STUART REGES • MARTY STEPP

# Building Java Programs A Back to Basics Approach

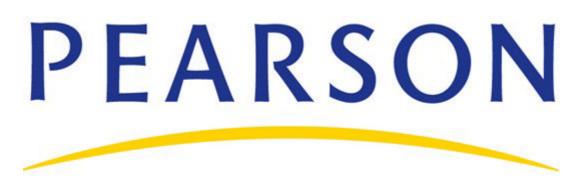

Thank you for purchasing a new copy of *Building Java Programs: A Back to Basics Approach* by Stuart Reges, Marty Stepp. The information below provides instruction on how to access the Companion site.

# To access the Companion Website:

- 1. Go to http://www.pearsonhighered.com/regesstepp/
- 2. From here you can register as a First-Time User or Returning User.
- 3. Your student access code will be sent to you by CourseSmart. On the registration page, enter your student access code. Do not type the dashes. You can use lower or uppercase letters.
- 4. Follow the on-screen instructions. If you need help during the online registration process, simply click on Need Help?
- 5. Once your personal Login Name and Password are confirmed, you can begin viewing the Companion Website.

# To login to the website for the first time after you've registered:

Follow step 1 to return to the Companion Website. Then, follow the prompts for "Returning Users" to enter your Login Name and Password.

Note to Instructors: For access to the Instructor Resource Center, contact your Pearson Representative.

**IMPORTANT**: The access code on this page can only be used once to establish a subscription to the Companion Website for *Building Java Programs: A Back to Basics Approach*. If this access code has already been redeemed, it will no longer be valid. If this is the case, you can purchase a subscription by going to the <u>http://www.pearsonhighered.com/regesstepp/</u> website and selecting "Get Access."

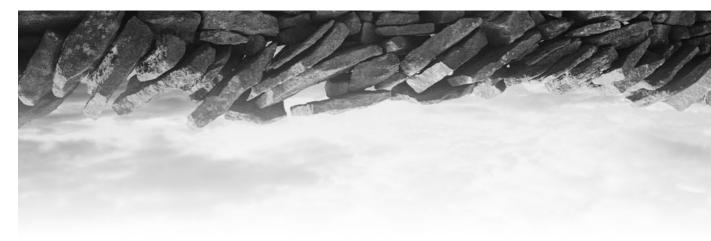

# **Building Java Programs**

A Back to Basics Approach

Stuart Reges | Marty Stepp University of Washington

Addison-Wesley

Boston Columbus Indianapolis New York San Francisco Upper Saddle River Amsterdam Cape Town Dubai London Madrid Milan Munich Paris Montreal Toronto Delhi Mexico City Sao Paulo Sydney Hong Kong Seoul Singapore Taipei Tokyo

| Editor in Chief: Michael Hirsch                  |
|--------------------------------------------------|
| Acquisitions Editor: Matt Goldstein              |
| Editorial Assistant: Chelsea Bell                |
| Managing Editor: Jeffrey Holcomb                 |
| Senior Production Project Manager: Marilyn Lloyd |
| Media Producer: Katelyn Boller                   |
| Director of Marketing: Margaret Waples           |
| Marketing Coordinator: Kathryn Ferranti          |
| Senior Manufacturing Buyer: Carol Melville       |

Senior Media Buyer: Ginny Michaud Text Designer: Susan Raymond Cover Designer: Elena Sidorova Cover Image: © Roine Magnusson / Getty Images Interior CO Image: Stone Wall © Corbis Project Management: Brendan Short/Aptara<sup>®</sup>, Inc. Full Service Vendor: Aptara<sup>®</sup>, Inc. Printer/Binder: Edwards Brothers Cover Printer: Lehigh-Phoenix Color/Hagerstown

Credits and acknowledgments borrowed from other sources and reproduced, with permission, in this textbook appear on appropriate page within text.

The interior of this book was set in QuarkXpress 6.5 with ETM v2. The basal text is set in Times.

**Copyright © 2011, 2008 Pearson Education, Inc.**, publishing as Addison-Wesley. All rights reserved. Manufactured in the United States of America. This publication is protected by Copyright, and permission should be obtained from the publisher prior to any prohibited reproduction, storage in a retrieval system, or transmission in any form or by any means, electronic, mechanical, photocopying, recording, or likewise. To obtain permission(s) to use material from this work, please submit a written request to Pearson Education, Inc., Permissions Department, 501 Boylston Street, Suite 900, Boston, Massachusetts 02116.

Many of the designations by manufacturers and seller to distinguish their products are claimed as trademarks. Where those designations appear in this book, and the publisher was aware of a trademark claim, the designations have been printed in initial caps or all caps.

Library of Congress Cataloging-in-Publication Data
Reges, Stuart.
Building Java programs : a back to basics approach / Stuart Reges, Marty Stepp.—2nd ed. p. cm.
Includes bibliographical references and index.
ISBN 978-0-13-609181-3 (alk. paper)
1. Java (Computer program language) I. Stepp, Martin. II. Title.
QA76.73.J38R447 2011
005.13'3—dc22

2010001081

10 9 8 7 6 5 4 3 2 1—EB—14 13 12 11 10

Addison-Wesley is an imprint of

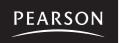

The newly revised *Building Java Programs* textbook is designed for use in an introductory course in computer science. The new chapters in this edition will make it useful in a more advanced course in computer science as well. We have class-tested it with thousands of undergraduates at the University of Washington, most of whom were not computer science majors.

Introductory computer science courses have a long history at many universities of being "killer" courses with high failure rates. But as Douglas Adams says in *The Hitchhiker's Guide to the Galaxy*, "Don't panic." Students can master this material if they can learn it gradually. The introductory courses at the University of Washington are experiencing record enrollments and other schools that have adopted our textbook report that students are succeeding with our approach.

Since the publication of our first edition, there has been a movement toward the "objects later" approach that we have championed (as opposed to the "objects early" approach). We know from years of experience that a broad range of scientists, engineers, and others can learn how to program in a procedural manner. Once we have built a solid foundation of procedural techniques, we turn to object-oriented programming. By the end of the course, students will have learned about both styles of programming.

Here are some of the changes that we have made in the second edition:

- Three new chapters. We have created three new chapters that extend the coverage of the book, using material that we present in our second course in computer science. Chapter 15 explores the issues that arise in the course of implementing a robust and powerful collection class. Chapter 16 explores programming with linked lists, and Chapter 17 explores programming with binary trees.
- **Improved case studies.** Chapters 6 and 7 contain new case studies that are more interesting than those included in the first edition. The other case studies throughout the textbook have been expanded to better explain subtle points with which students often struggle.
- **Reorganization of "using objects" material.** Material in Chapters 3, 4, and 6 has been reorganized into a new section in Chapter 7 on "reference semantics." We have found that this approach works better for explaining these important concepts.

- New section on procedural design heuristics. Chapter 4 now includes a discussion of design guidelines for procedural programming.
- New section on de Morgan's laws. Chapter 5 has been updated to include a section on de Morgan's laws and their application to programming with boolean expressions.
- **Rebalancing of object coverage.** We have adjusted Chapters 8 and 9, which cover objects and inheritance, to provide more coherent coverage of these topics.
- New appendix on Java language features. A new appendix describes language details not covered in the chapters such as enumerated types and packages.
- **Arrays class coverage.** A new section in Chapter 7 includes coverage of the utility methods available from the Arrays class.
- **Expanded self-checks and programming exercises.** We have significantly increased the number and quality of self-check exercises and programming exercises incorporating new problems in each chapter.

The following features have been retained from the first edition:

- Focus on problem solving. Many textbooks focus on language details when they introduce new constructs. We focus instead on problem solving. What new problems can be solved with each construct? What pitfalls are novices likely to encounter along the way? What are the most common ways to use a new construct?
- Emphasis on algorithmic thinking. Our procedural approach allows us to emphasize algorithmic problem solving: breaking a large problem into smaller problems, using pseudocode to refine an algorithm, and grappling with the challenge of expressing a large program algorithmically.
- Layered approach. Programming in Java involves many concepts that are difficult to learn all at once. Teaching Java to a novice is like trying to build a house of cards. Each new card has to be placed carefully. If the process is rushed and you try to place too many cards at once, the entire structure collapses. We teach new concepts gradually, layer by layer, allowing students to expand their understanding at a manageable pace.
- **Case studies.** We end most chapters with a significant case study that shows students how to develop a complex program in stages and how to test it as it is being developed. This structure allows us to demonstrate each new programming construct in a rich context that can't be achieved with short code examples.

# **Layers and Dependencies**

Many introductory computer science books are language-oriented, but the early chapters of our book are layered. For example, Java has many control structures (including for loops, while loops, and if/else statements), and many books include all of these control structures in a single chapter. While that might make sense to someone who already knows how to program, it can be overwhelming for a novice who is learning how to program. We find that it is much more effective to spread these control structures into different chapters so that students learn one structure at a time rather than trying to learn them all at once.

The following table shows how the layered approach works in the first six chapters:

|         |                             |                                         | Programming                                      |                                      |
|---------|-----------------------------|-----------------------------------------|--------------------------------------------------|--------------------------------------|
| Chapter | Control flow                | Data                                    | techniques                                       | Input/Output                         |
| 1       | methods                     | String literals                         | procedural decomposition                         | println, print                       |
| 2       | definite loops (for)        | variables<br>expressions<br>int, double | local variables<br>class constants<br>pseudocode |                                      |
| 3       | return values               | using objects                           | parameters                                       | console input<br>graphics (optional) |
| 4       | conditional<br>(if/else)    | char                                    | pre/post conditions<br>throwing exceptions       | printf                               |
| 5       | indefinite loops<br>(while) | boolean                                 | assertions<br>robust programs                    |                                      |
| 6       |                             | Scanner                                 | token-based processing line-based processing     | file input/output                    |

### **The Layers**

Chapters 1–6 are designed to be worked through in order, with greater flexibility of study then beginning in Chapter 7. Chapter 6 may be skipped, although the case study in Chapter 7 involves reading from a file, a topic that is covered in Chapter 6.

The following is a dependency chart for the book:

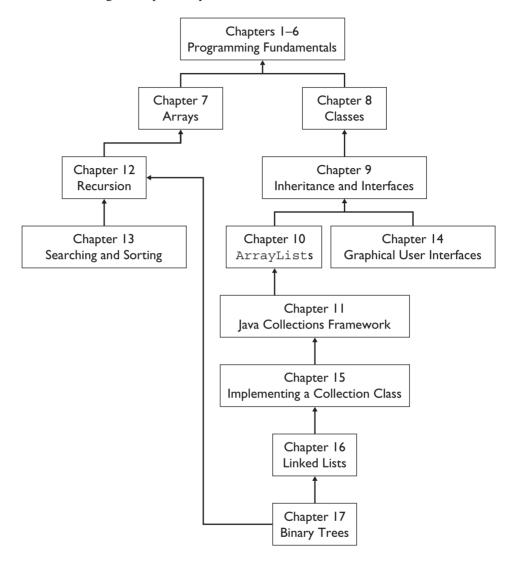

# **Supplements**

Answers to all self-check problems appear in Appendix A. In addition, students can access the following resources at http://www.pearsonhighered.com/regesstepp/ or our web site at http://www.buildingjavaprograms.com/:

- Source code and data files for all case studies and other complete program examples.
- The **DrawingPanel class** used in the optional graphics Supplement 3G.
- The Practice-It! web programming practice system.

Instructors can access the following resources from our web site at http://www. buildingjavaprograms.com/:

- PowerPoint slides suitable for lectures.
- **Solutions** to exercises and programming projects, along with homework specification documents for many projects.
- Sample Exams and solution keys.
- Additional Lab Exercises and Programming Exercises with solution keys.

To access protected instructor resources, contact us at authors@buildingjavaprograms.com. The same materials are also available at http://www.pearsonhighered. com/regesstepp/. To receive a password for this site or to ask other questions related to resources, contact your Addison-Wesley sales representative or send email to computing@aw.com.

# **Practice-It!**

For the second edition, we have written a web application called Practice-It! that is available from our web site at http://www.buildingjavaprograms.com/practice/. This application allows students to practice the exercises from the book and from our introductory programming courses. The system presents a menu of exercises and allows the user to type a solution to a problem and submit it to our server. The system will test the solution and report whether the code solves the problem correctly. For self-checks and University of Washington problems, you may also view the instructor's solutions. Many of our own students have reported that they find this system useful, especially when they are studying for exams.

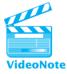

# VideoNotes

We have recorded a series of instructional videos to accompany the second edition of the textbook. They are available at http://www.pearsonhighered.com/regesstepp. Roughly 3–4 videos are posted for each chapter. An icon in the margin of the page indicates when a VideoNote is available for a given topic. In each video, we spend 5–15 minutes walking through a particular concept or problem, talking about the challenges and methods necessary to solve it. These videos make a good supplement to the instruction given in lecture classes and in the textbook. Your new copy of the second edition has an access code that will allow you to view the videos.

# Acknowledgments

First, we would like to thank the many students and teaching assistants who have used and commented on early drafts of this text. We could not have written this book without their input. Special thanks go to Hélène Martin, who pored over early versions of these chapters to find errors and to identify rough patches that needed work. We would

also like to thank instructor Benson Limketkai for spending many hours performing a technical proofread of the second edition.

Second, we would like to thank the talented pool of reviewers who guided us in the process of creating this textbook:

- Greg Anderson, Weber State University
- Delroy A. Brinkerhoff, Weber State University
- Ed Brunjes, Miramar Community College
- Tom Capaul, Eastern Washington University
- Tom Cortina, Carnegie Mellon University
- Charles Dierbach, Towson University
- H.E. Dunsmore, Purdue University
- Michael Eckmann, Skidmore College
- Mary Anne Egan, Siena College
- Leonard J. Garrett, Temple University
- Ahmad Ghafarian, North Georgia College & State University
- Raj Gill, Anne Arundel Community College
- Michael Hostetler, Park University
- David Hovemeyer, York College of Pennsylvania
- Chenglie Hu, Carroll College
- Philip Isenhour, Virginia Polytechnic Institute
- Andree Jacobson, University of New Mexico
- David C. Kamper, Sr., Northeastern Illinois University
- Simon G.M. Koo, University of San Diego
- Evan Korth, New York University
- Joan Krone, Denison University
- John H.E.F. Lasseter, Fairfield University
- Eric Matson, Wright State University
- Kathryn S. McKinley, University of Texas, Austin
- Jerry Mead, Bucknell University
- George Medelinskas, Northern Essex Community College
- John Neitzke, Truman State University
- Dale E. Parson, Kutztown University
- Richard E. Pattis, Carnegie Mellon University
- Frederick Pratter, Eastern Oregon University
- Roger Priebe, University of Texas, Austin
- Dehu Qi, Lamar University

- John Rager, Amherst College
- Amala V.S. Rajan, Middlesex University
- Craig Reinhart, California Lutheran University
- Mike Scott, University of Texas, Austin
- Alexa Sharp, Oberlin College
- Tom Stokke, University of North Dakota
- Leigh Ann Sudol, Fox Lane High School
- Ronald F. Taylor, Wright State University
- Andy Ray Terrel, University of Chicago
- Scott Thede, DePauw University
- Megan Thomas, California State University, Stanislaus
- Dwight Tuinstra, SUNY Potsdam
- Jeannie Turner, Sayre School
- Tammy VanDeGrift, University of Portland
- Thomas John VanDrunen, Wheaton College
- Neal R. Wagner, University of Texas, San Antonio
- Jiangping Wang, Webster University
- Yang Wang, Missouri State University
- Stephen Weiss, University of North Carolina at Chapel Hill
- Laurie Werner, Miami University
- Dianna Xu, Bryn Mawr College
- Carol Zander, University of Washington, Bothell

We would also like to thank the dedicated University of Washington teaching assistants who have added many problems to our Practice-It system: Robert Baxter, Whitaker Brand, Leslie Ferguson, Lisa Fiedler, Jason Ganzhorn, Stefanie Hatcher, Roy McElmurry, Jeff Prouty, Stephanie Smallman, Eric Spishak, and Kimberly Todd.

Finally, we would like to thank the great staff at Addison-Wesley who helped produce the book. Michelle Brown, Jeff Holcomb, Maurene Goo, Patty Mahtani, Nancy Kotary, and Kathleen Kenny did great work preparing the first edition. Our copy editors and the staff of Aptara Corp, including Heather Sisan, Brian Baker, Brendan Short, and Rachel Head, caught many errors and improved the quality of the writing. Marilyn Lloyd and Chelsea Bell served well as project manager and editorial assistant respectively. Special thanks go to our editor Matt Goldstein, who has believed in the concept of our book from day one. We couldn't have finished this job without all of their support.

> Stuart Reges Marty Stepp

|            | ON OF VIDEO NOTES IN THE TEXT<br>.pearsonhighered.com/regesstepp |  |
|------------|------------------------------------------------------------------|--|
| Chapter 1  | Pages, 31, 40                                                    |  |
| Chapter 2  | Pages, 63, 72, 87, 95, 108                                       |  |
| Chapter 3  | Pages, 136, 151, 156, 162                                        |  |
| Chapter 3G | Pages, 189, 205                                                  |  |
| Chapter 4  | Pages, 231, 239, 266                                             |  |
| Chapter 5  | Pages, 310, 313, 315, 319, 342                                   |  |
| Chapter 6  | Pages, 382, 395, 409                                             |  |
| Chapter 7  | Pages, 440, 447, 464, 481                                        |  |
| Chapter 8  | Pages, 505, 517, 525, 538                                        |  |
| Chapter 9  | Pages, 565, 578, 594                                             |  |
| Chapter 10 | Pages, 638, 643, 652                                             |  |
| Chapter 11 | Pages, 680, 693, 701                                             |  |
| Chapter 12 | Pages, 728, 736, 756                                             |  |
| Chapter 13 | Pages, 776, 779, 785                                             |  |
| Chapter 14 | Pages, 823, 836, 855                                             |  |
| Chapter 15 | Pages, 894, 900, 904                                             |  |
| Chapter 16 | Pages, 936, 943, 956                                             |  |
| Chapter 17 | Pages, 1001, 1002, 1012                                          |  |

# **Brief Contents**

| Preface       |                                                 | iii  |
|---------------|-------------------------------------------------|------|
| Chapter 1     | Introduction to Java Programming                | 1    |
| Chapter 2     | Primitive Data and Definite Loops               | 61   |
| Chapter 3     | Introduction to Parameters and Objects          | 132  |
| Supplement 3G | Graphics (Optional)                             | 188  |
| Chapter 4     | Conditional Execution                           | 226  |
| Chapter 5     | Program Logic and Indefinite Loops              | 301  |
| Chapter 6     | File Processing                                 | 373  |
| Chapter 7     | Arrays                                          | 425  |
| Chapter 8     | Classes                                         | 500  |
| Chapter 9     | Inheritance and Interfaces                      | 555  |
| Chapter 10    | ArrayLists                                      | 628  |
| Chapter 11    | Java Collections Framework                      | 679  |
| Chapter 12    | Recursion                                       | 718  |
| Chapter 13    | Searching and Sorting                           | 774  |
| Chapter 14    | Graphical User Interfaces                       | 822  |
| Chapter 15    | Implementing a Collection Class                 | 886  |
| Chapter 16    | Linked Lists                                    | 929  |
| Chapter 17    | Binary Trees                                    | 981  |
| Appendix A    | Answers to Self-Check Problems                  | 1035 |
| Appendix B    | Java Summary                                    | 1107 |
| Appendix C    | Javadoc Comments and the Java API Specification | 1122 |
| Appendix D    | Additional Java Syntax                          | 1128 |
| Index         |                                                 | 1137 |

xi

This page intentionally left blank

# Contents

| Prefa | ce                                    | iii |
|-------|---------------------------------------|-----|
| Chapt | er 1 Introduction to Java Programming | 1   |
| 1.1   | Basic Computing Concepts              | 2   |
|       | Why Programming?                      | 2   |
|       | Hardware and Software                 | 3   |
|       | The Digital Realm                     | 4   |
|       | The Process of Programming            | 6   |
|       | Why Java?                             | 7   |
|       | The Java Programming Environment      | 8   |
| 1.2   | And Now—Java                          | 10  |
|       | String Literals (Strings)             | 14  |
|       | System.out.println                    | 15  |
|       | Escape Sequences                      | 15  |
|       | print versus println                  | 17  |
|       | Identifiers and Keywords              | 18  |
|       | A Complex Example: DrawFigures1       | 20  |
|       | Comments and Readability              | 21  |
| 1.3   | Program Errors                        | 24  |
|       | Syntax Errors                         | 24  |
|       | Logic Errors (Bugs)                   | 28  |
| 1.4   | Procedural Decomposition              | 28  |
|       | Static Methods                        | 31  |
|       | Flow of Control                       | 34  |
|       | Methods that Call Other Methods       | 36  |
|       | An Example Runtime Error              | 39  |
| 1.5   | Case Study: DrawFigures               | 40  |
|       | Structured Version                    | 41  |
|       | Final Version without Redundancy      | 43  |
|       | Analysis of Flow of Execution         | 44  |

| Chapt | er 2 Primitive Data and Definite Loops                                                                                                    | 61                                            |
|-------|----------------------------------------------------------------------------------------------------|-----------------------------------------------|
| 2.1   | Basic Data Concepts<br>Primitive Types<br>Expressions<br>Literals<br>Arithmetic Operators<br>Precedence<br>Mixing Types and Casting                           | <b>62</b><br>62<br>63<br>65<br>66<br>68<br>71 |
| 2.2   | Variables<br>Assignment/Declaration Variations<br>String Concatenation<br>Increment/Decrement Operators<br>Variables and Mixing Types                         | 72<br>77<br>80<br>82<br>85                    |
| 2.3   | The for Loop<br>Tracing for Loops<br>for Loop Patterns<br>Nested for Loops                                                                                    | <b>87</b><br>89<br>93<br>95                   |
| 2.4   | Managing Complexity<br>Scope<br>Pseudocode<br>Class Constants                                                                                                 | <b>97</b><br>97<br>103<br>106                 |
| 2.5   | <b>Case Study: Hourglass Figure</b><br>Problem Decomposition and Pseudocode<br>Initial Structured Version<br>Adding a Class Constant<br>Further Variations    | <b>108</b><br>109<br>111<br>112<br>115        |
| Chapt | er 3 Introduction to Parameters<br>and Objects                                                                                                    | 132                                           |
| 3.1   | <b>Parameters</b><br>The Mechanics of Parameters<br>Limitations of Parameters<br>Multiple Parameters<br>Parameters versus Constants<br>Overloading of Methods | <b>133</b><br>136<br>140<br>143<br>146<br>146 |
| 3.2   | Methods That Return Values<br>The Math Class<br>Defining Methods That Return Values                                                                           | <b>147</b><br>148<br>151                      |

| Contents                                           | XV         |
|----------------------------------------------------|------------|
| <b>3.3 Using Objects</b>                           | <b>155</b> |
| String Objects                                     | 156        |
| Interactive Programs and Scanner Objects           | 162        |
| Sample Interactive Program                         | 165        |
| 3.4 Case Study: Projectile Trajectory              | <b>168</b> |
| Unstructured Solution                              | 172        |
| Structured Solution                                | 174        |
| Supplement 3G Graphics (Optional)                  | 188        |
| <b>3G.1 Introduction to Graphics</b>               | 189        |
| DrawingPanel                                       | 189        |
| Drawing Lines and Shapes                           | 190        |
| Colors                                             | 195        |
| Drawing with Loops                                 | 198        |
| Text and Fonts                                     | 202        |
| <b>3G.2 Procedural Decomposition with Graphics</b> | <b>205</b> |
| A Larger Example: DrawDiamonds                     | 206        |
| <b>3G.3 Case Study: Pyramids</b>                   | <b>209</b> |
| Unstructured Partial Solution                      | 210        |
| Generalizing the Drawing of Pyramids               | 212        |
| Complete Structured Solution                       | 213        |
| <b>Chapter 4 Conditional Execution</b>             | 226        |
| 4.1 if/else Statements                             | <b>227</b> |
| Relational Operators                               | 229        |
| Nested if/else Statements                          | 231        |
| Object Equality                                    | 238        |
| Factoring if/else Statements                       | 239        |
| Multiple Conditions                                | 241        |
| 4.2 Cumulative Algorithms                          | <b>242</b> |
| Cumulative Sum                                     | 242        |
| Min/Max Loops                                      | 244        |
| Cumulative Sum with if                             | 248        |
| Roundoff Errors                                    | 250        |
| 4.3 Text Processing                                | <b>253</b> |
| The char Type                                      | 253        |
| char versus int                                    | 254        |

|       | Cumulative Text Algorithms<br>System.out.printf | 255<br>257 |
|-------|-------------------------------------------------|------------|
| 4.4   | Methods with Conditional Execution              | 262        |
|       | Preconditions and Postconditions                | 262        |
|       | Throwing Exceptions                             | 262        |
|       | Revisiting Return Values                        | 266        |
|       | Reasoning about Paths                           | 271        |
| 4.5   | Case Study: Body Mass Index                     | 273        |
|       | One-Person Unstructured Solution                | 274        |
|       | Two-Person Unstructured Solution                | 277        |
|       | Two-Person Structured Solution                  | 279        |
|       | Procedural Design Heuristics                    | 283        |
| Chapt | er 5 Program Logic and Indefinite Loops         | 301        |
| 5.1   | The while Loop                                  | 302        |
|       | A Loop to Find the Smallest Divisor             | 303        |
|       | Random Numbers                                  | 306        |
|       | Simulations                                     | 310        |
|       | do/while Loop                                   | 311        |
| 5.2   | Fencepost Algorithms                            | 313        |
|       | Sentinel Loops                                  | 315        |
|       | Fencepost with if                               | 316        |
| 5.3   | The boolean Type                                | 319        |
|       | Logical Operators                               | 321        |
|       | Short-Circuited Evaluation                      | 324        |
|       | boolean Variables and Flags                     | 328        |
|       | Boolean Zen                                     | 330        |
|       | Negating Boolean Expressions                    | 333        |
| 5.4   | User Errors                                     | 334        |
|       | Scanner Lookahead                               | 335        |
|       | Handling User Errors                            | 337        |
| 5.5   | Assertions and Program Logic                    | 339        |
|       | Reasoning about Assertions                      | 341        |
|       | A Detailed Assertions Example                   | 342        |
| 5.6   | Case Study: NumberGuess                         | 347        |
|       | Initial Version without Hinting                 | 347        |
|       | Randomized Version with Hinting                 | 349        |
|       | Final Robust Version                            | 353        |
|       |                                                 |            |

| Juapt | er 6 File Processing                                                                                                    | 373                                                                                            |
|-------|----------------------------------------------------------------------------------------------------|------------------------------------------------------------------------------------------------|
| 6.1   | File-Reading Basics                                                                                                    | 374                                                                                            |
|       | Data, Data Everywhere                                                                                                    | 374                                                                                            |
|       | Files and File Objects                                                                                                    | 374                                                                                            |
|       | Reading a File with a Scanner                                                                                                    | 377                                                                                            |
| 6.2   | Details of Token-Based Processing                                                                                                    | 382                                                                                            |
|       | Structure of Files and Consuming Input                                                                                                    | 384                                                                                            |
|       | Scanner Parameters                                                                                                    | 389                                                                                            |
|       | Paths and Directories                                                                                                    | 390                                                                                            |
|       | A More Complex Input File                                                                                                    | 393                                                                                            |
| 6.3   | Line-Based Processing                                                                                                    | 395                                                                                            |
|       | String Scanners and Line/Token Combinations                                                                                                    | 396                                                                                            |
| 6.4   | Advanced File Processing                                                                                                    | 401                                                                                            |
|       | Output Files with PrintStream                                                                                                    | 401                                                                                            |
|       | Guaranteeing That Files Can Be Read                                                                                                    | 406                                                                                            |
| 6.5   | Case Study: Zip Code Lookup                                                                                                    | 409                                                                                            |
| Chapt | er 7 Arrays                                                                                                    | 425                                                                                            |
| 7.1   | Array Basics                                                                                                    | 424                                                                                            |
|       |                                                                                                    | 426                                                                                            |
|       | Constructing and Traversing an Array                                                                                                    | <b>420</b><br>426                                                                              |
|       | Constructing and Traversing an Array<br>Accessing an Array                                                                                                    |                                                                                                |
|       | Accessing an Array<br>A Complete Array Program                                                                                                    | 426<br>430<br>433                                                                              |
|       | Accessing an Array<br>A Complete Array Program<br>Random Access                                                                                                    | 426<br>430<br>433<br>437                                                                       |
|       | Accessing an Array<br>A Complete Array Program<br>Random Access<br>Arrays and Methods                                                                                                    | 426<br>430<br>433<br>437<br>440                                                                |
|       | Accessing an Array<br>A Complete Array Program<br>Random Access<br>Arrays and Methods<br>The For-Each Loop                                                                                                    | 426<br>430<br>433<br>437<br>440<br>443                                                         |
|       | Accessing an Array<br>A Complete Array Program<br>Random Access<br>Arrays and Methods<br>The For-Each Loop<br>Initializing Arrays                                                                                                    | 426<br>430<br>433<br>437<br>440                                                                |
| 7.2   | Accessing an Array<br>A Complete Array Program<br>Random Access<br>Arrays and Methods<br>The For-Each Loop<br>Initializing Arrays<br>The Arrays Class                                                                                                    | 426<br>430<br>433<br>437<br>440<br>443<br>445<br>446                                           |
| 7.2   | Accessing an Array<br>A Complete Array Program<br>Random Access<br>Arrays and Methods<br>The For-Each Loop<br>Initializing Arrays<br>The Arrays Class<br>Array-Traversal Algorithms                                                                                                    | 426<br>430<br>433<br>437<br>440<br>443<br>445<br>446<br><b>447</b>                             |
| 7.2   | Accessing an Array<br>A Complete Array Program<br>Random Access<br>Arrays and Methods<br>The For-Each Loop<br>Initializing Arrays<br>The Arrays Class<br>Array-Traversal Algorithms<br>Printing an Array                                                                                 | 426<br>430<br>433<br>437<br>440<br>443<br>445<br>446<br><b>447</b><br>448                      |
| 7.2   | Accessing an Array<br>A Complete Array Program<br>Random Access<br>Arrays and Methods<br>The For-Each Loop<br>Initializing Arrays<br>The Arrays Class<br>Array-Traversal Algorithms                                                                                                    | 426<br>430<br>433<br>437<br>440<br>443<br>445<br>446<br><b>447</b>                             |
| 7.2   | Accessing an Array<br>A Complete Array Program<br>Random Access<br>Arrays and Methods<br>The For-Each Loop<br>Initializing Arrays<br>The Arrays Class<br>Array-Traversal Algorithms<br>Printing an Array<br>Searching and Replacing                                                      | 426<br>430<br>433<br>437<br>440<br>443<br>445<br>446<br><b>447</b><br>448<br>450               |
| 7.2   | Accessing an Array<br>A Complete Array Program<br>Random Access<br>Arrays and Methods<br>The For-Each Loop<br>Initializing Arrays<br>The Arrays Class<br><b>Array-Traversal Algorithms</b><br>Printing an Array<br>Searching and Replacing<br>Testing for Equality                       | 426<br>430<br>433<br>437<br>440<br>443<br>445<br>446<br><b>447</b><br>448<br>450<br>453        |
| 7.2   | Accessing an Array<br>A Complete Array Program<br>Random Access<br>Arrays and Methods<br>The For-Each Loop<br>Initializing Arrays<br>The Arrays Class<br><b>Array-Traversal Algorithms</b><br>Printing an Array<br>Searching and Replacing<br>Testing for Equality<br>Reversing an Array | 426<br>430<br>433<br>437<br>440<br>443<br>445<br>446<br><b>447</b><br>448<br>450<br>453<br>454 |

| Contents |
|----------|
|----------|

| 7.4   | Advanced Array Techniques<br>Shifting Values in an Array<br>Arrays of Objects<br>Command-Line Arguments<br>Nested Loop Algorithms                                 | <b>464</b><br>464<br>469<br>470<br>471        |
|-------|----------------------------------------------------------------------------------------------------|-----------------------------------------------|
| 7.5   | Multidimensional Arrays<br>Rectangular Two-Dimensional Arrays<br>Jagged Arrays                                                                                    | <b>473</b><br>473<br>475                      |
| 7.6   | <b>Case Study: Benford's Law</b><br>Tallying Values<br>Completing the Program                                                                                     | <b>479</b><br>481<br>485                      |
| Chapt | er 8 Classes                                                                                                    | 500                                           |
| 8.1   | <b>Object-Oriented Programming</b><br>Classes and Objects<br>Point Objects                                                                                        | <b>501</b><br>502<br>504                      |
| 8.2   | <b>Object State and Behavior</b><br>Object State: Fields<br>Object Behavior: Methods<br>The Implicit Parameter<br>Mutators and Accessors<br>The toString Method   | <b>505</b><br>506<br>508<br>511<br>513<br>515 |
| 8.3   | <b>Object Initialization: Constructors</b><br>The Keyword this<br>Multiple Constructors                                                                           | <b>517</b><br>522<br>524                      |
| 8.4   | <b>Encapsulation</b><br>Private Fields<br>Class Invariants<br>Changing Internal Implementations                                                                   | <b>525</b><br>526<br>532<br>536               |
| 8.5   | <b>Case Study: Designing a Stock Class</b><br>Object-Oriented Design Heuristics<br>Stock Fields and Method Headers<br>Stock Method and Constructor Implementation | <b>538</b><br>539<br>541<br>543               |
| Chapt | er 9 Inheritance and Interfaces                                                                                                    | 555                                           |
| 9.1   | Inheritance Basics<br>Nonprogramming Hierarchies                                                                                                    | <b>556</b><br>557                             |

xviii

| Contents |                                                                                                    | xix                                                         |
|----------|----------------------------------------------------------------------------------------------------|-------------------------------------------------------------|
|          | Extending a Class<br>Overriding Methods                                                                                                    | 559<br>563                                                  |
| 9.2      | Interacting with the Superclass<br>Calling Overridden Methods<br>Accessing Inherited Fields<br>Calling a Superclass's Constructor<br>DividendStock Behavior<br>The Object Class<br>The equals Method<br>The instanceof Keyword | <b>565</b><br>565<br>566<br>568<br>570<br>572<br>573<br>576 |
| 9.3      | <b>Polymorphism</b><br>Polymorphism Mechanics<br>Interpreting Inheritance Code<br>Interpreting Complex Calls                                                                                                    | <b>578</b><br>581<br>583<br>585                             |
| 9.4      | Inheritance and Design<br>A Misuse of Inheritance<br>Is-a Versus Has-a Relationships<br>Graphics2D                                                                                                    | <b>588</b><br>588<br>591<br>592                             |
| 9.5      | Interfaces<br>An Interface for Shapes<br>Implementing an Interface<br>Benefits of Interfaces                                                                                                    | <b>594</b><br>595<br>597<br>600                             |
| 9.6      | <b>Case Study: Financial Class Hierarchy</b><br>Designing the Classes<br>Redundant Implementation<br>Abstract Classes                                                                                                    | <b>602</b><br>603<br>607<br>610                             |
| Chapte   | er 10 ArrayLists                                                                                                    | 628                                                         |
| 10.1     | ArrayLists<br>Basic ArrayList Operations<br>ArrayList Searching Methods<br>A Complete ArrayList Program<br>Adding to and Removing from an ArrayList<br>Using the For-Each Loop with ArrayLists<br>Wrapper Classes              | <b>629</b><br>630<br>633<br>636<br>638<br>642<br>643        |
| 10.2     | <b>The Comparable Interface</b><br>Natural Ordering and compareTo<br>Implementing the Comparable Interface                                                                                                    | <b>646</b><br>648<br>652                                    |

| Contents |
|----------|
|----------|

| 10.3   | Case Study: Vocabulary Comparison            | 656 |
|--------|----------------------------------------------|-----|
|        | Some Efficiency Considerations               | 657 |
|        | Version 1: Compute Vocabulary                | 659 |
|        | Version 2: Compute Overlap                   | 664 |
|        | Version 3: Complete Program                  | 669 |
| Chapte | er 11 Java Collections Framework             | 679 |
| 11.1   | Lists                                        | 680 |
|        | Collections                                  | 680 |
|        | LinkedList versus ArrayList                  | 681 |
|        | Iterators                                    | 684 |
|        | Abstract Data Types (ADTs)                   | 687 |
|        | LinkedList Case Study: Sieve                 | 690 |
| 11.2   | Sets                                         | 693 |
|        | Set Concepts                                 | 694 |
|        | TreeSet versus HashSet                       | 696 |
|        | Set Operations                               | 697 |
|        | Set Case Study: Lottery                      | 699 |
| 11.3   | Maps                                         | 701 |
|        | Basic Map Operations                         | 702 |
|        | Map Views (keySet and values)                | 704 |
|        | TreeMap versus HashMap                       | 705 |
|        | Map Case Study: WordCount                    | 706 |
|        | Collection Overview                          | 709 |
|        |                                              |     |
| Chapte | er 12 Recursion                              | 718 |
| 12.1   | Thinking Recursively                         | 719 |
|        | A Nonprogramming Example                     | 719 |
|        | An Iterative Solution Converted to Recursion | 722 |
|        | Structure of Recursive Solutions             | 724 |
| 12.2   | A Better Example of Recursion                | 726 |
|        | Mechanics of Recursion                       | 728 |
| 12.3   | Recursive Functions and Data                 | 736 |
|        | Integer Exponentiation                       | 736 |
|        | Greatest Common Divisor                      | 739 |
|        | Directory Crawler                            | 745 |
|        | Helper Methods                               | 749 |
| 12.4   | Recursive Graphics (Optional)                | 752 |
|        |                                              |     |

XX

| Contents |                                                               | xxi        |
|----------|---------------------------------------------------------------|------------|
| 12.5     | Case Study: Prefix Evaluator                                  | 756        |
|          | Infix, Prefix, and Postfix Notation                           | 757        |
|          | Evaluating Prefix Expressions                                 | 757        |
|          | Complete Program                                              | 761        |
| Chapt    | er 13 Searching and Sorting                                   | 774        |
| 13.1     |                                                               | 775        |
|          | Binary Search                                                 | 776<br>779 |
|          | Sorting<br>Shuffling                                          | 779        |
|          | Custom Ordering with Comparators                              | 780        |
| 13.2     | • • •                                                         | 785        |
|          | Empirical Analysis                                            | 788        |
|          | Complexity Classes                                            | 792        |
| 13.3     |                                                               | 794        |
|          | Sequential Search                                             | 795<br>796 |
|          | Binary Search<br>Recursive Binary Search                      | 796        |
|          | Searching Objects                                             | 802        |
|          | Selection Sort                                                | 803        |
| 13.4     | Case Study: Implementing Merge Sort                           | 806        |
|          | Splitting and Merging Arrays                                  | 807        |
|          | Recursive Merge Sort                                          | 810        |
|          | Complete Program                                              | 813        |
| Chapt    | er 14 Graphical User Interfaces                               | 822        |
| 14.1     |                                                               | 823        |
|          | Graphical Input and Output with Option Panes                  | 823        |
|          | Working with Frames                                           | 826        |
|          | Buttons, Text Fields, and Labels<br>Changing a Frame's Layout | 831<br>833 |
|          | Handling an Event                                             | 833        |
| 14.2     | Laying Out Components                                         | 836        |
|          | Layout Managers                                               | 837        |
|          | Composite Layouts                                             | 840        |
| 14.3     | Interaction Between Components                                | 845        |
|          | Example 1: BMI GUI                                            | 845        |

| Contents |
|----------|
|----------|

|       | Object-Oriented GUIs<br>Example 2: Credit Card GUI                                                                                                    | 846<br>850                                    |
|-------|----------------------------------------------------------------------------------------------------|-----------------------------------------------|
| 14.4  | Additional Components and Events<br>Text Areas, Scrollbars, and Fonts<br>Icons<br>Mouse Events                                                                                              | <b>855</b><br>856<br>858<br>860               |
| 14.5  | <b>Two-Dimensional Graphics</b><br>Drawing onto Panels<br>Animation with Timers                                                                                                    | <b>865</b><br>865<br>867                      |
| 14.6  | <b>Case Study: Implementing DrawingPanel</b><br>Initial Version without Events<br>Second Version with Events                                                                                | <b>872</b><br>872<br>874                      |
| Chapt | er 15 Implementing a Collection Class                                                                                                    | 886                                           |
| 15.1  | Simple ArrayIntList<br>Adding and Printing<br>Thinking about Encapsulation<br>Dealing with the Middle of the List<br>Another Constructor and a Constant<br>Preconditions and Postconditions | <b>887</b><br>887<br>893<br>894<br>899<br>900 |
| 15.2  | A More Complete ArrayIntList<br>Throwing Exceptions<br>Convenience Methods                                                                                                    | <b>904</b><br>904<br>907                      |
| 15.3  | Advanced Features<br>Resizing When Necessary<br>Adding an Iterator                                                                                                    | <b>910</b><br>910<br>912                      |
| 15.4  | ArrayList <e></e>                                                                                                    | 918                                           |
| Chapt | er 16 Linked Lists                                                                                                    | 929                                           |
| 16.1  | Working with Nodes<br>Constructing a List<br>List Basics<br>Manipulating Nodes<br>Traversing a List                                                                                         | <b>930</b><br>931<br>933<br>936<br>939        |
| 16.2  | A Linked List Class<br>Simple LinkedIntList                                                                                                    | <b>943</b><br>943                             |

| Contents |                                                                                                    |                                                                               | xxiii                                        |
|----------|----------------------------------------------------------------------------------------------------|-------------------------------------------------------------------------------|----------------------------------------------|
|          | Appendin<br>The Mide                                                                                                    | ng add<br>dle of the List                                                     | 945<br>949                                   |
| 16.3     |                                                                                                    | plex List Operation<br>n Approach                                             | <b>956</b><br>961                            |
| 16.4     | An Int                                                                                                    | List Interface                                                                | 962                                          |
| 16.5     | Linked L<br>Linked L                                                                                                    | List <e><br/>ist Variations<br/>ist Iterators<br/>de Details</e>              | <b>965</b><br>966<br>969<br>971              |
| Chapte   | er 17 B                                                                                                    | inary Trees                                                                   | 981                                          |
| 17.1     |                                                                                                    | Tree Basics<br>1 Tree Classes                                                 | <b>982</b><br>985                            |
| 17.2     |                                                                                                    | ree Traversals<br>onstructing and Viewing a Tree                              |                                              |
| 17.3     | Sum of a Counting                                                                                                    | Common Tree Operations<br>Sum of a Tree<br>Counting Levels<br>Counting Leaves |                                              |
| 17.4     | <b>Binary Search Trees</b><br>The Binary Search Tree Property<br>Building a Binary Search Tree<br>The Pattern x = change(x)<br>Searching the Tree<br>Binary Search Tree Complexity |                                                                               | 1005<br>1006<br>1008<br>1012<br>1015<br>1019 |
| 17.5     | Search                                                                                                    | Tree <e></e>                                                                  | 1020                                         |
| Appen    | dix A                                                                                                    | Answers to Self-Check Problems                                                | 1035                                         |
| Appen    | dix B                                                                                                    | Java Summary                                                                  | 1107                                         |
| Appen    | dix C                                                                                                    | Javadoc Comments and the Java API Specification                               | 1122                                         |
| Appen    | dix D                                                                                                    | Additional Java Syntax                                                        | 1128                                         |
| Index    |                                                                                                    |                                                                               | 1137                                         |

This page intentionally left blank

# Chapter

# Introduction to Java Programming

# Introduction

This chapter begins with a review of some basic terminology about computers and computer programming. Many of these concepts will come up in later chapters, so it will be useful to review them before we start delving into the details of how to program in Java.

We will begin our exploration of Java by looking at simple programs that produce output. This discussion will allow us to explore many elements that are common to all Java programs, while working with programs that are fairly simple in structure.

After we have reviewed the basic elements of Java programs, we will explore the technique of procedural decomposition by learning how to break up a Java program into several methods. Using this technique, we can break up complex tasks into smaller subtasks that are easier to manage and we can avoid redundancy in our program solutions.

#### **1.1 Basic Computing Concepts**

- Why Programming?
- Hardware and Software
- The Digital Realm
- The Process of Programming
- Why Java?
- The Java Programming Environment

#### 1.2 And Now-Java

- String Literals (Strings)
- System.out.println
- Escape Sequences
- print versus println
- Identifiers and Keywords
- A Complex Example: DrawFigures1
- Comments and Readability

#### 1.3 Program Errors

- Syntax Errors
- Logic Errors (Bugs)

#### **1.4 Procedural Decomposition**

- Static Methods
- Flow of Control
- Methods That Call Other Methods
- An Example Runtime Error

#### 1.5 Case Study: DrawFigures

- Structured Version
- Final Version without Redundancy
- Analysis of Flow of Execution

# **1.1 Basic Computing Concepts**

Computers are pervasive in our daily lives, and, thanks to the Internet, they give us access to nearly limitless information. Some of this information is essential news, like the headlines at cnn.com. Computers let us share photos with our families and map directions to the nearest pizza place for dinner.

Lots of real-world problems are being solved by computers, some of which don't much resemble the one on your desk or lap. Computers allow us to sequence the human genome and search for DNA patterns within it. Computers in recently manufactured cars monitor each vehicle's status and motion. Digital music players such as Apple's iPod actually have computers inside their small casings. Even the Roomba vacuum-cleaning robot houses a computer with complex instructions about how to dodge furniture while cleaning your floors.

But what makes a computer a computer? Is a calculator a computer? Is a human being with a paper and pencil a computer? The next several sections attempt to address this question while introducing some basic terminology that will help prepare you to study programming.

# Why Programming?

At most universities, the first course in computer science is a programming course. Many computer scientists are bothered by this because it leaves people with the impression that computer science is programming. While it is true that many trained computer scientists spend time programming, there is a lot more to the discipline. So why do we study programming first?

A Stanford computer scientist named Don Knuth answers this question by saying that the common thread for most computer scientists is that we all in some way work with *algorithms*.

# Algorithm

A step-by-step description of how to accomplish a task.

Knuth is an expert in algorithms, so he is naturally biased toward thinking of them as the center of computer science. Still, he claims that what is most important is not the algorithms themselves, but rather the thought process that computer scientists employ to develop them. According to Knuth,

It has often been said that a person does not really understand something until after teaching it to someone else. Actually a person does not *really* understand something until after teaching it to a *computer*, i.e., expressing it as an algorithm.<sup>1</sup>

<sup>&</sup>lt;sup>1</sup>Knuth, Don. *Selected Papers on Computer Science*. Stanford. CA: Center for the Study of Language and Information, 1996.

#### **I.I** Basic Computing Concepts

Knuth is describing a thought process that is common to most of computer science, which he refers to as *algorithmic thinking*. We study programming not because it is the most important aspect of computer science, but because it is the best way to explain the approach that computer scientists take to solving problems.

The concept of algorithms is helpful in understanding what a computer is and what computer science is all about. The Merriam-Webster dictionary defines the word "computer" as "one that computes." Using that definition, all sorts of devices qualify as computers, including calculators, GPS navigation systems, and children's toys like the Furby. Prior to the invention of electronic computers, it was common to refer to humans as computers. The nineteenth century mathematician Charles Peirce, for example, was originally hired to work for the U.S. government as an "Assistant Computer" because his job involved performing mathematical computations.

In a broad sense, then, the word computer can be applied to many devices. But when computer scientists refer to a computer, we are usually thinking of a universal computation device that can be programmed to execute any algorithm. Computer science, then, is the study of computational devices and the study of computation itself, including algorithms.

Algorithms are expressed as computer programs, and that is what this book is all about. But before we look at how to program, it will be useful to review some basic concepts about computers.

# Hardware and Software

A computer is a machine that manipulates data and executes lists of instructions known as *programs*.

#### **Program**

A list of instructions to be carried out by a computer.

One key feature that differentiates a computer from a simpler machine like a calculator is its versatility. The same computer can perform many different tasks (playing games, computing income taxes, connecting to other computers around the world), depending on what program it is running at a given moment. A computer can run not only the programs that exist on it currently, but also new programs that haven't even been written yet.

The physical components that make up a computer are collectively called *hardware*. One of the most important pieces of hardware is the central processing unit, or *CPU*. The CPU is the "brain" of the computer: It is what executes the instructions. Also important is the computer's *memory* (often called random access memory, or *RAM*, because the computer can access any part of that memory at any time). The computer uses its memory to store programs that are being executed, along with their data. RAM is limited in size and does not retain its contents when the computer is turned off. Therefore, computers generally also use a *hard disk* as a larger permanent storage area.

#### Chapter I Introduction to Java Programming

Computer programs are collectively called *software*. The primary piece of software running on a computer is its operating system. An *operating system* provides an environment in which many programs may be run at the same time; it also provides a bridge between those programs, the hardware, and the *user* (the person using the computer). The programs that run inside the operating system are often called *applications*.

When the user selects a program for the operating system to run (e.g., by doubleclicking the program's icon on the desktop), several things happen: The instructions for that program are loaded into the computer's memory from the hard disk, the operating system allocates memory for that program to use, and the instructions to run the program are fed from memory to the CPU and executed sequentially.

# The Digital Realm

In the last section, we saw that a computer is a general-purpose device that can be programmed. You will often hear people refer to modern computers as *digital* computers because of the way they operate.

## Digital

Based on numbers that increase in discrete increments, such as the integers 0, 1, 2, 3, etc.

Because computers are digital, everything that is stored on a computer is stored as a sequence of integers. This includes every program and every piece of data. An MP3 file, for example, is simply a long sequence of integers that stores audio information. Today we're used to digital music, digital pictures, and digital movies, but in the 1940s, when the first computers were built, the idea of storing complex data in integer form was fairly unusual.

Not only are computers digital, storing all information as integers, but they are also *binary*, which means they store integers as *binary numbers*.

# **Binary Number**

A number composed of just 0s and 1s, also known as a base-2 number.

Humans generally work with *decimal* or base-10 numbers, which match our physiology (10 fingers and 10 toes). However, when we were designing the first computers, we wanted systems that would be easy to create and very reliable. It turned out to be simpler to build these systems on top of binary phenomena (e.g., a circuit being open or closed) rather than having 10 different states that would have to be distinguished from one another (e.g., 10 different voltage levels).

From a mathematical point of view, you can store things just as easily using binary numbers as you can using base-10 numbers. But since it is easier to construct a physical device that uses binary numbers, that's what computers use.

This does mean, however, that people who aren't used to computers find their conventions unfamiliar. As a result, it is worth spending a little time reviewing how binary

#### I.I Basic Computing Concepts

numbers work. To count with binary numbers, as with base-10 numbers, you start with 0 and count up, but you run out of digits much faster. So, counting in binary, you say

0

And already you've run out of digits. This is like reaching 9 when you count in base-10. After you run out of digits, you carry over to the next digit. So, the next two binary numbers are

10 11

And again, you've run out of digits. This is like reaching 99 in base-10. Again, you carry over to the next digit to form the three-digit number 100. In binary, whenever you see a series of ones, such as 111111, you know you're just one away from the digits all flipping to 0s with a 1 added in front, the same way that, in base-10, when you see a number like 999999, you know that you are one away from all those digits turning to 0s with a 1 added in front.

Table 1.1 shows how to count up to the base-10 number 8 using binary.

| Table 1.1 | <b>Decimal vs. Binary</b> |  |
|-----------|---------------------------|--|
| Decimal   | Binary                    |  |
| 0         | 0                         |  |
| 1         | 1                         |  |
| 2         | 10                        |  |
| 3         | 11                        |  |
| 4         | 100                       |  |
| 5         | 101                       |  |
| 6         | 110                       |  |
| 7         | 111                       |  |
| 8         | 1000                      |  |

We can make several useful observations about binary numbers. Notice in the table that the binary numbers 1, 10, 100, and 1000 are all perfect powers of 2  $(2^0, 2^1, 2^2, 2^3)$ . In the same way that in base-10 we talk about a ones digit, tens digit, hundreds digit, and so on, we can think in binary of a ones digit, twos digit, fours digit, eights digit, sixteens digit, and so on.

Computer scientists quickly found themselves needing to refer to the sizes of different binary quantities, so they invented the term *bit* to refer to a single binary digit and the term *byte* to refer to 8 bits. To talk about large amounts of memory, they invented the terms kilobytes (KB), megabytes (MB), gigabytes (GB), and so on. Many people think that these correspond to the metric system, where "kilo" means 1000, but that is only approximately true. We use the fact that 2<sup>10</sup> is appromixately equal to 1000 (it actually equals 1024). Table 1.2 shows some common units of memory storage:

| Measurement   | Power of 2      | Actual Value          | Example                            |
|---------------|-----------------|-----------------------|------------------------------------|
| kilobyte (KB) | 2 <sup>10</sup> | 1,024                 | 500-word paper (3 KB)              |
| megabyte (MB) | 2 <sup>20</sup> | 1,048,576             | typical book (1 MB) or song (5 MB) |
| gigabyte (GB) | 2 <sup>30</sup> | 1,073,741,824         | typical movie (4.7 GB)             |
| terabyte (TB) | $2^{40}$        | 1,099,511,627,776     | 20 million books in the            |
|               |                 |                       | Library of Congress (20 TB)        |
| petabyte (PB) | 2 <sup>50</sup> | 1,125,899,906,842,624 | 10 billion photos on               |
|               |                 |                       | Facebook (1.5 PB)                  |

#### Table 1.2 Units of Memory Storage

# The Process of Programming

The word *code* describes program fragments ("these four lines of code") or the act of programming ("Let's code this into Java."). Once a program has been written, you can *execute* it.

# **Program Execution**

The act of carrying out the instructions contained in a program.

The process of execution is often called *running*. This term can also be used as a verb ("When my program runs it does something strange") or as a noun ("The last run of my program produced these results").

A computer program is stored internally as a series of binary numbers known as the *machine language* of the computer. In the early days, programmers entered numbers like these directly into the computer. Obviously, this is a tedious and confusing way to program a computer, and we have invented all sorts of mechanisms to simplify this process.

Modern programmers write in what are known as high-level programming languages, such as Java. Such programs cannot be run directly on a computer: They first have to be translated into a different form by a special program known as a *compiler*.

#### Compiler

A program that translates a computer program written in one language into an equivalent program in another language (often, but not always, translating from a high-level language into machine language).

A compiler that translates directly into machine language creates a program that can be executed directly on the computer, known as an *executable*. We refer to such compilers as *native compilers* because they compile code to the lowest possible level (the native machine language of the computer).

This approach works well when you know exactly what computer you want to use to run your program. But what if you want to execute a program on many different

#### **I.I** Basic Computing Concepts

computers? You'd need a compiler that generates different machine language output for each of them. The designers of Java decided to use a different approach. They cared a lot about their programs being able to run on many different computers, because they wanted to create a language that worked well for the Web.

Instead of compiling into machine language, Java programs compile into what are known as *Java bytecodes*. One set of bytecodes can execute on many different machines. These bytecodes represent an intermediate level: They aren't quite as high-level as Java or as low-level as machine language. In fact, they are the machine language of a theoretical computer known as the *Java Virtual Machine (JVM)*.

## Java Virtual Machine (JVM)

A theoretical computer whose machine language is the set of Java bytecodes.

A JVM isn't an actual machine, but it's similar to one. When we compile programs to this level, there isn't much work remaining to turn the Java bytecodes into actual machine instructions.

To actually execute a Java program, you need another program that will execute the Java bytecodes. Such programs are known generically as *Java runtimes*, and the standard environment distributed by Sun Microsystems is known as the *Java Runtime Environment (JRE)*.

## Java Runtime

A program that executes compiled Java bytecodes.

Most people have Java runtimes on their computers, even if they don't know about them. For example, Apple's Mac OS X includes a Java runtime, and many Windows applications install a Java runtime.

# Why Java?

When Sun Microsystems released Java in 1995, they published a document called a "white paper" describing their new programming language. Perhaps the key sentence from that paper is the following:

Java: A simple, object-oriented, network-savvy, interpreted, robust, secure, architecture neutral, portable, high-performance, multithreaded, dynamic language.<sup>2</sup>

This sentence covers many of the reasons why Java is a good introductory programming language. For starters, Java is reasonably simple for beginners to learn, and it embraces object-oriented programming, a style of writing programs that has been shown to be very successful for creating large and complex software systems.

<sup>&</sup>lt;sup>2</sup>http://java.sun.com/docs/overviews/java/java-overview-1.html

### Chapter I Introduction to Java Programming

Java also includes a large amount of prewritten software that programmers can utilize to enhance their programs. Such off-the-shelf software components are often called *libraries*. For example, if you wish to write a program that connects to a site on the Internet, Java contains a library to simplify the connection for you. Java contains libraries to draw graphical user interfaces (GUIs), retrieve data from databases, and perform complex mathematical computations, among many other things. These libraries collectively are called the *Java class libraries*.

#### **Java Class Libraries**

The collection of preexisting Java code that provides solutions to common programming problems.

The richness of the Java class libraries has been an extremely important factor in the rise of Java as a popular language. The Java class libraries in version 1.6 include over 3750 entries.

Another reason to use Java is that it has a vibrant programmer community. Extensive online documentation and tutorials are available to help programmers learn new skills. Many of these documents are written by Sun, including an extensive reference to the Java class libraries called the *API Specification* (API stands for Application Programming Interface).

Java is extremely platform independent; unlike programs written in many other languages, the same Java program can be executed on many different operating systems, such as Windows, Linux, and Mac OS X.

Java is used extensively for both research and business applications, which means that a large number of programming jobs exist in the marketplace today for skilled Java programmers. A sample Google search for the phrase "Java jobs" returned around 40,000,000 hits at the time of this writing.

## The Java Programming Environment

You must become familiar with your computer setup before you start programming. Each computer provides a different environment for program development, but there are some common elements that deserve comment. No matter what environment you use, you will follow the same basic three steps:

- **1.** Type in a program as a Java class.
- 2. Compile the program file.
- **3.** Run the compiled version of the program.

The basic unit of storage on most computers is a *file*. Every file has a name. A file name ends with an *extension*, which is the part of a file's name that follows the period. A file's extension indicates the type of data contained in the file. For example, files with the extension .doc are Microsoft Word documents, and files with the extension .mp3 are MP3 audio files.

#### I.I Basic Computing Concepts

The Java program files that you create must use the extension .java. When you compile a Java program, the resulting Java bytecodes are stored in a file with the same name and the extension .class.

Most Java programmers use what are known as Integrated Development Environments, or IDEs, which provide an all-in-one environment for creating, editing, compiling, and executing program files. Some of the more popular choices for introductory computer science classes are Eclipse, jGRASP, DrJava, BlueJ, and TextPad. Your instructor will tell you what environment you should use.

Try typing the following simple program in your IDE (the line numbers are not part of the program but are used as an aid):

```
1 public class Hello {
2     public static void main(String[] args) {
3        System.out.println("Hello, world!");
4     }
5 }
```

Don't worry about the details of this program right now. We will explore those in the next section.

Once you have created your program file, move to step 2 and compile it. The command to compile will be different in each development environment, but the process is the same (typical commands are "compile" or "build"). If any errors are reported, go back to the editor, fix them, and try to compile the program again. (We'll discuss errors in more detail later in this chapter.)

Once you have successfully compiled your program, you are ready to move to step 3, running the program. Again, the command to do this will differ from one environment to the next, but the process is similar (the typical command is "run"). The diagram in Figure 1.1 summarizes the steps you would follow in creating a program called Hello.java.

In some IDEs (most notably Eclipse), the first two steps are combined. In these environments the process of compiling is more incremental; the compiler will warn you about errors as you type in code. It is generally not necessary to formally ask such an environment to compile your program because it is compiling as you type.

When your program is executed, it will typically interact with the user in some way. The Hello.java program involves an onscreen window known as the *console*.

#### **Console Window**

A special text-only window in which Java programs interact with the user.

The console window is a classic interaction mechanism wherein the computer displays text on the screen and sometimes waits for the user to type responses. This is known as *console* or *terminal interaction*. The text the computer prints to the console window is known as the *output* of the program. Anything typed by the user is known as the console *input*.

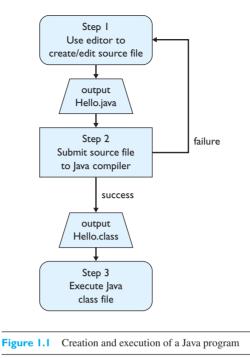

To keep things simple, most of the sample programs in this book involve console interaction. Keeping the interaction simple will allow you to focus your attention and effort on other aspects of programming. For those who are interested, Chapter 14 describes how to write programs that use more modern graphical user interfaces.

# 1.2 And Now-Java

It's time to look at a complete Java program. In the Java programming language, nothing can exist outside of a *class*.

## Class

A unit of code that is the basic building block of Java programs.

The notion of a class is much richer than this, as you'll see when we get to Chapter 8, but for now all you need to know is that each of your Java programs will be stored in a class.

It is a tradition in computer science that when you describe a new programming language, you should start with a program that produces a single line of output with the words, "Hello, world!" The "hello world" tradition has been broken by many authors of Java books because the program turns out not to be as short and simple when it is written in Java as when it is written in other languages, but we'll use it here anyway. Here is our "hello world" program:

```
1 public class Hello {
2    public static void main(String[] args) {
3       System.out.println("Hello, world!");
4    }
5 }
```

This program defines a class called Hello. Sun has established the convention that class names always begin with a capital letter, which makes it easy to recognize them. Java requires that the class name and the file name match, so this program must be stored in a file called Hello.java. You don't have to understand all the details of this program just yet, but you do need to understand the basic structure.

The basic form of a Java class is as follows:

```
public class <name> {
        <method>
        <method>
        ...
        <method>
}
```

This type of description is known as a *syntax template* because it describes the basic form of a Java construct. Java has rules that determine its legal *syntax* or grammar. Each time we introduce a new element of Java, we'll begin by looking at its syntax template. By convention, we use the less-than (<) and greater-than (>) characters in a syntax template to indicate items that need to be filled in (in this case, the name of the class and the methods). When we write "..." in a list of elements, we're indicating that any number of those elements may be included.

The first line of the class is known as the *class header*. The word public in the header indicates that this class is available to anyone to use. Notice that the program code in a class is enclosed in curly brace characters ({ }). These characters are used in Java to group together related bits of code. In this case, the curly braces are indicating that everything defined within them is part of this public class.

So what exactly can appear inside the curly braces? What can be contained in a class? All sorts of things, but for now, we'll limit ourselves to *methods*. Methods are the next-smallest unit of code in Java, after classes. A method represents a single action or calculation to be performed.

#### Method

A program unit that represents a particular action or computation.

Simple methods are like verbs: They command the computer to perform some action. Inside the curly braces for a class, you can define several different methods.

At a minimum, a complete program requires a special method that is known as the main method. It has the following syntax:

```
public static void main(String[] args) {
    <statement>;
    <statement>;
    ...
    <statement>;
}
```

Just as the first line of a class is known as a class header, the first line of a method is known as a *method header*. The header for main is rather complicated. Most people memorize this as a kind of magical incantation. You want to open the door to Ali Baba's cave? You say, "Open Sesame." You want to create an executable Java program? You say, public static void main(String[] args). A group of Java teachers make fun of this with a website called publicstaticvoidmain.com.

Just memorizing magical incantations is never satisfying, especially for computer scientists who like to know everything that is going on in their programs. But this is a place where Java shows its ugly side, and you'll just have to live with it. New programmers, like new drivers, must learn to use something complex without fully understanding how it works. Fortunately, by the time you finish this book, you'll understand every part of the incantation.

Notice that the main method has a set of curly braces of its own. They are again used for grouping, indicating that everything that appears between them is part of the main method. The lines in between the curly braces specify the series of actions the computer should perform when it executes the method. We refer to these as the *statements* of the method. Just as you put together an essay by stringing together statements.

#### Statement

An executable snippet of code that represents a complete command.

Each statement is terminated by a semicolon. The sample "hello world" program has just a single statement that is known as a println statement:

```
System.out.println("Hello, world!");
```

Notice that this statement ends with a semicolon. The semicolon has a special status in Java; it is used to terminate statements in the same way that periods terminate sentences in English.

In the basic "hello world" program there is just a single command to produce a line of output, but consider the following variation (called Hello2), which has four lines of code to be executed in the main method:

```
1
   public class Hello2 {
2
       public static void main(String[] args) {
З
           System.out.println("Hello, world!");
4
           System.out.println();
5
           System.out.println("This program produces four");
           System.out.println("lines of output.");
6
7
       }
8
  }
```

Notice that there are four semicolons in the main method, one at the end of each of the four println statements. The statements are executed in the order in which they appear, from first to last, so the Hello2 program produces the following output:

```
Hello, world!
This program produces four
lines of output.
```

Let's summarize the different levels we just looked at:

- A Java program is stored in a class.
- Within the class, there are methods. At a minimum, a complete program requires a special method called main.
- Inside a method like main, there is a series of statements, each of which represents a single command for the computer to execute.

It may seem odd to put the opening curly brace at the end of a line rather than on a line by itself. Some people would use this style of indentation for the program instead:

```
1 public class Hello3
2 {
3     public static void main(String[] args)
4     {
5        System.out.println("Hello, world!");
6     }
7 }
```

Different people will make different choices about the placement of curly braces. The style we use follows Sun's official Java coding conventions, but the other style has its advocates too. Often people will passionately argue that one way is much better than the other, but it's really a matter of personal taste because each choice has some advantages and some disadvantages. Your instructor may require a particular style; if not, you should choose a style that you are comfortable with and then use it consistently.

Now that you've seen an overview of the structure, let's examine some of the details of Java programs.

### Did You Know?

#### Hello, World!

The "hello world" tradition was started by Brian Kernighan and Dennis Ritchie. Ritchie invented a programming language known as C in the 1970s and, together with Kernighan, coauthored the first book describing C, published in 1978. The first complete program in their book was a "hello world" program. Kernighan and Ritchie, as well as their book *The C Programming Language*, have been affectionately referred to as "K & R" ever since.

Many major programming languages have borrowed the basic C syntax as a way to leverage the popularity of C and to encourage programmers to switch to it. The languages C++ and Java both borrow a great deal of their core syntax from C.

Kernighan and Ritchie also had a distinctive style for the placement of curly braces and the indentation of programs that has become known as "K & R style." This is the style that Sun recommends and that we use in this book.

### String Literals (Strings)

When you are writing Java programs (such as the preceding "hello world" program), you'll often want to include some literal text to send to the console window as output. Programmers have traditionally referred to such text as a *string* because it is composed of a sequence of characters that we string together. The Java language specification uses the term *string literals*.

In Java you specify a string literal by surrounding the literal text in quotation marks, as in

"This is a bunch of text surrounded by quotation marks."

You must use double quotation marks, not single quotation marks. The following is not a valid string literal:

'Bad stuff here.'

The following is a valid string literal:

"This is a string even with 'these' quotes inside."

String literals must not span more than one line of a program. The following is not a valid string literal:

```
This is really
bad stuff
right here."
```

#### System.out.println

As you have seen, the main method of a Java program contains a series of statements for the computer to carry out. They are executed sequentially, starting with the first statement, then the second, then the third, and so on until the final statement has been executed. One of the simplest and most common statements is System.out.println, which is used to produce a line of output. This is another "magical incantation" that you should commit to memory. As of this writing, Google lists around 2,000,000 web pages that mention System.out.println. The key thing to remember about this statement is that it's used to produce a line of output that is sent to the console window.

The simplest form of the println statement has nothing inside its parentheses and produces a blank line of output:

```
System.out.println();
```

You need to include the parentheses even if you don't have anything to put inside them. Notice the semicolon at the end of the line. All statements in Java must be terminated with a semicolon.

More often, however, you use println to output a line of text:

```
System.out.println("This line uses the println method.");
```

The above statement commands the computer to produce the following line of output:

This line uses the println method.

Each println statement produces a different line of output. For example, consider the following three statements:

```
System.out.println("This is the first line of output.");
System.out.println();
System.out.println("This is the third, below a blank line.");
```

Executing these statements produces the following three lines of output (the second line is blank):

```
This is the first line of output.
This is the third, below a blank line.
```

#### **Escape Sequences**

Any system that involves quoting text will lead you to certain difficult situations. For example, string literals are contained inside quotation marks, so how can you include a quotation mark inside a string literal? String literals also aren't allowed to break across lines, so how can you include a line break inside a string literal?

The solution is to embed what are known as *escape sequences* in the string literals. Escape sequences are two-character sequences that are used to represent special characters. They all begin with the backslash character ( $\backslash$ ). Table 1.3 lists some of the more common escape sequences.

| Table 1.3 | <b>Common Escape Sequences</b> |  |
|-----------|--------------------------------|--|
| Sequence  | Represents                     |  |
| \t        | tab character                  |  |
| ∖n        | new line character             |  |
| \"        | quotation mark                 |  |
| 11        | backslash character            |  |

Keep in mind that each of these two-character sequences actually stands for just a single character. For example, consider the following statement:

System.out.println("What \"characters\" does this \\ print?");

If you executed this statement, you would get the following output:

```
What "characters" does this \ print?
```

The string literal in the println has three escape sequences, each of which is two characters long and produces a single character of output.

While string literals themselves cannot span multiple lines (that is, you cannot use a carriage return within a string literal to force a line break), you can use the \n escape sequence to embed newline characters in a string. This leads to the odd situation where a single println statement can produce more than one line of output.

For example, consider this statement:

```
System.out.println("This\nproduces 3 lines\nof output.");
```

If you execute it, you will get the following output:

```
This
produces 3 lines
of output.
```

The println itself produces one line of output, but the string literal contains two newline characters that cause it to be broken up into a total of three lines of output. To produce the same output without newline characters, you would have to issue three separate println statements.

This is another programming habit that tends to vary according to taste. Some people (including the authors) find it hard to read string literals that contain n escape sequences, but other people prefer to write fewer lines of code. Once again, you should make up your own mind about when to use the newline escape sequence.

### print versus println

Java has a variation of the println command called print that allows you to produce output on the current line without going to a new line of output. The println command really does two different things: It sends output to the current line, and then it moves to the beginning of a new line. The print command does only the first of these. Thus, a series of print commands will generate output all on the same line. Only a println command will cause the current line to be completed and a new line to be started. For example, consider these six statements:

```
System.out.print("To be ");
System.out.print("or not to be.");
System.out.print("That is ");
System.out.println("the question.");
System.out.print("This is");
System.out.println(" for the whole family!");
```

These statements produce two lines of output. Remember that every println statement produces exactly one line of output; because there are two println statements here, there are two lines of output. After the first statement executes, the current line looks like this:

To be  $\Lambda$ 

The arrow below the output line indicates the position where output will be sent next. We can simplify our discussion if we refer to the arrow as the *output cursor*. Notice that the output cursor is at the end of this line and that it appears after a space. The reason is that the command was a print (don't go to a new line) and the string literal in the print ended with a space. Java will not insert a space for you unless you specifically request it. After the next print, the line looks like this:

```
To be or not to be.
```

There's no space at the end now because the string literal in the second print command ends in a period, not a space. After the next print, the line looks like this:

To be or not to be.That is  $\wedge$ 

There is no space between the period and the word "That" because there was no space in the print commands, but there is a space at the end of the string literal in the third statement. After the next statement executes, the output looks like this:

To be or not to be. That is the question.

Because this fourth statement is a println command, it finishes the output line and positions the cursor at the beginning of the second line. The next statement is another print that produces this:

```
To be or not to be.That is the question. This is \hfill \Lambda
```

The final println completes the second line and positions the output cursor at the beginning of a new line:

```
To be or not to be.That is the question.
This is for the whole family!
```

٨

These six statements are equivalent to the following two single statements:

```
System.out.println("To be or not to be.That is the question.");
System.out.println("This is for the whole family!");
```

Using the print and println commands together to produce lines like these may seem a bit silly, but you will see that there are more interesting applications of print in the next chapter.

Remember that it is possible to have an empty println command:

```
System.out.println();
```

Because there is nothing inside the parentheses to be written to the output line, this command positions the output cursor at the beginning of the next line. If there are print commands before this empty println, it finishes out the line made by those print commands. If there are no previous print commands, it produces a blank line. An empty print command is meaningless and illegal.

### **Identifiers and Keywords**

The words used to name parts of a Java program are called *identifiers*.

#### Identifier

A name given to an entity in a program, such as a class or method.

Identifiers must start with a letter, which can be followed by any number of letters or digits. The following are all legal identifiers:

#### 1.2 And Now—Java

The Java language specification defines the set of letters to include the underscore and dollar-sign characters (\_ and \$), which means that the following are legal identifiers as well:

| two_plus_two | count | \$2donuts | MAX COUNT |
|--------------|-------|-----------|-----------|
|              | —     |           | —         |

The following are illegal identifiers:

two+two hi there hi-There 2by4

Java has conventions for capitalization that are followed fairly consistently by programmers. All class names should begin with a capital letter, as with the Hello, Hello2, and Hello3 classes introduced earlier. The names of methods should begin with lowercase letters, as in the main method. When you are putting several words together to form a class or method name, capitalize the first letter of each word after the first. In the next chapter we'll discuss constants, which have yet another capitalization scheme, with all letters in uppercase and words separated by underscores. These different schemes might seem like tedious constraints, but using consistent capitalization in your code allows the reader to quickly identify the various code elements.

For example, suppose that you were going to put together the words "all my children" into an identifier. The result would be

- AllMyChildren for a class name (each word starts with a capital)
- allMyChildren for a method name (starts with a lowercase letter, subsequent words capitalized)
- ALL\_MY\_CHILDREN for a constant name (all uppercase, with words separated by underscores; described in Chapter 2)

Java is case sensitive, so the identifiers class, Class, CLASS, and cLASS are all considered different. Keep this in mind as you read error messages from the compiler. People are good at understanding what you write, even if you misspell words or make little mistakes like changing the capitalization of a word. However, mistakes like these cause the Java compiler to become hopelessly confused.

Don't hesitate to use long identifiers. The more descriptive your names are, the easier it will be for people (including you) to read your programs. Descriptive identifiers are worth the time they take to type. Java's String class, for example, has a method called compareToIgnoreCase.

Be aware, however, that Java has a set of predefined identifiers called *keywords* that are reserved for particular uses. As you read this book, you will learn many of these keywords and their uses. You can only use keywords for their intended purposes. You must be careful to avoid using these words in the names of identifiers. For example, if you name a method short or try, this will cause a problem, because short and try are reserved keywords. Table 1.4 shows the complete list of reserved keywords.

| abstract | continue | for        | new       | switch       |
|----------|----------|------------|-----------|--------------|
| assert   | default  | goto       | package   | synchronized |
| boolean  | do       | if         | private   | this         |
| break    | double   | implements | protected | throw        |
| byte     | else     | import     | public    | throws       |
| case     | enum     | instanceof | return    | transient    |
| catch    | extends  | int        | short     | try          |
| char     | final    | interface  | static    | void         |
| class    | finally  | long       | strictfp  | volatile     |
| const    | float    | native     | super     | while        |
|          |          |            |           |              |

### Table 1.4List of Java Keywords

# A Complex Example: DrawFigures1

The println statement can be used to draw text figures as output. Consider the following more complicated program example (notice that it uses two empty println statements to produce blank lines):

{

| 1  | <pre>public class DrawFigures1 {</pre>            |
|----|---------------------------------------------------|
| 2  | <pre>public static void main(String[] args)</pre> |
| 3  | <pre>System.out.println(" /\\");</pre>            |
| 4  | <pre>System.out.println(" / \\");</pre>           |
| 5  | <pre>System.out.println(" / \\");</pre>           |
| 6  | <pre>System.out.println(" \\ /");</pre>           |
| 7  | <pre>System.out.println(" \\ /");</pre>           |
| 8  | <pre>System.out.println(" \\/");</pre>            |
| 9  | System.out.println();                             |
| 10 | <pre>System.out.println(" \\ /");</pre>           |
| 11 | <pre>System.out.println(" \\ /");</pre>           |
| 12 | System.out.println(" \\/");                       |
| 13 | <pre>System.out.println(" /\\");</pre>            |
| 14 | <pre>System.out.println(" / \\");</pre>           |
| 15 | <pre>System.out.println(" / \\");</pre>           |
| 16 | System.out.println();                             |
| 17 | System.out.println(" /\\");                       |
| 18 | <pre>System.out.println(" / \\");</pre>           |
| 19 | <pre>System.out.println(" / \\");</pre>           |
| 20 | <pre>System.out.println("++");</pre>              |
| 21 | System.out.println("   ");                        |
| 22 | System.out.println("   ");                        |
| 23 | <pre>System.out.println("++");</pre>              |
| 24 | System.out.println(" United ");                   |
| 25 | <pre>System.out.println(" States ");</pre>        |
| 26 | <pre>System.out.println("++");</pre>              |
| 27 | System.out.println("   ");                        |

#### 1.2 And Now-Java

```
|");
28
            System.out.println("|
29
            System.out.println("+----+");
30
            System.out.println("
                                  /\\");
            System.out.println(" / \\");
31
            System.out.println(" /
32
                                     \\");
33
        }
34
  }
```

The following is the output the program generates. Notice that the program includes double backslash characters (), but the output has single backslash characters. This is an example of an escape sequence, as described previously.

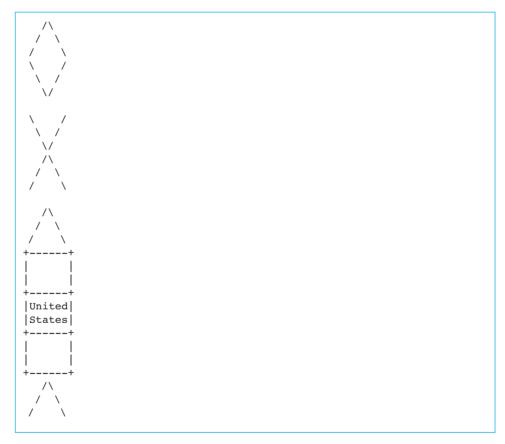

### **Comments and Readability**

Java is a free-format language. This means you can put in as many or as few spaces and blank lines as you like, as long as you put at least one space or other punctuation mark between words. However, you should bear in mind that the layout of a program can enhance (or detract from) its readability. The following program is legal but hard to read:

```
1 public class Ugly{public static void main(String[] args)
2 {System.out.println("How short I am!");}}
```

#### Chapter I Introduction to Java Programming

Here are some simple rules to follow that will make your programs more readable:

- Put class and method headers on lines by themselves.
- Put no more than one statement on each line.
- Indent your program properly. When an opening brace appears, increase the indentation of the lines that follow it. When a closing brace appears, reduce the indentation. Indent statements inside curly braces by a consistent number of spaces (a common choice is four spaces per level of indentation).
- Use blank lines to separate parts of the program (e.g., methods).

Using these rules to rewrite the Ugly program yields the following code:

```
1 public class Ugly {
2    public static void main(String[] args) {
3        System.out.println("How short I am!");
4    }
5 }
```

Well-written Java programs can be quite readable, but often you will want to include some explanations that are not part of the program itself. You can annotate programs by putting notes called *comments* in them.

#### Comment

Text that programmers include in a program to explain their code. The compiler ignores comments.

There are two comment forms in Java. In the first form, you open the comment with a slash followed by an asterisk and you close it with an asterisk followed by a slash:

```
/* like this */
```

You must not put spaces between the slashes and the asterisks:

```
4 / * this is bad * /
```

You can put almost any text you like, including multiple lines, inside the comment:

```
/* Thaddeus Martin
Assignment #1
Instructor: Professor Walingford
Grader: Bianca Montgomery */
```

The only things you aren't allowed to put inside a comment are the comment end characters. The following code is not legal:

```
/* This comment has an asterisk/slash /*/ in it,
which prematurely closes the comment. This is bad. */
```

Java also provides a second comment form for shorter, single-line comments. You can use two slashes in a row to indicate that the rest of the current line (everything to the right of the two slashes) is a comment. For example, you can put a comment after a statement:

```
System.out.println("You win!"); // Good job!
```

Or you can create a comment on its own line:

```
// give an introduction to the user
System.out.println("Welcome to the game of blackjack.");
System.out.println();
System.out.println("Let me explain the rules.");
```

You can even create blocks of single-line comments:

```
// Thaddeus Martin
// Assignment #1
// Instructor: Professor Walingford
// Grader: Bianca Montgomery
```

Some people prefer to use the first comment form for comments that span multiple lines but it is safer to use the second form because you don't have to remember to close the comment. It also makes the comment stand out more. This is another case in which, if your instructor does not tell you to use a particular comment style, you should decide for yourself which style you prefer and use it consistently.

Don't confuse comments with the text of println statements. The text of your comments will not be displayed as output when the program executes. The comments are there only to help readers examine and understand the program.

It is a good idea to include comments at the beginning of each class file to indicate what the class does. You might also want to include information about who you are, what course you are taking, your instructor and/or grader's name, the date, and so on. You should also comment each method to indicate what it does.

Commenting becomes more useful in larger and more complicated programs, as well as in programs that will be viewed or modified by more than one programmer. Clear comments are extremely helpful to explain to another person, or to yourself at a later time, what your program is doing and why it is doing it.

In addition to the two comment forms already discussed, Java supports a particular style of comments known as *Javadoc comments*. Their format is more complex, but they have the advantage that you can use a program to extract the comments to make HTML files suitable for reading with a web browser. Javadoc comments are useful in more advanced programming and are discussed in more detail in Appendix C.

## **1.3 Program Errors**

In 1949, Maurice Wilkes, an early pioneer of computing, expressed a sentiment that still rings true today:

As soon as we started programming, we found out to our surprise that it wasn't as easy to get programs right as we had thought. Debugging had to be discovered. I can remember the exact instant when I realized that a large part of my life from then on was going to be spent in finding mistakes in my own programs.

You also will have to face this reality as you learn to program. You're going to make mistakes, just like every other programmer in history, and you're going to need strategies for eliminating those mistakes. Fortunately, the computer itself can help you with some of the work.

There are three kinds of errors that you'll encounter as you write programs:

- *Syntax errors* occur when you misuse Java. They are the programming equivalent of bad grammar and are caught by the Java compiler.
- *Logic errors* occur when you write code that doesn't perform the task it is intended to perform.
- *Runtime errors* are logic errors that are so severe that Java stops your program from executing.

### Syntax Errors

Human beings tend to be fairly forgiving about minor mistakes in speech. For example, we might find it to be odd phrasing, but we generally understand Master Yoda when he says, "Unfortunate that you rushed to face him . . . that incomplete was your training. Not ready for the burden were you."

The Java compiler will be far less forgiving. The compiler reports syntax errors as it attempts to translate your program from Java into bytecodes if your program breaks any of Java's grammar rules. For example, if you misplace a single semicolon in your program, you can send the compiler into a tailspin of confusion. The compiler may report several error messages, depending on what it thinks is wrong with your program.

A program that generates compilation errors cannot be executed. If you submit your program to the compiler and the compiler reports errors, you must fix the errors and resubmit the program. You will not be able to proceed until your program is free of compilation errors.

Some development environments, such as Eclipse, help you along the way by underlining syntax errors as you write your program. This makes it easy to spot exactly where errors occur.

#### 1.3 Program Errors

It's possible for you to introduce an error before you even start writing your program, if you choose the wrong name for its file.

```
Common Programming Error
```

#### File Name Does Not Match Class Name

As mentioned earlier, Java requires that a program's class name and file name match. For example, a program that begins with public class Hello must be stored in a file called Hello.java.

If you use the wrong file name (for example, saving it as WrongFileName.java), you'll get an error message like this:

The file name is just the first hurdle. A number of other errors may exist in your Java program. One of the most common syntax errors is to misspell a word. You may have punctuation errors, such as missing semicolons. It's also easy to forget an entire word, such as a required keyword.

The error messages the compiler gives may or may not be helpful. If you don't understand the content of the error message, look for the caret marker ( $\wedge$ ) below the line, which points at the position in the line where the compiler became confused. This can help you pinpoint the place where a required keyword might be missing.

#### **Common Programming Error**

#### **Misspelled Words**

Java (like most programming languages) is very picky about spelling. You need to spell each word correctly, including proper capitalization. Suppose, for example, that you were to replace the println statement in the "hello world" program with the following:

```
E)
```

System.out.pruntln("Hello, world!");

When you try to compile this program, it will generate an error message similar to the following:

```
Hello.java:3: cannot find symbol
symbol : method pruntln(java.lang.String)
```

Continued on next page

```
Continued from previous page
location: class java.io.PrintStream
System.out.pruntln("Hello, world!");
^
l error
```

The first line of this output indicates that the error occurs in the file Hello.java on line 3 and that the error is that the compiler cannot find a symbol. The second line indicates that the symbol it can't find is a method called pruntln. That's because there is no such method; the method is called println. The error message can take slightly different forms depending on what you have misspelled. For example, you might forget to capitalize the word System:

#### Ę

E)

system.out.println("Hello, world!");

You will get the following error message:

1 error

Again, the first line indicates that the error occurs in line 3 of the file Hello.java. The error message is slightly different here, though, indicating that it can't find a package called system. The second and third lines of this error message include the original line of code with an arrow (caret) pointing to where the compiler got confused. The compiler errors are not always very clear, but if you pay attention to where the arrow is pointing, you'll have a pretty good sense of where the error occurs.

If you still can't figure out the error, try looking at the error's line number and comparing the contents of that line with similar lines in other programs. You can also ask someone else, such as an instructor or lab assistant, to examine your program.

#### **Common Programming Error**

#### **Forgetting a Semicolon**

All Java statements must end with semicolons, but it's easy to forget to put a semicolon at the end of a statement, as in the following program:

```
1 public class MissingSemicolon {
2    public static void main(String[] args) {
3       System.out.println("A rose by any other name")
```

26

```
Continued on next page
```

```
Continued from previous page
4 System.out.println("would smell as sweet");
5 }
6 }
In this case, the compiler produces output similar to the following:
MissingSemicolon.java:4: ';' expected
```

```
System.out.println("would smell as sweet");
^
1 error
```

The odd thing about the compiler's output is that it has listed line 4 as the cause of the problem, not line 3, where the semicolon was actually forgotten. This is because the compiler is looking forward for a semicolon and isn't upset until it finds something that isn't a semicolon, which it does when it reaches line 4. Unfortunately, as this case demonstrates, compiler error messages don't always direct you to the correct line to be fixed.

### **Common Programming Error**

### **Forgetting a Required Keyword**

Another common syntax error is to forget a required keyword when you are typing your program, such as static or class. Double-check your programs against the examples in the textbook to make sure you haven't omitted an important keyword.

The compiler will give different error messages depending on which keyword is missing, but the messages can be hard to understand. For example, you might write a program called Bug4 and forget the keyword class when writing its class header. In this case, the compiler will provide the following error message:

However, if you forget the keyword void when declaring the main method, the compiler generates a different error message:

Yet another common syntax error is to forget to close a string literal.

A good rule of thumb to follow is that the first error reported by the compiler is the most important one. The rest might be the result of that first error. Many programmers don't even bother to look at errors beyond the first, because fixing that error and recompiling may cause the other errors to disappear.

### Logic Errors (Bugs)

Logic errors are also called *bugs*. Computer programmers use words like "bugridden" and "buggy" to describe poorly written programs, and the process of finding and eliminating bugs from programs is called *debugging*.

The word "bug" is an old engineering term that predates computers; early computing bugs sometimes occurred in hardware as well as software. Admiral Grace Hopper, an early pioneer of computing, is largely credited with popularizing the use of the term in the context of computer programming. She often told the true story of a group of programmers at Harvard University in the mid-1940s who couldn't figure out what was wrong with their programs until they opened up the computer and found an actual moth trapped inside.

The form that a bug takes may vary. Sometimes your program will simply behave improperly. For example, it might produce the wrong output. Other times it will ask the computer to perform some task that is clearly a mistake, in which case your program will have a runtime error that stops it from executing. In this chapter, since your knowledge of Java is limited, generally the only type of logic error you will see is a mistake in program output from an incorrect println statement or method call.

We'll look at an example of a runtime error in the next section.

# **1.4 Procedural Decomposition**

Brian Kernighan, coauthor of *The C Programming Language*, has said, "Controlling complexity is the essence of computer programming." People have only a modest capacity for detail. We can't solve complex problems all at once. Instead, we structure our problem solving by dividing the problem into manageable pieces and conquering each piece individually. We often use the term *decomposition* to describe this principle as applied to programming.

#### Decomposition

A separation into discernible parts, each of which is simpler than the whole.

With procedural programming languages like C, decomposition involves dividing a complex task into a set of subtasks. This is a very verb- or action-oriented approach, involving dividing up the overall action into a series of smaller actions. This technique is called *procedural decomposition*.

#### **Common Programming Error**

#### Not Closing a String Literal or Comment

Every string literal has to have an opening quote and a closing quote, but it's easy to forget the closing quotation mark. For example, you might say:

E)

```
System.out.println("Hello, world!);
```

This produces two different error messages, even though there is only one underlying syntax error:

In this case, the first error message is quite clear, including an arrow pointing at the beginning of the string literal that wasn't closed. The second error message was caused by the first. Because the string literal was not closed, the compiler didn't notice the right parenthesis and semicolon that appear at the end of the line.

A similar problem occurs when you forget to close a multiline comment by writing \*/, as in the first line of the following program:

/\* This is a bad program.

```
Ę
```

```
public class Bad {
   public static void main(String[] args){
      System.out.println("Hi there.");
   }
} /* end of program */
```

The preceding file is not a program; it is one long comment. Because the comment on the first line is not closed, the entire program is swallowed up.

Luckily, many Java editor programs color the parts of a program to help you identify them visually. Usually, if you forget to close a string literal or comment, the rest of your program will turn the wrong color, which can help you spot the mistake.

Java was designed for a different kind of decomposition that is more noun- or object-oriented. Instead of thinking of the problem as a series of actions to be performed, we think of it as a collection of objects that have to interact.

As a computer scientist, you should be familiar with both types of problem solving. This book begins with procedural decomposition and devotes many chapters to mastering various aspects of the procedural approach. Only after you have thorougly practiced procedural programming will we turn our attention back to object decomposition and object-oriented programming.

As an example of procedural decomposition, consider the problem of baking a cake. You can divide this problem into the following subproblems:

- Make the batter.
- · Bake the cake.
- · Make the frosting.
- Frost the cake.

Each of these four tasks has details associated with it. To make the batter, for example, you follow these steps:

- Mix the dry ingredients.
- Cream the butter and sugar.
- Beat in the eggs.
- Stir in the dry ingredients.

Thus, you divide the overall task into subtasks, which you further divide into even smaller subtasks. Eventually, you reach descriptions that are so simple they require no further explanation (i.e., primitives).

A partial diagram of this decomposition is shown in Figure 1.2. "Make cake" is the highest-level operation. It is defined in terms of four lower-level operations called "Make batter," "Bake," "Make frosting," and "Frost cake." The "Make batter" operation is defined in terms of even lower-level operations, and the same could be done for the other three operations. This diagram is called a structure diagram and is intended to show how a problem is broken down into subproblems. In this diagram, you can also tell in what order operations are performed by reading from left to right. That is not true of most structure diagrams. To determine the actual order in which subprograms are performed, you usually have to refer to the program itself.

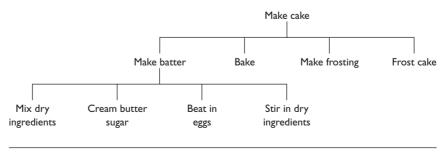

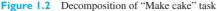

### **I.4** Procedural Decomposition

One final problem-solving term has to do with the process of programming. Professional programmers develop programs in stages. Instead of trying to produce a complete working program all at once, they choose some piece of the problem to implement first. Then they add another piece, and another, and another. The overall program is built up slowly, piece by piece. This process is known as *iterative enhancement* or *stepwise refinement*.

### **Iterative Enhancement**

The process of producing a program in stages, adding new functionality at each stage. A key feature of each iterative step is that you can test it to make sure that piece works before moving on.

Now, let's look at a construct that will allow you to iteratively enhance your Java programs to improve their structure and reduce their redundancy: static methods.

# **Static Methods**

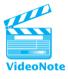

Java is designed for objects, and programming in Java usually involves decomposing a problem into various objects, each with methods that perform particular tasks. You will see how this works in later chapters, but for now, we are going to explore procedural decomposition. We will postpone examining some of Java's details while we discuss programming in general.

Consider the following program, which draws two text boxes on the console:

```
public class DrawBoxes {
 1
         public static void main(String[] args) {
 2
 3
             System.out.println("+----+");
             System.out.println("|
                                          |");
 4
             System.out.println("|
                                          |");
 5
             System.out.println("+----+");
 6
 7
             System.out.println();
             System.out.println("+----+");
 8
 9
             System.out.println("|
                                          |");
             System.out.println("|
10
                                          |");
11
             System.out.println("+----+");
12
         }
13
     }
```

The program works correctly, but the four lines used to draw the box appear twice. This redundancy is undesirable for several reasons. For example, you might wish to change the appearance of the boxes, in which case you'll have to make all of the edits twice. Also, you might wish to draw additional boxes, which would require you to type additional copies of (or copy and paste) the redundant lines.

A preferable program would include a Java command that specifies how to draw the box and then executes that command twice. Java doesn't have a "draw a box" command, but you can create one. Such a named command is called a *static method*.

### **Static Method**

A block of Java statements that is given a name.

Static methods are units of procedural decomposition. We typically break a class into several static methods, each of which solves some piece of the overall problem. For example, here is a static method to draw a box:

```
public static void drawBox() {
    System.out.println("+-----+");
    System.out.println("| |");
    System.out.println("| |");
    System.out.println("+-----+");
}
```

You have already seen a static method called main in earlier programs. Recall that the main method has the following form:

```
public static void main(String[] args) {
        <statement>;
        <statement>;
        ...
        <statement>;
}
```

The static methods you'll write have a similar structure:

```
public static void <name>() {
        <statement>;
        <statement>;
        ...
        <statement>;
}
```

The first line is known as the method header. You don't yet need to fully understand what each part of this header means in Java; for now, just remember that you'll need to write public static void, followed by the name you wish to give the method, followed by a set of parentheses. Briefly, here is what the words in the header mean:

#### **I.4** Procedural Decomposition

- The keyword public indicates that this method is available to be used by all parts of your program. All methods you write will be public.
- The keyword static indicates that this is a static (procedural-style, not objectoriented) method. For now, all methods you write will be static, until you learn about defining objects in Chapter 8.
- The keyword void indicates that this method executes statements but does not produce any value. (Other methods you'll see later compute and return values.)
- <name> (e.g., drawBox) is the name of the method.
- The empty parentheses specify a list (in this case, an empty list) of values that are sent to your method as input; such values are called *parameters* and will not be included in your methods until Chapter 3.

Including the keyword static for each method you define may seem cumbersome. Other Java textbooks often do not discuss static methods as early as we do here; instead, they show other techniques for decomposing problems. But even though static methods require a bit of work to create, they are powerful and useful tools for improving basic Java programs.

After the header in our sample method, a series of println statements makes up the body of this static method. As in the main method, the statements of this method are executed in order from first to last.

By defining the method drawBox, you have given a simple name to this sequence of println statements. It's like saying to the Java compiler, "Whenever I tell you to 'drawBox,' I really mean that you should execute the println statements in the drawBox method." But the command won't actually be executed unless our main method explicitly says that it wants to do so. The act of executing a static method is called a *method call*.

### **Method Call**

A command to execute another method, which causes all of the statements inside that method to be executed.

To execute the drawBox command, include this line in your program's main method:

#### drawBox();

Since we want to execute the drawBox command twice (to draw two boxes), the main method should contain two calls to the drawBox method. The following

program uses the drawBox method to produce the same output as the original DrawBoxes program:

```
public class DrawBoxes2 {
1
2
        public static void main(String[] args) {
З
            drawBox();
            System.out.println();
4
5
            drawBox();
6
       }
7
8
       public static void drawBox() {
9
            System.out.println("+----+");
            System.out.println("|
10
                                        ");
11
            System.out.println("
                                        ");
            System.out.println("+----+");
12
13
       }
14 }
```

### **Flow of Control**

The most confusing thing about static methods is that programs with static methods do not execute sequentially from top to bottom. Rather, each time the program encounters a static method call, the execution of the program "jumps" to that static method, executes each statement in that method in order, and then "jumps" back to the point where the call began and resumes executing. The order in which the statements of a program are executed is called the program's *flow of control*.

#### **Flow of Control**

The order in which the statements of a Java program are executed.

Let's look at the control flow of the DrawBoxes2 program shown previously. It has two methods. The first method is the familiar main method, and the second is drawBox. As in any Java program, execution starts with the main method:

```
public static void main(String[] args) {
    drawBox();
    System.out.println();
    drawBox();
}
```

In a sense, the execution of this program is sequential: Each statement listed in the main method is executed in turn, from first to last.

But this main method includes two different calls on the drawBox method. This program will do three different things: execute drawBox, execute a println, then execute drawBox again.

The diagram below indicates the flow of control produced by this program.

```
public static void main(String[] args) {
   drawBox();
           public static void drawBox() {
               System.out.println("+----+");
               System.out.println("|
                                         |");
               System.out.println("|
                                         |");
               System.out.println("+----+");
           }
   System.out.println();
   drawBox();
           public static void drawBox() {
              System.out.println("+----+");
              System.out.println("
                                         ");
              System.out.println("|
                                         |");
              System.out.println("+----+");
           }
}
```

Following the diagram, you can see that nine println statements are executed. First you transfer control to the drawBox method and execute its four statements. Then you return to main and execute its println statement. Then you transfer control a second time to drawBox and once again execute its four statements. Making these method calls is almost like copying and pasting the code of the method into the main method. As a result, this program has the exact same behavior as the nine-line main method of the DrawBoxes program:

```
public static void main(String[] args) {
```

```
System.out.println("+-----+");
System.out.println("| |");
System.out.println("| |");
System.out.println("+----+");
System.out.println();
System.out.println("+----+");
System.out.println("| |");
System.out.println("| |");
System.out.println("+----+");
```

}

This version is simpler in terms of its flow of control, but the first version avoids the redundancy of having the same println statements appear multiple times. It also gives a better sense of the structure of the solution. In the original version it is clear that there is a subtask called drawBox that is being performed twice. Also, while the last version of

#### Chapter I Introduction to Java Programming

the main method contains fewer lines of code than the DrawBoxes2 program, consider what would happen if you wanted to add a third box to the output. You would have to add the five requisite println statements again, whereas in the programs that use the drawBox method you can simply add one more println and a third method call.

Java allows you to define methods in any order you like. It is a common convention to put the main method as either the first or last method in the class. In this textbook we will generally put main first, but the programs would behave the same if we switched the order. For example, the following modified program behaves identically to the previous DrawBoxes2 program:

```
public class DrawBoxes3 {
1
2
        public static void drawBox() {
3
            System.out.println("+----+");
Δ
            System.out.println("
                                        ");
5
            System.out.println("
                                        ");
6
            System.out.println("+----+");
7
        }
8
9
        public static void main(String[] args) {
10
            drawBox();
11
            System.out.println();
12
            drawBox();
13
        }
14 }
```

The main method is always the starting point for program execution, and from that starting point you can determine the order in which other methods are called.

### Methods That Call Other Methods

The main method is not the only place where you can call another method. In fact, any method may call any other method. As a result, the flow of control can get quite complicated. Consider, for example, the following rather strange program. We use nonsense words ("foo," "bar," "baz," and "mumble") on purpose because the program is not intended to make sense.

```
1
    public class FooBarBazMumble {
 2
        public static void main(String[] args) {
 3
            foo();
 4
            bar();
 5
            System.out.println("mumble");
 6
        }
 7
 8
        public static void foo() {
9
            System.out.println("foo");
10
        }
```

#### **I.4** Procedural Decomposition

```
11
12
        public static void bar() {
13
            baz();
             System.out.println("bar");
14
15
        }
16
        public static void baz() {
17
18
             System.out.println("baz");
19
        }
20 }
```

You can't tell easily what output this program produces, so let's explore in detail what the program is doing. Remember that Java always begins with the method called main. In this program, the main method calls the foo method and the bar method and then executes a println statement:

```
public static void main(String[] args) {
   foo();
   bar();
   System.out.println("mumble");
}
```

Each of these two method calls will expand into more statements. Let's first expand the calls on the foo and bar methods:

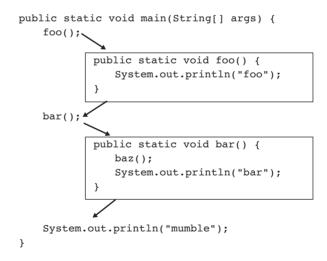

This helps to make our picture of the flow of control more complete, but notice that bar calls the baz method, so we have to expand that as well.

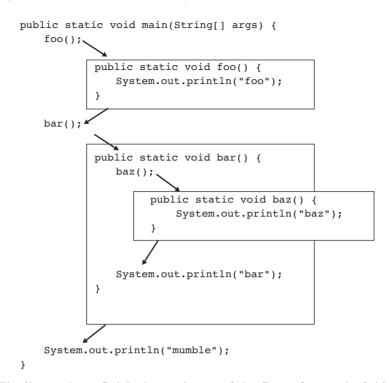

Finally, we have finished our picture of the flow of control of this program. It should make sense, then, that the program produces the following output:

foo baz bar mumble

We will see a much more useful example of methods calling methods when we go through the case study at the end of the chapter.

### Did You Know?

### The New Hacker's Dictionary

Computer scientists and computer programmers use a lot of jargon that can be confusing to novices. A group of software professionals spearheaded by Eric Raymond have collected together many of the jargon terms in a book called *The New Hacker's Dictionary*. You can buy the book, or you can browse it online at Eric's website: http://catb.org/esr/jargon/html/frames.html.

For example, if you look up *foo*, you'll find this definition: "Used very generally as a sample name for absolutely anything, esp. programs and files." In

#### **I.4** Procedural Decomposition

#### Continued from previous page

other words, when we find ourselves looking for a nonsense word, we use "foo."

*The New Hacker's Dictionary* contains a great deal of historical information about the origins of jargon terms. The entry for *foo* includes a lengthy discussion of the combined term *foobar* and how it came into common usage among engineers.

If you want to get a flavor of what is there, check out the entries for *bug*, *hacker*, *bogosity*, and *bogo-sort*.

### An Example Runtime Error

Runtime errors occur when a bug causes your program to be unable to continue executing. What could cause such a thing to happen? One example is if you asked the computer to calculate an invalid value, such as 1 divided by 0. Another example would be if your program tries to read data from a file that does not exist.

We haven't discussed how to compute values or read files yet, but there is a way you can "accidentally" cause a runtime error. The way to do this is to write a static method that calls itself. If you do this, your program will not stop running, because the method will keep calling itself indefinitely, until the computer runs out of memory. When this happens, the program prints a large number of lines of output, and then eventually stops executing with an error message called a StackOverflowError. Here's an example:

```
1
        public class Infinite {
     2
             public static void main(String[] args) {
     3
                 oops();
     4
             }
     5
E)
     6
             public static void oops() {
     7
                 System.out.println("Make it stop!");
     8
                 oops();
     9
             }
    10
        }
```

This ill-fated program produces the following output (with large groups of identical lines represented by "…"):

```
Make it stop!
Make it stop!
Make it stop!
Make it stop!
Make it stop!
Make it stop!
Make it stop!
```

```
Make it stop!
Make it stop!
. . .
Make it stop!
Exception in thread "main" java.lang.StackOverflowError
        at sun.nio.cs.SingleByteEncoder.encodeArrayLoop(Unknown Source)
        at sun.nio.cs.SingleByteEncoder.encodeLoop(Unknown Source)
        at java.nio.charset.CharsetEncoder.encode(Unknown Source)
        at sun.nio.cs.StreamEncoder$CharsetSE.implWrite(Unknown Source)
        at sun.nio.cs.StreamEncoder.write(Unknown Source)
        at java.io.OutputStreamWriter.write(Unknown Source)
        at java.io.BufferedWriter.flushBuffer(Unknown Source)
        at java.io.PrintStream.newLine(Unknown Source)
        at java.io.PrintStream.println(Unknown Source)
        at Infinite.oops(Infinite.java:7)
        at Infinite.oops(Infinite.java:8)
        at Infinite.oops(Infinite.java:8)
        at Infinite.oops(Infinite.java:8)
        at ...
```

Runtime errors are, unfortunately, something you'll have to live with as you learn to program. You will have to carefully ensure that your programs not only compile successfully, but do not contain any bugs that will cause a runtime error. The most common way to catch and fix runtime errors is to run the program several times to test its behavior.

# 1.5 Case Study: DrawFigures

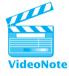

Earlier in the chapter, you saw a program called DrawFigures1 that produced the following output:

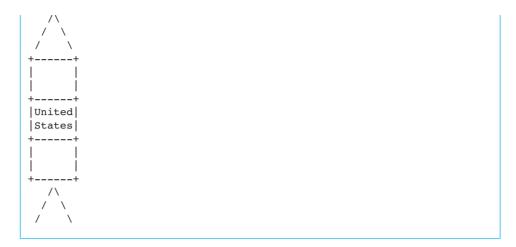

It did so with a long sequence of println statements in the main method. In this section you'll improve the program by using static methods for procedural decomposition to capture structure and eliminate redundancy. The redundancy might be more obvious, but let's start by improving the way the program captures the structure of the overall task.

### **Structured Version**

If you look closely at the output, you'll see that it has a structure that would be desirable to capture in the program structure. The output is divided into three subfigures: the diamond, the X, and the rocket.

You can better indicate the structure of the program by dividing it into static methods. Since there are three subfigures, you can create three methods, one for each subfigure. The following program produces the same output as DrawFigures1:

```
1
    public class DrawFigures2 {
 2
        public static void main(String[] args) {
 3
            drawDiamond();
 4
            drawX();
 5
            drawRocket();
 6
        }
 7
 8
        public static void drawDiamond() {
 9
            System.out.println("
                                    /\\");
            System.out.println("
10
                                   /
                                      \\");
11
            System.out.println(" /
                                        \\");
            System.out.println(" \\
12
                                         /");
            System.out.println(" \\
13
                                        /");
            System.out.println("
14
                                  \\/");
15
            System.out.println();
16
        }
17
```

| 18 |   | <pre>public static void drawX() {</pre>      |
|----|---|----------------------------------------------|
| 19 |   | <pre>System.out.println(" \\ /");</pre>      |
| 20 |   | <pre>System.out.println(" \\ /");</pre>      |
| 21 |   | <pre>System.out.println(" \\/");</pre>       |
| 22 |   | <pre>System.out.println(" /\\");</pre>       |
| 23 |   | <pre>System.out.println(" / \\");</pre>      |
| 24 |   | <pre>System.out.println(" / \\");</pre>      |
| 25 |   | <pre>System.out.println();</pre>             |
| 26 |   | }                                            |
| 27 |   |                                              |
| 28 |   | <pre>public static void drawRocket() {</pre> |
| 29 |   | <pre>System.out.println(" /\\");</pre>       |
| 30 |   | <pre>System.out.println(" / \\");</pre>      |
| 31 |   | <pre>System.out.println(" / \\");</pre>      |
| 32 |   | <pre>System.out.println("++");</pre>         |
| 33 |   | System.out.println("   ");                   |
| 34 |   | System.out.println("   ");                   |
| 35 |   | <pre>System.out.println("++");</pre>         |
| 36 |   | <pre>System.out.println(" United ");</pre>   |
| 37 |   | <pre>System.out.println(" States ");</pre>   |
| 38 |   | <pre>System.out.println("++");</pre>         |
| 39 |   | System.out.println("   ");                   |
| 40 |   | System.out.println("   ");                   |
| 41 |   | <pre>System.out.println("++");</pre>         |
| 42 |   | <pre>System.out.println(" /\\");</pre>       |
| 43 |   | <pre>System.out.println(" / \\");</pre>      |
| 44 |   | <pre>System.out.println(" / \\");</pre>      |
| 45 |   | }                                            |
| 46 | } |                                              |

The program appears in a class called DrawFigures2 and has four static methods defined within it. The first static method is the usual main method, which calls three methods. The three methods called by main appear next.

Figure 1.3 is a structure diagram for this version of the program. Notice that it has two levels of structure. The overall problem is broken down into three subtasks.

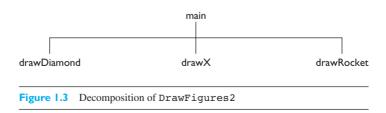

# **Final Version without Redundancy**

The program can still be improved. Each of the three subfigures has individual elements, and some of those elements appear in more than one of the three subfigures. The program prints the following redundant group of lines several times:

/\ / \ / \

A better version of the preceding program adds an additional method for each redundant section of output. The redundant sections are the top and bottom halves of the diamond shape and the box used in the rocket. Here is the improved program:

```
public class DrawFigures3 {
 1
 2
        public static void main(String[] args) {
 3
             drawDiamond();
 4
             drawX();
 5
             drawRocket();
 6
        }
 7
 8
        public static void drawDiamond() {
 9
             drawCone();
10
             drawV();
11
             System.out.println();
12
        }
13
14
        public static void drawX() {
15
            drawV();
            drawCone();
16
             System.out.println();
17
18
        }
19
20
        public static void drawRocket() {
21
            drawCone();
22
            drawBox();
23
            System.out.println("|United|");
24
             System.out.println("|States|");
             drawBox();
25
26
            drawCone();
27
             System.out.println();
28
        }
29
```

```
30
         public static void drawBox() {
31
             System.out.println("+----+");
32
             System.out.println("
                                             |");
             System.out.println("|
33
                                             ");
             System.out.println("+----+");
34
35
         }
36
37
         public static void drawCone() {
             System.out.println("
38
                                        /\\");
39
             System.out.println(" / \\");
             System.out.println(" /
40
                                           \langle \rangle;
41
         }
42
         public static void drawV() {
43
44
             System.out.println(" \\
                                             /");
             System.out.println("
45
                                      \backslash \backslash
                                           /");
             System.out.println("
46
                                        \backslash / ");
47
         }
48
    }
```

This program, now called DrawFigures3, has seven static methods defined within it. The first static method is the usual main method, which calls three methods. These three methods in turn call three other methods, which appear next.

### **Analysis of Flow of Execution**

The structure diagram in Figure 1.4 shows which static methods main calls and which static methods each of them calls. As you can see, this program has three levels of structure and two levels of decomposition. The overall task is split into three subtasks, each of which has two subtasks.

A program with methods has a more complex flow of control than one without them, but the rules are still fairly simple. Remember that when a method is called, the computer executes the statements in the body of that method. Then the computer proceeds to the next statement after the method call. Also remember that the computer always starts with the main method, executing its statements from first to last.

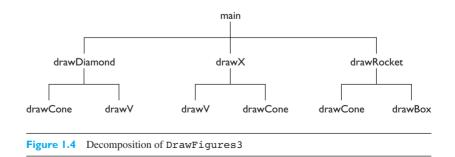

#### 1.5 Case Study: DrawFigures

So, to execute the DrawFigures3 program, the computer first executes its main method. That, in turn, first executes the body of the method drawDiamond. drawDiamond executes the methods drawCone and drawV (in that order). When drawDiamond finishes executing, control shifts to the next statement in the body of the main method: the call to the drawX method.

A complete breakdown of the flow of control from static method to static method in DrawFigures3 follows:

| 1st  | main        |
|------|-------------|
| 2nd  | drawDiamond |
| 3rd  | drawCone    |
| 4th  | drawV       |
| 5th  | drawX       |
| 6th  | drawV       |
| 7th  | drawCone    |
| 8th  | drawRocket  |
| 9th  | drawCone    |
| 10th | drawBox     |
| 11th | drawBox     |
| 12th | drawCone    |

Recall that the order in which you define methods does not have to parallel the order in which they are executed. The order of execution is determined by the body of the main method and by the bodies of methods called from main. A static method declaration is like a dictionary entry—it defines a word, but it does not specify how the word will be used. The body of this program's main method says to first execute drawDiamond, then drawX, then drawRocket. This is the order of execution, regardless of the order in which the methods are defined.

Java allows you to define methods in any order you like. Starting with main at the top and working down to lower and lower-level methods is a popular approach to take, but many people prefer the opposite, placing the low-level methods first and main at the end. Java doesn't care what order you use, so you can decide for yourself and do what you think is best. Consistency is important, though, so that you can easily find a method later in a large program.

It is important to note that the programs DrawFigures1, DrawFigures2, and DrawFigures3 produce exactly the same output to the console. While DrawFigures1 may be the easiest program for a novice to read, DrawFigures2 and particularly DrawFigures3 have many advantages over it. For one, a well-structured solution is easier to comprehend, and the methods themselves become a means of explaining the program. Also, programs with methods are more flexible and can more easily be adapted to similar but different tasks. You can take the seven methods defined in DrawFigures3 and write a new program to produce a larger and more complex output. Building static methods to create new commands increases your flexibility without adding unnecessary complication. For example, you could replace the main

#### Chapter I Introduction to Java Programming

method with a version that calls the other methods in the following new order. What output would it produce?

```
public static void main(String[] args) {
    drawCone();
    drawRocket();
    drawX();
    drawRocket();
    drawDiamond();
    drawDiamond();
    drawZ();
    drawX();
    drawX();
    drawRocket();
}
```

#### **Chapter Summary**

Computers execute sets of instructions called programs. Computers store information internally as sequences of 0s and 1s (binary numbers).

Programming and computer science deal with algorithms, which are step-by-step descriptions for solving problems.

Java is a modern object-oriented programming language developed by Sun Microsystems that has a large set of libraries you can use to build complex programs. environment, but the same three-step process is always involved:

- 1. Type in a program as a Java class.
- 2. Compile the program file.
- **3.** Run the compiled version of the program.

Java uses a command called System.out.println to display text on the console screen.

Written words in a program can take different meanings. Keywords are special reserved words that are part of the language. Identifiers are words defined by the programmer to name entities in the program. Words can also be put into strings, which are pieces of text that can be printed to the console.

Java programs that use proper spacing and layout are more readable to programmers. Readability is also improved by writing notes called comments inside the program.

A program is translated from text into computer instructions by another program called a compiler. Java's compiler turns Java programs into a special format called Java bytecodes, which are executed using a special program called the Java Runtime Environment.

Java programmers typically complete their work using an editor called an Integrated Development Environment (IDE). The commands may vary from environment to

## Self-Check Problems

The Java language has a syntax, or a legal set of commands that can be used. A Java program that does not follow the proper syntax will not compile. A program that does compile but that is written incorrectly may still contain errors called exceptions that occur when the program runs. A third kind of error is a logic or intent error. This kind of error occurs when the program runs but does not do what the programmer intended.

Commands in programs are called statements. A class can group statements into larger commands called static methods. Static methods help the programmer group code into reusable pieces. An important static method that must be part of every program is called main.

Iterative enhancement is the process of building a program piece by piece, testing the program at each step before advancing to the next.

Complex programming tasks should be broken down into the major tasks the computer must perform. This process is called procedural decomposition. Correct use of static methods aids procedural decomposition.

## Self-Check Problems

#### Section 1.1: Basic Computing Concepts

- 1. Why do computers use binary numbers?
- 2. Convert each of the following decimal numbers into its equivalent binary number:
  - a. 6
  - b. 44
  - c. 72
  - d. 131

3. What is the decimal equivalent of each of the following binary numbers?

- a. 100
- b. 1011
- c. 101010
- d. 1001110
- **4.** In your own words, describe an algorithm for baking cookies. Assume that you have a large number of hungry friends, so you'll want to produce several batches of cookies!
- 5. What is the difference between the file MyProgram.java and the file MyProgram.class?

#### Section 1.2: And Now-Java

6. Which of the following can be used in a Java program as identifiers?

| println       | first-name | AnnualSalary | "hello"  | ABC |
|---------------|------------|--------------|----------|-----|
| 42isTheAnswer | for        | sum_of_data  | _average | В4  |

7. What is the output produced from the following statements?

```
System.out.println("\"Quotes\"");
System.out.println("Slashes \\//");
System.out.println("How '\"confounding' \"\\\" it is!");
```

8. What is the output produced from the following statements?

```
System.out.println("name\tage\theight");
System.out.println("Archie\t17\t5'9\"");
System.out.println("Betty\t17\t5'6\"");
System.out.println("Jughead\t16\t6'");
```

9. What is the output produced from the following statements?

```
System.out.println("Shaq is 7'1");
System.out.println("The string \"\" is an empty message.");
System.out.println("\\'\"\"");
```

10. What is the output produced from the following statements?

```
System.out.println("\ta\tb\tc");
System.out.println("\\\\");
System.out.println("'");
System.out.println("\"\"");
System.out.println("C:\nin\the downward spiral");
```

11. What is the output produced from the following statements?

```
System.out.println("Dear \"DoubleSlash\" magazine,");
System.out.println();
System.out.println("\tYour publication confuses me. Is it");
System.out.println("a \\\\ slash or a //// slash?");
System.out.println("\nSincerely,");
System.out.println("Susan \"Suzy\" Smith");
```

12. What series of println statements would produce the following output?

```
"Several slashes are sometimes seen,"
said Sally. "I've said so." See?
\ / \\ // \\\ ///
```

13. What series of println statements would produce the following output?

```
This is a test of your
knowledge of "quotes" used
in 'string literals.'
You're bound to "get it right"
if you read the section on
''quotes.''
```

14. Write a println statement that produces the following output:

```
/ \ // \\ /// \\\
```

## Self-Check Problems

15. Rewrite the following code as a series of equivalent System.out.println statements (i.e., without any System.out.print statements):

```
System.out.print("Twas ");
System.out.print("brillig and the");
System.out.println(" ");
System.out.print(" slithy toves did");
System.out.print(" ");
System.out.println("gyre and");
System.out.println("gimble");
System.out.println();
System.out.println( "in the wabe.");
```

#### Section 1.3: Program Errors

16. Name the three errors in the following program:

```
1 public MyProgram {
2    public static void main(String[] args) {
3        System.out.println("This is a test of the")
4        System.out.Println("emergency broadcast system.");
5    }
6 }
```

17. Name the four errors in the following program:

```
1 public class SecretMessage {
2    public static main(string[] args) {
3        System.out.println("Speak friend");
4        System.out.println("and enter);
5
6 }
```

**18.** Name the four errors in the following program:

```
1 public class FamousSpeech
 2
        public static void main(String[]) {
 3
            System.out.println("Four score and seven years ago,");
 4
            System.out.println("our fathers brought forth on");
            System.out.println("this continent a new nation");
 5
            System.out.println("conceived in liberty,");
 6
            System.out.println("and dedicated to the proposition");
 7
            System.out.println("that"); /* this part should
8
9
            System.out.println("all");
                                              really say,
            System.out.println("men");
                                              "all PEOPLE!" */
10
11
            System.out.println("are";
            System.out.println("created");
12
13
            System.out.println("equal");
14
        }
15 }
```

#### Section 1.4: Procedural Decomposition

19. What is the output of the following program? (You may wish to draw a structure diagram first.)

```
1 public class Tricky {
 2
        public static void main(String[] args) {
 3
            message1();
 4
            message2();
 5
            System.out.println("Done with main.");
 6
        }
 7
 8
        public static void message1() {
 9
            System.out.println("This is message1.");
10
        }
11
        public static void message2() {
12
13
            System.out.println("This is message2.");
14
            message1();
            System.out.println("Done with message2.");
15
16
        }
17 }
```

20. What is the output of the following program? (You may wish to draw a structure diagram first.)

```
1 public class Strange {
 2
        public static void first() {
 3
            System.out.println("Inside first method");
 4
        }
 5
        public static void second() {
 6
 7
            System.out.println("Inside second method");
 8
            first();
 9
        }
10
11
        public static void third() {
12
            System.out.println("Inside third method");
13
            first();
14
            second();
15
        }
16
        public static void main(String[] args) {
17
18
            first();
19
            third();
20
            second();
21
            third();
22
        }
23 }
```

50

## Self-Check Problems

**21.** What would have been the output of the preceding program if the third method had contained the following statements?

```
public static void third() {
    first();
    second();
    System.out.println("Inside third method");
}
```

22. What would have been the output of the Strange program if the main method had contained the following statements? (Use the original version of third, not the modified version from the most recent exercise.)

```
public static void main(String[] args) {
    second();
    first();
    second();
    third();
}
```

23. What is the output of the following program? (You may wish to draw a structure diagram first.)

```
public class Confusing {
1
2
        public static void method2() {
3
            method1();
 4
            System.out.println("I am method 2.");
 5
        }
 6
7
        public static void method3() {
8
            method2();
9
            System.out.println("I am method 3.");
10
            method1();
11
        }
12
13
        public static void method1() {
            System.out.println("I am method 1.");
14
15
        }
16
        public static void main(String[] args) {
17
18
            method1();
            method3();
19
20
            method2();
            method3();
21
22
        }
23 }
```

24. What would have been the output of the preceding program if the method3 method had contained the following statements?

```
public static void method3() {
    method1();
    method2();
    System.out.println("I am method 3.");
}
```

25. What would have been the output of the Confusing program if the main method had contained the following statements? (Use the original version of method3, not the modified version from the most recent exercise.)

```
public static void main(String[] args) {
    method2();
    method1();
    method3();
    method2();
}
```

26. The following program contains at least 10 syntax errors. What are they?

```
1 public class LotsOf Errors {
 2
        public static main(String args) {
 3
            System.println(Hello, world!);
 4
            message()
5
        }
 6
7
        public static void message {
8
            System.out println("This program surely cannot ";
9
            System.out.println("have any "errors" in it");
10
        }
```

27. Consider the following program, saved into a file named Example.java:

```
1 public class Example {
 2
        public static void displayRule() {
 3
            System.out.println("The first rule ");
 4
            System.out.println("of Java Club is,");
 5
            System.out.println();
 6
            System.out.println("you do not talk about Java Club.");
 7
        }
 8
        public static void main(String[] args) {
 9
10
            System.out.println("The rules of Java Club.");
            displayRule();
11
            displayRule();
12
13
        }
14 }
```

## Self-Check Problems

What would happen if each of the following changes was made to the Example program? For example, would there be no effect, a syntax error, or a different program output? Treat each change independently of the others.

- a. Change line 1 to: public class Demonstration
- b. Change line 9 to: public static void MAIN(String[] args) {
- c. Insert a new line after line 11 that reads: System.out.println();
- d. Change line 2 to: public static void printMessage() {
- e. Change line 2 to: public static void showMessage() { and change lines 11 and 12 to: showMessage();
- f. Replace lines 3-4 with: System.out.println("The first rule of Java Club is,");
- **28.** The following program is legal under Java's syntax rules, but it is difficult to read because of its layout and lack of comments. Reformat it using the rules given in this chapter, and add a comment header at the top of the program.

```
1
      public
 2
   class GiveAdvice{ public static
   void main (String[ ]args){ System.out.println (
 3
 4
   "Programs can be easy or"); System.out.println(
 5
      "difficult to read, depending"
 6
7
   ); System.out.println("upon their format.")
              ;System.out.println();System.out.println(
8
9
   "Everyone, including yourself,");
   System.out.println
10
11
   ("will be happier if you choose");
            System.out.println("to format your programs."
12
13);
        }
14
      }
```

**29.** The following program is legal under Java's syntax rules, but it is difficult to read because of its layout and lack of comments. Reformat it using the rules given in this chapter, and add a comment header at the top of the program.

```
1 public
2 class Messy{public
  static void main(String[]args){message ()
3
     ;System.out.println()
                           ; message ( ); } public static void
4
  message() { System.out.println(
5
       "I really wish that"
6
       );System.out.println
7
8
  ("I had formatted my source")
9 ;System.out.println("code correctly!");}}
```

## Exercises

1. Write a complete Java program that prints the following output:

- 2. Write a complete Java program that prints the following output:
  - \/ \\\// \\\/// ///\\\ //\\
- 3. Write a complete Java program that prints the following output:

```
A well-formed Java program has
a main method with { and }
braces.
```

```
A System.out.println statement
has ( and ) and usually a
String that starts and ends
with a " character.
(But we type \" instead!)
```

4. Write a complete Java program that prints the following output:

What is the difference between a ' and a "? Or between a " and a \"?

One is what we see when we're typing our program. The other is what appears on the "console."

5. Write a complete Java program that prints the following output:

```
A "quoted" String is

'much' better if you learn

the rules of "escape sequences."

Also, "" represents an empty String.

Don't forget: use \" instead of " !

'' is not the same as "
```

#### Exercises

6. Write a complete Java program that prints the following output. Use at least one static method besides main to help you.

There's one thing every coder must understand: The System.out.println command.

There's one thing every coder must understand: The System.out.println command.

7. Write a complete Java program that prints the following output. Use at least one static method besides main to help you.

8. Write a program that displays the following output:

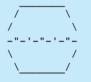

**9.** Modify the program from the previous exercise so that it displays the following output. Use static methods as appropriate.

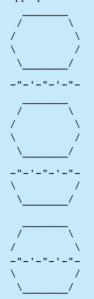

## Chapter I Introduction to Java Programming

**10.** Write a Java program that generates the following output. Use static methods to show structure and eliminate redundancy in your solution. Note that there are two rocket ships next to each other. What redundancy can you eliminate using static methods? What redundancy cannot be eliminated?

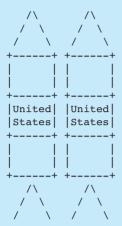

- **11.** Write a Java program that generates the following output. Use static methods to show structure and eliminate redundancy in your solution.

#### **Programming Projects**

**12.** Write a Java program that generates the following output. Use static methods to show structure and eliminate redundancy in your solution.

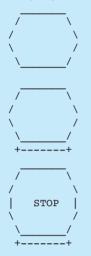

13. Write a program that prints the following line of output 1000 times:

All work and no play makes Jack a dull boy.

You should not write a program that uses 1000 lines of source code; use methods to shorten the program. What is the shortest program you can write that will produce the 1000 lines of output, using only the material from this chapter?

## **Programming Projects**

1. Write a program to spell out MISSISSIPPI using block letters like the following (one per line):

| М  |   | М  | IIIII | SS | SSS | PPP | PPP |
|----|---|----|-------|----|-----|-----|-----|
| MM | 1 | ИN | I     | S  | S   | Р   | Р   |
| ММ | М | М  | I     | S  |     | Р   | Ρ   |
| M  | М | М  | I     | SS | SSS | PPP | PPP |
| М  |   | М  | I     |    | S   | Р   |     |
| М  |   | М  | I     | S  | S   | Р   |     |
| М  |   | М  | IIIII | SS | SSS | Р   |     |

- 2. Sometimes we write similar letters to different people. For example, you might write to your parents to tell them about your classes and your friends and to ask for money; you might write to a friend about your love life, your classes, and your hobbies; and you might write to your brother about your hobbies and your friends and to ask for money. Write a program that prints similar letters such as these to three people of your choice. Each letter should have at least one paragraph in common with each of the other letters. Your main program should have three method calls, one for each of the people to whom you are writing. Try to isolate repeated tasks into methods.
- **3.** Write a program that produces as output the lyrics of the song, "There Was an Old Lady." Use methods for each verse and the refrain. Here are the song's complete lyrics:

There was an old lady who swallowed a fly. I don't know why she swallowed that fly, Perhaps she'll die.

#### Chapter I Introduction to Java Programming

There was an old lady who swallowed a spider, That wriggled and iggled and jiggled inside her. She swallowed the spider to catch the fly, I don't know why she swallowed that fly, Perhaps she'll die.

There was an old lady who swallowed a bird, How absurd to swallow a bird. She swallowed the bird to catch the spider, She swallowed the spider to catch the fly, I don't know why she swallowed that fly, Perhaps she'll die.

There was an old lady who swallowed a cat, Imagine that to swallow a cat. She swallowed the cat to catch the bird, She swallowed the bird to catch the spider, She swallowed the spider to catch the fly, I don't know why she swallowed that fly, Perhaps she'll die.

There was an old lady who swallowed a dog, What a hog to swallow a dog. She swallowed the dog to catch the cat, She swallowed the cat to catch the bird, She swallowed the bird to catch the spider, She swallowed the spider to catch the fly, I don't know why she swallowed that fly, Perhaps she'll die.

There was an old lady who swallowed a horse, She died of course.

**4.** Write a program that produces as output the words of "The Twelve Days of Christmas." (Static methods simplify this task.) Here are the first two verses and the last verse of the song:

On the first day of Christmas, my true love sent to me a partridge in a pear tree.

On the second day of Christmas, my true love sent to me two turtle doves, and a partridge in a pear tree.

#### 58

. . .

On the twelfth day of Christmas, my true love sent to me Twelve drummers drumming, eleven pipers piping, ten lords a-leaping, nine ladies dancing, eight maids a-milking, seven swans a-swimming, six geese a-laying, five golden rings, four calling birds, three French hens, two turtle doves, and a partridge in a pear tree.

5. Write a program that produces as output the words of "The House That Jack Built." Use methods for each verse and for repeated text. Here are lyrics to use:

This is the house that Jack built. This is the malt That lay in the house that Jack built. This is the rat, That ate the malt That lay in the house that Jack built. This is the cat, That killed the rat, That ate the malt That lay in the house that Jack built. This is the dog, That worried the cat, That killed the rat, That ate the malt That lay in the house that Jack built. This is the cow with the crumpled horn, That tossed the dog, That worried the cat, That killed the rat, That ate the malt

That lay in the house that Jack built.

This is the maiden all forlorn That milked the cow with the crumpled horn, That tossed the dog, That worried the cat, That killed the rat, That ate the malt That lay in the house that Jack built.

**6.** Write a program that produces as output the words of "Bought Me a Cat." Use methods for each verse and for repeated text. Here are the song's complete lyrics:

Bought me a cat and the cat pleased me, I fed my cat under yonder tree. Cat goes fiddle-i-fee.

Bought me a hen and the hen pleased me, I fed my hen under yonder tree. Hen goes chimmy-chuck, chimmy-chuck, Cat goes fiddle-i-fee.

Bought me a duck and the duck pleased me, I fed my duck under yonder tree. Duck goes quack, quack, Hen goes chimmy-chuck, chimmy-chuck, Cat goes fiddle-i-fee.

Bought me a goose and the goose pleased me, I fed my goose under yonder tree. Goose goes hissy, hissy, Duck goes quack, quack, Hen goes chimmy-chuck, chimmy-chuck, Cat goes fiddle-i-fee.

Bought me a sheep and the sheep pleased me, I fed my sheep under yonder tree. Sheep goes baa, baa, Goose goes hissy, hissy, Duck goes quack, quack, Hen goes chimmy-chuck, chimmy-chuck, Cat goes fiddle-i-fee.

# Chapter **2**

# Primitive Data and Definite Loops

# Introduction

Now that you know something about the basic structure of Java programs, you are ready to learn how to solve more complex problems. For the time being we will still concentrate on programs that produce output, but we will begin to explore some of the aspects of programming that require problem-solving skills.

The first half of this chapter fills in two important areas. First, it examines expressions, which are used to perform simple computations in Java, particularly those involving numeric data. Second, it discusses program elements called variables that can change in value as the program executes.

The second half of the chapter introduces your first control structure: the for loop. You use this structure to repeat actions in a program. This is useful whenever you find a pattern in a task such as the creation of a complex figure, because you can use a for loop to repeat the action to create that particular pattern. The challenge is finding each pattern and figuring out what repeated actions will reproduce it.

The for loop is a flexible control structure that can be used for many tasks. In this chapter we use it for *definite loops*, where you know exactly how many times you want to perform a particular task. In Chapter 5 we will discuss how to write *indefinite loops*, where you don't know in advance how many times to perform a task.

#### 2.1 Basic Data Concepts

- Primitive Types
- Expressions
- Literals
- Arithmetic Operators
- Precedence
- Mixing Types and Casting

#### 2.2 Variables

- Assignment/Declaration Variations
- String Concatenation
- Increment/Decrement Operators
- Variables and Mixing Types

## 2.3 The for Loop

- Tracing for Loops
- for Loop Patterns
- Nested for Loops

#### 2.4 Managing Complexity

- Scope
- Pseudocode
- Class Constants

## 2.5 Case Study: Hourglass Figure

- Problem Decomposition and Pseudocode
- Initial Structured Version
- Adding a Class Constant
- Further Variations

# 2.1 Basic Data Concepts

Programs manipulate information, and information comes in many forms. Java is a *type-safe* language, which means that it requires you to be explicit about what kind of information you intend to manipulate and it guarantees that you manipulate the data in a reasonable manner. Everything that you manipulate in a Java program will be of a certain *type*, and you will constantly find yourself telling Java what types of data you intend to use.

#### **Data Type**

A name for a category of data values that are all related, as in type int in Java, which is used to represent integer values.

A decision was made early in the design of Java to support two different kinds of data: primitive data and objects. The designers made this decision purely on the basis of performance, to make Java programs run faster. Unfortunately, it means that you have to learn two sets of rules about how data works, but this is one of those times when you simply have to pay the price if you want to use an industrial-strength programming language. To make things a little easier, we will study the primitive data types first, in this chapter; in the next chapter, we will turn our attention to objects.

## **Primitive Types**

There are eight primitive data types in Java: boolean, byte, char, double, float, int, long, and short. Four of these are considered fundamental: boolean, char, double, and int. The other four types are variations that exist for programs that have special requirements. The four fundamental types that we will explore are listed in Table 2.1.

The type names (int, double, char, and boolean) are Java keywords that you will use in your programs to let the compiler know that you intend to use that type of data.

It may seem odd to use one type for integers and another type for real numbers. Isn't every integer a real number? The answer is yes, but these are fundamentally different types of numbers. The difference is so great that we make this distinction even in English. We don't ask, "How much sisters do you have?" or "How many do you weigh?" We realize that sisters come in discrete integer quantities (0 sisters, 1 sister, 2 sisters, 3 sisters, and so on), and we use the word "many" for integer quantities ("How

| Туре    | Description              | Examples              |
|---------|--------------------------|-----------------------|
| int     | integers (whole numbers) | 42, -3, 18, 20493, 0  |
| double  | real numbers             | 7.35, 14.9, -19.83423 |
| char    | single characters        | 'a', 'X', '!'         |
| boolean | logical values           | true, false           |

## Table 2.1 Commonly Used Primitive Types in Java

#### 2.1 Basic Data Concepts

many sisters do you have?"). Similarly, we realize that weight can vary by tiny amounts (175 pounds versus 175.5 pounds versus 175.25 pounds, and so on), and we use the word "much" for these real-number quantities ("How much do you weigh?").

In programming, this distinction is even more important, because integers and reals are represented in different ways in the computer's memory: Integers are stored exactly, while reals are stored as approximations with a limited number of digits of accuracy. You will see that storing values as approximations can lead to round-off errors when you use real values.

The name double for real values is not very intuitive. It's an accident of history in much the same way that we still talk about "dialing" a number on our telephones even though modern telephones don't have dials. The C programming language introduced a type called float (short for "floating-point number") for storing real numbers. But floats had limited accuracy, so another type was introduced, called double (short for "double precision," meaning that it had double the precision of a simple float). As memory became cheaper, people began using double as the default for floating-point values. In hindsight, it might have been better to use the word float for what is now called double and a word like "half" for the values with less accuracy, but it's tough to change habits that are so ingrained. So, programming languages will continue to use the word double for floating-point numbers, and people will still talk about "dialing" people on the phone even if they've never touched a telephone dial.

## Expressions

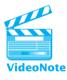

When you write programs, you will often need to include values and calculations. The technical term for these elements is *expressions*.

## **Expression**

A simple value or a set of operations that produces a value.

The simplest expression is a specific value, like 42 or 28.9. We call these "literal values," or *literals*. More complex expressions involve combining simple values. Suppose, for example, that you want to know how many bottles of water you have. If you have two 6-packs, four 4-packs, and two individual bottles, you can compute the total number of bottles with the following expression:

(2 \* 6) + (4 \* 4) + 2

Notice that we use an asterisk to represent multiplication and that we use parentheses to group parts of the expression. The computer determines the value of an expression by *evaluating* it.

## **Evaluation**

The process of obtaining the value of an expression.

## Chapter 2 Primitive Data and Definite Loops

The value obtained when an expression is evaluated is called the *result*. Complex expressions are formed using *operators*.

#### Operator

A special symbol (like + or \*) that is used to indicate an operation to be performed on one or more values.

The values used in the expression are called *operands*. For example, consider the following simple expressions:

3 + 29 4 \* 5

The operators here are the + and \*, and the operands are simple numbers.

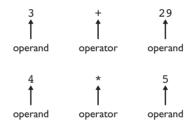

When you form complex expressions, these simpler expressions can in turn become operands for other operators. For example, the expression

(3 + 29) - (4 \* 5)

has two levels of operators.

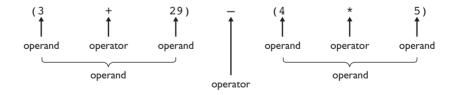

The addition operator has simple operands of 3 and 29 and the multiplication operator has simple operands of 4 and 5, but the subtraction operator has operands that are each parenthesized expressions with operators of their own. Thus, complex expressions can be built from smaller expressions. At the lowest level, you have simple numbers. These are used as operands to make more complex expressions, which in turn can be used as operands in even more complex expressions.

#### 2.1 Basic Data Concepts

There are many things you can do with expressions. One of the simplest things you can do is to print the value of an expression using a println statement. For example, if you say:

```
System.out.println(42);
System.out.println(2 + 2);
```

you will get the following two lines of output:

42 4

Notice that for the second println, the computer evaluates the expression (adding 2 and 2) and prints the result (in this case, 4).

You will see many different operators as you progress through this book, all of which can be used to form expressions. Expressions can be arbitrarily complex, with as many operators as you like. For that reason, when we tell you, "An expression can be used here," we mean that you can use arbitrary expressions that include complex expressions as well as simple values.

## Literals

The simplest expressions refer to values directly using what are known as *literals*. An integer literal (considered to be of type int) is a sequence of digits with or without a leading sign:

3 482 -29434 0 92348 +9812

A floating-point literal (considered to be of type double) includes a decimal point:

298.4 0.284 207. .2843 -17.452 -.98

Notice that 207. is considered a double even though it coincides with an integer, because of the decimal point. Literals of type double can also be expressed in scientific notation (a number followed by e followed by an integer):

```
2.3e4 1e-5 3.84e92 2.458e12
```

The first of these numbers represents 2.3 times 10 to the 4th power, which equals 23,000. Even though this value happens to coincide with an integer, it is considered to be of type double because it is expressed in scientific notation. The second number represents 1 times 10 to the -5th power, which is equal to 0.00001. The third number represents 3.84 times 10 to the 92nd power. The fourth number represents 2.458 times 10 to the 12th power.

We have seen that textual information can be stored in literal strings that store a sequence of characters. In later chapters we will explore how to process a string character by character. Each such character is of type char. A character literal is enclosed in single quotation marks and includes just one character:

'a' 'm' 'X' '!' '3' '\\'

All of these examples are of type char. Notice that the last example uses an escape sequence to represent the backslash character. You can even refer to the single quotation character using an escape sequence:

• \ • •

Finally, the primitive type boolean stores logical information. We won't be exploring the use of type boolean until we reach Chapter 4 and see how to introduce logical tests into our programs, but for completeness, we include the boolean literal values here. Logic deals with just two possibilities: true and false. These two Java keywords are the two literal values of type boolean:

true false

## **Arithmetic Operators**

The basic arithmetic operators are shown in Table 2.2. The addition and subtraction operators will, of course, look familiar to you, as should the asterisk as a multiplication operator and the forward slash as a division operator. However, as you'll see, Java has two different division operations. The remainder or mod operation may be unfamiliar.

Division presents a problem when the operands are integers. When you divide 119 by 5, for example, you do not get an integer result. Therefore, the results of integer division are expressed as two different integers, a quotient and a remainder:

 $\frac{119}{5} = 23$  (quotient) with 4 (remainder)

In terms of the arithmetic operators:

119 / 5 evaluates to 23119 % 5 evaluates to 4

## Table 2.2 Arithmetic Operators in Java

| Operator | Meaning          | Example   | Result |
|----------|------------------|-----------|--------|
| +        | addition         | 2 + 2     | 4      |
| -        | subtraction      | 53 — 18   | 35     |
| *        | multiplication   | 3 * 8     | 24     |
| /        | division         | 4.8 / 2.0 | 2.4    |
| 8        | remainder or mod | 19 % 5    | 4      |

These two division operators should be familiar if you recall how long-division calculations are performed:

$$\begin{array}{r} 31 \\
 34)\overline{1079} \\
 \underline{102} \\
 \underline{59} \\
 \underline{34} \\
 \underline{25} \\
 \end{array}$$

Here, dividing 1079 by 34 yields 31 with a remainder of 25. Using arithmetic operators, the problem would be described like this:

1079 / 34 evaluates to 31 1079 % 34 evaluates to 25

It takes a while to get used to integer division in Java. When you are using the division operator (/), the key thing to keep in mind is that it truncates anything after the decimal point. So, if you imagine computing an answer on a calculator, just think of ignoring anything after the decimal point:

- 19/5 is 3.8 on a calculator, so 19/5 evaluates to 3
- 207/10 is 20.7 on a calculator, so 207/10 evaluates to 20
- 3/8 is 0.375 on a calculator, so 3/8 evaluates to 0

The remainder operator (%) is usually referred to as the "mod operator," or simply "mod." The mod operator lets you know how much was left unaccounted for by the truncating division operator. For example, given the previous examples, you'd compute the mod results as shown in Table 2.3.

In each case, you figure out how much of the number is accounted for by the truncating division operator. The mod operator gives you any excess (the remainder). When you put this into a formula, you can think of the mod operator as behaving as follows:

x % y = x - (x / y) \* y

## Table 2.3 Examples of Mod Operator

|             |              | What does division | How much       |        |
|-------------|--------------|--------------------|----------------|--------|
| Mod problem | First divide | account for?       | is left over?  | Answer |
| 19 % 5      | 19/5 is 3    | 3 * 5 is 15        | 19 – 15 is 4   | 4      |
| 207 % 10    | 207/10 is 20 | 20 * 10 is 200     | 207 - 200 is 7 | 7      |
| 3 % 8       | 3/8 is 0     | 0 * 8 is 0         | 3 - 0 is 3     | 3      |

It is possible to get a result of 0 for the mod operator. This happens when one number divides evenly into another. For example, each of the following expressions evaluates to 0 because the second number goes evenly into the first number:

A few special cases are worth noting because they are not always immediately obvious to novice programmers:

- Numerator smaller than denominator: In this case division produces 0 and mod produces the original number. For example, 7 / 10 is 0 and 7 % 10 is 7.
- Numerator of 0: In this case both division and mod return 0. For example, both
   0 / 10 and 0 % 10 evaluate to 0.
- Denominator of 0: In this case, both division and mod are undefined and produce a runtime error. For example, a program that attempts to evaluate either 7 / 0 or 7 % 0 will throw an ArithmeticException error.

The mod operator has many useful applications in computer programs. Here are just a few ideas:

- Testing whether a number is even or odd (number % 2 is 0 for evens, number % 2 is 1 for odds).
- Finding individual digits of a number (e.g., number % 10 is the final digit).
- Finding the last four digits of a social security number (number % 10000).

The remainder operator can be used with doubles as well as with integers, and it works similarly: You consider how much is left over when you take away as many "whole" values as you can. For example, the expression 10.2 % 2.4 evaluates to 0.6 because you can take away four 2.4s from 10.2, leaving you with 0.6 left over.

For floating-point values (values of type double), the division operator does what we consider "normal" division. So, even though the expression 119 / 5 evaluates to 23, the expression 119.0 / 5.0 evaluates to 23.8.

## Precedence

Java expressions are like complex noun phrases in English. Such phrases are subject to ambiguity. For example, consider the phrase "the man on the hill by the river with the telescope." Is the river by the hill or by the man? Is the man holding the telescope, or is the telescope on the hill, or is the telescope in the river? We don't know how to group the various parts together.

You can get the same kind of ambiguity if parentheses aren't used to group the parts of a Java expression. For example, the expression 2 + 3 \* 4 has two operators. Which operation is performed first? You could interpret this two ways:

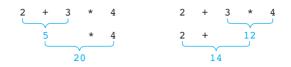

The first of these evaluates to 20 while the second evaluates to 14. To deal with the ambiguity, Java has rules of *precedence* that determine how to group together the various parts.

#### Precedence

The binding power of an operator, which determines how to group parts of an expression.

The computer applies rules of precedence when the grouping of operators in an expression is ambiguous. An operator with high precedence is evaluated first, followed by operators of lower precedence. Within a given level of precedence the operators are evaluated in one direction, usually left to right.

For arithmetic expressions, there are two levels of precedence. The multiplicative operators (\*, /, \*) have a higher level of precedence than the additive operators (+, -). Thus, the expression 2 + 3 \* 4 is interpreted as

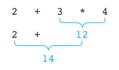

Within the same level of precedence, arithmetic operators are evaluated from left to right. This often doesn't make a difference in the final result, but occasionally it does. Consider, for example, the expression

40 - 25 - 9

which evaluates as follows:

$$40 - 25 - 9$$

$$15 - 9$$

$$6$$

You would get a different result if the second subtraction were evaluated first.

You can always override precedence with parentheses. For example, if you really want the second subtraction to be evaluated first, you can force that to happen by introducing parentheses:

$$40 - (25 - 9)$$

| Description              | Operators |
|--------------------------|-----------|
| unary operators          | +, -      |
| multiplicative operators | *, /, %   |
| additive operators       | +, -      |

|  | Table 2.4 | Java O | perator <b>P</b> | recedence |
|--|-----------|--------|------------------|-----------|
|--|-----------|--------|------------------|-----------|

The expression now evaluates as follows:

$$40 - (25 - 9)$$
  
 $40 - 16$   
24

Another concept in arithmetic is *unary* plus and minus, which take a single operand, as opposed to the binary operators we have seen thus far (e.g., \*, /, and even binary + and –), all of which take two operands. For example, we can find the negation of 8 by asking for –8. These unary operators have a higher level of precedence than the multiplicative operators. Consequently, we can form expressions like the following:

12 \* -8

which evaluates to -96.

We will see many types of operators in the next few chapters. Table 2.4 is a precedence table that includes the arithmetic operators. As we introduce more operators, we'll update this table to include them as well. The table is ordered from highest precedence to lowest precedence and indicates that Java will first group parts of an expression using the unary operators, then using the multiplicative operators, and finally using the additive operators.

Before we leave this topic, let's look at a complex expression and see how it is evaluated step by step. Consider the following expression:

13 \* 2 + 239 / 10 % 5 - 2 \* 2

It has a total of six operators: two multiplications, one division, one mod, one subtraction, and one addition. The multiplication, division, and mod operations will be performed first, because they have higher precedence, and they will be performed from left to right because they are all at the same level of precedence:

$$13 * 2 + 239 / 10 & 5 - 2 * 2$$

$$26 + 239 / 10 & 5 - 2 * 2$$

$$26 + 23 & 5 - 2 * 2$$

$$26 + 3 - 2 * 2$$

$$26 + 3 - 2 * 2$$

Now we evaluate the additive operators from left to right:

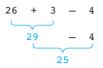

## **Mixing Types and Casting**

You'll often find yourself mixing values of different types and wanting to convert from one type to another. Java has simple rules to avoid confusion and provides a mechanism for requesting that a value be converted from one type to another.

Two types that are frequently mixed are ints and doubles. You might, for example, ask Java to compute 2 \* 3.6. This expression includes the int literal 2 and the double literal 3.6. In this case, Java converts the int into a double and performs the computation entirely with double values; this is always the rule when Java encounters an int where it was expecting a double.

This becomes particularly important when you form expressions that involve division. If the two operands are both of type int, Java will use integer (truncating) division. If either of the two operands is of type double, however, it will do real-valued (normal) division. For example, 23 / 4 evaluates to 5, but all of the following evaluate to 5.75:

```
23.0 / 4
23. / 4
23 / 4.0
23 / 4.
23. / 4.
23. / 4.
```

Sometimes you want Java to go the other way, converting a double into an int. You can ask Java for this conversion with a *cast*. Think of it as "casting a value in a different light." You request a cast by putting the name of the type you want to cast to in parentheses in front of the value you want to cast. For example,

(int) 4.75

will produce the int value 4. When you cast a double value to an int, it simply truncates anything after the decimal point.

If you want to cast the result of an expression, you have to be careful to use parentheses. For example, suppose that you have some books that are each 0.15 feet wide and you want to know how many of them will fit in a bookshelf that is 2.5 feet wide. You could do a straight division of 2.5 / 0.15, but that evaluates to a double result that is between 16 and 17. Americans use the phrase "16 and change" as a way to express the idea that a value is larger than 16 but not as big as 17. In this case, we don't care about the "change"; we only want to compute the 16 part. You might form the following expression:

(int) 2.5 / 0.15

Unfortunately, this expression evaluates to the wrong answer because the cast is applied to whatever comes right after it (here, the value 2.5). This casts 2.5 into the integer 2, divides by 0.15, and evaluates to 13 and change, which isn't an integer and isn't the right answer. Instead, you want to form this expression:

(int) (2.5 / 0.15)

This expression first performs the division to get 16 and change, and then casts that value to an int by truncating it. It thus evaluates to the int value 16, which is the answer you're looking for.

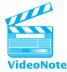

# 2.2 Variables

Primitive data can be stored in the computer's memory in a variable.

## Variable

A memory location with a name and a type that stores a value.

Think of the computer's memory as being like a giant spreadsheet that has many cells where data can be stored. When you create a variable in Java, you are asking it to set aside one of those cells for this new variable. Initially the cell will be empty, but you will have the option to store a value in the cell. And as with a spreadsheet, you will have the option to change the value in that cell later.

Java is a little more picky than a spreadsheet, though, in that it requires you to tell it exactly what kind of data you are going to store in the cell. For example, if you want to store an integer, you need to tell Java that you intend to use type int. If you want to store a real value, you need to tell Java that you intend to use a double. You also have to decide on a name to use when you want to refer to this memory location. The normal rules of Java identifiers apply (the name must start with a letter, which can be followed by any combination of letters and digits). The standard convention in Java is to start variable names with a lowercase letter, as in number or digits, and to capitalize any subsequent words, as in numberOfDigits.

To explore the basic use of variables, let's examine a program that computes an individual's *body mass index* (BMI). Health professionals use this number to advise people about whether or not they are overweight. Given an individual's height and weight, we can compute that person's BMI. A simple BMI program, then, would naturally have three variables for these three pieces of information. There are several details that we need to discuss about variables, but it can be helpful to look at a complete

program first to see the overall picture. The following program computes and prints the BMI for an individual who is 5 feet 10 inches tall and weighs 195 pounds:

```
public class BMICalculator {
 1
 2
        public static void main(String[] args) {
 3
            // declare variables
 4
            double height;
            double weight;
 5
            double bmi;
 6
 7
 8
            // compute BMI
            height = 70;
 9
            weight = 195;
10
            bmi = weight / (height * height) * 703;
11
12
            // print results
13
14
            System.out.println("Current BMI:");
15
            System.out.println(bmi);
16
        }
17 }
```

Notice that the program includes blank lines to separate the sections and comments to indicate what the different parts of the program do. It produces the following output:

```
Current BMI: 27.976530612244897
```

Let's now examine the details of this program to understand how variables work. Before variables can be used in a Java program, they must be declared. The line of code that declares the variable is known as a variable *declaration*.

## Declaration

A request to set aside a new variable with a given name and type.

Each variable is declared just once. If you declare a variable more than once, you will get an error message from the Java compiler. Simple variable declarations are of the form

```
<type> <name>;
```

as in the three declarations at the beginning of our sample program:

```
double height;
double weight;
double bmi;
```

### Chapter 2 Primitive Data and Definite Loops

Notice that a variable declaration, like a statement, ends with a semicolon. These declarations can appear anywhere a statement can occur. The declaration indicates the type and the name of the variable. Remember that the name of each primitive type is a keyword in Java (int, double, char, boolean). We've used the keyword double to define the type of these three variables.

Once a variable is declared, Java sets aside a memory location to store its value. However, with the simple form of variable declaration used in our program, Java does not store initial values in these memory locations. We refer to these as *uninitialized* variables, and they are similar to blank cells in a spreadsheet:

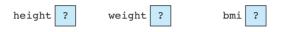

So how do we get values into those cells? The easiest way to do so is using an *assignment statement*. The general syntax of the assignment statement is

```
<variable> = <expression>;
```

as in

height = 70;

This statement stores the value 70 in the memory location for the variable height, indicating that this person is 70 inches tall (5 feet 10 inches). We often use the phrase "gets" or "is assigned" when reading a statement like this, as in "height gets 70" or "height is assigned 70."

When the statement executes, the computer first evaluates the expression on the right side; then, it stores the result in the memory location for the given variable. In this case the expression is just a simple literal value, so after the computer executes this statement, the memory looks like this:

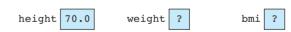

Notice that the value is stored as 70.0 because the variable is of type double. The variable height has now been initialized, but the variables weight and bmi are still uninitialized. The second assignment statement gives a value to weight:

```
weight = 195;
```

After executing this statement, the memory looks like this:

| height | 70.0 | weight | 195.0 |  |
|--------|------|--------|-------|--|
|--------|------|--------|-------|--|

| bmi | ? |
|-----|---|
|-----|---|

The third assignment statement includes a formula (an expression to be evaluated):

bmi = weight / (height \* height) \* 703;

## 2.2 Variables

To calculate the value of this expression, the computer divides the weight by the square of the height and then multiplies the result of that operation by the literal value 703. The result is stored in the variable bmi. So, after the computer has executed the third assignment statement, the memory looks like this:

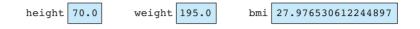

The last two lines of the program report the BMI result using println statements:

```
System.out.println("Current BMI:");
System.out.println(bmi);
```

Notice that we can include a variable in a println statement the same way that we include literal values and other expressions to be printed.

As its name implies, a variable can take on different values at different times. For example, consider the following variation of the BMI program, which computes a new BMI assuming the person lost 15 pounds (going from 195 pounds to 180 pounds).

```
1
    public class BMICalculator2 {
 2
        public static void main(String[] args) {
 3
            // declare variables
 4
            double height;
 5
            double weight;
            double bmi:
 6
 7
            // compute BMI
 8
            height = 70;
 9
            weight = 195;
10
            bmi = weight / (height * height) * 703;
11
12
            // print results
13
            System.out.println("Previous BMI:");
14
            System.out.println(bmi);
15
16
17
            // recompute BMI
            weight = 180;
18
19
            bmi = weight / (height * height) * 703;
20
21
            // report new results
22
            System.out.println("Current BMI:");
            System.out.println(bmi);
23
24
        }
25 }
```

The program begins the same way, setting the three variables to the following values and reporting this initial value for BMI:

```
height 70.0 weight 195.0 bmi 27.976530612244897
```

But the new program then includes the following assignment statement:

```
weight = 180;
```

This changes the value of the weight variable:

height 70.0 weight 180.0 bmi 27.976530612244897

You might think that this would also change the value of the bmi variable. After all, earlier in the program we said that the following should be true:

bmi = weight / (height \* height) \* 703;

This is a place where the spreadsheet analogy is not as accurate. A spreadsheet can store formulas in its cells and when you update one cell it can cause the values in other cells to be updated. The same is not true in Java.

You might also be misled by the use of an equals sign for assignment. Don't confuse this statement with a statement of equality. The assignment statement does not represent an algebraic relationship. In algebra, you might say

x = y + 2

In mathematics you state definitively that x is equal to y plus two, a fact that is true now and forever. If x changes, y will change accordingly, and vice versa. Java's assignment statement is very different.

The assignment statement is a command to perform an action at a particular point in time. It does not represent a lasting relationship between variables. That's why we usually say "gets" or "is assigned" rather than saying "equals" when we read assignment statements.

Getting back to the program, resetting the variable called weight does not reset the variable called bmi. To recompute bmi based on the new value for weight, we must include the second assignment statement:

```
weight = 180;
bmi = weight / (height * height) * 703;
```

Otherwise, the variable bmi would store the same value as before. That would be a rather depressing outcome to report to someone who's just lost 15 pounds. By including both of these statements, we reset both the weight and bmi variables so that memory looks like this:

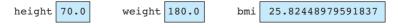

#### 2.2 Variables

The output of the new version of the program is

```
Previous BMI:
27.976530612244897
Current BMI:
25.82448979591837
```

One very common assignment statement that points out the difference between algebraic relationships and program statements is:

x = x + 1;

Remember not to think of this as "x equals x + 1." There are no numbers that satisfy that equation. We use a word like "gets" to read this as "x gets the value of x plus one." This may seem a rather odd statement, but you should be able to decipher it given the rules outlined earlier. Suppose that the current value of x is 19. To execute the statement, you first evaluate the expression to obtain the result 20. The computer stores this value in the variable named on the left, x. Thus, this statement adds one to the value of the variable. We refer to this as *incrementing* the value of x. It is a fundamental programming operation because it is the programming equivalent of counting (1, 2, 3, 4, and so on). The following statement is a variation that counts down, which we call *decrementing* a variable:

x = x - 1;

We will discuss incrementing and decrementing in more detail later in this chapter.

## **Assignment/Declaration Variations**

Java is a complex language that provides a lot of flexibility to programmers. In the last section we saw the simplest form of variable declaration and assignment, but there are many variations on this theme. It wouldn't be a bad idea to stick with the simplest form while you are learning, but you'll come across other forms as you read other people's programs, so you'll want to understand what they mean.

The first variation is that Java allows you to provide an initial value for a variable at the time that you declare it. The syntax is as follows:

```
<type> <name> = <expression>;
as in
double height = 70;
double weight = 195;
double bmi = weight / (height * height) * 703;
```

This variation combines declaration and assignment in one line of code. The first two assignments have simple numbers after the equals sign, but the third has a complex expression after the equals sign. These three assignments have the same effect as providing three declarations followed by three assignment statements:

```
double height;
double weight;
double bmi;
height = 70;
weight = 195;
bmi = weight / (height * height) * 703;
```

Another variation is to declare several variables that are all of the same type in a single statement. The syntax is

```
<type> <name>, <name>, <name>, ..., <name>;
as in
double height, weight;
```

This example declares two different variables, both of type double. Notice that the type appears just once, at the beginning of the declaration.

The final variation is a mixture of the previous two forms. You can declare multiple variables all of the same type, and you can initialize them at the same time. For example, you could say

```
double height = 70, weight = 195;
```

This statement declares the two double variables height and weight and gives them initial values (70 and 195, respectively). Java even allows you to mix initializing and not initializing, as in

double height = 70, weight = 195, bmi;

This statement declares three double variables called height, weight, and bmi and provides initial values to two of them (height and weight). The variable bmi is uninitialized.

#### **Common Programming Error**

#### **Declaring the Same Variable Twice**

One of the things to keep in mind as you learn is that you can declare any given variable just once. You can assign it as many times as you like once you've declared it, but the declaration should appear just once. Think of variable declaration as being like checking into a hotel and assignment as being like going in

Continued on next page

#### Continued from previous page

and out of your room. You have to check in first to get your room key, but then you can come and go as often as you like. If you tried to check in a second time, the hotel would be likely to ask you if you really want to pay for a second room.

If you declare a variable more than once, Java generates a compiler error. For example, say your program contains the following lines:

```
eji
```

The first line is okay. It declares an integer variable called x and initializes it to 13. The second line is also okay, because it simply prints the value of x. But the third line will generate an error message indicating that "x is already defined." If you want to change the value of x you need to use a simple assignment statement instead of a variable declaration:

```
int x = 13;
System.out.println(x);
x = 2;
System.out.println(x);
```

We have been referring to the "assignment statement," but in fact assignment is an operator, not a statement. When you assign a value to a variable, the overall expression evaluates to the value just assigned. That means that you can form expressions that have assignment operators embedded within them. Unlike most other operators, the assignment operator evaluates from right to left, which allows programmers to write statements like the following:

int x, y, z; x = y = z = 2 \* 5 + 4;

Because the assignment operator evaluates from right to left, this statement is equivalent to:

x = (y = (z = 2 \* 5 + 4));

The expression 2 \* 5 + 4 evaluates to 14. This value is assigned to z. The assignment is itself an expression that evaluates to 14, which is then assigned to y. The assignment to y evaluates to 14 as well, which is then assigned to x. The result is that all three variables are assigned the value 14.

## **String Concatenation**

You saw in Chapter 1 that you can output string literals using System.out.println. You can also output numeric expressions using System.out.println:

```
System.out.println(12 + 3 - 1);
```

This statement causes the computer first to evaluate the expression, which yields the value 14, and then to write that value to the console window. You'll often want to output more than one value on a line, but unfortunately, you can pass only one value to println. To get around this limitation, Java provides a simple mechanism called *concatenation* for putting together several pieces into one long string literal.

## **String Concatenation**

Combining several strings into a single string, or combining a string with other data into a new, longer string.

The addition (+) operator concatenates the pieces together. Doing so forms an expression that can be evaluated. Even if the expression includes both numbers and text, it can be evaluated just like the numeric expressions we have been exploring. Consider, for example, the following:

```
"I have " + 3 + " things to concatenate"
```

You have to pay close attention to the quotation marks in an expression like this to keep track of which parts are "inside" a string literal and which are outside. This expression begins with the text "I have " (including a space at the end), followed by a plus sign and the integer literal 3. Java converts the integer into a textual form ("3") and concatenates the two pieces together to form "I have 3". Following the 3 is another plus and another string literal, " things to concatenate" (which starts with a space). This piece is glued onto the end of the previous string to form the string "I have 3 things to concatenate".

Because this expression produces a single concatenated string, we can include it in a println statement:

```
System.out.println("I have " + 3 + " things to concatenate");
```

This statement produces a single line of output:

I have 3 things to concatenate

String concatenation is often used to report the value of a variable. Consider, for example, the following program that computes the number of hours, minutes, and seconds in a standard year:

```
1 public class Time {
2    public static void main(String[] args) {
3        int hours = 365 * 24;
```

```
4 int minutes = hours * 60;
5 int seconds = minutes * 60;
6 System.out.println("Hours in a year = " + hours);
7 System.out.println("Minutes in a year = " + minutes);
8 System.out.println("Seconds in a year = " + seconds);
9 }
10 }
```

Notice that the three println commands at the end each have a string literal concatenated with a variable. The program produces the following output:

Hours in a year = 8760 Minutes in a year = 525600 Seconds in a year = 31536000

You can use concatenation to form arbitrarily complex expressions. For example, if you had variables x, y, and z and you wanted to write out their values in coordinate format with parentheses and commas, you could say:

```
System.out.println("(" + x + ", " + y + ", " + z + ")");
```

If x, y, and z had the values 8, 19, and 23, respectively, this statement would output the string "(8, 19, 23)".

The + used for concatenation has the same level of precedence as the normal arithmetic + operator, which can lead to some confusion. Consider, for example, the following expression:

2 + 3 + " hello " + 7 + 2 \* 3

This expression has four addition operators and one multiplication operator. Because of precedence, we evaluate the multiplication first:

> 2 + 3 + " hello " + 7 + 2 \* 3 2 + 3 + " hello " + 7 + 6

This grouping might seem odd, but that's what the precedence rule says to do: We don't evaluate any additive operators until we've first evaluated all of the multiplicative operators. Once we've taken care of the multiplication, we're left with the four addition operators. These will be evaluated from left to right.

The first addition involves two integer values. Even though the overall expression involves a string, because this little subexpression has just two integers we perform integer addition:

## Chapter 2 Primitive Data and Definite Loops

The next addition involves adding the integer 5 to the string literal " hello ". If either of the two operands is a string, we perform concatenation. So, in this case, we convert the integer into a text equivalent ("5") and glue the pieces together to form a new string value:

You might think that Java would add together the 7 and 6 the same way it added the 2 and 3 to make 5. But it doesn't work that way. The rules of precedence are simple, and Java follows them with simple-minded consistency. Precedence tells us that addition operators are evaluated from left to right, so first we add the string "5 hello " to 7. That is another combination of a string and an integer, so Java converts the integer to its textual equivalent ("7") and concatenates the two parts together to form a new string:

"5 hello " + 7 + 6 "5 hello 7" + 6

Now there is just a single remaining addition to perform, which again involves a string/integer combination. We convert the integer to its textual equivalent ("6") and concatenate the two parts together to form a new string:

Clearly, such expressions can be confusing, but you wouldn't want the Java compiler to have to try to guess what you mean. Our job as programmers is easier if we know that the compiler is going to follow simple rules consistently. You can make the expression clearer, and specify how it is evaluated, by adding parentheses. For example, if we really did want Java to add together the 7 and 6 instead of concatenating them separately, we could have written the original expression in the following much clearer way:

(2 + 3) + " hello " + (7 + 2 \* 3)

Because of the parentheses, Java will evaluate the two numeric parts of this expression first and then concatenate the results with the string in the middle. This expression evaluates to "5 hello 13".

## **Increment/Decrement Operators**

In addition to the standard assignment operator, Java has several special operators that are useful for a particular family of operations that are common in programming. As we mentioned earlier, you will often find yourself increasing the value of a variable by a particular amount, an operation called *incrementing*. You will also often

#### 2.2 Variables

find yourself decreasing the value of a variable by a particular amount, an operation called *decrementing*. To accomplish this, you write statements like the following:

x = x + 1; y = y - 1;z = z + 2;

Likewise, you'll frequently find yourself wanting to double or triple the value of a variable or to reduce its value by a factor of 2, in which case you might write code like the following:

x = x \* 2; y = y \* 3; z = z / 2;

Java has a shorthand for these situations. You glue together the operator character (+, -, \*, etc.) with the equals sign to get a special assignment operator (+=, -=, \*=, etc.). This variation allows you to rewrite assignment statements like the previous ones as follows:

```
x += 1;
y -= 1;
z += 2;
x *= 2;
y *= 3;
z /= 2;
```

This convention is yet another detail to learn about Java, but it can make the code easier to read. Think of a statement like x += 2 as saying, "add 2 to x." That's more concise than saying x = x + 2.

Java has an even more concise way of expressing the particular case in which you want to increment by 1 or decrement by 1. In this case, you can use the increment and decrement operators (++ and --). For example, you can say

x++; y--;

There are actually two different forms of each of these operators, because you can also put the operator in front of the variable:

++x; --y;

The two versions of ++ are known as the preincrement (++x) and postincrement (x++) operators. The two versions of -- are similarly known as the predecrement

| Description              | Operators             |
|--------------------------|-----------------------|
| unary operators          | ++,, +, -             |
| multiplicative operators | *, /, %               |
| additive operators       | +, -                  |
| assignment operators     | =, +=, -=, *=, /=, %= |

#### Table 2.5 Java Operator Precedence

(-x) and postdecrement (x-) operators. The pre- versus post- distinction doesn't matter when you include them as statements by themselves, as in these two examples. The difference comes up only when you embed these statements inside more complex expressions, which we don't recommend.

Now that we've seen a number of new operators, it is worth revisiting the issue of precedence. Table 2.5 shows an updated version of the Java operator precedence table that includes the assignment operators and the increment and decrement operators. Notice that the increment and decrement operators are grouped with the unary operators and have the highest precedence.

### Did You Know?

#### ++ and ---

The ++ and -- operators were first introduced in the C programming language. Java has them because the designers of the language decided to use the syntax of C as the basis for Java syntax. Many languages have made the same choice, including C++ and C#. There is almost a sense of pride among C programmers that these operators allow you to write extremely concise code, but many other people feel that they can make code unnecessarily complex. In this book we always use these operators as separate statements so that it is obvious what is going on, but in the interest of completeness we will look at the other option here.

The pre- and post- variations both have the same overall effect—the two increment operators increment a variable and the two decrement operators decrement a variable—but they differ in terms of what they evaluate to. When you increment or decrement, there are really two values involved: the original value that the variable had before the increment or decrement operation, and the final value that the variable has after the increment or decrement operation. The post- versions evaluate to the original (older) value and the pre- versions evaluate to the final (later) value.

Consider, for example, the following code fragment:

```
int x = 10;
int y = 20;
int z = ++x * y--;
```

Continued on next page

#### Continued from previous page

What value is z assigned? The answer is 220. The third assignment increments x to 11 and decrements y to 19, but in computing the value of z, it uses the new value of x (++x) times the old value of y (y--), which is 11 times 20, or 220.

There is a simple mnemonic to remember this: When you see x++, read it as "give me x, then increment," and when you see ++x, read it as "increment, then give me x." Another memory device that might help is to remember that C++ is a bad name for a programming language. The expression "C++" would be interpreted as "evaluate to the old value of C and then increment C." In other words, even though you're trying to come up with something new and different, you're really stuck with the old awful language. The language you want is ++C, which would be a new and improved language rather than the old one. Some people have suggested that perhaps Java is ++C.

## Variables and Mixing Types

You already know that when you declare a variable, you must tell Java what type of value it will be storing. For example, you might declare a variable of type int for integer values or of type double for real values. The situation is fairly clear when you have just integers or just reals, but what happens when you start mixing the types? For example, the following code is clearly okay:

```
int x;
double y;
x = 2 + 3;
y = 3.4 * 2.9;
```

Here, we have an integer variable that we assign an integer value and a double variable that we assign a double value. But what if we try to do it the other way around?

As the comments indicate, you can't assign an integer variable a double value, but you can assign a double variable an integer value. Let's consider the second case first. The expression 2 + 3 evaluates to the integer 5. This value isn't a double, but every integer is a real value, so it is easy enough for Java to convert the integer into a double. The technical term is that Java *promotes* the integer into a double.

The first case is more problematic. The expression  $3.4 \times 2.9$  evaluates to the double value 9.86. This value can't be stored in an integer because it isn't an integer. If you want to perform this kind of operation, you'll have to tell Java to convert this

value into an integer. As described earlier, you can cast a double to an int, which will truncate anything after the decimal point:

```
x = (int) (3.4 * 2.9); // now legal
```

This statement first evaluates  $3.4 \times 2.9$  to get 9.86 and then truncates that value to get the integer 9.

#### **Common Programming Error**

#### **Forgetting to Cast**

We often write programs that involve a mixture of ints and doubles, so it is easy to make mistakes when it comes to combinations of the two. For example, suppose that you want to compute the percentage of correctly answered questions on a student's test, given the total number of questions on the test and the number of questions the student got right. You might declare the following variables:

```
int totalQuestions;
int numRight;
double percent;
```

Suppose the first two are initialized as follows:

```
totalQuestions = 73;
numRight = 59;
```

How do you compute the percentage of questions that the student got right? You divide the number right by the total number of questions and multiply by 100 to turn it into a percentage:

#### E)

```
percent = numRight / totalQuestions * 100; // incorrect
```

Unfortunately, if you print out the value of the variable percent after executing this line of code, you will find that it has the value 0.0. But obviously the student got more than 0% correct.

The problem comes from integer division. The expression you are using begins with two int values:

numRight / totalQuestions
which means you are computing

59 / 73

Continued on next page

## Continued from previous page

This evaluates to 0 with integer division. Some students fix this by changing the types of all the variables to double. That will solve the immediate problem, but it's not a good choice from a stylistic point of view. It is best to use the most appropriate type for data, and the number of questions on the test will definitely be an integer. You could try to fix this by changing the value 100 to 100.0:

```
E)
```

```
percent = numRight / totalQuestions * 100.0; // incorrect
```

but this doesn't help because the division is done first. However, it does work if you put the 100.0 first:

```
percent = 100.0 * numRight / totalQuestions;
```

Now the multiplication is computed before the division, which means that everything is converted to double.

Sometimes you can fix a problem like this through a clever rearrangement of the formula, but you don't want to count on cleverness. This is a good place to use a cast. For example, returning to the original formula, you can cast each of the int variables to double:

```
percent = (double) numRight / (double) totalQuestions * 100.0;
```

You can also take advantage of the fact that once you have cast one of these two variables to double, the division will be done with doubles. So you could, for example, cast just the first value to double:

percent = (double) numRight / totalQuestions \* 100.0;

# 2.3 The for Loop

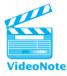

Programming often involves specifying redundant tasks. The for loop helps to avoid such redundancy by repeatedly executing a sequence of statements over a particular range of values. Suppose you want to write out the squares of the first five integers. You could write a program like this:

```
1
  public class WriteSquares {
       public static void main(String[] args) {
2
3
           System.out.println(1 + " squared = " + (1 * 1));
           System.out.println(2 + " squared = " + (2 * 2));
4
5
           System.out.println(3 + " squared = " + (3 * 3));
           System.out.println(4 + " squared = " + (4 * 4));
6
           System.out.println(5 + " squared = " + (5 * 5));
7
8
       }
9
 }
```

#### Chapter 2 Primitive Data and Definite Loops

which would produce the following output:

squared = 1
 squared = 4
 squared = 9
 squared = 16
 squared = 25

But this approach is tedious. The program has five statements that are very similar. They are all of the form:

System.out.println(number + " squared = " + (number \* number));

where number is either 1, 2, 3, 4, or 5. The for loop avoids such redundancy. Here is an equivalent program using a for loop:

```
1 public class WriteSquares2 {
2     public static void main(String[] args) {
3        for (int i = 1; i <= 5; i++) {
4            System.out.println(i + " squared = " + (i * i));
5         }
6     }
7 }</pre>
```

This program initializes a variable called i to the value 1. Then it repeatedly executes the println statement as long as the variable i is less than or equal to 5. After each println, it evaluates the expression i++ to increment i.

The general syntax of the for loop is as follows:

You always include the keyword for and the parentheses. Inside the parentheses are three different parts, separated by semicolons: the initialization, the continuation test, and the update. Then there is a set of curly braces that encloses a set of statements. The for loop controls the statements inside the curly braces. We refer to the controlled statements as the *body* of the loop. The idea is that we execute the body multiple times, as determined by the combination of the other three parts.

The diagram in Figure 2.1 indicates the steps that Java follows to execute a for loop. It performs whatever initialization you have requested once before the loop begins executing. Then it repeatedly performs the continuation test you have provided.

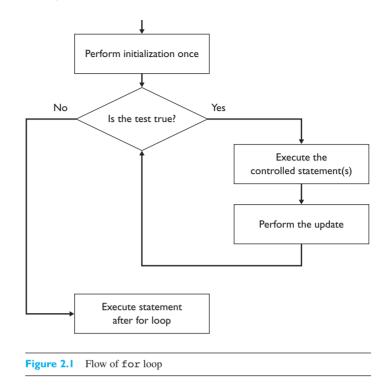

If the continuation test evaluates to true, it executes the controlled statements once and executes the update part. Then it performs the test again. If it again evaluates to true, it executes the statements again and executes the update again. Notice that the update is performed after the controlled statements are executed. When the test evaluates to false, Java is done executing the loop and moves on to whatever statement comes after the loop.

The for loop is the first example of a *control structure* that we will study.

#### **Control Structure**

A syntactic structure that controls other statements.

You should be careful to use indentation to indicate controlled statements. In the case of the for loop, all of the statements in the body of the loop are indented as a way to indicate that they are "inside" the loop.

# **Tracing for Loops**

Let's examine the for loop of the WriteSquares2 program in detail:

```
for (int i = 1; i <= 5; i++) {
    System.out.println(i + " squared = " + (i * i));
}</pre>
```

| Step           | Code       | Description                                |
|----------------|------------|--------------------------------------------|
| initialization | int i = 1; | variable i is created and initialized to 1 |
| test           | i <= 5     | true because 1 <= 5, so we enter the loop  |
| body           | {}         | execute the println with i equal to 1      |
| update         | i++        | increment i, which becomes 2               |
| test           | i <= 5     | true because 2 <= 5, so we enter the loop  |
| body           | {}         | execute the println with i equal to 2      |
| update         | i++        | increment i, which becomes 3               |
| test           | i <= 5     | true because 3 <= 5, so we enter the loop  |
| body           | {}         | execute the println with i equal to 3      |
| update         | i++        | increment i, which becomes 4               |
| test           | i <= 5     | true because 4 <= 5, so we enter the loop  |
| body           | {}         | execute the println with i equal to 4      |
| update         | i++        | increment i, which becomes 5               |
| test           | i <= 5     | true because 5 <= 5, so we enter the loop  |
| body           | {}         | execute the println with i equal to 5      |
| update         | i++        | increment i, which becomes 6               |
| test           | i <= 5     | false because $6 > 5$ , so we are finished |

Table 2.6 Trace of for (int i = 1; i <= 5; i++)

In this loop, the initialization (int i = 1) declares an integer variable i that is initialized to 1. The continuation test ( $i \le 5$ ) indicates that we should keep executing as long as i is less than or equal to 5. That means that once i is greater than 5, we will stop executing the body of the loop. The update (i++) will increment the value of i by one each time, bringing i closer to being larger than 5. After five executions of the body and the accompanying five updates, i will be larger than 5 and the loop will finish executing. Table 2.6 traces this process in detail.

Java allows great flexibility in deciding what to include in the initialization part and the update, so we can use the for loop to solve all sorts of programming tasks. For now, though, we will restrict ourselves to a particular kind of loop that declares and initializes a single variable that is used to control the loop. This variable is often referred to as the *control variable* of the loop. In the test we compare the control variable against some final desired value, and in the update we change the value of the control variable, most often incrementing it by 1. Such loops are very common in programming. By convention, we often use names like *i*, *j*, and *k* for the control variables.

Each execution of the controlled statement of a loop is called an *iteration* of the loop (as in, "The loop finished executing after four iterations"). Iteration also refers to looping in general (as in, "I solved the problem using iteration").

Consider another for loop:

```
for (int i = -100; i <= 100; i++) {
    System.out.println(i + " squared = " + (i * i));
}</pre>
```

#### 2.3 The for Loop

This loop executes a total of 201 times, producing the squares of all the integers between -100 and +100 inclusive. The values used in the initialization and the test, then, can be any integers. They can, in fact, be arbitrary integer expressions:

```
for (int i = (2 + 2); i <= (17 * 3); i++) {
    System.out.println(i + " squared = " + (i * i));
}</pre>
```

This loop will generate the squares of all the integers between 4 and 51 inclusive. The parentheses around the expressions are not necessary but improve readability. Consider the following loop:

```
for (int i = 1; i <= 30; i++) {
    System.out.println("+----+");
}</pre>
```

This loop generates 30 lines of output, all exactly the same. It is slightly different from the previous one because the statement controlled by the for loop makes no reference to the control variable. Thus,

```
for (int i = -30; i <= -1; i++) {
    System.out.println("+----+");
}</pre>
```

generates exactly the same output. The behavior of such a loop is determined solely by the number of iterations it performs. The number of iterations is given by

```
<ending value> - <starting value> + 1
```

It is much simpler to see that the first of these loops iterates 30 times, so it is better to use that loop.

Now let's look at some borderline cases. Consider this loop:

```
for (int i = 1; i <= 1; i++) {
    System.out.println("+----+");
}</pre>
```

According to our rule it should iterate once, and it does. It initializes the variable i to 1 and tests to see if this is less than or equal to 1, which it is. So it executes the println, increments i, and tests again. The second time it tests, it finds that i is no longer less than or equal to 1, so it stops executing. Now consider this loop:

```
for (int i = 1; i <= 0; i++) {
    System.out.println("+----+"); // never executes
}</pre>
```

This loop performs no iterations at all. It will not cause an execution error; it just won't execute the body. It initializes the variable to 1 and tests to see if this is less than or equal to 0. It isn't, so rather than executing the statements in the body, it stops there.

When you construct a for loop, you can include more than one statement inside the curly braces. Consider, for example, the following code:

```
for (int i = 1; i <= 20; i++) {
    System.out.println("Hi!");
    System.out.println("Ho!");
}</pre>
```

This will produce 20 pairs of lines, the first of which has the word "Hi!" on it and the second of which has the word "Ho!"

When a for loop controls a single statement, you don't have to include the curly braces. The curly braces are required only for situations like the previous one, where you have more than one statement that you want the loop to control. However, the Sun coding convention includes the curly braces even for a single statement, and we follow this convention in this book. There are two advantages to this convention:

- Including the curly braces prevents future errors. Even if you need only one statement in the body of your loop now, your code is likely to change over time. Having the curly braces there ensures that, if you add an extra statement to the body later, you won't accidentally forget to include them. In general, including curly braces in advance is cheaper than locating obscure bugs later.
- Always including the curly braces reduces the level of detail you have to consider as you learn new control structures. It takes time to master the details of any new control structure, and it will be easier to master those details if you don't have to also be thinking about when to include and when not to include the braces.

#### **Common Programming Error**

#### **Forgetting Curly Braces**

You should use indentation to indicate the body of a for loop, but indentation alone is not enough. Java ignores indentation when it is deciding how different statements are grouped. Suppose, for example, that you were to write the following code:

```
for (int i = 1; i <= 20; i++)
System.out.println("Hi!");
System.out.println("Ho!");</pre>
```

The indentation indicates to the reader that both of the println statements are in the body of the for loop, but there aren't any curly braces to indicate that to Java. As a result, this code is interpreted as follows:

Continued from previous page

```
for (int i = 1; i <= 20; i++) {
    System.out.println("Hi!");
}
System.out.println("Ho!");</pre>
```

Only the first println is considered to be in the body of the for loop. The second println is considered to be outside the loop. So, this code would produce 20 lines of output that all say "Hi!" followed by one line of output that says "Ho!" To include both printlns in the body, you need curly braces around them:

```
for (int i = 1; i <= 20; i++) {
   System.out.println("Hi!");
   System.out.println("Ho!");
}</pre>
```

# for Loop Patterns

In general, if you want a loop to iterate exactly *n* times, you will use one of two standard loops. The first standard form looks like the ones you have already seen:

It's pretty clear that this loop executes n times, because it starts at 1 and continues as long as it is less than or equal to n. For example, this loop prints the numbers 1 through 10:

```
for (int i = 1; i <= 10; i++) {
    System.out.print(i + " ");
}</pre>
```

Because it uses a print instead of a println statement, it produces a single line of output:

1 2 3 4 5 6 7 8 9 10

Often, however, it is more convenient to start our counting at 0 instead of 1. That requires a change in the loop test to allow you to stop when *n* is one less:

Notice that in this form when you initialize the variable to 0, you test whether it is strictly less than n. Either form will execute exactly n times, although there are some situations where the zero-based loop works better. For example, this loop executes 10 times just like the previous loop:

```
for (int i = 0; i < 10; i++) {
    System.out.print(i + " ");
}</pre>
```

Because it starts at 0 instead of starting at 1, it produces a different sequence of 10 values:

 $0 \ 1 \ 2 \ 3 \ 4 \ 5 \ 6 \ 7 \ 8 \ 9$ 

Most often you will use the loop that starts at 0 or 1 to perform some operation a fixed number of times. But there is a slight variation that is also sometimes useful. Instead of running the loop in a forwards direction, we can run it backwards. Instead of starting at 1 and executing until you reach n, you instead start at n and keep executing until you reach 1. You can accomplish this by using a decrement rather than an increment, so we sometimes refer to this as a decrementing loop.

Here is the general form of a decrementing loop:

For example, here is a decrementing loop that executes 10 times:

```
for (int i = 10; i >= 1; i--) {
    System.out.print(i + " ");
}
```

Because it runs backwards, it prints the values in reverse order:

10 9 8 7 6 5 4 3 2 1

# Nested for Loops

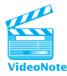

The for loop controls a statement, and the for loop is itself a statement, which means that one for loop can control another for loop. For example, you can write code like the following:

```
for (int i = 1; i <= 10; i++) {
   for (int j = 1; j <= 5; j++) {
      System.out.println("Hi there.");
   }
}</pre>
```

This code is probably easier to read from the inside out. The println statement produces a single line of output. The inner j loop executes this statement five times, producing five lines of output. The outer i loop executes the inner loop 10 times, which produces 10 sets of 5 lines, or 50 lines of output. The preceding code, then, is equivalent to

```
for (int i = 1; i <= 50; i++) {
    System.out.println("Hi there.");
}</pre>
```

This example shows that a for loop can be controlled by another for loop. Such a loop is called a *nested loop*. This example wasn't very interesting, though, because the nested loop can be eliminated.

Now that you know how to write for loops, you will want to be able to produce complex lines of output piece by piece using the print command. Recall from Chapter 1 that the print command prints on the current line of output without going to a new line of output. For example, if you want to produce a line of output that has 80 stars on it, you can use a print command to print one star at a time and have it execute 80 times rather than using a single println.

Let's look at a more interesting nested loop that uses a print command:

```
for (int i = 1; i <= 6; i++) {
   for (int j = 1; j <= 3; j++) {
      System.out.print(j + " ");
   }
}</pre>
```

We can once again read this from the inside out. The inner loop prints the value of its control variable j as it varies from 1 to 3. The outer loop executes this six different times. As a result, we get six occurrences of the sequence 1 2 3 as output:

1 2 3 1 2 3 1 2 3 1 2 3 1 2 3 1 2 3 1 2 3

This code prints all of its output on a single line of output. Let's look at some code that includes a combination of print and println to produce several lines of output:

```
for (int i = 1; i <= 6; i++) {
    for (int j = 1; j <= 10; j++) {
        System.out.print("*");
    }
    System.out.println();
}</pre>
```

When you write code that involves nested loops, you have to be careful to indent the code correctly to make the structure clear. At the outermost level, the preceding code is a simple for loop that executes six times:

```
for (int i = 1; i <= 6; i++) {
    ...
}</pre>
```

We use indentation for the statements inside this for loop to make it clear that they are the body of this loop. Inside, we find two statements: another for loop and a println. Let's look at the inner for loop:

```
for (int j = 1; j <= 10; j++) {
    System.out.print("*");
}</pre>
```

This loop is controlled by the outer for loop, which is why it is indented, but it itself controls a statement (the print statement), so we end up with another level of indentation. The indentation thus indicates that the print statement is controlled by the inner for loop, which in turn is controlled by the outer for loop. So what does this inner loop do? It prints 10 stars on the current line of output. They all appear on the same line because we are using a print instead of a println. Notice that after this loop we perform a println:

```
System.out.println();
```

The net effect of the for loop followed by the println is that we get a line of output with 10 stars on it. But remember that these statements are contained in an outer loop that executes six times, so we end up getting six lines of output, each with 10 stars:

#### 2.4 Managing Complexity

Let's examine one more variation. In the code above, the inner for loop always does exactly the same thing: It prints exactly 10 stars on a line of output. But what happens if we change the test for the inner for loop to make use of the outer for loop's control variable (i)?

```
for (int i = 1; i <= 6; i++) {
    for (int j = 1; j <= i; j++) {
        System.out.print("*");
    }
    System.out.println();
}</pre>
```

In the old version the inner loop always executes 10 times, producing 10 stars on each line of output. With the new test ( $j \le i$ ), the inner loop will execute i times with each iteration. But i is changing: It takes on the values 1, 2, 3, 4, 5, and 6. On the first iteration of the outer loop, when i is 1, the test  $j \le i$  is effectively testing  $j \le 1$ , and it generates a line with one star on it. On the second iteration of the outer loop, when i is 2, the test is effectively testing  $j \le 2$ , and it generates a line with two stars on it. On the third iteration of the outer loop, when i is 3, the test is effectively testing  $j \le 3$ , and it generates a line with three stars on it. This continues through the sixth iteration.

In other words, this code produces a triangle as output:

| *           |  |  |
|-------------|--|--|
| **          |  |  |
| * * *       |  |  |
| * * * *     |  |  |
| * * * * *   |  |  |
| * * * * * * |  |  |
|             |  |  |

# 2.4 Managing Complexity

You've learned about several new programming constructs in this chapter, and it's time to put the pieces together to solve some complex tasks. As we pointed out in Chapter 1, Brian Kernighan, one of the coauthors of *The C Programming Language*, has said that "Controlling complexity is the essence of computer programming." In this section we will examine several techniques that computer scientists use to solve complex problems without being overwhelmed by complexity.

## Scope

As programs get longer, it is increasingly likely that different parts of the program will interfere with each other. Java helps us to manage this potential problem by enforcing rules of *scope*.

#### Scope

The part of a program in which a particular declaration is valid.

As you've seen, when it comes to declaring static methods, you can put them in any order whatsoever. The scope of a static method is the entire class in which it appears. Variables work differently. The simple rule is that the scope of a variable declaration extends from the point where it is declared to the right curly brace that encloses it. In other words, find the pair of curly braces that directly encloses the variable declaration. The scope of the variable is from the point where it is declared to the closing curly brace.

This scope rule has several implications. Consider first what it means for different methods. Each method has its own set of curly braces to indicate the statements to be executed when the method is called. Any variables declared inside a method's curly braces won't be available outside the method. We refer to such variables as *local variables*, and we refer to the process of limiting their scope as *localizing* variables.

### **Local Variable**

A variable declared inside a method that is accessible only in that method.

#### **Localizing Variables**

Declaring variables in the innermost (most local) scope possible.

In general, you will want to declare variables in the most local scope possible. You might wonder why we would want to localize variables to just one method. Why not just declare everything in one outer scope? That certainly seems simpler, but there are some important drawbacks. Localizing variables leads to some duplication (and possibly confusion) but provides more security. As an analogy, consider the use of refrigerators in dormitories. Every dorm room can have its own refrigerator, but if you are outside a room, you don't know whether it has a refrigerator in it. The contents of the room are hidden from you.

Java programs use variables to store values just as students use refrigerators to store beer, ice cream, and other valuables. The last time we were in a dorm we noticed that most of the individual rooms had refrigerators in them. This seems terribly redundant, but the reason is obvious. If you want to guarantee the security of something, you put it where nobody else can get it. You will use local variables in your programs in much the same way. If each individual method has its own local variables to use, you don't have to consider possible interference from other parts of the program.

Let's look at a simple example involving two methods:

```
1 // This program does not compile.
```

```
2 public class ScopeExample {
```

3 public static void main(String[] args) {

#### 2.4 Managing Complexity

```
4
                int x = 3;
                int y = 7;
    5
E)
    6
                computeSum();
    7
            }
    8
    9
            public static void computeSum() {
                int sum = x + y; // illegal, x/y are not in scope
   10
   11
                System.out.println("sum = " + sum);
   12
            }
   13 }
```

In this example, the main method declares local variables x and y and gives them initial values. Then it calls the method computeSum. Inside this method, we try to use the values of x and y to compute a sum. However, because the variables x and y are local to the main method and are not visible inside of the computeSum method, this doesn't work. (In the next chapter, we will see a technique for allowing one method to pass a value to another.)

The program produces error messages like the following:

It's important to understand scope in discussing the local variables of one method versus another. Scope also has implications for what happens inside a single method. You have seen that curly braces are used to group together a series of statements. But you can have curly braces inside curly braces, and this leads to some scope issues. For example, consider the following code:

```
for (int i = 1; i <= 5; i++) {
    int squared = i * i;
    System.out.println(i + " squared = " + squared);
}</pre>
```

This is a variation of the code we looked at earlier in the chapter to print out the squares of the first five integers. In this version, a variable called squared is used to

keep track of the square of the for loop control variable. This code works fine, but consider this variation:

```
for (int i = 1; i <= 5; i++) {
    int squared = i * i;
    System.out.println(i + " squared = " + squared);
}
System.out.println("Last square = " + squared); // illegal</pre>
```

This code generates a compiler error. The variable squared is declared inside the for loop. In other words, the curly braces that contain it are the curly braces for the loop. It can't be used outside this scope, so when you attempt to refer to it outside the loop, you'll get a compiler error.

If for some reason you need to write code like this that accesses the variable after the loop, you have to declare the variable in the outer scope before the loop:

```
int squared = 0; // declaration is now in outer scope
for (int i = 1; i <= 5; i++) {
    squared = i * i; // change this to an assignment statement
    System.out.println(i + " squared = " + squared);
}
System.out.println("Last square = " + squared); // now legal</pre>
```

There are a few special cases for scope, and the for loop is one of them. When a variable is declared in the initialization part of a for loop, its scope is just the for loop itself (the three parts in the for loop header and the statements controlled by the for loop). That means you can use the same variable name in multiple for loops:

```
for (int i = 1; i <= 10; i++) {
    System.out.println(i + " squared = " + (i * i));
}
for (int i = 1; i <= 10; i++) {
    System.out.println(i + " cubed = " + (i * i * i));
}</pre>
```

The variable i is declared twice in the preceding code, but because the scope of each variable is just the for loop in which it is declared, this isn't a problem. (It's like having two dorm rooms, each with its own refrigerator.) Of course, you can't do this with nested for loops. The following code, for example, will not compile:

```
for (int i = 1; i <= 5; i++) {
    for (int i = 1; i <= 10; i++) { // illegal
        System.out.println("hi there.");
    }
}</pre>
```

#### 2.4 Managing Complexity

When Java encounters the inner for loop, it will complain that the variable i has already been declared within this scope. You can't declare the same variable twice within the same scope. You have to come up with two different names to distinguish between them, just as when there are two Carls in the same family they tend to be called "Carl Junior" and "Carl Senior" to avoid any potential confusion.

A control variable that is used in a for loop doesn't have to be declared in the initialization part of the loop. You can separate the declaration of the for loop control variable from the initialization of the variable, as in the following code:

```
int i;
for (i = 1; i <= 5; i++) {
    System.out.println(i + " squared = " + (i * i));
}</pre>
```

Doing so extends the variable's scope to the end of the enclosing set of curly braces. One advantage of this approach is that it enables you to refer to the final value of the control variable after the loop. Normally you wouldn't be able to do this, because the control variable's scope would be limited to the loop itself. However, declaring the control variable outside the loop is a dangerous practice, and it provides a good example of the problems you can encounter when you don't localize variables. Consider the following code, for example:

```
int i;
for (i = 1; i <= 5; i++) {
    for (i = 1; i <= 10; i++) {
        System.out.println("hi there.");
    }
}
```

As noted earlier, you shouldn't use the same control variable when you have nested loops. But unlike the previous example, this code compiles, because here the variable declaration is outside the outer for loop. So, instead of getting a helpful error message from the Java compiler, you get a program with a bug in it. You'd think from reading these loops that the code will produce 50 lines of output, but it actually produces just 10 lines of output. The inner loop increments the variable i until it becomes 11, and that causes the outer loop to terminate after just one iteration. It can be even worse if you reverse the order of these loops:

```
int i;
for (i = 1; i <= 10; i++) {
    for (i = 1; i <= 5; i++) {
        System.out.println("hi there.");
    }
}
```

This code has an *infinite loop*.

#### **Infinite Loop**

A loop that never terminates.

This loop is infinite because no matter what the outer loop does to the variable *i*, the inner loop always sets it back to 1 and iterates until it becomes 6. The outer loop then increments the variable to 7 and finds that 7 is less than or equal to 10, so it always goes back to the inner loop, which once again sets the variable back to 1 and iterates up to 6. This process goes on indefinitely. These are the kinds of interference problems you can get when you fail to localize variables.

#### **Common Programming Error**

#### **Referring to the Wrong Loop Variable**

The following code is intended to print a triangle of stars. However, it has a subtle bug that causes it to print stars infinitely:

```
for (int i = 1; i <= 6; i++) {
    for (int j = 1; j <= i; i++){
        System.out.print("*");
    }
    System.out.println();
}</pre>
```

E)

The problem is in the second line, in the inner for loop header's update statement. The programmer meant to write j++ but instead accidentally wrote i++. A trace of the code is shown in Table 2.7.

| Step           | Code       | Description                                     |
|----------------|------------|-------------------------------------------------|
| initialization | int i = 1; | variable i is created and initialized to 1      |
| initialization | int j = 1; | variable j is created and initialized to 1      |
| test           | j <= i     | true because 1 <= 1, so we enter the inner loop |
| body           | {}         | execute the print with j equal to 1             |
| update         | i++        | increment i, which becomes 2                    |
| test           | j <= i     | true because 1 <= 2, so we enter the inner loop |
| body           | {}         | execute the print with j equal to 1             |
| update         | i++        | increment i, which becomes 3                    |
|                |            |                                                 |

#### Table 2.7Trace of Nested for Loop

The variable j should be increasing, but instead i is increasing. The effect of this mistake is that the variable j is never incremented in the inner loop, and therefore the test of  $j \le i$  never fails, so the inner loop doesn't terminate.

Continued on next page

### Continued from previous page

Here's another broken piece of code. This one tries to print a  $6 \times 4$  box of stars, but it also prints infinitely:

```
for (int i = 1; i <= 6; i++) {
    for (int j = 1; i <= 4; j++) {
        System.out.print("*");
    }
    System.out.println();
}</pre>
```

The problem is on the second line, this time in the inner for loop header's test. The programmer meant to write  $j \le 4$  but instead accidentally wrote  $i \le 4$ . Since the value of i is never incremented in the inner loop, the test of  $i \le 4$  never fails, so the inner loop again doesn't terminate.

# Pseudocode

Ę

As you write more complex algorithms, you will find that you can't just write the entire algorithm immediately. Instead, you will increasingly make use of the technique of writing *pseudocode*.

# Pseudocode

English-like descriptions of algorithms. Programming with pseudocode involves successively refining an informal description until it is easily translated into Java.

For example, you can describe the problem of drawing a box as

draw a box with 50 lines and 30 columns of asterisks.

While this statement describes the figure, it does not give specific instructions about how to draw it (that is, what algorithm to use). Do you draw the figure line by line or column by column? In Java, figures like these must be generated line by line, because once a println has been performed on a line of output, that line cannot be changed. There is no command for going back to a previous line in the output. Therefore, you must output the first line in its entirety, then the second line in its entirety, and so on. As a result, your decompositions for figures such as these will be line-oriented at the top level. Thus, a version of the statement that is closer to Java is

```
for (each of 50 lines) {
    draw a line of 30 asterisks.
}
```

This instruction can be made more specific by introducing the idea of repeatedly writing a single character on the output line and then moving to a new line of output:

```
for (each of 50 lines) {
   for (each of 30 columns) {
      write one asterisk on the output line.
   }
   go to a new output line.
}
```

Using pseudocode, you can gradually convert an English description into something that is easily translated into a Java program. The simple examples we've looked at so far are hardly worth the application of pseudocode, so we will now examine the problem of generating a more complex figure:

```
********
*****
****
***
```

This figure must also be generated line by line:

```
for (each of 5 lines) {
    draw one line of the triangle.
}
```

Unfortunately, each line is different. Therefore, you must come up with a general rule that fits all the lines. The first line of this figure has a series of asterisks on it with no leading spaces. Each of the subsequent lines has a series of spaces followed by a series of asterisks. Using your imagination a bit, you can say that the first line has 0 spaces on it followed by a series of asterisks. This allows you to write a general rule for making this figure:

```
for (each of 5 lines) {
    write some spaces (possibly 0) on the output line.
    write some asterisks on the output line.
    go to a new output line.
}
```

In order to proceed, you must determine a rule for the number of spaces and a rule for the number of asterisks. Assuming that the lines are numbered 1 through 5, looking at the figure, you can fill in Table 2.8.

You want to find a relationship between line number and the other two columns. This is simple algebra, because these columns are related in a linear way. The second

|      | 1 mary 515 Of 1 | Iguit     |
|------|-----------------|-----------|
| Line | Spaces          | Asterisks |
| 1    | 0               | 9         |
| 2    | 1               | 7         |
| 3    | 2               | 5         |
| 4    | 3               | 3         |
| 5    | 4               | 1         |
|      |                 |           |

| Table 2.8 | Analysis of Figure |
|-----------|--------------------|
|-----------|--------------------|

column is easy to get from the line number. It equals (line - 1). The third column is a little tougher. Because it goes down by 2 every time and the first column goes up by 1 every time, you need a multiplier of -2. Then you need an appropriate constant. The number 11 seems to do the trick, so you can make the third column equal (11 - 2 \* line). You can improve your pseudocode, then, as follows:

```
for (line going 1 to 5) {
    write (line - 1) spaces on the output line.
    write (11 - 2 * line) asterisks on the output line.
    go to a new output line.
}
```

This pseudocode is simple to turn into a program:

```
1
   public class DrawV {
         public static void main(String[] args) {
 2
             for (int line = 1; line <= 5; line++) {</pre>
 3
                  for (int i = 1; i <= (line - 1); i++) {</pre>
 4
 5
                      System.out.print(" ");
 6
                  }
 7
                  for (int i = 1; i <= (11 - 2 * line); i++) {</pre>
 8
                      System.out.print("*");
 9
                  }
10
                 System.out.println();
11
             }
12
         }
13
   }
```

Sometimes we manage complexity by taking advantage of work that we have already done. For example, how would you produce this figure?

\* \*\*\* \*\*\*\*\* \*\*\*\*\*\*

#### Chapter 2 Primitive Data and Definite Loops

You could follow the same process you did before and find new expressions that produce the appropriate number of spaces and asterisks. However, there is an easier way. This figure is the same as the previous one, except the lines appear in reverse order. This is a good place to use a decrementing loop to run the for loop backwards: Instead of starting at 1 and going up to 5 with a ++ update, you can start at 5 and go down to 1 using a -- update.

The simple way to produce the upward-pointing triangle, then, is with the following code:

```
1
   public class DrawCone {
 2
        public static void main(String[] args) {
 3
             for (int line = 5; line \geq 1; line--) {
                 for (int i = 1; i <= (line - 1); i++) {</pre>
 4
 5
                      System.out.print(" ");
 6
                 }
 7
                 for (int i = 1; i <= (11 - 2 * line); i++) {</pre>
                      System.out.print("*");
 8
 9
                 }
10
                 System.out.println();
11
             }
12
        }
13 }
```

## **Class Constants**

The DrawCone program in the last section draws a cone with five lines. How would you modify it to produce a cone with three lines? Your first thought might be to simply change the 5 in the code to a 3. However, that would cause the program to produce the following output:

\*\*\*\* \*\*\*\*\*\*\* \*\*\*\*\*

which is obviously wrong. If you work through the geometry of the figure, you will discover that the problem is with the use of the number 11 in the expression that calculates the number of asterisks to print. The number 11 comes from this formula:

```
2 * (number of lines) + 1
```

#### 2.4 Managing Complexity

Thus, when the number of lines is five, the appropriate value is 11, but when the number of lines is three, the appropriate value is 7. Programmers call numbers like these *magic numbers*. They are magic in the sense that they seem to make the program work, but their definition is not always obvious. Glancing at the DrawCone program, one is apt to ask, "Why 5? Why 11? Why 3? Why 7? Why me?"

To make programs more readable and more adaptable, you should try to avoid magic numbers whenever possible. You do so by storing the magic numbers. You can use variables to store these values, but that is misleading, given that you are trying to represent values that don't change. Fortunately, Java offers an alternative: You can declare values that are similar to variables but that are guaranteed to have constant values. Not surprisingly, they are called *constants*. We most often define *class constants*, which can be accessed throughout the entire class.

### **Class Constant**

A named value that cannot be changed. A class constant can be accessed anywhere in the class (i.e., its scope is the entire class).

You can choose a descriptive name for a constant that explains what it represents. You can then use that name instead of referring to the specific value to make your programs more readable and adaptable. For example, in the DrawCone program, you might want to introduce a constant called LINES that represents the number of lines (recall from Chapter 1 that we use all uppercase letters for constant names). You can use that constant in place of the magic number 5 and as part of an expression to calculate a value. This approach allows you to replace the magic number 11 with the formula from which it is derived (2 \* LINES + 1).

Constants are declared with the keyword final, which indicates the fact that their values cannot be changed once assigned, as in

```
final int LINES = 5;
```

You can declare a constant anywhere you can declare a variable, but because constants are often used by several different methods, we generally declare them outside methods. This causes another run-in with our old pal, the static keyword. If you want your static methods to be able to access your constants, the constants themselves must be static. Likewise, just as we declare our methods to be public, we usually declare our constants to be public. The following is the general syntax for constant definitions:

public static final <type> <name> = <expression>;

For example, here are definitions for two constants:

public static final int HEIGHT = 10; public static final int WIDTH = 20; These definitions create constants called HEIGHT and WIDTH that will always have the values 10 and 20. These are known as class constants, because we declare them in the outermost scope of the class, along with the methods of the class. That way, they are visible in each method of the class.

We've already mentioned that we can avoid using a magic number in the DrawCone program by introducing a constant for the number of lines. Here's what the constant definition looks like:

```
public static final int LINES = 5;
```

We can now replace the 5 in the outer loop with this constant and replace the 11 in the second inner loop with the expression  $2 \times \text{LINES} + 1$ . The result is the following program:

```
public class DrawCone2 {
 1
 2
         public static final int LINES = 5;
 3
 Δ
        public static void main(String[] args) {
 5
              for (int line = LINES; line >= 1; line--) {
                  for (int i = 1; i <= (line - 1); i++) {</pre>
 6
 7
                       System.out.print(" ");
 8
                  3
                  int stars = 2 \times \text{LINES} + 1 - 2 \times \text{line}:
 9
10
                  for (int i = 1; i <= stars; i++) {</pre>
11
                       System.out.print("*");
12
                  }
13
                  System.out.println();
14
            }
15
        }
16 }
```

Notice that in this program the expression for the number of stars has become sufficiently complex that we've introduced a local variable called stars to store the value. The advantage of this program is that it is more readable and more adaptable. A simple change to the constant LINES will make it produce a figure with a different number of lines.

# 2.5 Case Study: Hourglass Figure

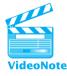

Now we'll consider an example that is even more complex. To solve it, we will follow three basic steps:

- 1. Decompose the task into subtasks, each of which will become a static method.
- **2.** For each subtask, make a table for the figure and compute formulas for each column of the table in terms of the line number.
- 3. Convert the tables into actual for loop code for each method.

The output we want to produce is the following:

+-----+ | \.../ | | \../ | | /\ | | /\ | | /...\ | |/....\

# **Problem Decomposition and Pseudocode**

To generate this figure, you have to first break it down into subfigures. In doing so, you should look for lines that are similar in one way or another. The first and last lines are exactly the same. The three lines after the first line all fit one pattern, and the three lines after that fit another:

| ++                    | line        |
|-----------------------|-------------|
| \/ <br>  \/  <br>  \/ | top half    |
| /\  <br>  /\  <br> /\ | bottom half |
| ++                    | line        |

Thus, you can break down the overall problem as follows:

```
draw a solid line.
draw the top half of the hourglass.
draw the bottom half of the hourglass.
draw a solid line.
```

You should solve each subproblem independently. Eventually you'll want to incorporate a class constant to make the program more flexible, but let's first solve the problem without worrying about the use of a constant.

The solid line task can be further specified as

```
write a plus on the output line.
write 6 dashes on the output line.
write a plus on the output line.
go to a new output line.
```

This set of instructions translates easily into a static method:

#### Chapter 2 Primitive Data and Definite Loops

```
public static void drawLine() {
   System.out.print("+");
   for (int i = 1; i <= 6; i++) {
      System.out.print("-");
   }
   System.out.println("+");
}</pre>
```

The top half of the hourglass is more complex. Here is a typical line:

| \../ |

There are four individual characters, separated by spaces and dots.

bar spaces backslash dots slash spaces bar

Thus, a first approximation in pseudocode might look like this:

```
for (each of 3 lines) {
    write a bar on the output line.
    write some spaces on the output line.
    write a backslash on the output line.
    write some dots on the output line.
    write a slash on the output line.
    write some spaces on the output line.
    write a bar on the output line.
    go to a new line of output.
}
```

Again, you can make a table to figure out the required expressions. Writing the individual characters will be easy enough to translate into Java, but you need to be more specific about the spaces and dots. Each line in this group contains two sets of spaces and one set of dots. Table 2.9 shows how many to use.

The two sets of spaces fit the rule (line -1), and the number of dots is (6 -2 \* line). Therefore, the pseudocode should read

```
for (line going 1 to 3) {
    write a bar on the output line.
    write (line - 1) spaces on the output line.
    write a backslash on the output line.
    write (6 - 2 * line) dots on the output line.
    write a slash on the output line.
    write (line - 1) spaces on the output line.
    write a bar on the output line.
    go to a new line of output.
}
```

| 1 | Cable 2.9 | Analysi | re   |        |
|---|-----------|---------|------|--------|
|   | Line      | Spaces  | Dots | Spaces |
|   | 1         | 0       | 4    | 0      |
|   | 2         | 1       | 2    | 1      |
|   | 3         | 2       | 0    | 2      |
|   |           |         |      |        |

# **Initial Structured Version**

The pseudocode for the top half of the hourglass is easily translated into a static method called drawTop. A similar solution exists for the bottom half of the hourglass. Put together, the program looks like this:

```
1
    public class DrawFigure {
 2
        public static void main(String[] args) {
 3
             drawLine();
 4
             drawTop();
 5
             drawBottom();
 6
             drawLine();
 7
        }
 8
 9
        // produces a solid line
        public static void drawLine() {
10
             System.out.print("+");
11
12
             for (int i = 1; i <= 6; i++) {</pre>
13
                 System.out.print("-");
14
             }
15
             System.out.println("+");
16
        }
17
        // produces the top half of the hourglass figure
18
19
        public static void drawTop() {
20
             for (int line = 1; line <= 3; line++) {</pre>
                 System.out.print("|");
21
22
                 for (int i = 1; i \le (line - 1); i++) \{
23
                     System.out.print(" ");
24
                 }
                 System.out.print("\\");
25
                 for (int i = 1; i <= (6 - 2 * line); i++) {</pre>
26
27
                     System.out.print(".");
28
                 }
29
                 System.out.print("/");
30
                 for (int i = 1; i <= (line - 1); i++) {</pre>
31
                     System.out.print(" ");
32
                 }
```

```
33
                 System.out.println("|");
34
             }
        }
35
36
        // produces the bottom half of the hourglass figure
37
        public static void drawBottom() {
38
             for (int line = 1; line <= 3; line++) {</pre>
39
40
                 System.out.print("|");
                 for (int i = 1; i <= (3 - line); i++) {</pre>
41
42
                      System.out.print(" ");
43
                 }
44
                 System.out.print("/");
                 for (int i = 1; i \le 2 \times (line - 1); i++) {
45
46
                      System.out.print(".");
47
                 }
48
                 System.out.print("\\");
                 for (int i = 1; i <= (3 - line); i++) {</pre>
49
                      System.out.print(" ");
50
51
                 3
                 System.out.println("|");
52
53
             }
54
        }
55
    }
```

# Adding a Class Constant

The DrawFigure program produces the desired output, but it is not very flexible. What if we wanted to produce a similar figure of a different size? The original problem involved an hourglass figure that had three lines in the top half and three lines in the bottom half. What if we wanted the following output, with four lines in the top half and four lines in the bottom half?

```
+----+
|\.../|
|\.../|
|\.../
|\...
|/...
|/....
```

Obviously the program would be more useful if we could make it flexible enough to produce either output. We do so by eliminating the magic numbers with the introduction of a class constant. You might think that we need to introduce two constants one for the height and one for the width—but because of the regularity of this figure,

| Subheight | Dashes in | Spaces in | Dots in                      | Spaces in  | Dots in                          |
|-----------|-----------|-----------|------------------------------|------------|----------------------------------|
|           | drawLine  | drawTop   | drawTop                      | drawBottom | DrawBottom                       |
| 3<br>4    | 6<br>8    |           | 6 — 2 * line<br>8 — 2 * line |            | 2 * (line - 1)<br>2 * (line - 1) |

 Table 2.10
 Analysis of Different Height Figures

the height is determined by the width and vice versa. Consequently, we only need to introduce a single class constant. Let's use the height of the hourglass halves:

```
public static final int SUB_HEIGHT = 4;
```

We've called the constant SUB\_HEIGHT rather than HEIGHT because it refers to the height of each of the two halves, rather than the figure as a whole. Notice how we use the underscore character to separate the different words in the name of the constant.

So, how do we modify the original program to incorporate this constant? We look through the program for any magic numbers and insert the constant or an expression involving the constant where appropriate. For example, both the drawTop and drawBottom methods have a for loop that executes 3 times to produce 3 lines of output. We change this to 4 to produce 4 lines of output, and more generally, we change it to SUB\_HEIGHT to produce SUB\_HEIGHT lines of output.

In other parts of the program we have to update our formulas for the number of dashes, spaces, and dots. Sometimes we can use educated guesses to figure out how to adjust such a formula to use the constant. If you can't guess a proper formula, you can use the table technique to find the appropriate formula. Using this new output with a subheight of 4, you can update the various formulas in the program. Table 2.10 shows the various formulas.

We then go through each formula and figure out how to replace it with a new formula involving the constant. The number of dashes increases by 2 when the subheight increases by 1, so we need a multiplier of 2. The expression  $2 \times \text{SUB}_{\text{HEIGHT}}$  produces the correct values. The number of spaces in drawTop does not change with the subheight, so the expression does not need to be altered. The number of dots in drawTop involves the number 6 for a subheight of 3 and the number 8 for a subheight of 4. Once again we need a multiplier of 2, so we use the expression  $2 \times \text{SUB}_{\text{HEIGHT}} - 2 \times \text{line}$ . The number of spaces in drawBottom involves the value 3 for a subheight of 3 and the value 4 for a subheight of 4, so the generalized expression is SUB\_{\text{HEIGHT}} - 1 \text{line}. The number of dots in drawBottom does not change when subheight changes.

Here is the new version of the program with a class constant for the subheight. It uses a SUB\_HEIGHT value of 4, but we could change this to 3 to produce the smaller version or to some other value to produce yet another version of the figure.

```
1 public class DrawFigure2 {
2    public static final int SUB_HEIGHT = 4;
3
4    public static void main(String[] args) {
5        drawLine();
```

```
6
              drawTop();
 7
              drawBottom();
 8
              drawLine();
 9
         }
10
         // produces a solid line
11
12
         public static void drawLine() {
13
              System.out.print("+");
              for (int i = 1; i <= (2 * SUB HEIGHT); i++) {</pre>
14
15
                  System.out.print("-");
16
              }
17
              System.out.println("+");
18
         }
19
20
         // produces the top half of the hourglass figure
21
         public static void drawTop() {
              for (int line = 1; line <= SUB HEIGHT; line++) {</pre>
22
23
                  System.out.print("|");
24
                  for (int i = 1; i <= (line - 1); i++) {</pre>
25
                      System.out.print(" ");
26
                  }
                  System.out.print("\\");
27
28
                  int dots = 2 * SUB HEIGHT - 2 * line;
29
                  for (int i = 1; i <= dots; i++) {</pre>
30
                      System.out.print(".");
31
                  }
32
                  System.out.print("/");
33
                  for (int i = 1; i <= (line - 1); i++) {</pre>
34
                      System.out.print(" ");
35
                  }
36
                  System.out.println("|");
37
              }
38
         }
39
40
         // produces the bottom half of the hourglass figure
         public static void drawBottom() {
41
             for (int line = 1; line <= SUB HEIGHT; line++) {</pre>
42
43
                 System.out.print("|");
                 for (int i = 1; i <= (SUB HEIGHT - line); i++) {</pre>
44
                     System.out.print(" ");
45
46
                 }
47
                 System.out.print("/");
48
                 for (int i = 1; i <= 2 * (line - 1); i++) {</pre>
49
                     System.out.print(".");
50
                 }
```

```
51
                 System.out.print("\\");
                  for (int i = 1; i <= (SUB HEIGHT - line); i++) {</pre>
52
53
                      System.out.print(" ");
54
                  }
55
                 System.out.println("|");
56
             }
57
         }
58
   }
```

Notice that the SUB\_HEIGHT constant is declared with class-wide scope, rather than locally in the individual methods. While localizing variables is a good idea, the same is not true for constants. We localize variables to avoid potential interference, but that argument doesn't hold for constants, since they are guaranteed not to change. Another argument for using local variables is that it makes static methods more independent. That argument has some merit when applied to constants, but not enough. It is true that class constants introduce dependencies between methods, but often that is what you want. For example, the three methods in DrawFigure2 should not be independent of each other when it comes to the size of the figure. Each subfigure has to use the same size constant. Imagine the potential disaster if each method had its own SUB\_HEIGHT, each with a different value—none of the pieces would fit together.

# **Further Variations**

The solution we have arrived at may seem cumbersome, but it adapts more easily to a new task than does our original program. For example, suppose that you want to generate the following output:

```
+----+
|\..../|
 \..../
  \.../
   \../
    \backslash /
    / 
   /..\
  /...\
 /....
|/....
    / 
   /..\
  /....\
 /....
/....
\..../
 \..../
  \..../
   \../
    \backslash /
+----+
```

This output uses a subheight of 5 and includes both a diamond pattern and an X pattern. You can produce this output by changing the SUB HEIGHT constant to 5:

```
public static final int SUB_HEIGHT = 5;
```

and rewriting the main method as follows to produce both the original X pattern and the new diamond pattern, which you get simply by reversing the order of the calls on the two halves:

```
public static void main(String[] args) {
    drawLine();
    drawBottom();
    drawLine();
    drawBottom();
    drawTop();
    drawTop();
    drawLine();
}
```

### **Chapter Summary**

Java groups data into types. There are two major categories of data types: primitive data and objects. Primitive types include int (integers), double (real numbers), char (individual text characters), and boolean (logical values).

Values and computations are called expressions. The simplest expressions are individual values, also called literals. Some example literals are: 42, 3.14, 'Q', and false. Expressions may contain operators, as in (3 + 29) - 4\* 5. The division operation is odd in that it's split into quotient (/) and remainder (%) operations.

Rules of precedence determine the order in which multiple operators are evaluated in complex expressions. Multiplication and division are performed before addition and subtraction. Parentheses can be used to force a particular order of evaluation. Data can be converted from one type to another by an operation called a cast.

Variables are memory locations in which values can be stored. A variable is declared with a name and a type. Any data value with a compatible type can be stored in the variable's memory and used later in the program.

Primitive data can be printed on the console using the System.out.println method, just like text strings. A string can be connected to another value (concatenated) with the + operator to produce a larger string. This feature allows you to print complex expressions including numbers and text on the console.

A loop is used to execute a group of statements several times. The for loop is one kind of loop that can be used to apply the same statements over a range of numbers or to

### Self-Check Problems

repeat statements a specified number of times. A loop can contain another loop, called a nested loop.

A variable exists from the line where it is declared to the right curly brace that encloses it. This range, also called the scope of the variable, constitutes the part of the program where the variable can legally be used. A variable declared inside a method or loop is called a local variable. A local variable can only be used inside its method or loop. An algorithm can be easier to write if you first write an English description of it. Such a description is also called pseudocode.

Important constant values written into a program should be declared as class constants, both to explain their names and values and to make it easier to change their values later.

## **Self-Check Problems**

#### Section 2.1: Basic Data Concepts

1. Which of the following are legal int literals?

| 22 1.5 -1 2.3 10.0 56875309 | 10.0 56875309 '7 | 5. | 10.0 | 2.3 | -1 | 1.5 | 22 |
|-----------------------------|------------------|----|------|-----|----|-----|----|
|-----------------------------|------------------|----|------|-----|----|-----|----|

2. Trace the evaluation of the following expressions, and give their resulting values:

```
a. 2 + 3 * 4 - 6
b. 14 / 7 * 2 + 30 / 5 + 1
c. (12 + 3) / 4 * 2
d. (238 % 10 + 3) % 7
e. (18 - 7) * (43 % 10)
f. 2 + 19 % 5 - (11 * (5 / 2))
g. 813 % 100 / 3 + 2.4
h. 26 % 10 % 4 * 3
i. 22 + 4 * 2
j. 23 % 8 % 3
k. 12 - 2 - 3
l. 6/2 + 7/3
m.6 * 7 % 4
n. 3 * 4 + 2 * 3
o. 177 % 100 % 10 / 2
p. 89 % (5 + 5) % 5
q. 392 / 10 % 10 / 2
r. 8 * 2 - 7 / 4
s. 37 % 20 % 3 * 4
t. 17 % 10 / 4
```

3. Trace the evaluation of the following expressions, and give their resulting values:

```
a. 4.0 / 2 * 9 / 2
b. 2.5 * 2 + 8 / 5.0 + 10 / 3
c. 12 / 7 * 4.4 * 2 / 4
d. 4 * 3 / 8 + 2.5 * 2
e. (5 * 7.0 / 2 - 2.5) / 5 * 2
f. 41 % 7 * 3 / 5 + 5 / 2 * 2.5
g. 10.0 / 2 / 4
h. 8 / 5 + 13 / 2 / 3.0
i. (2.5 + 3.5) / 2
i. 9 / 4 * 2.0 - 5 / 4
k. 9 / 2.0 + 7 / 3 - 3.0 / 2
l. 813 % 100 / 3 + 2.4
m.27 / 2 / 2.0 * (4.3 + 1.7) - 8 / 3
n. 53 / 5 / (0.6 + 1.4) / 2 + 13 / 2
0. 2.5 * 2 + 8 / 5.0 + 10 / 3
p. 2 * 3 / 4 * 2 / 4.0 + 4.5 - 1
q. 89 % 10 / 4 * 2.0 / 5 + (1.5 + 1.0 / 2) * 2
```

4. Trace the evaluation of the following expressions, and give their resulting values:

```
a. 2 + 2 + 3 + 4

b. "2 + 2" + 3 + 4

c. 2 + " 2 + 3 " + 4

d. 3 + 4 + " 2 + 2"

e. "2 + 2 " + (3 + 4)

f. "(2 + 2) " + (3 + 4)

g. "hello 34 " + 2 * 4

h. 2 + "(int) 2.0" + 2 * 2 + 2

i. 4 + 1 + 9 + "." + (-3 + 10) + 11 / 3

j. 8 + 6 * -2 + 4 + "0" + (2 + 5)

k. 1 + 1 + "8 - 2" + (8 - 2) + 1 + 1

l. 5 + 2 + "(1 + 1)" + 4 + 2 * 3

m."1" + 2 + 3 + "4" + 5 * 6 + "7" + (8 + 9)
```

#### Section 2.2: Variables

- **5.** Imagine you are writing a personal fitness program that stores the user's age, gender, height (in feet or meters), and weight (to the nearest pound or kilogram). Declare variables with the appropriate names and types to hold this information.
- **6.** Imagine you are writing a program that stores a student's year (Freshman, Sophomore, Junior, or Senior), the number of courses the student is taking, and his or her GPA on a 4.0 scale. Declare variables with the appropriate names and types to hold this information.
- 7. Suppose you have an int variable called number. What Java expression produces the last digit of the number (the 1s place)?

118

## Self-Check Problems

- **8.** Suppose you have an int variable called number. What Java expression produces the second-to-last digit of the number (the 10s place)? What expression produces the third-to-last digit of the number (the 10os place)?
- 9. Consider the following code:

```
int first = 8;
int second = 19;
first = first + second;
second = first - second;
first = first - second;
```

What are the values of first and second at the end of this code? How would you describe the net effect of the code statements in this exercise?

- **10.** Rewrite the code from the previous exercise to be shorter, by declaring the variables together and by using the special assignment operators (e.g., += , -=, \*=, and /=) as appropriate.
- **11.** What are the values of a, b, and c after the following code statements? (It may help you to write down their values after each line.)

```
int a = 5;
int b = 10;
int c = b;
a++;
b--;
c += a;
```

**12.** What is the output from the following code?

```
int max;
int min = 10;
max = 17 - 4 / 10;
max = max + 6;
min = max - min;
System.out.println(max * 2);
System.out.println(max + min);
System.out.println(max);
System.out.println(min);
```

**13.** Suppose you have a real number variable x. Write a Java expression that computes the following value y while using the \* operator only four times:

 $y = 12.3x^4 - 9.1x^3 + 19.3x^2 - 4.6x + 34.2$ 

#### Section 2.3: The for Loop

14. Assume that you have a variable called count that will take on the values 1, 2, 3, 4, and so on. You are going to formulate expressions in terms of count that will yield different sequences. For example, to get the sequence 2, 4, 6, 8, 10, 12, ..., you would use the expression (2 \* count). Fill in the following table, indicating an expression that will generate each sequence.

 Sequence

 a. 2, 4, 6, 8, 10, 12, ...

 b. 4, 19, 34, 49, 64, 79, ...

 c. 30, 20, 10, 0, -10, -20, ...

 d. -7, -3, 1, 5, 9, 13, ...

 e. 97, 94, 91, 88, 85, 82, ...

**15.** Complete the code for the following for loop:

for (int i = 1; i <= 6; i++) {
 // your code here
}</pre>

so that it prints the following numbers, one per line:

-4 14 32 50 68 86

16. What is the output of the following oddStuff method?

```
public static void oddStuff() {
    int number = 4;
    for (int count = 1; count <= number; count++) {
        System.out.println(number);
        number = number / 2;
    }
}</pre>
```

**17.** What is the output of the following loop?

```
int total = 25;
for (int number = 1; number <= (total / 2); number++) {
   total = total - number;
   System.out.println(total + " " + number);
}</pre>
```

**18.** What is the output of the following loop?

```
System.out.println("+---+");
for (int i = 1; i <= 3; i++) {
    System.out.println("\\ /");
    System.out.println("/ \\");
}
System.out.println("+---+");</pre>
```

Expression

**19.** What is the output of the following loop?

```
for (int i = 1; i <= 3; i++)
System.out.println("How many lines");
System.out.println("are printed?");</pre>
```

**20.** What is the output of the following loop?

```
System.out.print("T-minus ");
for (int i = 5; i >= 1; i--) {
    System.out.print(i + ", ");
}
System.out.println("Blastoff!");
```

21. What is the output of the following sequence of loops?

```
for (int i = 1; i <= 5; i++) {
   for (int j = 1; j <= 10; j++) {
      System.out.print((i * j) + " ");
   }
   System.out.println();
}</pre>
```

22. What is the output of the following sequence of loops?

```
for (int i = 1; i <= 10; i++) {
    for (int j = 1; j <= 10 - i; j++) {
        System.out.print(" ");
    }
    for (int j = 1; j <= 2 * i - 1; j++) {
        System.out.print("*");
    }
    System.out.println();
}</pre>
```

23. What is the output of the following sequence of loops?

```
for (int i = 1; i <= 2; i++) {
   for (int j = 1; j <= 3; j++) {
      for (int k = 1; k <= 4; k++) {
         System.out.print("*");
      }
      System.out.print("!");
   }
   System.out.println();</pre>
```

}

**24.** What is the output of the following sequence of loops? Notice that the code is the same as that in the previous exercise, except that the placement of the braces has changed.

```
System.out.print("*");
}
System.out.print("!");
System.out.println();
}
```

**25.** What is the output of the following sequence of loops? Notice that the code is the same as that in the previous exercise, except that the placement of the braces has changed.

```
for (int i = 1; i <= 2; i++) {
    for (int j = 1; j <= 3; j++) {
        for (int k = 1; k <= 4; k++) {
            System.out.print("*");
            System.out.print("!");
        }
        System.out.println();
    }
}</pre>
```

#### Section 2.4: Managing Complexity

26. Suppose that you are trying to write a program that produces the following output:

```
1 3 5 7 9 11 13 15 17 19 21
1 3 5 7 9 11
```

The following program is an attempt at a solution, but it contains four major errors. Identify them all.

```
1 public class BadNews {
 2
        public static final int MAX ODD = 21;
 3
 4
        public static void writeOdds() {
 5
            // print each odd number
 6
            for (int count = 1; count <= (MAX ODD - 2); count++) {</pre>
 7
                System.out.print(count + " ");
                count = count + 2;
 8
 9
            }
10
11
            // print the last odd number
12
            System.out.print(count + 2);
13
        }
14
        public static void main(String[] args) {
15
16
            // write all odds up to 21
            writeOdds();
17
18
19
            // now, write all odds up to 11
20
            MAX ODD = 11;
```

```
21 writeOdds();
22 }
23 }
```

27. What is the output of the following unknown method?

```
public class Strange {
1
 2
        public static final int MAX = 5;
 3
 4
        public static void unknown() {
5
            int number = 0;
 6
7
            for (int count = MAX; count >= 1; count--) {
8
                number += (count * count);
9
            }
10
11
            System.out.println("The result is: " + number);
12
        }
13
14
        public static void main(String[] args) {
15
            unknown();
16
        }
17 }
```

28. Suppose that you have a variable called line that will take on the values 1, 2, 3, 4, and so on, and a class constant named SIZE that takes one of two values. You are going to formulate expressions in terms of line and SIZE that will yield different sequences of numbers of characters. Fill in the table below, indicating an expression that will generate each sequence.

| line value                                | constant SIZE value | Number of characters                             | Expression |
|-------------------------------------------|---------------------|--------------------------------------------------|------------|
| a. 1, 2, 3, 4, 5, 6,                      | 1                   | 4, 6, 8, 10, 12, 14,                             |            |
| 1, 2, 3, 4, 5, 6,<br>b. 1, 2, 3, 4, 5, 6, | 2<br>3              | 6, 8, 10, 12, 14, 16,<br>13, 17, 21, 25, 29, 33, |            |
| 1, 2, 3, 4, 5, 6,                         | 5                   | 19, 23, 27, 31, 35, 39,                          |            |
| c. 1, 2, 3, 4, 5, 6,                      | 4                   | 10, 9, 8, 7, 6, 5,                               |            |
| 1, 2, 3, 4, 5, 6,                         | 9                   | 20, 19, 18, 17, 16, 15,                          |            |

**29.** Write a table that determines the expressions for the number of each type of character on each of the 6 lines in the following output.

#### Chapter 2 Primitive Data and Definite Loops

**30.** Suppose that a program has been written that produces the output shown in the previous problem. Now the author wants the program to be scalable using a class constant called SIZE. The previous output used a constant height of 6, since there were 6 lines. The following is the output for a constant height of 4. Create a new table that shows the expressions for the character counts at this new size of 4, and compare these tables to figure out the expressions for any size using the SIZE constant.

## **Exercises**

124

1. In physics, a common useful equation for finding the position *s* of a body in linear motion at a given time *t*, based on its initial position  $s_0$ , initial velocity  $v_0$ , and rate of acceleration *a*, is the following:

$$s = s_0 + v_0 t + \frac{1}{2}at^2$$

Write code to declare variables for  $s_0$ ,  $v_0$ , a, and t, and then write the code to compute s on the basis of these values.

2. Write a for loop that produces the following output:

1 4 9 16 25 36 49 64 81 100

For added challenge, try to modify your code so that it does not need to use the \* multiplication operator. (It can be done! Hint: Look at the differences between adjacent numbers.)

**3.** The Fibonacci numbers are a sequence of integers in which the first two elements are 1, and each following element is the sum of the two preceding elements. The mathematical definition of each *k*th Fibonacci number is the following:

 $F(k) = \begin{cases} F(k-1) + F(k-2), k > 2\\ 1, k \le 2 \end{cases}$ 

The first 12 Fibonacci numbers are

 $1 \ 1 \ 2 \ 3 \ 5 \ 8 \ 13 \ 21 \ 34 \ 55 \ 89 \ 144$ 

Write a for loop that computes and prints the first 12 Fibonacci numbers.

- 4. Write nested for loops to produce the following output:
  - \* \* \* \* \* \* \* \* \* \* \* \* \* \* \* \* \*
- 5. Write nested for loops to produce the following output:

```
*
* *
* * *
* * * *
```

#### Exercises

- 6. Write nested for loops to produce the following output:
- 7. Write nested for loops to produce the following output:
- 8. Write nested for loops to produce the following output:
- 9. Write nested for loops to produce the following output, with each line 40 characters wide:

**10.** It's common to print a rotating, increasing list of single-digit numbers at the start of a program's output as a visual guide to number the columns of the output to follow. With this in mind, write nested for loops to produce the following output, with each line 60 characters wide:

11. Modify your code from the previous exercise so that it could easily be modified to display a different range of numbers (instead of 1234567890) and a different number of repetitions of those numbers (instead of 60 total characters), with the vertical bars still matching up correctly. Use class constants instead of "magic numbers." Here are some example outputs that could be generated by changing your constants:

**12.** Write nested for loops that produce the following output:

 13. Modify the code so that it now produces the following output:

```
99999888887777766666555554444433333222221111100000
99999888887777766666555554444433333222221111100000
99999888887777766666555554444433333222221111100000
99999888887777766666555554444433333222221111100000
99999888887777766666555554444433333222221111100000
```

14. Modify the code so that it now produces the following output:

**15.** Write a method called printDesign that produces the following output. Use nested for loops to capture the structure of the figure.

**16.** Write a Java program that produces the following output. Use nested for loops to capture the structure of the figure. (See also Self-Check Problems 29 and 30.)

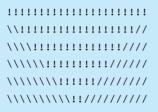

**17.** Modify your program from the previous exercise so that it uses a global constant for the figure's height. (You may want to make loop tables first.) The previous output used a constant height of 6. The following are the outputs for constant heights of 4 and 8:

| Height 4        | Height 8                                |
|-----------------|-----------------------------------------|
| 111111111111111 |                                         |
| \\!!!!!!!!!//   | \\!!!!!!!!!!!!!!!!!!!!!!!!!!!!!!!!!!!!! |
| \\\\!!!!!////   | \\\\!!!!!!!!!!!!!!!!!!!!!!!!!!!!!!!!!!! |
| \\\\\!!/////    | \\\\\!!!!!!!!!!!!!!!!!!!!!!!!!!!!!!!!!! |
|                 | \\\\\\\\!!!!!!!!!!!!!!!!!!!!!!!!!!!!!!! |
|                 | \\\\\\\\\\\                             |
|                 | \\\\\\\\\\\!!!!!!////////////////////// |
|                 | \\\\\\\\\\\\!!///////////////////////// |

#### **Programming Projects**

18. Write a pseudocode algorithm that will produce the following figure as output:

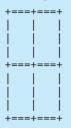

**19.** Use your pseudocode from the previous exercise to write a Java program that produces the preceding figure as output. Use nested for loops to print the repeated parts of the figure. Once you get it to work, add a class constant so that the size of the figure can be changed simply by changing the constant's value.

## **Programming Projects**

**1.** Write a program that produces the following output:

2. Write a program that produces the following output:

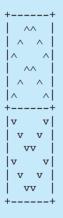

**3.** Write a program that produces the following output:

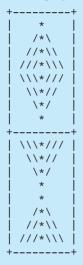

**4.** Write a program that produces the following output. Use a class constant to make it possible to change the number of stairs in the figure.

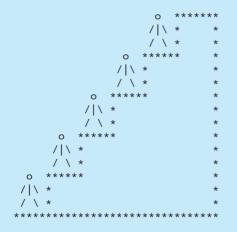

## **Programming Projects**

**5.** Write a program that produces the following rocket ship figure as its output. Use a class constant to make it possible to change the size of the rocket (the following output uses a size of 3).

| /**\         |
|--------------|
| //**\\       |
| ///**\\\     |
|              |
| ////**\\\\   |
| /////**\\\\\ |
| +=*=*=*=*=*+ |
| /\           |
| ./\/\/\/     |
|              |
|              |
|              |
| .\/\/        |
| \/\/         |
| +=*=*=*=*=*+ |
| \/\/\/\/\/   |
| .\/\/\/\/.   |
|              |
| \/           |
| /\/\         |
| ./\/\/\/\.   |
| /\/\/\/\/\/  |
| +=*=*=*=*=*+ |
| /**\         |
|              |
| //**\\       |
| ///**\\\     |
| ////**\\\\   |
| /////**\\\\\ |
|              |

**6.** Write a program that produces the following figure (which vaguely resembles the Seattle Space Needle) as its output. Use a class constant to make it possible to change the size of the figure (the following output uses a size of 4).

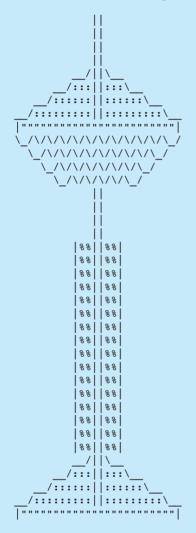

7. Write a program that produces the following figure (which vaguely resembles this textbook) as its output. Use a class constant to make it possible to change the size of the figure (the following output uses a size of 10).

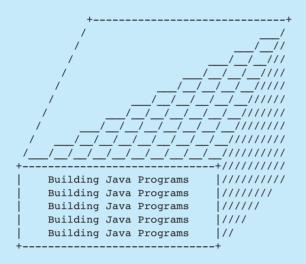

## Chapter 3

# Introduction to Parameters and Objects

#### 3.1 Parameters

- The Mechanics of Parameters
- Limitations of Parameters
- Multiple Parameters
- Parameters versus Constants
- Overloading of Methods

#### 3.2 Methods That Return Values

- The Math Class
- Defining Methods That Return Values

#### 3.3 Using Objects

- String Objects
- Interactive Programs and Scanner Objects
- Sample Interactive Program

## 3.4 Case Study: Projectile Trajectory

- Unstructured Solution
- Structured Solution

## Introduction

Chapter 2 introduced techniques for managing complexity, including the use of class constants, which make programs more flexible. This chapter explores a more powerful technique for obtaining such flexibility. Here, you will learn how to use parameters to create methods that solve not just single tasks, but whole families of tasks. Creating such methods requires you to generalize, or look beyond a specific task to find the more general category of task that it exemplifies. The ability to generalize is one of the most important qualities of a good software engineer, and the generalization technique you will study in this chapter is one of the most powerful techniques programmers use. After exploring parameters, we'll discuss some other issues associated with methods, such as the ability of a method to return a value.

This chapter then introduces the idea of objects and how to use them in Java programs. We aren't going to explore the details of defining objects for a while, but we want to begin using objects early. One of the most attractive features of Java is that it comes with a rich library of predefined objects that can be used to solve many common programming tasks.

The chapter concludes with an exploration of a very important kind of object known as a Scanner. Using a Scanner object, you can write programs that obtain values from the user. This feature will allow you to write interactive programs that prompt for input as well as producing output.

## 3.1 Parameters

## 3.1 Parameters

Humans are very good at learning new tasks. When we learn, we often develop a single generalized solution for a family of related tasks. For example, someone might ask you to take 10 steps forward or 20 steps forward. These are different tasks, but they both involve taking a certain number of steps forward. We think of this action as a single task of taking steps forward, and we understand that the number of steps will vary from one task to another. In programming terms, we refer to the number of steps as a *parameter* that allows us to generalize the task.

## Parameter (Parameterize)

Any of a set of characteristics that distinguish different members of a family of tasks. To parameterize a task is to identify a set of its parameters.

For a programming example, let's return to the DrawFigure2 program of Chapter 2. It performs its task adequately, but there are several aspects of this program that we can improve. For example, there are many different places where a for loop writes out spaces. This approach is redundant and can be consolidated into a single method that performs all space-writing tasks.

Each space-writing task requires a different number of spaces, so you need some way to tell the method how many spaces to write. The methods you've written so far have a simple calling mechanism where you say:

writeSpaces();

One approach might be to set a variable to a particular value before the method is called:

```
int number = 10;
writeSpaces();
```

Then the method could look at the value of the variable number to see how many spaces to write. Unfortunately, this approach won't work. Recall from Chapter 2 that scope rules determine where variables can be accessed. Following those rules, the variable number would be a local variable in main that could not be seen inside writeSpaces.

Instead, you can specify one or more parameters to a method. The idea is that instead of writing a method that performs just one version of a task, you write a more flexible version that solves a family of related tasks that all differ by one or more parameters. In the case of the writeSpaces method, the parameter is the number of spaces to write.

The following is the definition of writeSpaces with a parameter for the number of spaces to write:

```
public static void writeSpaces(int number) {
  for (int i = 1; i <= number; i++) {
    System.out.print(" ");
  }
}</pre>
```

The parameter appears in the method header, after the name and inside the parentheses that you have, up to this point, been leaving empty. The writeSpaces method uses a parameter called number of type int. As we indicated earlier, you can no longer call the parameterized method by using just its name:

```
writeSpaces();
```

You must now say something like

```
writeSpaces(10);
```

When a call like this is made, the value 10 is used to initialize the number parameter. You can think of this as information flowing into the method from the call:

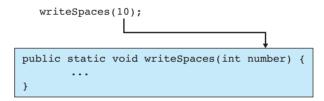

The parameter number is a local variable, but it gets its initial value from the call. Calling this method with the value 10 is equivalent to including the following declaration at the beginning of the writeSpaces method:

```
int number = 10;
```

Of course, this mechanism is more flexible than a specific variable declaration, because you can instead say

```
writeSpaces(20);
```

and it will be as if you had said

```
int number = 20;
```

at the beginning of the method. You can even use an integer expression for the call:

```
writeSpaces(3 * 4 - 5);
```

In this case, Java evaluates the expression to get the value 7 and then calls writeSpaces, initializing number to 7.

#### 3.1 Parameters

Computer scientists use the word "parameter" broadly to mean both what appears in the method header (the *formal parameter*) and what appears in the method call (the *actual parameter*).

### **Formal Parameter**

A variable that appears inside parentheses in the header of a method that is used to generalize the method's behavior.

#### **Actual Parameter**

A specific value or expression that appears inside parentheses in a method call.

The term "formal parameter" does not describe its purpose. A better name would be "generalized parameter." In the writeSpaces method, number is the generalized parameter that appears in the method declaration. It is a placeholder for some unspecified value. The values appearing in the method calls are the actual parameters, because each call indicates a specific task to perform. In other words, each call provides an actual value to fill the placeholder.

The word "argument" is often used as a synonym for "parameter," as in "These are the arguments I'm passing to this method." Some people prefer to reserve the word "argument" for actual parameters and the word "parameter" for formal parameters.

Let's look at an example of how you might use this writeSpaces method. Remember that the DrawFigure2 program had the following method, called drawTop:

```
// produces the top half of the hourglass figure
public static void drawTop() {
   for (int line = 1; line <= SUB HEIGHT; line++) {</pre>
       System.out.print("|");
       for (int i = 1; i \le (line - 1); i++) {
          System.out.print(" ");
       }
       System.out.print("\\");
       int dots = 2 * SUB HEIGHT - 2 * line;
       for (int i = 1; i \le dots; i++) {
          System.out.print(".");
       3
       System.out.print("/");
       for (int i = 1; i \le (line - 1); i++) {
          System.out.print(" ");
       }
       System.out.println("|");
   }
}
```

Using the writeSpaces method, you can rewrite this as follows:

```
public static void drawTop() {
    for (int line = 1; line <= SUB_HEIGHT; line++) {
        System.out.print("|");
        writeSpaces(line - 1);
        System.out.print("\\");
        int dots = 2 * SUB_HEIGHT - 2 * line;
        for (int i = 1; i <= dots; i++) {
            System.out.print(".");
        }
        System.out.print("/");
        writeSpaces(line - 1);
        System.out.println("|");
    }
}</pre>
```

Notice that writeSpaces is called two different times, specifying how many spaces are required in each case. You could modify the drawBottom method from the DrawFigure2 program similarly to simplify it.

## The Mechanics of Parameters

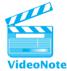

When Java executes a call on a method, it initializes the method's parameters. For each parameter, it first evaluates the expression passed as the actual parameter and then uses the result to initialize the local variable whose name is given by the formal parameter. Let's use an example to clarify this process:

```
1
   public class ParameterExample {
2
        public static void main(String[] args) {
3
            int spaces1 = 3;
            int spaces2 = 5;
4
5
            System.out.print("*");
6
7
            writeSpaces(spaces1);
            System.out.println("*");
8
9
10
            System.out.print("!");
            writeSpaces(spaces2);
11
            System.out.println("!");
12
13
14
            System.out.print("'");
            writeSpaces(8);
15
16
            System.out.println("'");
```

```
17
18
             System.out.print("<");</pre>
19
             writeSpaces(spaces1 * spaces2 - 5);
             System.out.println(">");
20
21
        }
22
23
        // writes "number" spaces on the current output line
24
        public static void writeSpaces(int number) {
             for (int i = 1; i <= number; i++) {</pre>
25
26
                 System.out.print(" ");
27
             }
28
        }
29 }
```

In the first two lines of the main method, the computer finds instructions to allocate and initialize two variables:

```
spaces1 3 spaces2 5
```

The next three lines of code produce an output line with three spaces bounded by asterisks on either side:

```
System.out.print("*");
writeSpaces(spaces1);
System.out.println("*");
```

You can see where the asterisks come from, but look at the method call that produces the spaces. When Java executes the call on writeSpaces, it must set up its parameter. To set up the parameter, Java first evaluates the expression being passed as the actual parameter. The expression is simply the variable spaces1, which has the value 3. Therefore, the expression evaluates to 3. Java uses this result to initialize a local variable called number.

The following diagram indicates how the computer's memory would look as the writeSpaces method is entered the first time. Because there are two methods involved (main and writeSpaces), the diagram indicates which variables are local to main (spaces1 and spaces2) and which are local to writeSpaces (the parameter number):

| method main |           | method writeSpaces |
|-------------|-----------|--------------------|
| spaces1 3   | spaces2 5 | number 3           |

The net effect of this process is that the writeSpaces method has a local copy of the value stored in the variable spaces1 from the main method. The println that comes after the call on writeSpaces puts an asterisk at the end of the line and then completes the line of output.

Let's now trace the next three lines of code:

```
System.out.print("!");
writeSpaces(spaces2);
System.out.println("!");
```

The first line prints an exclamation mark on the second line of output, then calls writeSpaces again, this time with the variable spaces2 as its actual parameter. The computer evaluates this expression, obtaining the result 5. This value is used to initialize number. Thus, this time it creates a copy of the value stored in the variable spaces2 from the main method:

| method main |           | method writeSpaces |
|-------------|-----------|--------------------|
| spaces1 3   | spaces2 5 | number 5           |

Because number has a different value this time (5 instead of 3), the method produces a different number of spaces. After the method executes, the println finishes the line of output with a second exclamation mark.

Here are the next three lines of code:

```
System.out.print("'");
writeSpaces(8);
System.out.println("'");
```

This code writes a single quotation mark at the beginning of the third line of output and then calls writeSpaces again. This time it uses the integer literal 8 as the expression, which means that it initializes the parameter number as a copy of the number 8:

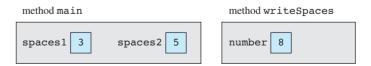

Again, the method will behave differently because of the different value of number. It prints eight spaces on the line and finishes executing. Then the println completes the line of output by printing another single quotation mark at the end of the line.

#### 3.1 Parameters

Finally, the last three lines of code in the main method are:

```
System.out.print("<");
writeSpaces(spaces1 * spaces2 - 5);
System.out.println(">");
```

This code prints a less-than character at the beginning of the fourth line of output and then makes a final call on the writeSpaces method. This time the actual parameter is an expression, not just a variable or literal value. Thus, before the call is made, the computer evaluates the expression to determine its value:

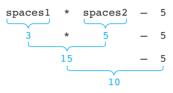

The computer uses this result to initialize number:

| method main |           | method writeSpaces |
|-------------|-----------|--------------------|
| spaces1 3   | spaces2 5 | number 10          |

Now number is a copy of the value described by this complex expression. Therefore, the total output of this program is

```
* *
! !
< >
```

## **Common Programming Error**

E)

## **Confusing Actual and Formal Parameters**

Many students get used to seeing declarations of formal parameters and mistakenly believe that their syntax is identical to that for passing actual parameters. It's a common mistake to write the type of a variable as it's being passed to a parameter:

```
writeSpaces(int spaces1); // this doesn't work
```

Continued on next page

#### Continued from previous page

This confusion is due to the fact that parameters' types are written in the declaration of the method, like this:

```
public static void writeSpaces(int number)
```

Types must be written when variables or parameters are declared, but when variables are used, such as when the code calls a method and passes the variables as actual parameters, their types are not written. Actual parameters are not declarations; therefore, types should not be written before them:

```
writeSpaces(spaces1); // much better!
```

## **Limitations of Parameters**

We've seen that a parameter can be used to provide input to a method. But while you can use a parameter to send a value into a method, you can't use a parameter to get a value out of a method.

When a parameter is set up, a local variable is created and is initialized to the value being passed as the actual parameter. The net effect is that the local variable is a copy of the value coming from the outside. Since it is a local variable, it can't influence any variables outside the method. Consider the following sample program:

```
1
   public class ParameterExample2 {
2
        public static void main(String[] args) {
3
            int x = 17;
4
            doubleNumber(x);
5
            System.out.println("x = " + x);
6
            System.out.println();
7
8
            int number = 42;
9
            doubleNumber(number);
10
            System.out.println("number = " + number);
        }
11
12
13
        public static void doubleNumber(int number) {
14
            System.out.println("Initial value = " + number);
15
            number *= 2;
            System.out.println("Final value = " + number);
16
17
        }
18
   }
```

## 3.1 Parameters

This program begins by declaring and initializing an integer variable called x with the value 17:

| method main |  |  |
|-------------|--|--|
| x 17        |  |  |

It then calls the method doubleNumber, passing x as a parameter. The value of x is used to initialize the parameter number as a local variable of the method called doubleNumber:

| method main | method doubleNumber |
|-------------|---------------------|
| x 17        | number 17           |

The program then executes the statements inside of doubleNumber. First, doubleNumber prints the initial value of number (17). Then it doubles number:

| method main | method doubleNumber |
|-------------|---------------------|
| x 17        | number 34           |

Notice that this has no effect on the variable x. The parameter called number is a copy of x, so even though they started out the same, changing the value of number does not affect x. Next, doubleNumber reports the new value of number (34).

At this point, doubleNumber finishes executing and we return to main:

| method main |  |  |
|-------------|--|--|
| x 17        |  |  |

The next statement in the main method reports the value of x, which is 17. Then it declares and initializes a variable called number with the value 42:

| method main |        |    |  |
|-------------|--------|----|--|
| x 17        | number | 42 |  |

#### Chapter 3 Introduction to Parameters and Objects

The following statement calls doubleNumber again, this time passing it the value of number. This is an odd situation because the parameter has the same name as the variable in main, but Java doesn't care. It always creates a new local variable for the doubleNumber method:

| method main    | method doubleNumber |
|----------------|---------------------|
| x 17 number 42 | number 42           |

So, at this point there are two different variables called number, one in each method. Now it's time to execute the statements of doubleNumber again. It first reports the value of number (42), then doubles it:

| method main    | method doubleNumber |  |
|----------------|---------------------|--|
| x 17 number 42 | number 84           |  |

Again, notice that doubling number inside doubleNumber has no effect on the original variable number in main. These are separate variables. The method then reports the new value of number (84) and returns to main:

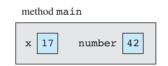

The program then reports the value of number and terminates. So, the overall output of the program is as follows:

```
Initial value = 17
Final value = 34
x = 17
Initial value = 42
Final value = 84
number = 42
```

The local manipulations of the parameter do not change these variables outside the method. The fact that variables are copied is an important aspect of parameters. On the positive side, we know that the variables are protected from change because the parameters are copies of the originals. On the negative side, it means that although parameters will allow us to send values into a method, they will not allow us to get values back out of a method.

## **Multiple Parameters**

So far, our discussion of parameter syntax has been informal. It's about time that we wrote down more precisely the syntax we use to declare static methods with parameters. Here it is:

```
public static void <name>(<type> <name>, ..., <type> <name>) {
    <statement>;
    <statement>;
    ...
    <statement>;
}
```

This template indicates that we can declare as many parameters as we want inside the parentheses that appear after the name of a method in its header. We use commas to separate different parameters.

As an example of a method with multiple parameters, let's consider a variation of writeSpaces. It is convenient that we can use the method to write different numbers of spaces, but it always writes spaces. What if we want 18 asterisks or 23 periods or 17 question marks? We can generalize the task even further by having the method take two parameters—a character and a number of times to write that character:

```
public static void writeChars(char ch, int number) {
   for (int i = 1; i <= number; i++) {
      System.out.print(ch);
   }
}</pre>
```

The character to be printed is a parameter of type char, which we will discuss in more detail in the next chapter. Recall that character literals are enclosed in single quotation marks.

The syntax template for calling a method that accepts parameters is the following:

```
<method name>(<expression>, <expression>, ..., <expression>);
```

By calling the writeChars method you can write code like the following:

```
writeChars('=', 20);
System.out.println();
for (int i = 1; i <= 10; i++) {
    writeChars('>', i);
    writeChars(' ', 20 - 2 * i);
    writeChars('<', i);
    System.out.println();
}
```

This code produces the following output:

```
_____
>
>>
           11
>>>
          <<<
>>>>
          <<<<
>>>>>
         <<<<<
>>>>>>
        <<<<<
>>>>>>
        <<<<<<
>>>>>>>
       <<<<<<
>>>>>>>>>
```

Using the writeChars method we can write an even better version of the drawTop method from the DrawFigure2 program of Chapter 2. We saw earlier that using writeChars we could eliminate two of the inner loops, but this left us with the inner loop to print dots. Now we can eliminate all three of the inner loops and produce a much more readable version of the method:

```
public static void drawTop() {
    for (int line = 1; line <= SUB_HEIGHT; line++) {
        System.out.print("|");
        writeChars(' ', line - 1);
        System.out.print("\\");
        writeChars(' ', 2 * SUB_HEIGHT - 2 * line);
        System.out.print("/");
        writeChars(' ', line - 1);
        System.out.println("|");
    }
}</pre>
```

You can include as many parameters as you want when you define a method. Each method call must provide exactly that number of parameters, in the same order. For example, consider the first call on writeChars in the preceding code fragment and the header for writeChars. Java lines up the parameters in sequential order (with the first actual parameter going into the first formal parameter and the second actual parameter going into the second formal parameter):

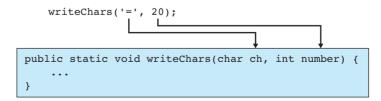

## 3.1 Parameters

We've seen that methods can call other methods; this is equally true of methods that take parameters. For example, here is a method for drawing a box of a given height and width that calls the writeChars method:

```
public static void drawBox(int height, int width) {
    // draw top of box
    writeChars('*', width);
    System.out.println();
    // draw middle lines
    for (int i = 1; i <= height - 2; i++) {
        System.out.print('*');
        writeChars(' ', width - 2);
        System.out.println("*");
    }
    // draw bottom of box
    writeChars('*', width);
    System.out.println();
}</pre>
```

Notice that drawBox is passed values for its parameters called height and width and that these parameters are used to form expressions that are passed as values to writeChars. For example, inside the for loop we call writeChars asking it to produce width - 2 spaces. (We subtract 2 because we print a star at the beginning and the end of the line.) Here is a sample call on the method:

```
drawBox(5, 10);
```

This code produces the following output:

| * * * * * | * * * * * * |  |  |  |
|-----------|-------------|--|--|--|
| *         | *           |  |  |  |
| *         | *           |  |  |  |
| *         | *           |  |  |  |
| ****      | * * * * * * |  |  |  |
|           |             |  |  |  |

When you're writing methods that accept many parameters, the method header can become very long. It is common to *wrap* long lines (ones that exceed roughly 80 characters in length) by inserting a line break after an operator or parameter and indenting the line that follows by twice the normal indentation width:

## **Parameters versus Constants**

In Chapter 2, you saw that class constants are a useful mechanism to increase the flexibility of your programs. By using such constants, you can make it easy to modify a program to behave differently. Parameters provide much of the same flexibility, and more. Consider the writeSpaces method. Suppose you wrote it using a class constant:

```
public static final int NUMBER_OF_SPACES = 10;
```

This approach would give you the flexibility to produce a different number of spaces, but it has one major limitation: The constant can change only from execution to execution; it cannot change within a single execution. In other words, you can execute the program once with one value, edit the program, recompile, and then execute it again with a different value, but you can't use different values in a single execution of the program using a class constant.

Parameters are more flexible. Because you specify the value to be used each time you call the method, you can use several different values in a single program execution. As you have seen, you can call the method many different times within a single program execution and have it behave differently every time. However, using parameters involves more work for the programmer than using class constants. It makes your method headers and method calls more tedious, not to mention making the execution (and, thus, the debugging) more complex.

Therefore, you will probably find occasion to use each technique. The basic rule is to use a class constant when you only want to change the value from execution to execution. If you want to use different values within a single execution, use a parameter.

## **Overloading of Methods**

You'll often want to create slight variations of the same method, passing different parameters. For example, you could have a drawBox method that allows you to specify a particular height and width, but you might also want to have a version that draws a box of default size. In other words, sometimes you want to specify these values, as in

drawBox(8, 10);

and other times you want to just draw a box with the standard height and width:

```
drawBox();
```

Some programming languages require you to come up with different names for these versions, such as drawBox and drawDefaultBox. As you can imagine, coming up with new names for each variation becomes tedious. Fortunately, Java allows you to have more than one method with the same name, as long as they have different parameters. This is called *overloading*. The primary requirement for overloading is that the different methods that you define must have different *method signatures*.

#### 3.2 Methods That Return Values

#### **Method Signature**

The name of a method, along with its number and type of parameters.

#### **Method Overloading**

The ability to define two or more different methods with the same name but different method signatures.

The two example drawBox versions clearly have different method signatures, because one has two parameters and the other has zero parameters. It would be obvious from any call on the method which version to use: If you see two parameters, you execute the version with two parameters; if you see zero parameters, you execute the version with zero parameters.

The situation gets more complicated when overloading involves the same number of parameters, but this turns out to be one of the most useful applications of overloading. For example, the println method is actually a series of overloaded methods. We can call println passing it a String, an int, a double, and so on. This flexibility is implemented as a series of different methods, all of which take one parameter: One version takes a String, another version takes an int, another version takes a double, and so on. Obviously, you do slightly different things to print one of these kinds of data versus another, which is why it's useful to have these different versions of the method.

## 3.2 Methods That Return Values

The last few methods we've looked at have been action-oriented methods that perform some specific task. You can think of them as being like commands that you could give someone, as in "Draw a box" or "Draw a triangle." Parameters allow these commands to be more flexible, as in "Draw a box that is 10 by 20."

You will also want to be able to write methods that compute values. These methods are more like questions, as in "What is the square root of 2.5?" or "What do you get when you carry 2.3 to the 4<sup>th</sup> power?" Consider, for example, a method called sqrt that would compute the square root of a number.

It might seem that the way to write such a method would be to have it accept a parameter of type double and println its square root to the console. But you may want to use the square root as part of a larger expression or computation, such as solving a quadratic equation or computing the distance between points on an x/y plane.

A better solution would be a square root command that passes the number of interest as a parameter and returns its square root back to the program as a result. You could then use the result as part of an expression, store it in a variable, or print it to the console. Such a command is a new type of method that is said to *return* a value.

#### Return

To send a value out as the result of a method that can be used in an expression in your program. Void methods do not return any value.

If you had such a method, you could ask for the square root of 2.5 by writing code like this:

```
// assuming you had a method named sqrt
double answer = sqrt(2.5);
```

The sqrt method has a parameter (the number whose square root you want to find), and it also returns a value (the square root). The actual parameter 2.5 goes "into" the method, and the square root comes out. In the preceding code, the returned result is stored in a variable called answer.

You can tell whether or not a method returns a value by looking at its header. All the methods you've written so far have begun with public static void. The word void is known as the *return type* of the method.

The void return type is a little odd because, as its name implies, the method returns nothing. A method can return any legal type: an int, a double, or any other type. In the case of the sqrt method, you want it to return a double, so you would write its header as follows:

```
public static double sqrt(double n)
```

As in the previous case, the word that comes after public static is the return type of the method:

Fortunately, you don't actually need to write a method for computing the square root of a number, because Java has one that is built in. The method is included in a class known as Math that includes many useful computing methods. So, before we discuss the details of writing methods that return values, let's explore the Math class and what it has to offer.

## The Math Class

In Chapter 1 we mentioned that a great deal of predefined code, collectively known as the Java class libraries, has been written for Java. One of the most useful classes is Math. It includes predefined mathematical constants and a large number of common mathematical functions. The Math class should be available on any machine on which Java is properly installed.

As we noted in the previous section, the Math class has a method called sqrt that computes the square root of a number. The method has the following header:

```
public static double sqrt(double n)
```

This header says that the method is called sqrt, that it takes a parameter of type double, and that it returns a value of type double.

Unfortunately, you can't just call this method directly by referring to it as sqrt because it is in another class. Whenever you want to refer to something declared in another class, you use *dot notation:* 

```
<class name>.<element>
```

So you would refer to this method as Math.sqrt. Here's a sample program that uses the method:

```
1 public class WriteRoots {
2     public static void main(String[] args) {
3         for (int i = 1; i <= 20; i++) {
4             double root = Math.sqrt(i);
5             System.out.println("sqrt(" + i + ") = " + root);
6         }
7     }
8 }</pre>
```

This program produces the following output:

```
sqrt(1) = 1.0
sqrt(2) = 1.4142135623730951
sqrt(3) = 1.7320508075688772
sqrt(4) = 2.0
sqrt(5) = 2.23606797749979
sqrt(6) = 2.449489742783178
sqrt(7) = 2.6457513110645907
sqrt(8) = 2.8284271247461903
sqrt(9) = 3.0
sqrt(10) = 3.1622776601683795
sqrt(11) = 3.3166247903554
sqrt(12) = 3.4641016151377544
sqrt(13) = 3.605551275463989
sqrt(14) = 3.7416573867739413
sqrt(15) = 3.872983346207417
sqrt(16) = 4.0
sqrt(17) = 4.123105625617661
sqrt(18) = 4.242640687119285
sqrt(19) = 4.358898943540674
sqrt(20) = 4.47213595499958
```

| Constant | Description                                                  |
|----------|--------------------------------------------------------------|
| Е        | base used in natural logarithms (2.71828)                    |
| PI       | ratio of circumference of a circle to its diameter (3.14159) |

#### Table 3.1Math Constants

Notice that we passed a value of type int to Math.sqrt, but the header says that it expects a value of type double. Remember that if Java is expecting a double and gets an int, it converts the int into a corresponding double.

The Math class also defines two frequently used constants: e and  $\pi$  (see Table 3.1). Following the Java convention, we use all uppercase letters for their names and refer to them as Math.F and Math.PI.

Table 3.2 lists some of the most useful static methods from the Math class. You can see a complete list of methods defined in the Math class by checking out the API

| Method    | Description                      | Example                                    |  |  |  |
|-----------|----------------------------------|--------------------------------------------|--|--|--|
| abs       | absolute value                   | Math.abs(-308) returns 308                 |  |  |  |
| ceil      | ceiling (rounds upward)          | Math.ceil(2.13) returns 3.0                |  |  |  |
| COS       | cosine (radians)                 | Math.cos(Math.PI) returns -1.0             |  |  |  |
| exp       | exponent base e                  | Math.exp(1) returns                        |  |  |  |
|           |                                  | 2.7182818284590455                         |  |  |  |
| floor     | floor (rounds downward)          | Math.floor(2.93) returns 2.0               |  |  |  |
| log       | logarithm base <i>e</i>          | Math.log(Math.E) returns 1.0               |  |  |  |
| log10     | logarithm base 10                | Math.log10(1000) returns 3.0               |  |  |  |
| max       | maximum of two values            | Math.max(45, 207) returns 207              |  |  |  |
| min       | minimum of two values            | Math.min(3.8, 2.75) returns 2.75           |  |  |  |
| pow       | power (general exponentiation)   | Math.pow(3, 4) returns 81.0                |  |  |  |
| random    | random value                     | Math.random() returns a random             |  |  |  |
|           |                                  | double value k such that $0.0 \le k < 1.0$ |  |  |  |
| round     | round real number to nearest     | Math.round(2.718) returns 3                |  |  |  |
|           | integer                          |                                            |  |  |  |
| sin       | sine (radians)                   | Math.sin(0) returns 0.0                    |  |  |  |
| sqrt      | square root                      | Math.sqrt(2) returns                       |  |  |  |
|           |                                  | 1.4142135623730951                         |  |  |  |
| toDegrees | converts from radians to degrees | Math.toDegrees(Math.PI)                    |  |  |  |
|           |                                  | returns 180.0                              |  |  |  |
| toRadians | converts from degrees to radians | Math.toRadians(270.0) returns              |  |  |  |
|           |                                  | 4.71238898038469                           |  |  |  |
|           |                                  |                                            |  |  |  |

## Table 3.2 Useful Static Methods in the Math Class

#### 3.2 Methods That Return Values

documentation for your version of Java. The API describes how to use the standard libraries that are available to Java programmers. It can be a bit overwhelming, because the Java libraries are vast. Wander around a bit if you are so inclined, but don't be dismayed that there are so many libraries to choose from in Java.

If you do look into the Math API, you'll notice that the Math class has several overloaded methods. For example, there is a version of the absolute value method (Math.abs) for integers and another for doubles. The rules that govern which method is called are complex, so we won't cover them here. The basic idea, though, is that Java tries to find the method that is the best fit. For the most part, you don't have to think much about this issue; you can just let Java choose for you, and it will generally make the right choice.

## **Defining Methods That Return Values**

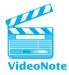

You can write your own methods that return values by using a special statement known as a return statement. For example, we often use a method that returns a value to express an equation. There is a famous story about the mathematician Carl Friedrich Gauss that illustrates the use of such a method. When Gauss was a boy, his teacher asked the class to add up the integers 1 through 100, thinking that it would take a while for them to complete the task. Gauss immediately found a formula and presented his answer to the teacher. He used a simple trick of adding two copies of the series together, one in forward order and one in backward order. This method allowed him to pair up values from the two copies so that their sum was the same:

| First series | Second series | Sum |
|--------------|---------------|-----|
| 1            | 100           | 101 |
| 2            | 99            | 101 |
| 3            | 98            | 101 |
| 4            | 97            | 101 |
|              |               |     |
| 100          | 1             | 101 |

Every entry in the right-hand column is equal to 101 and there are 100 rows in this table, so the overall sum is  $100 \times 101 = 10100$ . Of course, that's the sum of two copies of the sequence, so the actual answer is half that. Using this approach, Gauss determined that the sum of the first 100 integers is 5050. When the series goes from 1 to *n*, the sum is  $(n + 1) \times n/2$ .

We can use Gauss' formula to write a method that computes the sum of the first *n* integers:

```
public static int sum(int n) {
    return (n + 1) * n / 2;
}
```

#### Chapter 3 Introduction to Parameters and Objects

The sum method could be used by the main method in code such as the following:

```
int answer = sum(100);
System.out.println("The sum of 1 through 100 is " + answer);
```

A diagram of what happens when this code is executed follows. The method is invoked with the parameter n being initialized to 100. Plugging this value into the formula, we get a value of 5050 which is sent back to be stored in the variable called answer:

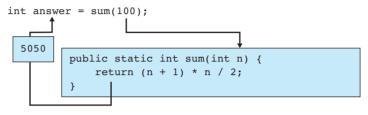

System.out.println("The sum of 1 through 100 is " + answer);

Notice once again that in the header for the method the familiar word void (indicating no return value) has been replaced with the word int. Remember that when you declare a method that returns a value, you have to tell Java what kind of value it will return. Thus, we can update our syntax template for static methods once more to clarify that the header includes a return type (void for none):

```
public static <type> <name>(<type> <name>, ..., <type> <name>) {
    <statement>;
    <statement>;
    ...
    <statement>;
}
```

The syntax of the return statement is:

return <expression>;

When Java encounters a return statement, it evaluates the given expression and immediately terminates the method, returning the value it obtained from the expression. As a result, it's not legal to have any other statements after a return statement; the return must be the last statement in your method. It is also an error for a Java method with a return type other than void to terminate without a return.

There are exceptions to the previous rules, as you'll see later. For example, it is possible for a method to have more than one return statement; this will come up in the next chapter, when we discuss conditional execution using if and if/else statements.

Let's look at another example method that returns a value. In *The Wizard of Oz*, the Scarecrow after being given a diploma demonstrates his intelligence by saying, "The sum of the square roots of any two sides of an isosceles triangle is equal to the square root of the remaining side. Oh, joy, oh, rapture. I've got a brain!" Probably he

#### 3.2 Methods That Return Values

was trying to state the Pythagorean theorem, although it's not clear whether the writers were bad at math or whether they were making a comment about the value of a diploma. In an episode of *The Simpsons*, Homer repeats the Scarecrow's mistaken formula after putting on a pair of Henry Kissinger's glasses that he finds in a bathroom at the Springfield nuclear power plant.

The correct Pythagorean theorem refers only to right triangles and says that the length of the hypotenuse of a right triangle is equal to the square root of the sums of the squares of the two remaining sides. If you know the lengths of two sides a and b of a right triangle and want to find the length of the third side c, you compute it as follows:

$$c = \sqrt{a^2 + b^2}$$

#### **Common Programming Error**

#### **Ignoring the Returned Value**

When you call a method that returns a value, the expectation is that you'll do something with the value that's returned. You can print it, store it in a variable, or use it as part of a larger expression. It is legal (but unwise) to simply call the method and ignore the value being returned from it:

#### sum(1000);

E)

(1000); // doesn't do anything

The preceding call doesn't print the sum or have any noticeable effect. If you want the value printed, you must include a println statement:

int answer = sum(1000); // better
System.out.println("Sum up to 1000 is " + answer);

A shorter form of the fixed code would be the following:

System.out.println("Sum up to 1000 is " + sum(1000));

Say you want to print out the lengths of the hypotenuses of two right triangles, one with side lengths of 5 and 12, and the other with side lengths of 3 and 4. You could write code such as the following:

```
double c1 = Math.sqrt(Math.pow(5, 2) + Math.pow(12, 2));
System.out.println("hypotenuse 1 = " + c1);
double c2 = Math.sqrt(Math.pow(3, 2) + Math.pow(4, 2));
System.out.println("hypotenuse 2 = " + c2);
```

The preceding code is correct, but it's a bit hard to read, and you'd have to duplicate the same complex math a third time if you wanted to include a third triangle. A better solution would be to create a method that computes and returns the hypotenuse length when given the lengths of the two other sides as parameters. Such a method would look like this:

```
public static double hypotenuse(double a, double b) {
    double c = Math.sqrt(Math.pow(a, 2) + Math.pow(b, 2));
    return c;
}
```

This method can be used to craft a more concise and readable main method, as shown here.

```
1
   public class Triangles {
        public static void main(String[] args) {
2
3
            System.out.println("hypotenuse 1 = " + hypotenuse(5, 12));
Δ
            System.out.println("hypotenuse 2 = " + hypotenuse(3, 4));
5
        }
6
7
       public static double hypotenuse(double a, double b) {
8
            double c = Math.sqrt(Math.pow(a, 2) + Math.pow(b, 2));
9
            return c:
10
        }
11 }
```

A few variations of this program are possible. For one, it isn't necessary to store the hypotenuse method's return value into the variable c. If you prefer, you can simply compute and return the value in one line. In this case, the body of the hypotenuse method would become the following:

```
return Math.sqrt(Math.pow(a, 2) + Math.pow(b, 2));
```

Also, some programmers avoid using Math.pow for low powers such as 2 and just manually do the multiplication. Using that approach, the body of the hypotenuse method would look like this:

return Math.sqrt(a \* a + b \* b);

E)

## **Common Programming Error**

## **Statement after Return**

It's illegal to place other statements immediately after a return statement, because those statements can never be reached or executed. New programmers often accidentally do this when trying to print the value of a variable after returning. Say you've written the hypotenuse method but have accidentally written the parameters to Math.pow in the wrong order, so the method is not producing the right answer. You would try to debug this by printing the value of c that is being returned. Here's the faulty code:

```
// trying to find the bug in this buggy version of hypotenuse
public static double hypotenuse(double a, double b) {
    double c = Math.sqrt(Math.pow(2, a) + Math.pow(2, b));
    return c;
    System.out.println(c); // this doesn't work
}
```

The compiler complains about the println statement being unreachable, since it follows a return statement. The compiler error output looks something like this:

```
Triangles.java:10: unreachable statement
        System.out.println(c);
        ^
Triangles.java:11: missing return statement
    }
    ^
2 errors
```

The fix is to move the println statement earlier in the method, before the return statement:

```
public static double hypotenuse(double a, double b) {
    double c = Math.sqrt(Math.pow(2, a) + Math.pow(2, b));
    System.out.println(c); // better
    return c;
}
```

# 3.3 Using Objects

We've spent a considerable amount of time discussing the primitive types in Java and how they work, so it's about time that we started talking about objects and how they work.

The idea for objects came from the observation that as we start working with new kinds of data (integers, reals, characters, text, etc.), we find ourselves writing a lot of

methods that operate on that data. Rather than completely separating the basic operations from the data, it seemed to make sense to include them together. This packaging of data and operations into one entity is the central idea behind objects. An *object* stores some data and has methods that act on its data.

## Object

A programming entity that contains state (data) and behavior (methods).

As we said in Chapter 1, classes are the basic building blocks of Java programs. But classes also serve another purpose: to describe new types of objects.

## Class

A category or type of object.

When it is used this way, a class is like a blueprint of what the object looks like. Once you've given Java the blueprint, you can ask it to create actual objects that match that blueprint. We sometimes refer to the individual objects as *instances* of the class. We tend to use the words "instance" and "object" interchangeably.

This concept is difficult to understand in the abstract. To help you come to grips with what it means and how it works, we'll look at several different classes. In keeping with our idea of focusing on fundamental concepts first, in this chapter we'll study how to use existing objects that are already part of Java, but we aren't going to study how to define our own new types of objects just yet. We'll get to that in Chapter 8, after we've had time to practice using objects.

Using objects differs from using primitive types, so we'll have to introduce some new syntax and concepts. It would be nice if Java had a consistent model for using all types of data, but it doesn't. Consequently, if you want to understand how your programs operate, you'll have to learn two sets of rules: one for primitives and one for objects.

## String Objects

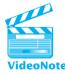

String objects are one of the most useful and most commonly used types of objects in Java, so they make a good starting point. They aren't the best example of objects, though, because there are a lot of special rules that apply only to strings. In the next section, we'll look at a more typical kind of object.

One special property of String objects is that there are literals that represent them (string literals). We've been using them in println statements since Chapter 1. What we haven't discussed is that these literal values represent objects of type String (instances of the String class). For example, in the same way that you can say

```
int x = 8;
you can say
String s = "hello there";
```

#### 3.3 Using Objects

You can declare variables of type String and use the assignment statement to give values to these variables. You can also write code that involves String expressions:

```
String s1 = "hello";
String s2 = "there";
String combined = s1 + " " + s2;
```

This code defines two Strings that each represent a single word and a third String that represents the concatenation of the two words with a space in between. You'll notice that the type String is capitalized (as are the names of all object types in Java), unlike the primitive types such as double and int.

These examples haven't shown what's special about String objects, but we're getting there. Remember that the idea behind objects was to include basic operations with the data itself, the way we make cars that have controls built in. The data stored in a String is a sequence of characters. There are all sorts of operations you might want to perform on this sequence of characters. For example, you might want to know how many characters there are in the String. String objects have a length method that returns this information.

If the length method were static, you would call it by saying something like

[] length(s) // this isn't legal

But when you perform operations on objects, you use a different syntax. Objects store data and methods, so the method to report a String's length actually exists inside that String object itself. To call an object's method, you write the name of the variable first, followed by a dot, and then the name of the method:

#### s.length()

Think of it as talking to the String object. When you ask for s.length(), you're saying, "Hey, s. I'm talking to you. What's your length?" Of course, different string objects have different lengths, so you will get different answers when you communicate with different String objects.

The general syntax for calling a method of an object is the following:

```
<variable>.<method name>(<expression>, <expression>, ..., <expression>)
```

For example, suppose that you have initialized two String variables as follows:

```
String s1 = "hello";
String s2 = "how are you?";
```

You can use a println to examine the length of each String:

System.out.println("Length of s1 = " + s1.length()); System.out.println("Length of s2 = " + s2.length());

This code produces the following output:

Length of s1 = 5Length of s2 = 12

What else might you want to do with a String object? With the length method, you can figure out how many characters there are in a String, but what about getting the individual characters themselves? There are several ways to do this, but one of the most common is to use a method called charAt that returns the character at a specific location in the string.

This leads us to the problem of how to specify locations in a sequence. Obviously there is a first character, a second character, and so on, so it makes sense to use an integer to refer to a specific location. We call this the *index*.

#### Index

An integer used to specify a location in a sequence of values. Java generally uses zero-based indexing (with 0 as the first index value, followed by 1, 2, 3, and so on).

Each character of a String object is assigned an index value, starting with 0. For example, for the variable s1 that refers to the string "hello", the indexes are:

| 0 | 1 | 2 | 3 | 4 |
|---|---|---|---|---|
| h | е | 1 | 1 | 0 |

It may seem intuitive to consider the letter "h" to be at position 1, but there are advantages to starting with an index of 0. It's a convention that was adopted by the designers of the C language and that has been followed by the designers of C++ and Java, so it's a convention you'll have to learn to live with.

For the longer String s2, the positions are:

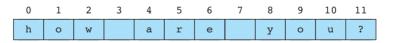

Notice that the spaces in this String have positions as well (here, positions 3 and 7). Also notice that the indexes for a given string always range from 0 to one less than the length of the string.

Using the charAt method, you can request specific characters of a string. The return type is char. For example, if you ask for sl.charAt(l) you'll get 'e' (the 'e' in "hello"). If you ask for sl.charAt(5), you'll get 'r' (the 'r' in "how are you?"). For any String, if you ask for charAt(0), you'll get the first character of the string.

When you are working with String objects, you'll often find it useful to write a for loop to handle the different characters of the String. Because Strings are

#### 3.3 Using Objects

indexed starting at 0, this task is easier to write with for loops that start with 0 rather than 1. Consider, for example, the following code that prints out the individual characters of s1:

```
String s1 = "hello";
for (int i = 0; i < s1.length(); i++) {
    System.out.println(i + ": " + s1.charAt(i));
}</pre>
```

This code produces the following output:

0: h 1: e 2: l 3: l 4: o

Remember that when we start loops at 0, we usually test with less than (<) rather than less than or equal to (<=). The string s1 has five characters in it, so the call on s1.length() will return 5. But because the first index is 0, the last index will be one less than 5, or 4. This convention takes a while to get used to, but zero-based indexing is used throughout Java, so you'll eventually get the hang of it.

Another useful String method is the substring method. It takes two integer arguments representing a starting and ending index. When you call the substring method, you provide two of these indexes: the index of the first character you want and the index just past the last index that you want.

Recall that the String s2 has the following positions:

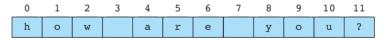

If you want to pull out the individual word "how" from this string, you'd ask for

#### s2.substring(0, 3)

Remember that the second value that you pass to the substring method is supposed to be one beyond the end of the substring you are forming. So, even though there is a space at position 3 in the original string, it will not be part of what you get from the call on substring. Instead, you'll get all the characters just before position 3.

Following this rule means that sometimes you will give a position to a substring at which there is no character. For instance, the last character in the string to which s2 refers is at index 11 (the question mark). If you want to get the substring "you?" including the question mark, you'd ask for

```
s2.substring(8, 12)
```

There is no character at position 12 in s2, but this call asks for characters starting at position 8 that come before position 12, so this actually makes sense.

You have to be careful about what indexes you use, though. With the substring method you can ask for the position just beyond the end of the String, but you can't ask for anything beyond that. For example, if you ask for

\$\$ \$2.substring(8, 13) // out of bounds!

your program will generate an execution error. Similarly, if you ask for the charAt at a nonexistent position, your program will generate an execution error. These errors are known as *exceptions*.

Exceptions are runtime errors as mentioned in Chapter 1.

#### Exception

A runtime error that prevents a program from continuing its normal execution.

We say that an exception is *thrown* when an error is encountered. When an exception is thrown, Java looks to see if you have written code to handle it. If not, program execution is halted and you will see what is known as a *stack trace* or *back trace*. The stack trace shows you the series of methods that have been called, in reverse order. In the case of bad String indexes, the exception prints a message such as the following to the console:

```
Exception in thread "main"
    java.lang.StringIndexOutOfBoundsException:
    String index out of range: 13
    at java.lang.String.substring(Unknown Source)
    at ExampleProgram.main(ExampleProgram.java:3)
```

You can use Strings as parameters to methods. For example, the following program uses String parameters to eliminate some of the redundancy in a popular children's song:

```
1 public class BusSong {
2
       public static void main(String[] args) {
3
           verse("wheels", "go", "round and round");
4
           verse("wipers", "go", "swish, swish, swish");
           verse("horn", "goes", "beep, beep");
5
6
       }
7
8
       public static void verse(String item, String verb, String sound) {
9
            System.out.println("The " + item + " on the bus " +
                               verb + " " + sound + ",");
10
```

#### 3.3 Using Objects

```
11
            System.out.println(sound + ",");
12
            System.out.println(sound + ".");
13
            System.out.println("The " + item + " on the bus " +
                                verb + " " + sound + ",");
14
            System.out.println("All through the town.");
15
16
            System.out.println();
17
        }
18
  }
```

It produces the following output:

```
The wheels on the bus go round and round,
round and round,
round and round.
The wheels on the bus go round and round,
All through the town.
The wipers on the bus go swish, swish, swish,
swish, swish, swish.
The wipers on the bus go swish, swish, swish,
All through the town.
The horn on the bus goes beep, beep, beep,
beep, beep, beep.
The horn on the bus goes beep, beep, beep,
All through the town.
```

Table 3.3 lists some of the most useful methods that you can call on String objects. Strings in Java are *immutable*, which means that once they are constructed, their values can never be changed.

## **Immutable Object**

An object whose value cannot be changed.

It may seem odd that strings are immutable and yet have methods like toUpperCase and toLowerCase. But if you read the descriptions in the table carefully, you'll see that these methods don't actually change a given String object; instead they return a new string. Consider the following code:

```
String s = "Hello Maria";
s.toUpperCase();
System.out.println(s);
```

**E** 

| Method                                | Description                                                      | Example (assuming s is "hello")            |
|---------------------------------------|------------------------------------------------------------------|--------------------------------------------|
| charAt(index)                         | character at a specific index                                    | s.charAt(1) returns 'e'                    |
| endsWith(text)                        | whether or not the string ends<br>with some text                 | s.endsWith("llo") returns true             |
| indexOf(text)                         | index of a particular character<br>or String (-1 if not present) | <pre>s.indexOf("o") returns 4</pre>        |
| length()                              | number of characters in the string                               | <pre>s.length() returns 5</pre>            |
| <pre>startsWith(text)</pre>           | whether or not the string<br>starts with some text               | s.startsWith("hi")<br>returns false        |
| <pre>substring(start,     stop)</pre> | characters from start index<br>to just before stop index         | s.substring(1, 3) returns "el"             |
| toLowerCase()                         | a new string with all lowercase letters                          | <pre>s.toLowerCase() returns "hello"</pre> |
| toUpperCase()                         | a new string with all uppercase letters                          | <pre>s.toUpperCase() returns "HELLO"</pre> |

 Table 3.3
 Useful Methods of String Objects

You might think that this will turn the string s into its uppercase equivalent, but it doesn't. The second line of code constructs a new string that has the uppercase equivalent of the value of s, but we don't do anything with this new value. In order to turn the string into uppercase, the key is to either store this new string in a different variable or reassign the variable s to point to the new string:

```
String s = "Hello Maria";
s = s.toUpperCase();
System.out.println(s);
```

This version of the code produces the following output:

HELLO MARIA

The toUpperCase and toLowerCase methods are particularly helpful when you want to perform string comparisons in which you ignore the case of the letters involved.

## **Interactive Programs and Scanner Objects**

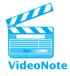

As you've seen, you can easily produce output in the console window by calling System.out.println and System.out.print. You can also write programs that pause and wait for the user to type a response. Such programs are known as *interactive* programs, and the responses typed by the user are known as *console input*.

## **Console Input**

Responses typed by the user when an interactive program pauses for input.

When you refer to System.out, you are accessing an object in the System class known as the standard output stream, or "standard out" for short. There is a corresponding object for standard input known as System.in, but Java wasn't designed for console input, and System.in has never been particularly easy to use for this purpose. Fortunately for us, there is an easier way to read console input: Scanner objects.

Most objects have to be explicitly constructed by calling a special method known as a *constructor*.

## **Constructor (Construct)**

A method that creates and initializes an object. Objects in Java programs must be constructed before they can be used.

Remember that a class is like a blueprint for a family of objects. Calling a constructor is like sending an order to the factory asking it to follow the blueprint to get you an actual object that you can manipulate. When you send in your order to the factory, you sometimes specify certain parameters (e.g., what color you want the object to be).

In Java, constructors are called using the special keyword new, followed by the object's type and any necessary parameters. For example, to construct a specific Scanner object, you have to pass information about the source of input. In particular, you have to provide an input stream. To read from the console window, pass it System.in:

Scanner console = new Scanner(System.in);

Once you've constructed the Scanner, you can ask it to return a value of a particular type. A number of methods, all beginning with the word "next," are available to obtain the various types of values. Table 3.4 lists them.

Typically, you will use variables to keep track of the values returned by these methods. For example, you might say:

int n = console.nextInt();

The call on the console object's nextInt method pauses for user input. Whenever the computer pauses for input, it will pause for an entire line of input. In other words, it will wait until the user hits the Enter key before continuing to execute the program.

| Method       | Description                                          |
|--------------|------------------------------------------------------|
| next()       | reads and returns the next token as a String         |
| nextDouble() | reads and returns a double value                     |
| nextInt()    | reads and returns an int value                       |
| nextLine()   | reads and returns the next line of input as a String |

## Table 3.4Scanner Methods

You can use the Scanner class to read input line by line using the nextLine method, although we won't be using nextLine very much for now. The other "next" methods are all *token*-based (that is, they read single elements of input rather than entire lines).

## Token

A single element of input (e.g., one word, one number).

By default, the Scanner uses whitespace to separate tokens.

## **Whitespace**

Spaces, tab characters, and newline characters.

A Scanner object looks at what the user types and uses the whitespace on the input line to break it up into individual tokens. For example, the line of input

hello there. "how are" "you?" all-one-token

would be split into six tokens:

hello there. "how are" "you?" all-one-token

Notice that the Scanner includes punctuation characters such as periods, question marks, and quotation marks in the tokens it generates. It also includes dashes, so because there is no whitespace in the middle to break it up into different tokens, we get just one token for "all-one-token." It's possible to control how a Scanner turns things into tokens (a process called *tokenizing* the input), but we won't be doing anything that fancy.

It is possible to read more than one value from a Scanner, as in:

```
double x = console.nextDouble();
double y = console.nextDouble();
```

Because there are two different calls on the console object's nextDouble method, this code will cause the computer to pause until the user has entered two numeric values. The values can be entered on the same line or on separate lines. In general, the computer continues to pause for user input until it has obtained whatever values you have asked the Scanner to obtain.

## 3.3 Using Objects

If a user types something that isn't an integer when you call nextInt, such as XYZZY, the Scanner object generates an exception. Recall from the section on String objects that exceptions are runtime errors that halt program execution. In this case, you'll see runtime error output such as the following:

```
Exception in thread "main" java.util.InputMismatchException
    at java.util.Scanner.throwFor(Unknown Source)
    at java.util.Scanner.next(Unknown Source)
    at java.util.Scanner.nextInt(Unknown Source)
    at Example.main(Example.java:13)
```

You will see in a later chapter how to test for user errors. In the meantime, we will assume that the user provides appropriate input.

## Sample Interactive Program

Using the scanner class, we can write a complete interactive program that performs a useful computation for the user. If you ever find yourself buying a house, you'll want to know what your monthly mortgage payment is going to be. The following is a complete program that asks for information about a loan and prints the monthly payment:

```
1
     // This program prompts for information about a loan and
 2
     // computes the monthly mortgage payment.
 3
 4
     import java.util.*;
                          // for Scanner
 5
 6
     public class Mortgage {
 7
         public static void main(String[] args) {
 8
             Scanner console = new Scanner(System.in);
 9
10
             // obtain values
11
             System.out.println("This program computes monthly " +
12
                                 "mortgage payments.");
13
             System.out.print("loan amount
                                                 : ");
14
             double loan = console.nextDouble();
             System.out.print("number of years : ");
15
16
             int years = console.nextInt();
             System.out.print("interest rate
17
                                                 : ");
18
             double rate = console.nextDouble();
19
             System.out.println();
20
21
             // compute result and report
22
             int n = 12 * vears:
23
             double c = rate / 12.0 / 100.0;
```

The following is a sample execution of the program (user input is in bold):

```
This program computes monthly mortgage payments.
loan amount : 275000
number of years : 30
interest rate : 6.75
payment = $1783
```

The first thing we do in the program is construct a Scanner object, which we will use for console input. Next, we explain what the program is going to do, printing a description to the console. This is essential for interactive programs. You don't want a program to pause for user input until you've explained to the user what is going to happen.

Below the println, you'll notice several pairs of statements like these:

```
System.out.print("loan amount : ");
double loan = console.nextDouble();
```

The first statement is called a *prompt*, a request for information from the user. We use a print statement instead of a println so that the user will type the values on the same line as the prompt (i.e., to the right of the prompt). The second statement calls the nextDouble method of the console object to read a value of type double from the user. This value is stored in a variable called loan. This pattern of prompt/read statements is common in interactive programs.

After prompting for values, the program computes several values. The formula for computing monthly mortgage payments involves the loan amount, the total number of months involved (a value we call n) and the monthly interest rate (a value we call c). The payment formula is given by the following equation:

 $payment = loan \frac{c(1+c)^n}{(1+c)^n - 1}$ 

You will notice in the program that we use the Math.pow method for exponentiation to translate this formula into a Java expression.

The final line of the program prints out the monthly payment. You might imagine that we would simply say:

```
System.out.println("payment = $" + payment);
```

#### 3.3 Using Objects

However, because the payment is stored in a variable of type double, such a statement would print all the digits of the number. For example, for the log listed above, it would print the following:

```
payment = $1783.6447655625927
```

That is a rather strange-looking output for someone who is used to dollars and cents. For the purposes of this simple program, it's easy to cast the double to an int and report just the dollar amount of the payment:

```
System.out.println("payment = $" + (int) payment);
```

Most people trying to figure out their mortgage payments aren't that interested in the pennies, so the program is still useful. In the next section, we will see how to round a double to two decimal places.

There is something new at the beginning of this class file called an *import declaration*. Remember that Java has a large number of classes included in what are collectively known as the Java class libraries. To help manage these classes, Java provides an organizational unit known as a *package*. Related classes are combined together into a single package. For example, the Scanner class is stored in a package known as java.util. Java programs don't normally have access to a package unless they include an import declaration.

## Package

A collection of related Java classes.

## **Import Declaration**

A request to access a specific Java package.

We haven't needed an import declaration yet because Java automatically imports every class stored in a package called java.lang. The java.lang package includes basic classes that most Java programs are likely to use (e.g., System, String, Math). Because Java does not automatically import java.util, you have to do it yourself.

Java allows you to use an asterisk to import all classes from a package:

```
import java.util.*;
```

But some people prefer to specifically mention each class they import. The import declaration allows you to import just a single class from a package, as in

```
import java.util.Scanner;
```

The problem is that once you start importing one class from a package, you're likely to want to import others as well. We will use the asterisk version of import in this book to keep things simple.

# 3.4 Case Study: Projectile Trajectory

It's time to pull together the threads of this chapter with a more complex example that will involve parameters, methods that return values, mathematical computations, and the use of a Scanner object for console input.

Physics students are often asked to calculate the trajectory that a projectile will follow, given its initial velocity and its initial angle relative to the horizontal. For example, the projectile might be a football that someone has kicked. We want to compute the path it follows given Earth's gravity. To keep the computation reasonable, we will ignore air resistance.

There are several questions relating to this problem that we might want to answer:

- When does the projectile reach its highest point?
- How high does it reach?
- How long does it take to come back to the ground?
- How far does it land from where it was launched?

There are several ways to answer these questions. One simple approach is to provide a table that displays the trajectory step by step, indicating the *x* position, *y* position, and elapsed time.

To make such a table, we need to obtain three values from the user: the initial velocity, the angle relative to the horizontal, and the number of steps to include in the table we will produce. We could ask for the velocity in either meters/second or feet/second, but given that this is a physics problem, we'll stick to the metric system and ask for meters/second.

We also have to think about how to specify the angle. Unfortunately, most of the Java methods that operate on angles require angles in radians rather than degrees. We could request the angle in radians, but that would be highly inconvenient for the user, who would be required to make the conversion. Instead, we can allow the user to enter the angle in degrees and then convert it to radians using the built-in method Math.toRadians.

So, the interactive part of the program will look like this:

```
Scanner console = new Scanner(System.in);
System.out.print("velocity (meters/second)? ");
double velocity = console.nextDouble();
System.out.print("angle (degrees)? ");
double angle = Math.toRadians(console.nextDouble());
System.out.print("number of steps to display? ");
int steps = console.nextInt();
```

Notice that for the velocity and angle we call the nextDouble method of the console object, because we want to let the user specify any number (including one with a decimal point), but for the number of steps we call nextInt, because the number of lines in our table needs to be an integer.

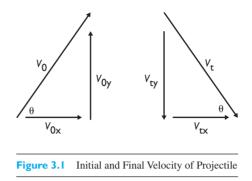

Look more closely at this line of code:

double angle = Math.toRadians(console.nextDouble());

Some beginners would write this as two separate steps:

```
double angleInDegrees = console.nextDouble();
double angle = Math.toRadians(angleInDegrees);
```

Both approaches work and are reasonable, but keep in mind that you don't need to divide this operation into two separate steps. You can write it in the more compact form as a single line of code.

Once we have obtained these values from the user, we are ready to begin the computations for the trajectory table. The x/y-position of the projectile at each time increment is determined by its velocity in each dimension and by the acceleration on the projectile due to gravity. Figure 3.1 shows the projectile's initial velocity  $v_0$  and angle  $\Theta$  just as it is thrown and final velocity  $v_t$  just as it hits the ground.

We need to compute the x component of the velocity versus the y component of the velocity. From physics, we know that these can be computed as follows:

```
double xVelocity = velocity * Math.cos(angle);
double yVelocity = velocity * Math.sin(angle);
```

Because we are ignoring the possibility of air resistance, the *x*-velocity will not change. The *y*-velocity, however, is subject to the pull of gravity. Physics tells us that on the surface of the Earth, acceleration due to gravity is approximately 9.81 meters/second<sup>2</sup>. This is an appropriate value to define as a class constant:

```
public static final double ACCELERATION = -9.81;
```

Notice that we define gravity acceleration as a negative number because it decreases the *y*-velocity of an object (pulling it down as opposed to pushing it away).

Our goal is to display *x*, *y*, and elapsed time as the object goes up and comes back down again. The *y*-velocity decreases steadily until it becomes 0. From physics, we

know that the graph of the projectile will be symmetrical. The projectile will go upward until its *y*-velocity reaches 0, and then it will follow a similar path back down that takes an equal amount of time. Thus, the total time involved in seconds can be computed as follows:

```
double totalTime = -2.0 * yVelocity / ACCELERATION;
```

Now, how do we compute the values of x, y, and elapsed time to include in our table? It is relatively simple to compute two of these. We want steady time increments for each entry in the table, so we can compute the time increment by dividing the total time by the number of steps we want to include in our table:

```
double timeIncrement = totalTime / steps;
```

As noted earlier, the *x*-velocity does not change, so for each of these time increments, we move the same distance in the *x*-direction:

```
double xIncrement = xVelocity * timeIncrement;
```

The tricky value to compute here is the *y*-position. Because of acceleration due to gravity, the *y*-velocity changes over time. But from physics, we have the following general formula for computing the displacement of an object given the velocity v, time *t*, and acceleration *a*:

displacement =  $vt + \frac{1}{2}at^2$ 

In our case, the velocity we want is the *y*-velocity and the acceleration is from the Earth's gravity constant. Here, then, is a pseudocode description of how to create the table:

```
set all of x, y, and t to 0.
for (given number of steps) {
    add timeIncrement to t.
    add xIncrement to x.
    reset y to yVelocity * t + 0.5 * ACCELERATION * t * t.
    report step #, x, y, t.
}
```

We are fairly close to having real Java code here, but we have to think about how to report the values of x, y, and t in a table. They will all be of type double, which means they are likely to produce a large number of digits after the decimal point. But we aren't interested in seeing all those digits, because they aren't particularly relevant and because our computations aren't that accurate.

Before we try to complete the code for the table, let's think about the problem of displaying only some of the digits of a number. The idea is to truncate the digits so

that we don't see all of them. One way to truncate is to cast a double to an int, which truncates all of the digits after the decimal point. We could do that, but we probably want at least some of those digits. Say, for example, that we want to report two digits after the decimal point. The trick is to bring the two digits we want to the other side of the decimal point. We can do that by multiplying by 100 and then casting to int:

```
(int) (n * 100.0)
```

This expression gets us the digits we want, but now the decimal point is in the wrong place. For example, if n is initially 3.488834, the preceding expression will give us 348. We have to divide this result by 100 to turn it back into the number 3.48:

```
(int) (n * 100.0) / 100.0
```

While we're at it, we can make one final improvement. Notice that the original number was 3.488834. If we do simple truncation we get 3.48, but really this number is closer to 3.49. We can round to the nearest digit by calling the Math.round method on the number instead of casting it:

```
Math.round(n * 100.0) / 100.0
```

This is an operation that we are likely to want to perform on more than one number, so it deserves to be included in a method:

```
public static double round2(double n) {
    return Math.round(n * 100.0) / 100.0;
}
```

Getting back to our pseudocode for the table, we can incorporate calls on the round2 method to get a bit closer to actual Java code:

```
set all of x, y, and t to 0.
for (given number of steps) {
    add timeIncrement to t.
    add xIncrement to x.
    reset y to yVelocity * t + 0.5 * ACCELERATION * t * t.
    report step #, round2(x), round2(y), round2(t).
}
```

It would be nice if the values in the table were aligned. To get numbers that line up nicely, we would have to use formatted output, which we will discuss in Chapter 4. For now, we can at least get the numbers to line up in columns by separating them with tab characters. Remember that the escape sequence  $\t$  represents a single tab.

If we're going to have a table with columns, it also makes sense to have a header for the table. And we probably want to include a line in the table showing the initial condition, where x, y, and time are all equal to 0. So we can expand our pseudocode into the following Java code:

```
double x = 0.0;
double y = 0.0;
double t = 0.0;
System.out.println("step\tx\ty\ttime");
System.out.println("0\t0.0\t0.0");
for (int i = 1; i <= steps; i++) {
    t += timeIncrement;
    x += xIncrement;
    y = yVelocity * t + 0.5 * ACCELERATION * t * t;
    System.out.println(i + "\t" + round2(x) + "\t" +
    round2(y) + "\t" + round2(t));
}
```

## **Unstructured Solution**

We can put all of these pieces together to form a complete program. Let's first look at an unstructured version that includes most of the code in main. This version also includes some new println statements at the beginning that give a brief introduction to the user:

```
1 // This program computes the trajectory of a projectile.
 2
3
   import java.util.*; // for Scanner
 4
5
  public class Projectile {
        // constant for Earth acceleration in meters/second^2
 6
 7
        public static final double ACCELERATION = -9.81;
 8
 9
        public static void main(String[] args) {
10
            Scanner console = new Scanner(System.in);
11
            System.out.println("This program computes the");
12
13
            System.out.println("trajectory of a projectile given");
            System.out.println("its initial velocity and its");
14
15
            System.out.println("angle relative to the");
16
            System.out.println("horizontal.");
17
            System.out.println();
18
19
            System.out.print("velocity (meters/second)? ");
20
            double velocity = console.nextDouble();
            System.out.print("angle (degrees)? ");
21
22
            double angle = Math.toRadians(console.nextDouble());
```

```
23
            System.out.print("number of steps to display? ");
24
            int steps = console.nextInt();
25
            System.out.println();
26
27
            double xVelocity = velocity * Math.cos(angle);
28
            double yVelocity = velocity * Math.sin(angle);
29
            double totalTime = -2.0 * yVelocity / ACCELERATION;
30
            double timeIncrement = totalTime / steps;
            double xIncrement = xVelocity * timeIncrement;
31
32
33
            double x = 0.0;
34
            double y = 0.0;
35
            double t = 0.0;
            System.out.println("step\tx\ty\ttime");
36
37
            System.out.println("0\t0.0\t0.0\t0.0");
38
            for (int i = 1; i <= steps; i++) {</pre>
                t += timeIncrement;
39
40
                x += xIncrement;
                y = yVelocity * t + 0.5 * ACCELERATION * t * t;
41
                System.out.println(i + "\t" + round2(x) + "\t" +
42
                                    round2(y) + "\t" + round2(t));
43
44
            }
45
        }
46
47
        public static double round2(double n) {
48
            return Math.round(n * 100.0) / 100.0;
49
        }
50 }
```

The following is a sample execution of the program:

```
This program computes the
trajectory of a projectile given
its initial velocity and its
angle relative to the
horizontal.
velocity (meters/second)? 30
angle (degrees)? 50
number of steps to display? 10
                     time
step x
             У
             0.0
                     0.0
0
      0.0
1
      9.03
              9.69
                     0.47
```

| 2  | 18.07 | 17.23 | 0.94 |
|----|-------|-------|------|
| 3  | 27.1  | 22.61 | 1.41 |
| 4  | 36.14 | 25.84 | 1.87 |
| 5  | 45.17 | 26.92 | 2.34 |
| 6  | 54.21 | 25.84 | 2.81 |
| 7  | 63.24 | 22.61 | 3.28 |
| 8  | 72.28 | 17.23 | 3.75 |
| 9  | 81.31 | 9.69  | 4.22 |
| 10 | 90.35 | 0.0   | 4.69 |
|    |       |       |      |

From the log of execution, you can see that the projectile reaches a maximum height of 26.92 meters after 2.34 seconds (the fifth step) and that it lands 90.35 meters from where it began after 4.69 seconds (the tenth step).

This version of the program works, but we don't generally want to include so much code in the main method. The next section explores how to break up the program into smaller pieces.

## **Structured Solution**

There are three major blocks of code in the main method of the Projectile program: a series of println statements that introduce the program to the user, a series of statements that prompt the user for the three values used to produce the table, and then the code that produces the table itself.

So, in pseudocode, the overall structure looks like this:

```
give introduction.
prompt for velocity, angle and number of steps.
produce table.
```

The first and third steps are easily turned into methods, but not the middle step. This step prompts the user for values that we need to produce the table. If we turned it into a method, it would have to somehow return three values back to main. A method can return only a single value, so unfortunately we can't turn this step into a method. We could turn it into three different methods, one for each of the three values, but each of those methods would be just two lines long, so it's not clear that doing so would improve the overall structure.

The main improvement we can make, then, is to split off the introduction and the table into separate methods. Another improvement we can make is to turn the physics displacement formula into its own method. It is always a good idea to turn equations into methods. Introducing those methods, we get the following structured version of the program:

```
1 // This program computes the trajectory of a projectile.
2
3 import java.util.*; // for Scanner
4
5 public class Projectile2 {
```

```
6
        // constant for Earth acceleration in meters/second^2
 7
        public static final double ACCELERATION = -9.81;
 8
 9
        public static void main(String[] args) {
            Scanner console = new Scanner(System.in);
10
11
            giveIntro();
12
13
            System.out.print("velocity (meters/second)? ");
            double velocity = console.nextDouble();
14
15
            System.out.print("angle (degrees)? ");
            double angle = Math.toRadians(console.nextDouble());
16
17
            System.out.print("number of steps to display? ");
            int steps = console.nextInt();
18
19
            System.out.println();
20
21
            printTable(velocity, angle, steps);
22
        }
23
        // prints a table showing the trajectory of an object given
24
25
        // its initial velocity and angle and including the given
        // number of steps in the table
26
        public static void printTable(double velocity,
27
28
                                       double angle, int steps) {
            double xVelocity = velocity * Math.cos(angle);
29
30
            double yVelocity = velocity * Math.sin(angle);
31
            double totalTime = -2.0 * yVelocity / ACCELERATION;
32
            double timeIncrement = totalTime / steps;
            double xIncrement = xVelocity * timeIncrement;
33
34
35
            double x = 0.0;
36
            double y = 0.0;
            double t = 0.0;
37
38
            System.out.println("step\tx\ty\ttime");
39
            System.out.println("0\t0.0\t0.0\t0.0");
40
            for (int i = 1; i <= steps; i++) {</pre>
41
                t += timeIncrement;
42
                x += xIncrement;
43
                y = displacement(yVelocity, t, ACCELERATION);
                System.out.println(i + "\t" + round2(x) + "\t" +
44
                                    round2(y) + "\t" + round2(t));
45
46
            }
47
        }
48
49
        // gives a brief introduction to the user
```

```
50
        public static void giveIntro() {
            System.out.println("This program computes the");
51
            System.out.println("trajectory of a projectile given");
52
            System.out.println("its initial velocity and its");
53
            System.out.println("angle relative to the");
54
            System.out.println("horizontal.");
55
            System.out.println();
56
57
        }
58
59
        // returns the vertical displacement for a body given
        // initial velocity v, elapsed time t, and acceleration a
60
61
        public static double displacement(double v, double t,
62
                                           double a) {
            return v * t + 0.5 * a * t * t;
63
64
        }
65
        // rounds n to 2 digits after the decimal point
66
67
        public static double round2(double n) {
            return Math.round(n * 100.0) / 100.0;
68
69
        }
70 }
```

This version executes the same way as the earlier version.

## **Chapter Summary**

Methods may be written to accept parameters, which are sets of characteristics that distinguish different members of a family of tasks. Parameters allow data values to flow into a method, which can change the way the method executes. A method declared with a set of parameters can perform an entire family of similar tasks instead of exactly one task.

When primitive values such as those of type int or double are passed as parameters, their values are copied into the method. Primitive parameters send values into a method but not out of it; the method can use the data values but cannot affect the value of any variables outside it.

Two methods can have the same name if they declare different parameters. This is called overloading. Methods can be written to return values to the calling code. This feature allows a method to perform a complex computation and then provide its result back to the calling code. The type of the return value must be declared in the method's header and is called the method's return type.

Java has a class called Math that contains several useful static methods that you can use in your programs, such as powers, square roots, and logarithms.

An object is an entity that combines data and operations. Some objects in Java include Strings, which are sequences of text characters, and Scanners, which read user input.

## Self-Check Problems

Objects contain methods that implement their behavior. To call a method on an object, write its name, followed by a dot, followed by the method name.

A String object holds a sequence of characters. The characters have indexes, starting with 0 for the first character.

An exception is an error that occurs when a program has performed an illegal action and is unable to continue executing normally. Some programs are interactive and respond to input from the user. These programs should print a message to the user, also called a prompt, asking for the input.

Java has a class called Scanner that reads input from the keyboard. A Scanner can read various pieces of input (also called tokens) from an input source. It can read either one token at a time or an entire line at a time.

## Self-Check Problems

#### Section 3.1: Parameters

1. What output is produced by the following program?

```
1
    public class Odds {
 2
        public static void main(String[] args) {
 3
             printOdds(3);
 4
             printOdds(17 / 2);
 5
            int x = 25;
 6
 7
            printOdds(37 - x + 1);
 8
        }
 9
10
        public static void printOdds(int n) {
             for (int i = 1; i <= n; i++) {</pre>
11
12
                 int odd = 2 * i - 1;
                 System.out.print(odd + " ");
13
14
             }
15
             System.out.println();
16
        }
17 }
```

2. What is the output of the following program?

```
1 public class Weird {
2    public static void main(String[] args) {
3        int number = 8;
4        halfTheFun(11);
5        halfTheFun(2 - 3 + 2 * 8);
6        halfTheFun(number);
```

```
System.out.println("number = " + number);
7
 8
        }
9
        public static void halfTheFun(int number) {
10
11
            number = number / 2;
12
            for (int count = 1; count <= number; count++) {</pre>
                System.out.print(count + " ");
13
14
            }
            System.out.println();
15
16
        }
17 }
```

**3.** What is the output of the following program?

```
1 public class MysteryNumbers {
 2
        public static void main(String[] args) {
 3
            String one = "two";
            String two = "three";
 4
 5
            String three = "1";
            int number = 20;
 6
 7
 8
            sentence(one, two, 3);
 9
            sentence(two, three, 14);
            sentence(three, three, number + 1);
10
            sentence(three, two, 1);
11
12
            sentence("eight", three, number / 2);
13
        }
14
15
        public static void sentence(String three, String one, int number) {
16
            System.out.println(one + " times " + three + " = " + (number * 2));
17
        }
18 }
```

4. What output is produced by the following program?

```
1 public class MysteryWho {
 2
        public static void main(String[] args) {
 3
            String whom = "her";
 4
            String who = "him";
            String it = "who";
 5
            String he = "it";
 6
 7
            String she = "whom";
 8
 9
            sentence(he, she, it);
10
            sentence(she, he, who);
11
            sentence(who, she, who);
```

## Self-Check Problems

```
12 sentence(it, "stu", "boo");
13 sentence(it, whom, who);
14 }
15
16 public static void sentence(String she, String who, String whom) {
17 System.out.println(who + " and " + whom + " like " + she);
18 }
19 }
```

5. What output is produced by the following program?

```
1 public class MysteryTouch {
 2
        public static void main(String[] args) {
 3
            String head = "shoulders";
 4
            String knees = "toes";
 5
            String elbow = "head";
            String eye = "eyes and ears";
 6
 7
            String ear = "eye";
 8
 9
            touch(ear, elbow);
10
            touch(elbow, ear);
            touch(head, "elbow");
11
            touch(eye, eye);
12
            touch(knees, "Toes");
13
            touch(head, "knees " + knees);
14
15
        }
16
17
        public static void touch(String elbow, String ear) {
            System.out.println("touch your " + elbow + " to your " + ear);
18
19
        }
20 }
```

6. What output is produced by the following program?

```
1 public class MysterySoda {
        public static void main(String[] args) {
2
 3
            String soda = "coke";
            String pop = "pepsi";
 4
 5
            String coke = "pop";
            String pepsi = "soda";
 6
7
            String say = pop;
8
9
            carbonated(coke, soda, pop);
10
            carbonated(pop, pepsi, pepsi);
11
            carbonated("pop", pop, "koolaid");
12
            carbonated(say, "say", pop);
13
        }
```

```
14 public static void carbonated(String coke, String soda, String pop) {
15 System.out.println("say " + soda + " not " + pop + " or " + coke);
16 }
17 }
```

7. Write a method called printStrings that accepts a String and a number of repetitions as parameters and prints that String the given number of times with a space after each time. For example, the call

```
printStrings("abc", 5);
```

will print the following output:

abc abc abc abc abc

8. The System.out.println command works on many different types of values, such as integers or doubles. What is the term for such a method?

## Section 3.2: Methods That Return Values

9. What is wrong with the following program?

```
1 public class Temperature {
2
        public static void main(String[] args) {
 3
            double tempf = 98.6;
            double tempc = 0.0;
 4
 5
            ftoc(tempf, tempc);
            System.out.println("Body temp in C is: " + tempc);
 6
 7
        }
 8
9
        // converts Fahrenheit temperatures to Celsius
10
        public static void ftoc(double tempf, double tempc) {
11
            tempc = (tempf - 32) * 5 / 9;
12
        }
13
  }
```

10. Evaluate the following expressions:

```
a. Math.abs(-1.6)
b. Math.abs(2 + -4)
c. Math.pow(6, 2)
d. Math.pow(5 / 2, 6)
e. Math.ceil(9.1)
f. Math.ceil(115.8)
g. Math.max(7, 4)
h. Math.min(8, 3 + 2)
i. Math.min(-2, -5)
j. Math.sqrt(64)
k. Math.sqrt(76 + 45)
```

```
l. 100 + Math.log10(100)
```

180

```
m.13 + Math.abs(-7) - Math.pow(2, 3) + 5
n. Math.sqrt(16) * Math.max(Math.abs(-5), Math.abs(-3))
o. 7 - 2 + Math.log10(1000) + Math.log(Math.pow(Math.E, 5))
p. Math.max(18 - 5, Math.ceil(4.6 * 3))
```

**11.** What output is produced by the following program?

```
1 public class MysteryReturn {
 2
        public static void main(String[] args) {
            int x = 1, y = 2, z = 3;
 3
 4
            z = mystery(x, z, y);
            System.out.println(x + " " + y + " " + z);
 5
 6
            x = mystery(z, z, x);
 7
            System.out.println(x + " " + y + " " + z);
8
            y = mystery(y, y, z);
9
            System.out.println(x + " " + y + " " + z);
10
        }
11
12
        public static int mystery(int z, int x, int y) {
13
            z--;
14
            x = 2 * y + z;
15
            y = x - 1;
            System.out.println(y + " " + z);
16
17
            return x;
18
        }
19 }
```

- 12. Write a method called min that takes three integers as parameters and returns the smallest of the three values; for example, a call of min(3, -2, 7) would return -2, and a call of min(19, 27, 6) would return 6. Use Math.min to write your solution.
- 13. Write a method called countQuarters that takes an int representing a number of cents as a parameter and returns the number of quarter coins represented by that many cents. Don't count any whole dollars, because those would be dispensed as dollar bills. For example, countQuarters(64) would return 2, because 64 cents is equivalent to 2 quarters with 14 cents left over. A call of countQuarters(1278) would return 3, because after the 12 dollars are taken out, 3 quarters remain in the 78 cents that are left.

## Section 3.3: Using Objects

14. Assuming that the following variables have been declared:

```
String str1 = "Q.E.D.";
String str2 = "Arcturan Megadonkey";
String str3 = "Sirius Cybernetics Corporation";
evaluate the following expressions:
a. str1.length()
b. str2.length()
```

```
c. str1.toLowerCase()
```

```
d. str2.toUpperCase()
e. str1.substring(2, 4)
f. str2.substring(10, 14)
g. str1.indexOf("D")
h. str1.indexOf("")
i. str2.indexOf("donkey")
j. str3.indexOf("donkey")
j. str3.indexOf("X")
k. str2 + str3.charAt(17)
l. str3.substring(9, str3.indexOf("e"))
m.str3.substring(7, 12)
n. str2.toLowerCase().substring(9, 13) + str3.substring(18, str3.length() - 7)
```

15. Consider the following String:

String quote = "Four score and seven years ago";

What expression produces the new String "SCORE"? What expression produces "four years"?

16. In a program reading user input by means of a Scanner, the user types the following line of input:

```
Hello there. 1+2 is 3 and 1.5 squared is 2.25!
```

Into how many tokens will this line be split? What is each token?

17. Consider the following code fragment:

```
Scanner console = new Scanner(System.in);
System.out.print("How much money do you have? ");
double money = console.nextDouble();
```

Describe what will happen when the user types each of the following values. If the code will run successfully, describe the value that will be stored in the variable money.

a. 34.50
b. 6
c. \$25.00
d. million
e. 100\*5
f. 600,000
g. none
h. 645

- **18.** Write Java code to read an integer from the user, then print that number multiplied by 2. You may assume that the user types a valid integer.
- **19.** Write Java code that prompts the user for a phrase and a number of times to repeat it, then prints the phrase the requested number of times. Here is an example dialogue with the user:

What is your phrase? His name is Robert Paulson. How many times should I repeat it? 3 His name is Robert Paulson. His name is Robert Paulson. His name is Robert Paulson.

#### Exercises

## Exercises

1. Write a method called printNumbers that accepts a maximum number as an argument and prints each number from 1 up to that maximum, inclusive, boxed by square brackets. For example, consider the following calls:

```
printNumbers(15);
```

printNumbers(5);

These calls should produce the following output:

 $[1] \ [2] \ [3] \ [4] \ [5] \ [6] \ [7] \ [8] \ [9] \ [10] \ [11] \ [12] \ [13] \ [14] \ [15]$ 

```
[1] [2] [3] [4] [5]
```

You may assume that the value passed to printNumbers is 1 or greater.

2. Write a method called printPowersOf2 that accepts a maximum number as an argument and prints each power of 2 from  $2^0$  (1) up to that maximum power, inclusive. For example, consider the following calls:

```
printPowersOf2(3);
printPowersOf2(10);
```

These calls should produce the following output:

```
1 2 4 8
1 2 4 8 16 32 64 128 256 512 1024
```

You may assume that the value passed to printPowersOf2 is 0 or greater. (The Math class may help you with this problem. If you use it, you may need to cast its results from double to int so that you don't see a .0 after each number in your output. Also try to write this program without using the Math class.)

**3.** Write a method called printPowersOfN that accepts a base and an exponent as arguments and prints each power of the base from base<sup>0</sup> (1) up to that maximum power, inclusive. For example, consider the following calls:

```
printPowersOfN(4, 3);
printPowersOfN(5, 6);
printPowersOfN(-2, 8);
```

These calls should produce the following output:

```
1 4 16 64
1 5 25 125 625 3125 15625
1 -2 4 -8 16 32 64 -128 256
```

You may assume that the exponent passed to printPowersOfN has a value of 0 or greater. (The Math class may help you with this problem. If you use it, you may need to cast its results from double to int so that you don't see a .0 after each number in your output. Also try to write this program without using the Math class.)

4. Write a method called printSquare that accepts a minimum and maximum integer and prints a square of lines of increasing numbers. The first line should start with the minimum, and each line that follows should start with the next-higher number. The sequence of numbers on a line wraps back to the minimum after it hits the maximum. For example, the call

printSquare(3, 7);

should produce the following output:

If the maximum passed is less than the minimum, the method produces no output.

5. Write a method called printGrid that accepts two integers representing a number of rows and columns and prints a grid of integers from 1 to (rows \* columns) in column major order. For example, the call

printGrid(4, 6);

should produce the following output:

 1
 5
 9
 13
 17
 21

 2
 6
 10
 14
 18
 22

 3
 7
 11
 15
 19
 23

 4
 8
 12
 16
 20
 24

- 6. Write a method called largerAbsVal that takes two integers as parameters and returns the larger of the two absolute values. A call of largerAbsVal(11, 2) would return 11, and a call of largerAbsVal(4, -5) would return 5.
- 7. Write a variation of the largestAbsVal method from the last exercise that takes three integers as parameters and returns the largest of their three absolute values. For example, a call of largestAbsVal(7, -2, -11) would return 11, and a call of largestAbsVal(-4, 5, 2) would return 5.
- 8. Write a method called quadratic that solves quadratic equations and prints their roots. Recall that a quadratic equation is a polynomial equation in terms of a variable x of the form  $ax^2 + bx + c = 0$ . The formula for solving a quadratic equation is

$$x = \frac{-b \pm \sqrt{b^2 - 4ac}}{2a}$$

Here are some example equations and their roots:

$$x^{2} - 7x + 12$$
:  $x = 4, x = 3$   
 $x^{2} + 3x + 2$ :  $x = -2, x = -$ 

Your method should accept the coefficients *a*, *b*, and *c* as parameters and should print the roots of the equation. You may assume that the equation has two real roots, though mathematically this is not always the case.

9. Write a method called distance that accepts four integer coordinates  $x_1, y_1, x_2$ , and  $y_2$  as parameters and computes the distance between points  $(x_1, y_1)$  and  $(x_2, y_2)$  on the Cartesian plane. The equation for the distance is

$$d = \sqrt{(x_2 - x_1)^2 + (y_2 - y_1)^2}$$

For example, the call of distance(1, 0, 4, 4) would return 5.0 and the call of distance(10, 2, 3, 5) would return 14.7648230602334.

10. Write a method called scientific that accepts a real number base and an exponent as parameters and computes the base times 10 to the exponent, as seen in scientific notation. For example, the call of scientific(6.23, 5) would return 623000.0 and the call of scientific(1.9, -2) would return 0.019.

184

#### **Programming Projects**

- 11. Write a method called padString that accepts two parameters: a string and an integer representing a length. The method should pad the parameter string with spaces until its length is the given length. For example, padString("hello", 8) should return "hello ". (This sort of method is useful when trying to print output that lines up horizontally.) If the string's length is already at least as long as the length parameter, your method should return the original string. For example, padString("congratulations", 10) should return "congratulations".
- 12. Write a method called vertical that accepts a string as its parameter and prints each letter of the string on separate lines. For example, a call of vertical ("hey now") should produce the following output:

```
h
e
y
n
o
w
```

- 13. Write a method called printReverse that accepts a string as its parameter and prints the characters in opposite order. For example, a call of printReverse("hello there!") should print "!ereht olleh". If the empty string is passed, the method should produce no output.
- 14. Write a method called inputBirthday that accepts a Scanner for the console as a parameter and prompts the user to enter a month, day, and year of birth, then prints the birthdate in a suitable format. Here is an example dialogue with the user:

On what day of the month were you born? **8** What is the name of the month in which you were born? **May** During what year were you born? **1981** You were born on May 8, 1981. You're mighty old!

15. Write a method called processName that accepts a Scanner for the console as a parameter and prompts the user to enter a full name, then prints the name in reverse order (i.e., last name, first name). Here is an example dialogue with the user:

Please enter your full name: **Sammy Jankis** Your name in reverse order is Jankis, Sammy

# **Programming Projects**

1. Write a program that produces images of Christmas trees as output. It should have a method with two parameters: one for the number of segments in the tree and one for the height of each segment. For example, the tree shown here

on the left has three segments of height 4 and the one on the right has two segments of height 5:

| *                     | *             |
|-----------------------|---------------|
| * * *                 | * * *         |
| * * * * *             | * * * * *     |
| * * * * * * *         | * * * * * * * |
| * * *                 | ******        |
| * * * * *             | * * *         |
| * * * * * * *         | * * * * *     |
| ******                | * * * * * * * |
| * * * * *             | ******        |
| * * * * * * *         | ******        |
| ******                | *             |
| * * * * * * * * * * * | *             |
| *                     | * * * * * * * |
| *                     |               |
| ******                |               |

- 2. A certain bank offers 6.5% interest on savings accounts, compounded annually. Create a table that shows how much money a person will accumulate over a period of 25 years, assuming that the person makes an initial investment of \$1000 and deposits \$100 each year after the first. Your table should indicate for each year the current balance, the interest, the new deposit, and the new balance.
- **3.** Write a program that shows the total number of presents that the person in the song "The Twelve Days of Christmas" received on each day, as indicated in Table 3.5.

| Day | Presents Received | <b>Total Presents</b> |
|-----|-------------------|-----------------------|
| 1   | 1                 | 1                     |
| 2   | 2                 | 3                     |
| 3   | 3                 | 6                     |
| 4   | 4                 | 10                    |
| 5   | 5                 | 15                    |
|     |                   |                       |

**Table 3.5Twelve Days of Christmas** 

- 4. Write a program that prompts for the lengths of the sides of a triangle and reports the three angles.
- **5.** Write a program that computes the spherical distance between two points on the surface of the Earth, given their latitudes and longitudes. This is a useful operation because it tells you how far apart two cities are if you multiply the distance by the radius of the Earth, which is roughly 6372.795 km.

Let  $\varphi_1$ ,  $\lambda_1$ , and  $\varphi_2$ ,  $\lambda_2$  be the latitude and longitude of two points, respectively.  $\Delta \lambda$ , the longitudinal difference, and  $\Delta \sigma$ , the angular difference/distance in radians, can be determined as follows from the spherical law of cosines:

 $\Delta \sigma = \arccos(\sin \varphi_1 \sin \varphi_2 + \cos \varphi_1 \cos \varphi_2 \cos \Delta \lambda)$ 

For example, consider the latitude and longitude of two major cities:

- Nashville, TN: N 36°7.2′, W 86°40.2′
- Los Angeles, CA: N 33°56.4', W 118°24.0'

## **Programming Projects**

You must convert these coordinates to radians before you can use them effectively in the formula. After conversion, the coordinates become

- Nashville:  $\varphi_1 = 36.12^\circ = 0.6304$  rad,  $\lambda_1 = -86.67^\circ = -1.5127$  rad
- Los Angeles:  $\phi_2=33.94^\circ=0.5924$  rad,  $\lambda_2=-118.40^\circ=-2.0665$  rad

Using these values in the angular distance equation, you get

 $r\Delta\sigma = 6372.795 \times 0.45306 = 2887.259 \text{ km}$ 

Thus, the distance between these cities is about 2887 km, or 1794 miles. (Note: To solve this problem, you will need to use the Math.acos method, which returns an arccosine angle in radians.)

# Supplement **3G** Graphics (Optional)

## **3G.1 Introduction to Graphics**

- DrawingPanel
- Drawing Lines and Shapes
- Colors
- Drawing with Loops
- Text and Fonts

## 3G.2 Procedural Decomposition with Graphics

 A Larger Example: DrawDiamonds

## 3G.3 Case Study: Pyramids

- Unstructured Partial Solution
- Generalizing the Drawing of Pyramids
- Complete Structured Solution

# Introduction

One of the most compelling reasons to learn about using objects is that they allow us to draw graphics in Java. Graphics are used for games, computer animations, and modern graphical user interfaces (GUIs), and to render complex images. Graphics are also a good way to practice the use of parameters as discussed in the previous chapter.

In this optional supplement we will examine a few of the basic classes from Java's graphical framework and use them to draw patterned twodimensional figures of shapes and text onto the screen.

# **3G.1 Introduction to Graphics**

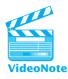

Java's original graphical tools were collectively known as the Abstract Window Toolkit (AWT). The classes associated with the AWT reside in the package java.awt. In order to create graphical programs like the ones you'll see in this section, you'll need to include the following import declaration at the top of your programs:

```
import java.awt.*; // for graphics
```

To keep things simple, we'll use a custom class called DrawingPanel that was written by the authors of this textbook to simplify some of the more esoteric details of Java graphics. Its core code is less than a page long, so we aren't hiding much. You won't need to import DrawingPanel, but you will need to place the file DrawingPanel.java in the same folder as your program.

The drawing panel keeps track of the overall image, but the actual drawing will be done with an object of type Graphics. The Graphics class is also part of the java.awt library.

# DrawingPanel

You can create a graphical window on your screen by constructing a DrawingPanel object. You must specify the width and height of the drawing area. When the following line executes, a window appears immediately on the screen:

DrawingPanel <name> = new DrawingPanel(<width>, <height>);

DrawingPanel objects have two public methods, listed in Table 3G.1.

The typical way that you'll use DrawingPanel will be to construct a panel of a particular height and width, set its background color (if you don't want the default white background), and then draw something on it using its Graphics object. The DrawingPanel appears on the screen at the time that you construct it.

All coordinates are specified as integers. Each (x, y) position corresponds to a different pixel on the computer screen. The word *pixel* is shorthand for "picture element" and represents a single dot on the computer screen.

## **Pixel**

A single small dot on a computer screen.

## Table 3G.1 Useful Methods for DrawingPanel

| Method                                | Description                                                                                                    |
|---------------------------------------|----------------------------------------------------------------------------------------------------|
| getGraphics()<br>setBackground(color) | returns a Graphics object that can be used to draw onto the<br>panel<br>sets the background color of the panel to the given color (the<br>default is white) |

## Supplement 3G Graphics (Optional)

The coordinate system assigns the upper-left corner of a panel the position (0, 0). As you move to the right of this position, the *x* value increases. As you move down from this position, the *y* value increases. For example, suppose that you construct a DrawingPanel object with a width of 200 pixels and a height of 100 pixels. The upper-left corner will have the coordinates (0, 0), and the lower-right corner will have the coordinates (199, 99).

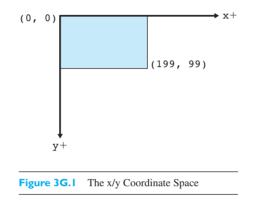

This is likely to be confusing at first, because you're probably used to coordinate systems where *y* values decrease as you move down. However, you'll soon get the hang of it.

## **Drawing Lines and Shapes**

So, how do you actually draw something? To draw shapes and lines, you don't talk directly to the DrawingPanel, but rather to a related object of type Graphics. Think of the DrawingPanel as a canvas and the Graphics object as the paintbrush. The DrawingPanel class has a method called getGraphics that returns its Graphics object:

```
Graphics g = <panel>.getGraphics();
```

One of the simplest drawing commands is drawLine, which takes four integer arguments.

For example, the method:

```
g.drawLine(<x1>, <y1>, <x2>, <y2>);
```

draws a line from the point (x1, y1) to the point (x2, y2). The drawLine method is just one of many commands a Graphics object understands; see Table 3G.2 for others. The Graphics object has many more methods in addition to the ones discussed here. You can read about them in the Java API documentation.

Here is a sample program that puts these pieces together:

```
1 // Draws a line onto a DrawingPanel.
2
3 import java.awt.*; // for graphics
4
```

| Method                                   | Description                                                                    |
|------------------------------------------|--------------------------------------------------------------------------------|
| drawLine(x1, y1, x2, y2)                 | draws a line between the points $(x1, y1)$ and $(x2, y2)$                      |
| drawOval(x, y, width, height)            | draws the outline of the largest oval that fits within the specified rectangle |
| drawRect(x, y, width, height)            | draws the outline of the specified rectangle                                   |
| <pre>drawString(message, x, y)</pre>     | draws the given text with its lower-left corner at $(x, y)$                    |
| <pre>fillOval(x, y, width, height)</pre> | fills the largest oval that fits within the specified                          |
|                                          | rectangle using the current color                                              |
| <pre>fillRect(x, y, width, height)</pre> | fills the specified rectangle using the current color                          |
| <pre>setColor(color)</pre>               | sets this graphics context's current color to the                              |
|                                          | specified color (all subsequent graphics operations                            |
|                                          | using this graphics context use this specified color)                          |
| setFont(font)                            | sets this graphics context's current font to the specified                     |
|                                          | font (all subsequent strings drawn using this graphics                         |
|                                          | context use this specified font)                                               |

 Table 3G.2
 Some Useful Methods of Graphics Objects

```
5
  public class DrawLine1 {
        public static void main(String[] args) {
 6
 7
            // create the drawing panel
            DrawingPanel panel = new DrawingPanel(200, 100);
 8
 9
10
            // draw a line on the panel using
11
            // the Graphics paintbrush
12
            Graphics g = panel.getGraphics();
            g.drawLine(25, 75, 175, 25);
13
14
       }
15 }
```

When you run this program, the window shown in Figure 3G.2 appears. Though it isn't text on the console, as in previous chapters, we'll still refer to this as the "output" of the program.

(Java can be run on a variety of systems. Depending on your operating system, your output may differ slightly from the screenshots in this chapter.)

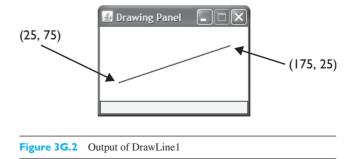

## Supplement 3G Graphics (Optional)

The first statement in main constructs a DrawingPanel with a width of 200 and a height of 100. Once it has been constructed, the window will pop up on the screen. The second statement draws a line from (25, 75) to (175, 25). The first point is in the lower-left part of the window (25 over from the left, 75 down from the top). The second point is in the upper-right corner (175 over from the left, 25 down from the top).

Notice these particular lines of code:

```
Graphics g = panel.getGraphics();
g.drawLine (25, 75, 175, 25);
```

You might wonder why you can't just say:

```
[] panel.drawLine(25, 75, 175, 25); // this is illegal
```

The problem is that there are two different objects involved in this program: the DrawingPanel itself (the canvas) and the Graphics object associated with the panel (the paintbrush). The panel doesn't know how to draw a line; only the Graphics object knows how to do this. You have to be careful to make sure that you are talking to the right object when you give a command.

This requirement can be confusing, but it is common in Java programs. In fact, in a typical Java program, there are hundreds (if not thousands) of objects interacting with each other. These interactions aren't so unlike interactions between people. If you want to schedule a meeting, a busy corporate executive might tell you, "Talk to my secretary about that." Or if you're asking difficult legal questions, a person might tell you, "Talk to my lawyer about that." In this case, the DrawingPanel doesn't know how to draw, so if it could talk it would say, "Talk to my Graphics object about that."

It's also legal to use the Graphics object without storing it in a variable, like this:

panel.getGraphics().drawLine(25, 75, 175, 25); // also legal

But you'll often want to send several commands to the Graphics object, so it's more convenient to give it a name and store it in a variable.

Let's look at a more complicated example:

```
1 // Draws three lines to make a triangle.
2
3 import java.awt.*;
4
5 public class DrawLine2 {
6     public static void main(String[] args) {
7        DrawingPanel panel = new DrawingPanel(200, 100);
8
```

| 9  |   |   | <pre>// draw a triangle on the panel</pre>   |
|----|---|---|----------------------------------------------|
| 10 |   |   | <pre>Graphics g = panel.getGraphics();</pre> |
| 11 |   |   | g.drawLine(25, 75, 100, 25);                 |
| 12 |   |   | g.drawLine(100, 25, 175, 75);                |
| 13 |   |   | g.drawLine(25, 75, 175, 75);                 |
| 14 |   | } |                                              |
| 15 | } |   |                                              |
|    |   |   |                                              |

This program draws three different lines to form a triangle, as shown in Figure 3G.3. The lines are drawn between three different points. In the lower-left corner we have the point (25, 75). In the middle at the top we have the point (100, 25). And in the lower-right corner we have the point (175, 75). The various calls on drawLine simply draw the lines that connect these three points.

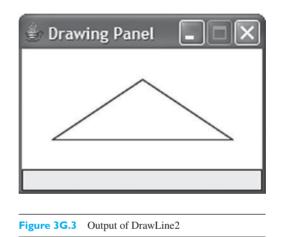

The Graphics object also has methods for drawing particular shapes. For example, you can draw rectangles with the drawRect method:

g.drawRect(<x>, <y>, <width>, <height>);

This draws a rectangle with upper-left coordinates (x, y) and the given height and width.

Another figure you'll often want to draw is a circle, or, more generally, an oval. But how do you specify where it appears and how big it is? What you actually specify is what is known as the "bounding rectangle" of the circle or oval. Java will draw the largest oval possible that fits inside that rectangle. So, the method:

g.drawOval(<x>, <y>, <width>, <height>);

draws the largest oval that fits within the rectangle with upper-left coordinates (x, y) and the given height and width.

Notice that the first two values passed to drawRect and drawOval are coordinates, while the next two values are a width and a height. For example, here is a short program that draws two rectangles and two ovals:

```
1 // Draws several shapes.
2
   import java.awt.*;
3
4
5
   public class DrawShapes1 {
6
       public static void main(String[] args) {
7
            DrawingPanel panel = new DrawingPanel(200, 100);
8
9
            Graphics g = panel.getGraphics();
10
            g.drawRect(25, 50, 20, 20);
            g.drawRect(150, 10, 40, 20);
11
12
            g.drawOval(50, 25, 20, 20);
            g.drawOval(150, 50, 40, 20);
13
14
       }
15 }
```

Figure 3G.4 shows the output of the program.

| 💩 Drawing Panel |            |
|-----------------|------------|
| $\cap$          |            |
|                 | $\bigcirc$ |
|                 |            |
|                 |            |
|                 |            |

Figure 3G.4 Output of DrawShapes1

The first rectangle has its upper-left corner at the coordinates (25, 50). Its width and height are each 20, so this is a square. The coordinates of its lower-right corner would be (45, 70), or 20 more than the (x, y) coordinates of the upper-left corner. The program also draws a rectangle with its upper-left corner at (150, 10) that has a width of 40 and a height of 20 (wider than it is tall). The bounding rectangle of the first oval has upper-left coordinates (50, 25) and a width and height of 20. In other words, it's a circle. The bounding rectangle of the second oval has upper-left coordinates (150, 50), a width of 40, and a height of 20 (it's an oval that is wider than it is tall). Sometimes you don't just want to draw the outline of a shape; you want to paint the entire area with a particular color. There are variations of the drawRect and drawOval methods known as fillRect and filloval that do exactly that, drawing a rectangle or oval and filling it in with the current color of paint (the default is black). Let's change two of the calls in the previous program to be "fill" operations instead of "draw" operations:

```
1 // Draws and fills several shapes.
2
   import java.awt.*;
3
4
5
   public class DrawShapes2 {
6
        public static void main(String[] args) {
7
            DrawingPanel panel = new DrawingPanel(200, 100);
8
9
            Graphics g = panel.getGraphics();
            g.fillRect(25, 50, 20, 20);
10
11
            g.drawRect(150, 10, 40, 20);
12
            g.drawOval(50, 25, 20, 20);
            g.fillOval(150, 50, 40, 20);
13
14
       }
15 }
```

Now we get the output shown in Figure 3G.5 instead.

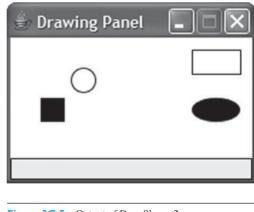

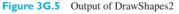

# Colors

All of the shapes and lines drawn by the preceding programs were black, and all of the panels had a white background. These are the default colors, but you can change the background color of the panel, and you can change the color being used by the Graphics object as many times as you like. To change these colors, you use the standard Color class, which is part of the java.awt package.

| Color.BLACK     | Color.GREEN      | Color.RED    |
|-----------------|------------------|--------------|
| Color.BLUE      | Color.LIGHT_GRAY | Color.WHITE  |
| Color.CYAN      | Color.MAGENTA    | Color.YELLOW |
| Color.DARK_GRAY | Color.ORANGE     |              |
| Color.GRAY      | Color.PINK       |              |

## Table 3G.3 Color Constants

There are a number of predefined colors that you can refer to directly. They are defined as class constants in the Color class (a lot like the constants we used in Chapter 2). The names of these constants are all in uppercase and are self-explanatory. To refer to one of these colors, you have to precede it with the class name and a dot, as in Color.GREEN or Color.BLUE. The predefined Color constants are listed in Table 3G.3.

As mentioned earlier, the DrawingPanel object has a method that can be used to change the background color that covers the entire panel:

#### <panel>.setBackground(<color>);

Likewise, the Graphics object has a method that can be used to change the current color that draws or fills shapes and lines:

#### g.setColor(<color>);

Calling setColor is like dipping your paintbrush in a different color of paint. From that point on, all drawing and filling will be done in the specified color. For example, here is another version of the previous program that uses a cyan (light blue) background color and fills in the oval and square with white instead of black:

```
1 // Draws and fills shapes in different colors.
2
3 import java.awt.*;
4
   public class DrawColoredShapes {
5
        public static void main(String[] args) {
6
7
            DrawingPanel panel = new DrawingPanel(200, 100);
8
            panel.setBackground(Color.CYAN);
9
10
            Graphics g = panel.getGraphics();
11
            g.drawRect(150, 10, 40, 20);
            g.drawOval(50, 25, 20, 20);
12
            g.setColor(Color.WHITE);
13
            g.fillOval(150, 50, 40, 20);
14
            g.fillRect(25, 50, 20, 20);
15
16
       }
17 }
```

This program produces the output shown in Figure 3G.6. (The figures shown in this textbook may not match the colors you would see on your screen.)

| 💩 Drawing Panel              |             |
|------------------------------|-------------|
| 0                            |             |
|                              |             |
| Figure 3G.6 Output of DrawCo | loredShapes |

Notice that you tell the panel to set the background color, while you tell the Graphics object to set the foreground color. The reasoning is that the background color is a property of the entire window, while the foreground color affects only the

particular shapes that you draw. Notice also that the order of the calls has been rearranged. The two drawing commands appear first, then the call on setColor that changes the color to white, then the two filling commands. This ensures that the drawing is done in black and the filling is done in white. The order of operations is very important in these drawing programs, so you'll have to keep track of what your current color is each time you give a new command to draw or fill something.

# **Common Programming Error**

E)

# **Misunderstanding Draw vs. Fill**

Some new programmers think that a shape must be drawn (such as with drawRect) before it can be filled in (such as with fillRect). This is not the case. In fact, when you are trying to draw an outlined shape, this is exactly the wrong thing to do. Suppose you want to draw a 60x30 green rectangle with a black border at (20, 50). You might write the following code:

```
g.setColor(Color.BLACK);
                         // incorrect code
g.drawRect(20, 50, 60, 30);
q.setColor(Color.GREEN);
g.fillRect(20, 50, 60, 30);
```

Continued on next page

#### Continued from previous page

However, the fill command covers the same pixels as the draw command, and the green interior will be drawn over the black outline, leading to the following appearance:

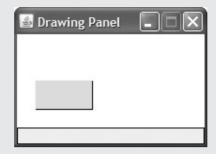

Instead, the code should fill the interior of the rectangle first, then draw the black outline, to make sure that the outline shows on top of the filling. The following is the correct code and its output:

```
g.setColor(Color.GREEN); // corrected code
g.fillRect(20, 50, 60, 30);
g.setColor(Color.BLACK);
g.drawRect(20, 50, 60, 30);
```

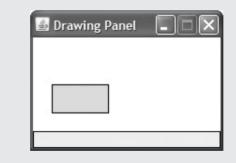

# **Drawing with Loops**

In each of the preceding examples we used simple constants for the drawing and filling commands, but it is possible to use expressions. For example, suppose that we stick with our DrawingPanel size of 200 pixels wide and 100 pixels tall and we want to produce a diagonal series of four rectangles that extend from the upper-left corner to the lower-right corner, each with a white oval inside. In other words, we want to produce the output shown in Figure 3G.7.

The overall width of 200 and overall height of 100 are divided evenly into four rectangles, which means that they must all be 50 pixels wide and 25 pixels high. So, width and height values for the four rectangles are the same, but the positions of their

| 👙 Draw      | ving Panel        |             |
|-------------|-------------------|-------------|
|             |                   |             |
| Figure 3G.7 | Desired Output of | f DrawLoop1 |

upper-left corners are different. The first rectangle's upper-left corner is at (0, 0), the second is at (50, 25), the third is at (100, 50), and the fourth is at (150, 75). We need to write code to generate these different coordinates.

This is a great place to use a for loop. Using the techniques introduced in Chapter 2, we can make a table and develop a formula for the coordinates. In this case it is easier to have the loop start with 0 rather than 1, which will often be the case with drawing programs. Here is a program that makes a good first stab at generating the desired output:

```
1 // Draws boxed ovals using a for loop (flawed version).
     2
     3 import java.awt.*;
     Δ
     5
       public class DrawLoop1 {
     6
            public static void main(String[] args) {
     7
                 DrawingPanel panel = new DrawingPanel(200, 100);
                 panel.setBackground(Color.CYAN);
     8
E)
     9
                 Graphics g = panel.getGraphics();
    10
    11
                for (int i = 0; i < 4; i++) {</pre>
                     g.drawRect(i * 50, i * 25, 50, 25);
    12
                     q.setColor(Color.WHITE);
    13
                     g.fillOval(i * 50, i * 25, 50, 25);
    14
    15
                }
    16
            }
    17 }
```

This program produces the output shown in Figure 3G.8.

The coordinates and sizes are right, but not the colors. Instead of getting four black rectangles with white ovals inside, we're getting one black rectangle and three white rectangles. That's because we only have one call on setColor inside the loop. Initially the color will be set to black, which is why the first rectangle comes out

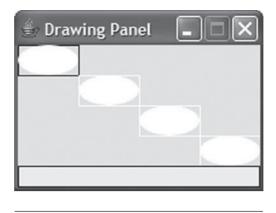

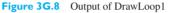

black. But once we make a call on setColor changing the color to white, every subsequent drawing and filling command is done in white, including the second, third, and fourth rectangles.

So, we need to include calls to set the color to black to draw the rectangles and to set the color to white to draw the filled ovals. While we're at it, it's a good idea to switch the order of these tasks. The rectangles and ovals overlap slightly, and we would rather have the rectangle drawn over the oval than the other way around. The following program produces the correct output:

```
1
   // Draws boxed ovals using a for loop.
 2
   import java.awt.*;
 3
 4
 5
   public class DrawLoop2 {
 6
        public static void main(String[] args) {
 7
            DrawingPanel panel = new DrawingPanel(200, 100);
 8
            panel.setBackground(Color.CYAN);
 9
10
            Graphics g = panel.getGraphics();
            for (int i = 0; i < 4; i++) {</pre>
11
12
                 q.setColor(Color.WHITE);
13
                 q.fillOval(i * 50, i * 25, 50, 25);
                 g.setColor(Color.BLACK);
14
15
                 g.drawRect(i * 50, i * 25, 50, 25);
16
            }
17
        }
18 }
```

It's also possible to create custom Color objects of your own, rather than using the constant colors provided in the Color class. Computer monitors use red, green, and blue (RGB) as their primary colors, so when you construct a Color object you pass your own parameter values for the redness, greenness, and blueness of the color:

```
new Color(<red>, <green>, <blue>)
```

The red/green/blue components should be integer values between 0 and 255. The higher the value, the more of that color is mixed in. All 0 values produce black, and all 255 values produce white. Values of (0, 255, 0) produce a pure green, while values of (128, 0, 128) make a dark purple color (because red and blue are mixed). Search for "RGB table" in your favorite search engine to find tables of many common colors.

The following program demonstrates the use of custom colors. It uses a class constant for the number of rectangles to draw and produces a blend of colors from black to white:

```
1 // Draws a smooth color gradient from black to white.
2
3
   import java.awt.*;
4
5 public class DrawColorGradient {
       public static final int RECTS = 32;
6
7
8
       public static void main(String[] args) {
9
            DrawingPanel panel = new DrawingPanel(256, 256);
            panel.setBackground(new Color(255, 128, 0)); // orange
10
11
12
            Graphics g = panel.getGraphics();
13
14
            // from black to white, top left to bottom right
15
            for (int i = 0; i < RECTS; i++) {</pre>
                int shift = i * 256 / RECTS;
16
                g.setColor(new Color(shift, shift, shift));
17
                g.fillRect(shift, shift, 20, 20);
18
19
            }
20
       }
21 }
```

This program produces the output shown in Figure 3G.9.

It is also legal to store a Color object into a variable or pass it as a parameter. For example, we could have written the coloring code in the preceding program as follows:

```
Color c = new Color(shift, shift, shift);
g.setColor(c);
...
```

We will use this idea later when parameterizing colors in this chapter's Case Study.

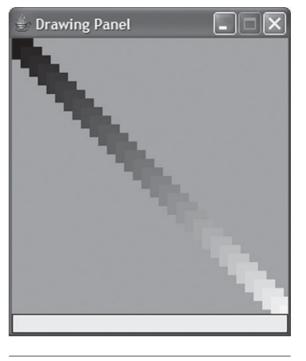

Figure 3G.9 Output of DrawColorGradient

# **Text and Fonts**

Another drawing command worth mentioning can be used to include text in your drawings. The drawString method of the Graphics object draws the given String with its lower-left corner at coordinates (x, y):

g.drawString(<message>, <x>, <y>);

This is a slightly different convention than we used for drawRect. With drawRect, we specified the coordinates of the upper-left corner. Here we specify the coordinates of the lower-left corner. By default, text is drawn approximately 10 pixels high. Here is a sample program that uses a loop to draw a particular String 10 different times, each time indenting it 5 pixels to the right and moving it down 10 pixels from the top:

```
1 // Draws a message several times.
2
3 import java.awt.*;
4
5 public class DrawStringMessagel {
6    public static void main(String[] args) {
7        DrawingPanel panel = new DrawingPanel(200, 100);
```

```
8
            panel.setBackground(Color.YELLOW);
a
10
            Graphics g = panel.getGraphics();
             for (int i = 0; i < 10; i++) {</pre>
11
                 g.drawString("There is no place like home",
12
                               i * 5, 10 + i * 10);
13
14
            }
15
        }
16 }
```

This program produces the output shown in Figure 3G.10.

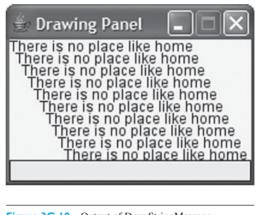

Figure 3G.10 Output of DrawStringMessage

Fonts are used to describe different styles for writing characters on the screen. If you'd like to change the style or size of the onscreen text, you can use the setFont method of the Graphics object.

#### Font

An overall design for a set of text characters, including the style, size, weight, and appearance of each character.

This method changes the text size and style in which strings are drawn.

The parameter to setFont is a Font object. A Font object is constructed by passing three parameters—the font's name as a String, its style (such as bold or italic), and its size as an integer:

new Font(<name>, <style>, <size>)

Common font styles such as bold are implemented as constants in the Font class. The available constants and some popular font names are listed in Tables 3G.4 and 3G.5.

| Constant                | Displays                |
|-------------------------|-------------------------|
| Font.BOLD               | Bold text               |
| Font.ITALIC             | Italic text             |
| Font.BOLD + Font.ITALIC | <b>Bold/Italic</b> text |
| Font.PLAIN              | Plain text              |

## Table 3G.4Useful Constants of the Font Class

#### Table 3G.5 Common Font Names

| Name         | Description                                                   |
|--------------|---------------------------------------------------------------|
| "Monospaced" | a typewriter font, such as Courier New                        |
| "SansSerif"  | a font without curves (serifs) at letter edges, such as Arial |
| "Serif"      | a font with curved edges, such as Times New Roman             |
|              |                                                               |

As in the case of colors, setting the font affects only strings that are drawn after the font is set. The following program sets several fonts and uses them to draw strings:

```
1 // Draws several messages using different fonts.
2
3 import java.awt.*;
4
5
   public class DrawFonts {
6
       public static void main(String[] args) {
            DrawingPanel panel = new DrawingPanel(200, 100);
7
8
            panel.setBackground(Color.PINK);
 9
            Graphics g = panel.getGraphics();
10
            g.setFont(new Font("Monospaced",
11
                      Font.BOLD + Font.ITALIC, 36));
12
13
            g.drawString("Too big", 20, 40);
14
15
            g.setFont(new Font("SansSerif", Font.PLAIN, 10));
16
            g.drawString("Too small", 30, 60);
17
            g.setFont(new Font("Serif", Font.ITALIC, 18));
18
19
            g.drawString("Just right", 40, 80);
20
       }
21 }
```

This program produces the output shown in Figure 3G.11.

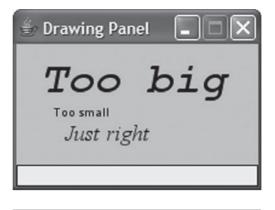

```
Figure 3G.11 Output of DrawFonts
```

# **3G.2 Procedural Decomposition with Graphics**

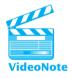

If you write complex drawing programs, you will want to break them down into several static methods to structure the code and to remove redundancy. When you do this, you'll have to pass the Graphics object to each static method that you introduce. For a quick example, the DrawStringMessage1 program from the previous section could be split into a main method and a drawText method, as follows:

```
1 // Draws a message several times using a static method.
2
 3
   import java.awt.*;
 Δ
   public class DrawStringMessage2 {
 5
        public static void main(String[] args) {
 6
7
            DrawingPanel panel = new DrawingPanel(200, 100);
8
            panel.setBackground(Color.YELLOW);
9
10
            Graphics g = panel.getGraphics();
            drawText(g);
11
12
        }
13
14
        public static void drawText(Graphics g) {
            for (int i = 0; i < 10; i++) {</pre>
15
16
                 g.drawString("There is no place like home",
17
                              i * 5, 10 + i * 10);
18
            }
19
        }
20 }
```

This program produces the same output as the original program (Figure 3G.10).

The program wouldn't compile without passing Graphics g to the drawText method, because g is needed to call drawing methods such as drawString and fillRect.

# A Larger Example: DrawDiamonds

Now let's consider a slightly more complicated task: drawing the largest diamond figure that will fit into a box of a particular size. The largest diamond that can fit into a box of size  $50 \times 50$  is shown in Figure 3G.12.

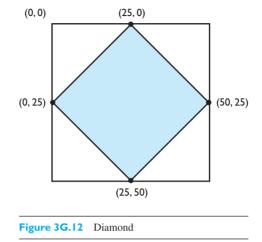

The code to draw such a diamond would be the following:

g.drawRect(0, 0, 50, 50); g.drawLine(0, 25, 25, 0); g.drawLine(25, 0, 50, 25); g.drawLine(50, 25, 25, 50); g.drawLine(25, 50, 0, 25);

Now imagine that we wish to draw three such  $50 \times 50$  diamonds at different locations. We can turn our diamond-drawing code into a drawDiamond method that we'll call three times. Since each diamond will be in a different position, we can pass the *x*- and *y*-coordinates as parameters to our drawDiamond method.

A diamond enclosed by a box with top-left corner at the location (78, 22) is shown in Figure 3G.13.

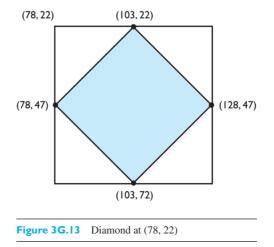

The code to draw this diamond would be the following:

```
g.drawRect(78, 22, 50, 50);
g.drawLine(78, 47, 103, 22);
g.drawLine(103, 22, 128, 47);
g.drawLine(128, 47, 103, 72);
g.drawLine(103, 72, 78, 47);
```

As you can see, the parameter values passed to the drawRect and drawLine methods are very similar to those of the first diamond, except that they're shifted by 78 in the x-direction and 22 in the y-direction (except for the third and fourth parameters to drawRect, since these are the rectangle's width and height). This (78, 22) shift is called an *offset*.

We can generalize the coordinates to pass to Graphics g's drawing commands so that they'll work with any diamond if we pass that diamond's top-left x- and y-offset. For example, we'll generalize the line from (0, 25) to (25, 0) in the first diamond and from (78, 47) to (103, 22) in the second diamond by saying that it is a line from (x, y + 25) to (x + 25, y), where (x, y) is the offset of the given diamond.

The following program uses the drawDiamond method to draw three diamonds without redundancy:

```
1 // This program draws several diamond figures of size 50x50.
2
3 import java.awt.*;
 4
5 public class DrawDiamonds {
6
       public static void main(String[] args) {
7
            DrawingPanel panel = new DrawingPanel(250, 150);
8
            Graphics g = panel.getGraphics();
9
10
            drawDiamond(g, 0, 0);
            drawDiamond(g, 78, 22);
11
            drawDiamond(g, 19, 81);
12
       }
13
14
        // draws a diamond in a 50x50 box
15
16
        public static void drawDiamond(Graphics q, int x, int y) {
            g.drawRect(x, y, 50, 50);
17
            g.drawLine(x, y + 25, x + 25, y);
18
            g.drawLine(x + 25, y, x + 50, y + 25);
19
            q.drawLine(x + 50, y + 25, x + 25, y + 50);
20
21
            g.drawLine(x + 25, y + 50, x, y + 25);
22
       }
23 }
```

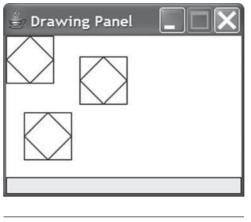

This program produces the output shown in Figure 3G.14.

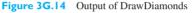

It's possible to draw patterned figures in loops and to have one drawing method call another. For example, if we want to draw five diamonds, starting at (12, 15) and spaced 60 pixels apart, we just need a for loop that repeats five times and shifts the *x*-coordinate by 60 each time. Here's an example loop:

```
for (int i = 0; i < 5; i++) {
    drawDiamond(g, 12 + 60 * i, 15);
}</pre>
```

If we created another method to draw the line of five diamonds, we could call it from main to draw many lines of diamonds. Here's a modified version of the DrawDiamonds program with two graphical methods:

```
1 // This program draws several diamond figures of size 50x50.
2
   import java.awt.*;
3
4
   public class DrawDiamonds2 {
5
6
       public static void main(String[] args) {
7
            DrawingPanel panel = new DrawingPanel(360, 160);
8
            Graphics g = panel.getGraphics();
9
10
            drawManyDiamonds(g, 12, 15);
            g.setColor(Color.RED);
11
12
            drawManyDiamonds(g, 55, 100);
13
       }
14
       // draws five diamonds in a horizontal line
15
```

```
16
       public static void drawManyDiamonds(Graphics q,
17
                                             int x, int y) {
18
            for (int i = 0; i < 5; i++) {</pre>
                 drawDiamond(g, x + 60 * i, y);
19
20
            }
21
        }
22
23
        // draws a diamond in a 50x50 box
        public static void drawDiamond(Graphics g, int x, int y) {
24
25
            g.drawRect(x, y, 50, 50);
            g.drawLine(x, y + 25, x + 25, y);
26
            g.drawLine(x + 25, y, x + 50, y + 25);
27
            q.drawLine(x + 50, y + 25, x + 25, y + 50);
28
            g.drawLine(x + 25, y + 50, x, y + 25);
29
30
        }
31
   }
```

This program produces the output shown in Figure 3G.15.

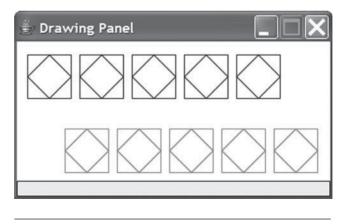

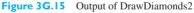

# 3G.3 Case Study: Pyramids

Imagine that you've been asked to write a program that will draw the images in Figure 3G.16 onto a DrawingPanel.

The overall drawing panel has a size of  $350 \times 250$ . Each pyramid is 100 pixels high and 100 pixels wide. The pyramids consist of centered flights of colored stairs

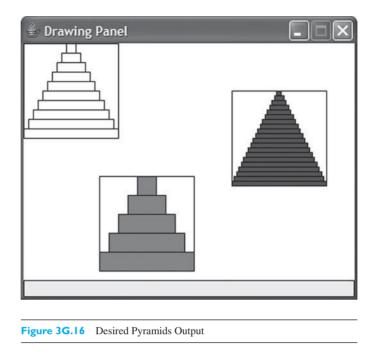

that widen toward the bottom, with black outlines around each stair. Table 3G.6 lists the attributes of each pyramid.

# Table 3G.6 Pyramid Attributes

| Fill color | Top-left corner | Number of stairs | Height of each stair |
|------------|-----------------|------------------|----------------------|
| white      | (0, 0)          | 10 stairs        | 10 pixels            |
| red        | (80, 140)       | 5 stairs         | 20 pixels            |
| blue       | (220, 50)       | 20 stairs        | 5 pixels             |

# **Unstructured Partial Solution**

When trying to solve a larger and more complex problem like this, it's important to tackle it piece by piece and make iterative enhancements toward a final solution. Let's begin by trying to draw the top-left white pyramid correctly.

Each stair is centered horizontally within the pyramid. The top stair is 10 pixels wide. Therefore, it is surrounded by  $\frac{90}{2}$  or 45 pixels of empty space on either side. That means that the 10 × 10 rectangle's top-left corner is at (45, 0). The second stair is 20 pixels wide, meaning that it's surrounded by  $\frac{80}{2}$  or 40 pixels on each side:

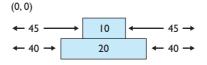

The following program draws the white pyramid in the correct position:

```
1 import java.awt.*;
2
3
  // Draws the first pyramid only, with a lot of redundancy.
4 public class Pyramids1 {
5
       public static void main(String[] args) {
 6
            DrawingPanel panel = new DrawingPanel(350, 250);
7
            Graphics g = panel.getGraphics();
 8
9
            // draws the border rectangle
10
            g.drawRect(0, 0, 100, 100);
11
12
            // draws the 10 "stairs" in the white pyramid
13
            g.drawRect(45, 0, 10, 10);
14
            g.drawRect(40, 10, 20, 10);
            g.drawRect(35, 20, 30, 10);
15
            g.drawRect(30, 30, 40, 10);
16
            g.drawRect(25, 40, 50, 10);
17
18
            g.drawRect(20, 50, 60, 10);
19
            g.drawRect(15, 60, 70, 10);
            g.drawRect(10, 70, 80, 10);
20
21
            g.drawRect( 5, 80, 90, 10);
22
            g.drawRect( 0, 90, 100, 10);
23
       }
24 }
```

Looking at the code, it's clear that there's a lot of redundancy among the 10 lines to draw the stairs. Examining the patterns of numbers in each column reveals that the x value decreases by 5 each time, the y value increases by 10 each time, the width increases by 10 each time, and the height stays the same.

Another way of describing a stair's x value is to say that it is half of the overall 100 minus the stair's width. With that in mind, the following for loop draws the 10 stairs without the previous redundancy:

```
for (int i = 0; i < 10; i++) {
    int stairWidth = 10 * (i + 1);
    int stairHeight = 10;
    int stairX = (100 - stairWidth) / 2;
    int stairY = 10 * i;
    g.drawRect(stairX, stairY, stairWidth, stairHeight);
}</pre>
```

## Generalizing the Drawing of Pyramids

Next let's add code to draw the bottom (red) pyramid. Its (x, y) position is (80, 140) and it has only five stairs. That means each stair is twice as tall and wide as those in the white pyramid.

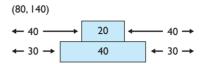

Given this information, we can determine that the top stair's upper-left corner is at (120, 140) and its size is  $20 \times 20$ , the second stair's upper-left corner is at (110, 160) and its size is  $40 \times 20$ , and so on.

For the moment, let's focus on getting the coordinates of the stairs right and not worry about the red fill color. Here is a redundant bit of code to draw the red pyramid's stairs, without the coloring:

```
// draws the border rectangle
g.drawRect(80, 140, 100, 100);
// draws the 5 "stairs" of the red pyramid
g.drawRect(120, 140, 20, 20);
g.drawRect(110, 160, 40, 20);
g.drawRect(100, 180, 60, 20);
g.drawRect( 90, 200, 80, 20);
g.drawRect( 80, 220, 100, 20);
```

Again we have redundancy among the five lines to draw the stairs, so let's look for a pattern. We'll use a loop to eliminate the redundancy like we did for the last pyramid, but with appropriate modifications. Each stair's height is now 20 pixels, and each stair's width is now 20 times the number for that stair. The x- and y-coordinates are a bit trickier. The x-coordinate formula is similar to the (100 - stairWidth) / 2 from before, but this time it must be shifted right by 80 to account for the position of its bounding box's top-left corner. The y-coordinate must similarly be shifted downward by 140 pixels. Here's the correct loop:

```
// draws the 5 "stairs" of the red pyramid
for (int i = 0; i < 5; i++) {
    int stairWidth = 20 * (i + 1);
    int stairHeight = 20;
    int stairX = 80 + (100 - stairWidth) / 2;
    int stairY = 140 + 20 * i;
    g.drawRect(stairX, stairY, stairWidth, stairHeight);
}</pre>
```

#### 3G.3 Case Study: Pyramids

Can you spot the pattern between the two for loops used to draw the stairs of the pyramids? The x- and y-coordinates differ only in the addition of the offset from (0, 0) in the second loop. The stairs' widths and heights differ only in that one pyramid's stairs are 20 pixels tall and the other pyramid's stairs are 10 pixels tall (the result of dividing the overall size of 100 by the number of stairs).

Using the preceding information, let's turn the code for drawing a pyramid into a method that we can call three times to avoid redundancy. The parameters will be the (x, y) coordinates of the top-left corner of the pyramid's bounding box and the number of stairs in the pyramid. We'll also need to pass Graphics g as a parameter so that we can draw onto the DrawingPanel. We'll modify the for loop to compute the stair height first, then use the height to compute the stair width, and finally use the width and height to help compute the (x, y) coordinates of the stair. Here's the code:

The preceding code is now generalized to draw a pyramid at any location with any number of stairs. But one final ingredient is missing: the ability to give a different color to each pyramid.

# **Complete Structured Solution**

The preceding code is correct except that it doesn't allow us to draw the pyramids in the proper colors. Let's add an additional parameter, a Color, to our method and use it to fill the pyramid stairs as needed. We'll pass Color.WHITE as this parameter's value for the first white pyramid; it'll fill the stairs with white, even though this isn't necessary.

The way to draw a filled shape with an outline of a different color is to first fill the shape, then use the outline color to draw the same shape. For example, to get red rectangles with black outlines, first we'll use fillRect with red, then we'll use drawRect with black with the same parameters.

Here's the new version of the drawPyramid method that uses the fill color as a parameter:

Using this method, we can now draw all three pyramids easily by calling drawPyramid three times with the appropriate parameters:

```
drawPyramid(g, Color.WHITE, 0, 0, 10);
drawPyramid(g, Color.RED, 80, 140, 5);
drawPyramid(g, Color.BLUE, 220, 50, 20);
```

One last improvement we can make to our Pyramids program is to turn the overall pyramid size of 100 into a constant, so there aren't so many 100s lying around in the code. Here is the complete program:

```
1 // This program draws three colored pyramid figures.
2
3 import java.awt.*;
4
5 public class Pyramids {
       public static final int SIZE = 100;
6
7
8
       public static void main(String[] args) {
            DrawingPanel panel = new DrawingPanel(350, 250);
9
10
            Graphics g = panel.getGraphics();
11
12
            drawPyramid(g, Color.WHITE, 0, 0, 10);
            drawPyramid(g, Color.RED, 80, 140, 5);
13
            drawPyramid(q, Color.BLUE, 220, 50, 20);
14
15
       }
16
17
       // draws one pyramid figure with the given
```

#### Chapter Summary

```
18
       // number of stairs at the given (x, y) position
19
       // with the given color
20
       public static void drawPyramid(Graphics g, Color c,
                                       int x, int y, int stairs) {
21
22
23
          // draws the border rectangle
24
          g.drawRect(x, y, SIZE, SIZE);
25
          // draws the stairs of the pyramid
26
27
          for (int i = 0; i < stairs; i++) {</pre>
               int stairHeight = SIZE / stairs;
28
29
               int stairWidth = stairHeight * (i + 1);
               int stairX = x + (SIZE - stairWidth) / 2;
30
               int stairY = y + stairHeight * i;
31
32
33
               // fills the rectangles with the fill colors
34
               g.setColor(c);
35
               q.fillRect(stairX, stairY, stairWidth, stairHeight);
36
37
               // draws the black rectangle outlines
38
               q.setColor(Color.BLACK);
               g.drawRect(stairX, stairY, stairWidth, stairHeight);
39
40
          }
41
       }
42 }
```

## **Chapter Summary**

DrawingPanel is a custom class provided by the authors to easily show a graphical window on the screen. A DrawingPanel contains a Graphics object that can be used to draw lines, text, and shapes on the screen using different colors.

A Graphics object has many useful methods for drawing shapes and lines, such as drawLine, fillRect, and setColor. Shapes can be "drawn" (drawing only the outline) or "filled" (coloring the entire shape). The Graphics object can write text on the screen with its drawString method. You can specify different font styles and sizes with the setFont method.

Graphical programs that are decomposed into methods must pass appropriate parameters to those methods (for example, the Graphics object, as well as any (x, y)coordinates, sizes, or other values that guide the figures to be drawn).

## Self-Check Problems

#### Section 3G.I: Introduction to Graphics

**1.** There are two mistakes in the following code, which attempts to draw a line from coordinates (50, 86) to (20, 35). What are they?

```
DrawingPanel panel = new DrawingPanel(200, 200);
panel.drawLine(50, 20, 86, 35);
```

2. The following code attempts to draw a black-filled outer rectangle with a white-filled inner circle inside it:

```
DrawingPanel panel = new DrawingPanel(200, 100);
Graphics g = panel.getGraphics();
g.setColor(Color.WHITE);
g.fillOval(10, 10, 50, 50);
g.setColor(Color.BLACK);
g.fillRect(10, 10, 50, 50);
```

However, the graphical output looks like Figure 3G.17 instead. What must be changed for it to look as intended?

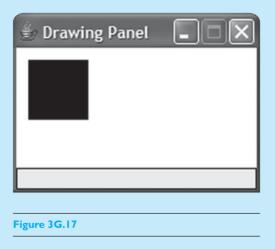

3. The following code attempts to draw a black rectangle from (10, 20) to (50, 40) with a line across its diagonal:

```
DrawingPanel panel = new DrawingPanel(200, 100);
Graphics g = panel.getGraphics();
g.drawRect(10, 20, 50, 40);
g.drawLine(10, 20, 50, 40);
```

However, the graphical output looks like Figure 3G.18 instead. What must be changed for it to look as intended?

**4.** What sort of figure will be drawn by the following program? Can you draw a picture that will approximately match its appearance without running it first?

```
1 import java.awt.*;
2
3 public class Draw7 {
```

|  | ses |
|--|-----|
|  |     |

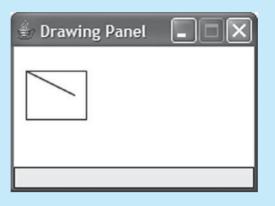

| ur |  |  |
|----|--|--|
|    |  |  |
|    |  |  |
|    |  |  |

```
4    public static void main(String[] args) {
5         DrawingPanel panel = new DrawingPanel(200, 200);
6         Graphics g = panel.getGraphics();
7         for (int i = 0; i < 20; i++) {
8             g.drawOval(i * 10, i * 10, 200 - (i * 10), 200 - (i * 10));
9         }
10     }
11 }</pre>
```

# Exercises

1. Write a program that uses the DrawingPanel to draw Figure 3G.19.

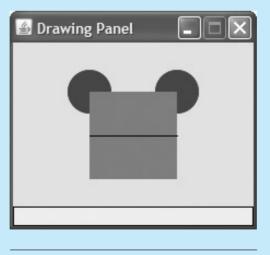

| _   |     | <br> |
|-----|-----|------|
| -10 |     | i.19 |
| 12  | ure |      |

# Supplement 3G Graphics (Optional)

The window is 220 pixels wide and 150 pixels tall. The background is yellow. There are two blue ovals of size  $40 \times 40$  pixels. They are 80 pixels apart, and the left oval's top-left corner is located at position (50, 25). There is a red square whose top two corners exactly intersect the centers of the two ovals. Lastly, there is a black horizontal line through the center of the square.

2. Modify your program from the previous exercise to draw the figure by a method called drawFigure. The method should accept three parameters: the Graphics g of the DrawingPanel on which to draw, and a pair of x/y coordinates specifying the location of the top-left corner of the figure. Use the following heading for your method:

public static void drawFigure(Graphics g, int x, int y)

Set your DrawingPanel's size to  $450 \times 150$  pixels, and use your drawFigure method to place two figures on it, as shown in Figure 3G.20. One figure should be at position (50, 25) and the other should be at position (250, 45).

| 🖆 Drawing Panel |  |
|-----------------|--|
|                 |  |
|                 |  |
| Figure 3G.20    |  |

3. Write a program with a static method called showDesign that uses the DrawingPanel to draw Figure 3G.21.

| Drawing Panel |
|---------------|
|               |
| Figure 3G.21  |

The window is 200 pixels wide and 200 pixels tall. The background is white and the foreground is black. There are 20 pixels between each of the four rectangles, and the rectangles are concentric (their centers are at the same point). Use a loop to draw the repeated rectangles.

218

## Exercises

4. Modify your showDesign method from the previous exercise so that it accepts parameters for the window width and height and displays the rectangles at the appropriate sizes. For example, if your showDesign method was called with values of 300 and 100, the window would look like Figure 3G.22.

| 📓 Drawing Panel | × |
|-----------------|---|
|                 |   |
|                 |   |
| Figure 3G.22    |   |

5. Write a program that uses the DrawingPanel to draw the shape shown in Figure 3G.23.

| 🗐 Drawing Panel |  |
|-----------------|--|
|                 |  |
| Figure 3G.23    |  |

The drawing panel is 300 pixels wide by 200 pixels high. Its background is cyan. The horizontal and vertical lines are drawn in red and the diagonal line is drawn in black. The upper-left corner of the diagonal line is at (50, 50). Successive horizontal and vertical lines are spaced 20 pixels apart.

6. Modify your code from the previous exercise to produce the pattern shown in Figure 3G.24.

Supplement 3G Graphics (Optional)

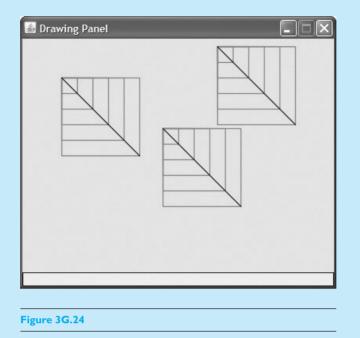

The drawing panel is now  $400 \times 300$  pixels in size. The first figure is at the same position, (50, 50). The other figures are at positions (250, 10) and (180, 115), respectively. Use one or more parameterized static methods to reduce the redundancy of your solution.

7. Modify your code from the previous exercise to produce the pattern shown in Figure 3G.25.

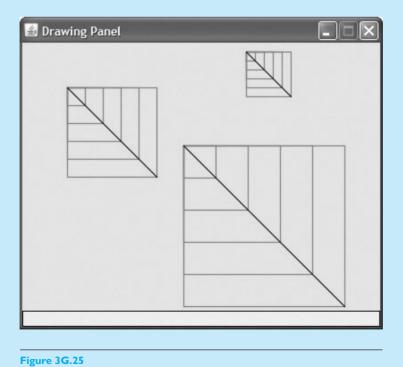

220

#### Exercises

The drawing panel is the same except that now each figure has a different size. The left figure has its original size of 100, the top-right figure has a size of 50, and the bottom-right figure has a size of 180. Use parameterized static methods to reduce the redundancy of your solution.

| Æ | <u></u> |                    |          |  |
|---|---------|--------------------|----------|--|
|   | Æ       |                    | $\equiv$ |  |
|   |         | $\bigtriangledown$ | /        |  |
|   |         |                    |          |  |

8. Write a program that uses the DrawingPanel to draw the figure shown in Figure 3G.26.

The window is  $600 \times 200$  pixels in size. The background is yellow and the lines are blue. The lines are 10 pixels apart vertically, and the diagonal lines intersect at the bottom of the figure in its horizontal center.

9. Write a program that uses the DrawingPanel to draw the spiral shown in Figure 3G.27.

|  | ▲ D |  |
|--|-----|--|
|--|-----|--|

The window is  $170 \times 170$  pixels. The background is white and the foreground is black. The spiral line begins at point (0, 10) and spirals inward. There are 10 pixels between each arm of the spiral and eight spirals in all. The initial spiral touches points (0, 10), (160, 10), (160, 160), (10, 160), and (10, 20).

For an additional challenge, parameterize your program with parameters such as the window size and the number of spiral loops desired.

# **Programming Projects**

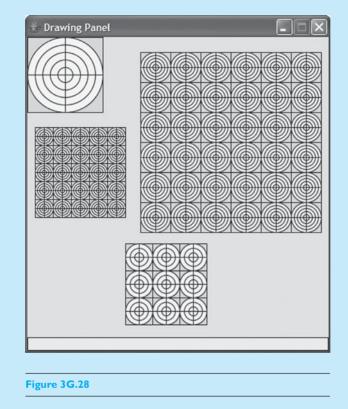

1. Write a program that draws the patterns shown in Figure 3G.28 onto a DrawingPanel.

The drawing panel's size is  $400 \times 400$  pixels and its background color is cyan. It contains four figures of concentric yellow circles with black outlines, all surrounded by a green rectangle with a black outline. The four figures on your drawing panel should have the properties shown in Table 3G.7.

|              |                 |                    | Number     | Number of    |
|--------------|-----------------|--------------------|------------|--------------|
| Description  | (x, y) position | Size of subfigures | of circles | rows/cols    |
| top left     | (0, 0)          | $100 \times 100$   | 5          | $1 \times 1$ |
| bottom left  | (10, 120)       | $24 \times 24$     | 4          | $5 \times 5$ |
| top right    | (150, 20)       | $40 \times 40$     | 5          | $6 \times 6$ |
| bottom right | (130, 275)      | 36 × 36            | 3          | $3 \times 3$ |

#### Table 3G.7 Circle Figure Properties

Break down your program into methods for drawing one subfigure as well as larger grids of subfigures, such as the  $5 \times 5$  grid at (10, 120).

2. Write a program that draws the image shown in Figure 3G.29 onto a DrawingPanel of size  $200 \times 200$ . Each stamp is  $50 \times 50$  pixels in size.

**Programming Projects** 

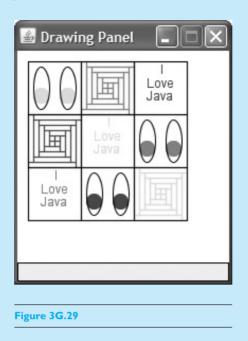

3. Write a program that draws checkerboards like these shown in Figure 3G.30 onto a DrawingPanel of size 420 × 300.

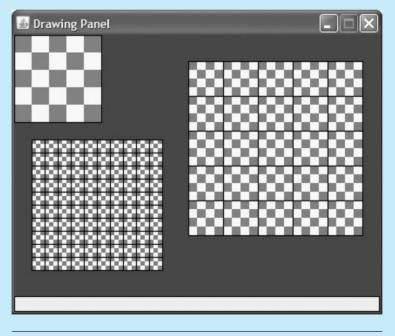

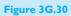

# Supplement 3G Graphics (Optional)

**4.** Write a modified version of the Projectile case study program from Chapter 3 that draws a graph of the projectile's flight onto a DrawingPanel of size 420 × 220. For example, the panel shown in Figure 3G.31 draws a projectile with an initial velocity of 30 meters per second, an angle of 50 degrees, and 10 steps.

| 🗄 Drawing Pan | el  |   |   |   |   |   |
|---------------|-----|---|---|---|---|---|
|               |     |   |   |   |   |   |
|               |     |   |   |   |   |   |
|               | • • | • | • | • |   |   |
| •             |     |   |   |   | • |   |
| •             |     |   |   |   |   | • |
| •             |     |   |   |   |   | • |
| ·             |     |   |   |   |   |   |
| Figure 3G.31  |     |   |   |   |   |   |

5. Write a program that draws the image shown in Figure 3G.32 onto a DrawingPanel of size  $650 \times 400$ . The image represents a famous optical illusion called the "Cafe Wall," in which a series of straight squares appears to be slanted.

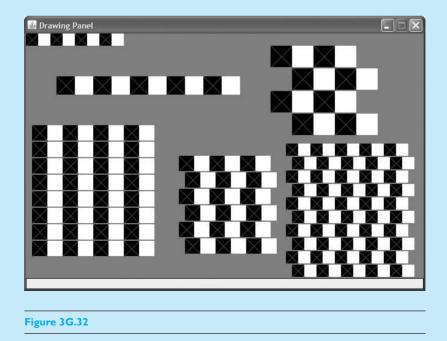

# 224

# **Programming Projects**

| Table 3G.8  | Cafe Wall Row Pi |                 |                  |
|-------------|------------------|-----------------|------------------|
| Description | (x, y) position  | Number of pairs | Size of each box |
| upper-left  | (0, 0)           | 4               | 20               |
| mid-left    | (50, 70)         | 5               | 30               |

The image has a gray background and many rows of black and white squares with a blue X drawn through each black square. The two free-standing rows in the diagram have the following properties:

The diagram has four grids of rows of squares, with 2px of vertical space between adjacent rows. A key aspect of the optical illusion is that every other row is shifted horizontally by a particular offset. The four grids have the following properties:

| Description  | (x, y) position | Number of pairs | Size of each box | 2nd row offset |
|--------------|-----------------|-----------------|------------------|----------------|
| lower-left   | (10, 150)       | 4               | 25               | 0              |
| lower-middle | (250, 200)      | 3               | 25               | 10             |
| lower-right  | (425, 180)      | 5               | 20               | 10             |
| upper-right  | (400, 20)       | 2               | 35               | 35             |

## Table 3G.9 Cafe Wall Grid Properties

# Chapter **4** Conditional Execution

#### 4.1 if/else Statements

- Relational Operators
- Nested if/else Statements
- Object Equality
- Factoring if/else Statements
- Testing Multiple Conditions

#### 4.2 Cumulative Algorithms

- Cumulative Sum
- Min/Max Loops
- Cumulative Sum with if
- Roundoff Errors

#### 4.3 Text Processing

- The char Type
- char versus int
- Cumulative Text Algorithms
- System.out.printf

#### 4.4 Methods with Conditional Execution

- Preconditions and Postconditions
- Throwing Exceptions
- Revisiting Return Values
- Reasoning about Paths

## 4.5 Case Study: Body Mass Index

- One-Person Unstructured
   Solution
- Two-Person Unstructured Solution
- Two-Person Structured Solution
- Procedural Design Heuristics

# Introduction

In the last few chapters, you've seen how to solve complex programming problems using for loops to repeat certain tasks many times. You've also seen how to introduce some flexibility into your programs by using class constants and how to read values input by the user with a Scanner object. Now we are going to explore a much more powerful technique for writing code that can adapt to different situations.

In this chapter, we'll look at *conditional execution* in the form of a control structure known as the if/else statement. With if/else statements, you can instruct the computer to execute different lines of code depending on whether certain conditions are true. The if/else statement, like the for loop, is so powerful that you will wonder how you managed to write programs without it.

This chapter will also expand your understanding of common programming situations. It includes an exploration of loop techniques that we haven't yet examined and includes a discussion of text-processing issues. Adding conditional execution to your repertoire will also require us to revisit methods, parameters, and return values so that you can better understand some of the fine points. The chapter concludes with several rules of thumb that help us to design better procedural programs.

# 4.1 if/else Statements

You will often find yourself writing code that you want to execute some of the time but not all of the time. For example, if you are writing a game-playing program, you might want to print a message each time the user achieves a new high score and store that score. You can accomplish this by putting the required two lines of code inside an if statement:

```
if (currentScore > maxScore) {
    System.out.println("A new high score!");
    maxScore = currentScore;
}
```

The idea is that you will sometimes want to execute the two lines of code inside the if statement, but not always. The test in parentheses determines whether or not the statements inside the if statement are executed. In other words, the test describes the conditions under which we want to execute the code.

The general form of the if statement is as follows:

```
if (<test>) {
      <statement>;
      <statement>;
      ...
      <statement>;
}
```

The *if* statement, like the *for* loop, is a control structure. Notice that we once again see a Java keyword (*if*) followed by parentheses and a set of curly braces enclosing a series of controlled statements.

The diagram in Figure 4.1 indicates the flow of control for the simple if statement. The computer performs the test, and if it evaluates to true, the computer executes the controlled statements. If the test evaluates to false, the computer skips the controlled statements.

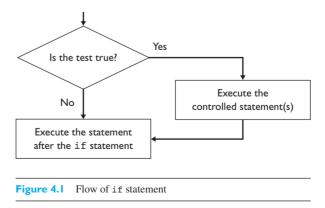

You'll use the simple if statement when you have code that you want to execute sometimes and skip other times. Java also has a variation known as the if/else statement that allows you to choose between two alternatives. Suppose, for example, that you want to set a variable called answer to the square root of a number:

```
answer = Math.sqrt(number);
```

You don't want to ask for the square root if the number is negative. To avoid this potential problem, you could use a simple *if* statement:

```
if (number >= 0) {
    answer = Math.sqrt(number);
}
```

This code will avoid asking for the square root of a negative number, but what value will it assign to answer if number is negative? In this case, you'll probably want to give a value to answer either way. Suppose you want answer to be -1 when number is negative. You can express this pair of alternatives with the following if/else statement:

```
if (number >= 0) {
    answer = Math.sqrt(number);
} else {
    answer = -1;
}
```

The if/else statement provides two alternatives and executes one or the other. So, in the code above, you know that answer will be assigned a value regardless of whether number is positive or negative.

The general form of the if/else statement is:

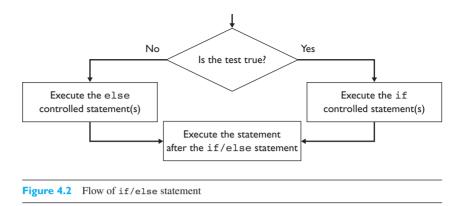

This control structure is unusual in that it has two sets of controlled statements and two different keywords (if and else). Figure 4.2 indicates the flow of control. The computer performs the test and, depending upon whether the code evaluates to true or false, executes one or the other group of statements.

As in the case of the for loop, if you have a single statement to execute, you don't need to include curly braces. However, the Sun convention is to include the curly braces even if you don't need them, and we follow that convention in this book.

## **Relational Operators**

An if/else statement is controlled by a test. Simple tests compare two expressions to see if they are related in some way. Such tests are themselves expressions of the following form and return either true or false:

```
<expression> <relational operator> <expression>
```

To evaluate a test of this form, first evaluate the two expressions and then see whether the given relation holds between the value on the left and the value on the right. If the relation holds, the test evaluates to true. If not, the test evaluates to false.

The relational operators are listed in Table 4.1. Notice that the equality operator consists of two equals signs (==), to distinguish it from the assignment operator (=).

| Operator | Meaning                  | Example    | Value |
|----------|--------------------------|------------|-------|
| ==       | equal to                 | 2 + 2 == 4 | true  |
| !=       | not equal to             | 3.2 != 4.1 | true  |
| <        | less than                | 4 < 3      | false |
| >        | greater than             | 4 > 3      | true  |
| <=       | less than or equal to    | 2 <= 0     | false |
| >=       | greater than or equal to | 2.4 >= 1.6 | true  |

| Table 4.1 | Relational | <b>Operators</b> |
|-----------|------------|------------------|
|-----------|------------|------------------|

| Description              | Operators             |
|--------------------------|-----------------------|
| unary operators          | ++,, +, -             |
| multiplicative operators | *, /, %               |
| additive operators       | +, -                  |
| relational operators     | <, >, <=, >=          |
| equality operators       | ==, !=                |
| assignment operators     | =, +=, -=, *=, /=, %= |
|                          |                       |

#### Table 4.2 Java Operator Precedence

Because we use the relational operators as a new way of forming expressions, we must reconsider precedence. Table 4.2 is an updated version of Table 2.5 that includes these new operators. You will see that, technically, the equality comparisons have a slightly different level of precedence than the other relational operators, but both sets of operators have lower precedence than the arithmetic operators.

Let's look at an example. The following expression is made up of the constants 3, 2, and 9 and contains addition, multiplication, and equality operations:

3 + 2 \* 2 == 9

Which of the operations is performed first? Because the relational operators have a lower level of precedence than the arithmetic operators, the multiplication is performed first, then the addition, then the equality test. In other words, Java will perform all of the "math" operations first before it tests any relationships. This precedence scheme frees you from the need to place parentheses around the left and right sides of a test that uses a relational operator. When you follow Java's precedence rules, the sample expression is evaluated as follows:

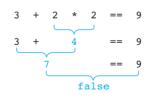

You can put arbitrary expressions on either side of the relational operator, as long as the types are compatible. Here is a test with complex expressions on either side:

$$(2 - 3 * 8) / (435 \% (7 * 2)) \le 3.8 - 4.5 / (2.2 * 3.8)$$

One limitation of the relational operators is that they should be used only with primitive data. Later in this chapter we will talk about how to compare objects for equality, and in a later chapter we'll discuss how to perform less-than and greater-than comparisons on objects.

# Nested if/else Statements

Many beginners write code that looks like this:

This sequential structure is appropriate if you want to execute any combination of the three statements. For example, you might write this code in a program for a questionnaire with three optional parts, any combination of which might be applicable for a given person.

Figure 4.3 shows the flow of the sequential *if* code. Notice that it's possible for the computer to execute none of the controlled statements (if all tests are false), just one of them (if only one test happens to be true), or more than one of them (if multiple tests are true).

Often, however, you only want to execute one of a series of statements. In such cases, it is better to *nest* the *if* statements, stacking them one inside another:

When you use this construct, you can be sure that the computer will execute at most one statement: the statement corresponding to the first test that evaluates to true. If no tests evaluate to true, no statement is executed. If executing at most

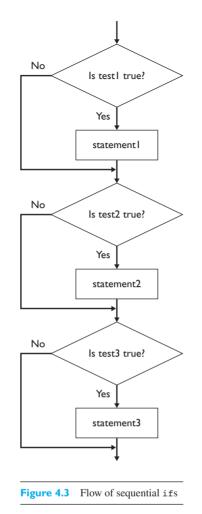

one statement is your objective, this construct is more appropriate than the sequential *if* statements. It reduces the likelihood of errors and simplifies the testing process.

As you can see, nesting if statements like this leads to a lot of indentation. The indentation isn't very helpful, because this construct is really intended to allow the choice of one of a number of alternatives. K&R style has a solution for this as well. If an else is followed by an if, we put them on the same line:

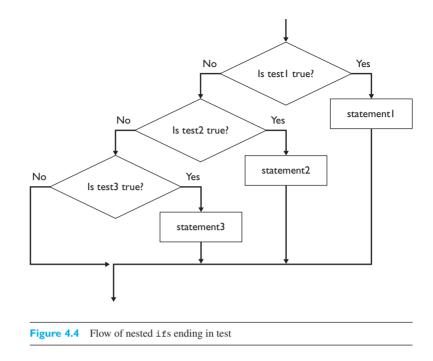

When you follow this convention, the various statements all appear at the same level of indentation. Sun recommends that nested if/else statements be indented in this way.

Figure 4.4 shows the flow of the nested if/else code. Notice that it is possible to execute one of the controlled statements (the first one that evaluates to true) or none (if no tests evaluate to true).

In a variation of this structure, the final statement is controlled by an else instead of a test:

In this construct, the computer will always select the final branch when all the tests fail, and thus the construct will always execute exactly one of the three statements. Figure 4.5 shows the flow of this modified nested if/else code.

To explore these variations, consider the task of having the computer state whether a number is positive, negative, or zero. You could structure this task as three simple if statements as follows:

#### Chapter 4 Conditional Execution

}

}

}

```
if (number > 0) {
    System.out.println("Number is positive.");
if (number == 0) {
    System.out.println("Number is zero.");
if (number < 0) {
    System.out.println("Number is negative.");
                                   No
                                                               Yes
                                              Is test1 true?
                                                              statement
                    No
                                                Yes
                              Is test2 true?
               statement3
                                              statement2
             Figure 4.5 Flow of nested ifs ending in else
```

To determine how many of the printlns are potentially executed, you have to stop and think about the tests being performed. But you shouldn't have to put that much effort into understanding this code. The code is clearer if you nest the if statements:

```
if (number > 0) {
    System.out.println("Number is positive.");
} else if (number == 0) {
    System.out.println("Number is zero.");
} else if (number < 0) {
    System.out.println("Number is negative.");
}
```

This solution has a problem, however. You know that you want to execute one and only one println statement, but this nested structure does not preclude the possibility of no statement being executed (which would happen if all three tests failed). Of course, with these particular tests that will never happen: If a number is neither positive nor zero, it must be negative. Thus, the final test here is unnecessary and

#### 4.1 if/else Statements

misleading. You must think about the tests to determine whether or not it is possible for all three tests to fail and all three branches to be skipped.

In this case, the best solution is the nested *if/else* approach with a final branch that is always taken if the first two tests fail:

```
if (number > 0) {
   System.out.println("Number is positive.");
} else if (number == 0) {
   System.out.println("Number is zero.");
} else {
   System.out.println("Number is negative.");
}
```

You can glance at this construct and see immediately that exactly one println will be executed. You don't have to look at the tests being performed in order to realize this; it is a property of this kind of nested if/else structure. If you want, you can include a comment to make it clear what is going on:

```
if (number > 0) {
   System.out.println("Number is positive.");
} else if (number == 0) {
   System.out.println("Number is zero.");
} else { // number must be negative
   System.out.println("Number is negative.");
}
```

One final benefit of this approach is efficiency. When the code includes three simple if statements, the computer will always perform all three tests. When the code uses the nested if/else approach, the computer carries out tests only until a match is found, which is a better use of resources. For example, in the preceding code we only need to perform one test for positive numbers and at most two tests overall.

When you find yourself writing code to choose among alternatives like these, you have to analyze the particular problem to figure out how many of the branches you potentially want to execute. If it doesn't matter what combination of branches is taken, use sequential if statements. If you want one or none of the branches to be taken, use nested if/else statements with a test for each statement. If you want exactly one branch to be taken, use nested if/else statements with a final branch controlled by an else rather than by a test. Table 4.3 summarizes these choices.

### Table 4.3 if/else Options

| Situation                                         | Construct                 | Basic form                                                                  |
|---------------------------------------------------|---------------------------|-----------------------------------------------------------------------------|
| You want to execute any combination of controlled | Sequential ifs            | <pre>if (<test1>) {     <statement1>;</statement1></test1></pre>            |
| statements                                        |                           | }                                                                           |
|                                                   |                           | if ( <test2>) {</test2>                                                     |
|                                                   |                           | <statement2>;</statement2>                                                  |
|                                                   |                           | }                                                                           |
|                                                   |                           | if ( <test3>) {</test3>                                                     |
|                                                   |                           | <statement3>;</statement3>                                                  |
|                                                   |                           | }                                                                           |
| You want to execute zero                          | Nested ifs ending in test | if ( <test1>) {</test1>                                                     |
| or one of the controlled                          |                           | <statement1>;</statement1>                                                  |
| statements                                        |                           | <pre>} else if (<test2>) {         <statement2>;</statement2></test2></pre> |
|                                                   |                           | <pre>} else if (<test3>) {      <statement3>;</statement3></test3></pre>    |
|                                                   |                           | }                                                                           |
| You want to execute exactly one of the controlled | Nested ifs ending in else | <pre>if (<test1>) {     <statement1>;</statement1></test1></pre>            |
| statements                                        |                           | <pre>} else if (<test2>) {         <statement2>;</statement2></test2></pre> |
|                                                   |                           | <pre>} else {      <statement3>;</statement3></pre>                         |
|                                                   |                           | }                                                                           |

## Common Programming Error

# Choosing the Wrong if/else Construct

Suppose that your instructor has told you that grades will be determined as follows:

A for scores  $\ge 90$ B for scores  $\ge 80$ C for scores  $\ge 70$ D for scores  $\ge 60$ F for scores < 60

You can translate this scale into code as follows:

```
String grade;
if (score >= 90) {
  grade = "A";
```

236

Continued on next page

```
Continued from previous page
}
if (score >= 80) {
    grade = "B";
}
if (score >= 70) {
    grade = "C";
}
if (score >= 60) {
    grade = "D";
}
if (score < 60) {
    grade = "F";
}</pre>
```

However, if you then try to use the variable grade after this code, you'll get this error from the compiler:

variable grade might not have been initialized

This is a clue that there is a problem. The Java compiler is saying that it believes there are paths through this code that will leave the variable grade uninitialized. In fact, the variable will always be initialized, but the compiler cannot figure this out. We can fix this problem by giving an initial value to grade:

```
String grade = "no grade";
```

This change allows the code to compile. But if you compile and run the program, you will find that it gives out only two grades: D and F. Anyone who has a score of at least 60 ends up with a D and anyone with a grade below 60 ends up with an F. And even though the compiler complained that there was a path that would allow grade not to be initialized, no one ever gets a grade of "no grade."

The problem here is that you want to execute exactly one of the assignment statements, but when you use sequential if statements, it's possible for the program to execute several of them sequentially. For example, if a student has a score of 95, that student's grade is set to "A", then reset to "B", then reset to "C", and finally reset to "D". You can fix this problem by using a nested if/else construct:

```
String grade;
if (score >= 90) {
    grade = "A";
} else if (score >= 80) {
```

```
Continued from previous page
grade = "B";
} else if (score >= 70) {
grade = "C";
} else if (score >= 60) {
grade = "D";
} else { // score < 60
grade = "F";
}</pre>
```

You don't need to set grade to "no grade" now because the compiler can see that no matter what path is followed, the variable grade will be assigned a value (exactly one of the branches will be executed).

## **Object Equality**

You saw earlier in the chapter that you can use the == and != operators to test for equality and nonequality of primitive data, respectively. Unfortunately, these operators do not work the way you might expect when you test for equality of objects like strings. You will have to learn a new way to test objects for equality.

For example, you might write code like the following to read a token from the console and to call one of two different methods depending on whether the user responded with "yes" or "no." If the user types neither word, this code is supposed to print an error message:

```
System.out.print("yes or no? ");
String s = console.next();
if (s == "yes") {
    processYes();
} else if (s == "no") {
    processNo();
} else {
    System.out.println("You didn't type yes or no");
}
```

Unfortunately, this code does not work. No matter what the user enters, this program always prints "You didn't type yes or no." We will explore in detail in Chapter 8 why this code doesn't work. For now the important thing to know is that Java provides a second way of testing for equality that is intended for use with objects. Every Java object has a method called equals that takes another object as an argument. You can use this method to ask an object whether it equals another object. For example, we can fix the previous code as follows:

```
System.out.print("yes or no? ");
String s = console.next();
```

```
if (s.equals("yes")) {
    processYes();
} else if (s.equals("no")) {
    processNo();
} else {
    System.out.println("You didn't type yes or no");
}
```

Remember when you're working with strings that you should always call the equals method rather than using ==.

The String class also has a special variation of the equals method called equalsIgnoreCase that ignores case differences (uppercase versus lowercase letters). For example, you could rewrite the preceding code as follows to recognize responses like "Yes," "YES," "No," yES", and so on:

```
System.out.print("yes or no? ");
String s = console.next();
if (s.equalsIgnoreCase("yes")) {
    processYes();
} else if (s.equalsIgnoreCase("no")) {
    processNo();
} else {
    System.out.println("You didn't type yes or no");
}
```

# Factoring if/else Statements

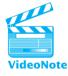

Suppose you are writing a program that plays a betting game with a user and you want to give different warnings about how much cash the user has left. The nested if/else construct that follows distinguishes three different cases: funds less than \$500, which is considered low; funds between \$500 and \$1000, which is considered okay; and funds over \$1000, which is considered good. Notice that the user is given different advice in each case:

```
if (money < 500) {
   System.out.println("You have $" + money + " left.");
   System.out.print("Cash is dangerously low. Bet carefully.");
   System.out.print("How much do you want to bet? ");
   bet = console.nextInt();
} else if (money < 1000) {
   System.out.println("You have $" + money + " left.");
   System.out.print("Cash is somewhat low. Bet moderately.");
   System.out.print("How much do you want to bet? ");
   bet = console.nextInt();
} else {</pre>
```

}

```
System.out.println("You have $" + money + " left.");
System.out.print("Cash is in good shape. Bet liberally.");
System.out.print("How much do you want to bet? ");
bet = console.nextInt();
```

This construct is repetitious and can be made more efficient by using a technique called *factoring*. Using this simple technique, you factor out common pieces of code from the different branches of the if/else construct. In the preceding program, three different branches can execute, depending on the value of the variable money. Start by writing down the series of actions being performed in each branch and comparing them, as in Figure 4.6.

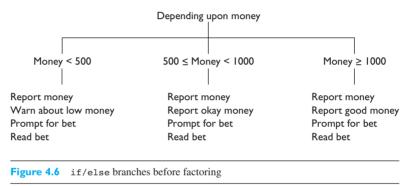

You can factor at both the top and the bottom of a construct like this. If you notice that the top statement in each branch is the same, you factor it out of the branching part and put it before the branch. Similarly, if the bottom statement in each branch is the same, you factor it out of the branching part and put it after the loop. You can factor the top statement in each of these branches and the bottom two statements, as in Figure 4.7.

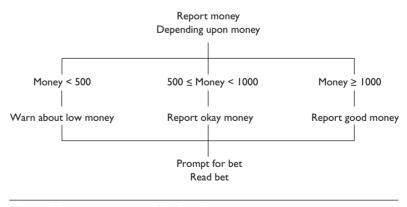

#### Figure 4.7 if/else branches after factoring

Thus, the preceding code can be reduced to the following more succinct version:

System.out.println("You have \$" + money + " left."); if (money < 500) {</pre>

```
System.out.print("Cash is dangerously low. Bet carefully.");
} else if (money < 1000) {
   System.out.print("Cash is somewhat low. Bet moderately.");
} else {
   System.out.print("Cash is in good shape. Bet liberally.");
}
System.out.print("How much do you want to bet? ");
bet = console.nextInt();</pre>
```

# **Multiple Conditions**

When you are writing a program, you often find yourself wanting to test more than one condition. For example, suppose you want the program to take a particular course of action if a number is between 1 and 10. You might say:

```
if (number >= 1) {
    if (number <= 10) {
        doSomething();
    }
}</pre>
```

In these lines of code, you had to write two statements: one testing whether the number was greater than or equal to 1 and one testing whether the number was less than or equal to 10.

Java provides an efficient alternative: You can combine the two tests by using an operator known as the logical AND operator, which is written as two ampersands with no space in between (&&). Using the AND operator, we can write the preceding code more simply:

```
if (number >= 1 && number <= 10) {
    doSomething();
}</pre>
```

As its name implies, the AND operator forms a test that requires that both parts of the test evaluate to true. There is a similar operator known as logical OR that evaluates to true if either of two tests evaluates to true. The logical OR operator is written using two vertical bar characters (||). For example, if you want to test whether a variable number is equal to 1 or 2, you can say:

```
if (number == 1 || number == 2) {
    processNumber(number);
}
```

We will explore the logical AND and logical OR operators in more detail in the next chapter.

# 4.2 Cumulative Algorithms

The more you program, the more you will find that certain patterns emerge. Many common algorithms involve accumulating an answer step by step. In this section, we will explore some of the most common *cumulative algorithms*.

### **Cumulative Algorithm**

An operation in which an overall value is computed incrementally, often using a loop.

For example, you might use a cumulative algorithm over a set of numbers to compute the average value or to find the largest number.

# **Cumulative Sum**

You'll often want to find the sum of a series of numbers. One way to do this is to declare a different variable for each value you want to include, but that would not be a practical solution: If you have to add a hundred numbers together, you won't want to declare a hundred different variables. Fortunately, there is a simpler way.

The trick is to keep a running tally of the result and process one number at a time. For example, to add to a variable called sum, you would write the following line of code:

sum = sum + next;

Alternatively, you could use the shorthand assignment operator:

sum += next;

The preceding statement takes the existing value of sum, adds the value of a variable called next, and stores the result as the new value of sum. This operation is performed for each number to be summed. Notice that when you execute this statement for the first time sum does not have a value. To get around this, you initialize sum to a value that will not affect the answer: 0.

Here is a pseudocode description of the cumulative sum algorithm:

```
sum = 0.
for (all numbers to sum) {
    obtain "next".
    sum += next.
}
```

To implement this algorithm, you must decide how many times to go through the loop and how to obtain a next value. Here is an interactive program that prompts the user for the number of numbers to add together and for the numbers themselves:

```
1 // Finds the sum of a sequence of numbers.
2
3 import java.util.*;
4
5 public class ExamineNumbers1 {
       public static void main(String[] args) {
6
7
           System.out.println("This program adds a sequence of");
8
           System.out.println("numbers.");
           System.out.println();
9
10
11
           Scanner console = new Scanner(System.in);
12
13
           System.out.print("How many numbers do you have? ");
           int totalNumber = console.nextInt();
14
15
16
           double sum = 0.0;
           for (int i = 1; i <= totalNumber; i++) {</pre>
17
18
               System.out.print("
                                      #" + i + "? ");
               double next = console.nextDouble();
19
20
               sum += next;
21
           }
22
           System.out.println();
23
24
           System.out.println("sum = " + sum);
25
       }
26 }
```

The program's execution will look something like this (as usual, user input is boldface):

```
This program adds a sequence of
numbers.
How many numbers do you have? 6
#1? 3.2
#2? 4.7
#3? 5.1
#4? 9.0
#5? 2.4
#6? 3.1
sum = 27.5
```

Let's trace the execution in detail. Before we enter the for loop, we initialize the variable sum to 0.0:

```
sum 0.0
```

On the first execution of the for loop, we read in a value of 3.2 from the user and add this value to sum.

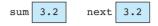

The second time through the loop, we read in a value of 4.7 and add this to the value of sum.

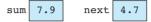

Notice that the sum now includes both of the numbers entered by the user, because we have added the new value, 4.7, to the old value, 3.2. The third time through the loop, we add in the value 5.1:

| sum | 13.0 | next | 5.1 |
|-----|------|------|-----|
|     |      |      |     |

Notice that the variable sum now contains the sum of the first three numbers (3.2 + 4.7 + 5.1). Now we read in 9.0 and add it to the sum:

| sum                                   | 22.0 | next | 9.0 |
|---------------------------------------|------|------|-----|
| Then we add in the fifth value, 2.4:  |      |      |     |
| sum                                   | 24.4 | next | 2.4 |
| Finally, we add in the sixth value, 3 | .1:  |      |     |
| sum                                   | 27.5 | next | 3.1 |

We then exit the for loop and print the value of sum.

There is an interesting scope issue in this particular program. Notice that the variable sum is declared outside the loop, while the variable next is declared inside the loop. We have no choice but to declare sum outside the loop because it needs to be initialized and it is used after the loop. But the variable next is used only inside the loop, so it can be declared in that inner scope. It is best to declare variables in the innermost scope possible.

The cumulative sum algorithm and variations on it will be useful in many of the programming tasks you solve. How would you do a cumulative product? Here is the pseudocode:

```
product = 1.
for (all numbers to multiply) {
    obtain "next".
    product *= next.
}
```

### Min/Max Loops

Another common programming task is to keep track of the maximum and/or minimum values in a sequence. For example, consider the task of deciding whether it will be viable to build a living area on the Moon inhabited by humans. One obstacle is

#### 4.2 Cumulative Algorithms

that the average daily surface temperature on the Moon is a chilly -50 degrees Fahrenheit. But a much more daunting problem is the wide range of values; it ranges from a minimum of -240 degrees to a maximum of 250 degrees.

To compute the maximum of a sequence of values, you can keep track of the largest value you've seen so far and use an *if* statement to update the maximum if you come across a new value that is larger than the current maximum. This approach can be described in pseudocode as follows:

```
initialize max.
for (all numbers to examine) {
    obtain "next".
    if (next > max) {
        max = next.
    }
}
```

Initializing the maximum isn't quite as simple as it sounds. For example, novices often initialize max to 0. But what if the sequence of numbers you are examining is composed entirely of negative numbers? For example, you might be asked to find the maximum of this sequence:

-84, -7, -14, -39, -410, -17, -41, -9

The maximum value in this sequence is -7, but if you've initialized max to 0, the program will incorrectly report 0 as the maximum.

There are two classic solutions to this problem. First, if you know the range of the numbers you are examining, you can make an appropriate choice for max. In that case, you can set max to the lowest value in the range. That seems counterintuitive because normally we think of the maximum as being large, but the idea is to set max to the smallest possible value it could ever be so that anything larger will cause max to be reset to that value. For example, if you knew that the preceding sequence of numbers were temperatures in degrees Fahrenheit, you would know that they could never be smaller than absolute zero (around -460 degrees Fahrenheit), so you could initialize max to that value.

The second possibility is to initialize max to the first value in the sequence. That won't always be convenient because it means obtaining one of the numbers outside the loop.

When you combine these two possibilities, the pseudocode becomes:

```
initialize max either to lowest possible value or to first value.
for (all numbers to examine) {
    obtain "next".
    if (next > max) {
        max = next;
    }
}
```

The pseudocode for computing the minimum is a slight variation of this code:

```
initialize min either to highest possible value or to first value.
for (all numbers to examine) {
    obtain "next".
    if (next < min) {
        min = next.
    }
}</pre>
```

To help you understand this better, let's put the pseudocode into action with a real problem. In mathematics, there is an open problem that involves what are known as *hailstone sequences*. These sequences of numbers often rise and fall in unpredictable patterns, which is somewhat analogous to the process that forms hailstones.

A hailstone sequence is a sequence of numbers in which each value x is followed by:

$$(3x + 1)$$
, if x is odd  $\left(\frac{x}{2}\right)$ , if x is even

For example, if you start with 7 and construct a sequence of length 10, you get the sequence:

7, 22, 11, 34, 17, 52, 26, 13, 40, 20

In this sequence, the maximum and minimum values are 52 and 7, respectively. If you extend this computation to a sequence of length 20, you get the sequence:

7, 22, 11, 34, 17, 52, 26, 13, 40, 20, 10, 5, 16, 8, 4, 2, 1, 4, 2, 1

In this case, the maximum and minimum values are 52 and 1, respectively.

You will notice that once 1, 2, or 4 appears in the sequence, the sequence repeats itself. It is conjectured that all integers eventually reach 1, like hailstones that fall to the ground. This is an unsolved problem in mathematics. Nobody has been able to disprove it, but nobody has proven it either.

Let's write a method that takes a starting value and a sequence length and prints the maximum and minimum values obtained in a hailstone sequence formed with that starting value and of that length. Our method will look like this:

```
public static void printHailstoneMaxMin(int value, int length) {
    ...
}
```

We can use the starting value to initialize max and min:

int min = value; int max = value;

#### 4.2 Cumulative Algorithms

We then need a loop that will generate the other values. The user will input a parameter telling us how many times to go through the loop, but we don't want to execute the loop body length times: Remember that the starting value is part of the sequence, so if we want to use a sequence of the given length, we have to make sure that the number of iterations is one less than length. Combining this idea with the max/min pseudocode, we know the loop will look like this:

```
for (int i = 1; i <= length - 1; i++) {
   compute next number.
   if (value > max) {
      max = value.
   } else if (value < min) {
      min = value.
   }
}
print max and min.</pre>
```

To fill out the pseudocode for "compute next number," we need to translate the hailstone formula into code. The formula is different, depending on whether the current value is odd or even. We can use an if/else statement to solve this task. For the test, we can use a "mod 2" test to see what remainder we get when we divide by 2. Even numbers have a remainder of 0 and odd numbers have a remainder of 1. So the test should look like this:

```
if (value % 2 == 0) {
    do even computation.
} else {
    do odd computation.
}
```

Translating the hailstone mathematical formulas into Java, we get the following code:

```
if (value % 2 == 0) {
    value = value / 2;
} else {
    value = 3 * value + 1;
}
```

The only part of our pseudocode that we haven't filled in yet is the part that prints the result. This part comes after the loop and is fairly easy to complete. Here is the complete method:

```
public static void printHailstoneMaxMin(int value, int length) {
    int min = value;
    int max = value;
```

```
for (int i = 1; i <= length - 1; i++) {
    if (value % 2 == 0) {
        value = value / 2;
    } else {
        value = 3 * value + 1;
    }
    if (value > max) {
        max = value;
    } else if (value < min) {
        min = value;
    }
}
System.out.println("max = " + max);
System.out.println("min = " + min);</pre>
```

# Cumulative Sum with if

}

Let's now explore how you can use if/else statements to create some interesting variations on the cumulative sum algorithm. Suppose you want to read a sequence of numbers and compute the average. This task seems like a straightforward variation of the cumulative sum code. You can compute the average as the sum divided by the number of numbers:

```
double average = sum / totalNumber;
System.out.println("average = " + average);
```

But there is one minor problem with this code. Suppose that when the program asks the user how many numbers to process, the user enters 0. Then the program will not enter the cumulative sum loop, and your code will try to compute the value of 0 divided by 0. Java will then print that the average is NaN, a cryptic message that is short for "Not a Number." It would be better for the program to print out some other kind of message which indicates that there aren't any numbers to average. You can use an if/else statement for this purpose:

```
if (totalNumber <= 0) {
    System.out.println("No numbers to average");
} else {
    double average = sum / totalNumber;
    System.out.println("average = " + average);
}</pre>
```

Another use of *if* statements would be to count how many negative numbers the user enters. You will often want to count how many times something occurs in a program.

#### 4.2 Cumulative Algorithms

This goal is easy to accomplish with an *if* statement and an integer variable called a *counter*. You start by initializing the counter to 0:

```
int negatives = 0;
```

You can use any name you want for the variable. Here we used negatives because that is what you're counting. The other essential step is to increment the counter inside the loop if it passes the test of interest:

```
if (next < 0) {
    negatives++;
}</pre>
```

When you put this all together and modify the comments and introduction, you end up with the following variation of the cumulative sum program:

```
1 // Finds the average of a sequence of numbers as well as
2 // reporting how many of the user-specified numbers were negative.
3
4 import java.util.*;
5
6 public class ExamineNumbers2 {
7
       public static void main(String[] args) {
8
           System.out.println("This program examines a sequence");
           System.out.println("of numbers to find the average");
9
10
           System.out.println("and count how many are negative.");
11
           System.out.println();
12
13
           Scanner console = new Scanner(System.in);
14
15
           System.out.print("How many numbers do you have? ");
16
           int totalNumber = console.nextInt();
17
18
           int negatives = 0;
19
           double sum = 0.0:
           for (int i = 1; i <= totalNumber; i++) {</pre>
20
21
               System.out.print("
                                       #" + i + "? ");
22
               double next = console.nextDouble();
23
               sum += next;
24
               if (next < 0) {
25
                    negatives++;
26
               }
27
           }
28
           System.out.println();
29
           if (totalNumber <= 0) {</pre>
30
```

```
31 System.out.println("No numbers to average");
32 } else {
33 double average = sum / totalNumber;
34 System.out.println("average = " + average);
35 }
36 System.out.println("# of negatives = " + negatives);
37 }
38 }
```

The program's execution will look something like this:

```
This program examines a sequence
of numbers to find the average
and count how many are negative.
How many numbers do you have? 8
#1? 2.5
#2? 9.2
#3? -19.4
#4? 208.2
#5? 42.3
#6? 92.7
#7? -17.4
#8? 8
average = 40.7625
# of negatives = 2
```

# **Roundoff Errors**

As you explore cumulative algorithms, you'll discover a particular problem that you should understand. For example, consider the following execution of the previous ExamineNumbers2 program with different user input:

```
This program examines a sequence
of numbers to find the average
and count how many are negative.
How many numbers do you have? 4
#1? 2.1
#2? -3.8
#3? 5.4
#4? 7.4
average = 2.77500000000004
# of negatives = 1
```

If you use a calculator, you will find that the four numbers add up to 11.1. If you divide this number by 4, you get 2.775. Yet Java reports the result as 2.775000000000004. Where do all of those zeros come from, and why does the number end in 4? The answer is that floating-point numbers can lead to *roundoff errors*.

#### **Roundoff Error**

A numerical error that occurs because floating-point numbers are stored as approximations rather than as exact values.

Roundoff errors are generally small and can occur in either direction (slightly high or slightly low). In the previous case, we got a roundoff error that was slightly high.

You might wonder why the numbers we used in the previous example caused a problem when they didn't have any repeating digits. You have to remember that the computer stores numbers in base-2. Numbers like 2.1 and 5.4 might look like simple numbers in base-10, but they have repeating digits when they are stored in base-2.

Roundoff errors can lead to rather surprising outcomes. For example, consider the following short program:

```
1 public class Roundoff {
2
      public static void main(String[] args) {
3
           double n = 1.0;
4
           for (int i = 1; i <= 10; i++) {</pre>
5
               n += 0.1;
6
               System.out.println(n);
7
           }
8
      }
9 }
```

This program presents a classic cumulative sum with a loop that adds 0.1 to the number n each time the loop executes. We start with n equal to 1.0 and the loop iterates 10 times, which we might expect to print the numbers 1.1, 1.2, 1.3, and so on through 2.0. Instead, it produces the following output:

1.1 1.20000000000000002 1.30000000000000000

| 1 | .4000000000000004                       |
|---|-----------------------------------------|
| 1 | .500000000000004                        |
| 1 | .6000000000000005                       |
| 1 | .7000000000000006                       |
| 1 | .8000000000000007                       |
| 1 | .9000000000000008                       |
| 2 | 2.0000000000000000000000000000000000000 |

The problem occurs because 0.1 cannot be stored exactly in base-2 (it produces a repeating set of digits, just as one-third does in base-10). Each time through the loop the error is compounded, which is why the roundoff error gets worse each time.

As another example, consider the task of adding together the values of a penny, a nickel, a dime, and a quarter. If we use variables of type int, we will get an exact answer regardless of the order in which we add the numbers:

```
int cents1 = 1 + 5 + 10 + 25;
int cents2 = 25 + 10 + 5 + 1;
System.out.println(cents1);
System.out.println(cents2);
```

The output of this code is as follows:

41 41

Regardless of the order, these numbers always add up to 41 cents. But suppose that instead of thinking of these values as whole cents, we think of them as fractions of a dollar that we store as doubles:

```
double dollars1 = 0.01 + 0.05 + 0.10 + 0.25;
double dollars2 = 0.25 + 0.10 + 0.05 + 0.01;
System.out.println(dollars1);
System.out.println(dollars2);
```

This code has surprising output:

```
0.41000000000000000
0.41
```

Even though we are adding up exactly the same numbers, the fact that we add them in a different order makes a difference. The reason is roundoff errors.

There are several lessons to draw from this:

• Be aware that when you store floating-point values (e.g., doubles), you are storing approximations and not exact values. If you need to store an exact value, store it using type int.

#### 4.3 Text Processing

- Don't be surprised when you see numbers that are slightly off from the expected values.
- Don't expect to be able to compare variables of type double for equality.

To follow up on the third point, consider what the preceding code would lead to if we were to perform the following test:

```
if (dollars1 == dollars2) {
    ...
}
```

The test would evaluate to false because the values are very close, but not close enough for Java to consider them equal. We rarely use a test for exact equality when we work with doubles. Instead, we can use a test like this to see if numbers are close to one another:

```
if (Math.abs(dollars1 - dollars2) < 0.001) {
    ...
}</pre>
```

We use the absolute value (abs) method from the Math class to find the magnitude of the difference and then test whether it is less than some small amount (in this case, 0.001).

Later in this chapter we'll introduce a variation on print/println called printf that will make it easier to print numbers like these without all of the extra digits.

# 4.3 Text Processing

Programmers commonly face problems that require them to create, edit, examine, and format text. Collectively, we call these tasks *text processing*.

### **Text Processing**

Editing and formatting strings of text.

In this section, we'll look in more detail at the char primitive type and introduce a new command called System.out.printf. Both of these tools are very useful for text-processing tasks.

# The char Type

The primitive type char represents a single character of text. It's legal to have variables, parameters, and return values of type char if you so desire. Literal values of type char are expressed by placing the character within single quotes:

```
char ch = 'A';
```

|                   | char             | String              |
|-------------------|------------------|---------------------|
| Type of value     | primitive        | object              |
| Memory usage      | 2 bytes          | depends on length   |
| Methods           | none             | length,toUpperCase, |
| Number of letters | exactly 1        | 0 to many           |
| Surrounded by     | apostrophes: 'c' | quotes: "Str"       |
| Comparing         | <, >=, ==,       | equals              |

#### Table 4.4 Differences between char and String

It is also legal to create a char value that represents an escape sequence:

char newline = '\n';

In the previous chapter we discussed String objects. The distinction between char and String is a subtle one that confuses many new Java programmers. The main difference is that a String is an object, but a char is a primitive value. A char occupies a very small amount of memory, but it has no methods. Table 4.4 summarizes several of the differences between the types.

Why does Java have two types for such similar data? The char type exists primarily for historical reasons; it dates back to older languages such as C that influenced the design of Java.

So why would a person ever use the char type when String is available? It's often necessary to use char because some methods in Java's API use it as a parameter or return type. But there are also a few cases in which using char can be more useful or simpler than using String.

The characters of a String are stored inside the object as values of type char. You can access the individual characters through the object's charAt method, which accepts an integer index as a parameter and returns the character at that index. We often loop over a string to examine or change its characters. For example, the following method prints each character of a string on its own line:

```
public static void printVertical(String message) {
   for (int i = 0; i < message.length(); i++) {
      char ch = message.charAt(i);
      System.out.println(ch);
   }
}</pre>
```

### char versus int

Values of type char are stored internally as 16-bit integers. A standard encoding scheme called Unicode determines which integer value represents each character. (Unicode will be covered in more detail later in this chapter.) Since characters are

#### 4.3 Text Processing

really integers, Java automatically converts a value of type char into an int whenever it is expecting an int:

```
char letter = 'a' + 2; // stores 'c'
```

It turns out that the integer value for 'a' is 97, so the expression's result is 99, which is stored as the character 'c'. An int can similarly be converted into a char using a type cast. (The cast is needed as a promise to the compiler, because not every possible int value corresponds to a valid character.) Below is an example of a code segment that uses a type cast to convert an int value to a value of type char:

```
int code = 66;
char grade = (char) code; // stores 'B'
```

Because values of type char are really integers, they can also be compared by using relational operators such as < or ==. In addition, they can be used in loops to cover ranges of letters. For example, the following code prints every letter of the alphabet:

```
for (char letter = 'a'; letter <= 'z'; letter++) {
    System.out.print(letter);
}
if (c == '8') {... // true</pre>
```

You can learn more about the character-to-integer equivalences by searching the web for Unicode tables.

# **Cumulative Text Algorithms**

Strings of characters are often used in cumulative algorithms as discussed earlier in this chapter. For example, you might loop over the characters of a string searching for a particular letter. The following method accepts a string and a character and returns the number of times the character occurs in the string:

```
public static int count(String text, char c) {
    int found = 0;
    for (int i = 0; i < text.length(); i++) {
        if (text.charAt(i) == c) {
            found++;
            }
        }
      return found;
}</pre>
```

A char can be concatenated with a String using the standard + operator. Using this idea, a String can be built using a loop, starting with an empty string and

| Method              | Description                        | Example                        |
|---------------------|------------------------------------|--------------------------------|
| getNumericValue(ch) | Converts a character that looks    | Character.getNumericValue('6') |
|                     | like a number into that number     | returns 6                      |
| isDigit(ch)         | Whether or not the character is    | Character.isDigit('X')         |
|                     | one of the digits '0' through '9'  | returns false                  |
| isLetter(ch)        | Whether or not the character is in | Character.isLetter('f')        |
|                     | the range 'a' to 'z' or 'A' to 'Z' | returns true                   |
| isLowerCase(ch)     | Whether or not the character is a  | Character.isLowerCase('Q')     |
|                     | lowercase letter                   | returns false                  |
| isUpperCase(ch)     | Whether or not the character is an | Character.isUpperCase('Q')     |
|                     | uppercase letter                   | returns true                   |
| toLowerCase(ch)     | The lowercase version of the given | Character.toLowerCase('Q')     |
|                     | letter                             | returns 'q'                    |
| toUpperCase(ch)     | The uppercase version of the given | Character.toUpperCase('x')     |
|                     | letter                             | returns 'X'                    |
|                     |                                    |                                |

 Table 4.5
 Useful Methods of the Character Class

concatenating individual characters in the loop. This is called a *cumulative concatenation*. The following method accepts a string and returns the same characters in the reverse order:

```
public static String reverse(String phrase) {
   String result = "";
   for (int i = 0; i < phrase.length(); i++) {
        result = phrase.charAt(i) + result;
   }
   return result;
}</pre>
```

For example, the call of reverse("Tin man") returns "nam niT".

Several useful methods can be called to check information about a character or convert one character into another. Remember that char is a primitive type, which means that you can't use the dot syntax used with Strings. Instead, the methods are static methods in a class called Character; the methods accept char parameters and return appropriate values. Some of the most useful Character methods are listed in Table 4.5.

The following method counts the number of letters A–Z in a String, ignoring all nonletter characters such as punctuation, numbers, and spaces:

```
public static int countLetters(String phrase) {
    int count = 0;
    for (int i = 0; i < phrase.length(); i++) {
        char ch = phrase.charAt(i);
    }
}</pre>
```

```
if (Character.isLetter(ch)) {
        count++;
    }
}
return count;
}
```

For example, the call of countLetters ("gr8 JoB!") returns 5.

### System.out.printf

So far we've used System.out.println and System.out.print for console output. There's a third method, System.out.printf, which is a bit more complicated than the others but gives us some useful new abilities. The "f" in printf stands for "formatted," implying that System.out.printf gives you more control over the format in which your output is printed.

Imagine that you'd like to print a multiplication table from 1 to 10. The following code prints the correct numbers, but it doesn't look very nice:

```
for (int i = 1; i <= 10; i++) {
   for (int j = 1; j <= 10; j++) {
      System.out.print(i * j + " ");
   }
   System.out.println();
}</pre>
```

The output is the following. Notice that the numbers don't line up vertically:

```
      1
      2
      3
      4
      5
      6
      7
      8
      9
      10

      2
      4
      6
      8
      10
      12
      14
      16
      18
      20

      3
      6
      9
      12
      15
      18
      21
      24
      27
      30

      4
      8
      12
      16
      20
      24
      28
      32
      36
      40

      5
      10
      15
      20
      25
      30
      35
      40
      45
      50

      6
      12
      18
      24
      30
      36
      42
      48
      54
      60

      7
      14
      21
      28
      35
      42
      49
      56
      63
      70

      8
      16
      24
      32
      40
      48
      56
      64
      72
      80

      9
      18
      27
      36
      45
      54
      63
      72
      81
      90

      10
      20
      30
      40
      50
      60
      70
      80
      90
      100
```

We could separate the numbers by tabs, which would be better. But this separation doesn't give us very much control over the appearance of the table. Every number would be exactly eight spaces apart on the screen, and the numbers would appear left-aligned. It would be a pain to try to right-align the numbers manually, because you'd have to use if/else statements to check whether a given number was in a certain range and, if necessary, pad it with a given number of spaces.

### Did You Know?

### **ASCII and Unicode**

We store data on a computer as binary numbers (sequences of 0s and 1s). To store textual data, we need an encoding scheme that will tell us what sequence of 0s and 1s to use for any given character. Think of it as a giant secret decoder ring that says things like, "If you want to store a lowercase 'a,' use the sequence 01100001."

In the early 1960s IBM developed an encoding scheme called *EBCDIC* that worked well with the company's punched cards, which had been in use for decades before computers were even invented. But it soon became clear that EBCDIC wasn't a convenient encoding scheme for computer programmers. There were gaps in the sequence that made characters like 'i' and 'j' appear far apart even though they follow one directly after the other.

In 1967 the American Standards Association published a scheme known as *ASCII* (pronounced "AS-kee") that has been in common use ever since. The acronym is short for "American Standard Code for Information Interchange." In its original form, ASCII defined 128 characters that each could be stored with 7 bits of data.

The biggest problem with ASCII is that it is an *American* code. There are many characters in common use in other countries that were not included in ASCII. For example, the British pound (£) and the Spanish variant of the letter n ( $\tilde{n}$ ) are not included in the standard 128 ASCII characters. Various attempts have been made to extend ASCII, doubling it to 256 characters so that it can include many of these special characters. However, it turns out that even 256 characters is simply not enough to capture the incredible diversity of human communication.

Around the time that Java was created, a consortium of software professionals introduced a new standard for encoding characters known as *Unicode*. They decided that the 7 bits of standard ASCII and the 8 bits of extended ASCII were simply not big enough and chose not to set a limit on how many bits they might use for encoding characters. At the time of this writing, the consortium has identified over 100,000 characters, which require a little over 16 bits to store. Unicode includes the characters used in most modern languages and even some ancient languages. Egyptian hieroglyphs were added in 2007, although it still does not include Mayan hieroglyphs, and the consortium has rejected a proposal to include Klingon characters.

The designers of Java used Unicode as the standard for the type char, which means that Java programs are capable of manipulating a full range of characters. Fortunately, the Unicode Consortium decided to incorporate the ASCII encodings, so ASCII can be seen as a subset of Unicode. If you are curious about the actual ordering of characters in ASCII, type "ASCII table" into your favorite search engine and you will find millions of hits to explore.

#### 4.3 Text Processing

A much easier way to print values aligned in fixed-width fields is to use the System.out.printf command. The printf method accepts a specially written string called a *format string* that specifies the general appearance of the output, followed by any parameters to be included in the output:

```
System.out.printf(<format string>, <parameter>, ..., <parameter>);
```

A format string is like a normal String, except that it can contain placeholders called *format specifiers* that allow you to specify a location where a variable's value should be inserted, along with the format you'd like to give that value. Format specifiers begin with a % sign and end with a letter specifying the kind of value, such as a for decimal integers (int) or f for floating-point numbers (real numbers of type double). Consider the following printf statement:

```
int x = 38, y = -152;
System.out.printf("location: (%d, %d)\n", x, y);
```

This statement produces the following output:

location: (38, -152)

The %d is not actually printed but is instead replaced with the corresponding parameter written after the format string. The number of format specifiers in the format string must match the number of parameters that follow it. The first specifier will be replaced by the first parameter, the second specifier by the second parameter, and so on. System.out.printf is unusual because it can accept a varying number of parameters.

The printf command is like System.out.print in that it doesn't move to a new line unless you explicitly tell it to do so. Notice that in the previous code we ended our format string with \n to complete the line of output.

Since a format specifier uses % as a special character, if you want to print an actual % sign in a printf statement, instead write two % characters in a row. For example:

```
int score = 87;
System.out.printf("You got %d%% on the exam!\n", score);
```

The code produces the following output:

You got 87% on the exam!

A format specifier can contain information after its % sign to specify the width, precision, and alignment of the value being printed. For example, %8d specifies an integer right-aligned in an 8-space-wide area, and %12.4f specifies a double value rightaligned in a 12-space-wide area, rounded to four digits past the decimal point. Table 4.6 lists some common format specifiers that you may wish to use in your programs.

| Specifier     | Result                                                                    |
|---------------|---------------------------------------------------------------------------|
| %d            | Integer                                                                   |
| %8d           | Integer, right-aligned, 8-space-wide field                                |
| % <b>−</b> 6d | Integer, left-aligned, 6-space-wide field                                 |
| %f            | Floating-point number                                                     |
| %12f          | Floating-point number, right-aligned, 12-space-wide field                 |
| %.2f          | Floating-point number, rounded to nearest hundredth                       |
| %16.3f        | Floating-point number, rounded to nearest thousandth, 16-space-wide field |
| % S           | String                                                                    |
| %8s           | String, right-aligned, 8-space-wide field                                 |
| % <b>-</b> 9s | String, left-aligned, 9-space-wide field                                  |

| Table 4.6Con | imon Format | <b>Specifiers</b> |
|--------------|-------------|-------------------|
|--------------|-------------|-------------------|

As a comprehensive example, suppose that the following variables have been declared to represent information about a student:

int score = 87; double gpa = 3.18652; String name = "Jessica";

The following code sample prints the preceding variables with several format specifiers:

```
System.out.printf("student name: %10s\n", name);
System.out.printf("exam score : %10d\n", score);
System.out.printf("GPA : %10.2f\n", gpa);
```

The code produces the following output:

student name: Jessica exam score : 87 GPA : 3.19

The three values line up on their right edge, because we print all of them with a width of 10. The printf method makes it easy to line up values in columns in this way. Notice that the student's GPA rounds to 3.19, because of the 2 in that variable's format specifier. The specifier 10.2 makes the value fit into an area 10 characters wide with exactly 2 digits after the decimal point.

Let's return to our multiplication table example. Now that we know about printf, we can print the table with right-aligned numbers relatively easily. We'll right-align the numbers into fields of width 5:

```
for (int i = 1; i <= 10; i++) {
    for (int j = 1; j <= 10; j++) {</pre>
```

}

```
System.out.printf("%5d", i * j);
}
System.out.println();
```

This code produces the following output:

| 1  | 2  | 3  | 4  | 5  | 6  | 7  | 8  | 9  | 10  |
|----|----|----|----|----|----|----|----|----|-----|
| 2  | 4  | 6  | 8  | 10 | 12 | 14 | 16 | 18 | 20  |
| 3  | 6  | 9  | 12 | 15 | 18 | 21 | 24 | 27 | 30  |
| 4  | 8  | 12 | 16 | 20 | 24 | 28 | 32 | 36 | 40  |
| 5  | 10 | 15 | 20 | 25 | 30 | 35 | 40 | 45 | 50  |
| 6  | 12 | 18 | 24 | 30 | 36 | 42 | 48 | 54 | 60  |
| 7  | 14 | 21 | 28 | 35 | 42 | 49 | 56 | 63 | 70  |
| 8  | 16 | 24 | 32 | 40 | 48 | 56 | 64 | 72 | 80  |
| 9  | 18 | 27 | 36 | 45 | 54 | 63 | 72 | 81 | 90  |
| 10 | 20 | 30 | 40 | 50 | 60 | 70 | 80 | 90 | 100 |
|    |    |    |    |    |    |    |    |    |     |

The printf method can also solve the problem with the Roundoff program introduced earlier in this chapter. Fixing the precision of the double value ensures that it will be rounded to avoid the tiny roundoff mistakes that result from double arithmetic. Here is the corrected program:

```
1 // Uses System.out.printf to correct roundoff errors.
2 public class Roundoff2 {
3
       public static void main(String[] args) {
4
           double n = 1.0;
           for (int i = 1; i <= 10; i++) {</pre>
5
               n += 0.1;
6
7
               System.out.printf("%3.1f\n", n);
8
           }
9
       }
10 }
```

The program produces the following output:

1.1 1.2 1.3 1.4 1.5 1.6 1.7 1.8 1.9 2.0

# 4.4 Methods with Conditional Execution

We introduced a great deal of information about methods in Chapter 3, including how to use parameters to pass values into a method and how to use a return statement to have a method return a value. Now that we've introduced conditional execution, we need to revisit these issues so that you can gain a deeper understanding of them.

### **Preconditions and Postconditions**

Every time you write a method you should think about exactly what that method is supposed to accomplish. You can describe how a method works by describing the *preconditions* that must be true before it executes and the *postconditions* that will be true after it has executed.

### **Precondition**

A condition that must be true before a method executes in order to guarantee that the method can perform its task.

### **Postcondition**

A condition that the method guarantees will be true after it finishes executing, as long as the preconditions were true before the method was called.

For example, if you are describing the task of a person on an automobile assembly line, you might use a postcondition like, "The bolts that secure the left front tire are on the car and tight." But postconditions are not the whole story. Employees on an assembly line depend on one another. A line worker can't add bolts and tighten them if the left tire isn't there or if there are no bolts. So, the assembly line worker might have preconditions like, "The left tire is mounted properly on the car, there are at least eight bolts in the supply box, and a working wrench is available." You describe the task fully by saying that the worker can make the postcondition(s) true if the precondition(s) are true before starting.

Like workers on an assembly line, methods need to work together, each solving its own portion of the task in order for them all to solve the overall task. The preconditions and postconditions describe the dependencies between methods.

### Throwing Exceptions

We have seen several cases in which Java might throw an exception. For example, if we have a console Scanner and we call nextInt, the program will throw an exception if the user types something that isn't an int. In Appendix D we examine how you can handle exceptions. For now, we just want to explore some of the ways in which exceptions can occur and how you might want to generate them in your own code. Ideally programs execute without generating any errors, but in practice various problems arise. If you ask the user for an integer, the user may accidentally or perhaps even maliciously type something that is not an integer. Or your code might have a bug in it.

The following program always throws an exception because it tries to compute the value of 1 divided by 0, which is mathematically undefined:

```
1 public class CauseException {
2    public static void main(String[] args) {
3        int x = 1 / 0;
4        System.out.println(x);
5    }
6 }
```

When you run the program, you get the following error message:

The problem occurs in line 3, when you ask Java to compute a value that can't be stored as an int. What is Java supposed to do with that value? It throws an exception that stops the program from executing and warns you that an arithmetic exception occurred while the program was executing that specific line of code.

It is worth noting that division by zero does not always produce an exception. You won't get an exception if you execute this line of code:

double x = 1.0 / 0.0;

In this case, the program executes normally and produces the output Infinity. This is because floating-point numbers follow a standard from the Institute of Electrical and Electronics Engineers (IEEE) that defines exactly what should happen in these cases, and there are special values representing infinity and "NaN" (not a number).

You may want to throw exceptions yourself in the code you write. In particular, it is a good idea to throw an exception if a precondition fails. For example, suppose that you want to write a method for computing the factorial of an integer. The factorial is defined as follows:

n! (which is read as "*n* factorial") = 1 \* 2 \* 3 \* ... \* n

You can write a Java method that uses a cumulative product to compute this result:

```
public static int factorial(int n) {
    int product = 1;
    for (int i = 2; i <= n; i++) {</pre>
```

```
product * = i;
}
return product;
```

}

You can then test the method for various values with a loop:

```
for (int i = 0; i <= 10; i++) {
    System.out.println(i + "! = " + factorial(i));
}</pre>
```

The loop produces the following output:

```
0! = 1
1! = 1
2! = 2
3! = 6
4! = 24
5! = 120
6! = 720
7! = 5040
8! = 40320
9! = 362880
10! = 3628800
```

It seems odd that the factorial method should return 1 when it is asked for 0!, but that is actually part of the mathematical definition of the factorial function. It returns 1 because the local variable product in the factorial method is initialized to 1, and the loop is never entered when the parameter n has the value 0. So, this is actually desirable behavior for 0!.

But what if you're asked to compute the factorial of a negative number? The method returns the same value, 1. The mathematical definition of factorial says that the function is undefined for negative values of n, so it actually shouldn't even compute an answer when n is negative. Accepting only numbers that are zero or positive is a precondition of the method that can be described in the documentation:

```
// pre : n >= 0
// post: returns n factorial (n!)
```

Adding comments about this restriction is helpful, but what if someone calls the factorial method with a negative value anyway? The best solution is to throw an exception. The general syntax of the throw statement is:

throw <exception>;

### 4.4 Methods with Conditional Execution

In Java, exceptions are objects. Before you can throw an exception, you have to construct an exception object using new. You'll normally construct the object as you are throwing the exception, because the exception object includes information about what was going on when the error occurred. Java has a class called <code>lllegalArgumentException</code> that is meant to cover a case like this where someone has passed an inappropriate value as an argument. You can construct the exception object and include it in a throw statement as follows:

```
throw new IllegalArgumentException();
```

Of course, you'll want to do this only when the precondition fails, so you need to include the code inside an *if* statement:

```
if (n < 0) {
    throw new IllegalArgumentException();
}</pre>
```

You can also include some text when you construct the exception that will be displayed when the exception is thrown:

```
if (n < 0) {
    throw new IllegalArgumentException("negative n: " + n);
}</pre>
```

Incorporating the pre/post comments and the exception code into the method definition, you get the following code:

```
// pre : n >= 0
// post: returns n factorial (n!)
public static int factorial(int n) {
    if (n < 0) {
        throw new IllegalArgumentException("negative n: " + n);
    }
    int product = 1;
    for (int i = 2; i <= n; i++) {
        product *= i;
    }
    return product;
}</pre>
```

You don't need an else after the if that throws the exception, because when an exception is thrown, it halts the execution of the method. So, if someone calls the factorial method with a negative value of n, Java will never execute the code that follows the throw statement.

You can test this code with the following main method:

```
public static void main(String[] args) {
    System.out.println(factorial(-1));
}
```

When you execute this program, it stops executing and prints the following message:

The message indicates that the program Factorial2 stopped running because an IllegalArgumentException was thrown with a negative n of -1. The system then shows you a backward trace of how it got there. The illegal argument appeared in line 8 of the factorial method of the Factorial2 class. It got there because of a call in line 3 of the main of the Factorial2 class. This kind of information is very helpful when you want to find the bugs in your programs.

Throwing exceptions is an example of *defensive programming*. We don't intend to have bugs in the programs we write, but we're only human, so we want to build in mechanisms that will give us feedback when we make mistakes. Writing code that will test the values passed to methods and throw an IllegalArgumentException when a value is not appropriate is a great way to provide that feedback.

## **Revisiting Return Values**

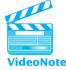

In Chapter 3 we looked at some examples of simple calculating methods that return a value, as in this method for finding the sum of the first *n* integers:

```
public static int sum(int n) {
    return (n + 1) * n / 2;
}
```

Now that you know how to write if/else statements, we can look at some more interesting examples involving return values. For example, earlier in this chapter you saw that the Math class has a method called max that returns the larger of two values. There are actually two different versions of the method, one that finds the larger of two integers and one that finds the larger of two doubles. Recall that when two methods have the same name (but different parameters), it is called overloading. Let's write our own version of the max method that returns the larger of two integers. Its header will look like this:

```
public static int max(int x, int y) {
    ...
}
```

We want to return either x or y, depending on which is larger. This is a perfect place to use an *if/else* construct:

```
public static int max(int x, int y) {
    if (x > y) {
        return x;
    } else {
        return y;
    }
}
```

This code begins by testing whether x is greater than y. If it is, the computer executes the first branch by returning x. If it is not, the computer executes the else branch by returning y. But what if x and y are equal? The preceding code executes the else branch when the values are equal, but it doesn't actually matter which return statement is executed when x and y are equal.

Remember that when Java executes a return statement, the method stops executing. It's like a command to Java to "get out of this method right now." That means that this method could also be written as follows:

```
public static int max(int x, int y) {
    if (x > y) {
        return x;
    }
    return y;
}
```

This version of the code is equivalent in behavior because the statement return x inside the *if* statement will cause Java to exit the method immediately and Java will not execute the return statement that follows the *if*. On the other hand, if we don't enter the *if* statement, we proceed directly to the statement that follows it (return y).

Whether you choose to use the first form or the second in your own programs depends somewhat on personal taste. The *if/else* construct makes it more clear that the method is choosing between two alternatives, but some people prefer the second alternative because it is shorter.

As another example, consider the indexOf method of the String class. We'll define a variable s that stores the following String:

String s = "four score and seven years ago";

Now we can write expressions like the following to determine where a particular character appears in the String:

```
int r = s.indexOf('r');
int v = s.indexOf('v');
```

This code sets r to 3 because 3 is the index of the first occurrence of the letter 'r' in the String. It sets v to 17 because that is the index of the first occurrence of the letter 'v' in the String.

The indexOf method is part of the String class, but let's see how we could write a different method that performs the same task. Our method would be called differently because it is a static method outside the String object. We would have to pass it both the String and the letter:

```
int r = indexOf('r', s);
int v = indexOf('v', s);
```

So, the header for our method would be:

```
public static int indexOf(char ch, String s) {
    ...
}
```

Remember that when a method returns a value, we must include the return type after the words public static. In this case, we have indicated that the method returns an int because the index will be an integer.

This task can be solved rather nicely with a for loop that goes through each possible index from first to last. We can describe this in pseudocode as follows:

```
for (each index i in the string) {
    if the char is at position i, we've found it.
}
```

To flesh this out, we have to think about how to test whether the character at position i is the one we are looking for. Remember that String objects have a method called charAt that allows us to pull out an individual character from the String, so we can refine our pseudocode as follows:

```
for (int i = 0; i < s.length(); i++) {
    if (s.charAt(i) == ch) {
        we've found it.
     }
}</pre>
```

#### 4.4 Methods with Conditional Execution

To complete this code, we have to refine what to do when "we've found it." If we find the character, we have our answer: the current value of the variable *i*. And if that is the answer we want to return, we can put a return statement there:

```
for (int i = 0; i < s.length(); i++) {
    if (s.charAt(i) == ch) {
        return i;
     }
}</pre>
```

To understand this code, you have to understand how the return statement works. For example, if the Strings is the one from our example ("four score...") and we are searching for the character 'r', we know that when i is equal to 3 we will find that s.charAt(3) is equal to 'r'. That case causes our code to execute the return statement, effectively saying:

#### return 3;

When a return statement is executed, Java immediately exits the method, which means that we break out of the loop and return 3 as our answer. Even though the loop would normally increment i to 4 and keep going, our code doesn't do that because we hit the return statement.

There is only one thing missing from our code. If we try to compile it as it is, we get this error message from the Java compiler:

#### missing return statement

This error message occurs because we haven't told Java what to do if we never find the character we are searching for. In that case, we will execute the for loop in its entirety and reach the end of the method without having returned a value. This is not acceptable. If we say that the method returns an int, we have to guarantee that every path through the method will return an int.

If we don't find the character, we want to return some kind of special value to indicate that the character was not found. We can't use the value 0, because 0 is a legal index for a String (the index of the first character). So, the convention in Java is to return -1 if the character is not found. It is easy to add the code for this return statement after the for loop:

```
public static int indexOf(char ch, String s) {
    for (int i = 0; i < s.length(); i++) {
        if (s.charAt(i) == ch) {
            return i;
        }
    }
    return -1;
}</pre>
```

### **Common Programming Error**

### **String Index Out of Bounds**

It's very easy to forget that the last index of a String of length n is actually n - 1. Forgetting this fact can cause you to write incorrect text-processing loops like this one:

```
// This version of the code has a mistake!
// The test should be i < s.length()
public static int indexOf(char ch, String s) {
    for (int i = 0; i <= s.length(); i++) {
        if (s.charAt(i) == ch) {
            return i;
        }
    }
    return -1;
}</pre>
```

The program will throw an exception if the loop runs past the end of the string. On the last pass through the loop, the value of the variable i will be equal to s.length(). When it executes the if statement test, the program will throw the exception. The error message will resemble the following:

```
Exception in thread "main"
  java.lang.StringIndexOutOfBoundsException:
  String index out of range: 11
    at java.lang.String.charAt(Unknown Source)
    at OutOfBoundsExample.indexOf(OutOfBoundsExample.java:9)
    at OutOfBoundsExample.main(OutOfBoundsExample.java:4)
```

An interesting thing about the bug in this example is that it only occurs if the String does not contain the character ch. If ch is contained in the String, the if test will be true for one of the legal indexes in s, so the code will return that index. Only if all the characters from s have been examined without finding ch will the loop attempt its last fatal pass.

It may seem strange that we don't have a test for the final return statement that returns -1, but remember that the for loop tries every possible index of the string searching for the character. If the character appears anywhere in the String, the return statement inside the loop will be executed and we'll never get to the return statement after the loop. The only way to get to the return statement after the string nowhere in the given string.

E)

## **Reasoning about Paths**

The combination of if/else and return is powerful. It allows you to solve many complex problems in the form of a method that accepts some input and computes a result. But you have to be careful to think about the different paths that exist in the code that you write. At first this process might seem annoying, but when you get the hang of it, you will find that it allows you to simplify your code.

For example, suppose that we want to convert scores on the SAT into a rating to be used for college admission. Each of the three components of the SAT ranges from 200 to 800, so the overall total ranges from 600 to 2400. Suppose that a hypothetical college breaks up this range into three subranges with totals below 1200 considered not competitive, scores of at least 1200 but less than 1800 considered competitive, and scores of 1800 to 2400 considered highly competitive.

Let's write a method called rating that will take the total SAT score as a parameter and will return a string with the appropriate text. We can use the AND operator described earlier to write an if/else construct that has tests for each of these ranges:

```
public static String rating(int totalSAT) {
    if (totalSAT >= 600 && totalSAT < 1200) {
        return "not competitive";
    } else if (totalSAT >= 1200 && totalSAT < 1800) {
        return "competitive";
    } else if (totalSAT >= 1800 && totalSAT <= 2400) {
        return "highly competitive";
    }
}</pre>
```

This method has been written in a logical manner with specific tests for each of the three cases, but it doesn't compile. The compiler indicates at the end of the method that there was a "missing return statement." That seems odd because there are three different return statements in this method. We have included a return for each of the different cases, so why is there a compiler error?

When the compiler encounters a method that is supposed to return a value, it computes every possible path through the method and makes sure that each path ends with a call on return. The method we have written has four paths through it. If the first test succeeds, then the method returns "not competitive". Otherwise, if the second test succeeds, then the method returns "competitive". If both of those tests fail but the third test succeeds, then the method returns "highly competitive". But what if all three tests fail? That case would constitute a fourth path that doesn't have a return statement associated with it. Instead, we would reach the end of the method without having returned a value. That is not acceptable, which is why the compiler produces an error message.

It seems annoying that we have to deal with a fourth case because we know that the total SAT score will always be in the range of 600 to 2400. Our code covers all of

the cases that we expect for this method, but that isn't good enough. Java insists that we cover every possible case.

Understanding this idea can simplify the code you write. If you think in terms of paths and cases, you can often eliminate unnecessary code. For our method, if we really want to return just one of three different values, then we don't need a third test. We can make the final branch of the nested if/else be a simple else:

```
public static String rating(int totalSAT) {
    if (totalSAT >= 600 && totalSAT < 1200) {
        return "not competitive";
    } else if (totalSAT >= 1200 && totalSAT < 1800) {
        return "competitive";
    } else { // totalSAT >= 1800
        return "highly competitive";
    }
}
```

This version of the method compiles and returns the appropriate string for each different case. We were able to eliminate the final test because we know that we want only three paths through the method. Once we have specified two of the paths, then everything else must be part of the third path.

We can carry this idea one step further. We've written a method that compiles and computes the right answer, but we can make it even simpler. Consider the first test, for example. Why should we test for the total being greater than or equal to 600? If we expect that it will always be in the range of 600 to 2400, then we can simply test whether the total is less than 1200. Similarly, to test for the highly competitive range, we can simply test whether the score is at least 1800. Of the three ranges, these are the two simplest to test for. So we can simplify this method even further by including tests for the first and third subranges and assume that all other totals are in the middle range:

```
public static String rating(int totalSAT) {
    if (totalSAT < 1200) {
        return "not competitive";
    } else if (totalSAT >= 1800) {
        return "highly competitive";
    } else { // 1200 <= totalSAT < 1800
        return "competitive";
    }
}</pre>
```

Whenever you write a method like this, you should think about the different cases and figure out which ones are the simplest to test for. This will allow you to avoid writing an explicit test for the most complex case. As in these examples, it is a good idea to include a comment on the final else branch to describe that particular case in English.

### 4.5 Case Study: Body Mass Index

Before we leave this example, it is worth thinking about what happens when the method is passed an illegal SAT total. If it is passed a total less than 600, then it classifies it as not competitive and if it passed a total greater than 2400, it will classify it as highly competitive. Those aren't bad answers for the program to give, but the right thing to do is to document the fact that there is a precondition on the total. In addition, we can add an extra test for this particular case and throw an exception if the precondition is violated. Testing for the illegal values is a case in which the logical OR is appropriate because illegal values will either be too low or too high (but not both):

```
// pre: 600 <= totalSAT <= 2400 (throws IllegalArgumentException if not)
public static String rating(int totalSAT) {
    if (totalSAT < 600 || totalSAT > 2400) {
        throw new IllegalArgumentException("total: " + totalSAT);
    } else if (totalSAT < 1200) {
        return "not competitive";
    } else if (totalSAT >= 1800) {
        return "highly competitive";
    } else { // 1200 <= totalSAT < 1800
        return "competitive";
    }
}</pre>
```

# 4.5 Case Study: Body Mass Index

Individual body mass index has become a popular measure of overall health. The Centers for Disease Control and Prevention (CDC) website about body mass index (http://www.cdc.gov/healthyweight/assessing/bmi/index.html) explains:

Body Mass Index (BMI) is a number calculated from a person's weight and height. BMI provides a reliable indicator of body fatness for most people and is used to screen for weight categories that may lead to health problems.

It has also become popular to compare the statistics for two or more individuals who are pitted against one another in a "fitness challenge," or to compare two sets of numbers for the same person to get a sense of how that person's BMI will vary if a person loses weight. In this section, we will write a program that prompts the user for the height and weight of two individuals and reports the overall results for the two people. Here is a sample execution for the program we want to write:

This program reads data for two people and computes their body mass index and weight status.

```
Enter next person's information:
height (in inches)? 73.5
weight (in pounds)? 230
Enter next person's information:
height (in inches)? 71
weight (in pounds)? 220.5
Person #1 body mass index = 29.93
overweight
Person #2 body mass index = 30.75
obese
```

In Chapter 1 we introduced the idea of *iterative enhancement*, in which you develop a complex program in stages. Every professional programmer uses this technique, so it is important to learn to apply it yourself in the programs you write.

In this case, we eventually want our program to explain to the user what it does and compute BMI results for two different people. We also want the program to be well structured. But we don't have to do everything at once. In fact, if we try to do so, we are likely to be overwhelmed by the details. In writing this program, we will go through three different stages:

- **1.** First, we'll write a program that computes results for just one person, without an introduction. We won't worry about program structure yet.
- **2.** Next, we'll write a complete program that computes results for two people, including an introduction. Again, we won't worry about program structure at this point.
- 3. Finally, we will put together a well-structured and complete program.

## **One-Person Unstructured Solution**

Even the first version of the program will prompt for user input, so we will need to construct a Scanner object to read from the console:

```
Scanner console = new Scanner(System.in);
```

To compute the BMI for an individual, we will need to know the height and weight of that person. This is a fairly straightforward "prompt and read" task. The only real decision here is with regard to the type of variable to use for storing the height and weight. People often talk about height and weight in whole numbers, but the question to ask is whether or not it makes sense for people to use fractions. Do people ever describe their heights using half-inches? The answer is yes. Do people ever describe their weights using half-pounds? Again the answer is yes. So it makes sense to store the values as doubles, to allow people to enter either integer values or fractions:

```
System.out.println("Enter next person's information:");
System.out.print("height (in inches)? ");
```

```
double height1 = console.nextDouble();
System.out.print("weight (in pounds)? ");
double weight1 = console.nextDouble();
```

Once we have the person's height and weight, we can compute the person's BMI. The CDC website gives the following BMI formula for adults:

 $\frac{\text{weight (lb)}}{\left[\text{height (in)}\right]^2} \times 703$ 

This formula is fairly easy to translate into a Java expression:

```
double bmi1 = weight1 / (height1 * height1) * 703;
```

If you look closely at the sample execution, you will see that we want to print blank lines to separate different parts of the user interaction. The introduction ends with a blank line, then there is a blank line after the "prompt and read" portion of the interaction. So, after we add an empty println and put all of these pieces together, our main method looks like this:

```
public static void main(String[] args) {
    Scanner console = new Scanner(System.in);
    System.out.println("Enter next person's information:");
    System.out.print("height (in inches)? ");
    double height1 = console.nextDouble();
    System.out.print("weight (in pounds)? ");
    double weight1 = console.nextDouble();
    double bmi1 = weight1 / (height1 * height1) * 703;
    System.out.println();
    ...
}
```

This program prompts for values and computes the BMI. Now we need to include code to report the results. We could use a println for the BMI:

```
System.out.println("Person #1 body mass index = " + bmil);
```

This would work, but it produces output like the following:

Person #1 body mass index = 29.930121708547368

The long sequence of digits after the decimal point is distracting and implies a level of precision that we simply don't have. It is more appropriate and more appealing to the user to list just a few digits after the decimal point. This is a good place to use a printf:

System.out.printf("Person #1 body mass index = %5.2f\n", bmi1);

| Tuble 4.7 Weight Status by Diff |  |
|---------------------------------|--|
| Weight status                   |  |
| underweight                     |  |
| normal                          |  |
| overweight                      |  |
| obese                           |  |
|                                 |  |

Table 4.7 Weight Status by BMI

In the sample execution we also see a report of the person's weight status. The CDC website includes the information shown in Table 4.7. There are four entries in this table, so we need four different println statements for the four possibilities. We will want to use if or if/else statements to control the four println statements. In this case, we know that we want to print exactly one of the four possibilities. Therefore, it makes most sense to use a nested if/else construct that ends with an else.

But what tests do we use for the nested if/else? If you look closely at Table 4.7, you will see that there are some gaps. For example, what if your BMI is 24.95? That number isn't between 18.5 and 24.9 and it isn't between 25.0 and 29.9. It seems clear that the CDC intended its table to be interpreted slightly differently. The range is probably supposed to be 18.5–24.999999 (repeating), but that would look rather odd in a table. In fact, if you understand nested if/else statements, this is a case in which a nested if/else construct expresses the possibilities more clearly than a table like the CDC's. The nested if/else construct looks like this:

```
if (bmi1 < 18.5) {
    System.out.println("underweight");
} else if (bmi1 < 25) {
    System.out.println("normal");
} else if (bmi1 < 30) {
    System.out.println("overweight");
} else { // bmi1 >= 30
    System.out.println("obese");
}
```

So, putting all this together, we get a complete version of the first program:

```
1 import java.util.*;
2
3 public class BMI1 {
4    public static void main(String[] args) {
5        Scanner console = new Scanner(System.in);
6
7        System.out.println("Enter next person's information:");
8        System.out.print("height (in inches)? ");
```

```
9
            double height1 = console.nextDouble();
10
            System.out.print("weight (in pounds)? ");
            double weight1 = console.nextDouble();
11
            double bmi1 = weight1 / (height1 * height1) * 703;
12
            System.out.println();
13
14
            System.out.printf("Person #1 body mass index = %5.2f\n", bmil);
15
16
            if (bmi1 < 18.5) {
17
                 System.out.println("underweight");
18
            } else if (bmi1 < 25) {</pre>
19
                 System.out.println("normal");
20
             } else if (bmi1 < 30) {</pre>
                 System.out.println("overweight");
21
             } else { // bmi1 >= 30
22
23
                 System.out.println("obese");
24
            }
25
        }
26 }
```

Here is a sample execution of the program:

```
Enter next person's information:
height (in inches)? 73.5
weight (in pounds)? 230
Person #1 body mass index = 29.93
overweight
```

## **Two-Person Unstructured Solution**

Now that we have a program that computes one person's BMI and weight status, let's expand it to handle two different people. Experienced programmers would probably begin by adding structure to the program before trying to make it handle two sets of data, but novice programmers will find it easier to consider the unstructured solution first.

To make this program handle two people, we can copy and paste a lot of the code and make slight modifications. For example, instead of using variables called height1, weight1, and bmi1, for the second person we will use variables height2, weight2, and bmi2.

We also have to be careful to do each step in the right order. Looking at the sample execution, you'll see that the program prompts for data for both individuals first and then reports results for both. Thus, we can't copy the entire program and simply paste a second copy; we have to rearrange the order of the statements so that all of the prompting happens first and all of the reporting happens later.

We've also decided that when we move to this second stage, we will add code for the introduction. This code should appear at the beginning of the program and should include an empty println to produce a blank line to separate the introduction from the rest of the user interaction.

We now combine these elements into a complete program:

```
1 // This program finds the body mass index (BMI) for two
2 // individuals.
3
4 import java.util.*;
5
6
  public class BMI2 {
7
        public static void main(String[] args) {
8
            System.out.println("This program reads data for two");
            System.out.println("people and computes their body");
9
10
            System.out.println("mass index and weight status.");
            System.out.println();
11
12
13
            Scanner console = new Scanner(System.in);
14
15
            System.out.println("Enter next person's information:");
            System.out.print("height (in inches)? ");
16
17
            double height1 = console.nextDouble();
18
            System.out.print("weight (in pounds)? ");
            double weight1 = console.nextDouble();
19
20
            double bmi1 = weight1 / (height1 * height1) * 703;
21
            System.out.println();
22
23
            System.out.println("Enter next person's information:");
            System.out.print("height (in inches)? ");
24
25
            double height2 = console.nextDouble();
            System.out.print("weight (in pounds)? ");
26
            double weight2 = console.nextDouble();
27
            double bmi2 = weight2 / (height2 * height2) * 703;
28
            System.out.println();
29
30
31
            System.out.printf("Person #1 body mass index = %5.2f\n", bmil);
32
            if (bmi1 < 18.5) {
33
                 System.out.println("underweight");
34
            } else if (bmi1 < 25) {</pre>
                System.out.println("normal");
35
            } else if (bmi1 < 30) {</pre>
36
37
                 System.out.println("overweight");
38
            } else { // bmi1 >= 30
```

```
39
                 System.out.println("obese");
40
            }
41
42
            System.out.printf("Person #2 body mass index = %5.2f\n", bmi2);
43
            if (bmi2 < 18.5) {
                 System.out.println("underweight");
44
            } else if (bmi2 < 25) {</pre>
45
46
                 System.out.println("normal");
             } else if (bmi2 < 30) {</pre>
47
                 System.out.println("overweight");
48
             } else { // bmi2 >= 30
49
50
                 System.out.println("obese");
51
             }
52
        }
53 }
```

This program compiles and works. When we execute it, we get exactly the interaction we wanted. However, the program lacks structure. All of the code appears in main, and there is significant redundancy. That shouldn't be a surprise, because we created this version by copying and pasting. Whenever you find yourself using copy and paste, you should wonder whether there isn't a better way to solve the problem. Usually there is.

## **Two-Person Structured Solution**

Let's explore how static methods can improve the structure of the program. Looking at the code, you will notice a great deal of redundancy. For example, we have two code segments that look like this:

```
System.out.println("Enter next person's information:");
System.out.print("height (in inches)? ");
double height1 = console.nextDouble();
System.out.print("weight (in pounds)? ");
double weight1 = console.nextDouble();
double bmi1 = weight1 / (height1 * height1) * 703;
System.out.println();
```

The only difference between these two code segments is that the first uses variables height1, weight1, bmi1, and the second uses variables height2, weight2, and bmi2. We eliminate redundancy by moving code like this into a method that we can call twice. So, as a first approximation, we can turn this code into a more generic form as the following method:

```
public static void getBMI(Scanner console) {
    System.out.println("Enter next person's information:");
    System.out.print("height (in inches)? ");
```

```
double height = console.nextDouble();
System.out.print("weight (in pounds)? ");
double weight = console.nextDouble();
double bmi = weight / (height * height) * 703;
System.out.println();
}
```

We have to pass in the Scanner from main. Otherwise we have made all the variables local to this method. From main we can call this method twice:

getBMI(console);
getBMI(console);

Unfortunately, introducing this change breaks the rest of the code. If we try to compile and run the program, we find that we get error messages in main whenever we refer to the variables bmil and bmil.

The problem is that the method computes a bmi value that we need later in the program. We can fix this by having the method return the bmi value that it computes:

```
public static double getBMI(Scanner console) {
   System.out.println("Enter next person's information:");
   System.out.print("height (in inches)? ");
   double height = console.nextDouble();
   System.out.print("weight (in pounds)? ");
   double weight = console.nextDouble();
   double bmi = weight / (height * height) * 703;
   System.out.println();
   return bmi;
}
```

```
}
```

Notice that the method header now lists the return type as double. We also have to change main. We can't just call the method twice the way we would call a void method. Because each call returns a BMI result that the program will need later, for each call we have to store the result coming back from the method in a variable:

```
double bmi1 = getBMI(console);
double bmi2 = getBMI(console);
```

Study this change carefully, because this technique can be one of the most challenging for novices to master. When we write the method, we have to make sure that it returns the BMI result. When we write the call, we have to make sure that we store the result in a variable so that we can access it later.

After this modification, the program will compile and run properly. But there is another obvious redundancy in the main method: The same nested if/else construct appears twice. The only difference between them is that in one case we use the variable bmi1, and in the other case we use the variable bmi2. The construct is easily generalized with a parameter:

```
public static void reportStatus(double bmi) {
    if (bmi < 18.5) {
        System.out.println("underweight");
    } else if (bmi < 25) {
        System.out.println("normal");
    } else if (bmi < 30) {
        System.out.println("overweight");
    } else { // bmi >= 30
        System.out.println("obese");
    }
}
```

Using this method, we can replace the code in main with two calls:

```
System.out.printf("Person #1 body mass index = %5.2f\n", bmi1);
reportStatus(bmi1);
System.out.printf("Person #2 body mass index = %5.2f\n", bmi2);
reportStatus(bmi2);
```

That change takes care of the redundancy in the program, but we can still use static methods to improve the program by better indicating structure. It is best to keep the main method short if possible, to reflect the overall structure of the program. The problem breaks down into three major phases: introduction, the computation of the BMI, and the reporting of the results. We already have a method for computing the BMI, but we haven't yet introduced methods for the introduction and reporting of results. It is fairly simple to add these methods.

There is one other method that we should add to the program. We are using a formula from the CDC website for calculating the BMI of an individual given the person's height and weight. Whenever you find yourself programming a formula, it is a good idea to introduce a method for that formula so that it is easy to spot and so that it has a name.

Applying all these ideas, we end up with the following version of the program:

```
1 // This program finds the body mass index (BMI) for two
2 // individuals. This variation includes several methods
3 // other than main.
4
5 import java.util.*;
6
7 public class BMI3 {
8 public static void main(String[] args) {
9 giveIntro();
```

```
10
            Scanner console = new Scanner(System.in);
            double bmi1 = getBMI(console);
11
12
            double bmi2 = getBMI(console);
13
            reportResults(bmi1, bmi2);
14
        }
15
        // introduces the program to the user
16
17
        public static void giveIntro() {
            System.out.println("This program reads data for two");
18
19
            System.out.println("people and computes their body");
20
            System.out.println("mass index and weight status.");
21
            System.out.println();
22
        }
23
        // prompts for one person's statistics, returning the BMI
24
25
        public static double getBMI(Scanner console) {
            System.out.println("Enter next person's information:");
26
27
            System.out.print("height (in inches)? ");
            double height = console.nextDouble();
28
29
            System.out.print("weight (in pounds)? ");
30
            double weight = console.nextDouble();
            double bmi = BMIFor(height, weight);
31
32
            System.out.println();
33
            return bmi;
34
        }
35
36
        // this method contains the body mass index formula for
37
        // converting the given height (in inches) and weight
38
        // (in pounds) into a BMI
39
        public static double BMIFor(double height, double weight) {
40
            return weight / (height * height) * 703;
41
        }
42
        // reports the overall bmi values and weight status
43
        public static void reportResults(double bmi1, double bmi2) {
44
45
           System.out.printf("Person #1 body mass index = %5.2f\n", bmil);
            reportStatus(bmi1);
46
47
            System.out.printf("Person #2 body mass index = %5.2f\n",bmi2);
48
            reportStatus(bmi2);
49
        }
50
51
        // reports the weight status for the given BMI value
52
        public static void reportStatus(double bmi) {
53
            if (bmi < 18.5) {
```

```
54
                 System.out.println("underweight");
55
             } else if (bmi < 25) {</pre>
                 System.out.println("normal");
56
             } else if (bmi < 30) {
57
                 System.out.println("overweight");
58
             } else { // bmi >= 30
59
                 System.out.println("obese");
60
61
            }
62
        }
63 }
```

This solution interacts with the user the same way and produces the same results as the unstructured solution, but it has a much nicer structure. The unstructured program is in a sense simpler, but the structured solution is easier to maintain if we want to expand the program or make other modifications. These structural benefits aren't so important in short programs, but they become essential as programs become longer and more complex.

## **Procedural Design Heuristics**

There are often many ways to divide (decompose) a problem into methods, but some sets of methods are better than others. Decomposition is often vague and challenging, especially for larger programs that have complex behavior. But the rewards are worth the effort, because a well-designed program is more understandable and more modular. These features are important when programmers work together or when revisiting a program written earlier to add new behavior or modify existing code. There is no single perfect design, but in this section we will discuss several *heuristics* (guiding principles) for effectively decomposing large programs into methods.

Consider the following alternative poorly structured implementation of the singleperson BMI program. We'll use this program as a counterexample, highlighting places where it violates our heuristics and giving reasons that it is worse than the previous complete version of the BMI program.

```
1 // A poorly designed version of the BMI case study program.
     2
     3
       import java.util.*;
     4
     5
       public class BadBMI {
E)
     6
            public static void main(String[] args) {
     7
                System.out.println("This program reads data for one");
     8
                System.out.println("person and computes his/her body");
                System.out.println("mass index and weight status.");
     9
    10
                System.out.println();
    11
    12
                Scanner console = new Scanner(System.in);
    13
                person(console);
```

```
14
        }
15
16
        public static void person(Scanner console) {
            System.out.println("Enter next person's information:");
17
            System.out.print("height (in inches)? ");
18
            double height = console.nextDouble();
19
            getWeight(console, height);
20
21
        }
22
23
        public static void getWeight(Scanner console, double height) {
            System.out.print("weight (in pounds)? ");
24
25
            double weight = console.nextDouble();
            reportStatus(console, height, weight);
26
27
        }
28
29
        public static void reportStatus(Scanner console, double height,
30
                                          double weight) {
            double bmi = weight / (height * height) * 703;
31
            System.out.println("Person #1 body mass index = " + bmi);
32
            if (bmi < 18.5) {
33
34
                 System.out.println("underweight");
            } else if (bmi < 25) {
35
                System.out.println("normal");
36
            } else if (bmi < 30) {
37
                 System.out.println("overweight");
38
            } else {
39
40
                System.out.println("obese");
41
            }
42
        }
43 }
```

The methods of a program are like workers in a company. The author of a program acts like the director of a company, deciding what employee positions to create, how to group employees together into working units, which work to task to which group, and how groups will interact. Suppose a company director were to divide work into three major departments, two of which are overseen by middle managers:

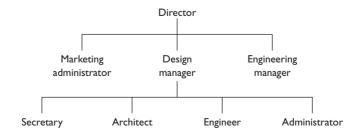

#### 4.5 Case Study: Body Mass Index

A good structure gives each group clear tasks to complete, avoids giving any particular person or group too much work, and provides a balance between workers and management. These guidelines lead to the first of our procedural design heuristics.

1. Each method should have a coherent set of responsibilities. In our analogy to a company, each group of employees must have a clear idea of what work it is to perform. If any of the groups does not have clear responsibilities, it's difficult for the company director to keep track of who is working on what task. When a new job comes in, two departments might both try to claim it, or a job might go unclaimed by any department.

The analogous concept in programming is that each method should have a clear purpose and set of responsibilities. This characteristic of computer programs is called *cohesion*.

## Cohesion

A desirable quality in which the responsibilities of a method or process are closely related to each other.

A good rule of thumb is that you should be able to summarize each of your methods in a single sentence such as "The purpose of this method is to …." Writing a sentence like this is a good way to develop a comment for a method's header. It's a bad sign when you have trouble describing the method in a single sentence or when the sentence is long and uses the word "and" several times. Those indications can mean that the method is too large, too small, or does not perform a cohesive set of tasks.

The methods of the BadBMI example have poor cohesion. The person method's purpose is vague, and getWeight is probably too trivial to be its own method. The reportStatus method would be more readable if the computation of the BMI were its own method, since the formula is complex.

A subtler application of this first heuristic is that not every method must produce output. Sometimes a method is more reusable if it simply computes a complex result and returns it rather than printing the result that was computed. This format leaves the caller free to choose whether to print the result or to use it to perform further computations. In the BadBMI program, the reportStatus method both computes and prints the user's BMI. The program would be more flexible if it had a method to simply compute and return the BMI value, such as BMIFor in the BMI3 version of the code. Such a method might seem trivial because its body is just one line in length, but it has a clear, cohesive purpose: capturing a complex expression that is used several times in the program. 2. No one method should do too large a share of the overall task. One subdivision of a company cannot be expected to design and build the entire product line for the year. This system would overwork that subdivision and would leave the other divisions without enough work to do. It would also make it difficult for the subdivisions to communicate effectively, since so much important information and responsibility would be concentrated among so few people.

Similarly, one method should not be expected to comprise the bulk of a program. This principle follows naturally from our first heuristic regarding cohesion, because a method that does too much cannot be cohesive. We sometimes refer to methods like these as "do-everything" methods because they do nearly everything involved in solving the problem. You may have written a "do-everything" method if one of your methods is much longer than the others, hoards most of the variables and data, or contains the majority of the logic and loops.

In the BadBMI program, the person method is an example of a do-everything method. This fact may seem surprising, since the method is not very many lines long. But a single call to person leads to several other calls that collectively end up doing all of the work for the program.

**3.** Coupling and dependencies between methods should be minimized. A company is more productive if each of its subdivisions can largely operate independently when completing small work tasks. Subdivisions of the company do need to communicate and depend on each other, but such communication comes at a cost. Interdepartmental interactions are often minimized and kept to meetings at specific times and places.

When we are programming, we try to avoid methods that have tight *coupling*.

### Coupling

An undesirable state in which two methods or processes rigidly depend on each other.

Methods are coupled if one cannot easily be called without the other. One way to determine how tightly coupled two methods are is to look at the set of parameters one passes to the other. A method should accept a parameter only if that piece of data needs to be provided from outside and only if that data is necessary to complete the method's task. In other words, if a piece of data could be computed or gathered inside the method, or if the data isn't used by the method, it should not be declared as a parameter to the method.

An important way to reduce coupling between methods is to use return statements to send information back to the caller. A method should return a result value if it computes something that may be useful to later parts of the program. Because it is desirable for methods to be cohesive and self-contained, it is often better for the program to return a result than to call further methods and pass the result as a parameter to them.

#### 4.5 Case Study: Body Mass Index

None of the methods in the BadBMI program returns a value. Each method passes parameters to the next methods, but none of them returns the value. This is a lost opportunity because several values (such as the user's height, width, or BMI) would be better handled as return values.

4. The main method should be a concise summary of the overall program. The top person in each major group or department of our hypothetical company reports to the group's director. If you look at the groups that are directly connected to the director at the top level of the company diagram, you can see a summary of the overall work: design, engineering, and marketing. This structure helps the director stay aware of what each group is doing. Looking at the top-level structure can also help the employees get a quick overview of the company's goals.

A program's main method is like the director in that it begins the overall task and executes the various subtasks. A main method should read as a summary of the overall program's behavior. Programmers can understand each other's code by looking at main to get a sense of what the program is doing as a whole.

A common mistake that prevents main from being a good program summary is the inclusion of a "do-everything" method. When the main method calls it, the do-everything method proceeds to do most or all of the real work.

Another mistake is setting up a program in such a way that it suffers from *chaining*.

### Chaining

An undesirable design in which a "chain" of several methods call each other without returning the overall flow of control to main.

A program suffers from chaining if the end of each method simply calls the next method. Chaining often occurs when a new programmer does not fully understand returns and tries to avoid using them by passing more and more parameters down to the rest of the program. Figure 4.8 shows a hypothetical program with two designs. The flow of calls in a badly chained program might look like the diagram on the left.

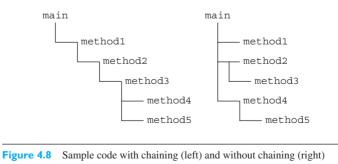

The BadBMI program suffers heavily from chaining. Each method does a small amount of work and then calls the next method, passing more and more parameters down the chain. The main method calls person, which calls getWeight, which calls reportStatus. Never does the flow of execution return to main in the middle of the computation. So when you read main, you don't get a very clear idea of what computations will be made.

One method should not call another simply as a way of moving on to the next task. A more desirable flow of control is to let main manage the overall execution of tasks in the program, as shown in the BMI3 program and on the right side of Figure 4.8. This guideline doesn't mean that it is always bad for one method to call another method; it is okay for one method to call another when the second is a subtask within the overall task of the first, such as in BMI3 when the reportResults method calls reportStatus.

5. Data should be "owned" at the lowest level possible. Decisions in a company should be made at the lowest possible level in the organizational hierarchy. For example, a low-level administrator can decide how to perform his or her own work without needing to constantly consult a manager for approval. But the administrator does not have enough information or expertise to design the entire product line; this design task goes to a higher authority such as the manager. The key principle is that each work task should be given to the lowest person in the hierarchy who can correctly handle it.

This principle has two applications in computer programs. The first is that the main method should avoid performing low-level tasks as much as possible. For example, in an interactive program main should not read the majority of the user input or contain lots of println statements.

The second application is that variables should be declared and initialized in the narrowest possible scope. A poor design is for main (or another high-level method) to read all of the input, perform heavy computations, and then pass the resulting data as parameters to the various low-level methods. A better design uses low-level methods to read and process the data, and return data to main only if they are needed by a later subtask in the program.

It is a sign of poor data ownership when the same parameter must be passed down several method calls, such as the height variable in the BadBMI program. If you are passing the same parameter down several levels of calls, perhaps that piece of data should instead be read and initialized by one of the lower-level methods (unless it is a shared object such as a Scanner).

## **Chapter Summary**

An if statement lets you write code that will execute only if a certain condition is met. An if/else statement lets you execute one piece of code if a condition is met, and another if the condition is not met. Conditions are Boolean expressions and can be written using relational operators such as <, >= , and != . You can test multiple conditions using the && and || operators.

You can nest if/else statements to test a series of conditions and execute the appropriate block of code on the basis of whichever condition is true.

The == operator that tests primitive data for equality doesn't behave the way we would expect with objects, so we test objects for equality by calling their equals method instead.

Common code that appears in every branch of an if/else statement should be factored out so that it is not replicated multiple times in the code.

Cumulative algorithms compute values incrementally. A cumulative sum loop declares a sum variable and incrementally adds to that variable's value inside the loop.

Since the double type does not store all values exactly, small roundoff errors can occur when the computer performs calculations on real numbers. Avoid these errors by providing a small amount of tolerance in your code for values near the values that you expect.

The char type represents individual characters of text. Each letter of a String is stored internally as a char value, and you can use the String's charAt method to access these characters with an index.

The System.out.printf method prints formatted text. You can specify complex format strings to control the width, alignment, and precision by which values are printed.

You can "throw" (generate) exceptions in your own code. This technique can be useful if your code ever reaches an unrecoverable error condition, such as the passing of an invalid argument value to a method.

### Self-Check Problems

#### Section 4.1: if/else Statements

- 1. Translate each of the following English statements into logical tests that could be used in an if/else statement. Write the appropriate if statement with your logical test. Assume that three int variables, x, y, and z, have been declared.
  - a. z is odd.
  - b. z is not greater than y's square root.
  - c. y is positive.
  - d. Either x or y is even, and the other is odd.
  - e. y is a multiple of z.
  - f. z is not zero.
  - g. y is greater in magnitude than z.
  - h. x and z are of opposite signs.
  - i. y is a nonnegative one-digit number.

- j. z is nonnegative.
- k. x is even.
- l. x is closer in value to y than z is.
- 2. Given the variable declarations

int x = 4; int y = -3; int z = 4;

what are the results of the following relational expressions?

a. x == 4b. x == yc. x == zd. y == ze. x + y > 0f. x - z != 0g. y \* y <= zh. y / y == 1i. x \* (y + 2) > y - (y + z) \* 2

**3.** Consider the following method:

```
public static void ifElseMystery1(int x, int y) {
    int z = 4;
    if (z <= x) {
        z = x + 1;
    } else {
        z = z + 9;
    }
    if (z <= y) {
        y++;
    }
    System.out.println(z + " " + y);
}</pre>
```

What output is produced for each of the following calls?

```
a. ifElseMystery1(3, 20);
b. ifElseMystery1(4, 5);
c. ifElseMystery1(5, 5);
d. ifElseMystery1(6, 10);
```

4. Consider the following method:

```
public static void ifElseMystery2(int a, int b) {
    if (a * 2 < b) {
        a = a * 3;
    } else if (a > b) {
```

## Self-Check Problems

```
b = b + 3;
}
if (b < a) {
    b++;
} else {
    a--;
}
System.out.println(a + " " + b);
}</pre>
```

What output is produced for each of the following calls?

```
a. ifElseMystery2(10, 2);b. ifElseMystery2(3, 8);c. ifElseMystery2(4, 4);d. ifElseMystery2(10, 30);
```

- **5.** Write Java code to read an integer from the user, then print even if that number is an even number or odd otherwise. You may assume that the user types a valid integer.
- 6. The following code contains a logic error:

```
Scanner console = new Scanner(System.in);
System.out.print("Type a number: ");
int number = console.nextInt();
if (number % 2 == 0) {
    if (number % 3 == 0) {
        System.out.println("Divisible by 6.");
    } else {
        System.out.println("Odd.");
    }
}
```

Examine the code and describe a case in which the code would print something that is untrue about the number that was entered. Explain why. Then correct the logic error in the code.

7. Describe a problem with the following code:

```
Scanner console = new Scanner(System.in);
System.out.print("What is your favorite color?");
String name = console.next();
if (name == "blue") {
    System.out.println("Mine, too!");
}
```

8. The following code is poorly structured:

```
int sum = 1000;
Scanner console = new Scanner(System.in);
System.out.print("Is your money multiplied 1 or 2 times? ");
```

```
int times = console.nextInt();
if (times == 1) {
    System.out.print("And how much are you contributing? ");
    int donation = console.nextInt();
    sum = sum + donation;
    count1++;
    total = total + donation;
}
if (times == 2) {
    System.out.print("And how much are you contributing? ");
    int donation = console.nextInt();
    sum = sum + 2 * donation;
    count2++;
    total = total + donation;
}
```

Rewrite it so that it has a better structure and avoids redundancy. To simplify things, you may assume that the user always types 1 or 2. (How would the code need to be modified to handle any number that the user might type?)

9. The following code is poorly structured:

```
Scanner console = new Scanner(System.in);
System.out.print("How much will John be spending? ");
double amount = console.nextDouble();
System.out.println();
int numBills1 = (int) (amount / 20.0);
if (numBills1 * 20.0 < amount) {</pre>
    numBills1++;
}
System.out.print("How much will Jane be spending? ");
amount = console.nextDouble();
System.out.println();
int numBills2 = (int) (amount / 20.0);
if (numBills2 * 20.0 < amount) {
    numBills2++;
}
System.out.println("John needs " + numBills1 + " bills");
System.out.println("Jane needs " + numBills2 + " bills");
```

Rewrite it so that it has a better structure and avoids redundancy. You may wish to introduce a method to help capture redundant code.

10. Write a piece of code that reads a shorthand text description of a color and prints the longer equivalent. Acceptable color names are B for Blue, G for Green, and R for Red. If the user types something other than B, G, or R, the program should

### Self-Check Problems

print an error message. Make your program case-insensitive so that the user can type an uppercase or lowercase letter. Here are some example executions:

What color do you want? **B** You have chosen Blue.

What color do you want? **g** You have chosen Green.

What color do you want? **Bork** Unknown color: Bork

11. Write a piece of code that reads a shorthand text description of a playing card and prints the longhand equivalent. The shorthand description is the card's rank (2 through 10, J, Q, K, or A) followed by its suit (C, D, H, or S). You should expand the shorthand into the form "<Rank> of <Suit>". You may assume that the user types valid input. Here are two sample executions:

```
Enter a card: 9 S
Nine of Spades
Enter a card: K C
King of Clubs
```

#### Section 4.2: Cumulative Algorithms

**12.** What is wrong with the following code, which attempts to add all numbers from 1 to a given maximum? Describe how to fix the code.

```
public static int sumTo(int n) {
    for (int i = 1; i <= n; i++) {
        int sum = 0;
        sum += i;
    }
    return sum;
}</pre>
```

**13.** What is wrong with the following code, which attempts to return the number of factors of a given integer *n*? Describe how to fix the code.

```
public static int countFactors(int n) {
    for (int i = 1; i <= n; i++) {
        if (n % i == 0) { // factor
            return i;
        }
    }
}</pre>
```

### 294 Chapter 4 Conditional Execution

- 14. Write code to produce a cumulative product by multiplying together many numbers that are read from the console.
- 15. The following expression should equal 6.8, but in Java it does not. Why not?

0.2 + 1.2 + 2.2 + 3.2

**16.** The following code was intended to print a message, but it actually produces no output. Describe how to fix the code to print the expected message.

```
double gpa = 3.2;
if (gpa * 3 == 9.6) {
    System.out.println("You earned enough credits.");
}
```

#### Section 4.3:Text Processing

17. What output is produced by the following program?

```
1 public class CharMystery {
2
       public static void printRange(char startLetter, char endLetter) {
3
           for (char letter = startLetter; letter <= endLetter; letter++) {</pre>
4
                System.out.print(letter);
5
           }
           System.out.println();
6
7
       }
 8
 9
       public static void main(String[] args) {
10
           printRange('e', 'g');
11
           printRange('n', 's');
           printRange('z', 'a');
12
13
           printRange('q', 'r');
14
       }
15 }
```

- 18. Write an if statement that tests to see whether a String begins with a capital letter.
- **19.** What is wrong with the following code, which attempts to count the number occurrences of the letter 'e' in a String, case-insensitively?

```
int count = 0;
for (int i = 0; i < s.length(); i++) {
    if (s.charAt(i).toLowerCase() == 'e') {
        count++;
    }
}</pre>
```

**20.** Consider a String stored in a variable called name that stores a person's first and last name (e. g., "Marla Singer"). Write the expression that would produce the last name followed by the first initial (e. g., "Singer, M.").

## Self-Check Problems

21. Write code to examine a String and determine how many of its letters come from the second half of the alphabet (that is, have values of 'n' or subsequent letters). Compare case-insensitively, such that values of 'N' through 'z' also count. Assume that every character in the String is a letter.

#### Section 4.4: Methods with Conditional Execution

22. Consider a method printTriangleType that accepts three integer arguments representing the lengths of the sides of a triangle and prints the type of triangle that these sides form. The three types are equilateral, isosceles, and scalene. An equilateral triangle has three sides of the same length, an isosceles triangle has two sides that are the same length, and a scalene triangle has three sides of different lengths.

However, certain integer values (or combinations of values) would be illegal and could not represent the sides of an actual triangle. What are these values? How would you describe the precondition(s) of the printTriangleType method?

- 23. Consider a method getGrade that accepts an integer representing a student's grade percentage in a course and returns that student's numerical course grade. The grade can be between 0.0 (failing) and 4.0 (perfect). What are the preconditions of such a method?
- **24.** The following method attempts to return the median (middle) of three integer values, but it contains logic errors. In what cases does the method return an incorrect result? How can the code be fixed?

```
public static int medianOf3(int n1, int n2, int n3) {
    if (n1 < n2) {
        if (n2 < n3) {
            return n2;
        } else {
            return n3;
        }
    } else {
        if (n1 < n3) {
            return n1;
        } else {
            return n3;
        }
    }
}</pre>
```

**25.** One of the exercises in Chapter 3 asked you to write a method that would find the roots of a quadratic equation of the form  $ax^2 + bx + c = 0$ . The quadratic method was passed a, b, and c and then applied the following quadratic formula:

$$x = \frac{-b \pm \sqrt{b^2 - 4ac}}{2a}$$

Under what conditions would this formula fail? Modify the quadratic method so that it will reject invalid values of a, b, or c by throwing an exception. (If you did not complete the exercise in the previous chapter, just write the method's header and the exception-throwing code.)

#### Chapter 4 Conditional Execution

26. Consider the following Java method, which is written incorrectly:

```
// This method should return how many of its three
// arguments are odd numbers.
public static void printNumOdd(int n1, int n2, int n3) {
    int count = 0;
    if (n1 % 2 != 0) {
        count++;
    } else if (n2 % 2 != 0) {
        count++;
    } else if (n3 % 2 != 0) {
        count++;
    }
    system.out.println(count + " of the 3 numbers are odd.");
}
```

Under what cases will the method print the correct answer, and when will it print an incorrect answer? What should be changed to fix the code? Can you think of a way to write the code correctly without any *if/else* statements?

## **Exercises**

1. Write a method called fractionSum that accepts an integer parameter *n* and returns as a double the sum of the first *n* terms of the sequence

$$\sum_{i=1}^{n} \frac{1}{i}$$

In other words, the method should generate the following sequence:

 $1 + \frac{1}{2} + \frac{1}{3} + \frac{1}{4} + \frac{1}{5} + \cdots$ 

You may assume that the parameter *n* is nonnegative.

- 2. Write a method called rep1 that accepts a String and a number of repetitions as parameters and returns the String concatenated that many times. For example, the call rep1("hello", 3) should return "hellohellohello". If the number of repetitions is zero or less, the method should return an empty string.
- 3. Write a method called season that takes as parameters two integers representing a month and day and returns a String indicating the season for that month and day. Assume that the month is specified as an integer between 1 and 12 (1 for January, 2 for February, and so on) and that the day of the month is a number between 1 and 31. If the date falls between 12/16 and 3/15, the method should return "winter". If the date falls between 3/16 and 6/15, the method should return "spring". If the date falls between 6/16 and 9/15, the method should return "summer". And if the date falls between 9/16 and 12/15, the method should return "fall".
- **4.** Write a method called pow that accepts a base and an exponent as parameters and returns the base raised to the given power. For example, the call pow(3, 4) should return 3 \* 3 \* 3 \* 3, or 81. Assume that the base and exponent are nonnegative.

#### 296

#### Exercises

5. Write a method called printRange that accepts two integers as arguments and prints the sequence of numbers between the two arguments, enclosed in square brackets. Print an increasing sequence if the first argument is smaller than the second; otherwise, print a decreasing sequence. If the two numbers are the same, that number should be printed between square brackets. Here are some sample calls to printRange:

```
printRange(2, 7);
printRange(19, 11);
printRange(5, 5);
```

The output produced from these calls should be the following sequences of numbers:

```
[2, 3, 4, 5, 6, 7]
[19, 18, 17, 16, 15, 14, 13, 12, 11]
[5]
```

6. Write a method called smallestLargest that accepts a Scanner for the console as a parameter and asks the user to enter numbers, then prints the smallest and largest of all the numbers supplied by the user. You may assume that the user enters a valid number greater than 0 for the number of numbers to read. Here is a sample execution:

```
How many numbers do you want to enter? 4
Number 1: 5
Number 2: 11
Number 3: -2
Number 4: 3
Smallest = -2
Largest = 11
```

7. Write a method called evenSumMax that accepts a Scanner for the console as a parameter. The method should prompt the user for a number of integers, then prompt the integer that many times. Once the user has entered all the integers, the method should print the sum of all the even numbers the user typed, along with the largest even number typed. You may assume that the user will type at least one nonnegative even integer. Here is an example dialogue:

```
How many integers? 4
Next integer? 2
Next integer? 9
Next integer? 18
Next integer? 4
Even sum = 24, even max = 18
```

8. Write a method called printGPA that accepts a Scanner for the console as a parameter and calculates a student's grade point average. The user will type a line of input containing the student's name, then a number that represents the number of scores, followed by that many integer scores. Here are two example dialogues:

Enter a student record: Maria 5 72 91 84 89 78 Maria's grade is 82.8

```
Enter a student record: Jordan 4 86 71 62 90
Jordan's grade is 77.25
```

Maria's grade is 82.8 because her average of (72 + 91 + 84 + 89 + 78) / 5 equals 82.8.

9. Write the method called printTriangleType referred to in Self-Check Problem 22. This method accepts three integer arguments representing the lengths of the sides of a triangle and prints the type of triangle that these sides form. Here are some sample calls to printTriangleType:

```
printTriangleType(5, 7, 7);
printTriangleType(6, 6, 6);
printTriangleType(5, 7, 8);
printTriangleType(2, 18, 2);
```

The output produced by these calls should be

isosceles equilateral scalene isosceles

Your method should throw an IllegalArgumentException if passed invalid values, such as ones where one side's length is longer than the sum of the other two, which is impossible in a triangle. For example, the call of printTriangleType(2, 18, 2); should throw an exception.

- 10. Write a method called average that takes two integers as parameters and returns the average of the two integers.
- 11. Modify your pow method from Exercise 4 to make a new method called pow2 that uses the type double for the first parameter and that works correctly for negative numbers. For example, the call pow2 (-4.0, 3) should return -4.0 \* -4.0 \* -4.0, or -64.0, and the call pow2 (4.0, -2) should return 1 / 16, or 0.0625.
- 12. Write a method called getGrade that accepts an integer representing a student's grade in a course and returns that student's numerical course grade. The grade can be between 0.0 (failing) and 4.0 (perfect). Assume that scores are in the range of 0 to 100 and that grades are based on the following scale:

| Score | Grade |
|-------|-------|
| < 60  | 0.0   |
| 60-62 | 0.7   |
| 63    | 0.8   |
| 64    | 0.9   |
| 65    | 1.0   |
|       |       |
| 92    | 3.7   |
| 93    | 3.8   |
| 94    | 3.9   |
| >= 95 | 4.0   |

#### **Programming Projects**

For an added challenge, make your method throw an IllegalArgumentException if the user passes a grade lower than 0 or higher than 100.

13. Write a method called printPalindrome that accepts a Scanner for the console as a parameter, and prompts the user to enter one or more words and prints whether the entered String is a palindrome (i.e., reads the same forwards as it does backwards, like "abba" or "racecar").

For an added challenge, make the code case-insensitive, so that words like "Abba" and "Madam" will be considered palindromes.

- 14. Write a method called swapPairs that accepts a String as a parameter and returns that String with each pair of adjacent letters reversed. If the String has an odd number of letters, the last letter is unchanged. For example, the call swapPairs("example") should return "xemalpe" and the call swapPairs("hello there") should return "ehll ohtree".
- 15. Write a method called wordCount that accepts a String as its parameter and returns the number of words in the String. A word is a sequence of one or more nonspace characters (any character other than ' '). For example, the call wordCount("hello") should return 1, the call wordCount("how are you?") should return 3, the call wordCount(" this string has wide spaces ") should return 5, and the call wordCount(" ") should return 0.
- 16. Write a method called quadrant that accepts as parameters a pair of double values representing an (x, y) point and returns the quadrant number for that point. Recall that quadrants are numbered as integers from 1 to 4 with the upper-right quadrant numbered 1 and the subsequent quadrants numbered in a counterclockwise fashion:

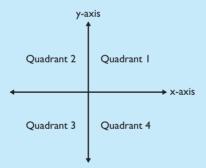

Notice that the quadrant is determined by whether the x and y coordinates are positive or negative numbers. Return 0 if the point lies on the x- or y-axis. For example, the call of quadrant(-2.3, 3.5) should return 2 and the call of quadrant(4.5, -4.5) should return 4.

# **Programming Projects**

- 1. Write a program that prompts for a number and displays it in Roman numerals.
- 2. Write a program that prompts for a date (month, day, year) and reports the day of the week for that date. It might be helpful to know that January 1, 1601 was a Monday.
- **3.** Write a program that compares two college applicants. The program should prompt for each student's GPA, SAT, and ACT exam scores and report which candidate is more qualified on the basis of these scores.

# Chapter 4 Conditional Execution

- **4.** Write a program that prompts for two people's birthdays (month and day), along with today's month and day. The program should figure out how many days remain until each user's birthday and which birthday is sooner. Hint: It is much easier to solve this problem if you convert each date into an "absolute day" of year, from 1 through 365.
- **5.** Write a program that computes a student's grade in a course. The course grade has three components: homework assignments, a midterm exam, and a final exam. The program should prompt the user for all information necessary to compute the grade, such as the number of homework assignments, the points earned and points possible for each assignment, the midterm and final exam scores, and whether each exam was curved (and, if so, by how much).

Consider writing a variation of this program that reports what final exam score the student needs to get a certain course grade.

**6.** A useful technique for catching typing errors is to use a check digit. For example, suppose that a school assigns a six-digit number to each student. A seventh digit can be determined from the other digits with the use of the following formula:

7th digit = (1 \* (1 st digit) + 2 \* (2 nd digit) + ... + 6 \* (6 th digit)) % 10

When a user types in a student number, the user types all seven digits. If the number is typed incorrectly, the check digit will fail to match in 90% of the cases. Write an interactive program that prompts for a six-digit student number and reports the check digit for that number, using the preceding formula.

7. Write a program that displays Pascal's triangle:

Use System.out.printf to format the output into fields of width 4.

# Chapter 5

# Program Logic and Indefinite Loops

# Introduction

The chapter begins by examining a new construct called a while loop that allows you to loop an indefinite number of times. The while loop will allow you to solve a new class of programming problems in which you don't know in advance how many times you want a loop to execute. For example, game-playing programs often involve while loops because it is not possible to know beforehand how the user will play the game. Because we will be exploring game programs, we will also explore how to generate random numbers inside a Java program. We will also explore another class of algorithms known as fencepost algorithms that occur often in loop-programming tasks.

The chapter then discusses the fourth primitive type that we are going to examine in detail, boolean. The boolean type is used to store logical (true/false) information. Once you understand the details of the boolean type, you will be able to write complex loops involving multiple tests.

Next, we'll briefly examine the important topic of handling user errors.

The chapter concludes with a discussion of assertions. Using assertions, you can reason about the formal properties of programs (what is true at different points in program execution).

## 5.1 The while Loop

- A Loop to Find the Smallest Divisor
- Random Numbers
- Simulations
- The do/while Loop

#### 5.2 Fencepost Algorithms

- Sentinel Loops
- Fencepost with if

## 5.3 The boolean Type

- Logical Operators
- Short-Circuited Evaluation
- boolean Variables and Flags
- Boolean Zen
- Negating Boolean Expressions

#### 5.4 User Errors

- Scanner Lookahead
- Handling User Errors

# 5.5 Assertions and Program Logic

- Reasoning about Assertions
- A Detailed Assertions Example

## 5.6 Case Study: NumberGuess

- Initial Version without Hinting
- Randomized Version with Hinting
- Final Robust Version

# 5.1 The while Loop

The for loops we have been writing since Chapter 2 are fairly simple loops that execute a predictable number of times. Recall that we call them *definite* loops because we know before the loops begin executing exactly how many times they will execute. Now we want to turn our attention to *indefinite* loops, which execute an unknown number of times. Indefinite loops come up often in interactive programs and file processing. For example, you don't know in advance how many times a user might want to play a game, and you won't know before you look at a file exactly how much data it stores.

The while loop is the first indefinite loop we will study. It has the following syntax:

```
while (<test>) {
        <statement>;
        <statement>;
        ...
        <statement>;
}
```

The diagram in Figure 5.1 indicates the flow of control for the while loop. The loop performs its test and, if the test evaluates to true, executes the controlled statements. It repeatedly tests and executes if the test evaluates to true. Only when the test evaluates to false does the loop terminate.

As Figure 5.1 indicates, the while loop performs its test at the top of the loop, before the body of the loop is executed. A while loop will not execute its controlled statements if its test evaluates to false the first time it is evaluated.

Here is an example of a while loop:

```
int number = 1;
while (number <= 200) {
    number *= 2;</pre>
```

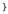

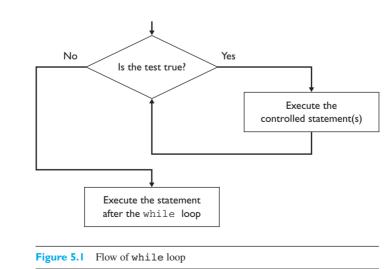

## 5.1 The while Loop

Recall that the \*= operator multiplies a variable by a certain amount (in this case, 2). Thus, this loop initializes an integer variable called number to 1 and then doubles it while it is less than or equal to 200. On the surface, this operation is similar to using an if statement:

```
int number = 1;
if (number <= 200) {
    number *= 2;
}</pre>
```

The difference between the two forms is that the while loop executes multiple times, looping until the test evaluates to false. The if statement executes the doubling statement only once, leaving number equal to 2. The while loop executes the doubling statement repeatedly, with number taking on the values 1, 2, 4, 8, 16, 32, 64, 128, and 256. The loop doesn't stop executing until the test evaluates to false. It executes the assignment statement eight times and terminates when number is set to the value 256 (the first power of 2 that is greater than 200).

Here is a while loop containing two statements:

```
int number = 1;
while (number <= max) {
    System.out.println("Hi there");
    number++;
}
```

This while loop is almost the same as the following for loop:

```
for (int number = 1; number <= max; number++) {
    System.out.println("Hi there");
}</pre>
```

The only difference between these two loops is the scope of the variable number. In the while loop, number is declared in the scope outside the loop. In the for loop, number is declared inside the loop.

# A Loop to Find the Smallest Divisor

Suppose you want to find the smallest divisor of a number other than 1. Table 5.1 gives examples of what you are looking for.

Here is a pseudocode description of how you might find this value:

```
start divisor at 2.
while (the current value of divisor does not work) {
    increase divisor.
}
```

| Number | Factors | Smallest divisor |
|--------|---------|------------------|
| 10     | 2 * 5   | 2                |
| 15     | 3 * 5   | 3                |
| 25     | 5 * 5   | 5                |
| 31     | 31      | 31               |
| 77     | 7 * 11  | 7                |
|        |         |                  |

| Table 5.1 | Examples | of Factors |
|-----------|----------|------------|
|-----------|----------|------------|

You don't start divisor at 1 because you are looking for the first divisor greater than 1. To refine this pseudocode, you must be more explicit about what makes a divisor work. A divisor of a number has no remainder when the number is divided by that divisor. You can rewrite this rule as the following pseudocode:

```
start divisor at 2.
while (the remainder of number/divisor is not 0) {
    increase divisor.
}
```

This exercise is a use for the mod operator, which gives the remainder for integer division. The following while loop performs the task:

```
int divisor = 2;
while (number % divisor != 0) {
    divisor++;
}
```

One problem you will undoubtedly encounter when you write while loops is the infamous infinite loop. Consider the following code:

```
int number = 1;
    while (number > 0) {
        number++;
    }
```

Because number begins as a positive value and the loop makes it larger, this loop will continue indefinitely. You must be careful when you formulate your while loops to avoid situations in which a piece of code will never finish executing. Every time you write a while loop, you should consider when and how it will finish executing.

# **Common Programming Error**

# **Infinite Loop**

E)

E)

It is relatively easy to write a while loop that never terminates. One reason it's so easy to make this mistake is that a while loop doesn't have an update step in its header like a for loop does. It's crucial for the programmer to include a correct update step because this step is needed to eventually cause the loop's test to fail.

Consider the following code, which is intended to prompt the user for a number and repeatedly print that number divided in half until 0 is reached. This first attempt doesn't compile:

```
Scanner console = new Scanner(System.in);
System.out.print("Type a number: ");
// this code does not compile
while (number > 0) {
    int number = console.nextInt();
    System.out.println(number / 2);
}
```

The problem with the preceding code is that the variable number needs to be in scope during the loop's test, so it cannot be declared inside the loop. An incorrect attempt to fix this compiler error would be to cut and paste the line initializing number outside the loop:

```
// this code has an infinite loop
int number = console.nextInt(); // moved out of loop
while (number > 0) {
    System.out.println(number / 2);
}
```

This version of the code has an infinite loop; if the loop is entered, it will never be exited. This problem arises because there is no update inside the while loop's body to change the value of number. If number is greater than 0, the loop will keep printing its value and checking the loop test, and the test will evaluate to true every time.

Continued on next page

#### Continued from previous page

The following version of the code solves the infinite loop problem. The loop contains an update step on each pass that divides the integer in half and stores its new value. If the integer hasn't reached 0, the loop repeats:

```
// this code behaves correctly
int number = console.nextInt(); // moved out of loop
while (number > 0) {
    number = number / 2; // update step: divide in half
    System.out.println(number);
}
```

The key idea is that every while loop's body should contain code to update the terms that are tested in the loop test. If the while loop test examines a variable's value, the loop body should potentially reassign a meaningful new value to that variable.

# **Random Numbers**

We often want our programs to exhibit apparently random behavior. For example, we want game-playing programs to make up a number for the user to guess, shuffle a deck of cards, pick a word from a list for the user to guess, and so on. Programs are, by their very nature, predictable and nonrandom. But we can produce values that seem to be random. Such values are called *pseudorandom* because they are produced algorithmically.

## **Pseudorandom Numbers**

Numbers that, although they are derived from predictable and well-defined algorithms, mimic the properties of numbers chosen at random.

Java provides several mechanisms for obtaining pseudorandom numbers. One option is to call the random method from the Math class to obtain a random value of type double that has the following property:

#### $0.0 \leq \text{Math.random()} < 1.0$

This method provides a quick and easy way to get a random number, and you can use multiplication to change the range of the numbers the method produces. Java also provides a class called Random that can be easier to use. It is included in the java.util package, so you have to include an import declaration at the beginning of your program to use it.

Random objects have several useful methods that are related to generating pseudorandom numbers, listed in Table 5.2. Each time you call one of these methods, Java will generate and return a new random number of the requested type.

| Method                   | Description                                                    |
|--------------------------|----------------------------------------------------------------|
| nextInt()                | Random integer between $-2^{31}$ and $(2^{31} - 1)$            |
| <pre>nextInt(max)</pre>  | Random integer between 0 and $(max - 1)$                       |
| nextDouble()             | Random real number between 0.0 (inclusive) and 1.0 (exclusive) |
| <pre>nextBoolean()</pre> | Random logical value of true or false                          |

#### Table 5.2 Useful Methods of Random Objects

To create random numbers, you first construct a Random object:

```
Random r = new Random();
```

You can then call its nextInt method, passing it a maximum integer. The number returned will be between 0 (inclusive) and the maximum (exclusive). For example, if you call nextInt(100), you will get a number between 0 and 99. You can add 1 to the number to have a range between 1 and 100.

Let's look at a simple program that picks numbers between 1 and 10 until a particular number comes up. We'll use the Random class to construct an object for generating our pseudorandom numbers.

Our loop should look something like this (where number is the value the user has asked us to generate):

```
int result;
while (result != number) {
    result = r.nextInt(10) + 1; // random number from 1-10
    System.out.println("next number = " + result);
}
```

Notice that we have to declare the variable result outside the while loop, because result appears in the while loop test. The preceding code has the right approach, but Java won't accept it. The code generates an error message that the variable result might not be initialized. This is an example of a loop that needs *priming*.

# **Priming a Loop**

E)

Initializing variables before a loop to "prime the pump" and guarantee that the loop is entered.

We want to set the variable result to something that will cause the loop to be entered, but the value isn't important as long as it gets us into the loop. We do want to be careful not to set it to a value the user wants us to generate, though. We are dealing with values between 1 and 10 in this program, so we could set result to a value such as -1 that is clearly outside this range of numbers. We sometimes refer to this as

a "dummy" value because we don't actually process it. Later in this chapter we will see a variation of the while loop that doesn't require this kind of priming.

The following is the complete program solution:

```
1 import java.util.*;
 2
3 public class Pick {
 Δ
       public static void main(String[] args) {
 5
           System.out.println("This program picks numbers from");
 6
           System.out.println("1 to 10 until a particular");
 7
           System.out.println("number comes up.");
 8
           System.out.println();
 9
10
           Scanner console = new Scanner(System.in);
11
           Random r = new Random();
12
           System.out.print("Pick a number between 1 and 10--> ");
13
           int number = console.nextInt();
14
15
           int result = -1; // set to -1 to make sure we enter the loop
16
17
           int count = 0;
           while (result != number) {
18
19
               result = r.nextInt(10) + 1; // random number from 1-10
20
               System.out.println("next number = " + result);
               count++;
21
22
           }
23
           System.out.println("Your number came up after " +
24
                               count + " times");
25
       }
26 }
```

Depending on the sequence of numbers returned by the Random object, the program might end up picking the given number quickly, as in the following sample execution:

```
This program picks numbers from

1 to 10 until a particular

number comes up.

Pick a number between 1 and 10---> 2

next number = 7

next number = 8

next number = 2

Your number came up after 3 times
```

### 5.1 The while Loop

It's also possible that the program will take a while to pick the number, as in the following sample execution:

```
This program picks numbers from
1 to 10 until a particular
number comes up.
Pick a number between 1 and 10--> 10
next number = 9
next number = 7
next number = 7
next number = 5
next number = 8
next number = 8
next number = 1
next number = 5
next number = 1
next number = 9
next number = 7
next number = 10
Your number came up after 12 times
```

# **Common Programming Error**

E)

## Misusing the Random Object

A Random object chooses a new random integer every time the nextInt method is called. When students are trying to produce a constrained random value, such as one that is odd, sometimes they mistakenly write code such as the following:

```
// this code contains a bug
Random r = new Random();
if (r.nextInt() % 2 == 0) {
    System.out.println("Even number: " + r.nextInt());
} else {
    System.out.println("Odd number: " + r.nextInt());
}
```

The preceding code fails in many cases because the Random object produces one random integer for use in the if/else test, then another for use in whichever println statement is chosen to execute. For example, the if test might retrieve a random value of 47 from the Random object. The test would find

Continued on next page

#### Continued from previous page

that 47 % 2 does not equal 0, so the code would proceed to the else statement. The println statement would then execute another call on nextInt, which would return a completely different number (say, 128). The output of the code would then be the following bizarre statement:

```
Odd number: 128
```

The solution to this problem is to store the randomly chosen integer in a variable and call nextInt again only if another random integer is truly needed. The following code accomplishes this task:

```
// this code behaves correctly
Random r = new Random();
int n = r.nextInt(); // save random number into a variable
if (n % 2 == 0) {
    System.out.println("Even number: " + n);
} else {
    System.out.println("Odd number: " + n);
}
```

# Simulations

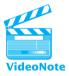

Traditional science and engineering involves a lot of real-world interaction. Scientists run experiments to test their hypotheses and engineers build prototypes to test their designs. But increasingly scientists and engineers are turning to computers as a way to increase their productivity by running simulations first to explore possibilities before they go out and run an actual experiment or build an actual prototype. A famous computer scientist named Jeanette Wing has argued that this increased use of computation by scientists and engineers will lead to computational thinking being viewed as fundamental in the same way that reading, writing, and arithmetic are considered fundamental today.

From a programming perspective, the two key ingredients in a simulation are pseudorandom numbers and loops. Some simulations can be written using for loops, but more often than not we use a while loop because the simulation should be run indefinitely until some condition is met.

As a simple example, let's look at how we would simulate the rolling of two dice until the sum of the dice is 7. We can use a Random object to simulate the dice, calling it once for each of the two dice. We want to loop until the sum is equal to 7 and we can print the various rolls that come up as we run the simulation. Here is a good first attempt:

E

```
Random r = new Random();
while (sum != 7) {
    // roll the dice once
    int roll1 = r.nextInt(6) + 1;
    int roll2 = r.nextInt(6) + 1;
    int sum = roll1 + roll2;
    System.out.println(roll1 + " + " + roll2 + " = " + sum);
}
```

The preceding code produces the following compiler error:

The problem is that the while loop test refers to the variable sum, but the variable is declared inside the body of the loop. We can't declare the variable in the inner scope because we need to refer to it in the loop test. So we have to move the variable declaration before the loop. We also have to give the variable an initial value to guarantee that it enters the loop. This code is another example of a time when we need to prime the loop:

```
Random r = new Random();
int sum = 0; // set to 0 to make sure we enter the loop
while (sum != 7) {
    // roll the dice once
    int roll1 = r.nextInt(6) + 1;
    int roll2 = r.nextInt(6) + 1;
    sum = roll1 + roll2;
    System.out.println(roll1 + " + " + roll2 + " = " + sum);
}
```

This version of the code compiles and works properly. A sample execution follows:

# do/while Loop

The while loop is the standard indefinite loop, but Java provides several alternatives. This section presents the do/while loop. Other variations are included in Appendix D.

As we have seen, the while loop tests at the "top" of the loop, before it executes its controlled statement. Java has an alternative known as the do/while loop that tests at the "bottom" of the loop. The do/while loop has the following syntax:

```
do {
      <statement>;
      ...
      <statement>;
} while (<test>);
```

Here is some sample code using a do/while loop:

```
int number = 1;
do {
    number *= 2;
} while (number <= 200);</pre>
```

This loop produces the same result as the corresponding while loop, doubling the variable number until its value reaches 256, which is the first power of 2 greater than 200. But unlike the while loop, the do/while loop always executes its controlled statements at least once. The diagram in Figure 5.2 shows the flow of control in a do/while loop.

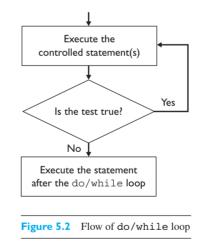

The do/while loop is most useful in situations in which you know you have to execute the loop at least once. For example, in the last section we wrote the following code that simulates the rolling of two dice until you get a sum of 7:

```
Random r = new Random();
int sum = 0; // set to 0 to make sure we enter the loop
while (sum != 7) {
    // roll the dice once
    int roll1 = r.nextInt(6) + 1;
```

```
int roll2 = r.nextInt(6) + 1;
sum = roll1 + roll2;
System.out.println(roll1 + " + " + roll2 + " = " + sum);
}
```

We had to prime the loop by setting sum to 0 so that the computer would enter the loop. With a do/while loop, we can eliminate the priming:

```
Random r = new Random();
int sum;
do {
    // roll the dice once
    int roll1 = r.nextInt(6) + 1;
    int roll2 = r.nextInt(6) + 1;
    sum = roll1 + roll2;
    System.out.println(roll1 + " + " + roll2 + " = " + sum);
} while (sum != 7);
```

In this version, we always execute the body of the loop at least once, which ends up giving a value to the variable sum *before* it reaches the loop test that now appears at the bottom of the loop.

There are many programming problems in which using do/while loops is appropriate. These loops are often useful in interactive programs where you know you want to do something at least once. For example, you might have a loop that allows a user to play a game multiple times; you can be fairly sure that the user will want to play at least once. Likewise, if you are playing a guessing game with the user, you will always have to obtain at least one guess.

# **5.2 Fencepost Algorithms**

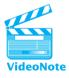

A common programming problem involves a particular kind of loop known as a *fencepost loop*. Consider the following problem: You want to put up a fence that is 100 yards long, and you want to install a post every 10 yards. How many posts do you need? If you do a quick division in your head, you might think that you need 10 posts, but actually you need 11 posts. That's because fences begin and end with posts. In other words, a fence looks like Figure 5.3.

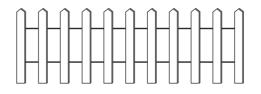

Figure 5.3 A typical fence

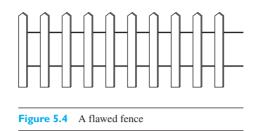

Because you want posts on both the far left and the far right, you can't use the following simple loop (it doesn't plant the final post):

```
for (the length of the fence) {
    plant a post.
    attach some wire.
}
```

E

If you use the preceding loop, you'll get a fence that looks like Figure 5.4.

Switching the order of the two operations doesn't help, because then you miss the first post. The problem with this loop is that it produces the same number of posts as sections of wire, but we know we need an extra post. That's why this problem is also sometimes referred to as the "loop and a half" problem—we want to execute one half of this loop (planting a post) one additional time.

One solution is to plant one of the posts either before or after the loop. The usual solution is to do it before:

```
plant a post.
for (the length of the fence) {
    attach some wire.
    plant a post.
}
```

Notice that the order of the two operations in the body of the loop is now reversed because the initial post is planted before the loop is entered.

As a simple example, consider the problem of writing out the integers between 1 and 10, separated by commas. In other words, we want to get the following output:

1, 2, 3, 4, 5, 6, 7, 8, 9, 10

This task is a classic fencepost problem because we want to write out 10 numbers but only 9 commas. In our fencepost terminology, writing a number is the "post" part of the task and writing a comma is the "wire" part. So, implementing the pseudocode we developed, we print the first number before the loop:

```
System.out.print(1);
for (int i = 2; i <= 10; i++) {</pre>
```

# 5.2 Fencepost Algorithms

```
System.out.print(", " + i);
}
System.out.println();
```

# Sentinel Loops

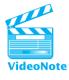

Suppose you want to read a series of numbers from the user and compute their sum. You could ask the user in advance how many numbers to read, as we did in the last chapter, but that isn't always convenient. What if the user has a long list of numbers to enter and hasn't counted them? One way around asking for the number is to pick some special input value that will signal the end of input. We call this a *sentinel value*.

# Sentinel

A special value that signals the end of input.

For example, you could tell the user to enter the value -1 to stop entering numbers. But how do you structure your code to use this sentinel? In general, you'll want to use the following approach:

```
sum = 0.
while (we haven't seen the sentinel) {
    prompt and read.
    add it to the sum.
}
```

This approach doesn't quite work. Suppose, for example, that the user enters the numbers 10, 42, 5, and -1. As the pseudocode indicates, we'll prompt for and read each of these four values and add them to our sum until we encounter the sentinel value of -1. We initialize the sum to 0, so this computes (10 + 42 + 5 + -1), which is 56. But the right answer is 57. The sentinel value of -1 isn't supposed to be included in the sum.

This problem is a classic fencepost or "loop-and-a-half" problem: You want to prompt for and read a series of numbers, including the sentinel, and you want to add up most of the numbers, but you don't want to add the sentinel to the sum.

The usual fencepost solution works: We insert the first prompt-and-read instruction before the loop and reverse the order of the two steps in the body of the loop:

```
sum = 0.
prompt and read.
while (we haven't seen the sentinel) {
    add it to the sum.
    prompt and read.
}
```

You can then refine this pseudocode by introducing a variable for the number that is read from the user:

```
sum = 0.
prompt and read a value into n.
while (n is not the sentinel) {
    add n to the sum.
    prompt and read a value into n.
}
```

This pseudocode translates fairly easily into Java code:

```
Scanner console = new Scanner(System.in);
int sum = 0;
System.out.print("next integer (-1 to quit)? ");
int number = console.nextInt();
while (number != -1) {
    sum += number;
    System.out.print("next integer (-1 to quit)? ");
    number = console.nextInt();
}
System.out.println("sum = " + sum);
```

When the preceding code is executed, the interaction might look like this:

```
next integer (-1 to quit)? 34
next integer (-1 to quit)? 19
next integer (-1 to quit)? 8
next integer (-1 to quit)? 0
next integer (-1 to quit)? 17
next integer (-1 to quit)? 204
next integer (-1 to quit)? -1
sum = 282
```

# Fencepost with if

Many of the fencepost loops that you write will require conditional execution. In fact, the fencepost problem itself can be solved with an *if* statement. Remember that the classic solution to the fencepost is to handle the first post before the loop begins:

```
plant a post.
for (the length of the fence) {
    attach some wire.
    plant a post.
}
```

## 5.2 Fencepost Algorithms

This solution solves the problem, but it can be confusing because inside the loop the steps are apparently in reverse order. You can use an *if* statement and keep the original order of the steps:

```
for (the length of the fence) {
    plant a post.
    if (this isn't the last post) {
        attach some wire.
    }
}
```

This variation isn't used as often as the classic solution because it involves both a loop test and a test inside the loop. Often these tests are nearly identical, so it is inefficient to test the same thing twice each time the loop executes. But there will be situations in which you might use this approach. For example, in the classic approach, the lines of code that correspond to planting a post are repeated. If you were writing a program in which this step required a lot of code, you might decide that putting the *if* statement inside the loop was a better approach, even if it led to some extra testing.

As an example, consider writing a method called multiprint that will print a string a particular number of times. Suppose that you want the output on a line by itself, inside square brackets, and separated by commas. Here are two example calls:

```
multiprint("please", 4);
multiprint("beetlejuice", 3);
```

You would expect these calls to produce the following output:

```
[please, please, please, please]
[beetlejuice, beetlejuice, beetlejuice]
```

Your first attempt at writing this method might be a simple loop that prints square brackets outside the loop and prints the string and a comma inside the loop:

```
public static void multiprint(String s, int times) {
   System.out.print("[");
   for (int i = 1; i <= times; i++) {
      System.out.print(s + ", ");
   }
   System.out.println("]");
}</pre>
```

Unfortunately, this code produces an extraneous comma after the last value:

```
[please, please, please, ]
[beetlejuice, beetlejuice, beetlejuice, ]
```

Because the commas are separators, you want to print one more string than comma (e.g., two commas to separate the three occurrences of "beetlejuice"). You can use the classic solution to the fencepost problem to achieve this effect by printing one string outside the loop and reversing the order of the printing inside the loop:

```
public static void multiprint(String s, int times) {
   System.out.print("[" + s);
   for (int i = 2; i <= times; i++) {
      System.out.print(", " + s);
   }
   System.out.println("]");
}</pre>
```

Notice that because you're printing one of the strings before the loop begins, you have to modify the loop so that it won't print as many strings as it did before. Adjusting the loop variable *i* to start at 2 accounts for the first value that is printed before the loop.

Unfortunately, this solution does not work properly either. Consider what happens when you ask the method to print a string zero times, as in:

```
multiprint("please don't", 0);
```

This call produces the following incorrect output:

```
[please don't]
```

You want it to be possible for a user to request zero occurrences of a string, so the method shouldn't produce that incorrect output. The problem is that the classic solution to the fencepost problem involves printing one value before the loop begins. To get the method to behave correctly for the zero case, you can include an if/else statement:

```
public static void multiprint(String s, int times) {
    if (times == 0) {
        System.out.println("[]");
    } else {
        System.out.print("[" + s);
        for (int i = 2; i <= times; i++) {
            System.out.print(", " + s);
        }
        System.out.println("]");
    }
}</pre>
```

Alternatively, you can include an *if* statement inside the loop (the double-test approach):

```
public static void multiprint(String s, int times) {
    System.out.print("[");
    for (int i = 1; i <= times; i++) {
        System.out.print(s);
        if (i < times) {
            System.out.print(", ");
        }
    }
    System.out.println("]");
}</pre>
```

Although the preceding version of the code performs a similar test twice on each iteration, it is simpler than using the classic fencepost solution and its special case. Neither solution is better than the other, as there is a tradeoff involved. If you think that the code will be executed often and that the loop will iterate many times, you might be more inclined to use the efficient solution. Otherwise, you might choose the simpler code.

# 5.3 The boolean Type

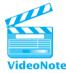

George Boole was such a good logician that Java has a data type named after him. The Java type boolean is used to describe logical true/false relationships. Recall that boolean is one of the primitive types, like int, double, and char.

Novices often wonder why computer scientists are so interested in logic. The answer is that logic is fundamental to computing in the same way that physics is fundamental to engineering. Engineers study physics because they want to build real-world artifacts that are governed by the laws of physics. If you don't understand physics, you're likely to build a bridge that will collapse. Computer scientists build artifacts as well, but in a virtual world that is governed by the laws of logic. If you don't understand logic, you're likely to build computer programs that collapse.

Without realizing it, you have already used booleans. All of the control structures we have looked at—if/else statements, for loops, and while loops—are controlled by expressions that specify tests. For example, the expression

number % 2 == 0

is a test for divisibility by 2. It is also a Boolean expression. Boolean expressions are meant to capture the concepts of truth and falsity, so it is not surprising that the

#### Chapter 5 Program Logic and Indefinite Loops

domain of type boolean has only two values: true and false. The words true and false are reserved words in Java. They are the literal values of type boolean. All Boolean expressions, when evaluated, will return one or the other of these literals. Don't confuse these special values with the string literals "true" and "false". You don't need quotes to refer to the Boolean literals.

When you write a program that manipulates numerical values, you'll often want to compute a value and store it in a variable or write a method that captures some complex formula. We end up doing the same thing with type boolean. We might want to record a Boolean value in a variable and we often write methods that return Boolean results. For example, we have seen that the String class has methods that return a Boolean result, including startsWith, endsWith, equals, and equalsIgnoreCase.

To understand this better, remember what these terms mean for the type int. The literals of type int include 0, 1, 2, and so on. Because these are literals of type int, you can write expressions like the following ones with them:

int number1 = 1; int number2 = 0;

Consider what you can do with variables of type boolean. Suppose you define two boolean variables, test1 and test2. These variables can take on only two possible values: true and false. You can say:

boolean test1 = true; boolean test2 = false;

You can also write a statement that copies the value of one boolean variable to another, as with variables of any other type:

```
test1 = test2;
```

Furthermore, you know that the assignment statement can use expressions like:

number1 = 2 + 2;

and that the simple tests you have been using are Boolean expressions. That means you can write statements like the following ones:

test1 = (2 + 2 == 4); test2 = (3 \* 100 < 250);</pre>

#### 5.3 The boolean Type

These assignment statements say, in effect, "Set this boolean variable according to the truth value returned by the following test." The first statement sets the variable test1 to true, because the test evaluates to true. The second sets the variable test2 to false, because the second test evaluates to false. You don't need to include parentheses, but they make the statements more readable.

Obviously, then, assignment is one of the operations you can perform on variables of type boolean.

# **Logical Operators**

In Java, you can form complicated Boolean expressions using what are known as the *logical operators*, shown in Table 5.3.

# Table 5.3 Logical Operators

| Operator | Meaning           | Example             | Value |
|----------|-------------------|---------------------|-------|
| &&       | AND (conjunction) | (2 == 2) && (3 < 4) | true  |
|          | OR (disjunction)  | (1 < 2)    (2 == 3) | true  |
| !        | NOT (negation)    | !(2 == 2)           | false |

The NOT operator (!) reverses the truth value of its operand. If an expression evaluates to true, its negation evaluates to false, and vice versa. You can express this relationship in a truth table. The truth table that follows has two columns, one for a variable and one for its negation. For each value of the variable, the table shows the corresponding value of the negation.

| Truth Table for NOT (!) |               |  |
|-------------------------|---------------|--|
| р                       | !p            |  |
| true<br>false           | false<br>true |  |

In addition to the negation operator, there are two logical connectives you will use, AND (&&) and OR (||). You use these connectives to tie together two Boolean expressions, creating a new Boolean expression. The following truth table shows that the AND operator evaluates to true only when both of its individual operands are true.

#### Truth Table for AND (&&)

| р     | đ     | p && q |
|-------|-------|--------|
| true  | true  | true   |
| true  | false | false  |
| false | true  | false  |
| false | false | false  |

| Truth Table for OR (  ) |               |              |
|-------------------------|---------------|--------------|
| р                       | q             | P    q       |
| true                    | true          | true         |
| true<br>false           | false<br>true | true<br>true |
| false                   | false         | false        |

The following truth table shows that the OR operator evaluates to true except when both operands are false.

The Java OR operator has a slightly different meaning from the English word "or." In English you say, "I'll study tonight or I'll go to a movie." One or the other will be true, but not both. The OR operator is more like the English expression "and/or": If one or both operands are true, the overall proposition is true.

You generally use logical operators when what you have to say cannot be reduced to a single test. For example, as we saw in the previous chapter, if you want to do a particular operation when a number is between 1 and 10, you might say,

```
if (number >= 1) {
    if (number <= 10) {
        doSomething();
    }
}</pre>
```

But you can say this more easily using logical AND:

```
if (number >= 1 && number <= 10) {
    doSomething();
}</pre>
```

People use the words "and" and "or" all the time, but Java only allows you to use them in the strict logical sense. Be careful not to write code like the following:

```
// this does not compile
if (x == 1 || 2 || 3) {
    doSomething();
}
```

In English, we would read this as "x equals 1 or 2 or 3," which makes sense to us, but it doesn't make sense to Java. You might also be tempted to write code like the following:

```
// this does not compile
    if (1 <= x <= 10) {
        doSomethingElse();
    }
</pre>
```

## 5.3 The boolean Type

In mathematics, this expression would make sense and would test whether x is between 1 and 10 inclusive. However, the expression doesn't make sense in Java.

You can only use the logical AND and OR operators to combine a series of Boolean expressions. Otherwise, the computer will not understand what you mean. To express the "1 or 2 or 3" idea, combine three different Boolean expressions with logical ORs:

```
if (x == 1 || x == 2 || x == 3) {
    doSomething();
}
```

To express the "between 1 and 10 inclusive" idea, combine two Boolean expressions with a logical AND:

```
if (1 <= x && x <= 10) {
    doSomethingElse();
}</pre>
```

Now that we've introduced the AND, OR, and NOT logical operators, it's time to revisit our precedence table. The NOT operator appears at the top, with the highest level of precedence. The other two logical operators have fairly low precedence, lower than the arithmetic and relational operators but higher than the assignment operators. The AND operator has a slightly higher level of precedence than the OR operator. Table 5.4 includes these new operators.

According to these rules of precedence, when Java evaluates an expression like the following one, the computer will evaluate the NOT first, the AND second, and then the OR.

```
if (test1 || !test2 && test3) {
    doSomething();
}
```

```
Description
                                 Operators
                                  !, ++, --, +, -
unary operators
multiplicative operators
                                 *, /, %
additive operators
                                 +, -
relational operators
                                 <, >, <=, >=
equality operators
                                 ==, !=
logical AND
                                 88
logical OR
                                  assignment operators
                                 =, +=, -=, *=, /=, &=, &&=, ||=
```

### Table 5.4 Java Operator Precedence

# **Short-Circuited Evaluation**

In this section we will explore the use of the logical operators to solve a complex programming task, and we'll introduce an important property of these operators. We will write a method called firstword that takes a String as a parameter and returns the first word in the string. To keep things simple, we will adopt the convention that a String is broken up into individual words by spaces. If the String has no words at all, the method should return an empty string. Here are a few example calls:

| Method Call                     | Value Returned      |
|---------------------------------|---------------------|
| firstWord("four score and seven | years") "four"      |
| firstWord("all-one-word-here")  | "all-one-word-here" |
| firstWord(" lots of space       | here") "lots"       |
| firstWord(" ")                  |                     |

Remember that we can call the substring method to pull out part of a string. We pass two parameters to the substring method: the starting index of the substring and the index one beyond the end of the substring. If the string is stored in a variable called s, our task basically reduces to the following steps:

```
set start to the first index of the word.
set stop to the index just beyond the word.
return s.substring(start, stop).
```

As a first approximation, let's assume that the starting index is 0. This starting index won't work for strings that begin with spaces, but it will allow us to focus on the second step in the pseudocode. Consider a string that begins with "four score". If we examine the individual characters of the string and their indexes, we find the following pattern:

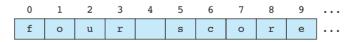

We set start to 0. We want to set the variable stop to the index just beyond the end of the first word. In this example, the word we want is "four", and it extends from indexes 0 through 3. So, if we want the variable stop to be one beyond the end of the desired substring, we want to set it to index 4, the location of the first space in the string.

So how do we find the first space in the string? We use a while loop. We simply start at the front of the string and loop until we get to a space:

```
set stop to 0.
while (the character at index stop is not a space) {
    increase stop by 1.
}
```

This is easily converted into Java code. Combining it with our assumption that start will be 0, we get:

```
public static String firstWord(String s) {
    int start = 0;
    int stop = 0;
    while (s.charAt(stop) != ' ') {
        stop++;
    }
    return s.substring(start, stop);
}
```

This version of the method works for many cases, including our sample string, but it doesn't work for all strings. It has two major limitations. We began by assuming that the string did not begin with spaces, so we know we have to fix that limitation.

The second problem is that this version of firstWord doesn't work on one-word strings. For example, if we execute it with a string like "four", it generates a StringIndexOutOfBoundsException indicating that 4 is not a legal index. The exception occurs because our code assumes that we will eventually find a space, but there is no space in the string "four". So stop is incremented until it becomes equal to 4, and an exception is thrown because there is no character at index 4. This is sometimes referred to as "running off the end of the string."

To address this problem, we need to incorporate a test that involves the length of the string. Many novices attempt to do this by using some combination of while and if, as in the following code:

```
int stop = 0;
while (stop < s.length()) {
    if (s.charAt(stop) != ' ') {
        stop++;
    }
}
```

E)

This code works for one-word strings like "four" because as soon as stop becomes equal to the length of the string, we break out of the loop. However, it doesn't work for the original multiword cases like "four score". We end up in an infinite loop because once stop becomes equal to 4, we stop incrementing it, but we get trapped inside the loop because the test says to continue as long as stop is less than the length of the string. This approach of putting an if inside a while led to a worldfamous bug on December 31, 2008, when Zune music players all over the world stopped working (see Programming Exercise 21 for more details).

The point to recognize is that in this case we need to use two different conditions in controlling the loop. We want to continue incrementing stop only if we know that

we haven't seen a space *and* that we haven't reached the end of the string. We can express that idea using the logical AND operator:

```
int stop = 0;
while (s.charAt(stop) != ' ' && stop < s.length()) {
    stop++;
}
```

Unfortunately, even this test does not work. It expresses the two conditions properly, because we want to make sure that we haven't reached a space and we want to make sure that we haven't reached the end of the string. But think about what happens just as we reach the end of a string. Suppose that s is "four" and stop is equal to 3. We see that the character at index 3 is not a space and we see that stop is less than the length of the string, so we increment one more time and stop becomes 4. As we come around the loop, we test whether s.charAt(4) is a space. This test throws an exception. We also test whether stop is less than 4, which it isn't, but that test comes too late to avoid the exception.

Java offers a solution for this situation. The logical operators && and || use *short-circuited evaluation*.

# **Short-Circuited Evaluation**

The property of the logical operators && and || that prevents the second operand from being evaluated if the overall result is obvious from the value of the first operand.

In our case, we are performing two different tests and asking for the logical AND of the two tests. If either test fails, the overall result is false, so if the first test fails, it's not necessary to perform the second test. Because of short-circuited evaluation—that is, because the overall result is obvious from the first test—we don't perform the second test at all. In other words, the performance and evaluation of the second test are prevented (short-circuited) by the fact that the first test fails.

This means we need to reverse the order of our two tests:

```
int stop = 0;
while (stop < s.length() && s.charAt(stop) != ' ') {
    stop++;
}
```

If we run through the same scenario again with stop equal to 3, we pass both of these tests and increment stop to 4. Then, as we come around the loop again, we first test to see if stop is less than s.length(). It is not, which means the test evaluates to false. As a result, Java knows that the overall expression will evaluate to false and never evaluates the second test. This order of events prevents the exception from occurring, because we never test whether s.charAt(4) is a space.

This solution gives us a second version of the method:

```
public static String firstWord(String s) {
    int start = 0;
    int stop = 0;
    while (stop < s.length() && s.charAt(stop) != ' ') {
        stop++;
    }
    return s.substring(start, stop);
}</pre>
```

But remember that we assumed that the first word starts at position 0. That won't necessarily be the case. For example, if we pass a string that begins with several spaces, this method will return an empty string. We need to modify the code so that it skips any leading spaces. Accomplishing that goal requires another loop. As a first approximation, we can write the following code:

```
int start = 0;
while (s.charAt(start) == ' ') {
    start++;
}
```

This code works for most strings, but it fails in two important cases. The loop test assumes we will find a nonspace character. What if the string is composed entirely of spaces? In that case, we'll simply run off the end of the string, generating a StringIndexOutOfBoundsException. And what if the string is empty to begin with? We'll get an error immediately when we ask about s.charAt(0), because there is no character at index 0.

We could decide that these cases constitute errors. After all, how can you return the first word if there is no word? So, we could document a precondition that the string contains at least one nonspace character, and throw an exception if we find that it doesn't. Another approach is to return an empty string in these cases.

To deal with the possibility of the string being empty, we need to modify our loop to incorporate a test on the length of the string. If we add it at the end of our while loop test, we get the following code:

```
int start = 0;
while (s.charAt(start) == ' ' && start < s.length()) {
    start++;
}</pre>
```

But this code has the same flaw we saw before. It is supposed to prevent problems when start becomes equal to the length of the string, but when this situation occurs, a StringIndexOutOfBoundsException will be thrown before the computer reaches the test on the length of the string. So these tests also have to be reversed to take advantage of short-circuited evaluation:

```
int start = 0;
while (start < s.length() && s.charAt(start) == ' ') {
    start++;
}
```

To combine these lines of code with our previous code, we have to change the initialization of stop. We no longer want to search from the front of the string. Instead, we need to initialize stop to be equal to start. Putting these pieces together, we get the following version of the method:

```
public static String firstWord(String s) {
    int start = 0;
    while (start < s.length() && s.charAt(start) == ' ') {
        start++;
    }
    int stop = start;
    while (stop < s.length() && s.charAt(stop) != ' ') {
        stop++;
    }
    return s.substring(start, stop);
}</pre>
```

This version works in all cases, skipping any leading spaces and returning an empty string if there is no word to return.

# **Boolean Variables and Flags**

All if/else statements are controlled by Boolean tests. The tests can be boolean variables or Boolean expressions. Consider, for example, the following code:

```
if (number > 0) {
    System.out.println("positive");
} else {
    System.out.println("not positive");
}
```

This code could be rewritten as follows:

```
boolean positive = (number > 0);
if (positive) {
    System.out.println("positive");
} else {
    System.out.println("not positive");
}
```

#### 5.3 The boolean Type

Using boolean variables adds to the readability of your programs because it allows you to give names to tests. Consider the kind of code you would generate for a dating program. You might have some integer variables that describe certain attributes of a person: looks, to store a rough estimate of physical beauty (on a scale of 1–10); IQ, to store intelligence quotient; income, to store gross annual income; and snothers, to track intimate friends ("snother" is short for "significant other"). Given these variables to specify a person's attributes, you can develop various tests of suitability. As you are writing the program, you can use boolean variables to give names to those tests, adding greatly to the readability of the code:

```
boolean cute = (looks >= 9);
boolean smart = (IQ > 125);
boolean rich = (income > 100000);
boolean available = (snothers == 0);
boolean awesome = cute && smart && rich && available;
```

You might find occasion to use a special kind of boolean variable called *a flag*. Typically we use flags within loops to record error conditions or to signal completion. Different flags test different conditions. As an analogy, consider a referee at a sports game who watches for a particular illegal action and throws a flag if it happens. You sometimes hear an announcer saying, "There is a flag down on the play."

Let's introduce a flag into the cumulative sum code we saw in the previous chapter:

```
double sum = 0.0;
for (int i = 1; i <= totalNumber; i++) {
    System.out.print("    #" + i + "? ");
    double next = console.nextDouble();
    sum += next;
}
System.out.println("sum = " + sum);
```

Suppose we want to know whether the sum ever goes negative at any point. Notice that this situation isn't the same as the situation in which the sum ends up being negative. Like a bank account balance, the sum might switch back and forth between positive and negative. As you make a series of deposits and withdrawals, the bank will keep track of whether you overdraw your account along the way. Using a boolean flag, we can modify the preceding loop to keep track of whether the sum ever goes negative and report the result after the loop:

```
double sum = 0.0;
boolean negative = false;
for (int i = 1; i <= totalNumber; i++) {
    System.out.print("    #" + i + "? ");
    double next = console.nextDouble();
```

```
sum += next;
if (sum < 0.0) {
    negative = true;
}
System.out.println("sum = " + sum);
if (negative) {
    System.out.println("Sum went negative");
} else {
    System.out.println("Sum never went negative");
}
```

# **Boolean Zen**

In 1974, Robert Pirsig started a cultural trend with his book *Zen and the Art of Motorcycle Maintenance: An Inquiry into Values*. A slew of later books copied the title with *Zen and the Art of X*, where *X* was Poker, Knitting, Writing, Foosball, Guitar, Public School Teaching, Making a Living, Falling in Love, Quilting, Stand-up Comedy, the SAT, Flower Arrangement, Fly Tying, Systems Analysis, Fatherhood, Screenwriting, Diabetes Maintenance, Intimacy, Helping, Street Fighting, Murder, and on and on. There was even a book called *Zen and the Art of Anything*.

We now join this cultural trend by discussing Zen and the art of type boolean. It seems to take a while for many novices to get used to Boolean expressions. Novices often write overly complex expressions involving boolean values because they don't grasp the simplicity that is possible when you "get" how the boolean type works.

For example, suppose that you are writing a game-playing program that involves two-digit numbers, each of which is composed of two different digits. In other words, the program will use numbers like 42 that are composed of two distinct digits, but not numbers like 6 (only one digit), 394 (more than two digits), or 22 (both digits are the same). You might find yourself wanting to test whether a given number is legal for use in the game. You can restrict yourself to two-digit numbers with a test like the following one:

#### n >= 10 && n <= 99

You also have to test to make sure that the two digits aren't the same. You can get the digits of a two-digit number with the expressions n / 10 and  $n \approx 10$ . So you can expand the test to ensure that the digits aren't the same:

#### n >= 10 && n <= 99 && (n / 10 != n % 10)

This test is a good example of a situation in which you could use a method to capture a complex boolean expression. Returning a boolean will allow you to call the method as many times as you want without having to copy this complex expression each time, and you can give a name to this computation to make the program more readable.

#### 5.3 The boolean Type

**E**I

Suppose you want to call the method isTwoUniqueDigits. You want the method to take a value of type int and return true if the int is composed of two unique digits and false if it is not. So, the method would look like the following:

```
public static boolean isTwoUniqueDigits(int n) {
    ...
}
```

How would you write the body of this method? We've already written the test, so we just have to figure out how to incorporate it into the method. The method has a boolean return type, so you want it to return the value true when the test succeeds and the value false when it fails. You can write the method as follows:

```
public static boolean isTwoUniqueDigits(int n) {
    if (n >= 10 && n <= 99 && (n % 10 != n / 10)) {
        return true;
    } else {
        return false;
    }
}</pre>
```

This method works, but it is more verbose than it needs to be. The preceding code evaluates the test that we developed. That expression is of type boolean, which means that it evaluates to either true or false. The if/else statement tells the computer to return true if the expression evaluates to true and to return false if it evaluates to false. But why use this construct? If the method is going to return true when the expression evaluates to true and return false when it evaluates to false, you can just return the value of the expression directly:

```
public static boolean isTwoUniqueDigits(int n) {
    return (n >= 10 && n <= 99 && (n % 10 != n / 10));
}</pre>
```

Even the preceding version can be simplified, because the parentheses are not necessary (although they make it clearer exactly what the method will return). This code evaluates the test that we developed to determine whether a number is composed of two unique digits and returns the result (true when it does, false when it does not).

Consider an analogy to integer expressions. To someone who understands Boolean Zen, the *if/else* version of this method looks as odd as the following code:

```
if (x == 1) {
    return 1;
} else if (x == 2) {
    return 2;
} else if (x == 3) {
    return 3;
}
```

```
} else if (x == 4) {
    return 4;
} else if (x == 5) {
    return 5;
}
```

If you always want to return the value of x, you should just say:

return x;

A similar confusion can occur when students use boolean variables. In the last section we looked at a variation of the cumulative sum algorithm that used a boolean variable called negative to keep track of whether or not the sum ever goes negative. We then used an if/else statement to print a message reporting the result:

```
if (negative) {
    System.out.println("Sum went negative");
} else {
    System.out.println("Sum never went negative");
}
```

Some novices would write this code as follows:

```
if (negative == true) {
    System.out.println("Sum went negative");
} else {
    System.out.println("Sum never went negative");
}
```

The comparison is unnecessary because the if/else statement expects an expression of type boolean to appear inside the parentheses. A boolean variable is already of the appropriate type, so we don't need to test whether it equals true; it either *is* true or it isn't (in which case it is false). To someone who understands Boolean Zen, the preceding test seems as redundant as saying:

```
if ((negative == true) == true) {
    ...
}
Novices also often write tests like the following:
if (negative == false) {
```

```
if (negative == faise
    ...
}
```

## 5.3 The boolean Type

This makes some sense because the test is doing something useful, in that it switches the meaning of the boolean variable (evaluating to true if the variable is false and evaluating to false if the variable is true). But the negation operator is designed to do this kind of switching of boolean values, so this test is better written as follows:

```
if (!negative) {
    ...
}
```

You should get used to reading the exclamation mark as "not", so this test would be read as "if not negative." To those who understand Boolean Zen, that is a more concise way to express the test than to test whether negative is equal to false.

# **Negating Boolean Expressions**

Programmers often find themselves needing to form the negation of a complex Boolean expression. For example, it is often easiest to reason about a loop in terms of an exit condition that would make us want to stop the loop, but the while loop requires us to express the code in terms of a continuation condition. Suppose that you want to write a loop that keeps prompting the user for an integer until that integer is a two-digit number. Because two-digit numbers range from 10 to 99, you can use the following lines of code to test whether a number has exactly two digits:

```
number >= 10 && number <= 99
```

To put this in a while loop, we have to turn the test around because the while loop test is a continuation test. In other words, we want to stay in the loop while this is *not* true (while the user has not yet given us a two-digit number). One approach is to use the logical NOT operator to negate this expression:

```
while (!(number >= 10 && number <= 99))
```

Notice that we need to parenthesize the entire Boolean expression and then put the NOT operator in front of it. While this approach works, it is generally considered bad style. It is best to simplify this expression.

A general approach to simplifying such expressions was formalized by the British logician Augustus De Morgan. We can apply one of two rules that are known as *De Morgan's laws*.

Table 5.5 shows De Morgan's laws. Notice that when you negate a Boolean expression, each operand is negated (p becomes !p and q becomes !q) and the logical operator flips. Logical OR becomes logical AND and vice versa when you compute the negation.

| Original expression | Negated expression | Simplified negation |
|---------------------|--------------------|---------------------|
| p    q              | !(p    q)          | !p && !q            |
| p && q              | !(p && q)          | !p    !q            |

# Table 5.5De Morgan's Laws

We can use the first De Morgan's law for our two-digit number program because we are trying to find the negation of an expression that involves the logical OR operator. Instead of writing:

```
while (!(number >= 10 && number <= 99))
We can say:
while (number < 10 || number > 99)
```

Each individual test has been negated and the AND operator has been replaced with an OR operator.

Let's look at a second example that involves the other De Morgan's law. Suppose that you want to ask the user a question and you want to force the user to answer either "yes" or "no". If you have a String variable called response, you can use the following test to describe what you want to be true:

response.equals("yes") || response.equals("no")

If we're writing a loop to keep reading a response until this expression evaluates to true, then we want to write the loop so that it uses the negation of this test. So, once again, we could use the NOT operator for the entire expression:

```
while (!(response.equals("yes") || response.equals("no")))
```

Once again it is best to simplify the expression using De Morgan's law:

```
while (!response.equals("yes") && !response.equals("no"))
```

# 5.4 User Errors

In the previous chapter, you learned that it is good programming practice to think about the preconditions of a method and to mention them in the comments for the method. You also learned that in some cases your code can throw exceptions if preconditions are violated.

### 5.4 User Errors

When you are writing interactive programs, the simplest approach is to assume that the user will provide good input. You can then document your preconditions and throw exceptions when the user input isn't what was expected. In general, though, it's better to write programs that don't make assumptions about user input. You've seen, for example, that the scanner object can throw an exception if the user enters the wrong kind of data. It's preferable to write programs that can deal with user errors. Such programs are referred to as being *robust*.

### Robust

Ability of a program to execute even when presented with illegal data.

In this section we will explore how to write robust interactive programs. Before you can write robust code, though, you have to understand some special functionality of the Scanner class.

## Scanner Lookahead

The Scanner class has methods that allow you to perform a test before you read a value. In other words, it allows you to look before you leap. For each of the "next" methods of the Scanner class, there is a corresponding "has" method that tells you whether or not you can perform the given operation.

For example, you will often want to read an int using a Scanner object. But what if the user types something other than an int? Scanner has a method called hasNextInt that tells you whether or not reading an int is currently possible. To determine whether it is possible, the Scanner object looks at the next token and checks whether it can be interpreted as an integer.

We tend to interpret certain sequences of characters as particular types of data, but when we read tokens, they can be interpreted in different ways. The following program will allow us to explore this concept:

```
1 import java.util.*;
 2
 3 public class ExamineInput1 {
 4
       public static void main(String[] args) {
           System.out.println("This program examines the ways");
 5
           System.out.println("a token can be read.");
 6
 7
           System.out.println();
 8
 9
           Scanner console = new Scanner(System.in);
10
           System.out.print("token? ");
11
           System.out.println(" hasNextInt = " +
12
13
                               console.hasNextInt());
           System.out.println(" hasNextDouble = " +
14
15
                               console.hasNextDouble());
```

```
16 System.out.println(" hasNext = " + console.hasNext());
17 }
18 }
```

Let's look at a few sample executions. Here is the output of the program when we enter the token 348:

```
This program examines the ways
a token can be read.
token? 348
hasNextInt = true
hasNextDouble = true
hasNext = true
```

As you'd expect, the call on hasNextInt returns true, which means that we could interpret this token as an integer. The Scanner would also allow us to interpret this token as a double, so hasNextDouble also returns true. But notice that hasNext() returns true as well. That result means that we could call the next method to read in this token as a String.

Here's another execution, this time for the token 348.2:

```
This program examines the ways
a token can be read.
token? 348.2
hasNextInt = false
hasNextDouble = true
hasNext = true
```

This token cannot be interpreted as an int, but it can be interpreted as a double or a String. Finally, consider this execution for the token hello:

```
This program examines the ways
a token can be read.
token? hello
hasNextInt = false
hasNextDouble = false
hasNext = true
```

The token hello can't be interpreted as an int or double; it can only be interpreted as a String.

E)

## **Handling User Errors**

Consider the following code fragment:

```
Scanner console = new Scanner(System.in);
System.out.print("How old are you? ");
int age = console.nextInt();
```

What if the user types something that is not an integer? If that happens, the Scanner will throw an exception on the call to nextInt. We saw in the previous section that we can test whether or not the next token can be interpreted as an integer by using the hasNextInt method. So, we can test before reading an int whether the user has typed an appropriate value.

If the user types something other than an integer, we want to discard the input, print out some kind of error message, and prompt for a second input. We want this code to execute in a loop so that we keep discarding input and generating error messages as necessary until the user enters legal input.

Here is a first attempt at a solution in pseudocode:

```
while (user hasn't given us an integer) {
    prompt.
    discard input.
    generate an error message.
}
read the integer.
```

This reflects what we want to do, in general. We want to keep prompting, discarding, and generating error messages as long as the input is illegal, and when a legal value is entered, we want to read the integer. Of course, in that final case we don't want to discard the input or generate an error message. In other words, the last time through the loop we want to do just the first of these three steps (prompting, but not discarding and not generating an error message). This is another classic fencepost problem, and we can solve it in the usual way by putting the initial prompt before the loop and changing the order of the operations within the loop:

```
prompt.
while (user hasn't given us an integer) {
    discard input.
    generate an error message.
    prompt.
}
read the integer.
```

This pseudocode is fairly easy to turn into actual Java code:

```
Scanner console = new Scanner(System.in);
System.out.print("How old are you? ");
while (!console.hasNextInt()) {
    console.next(); // to discard the input
    System.out.println("Not an integer; try again.");
    System.out.print("How old are you? ");
}
int age = console.nextInt();
```

In fact, this is such a common operation that it is worth turning into a static method:

```
// prompts until a valid number is entered
public static int getInt(Scanner console, String prompt) {
    System.out.print(prompt);
    while (!console.hasNextInt()) {
        console.next(); // to discard the input
        System.out.println("Not an integer; try again.");
        System.out.print(prompt);
    }
    return console.nextInt();
}
```

Using this method, we can rewrite our original code as follows:

```
Scanner console = new Scanner(System.in);
int age = getInt(console, "How old are you? ");
```

When you execute this code, the interaction looks like this:

```
How old are you? what?
Not an integer; try again.
How old are you? 18.4
Not an integer; try again.
How old are you? ten
Not an integer; try again.
How old are you? darn!
Not an integer; try again.
How old are you? help
Not an integer; try again.
How old are you? 19
```

# 5.5 Assertions and Program Logic

Logicians concern themselves with declarative statements called assertions.

Assertion

A declarative sentence that is either true or false.

The following statements are all assertions:

- 2 + 2 equals 4.
- The sun is larger than the Earth.
- *x* > 45.
- It was raining.
- The rain in Spain falls mainly on the plain.

The following statements are not assertions (the first is a question and the second is a command):

- How much do you weigh?
- Take me home.

Some assertions are true or false depending upon their context:

- x > 45. (The validity of this statement depends on the value of *x*.)
- It was raining. (The validity of this statement depends on the time and location.)

You can pin down whether they are true or false by providing a context:

- When x = 13, x > 45.
- On July 4, 1776, in Philadelphia, it was raining.

To write programs correctly and efficiently, you must learn to make assertions about your programs and to understand the contexts in which those assertions will be true. For example, if you are trying to obtain a nonnegative number from the user, you want the assertion "Number is nonnegative" to be true. You can use a simple prompt and read:

```
System.out.print("Please give me a nonnegative number--> ");
double number = console.nextDouble();
// is number nonnegative?
```

But the user can ignore your request and input a negative number anyway. In fact, users often input values that you don't expect, usually because they are confused. Given

the uncertainty of user input, this particular assertion may sometimes be true and sometimes false. But something later in the program may depend on the assertion being true. For example, if you are going to take the square root of that number, you must be sure the number is nonnegative. Otherwise, you might end up with a bad result.

Using a loop, you can guarantee that the number you get is nonnegative:

```
System.out.print("Please give me a nonnegative number--> ");
double number = console.nextDouble();
while (number < 0.0) {
    System.out.print("That is a negative number. Try again--> ");
    number = console.nextDouble();
}
// is number nonnegative?
```

You know that number will be nonnegative after the loop; otherwise, the program would not exit the while loop. As long as a user gives negative values, your program stays in the while loop and continues to prompt for input.

This doesn't mean that number *should* be nonnegative after the loop. It means that number *will* be nonnegative. By working through the logic of the program, you can see that this is a certainty, an assertion of which you are sure. You could even prove it if need be. Such an assertion is called a *provable assertion*.

### **Provable Assertion**

An assertion that can be proven to be true at a particular point in program execution.

Provable assertions help to identify unnecessary bits of code. Consider the following statements:

```
int x = 0;
if (x == 0) {
    System.out.println("This is what I expect.");
} else {
    System.out.println("How can that be?");
}
```

The if/else construct is not necessary. You know what the assignment statement does, so you know that it sets x to 0. Testing whether x is 0 is as unnecessary as saying, "Before I proceed, I'm going to check that 2 + 2 equals 4." Because the if part of this if/else statement is always executed, you can prove that the following lines of code always do the same thing as the preceding lines:

```
int x = 0;
System.out.println("This is what I expect.");
```

This code is simpler and, therefore, better. Programs are complex enough without adding unnecessary code.

The concept of assertions has become so popular among software practitioners that many programming languages provide support for testing assertions. Java added support for testing assertions starting with version 1.4 of the language. You can read more about Java's assert statement in Appendix D.

## **Reasoning about Assertions**

The focus on assertions comes out of a field of computer science known as *program verification*.

## **Program Verification**

A field of computer science that involves reasoning about the formal properties of programs to prove the correctness of a program.

For example, consider the properties of the simple if statement:

```
if (<test>) {
    // test is always true here
    ...
}
```

You enter the body of the *if* statement only if the test is true, which is why you know that the test must be true if that particular line is reached in program execution. You can draw a similar conclusion about what is true in an *if/else* statement:

```
if (<test>) {
    // test is always true here
    ...
} else {
    // test is never true here
    ...
}
```

You can draw a similar conclusion about what is true inside the body of a while loop:

```
while (<test>) {
    // test is always true here
    ...
}
```

But in the case of the while loop, you can draw an even stronger conclusion. You know that as long as the test evaluates to true, you'll keep going back into the loop.

Thus, you can conclude that after the loop is done executing, the test can no longer be true:

```
while (<test>) {
    // test is always true here
    ...
}
// test is never true here
```

The test can't be true after the loop because if it had been true, the program would have executed the body of the loop again.

These observations about the properties of if statements, if/else statements, and while loops provide a good start for proving certain assertions about programs. But often, proving assertions requires a deeper analysis of what the code actually does. For example, suppose you have a variable x of type int and you execute the following if statement:

```
if (x < 0) {
    // x < 0 is always true here
    x = -x;
}
// but what about x < 0 here?</pre>
```

You wouldn't normally be able to conclude anything about x being less than 0 after the if statement, but you can draw a conclusion if you think about the different cases. If x was greater than or equal to 0 before the if statement, it will still be greater than or equal to 0 after the if statement. And if x was less than 0 before the if statement, it will be equal to -x after. When x is less than 0, -x is greater than 0. Thus, in either case, you know that after the if statement executes, x will be greater than or equal to 0.

Programmers naturally apply this kind of reasoning when writing programs. Program-verification researchers are trying to figure out how to do this kind of reasoning in a formal, verifiable way.

## **A Detailed Assertions Example**

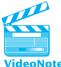

To explore assertions further, let's take a detailed look at a code fragment and a set of assertions we might make about the fragment. Consider the following method:

```
public static void printCommonPrefix(int x, int y) {
    int z = 0;
    // Point A
    while (x != y) {
        // Point B
        z++;
```

```
// Point C
if (x > y) {
    // Point D
    x = x / 10;
} else {
    // Point E
    y = y / 10;
}
// Point F
}
// Point G
System.out.println("common prefix = " + x);
System.out.println("digits discarded = " + z);
}
```

This method finds the longest sequence of leading digits that two numbers have in common. For example, the numbers 32845 and 328929343 each begin with the prefix 328. This method will report that prefix and will also report the total number of digits that follow the common prefix and that are discarded.

We will examine the program to check whether various assertions are always true, never true, or sometimes true and sometimes false at various points in program execution. The comments in the method indicate the points of interest. The assertions we will consider are:

```
x > y
x == y
z == 0
```

Normally computer scientists write assertions in mathematical notation, as in z = 0, but we will use a Java expression to distinguish this assertion of equality from the practice of assigning a value to the variable.

We can record our answers in a table with the words "always," "never," or "sometimes." Our table will look like the following one:

|         | х > у | х == у | z == 0 |
|---------|-------|--------|--------|
| Point A |       |        |        |
| Point B |       |        |        |
|         |       |        |        |

Let's start at point A, which appears near the beginning of the method's execution:

```
public static void printCommonPrefix(int x, int y) {
    int z = 0;
    // Point A
```

### Chapter 5 Program Logic and Indefinite Loops

The variables x and y are parameters and get their values from the call to the method. Many calls are possible, so we don't really know anything about the values of x and y. Thus, the assertion x > y could be true but doesn't have to be. The assertion is sometimes true, sometimes false at point A. Likewise, the assertion x = y could be true depending on what values are passed to the method, but it doesn't have to be true. However, we initialize the local variable z to 0 just before point A, so the assertion z = 0 will always be true at that point in execution. So, we can fill in the first line of the table as follows:

|         | х > у     | х == у    | z == 0 |
|---------|-----------|-----------|--------|
| Point A | sometimes | sometimes | always |

Point B appears just inside the while loop:

```
while (x != y) {
    // Point B
    z++;
    ...
}
```

We get to point B only by entering the loop, which means that the loop test must have evaluated to true. In other words, at point B it will always be true that x is not equal to y, so the assertion x = y will never be true at that point. But we don't know which of the two is larger. Therefore, the assertion x > y is sometimes true and sometimes false.

You might think that the assertion z == 0 would always be true at point B because we were at point A just before we were at point B, but that is not the right answer. Remember that point B is inside a while loop. On the first iteration of the loop we will have been at point A just before reaching point B, but on later iterations of the loop we will have been inside the loop just before reaching point B. And if you look at the line of code just after point B, you will see that it increments z. There are no other modifications to the variable z inside the loop. Therefore, each time the body of the loop executes, z will increase by 1. So, z will be 0 at point A the first time through the loop, but it will be 1 on the second iteration, 2 on the third iteration, and so forth. Therefore, the right answer for the assertion z == 0 at point B is that it is sometimes true, sometimes false. So, the second line of the table should look like this:

|         | х > у     | х == у | z == 0    |
|---------|-----------|--------|-----------|
| Point B | sometimes | never  | sometimes |

Point C is right after the increment of the variable z. There are no changes to the values of x and y between point B and point C, so the same answers apply at point C

for the assertions x > y and x == y. The assertion z == 0 will never be true after the increment, even though z starts at 0 before the loop begins and there are no other manipulations of the variable inside the loop; once it is incremented, it will never be 0 again. Therefore, we can fill in the table for point C as follows:

|         | х > у     | х == у | z == 0 |
|---------|-----------|--------|--------|
| Point C | sometimes | never  | never  |

Points D and E are part of the if/else statement inside the while loop, so we can evaluate them as a pair. The if/else statement appears right after point C:

```
// Point C
if (x > y) {
    // Point D
    x = x / 10;
} else {
    // Point E
    y = y / 10;
}
```

No variables are changed between point C and points D and E. Java performs a test and branches in one of two directions. The *if/else* test determines whether x is greater than y. If the test is *true*, we go to point D. If not, we go to point E. So, for the assertion x > y, we know it is always true at point D and never true at point E. The assertion x== y is a little more difficult to work out. We know it can never be true at point D, but could it be true at point E? Solely on the basis of the *if/else* test, the answer is yes. But remember that at point C the assertion could never be true. The values of x and y have not changed between point C and point E, so it still can never be true.

As for the assertion z = 0, the variable z hasn't changed between point C and points D and E, and z is not included in the test. So whatever we knew about z before still holds. Therefore, the right answers to fill in for points D and E are as follows:

|         | х > у  | х == у | z == 0 |
|---------|--------|--------|--------|
| Point D | always | never  | never  |
| Point E | never  | never  | never  |

Point F appears after the if/else statement. To determine the relationship between x and y at point F, we have to look at how the variables have changed. The if/else statement either divides x by 10 (if it is the larger value) or divides y by 10 (if it is the larger value). So, we have to ask whether it is possible for the assertion x > y to be true at point F. The answer is yes. For example, x might have been 218 and y might have been 6 before the if/else statement. In that case, x would now be 21, which is still larger than y. But does it have to be larger than y? Not necessarily. The values might have been reversed, in which case y will be larger than x. So, that assertion is sometimes true and sometimes false at point F.

What about the assertion x == y? We know it doesn't have to be true because we have seen cases in which x is greater than y or y is greater than x. Is it possible for it to be true? Are there any values of x and y that would lead to this outcome? Consider the case in which x is 218 and y is 21. Then we would divide x by 10 to get 21, which would equal y. So, this assertion also is sometimes true and sometimes false.

There was no change to z between points D and E and point F, so we simply carry our answer down from the previous columns. So we would fill in the table as follows for point F:

|         | x > y     | х == у    | z == 0 |
|---------|-----------|-----------|--------|
| Point F | sometimes | sometimes | never  |

Point G appears after the while loop:

```
while (x != y) {
    ...
}
// Point G
```

We can escape the while loop only if x becomes equal to y. So, at point G we know that the assertion x = y is always true. That means that the assertion x > y can never be true. The assertion z = 0 is a little tricky. At point F it was never true, so you might imagine that at point G it can never be true. But we weren't necessarily at point F just before we reached point G. We might never have entered the while loop at all, in which case we would have been at point A just before point G. At point A the variable z was equal to 0. Therefore, the right answer for this assertion is that it is sometimes true, sometimes false at point G. The final row of our table thus looks like this:

|         | x > y | х == у | z == 0    |
|---------|-------|--------|-----------|
| Point G | never | always | sometimes |

When we combine this information, we can fill in our table as follows:

|         | х > у     | х == у    | z == 0    |
|---------|-----------|-----------|-----------|
| Point A | sometimes | sometimes | always    |
| Point B | sometimes | never     | sometimes |
| Point C | sometimes | never     | never     |
| Point D | always    | never     | never     |
| Point E | never     | never     | never     |
| Point F | sometimes | sometimes | never     |
| Point G | never     | always    | sometimes |

## 5.6 Case Study: NumberGuess

If we combine indefinite loops, the ability to check for user errors, and random number generation, it's possible for us to create guessing games in which the computer thinks of random numbers and the user tries to guess them. Let's consider an example game with the following rules. The computer thinks of a random two-digit number but keeps it secret from the player. We'll allow the program to accept positive numbers only, so the acceptable range of numbers is 00 through 99 inclusive. The player will try to guess the number the computer picked. If the player guesses correctly, the program will report the number of guesses that the player made.

To make the game more interesting, the computer will give the player a hint each time the user enters an incorrect guess. Specifically, the computer will tell the player how many digits from the guess are contained in the correct answer. The order of the digits doesn't affect the number of digits that match. For example, if the correct number is 57 and the player guesses 73, the computer will report one matching digit, because the correct answer contains a 7. If the player next guesses 75, the computer will report two matching digits. At this point the player knows that the computer's number must be 57, because 57 is the only two-digit number whose digits match those of 75.

Since the players will be doing a lot of console input, it's likely that they will type incorrect numbers or nonnumeric tokens by mistake. We'd like our guessing-game program to be robust against user input errors.

## **Initial Version without Hinting**

In previous chapters, we've talked about the idea of iterative enhancement. Since this is a challenging program, we'll tackle it in stages. One of the hardest parts of the program is giving correct hints to the player. For now, we'll simply write a game that tells players whether they are correct or incorrect on each guess and, once the game is done, reports the number of guesses the players made. The program won't be robust against user input errors yet; that can be added later. To further simplify the game, rather than having the computer choose a random number, we'll choose a known value for the number so that the code can be tested more easily.

Since we don't know how many tries a player will need before correctly guessing the number, it seems that the main loop for this game will have to be a while loop. It might be tempting to write the code to match the following pseudocode:

```
// flawed number guess pseudocode
think of a number.
while (user has not guessed the number) {
    prompt and read a guess.
    report whether the guess was correct or incorrect.
}
```

But the problem with this pseudocode is that you can't start the while loop if you don't have a guess value from the player yet. The following code doesn't compile, because the variable guess isn't initialized when the loop begins:

```
// this code doesn't compile
int numGuesses = 0;
int number = 42; // computer always picks same number
int guess;
while (guess ! = number) {
   System.out.print("Your guess? ");
   guess = console.nextInt();
   numGuesses++;
   System.out.println("Incorrect.");
  }
System.out.println("You got it right in " + numGuesses + " tries.");
```

It turns out that the game's main guess loop is a fencepost loop, because after each incorrect guess the program must print an "Incorrect" message (and later a hint). For n guesses, there are n - 1 hints. Recall the following general pseudocode for fencepost loops:

```
plant a post.
for (the length of the fence) {
    attach some wire.
    plant a post.
}
```

This particular problem is an indefinite fencepost using a while loop. Let's look at some more specific pseudocode. The "posts" are the prompts for guesses, and the "wires" are the "Incorrect" messages:

```
// specific number guess pseudocode
think of a number.
ask for the player's initial guess.
while (the guess is not the correct number) {
    inform the player that the guess was incorrect.
    ask for another guess.
}
```

report the number of guesses needed.

### 5.6 Case Study: NumberGuess

This pseudocode leads us to write the following Java program. Note that the computer always picks the value 42 in this version of the program:

```
1 import java.util.*;
 2
 3 public class NumberGuess1 {
 4
       public static void main(String[] args) {
 5
           Scanner console = new Scanner(System.in);
 6
           int number = 42; // always picks the same number
 7
 8
           System.out.print("Your guess? ");
 9
           int guess = console.nextInt();
           int numGuesses = 1;
10
11
12
           while (guess != number) {
13
               System.out.println("Incorrect.");
               System.out.print("Your guess? ");
14
15
               guess = console.nextInt();
16
               numGuesses++;
17
           }
18
19
           System.out.println("You got it right in " +
20
                               numGuesses + " tries.");
21
       }
22 }
```

We can test our initial program to verify the code we've written so far. A sample dialogue looks like this:

```
Your guess? 65
Incorrect.
Your guess? 12
Incorrect.
Your guess? 34
Incorrect.
Your guess? 42
You got it right in 4 tries.
```

## **Randomized Version with Hinting**

Now that we've tested the code to make sure our main game loops, let's make the game random by choosing a random value between 00 and 99 inclusive. To do so, we'll create a Random object and call its nextInt method, specifying the maximum

value. Remember that the value passed to nextInt should be one more than the desired maximum, so we'll pass 100:

```
// pick a random number between 00 and 99 inclusive
Random rand = new Random();
int number = rand.nextInt(100);
```

The next important feature our game should have is to give a hint when the player makes an incorrect guess. The tricky part is figuring out how many digits of the player's guess match the correct number. Since this code is nontrivial to write, let's make a method called matches that does the work for us. To figure out how many digits match, the matches method needs to use the guess and the correct number as parameters. It will return the number of matching digits. Therefore, its header should look like this:

```
public static int matches(int number, int guess) {
    ...
}
```

Our algorithm must count the number of matching digits. Either digit from the guess can match either digit from the correct number. Since the digits are somewhat independent—that is, whether the ones digit of the guess matches is independent of whether the tens digit matches—we should use sequential if statements rather than an if/else statement to represent these conditions.

The digit-matching algorithm has one special case. If the player guesses a number such as 33 that contains two of the same digit, and if that digit is contained in the correct answer (say the correct answer is 37), it would be misleading to report that two digits match. It makes more sense for the program to report one matching digit. To handle this case, our algorithm must check whether the guess contains two of the same digit and consider the second digit of the guess to be a match only if it is different from the first.

Here is the pseudocode for the algorithm:

```
matches = 0.
if (the first digit of the guess matches
    either digit of the correct number) {
    we have found one match.
}
if (the second digit of the guess is different from the first digit,
    AND it matches either digit of the correct number) {
    we have found another match.
}
```

#### 5.6 Case Study: NumberGuess

We need to be able to split the correct number and the guess into the two digits that compose each so that we can compare them. Recall from the Boolean Zen section that we can use the division and remainder operators to express the digits of any two-digit number n as n / 10 for the tens digit and  $n \ge 10$  for the ones digit.

Let's write the statement that compares the tens digit of the guess against the correct answer. Since the tens digit of the guess can match either of the correct number's digits, we'll use an OR test with the || operator:

```
int matches = 0;
// check the first digit for a match
if (guess / 10 == number / 10 || guess / 10 == number % 10) {
    matches++;
}
```

Writing the statement that compares the ones digit of the guess against the correct answer is slightly trickier, because we have to take into consideration the special case described previously (in which both digits of the guess are the same). We'll account for this by counting the second digit as a match only if it is unique *and* matches a digit from the correct number:

The following version of the program uses the hinting code we've just written. It also adds the randomly chosen number and a brief introduction to the program:

```
1 // Two-digit number-guessing game with hinting.
 2 import java.util.*;
 3
 4 public class NumberGuess2 {
 5
       public static void main(String[] args) {
           System.out.println("Try to guess my two-digit");
 6
 7
           System.out.println("number, and I'll tell you how");
           System.out.println("many digits from your guess");
 8
 9
           System.out.println("appear in my number.");
10
           System.out.println();
11
12
           Scanner console = new Scanner(System.in);
13
14
           // pick a random number from 0 to 99 inclusive
```

```
15
           Random rand = new Random();
16
           int number = rand.nextInt(100);
17
18
           // get first guess
19
           System.out.print("Your guess? ");
           int guess = console.nextInt();
20
21
           int numGuesses = 1;
22
           // give hints until correct guess is reached
23
24
           while (guess != number) {
               int numMatches = matches(number, guess);
25
               System.out.println("Incorrect (hint: " +
26
27
                                   numMatches + " digits match)");
               System.out.print("Your guess? ");
28
29
               guess = console.nextInt();
30
               numGuesses++;
31
           }
32
           System.out.println("You got it right in " +
33
                               numGuesses + " tries.");
34
35
       }
36
37
       // reports a hint about how many digits from the given
       // guess match digits from the given correct number
38
39
       public static int matches(int number, int guess) {
40
           int numMatches = 0;
41
42
           if (guess / 10 == number / 10 ||
43
               guess / 10 == number % 10) {
44
               numMatches++;
45
           }
46
47
           if (quess / 10 ! = quess % 10 &&
                   (guess % 10 == number / 10 ||
48
49
                   guess % 10 == number % 10)) {
50
               numMatches++;
51
           }
52
53
           return numMatches;
54
       }
55 }
```

The following is a sample log of the program execution:

```
Try to guess my two-digit
number, and I'll tell you how
many digits from your guess
appear in my number.
Your guess? 13
Incorrect (hint: 0 digits match)
Your guess? 26
Incorrect (hint: 0 digits match)
Your guess? 78
Incorrect (hint: 1 digits match)
Your guess? 79
Incorrect (hint: 1 digits match)
Your guess? 70
Incorrect (hint: 2 digits match)
Your guess? 7
You got it right in 6 tries.
```

## **Final Robust Version**

The last major change we'll make to our program is to make it robust against invalid user input. There are two types of bad input that we may see:

- 1. Nonnumeric tokens.
- **2.** Numbers outside the range of 0–99.

Let's deal with these cases one at a time. Recall the getInt method that was discussed earlier in this chapter. It repeatedly prompts the user for input until an integer is typed. Here is its header:

public static int getInt(Scanner console, String prompt)

We can make use of getInt to get an integer between 0 and 99. We'll repeatedly call getInt until the integer that is returned is within the acceptable range. The post-condition we require before we can stop prompting for guesses is:

guess >= 0 && guess <= 99

To ensure that this postcondition is met, we can use a while loop that tests for the opposite condition. Using De Morgan's law, we know that the opposite of the previous test would be the following:

guess < 0 || guess > 99

The reversed test is used in our new getGuess method to get a valid guess between 0 and 99. Now whenever we want to read user input in the main program, we'll call getGuess. It's useful to separate the input prompting in this way, to make sure that we don't accidentally count invalid inputs as guesses.

The final version of our code is the following:

```
1 // Robust two-digit number-guessing game with hinting.
2 import java.util.*;
 3
 4 public class NumberGuess3 {
 5
       public static void main(String[] args) {
 6
           giveIntro();
 7
           Scanner console = new Scanner(System.in);
 8
 9
           // pick a random number from 0 to 99 inclusive
10
           Random rand = new Random();
           int number = rand.nextInt(100);
11
12
13
           // get first guess
           int guess = getGuess(console);
14
15
           int numGuesses = 1;
16
17
           // give hints until correct guess is reached
18
           while (guess != number) {
               int numMatches = matches(number, guess);
19
20
               System.out.println("Incorrect (hint: " +
                                   numMatches + " digits match)");
21
22
               guess = getGuess(console);
23
               numGuesses++;
24
           }
25
26
           System.out.println("You got it right in " +
                               numGuesses + " tries.");
27
28
       }
29
30
       public static void giveIntro() {
           System.out.println("Try to guess my two-digit");
31
32
           System.out.println("number, and I'll tell you how");
33
           System.out.println("many digits from your guess");
           System.out.println("appear in my number.");
34
35
           System.out.println();
36
       }
37
38
       // returns # of matching digits between the two numbers
```

```
// pre: number and guess are unique two-digit numbers
39
40
       public static int matches(int number, int guess) {
41
           int numMatches = 0;
42
43
           if (guess / 10 == number / 10 ||
                    guess / 10 == number % 10) {
44
45
               numMatches++;
46
           }
47
           if (guess / 10 ! = guess % 10 &&
48
                   (guess % 10 == number / 10 ||
49
50
                    guess % 10 == number % 10)) {
51
               numMatches++;
52
           }
53
54
           return numMatches;
55
       }
56
       // prompts until a number in proper range is entered
57
       // post: guess is between 0 and 99
58
       public static int getGuess(Scanner console) {
59
           int guess = getInt(console, "Your guess? ");
60
61
           while (guess < 0 || guess >= 100) {
               System.out.println("Out of range; try again.");
62
63
               guess = getInt(console, "Your guess? ");
64
           }
65
66
           return guess;
67
       }
68
69
       // prompts until a valid number is entered
70
       public static int getInt(Scanner console, String prompt) {
71
           System.out.print(prompt);
           while (!console.hasNextInt()) {
72
73
               console.next(); // to discard the input
74
               System.out.println("Not an integer; try again.");
75
               System.out.print(prompt);
76
           }
77
           return console.nextInt();
78
       }
79 }
```

The following sample log of execution demonstrates the new input robustness of this program:

Try to guess my two-digit number, and I'll tell you how many digits from your guess appear in my number. Your guess? 12 Incorrect (hint: 0 digits match) Your guess? okay Not an integer; try again. Your guess? 34 Incorrect (hint: 1 digits match) Your guess? 35 Incorrect (hint: 1 digits match) Your guess? 67 Incorrect (hint: 0 digits match) Your guess? 89 Incorrect (hint: 0 digits match) Your guess? 3 Incorrect (hint: 2 digits match) Your guess? 300 Out of range; try again. Your guess? 30 You got it right in 7 tries.

Notice that we're careful to comment our code to document relevant preconditions and postconditions of our methods. The precondition of the matches method is that the two parameters are unique two-digit numbers. The postcondition of our new getGuesses method is that it returns a guess between 0 and 99 inclusive. Also, note that the program does not count invalid input (okay and 300 in the previous sample log of execution) as guesses.

## **Chapter Summary**

Java has a while loop in addition to its for loop. The while loop can be used to write indefinite loops that keep executing until some condition fails.

Priming a loop means setting the values of variables that will be used in the loop test, so that the test will be sure to succeed the first time and the loop will execute. Java can generate pseudorandom numbers using objects of the Random class.

The do/while loop is a variation on the while loop that performs its loop test at the end of the loop body. A do/while loop is guaranteed to execute its body at least once.

### Self-Check Problems

A fencepost loop executes a "loop-and-a-half" by executing part of a loop's body once before the loop begins.

A sentinel loop is a kind of fencepost loop that repeatedly processes input until it is passed a particular value, but does not process the special value.

The boolean primitive type represents logical values of either true or false. Boolean expressions are used as tests in if statements and loops. Boolean expressions can use relational operators such as < or != as well as logical operators such as && or !.

Complex Boolean tests with logical operators such as && or || are evaluated lazily: If the overall result is clear from evaluating the first part of the expression, later parts are not evaluated. This is called short-circuited evaluation.

Boolean variables (sometimes called "flags") can store Boolean values and can be used as loop tests.

A complex Boolean expression can be negated using a set of rules known as De Morgan's Laws, in which each sub-expression is negated and all AND and OR operations are swapped.

A robust program checks for errors in user input. Better robustness can be achieved by looping and reprompting the user to enter input when he or she types bad input. The Scanner class has methods like hasNextInt that you can use to "look ahead" for valid input.

Assertions are logical statements about a particular point in a program. Assertions are useful for proving properties about how a program will execute. Two useful types of assertions are preconditions and postconditions, which are claims about what will be true before and after a method executes.

## Self-Check Problems

### Section 5.1: The while Loop

1. For each of the following while loops, state how many times the loop will execute its body. Remember that "zero," "infinity," and "unknown" are legal answers. Also, what is the output of the code in each case?

```
a. int x = 1;
while (x < 100) {
    System.out.print(x + " ");
    x += 10;
}
b. int max = 10;
while (max < 10) {
    System.out.println("count down: " + max);
    max---;
}
c. int x = 250;
while (x % 3 != 0) {
    System.out.println(x);
}
```

```
d. int x = 2;
    while (x < 200) {
         System.out.print(x + " ");
         x *= x;
    }
  e. String word = "a";
    while (word.length() < 10) {</pre>
         word = "b" + word + "b";
    }
    System.out.println(word);
  f. int x = 100;
    while (x > 0) {
         System.out.println(x / 10);
         x = x / 2;
    }
2. Convert each of the following for loops into an equivalent while loop:
  a. for (int n = 1; n \le max; n++) {
         System.out.println(n);
     }
  b. int total = 25;
    for (int number = 1; number <= (total / 2); number++) {</pre>
         total = total - number;
         System.out.println(total + " " + number);
    }
  c. for (int i = 1; i <= 2; i++) {
         for (int j = 1; j <= 3; j++) {
              for (int k = 1; k \le 4; k++) {
                  System.out.print("*");
              }
              System.out.print("!");
          }
          System.out.println();
    }
  d. int number = 4;
    for (int count = 1; count <= number; count++) {</pre>
         System.out.println(number);
         number = number / 2;
    }
3. Consider the following method:
  public static void mystery(int x) {
```

```
int y = 1;
int z = 0;
while (2 * y <= x) {
    y = y * 2;
```

```
z++;
}
System.out.println(y + " " + z);
```

For each of the following calls, indicate the output that the preceding method produces:

mystery(1);
mystery(6);
mystery(19);
mystery(39);
mystery(74);

}

4. Consider the following method:

```
public static void mystery(int x) {
    int y = 0;
    while (x % 2 == 0) {
        y++;
        x = x / 2;
    }
    System.out.println(x + " " + y);
}
```

For each of the following calls, indicate the output that the preceding method produces:

mystery(19); mystery(42); mystery(48); mystery(40); mystery(64);

**5.** Consider the following code:

```
Random rand = new Random();
int a = rand.nextInt(100);
int b = rand.nextInt(20) + 50;
int c = rand.nextInt(20 + 50);
int d = rand.nextInt(100) - 20;
int e = rand.nextInt(10) * 4;
```

What range of values can each variable (a, b, c, d, and e) have?

- 6. Write code that generates a random integer between 0 and 10 inclusive.
- 7. Write code that generates a random odd integer (not divisible by 2) between 50 and 99 inclusive.
- 8. For each of the do/while loops that follow, state the number of times that the loop will execute its body. Remember that "zero," "infinity," and "unknown" are legal answers. Also, what is the output of the code in each case?
  - a. int x = 1;
     do {

```
System.out.print(x + " ");
       x = x + 10;
  } while (x < 100);
b. int max = 10;
  do {
       System.out.println("count down: " + max);
       max--;
  } while (max < 10);
c. int x = 250;
  do {
       System.out.println(x);
  } while (x % 3 != 0);
d. int x = 100;
  do {
       System.out.println(x);
       x = x / 2;
  } while (x \% 2 == 0);
e. int x = 2;
  do {
       System.out.print(x + " ");
       x *= x;
  } while (x < 200);
f. String word = "a";
  do {
       word = "b" + word + "b";
  } while (word.length() < 10);</pre>
  System.out.println(word);
g. int x = 100;
  do {
       System.out.println(x / 10);
       x = x / 2;
  } while (x > 0);
h. String str = "/\\";
  do {
       str += str;
  } while (str.length() < 10);</pre>
  System.out.println(str);
```

9. Write a do/while loop that repeatedly prints a certain message until the user tells the program to stop. The do/while is appropriate because the message should always be printed at least one time, even if the user types n after the first message appears. The message to be printed is as follows:

She sells seashells by the seashore. Do you want to hear it again? **y** She sells seashells by the seashore.

360

#### Self-Check Problems

Do you want to hear it again? **y** She sells seashells by the seashore. Do you want to hear it again? **n** 

- 10. Write a method called zeroDigits that accepts an integer parameter and returns the number of digits in the number that have the value 0. For example, the call zeroDigits(5024036) should return 2, and zeroDigits(743) should return 0. The call zeroDigits(0) should return 1. (We suggest you use a do/while loop in your solution.)
- 11. Write a do/while loop that repeatedly prints random numbers between 0 and 1000 until a number above 900 is printed. At least one line of output should always be printed, even if the first random number is above 900. Here is a sample execution:

Random number: 235 Random number: 15 Random number: 810 Random number: 147 Random number: 915

#### Section 5.2: Fencepost Algorithms

12. Consider the flawed method printLetters that follows, which accepts a String as its parameter and attempts to print the letters of the String, separated by dashes. For example, the call of printLetters ("Rabbit") should print R-a-b-b-i-t. The following code is incorrect:

```
public static void printLetters(String text) {
   for (int i = 0; i < text.length(); i++) {
      System.out.print(text.charAt(i) + "-");
   }
   System.out.println(); // to end the line of output
}</pre>
```

What is wrong with the code? How can it be corrected to produce the desired behavior?

13. Write a sentinel loop that repeatedly prompts the user to enter a number and, once the number -1 is typed, displays the maximum and minimum numbers that the user entered. Here is a sample dialogue:

```
Type a number (or -1 to stop): 5
Type a number (or -1 to stop): 2
Type a number (or -1 to stop): 17
Type a number (or -1 to stop): 8
Type a number (or -1 to stop): -1
Maximum was 17
Minimum was 2
```

If -1 is the first number typed, no maximum or minimum should be printed. In this case, the dialogue would look like this:

Type a number (or -1 to stop): -1

#### Section 5.3: The boolean Type

14. Consider the following variable declarations:

int x = 27; int y = -1; int z = 32; boolean b = false;

What is the value of each of the following Boolean expressions?

```
a. !b
b. b || true
c. (x > y) && (y > z)
d. (x == y) || (x <= z)
e. !(x % 2 == 0)
f. (x % 2 != 0) && b
g. b && !b
h. b || !b
i. (x < y) == b
j. !(x / 2 == 13) || b || (z * 3 == 96)
k. (z < x) == false
l. !((x > 0) && (y < 0))</pre>
```

- **15.** Write a method called isVowel that accepts a character as input and returns true if that character is a vowel (a, e, i, o, or u). For an extra challenge, make your method case-insensitive.
- 16. The following code attempts to examine a number and return whether that number is prime (i.e., has no factors other than 1 and itself). A flag named prime is used. However, the Boolean logic is not implemented correctly, so the method does not always return the correct answer. In what cases does the method report an incorrect answer? How can the code be changed so that it will always return a correct result?

```
public static boolean isPrime(int n) {
    boolean prime = true;
    for (int i = 2; i < n; i++) {
        if (n % i = = 0) {
            prime = false;
        } else {
            prime = true;
        }
    }
    return prime;
}</pre>
```

17. The following code attempts to examine a String and return whether it contains a given letter. A flag named found is used. However, the Boolean logic is not implemented correctly, so the method does not always return the correct

362

### Self-Check Problems

answer. In what cases does the method report an incorrect answer? How can the code be changed so that it will always return a correct result?

```
public static boolean contains(String str, char ch) {
   boolean found = false;
   for (int i = 0; i < str.length(); i++) {
        if (str.charAt(i) == ch) {
            found = true;
        } else {
            found = false;
        }
    }
   return found;
}</pre>
```

**18.** Using "Boolean Zen," write an improved version of the following method, which returns whether the given String starts and ends with the same character:

```
public static boolean startEndSame(String str) {
    if (str.charAt(0) == str.charAt(str.length() - 1)) {
        return true;
    } else {
        return false
    }
}
```

**19.** Using "Boolean Zen," write an improved version of the following method, which returns whether the given number of cents would require any pennies (as opposed to being an amount that could be made exactly using coins other than pennies):

```
public static boolean hasPennies(int cents) {
    boolean nickelsOnly = (cents % 5 == 0);
    if (nickelsOnly == true) {
        return false;
    } else {
        return true;
    }
}
```

**20.** Consider the following method:

```
public static int mystery(int x, int y) {
    while (x != 0 && y != 0) {
        if (x < y) {
            y -= x;
        } else {
            x -= y;
        }
</pre>
```

```
}
return x + y;
```

For each of the following calls, indicate the value that is returned:

```
mystery(3, 3)
mystery(5, 3)
mystery(2, 6)
mystery(12, 18)
mystery(30, 75)
```

21. The following code is a slightly modified version of actual code that was in the Microsoft Zune music player in 2008. The code attempts to calculate today's date by determining how many years and days have passed since 1980. Assume the existence of methods for getting the total number of days since 1980 and for determining whether a given year is a leap year:

```
int days = getTotalDaysSince1980();
year = 1980;
while (days > 365) { // subtract out years
    if (isLeapYear(year)) {
        if (days > 366) {
            days -= 366;
            year += 1;
        }
    } else {
        days -= 365;
        year += 1;
    }
}
```

Thousands of Zune players locked up on January 1, 2009, the first day after the end of a leap year since the Zune was released. (Microsoft quickly released a patch to fix the problem.) What is the problem with the preceding code, and in what cases will it exhibit incorrect behavior? How can it be fixed?

22. Consider the following variable declarations:

```
int x = 27;
int y = -1;
int z = 32;
boolean b = false;
```

Write a new Boolean expression that is the negation of each of the following Boolean expressions. Use De Morgan's laws rather than simply writing a 1 at the beginning of each entire expression.

a. b b. (x > y) && (y > z)c. (x == y) || (x <= z)

}

d.  $(x \ \& \ 2 \ != \ 0) \ \&\& \ b$ e.  $(x \ / \ 2 \ == \ 13) \ || \ b \ || \ (z \ \ast \ 3 \ == \ 96)$ f.  $(z \ < x) \ \&\& \ (z \ > \ y \ || \ x \ >= \ y)$ 

#### Section 5.4: User Errors

23. The following code is not robust against invalid user input. Describe how to change the code so that it will not proceed until the user has entered a valid age and grade point average (GPA). Assume that any int is a legal age and that any double is a legal GPA.

```
Scanner console = new Scanner(System.in);
System.out.print("Type your age: ");
int age = console.nextInt();
System.out.print("Type your GPA: ");
```

```
double gpa = console.nextDouble();
```

For an added challenge, modify the code so that it rejects invalid ages (for example, numbers less than 0) and GPAs (say, numbers less than 0.0 or greater than 4.0).

24. Consider the following code:

```
Scanner console = new Scanner(System.in);
System.out.print("Type something for me! ");
```

```
if (console.hasNextInt()) {
    int number = console.nextInt();
    System.out.println("Your IQ is " + number);
} else if (console.hasNext()) {
    String token = console.next();
    System.out.println("Your name is " + token);
}
```

What is the output when the user types the following values?

a. Janeb. 56c. 56.2

**25.** Write a piece of code that prompts the user for a number and then prints a different message depending on whether the number was an integer or a real number. Here are two sample dialogues:

```
Type a number: 42.5
You typed the real number 42.5
Type a number: 3
You typed the integer 3
```

26. Write code that prompts for three integers, averages them, and prints the average. Make your code robust against invalid input. (You may want to use the getInt method discussed in this chapter.)

### Section 5.5: Assertions and Program Logic

**27.** Identify the various assertions in the following code as being always true, never true, or sometimes true and sometimes false at various points in program execution. The comments indicate the points of interest:

```
public static int mystery(Scanner console, int x) {
    int y = console.nextInt();
    int count = 0;

    // Point A
    while (y < x) {
        // Point B
        if (y == 0) {
            count++;
            // Point C
        }
        y = console.nextInt();
        // Point D
    }

    // Point E
    return count;</pre>
```

#### }

Categorize each assertion at each point with ALWAYS, NEVER, or SOMETIMES:

|                                                     | y < x | у == О | count > 0 |
|-----------------------------------------------------|-------|--------|-----------|
| Point A<br>Point B<br>Point C<br>Point D<br>Point E |       |        |           |
| I OIIIt E                                           |       |        |           |

**28.** Identify the various assertions in the following code as being always true, never true, or sometimes true and sometimes false at various points in program execution. The comments indicate the points of interest:

```
public static int mystery(int n) {
   Random r = new Random();
   int a = r.nextInt(3) + 1;
   int b = 2;
   // Point A
   while (n > b) {
```

#### 366

### Self-Check Problems

```
// Point B
b = b + a;
if (a > 1) {
    n--;
    // Point C
    a = r.nextInt(b) + 1;
} else {
    a = b + 1;
    // Point D
}
// Point E
return n;
}
```

Categorize each assertion at each point with ALWAYS, NEVER, or SOMETIMES:

|         | n > b | a > 1 | b > a |  |
|---------|-------|-------|-------|--|
| Point A |       |       |       |  |
| Point B |       |       |       |  |
| Point C |       |       |       |  |
| Point D |       |       |       |  |
| Point E |       |       |       |  |

**29.** Identify the various assertions in the following code as being always true, never true, or sometimes true and sometimes false at various points in program execution. The comments indicate the points of interest:

```
public static int mystery(Scanner console) {
    int prev = 0;
    int count = 0;
    int next = console.nextInt();
    // Point A
    while (next != 0) {
        // Point B
        if (next == prev) {
            // Point C
            count++;
        }
```

**Chapter 5** Program Logic and Indefinite Loops

```
prev = next;
next = console.nextInt();
    // Point D
}
// Point E
return count;
```

Categorize each assertion at each point with ALWAYS, NEVER, or SOMETIMES:

|         | next == 0 | prev == 0 | next == prev |
|---------|-----------|-----------|--------------|
| Point A |           |           |              |
| Point B |           |           |              |
| Point C |           |           |              |
| Point D |           |           |              |
| Point E |           |           |              |
|         |           |           |              |

### **Exercises**

**1.** Write a method called showTwos that shows the factors of 2 in a given integer. For example, consider the following calls:

```
showTwos(7);
showTwos(18);
showTwos(68);
showTwos(120);
```

These calls should produce the following output:

7 = 7 18 = 2 \* 9 68 = 2 \* 2 \* 17 120 = 2 \* 2 \* 2 \* 15

**2.** Write a method called gcd that accepts two integers as parameters and returns the greatest common divisor (GCD) of the two numbers. The GCD of two integers a and b is the largest integer that is a factor of both a and b.

One efficient way to compute the GCD of two numbers is to use Euclid's algorithm, which states the following:

 $\operatorname{GCD}(a, b) = \operatorname{GCD}(b, a \% b)$ 

GCD (a, 0) = Absolute value of a

3. Write a method called toBinary that accepts an integer as a parameter and returns a String containing that integer's binary representation. For example, the call of printBinary(44) should return "101100".

```
368
```

}

#### Exercises

4. Write a method called randomx that prints a lines that contain a random number of "x" characters (between 5 and 20 inclusive) until it prints a line that contains 16 or more characters. For example, the output might look like the following:

- 5. Write a method called randomLines that prints between 5 and 10 random strings of letters (between "a" and "z"), one per line. Each string should have random length of up to 80 characters.
- 6. Write a method called makeGuesses that guesses numbers between 1 and 50 inclusive until it makes a guess of at least 48. It should report each guess and at the end should report the total number of guesses made. Here is a sample execution:

```
guess = 43
guess = 47
guess = 45
guess = 27
guess = 49
total guesses = 5
```

7. Write a method called diceSum that accepts a Scanner for the console as a parameter and prompts for a desired sum, then repeatedly simulates the rolling of 2 six-sided dice until their sum is the desired sum. Here is a sample dialogue with the user:

```
Desired dice sum: 9
4 and 3 = 7
3 and 5 = 8
5 and 6 = 11
5 and 6 = 11
1 and 5 = 6
6 and 3 = 9
```

8. Write a method called randomWalk that performs steps of a random one-dimensional walk. The random walk should begin at position 0. On each step, you should either increase or decrease the position by 1 (each with equal probability). Your code should continue making steps until a position of 3 or -3 is reached, and then report the maximum position that was reached during the walk. The output should look like the following:

```
position = 1
position = 0
position = -1
position = -2
position = -1
position = -2
position = -3
max position = 1
```

9. Write a method called printFactors that accepts an integer as its parameter and uses a fencepost loop to print the factors of that number, separated by the word "and". For example, the factors of the number 24 should print as the following:

1 and 2 and 3 and 4 and 6 and 8 and 12 and 24

You may assume that the parameter's value is greater than 0, or you may throw an exception if it is 0 or negative. Your method should print nothing if the empty string ("") is passed.

- 10. Write a method called hopscotch that accepts an integer number of "hops" as its parameter and prints a pattern of numbers that resembles a hopscotch board. A "hop" is a three-number sequence where the output shows two numbers on a line, followed by one number on its own line. 0 hops is a board up to 1; one hop is a board up to 4; two hops is a board up to 7; and so on. For example, the call of hopscotch(3); should print the following output:
  - 1 2 3 4 5 6 7 8 9 10

A call of hopscotch(0); should print only the number 1. If it is passed a negative value, the method should produce no output.

11. Write a method called threeHeads that repeatedly flips a coin until the results of the coin toss are three heads in a row. You should use a Random object to make it equally likely that a head or a tail will appear. Each time the coin is flipped, display H for heads or T for tails. When three heads in a row are flipped, the method should print a congratulatory message. Here is a possible output of a call to the method:

T T H T T T H T H T H H H Three heads in a row!

12. Write a method called printAverage that uses a sentinel loop to repeatedly prompt the user for numbers. Once the user types any number less than zero, the method should display the average of all nonnegative numbers typed. Display the average as a double. Here is a sample dialogue with the user:

```
Type a number: 7
Type a number: 4
Type a number: 16
Type a number: -4
Average was 9.0
```

If the first number that the user types is negative, do not print an average:

Type a number: -2

13. Write a method called consecutive that accepts three integers as parameters and returns true if they are three consecutive numbers—that is, if the numbers can be arranged into an order such that, assuming some integer k, the parameters' values are k, k + 1, and k + 2. Your method should return false if the integers are not consecutive. Note that order is not significant; your method should return the same result for the same three integers passed in any order.

#### **Programming Projects**

For example, the calls consecutive(1, 2, 3), consecutive(3, 2, 4), and consecutive(-10, -8, -9) would return true. The calls consecutive(3, 5, 7), consecutive(1, 2, 2), and consecutive(7, 7, 9) would return false.

- 14. Write a method named numUnique that takes three integers as parameters and returns the number of unique integers among the three. For example, the call numUnique(18, 3, 4) should return 3 because the parameters have three different values. By contrast, the call numUnique(6, 7, 6) should return 2 because there are only two unique numbers among the three parameters: 6 and 7.
- 15. Write a method named hasMidpoint that accepts three integers as parameters and returns true if one of the integers is the midpoint between the other two integers; that is, if one integer is exactly halfway between them. Your method should return false if no such midpoint relationship exists. For example, the call hasMidpoint(7, 4, 10) should return true because 7 is halfway between 4 and 10. By contrast, the call hasMidpoint(9, 15, 8) should return false because no integer is halfway between the other two. The integers could be passed in any order; the midpoint could be the 1st, 2nd, or 3rd. You must check all cases. If your method is passed three of the same value, return true.
- 16. Write a method named monthApart that accepts four integer parameters, m1, d1, m2, and d2, representing two calendar dates. Each date consists of a month (1 through 12) and a day (1 through the number of days in that month [28-31]). Assume that all parameter values passed are valid. The method should return true if the dates are at least a month apart and false otherwise. For example, the call of monthApart(4, 15, 5, 22) would return true while the call of monthApart(9, 19, 10, 17) would return false. Assume that all the dates in this problem occur during the same year. Note that the first date could come before or after the second date.
- 17. Write a method named digitRange that accepts an integer as a parameter and returns the range of values of its digits. The range is defined as 1 more than the difference between the largest and smallest digit value. For example, the call of digitRange(68437) would return 6 because the largest digit value is 8 and the smallest is 3, so 8 3 + 1 = 6. If the number contains only one digit, return 1. You should solve this problem without using a String.
- 18. Write a method named swapDigitPairs that accepts an integer n as a parameter and returns a new integer whose value is similar to n's but with each pair of digits swapped in order. For example, the call of swapDigitPairs(482596) would return 845269. Notice that the 9 and 6 are swapped, as are the 2 and 5, and the 4 and 8. If the number contains an odd number of digits, leave the leftmost digit in its original place. For example, the call of swapDigitPairs(1234567) would return 1325476. You should solve this problem without using a String.

## **Programming Projects**

1. Write an interactive program that reads lines of input from the user and converts each line into "Pig Latin." Pig Latin is English with the initial consonant sound moved to the end of each word, followed by "ay." Words that begin with vowels simply have an "ay" appended. For example, the phrase

The deepest shade of mushroom blue would have the following appearance in Pig Latin: e-Thay eepest-day ade-shay of-ay ushroom-may ue-blay Terminate the program when the user types a blank line.

## Chapter 5 Program Logic and Indefinite Loops

- **2.** Write a reverse Hangman game in which the user thinks of a word and the computer tries to guess the letters in that word. The user tells the computer how many letters the word contains.
- **3.** Write a program that plays a guessing game with the user. The program should generate a random number between 1 and some maximum (such as 100), then prompt the user repeatedly to guess the number. When the user guesses incorrectly, the game should give the user a hint about whether the correct answer is higher or lower than the guess. Once the user guesses correctly, the program should print a message showing the number of guesses that the user made.

Consider extending this program by making it play multiple games until the user chooses to stop and then printing statistics about the player's total and average number of guesses.

**4.** Write a program that plays a reverse guessing game with the user. The user thinks of a number between 1 and 10, and the computer repeatedly tries to guess it by guessing random numbers. It's fine for the computer to guess the same random number more than once. At the end of the game, the program reports how many guesses it made. Here is a sample execution:

This program has you, the user, choose a number between 1 and 10. Then I, the computer, will try my best to guess it. Is it 8? (y/n) n Is it 7? (y/n) n Is it 5? (y/n) n Is it 1? (y/n) n Is it 8? (y/n) n Is it 9? (y/n) n Is it 9? (y/n) y I got your number of 9 correct in 7 guesses.

For an added challenge, consider having the user hint to the computer whether the correct number is higher or lower than the computer's guess. The computer should adjust its range of random guesses on the basis of the hint.

**5.** Write a game that plays many rounds of Rock Paper Scissors. The user and computer will each choose between three items: rock (defeats scissors, but loses to paper), paper (defeats rock, but loses to scissors), and scissors (defeats paper, but loses to rock). If the player and computer choose the same item, the game is a tie.

You could extend this program to include different algorithmic strategies for choosing the best item. Should the computer pick randomly? Should it always pick a particular item or a repeating pattern of items? Should it count the number of times the opponent chooses various items and base its strategy on this history?

6. Write a program that draws a graphical display of a 2D random walk using a DrawingPanel. Start a pixel walker in the middle of the panel. On each step, choose to move 1 pixel up, down, left, or right, then redraw the pixel. (You can draw a single pixel by drawing a rectangle of size 1 × 1.)

#### 372

# Chapter 6 File Processing

## Introduction

In Chapter 3 we discussed how to construct a Scanner object to read input from the console. Now we will look at how to construct Scanner objects to read input from files. The idea is fairly straightforward, but Java does not make it easy to read from input files. This is unfortunate because many interesting problems can be formulated as file-processing tasks. Many introductory computer science classes have abandoned file processing altogether and left the topic for the second course because it is considered too advanced for novices.

There is nothing intrinsically complex about file processing, but Java was not designed for it and Sun has not been particularly eager to provide a simple solution. Sun did, however, introduce the Scanner class as a way to simplify some of the details associated with reading files. The result is that file reading is still awkward in Java, but at least the level of detail is manageable.

Before we start writing file-processing programs, we have to explore some issues related to Java exceptions. Remember that exceptions are errors that halt the execution of a program. In the case of file processing, trying to open a file that doesn't exist or trying to read beyond the end of a file generates an exception.

#### 6.1 File-Reading Basics

- Data, Data Everywhere
- Files and File Objects
- Reading a File with a Scanner

#### 6.2 Details of Token-Based Processing

- Structure of Files and Consuming Input
- Scanner Parameters
- Paths and Directories
- A More Complex Input File

#### 6.3 Line-Based Processing

 String Scanners and Line/Token Combinations

#### 6.4 Advanced File Processing

 Output Files with PrintStream

#### 6.5 Case Study: Zip Code Lookup

## 6.1 File-Reading Basics

In this section we'll look at the most basic issues related to file processing. What are files and why do we care about them? What are the most basic techniques for reading files in a Java program? Once you've mastered these basics, we'll move on to a more detailed discussion of the different techniques you can use to process files.

## Data, Data Everywhere

People are fascinated by data. When the field of statistics emerged in the nineteenth century, there was an explosion of interest in gathering and interpreting large amounts of data. Mark Twain reported that the British statesman Benjamin Disraeli complained to him, "There are three kinds of lies: lies, damn lies, and statistics."

The advent of the Internet has only added fuel to the fire. Today, every person with an Internet connection has access to a vast array of databases containing information about every facet of our existence. Here are just a few examples:

- If you visit http://www.landmark-project.com and click on the link for "Raw Data," you will find data files about earthquakes, air pollution, baseball, labor, crime, financial markets, U.S. history, geography, weather, national parks, a "world values survey," and more.
- At http://www.gutenberg.org you'll find thousands of online books, including the complete works of Shakespeare and works by Sir Arthur Conan Doyle, Jane Austen, H.G. Wells, James Joyce, Albert Einstein, Mark Twain, Lewis Carroll, T.S. Eliot, Edgar Allan Poe, and many others.
- A wealth of genomic data is available from sites like http://www.ncbi.nlm.nih. gov/guide/. Biologists have decided that the vast quantities of data describing the human genome and the genomes of other organisms should be publicly available to everyone to study.
- Many popular web sites, such as the Internet Movie Database, make their data available for download as simple data files (see http://www.imdb.com/interfaces).
- The U.S. government produces reams of statistical data. The web site http://www. fedstats.gov provides a lengthy list of available downloads, including maps and statistics on employment, climate, manufacturing, demographics, health, crime, and more.

## Files and File Objects

When you store data on your own computer, you store it in a file.

### File

A collection of information that is stored on a computer and assigned a particular name.

As we have just noted, every file has a name. For example, if you were to download the text of *Hamlet* from the Gutenberg site, you might store it on your computer

### Did You Know?

#### **Origin of Data Processing**

The field of data processing predates computers by over half a century. It is often said that necessity is the mother of invention, and the emergence of data processing is a good example of this principle. The crisis that spawned the industry came from a requirement in Article 1, Section 2, of the U.S. Constitution, which indicates that each state's population will determine how many representatives that state gets in the House of Representatives. To calculate the correct number, you need to know the population, so the Constitution says, "The actual Enumeration shall be made within three Years after the first Meeting of the Congress of the United States, and within every subsequent Term of ten Years, in such Manner as they shall by Law direct."

The first census was completed relatively quickly in 1790. Since then, every 10 years the U.S. government has had to perform another complete census of the population. This process became more and more difficult as the population of the country grew larger. By 1880 the government discovered that using old-fashioned hand-counting techniques, it barely completed the census within the 10 years allotted to it. So the government announced a competition for inventors to propose machines that could be used to speed up the process.

Herman Hollerith won the competition with a system involving punched cards. Clerks punched over 62 million cards that were then counted by 100 counting machines. This system allowed the 1890 tabulation to be completed in less than half the time it had taken to hand-count the 1880 results, even though the population had increased by 25 percent.

Hollerith struggled for years to turn his invention into a commercial success. His biggest problem initially was that he had just one customer: the U.S. government. Eventually he found other customers, and the company that he founded merged with competitors and grew into the company we now know as International Business Machines Corporation, or IBM.

We think of IBM as a computer company, but it sold a wide variety of dataprocessing equipment involving Hollerith cards long before computers became popular. Later, when it entered the computer field, IBM used Hollerith cards for storing programs and data. These cards were still being used when one of this book's authors took his freshman computer programming class in 1978.

in a file called hamlet.txt. A file name often ends with a special suffix that indicates the kind of data it contains or the format in which it has been stored. This suffix is known as a *file extension*. Table 6.1 lists some common file extensions.

| Extension | Description                                            |
|-----------|--------------------------------------------------------|
| .txt      | text file                                              |
| .java     | Java source code file                                  |
| .class    | compiled Java bytecode file                            |
| .doc      | Microsoft Word file                                    |
| .xls      | Microsoft Excel file                                   |
| .pdf      | Adobe Portable Document File                           |
| .mp3      | audio file                                             |
| •jba      | image file                                             |
| .zip      | compressed archive                                     |
| .html     | hypertext markup language files (most often web pages) |
| .exe      | executable file                                        |

 Table 6.1
 Common File Extensions

Files can be classified into text files and binary files depending on the format that is used. Text files can be edited using simple text editors. Binary files are stored using an internal format that requires special software to process. Text files are often stored using the .txt extension, but other file formats are also text formats, including .java and .html files.

To access a file from inside a Java program, you need to construct an internal object that will represent the file. The Java class libraries include a class called File that performs this duty.

You construct a File object by passing in the name of a file, as in the following line of code:

File f = new File("hamlet.txt");

Once you've constructed the object, you can call a number of methods to manipulate the file. For example, the following program calls a method that determines whether a file exists, whether it can be read, what its length is (i.e., how many characters are in the file), and what its absolute path is (i.e., where it is stored on the computer):

```
1 // Report some basic information about a file.
2
3 import java.io.*; // for File
4
5 public class FileInfo {
6     public static void main(String[] args) {
7        File f = new File("hamlet.txt");
```

#### 6.1 File-Reading Basics

```
8 System.out.println("exists returns " + f.exists());
9 System.out.println("canRead returns " + f.canRead());
10 System.out.println("length returns " + f.length());
11 System.out.println("getAbsolutePath returns "
12 + f.getAbsolutePath());
13 }
14 }
```

Notice that the program includes an import from the package java.io, because the File class is part of that package. The term "io" (or I/O) is jargon used by computer science professionals to mean "input/output." Assuming you have stored the file hamlet.txt in the same directory as the program, you'll get output like the following when you run the program:

```
exists returns true
canRead returns true
length returns 191734
getAbsolutePath returns C:\data\hamlet.txt
```

The fact that we use a call on new to construct a File object can be misleading. We aren't constructing an actual file by constructing this object. The File object is an internal object that allows us to access files that already exist on the computer. Later in the chapter we will see how to write a program that creates a file as output.

Table 6.2 lists some useful methods for File objects.

## **Reading a File with a Scanner**

The Scanner class that we have been using since Chapter 3 is flexible in that scanner objects can be attached to many different kinds of input (see Figure 6.1).

| Method                       | Description                                                   |
|------------------------------|---------------------------------------------------------------|
| canRead()                    | Whether or not this file exists and can be read               |
| delete()                     | Deletes the given file                                        |
| exists()                     | Whether or not this file exists on the system                 |
| <pre>getAbsolutePath()</pre> | The full path where this file is located                      |
| getName()                    | The name of this file as a String, without any path attached  |
| <pre>isDirectory()</pre>     | Whether this file represents a directory/folder on the system |
| isFile()                     | Whether this file represents a file (nonfolder) on the system |
| length()                     | The number of characters in this file                         |
| renameTo(file)               | Changes this file's name to the given file's name             |

#### Table 6.2 Useful Methods of File Objects

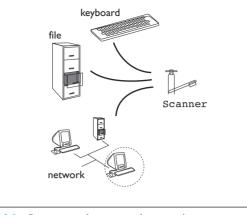

Figure 6.1 Scanners can be connected to many input sources.

You can think of a Scanner object as being like a faucet that you can attach to a pipe that has water flowing through it. The water can come from various sources. For example, in a house you'd attach a faucet to a pipe carrying water from the city water supply or from a well, but faucets in places like mobile homes and airplanes have different sources of water.

Thus far, we have been constructing Scanner objects by passing System.in to the Scanner constructor:

Scanner console = new Scanner(System.in);

This line of code instructs the computer to construct a Scanner that reads from the console (i.e., pauses for input from the user).

Instead of passing System.in to the constructor, you can pass a File object:

```
File f = new File("hamlet.txt");
Scanner input = new Scanner(f);
```

In this case the variable f is not necessary, so we can shorten this code to the following:

```
Scanner input = new Scanner(new File("hamlet.txt"));
```

This line of code, or something like it, will appear in all of your file-processing programs. When we were reading from the console window, we called our Scanner variable console. When you read from an input file, you may want to call the variable input. Of course, you can name the variable anything you want, as long as you refer to it in a consistent way.

#### 6.1 File-Reading Basics

Unfortunately, when you try to compile a program that constructs a Scanner in this manner, you'll run into a snag. Say you write a main method that begins by opening a Scanner as follows:

```
// flawed method--does not compile
public static void main(String[] args) {
    Scanner input = new Scanner(new File("hamlet.txt"));
    ...
}
```

This program does not compile. It produces a message like the following:

1 error

The issue involves exceptions, which were described in Chapter 3. Remember that exceptions are errors that prevent a program from continuing normal execution. In this case the compiler is worried that it might not be able to find a file called hamlet.txt. What is it supposed to do if that happens? It won't have a file to read from, so it won't have any way to continue executing the rest of the code.

If the program is unable to locate the specified input file, it will generate an error by throwing what is known as a FileNotFoundException. This particular exception is known as a *checked exception*.

#### **Checked Exception**

An exception that *must* be caught or specifically declared in the header of the method that might generate it.

Because FileNotFoundException is a checked exception, you can't just ignore it. Java provides a construct known as the try/catch statement for handling such errors (described in Appendix D), but it allows you to avoid handling this error as long as you clearly indicate the fact that you aren't handling it. All you have to do is include a *throws clause* in the header for the main method to clearly state the fact that your main method might generate this exception.

#### throws Clause

A declaration that a method will not attempt to handle a particular type of exception.

Here's how to modify the header for the main method to include a throws clause indicating that it may throw a FileNotFoundException:

```
public static void main(String[] args)
            throws FileNotFoundException {
        Scanner input = new Scanner(new File("hamlet.txt"));
        ...
}
```

With the throws clause, the line becomes so long that we have to break it into two lines to allow it to fit in the margins of the textbook. On your own computer, you will probably include all of it on a single line.

After this modification, the program compiles. Once you've constructed the Scanner so that it reads from the file, you can manipulate it like any other Scanner. Of course, you should always prompt before reading from the console to give the user an indication of what kind of data you want, but when reading from a file, you don't need to prompt because the data is already there, stored in the file. For example, you could write a program like the following to count the number of words in *Hamlet*:

```
1 // Counts the number of words in Hamlet.
2
3 import java.io.*;
4 import java.util.*;
5
6 public class CountWords {
7
       public static void main(String[] args)
8
                throws FileNotFoundException {
9
           Scanner input = new Scanner(new File("hamlet.txt"));
10
           int count = 0:
11
           while (input.hasNext()) {
                String word = input.next();
12
13
                count++;
14
           }
           System.out.println("total words = " + count);
15
16
       }
17 }
```

Note that you have to include an import from java.util for the Scanner class and an import from java.io for the File class. The program generates the following output:

total words = 31956

E)

E)

## **Common Programming Error**

## **Reading Beyond the End of a File**

As you learn how to process input files, you are likely to write programs that accidentally attempt to read data when there is no data left to read. For example, the CountWords program we just saw uses a while loop to keep reading words from the file as long as there are still words left to read. After the while loop, you might include an extra statement to read a word:

```
while (input.hasNext()) {
    String word = input.next();
    count++;
}
String extra = input.next(); // illegal, no more input
```

This new line of code causes the computer to try to read a word when there is no word to read. Java throws an exception when this occurs:

```
Exception in thread "main" java.util.NoSuchElementException
    at java.util.Scanner.throwFor(Scanner.java:817)
    at java.util.Scanner.next(Scanner.java:1317)
    at CountWords.main(CountWords.java:15)
```

As usual, the most important information appears at the end of this list of line numbers. The exception indicates that the error occurred in line 15 of CountWords. The other line numbers come from the Scanner class and aren't helpful.

If you find yourself getting a NoSuchElementException, it is probably because you have somehow attempted to read beyond the end of the input. The Scanner is saying, "You've asked me for some data, but I don't have any such value to give you."

## **Common Programming Error**

## Forgetting "new File"

Suppose that you intend to construct a Scanner the way we've learned:

Scanner input = new Scanner(new File("hamlet.txt"));

But you accidentally forget to include the File object and instead write this line of code:

Scanner input = new Scanner("hamlet.txt"); // not right

Continued on next page

#### Continued from previous page

The line of code may seem correct because it mentions the name of the file, but it won't work because it doesn't include the File object.

Normally, when you make a mistake like this Java warns you that you have done something illegal. In this case, however, you'll get no warning from Java. This is because, as you'll see later in this chapter, it is possible to construct a Scanner from a String, in which case Java reads from the String itself.

If you were to make this mistake in the CountWords program, you would get the following output:

total words = 1

The program would report just one word because the String "hamlet.txt" looks like a single word to the Scanner. So, whenever you construct a Scanner that is supposed to read from an input file, make sure that you include the call on new File to construct an appropriate File object.

## 6.2 Details of Token-Based Processing

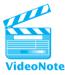

Now that we've introduced some of the basic issues involved in reading an input file, let's explore reading from a file in more detail. One way to process a file is token by token.

## **Token-Based Processing**

Processing input token by token (i.e., one word at a time or one number at a time).

Recall from Chapter 3 the primary token-reading methods for the Scanner class:

- nextInt for reading an int value
- nextDouble for reading a double value
- next for reading the next token as a String

For example, you might want to create a file called numbers.dat with the following content:

```
308.2 14.9 7.4
2.8
3.9 4.7 -15.4
2.8
```

#### 6.2 Details of Token-Based Processing

You can create such a file with an editor like Notepad on a Windows machine or TextEdit on a Macintosh. Then you might write a program that processes this input file and produces some kind of report. For example, the following program reads the first five numbers from the file and reports their sum:

```
1 // Program that reads five numbers and reports their sum.
 2
 3 import java.io.*;
 4 import java.util.*;
 5
 6 public class ShowSum1 {
 7
       public static void main(String[] args)
 8
                throws FileNotFoundException {
 9
           Scanner input = new Scanner(new File("numbers.dat"));
10
11
           double sum = 0.0;
           for (int i = 1; i <= 5; i++) {</pre>
12
                double next = input.nextDouble();
13
                System.out.println("number " + i + " = " + next);
14
15
                sum += next;
16
            }
17
           System.out.println("Sum = " + sum);
18
       }
19 }
```

This program uses a variation of the cumulative sum code from Chapter 4. Remember that you need a throws clause in the header for main because there is a potential FileNotFoundException. The program produces the following output:

```
number 1 = 308.2
number 2 = 14.9
number 3 = 7.4
number 4 = 2.8
number 5 = 3.9
Sum = 337.199999999999993
```

Notice that the reported sum is not 337.2. This result is another example of a roundoff error (also described in Chapter 4).

The preceding program reads exactly five numbers from the file. More typically, you'll continue to read numbers as long as there are more numbers to read while a while loop is executing. Remember that the Scanner class includes a series of hasNext methods that parallel the various next methods. In this case, nextDouble is

being used to read a value of type double, so you can use hasNextDouble to test whether there is such a value to read:

```
1 // Reads an input file of numbers and prints the numbers and
2 // their sum.
З
 4 import java.io.*;
 5 import java.util.*;
 6
7 public class ShowSum2 {
 8
       public static void main(String[] args)
9
                throws FileNotFoundException {
10
            Scanner input = new Scanner(new File("numbers.dat"));
11
12
           double sum = 0.0;
13
           int count = 0;
14
           while (input.hasNextDouble()) {
                double next = input.nextDouble();
15
16
                count++;
17
                System.out.println("number " + count + " = " + next);
                sum += next;
18
19
            }
20
            System.out.println("Sum = " + sum);
21
       }
22 }
```

This program would work on an input file with any number of numbers; numbers.dat happens to contain eight. This version of the program produces the following output:

```
number 1 = 308.2
number 2 = 14.9
number 3 = 7.4
number 4 = 2.8
number 5 = 3.9
number 6 = 4.7
number 7 = -15.4
number 8 = 2.8
Sum = 329.2999999999999995
```

## Structure of Files and Consuming Input

We think of text as being two-dimensional, like a sheet of paper, but from the computer's point of view, each file is just a one-dimensional sequence of characters. For example, consider the file numbers.dat that we used in the previous section:

```
308.2 14.9 7.4
2.8
3.9 4.7 -15.4
2.8
```

We think of this as a six-line file with text going across and down and two blank lines in the middle. However, the computer views the file differently. When you typed the text in this file, you hit the Enter key to go to a new line. This key inserts special "new line" characters in the file. You can annotate the file with \n characters to indicate the end of each line:

```
308.2 14.9 7.4\n
2.8\n
\n
3.9 4.7 -15.4\n
2.8\n
```

### **Common Programming Error**

#### **Reading the Wrong Kind of Token**

It's easy to write code that accidentally reads the wrong kind of data. For example, the ShowSum1 program always reads exactly five doubles from the input file numbers.dat. But suppose that the input file has some extraneous text in it:

```
308.2 14.9 7.4
hello
2.8
3.9 4.7 -15.4
2.8
```

The first line of the file contains three numbers that the program will read properly. But when it attempts to read a fourth number, the computer finds that the next token in the file is the text "hello". This token cannot be interpreted as a double, so the program generates an exception:

```
number 1 = 308.2
number 2 = 14.9
number 3 = 7.4
Exception in thread "main" java.util.InputMismatchException
```

Continued on next page

Continued from previous page

- at java.util.Scanner.throwFor(Scanner.java:819)
- at java.util.Scanner.next(Scanner.java:1431)
- at java.util.Scanner.nextDouble(Scanner.java:2335)
- at ShowSum1.main(ShowSum1.java:13)

Once again, the useful line number appears at the bottom of this list. The last line indicates that the exception occurred in line 13 of the ShowSum1 class. The other line numbers are from the Scanner class and aren't helpful.

You saw earlier that when you attempt to read beyond the end of a file, the Scanner throws a NoSuchElementException. In the case of this program that attempts to read the wrong kind of token, the Scanner throws an InputMismatchException. By paying attention to the kind of exception the Scanner throws, you can get better feedback about what the problem is.

When you mark the end of each line in your program, you no longer need to use a two-dimensional representation. You can collapse this text to a one-dimensional sequence of characters:

308.2 14.9 7.4\n2.8\n\n\n3.9 4.7 -15.4\n2.8\n

This sequence is how the computer views the file: as a one-dimensional sequence of characters including special characters that represent "new line". On some systems, including Windows machines, there are two different "new line" characters, but we'll use just \n here—objects like Scanner handle these differences for you, so you can generally ignore them. (For those who are interested, the brief explanation is that Windows machines end each line with a \r followed by a \n.)

When it is processing a file, the Scanner object keeps track of the current position in the file. You can think of this as an *input cursor* or pointer into the file.

## **Input Cursor**

A pointer to the current position in an input file.

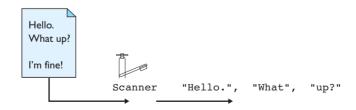

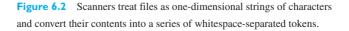

#### 6.2 Details of Token-Based Processing

When a Scanner object is first constructed, the cursor points to the beginning of the file. But as you perform various next operations, the cursor moves forward. The ShowSum2 program from the last section processes the file through a series of calls on nextDouble. Let's take a moment to examine in detail how that works. Again, when the Scanner is first constructed, the input cursor will be positioned at the beginning of the file (indicated with an up-arrow pointing at the first character):

```
308.2 14.9 7.4\n2.8\n\n\n3.9 4.7 -15.4\n2.8\n

▲

input

cursor
```

After the first call on nextDouble the cursor will be positioned in the middle of the first line, after the token "308.2":

```
308.2 14.9 7.4\n2.8\n\n\n3.9 4.7 -15.4\n2.8\n
♠
input
cursor
```

We refer to this process as consuming input.

**Consuming Input** 

Moving the input cursor forward past some input.

The process of consuming input doesn't actually change the file, it just changes the corresponding Scanner object so that it is positioned at a different point in the file.

The first call on nextDouble consumes the text "308.2" from the input file and leaves the input cursor positioned at the first character after this token. Notice that this leaves the input cursor positioned at a space. When the second call is made on nextDouble, the Scanner first skips past this space to get to the next token, then consumes the text "14.9" and leaves the cursor positioned at the space that follows it:

```
308.2 14.9 7.4\n2.8\n\n\n3.9 4.7 -15.4\n2.8\n

input

cursor
```

The third call on nextDouble skips that space and consumes the text "7.4":

```
308.2 14.9 7.4\n2.8\n\n\n3.9 4.7 -15.4\n2.8\n

▲

input

cursor
```

At this point, the input cursor is positioned at the newline character at the end of the first line of input. The fourth call on nextDouble skips past this newline character and consumes the text "2.8":

```
308.2 14.9 7.4\n2.8\n\n\n3.9 4.7 -15.4\n2.8\n

♠

input

cursor
```

Notice that when it skipped past the first newline character, the input cursor moved into data stored on the second line of input. At this point, the input cursor is positioned at the end of the second line of input, because it has consumed the "2.8" token. When a fifth call is made on nextDouble, the Scanner finds three newline characters in a row. This isn't a problem for the Scanner, because it simply skips past any leading white-space characters (spaces, tabs, newline characters) until it finds an actual token. So, it skips all three of these newline characters and consumes the text "3.9":

```
308.2 14.9 7.4\n2.8\n\n\n3.9 4.7 -15.4\n2.8\n

↑

input

cursor
```

At this point the input cursor is positioned in the middle of the fifth line of input. (The third and fourth lines were blank). The program continues reading in this manner, consuming the remaining three numbers in the input file. After it reads the final token, "2.8", the input cursor is positioned at the newline character at the end of the file:

```
308.2 14.9 7.4\n2.8\n\n\n3.9 4.7 -15.4\n2.8\n
▲
input
cursor
```

If you attempted to call nextDouble again, it would throw a NoSuchElementException because there are no more tokens left to process. But remember that the ShowSum2 program has a while loop that calls hasNextDouble before it calls nextDouble. When you call methods like hasNextDouble, the Scanner looks ahead in the file to see whether there is a next token and whether it is of the specified type (in this case, a double). So, the ShowSum2 program will continue executing until it reaches the end of the file or until it encounters a token that cannot be interpreted as a double.

When the input cursor reaches the newline at the end of the file, the Scanner notices that there are no more double values to read and returns false when hasNextDouble is called. That return stops the while loop from executing and causes the program to exit.

Scanner objects are designed for file processing in a forward manner. They provide a great deal of flexibility for looking ahead in an input file, but no support for reading the input backwards. There are no "previous" methods, and there's no mechanism for resetting a Scanner back to the beginning of the input. Instead, you would have to construct a new Scanner object that would be positioned at the beginning of the file. We will see an example of this technique in the case study at the end of the chapter.

## **Scanner Parameters**

Novices are sometimes surprised that the input cursor for a Scanner does not reset to the beginning of the file when it is passed as a parameter to a method. For example, consider the following variation of the ShowSum1 program. It has a method that takes a Scanner as input and an integer specifying how many numbers to process:

```
1 // Demonstrates a Scanner as a parameter to a method that
 2 // can consume an arbitrary number of tokens.
 3
 4 import java.io.*;
 5 import java.util.*;
 6
 7 public class ShowSum3 {
 8
       public static void main(String[] args)
 9
                throws FileNotFoundException {
10
            Scanner input = new Scanner(new File("numbers.dat"));
11
            processTokens(input, 2);
            processTokens(input, 3);
12
13
            processTokens(input, 2);
14
       }
15
16
       public static void processTokens(Scanner input, int n) {
            double sum = 0.0;
17
            for (int i = 1; i <= n; i++) {</pre>
18
19
                double next = input.nextDouble();
                System.out.println("number " + i + " = " + next);
20
21
                sum += next;
22
            }
            System.out.println("Sum = " + sum);
23
24
            System.out.println();
25
       }
26 }
```

The main method creates a Scanner object that is tied to the numbers.dat file. It then calls the processTokens method several times, indicating the number of tokens

to process. The first call instructs the method to process two tokens. It operates on the first two tokens of the file, generating the following output:

```
number 1 = 308.2
number 2 = 14.9
Sum = 323.0999999999999999
```

The second call on the method indicates that three tokens are to be processed. Some people expect the method to process the first three tokens of the file, but that's not what happens. Remember that the Scanner keeps track of where the input cursor is positioned. After the first call on the method, the input cursor is positioned beyond the first two tokens. So the second call on the method processes the next three tokens from the file, producing the following output:

```
number 1 = 7.4
number 2 = 2.8
number 3 = 3.9
Sum = 14.1
```

The final call on the method asks the Scanner to process the next two tokens from the file, so it ends up processing the sixth and seventh numbers from the file:

```
number 1 = 4.7
number 2 = -15.4
Sum = -10.7
```

The program then terminates, never having processed the eighth number in the file.

The key point to remember is that a Scanner keeps track of the position of the input cursor, so you can process an input file piece by piece in a very flexible manner. Even when the Scanner is passed as a parameter to a method, it remembers how much of the input file has been processed so far.

## **Paths and Directories**

Files are grouped into *folders*, also called *directories*. Directories are organized in a hierarchy, starting from a root directory at the top. For example, most Windows machines have a disk drive known as c:. At the top level of this drive is the *root* directory, which we can describe as  $c: \$ . This root directory will contain various top-level directories. Each top-level directory can have subdirectories, each of which also has subdirectories, and so on. All files are stored in one of these directory that stores a file is known as the *path* of the file.

#### **File Path**

A description of a file's location on a computer, starting with a drive and including the path from the root directory to the directory where the file is stored.

We read the path information from left to right. For example, if the path to a file is C:\school\data\hamlet.txt, we know that the file is on the C: drive in a folder called school and in a subfolder called data.

In the previous section, the program used the file name numbers.dat. When Java encounters a simple name like that (also called a *relative* file path), it looks in the *current directory* to find the file.

#### **Current Directory (a.k.a.Working Directory)**

The directory that Java uses as the default when a program uses a simple file name.

The default directory varies with the Java environment you are using. In most environments, the current directory is the one in which your program appears. We'll assume that this is the case for the examples in this textbook.

You can also use a *fully qualified*, or complete, file name (sometimes called an *absolute file path*). However, this approach works well only when you know exactly where your file is going to be stored on your system. For example, if you are on a Windows machine and you have stored the file in the C:\data directory, you could use a file name like the following:

```
Scanner input = new Scanner(new File("C:/data/numbers.dat"));
```

Notice that the path is written with forward-slash characters rather than backslash characters. On Windows you would normally use a backslash, but Java allows you to use a forward slash instead. If you wanted to use a backslash, you would have to use a \\ escape sequence. Most programmers choose the simpler approach of using forwardslash characters because Java does the appropriate translation on Windows machines.

You can also specify a file using a *relative path*. To write a relative path you omit the drive specification at the beginning of the string. You can still specify subdirectory relationships that will be relative to the current directory. For example, the relative path "data/numbers.dat" indicates a file called numbers.dat in a subdirectory of the working directory called data.

Sometimes, rather than writing a file's path name in the code yourself, you'll ask the user for a file name. For example, here is a variation of ShowSum2 that prompts the user for the file name:

```
9
            System.out.println("This program will add a series");
10
            System.out.println("of numbers from a file.");
            System.out.println();
11
12
            Scanner console = new Scanner(System.in);
13
14
            System.out.print("What is the file name? ");
            String name = console.nextLine();
15
16
            Scanner input = new Scanner(new File(name));
17
            System.out.println();
18
19
            double sum = 0.0;
20
            int count = 0:
           while (input.hasNextDouble()) {
21
                double next = input.nextDouble();
22
23
                count++;
24
                System.out.println("number " + count + " = " + next);
25
                sum += next;
26
            }
27
            System.out.println("Sum = " + sum);
28
       }
29 }
```

Notice that the program has two different Scanner objects: one for reading from the console and one for reading from the file. We read the file name using a call on nextLine to read an entire line of input from the user, which allows the user to type in file names that have spaces in them. Notice that we still need the throws FileNotFoundException in the header for main because even though we are prompting the user to enter a file name, there won't necessarily be a file of that name.

If we have this program read from the file numbers.dat used earlier, it will produce the following output:

```
This program will add a series
of numbers from a file.
What is the file name? numbers.dat
number 1 = 308.2
number 2 = 14.9
number 3 = 7.4
number 4 = 2.8
number 5 = 3.9
number 6 = 4.7
number 7 = -15.4
number 8 = 2.8
Sum = 329.2999999999999
```

The user also has the option of specifying a full file path:

```
This program will add a series
of numbers from a file.
What is the file name? C:\data\numbers.dat
number 1 = 308.2
number 2 = 14.9
number 3 = 7.4
number 4 = 2.8
number 5 = 3.9
number 6 = 4.7
number 7 = -15.4
number 8 = 2.8
Sum = 329.2999999999999
```

Notice that the user doesn't have to type two backslashes to get a single backslash. The scanner object that reads the user's input is able to read it without escape sequences.

## A More Complex Input File

Suppose an input file contains information about how many hours each employee of a company has worked. It might look like the following:

```
Erica 7.5 8.5 10.25 8 8.5
Erin 10.5 11.5 12 11 10.75
Simone 8 8 8
Ryan 6.5 8 9.25 8
Kendall 2.5 3
```

Suppose you want to find out the total number of hours worked by each individual. You can construct a Scanner object linked to this file to solve this task. As you start writing more complex file-processing programs, you will want to divide the program into methods to break up the code into logical subtasks. In this case, you can open the file in main and write a separate method to process the file.

Most file processing will involve while loops, because you won't know in advance how much data the file contains. You'll need to write different tests, depending on the particular file being processed, but they will almost all be calls on the various hasNext methods of the Scanner class. You basically want to say, "While you have more data for me to process, let's keep reading."

In this case, the data is a series of input lines that each begins with a name. For this program you can assume that names are simple, with no spaces in the middle. That means you can read them with a call on the next method. As a result, the while loop test involves seeing whether there is another name in the input file:

```
while (input.hasNext()) {
    process next person.
}
```

So, how do you process each person? You have to read that person's name and then read that person's list of hours. If you look at the sample input file, you will see that the list of hours is not always the same length. For example, some employees worked on five days, while others worked only two or three days. This unevenness is a common occurrence in input files. You can deal with it by using a nested loop. The outer loop will handle one person at a time and the inner loop will handle one number at a time. The task is a fairly straightforward cumulative sum:

```
double sum = 0.0;
while (input.hasNextDouble()) {
    sum += input.nextDouble();
}
```

When you put the parts of the program together, you end up with the following complete program:

```
1 // This program reads an input file of hours worked by various
2 // employees and reports the total hours worked by each.
 3
 4 import java.io.*;
 5 import java.util.*;
 6
 7 public class HoursWorked {
       public static void main(String[] args)
 8
9
                throws FileNotFoundException {
           Scanner input = new Scanner(new File("hours.dat"));
10
           process(input);
11
12
       }
13
       public static void process(Scanner input) {
14
           while (input.hasNext()) {
15
                String name = input.next();
16
17
               double sum = 0.0;
               while (input.hasNextDouble()) {
18
19
                    sum += input.nextDouble();
20
                }
21
                System.out.println("Total hours worked by " + name
                                   + " = " + sum);
22
```

#### 6.3 Line-Based Processing

23 } 24 } 25 }

Notice that you need to put the throws FileNotFoundException in the header for main. You don't need to include it in the process method because the code to open the file appears in method main.

If you put the input data into a file called hours.dat and execute the program, you get the following result:

```
Total hours worked by Erica = 42.75
Total hours worked by Erin = 55.75
Total hours worked by Simone = 24.0
Total hours worked by Ryan = 31.75
Total hours worked by Kendall = 5.5
```

## 6.3 Line-Based Processing

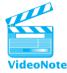

So far we have been looking at programs that process input token by token. However, you'll often find yourself working with input files that are line-based: each line of input represents a different case, to be handled separately from the rest. These types of files lend themselves to a second style of file processing called *line-based processing*.

## **Line-Based Processing**

The practice of processing input line by line (i.e., reading in entire lines of input at a time).

Most file processing involves a combination of line- and token-based styles, and the Scanner class is flexible enough to allow you to write programs that include both styles of processing. For line-based processing, you'll use the nextLine and hasNextLine methods of the Scanner object. For example, here is a program that echoes an input file in uppercase:

```
11 String text = input.nextLine();
12 System.out.println(text.toUpperCase());
13 }
14 }
15 }
```

This loop reads the input line by line and prints each line in uppercase until it runs out of lines to process. It reads from a file called poem.txt. Suppose that the file has the following contents:

```
My candle burns at both ends
It will not last the night;
But ah, my foes, and oh, my friends -
It gives a lovely light.
```

--Edna St. Vincent Millay

If you run the preceding program on this input, it will produce the following output:

MY CANDLE BURNS AT BOTH ENDS IT WILL NOT LAST THE NIGHT; BUT AH, MY FOES, AND OH, MY FRIENDS -IT GIVES A LOVELY LIGHT. --EDNA ST. VINCENT MILLAY

Notice that you could not have accomplished the same task with token-based processing. In this example, the line breaks are significant because they are part of the poem. Also, when you read a file token by token, you lose the spacing within the line because the Scanner skips any leading whitespace when it reads a token. The final line of this input file is indented because it is the name of the author and not part of the poem. That spacing would be lost if the file was read as a series of tokens.

## String Scanners and Line/Token Combinations

In the last section we looked at a program called HoursWorked that processed the following data file:

```
Erica 7.5 8.5 10.25 8 8.5
Erin 10.5 11.5 12 11 10.75
Simone 8 8 8
Ryan 6.5 8 9.25 8
Kendall 2.5 3
```

#### 6.3 Line-Based Processing

The data are line-oriented, each employee's information appearing on a different line of input, but this aspect of the data wasn't incorporated into the program. The program processed the file in a token-based manner. However, that approach won't always work. For example, consider a slight variation in the data in which each line of input begins with an employee ID rather than just a name:

```
101 Erica 7.5 8.5 10.25 8 8.5
783 Erin 10.5 11.5 12 11 10.75
114 Simone 8 8 8
238 Ryan 6.5 8 9.25 8
156 Kendall 2.5 3
```

E)

This addition seems like a fairly simple change that shouldn't require major changes to the code. Recall that the program uses a method to process the file:

Suppose you add a line of code to read the employee ID and modify the println to report it:

```
public static void process(Scanner input) {
    while (input.hasNext()) {
        int id = input.nextInt();
        String name = input.next();
        double sum = 0.0;
        while (input.hasNextDouble()) {
            sum += input.nextDouble();
        }
        System.out.println("Total hours worked by " + name +
                     " (id#" + id + ") = " + sum);
    }
}
```

When you run this new version of the program on the new input file, you'll get one line of output and then Java will throw an exception:

The program correctly reads Erica's employee ID and reports it in the println statement, but then it crashes. Also, notice that the program reports Erica's total hours worked as 825.75, when the number should be 42.75. Where did it go wrong?

If you compute the difference between the reported sum of 825.75 hours and the correct sum of 42.75 hours, you'll find it is equal to 783. That number appears in the data file: It's the employee ID of the second employee, Erin. When the program was adding up the hours for Erica, it accidentally read Erin's employee ID as more hours worked by Erica and added this number to the sum. That's also why the exception occurs—on the second iteration of the loop, the program tries to read an employee ID for Erin when the next token in the file is her name, not an integer.

The solution is to somehow get the program to stop reading when it gets to the end of an input line. Unfortunately, there is no easy way to do this with a token-based approach. The loop asks whether the scanner has a next double value to read, and the employee ID looks like a double that can be read. You might try to write a complex test that looks for a double that is not also an integer, but even that won't work because some of the hours are integers.

To make this program work, you need to write a more sophisticated version that pays attention to the line breaks. The program must read an entire line of input at a time and process that line by itself. Recall the main method for the program:

```
public static void main(String[] args)
            throws FileNotFoundException {
        Scanner input = new Scanner(new File("hours2.dat"));
        process(input);
}
```

If you incorporate a line-based loop, you'll end up with the following method:

```
public static void main(String[] args)
            throws FileNotFoundException {
        Scanner input = new Scanner(new File("hours2.dat"));
        while (input.hasNextLine()) {
```

}

```
String text = input.nextLine();
processLine(text);
}
```

Reading the file line by line guarantees that you don't accidentally combine data for two employees. The downside to this approach is that you have to write a method called processLine that takes a String as a parameter, and you have to pull apart that String. It contains the employee ID, followed by the employee name, followed by the numbers indicating how many hours the employee worked on different days. In other words, the input line is composed of several pieces (tokens) that you want to process piece by piece. It's much easier to process this data in a token-based manner than to have it in a String.

Fortunately, there is a convenient way to do this. You can construct a Scanner object from an individual String. Remember that just as you can attach a faucet to different sources of water (a faucet in a house attached to city or well water versus a faucet on an airplane attached to a tank of water), you can attach a Scanner to different sources of input. You've seen how to attach it to the console (System.in) and to a file (passing a File object). You can also attach it to an individual String. For example, consider the following line of code:

```
Scanner input = new Scanner("18.4 17.9 8.3 2.9");
```

This code constructs a Scanner that gets its input from the String used to construct it. This Scanner has an input cursor just like a Scanner linked to a file. Initially the input cursor is positioned at the first character in the String, and it moves forward as you read tokens from the Scanner.

The following short program demonstrates this solution:

```
1 // Simple example of a Scanner reading from a String.
 2
 3 import java.util.*;
 4
 5 public class StringScannerExample {
       public static void main(String[] args) {
 6
 7
           Scanner input = new Scanner("18.4 17.9 8.3 2.9");
 8
           while (input.hasNextDouble()) {
 9
               double next = input.nextDouble();
               System.out.println(next);
10
11
           }
12
       }
13 }
```

This program produces the following output:

18.4 17.9 8.3 2.9

Notice that the program produces four lines of output because there are four numbers in the String used to construct the Scanner.

When a file requires a combination of line-based and token-based processing, you can construct a String-based Scanner for each line of the input file. Using this approach, you end up with a lot of Scanner objects. You have a Scanner object that is keeping track of the input file, and you use that Scanner to read entire lines of input. In addition, each time you read a line of text from the file, you construct a mini-Scanner for just that line of input. You can then use token-based processing for these mini-Scanner objects, because each contains just a single line of data.

This combination of line-based and token-based processing is powerful. You will find that you can use this approach (and slight variations on it) to process a large variety of input files. To summarize, this approach involves a two-step process:

- 1. Break the file into lines with a Scanner using calls on hasNextLine and nextLine.
- 2. Break apart each line by constructing a Scanner just for that line of input and making calls on token-based methods like hasNext and next.

Following this approach, if you have a file composed of n lines of input, you end up constructing n + 1 different scanner objects—one for each of the n individual lines (step 2) and one extra scanner that is used to process the overall file line by line (step 1).

In the HoursWorked program, each input line contains information for a single employee. Processing the input line involves making a Scanner for the line and then reading its various parts (employee ID, name, hours) in a token-based manner. You can put this all together into a new version of the program:

```
while (input.hasNextLine()) {
10
11
                String text = input.nextLine();
12
                processLine(text);
13
            }
14
        }
15
16
        // processes the given String (ID, name, and hours worked)
17
        public static void processLine(String text) {
18
            Scanner data = new Scanner(text);
19
            int id = data.nextInt();
20
            String name = data.next();
21
            double sum = 0.0:
22
            while (data.hasNextDouble()) {
23
                sum += data.nextDouble();
24
            }
25
            System.out.println("Total hours worked by " + name +
                                (id\# + id + ) = + sum;
26
27
        }
28
   }
```

Notice that the main method includes line-based processing to read entire lines of input from the file. Each such line is passed to the processLine method. Each time the program calls processLine, it makes a mini-Scanner for just that line of input and uses token-based processing (calling the methods nextInt, next, and nextDouble).

This new version of the program produces the following output:

```
Total hours worked by Erica (id#101) = 42.75
Total hours worked by Erin (id#783) = 55.75
Total hours worked by Simone (id#114) = 24.0
Total hours worked by Ryan (id#238) = 31.75
Total hours worked by Kendall (id#156) = 5.5
```

While this version of the program is a little more complex than the original, it is much more flexible because it pays attention to line breaks.

## 6.4 Advanced File Processing

In this section we'll explore two advanced topics related to file processing: producing output files and guaranteeing that files can be read.

## **Output Files with PrintStream**

All of the programs we've studied so far have sent their output to the console window by calling System.out.print or System.out.println. But just as you can read input from a file instead of reading from the console, you can write output to a file instead of writing it to the console. There are many ways to accomplish this task. The simplest approach is to take advantage of what you already know. You've already learned all about how print and println statements work, and you can leverage that knowledge to easily create output files.

If you look at Sun's Java documentation, you will find that System.out is a variable that stores a reference to an object of type PrintStream. The print and println statements you've been writing are calls on methods that are part of the PrintStream class. The variable System.out stores a reference to a special PrintStream object that is tied to the console window. However, you can construct other PrintStream objects that send their output to other places. Suppose, for example, that you want to send output to a file called results.txt. You can construct a PrintStream object as follows:

```
PrintStream output = new PrintStream(new File("results.txt"));
```

This line of code looks a lot like the one we used to construct a Scanner tied to an input file. In this case, the computer is creating an output file. If no such file already exists, the program creates it. If such a file does exist, the computer overwrites the current version. Initially, the file will be empty. It will end up containing whatever output you tell it to produce through calls on print and println.

The line of code that constructs a PrintStream object can generate an exception if Java is unable to create the file you've described. There are many reasons that this might happen: You might not have permission to write to the directory, or the file might be locked because another program is using it. Like the line of code that creates a filebased Scanner, this line of code potentially throws a FileNotFoundException. Therefore, Java requires you to include the throws clause in whatever method contains this line of code. The simplest approach is to put this line in main. In fact, it is common practice to have the main method begin with the lines of code that deal with the input and output files.

Once you have constructed a PrintStream object, how do you use it? You should already have a good idea of what to do. We have been making calls on System.out.print and System.out.println since Chapter 1. If you recall everything you know about System.out you'll have a good idea of what to do, but for this program, you will call output.print instead of System.out.print and output.println instead of System.out.println.

As a simple example, remember that in Chapter 1 we looked at the following variation of the simple "hello world" program that produces several lines of output:

```
public class Hello2 {
    public static void main(String[] args) {
        System.out.println("Hello, world!");
        System.out.println();
```

```
5 System.out.println("This program produces four");
6 System.out.println("lines of output.");
7 }
8 }
```

Here is a variation that sends its output to a file called hello.txt:

```
1 // Variation of Hello2 that prints to a file.
 2
 3
   import java.io.*;
 Λ
 5 public class Hello4 {
 6
       public static void main(String[] args)
 7
              throws FileNotFoundException {
 8
          PrintStream output =
 9
              new PrintStream(new File("hello.txt"));
          output.println("Hello world.");
10
          output.println();
11
          output.println("This program produces four");
12
          output.println("lines of output.");
13
14
       }
15 }
```

When you run this new version of the program, a curious thing happens. The program doesn't seem to do anything; no output appears on the console at all. You're so used to writing programs that send their output to the console that this might seem confusing at first. We don't see any output in the console window when we run this program because the output was directed to a file instead. After the program finishes executing, you can open up the file called hello.txt and you'll find that it contains the following:

```
Hello world.
This program produces four
lines of output.
```

The main point is that everything you've learned to do with System.out, you can also do with PrintStream objects that are tied to files.

You can also write methods that take PrintStream objects as parameters. For example, consider the task of fixing the spacing for a series of words. Say that you have a line of text with erratic spacing, like the following line:

a new nation, conceived in liberty

Suppose that you want to print this text with exactly one space between each pair of words:

a new nation, conceived in liberty

How do you do that? Assume that you are writing a method that is passed a String to echo and a PrintStream object to which the output should be sent:

```
public static void echoFixed(String text, PrintStream output) {
    ...
}
```

You can construct a Scanner from the String and then use the next method to read one word at a time. Recall that the Scanner class ignores whitespace, so you'll get just the individual words without all of the spaces between them. As you read words, you'll need to echo them to the PrintStream object. Here's a first attempt:

```
Scanner data = new Scanner(text);
while (data.hasNext()) {
    output.print(data.next());
}
```

This code does a great job of deleting the long sequences of spaces from the String, but it goes too far: It eliminates all of the spaces. To get one space between each pair of words, you'll have to include some spaces:

```
Scanner data = new Scanner(text);
while (data.hasNext()) {
    output.print(data.next() + " ");
}
```

This method produces results that look pretty good, but it prints an extra space at the end of the line. To get rid of that space so that you truly have spaces appearing only between pairs of words, you'll have to change the method slightly. This is a classic fencepost problem; you want to print one more word than you have spaces. You can use the typical solution of processing the first word before the loop begins and swapping the order of the other two operations inside the loop (printing a space and then the word):

```
Scanner data = new Scanner(text);
output.print(data.next());
while (data.hasNext()) {
    output.print(" " + data.next());
}
```

#### 6.4 Advanced File Processing

This version of the program works well for almost all cases, but by including the fencepost solution, which echoes the first word before the loop begins, you've introduced an assumption that there is a first word. If the string has no words at all, this call on next will throw an exception. So, you need a test for the case in which the string doesn't contain any words. If you also want this program to produce a complete line of output, you'll have to include a call on println to complete the line of output after printing the individual words. Incorporating these changes, you get the following code:

```
public static void echoFixed(String text, PrintStream output) {
   Scanner data = new Scanner(text);
   if (data.hasNext()) {
      output.print(data.next());
      while (data.hasNext()) {
        output.print(" " + data.next());
      }
   }
   output.println();
}
```

Notice that you're now calling output.print and output.println instead of calling System.out.print and System.out.println. An interesting aspect of this method is that it can be used not only to send output to an output file, but also to send it to System.out. The method header indicates that it works on any PrintStream, so you can call it to send output either to a PrintStream object tied to a file or to System.out.

The following complete program uses this method to fix the spacing in an entire input file of text. To underscore the flexibility of the method, the program sends its output both to a file (words2.txt) and to the console:

```
1 // This program removes excess spaces in an input file.
2
3 import java.io.*;
4 import java.util.*;
5
   public class FixSpacing {
6
7
       public static void main(String[] args)
8
              throws FileNotFoundException {
9
          Scanner input = new Scanner(new File("words.txt"));
10
          PrintStream output =
11
              new PrintStream(new File("words2.txt"));
12
          while (input.hasNextLine()) {
              String text = input.nextLine();
13
14
              echoFixed(text, output);
```

```
15
              echoFixed(text, System.out);
16
           }
17
       }
18
       public static void echoFixed(String text,
19
20
                                      PrintStream output) {
21
           Scanner data = new Scanner(text);
22
           if (data.hasNext()) {
23
               output.print(data.next());
               while (data.hasNext()) {
24
                   output.print(" " + data.next());
25
26
               }
27
           }
28
           output.println();
29
       }
30 }
```

Consider the following input file:

four and score seven vears ago our fathers brought forth on this continent conceived in new nation, liberty а and dedicated to the proposition that all men are created equal

Using this input, the program produces the following output file, called words2.txt:

```
four score and
seven years ago our
fathers brought forth on this continent
a new nation, conceived in liberty
and dedicated to the proposition that
all men are created equal
```

The output also appears in the console window.

## **Guaranteeing That Files Can Be Read**

The programs we have studied so far assume that the user will provide a legal file name. But what if the user accidentally types in the name of a file that doesn't exist or that can't be read for some reason? In this section we explore how to guarantee that a file can be read.

Let's explore how you might handle the task of prompting the user for a file name in the console window. If the user does not input a legal file name, you can keep prompting until the user does enter a legal name. The File class has a method called canRead that you can use to test whether a file exists and can be read. You can print an error message each time the file can't be read, until you get a good file name. This situation turns out to be a fencepost problem. If you end up prompting the user n times, you'll want to produce n - 1 error messages. You can use the classic fencepost solution of prompting for the file name once before the loop:

```
System.out.print("input file name? ");
File f = new File(console.nextLine());
while (!f.canRead()) {
    System.out.println("File not found. Try again.");
    System.out.print("input file name? ");
    f = new File(console.nextLine());
}
```

This code could be included in your main method, but there is enough code here that it makes sense to put it in its own method. Because it is prompting the user for input, the code requires a Scanner for reading from the console. It can return a Scanner that is tied to the input file to process.

When you try to create a method that includes this code, you again run into the problem of checked exceptions. Even though we are being very careful to make sure that the file exists and can be read, the Java compiler doesn't know that. From its point of view, this code might throw an exception. You still need to include a throws clause in the method header, just as you've been doing with main:

```
public static Scanner getInput(Scanner console)
    throws FileNotFoundException {
    System.out.print("input file name? ");
    File f = new File(console.nextLine());
    while (!f.canRead()) {
        System.out.println("File not found. Try again.");
        System.out.print("input file name? ");
        f = new File(console.nextLine());
    }
    // now we know that f is a file that can be read
    return new Scanner(f);
}
```

Here is a variation of the Countwords program that prompts for a file name:

```
1 // Variation of CountWords that prompts for a file name.
2
3 import java.io.*;
4 import java.util.*;
```

```
5
   public class CountWords2 {
6
7
       public static void main(String[] args)
              throws FileNotFoundException {
8
9
          Scanner console = new Scanner(System.in);
          Scanner input = getInput(console);
10
11
12
          // and count words
          int count = 0;
13
14
          while (input.hasNext()) {
15
              String word = input.next();
16
              count++;
17
         }
         System.out.println("total words = " + count);
18
19
       }
20
21
       // Prompts the user for a legal file name; creates and
22
       // returns a Scanner tied to the file
       public static Scanner getInput(Scanner console)
23
24
              throws FileNotFoundException {
25
          System.out.print("input file name? ");
          File f = new File(console.nextLine());
26
27
          while (!f.canRead()) {
              System.out.println("File not found. Try again.");
28
29
              System.out.print("input file name? ");
30
              f = new File(console.nextLine());
31
          ł
32
          // now we know that f is a file that can be read
33
          return new Scanner(f);
34
      }
35 }
```

The following log of execution shows what happens when the user types in some illegal file names, ending with a legal file name:

input file name? amlet.txt
File not found. Try again.
input file name? hamlet.dat
File not found. Try again.
input file name? humlet.txt
File not found. Try again.
input file name? hamlet.txt
Total words = 31956

The code for opening a file is fairly standard and could be used without modification in many programs. We refer to this as *boilerplate code*.

#### **Boilerplate Code**

Code that tends to be the same from one program to another.

The getInput method is a good example of the kind of boilerplate code that you might use in many different file-processing programs.

# 6.5 Case Study: Zip Code Lookup

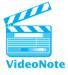

Knowing the distance between two locations turns out to extremely helpful and valuable. For example, many popular Internet dating sites allow you to search for people on the basis of a target location. On Yahoo! Personals, you can search for potential matches within a particular radius of a given city or zip code (5 miles, 10 miles, 15 miles, 25 miles, and so on). Obviously this is an important feature for a dating site because people are most interested in dating other people who live near them.

There are many other applications of this kind of proximity search. In the 1970s and 1980s there was an explosion of interest in what is known as direct mail marketing that has produced what we now call junk mail. Proximity searches are very important in direct mail campaigns. A local store, for example, might decide to mail out a brochure to all residents who live within 5 miles of the store. A political candidate might pay a membership organization like The Sierra Club or the National Rifle Association a fee to get the mailing addresses of all its members who live within a certain distance of a town or a city district.

Massive databases keep track of potential customers and voters. Direct-mail marketing organizations often want to find the distance between one of these individuals and some fixed location. The distance calculations are done almost exclusively with zip codes. There are over 40,000 five-digit zip codes in the United States. Some zip codes cover rural areas that are fairly large, but more often a zip code determines your location in a city or town to within a fraction of a mile. If you use the more specific Zip + 4 database, you can often pinpoint a location to within a few city blocks.

If you do a web search for "zip code database" or "zip code software" you will find that there are many people selling the data and the software to interpret the data. There are also some free databases, although the data aren't quite as accurate. The U.S. Census Bureau is the source of much of the free data.

To explore this application, let's write a program that finds all the zip codes within a certain proximity of another zip code. A web site like Yahoo! Personals could use the logic of this program to find potential dates within a certain radius. You'd simply start with the zip code of interest, find all the other zip codes within a particular distance, and then find all the customers who have those zip codes. We don't have access to a massive dating database like Yahoo! Personals, so we'll be working on just the first part of this task, finding the zip codes that are within a specified distance. As we noted earlier, some free zip code databases are available online. Our sample program uses data compiled by software developer Schuyler Erle, whose data are distributed free through a Creative Commons license (obtained from http://www.boutell. com/zipcodes/).

We have reformatted the data to make it more convenient for us to work with it (a process known as *data munging*). We will be working with a file called *zipcode.txt* that has a series of 3-line entries, one for each zip code. The first line contains the zip code, the second line contains the city and state, and the third line contains two numbers that represent the latitude and longitude of the zip code. For example, the following is an entry for one of the authors' home zip codes:

98104 Seattle, WA 47.60252 -122.32855

The overall task is to prompt the user for a target zip code and a proximity and to show all zip codes within the given proximity of the target. Here is a first attempt at pseudocode for the overall task:

```
introduce program to user.
prompt for target zip code and proximity.
display matching zip codes from file.
```

This approach doesn't quite work. To display a match, you have to compare the target location to each of the different zip codes in the data file. You'll need the latitude and longitude information to make this comparison. But when you prompt the user, you're just asking for a zip code and proximity. You could alter the program to prompt for a latitude and longitude, but that wouldn't be a very friendly program for the user. Imagine if Yahoo! Personals required you to know your latitude and longitude in order for you to search for people who live near you.

Instead, you can use the zip code data to find the latitude and longitude of the target zip code. As a result, you'll have to search the data twice. The first time through you will be looking for the target zip code, so that you can find its coordinates. The second time through you will display all the zip codes that are within the distance specified by the user. Here is a new version of the pseudocode:

```
introduce program to user.
prompt for target zip code and proximity.
find coordinates for target zip code.
display matching zip codes from file.
```

Introducing the program and prompting for the target zip code and proximity are fairly straightforward tasks that don't require detailed explanation. The real work of the program involves solving the third and fourth steps in this pseudocode. Each of these steps is sufficiently complex that it deserves to be included in a static method.

#### 6.5 Case Study: Zip Code Lookup

First consider the problem of finding the coordinates for the target zip code. You need to set up a Scanner to read from the file, and then you need to call the method that will do the search. But what information should the searching method return? You want the coordinates of the target zip code (the latitude and longitude). Your method can't return two different values, but these coordinates appear on a single line of input, so you can return that line of input as a string. That means that your main method will include the following code:

```
Scanner input = new Scanner(new File("zipcode.txt"));
String targetCoordinates = find(target, input);
```

The method should read the input file line by line, searching for the target zip code. Remember that each entry in the file is composed of three different lines. As a result, you need a slight variation of the standard line-processing loop that reads three lines each time through the loop:

```
public static String find(String target, Scanner input) {
    while (input.hasNextLine()) {
        String zip = input.nextLine();
        String city = input.nextLine();
        String coordinates = input.nextLine();
        ...
    }
    ...
}
```

As you read various zip code entries, you want to test each to see whether it matches the target. Remember that you need to use the equals method to compare strings for equality. If you find a match, you can print it and return the coordinates:

```
public static String find(String target, Scanner input) {
    while (input.hasNextLine()) {
        String zip = input.nextLine();
        String coordinates = input.nextLine();
        String coordinates = input.nextLine();
        if (zip.equals(target)) {
            System.out.println(zip + ": " + city);
            return coordinates;
        }
    }
    ...
}
```

This method isn't complete because you have to consider the case in which the target zip code doesn't appear in the file. In that case, you exit the loop without having returned a value. There are many things the program could do at this point, such as printing an error message or throwing an exception. To keep things simple, let's instead return a set of fake coordinates. If the program returns a latitude and longitude of (0, 0), there won't be any matches unless the user asks for an outrageously high proximity (over 4,000 miles):

```
public static String find(String target, Scanner input) {
    while (input.hasNextLine()) {
        String zip = input.nextLine();
        String coordinates = input.nextLine();
        if (zip.equals(target)) {
            System.out.println(zip + ": " + city);
            return coordinates;
        }
    }
    // at this point we know the zip code isn't in the file
    // we return fictitious (no match) coordinates
    return "0 0";
}
```

This method completes the first of the two file-processing tasks. In the second task, you have to read the file and search for zip codes within the given proximity. The Scanner doesn't have a reset option for going back to the beginning of the file. Instead, you have to construct a second Scanner object that will be used for the second pass. Thus, your code in main will look like the following:

```
input = new Scanner(new File("zipcode.txt"));
showMatches(targetCoordinates, input, miles);
```

The code for finding matches involves a similar file-processing loop that reads three lines of input at a time, printing matches as it finds them:

}

```
if (distance <= miles) {
    // print zip code
  }
}</pre>
```

Again, this is an incomplete version of the method. It indicates that before the loop begins you will compute two values known as lat1 and long1 that represent the latitude and longitude of the target coordinates. Inside the loop you compute values for lat2 and long2 that represent the latitude and longitude of the next entry from the data file. The latitude and longitude are stored in a String. You can construct a Scanner for each String that can be used to pull out the individual tokens. You also need to fill in the details of printing. This is a good place to use a printf to format the output:

```
public static void showMatches(String targetCoordinates,
                               Scanner input, double miles) {
    Scanner data = new Scanner(targetCoordinates);
    double lat1 = data.nextDouble();
    double long1 = data.nextDouble();
    System.out.println("zip codes within " + miles + " miles:");
    while (input.hasNextLine()) {
        String zip = input.nextLine();
        String city = input.nextLine();
        String coordinates = input.nextLine();
        data = new Scanner(coordinates);
        double lat2 = data.nextDouble();
        double long2 = data.nextDouble();
        double distance = distance(lat1, long1, lat2, long2);
        if (distance <= miles) {</pre>
            System.out.printf(" %s %s, %3.2f miles\n",
                               zip, city, distance);
        }
    }
}
```

This addition almost completes the program. The preceding code calls a method called distance that is intended to compute the distance between two points, given their latitude and longitude. This problem was included as Programming Project 5 in Chapter 3. You can use the following standard formula:

Let  $\varphi_1$ ,  $\lambda_1$ , and  $\varphi_2$ ,  $\lambda_2$  be the latitude and longitude of two points, respectively.  $\Delta\lambda$ , the longitudinal difference, and  $\Delta\sigma$ , the angular difference/distance in radians, can be determined from the spherical law of cosines as:

We won't dwell on the math involved here, but a short explanation might be helpful. Imagine forming a triangle by connecting two points with the North Pole. From the two latitudes, you can compute the distance from each point to the North Pole. The difference between the two longitudes tells you the angle formed by these two sides of the triangle. You may recall from geometry class that if you know two sides and the angle between them, then you can compute the third side. We are using a special version of the law of cosines that works for spheres to compute the length of the third side of the triangle (which is the line connecting the two points on our sphere). We have to convert from degrees into radians and we have to include the radius of our sphere (in this case the Earth). The resulting calculation is included in the final version of the program.

Here is the complete version of the program:

```
1 // This program uses a file of zip code information to allow a user
2 // to find zip codes within a certain distance of another zip code.
3
4 import java.util.*;
5 import java.io.*;
6
7 public class ZipLookup {
8
      // radius of sphere. Here it's the Earth, in miles
      public static final double RADIUS = 3956.6;
9
10
11
       public static void main(String[] args)
12
              throws FileNotFoundException {
13
          giveIntro();
          Scanner console = new Scanner(System.in);
14
15
16
          System.out.print("What zip code are you interested in? ");
          String target = console.next();
17
18
          System.out.print("And what proximity (in miles)? ");
          double miles = console.nextDouble();
19
20
          System.out.println();
21
          Scanner input = new Scanner(new File("zipcode.txt"));
22
23
          String targetCoordinates = find(target, input);
24
          input = new Scanner(new File("zipcode.txt"));
25
          showMatches(targetCoordinates, input, miles);
26
       }
27
       // introduces the program to the user
28
29
       public static void giveIntro() {
30
          System.out.println("Welcome to the zip code database.");
31
          System.out.println("Give me a 5-digit zip code and a");
```

```
32
          System.out.println("proximity, and I'll tell you where");
33
          System.out.println("that zip code is located, along");
34
          System.out.println("with a list of other zip codes");
          System.out.println("within the given proximity.");
35
          System.out.println();
36
37
       }
38
39
       // Searches for the given string in the input file; if found,
       // returns the coordinates; otherwise returns (0, 0)
40
41
       public static String find(String target, Scanner input) {
42
          while (input.hasNextLine()) {
43
              String zip = input.nextLine();
              String city = input.nextLine();
44
              String coordinates = input.nextLine();
45
              if (zip.equals(target)) {
46
47
                 System.out.println(zip + ": " + city);
                 return coordinates;
48
49
              }
50
          }
          // at this point we know the zip code isn't in the file
51
52
          // we return fictitious (no match) coordinates
          return "0 0";
53
54
       }
55
56
       // Shows all matches for the given coordinates within the
57
       // given number of miles
58
       public static void showMatches(String targetCoordinates,
59
                                       Scanner input, double miles) {
60
          Scanner data = new Scanner(targetCoordinates);
61
          double lat1 = data.nextDouble();
62
          double long1 = data.nextDouble();
63
          System.out.println("zip codes within " + miles + " miles:");
          while (input.hasNextLine()) {
64
              String zip = input.nextLine();
65
              String city = input.nextLine();
66
67
              String coordinates = input.nextLine();
              data = new Scanner(coordinates);
68
69
              double lat2 = data.nextDouble();
70
              double long2 = data.nextDouble();
              double distance = distance(lat1, long1, lat2, long2);
71
72
              if (distance <= miles) {</pre>
73
                 System.out.printf("
                                         %s %s, %3.2f miles\n",
74
                                    zip, city, distance);
75
              }
```

```
76
          }
77
       }
78
       // Returns spherical distance in miles given the latitude
79
       // and longitude of two points (depends on constant RADIUS)
80
       public static double distance(double lat1, double long1,
81
82
                                      double lat2, double long2) {
83
          lat1 = Math.toRadians(lat1);
84
          long1 = Math.toRadians(long1);
85
          lat2 = Math.toRadians(lat2);
          long2 = Math.toRadians(long2);
86
87
          double theCos = Math.sin(lat1) * Math.sin(lat2) +
              Math.cos(lat1) * Math.cos(lat2) * Math.cos(long1 - long2);
88
          double arcLength = Math.acos(theCos);
89
90
          return arcLength * RADIUS;
91
       }
92 }
```

Here is a sample execution:

```
Welcome to the zip code database.
Give me a 5-digit zip code and a
proximity, and I'll tell you where
that zip code is located, along
with a list of other zip codes
within the given proximity.
What zip code are you interested in? 98104
And what proximity (in miles)? 1
98104: Seattle, WA
zip codes within 1.0 miles:
 98101 Seattle, WA, 0.62 miles
98104 Seattle, WA, 0.00 miles
98154 Seattle, WA, 0.35 miles
98164 Seattle, WA, 0.29 miles
98174 Seattle, WA, 0.35 miles
```

There is an old saying that you get what you pay for, and these zip code data are no exception. There are several web sites that list zip codes within a mile of 98104, and they include many zip codes not included here. That's because the free zip code information is incomplete. Each of those web sites gives you the option of obtaining a better database for a small fee.

## **Chapter Summary**

Files are represented in Java as File objects. The File class is found in the java.io package.

A Scanner object can read input from a file rather than from the keyboard. This task is achieved by passing new File(*filename*) to the Scanner's constructor, rather than passing System.in.

A checked exception is a program error condition that must be caught or declared in order for the program to compile. For example, when constructing a Scanner that reads a file, you must write the phrase throws FileNotFoundException in the main method's header.

The Scanner treats an input file as a one-dimensional stream of data that is read in order from start to end. The input cursor consumes (moves past) input tokens as they are read and returns them to your program.

A Scanner that reads a file makes use of the various hasNext methods to discover when the file's input has been exhausted.

Scanners can be passed as parameters to methods to read part or all of a file, since they are objects and therefore use reference semantics.

A file name can be specified as a relative path such as data/text/numbers.dat, which refers to a file called numbers.dat that exists in the data/text/ subfolder of the current directory. Alternatively, you can specify a full file path such as C:/Documents and Settings/user/My Documents/data/text/numbers.dat.

In many files, input is structured by lines, and it makes sense to process those files line by line. In such cases, it is common to use nested loops: an outer loop that iterates over each line of the file and an inner loop that processes the tokens in each line.

Output to a file can be achieved with a PrintStream object, which is constructed with a File and has the same methods as System.out, such as println and print.

# Self-Check Problems

#### Section 6.1: File-Reading Basics

- 1. What is a file? How can we read data from a file in Java?
- 2. What is wrong with the following line of code?

Scanner input = new Scanner("test.dat");

3. Write code to construct a Scanner object to read the file input.txt, which exists in the same folder as your program.

#### Section 6.2: Details of Token-Based Processing

4. How many tokens are there in the following input, and what Scanner method(s) can be used to read each of the tokens?

Hello there, how are you? I am "very well", thank you. 12 34 5.67 (8 + 9) "10"

#### 418 Chapter 6 File Processing

5. What is wrong with the following line of code?

Scanner input = new Scanner(new File("C:\temp\new files\test.dat"));

(Hint: Try printing the String in this line of code.)

- 6. Answer the following questions about a Java program located on a Windows machine in the folder C:\Documents and Settings\amanda\My Documents\programs:
  - a. What are two legal ways you can refer to the file C:\Documents and Settings\amanda\My Documents\programs\numbers.dat?
  - b. How can you refer to the file C:\Documents and Settings\amanda\My Documents\programs\ data\homework6\input.dat?
  - c. How many, and in what legal, ways can you refer to the file C:\Documents and Settings\amanda\My Documents\homework\data.txt?
- 7. Answer the following questions about a Java program located on a Linux machine in the folder /home/amanda/Documents/hw6:
  - a. What are two legal ways you can refer to the file /home/amanda/Documents/hw6/names.txt?
  - b. How can you refer to the file /home/amanda/Documents/hw6/data/numbers.txt?
  - c. How many legal ways can you refer to the file /home/amanda/download/saved.html?

#### Section 6.3: Line-Based Processing

8. For the next several questions, consider a file called readme.txt that has the following contents:

6.7 This file has several input lines.

10 20 30 40

#### test

What would be the output from the following code when it is run on the readme.txt file? Scanner input = new Scanner(new File("readme.txt"));

```
int count = 0;
```

```
while (input.hasNextLine()) {
    System.out.println("input: " + input.nextLine());
    count++;
}
System.out.println(count + " total");
```

- 9. What would be the output from the code in the previous exercise if the calls to hasNextLine and nextLine were
- replaced by calls to hasNext and next, respectively?
- 10. What would be the output from the code in the previous exercise if the calls to hasNextLine and nextLine were replaced by calls to hasNextInt and nextInt, respectively? How about hasNextDouble and nextDouble?
- 11. Write a program that prints itself to the console as output. For example, if the program is stored in Example.java, it will open the file Example.java and print its contents to the console.
- 12. Write code that prompts the user for a file name and prints the contents of that file to the console as output. Assume that the file exists. You may wish to place this code into a method called printEntireFile.

#### Exercises

**13.** Write a program that takes as input lines of text like the following:

This is some text here.

The program should produce as output the same text inside a box, as in the following:

```
+----+
| This is some |
| text here. |
```

Your program will have to assume some maximum line length (e.g., 12 in this case).

#### Section 6.4: Advanced File Processing

14. What object is used to write output to a file? What methods does this object have available for you to use?

15. Write code to print the following four lines of text into a file named message.txt:

```
Testing,
1, 2, 3.
```

This is my output file.

- 16. Write code that repeatedly prompts the user for a file name until the user types the name of a file that exists on the system. You may wish to place this code into a method named getFileName, which will return that file name as a String.
- 17. In Problem 12, you wrote a piece of code that prompted the user for a file name and printed that file's contents to the console. Modify your code so that it will repeatedly prompt the user for the file name until the user types the name of a file that exists on the system.

## **Exercises**

1. Write a method called boyGirl that accepts a Scanner that is reading its input from a file containing a series of names followed by integers. The names alternate between boys' names and girls' names. Your method should compute the absolute difference between the sum of the boys' integers and the sum of the girls' integers. The input could end with either a boy or girl; you may not assume that it contains an even number of names. For example, if the input file contains the following text:

```
Erik 3 Rita 7 Tanner 14 Jillyn 13 Curtis 4 Stefanie 12 Ben 6
```

Then the method should produce the following console output, since the boys' sum is 27 and the girls' sum is 32:

```
4 boys, 3 girls
Difference between boys' and girls' sums: 5
```

2. Write a method called evenNumbers that accepts a Scanner reading input from a file with a series of integers, and report various statistics about the integers to the console. Report the total number of numbers, the sum of the numbers, the count of even numbers and the percent of even numbers. For example, if the input file contains the following text:

 $5 \ 7 \ 2 \ 8 \ 9 \ 10 \ 12 \ 98 \ 7 \ 14 \ 20 \ 22$ 

#### Chapter 6 File Processing

Then the method should produce the following console output:

12 numbers, sum = 214 8 evens (66.67%)

3. Write a method called negativeSum that accepts a Scanner reading input from a file containing a series of integers, and print a message to the console indicating whether the sum starting from the first number is ever negative. You should also return true if a negative sum can be reached and false if not. For example, suppose the file contains the following text:

38 4 19 -27 -15 -3 4 19 38

Your method would consider the sum of just one number (38), the first two numbers (38 + 4), the first three numbers (38 + 4 + 19), and so on to the end. None of these sums is negative, so the method would produce the following output and return false:

no negative sum

If the file instead contains the following numbers:

14 7 -10 9 -18 -10 17 42 98

The method finds that a negative sum of -8 is reached after adding the first six numbers. It should output the following to the console and return true:

sum of -8 after 6 steps

4. Write a method called collapseSpaces that accepts a Scanner representing an input file as its parameter, then reads that file and outputs it with all its tokens separated by single spaces, collapsing any sequences of multiple spaces into single spaces. For example, consider the following text:

many spaces on this line!

If this text were a line in the file, the same line should be output as follows:

many spaces on this line!

- 5. Write a method called readEntireFile that accepts a Scanner representing an input file as its parameter, then reads that file and returns its entire text contents as a String.
- 6. Write a method called doubleSpace that accepts a Scanner for an input file and a PrintStream for an output file as its parameters, writing into the output file a double-spaced version of the text in the input file. You can achieve this task by inserting a blank line between each line of output.
- 7. Write a method called wordWrap that accepts a Scanner representing an input file as its parameter and outputs each line of the file to the console, word-wrapping all lines that are longer than 60 characters. For example, if a line contains 112 characters, the method should replace it with two lines: one containing the first 60 characters and another containing the final 52 characters. A line containing 217 characters should be wrapped into four lines: three of length 60 and a final line of length 37.
- 8. Modify the preceding wordWrap method so that it outputs the newly wrapped text back into the original file. (Be careful—don't output into a file while you are reading it!) Also, modify it to use a class constant for the maximum line length rather than hard-coding 60.
- **9.** Modify the preceding wordWrap method so that it only wraps whole words, never chopping a word in half. Assume that a word is any whitespace-separated token and that all words are under 60 characters in length.

420

#### Exercises

10. Write a method called stripHtmlTags that accepts a Scanner representing an input file containing an HTML web page as its parameter, then reads that file and prints the file's text with all HTML tags removed. A tag is any text between the characters < and >. For example, consider the following text:

```
<html>
<head>
<title>My web page</title>
</head>
<body>
There are many pictures of my cat here,
as well as my <b>very cool</b> blog page,
which contains <font color="red">awesome
stuff about my trip to Vegas.
Here's my cat now:<img src="cat.jpg">
```

```
</body>
</html>
```

If the file contained these lines, your program should output the following text:

My web page

```
There are many pictures of my cat here,
as well as my very cool blog page,
which contains awesome
stuff about my trip to Vegas.
```

```
Here's my cat now:
```

You may assume that the file is a well-formed HTML document and that there are no < or > characters inside tags.

11. Write a method called stripComments that accepts a Scanner representing an input file containing a Java program as its parameter, reads that file, and then prints the file's text with all comments removed. A comment is any text on a line from // to the end of the line, and any text between /\* and \*/ characters. For example, consider the following text: import java.util.\*;

```
/* My program
by Suzy Student */
public class Program {
   public static void main(String[] args) {
      System.out.println("Hello, world!"); // a println
   }
   public static /* Hello there */ void foo() {
      System.out.println("Goodbye!"); // comment here
   } /* */
}
```

#### Chapter 6 File Processing

If the file contained this text, your program should output the following text:

```
public class Program {
   public static void main(String[] args) {
      System.out.println("Hello, world!");
   }
   public static void foo() {
      System.out.println("Goodbye!");
   }
}
```

12. Write a method called printDuplicates that takes as a parameter a Scanner containing a series of lines. Your method should examine each line looking for consecutive occurrences of the same token on the same line and print each duplicated token, along with the number of times that it appears consecutively. Nonrepeated tokens are not printed. You may ignore the case of repetition across multiple lines (such as if a line ends with a given token and the next line starts with the same token). You may assume that each line of the file contains at least 1 token of input. For example, consider the following input:

```
hello how how are you you you you
I I I am Jack's Jack's smirking smirking smirking smirking revenge
bow wow wow yippee yippee yo yippee yippee yay yay yay
one fish two fish red fish blue fish
It's the Muppet Show, wakka wakka
Your method should produce the following output:
how*2 you*4
I*3 Jack's*2 smirking*4
```

wakka\*3

422

import java.util.\*;

#### **Programming Projects**

wow\*2 yippee\*2 yippee\*2 yay\*3

- 1. Students are often asked to write term papers containing a certain number of words. Counting words in a long paper is a tedious task, but the computer can help. Write a program that counts the number of words, lines, and total characters (not including whitespace) in a paper, assuming that consecutive words are separated either by spaces or end-of-line characters.
- 2. Write a program that compares two files and prints information about the differences between them. For example, consider a file data1.txt with the following contents:

```
This file has a great deal of text in it which needs to
```

be processed.

#### **Programming Projects**

Consider another file data2.txt that exists with the following contents:

```
This file has a grate deal of text in it which needs to
```

bee procesed.

A dialogue with the user running your program might look like the following:

Enter a first file name: data1.txt
Enter a second file name: data2.txt
Differences found:
Line 1:
< This file has a great deal of
> This file has a grate deal of
Line 4:
< be processed.
> bee processed.

- **3.** Write a program that prompts the user for a file name, assuming that the file contains a Java program. Your program should read the file and print its contents properly indented. When you see a left-brace character ({) in the file, increase your indentation level by four spaces. When you see a right-brace character (}), decrease your indentation level by four spaces. You may assume that the file has only one opening or closing brace per line, that every block statement (such as if or for) uses braces rather than omitting them, and that every relevant occurrence of a { or } character in the file occurs at the end of a line. Consider using a class constant for the number of spaces to indent (4), so that it can easily be changed later.
- **4.** Write a program that reads a file containing data about the changing popularity of various baby names over time and displays the data about a particular name. Each line of the file stores a name followed by integers representing the name's popularity in each decade: 1900, 1910, 1920, and so on. The rankings range from 1 (most popular) to 1000 (least popular), or 0 for a name that was less popular than the 1000th name. The following lines are a sample of the file format:

Sally 0 0 0 0 0 0 0 0 0 0 886 Sam 58 69 99 131 168 236 278 380 467 408 466 Samantha 0 0 0 0 0 0 272 107 26 5 7 Samir 0 0 0 0 0 0 0 0 920 0 798

Your program should prompt the user for a name and search the file for that name:

This program allows you to search through the data from the Social Security Administration to see how popular a particular name has been since 1900.

If the name is found, the program should display data about the name on the screen:

```
Statistics on name "Sam"
1900: 58
1910: 69
1920: 99
1930: 131
```

This program is more fun and challenging if you also draw the name's popularity on a DrawingPanel as a line graph. Plot the decades on the *x*-axis and the popularity on the *y*-axis.

**5.** Write a program that plays a game where a player is asked to fill in various words of a mostly complete story without being able to see the rest. Then the user is shown his/her story, which is often funny. The input for your program is a set of story files, each of which contains "placeholder" tokens surrounded by < and >, such as:

```
One of the most <adjective> characters in fiction is named
"Tarzan of the <plural-noun> ." Tarzan was raised by a/an
<noun> and lives in the <adjective> jungle in the
heart of darkest <place> .
```

The user is prompted to fill in each of the placeholders in the story, and then a resulting output file is created with the placeholders filled in. For example:

Input file name? story1.txt
Please enter an adjective: silly
Please enter a plural noun: socks
Please enter a noun: tree
Please enter an adjective: tiny
Please enter a place: Canada

The resulting output story would be:

One of the most silly characters in fiction is named "Tarzan of the socks ." Tarzan was raised by a/an tree and lives in the tiny jungle in the heart of darkest Canada .

# Chapter 7

# Introduction

The sequential nature of files severely limits the number of interesting things that you can do easily with them. The algorithms we have examined so far have all been sequential algorithms: algorithms that can be performed by examining each data item once, in sequence. An entirely different class of algorithms can be performed when you can access the data items multiple times and in an arbitrary order.

This chapter examines a new object called an array that provides this more flexible kind of access. The concept of arrays is not complex, but it can take a while for a novice to learn all of the different ways that an array can be used. The chapter begins with a general discussion of arrays and then moves into a discussion of common array manipulations as well as advanced array techniques. The chapter also includes a discussion of special rules known as reference semantics that apply only to objects like arrays and strings.

#### 7.1 Array Basics

- Constructing and Traversing an Array
- Accessing an Array
- A Complete Array Program
- Random Access
- Arrays and Methods
- The For-Each Loop
- Initializing Arrays
- The Arrays Class

#### 7.2 Array-Traversal Algorithms

- Printing an Array
- Searching and Replacing
- Testing for Equality
- Reversing an Array
- String Traversal Algorithms

#### 7.3 Reference Semantics

Multiple Objects

#### 7.4 Advanced Array Techniques

- Shifting Values in an Array
- Arrays of Objects
- Command-Line Arguments
- Nested Loop Algorithms

#### 7.5 Multidimensional Arrays

- Rectangular Two-Dimensional Arrays
- Jagged Arrays

#### 7.6 Case Study: Benford's Law

- Tallying Values
- Completing the Program

# 7.1 Array Basics

An *array* is a flexible structure for storing a sequence of values that are all of the same type.

#### Array

An indexed structure that holds multiple values of the same type.

The values stored in an array are called *elements*. The individual elements are accessed using an integer *index*.

### Index

An integer indicating the position of a particular value in a data structure.

As an analogy, consider post office boxes. The boxes are indexed with numbers, so you can refer to an individual box by using a description like "P.O. Box 884." You already have experience using an index to indicate positions within a String; recall the methods charAt and substring. Like String indexes, array indexes start with 0. This is a convention known as *zero-based indexing*.

### **Zero-Based Indexing**

A numbering scheme used throughout Java in which a sequence of values is indexed starting with 0 (element 0, element 1, element 2, and so on).

It might seem more natural to start indexes with 1 instead of 0, but Sun decided that Java would use the same indexing scheme that is used in C and C++.

# **Constructing and Traversing an Array**

Suppose you want to store some different temperature readings. You could keep them in a series of variables:

```
double temperature1;
double temperature2;
double temperature3;
```

This isn't a bad solution if you have just 3 temperatures, but suppose you need to store 3000 temperatures. Then you would want a more flexible way to store the values. You can instead store the temperatures in an array.

When you use an array, you first need to declare a variable for it, so you have to know what type to use. The type will depend on the type of elements you want to have in your array. To indicate that you are creating an array, follow the type name with a set of square brackets: []. If you are storing temperature values, you want a

#### 7.1 Array Basics

sequence of values of type double, so you use the type double[]. Thus, you can declare a variable for storing your array as follows:

```
double[] temperature;
```

Arrays are objects, which means that they must be constructed. Simply declaring a variable isn't enough to bring the object into existence. In this case you want an array of three double values, which you can construct as follows:

```
double[] temperature = new double[3];
```

This is a slightly different syntax than you've used previously to create a new object. It is a special syntax for arrays only. Notice that on the left-hand side you don't put anything inside the square brackets, because you're describing a type. The variable temperature can refer to any array of double values, no matter how many elements it has. On the right-hand side, however, you have to mention a specific number of elements because you are asking Java to construct an actual array object and it needs to know how many elements to include.

The general syntax for declaring and constructing an array is as follows:

<element type>[] <name> = new <element type>[<length>];

You can use any type as the element type, although the left and right sides of this statement have to match. For example, any of the following lines of code would be legal ways to construct an array:

```
int[] numbers = new int[10]; // an array of 10 ints
char[] letters = new char[20]; // an array of 20 chars
boolean[] flags = new boolean[5]; // an array of 5 booleans
String[] names = new String[100]; // an array of 100 Strings
Color[] colors = new Color[50]; // an array of 50 Colors
```

Some special rules apply when you construct an array of objects such as an array of Strings or an array of Colors, but we'll discuss those later in the chapter.

When it executes the line of code to construct the array of temperatures, Java will construct an array of three double values, and the variable temperature will refer to the array:

As you can see, the variable temperature is not itself the array. Instead, it stores a reference to the array. The array indexes are indicated in square brackets. To refer to an individual element of the array, you combine the name of the variable that refers

| Туре    | Value |
|---------|-------|
| int     | 0     |
| double  | 0.0   |
| char    | '\0'  |
| boolean | false |
| objects | null  |

| Table7.1    | Zero-Equivalent |
|-------------|-----------------|
| Auto-Initia | lization Values |

to the array (temperature) with a specific index ([0], [1], or [2]). So, there is an element known as temperature[0], an element known as temperature[1], and an element known as temperature[2].

In the temperature array diagram, each of the array elements has the value 0.0. This is a guaranteed outcome when an array is constructed. Each element is initialized to a default value, a process known as *auto-initialization*.

#### **Auto-Initialization**

The initialization of variables to a default value, such as on an array's elements when it is constructed.

When Java performs auto-initialization, it always initializes to the zero-equivalent for the type. Table 7.1 indicates the zero-equivalent values for various types. The special value null will be explained later in this chapter.

Notice that the zero-equivalent for type double is 0.0, which is why the array elements were initialized to that value. Using the indexes, you can store the specific temperature values that are relevant to this problem:

```
temperature[0] = 74.3;
temperature[1] = 68.4;
temperature[2] = 70.3;
```

This code modifies the array to have the following values:

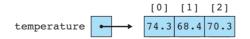

Obviously an array isn't particularly helpful when you have just three values to store, but you can request a much larger array. For example, you could request an array of 100 temperatures by writing the following line of code:

double[] temperature = new double[100];

#### 7.1 Array Basics

This is almost the same line of code you executed before. The variable is still declared to be of type double[], but in constructing the array, you requested 100 elements instead of 3, which constructs a much larger array:

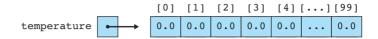

Notice that the highest index is 99 rather than 100 because of zero-based indexing.

You are not restricted to using simple literal values inside the brackets. You can use any integer expression. This flexibility allows you to combine arrays with loops, which greatly simplifies the code you write. For example, suppose you want to read a series of temperatures from a Scanner. You could read each value individually:

```
temperature[0] = input.nextDouble();
temperature[1] = input.nextDouble();
temperature[2] = input.nextDouble();
...
temperature[99] = input.nextDouble();
```

But since the only thing that changes from one statement to the next is the index, you can capture this pattern in a for loop with a control variable that takes on the values 0 to 99:

```
for (int i = 0; i < 100; i++) {
    temperature[i] = input.nextDouble();
}</pre>
```

This is a very concise way to initialize all the elements of the array. The preceding code works when the array has a length of 100, but you can change this to accommodate an array of a different length. Java provides a useful mechanism for making this code more general. Each array keeps track of its own length. You're using the variable temperature to refer to your array, which means you can ask for temperature.length to find out the length of the array. By using temperature.length in the for loop test instead of the specific value 100, you make your code more general:

```
for (int i = 0; i < temperature.length; i++) {
    temperature[i] = input.nextDouble();
}</pre>
```

Notice that the array convention is different from the String convention. When you are working with a String variable s, you ask for the length of the String by referring to s.length(). When you are working with an array variable, you don't Chapter 7 Arrays

include the parentheses after the word "length." This is another one of those unfortunate inconsistencies that Java programmers just have to memorize.

The previous code provides a pattern that you will see often with array-processing code: a for loop that starts at 0 and that continues while the loop variable is less than the length of the array, doing something with element [i] in the body of the loop. The program goes through each array element sequentially, which we refer to as *traversing* the array.

#### **Array Traversal**

Processing each array element sequentially from the first to the last.

This pattern is so useful that it is worth including it in a more general form:

```
for (int i = 0; i < <array>.length; i++) {
        <do something with array[i]>;
}
```

We will see this traversal pattern repeatedly as we explore common array algorithms.

## Accessing an Array

As we discussed in the last section, we refer to array elements by combining the name of the variable that refers to the array with an integer index inside square brackets:

```
<array variable>[<integer expression>]
```

Notice in this syntax description that the index can be an arbitrary integer expression. To explore this feature, let's examine how we would access particular values in an array of integers. Suppose that we construct an array of length 5 and fill it up with the first five odd integers:

```
int[] list = new int[5];
for (int i = 0; i < list.length; i++) {
    list[i] = 2 * i + 1;
}</pre>
```

The first line of code declares a variable list of type int[] that refers to an array of length 5. The array elements are auto-initialized to 0:

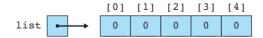

Then the code uses the standard traversing loop to fill in the array with successive odd numbers:

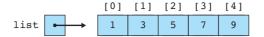

Suppose that we want to report the first, middle, and last values in the list. From an examination of the preceding diagram, we can see that these values occur at indexes 0, 2, and 4, which means we could write the following code:

```
// works only for an array of length 5
System.out.println("first = " + list[0]);
System.out.println("middle = " + list[2]);
System.out.println("last = " + list[4]);
```

This technique works when the array is of length 5, but suppose that we change the length of the array? If the array has a length of 10, for example, this code will report the wrong values. We need to modify it to incorporate list.length, just as we modified the standard traversing loop.

The first element of the array will always be at index 0, so the first line of code doesn't need to change. You might at first think that we could fix the third line of code by replacing the 4 with list.length:

#### // doesn't work

E)

```
System.out.println("last = " + list[list.length]);
```

However, this code doesn't work. The culprit is zero-based indexing. In our example, the last value is stored at index 4, not index 5, when list.length is 5. More generally, the last value will be at index list.length -1. We can use this expression directly in our println statement:

```
// this one works
System.out.println("last = " + list[list.length - 1]);
```

Notice that what appears inside the square brackets is an integer expression (the result of subtracting 1 from list.length).

A simple approach to finding the middle value is to divide the length of the list in half:

```
// is this right?
System.out.println("middle = " + list[list.length / 2]);
```

When list.length is 5, this expression evaluates to 2, which prints the correct value. But what about when list.length is 10? In that case the expression evaluates to 5, and we would print list[5]. But when the list has an even length, there are actually two values in the middle. For a list of length 10, the two values are at list[4] and list[5]. In general, the preceding expression always returns the second of the two values in the middle when the list is of even length.

If we wanted the code to return the first of the two values in the middle instead, we could subtract 1 from the length before dividing it in half. Here is a complete set of println statements that follows this approach:

```
System.out.println("first = " + list[0]);
System.out.println("middle = " + list[(list.length - 1) / 2]);
System.out.println("last = " + list[list.length - 1]);
```

As you learn how to use arrays, you will find yourself wondering what types of operations you can perform on an array element that you are accessing. For example, for the array of integers called list, what exactly can you do with list[i]? The answer is that you can do anything with list[i] that you would normally do with any variable of type int. For example, if you have a variable called x of type int, any of the following expressions are valid:

```
x = 3;
x++;
x *= 2;
x--;
```

That means that the same expressions are valid for list[i] if list is an array of integers:

```
list[i] = 3;
list[i]++;
list[i] *= 2;
list[i]--;
```

From Java's point of view, because list is declared to be of type int[], an array element like list[i] is of type int and can be manipulated as such. For example, to increment every value in the array, you could use the standard traversing loop:

```
for (int i = 0; i < list.length; i++) {
    list[i]++;
}</pre>
```

This code would increment each value in the array, turning the array of odd numbers into an array of even numbers.

It is possible to refer to an illegal index of an array, in which case Java throws an exception. For example, for an array of length 5, the legal indexes are from 0 to 4. Any number less than 0 or greater than 4 is outside the bounds of the array:

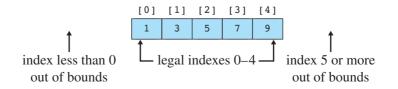

## 7.1 Array Basics

When you are working with this sample array, if you attempt to refer to list[-1] or list[5], you are attempting to access an array element that does not exist. If your code makes such an illegal reference, Java will halt your program with an ArrayIndexOutOfBoundsException.

# A Complete Array Program

Let's look at a program in which an array allows you to solve a problem that you couldn't solve before. If you tune in to any local news broadcast at night, you'll hear them report the high temperature for that day. It is usually reported as an integer, as in, "It got up to 78 today."

Suppose you want to examine a series of daily high temperatures, compute the average high temperature, and count how many days were above that average temperature. You've been using Scanners to solve problems like this, and you can almost solve the problem that way. If you just wanted to know the average, you could use a Scanner and write a cumulative sum loop to find it:

```
1
    // Reads a series of high temperatures and reports the average.
 2
 3
   import java.util.*;
 4
    public class Temperature1 {
 5
 6
        public static void main(String[] args) {
 7
            Scanner console = new Scanner(System.in);
 8
            System.out.print("How many days' temperatures? ");
 9
            int numDays = console.nextInt();
            int sum = 0;
10
11
            for (int i = 1; i <= numDays; i++) {</pre>
                 System.out.print("Day " + i + "'s high temp: ");
12
13
                  int next = console.nextInt();
14
                 sum += next;
15
            }
16
            double average = (double) sum / numDays;
17
            System.out.println();
            System.out.println("Average = " + average);
18
19
        }
20
   }
```

# Did You Know?

## **Buffer Overruns**

One of the earliest and still most common sources of computer security problems is a *buffer overrun* (also known as a *buffer overflow*). A buffer overrun is similar

Continued on next page

#### Continued from previous page

to an array index out of bounds exception. It occurs when a program writes data beyond the bounds of the buffer that is set aside for that data.

For example, you might have space allocated for the String "James T Kirk", which is 12 characters long, counting the spaces:

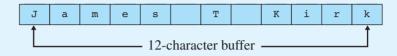

Suppose that you tell the computer to overwrite this buffer with the String "Jean Luc Picard". There are 15 letters in Picard's name, so if you write all of those characters into the buffer, you "overrun" it by writing three extra characters:

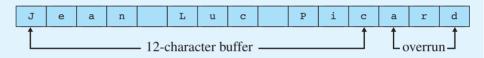

The last three letters of Picard's name ("ard") are being written to a part of memory that is beyond the end of the buffer. This is a very dangerous situation, because it will overwrite any data that is already there. An analogy would be a fellow student grabbing three sheets of paper from you and erasing anything you had written on them. You are likely to have had useful information written on those sheets of paper, so the overrun is likely to cause a problem.

When a buffer overrun happens accidentally, the program usually halts with some kind of error condition. However, buffer overruns are particularly dangerous when they are done on purpose by a malicious program. If the attacker can figure out just the right memory location to overwrite, the attacking software can take over your computer and instruct it to do things you haven't asked it to do.

Three of the most famous Internet worms were built on buffer overruns: the 1988 Morris worm, the 2001 Code Red worm, and the 2003 SQLSlammer worm.

Buffer overruns are often written as array code. You might wonder how such a malicious program could be written if the computer checks the bounds when you access an array. The answer is that older programming languages like C and C++ do not check bounds when you access an array. By the time Java was designed in the early 1990s, the danger of buffer overruns was clear and the designers of the language decided to include array-bounds checking so that Java would be more secure. Microsoft included similar bounds checking when it designed the language C# in the late 1990s.

#### 7.1 Array Basics

The preceding program does a pretty good job. Here is a sample execution:

```
How many days' temperatures? 5
Day 1's high temp: 78
Day 2's high temp: 81
Day 3's high temp: 75
Day 4's high temp: 79
Day 5's high temp: 71
Average = 76.8
```

But how do you count how many days were above average? You could try to incorporate a comparison to the average temperature into the loop, but that won't work. The problem is that you can't figure out the average until you've gone through all of the data. That means you'll need to make a second pass through the data to figure out how many days were above average. You can't do that with a Scanner, because a Scanner has no "reset" option that allows you to see the data a second time. You'd have to prompt the user to enter the temperature data a second time, which would be silly.

Fortunately, you can solve the problem with an array. As you read numbers in and compute the cumulative sum, you can fill up an array that stores the temperatures. Then you can use the array to make the second pass through the data.

In the previous temperature example you used an array of double values, but here you want an array of int values. So, instead of declaring a variable of type double[], declare a variable of type int[]. You're asking the user how many days of temperature data to include, so you can construct the array right after you've read that information:

```
int numDays = console.nextInt();
int[] temps = new int[numDays];
```

Here is the old loop:

```
for (int i = 1; i <= numDays; i++) {
    System.out.print("Day " + i + "'s high temp: ");
    int next = console.nextInt();
    sum += next;
}</pre>
```

Because you're using an array, you'll want to change this to a loop that starts at 0 to match the array indexing. But just because you're using zero-based indexing inside the program doesn't mean that you have to confuse the user by asking for "Day 0's high temp." You can modify the println to prompt for day (i + 1). Furthermore, you no longer need the variable next because you'll be storing the values in the array instead. So, the loop code becomes

```
for (int i = 0; i < numDays; i++) {
    System.out.print("Day " + (i + 1) + "'s high temp: ");</pre>
```

}

```
temps[i] = console.nextInt();
sum += temps[i];
```

Notice that you're now testing whether the index is strictly less than numDays. After this loop executes, you compute the average as we did before. Then you write a new loop that counts how many days were above average using our standard traversing loop:

```
int above = 0;
for (int i = 0; i < temps.length; i++) {
    if (temps[i] > average) {
        above++;
    }
}
```

In this loop the test involves temps.length. You could instead have tested whether the variable is less than numDays; either choice works in this program because they should be equal to each other.

If you put these various code fragments together and include code to report the number of days that had an above-average temperature, you get the following complete program:

```
// Reads a series of high temperatures and reports the
 1
2
   // average and the number of days above average.
 3
 4
   import java.util.*;
5
 6
   public class Temperature2 {
7
        public static void main(String[] args) {
 8
            Scanner console = new Scanner(System.in);
            System.out.print("How many days' temperatures? ");
9
10
            int numDays = console.nextInt();
            int[] temps = new int[numDays];
11
12
13
            // record temperatures and find average
            int sum = 0;
14
15
            for (int i = 0; i < numDays; i++) {
                 System.out.print("Day " + (i + 1) + "'s high temp: ");
16
17
                temps[i] = console.nextInt();
                 sum += temps[i];
18
19
            }
20
            double average = (double) sum / numDays;
21
22
            // count days above average
23
            int above = 0;
```

```
24
             for (int i = 0; i < temps.length; i++) {</pre>
25
                 if (temps[i] > average) {
26
                     above++;
27
                 }
28
             }
29
30
             // report results
31
             System.out.println();
             System.out.println("Average = " + average);
32
33
             System.out.println(above + " days above average");
34
        }
35
   }
```

Here is a sample execution of the program:

```
How many days' temperatures? 9
Day 1's high temp: 75
Day 2's high temp: 78
Day 3's high temp: 85
Day 4's high temp: 71
Day 5's high temp: 69
Day 6's high temp: 82
Day 7's high temp: 74
Day 8's high temp: 80
Day 9's high temp: 87
Average = 77.88888888888888
5 days above average
```

# **Random Access**

Most of the algorithms we have seen so far have involved sequential access.

#### **Sequential Access**

Manipulating values in a sequential manner from first to last.

A scanner object is often all you need for a sequential algorithm, because it allows you to access data by moving forward from the first element to the last. But as we have seen, there is no way to reset a scanner back to the beginning. The sample program we just studied uses an array to allow a second pass through the data, but even this is fundamentally a sequential approach because it involves two forward passes through the data.

An array is a powerful data structure that allows a more sophisticated kind of access known as *random access:* 

#### **Random Access**

Manipulating values in any order whatsoever to allow quick access to each value.

An array can provide random access because it is allocated as a contiguous block of memory. The computer can quickly compute exactly where a particular value will be stored, because it knows how much space each element takes up in memory and it knows that all the elements are allocated right next to one another in the array.

When you work with arrays, you can jump around in the array without worrying about how much time it will take. For example, suppose that you have constructed an array of temperature readings that has 10,000 elements and you find yourself wanting to print a particular subset of the readings with code like the following:

```
System.out.println("#1394 = " + temps[1394]);
System.out.println("#6793 = " + temps[6793]);
System.out.println("#72 = " + temps[72]);
```

This code will execute quickly even though you are asking for array elements that are far apart from one another. Notice also that you don't have to ask for them in order. You can jump to element 1394, then jump ahead to element 6793, and then jump back to element 72. You can access elements in an array in any order that you like, and you will get fast access.

Later in the chapter we will explore several algorithms that would be difficult to implement without fast random access.

#### **Common Programming Error**

#### **Off-by-One Bug**

When you converted the Temperature1 program to one that uses an array, you modified the for loop to start with an index of 0 instead of 1. The original for loop was written the following way:

```
for (int i = 1; i <= numDays; i++) {
    System.out.print("Day " + i + "'s high temp: ");
    int next = console.nextInt();
    sum += next;
}</pre>
```

Because you were storing the values into an array rather than reading them into a variable called next, you replaced next with temps[i]:

```
// wrong loop bounds
for (int i = 1; i <= numDays; i++) {</pre>
```

Continued from previous page

```
System.out.print("Day " + i + "'s high temp: ");
temps[i] = console.nextInt();
sum += temps[i];
```

Because the array is indexed starting at 0, you changed the bounds of the for loop to start at 0 and adjusted the print statement. Suppose those were the only changes you made:

```
E)
```

E)

}

```
// still wrong loop bounds
for (int i = 0; i <= numDays; i++) {
    System.out.print("Day " + (i + 1) + "'s high temp: ");
    temps[i] = console.nextInt();
    sum += temps[i];
}</pre>
```

This loop generates an error when you run the program. The loop asks for an extra day's worth of data and then throws an exception. Here's a sample execution:

```
How many days' temperatures? 5
Day 1's high temp: 82
Day 2's high temp: 80
Day 3's high temp: 79
Day 4's high temp: 71
Day 5's high temp: 75
Day 6's high temp: 83
Exception in thread "main"
    java.lang.ArrayIndexOutOfBoundsException: 5
    at Temperature2.main(Temperature2.java:18)
```

The problem is that if you're going to start the for loop variable at 0, you need to do a test to ensure that it is strictly less than the number of iterations you want. You changed the 1 to a 0 but left the <= test. As a result, the loop is performing an extra iteration and trying to make a reference to an array element temps[5] that doesn't exist.

This is a classic off-by-one error. The fix is to change the loop bounds to use a strictly less-than test:

```
// correct bounds
for (int i = 0; i < numDays; i++) {
    System.out.print("Day " + (i + 1) + "'s high temp: ");
    temps[i] = console.nextInt();
    sum += temps[i];
}</pre>
```

# **Arrays and Methods**

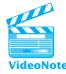

You will find that when you pass an array as a parameter to a method, the method has the ability to change the contents of the array. We'll examine in detail later in the chapter why this occurs, but for now, the important point is simply to understand that methods can alter the contents of arrays that are passed to them as parameters.

Let's explore a specific example to better understand how to use arrays as parameters and return values for a method. Earlier in the chapter, we saw the following code for constructing an array of odd numbers and incrementing each array element:

```
int[] list = new int[5];
for (int i = 0; i < list.length; i++) {
    list[i] = 2 * i + 1;
}
for (int i = 0; i < list.length; i++) {
    list[i]++;
}</pre>
```

Let's see what happens when we move the incrementing loop into a method. It will need to take the array as a parameter. We'll rename it data instead of list to make it easier to distinguish it from the original array variable. Remember that the array is of type int[], so we would write the method as follows:

```
public static void incrementAll(int[] data) {
   for (int i = 0; i < data.length; i++) {
        data[i]++;
   }
}</pre>
```

You might think this method will have no effect whatsoever, or that we have to return the array to cause the change to be remembered. But when we use an array as a parameter, this approach actually works. We can replace the incrementing loop in the original code with a call on our method:

```
int[] list = new int[5];
for (int i = 0; i < list.length; i++) {
    list[i] = 2 * i + 1;
}
incrementAll(list);</pre>
```

This code produces the same result as the original.

The key lesson to draw from this is that when we pass an array as a parameter to a method, that method has the ability to change the contents of the array. We don't need to return the array to allow this to happen.

#### 7.1 Array Basics

To continue with this example, let's define a method for the initializing code that fills the array with odd numbers. We can accomplish this by moving the initializing loop into a method that takes the array as a parameter:

```
public static void fillWithOdds(int[] data) {
    for (int i = 0; i < data.length; i++) {
        data[i] = 2 * i + 1;
    }
}</pre>
```

We would then change our main method to call this fillWithOdds method:

```
int[] list = new int[5];
fillWithOdds(list);
incrementAll(list);
```

Like the incrementAll method, this method would change the array even though it does not return it. But this isn't the best approach to use in this situation. It seems odd that the fillwithodds method requires you to construct an array and pass it as a parameter. Why doesn't fillwithodds construct the array itself? That would simplify the call to the method, particularly if we ended up calling it multiple times.

If fillWithOdds is going to construct the array, it will have to return a reference to it. Otherwise, only the method will have a reference to the newly constructed array. In its current form, the fillWithOdds method assumes that the array has already been constructed, which is why we wrote the following two lines of code in main:

```
int[] list = new int[5];
fillWithOdds(list);
```

If the method is going to construct the array, it doesn't have to be passed as a parameter, but it will have to be returned by the method. Thus, we can rewrite these two lines of code from main as a single line:

```
int[] list = fillWithOdds();
```

Now, however, we have a misleading method name. The method isn't just filling an existing array, it is constructing one. Also notice that we can make the method more flexible by telling it how large to make the array. So if we rename it and pass the size as a parameter, then we'd call it this way:

```
int[] list = buildOddArray(5);
```

We can then rewrite the fillwithOdds method so that it constructs and returns the array:

```
public static int[] buildOddArray(int size) {
    int[] data = new int[size];
    for (int i = 0; i < data.length; i++) {
        data[i] = 2 * i + 1;
    }
    return data;
}</pre>
```

Pay close attention to the header of the preceding method. It no longer has the array as a parameter, and its return type is int[] rather than void. It also ends with a return statement that returns a reference to the array that it constructs.

Putting this all together along with some code to print the contents of the array, we end up with the following complete program:

```
// Sample program with arrays passed as parameters
 1
 2
 3
   public class IncrementOdds {
 4
        public static void main(String[] args) {
 5
            int[] list = buildOddArray(5);
 6
            incrementAll(list);
            for (int i = 0; i < list.length; i++) {</pre>
 7
                 System.out.print(list[i] + " ");
 8
 9
            }
            System.out.println();
10
11
        }
12
13
        // returns array of given size composed of consecutive odds
        public static int[] buildOddArray(int size) {
14
            int[] data = new int[size];
15
            for (int i = 0; i < data.length; i++) {</pre>
16
17
                 data[i] = 2 * i + 1;
18
            }
            return data;
19
20
        }
21
22
        // adds one to each array element
23
        public static void incrementAll(int[] data) {
24
            for (int i = 0; i < data.length; i++) {</pre>
25
                 data[i]++;
26
            }
27
        }
28
   }
```

The program produces the following output:

2 4 6 8 10

## The For-Each Loop

Java has a loop construct that simplifies certain array loops. It is known as the enhanced for loop, or the for-each loop. You can use it whenever you want to examine each value in an array. For example, the program Temperature2 had an array variable called temps and the following loop:

```
for (int i = 0; i < temps.length; i++) {
    if (temps[i] > average) {
        above++;
    }
}
```

We can rewrite this as a for-each loop:

```
for (int n : temps) {
    if (n > average) {
        above++;
    }
}
```

This loop is normally read as, "For each int n in temps...." The basic syntax of the for-each loop is

```
for (<type> <name> : <array>) {
        <statement>;
        <statement>;
        ...
        <statement>;
}
```

There is nothing special about the variable name, as long as you keep it consistent within the body of the loop. For example, the previous loop could be written with the variable x instead of the variable n:

```
for (int x : temps) {
    if (x > average) {
        above++;
     }
}
```

The for-each loop is most useful when you simply want to examine each value in sequence. There are many situations in which a for-each loop is not appropriate. For example, the following loop would double every value in an array called list:

```
for (int i = 0; i < list.length; i++) {
    list[i] *= 2;
}</pre>
```

Because the loop is changing the array, you can't replace it with a for-each loop:

```
for (int n : list) {
    n *= 2; // changes only n, not the array
}
```

As the comment indicates, the preceding loop doubles the variable n without changing the array elements.

In some cases, the for-each loop isn't the most convenient choice even when the code involves examining each array element in sequence. Consider, for example, the following loop that prints each array index along with the array value separated by a tab character:

```
for (int i = 0; i < data.length; i++) {
    System.out.println(i + "\t" + data[i]);
}</pre>
```

A for-each loop could be used to replace the array access:

```
for (int n : data) {
    System.out.println(i + "\t" + n); // not quite legal
}
```

However, this loop would cause a problem. We want to print the value of *i*, but we eliminated *i* when we converted the array access to a for-each loop. We would have to add extra code to keep track of the value of *i*:

```
// legal but clumsy
int i = 0;
for (int n : data) {
    System.out.println(i + "\t" + n);
    i++;
}
```

In this case, the for-each loop doesn't really simplify things, and the original version is probably clearer.

# **Initializing Arrays**

Java has a special syntax for initializing an array when you know exactly what you want to put into it. For example, you could write the following code to initialize an array of integers to keep track of the number of days that are in each month ("Thirty days hath September . . .") and an array of Strings to keep track of the abbreviations for the days of the week:

```
int[] daysIn = new int[12];
daysIn[0] = 31;
daysIn[1] = 28;
daysIn[2] = 31;
daysIn[3] = 30;
daysIn[4] = 31;
daysIn[5] = 30;
daysIn[6] = 31;
daysIn[7] = 31;
daysIn[8] = 30;
daysIn[9] = 31;
daysIn[10] = 30;
daysIn[11] = 31;
String[] dayNames = new String[7];
dayNames[0] = "Mon";
dayNames[1] = "Tue";
dayNames[2] = "Wed";
dayNames[3] = "Thu";
dayNames[4] = "Fri";
dayNames[5] = "Sat";
dayNames[6] = "Sun";
```

This code works, but it's a rather tedious way to declare these arrays. Java provides a shorthand:

```
int[] daysIn = {31, 28, 31, 30, 31, 30, 31, 31, 30, 31, 30, 31};
String[] dayNames = {"Mon", "Tue", "Wed", "Thu", "Fri", "Sat", "Sun"};
```

The general syntax for array initialization is as follows:

<element type>[] <name> = {<value>, <value>, ..., <value>};

You use the curly braces to enclose a series of values that will be stored in the array. The order of the values is important. The first value will go into index 0, the second value will go into index 1, and so on. Java counts how many values you include and constructs an array that is just the right size. It then stores the various values into the appropriate spots in the array.

#### Chapter 7 Arrays

This is one of only two examples we have seen in which Java will construct an object without the new keyword. The other place we saw this was with String literals, in which Java constructs String objects without your having to call new. Both of these techniques are conveniences for programmers. These tasks are so common that the designers of the language wanted to make it easy to do them.

## The Arrays Class

Arrays have some important limitations that you should understand. Over the years Sun has attempted to remedy these limitations by providing various utility methods in a class called Arrays. This class provides many methods that make it easier to work with arrays. The Arrays class is part of the java.util package, so you would have to include an import declaration in any program that uses it.

The first limitation you should be aware of is that you can't change the size of an array in the middle of program execution. Remember that arrays are allocated as a contiguous block of memory, so it is not easy for the computer to expand the array. If you find that you need a larger array, you should construct a new array and copy the values from the old array to the new array. The method Arrays.copyOf provides exactly this functionality. For example, if you have an array called data, you can create a copy that is twice as large with the following line of code:

```
int[] newData = Arrays.copyOf(data, 2 * data.length);
```

If you want to copy only a portion of an array, there is a similar method called Arrays.copyOfRange that accepts an array, a starting index, and an ending index as parameters.

The second limitation is that you can't print an array using a simple print or println statement. You will get odd output when you do so. The Arrays class once again offers a solution: The method Arrays.toString returns a conveniently formatted version of an array. Consider, for example, the following three lines of code:

```
int[] primes = {2, 3, 5, 7, 11, 13, 17, 19, 23};
System.out.println(primes);
System.out.println(Arrays.toString(primes));
```

It produces the following output:

[I@fee4648 [2, 3, 5, 7, 11, 13, 17, 19, 23]

Notice that the first line of output is not at all helpful. The second line, however, allows us to see the list of prime numbers in the array because we called Arrays.toString to format the array before printing it.

| Method                           | Description                                                   |
|----------------------------------|---------------------------------------------------------------|
| copyOf(array, newSize)           | returns a copy of the array with the given size               |
| copyOfRange(array,               | returns a copy of the given subportion of the given array     |
| <pre>startIndex, endIndex)</pre> | from startIndex (inclusive) to endIndex (exclusive)           |
| equals(array1, array2)           | returns true if the arrays contain the same elements          |
| fill(array, value)               | sets every element of the array to be the given value         |
| sort(array)                      | rearranges the elements so that they appear in sorted         |
|                                  | (nondecreasing) order                                         |
| toString(array)                  | returns a String representation of the array, as in [3, 5, 7] |

 Table 7.2
 Useful Methods of the Arrays Class

The third limitation is that you can't compare arrays for equality using a simple == test. We saw that this was true of Strings as well. If you want to know whether two arrays contain the same set of values, you should call the Arrays.equals method:

```
int[] data1 = {1, 1, 2, 3, 5, 8, 13, 21};
int[] data2 = {1, 1, 2, 3, 5, 8, 13, 21};
if (Arrays.equals(data1, data2)) {
    System.out.println("They store the same data");
}
```

This code prints the message that the arrays store the same data. It would not do so if we used a direct comparison with ==.

The Arrays class provides other useful methods as well, including methods for sorting the array and for filling it up with a specific value. Table 7.2 contains a list of some of the most useful methods in the Arrays class.

# 7.2 Array-Traversal Algorithms

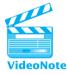

The previous section presented two standard patterns for manipulating an array. The first is the traversing loop, which uses a variable of type int to index each array value:

```
for (int i = 0; i < <array>.length; i++) {
     <do something with array[i]>;
}
```

}

The second is the for-each loop:

```
for (<type> <name> : <array>) {
        <statement>;
        <statement>;
```

```
<statement>;
```

}

In this section we will explore some common array algorithms that can be implemented with these patterns. Of course, not all array operations can be implemented this way—the section ends with an example that requires a modified version of the standard code.

We will implement each operation as a method. Java does not allow you to write generic array code, so we have to pick a specific type. We'll assume that you are operating on an array of int values. If you are writing a program to manipulate a different kind of array, you'll have to modify the code for the type you are using (e.g., changing int[] to double[] if you are manipulating an array of double values).

## **Printing an Array**

Suppose you have an array of int values like the following:

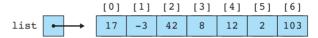

How would you go about printing the values in the array? For other types of data, you can use a println statement:

```
System.out.println(list);
```

Unfortunately, as mentioned in the Arrays class section of this chapter, with an array the println statement produces strange output like the following:

[I@6caf43

This is not helpful output, and it tells us nothing about the contents of the array. We saw that Java provides a solution to this problem in the form of a method called Arrays.toString that converts the array into a convenient text form. You can rewrite the println as follows to include a call on Arrays.toString:

```
System.out.println(Arrays.toString(list));
```

This line of code produces the following output:

[17, -3, 42, 8, 12, 2, 103]

This is a reasonable way to show the contents of the array, and in many situations it will be sufficient. However, for situations in which you want something different, you can write your own method. Suppose that you want to write each number on a line by itself. In that case, you can use a for-each loop that does a println for each value:

```
public static void print(int[] list) {
    for (int n : list) {
        System.out.println(n);
    }
}
```

You can then call this method with the variable list:

```
print(list);
```

This call produces the following output:

| 17  |  |  |  |
|-----|--|--|--|
| -3  |  |  |  |
| 42  |  |  |  |
| 8   |  |  |  |
| 12  |  |  |  |
| 2   |  |  |  |
| 103 |  |  |  |
|     |  |  |  |

In some cases, the for-each loop doesn't get you quite what you want, though. For example, consider how the Arrays.toString method must be written. It produces a list of values that are separated by commas, which is a classic fencepost problem (e.g., seven values separated by six commas). To solve the fencepost problem, you'd want to use an indexing loop instead of a for-each loop so that you can print the first value before the loop:

```
System.out.print(list[0]);
for (int i = 1; i < list.length; i++) {
    System.out.print(", " + list[i]);
}
System.out.println();</pre>
```

Notice that i is initialized to 1 instead of 0 because list[0] is printed before the loop. This code produces the following output for the preceding sample array:

17, -3, 42, 8, 12, 2, 103

Even this code is not correct, though, because it assumes that there is a list[0] to print. It is possible for arrays to be empty, with a length of 0, in which case this code will generate an ArrayIndexOutOfBoundsException. The version of the method that follows produces output that matches the String produced by

Arrays.toString. The printing statements just before and just after the loop have been modified to include square brackets, and a special case has been included for empty arrays:

```
public static void print(int[] list) {
    if (list.length == 0) {
        System.out.println("[]");
    } else {
        System.out.print("[" + list[0]);
        for (int i = 1; i < list.length; i++) {
            System.out.print(", " + list[i]);
        }
        System.out.println("]");
    }
}</pre>
```

## Searching and Replacing

Often you'll want to search for a specific value in an array. For example, you might want to count how many times a particular value appears in an array. Suppose you have an array of int values like the following:

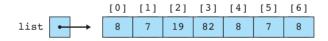

Counting occurrences is the simplest search task, because you always examine each value in the array and you don't need to change the contents of the array. You can accomplish this task with a for-each loop that keeps a count of the number of occurrences of the value for which you're searching:

```
public static int count(int[] list, int target) {
    int count = 0;
    for (int n : list) {
        if (n == target) {
            count++;
        }
    }
    return count;
}
```

You can use this method in the following call to figure out how many 8s are in the list:

int number = count(list, 8);

#### 7.2 Array-Traversal Algorithms

This call would set number to 3 for the sample array, because there are three occurrences of 8 in the list. If you instead made the call

```
int number = count(list, 2);
```

number would be set to 0, because there are no occurrences of 2 in the list.

Sometimes you want to find out where a value is in a list. You can accomplish this task by writing a method that will return the index of the first occurrence of the value in the list. Because you don't know exactly where you'll find the value, you might try including this method in a while loop, as in the following pseudocode:

```
int i = 0;
while (we haven't found it yet) {
    i++;
}
```

However, there is a simpler approach. Because you're writing a method that returns a value, you can return the appropriate index as soon as you find a match. That means you can use the standard traversal loop to solve this problem:

```
for (int i = 0; i < list.length; i++) {
    if (list[i] == target) {
        return i;
     }
}</pre>
```

Remember that a return statement terminates a method, so you'll break out of this loop as soon as the target value is found. But what if the value isn't found? What if you traverse the entire array and find no matches? In that case, the for loop will finish executing without ever returning a value.

There are many things you can do if the value is not found. The convention used throughout the Java class libraries is to return the value -1 to indicate that the value is not anywhere in the list. So you can add an extra return statement after the loop that will be executed only when the target value is not found. Putting all this together, you get the following method:

```
public static int indexOf(int[] list, int target) {
    for (int i = 0; i < list.length; i++) {
        if (list[i] == target) {
            return i;
        }
    }
    return -1;
}</pre>
```

#### Chapter 7 Arrays

You can use this method in the following call to find the first occurrence of the value 7 in the list:

```
int position = indexOf(list, 7);
```

This call would set position to 1 for the sample array, because the first occurrence of 7 is at index 1. There is another occurrence of 7 later in the array, at index 5, but this code terminates as soon as it finds the first match.

If you instead made the call

```
int position = indexOf(list, 42);
```

position would be set to -1 because there are no occurrences of 42 in the list.

As a final variation, consider the problem of replacing all the occurrences of a value with some new value. This is similar to the counting task. You'll want to traverse the array looking for a particular value and replace the value with something new when you find it. You can't accomplish that task with a for-each loop, because changing the loop variable has no effect on the array. Instead, use a standard traversing loop:

```
public static void replaceAll(int[] list, int target, int replacement) {
    for (int i = 0; i < list.length; i++) {
        if (list[i] == target) {
            list[i] = replacement;
        }
    }
}</pre>
```

Notice that even though the method is changing the contents of the array, you don't need to return it in order to have that change take place.

As we noted at the beginning of this section, these examples involve an array of integers, and you would have to change the type if you were to manipulate an array of a different type (for example, changing int[] to double[] if you had an array of double values). But the change isn't quite so simple if you have an array of objects, such as Strings. In order to compare String values, you must make a call on the equals method rather than using a simple == comparison. Here is a modified version of the replaceAll method that would be appropriate for an array of Strings:

# **Testing for Equality**

Because arrays are objects, testing them for equality is more complex than testing primitive values like integers and doubles for equality. Two arrays are equivalent in value if they have the same length and store the same sequence of values. The method Arrays.equals performs this test:

```
if (Arrays.equals(list1, list2)) {
    System.out.println("The arrays are equal");
}
```

Like the Arrays.toString method, often the Arrays.equals method will be all you need. But sometimes you'll want slight variations, so it's worth exploring how to write the method yourself.

The method will take two arrays as parameters and will return a boolean result indicating whether or not the two arrays are equal. So, the method will look like this:

```
public static boolean equals(int[] list1, int[] list2) {
    ...
}
```

When you sit down to write a method like this, you probably think in terms of defining equality: "The two arrays are equal if their lengths are equal and they store the same sequence of values." But this isn't the easiest approach. For example, you could begin by testing that the lengths are equal, but what would you do next?

```
public static boolean equals(int[] list1, int[] list2) {
    if (list1.length == list2.length) {
        // what do we do?
        ...
    }
    ...
}
```

Methods like this one are generally easier to write if you think in terms of the opposite condition: What would make the two arrays *unequal*? Instead of testing for the lengths being equal, start by testing whether the lengths are unequal. In that case, you know exactly what to do. If the lengths are not equal, the method should return a value of false, and you'll know that the arrays are not equal to each other:

```
public static boolean equals(int[] list1, int[] list2) {
    if (list1.length != list2.length) {
        return false;
    }
    ...
}
```

If you get past the if statement, you know that the arrays are of equal length. Then you'll want to check whether they store the same sequence of values. Again, test for inequality rather than equality, returning false if there's a difference:

```
public static boolean equals(int[] list1, int[] list2) {
    if (list1.length != list2.length) {
        return false;
    }
    for (int i = 0; i < list1.length; i++) {
        if (list1[i] != list2[i]) {
            return false;
        }
    }
    ...
}</pre>
```

If you get past the for loop, you'll know that the two arrays are of equal length and that they store exactly the same sequence of values. In that case, you'll want to return the value true to indicate that the arrays are equal. This addition completes the method:

```
public static boolean equals(int[] list1, int[] list2) {
    if (list1.length != list2.length) {
        return false;
    }
    for (int i = 0; i < list1.length; i++) {
        if (list1[i] != list2[i]) {
            return false;
        }
    }
    return true;
}</pre>
```

This is a common pattern for a method like equals: You test all of the ways that the two objects might not be equal, returning false if you find any differences, and returning true at the very end so that if all the tests are passed the two objects are declared to be equal.

## **Reversing an Array**

As a final example of common operations, let's consider the task of reversing the order of the elements stored in an array. For example, suppose you have an array that stores the following values:

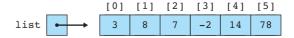

#### 7.2 Array-Traversal Algorithms

One approach would be to create a new array and to store the values from the first array into the second array in reverse order. Although that approach would be reasonable, you should be able to solve the problem without constructing a second array. Another approach is to conduct a series of exchanges or swaps. For example, the value 3 at the front of the list and the value 78 at the end of the list need to be swapped:

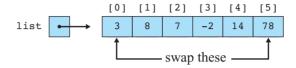

After swapping that pair, you can swap the next pair in (the values at indexes 1 and 4):

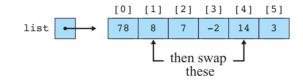

You can continue swapping until the entire list has been reversed. Before we look at the code that will perform this reversal, let's consider the general problem of swapping two values.

Suppose you have two integer variables x and y that have the values 3 and 78:

int x = 3; int y = 78;

How would you swap these values? A naive approach is to simply assign the values to one another:

// will not swap properly
 x = y;
 y = x;

Unfortunately, this doesn't work. You start out with the following:

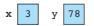

When the first assignment statement is executed, you copy the value of y into x:

You want x to eventually become equal to 78, but if you attempt to solve the problem this way, you lose the old value of x as soon as you assign the value of y to it. The second assignment statement then copies the new value of x, 78, back into y, which leaves you with two variables equal to 78.

The standard solution is to introduce a temporary variable that you can use to store the old value of x while you're giving x its new value. You can then copy the old value of x from the temporary variable into y to complete the swap:

int temp = x; x = y; y = temp;

You start by copying the old value of x into temp:

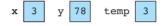

Then you put the value of y into x:

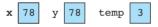

Next, you copy the old value of x from temp to y:

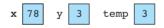

At this point you have successfully swapped the values of x and y, so you don't need temp anymore.

In some programming languages, you can define this as a swap method that can be used to exchange two int values:

```
// this method won't work
public static void swap(int x, int y) {
    int temp = x;
    x = y;
    y = temp;
}
```

Ę

As you've seen, this kind of method won't work in Java because the x and y that are swapped will be copies of any integer values passed to them. But because arrays are stored as objects, you can write a variation of this method that takes an array and two indexes as parameters and swaps the values at those indexes:

```
public static void swap(int[] list, int i, int j) {
    int temp = list[i];
```

### 7.2 Array-Traversal Algorithms

```
list[i] = list[j];
list[j] = temp;
```

}

The code in this method matches the code in the previous method, but instead of using x and y it uses list[i] and list[j]. This method will work because, instead of changing simple int variables, the method is changing the contents of the array.

Given this swap method, you can fairly easily write a reversing method. You just have to think about what combinations of values to swap. Start by swapping the first and last values. The sample array has a length of 6, which means that you will be swapping the values at indexes 0 and 5. But you want to write the code so that it works for an array of any length. In general, the first swap you'll want to perform is to swap element 0 with element (list.length -1):

```
swap(list, 0, list.length - 1);
```

Then you'll want to swap the second value with the second-to-last value:

```
swap(list, 1, list.length - 2);
```

Then you'll swap the third value with the third-to-last value:

```
swap(list, 2, list.length - 3);
```

There is a pattern to these swaps that you can capture with a loop. If you use a variable i for the first parameter of the call on swap and introduce a local variable j to store an expression for the second parameter to swap, each of these calls will take the following form:

```
int j = list.length - i - 1;
swap(list, i, j);
```

To implement the reversal, you could put the method inside the standard traversal loop:

```
// doesn't quite work
for (int i = 0; i < list.length; i++) {
    int j = list.length - i - 1;
    swap(list, i, j);
}</pre>
```

If you were to test this code, though, you'd find that it seems to have no effect whatsoever. The list stores the same values after executing this code as it stores initially. The problem is that this loop does too much swapping. Here is a trace of the six swaps that are performed on the list [3, 8, 7, -2, 14, 78], with an indication of the values of i and j for each step:

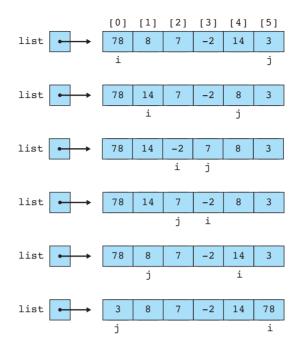

The values of *i* and *j* cross halfway through this process. As a result, the first three swaps successfully reverse the array, and then the three swaps that follow undo the work of the first three. To fix this problem, you need to stop it halfway through the process. This task is easily accomplished by changing the test:

```
for (int i = 0; i < list.length / 2; i++) {
    int j = list.length - i - 1;
    swap(list, i, j);
}</pre>
```

In the sample array, list.length is 6. Half of that is 3, which means that this loop will execute exactly three times. That is just what you want in this case (the first three swaps), but you should be careful to consider other possibilities. For example, what if list.length were 7? Half of that is also 3, because of truncating division. Is three the correct number of swaps for an odd-length list? The answer is yes. If there are an odd number of elements, the value in the middle of the list does not need to be swapped. So, in this case, a simple division by 2 turns out to be the right approach.

Including this code in a method, you end up with the following overall solution:

```
public static void reverse(int[] list) {
    for (int i = 0; i < list.length / 2; i++) {
        int j = list.length - i - 1;
        swap(list, i, j);
    }
}</pre>
```

## **String Traversal Algorithms**

In Java we often think of a string as chunk of text, but you can also think of it as a sequence of individual characters. Viewed in this light, a string is a lot like an array. Recall that the individual elements of a string are of type char and that you can access the individual character values by calling the charAt method.

The same techniques we have used to write array traversal algorithms can be used to write string traversal algorithms. The syntax is slightly different, but the logic is the same. Our array traversal template looks like this:

```
for (int i = 0; i < <array>.length; i++) {
        <do something with array[i]>;
}
```

The corresponding string algorithm template looks like this:

```
for (int i = 0; i < <string>.length(); i++) {
        <do something with string.charAt(i)>;
}
```

Notice that with arrays you refer to length without using parentheses, but with a string you do use parentheses. Notice also that the array square bracket notation is replaced with a call on the charAt method.

For example, you can count the number of occurrences of the letter "i" in "Mississippi" with this code:

```
String s = "Mississippi";
int count = 0;
for (int i = 0; i < s.length(); i++) {
    if (s.charAt(i) == 'i') {
        count++;
    }
}
```

This code would correctly compute that there are four occurrences of "i" in the string. For another example, consider the task of computing the reverse of a string. You can traverse the string building up a new version that has the letters in reverse order by putting each new character at the front of string you are building up. Here is a complete method that uses this approach:

```
public static String reverse(String text) {
   String result = "";
   for (int i = 0; i < text.length(); i++) {
        result = text.charAt(i) + result;
   }
</pre>
```

```
return result;
}
```

If you make the call reverse("Mississippi"), the method returns "ippississiM".

# 7.3 Reference Semantics

In Java, arrays are objects. We have been using objects since Chapter 3 but we haven't yet discussed in detail how they are stored. It's about time that we explored the details. Objects are stored in the computer's memory in a different way than primitive data are stored. For example, when we declare the integer variable

int x = 8;

the variable stores the actual data. So, we've drawn pictures like the following:

The situation is different for arrays and other objects. With regard to objects, the variable doesn't store the actual data. Instead, the data are stored in an object and the variable stores a reference to the location at which the object is stored. So, we have two different elements in the computer's memory: the variable and the object. Thus, when we construct an array object such as

x 8

```
int[] list = new int[5];
```

we end up with the following:

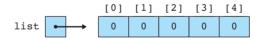

As the diagram indicates, two different values are stored in memory: the array itself, which appears on the right side of the diagram, and a variable called list, which stores a reference to the array (represented in this picture as an arrow). We say that list *refers* to the array.

It may take some time for you to get used to the two different approaches to storing data, but these approaches are so common that computer scientists have technical terms to describe them. The system for the primitive types like int is known as *value semantics*, and those types are often referred to as *value types*. The system for arrays and other objects is known as *reference semantics*, and those types are often referred to as *reference types*.

### 7.3 Reference Semantics

### Value Semantics (Value Types)

A system in which values are stored directly and copying is achieved by creating independent copies of values. Types that use value semantics are called value types.

### **Reference Semantics (Reference Types)**

A system in which references to values are stored and copying is achieved by copying these references. Types that use reference semantics are called reference types.

It will take us a while to explore all of the implications of this difference. The key thing to remember is that when you are working with objects, you are always working with references to data rather than the data itself.

At this point you are probably wondering why Java has two different systems. Java was designed for object-oriented programming, so the first question to consider is why Sun decided that objects should have reference semantics. There are two primary reasons:

- Efficiency. Objects can be complex, which means that they can take up a lot of space in memory. If we made copies of such objects, we would quickly run out of memory. A String object that stores a large number of characters might take up a lot of space in memory. But even if the String object is very large, a reference to it can be fairly small, in the same way that even a mansion has a simple street address. As another analogy, think how we use cell phones to communicate with people. The phones can be very tiny and easy to transport because cell phone numbers don't take up much space. Imagine that, instead of carrying around a set of cell phone numbers, you tried to carry around the actual people!
- Sharing. Often, having a copy of something is not good enough. Suppose that your instructor tells all of the students in the class to put their tests into a certain box. Imagine how pointless and confusing it would be if each student made a copy of the box. The obvious intent is that all of the students use the same box. Reference semantics allows you to have many references to a single object, which allows different parts of your program to share a certain object.

Without reference semantics, Java programs would be more difficult to write. Then why did Sun also decide to include primitive types that have value semantics? The reasons are primarily historical. Sun wanted to leverage the popularity of C and C++, which had similar types, and to guarantee that Java programs would run quickly, which was easier to accomplish with the more traditional primitive types. If Sun had a chance to redesign Java today, the company might well get rid of the primitive types and use a consistent object model with just reference semantics.

## **Multiple Objects**

In the previous section, you saw how to manipulate a single array object. In this section, we will delve deeper into the implications of reference semantics by considering what happens when there are multiple objects and multiple references to the same object.

Consider the following code:

```
int[] list1 = new int[5];
int[] list2 = new int[5];
for (int i = 0; i < list1.length; i++) {
    list1[i] = 2 * i + 1;
    list2[i] = 2 * i + 1;
}
int[] list3 = list2;
```

Each call on new constructs a new object and this code has two calls on new, so that means we have two different objects. The code is written in such a way that list2 will always have the exact same length and sequence of values as list1. After the two arrays are initialized, we define a third array variable that is assigned to list2. This step creates a new reference but not a new object. After the computer executes the code, memory would look like this:

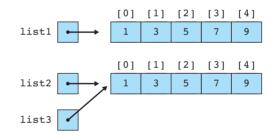

We have three variables but only two objects. The variables list2 and list3 both refer to the same array object. Using the cell phone analogy, you can think of this as two people who both have the cell phone number for the same person. That means that either one of them can call the person. Or, as another analogy, suppose that both you and a friend of yours know how to access your bank information online. That means that you both have access to the same account and that either one of you can make changes to the account.

The implication of this method is that list2 and list3 are in some sense both equally able to modify the array to which they refer. The line of code

```
list2[2]++;
```

will have exactly the same effect as the line

list3[2]++;

### 7.3 Reference Semantics

Since both variables refer to the same array object, you can access the array through either one.

Reference semantics help us to understand why a simple == test does not give us what we might expect. When this test is applied to objects, it determines whether two *references* are the same (not whether the objects to which they refer are somehow equivalent). In other words, when we test whether two references are equal, we are testing whether they refer to exactly the same object.

The variables list2 and list3 both refer to the same array object. As a result, if we ask whether list2 == list3, the answer will be yes (the expression evaluates to true). But if we ask whether list1 == list2, the answer will be no (the expression evaluates to false) even though we think of the two arrays as somehow being equivalent.

Sometimes you want to know whether two variables refer to exactly the same object, and for those situations, the simple == comparison will be appropriate. But you'll also want to know whether two objects are somehow equivalent in value, in which case you should call methods like Arrays.equals or the string equals method.

Understanding reference semantics also allows you to understand why a method is able to change the contents of an array that is passed to it as a parameter. Remember that earlier in the chapter we considered the following method:

```
public static void incrementAll(int[] data) {
   for (int i = 0; i < data.length; i++) {
        data[i]++;
   }
}</pre>
```

We saw that when our variable list was initialized to an array of odd numbers, we could increment all of the values in the array by means of the following line:

incrementAll(list);

When the method is called, we make a copy of the variable list. But the variable list is not itself the array; rather, it stores a reference to the array. So, when we make a copy of that reference, we end up with two references to the same object:

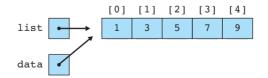

Because data and list both refer to the same object, when we change data by saying data[i]++, we end up changing the object to which list refers. That's why, after the loop increments each element of data, we end up with the following:

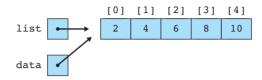

The key lesson to draw from this discussion is that when we pass an array as a parameter to a method, that method has the ability to change the contents of the array.

Before we leave the subject of reference semantics, we should describe in more detail the concept of the special value null. It is a special keyword in Java that is used to represent "no object".

## null

A Java keyword signifying no object.

The concept of null doesn't have any meaning for value types like int and double that store actual values. But it can make sense to set a variable that stores a reference to null. This is a way of telling the computer that you want to have the variable, but you haven't yet come up with an object to which it should refer. So you can use null for variables of any object type, such as a String or array:

```
String s = null;
int[] list = null;
```

There is a difference between setting a variable to an empty string and setting it to null. When you set a variable to an empty string, there is an actual object to which your variable refers (although not a very interesting object). When you set a variable to null, the variable doesn't yet refer to an actual object. If you try to use the variable to access the object when it has been set to null, Java will throw a NullPointerException.

# 7.4 Advanced Array Techniques

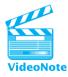

In this section we'll discuss some advanced uses of arrays, such as algorithms that cannot be solved with straightforward traversals. We'll also see how to create arrays that store objects instead of primitive values.

# Shifting Values in an Array

You'll often want to move a series of values in an array. For example, suppose you have an array of integers that stores the sequence of values (3, 8, 9, 7, 5) and you want to send the value at the front of the list to the back and keep the order of the

#### 7.4 Advanced Array Techniques

other values the same. In other words, you want to move the 3 to the back, yielding the list (8, 9, 7, 5, 3). Let's explore how to write code to perform that action.

Suppose you have a variable of type int[] called list of length 5 that stores the values (3, 8, 9, 7, 5):

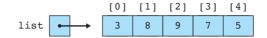

The shifting operation is similar to the swap operation discussed in the previous section, and you'll find that it is useful to use a temporary variable here as well. The 3 at the front of the list is supposed to go to the back of the list, and the other values are supposed to rotate forwards. You can make the task easier by storing the value at the front of the list (3, in this example) into a local variable:

```
int first = list[0];
```

With that value safely tucked away, you now have to shift the other four values to the left by one position:

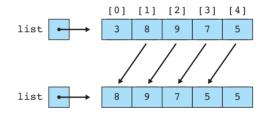

The overall task breaks down into four different shifting operations, each of which is a simple assignment statement:

```
list[0] = list[1];
list[1] = list[2];
list[2] = list[3];
list[3] = list[4];
```

Obviously you'd want to write this as a loop rather than writing a series of individual assignment statements. Each of the preceding statements is of the form

list[i] = list[i + 1];

You'll replace list element [i] with the value currently stored in list element [i + 1], which shifts that value to the left. You can put this line of code inside a standard traversing loop:

```
for (int i = 0; i < list.length; i++) {
    list[i] = list[i + 1];
}</pre>
```

This loop is almost the right answer, but it has an off-by-one bug. This loop will execute five times for the sample array, but you only want to shift four values (you want to do the assignment for i equal to 0, 1, 2, and 3, but not for i equal to 4). So, this loop goes one too many times. On the last iteration of the loop, when i is equal to 4, the loop executes the following line of code:

list[i] = list[i + 1];

This line becomes:

```
list[4] = list[5];
```

There is no value list[5] because the array has only five elements, with indexes 0 through 4. So, this code generates an ArrayIndexOutOfBoundsException. To fix the problem, alter the loop so that it stops one iteration early:

```
for (int i = 0; i < list.length - 1; i++) {
    list[i] = list[i + 1];
}</pre>
```

In place of the usual list.length, use (list.length -1). You can think of the minus one in this expression as offsetting the plus one in the assignment statement.

Of course, there is one more detail you must address. After shifting the values to the left, you've made room at the end of the list for the value that used to be at the front of the list (which is currently stored in a local variable called first). When the loop has finished executing, you have to place this value at index 4:

```
list[list.length - 1] = first;
```

Here is the final method:

```
public static void rotateLeft(int[] list) {
    int first = list[0];
    for (int i = 0; i < list.length - 1; i++) {
        list[i] = list[i + 1];
    }
    list[list.length - 1] = first;
}</pre>
```

An interesting variation on this method is to rotate the values to the right instead of rotating them to the left. To perform this inverse operation, you want to take the value that is currently at the end of the list and bring it to the front, shifting the remaining values to the right. So, if a variable called list initially stores the values (3, 8, 9, 7, 5), it should bring the 5 to the front and store the values (5, 3, 8, 9, 7).

Begin by tucking away the value that is being rotated into a temporary variable:

int last = list[list.length - 1];

Then shift the other values to the right:

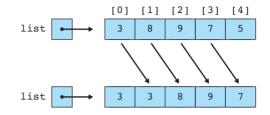

In this case, the four individual assignment statements would be the following:

list[1] = list[0]; list[2] = list[1]; list[3] = list[2]; list[4] = list[3];

A more general way to write this is the following line of code:

```
list[i] = list[i - 1];
```

If you put this code inside the standard for loop, you get the following:

```
// doesn't work
for (int i = 0; i < list.length; i++) {
    list[i] = list[i - 1];
}</pre>
```

There are two problems with this code. First, there is another off-by-one bug. The first assignment statement you want to perform would set <code>list[1]</code> to contain the value that is currently in <code>list[0]</code>, but this loop sets <code>list[0]</code> to <code>list[-1]</code>. Java generates an <code>ArrayIndexOutOfBoundsException</code> because there is no value <code>list[-1]</code>. You want to start i at 1, not 0:

```
// still doesn't work
for (int i = 1; i < list.length; i++) {
    list[i] = list[i - 1];
}</pre>
```

However, this version of the code doesn't work either. It avoids the exception, but think about what it does. The first time through the loop it assigns list[1] to what is in list[0]:

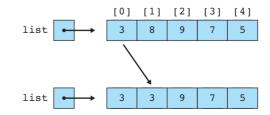

### Chapter 7 Arrays

What happened to the value 8? It's overwritten with the value 3. The next time through the loop list[2] is set to be list[1]:

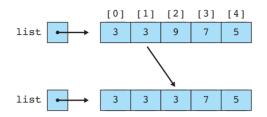

You might say, "Wait a minute ... list[1] isn't a 3, it's an 8." It was an 8 when you started, but the first iteration of the loop replaced the 8 with a 3, and now the 3 has been copied into the spot where 9 used to be.

The loop continues in this way, putting 3 into every cell of the array. Obviously, that's not what you want. To make this code work, you have to run the loop in reverse order (from right to left instead of left to right). So let's back up to where we started:

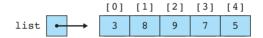

We tucked away the final value of the list into a local variable. That frees up the final array position. Now, assign list[4] to be what is in list[3]:

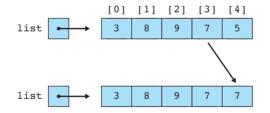

This wipes out the 5 that was at the end of the list, but that value is safely stored away in a local variable. And once you've performed this assignment statement, you free up list[3], which means you can now set list[3] to be what is currently in list[2]:

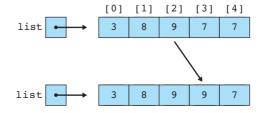

The process continues in this manner, copying the 8 from index 1 to index 2 and copying the 3 from index 0 to index 1, leaving you with the following:

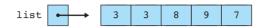

At this point, the only thing left to do is to put the 5 stored in the local variable at the front of the list:

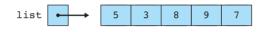

You can reverse the for loop by changing the i++ to i-- and adjusting the initialization and test. The final method is as follows:

```
public static void rotateRight(int[] list) {
    int last = list[list.length - 1];
    for (int i = list.length - 1; i >= 1; i--) {
        list[i] = list[i - 1];
    }
    list[0] = last;
}
```

## **Arrays of Objects**

All of the arrays we have looked at so far have stored primitive values like simple int values, but you can have arrays of any Java type. Arrays of objects behave slightly differently, though, because objects are stored as references rather than as data values. Constructing an array of objects is usually a two-step process, because you normally have to construct both the array and the individual objects.

As an example, Java has a Point class as part of its java.awt package. Each Point object is used for storing the (x, y) coordinates of a point in two-dimensional space. (We will discuss this class in more detail in the next chapter, but for now we will just construct a few objects from it.) Suppose that you want to construct an array of Point objects. Consider the following statement:

```
Point[] points = new Point[3];
```

This statement declares a variable called points that refers to an array of length 3 that stores references to Point objects. Using the new keyword to construct the array doesn't construct any actual Point objects. Instead it constructs an array of length 3, each element of which can store a reference to a Point. When Java constructs the array, it auto-initializes these array elements to the zero-equivalent for the type. The

zero-equivalent for all reference types is the special value null, which indicates "no object":

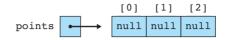

The actual Point objects must be constructed separately with the new keyword, as in the following code:

```
Point[] points = new Point[3];
points[0] = new Point(3, 7);
points[1] = new Point(4, 5);
points[2] = new Point(6, 2);
```

After these lines of code execute, your program will have created individual Point objects referred to by the various array elements:

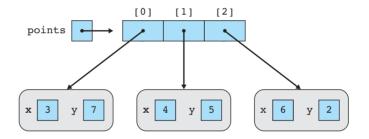

Notice that the new keyword is required in four different places, because there are four objects to be constructed: the array itself and the three individual Point objects. You could also use the curly brace notation for initializing the array, in which case you don't need the new keyword to construct the array itself:

```
Point[] points = {new Point(3, 7), new Point(4, 5), new Point(6, 2)};
```

## **Command-Line Arguments**

As you've seen since Chapter 1, whenever you define a main method, you're required to include as its parameter String[] args, which is an array of String objects. Java itself initializes this array if the user provides what are known as *command-line arguments* when invoking Java. For example, the user could execute a Java class called DoSomething from a command prompt or terminal by using a command like:

```
java DoSomething
```

The user has the option to type extra arguments, as in the following:

java DoSomething temperature.dat temperature.out

In this case the user has specified two extra arguments that are file names that the program should use (e.g., the names of an input and output file). If the user types these extra arguments when starting up Java, the String[] args parameter to main will be initialized to an array of length 2 that stores these two strings:

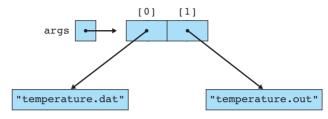

## **Nested Loop Algorithms**

All of the algorithms we have seen have been written with a single loop. But many computations require nested loops. For example, suppose that you were asked to print all inversions in an array of integers. An inversion is defined as a pair of numbers in which the first number in the list is greater than the second number.

In a sorted list such as [1, 2, 3, 4], there are no inversions at all and there is nothing to print. But if the numbers appear instead in reverse order, [4, 3, 2, 1], then there are many inversions to print. We would expect output like the following:

| (4, | 3) |
|-----|----|
| (4, | 2) |
| (4, | 1) |
| (3, | 2) |
| (3, | 1) |
| (2, | 1) |

Notice that any given number (e.g., 4 in the list above) can produce several different inversions, because it might be followed by several smaller numbers (1, 2, and 3 in the example). For a list that is partially sorted, as in [3, 1, 4, 2], there are only a few inversions, so you would produce output like this:

| (3, | 1) |
|-----|----|
| (3, | 2) |
| (4, | 2) |

This problem can't be solved with a single traversal because we are looking for pairs of numbers. There are many possible first values in the pair and many possible second values in the pair. Let's develop a solution using pseudocode.

We can't produce all pairs with a single loop, but we can use a single loop to consider all possible first values:

```
for (every possible first value) {
    print all inversions that involve this first value.
}
```

Now we just need to write the code to find all the inversions for a given first value. That requires us to write a second, nested loop:

```
for (every possible first value) {
   for (every possible second value) {
      if (first value > second value) {
         print(first, second).
      }
   }
}
```

This problem is fairly easy to turn into Java code, although the loop bounds turn out to be a bit tricky. For now, let's use our standard traversal loop for each:

```
for (int i = 0; i < data.length; i++) {
    for (int j = 0; j < data.length; j++) {
        if (data[i] > data[j]) {
            System.out.println("(" + data[i] + ", " + data[j] + ")");
        }
    }
}
```

The preceding code isn't quite right. Remember that for an inversion, the second value has to appear *after* the first value in the list. In this case, we are computing all possible combinations of a first and second value. To consider only values that come after the given first value, we have to start the second loop at i + 1 instead of starting at 0. We can also make a slight improvement by recognizing that because an inversion requires a pair of values, there is no reason to include the last number of the list as a possible first value. So the outer loop involving i can end one iteration earlier:

```
for (int i = 0; i < data.length - 1; i++) {
    for (int j = i + 1; j < data.length; j++) {
        if (data[i] > data[j]) {
            System.out.println("(" + data[i] + ", " + data[j] + ")");
        }
    }
}
```

When you write nested loops like these, it is a common convention to use i for the outer loop, j for the loop inside the outer loop, and k if there is a loop inside the j loop.

# 7.5 Multidimensional Arrays

The array examples in the previous sections all involved what are known as onedimensional arrays (a single row or a single column of data). Often, you'll want to store data in a multidimensional way. For example, you might want to store a twodimensional grid of data that has both rows and columns. Fortunately, you can form arrays of arbitrarily many dimensions:

- double: one double
- double[]: a one-dimensional array of doubles
- double[][]: a two-dimensional grid of doubles
- double[][][]: a three-dimensional collection of doubles
- . . .

Arrays of more than one dimension are called *multidimensional arrays*.

### **Multidimensional Array**

An array of arrays, the elements of which are accessed with multiple integer indexes.

## **Rectangular Two-Dimensional Arrays**

The most common use of a multidimensional array is a two-dimensional array of a certain width and height. For example, suppose that on three separate days you took a series of five temperature readings. You can define a two-dimensional array that has three rows and five columns as follows:

```
double[][] temps = new double[3][5];
```

Notice that on both the left and right sides of this assignment statement, you have to use a double set of square brackets. When you are describing the type on the left, you have to make it clear that this is not just a one-dimensional sequence of values, which would be of type double[], but instead a two-dimensional grid of values, which is of type double[][]. On the right, when you construct the array, you must specify the dimensions of the grid. The normal convention is to list the row first followed by the column. The resulting array would look like this:

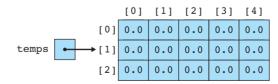

As with one-dimensional arrays, the values are initialized to 0.0 and the indexes start with 0 for both rows and columns. Once you've created such an array, you can refer to individual elements by providing specific row and column numbers (in that order). For example, to set the fourth value of the first row to 98.3 and to set the first value of the third row to 99.4, you would write the following code:

temps[0][3] = 98.3; // fourth value of first row temps[2][0] = 99.4; // first value of third row

After the program executes these lines of code, the array would look like this:

|         |              | [0]  | [1] | [2] | [3] | [4] |
|---------|--------------|------|-----|-----|-----|-----|
|         |              |      |     |     |     | 0.0 |
| temps - | <b>→</b> [1] | 0.0  | 0.0 | 0.0 | 0.0 | 0.0 |
|         | [2]          | 99.4 | 0.0 | 0.0 | 0.0 | 0.0 |

It is helpful to think of referring to individual elements in a stepwise fashion, starting with the name of the array. For example, if you want to refer to the first value of the third row, you obtain it through the following steps:

| temps       | the entire grid                    |
|-------------|------------------------------------|
| temps[2]    | the entire third row               |
| temps[2][0] | the first element of the third row |

You can pass multidimensional arrays as parameters just as you pass one-dimensional arrays. You need to be careful about the type, though. To pass the temperature grid, you would have to use a parameter of type double[][] (with both sets of brackets). For example, here is a method that prints the grid:

```
public static void print(double[][] grid) {
    for (int i = 0; i < grid.length; i++) {
        for (int j = 0; j < grid[i].length; j++) {
            System.out.print(grid[i][j] + " ");
        }
        System.out.println();
    }
}</pre>
```

Notice that to ask for the number of rows you ask for grid.length and to ask for the number of columns you ask for grid[i].length.

The Arrays.toString method mentioned earlier in this chapter does work on multidimensional arrays, but it produces a poor result. When used with the preceding array temps, it produces output such as the following:

[[D@14b081b, [D@1015a9e, [D@1e45a5c]

This poor output is because Arrays.toString works by concatenating the String representations of the array's elements. In this case the elements are arrays themselves, so they do not convert into Strings properly. To correct the problem you can use a different method called Arrays.deepToString that will return better results for multidimensional arrays:

System.out.println(Arrays.deepToString(temps));

The call produces the following output:

```
[[0.0, 0.0, 0.0, 98.3, 0.0], [0.0, 0.0, 0.0, 0.0, 0.0],
[99.4, 0.0, 0.0, 0.0, 0.0]]
```

Arrays can have as many dimensions as you want. For example, if you want a threedimensional 4 by 4 by 4 cube of integers, you would write the following line of code:

```
int[][][] numbers = new int[4][4][4];
```

The normal convention for the order of values is the plane number, followed by the row number, followed by the column number, although you can use any convention you want as long as your code is written consistently.

## **Jagged Arrays**

The previous examples have involved rectangular grids that have a fixed number of rows and columns. It is also possible to create a jagged array in which the number of columns varies from row to row.

To construct a jagged array, divide the construction into two steps: Construct the array for holding rows first, and then construct each individual row. For example, to construct an array that has two elements in the first row, four elements in the second row, and three elements in the third row, you can write the following lines of code:

```
int[][] jagged = new int[3][];
jagged[0] = new int[2];
jagged[1] = new int[4];
jagged[2] = new int[3];
```

This code would construct an array that looks like this:

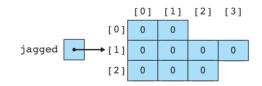

We can explore this technique by writing a program that produces the rows of what is known as *Pascal's Triangle*. The numbers in the triangle have many useful mathematical properties. For example, row n of Pascal's triangle contains the coefficients obtained when you expand the equation:

 $(x + y)^n$ 

Here are the results for *n* between 0 and 4:

$$(x + y)^0 = 1$$
  
 $(x + y)^1 = x + y$ 

$$(x + y)^{2} = x^{2} + 2xy + y^{2}$$
  

$$(x + y)^{3} = x^{3} + 3x^{2}y + 3xy^{2} + y^{3}$$
  

$$(x + y)^{4} = x^{4} + 4x^{3}y + 6x^{2}y^{2} + 4xy^{3} + y^{4}$$

If you pull out just the coefficients, you get the following values:

$$\begin{array}{r}
1 \\
1 \\
1 \\
2 \\
1 \\
3 \\
4 \\
6 \\
4 \\
1
\end{array}$$

These rows of numbers form a five-row Pascal's triangle. One of the properties of the triangle is that if you are given any row, you can use it to compute the next row. For example, let's start with the last row from the preceding triangle:

 $1\quad 4\quad 6\quad 4\quad 1$ 

We can compute the next row by adding adjacent pairs of values together. So, we add together the first pair of numbers (1 + 4), then the second pair of numbers (4 + 6), and so on:

```
5 10 10 5
```

 $\underbrace{(1 + 4)}_{5} \underbrace{(4 + 6)}_{10} \underbrace{(6 + 4)}_{10} \underbrace{(4 + 1)}_{5}$ 

Then we put a 1 at the front and back of this list of numbers, and we end up with the next row of the triangle:

This property of the triangle provides a technique for computing it. We can construct it row by row, computing each new row from the values in the previous row. In other words, we write the following loop (assuming that we have a two-dimensional array called triangle in which to store the answer):

```
for (int i = 0; i < triangle.length; i++) {
    construct triangle[i] using triangle[i - 1].
}</pre>
```

We just need to flesh out the details of how a new row is constructed. This is a jagged array because each row has a different number of elements. Looking at the triangle, you'll see that the first row (row 0) has one value in it, the second row (row 1) has two values in it, and so on. In general, row i has (i + 1) values, so we can refine our pseudocode as follows:

```
for (int i = 0; i < triangle.length; i++) {
    triangle[i] = new int[i + 1];
    fill in triangle[i] using triangle[i - 1].
}</pre>
```

We know that the first and last values in each row should be 1:

```
for (int i = 0; i < triangle.length; i++) {
    triangle[i] = new int[i + 1];
    triangle[i][0] = 1;
    triangle[i][i] = 1;
    fill in the middle of triangle[i] using triangle[i - 1].
}</pre>
```

And we know that the middle values come from the previous row. To figure out how to compute them, let's draw a picture of the array we are attempting to build:

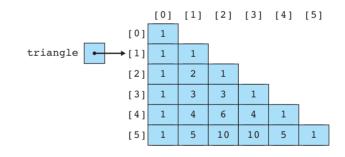

We have already written code to fill in the 1 that appears at the beginning and end of each row. We now need to write code to fill in the middle values. Look at row 5 for an example. The value 5 in column 1 comes from the sum of the values 1 in column 0 and 4 in column 1 in the previous row. The value 10 in column 2 comes from the sum of the values in columns 1 and 2 in the previous row.

More generally, each of these middle values is the sum of the two values from the previous row that appear just above and to the left of it. In other words, for column j the values are computed as follows:

triangle[i][j] = (value above and left) + (value above).

We can turn this into actual code by using the appropriate array indexes:

```
triangle[i][j] = triangle[i - 1][j - 1] + triangle[i - 1][j];
```

We need to include this statement in a for loop so that it assigns all of the middle values. The for loop is the final step in converting our pseudocode into actual code:

```
for (int i = 0; i < triangle.length; i++) {
    triangle[i] = new int[i + 1];
    triangle[i][0] = 1;
    triangle[i][i] = 1;
    for (int j = 1; j < i; j++) {
        triangle[i][j] = triangle[i - 1][j - 1] + triangle[i - 1][j];
    }
}</pre>
```

If we include this code in a method along with a printing method similar to the gridprinting method described earlier, we end up with the following complete program:

```
1 // This program constructs a jagged two-dimensional array
 2 // that stores Pascal's Triangle. It takes advantage of the
 3 // fact that each value other than the 1s that appear at the
 4 // beginning and end of each row is the sum of two values
   // from the previous row.
5
 6
7
   public class PascalsTriangle {
8
        public static void main(String[] args) {
9
            int[][] triangle = new int[11][];
            fillIn(triangle);
10
11
            print(triangle);
12
        }
13
        public static void fillIn(int[][] triangle) {
14
            for (int i = 0; i < triangle.length; i++) {</pre>
15
16
                 triangle[i] = new int[i + 1];
                 triangle[i][0] = 1;
17
                 triangle[i][i] = 1;
18
                 for (int j = 1; j < i; j++) {</pre>
19
                      triangle[i][j] = triangle[i - 1][j - 1]
20
21
                                       + triangle[i - 1][j];
22
                 }
23
            }
24
        }
25
```

```
26
         public static void print(int[][] triangle) {
             for (int i = 0; i < triangle.length; i++) {</pre>
27
28
                  for (int j = 0; j < triangle[i].length; j++) {</pre>
                      System.out.print(triangle[i][j] + " ");
29
30
                  }
31
                 System.out.println();
32
             }
33
         }
34
   }
```

This program produces the following output:

```
1

1 1

1 2 1

1 3 3 1

1 4 6 4 1

1 5 10 10 5 1

1 6 15 20 15 6 1

1 7 21 35 35 21 7 1

1 8 28 56 70 56 28 8 1

1 9 36 84 126 126 84 36 9 1

1 10 45 120 210 252 210 120 45 10 1
```

## 7.6 Case Study: Benford's Law

Let's look at a more complex program example that involves using arrays. When you study real-world data you will often come across a curious result that is known as *Benford's Law*, named after a physicist named Frank Benford who stated it in 1938.

Benford's Law involves looking at the first digit of a series of numbers. For example, suppose that you were to use a random number generator to generate integers in the range of 100 to 999 and you looked at how often the number begins with 1, how often it begins with 2, and so on. Any decent random number generator would spread the answers out evenly among the nine different regions, so we'd expect to see each digit about one-ninth of the time (11.1%). But with a lot of real-world data, we see a very different distribution.

When we examine data that matches the Benford distribution, we see a first digit of 1 over 30% of the time (almost one third) and, at the other extreme, a first digit of 9 only about 4.6% of the time (less than one in twenty cases). Table 7.3 shows the expected distribution for data that follows Benford's Law.

Why would the distribution turn out this way? Why so many 1s? Why so few 9s? The answer is that exponential sequences have different properties than simple linear sequences. In particular, exponential sequences have a lot more numbers that begin with 1.

| First Digit | Frequency |
|-------------|-----------|
| 1           | 30.1%     |
| 2           | 17.6%     |
| 3           | 12.5%     |
| 4           | 9.7%      |
| 5           | 7.9%      |
| 6           | 6.7%      |
| 7           | 5.8%      |
| 8           | 5.1%      |
| 9           | 4.6%      |

| Table 7.3         | <b>Expected Distribution</b> |
|-------------------|------------------------------|
| <b>Under Benf</b> | ord's Law                    |

To explore this phenomenon, let's look at two different sequences of numbers: one that grows linearly and one that grows exponentially. If you start with the number 1 and add 0.2 to it over and over, you get the following linear sequence:

1, 1.2, 1.4, 1.6, 1.8, 2, 2.2, 2.4, 2.6, 2.8, 3, 3.2, 3.4, 3.6, 3.8, 4, 4.2, 4.4, 4.6, 4.8, 5, 5.2, 5.4, 5.6, 5.8, 6, 6.2, 6.4, 6.6, 6.8, 7, 7.2, 7.4, 7.6, 7.8, 8, 8.2, 8.4, 8.6, 8.8, 9, 9.2, 9.4, 9.6, 9.8, 10

In this sequence there are five numbers that begin with 1, five numbers that begin with 2, five numbers that begin with 3, and so on. For each digit, there are five numbers that begin with that digit. That's what we expect to see with data that goes up by a constant amount each time.

But consider what happens when we make it an exponential sequence instead. Let's again start with 1 and continue until we get to 10, but this time let's multiply each successive number by 1.05 (we'll limit ourselves to displaying just two digits after the decimal, but the actual sequence takes into account all of the digits):

1.00, 1.05, 1.10, 1.16, 1.22, 1.28, 1.34, 1.41, 1.48, 1.55, 1.63, 1.71, 1.80, 1.89, 1.98, 2.08, 2.18, 2.29, 2.41, 2.53, 2.65, 2.79, 2.93, 3.07, 3.23, 3.39, 3.56, 3.73, 3.92, 4.12, 4.32, 4.54, 4.76, 5.00, 5.25, 5.52, 5.79, 6.08, 6.39, 6.70, 7.04, 7.39, 7.76, 8.15, 8.56, 8.99, 9.43, 9.91, 10.40

In this sequence there are 15 numbers that begin with 1 (31.25%), 8 numbers that begin with 2 (16.7%), and so on. There are only 2 numbers that begin with 9 (4.2%). In fact, the distribution of digits is almost exactly what you see in the table for Benford's Law.

There are many real-world phenomena that exhibit an exponential character. For example, population tends to grow exponentially in most regions. There are many other data sets that also seem to exhibit the Benford pattern, including sunspots, salaries, investments, heights of buildings, and so on. Benford's Law has been used to try to detect accounting fraud under the theory that when someone is making up data, they are likely to use a more random process that won't yield a Benford style distribution. For our purposes, let's write a program that reads a file of integers and that shows the distribution of the leading digit. We'll read the data from a file and will run it on several sample inputs. First, though, let's consider the general problem of tallying.

# **Tallying Values**

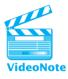

In programming we often find ourselves wanting to count the number of occurrences of some set of values. For example, we might want to know how many people got a 100 on an exam, how many got a 99, how many got a 98, and so on. Or we might want to know how many days the temperature in a city was above 100 degrees, how many days it was in the 90's, how many days it was in the 80's, and so on. The approach is very nearly the same for each of these tallying tasks. Let's look at a small tallying task in which there are only five values to tally.

Suppose that a teacher scores quizzes on a scale of 0 to 4 and wants to know the distribution of quiz scores. In other words, the teacher wants to know how many scores of 0 there are, how many scores of 1, how many scores of 2, how many scores of 3, and how many scores of 4. Suppose that the teacher has included all of the scores in a data file like the following:

 1
 4
 1
 0
 3
 2
 1
 4
 2
 0

 3
 0
 2
 3
 0
 4
 3
 3
 4
 1

 2
 4
 1
 3
 1
 4
 3
 3
 2
 4

 2
 3
 0
 4
 1
 4
 1
 4
 1

The teacher could hand-count the scores, but it would be much easier to use a computer to do the counting. How can you solve the problem? First you have to recognize that you are doing five separate counting tasks: You are counting the occurrences of the number 0, the number 1, the number 2, the number 3, and the number 4. You will need five counters to solve this problem, which means that an array is a great way to store the data. In general, whenever you find yourself thinking that you need n of some kind of data, you should think about using an array of length n.

Each counter will be an int, so you want an array of five int values:

int[] count = new int[5];

This line of code will allocate the array of five integers and will auto-initialize each to 0:

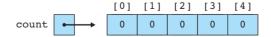

You're reading from a file, so you'll need a Scanner and a loop that reads scores until there are no more scores to read:

```
Scanner input = new Scanner(new File("tally.dat"));
while (input.hasNextInt()) {
    int next = input.nextInt();
    // process next
}
```

To complete this code, you need to figure out how to process each value. You know that next will be one of five different values: 0, 1, 2, 3, or 4. If it is 0, you want to increment the counter for 0, which is count[0]; if it is 1, you want to increment the counter for 1, which is count[1], and so on. We have been solving problems like this one with nested if/else statements:

```
if (next == 0) {
    count[0]++;
} else if (next == 1) {
    count[1]++;
} else if (next == 2) {
    count[2]++;
} else if (next == 3) {
    count[3]++;
} else { // next == 4
    count[4]++;
}
```

But with an array, you can solve this problem much more directly:

```
count[next]++;
```

This line of code is so short compared to the nested *if/else* construct that you might not realize at first that it does the same thing. Let's simulate exactly what happens as various values are read from the file.

When the array is constructed, all of the counters are initialized to 0:

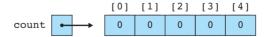

The first value in the input file is a 1, so the program reads that into next. Then it executes this line of code:

```
count[next]++;
```

Because next is 1, this line of code becomes

```
count[1]++;
```

So the counter at index [1] is incremented:

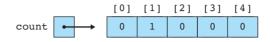

Then a 4 is read from the input file, which means count[4] is incremented:

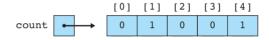

Next, another 1 is read from the input file, which increments count[1]:

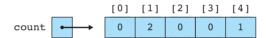

Then a 0 is read from the input file, which increments count[0]:

Notice that in just this short set of data you've jumped from index 1 to index 4, then back down to index 1, then to index 0. The program continues executing in this manner, jumping from counter to counter as it reads values from the file. This ability to jump around in the data structure is what's meant by random access.

After processing all of the data, the array ends up looking like this:

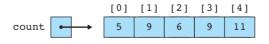

After this loop finishes executing, you can report the total for each score by using the standard traversing loop with a println:

```
for (int i = 0; i < count.length; i++) {
    System.out.println(i + "\t" + count[i]);
}</pre>
```

### Chapter 7 Arrays

With the addition of a header for the output, the complete program is as follows:

```
// Reads a series of values and reports the frequency of
 1
   // occurrence of each value.
 2
 3
 4
   import java.io.*;
 5
   import java.util.*;
 6
7
   public class Tally {
 8
        public static void main(String[] args)
9
                throws FileNotFoundException {
10
            Scanner input = new Scanner(new File("tally.dat"));
11
            int[] count = new int[5];
12
            while (input.hasNextInt()) {
                int next = input.nextInt();
13
14
                count[next]++;
15
            }
16
            System.out.println("Value\tOccurrences");
            for (int i = 0; i < count.length; i++) {</pre>
17
                 System.out.println(i + "\t" + count[i]);
18
19
            }
20
        }
21
   }
```

Given the sample input file shown earlier, this program produces the following output:

| Value | Occurrences |   |  |  |  |  |  |
|-------|-------------|---|--|--|--|--|--|
| 0     | 5           | Ĺ |  |  |  |  |  |
| 1     | 9           |   |  |  |  |  |  |
| 2     | 6           |   |  |  |  |  |  |
| 3     | 9           |   |  |  |  |  |  |
| 4     | 11          |   |  |  |  |  |  |
|       |             | Ĺ |  |  |  |  |  |

It is important to realize that a program written with an array is much more flexible than programs written with simple variables and *if/else* statements. For example, suppose you wanted to adapt this program to process an input file with exam scores that range from 0 to 100. The only change you would have to make would be to allocate a larger array:

```
int[] count = new int[101];
```

If you had written the program with an if/else approach, you would have to add 96 new branches to account for the new range of values. When you use an array solution, you just have to modify the overall size of the array. Notice that the array size is one

more than the highest score (101 rather than 100) because the array is zero-based and because you can actually get 101 different scores on the test, including 0 as a possibility.

# **Completing the Program**

Now that we've explored the basic approach to tallying, we can fairly easily adapt it to the problem of analyzing a data file to find the distribution of leading digits. As we stated earlier, we're assuming that we have a file of integers. To count the leading digits, we will need to be able to get the leading digit of each. This task is specialized enough that it deserves to be in its own method.

So let's first write a method called firstDigit that returns the first digit of an integer. If the number is a one-digit number, then the number itself will be the answer. If the number is not a one-digit number, then we can chop off its last digit because we don't need it. If we do the chopping in a loop, then eventually we'll get down to a one-digit number (the first digit). This leads us to write the following loop:

```
while (result >= 10) {
    result = result / 10;
}
```

We don't expect to get any negative numbers, but it's not a bad idea to make sure we don't have any negatives. So putting this into a method that also handles negatives, we get the following code:

```
public static int firstDigit(int n) {
    int result = Math.abs(n);
    while (result >= 10) {
        result = result / 10;
    }
    return result;
}
```

In the previous section we explored the general approach to tallying. In this case we want to tally the digits 0 through 9, so we want an array of length 10. Otherwise the solution is nearly identical to what we did in the last section. We can put the tallying code into a method that constructs an array and returns the tally:

```
public static int[] countDigits(Scanner input) {
    int[] count = new int[10];
    while (input.hasNextInt()) {
        int n = input.nextInt();
        count[firstDigit(n)]++;
    }
    return count;
}
```

Notice that instead of tallying n in the body of the loop, we are instead tallying firstDigit(n) (just the first digit, not the entire number).

The value 0 presents a potential problem for us. Benford's Law is meant to apply to data that comes from an exponential sequence. But even if you are increasing exponentially, if you start with 0, you never get beyond 0. As a result, it is best to eliminate the 0 values from the calculation. Often they won't occur at all.

When reporting results, then, let's begin by reporting the excluded zeros if they exist:

```
if (count[0] > 0) {
    System.out.println("excluding " + count[0] + " zeros");
}
```

For the other digits, we want to report the number of occurrences of each and also the percentage of each. To figure the percentage, we'll need to know the sum of the values. This is a good place to introduce a method that finds the sum of an array of integers. It's a fairly straightforward array traversal problem that can be solved with a for-each loop:

```
public static int sum(int[] data) {
    int sum = 0;
    for (int n : data) {
        sum += n;
    }
    return sum;
}
```

Now we can compute the total number of digits by calling the method and subtracting the number of 0s:

```
int total = sum(count) - count[0];
```

And once we have the total number of digits, we can write a loop to report each of the percentages. To compute the percentages, we multiply each count by 100 and divide by the total number of digits. We have to be careful to multiply by 100.0 rather than 100 to make sure that we are computing the result using double values. Otherwise we'll get truncated integer division and won't get any digits after the decimal point:

```
for (int i = 1; i < count.length; i++) {
    double pct = count[i] * 100.0 / total;
    System.out.println(i + " " + count[i] + " " + pct);
}</pre>
```

Notice that the loop starts at 1 instead of 0 because we have excluded the zeros from our reporting.

Here is a complete program that puts these pieces together. It also uses printf statements to format the output and includes a header for the table and a total afterward:

```
1 // This program finds the distribution of leading digits in a set
 2
   // of positive integers. The program is useful for exploring the
 3
    // phenomenon known as Benford's Law.
 4
 5
   import java.io.*;
 6
    import java.util.*;
 7
 8
    public class Benford {
        public static void main(String[] args)
 9
10
                throws FileNotFoundException {
11
            Scanner console = new Scanner(System.in);
12
            System.out.println("Let's count those leading digits...");
13
            System.out.print("input file name? ");
14
            String name = console.nextLine();
15
            Scanner input = new Scanner(new File(name));
16
            int[] count = countDigits(input);
17
            reportResults(count);
18
        }
19
20
        // Reads integers from input, computing an array of counts
21
        // for the occurrences of each leading digit (0-9).
        public static int[] countDigits(Scanner input) {
22
23
            int[] count = new int[10];
24
            while (input.hasNextInt()) {
25
                int n = input.nextInt();
26
                count[firstDigit(n)]++;
27
            }
28
            return count:
29
        }
30
31
        // Reports percentages for each leading digit, excluding zeros
        public static void reportResults(int[] count) {
32
33
            System.out.println();
34
            if (count[0] > 0) {
35
                System.out.println("excluding " + count[0] + " zeros");
36
            }
37
            int total = sum(count) - count[0];
38
            System.out.println("Digit Count Percent");
39
            for (int i = 1; i < count.length; i++) {</pre>
40
                double pct = count[i] * 100.0 / total;
41
                System.out.printf("%5d %5d %6.2f\n", i, count[i], pct);
42
            }
```

```
43
            System.out.printf("Total %5d %6.2f\n", total, 100.0);
44
        }
45
        // returns the sum of the integers in the given array
46
        public static int sum(int[] data) {
47
            int sum = 0;
48
            for (int n : data) {
49
50
                 sum += n;
51
            }
52
            return sum;
53
        }
54
        // returns the first digit of the given number
55
        public static int firstDigit(int n) {
56
57
            int result = Math.abs(n);
58
            while (result >= 10) {
                 result = result / 10;
59
60
            }
61
            return result;
62
        }
63
   }
```

Now that we have a complete program, let's see what we get when we analyze various data sets. The Benford distribution shows up with population data because population tends to grow exponentially. Let's use data from the web page http://www. census.gov/popest/counties/ which contains population estimates for various U.S. counties. The data set has information on 3139 different counties with populations varying from 67 individuals to over 9 million for the census year 2000. Here is a sample output of our program using these data:

```
Let's count those leading digits ...
input file name? county.txt
Digit
        Count Percent
          970
    1
                 30.90
    2
          564
                17.97
    3
          399
                12.71
          306
                 9.75
    4
    5
          206
                  6.56
          208
                  6.63
    6
    7
          170
                  5.24
          172
                  5.48
    8
    9
          144
                  4.59
         3139 100.00
Total
```

### 7.6 Case Study: Benford's Law

These percentages are almost exactly the numbers predicted by Benford's Law.

Data that obey Benford's Law have an interesting property. It doesn't matter what scale you use for the data. So if you are measuring heights, for example, it doesn't matter whether you measure in feet, inches, meters, or furlongs. In our case, we counted the number of people in each U.S. county. If we instead count the number of human hands in each county, then we have to double each number. Look at the preceding table and see if you can predict the result when you double each number. Here is the actual result:

```
Let's count those leading digits ...
input file name? county2.txt
Digit
        Count Percent
    1
          900
                28.67
    2
          555
               17.68
    З
          415
               13.22
    4
          322
                10.26
    5
          242
                7.71
    6
          209
                 6.66
    7
          190
                 6.05
                 5.51
    8
          173
    9
          133
                 4.24
Total
         3139 100.00
```

Notice that there is very little change. Doubling the numbers has little effect because if the original data is exponential in nature, then the same will be true of the doubled numbers. Here is another sample run that triples the county population numbers:

```
Let's count those leading digits ...
input file name? county3.txt
Digit
        Count Percent
    1
          926 29.50
    2
          549
               17.49
    3
          385
                12.27
    4
          327
                10.42
                 8.22
    5
          258
    6
          228
                 7.26
                 6.15
    7
          193
    8
          143
                 4.56
    9
          130
                  4.14
Total
         3139 100.00
```

Another data set that shows Benford characteristics is the count of sunspots that occur on any given day. Robin McQuinn maintains a web page at http://sidc.oma.be/ html/sunspot.html that has daily counts of sunspots going back to 1818. Here is a sample execution using these data:

```
Let's count those leading digits ...
input file name? sunspot.txt
excluding 4144 zeros
Digit
        Count Percent
    1
         5405
                 31.24
    2
         1809
                 10.46
    З
         2127
                12.29
    Δ
         1690
                 9.77
                  9.84
    5
         1702
                  7.84
         1357
    6
         1364
                  7.88
    7
          966
                  5.58
    8
    9
          882
                  5.10
        17302 100.00
Total
```

Notice that on this execution the program reports the exclusion of some 0 values.

### **Chapter Summary**

An array is an object that groups multiple primitive values or objects of the same type under one name. Each individual value, called an element, is accessed with an integer index that ranges from 0 to one less than the array's length.

Attempting to access an array element with an index of less than 0 or one that is greater than or equal to the array's length will cause the program to crash with an ArrayIndexOutOfBoundsException.

Arrays are often traversed using for loops. The length of an array is found by accessing its length field, so the loop over an array can process indexes from 0 to length - 1. Array elements can also be accessed in order using a type of loop called a for-each loop.

Arrays have several limitations, such as fixed size and lack of support for common operations like == and println. To perform these operations, you must either use the Arrays class or write for loops that process each element of the array. Several common array algorithms, such as printing an array or comparing two arrays to each other for equality, are implemented by traversing the elements and examining or modifying each one.

Java arrays are objects and use reference semantics, in which variables store references to values rather than to the actual values themselves. This means that two variables can refer to the same array or object. If the array is modified through one of its references, the modification will also be seen in the other.

Arrays of objects are actually arrays of references to objects. A newly declared and initialized array of objects actually stores null in all of its element indexes, so each element must be initialized individually or in a loop to store an actual object.

A multidimensional array is an array of arrays. These are often used to store two-dimensional data, such as data in rows and columns or *xy* data in a two-dimensional space.

### Self-Check Problems

### Section 7.1: Array Basics

- 1. What expression should be used to access the first element of an array of integers called numbers? What expression should be used to access the last element of numbers, assuming it contains 10 elements? What expression can be used to access its last element, regardless of its length?
- 2. Write code that creates an array of integers named data of size 5 with the following contents:

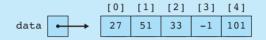

3. Write code that stores all odd numbers between -6 and 38 into an array using a loop. Make the array's size exactly large enough to store the numbers.

Then, try generalizing your code so that it will work for any minimum and maximum values, not just -6 and 38.

4. What elements does the array numbers contain after the following code is executed?

```
int[] numbers = new int[8];
  numbers[1] = 4;
  numbers[4] = 99;
  numbers[7] = 2;
  int x = numbers[1];
  numbers[x] = 44;
  numbers[numbers[7]] = 11; // uses numbers[7] as index
5. What is wrong with the following code?
  int[] first = new int[2];
  first[0] = 3;
  first[1] = 7;
  int[] second = new int[2];
  second[0] = 3;
  second[1] = 7;
  // print the array elements
  System.out.println(first);
  System.out.println(second);
  // see if the elements are the same
  if (first == second) {
      System.out.println("They contain the same elements.");
  } else {
      System.out.println("The elements are different.");
  }
```

### 492 Chapter 7 Arrays

- 6. Write a piece of code that declares an array called data with the elements 7, -1, 13, 24, and 6. Use only one statement to initialize the array.
- 7. Write a piece of code that examines an array of integers and reports the maximum value in the array. Consider putting your code into a method called max that accepts the array as a parameter and returns the maximum value. Assume that the array contains at least one element.
- 8. Write code that computes the average (arithmetic mean) of all elements in an array of integers and returns the answer as a double. For example, if the array passed contains the values {1, -2, 4, -4, 9, -6, 16, -8, 25, -10}, the calculated average should be 2.5. You may wish to put this code into a method called average that accepts an array of integers as its parameter and returns the average.

### Section 7.2: Array-Traversal Algorithms

- 9. What is an array traversal? Give an example of a problem that can be solved by traversing an array.
- 10. Write code that uses a for loop to print each element of an array named data that contains five integers:
  - element [0] is 14 element [1] is 5 element [2] is 27 element [3] is -3 element [4] is 2598

Consider generalizing your code so that it will work on an array of any size.

- 11. Write a piece of code that prints an array of integers in reverse order, in the same format as the print method from Section 7.2. Consider putting your code into a method called printBackwards that accepts the array as a parameter.
- 12. Describe the modifications that would be necessary to change the count and equals methods you developed in Section 7.2 to process arrays of Strings instead of arrays of integers.
- 13. Write a method called allLess that accepts two arrays of integers and returns true if each element in the first array is less than the element at the same index in the second array. Your method should return false if the arrays are not the same length.

### Section 7.3: Reference Semantics

- 14. Why does a method to swap two array elements work correctly when a method to swap two integer values does not?
- 15. What is the output of the following program?

```
public class ReferenceMystery1 {
    public static void main(String[] args) {
        int x = 0;
        int[] a = new int[4];
        x = x + 1;
        mystery(x, a);
        System.out.println(x + " " + Arrays.toString(a));
        x = x + 1;
        mystery(x, a);
        System.out.println(x + " " + Arrays.toString(a));
    }
}
```

### Self-Check Problems

```
public static void mystery(int x, int[] a) {
    x = x + 1;
    a[x] = a[x] + 1;
    System.out.println(x + " " + Arrays.toString(a));
}
```

**16.** What is the output of the following program?

}

}

```
public class ReferenceMystery2 {
    public static void main(String[] args) {
       int x = 1;
        int[] a = new int[2];
       mystery(x, a);
        System.out.println(x + " " + Arrays.toString(a));
        x--;
        a[1] = a.length;
        mystery(x, a);
        System.out.println(x + " " + Arrays.toString(a));
   }
    public static void mystery(int x, int[] list) {
        list[x]++;
        x++;
        System.out.println(x + " " + Arrays.toString(list));
   }
```

17. Write a method called swapPairs that accepts an array of integers and swaps the elements at adjacent indexes. That is, elements 0 and 1 are swapped, elements 2 and 3 are swapped, and so on. If the array has an odd length, the final element should be left unmodified. For example, the list {10, 20, 30, 40, 50} should become {20, 10, 40, 30, 50} after a call to your method.

### Section 7.4: Advanced Array Techniques

**18.** What are the values of the elements in the array numbers after the following code is executed?

```
int[] numbers = {10, 20, 30, 40, 50, 60, 70, 80, 90, 100};
for (int i = 0; i < 9; i++) {
     numbers[i] = numbers[i + 1];
}
```

**19.** What are the values of the elements in the array numbers after the following code is executed?

```
int[] numbers = {10, 20, 30, 40, 50, 60, 70, 80, 90, 100};
for (int i = 1; i < 10; i++) {
     numbers[i] = numbers[i - 1];
}
```

### Chapter 7 Arrays

**20.** Consider the following method, mystery:

```
public static void mystery(int[] a, int[] b) {
   for (int i = 0; i < a.length; i++) {
        a[i] += b[b.length - 1 - i];
   }
}</pre>
```

What are the values of the elements in array a1 after the following code executes?

```
int[] a1 = {1, 3, 5, 7, 9};
int[] a2 = {1, 4, 9, 16, 25};
mystery(a1, a2);
```

21. Consider the following method, mystery2:

```
public static void mystery2(int[] a, int[] b) {
   for (int i = 0; i < a.length; i++) {
        a[i] = a[2 * i % a.length] - b[3 * i % b.length];
   }
}</pre>
```

What are the values of the elements in array a1 after the following code executes?

```
int[] a1 = {2, 4, 6, 8, 10, 12, 14, 16};
int[] a2 = {1, 1, 2, 3, 5, 8, 13, 21};
mystery2(a1, a2);
```

22. Consider the following method, mystery3:

```
public static void mystery3(int[] data, int x, int y) {
    data[data[x]] = data[y];
    data[y] = x;
}
```

What are the values of the elements in the array numbers after the following code executes?

```
int[] numbers = {3, 7, 1, 0, 25, 4, 18, -1, 5};
mystery3(numbers, 3, 1);
mystery3(numbers, 5, 6);
mystery3(numbers, 8, 4);
```

**23.** Consider the following method:

```
public static int mystery4(int[] list) {
    int x = 0;
    for (int i = 1; i < list.length; i++) {
        int y = list[i] - list[0];
        if (y > x) {
            x = y;
        }
    }
    return x;
}
```

494

### Self-Check Problems

What value does the method return when passed each of the following arrays?

a. {5}
b. {3, 12}
c. {4, 2, 10, 8}
d. {1, 9, 3, 5, 7}
e. {8, 2, 10, 4, 10, 9}

24. Consider the following method:

```
public static void mystery5(int[] nums) {
   for (int i = 0; i < nums.length - 1; i++) {
        if (nums[i] > nums[i + 1]) {
            nums[i + 1]++;
        }
    }
}
```

What are the final contents of each of the following arrays if each is passed to the above method?

a. {8}
b. {14, 7}
c. {7, 1, 3, 2, 0, 4}
d. {10, 8, 9, 5, 5}
e. {12, 11, 10, 10, 8, 7}

}

- 25. Write a piece of code that computes the average String length of the elements of an array of Strings. For example, if the array contains {"belt", "hat", "jelly", "bubble gum"}, the average length is 5.5.
- 26. Write code that accepts an array of Strings as its parameter and indicates whether that array is a palindrome—that is, whether it reads the same forwards as backwards. For example, the array {"alpha", "beta", "gamma", "delta", "gamma", "beta", "alpha"} is a palindrome.

### Section 7.5: Multidimensional Arrays

- 27. Assume that a two-dimensional rectangular array of integers called data has been declared with four rows and seven columns. Write a loop to initialize the third row of data to store the numbers 1 through 7.
- 28. Write a piece of code that constructs a two-dimensional array of integers with 5 rows and 10 columns. Fill the array with a multiplication table, so that array element [i][j] contains the value i \* j. Use nested for loops to build the array.
- **29.** Assume that a two-dimensional rectangular array of integers called matrix has been declared with six rows and eight columns. Write a loop to copy the contents of the second column into the fifth column.
- **30.** Write a piece of code that constructs a jagged two-dimensional array of integers with five rows and an increasing number of columns in each row, such that the first row has one column, the second row has two, the third has three, and so on. The array elements should have increasing values in top-to-bottom, left-to-right order (also called row-major order). In other words, the array's contents should be the following:

```
1
2, 3
4, 5, 6
7, 8, 9, 10
11, 12, 13, 14, 15
Use nested for loops to build the array.
```

495

### Exercises

- 1. Write a method called lastIndexOf that accepts an array of integers and an integer value as its parameters and returns the last index at which the value occurs in the array. The method should return -1 if the value is not found. For example, in the array {74, 85, 102, 99, 101, 85, 56}, the last index of the value 85 is 5.
- 2. Write a method called range that returns the range of values in an array of integers. The range is defined as 1 more than the difference between the maximum and minimum values in the array. For example, if an array called list contains the values {36, 12, 25, 19, 46, 31, 22}, the call of range(list) should return 35 (46 12 + 1). You may assume that the array has at least one element.
- **3.** Write a method called countInRange that accepts an array of integers, a minimum value, and a maximum value as parameters and returns the count of how many elements from the array fall between the minimum and maximum (inclusive). For example, in the array {14, 1, 22, 17, 36, 7, -43, 5}, for minimum value 4 and maximum value 17, there are four elements whose values fall between 4 and 17.
- 4. Write a method called isSorted that accepts an array of real numbers as a parameter and returns true if the list is in sorted (nondecreasing) order and false otherwise. For example, if arrays named list1 and list2 store {16.1, 12.3, 22.2, 14.4} and {1.5, 4.3, 7.0, 19.5, 25.1, 46.2} respectively, the calls isSorted(list1) and isSorted(list2) should return false and true respectively. Assume the array has at least one element. A one-element array is considered to be sorted.
- 5. Write a method called mode that returns the most frequently occurring element of an array of integers. Assume that the array has at least one element and that every element in the array has a value between 0 and 100 inclusive. Break ties by choosing the lower value. For example, if the array passed contains the values {27, 15, 15, 11, 27}, your method should return 15. (*Hint*: You may wish to look at the Tally program from this chapter to get an idea how to solve this problem.) Can you write a version of this method that does not rely on the values being between 0 and 100?
- 6. Write a method called stdev that returns the standard deviation of an array of integers. Standard deviation is computed by taking the square root of the sum of the squares of the differences between each element and the mean, divided by one less than the number of elements. (It's just that simple!) More concisely and mathematically, the standard deviation of an array *a* is written as follows:

$$stdev(a) = \sqrt{\frac{\sum_{i=0}^{a.length-1} (a[i] - average(a)^2)}{a.length - 1}}$$

For example, if the array passed contains the values  $\{1, -2, 4, -4, 9, -6, 16, -8, 25, -10\}$ , your method should return approximately 11.237.

- 7. Write a method called kthLargest that accepts an integer k and an array a as its parameters and returns the element such that k elements have greater or equal value. If k = 0, return the largest element; if k = 1, return the second-largest element, and so on. For example, if the array passed contains the values {74, 85, 102, 99, 101, 56, 84} and the integer k passed is 2, your method should return 99 because there are two values at least as large as 99 (101 and 102). Assume that 0 ≤ k < a.length. (Hint: Consider sorting the array or a copy of the array first.)</li>
- 8. Write a method called median that accepts an array of integers as its parameter and returns the median of the numbers in the array. The median is the number that appears in the middle of the list if you arrange the elements in order. Assume that the array is of odd size (so that one sole element constitutes the median) and that the numbers in the

### Exercises

array are between 0 and 99 inclusive. For example, the median of  $\{5, 2, 4, 17, 55, 4, 3, 26, 18, 2, 17\}$  is 5 and the median of  $\{42, 37, 1, 97, 1, 2, 7, 42, 3, 25, 89, 15, 10, 29, 27\}$  is 25. (*Hint*: You may wish to look at the Tally program from earlier in this chapter for ideas.)

- 9. Write a method called minGap that accepts an integer array as a parameter and returns the minimum difference or gap between adjacent values in the array, where the gap is defined as the later value minus the earlier value. For example, in the array {1, 3, 6, 7, 12}, the first gap is 2 (3 1), the second gap is 3 (6 3), the third gap is 1 (7 6), and the fourth gap is 5 (12 7). So your method should return 1 if passed this array. The minimum gap could be a negative number if the list is not in sorted order. If you are passed an array with fewer than two elements, return 0.
- 10. Write a method called percentEven that accepts an array of integers as a parameter and returns the percentage of even numbers in the array as a real number. For example, if the array stores the elements {6, 2, 9, 11, 3}, then your method should return 40.0. If the array contains no even elements or no elements at all, return 0.0.
- 11. Write a method called isUnique that accepts an array of integers as a parameter and returns a boolean value indicating whether or not the values in the array are unique (true for yes, false for no). The values in the list are considered unique if there is no pair of values that are equal. For example, if passed an array containing {3, 8, 12, 2, 9, 17, 43, -8, 46}, your method should return true, but if passed {4, 7, 3, 9, 12, -47, 3, 74}, your method should return false because the value 3 appears twice.
- 12. Write a method called priceIsRight that mimics the guessing rules from the game show *The Price is Right*. The method accepts as parameters an array of integers representing the contestants' bids and an integer representing a correct price. The method returns the element in the bids array that is closest in value to the correct price without being larger than that price. For example, if an array called bids stores the values {200, 300, 250, 1, 950, 40}, the call of priceIsRight(bids, 280) should return 250, since 250 is the bid closest to 280 without going over 280. If all bids are larger than the correct price, your method should return -1.
- 13. Write a method called longestSortedSequence that accepts an array of integers as a parameter and returns the length of the longest sorted (nondecreasing) sequence of integers in the array. For example, in the array {3, 8, 10, 1, 9, 14, -3, 0, 14, 207, 56, 98, 12}, the longest sorted sequence in the array has four values in it (the sequence -3, 0, 14, 207), so your method would return 4 if passed this array. Sorted means nondecreasing, so a sequence could contain duplicates. Your method should return 0 if passed an empty array.
- 14. Write a method called contains that accepts two arrays of integers al and a2 as parameters and that returns a boolean value indicating whether or not the sequence of elements in a2 appears in al (true for yes, false for no). The sequence must appear consecutively and in the same order. For example, consider the following arrays:

int[] list1 = {1, 6, 2, 1, 4, 1, 2, 1, 8}; int[] list2 = {1, 2, 1};

The call of contains(list1, list2) should return true because the sequence of values in list2 {1, 2, 1} is contained in list1 starting at index 5. If list2 had stored the values {2, 1, 2}, the call of contains(list1, list2) would return false. Any two lists with identical elements are considered to contain each other. Every array contains the empty array, and the empty array does not contain any arrays other than the empty array itself.

15. Write a method called collapse that accepts an array of integers as a parameter and returns a new array containing the result of replacing each pair of integers with the sum of that pair. For example, if an array called list stores the values {7, 2, 8, 9, 4, 13, 7, 1, 9, 10}, then the call of collapse(list) should return a new array containing {9, 17, 17, 8, 19}. The first pair from the original list is collapsed into 9 (7 + 2), the second pair is collapsed into 17 (8 + 9), and so on. If the list stores an odd number of elements, the final element is not collapsed. For example, if the list had been {1, 2, 3, 4, 5}, then the call would return {3, 7, 5}. Your method should not change the array that is passed as a parameter.

- 16. Write a method called append that accepts two integer arrays as parameters and returns a new array that contains the result of appending the second array's values at the end of the first array. For example, if arrays list1 and list2 store {2, 4, 6} and {1, 2, 3, 4, 5} respectively, the call of append(list1, list2) should return a new array containing {2, 4, 6, 1, 2, 3, 4, 5}. If the call instead had been append(list2, list1), the method would return an array containing {1, 2, 3, 4, 5, 2, 4, 6}.
- 17. Write a method called vowelCount that accepts a String as a parameter and produces and returns an array of integers representing the counts of each vowel in the string. The array returned by your method should hold five elements: the first is the count of As, the second is the count of Es, the third Is, the fourth Os, and the fifth Us. Assume that the string contains no uppercase letters. For example, the call vowelCount("i think, therefore i am") should return the array {1, 3, 3, 1, 0}.
- 18. Write a method called wordLengths that accepts a Scanner for an input file as its parameter. Your method should open the given file, count the number of letters in each token in the file, and output a result diagram of how many words contain each number of letters. For example, consider a file containing the following text:

Before sorting: 13 23 480 -18 75 hello how are you feeling today After sorting:

-18 13 23 75 480 are feeling hello how today you

Your method should produce the following output to the console. Use tabs so that the stars line up:

```
1: 0

2: 6 *****

3: 10 ********

4: 0

5: 5 *****

6: 1 *

7: 2 **

8: 2 **
```

Assume that no token in the file is more than 80 characters in length.

19. Write a method called matrixAdd that accepts a pair of two-dimensional arrays of integers as parameters, treats the arrays as two-dimensional matrixes, and returns their sum. The sum of two matrixes A and B is a matrix C, where for every row i and column j,  $C_{ij} = A_{ij} + B_{ij}$ . You may assume that the arrays passed as parameters have the same dimensions.

### **Programming Projects**

- 1. Java's type int has a limit on how large an integer it can store. This limit can be circumvented by representing an integer as an array of digits. Write an interactive program that adds two integers of up to 50 digits each.
- 2. Write a game of Hangman using arrays. Allow the user to guess letters and represent which letters have been guessed in an array.

### **Programming Projects**

- **3.** Write a program that plays a variation of the game of Mastermind with a user. For example, the program can use pseudorandom numbers to generate a four-digit number. The user should be allowed to make guesses until she gets the number correct. Clues should be given to the user indicating how many digits of the guess are correct and in the correct place and how many digits are correct but in the wrong place.
- **4.** Write a program to score users' responses to the classic Myers–Briggs personality test. Assume that the test has 70 questions that determine a person's personality in four dimensions. Each question has two answer choices that we'll call the "A" and "B" answers. Questions are organized into 10 groups of seven questions, with the following repeating pattern in each group:
  - The first question in each group (questions 1, 8, 15, 22, etc.) tells whether the person is introverted or extroverted.
  - The next two questions (questions 2 and 3, 9 and 10, 16 and 17, 23 and 24, etc.) test whether the person is guided by his or her senses or intuition.
  - The next two questions (questions 4 and 5, 11 and 12, 18 and 19, 25 and 26, etc.) test whether the person focuses on thinking or feeling.
  - The final two questions in each group (questions 6 and 7, 13 and 14, 20 and 21, 27 and 28, etc.) test whether the person prefers to judge or be guided by perception.

In other words, if we consider introversion/extraversion (I/E) to be dimension 1, sensing/intuition (S/N) to be dimension 2, thinking/feeling (T/F) to be dimension 3, and judging/perception (J/P) to be dimension 4, the map of questions to their respective dimensions would look like this:

# 12233441223344122334

The following is a partial sample input file of names and responses:

Betty Boop

### 

If less than 50% of a person's responses are B for a given personality dimension, the person's type for that dimension should be the first of its two choices. If the person has 50% or more B responses, the person's type for that dimension is the second choice. Your program should output each person's name, the number of A and B responses for each dimension, the percentage of Bs in each dimension, and the overall personality type. The following should be your program's output for the preceding input data:

Betty Boop:

1A-9B 17A-3B 18A-2B 18A-2B [90%, 15%, 10%, 10%] = ISTJ Snoopy:

7A-3B 11A-9B 14A-6B 6A-14B

[30%, 45%, 30%, 70%] = ESTP

5. Use a two-dimensional array to write a game of Tic-Tac-Toe that represents the board.

# Chapter 8 Classes

### 8.1 Object-Oriented Programming

- Classes and Objects
- Point Objects

### 8.2 Object State and Behavior

- Object State: Fields
- Object Behavior: Methods
- The Implicit Parameter
- Mutators and Accessors
- The toString Method

### 8.3 Object Initialization: Constructors

- The Keyword this
- Multiple Constructors

### 8.4 Encapsulation

- Private Fields
- Class Invariants
- Changing Internal Implementations

### 8.5 Case Study: Designing a Stock Class

- Object-Oriented Design Heuristics
- Stock Fields and Method Headers
- Stock Method and Constructor Implementation

# Introduction

Now that you've mastered the basics of procedural-style programming in Java, you're finally ready to explore what Java was designed for: objectoriented programming. This chapter introduces the basic terminology that you should use to talk about objects and shows you how to declare your own classes to create your own objects.

Objects are entities that contain state and behavior and that can be used as parts of larger programs. We'll discuss the concepts of abstraction and encapsulation, which allow you to use objects at a high level without understanding their inner details. We'll also discuss ideas for designing new classes of objects and implementing the programs that utilize them.

# 8.1 Object-Oriented Programming

Most of our focus so far has been on procedural decomposition, the technique of breaking complex tasks into smaller subtasks. This is the oldest style of programming, and even in a language like Java we still use procedural techniques. But Java also provides a different approach to programming that we call *object-oriented programming*.

### **Object-Oriented Programming (OOP)**

Reasoning about a program as a set of objects rather than as a set of actions.

Object-oriented programming involves a particular view of programming that has its own terminology. Let's explore that terminology with nonprogramming examples first. Recall the definition of *object* from Chapter 3.

### **Object**

A programming entity that contains state (data) and behavior (methods).

To truly understand this definition, you have to understand the terms "state" and "behavior." These are some of the most fundamental concepts in object-oriented programming.

Let's consider the class of objects we call radios. A radio can be in different states. It can be turned on or turned off. It can be tuned to one of many different stations, and it can be set to one of many different volumes. Any given radio has to "know" what state it is in, which means that it has to keep track of this information internally. We call the collection of such internal values the *state* of an object.

### State

A set of values (internal data) stored in an object.

What are the behaviors of a radio? The most obvious one is that it produces sound when it is turned on and the volume is turned up. But there are actions that you can perform on a radio that manipulate its internal state. We can turn a radio on or off, and we can change the station or volume. We can also check what station the radio is set to right now. We call the collection of these operations the *behavior* of an object.

### **Behavior**

A set of actions an object can perform, often reporting or modifying its internal state.

Objects themselves are not complete programs; they are components that are given distinct roles and responsibilities. Objects can be used as part of larger programs to solve problems. The pieces of code that create and use objects are known as *clients*.

### **Client (or Client Code)**

Code that interacts with a class or objects of that class.

Client programs interact with objects by sending messages to them and asking them to perform behaviors. A major benefit of objects is that they provide reusable pieces of code that can be used in many client programs. You've already used several interesting objects, such as those of type String, Scanner, Random, and File. In other words, you and your programs have been clients of these objects. Java's class libraries contain thousands of existing classes of objects.

As you write larger programs, however, you'll find that Java doesn't always have a pre-existing object for the problem you're solving. For example, if you were creating a calendar application, you might want to use objects to represent dates, contacts, and appointments. If you were creating a three-dimensional graphical simulation, you might want objects to represent three-dimensional points, vectors, and matrices. If you were writing a financial program, you might want classes to represent your various assets, transactions, and expenses. In this chapter you'll learn how to create your own classes of objects that can be used by client programs like these.

Our definition of object-oriented programming is somewhat simplified. A full exploration of this programming paradigm includes other advanced concepts called polymorphism and inheritance that will be discussed in the next chapter.

### **Classes and Objects**

In the previous chapters, we've considered the words "class" and "program" to be roughly synonymous. We wrote programs by creating new classes and placing static main methods into them.

But classes have another use in Java: to serve as blueprints for new types of objects. To create a new type of object in Java, we must create a class and add code to it that specifies the following elements:

- The state stored in each object
- The behavior each object can perform
- · How to construct objects of that type

Once we have written the appropriate code, we can use the class to create objects of its type. We can then use those objects in our client programs. We say that the created objects are *instances* of the class because one class can be used to construct many objects. This is similar to the way that a blueprint works: One blueprint can be used to create many similar houses, each of which is an instance of the original blueprint.

### Did You Know?

### **Operating Systems History and Objects**

In 1983 the IBM PC and its "clones" dominated the PC market, and most people ran an operating system called DOS. DOS uses what we call a "command-line interface," in which the user types commands at a prompt. The console window is a similar interface. To delete a file in DOS, for example, you would give the command "del" (short for "delete") followed by the file name:

### del data.txt

This interface can be described in simple terms as "verb noun." In fact, if you look at a DOS manual, you will find that it is full of verbs. This structure closely parallels the procedural approach to programming. When we want to accomplish some task, we issue a command (the verb) and then mention the object of the action (the noun, the thing we want to affect).

In 1984, Apple Computer released a new computer called a Macintosh that used what we call a graphical user interface, or GUI. The GUI interface uses a graphical "desktop" metaphor that has become so well known that people now tend to forget it is a metaphor. Later, Microsoft brought this functionality to IBM PCs with its Windows operating system.

To delete a file on a Macintosh or on a Windows machine, you locate

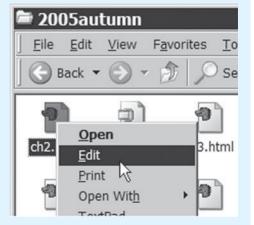

the icon for the file and click on it. Then you have several options. You can drag it to the trash/recycling bin, or you can select a "delete" command from the menu. Either way, you start with the object you want to delete and then give the command you want to perform. This is a reversal of the fundamental paradigm: With a GUI it's "noun verb." This different method of interaction is the core of object-oriented programming.

Most modern programs use GUIs because we have learned that people find it more natural to work this way. We are used to pointing at things, picking up things, grabbing things. Starting with the object is very natural for us. This approach has also proved to be a helpful way to structure our programs, enabling us to divide our programs into different objects that each can do a certain task, rather than dividing up the central task into subtasks.

### **Point Objects**

To learn about objects we will first examine an existing Java class, and then we will reimplement our own version of that class from scratch. The java.awt package has a class named Point. A Point object stores the (x, y) coordinates of a position in twodimensional space. These coordinates are expressed as integers, although there are also variations for storing points using floating-point numbers. Point objects are useful for applications that store many two-dimensional locations, such as maps of cities, graphical animations, and games.

Like most objects, Point objects have to be explicitly constructed by calling a constructor. To construct a specific Point object, you have to pass the values you want for x and y:

```
Point p = new Point(3, 8);
```

After the program executes the previous line of code, you have the following situation:

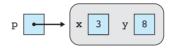

Once you have constructed a Point object, what can you do with it? One of the most common things you do with an object is print it to the console. A Point object, like many Java objects, can be printed with the println statement.

```
System.out.println(p);
```

The println statement produces the following output. The format is a little ugly, but it lets you see the x and y values inside a given Point.

```
java.awt.Point[x=3,y=8]
```

Point objects also have a method called translate that can be used to shift the coordinates by a specific delta-x and delta-y, which are passed as parameters. When you translate a Point, you shift its location by the specified amount. For example, you might say:

p.translate(-1, -2); // subtract 1 from x, subtract 2 from y

Given that the Point started out with coordinates (3, 8), this translation would leave the Point with coordinates (2, 6). Thus, after this line of code is executed, you'd end up with the following situation:

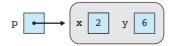

| Method                       | Description                                     |
|------------------------------|-------------------------------------------------|
| <pre>translate(dx, dy)</pre> | Translates the coordinates by the given amounts |
| <pre>setLocation(x, y)</pre> | Sets the coordinates to the given values        |
| distance(p2)                 | Returns the distance from this point to p2      |

Table 8.1Useful Methods of Point Objects

One of the other things you can do with a Point object is to refer to its x and y values using the dot notation:

```
int sum = p.x + p.y;
System.out.println("Sum of coordinates = " + sum);
```

You can even change these internal values directly:

p.x = 12; p.y = 15;

Table 8.1 includes some useful methods of each Point object.

Here is a complete program that constructs a Point object and translates its coordinates, using println statements to examine the coordinates before and after the call:

```
1 import java.awt.*;
 2
 3 public class PointExample1 {
       public static void main(String[] args) {
 4
 5
           Point p = new Point(3, 8);
           System.out.println("initially p = " + p);
 6
 7
           p.translate(-1, -2);
           System.out.println("after translating p = " + p);
 8
 9
       }
10 }
```

This code produces the following output:

```
initially p = java.awt.Point[x=3,y=8]
after translating p = java.awt.Point[x=2,y=6]
```

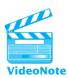

# 8.2 Object State and Behavior

In the next few sections, we'll explore the structure of classes by writing a new class incrementally. We'll write our own version of the Point class that was just described.

Here are the main components of a class that we'll see in the sections that follow:

- Fields (the data stored in each object)
- Methods (the behavior each object can execute)
- Constructors (code that initializes an object as it is being constructed with the new keyword)
- Encapsulation (protects an object's data from outside access)

We'll focus on these concepts by creating several major versions of the Point class. The first version will give us Point objects that contain only data. The second version will add behavior to the objects. The third version will allow us to construct Points at any initial position. The finished code will encapsulate each Point object's internal data to protect it from unwanted outside access. The early versions of the class will be incomplete and will be used to illustrate each feature of a class in isolation. Only the finished version of the Point class will be written in proper object-oriented style.

### **Object State: Fields**

The first version of our Point class will contain state only. To specify each object's state, we declare special variables inside the class called *fields*. There are many synonyms for "field" that come from other programming languages and environments, such as "instance variable," "data member," and "attribute."

### Field

A variable inside an object that makes up part of its internal state.

The syntax for declaring a field is the same as the syntax for declaring normal variables: a type followed by a name and a semicolon. But unlike normal variables, fields are declared directly inside the { and } braces of your class. When we declare a field, we're saying that we want every object of this class to have that variable inside it.

In previous chapters we've seen that every class should be placed into its own file. The following code, written in the file Point.java, defines the first version of our Point class:

```
1 // A Point object represents a pair of (x, y) coordinates.
2 // First version: state only.
3
4 public class Point {
5     int x;
6     int y;
7 }
```

This code specifies that each Point object will contain two fields (an integer called x and an integer called y). It may look as though the code declares a pair of

### 8.2 Object State and Behavior

int variables, x and y. But actually it indicates that *each* Point object will contain two int variables inside it, called x and y. If we create 100 Point objects, we'll have 100 pairs of x and y fields, one in each instance of the class.

The Point class isn't itself an executable Java program; it simply defines a new class of objects for client programs to use. The client code that uses Point will be a separate class that we will store in a separate file. Client programs can create Point objects using the new keyword and empty parentheses:

```
Point origin = new Point();
```

When a Point object is constructed, its fields are given default initial values of 0, so a new Point object always begins at the origin of (0, 0) unless you change its x or y value. This is another example of auto-initialization, similar to the way that array elements are automatically given default values.

The following lines of code form the first version of a client program that uses our Point class (the code is saved in a file called PointMain.java, which should be in the same folder or project as Point.java in order for the program to compile successfully):

```
1 // A program that deals with points.
 2 // First version, to accompany Point class with state only.
 3
 4 public class PointMain {
       public static void main(String[] args) {
 5
 6
          // create two Point objects
 7
          Point p1 = new Point();
          p1.x = 7;
 8
          p1.y = 2;
 9
10
          Point p2 = new Point();
11
12
          p2.x = 4;
          p2.y = 3;
13
14
15
          // print each point and its distance from the origin
16
          System.out.println("p1 is (" + p1.x + ", " + p1.y + ")");
          double dist1 = Math.sqrt(p1.x * p1.x + p1.y * p1.y);
17
          System.out.println("distance from origin = " + dist1);
18
19
20
          System.out.println("p2 is (" + p2.x + ", " + p2.y + ")");
          double dist2 = Math.sqrt(p2.x * p2.x + p2.y * p2.y);
21
22
          System.out.println("distance from origin = " + dist2);
          System.out.println();
23
24
```

| 25   | // | translate each point to a new location                              |
|------|----|---------------------------------------------------------------------|
| 26   | p1 | .x += 11;                                                           |
| 27   | p1 | .y += 6;                                                            |
| 28   | p2 | 2.x += 1;                                                           |
| 29   | p2 | .y += 7;                                                            |
| 30   |    |                                                                     |
| 31   | // | print the points again                                              |
| 32   | Sy | <pre>rstem.out.println("p1 is (" + p1.x + ", " + p1.y + ")");</pre> |
| 33   | Sy | <pre>stem.out.println("p2 is (" + p2.x + ", " + p2.y + ")");</pre>  |
| 34   | }  |                                                                     |
| 35 } |    |                                                                     |

The code produces the following output:

```
pl is (7, 2)
distance from origin = 7.280109889280518
p2 is (4, 3)
distance from origin = 5.0
pl is (18, 8)
p2 is (5, 10)
```

The client program has some redundancy that we'll eliminate as we improve our Point class in the sections that follow.

Our initial Point class essentially serves as a way to group two int values into one object. This technique is somewhat useful for the client program, but the client could have been written using primitive ints instead. Using Point objects is not yet substantially better than using primitive int values, because our Point objects do not yet have any behavior. An object that contains state, but no behavior, is sometimes called a *record* or *struct*. In the sections that follow, we'll grow our Point class from a minimal implementation into a proper Java class.

### **Object Behavior: Methods**

The second version of our Point class will contain both state and behavior. Behavior of objects is specified by writing *instance methods*. The instance methods of an object describe the messages to which that object can respond.

### **Instance Method**

A method inside an object that operates on that object.

The objects introduced in previous chapters all contained instance methods that represented their behavior. For example, a String object has a length method and a Scanner object has a nextInt method. We think of these methods as being stored E

inside the object. As you recall, they use different call syntax than static methods: You write the object's name, then a dot, and then the method's name and parameters. Each object's methods are able to interact with the data stored inside that object.

The preceding client program translates the position of two Point objects. It does this by manually adjusting their x and y values:

```
pl.x += 11; // client code translating a Point
pl.y += 6;
```

Since translating points is a common operation, we should represent it as a method. One option would be to write a static translate method in the client code that accepts a Point, a delta-x, and a delta-y as parameters. Its code would look like the following:

```
// a static method to translate a Point;
// not a good choice in this case
public static void translate(Point p, int dx, int dy) {
    p.x += dx;
    p.y += dy;
}
```

A call to the static method would look like the following line of code:

translate(p1, 11, 6); // calling a translate static method

However, a static method isn't the best way to implement the behavior. The Point class is supposed to be reusable so that many client programs can use it. If the translate method is placed into our PointMain client, other clients won't be able to use it without copying and pasting its code redundantly. Also, one of the biggest benefits of programming with objects is that we can put related data and behavior together. The ability of a Point to translate data is closely related to that Point object's (x, y) data, so it is better to specify that each Point object will know how to translate itself. We'll do this by writing an instance method in the Point class.

We know from experience with objects that you can call an instance method called translate using "dot notation":

```
pl.translate(11, 6); // calling a translate instance method
```

Notice that the instance method needs just two parameters: dx and dy. The client doesn't pass the Point as a parameter, because the call begins by indicating which Point object it wants to translate (p1). In our example, the client is sending a translate message to the object to which p1 refers.

Instance method headers do not have the static keyword found in static method headers, but they still include the public keyword, the method's return type, its name,

and any parameters that the method accepts. Here's the start of a Point class with a translate method, with the header declared but the body blank:

```
public class Point {
    int x;
    int y;
    public void translate(int dx, int dy) {
        ...
    }
}
```

When we declare a translate method in the Point class, we are saying that *each* Point object has its own copy of that method. Each Point object also has its own x and y values. A Point object would look like the following:

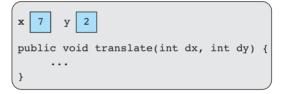

Whenever an instance method is called, it is called on a particular object. So, when we're writing the body of the translate method, we'll think of that code from the perspective of the particular Point object that receives the message: "The client has given me a dx and dy and wants me to change my x and y values by those amounts." Essentially, we need to write code to match the following pseudocode:

```
public void translate(int dx, int dy) {
    add dx to this Point object's x value.
    add dy to this Point object's y value.
}
```

It's helpful to know at this point that an object's instance methods can refer to its fields. In previous chapters we've talked about *scope*, the range in which a variable can be seen and used. The scope of a variable is the set of braces in which it is declared. The same rule applies to fields: Since they are declared directly inside a class, their scope is the entire class.

This rule means that the translate method can directly refer to the fields x and y. For example, the statement x += 3; would increase the Point object's x value by 3.

Here is a working translate method that adjusts the Point object's location:

```
public void translate(int dx, int dy) {
    x += dx;
    y += dy;
}
```

### 8.2 Object State and Behavior

The translate method can refer to x and y directly without being more specific about which object it is affecting. It's as though you were riding inside a car and wanted the driver to turn left; you'd simply say, "Turn left." Though there are millions of cars in the world, you wouldn't feel a need to specify which car you meant. It is implied that you mean the car you're currently occupying. Similarly, in instance methods we don't need to specify which object's x or y we're using, because it is implied that we want to use the fields of the object that receives the message.

Here's the complete Point class that contains the translate method. Sun's Java style guidelines suggest declaring fields at the top of the class, with methods below, but in general it is legal for a class's contents to appear in any order.

```
public class Point {
    int x;
    int y;
    // shifts this point's location by the given amount
    public void translate(int dx, int dy) {
        x += dx;
        y += dy;
    }
}
```

Here is the general syntax for instance methods:

```
public <type> <name>(<type> <name>, ..., <type> <name>) {
        <statement>;
        <statement>;
        ...
        <statement>;
}
```

Methods like translate are useful because they give our objects useful behavior that lets us write more expressive and concise client programs. Having the client code manually adjust the x and y values of Point objects to move them is tedious, especially in larger client programs that translate many times. By adding the translate method, we have provided a clean way to adjust the location of a Point object in a single statement.

## **The Implicit Parameter**

The code for an instance method has an implied knowledge of the object on which it operates. This knowledge is sometimes called the *implicit parameter*.

### **Implicit Parameter**

The object that is referenced during an instance method call.

Let's walk through an example to demonstrate exactly how instance methods use the implicit parameter. The following client code constructs two Point objects and sets initial locations for them:

```
// construct two Point objects
Point p1 = new Point();
p1.x = 7;
p1.y = 2;
Point p2 = new Point();
p2.x = 4;
p2.y = 3;
```

After the preceding code has executed, the variables and objects in memory would appear as follows (remember that each object has its own copy of the translate method):

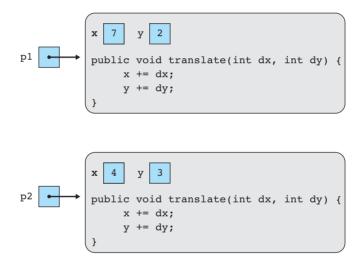

Now we'll call the translate method on each object. First, p1 is translated. During this call, p1's translate method is passed the parameters 11 and 6. The implicit parameter here is p1's object, so the statements x += dx; and y += dy; affect p1.x and p1.y:

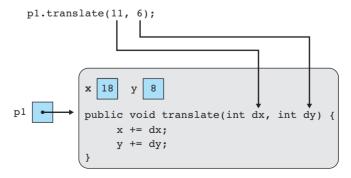

During the second method call p2's translate method is executed, so the lines in the body of the translate method change p2.x and p2.y:

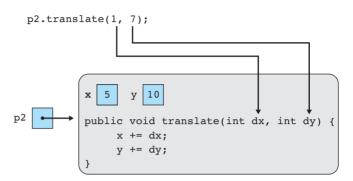

### **Mutators and Accessors**

The translate method is an example of a *mutator*.

### **Mutator**

An instance method that modifies the object's internal state.

Generally, a mutator assigns a new value to one of the object's fields. Going back to the radio example, the mutators would be the switches and knobs that turn the radio on and off or change the station or volume.

It is a common convention for a mutator method's name to begin with "set," as in setID or setTitle. Usually, a mutator method has a void return type. Mutators often accept parameters that specify the new state of the object or the amount by which to modify the object's current state.

Accessors form a second important category of instance methods.

### Accessor

An instance method that provides information about the state of an object without modifying it.

Generally, an accessor returns the value of one of the object's fields. Using our radio analogy, an accessor might return the current station or volume. Examples of accessor methods you have seen in previous chapters include the length and substring methods of String objects and the exists method of File objects.

Our client program computes the distance of two Points from the origin, (0, 0). Since this is a common operation related to the data in a Point, let's give each Point object an accessor called distanceFromOrigin that computes and returns that Point object's distance from the origin. The method accepts no parameters and returns the distance as a double.

The distance from the origin is computed using the Pythagorean Theorem, taking the square root of the sum of the squares of the x and y values. As we did when we

used the translate method, we'll refer to the Point object's x and y fields directly in our computation:

```
// returns the distance between this point and (0, 0)
public double distanceFromOrigin() {
    return Math.sqrt(x * x + y * y);
}
```

Note that the distanceFromOrigin method doesn't change the Point object's x or y values. Accessors are not used to change the state of the object—they only report information about the object. You can think of accessors as read-only operations while mutators are read—write operations.

A typical accessor will have no parameters and will not have a void return type, because it must return a piece of information. An accessor returns a value that is part of the state of the object or is derived from it. The names of many accessors begin with "get" or "is," as in getBalance or isEmpty.

Here's the complete second version of our Point class that now contains both state and behavior:

```
1 // A Point object represents a pair of (x, y) coordinates.
2 // Second version: state and behavior.
 3
 4 public class Point {
 5
       int x;
 6
       int y;
 7
 8
       // returns the distance between this point and (0, 0)
 9
       public double distanceFromOrigin() {
10
           return Math.sqrt(x * x + y * y);
11
       }
12
13
       // shifts this point's location by the given amount
       public void translate(int dx, int dy) {
14
15
           x += dx;
           y += dy;
16
17
       }
18 }
```

The client program can now use the new behavior of the Point class. The program produces the same output as before, but it is shorter and more readable than the original. The following lines show examples of the changes made to PointMain:

```
System.out.println("distance from origin = " + pl.distanceFromOrigin());
...
pl.translate(11, 6);
```

# The toString Method

The designers of Java felt that it was important for all types of values to work well with Strings. You've seen that you can concatenate Strings with any other type of value, such as primitive ints or other objects. Consider the following code:

```
int i = 42;
String s = "hello";
Point p = new Point();
System.out.println("i is " + i);
System.out.println("s is " + s);
System.out.println("p is " + p);
```

Using the Point class that we've written so far, the preceding code produces output like the following:

```
i is 42
s is hello
p is Point@119c082
```

Notice that printing p generated a strange result. We'd rather have it print the object's state of (0, 0), but Java doesn't know how to do so unless we write a special method in our Point class.

When a Java program is printing an object or concatenating it with a String, the program calls a special method called toString on the object to convert it into a String. The toString method is an instance method that returns a String representation of the object. A toString method accepts no parameters and has a String return type:

```
public String toString() {
     <code to produce and return the desired string>;
}
```

If you don't write a toString method in your class, your class will use a default version that returns the class name followed by an @ sign and some letters and numbers related to the object's address in memory. If you define your own toString method, it replaces this default version.

The following code implements a toString method for our Point objects and returns a String such as "(0, 0)":

```
// returns a String representation of this point
public String toString() {
    return "(" + x + ", " + y + ")";
}
```

Now that our class has this method, the preceding client code produces the following output.

i is 42 s is hello p is (0, 0)

Note that the client code didn't explicitly call the toString method; the compiler did it automatically because the Point object was being concatenated with a String. The toString method is also implicitly called when printing an object by itself, as in the following code:

```
System.out.println(p);
```

In order for this implicit calling behavior to work properly, your toString method's signature must exactly match the one shown in this section. Changing the name or signature even slightly (for example, naming the method ToString with a capital T, or convertToString) will cause the class to produce the old output (e.g., "Point@119c082"). The reason has to do with concepts called inheritance and overriding that we will explore in the next chapter.

It is also legal to call toString explicitly if you prefer. The following client code uses an explicit toString call and produces the same output as the original client code:

System.out.println("p is " + p.toString());

Sun's Java guidelines recommend writing a toString method in every class you write.

### **Common Programming Error**

#### println Statement in toString Method

Since the toString method is closely related to printing, some students mistakenly think that they should place println statements in their toString methods, as in the following method:

```
// this toString method is flawed;
// it should return the String rather than printing it
public String toString() {
    System.out.println("(" + x + ", " + y + ")");
    return "";
}
```

```
Ę
```

Continued on next page

## 8.3 Object Initialization: Constructors

#### Continued from previous page

A key idea to understand about toString is that it doesn't directly print anything: It simply returns a String that the client can use in a println statement.

In fact, many well-formed classes of objects do not contain any println statements at all. The inclusion of println statements in a class binds that class to a particular style of output. For example, the preceding code prints a Point object on its own line, making the class unsuitable for a client that doesn't want the output to appear exactly this way (say, a client that wants to print many Point objects on the same line).

You may wonder why the designers of Java chose to use a toString method rather than, say, a print method that would output the object to the console. The reason is that toString is more versatile. You can use toString to output the object to a file, display it on a graphical user interface, or even send the text over a network.

# 8.3 Object Initialization: Constructors

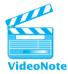

Our third version of the Point class will include the ability to create Point objects at any initial location. The initial state of objects is specified by writing *constructors*, which were introduced in Chapter 3. Recall that a constructor is a piece of code that initializes the state of new objects as they are created.

A clumsy aspect of our existing client code is that it takes three lines to create and initialize the state of one Point object:

```
// client needs 3 statements to initialize one Point object
Point pl = new Point();
pl.x = 7;
pl.y = 2;
```

In general, when we have constructed objects, we have been able to declare and initialize them in a single statement. We might expect that we could initialize a Point by writing its initial (x, y) values in parentheses as we constructed it:

Point p1 = new Point(7, 2); // desired behavior

However, such a statement wouldn't be legal for our Point class, because we haven't written any code specifying how to create a Point with an initial (x, y) location. We can specify how to do this by writing a constructor in our Point class. The

## Chapter 8 Classes

constructor executes when the client uses the new keyword to create a new object. When you write a constructor, you specify what parameters must be passed when clients use the new keyword with your type and how those parameters should be used to initialize the newly created object.

A constructor's header begins with the keyword public, followed by the class's name and any parameters. It looks like a method header with the same name as the class, except that you do not specify a return type. A constructor often has parameters that specify the object's initial state. Our constructor for the Point class will accept initial x and y values as parameters and store them into the new Point object's x and y fields:

```
// constructs a new point with the given (x, y) location
public Point(int initialX, int initialY) {
    x = initialX;
    y = initialY;
}
```

Like instance methods, constructors execute on a particular object (the one that's being created with the new keyword) and can refer to that object's fields and methods directly. In this case, we store initialx and initialy parameter values into the new Point object's x and y fields:

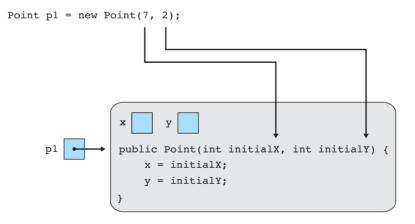

Now that we are exploring constructors, it makes sense to think about the process of creating objects in more detail. When an executing Java program reaches a statement that creates a new Point object, several operations occur:

- 1. A new Point object is created and allocated in memory.
- 2. The Point constructor is called on the newly created object, passing 7 and 2 as the initialx and initialy parameter values.
- **3.** A Point reference variable named p is created and set to refer to the newly created object.

Here is the complete code for the third version of our Point class, which now contains a constructor:

```
1 // A Point object represents a pair of (x, y) coordinates.
 2 // Third version: state and behavior with constructor.
 З
 4 public class Point {
 5
       int x;
 6
       int y;
 7
 8
       // constructs a new point with the given (x, y) location
       public Point(int initialX, int initialY) {
 9
10
           x = initialX;
           y = initial Y;
11
12
       }
13
14
       // returns the distance between this point and (0, 0)
       public double distanceFromOrigin() {
15
16
           return Math.sqrt(x * x + y * y);
17
       }
18
       // returns a String representation of this Point
19
20
       public String toString() {
21
           return "(" + x + ", " + y + ")";
22
       }
23
24
       // shifts this point's location by the given amount
25
       public void translate(int dx, int dy) {
           x += dx;
26
           y += dy;
27
28
       }
29 }
```

Calling a constructor with parameters is similar to ordering a car from a factory: "I'd like the yellow one with power windows and a CD player." You might not need to specify every detail about the car, such as the fact that it should have four wheels and headlights, but you do specify some initial attributes that are important to you. The general syntax for constructors is the following:

When a class doesn't have a constructor, as in our previous versions of the Point class, Java automatically supplies a *default constructor* with no parameters. That is why it was previously legal to construct a new Point(). (The default constructor auto-initializes all fields to zero-equivalent values.) However, Java doesn't supply the default empty constructor when we supply a constructor of our own, so it is illegal to construct Point objects without passing in the initial x and y parameters:

Point p1 = new Point(); // will not compile for this version

In the next sections, we'll write additional code to restore this ability.

### **Common Programming Error**

E)

## Using void with a Constructor

Many new programmers accidentally include the keyword void in the header of a constructor, since they've gotten used to writing a return type for every method:

```
// this code has a bug
public void Point(int initialX, int initialY) {
    x = initialX;
    y = initialY;
}
```

This is actually a very tricky and annoying bug. Constructors aren't supposed to have return types. When you write a return type such as void, what you've created is not a constructor, but rather a normal instance method called Point that accepts x and y parameters and has a void return type. This error is tough to catch, because the Point.java file still compiles successfully.

You will see an error when you try to call the constructor that you thought you just wrote, though, because it isn't actually a constructor. The client code that *Continued on next page* 

#### Continued from previous page

tries to construct the Point object will indicate that it can't find an (int, int) constructor for a Point:

```
PointMain.java:7: cannot find symbol
symbol : constructor Point(int, int)
location: class Point
        Point pl = new Point(7, 2);
```

If you see "cannot find symbol" constructor errors and you were positive that you wrote a constructor, double-check its header to make sure there's no return type.

## **Common Programming Error**

E)

# **Redeclaring Fields in a Constructor**

Another common bug associated with constructors occurs when you mistakenly redeclare fields by writing their types. Here's an example that shows this mistake:

```
// this constructor code has a bug
public Point(int initialX, int initialY) {
    int x = initialX;
    int y = initialY;
}
```

The preceding code behaves in an odd way. It compiles successfully, but when the client code constructs a Point object its initial coordinates are always (0, 0), regardless of the parameter values that are passed to the constructor:

```
// this client code will print that p1 is (0, 0)
Point p1 = new Point(7, 2);
System.out.println("p1 is " + p1);
```

The problem is that rather than storing initial x and initial Y in the Point object's x and y fields, we've actually declared local variables called x and y inside the Point constructor. We store initial x and initial Y in those local variables, which are thrown away when the constructor finishes running. No values are ever assigned to the x and y fields in the constructor, so they are automatically initialized to 0. We say that these local x and y variables *shadow* our x and y fields because they obscure the fields we intended to set.

If you observe that your constructor doesn't seem to be setting your object's fields, check closely to make sure that you didn't accidentally declare local variables that shadow your fields. The key thing is not to include a type at the front of the statement when you assign a value to a field.

# The Keyword this

When we discussed instance methods we mentioned that an object's instance methods can refer to its other methods and fields, because the instance method code knows which object it's operating on. We called this idea the "implicit parameter." Now we will explore the mechanics behind the implicit parameter and introduce a keyword that allows us to refer to it directly.

The implicit parameter is actually a special reference that is set each time an instance method is called. You can access this reference in your code using the keyword this.

# this

A Java keyword that allows you to refer to the implicit parameter inside a class.

When you refer to a field such as x in your code, you are actually using shorthand. The compiler converts an expression such as x to this.x. You can use the longer form in your code if you want to be more explicit. For example, our translate method could be rewritten as follows:

```
public void translate(int dx, int dy) {
    this.x += dx;
    this.y += dy;
}
```

The code behaves the same way as the original version of the method. The explicit style is less common, but some programmers prefer it because it's clearer. It also more closely matches the style used in client code, where all messages to objects begin with a variable name and a dot.

The general syntax for using the keyword this to refer to fields is

#### this.<field name>

Similarly, when you call an instance method such as translate, you're actually using shorthand for a call of this.translate. You can use the longer form if you prefer. It has the following general syntax:

```
this.<method name>(<expression>, <expression>, ..., <expression>);
```

When the implicit parameter was introduced, we diagrammed the behavior of some method calls on two Point objects. Let's revisit the same example using the keyword this. Consider the following two Point objects:

```
Point p1 = new Point(7, 2);
Point p2 = new Point(4, 3);
```

After constructing the Point objects, we make the following method calls:

```
pl.translate(11, 6);
p2.translate(1, 7);
```

Essentially, the behavior of these two method calls is the following:

- Set this to refer to the same object as p1, and execute the translate method with parameters (11, 6).
- Set this to refer to the same object as p2, and execute the translate method with parameters (1, 7).

During the first call, this refers to the same object as p1. Therefore, the method call adjusts the (x, y) coordinates of p1's object:

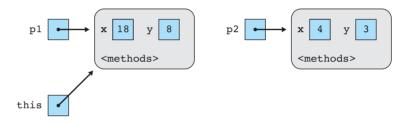

During the second method call this refers to the same object as p2, so the lines in the body of the translate method change the x and y fields of p2's object:

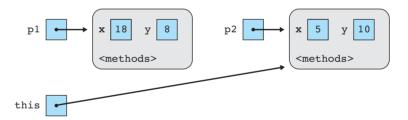

One common usage of the keyword this is to deal with shadowed variables. As described earlier, shadowing occurs when a field is obscured by another variable with the same name. Shadowing can happen when a field has the same name as a parameter or local variable in a class. For example, the following is a legal header for our Point method, even though our fields are also called x and y:

```
public Point(int x, int y) {
```

As explained at the beginning of this section, Java would normally interpret the expression x to mean this.x. However, if a parameter or local variable called x exists, the program will use that one instead if you just write x, because the field x is shadowed by the parameter/variable. If you write this.x, though, the program will always use the field x.

```
public Point(int x, int y) {
    this.x = x;
    this.y = y;
}
```

Of course, you can avoid this situation by naming parameters and local variables differently from fields. However, some programmers prefer the style in which a variable takes the same name as a closely related field, because it saves them from having to concoct separate parameter names like initialx or newy.

In most cases, the compiler will not allow two variables to have the same name at the same point in a program. Fields are a special case that present the risk of shadowing. Java's designers decided to allow this risk so that parameter names could match their related fields.

# **Multiple Constructors**

A class can have multiple constructors to provide multiple ways for clients to construct objects of that class. Each constructor must have a different signature (i.e., number and type of parameters).

Our existing Point constructor requires two parameters (the Point object's initial x- and y-coordinates). Before we added the constructor, we were able to construct Point objects at (0, 0) without any parameters. When a class does not have a constructor, Java provides a parameterless default constructor that initializes all of the new object's fields to a zero-equivalent value. But when we added our two-parameter constructor, we lost the default constructor. This is unfortunate, because the default provided a useful shorter notation for constructing a Point at the origin. We can restore this ability by adding a second, parameterless constructor to our Point class. Our new constructor looks like this:

```
// constructs a Point object with location (0, 0)
public Point() {
    x = 0;
    y = 0;
}
```

Now it's possible to construct Points in two ways:

```
Point p1 = new Point(5, -2); // (5, -2)
Point p2 = new Point(); // (0, 0)
```

Returning to the analogy of purchasing cars, you can imagine that some customers wish to specify many details about their new cars (e.g., "I'd like a yellow Civic with gold trim, upgraded stereo system, and a sun roof"), while other customers wish to specify fewer details and want the car to contain default options instead. Having multiple constructors gives clients similar flexibility when they ask for new objects of your class.

## 8.4 Encapsulation

Notice that both constructors perform similar actions; the only difference is what initial values the x and y fields receive. Another way of saying this is that the new constructor can be expressed in terms of the old constructor. The following two lines construct equivalent objects:

```
Point p1 = new Point(); // construct Point at (0, 0)
Point p2 = new Point(0, 0); // construct Point at (0, 0)
```

A common programming practice when writing classes with multiple constructors is for one constructor to contain the true initialization code and for all other constructors to call it. This means that every object created passes through a common code path. This system can be useful when you are testing and debugging your code later. The syntax for one constructor to call another is to write the keyword this, followed by the parameters to pass to the other constructor in parentheses:

```
this(<expression>, <expression>, ..., <expression>);
```

This is really just the normal syntax for a method call, except that we use the special keyword this where we would normally put the name of a method. In our case, we want to pass parameter values of 0 and 0 to initialize each field:

```
// constructs a new point at the origin, (0, 0)
public Point() {
    this(0, 0); // calls Point(int, int) constructor
}
```

# 8.4 Encapsulation

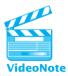

Our next version of the Point class will protect its data from unwanted access using a concept known as *encapsulation*.

# **Encapsulation**

Hiding the implementation details of an object from the clients of the object.

To understand the notion of encapsulation, recall the analogy of radios as objects. Almost everyone knows how to use a radio, but few people know how to build a radio or understand how the circuitry inside a radio works. It is a benefit of the radio's design that we don't need to know those details in order to use it.

The radio analogy demonstrates an important dichotomy of external versus internal views of an object. From the outside, we just see behavior. From the inside, we see the internal state that is used to accomplish that behavior (Figure 8.1).

Focusing on the radio's external behavior enables us to use it easily while ignoring the details of its inner workings that are unimportant to us. This is an example of an important computer science concept known as *abstraction*.

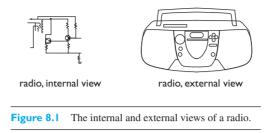

## Abstraction

Focusing on essential properties rather than inner details.

In fact, a radio (like most other electronic devices) has a case or chassis that houses all of the electronics so that we don't see them from the outside. Dials, buttons, and displays on the case allow us to manipulate the radio without having to deal with all of the circuitry that makes it work. In fact, you wouldn't want someone to give you a fully functional radio that had wires and capacitors hanging out of it, because they would make the radio less pleasant to use.

In programming, the concept of hiding internal state from outside view is called encapsulation. When an object is properly encapsulated, its clients cannot directly access or modify its internal workings, nor do they need to do so. Only the implementer of the class needs to know about those details. Encapsulation leads to abstraction; an encapsulated object presents a more pure abstraction than one that has data which can be accessed directly.

In previous chapters you have already taken advantage of the abstraction provided by well-encapsulated objects. For example, you have used Scanner objects to read data from the console without knowing exactly how the Scanner stores and tokenizes the input data, and you have used Random objects to create random numbers without knowing exactly what algorithm the random number generator uses.

But so far, our Point class is not encapsulated. We've built a working radio, but its wires (its x and y fields) are still hanging out. Using encapsulation, we'll put a casing around our Point objects so that clients will only need to use the objects' methods and will not access the fields directly.

# **Private Fields**

To encapsulate the fields of an object, we declare them to be private by writing the keyword private at the start of the declaration of each field. The fields of our Point class would be declared as follows:

```
// encapsulated fields of Point objects
private int x;
private int y;
```

#### 8.4 Encapsulation

E

We haven't yet shown a syntax template for fields because we wanted to show the preferred style with the fields private. The syntax for declaring encapsulated fields is

private <type> <name>;

Fields can also be declared with an initial value:

private <type> <name> = <value>;

Declaring fields private encapsulates the state of the object, in the same way that a radio's casing keeps the user from seeing the wires and circuitry inside it. Private fields are visible to all of the code inside the Point class (i.e., inside the Point.java file), but not anywhere else. This means that we can no longer directly refer to a Point object's x or y fields in our client code. The following client code will not compile successfully:

// this client code doesn't work with encapsulated points
System.out.println("pl is (" + pl.x + ", " + pl.y + ")");

The compiler produces error messages such as the following:

PointMain.java:11: x has private access in Point PointMain.java:11: y has private access in Point

To preserve the functionality of our client program, we need to provide a way for client code to access a Point object's field values. We will do this by adding some new accessor methods to the Point class. If the value of an object's field might be useful externally, it is common to write an accessor to return that value. Here are the methods that provide access to a Point object's x and y fields:

```
// returns the x-coordinate of this point
public int getX() {
    return x;
}
// returns the y-coordinate of this point
public int getY() {
    return y;
}
```

The client code to print a Point object's x and y values must be changed to the following:

```
// this code works with our encapsulated Points
System.out.println("pl is (" + pl.getX() + ", " + pl.getY() + ")");
```

It probably seems odd to grant access to a Point object's x and y fields when we said our goal was to encapsulate those fields, but having accessors like getX and getY doesn't actually violate the encapsulation of the object. The accessor methods just return a copy of the fields' values to the client, so that the client can see the x or y values but doesn't have any way to change them. In other words, these accessor methods give the client read-only access to the state of the object.

One drawback of encapsulating the Point class is that it is no longer easy for the client code to set a Point to a new location. For convenience, we'll add a new mutator to our encapsulated Point class that sets both the x and y fields of the object to new values passed as parameters:

```
// sets this point's (x, y) location to the given values
public void setLocation(int newX, int newY) {
    x = newX;
    y = newY;
}
```

Another way to set a Point to a new location would be to write separate methods called setx and sety. We have chosen setLocation partly for brevity and partly because it matches Java's actual Point class.

Notice that the Point class now has some redundancy between its two-parameter constructor and its setLocation method. The two bodies are essentially the same, setting the Point to have new x- and y-coordinates. We can eliminate this redundancy by having the constructor call setLocation rather than setting the field values manually. It is legal for an object to call its own instance methods from a constructor or another instance method:

```
// constructs a new point with the given (x, y) location
public Point(int x, int y) {
    setLocation(x, y);
}
```

We can eliminate a bit more redundancy using this technique. Translating a Point can be thought of as setting its location to the old location plus the dx and dy, so we can modify the translate method to call the setLocation method:

```
// shifts this point's location by the given amount
public void translate(int dx, int dy) {
    setLocation(x + dx, y + dy);
}
```

# Did You Know?

## **The Perils of Poor Encapsulation**

Many novices (as well as many professional programmers) do not fully appreciate the concepts of abstraction and encapsulation. It is tempting to write classes that directly expose their data for clients to use, since private fields introduce some complexity and restrictions into a program. However, there have been some famous examples where a lack of proper encapsulation and abstraction caused a large problem.

One such example is the "Y2K" (year 2000) or "millennium bug" scare of late 1999. The issue arose because a large number of computer programs represented years by using only two digits, such as 72 for 1972. They followed this convention largely to save memory, since many of them were older programs written in a language called COBOL during a time when memory was more scarce. Once the year became 2000, the programs would incorrectly think that the year was 1900, and this might cause them to fail.

Making matters worse was the fact that many of these programs contained their own handwritten logic for representing dates, which sometimes appeared in many places in the code. In order for the program to represent a year with more than two digits, many places in the code needed to be changed. In total, over \$300 billion was spent on repairing old programs and systems to correct the Y2K problem.

If the old programs had used an encapsulated Date class that included a field representing the year, far less work would have been needed to fix the Y2K bug. This Date class could have been updated once and all the client code would have received the benefits.

Surprisingly, Java's class libraries also contain examples of poorly encapsulated classes. In the java.awt package, for example, the Point and Dimension classes have public fields. (A Dimension object stores width and height fields to represent the size of an onscreen region.) Many client programs access the fields directly when they use these objects. Java's developers regret this decision:

Several classes in the Java platform libraries violate the advice that public classes should not expose fields directly. Prominent examples include the Point and Dimension classes in the java.awt package. Rather than examples to be emulated, these classes should be regarded as cautionary tales. [. . .] The decision to expose the internals of the Dimension class resulted in a serious performance problem that could not be solved without affecting clients.

-Joshua Bloch, Effective Java

Now that we've introduced all the major elements of a well-encapsulated class, it's time to look at a proper syntax template for an entire class. Sun's Java style guidelines suggest putting fields at the top of the class, followed by constructors, followed by methods:

```
public class <class name> {
    // fields
    private <type> <name>;
    private <type> <name>;
    . . .
    // constructors
    public <class name>(<type> <name>, ..., <type> <name>) {
        <statement>;
        <statement>;
        . . .
        <statement>;
    }
    . . .
    // methods
    public <type> <name>(<type> <name>, ..., <type> <name>) {
        <statement>;
        <statement>;
        . . .
        <statement>;
    }
    . . .
}
```

Here is the fourth complete version of our Point class, including encapsulated fields and accessor methods getX and getY:

```
1 // A Point object represents a pair of (x, y) coordinates.
2 // Fourth version: encapsulated.
3
4 public class Point {
 5
      private int x;
 6
       private int y;
 7
8
       // constructs a new point at the origin, (0, 0)
9
       public Point() {
           this(0, 0); // calls Point(int, int) constructor
10
11
       }
12
13
       // constructs a new point with the given (x, y) location
14
       public Point(int x, int y) {
```

```
15
           setLocation(x, y);
16
       }
17
       // returns the distance between this Point and (0, 0)
18
       public double distanceFromOrigin() {
19
           return Math.sqrt(x * x + y * y);
20
21
       }
22
       // returns the x-coordinate of this point
23
24
       public int getX() {
25
           return x;
26
       }
27
       // returns the y-coordinate of this point
28
29
       public int getY() {
30
          return y;
31
       }
32
       // sets this point's (x, y) location to the given values
33
34
       public void setLocation(int x, int y) {
35
          this.x = x;
           this.y = y;
36
37
       }
38
39
       // returns a String representation of this point
40
       public String toString() {
           return "(" + x + ", " + y + ")";
41
42
       }
43
       // shifts this point's location by the given amount
44
45
       public void translate(int dx, int dy) {
           setLocation(x + dx, y + dy);
46
47
       }
48 }
```

Here's the corresponding final version of our client program, which now uses the Point constructors and methods appropriately:

```
8
           Point p_2 = new Point(4, 3);
 ۵
10
           // print each point and its distance from the origin
           System.out.println("p1 is " + p1);
11
           System.out.println("distance from origin = " +
12
13
                               pl.distanceFromOrigin());
           System.out.println("p2 is " + p2);
14
15
           System.out.println("distance from origin = " +
16
                               p2.distanceFromOrigin());
17
18
           // translate each point to a new location
           pl.translate(11, 6);
19
           p2.translate(1, 7);
20
21
22
           // print the points again
23
           System.out.println("p1 is " + p1);
           System.out.println("p2 is " + p2);
24
25
      }
26 }
```

# **Class Invariants**

In this section we will develop another new class to illustrate a particular benefit of encapsulation. Consider a program that measures or deals with elapsed intervals of time, such as a program for a stopwatch, a scheduler, a TV recorder, or an airline flight system. A useful abstraction in such a program would be an object representing an elapsed span of time.

Let's write a class called TimeSpan, in which each TimeSpan object represents an interval of elapsed hours and minutes. For example, we could construct a TimeSpan representing an interval of 6 hours and 15 minutes. We'll represent only hours and minutes, ignoring larger or smaller units such as days or seconds.

Since we're representing intervals of hours and minutes, it seems natural to use these two quantities as fields in our class. We will encapsulate the class properly from the start by declaring the fields as private:

```
// represents a time span of elapsed hours and minutes
public class TimeSpan {
    private int hours;
    private int minutes;
    ...
}
```

The constructor for a TimeSpan object will accept hours and minutes as parameters and store the values into the object's fields. However, there is a potential problem: What should we do about values of minutes that are 60 or greater? Should the

#### 8.4 Encapsulation

client program be allowed to construct a TimeSpan object representing 0 hours and 157 minutes? A more natural representation of this amount would be 2 hours and 37 minutes. And what about values for hours or minutes that are negative? It doesn't make sense to have a span of -2 hours or -35 minutes. Ideally we should not allow a TimeSpan object to store such a value.

Let's make a design decision that we will only allow TimeSpan objects to store a value for minutes that is between 0 and 59 inclusive. If the client tries to construct a TimeSpan object with a negative number of hours or minutes, we could resolve the problem by printing an error message or by setting the fields to 0. But in cases like this, the negative value often comes from a bug or a mistake in the client's understanding of our class. The best way to handle a violation like this is to throw an exception so that the client will know the parameter values passed were illegal.

If the user tries to construct a TimeSpan object with more than 60 minutes, we will convert the excess minutes into hours. You might be tempted to use an if/else statement or a loop to handle minutes above 60, but there is a simpler solution. For a large number of minutes such as 157, dividing by 60 will produce the hours (2) and using the % operator by 60 will produce the remaining minutes (37). The hours field should really store the hours parameter plus the minutes parameter divided by 60, and the minutes field should store the remaining minutes:

```
public TimeSpan(int hours, int minutes) {
    if (hours < 0 || minutes < 0) {
        throw new IllegalArgumentException();
    }
    this.hours = hours + minutes / 60;
    this.minutes = minutes % 60;
}</pre>
```

A useful behavior of a TimeSpan object would be the ability to add more hours and minutes to the span. An airline scheduling program might use this behavior to add the elapsed times for two back-to-back flights to determine the total travel time for a passenger's trip. Let's implement this behavior as a method called add that accepts hours and minutes as parameters. Here's an initial incorrect version of that method:

```
// an incorrect version of an add method
public void add(int hours, int minutes) {
    this.hours += hours;
    this.minutes += minutes;
}
```

Ę

The problem with the preceding code is that it allows the client to put the object into an invalid state. If the client passes a value of minutes that is large enough to make the total minutes greater than 60, the minutes field will have an invalid value.

#### Chapter 8 Classes

For example, if the client adds 45 minutes to a time span of 1 hour and 30 minutes, the result will be 1 hour and 75 minutes.

We decided that we wanted every TimeSpan object to store only valid numbers of minutes between 0 and 59. We wrote code in our constructor to ensure that this would be true of each object's initial state, but really we want to ensure that the condition is true for every object throughout its entire lifespan, not just when it is initially created. Such a property that is true of every object of a class is called a *class invariant*.

### **Class Invariant**

An assertion about an object's state that is true for the lifetime of that object.

Class invariants are related to preconditions, postconditions, and assertions, as presented in Chapters 4 and 5. We cannot allow any mutator method such as add to break the invariants we have decided upon; a class invariant should be treated as an implicit postcondition of every method in the class. Enforcing an invariant may cause you to add preconditions to the constructors and mutator methods of your class.

We can write code at the end of the add method to deal with invalid numbers of minutes and hours. First we want the program to throw an exception if the hours or minutes that are passed are negative. We will also make sure that we convert each group of 60 minutes into an hour. The following code implements the behavior:

```
public void add(int hours, int minutes) {
    if (hours < 0 || minutes < 0) {
        throw new IllegalArgumentException();
    }
    this.hours += hours;
    this.minutes += minutes;
    // converts each 60 minutes into one hour
    this.hours += this.minutes / 60;
    this.minutes = this.minutes % 60;
}</pre>
```

The code now enforces its invariant in two places: the constructor and add. It would be preferable to solve this problem in one place rather than redundantly checking for it throughout the class. A more elegant solution is to have the constructor initialize the fields to 0 and then call the add method, which performs the necessary invariant checks and stores the values of hours and minutes:

```
public TimeSpan(int hours, int minutes) {
   this.hours = 0;
   this.minutes = 0;
   add(hours, minutes);
```

}

## 8.4 Encapsulation

The fields would have been auto-initialized to 0 anyway, but many programmers prefer to explicitly initialize field values for clarity.

Another useful operation for TimeSpan objects is the ability to print them on the console. We'll add this ability by including a toString method that returns a String such as "2h 35m" for 2 hours and 35 minutes.

Here is the code for the complete TimeSpan class that enforces its invariant:

```
1 // Represents a time span of hours and minutes elapsed.
 2 // Class invariant: hours >= 0 && minutes >= 0 && minutes < 60
 3
 4 public class TimeSpan {
 5
     private int hours;
      private int minutes;
 6
 7
 8
     // Constructs a time span with the given interval.
 9
      // pre: hours >= 0 && minutes >= 0
      public TimeSpan(int hours, int minutes) {
10
          this.hours = 0;
11
          this.minutes = 0;
12
13
          add(hours, minutes);
14
      }
15
16
      // Adds the given interval to this time span.
17
      // pre: hours >= 0 && minutes >= 0
      public void add(int hours, int minutes) {
18
19
          if (hours < 0 || minutes < 0) {
20
              throw new IllegalArgumentException();
21
          }
22
23
          this.hours += hours;
24
          this.minutes += minutes:
25
26
          // converts each 60 minutes into one hour
          this.hours += this.minutes / 60;
27
28
          this.minutes = this.minutes % 60;
29
      }
30
31
      // returns a String for this time span, such as "6h 15m"
32
      public String toString() {
          return hours + "h " + minutes + "m";
33
34
      }
35 }
```

#### Chapter 8 Classes

Some additional features should be included in the class, such as accessors for the field values, but these are left as exercises.

Invariants bring to light the importance of proper encapsulation. If the TimeSpan class weren't encapsulated, we would not be able to properly enforce our invariant. A buggy or malicious client would be able to make a TimeSpan object's state invalid by setting its fields' values directly. When the class is encapsulated, it has much better control over how clients can use its objects, making it impossible for a misguided client program to violate the class invariant.

# **Changing Internal Implementations**

Another important benefit of encapsulation is that it allows us to make internal design changes to a class without affecting its clients. A subtlety of classes is that the internal representation of a class does not necessarily have to match the external view that the client sees. A client of the TimeSpan class thinks of each time span as a number of hours and a number of minutes. But the TimeSpan object does not have to internally store its time using those two data fields. In fact, the code for TimeSpan becomes simpler if we simply store a single field for the total number of minutes. For example, we can represent 2 hours and 15 minutes as 135 total minutes by converting each hour into 60 minutes.

Let's rewrite the TimeSpan class to use only a single total minutes field:

```
// alternate implementation using only total minutes
public class TimeSpan {
    private int totalMinutes;
    ...
}
```

Because our class is encapsulated, as long as our methods still produce the same results from an external point of view, we can change the implementation of the object's internal state and the clients will not need to be modified. We can implement the same constructor, add, and toString behavior using total minutes. For example, the add method needs to combine the hours and minutes together and add both of them into the totalMinutes. We'll scale the hours by 60 as we add them to the total:

```
public void add(int hours, int minutes) {
    if (hours < 0 || minutes < 0) {
        throw new IllegalArgumentException();
    }
    totalMinutes += 60 * hours + minutes;
}</pre>
```

Notice that this new implementation makes it easier to enforce our class invariant about objects having valid state. We must still check for negative parameters, but we

## 8.4 Encapsulation

no longer need to worry about storing minutes of 60 or greater. All minutes added are properly grouped into the common total.

The constructor and toString method also require minor modifications to account for our new representation. Here is the complete class, implemented with total minutes instead of hours and minutes. This version is shorter and simpler than the original:

```
1 // Represents a time span of elapsed hours and minutes.
 2 // Second implementation using a single field for total minutes.
 3 // Class invariant: totalMinutes >= 0
 Δ
 5 public class TimeSpan {
 6
      private int totalMinutes;
 7
      // Constructs a time span with the given interval.
 8
 9
      // pre: hours >= 0 && minutes >= 0
      public TimeSpan(int hours, int minutes) {
10
          totalMinutes = 0;
11
12
          add(hours, minutes);
13
      }
14
15
      // Adds the given interval to this time span.
16
      // pre: hours >= 0 && minutes >= 0
17
      public void add(int hours, int minutes) {
          if (hours < 0 || minutes < 0) {
18
19
              throw new IllegalArgumentException();
20
          }
21
          totalMinutes += 60 * hours + minutes:
22
      }
23
24
      // returns a String for this time span, such as "6h 15m"
25
      public String toString() {
          return (totalMinutes / 60) + "h " +
26
                 (totalMinutes % 60) + "m";
27
28
      }
29 }
```

As another example, we could revisit our encapsulated Point class and change its internal structure without having to modify the client code. For example, sometimes it is useful to express two-dimensional points in polar coordinates in terms of a radius r and an angle *theta*. In this representation, the (x, y) coordinates of a point are not stored directly but can be computed as  $(r \cos theta, r \sin theta)$ . When the Point class is encapsulated, we can modify it to use r and *theta* fields internally, then modify getx, gety, and other methods so that they still return appropriate values. The

polar representation would not reap the same benefits we saw in our second implementation of TimeSpan, but it might make it easier for us to add certain functionality to the Point class later.

# 8.5 Case Study: Designing a Stock Class

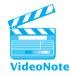

So far we have written several classes, but we have not talked about how to design a class or how to break apart a programming problem into classes. In this section we'll examine a larger programming problem and design a class and client to solve it. We will create a class called Stock and a client program that compares the performance of stocks that the user has purchased.

Consider the task of writing a financial program to record purchases of shares of two stocks and report which has the greatest profit. The investor may have made several purchases of the same Stock at different times and prices. The interaction with the program might look like this:

```
First stock's symbol: AMZN
How many purchases did you make? 2
1: How many shares, at what price per share? 50 35.06
2: How many shares, at what price per share? 25 38.52
What is today's price per share? 37.29
Net profit/loss: $80.75
Second stock's symbol: INTC
How many purchases did you make? 3
1: How many shares, at what price per share? 15 16.55
2: How many shares, at what price per share? 10 18.09
3: How many shares, at what price per share? 20 17.15
What is today's price per share? 17.82
Net profit/loss: $29.75
AMZN was more profitable than INTC.
```

The program must perform several actions: prompting the user for input, calculating the amount spent on each purchase of stock, reporting profits, and so on. The client program could perform all of these actions and could keep track of the financial data using existing types such as doubles and Strings. However, recall that we began this chapter by talking about object-oriented reasoning. When you are studying complex programs, it is often useful to think about the problem in terms of the relevant objects that could solve it, rather than placing all behavior in the client program. In this particular program, we must perform several computations that involve keeping track of purchases of shares of a particular stock, so it would be useful to store the purchase information in an object.

#### 8.5 Case Study: Designing a Stock Class

One possible design would be to create a Purchase class that records information about a single purchase of shares of a particular stock. For example, if the user specified three purchases, the program should construct three Purchase objects. However, a more useful abstraction here would be to hold the overall information about all purchases of one stock in one place. The investor may make many purchases of the same stock, so you want to have an easy way to accumulate these shares and their total cost into a single object.

Therefore, instead of a Purchase class, we'll write a Stock class. Each Stock object will keep track of the investor's accumulated shares of one stock and can provide profit/loss information. Our Stock class will reside in a file called Stock.java, and the client program itself will reside in a separate file called StockMain.java.

# **Object-Oriented Design Heuristics**

We now face the important task of deciding on the contents of our Stock class. It can be tricky to choose a good set of classes and objects to solve a complex programming problem. Chapter 4's case study introduced a set of procedural design *heuristics*, or guidelines for good design, for effectively dividing a problem into methods. There are similar guidelines for effectively breaking a large program into a set of classes and objects. The heuristics we'll discuss here are based on those listed in computer scientist Arthur Riel's influential book, *Object-Oriented Design Heuristics*.

First let's look at the overall set of responsibilities, the things that a class must know or do to solve the overall problem:

- Prompt the user for each stock's symbol and store the information somewhere.
- Prompt the user for the number of purchases of each stock.
- Read each purchase (number of shares and price per share) from the console and store the information somewhere.
- Compute the total profit/loss of each stock.
- Print the total profit/loss of each stock to the console.
- Compare the two total profits/losses and print a message to the console about which stock performed better.

It might be tempting to make most or all of these tasks responsibilities of our Stock class. We could make a Stock object store all the purchases of both stocks, prompt for information from the console, print the results, and so on. But a key guideline when writing classes is that they should have *cohesion*.

## Cohesion

The extent to which the code for a class represents a single abstraction.

Placing all the responsibilities in the Stock class would not allow that class to represent a single clear abstraction. The abstraction we want to represent in the Stock class is the accumulated purchases of a single stock.

## Chapter 8 Classes

One set of responsibilities that Stock objects should not handle is producing the console input and output. We need to prompt the user for information and print messages, but these functions are specific to the current client program. Objects are meant to be reusable pieces of software, and other programs might wish to track stock purchases without using these exact messages or prompts. If the Stock class handles the prompts and printing, it will be heavily intertwined with this client program and will not be easily reusable by other clients.

In general, we want to reduce unnecessary dependencies among classes. Dependencies among classes in an object-oriented program contribute to *coupling*, the degree to which one part of a program depends on another.

Striving to avoid unnecessary coupling is a second design heuristic commonly used in object-oriented programming. A design that avoids this problem is sometimes said to have *loose coupling*.

Let's divide some of the responsibilities now, based on our heuristics. Since the StockMain client program will perform the console I/O, it should handle the following responsibilities:

#### StockMain

- Prompt for each stock's symbol.
- Prompt for the number of purchases of each stock.
- Read each purchase (number of shares and price per share) from the console.
- Print the total profit/loss of each stock.
- Compare the two total profits/losses and print a message about which stock generated higher profits.

Since the StockMain client program will be performing the console I/O, it might seem natural for it also to store the information about each stock purchase (that is, the number of shares and the price paid). But our Stock object should contain the functionality to compute a stock's total profit or loss, and it will need to have the data about all purchases to do so. This leads us to a third design heuristic: Related data and behavior should be in the same place. With that in mind, we can write out the responsibilities for the Stock class as follows:

#### Stock

- Store a stock's symbol.
- Store accumulated information about the investor's purchases of the stock.
- Record a purchase of the stock.
- Compute the total profit/loss for the stock.

When they are designing large object-oriented programs, many software engineers write information about classes as we've done here. A common technique to brainstorm ideas for classes is to write information on index cards. Each card is called a *CRC card* and lists the Class, its Responsibilities, and its Collaborators (other classes to which it is coupled).

The following list summarizes the design heuristics discussed in this section:

- A class should be cohesive, representing only one abstraction.
- A class should avoid unnecessary coupling.
- Related data and behavior should be in the same class.

Note that we began our design by looking at responsibilities rather than by specifying fields as we did when we developed our Point class. We began writing the Point class by discussing fields because the data associated with a point is simple and more obvious than the data associated with stock purchases. But in many larger problems like this one, working backward from behavior and responsibilities is a better technique.

# **Stock Fields and Method Headers**

In this section we'll decide on a design for the method names and signatures the Stock should use to implement its behavior. We'll use this design to determine which fields are required to implement the behavior.

We've decided that a Stock object should allow clients to record purchases and request the total profit or loss. Each of these tasks can be represented as a method. The recording of a purchase can be represented as a method called purchase. The retrieval of the total profit or loss can be represented as a method called getProfit.

The purchase method should record information about a single purchase. A purchase consists of a number of shares that the user bought (which we can assume is a whole number) and a price per share (which can include real numbers with both dollars and cents). Our purchase method should accept two parameters: an int for the number of shares bought and a double for the price per share. The method can use a void return type, since nothing needs to be returned after each purchase is recorded:

public void purchase(int shares, double pricePerShare)

The getProfit method will return the amount of money that the user made or lost on all accumulated purchases of this stock. Consider an investor who has made the following three purchases of a stock:

| Purchase #1: | 20 shares * \$10 per sl | hare = $200 \cos t$ |
|--------------|-------------------------|---------------------|
| Purchase #2: | 20 shares * \$30 per sl | hare = \$ 600 cost  |
| Purchase #3: | 10 shares * \$20 per sl | hare = $200 \cos t$ |
|              | 50 total shares,        | \$1000 total cost   |

If today's price per share is \$22.00, the current market value of the investor's 50 shares is (50 \* 22) or \$1100. Since the investor paid \$1000 total for the shares and they are now worth \$1100, the investor has made (\$1100 - \$1000) = \$100 of profit.

The general formula for the profit is the following:

```
profit = ((total shares) * (current share price)) - (total cost)
```

The total number of shares and total cost figure needed for this calculation are the accumulated information from all the purchases that have been made of this stock. This means that information will need to be stored during each call of the purchase method to be used later in the getProfit method. A key observation is that we do not need to store the number of shares, price per share, and cost for every purchase: We only need to store cumulative sums of the total shares purchased so far and the total dollars spent so far to acquire those values.

The third value we need in order to calculate the profit is the current share price. We could choose to make this a field in the Stock class as well, but the share price is a dynamic value that changes regularly. We use it during a single call to the getProfit method, but the next call may come at a later date when the price per share has changed.

This problem leads us to another design heuristic: Fields should represent values of core importance to the object and values that are used in multiple methods. Adding too many fields clutters a class and can make its code harder to read. If a value is used in only one method of the class, it's best to make it a parameter to that method rather than a field. Therefore, we'll make the share price a parameter to the getProfit method.

public double getProfit(double currentPrice)

One piece of state that we haven't discussed yet is that each stock has a symbol, such as "AMZN". We'll store the symbol as a String field in each Stock object.

Here's a skeleton of our Stock class so far:

```
// incomplete Stock class
public class Stock {
    private String symbol;
    private int totalShares;
    private double totalCost;
    ...
    public double getProfit(double currentPrice) {
        ...
    }
    public void purchase(int shares, double pricePerShare) {
        ...
    }
}
```

# **Stock Method and Constructor Implementation**

Now that we've decided on some of the Stock's state and behavior, let's think about how to construct Stock objects. The client program will need the ability to create two Stocks and record purchases of them.

It may be tempting to write a constructor that accepts three parameters: the symbol, the total number of shares purchased, and the total cost. But our Stock objects are accumulators of purchases, and we may want to be able to create new Stock objects before the program records initial purchases. Let's design our class to require only the symbol as a parameter and initialize the other fields to 0:

```
// initializes a new Stock with no shares purchased
public Stock(String theSymbol) {
    symbol = theSymbol;
    totalShares = 0;
    totalCost = 0.0;
}
```

When a constructor takes an object as a parameter (such as the String theSymbol), it might make sense to check that parameter's value to make sure it isn't null. One possible way to handle this case would be to throw an exception if a null symbol is passed when the program creates a Stock object. We could do this by inserting the following lines at the start of the Stock's constructor:

```
if (theSymbol == null) {
    throw new NullPointerException();
}
```

Sun recommends that you throw a NullPointerException when a parameter's value is null but should not be. For other invalid parameter values, throw an IllegalArgumentException.

Now let's write the body of the purchase method. The task of recording the purchase consists of adding the new number of shares to the total number of shares and adding the new price paid for these shares to the total cost. The price paid is equal to the number of shares times the price per share. Here's the code for the purchase method to implement this behavior:

```
// records a purchase of the given number of shares of this stock
// at the given price per share
public void purchase(int shares, double pricePerShare) {
   totalShares += shares;
   totalCost += shares * pricePerShare;
}
```

It might make sense here to check the parameters passed in to make sure they are valid, as we did with the constructor. In this case, valid numbers of shares and prices

per share must not be negative numbers. To perform this test, we can insert the following lines at the start of our purchase method:

```
if (shares < 0 || pricePerShare < 0) {
    throw new IllegalArgumentException();
}</pre>
```

Next, we'll write the body of the getProfit method. As we noted previously, the profit of a Stock is equal to its current market value minus the amount that was paid for it:

```
profit = ((total shares) * (current share price)) - (total cost)
```

We can implement this formula in a straightforward manner using the totalShares and totalCost fields and the currentPrice parameter:

```
// Returns the total profit or loss earned on this stock,
// based on the given price per share.
public double getProfit(double currentPrice) {
    return totalShares * currentPrice - totalCost;
}
```

Note that parentheses are not needed in the code because multiplication has a higher precedence than subtraction.

As we did for the other methods, we should check for illegal parameter values. In this case, we shouldn't allow a negative current price per share. To ensure that this doesn't happen, we can place the following code at the start of the method:

```
if (currentPrice < 0.0) {
    throw new IllegalArgumentException();
}</pre>
```

After we've written all the fields, the constructor, and the methods of our Stock, the class will look like this:

```
1 // A Stock object represents purchases of shares of a stock.
2
3 public class Stock {
                                 // stock symbol, e.g. "YHOO"
      private String symbol;
4
5
     private int totalShares;
                                  // total shares purchased
                                  // total cost for all shares
6
     private double totalCost;
7
8
     // initializes a new Stock with no shares purchased
9
     // pre: symbol != null
```

```
10
       public Stock(String theSymbol) {
11
          if (theSymbol == null) {
12
              throw new NullPointerException();
13
          }
14
15
          symbol = theSymbol;
          totalShares = 0;
16
17
          totalCost = 0.0;
18
       }
19
       // returns the total profit or loss earned on this stock,
20
21
       // based on the given price per share
22
       // pre: currentPrice >= 0.0
       public double getProfit(double currentPrice) {
23
24
          if (currentPrice < 0.0) {</pre>
25
              throw new IllegalArgumentException();
26
          }
27
          double marketValue = totalShares * currentPrice;
28
29
          return marketValue - totalCost;
30
       }
31
32
       // records purchase of the given shares at the given price
       // pre: shares >= 0 && pricePerShare >= 0.0
33
34
       public void purchase(int shares, double pricePerShare) {
35
          if (shares < 0 || pricePerShare < 0.0) {</pre>
36
              throw new IllegalArgumentException();
37
          }
38
39
          totalShares += shares;
40
          totalCost += shares * pricePerShare;
41
      }
42 }
```

Here's the client code to use the Stock class:

```
1 // This program tracks the user's purchases of two stocks,
2 // computing and reporting which stock was more profitable.
3
4 import java.util.*;
5
6 public class StockMain {
7 public static void main(String[] args) {
8 Scanner console = new Scanner(System.in);
```

```
9
10
          // first stock
          System.out.print("First stock's symbol: ");
11
          String symbol1 = console.next();
12
          Stock stock1 = new Stock(symbol1);
13
          double profit1 = makePurchases(stock1, console);
14
15
16
          // second stock
          System.out.print("Second stock's symbol: ");
17
18
          String symbol2 = console.next();
19
          Stock stock2 = new Stock(symbol2);
20
          double profit2 = makePurchases(stock2, console);
21
22
          // report which stock made more money
23
          if (profit1 > profit2) {
24
              System.out.println(symbol1 + " was more " +
                     "profitable than" + symbol2 + ".");
25
          } else if (profit2 > profit1) {
26
              System.out.println(symbol2 + " was more " +
27
28
                     "profitable than " + symbol1 + ".");
          } else { // profit1 == profit2
29
              System.out.println(symbol1 + " and " + symbol2 +
30
31
                     " are equally profitable.");
32
          }
33
      }
34
35
      // make purchases of stock and return the profit
36
      public static double makePurchases(Stock currentStock,
37
                                          Scanner console) {
38
          System.out.print("How many purchases did you make? ");
39
          int numPurchases = console.nextInt();
40
          // ask about each purchase
41
          for (int i = 1; i <= numPurchases; i++) {</pre>
42
              System.out.print(i +
43
44
                  ": How many shares, at what price per share? ");
              int numShares = console.nextInt();
45
46
              double pricePerShare = console.nextDouble();
47
              // ask the Stock object to record this purchase
48
              currentStock.purchase(numShares, pricePerShare);
49
50
          }
51
52
          // use the Stock object to compute profit
```

#### Chapter Summary

| 53   | <pre>System.out.print("What is today's price per share? ");</pre> |
|------|-------------------------------------------------------------------|
| 54   | <pre>double currentPrice = console.nextDouble();</pre>            |
| 55   |                                                                   |
| 56   | <pre>double profit = currentStock.getProfit(currentPrice);</pre>  |
| 57   | <pre>System.out.println("Net profit/loss: \$" + profit);</pre>    |
| 58   | System.out.println();                                             |
| 59   | return profit;                                                    |
| 60 } |                                                                   |
| 61 } |                                                                   |

It would be useful to have a few other methods in our Stock objects. For example, it would be good to implement accessors for the Stock's data (the symbol, number of shares, and so on), and a toString method to easily print Stock objects. We could even add a second constructor that would accept an initial number of shares and cost. These features are left for you to implement as exercises.

# **Chapter Summary**

Object-oriented programming is a different philosophy of writing programs that focuses on nouns or entities in a program, rather than on verbs or actions of a program. In object-oriented programming, state and behavior are grouped into objects that communicate with each other.

A class serves as the blueprint for a new type of object, specifying the object's data and behavior. The class can be asked to construct many objects (also called "instances") of its type.

Java's java.awt package has a class named Point. Each object holds two int values, x and y. A Point can be constructed, translated to a new location, and printed on the console.

The data for each object are specified using special variables called fields.

The behavior of each object is specified by writing instance methods in the class. Instance methods exist inside an object and can access that object's internal state. To make objects easily printable, write a toString method that returns the object's text representation.

A class can define special code called a constructor that initializes the state of new objects as they are created. The constructor will be called when external client code creates a new object of your type using the new keyword.

You can use the keyword this to have an object refer to itself. It is also used when a class has multiple constructors and one constructor wishes to call another.

Objects can protect their internal data from unwanted external modification by declaring them to be private, an action known as encapsulation. Encapsulation provides abstraction so that clients can use the objects without knowing about their internal implementation.

A class should represent only one key abstraction with related data and behavior, and it should be independent from its clients.

# Self-Check Problems

#### Section 8.1: Object-Oriented Programming

- 1. Describe the difference between object-oriented programming and procedural programming.
- 2. What is an object? How is an object different from a class?
- 3. What is the state of a String object? What is its behavior?
- 4. What is the output of the following program?

```
public class ReferenceMystery3 {
    public static void main(String[] args) {
        int a = 7;
        int b = 9:
        Point p1 = new Point(2, 2);
        Point p2 = new Point(2, 2);
        addToXTwice(a, p1);
        System.out.println(a + " " + b + " " + p1.x + " " + p2.x);
        addToXTwice(b, p2);
        System.out.println(a + " " + b + " " + p1.x + " " + p2.x);
    }
    public static void addToXTwice(int a, Point p1) {
        a = a + a;
        p1.x = a;
        System.out.println(a + " " + pl.x);
    }
}
```

5. Imagine that you are creating a class called Calculator. A Calculator object could be used to program a simple mathematical calculator device like the ones you have used in math classes in school. What state might a Calculator object have? What might its behavior be?

#### Section 8.2: Object State and Behavior

- **6.** Explain the differences between a field and a parameter. What is the difference in their syntax? What is the difference in their scope and the ways in which they may be used?
- 7. Create a class called Name that represents a person's name. The class should have fields representing the person's first name, last name, and middle initial. (Your class should contain only fields for now.)
- **8.** What is the difference between an accessor and a mutator? What naming conventions are used with accessors and mutators?
- 9. Add a new method to the Point class we developed in this chapter:

```
public double distance(Point other)
```

Returns the distance between the current Point object and the given other Point object. The distance between two points is equal to the square root of the sum of the squares of the differences of their x- and y-coordinates. In other words, the distance between two points  $(x_1, y_1)$  and  $(x_2, y_2)$  can be expressed as the square root of  $(x_2 - x_1)^2 + (y_2 - y_1)^2$ . Two points with the same (x, y) coordinates should return a distance of 0.0.

# Self-Check Problems

10. (You must complete Self-Check Problem 7 before answering this question.)

Add two new methods to the Name class:

public String getNormalOrder()

Returns the person's name in normal order, with the first name followed by the middle initial and last name. For example, if the first name is "John", the middle initial is "Q" and the last name is "Public", returns "John Q. Public".

public String getReverseOrder()

Returns the person's name in reverse order, with the last name preceding the first name and middle initial. For example, if the first name is "John", the middle initial is "Q", and the last name is "Public", returns "Public, John Q.".

- 11. How do you write a class whose objects can easily be printed on the console?
- 12. The Point class in the java.awt package has a toString method that returns a String in the following format: java.awt.Point[x=7,y=2]

Write a modified version of the toString method on our Point class that returns a result in this format.

13. (You must complete Self-Check Problem 7 before answering this question.)

Write a toString method for the Name class that returns a String such as "John Q. Public".

#### Section 8.3: Object Initialization: Constructors

- 14. What is a constructor? How is a constructor different from other methods?
- 15. What are two major problems with the following constructor?

```
public void Point(int initialX, int initialY) {
    int x = initialX;
    int y = initialY;
}
```

16. (You must complete Self-Check Problem 7 before answering this question.)

Add a constructor to the Name class that accepts a first name, middle initial, and last name as parameters and initializes the Name object's state with those values.

- 17. What is the meaning of the keyword this? Describe three ways that the keyword can be used.
- 18. Add a constructor to the Point class that accepts another Point as a parameter and initializes this new Point to have the same (x, y) values. Use the keyword this in your solution.

#### Section 8.4: Encapsulation

- 19. What is abstraction? How do objects provide abstraction?
- 20. What is the difference between the public and private keywords? What items should be declared private?
- **21.** When fields are made private, client programs cannot see them directly. How do you allow classes access to read these fields' values, without letting the client break the object's encapsulation?
- 22. Add methods named setX and setY to the Point class that allow clients to change a Point object's x- and y-coordinates, respectively.
- 23. (You must complete Self-Check Problem 7 before answering this question.)

Encapsulate the Name class. Make its fields private and add appropriate accessor methods to the class.

## 550 Chapter 8 Classes

24. (You must complete Self-Check Problem 23 before answering this question.)

Add methods called setFirstName, setMiddleInitial, and setLastName to your Name class. Give the parameters the same names as your fields, and use the this keyword in your solution.

25. How does encapsulation allow you to change the internal implementation of a class?

#### Section 8.5: Case Study: Designing a Stock Class

- **26.** What is cohesion? How can you tell whether a class is cohesive?
- 27. Why didn't we choose to put the console I/O code into the Stock class?
- 28. Add accessor methods to the Stock class to return the stock's symbol, total shares, and total cost.

## **Exercises**

**1.** Add the following method to the Point class:

public int manhattanDistance(Point other)

Returns the "Manhattan distance" between the current Point object and the given other Point object. The Manhattan distance refers to the distance between two places if one can travel between them only by moving horizontally or vertically, as though driving on the streets of Manhattan. In our case, the Manhattan distance is the sum of the absolute values of the differences in their coordinates; in other words, the difference in x plus the difference in y between the points.

2. Add the following method to the Point class:

public boolean isVertical(Point other)

Returns true if the given Point lines up vertically with this Point, that is, if their x-coordinates are the same.

3. Add the following method to the Point class:

public double slope(Point other)

Returns the slope of the line drawn between this Point and the given other Point. Use the formula  $(y_2 - y_1) / (x_2 - x_1)$  to determine the slope between two points  $(x_1, y_1)$  and  $(x_2, y_2)$ . Note that this formula fails for points with identical *x*-coordinates, so throw an IllegalArgumentException in this case.

4. Add the following method to the Point class:

public boolean isCollinear(Point p1, Point p2)

Returns whether this Point is collinear with the given two other Points. Points are collinear if a straight line can be drawn that connects them. Two basic examples are three points that have the same x- or y-coordinate. The more general case can be determined by calculating the slope of the line between each pair of points and checking whether this slope is the same for all pairs of points. Use the formula  $(y_2 - y_1) / (x_2 - x_1)$  to determine the slope between two points  $(x_1, y_1)$  and  $(x_2, y_2)$ . (Note that this formula fails for points with identical x-coordinates so this will have to be a special case in your code.) Since Java's double type is imprecise, round all slope values to a reasonable accuracy such as four digits past the decimal point before you compare them.

5. Add the following method to the TimeSpan class:

public void add(TimeSpan span)

Adds the given amount of time to this time span.

#### Exercises

6. Add the following method to the TimeSpan class:

public void subtract(TimeSpan span)

Subtracts the given amount of time from this time span.

7. Add the following method to the TimeSpan class:

public void scale(int factor)

Scales this time span by the given factor. For example, 1 hour and 45 minutes scaled by 2 equals 3 hours and 30 minutes.

8. Add the following method to the Stock class:

public void clear()

Resets this Stock's number of shares purchased and total cost to 0.

9. Write a class called Line that represents a line segment between two Points. Your Line objects should have the following methods:

public Line(Point p1, Point p2)

Constructs a new Line that contains the given two Points.

public Point getP1()

Returns this Line's first endpoint.

public Point getP2()

Returns this Line's second endpoint.

public String toString()

Returns a String representation of this Line, such as "[(22, 3), (4, 7)]".

10. Add the following method to your Line class:

public double getSlope()

Returns the slope of this Line. The slope of a line between points  $(x_1, y_1)$  and  $(x_2, y_2)$  is equal to  $(y_2 - y_1) / (x_2 - x_1)$ . If  $x_2$  equals  $x_1$  the denominator is zero and the slope is undefined, so you may throw an exception in this case.

11. Add the following constructor to your Line class:

public Line(int x1, int y1, int x2, int y2)

Constructs a new Line that contains the given two Points.

12. Add the following method to your Line class:

public boolean isCollinear(Point p)

Returns true if the given Point is collinear with the Points of this Line—that is, if, when this Line is stretched infinitely, it would eventually hit the given Point. Points are collinear if a straight line can be drawn that connects them. Two basic examples are three points that have the same x- or y-coordinate. The more general case can be determined by calculating the slope of the line between each pair of points and checking whether this slope is the same for all pairs of points. Use the formula  $(y_2 - y_1) / (x_2 - x_1)$  to determine the slope between two points  $(x_1, y_1)$  and  $(x_2, y_2)$ . (Note that this formula fails for points with identical x-coordinates, so this will have to be a special case in your code.) Since Java's double type is imprecise, round all slope values to a reasonable accuracy such as four digits past the decimal point before you compare them.

#### 552 Chapter 8 Classes

13. Write a class called Rectangle that represents a rectangular two-dimensional region. Your Rectangle objects should have the following methods:

public Rectangle(int x, int y, int width, int height)

Constructs a new Rectangle whose top-left corner is specified by the given coordinates and with the given width and height. Throw an IllegalArgumentException on a negative width or height.

public int getHeight()

Returns this Rectangle's height.

public int getWidth()

Returns this Rectangle's width.

public int getX()

Returns this Rectangle's *x*-coordinate.

public int getY()

Returns this Rectangle's y-coordinate.

public String toString()

Returns a String representation of this Rectangle, such as "Rectangle[x=1, y=2, width=3,

height=4]".

14. Add the following constructor to your Rectangle class:

public Rectangle(Point p, int width, int height)

Construct a new Rectangle whose top-left corner is specified by the given Point and with the given width and height.

15. Add the following methods to your Rectangle class:

public boolean contains(int x, int y)
public boolean contains(Point p)

Returns whether the given Point or coordinates lie inside the bounds of this Rectangle.

16. Add the following method to your Rectangle class:

public Rectangle union(Rectangle rect)

Returns a new Rectangle that represents the area occupied by the tightest bounding box that contains both this Rectangle and the given other Rectangle.

17. Add the following method to your Rectangle class:

public Rectangle intersection(Rectangle rect)

Return a new Rectangle that represents the largest rectangular region completely contained within both this Rectangle and the given other Rectangle. If the Rectangles do not intersect at all, returns a Rectangle with width and height both equal to 0.

# **Programming Projects**

1. Write a class called RationalNumber that represents a fraction with an integer numerator and denominator. A RationalNumber object should have the following methods:

public RationalNumber(int numerator, int denominator)

Constructs a new rational number to represent the ratio (numerator/denominator). The denominator cannot be 0, so throw an IllegalArgumentException if 0 is passed.

public RationalNumber()

Constructs a new rational number to represent the ratio (0/1).

public int getDenominator()

Returns this rational number's denominator value; for example, if the ratio is (3/5), returns 5.

public int getNumerator()

Returns this rational number's numerator value; for example, if the ratio is (3/5), returns 3.

public String toString()

Returns a String representation of this rational number, such as "3/5". You may wish to omit denominators of 1, returning "4" instead of "4/1".

An extra challenge would be to maintain your RationalNumber objects in reduced form, avoiding rational numbers such as 3/6 in favor of 1/2, or avoiding 2/-3 in favor of -2/3. Another possible extra feature would be methods to add, subtract, multiply, and divide two rational numbers.

2. Write a class called Date that represents a date consisting of a year, month, and day. A Date object should have the following methods:

public Date(int year, int month, int day)

Constructs a new Date object to represent the given date.

public void addDays(int days)

Moves this Date object forward in time by the given number of days.

public void addWeeks(int weeks)

Moves this Date object forward in time by the given number of seven-day weeks.

public int daysTo(Date other)

Returns the number of days that this Date must be adjusted to make it equal to the given other Date.

public int getDay()

Returns the day value of this date; for example, for the date 2006/07/22, returns 22.

public int getMonth()

Returns the month value of this date; for example, for the date 2006/07/22, returns 7.

public int getYear()

Returns the year value of this date; for example, for the date 2006/07/22, returns 2006.

public boolean isLeapYear()

### Chapter 8 Classes

Returns true if the year of this date is a leap year. A leap year occurs every four years, except for multiples of 100 that are not multiples of 400. For example, 1956, 1844, 1600, and 2000 are leap years, but 1983, 2002, 1700, and 1900 are not.

public String toString()

Returns a String representation of this date in year/month/day order, such as "2006/07/22".

3. Write a class named GroceryList that represents a list of items to buy from the market, and another class named GroceryItemOrder that represents a request to purchase a particular item in a given quantity (example: four boxes of cookies). The GroceryList class should use an array field to store the grocery items and to keep track of its size (number of items in the list so far). Assume that a grocery list will have no more than 10 items. A GroceryList object should have the following methods:

public GroceryList()

Constructs a new empty grocery list.

public void add(GroceryItemOrder item)

Adds the given item order to this list if the list has fewer than 10 items.

public double getTotalCost()

Returns the total sum cost of all grocery item orders in this list.

The GroceryItemOrder class should store an item quantity and a price per unit. A GroceryItemOrder object should have the following methods:

public GroceryItemOrder(String name, int quantity, double pricePerUnit)

Constructs an item order to purchase the item with the given name, in the given quantity, which costs the given price per unit.

public double getCost()

Returns the total cost of this item in its given quantity. For example, four boxes of cookies that cost 2.30 per unit have a total cost of 9.20.

public void setQuantity(int quantity)

Sets this grocery item's quantity to be the given value.

554

# Chapter 9

# Inheritance and Interfaces

# Introduction

In this chapter we will explore two of the most important techniques the Java language provides to help you write better structured solutions. Inheritance allows you to share code between classes to reduce redundancy and lets you treat different classes of objects in the same way. Interfaces allow you to treat several different classes of objects the same way without sharing code.

It is difficult to show the usefulness of inheritance and interfaces in simple examples, but in larger and more complex projects these techniques are invaluable. The Java class libraries make extensive use of these two features. Inheritance and interfaces make it possible to create well-structured code on a scale that is as large as the entire Java class libraries.

#### 9.1 Inheritance Basics

- Nonprogramming Hierarchies
- Extending a Class
- Overriding Methods

# 9.2 Interacting with the Superclass

- Accessing Inherited Fields
- Calling a Superclass's Constructor
- DividendStock Behavior
- The Object Class
- The equals Method
- The instanceof Keyword

#### 9.3 Polymorphism

- Polymorphism Mechanics
- Interpreting Inheritance Code
- Interpreting Complex Calls

#### 9.4 Inheritance and Design

- A Misuse of Inheritance
- Is-a Versus Has-a Relationships
- Graphics2D

#### 9.5 Interfaces

- An Interface for Shapes
- Implementing an Interface
- Benefits of Interfaces

#### 9.6 Case Study: Financial Class Hierarchy

- Designing the Classes
  - Redundant Implementation
  - Abstract Classes

# 9.1 Inheritance Basics

We'll begin our discussion of inheritance by exploring how the concept originated and considering a nonprogramming example that will lead us toward programming with inheritance in Java.

Large programs demand that we write versatile and clear code on a large scale. In this textbook, we've examined several ways to express programs more concisely and elegantly on a small scale. Features like static methods, parameterization, loops, and classes help us organize our programs and extract common features that can be used in many places. This general practice is called *code reuse*.

#### **Code Reuse**

The practice of writing program code once and using it in many contexts.

# **Did You Know?**

## **The Software Crisis**

Software has been getting more and more complicated since the advent of programming. By the early 1970s, teams writing larger and more complex programs began to encounter some common problems. Despite much effort, software projects were running over budget and were not being completed on time; also, the software often had bugs, didn't do what it was supposed to do, or was otherwise of low quality. In his 1975 book *The Mythical Man-Month: Essays on Software Engineering*, software engineer Fred Brooks argued that adding manpower to a late software project often made it finish even later. Collectively, these problems came to be called the "software crisis."

A particularly sticky issue involved program maintenance. Companies found that they spent much of their time not writing new code but modifying and maintaining existing code (also called *legacy code*). This proved to be a difficult task, because it was easy to write disorganized and redundant code. Maintenance of such code was likely to take a long time and to introduce new bugs into the system.

The negative effects of the software crisis and maintenance programming were particularly noticeable when graphical user interfaces became prominent in the 1980s. User interfaces in graphical systems like Microsoft Windows and Apple's Mac OS X were much more sophisticated than the text interfaces that preceded them. The original graphical programs were prone to redundancy because they had to describe in detail how to implement buttons, text boxes, and other onscreen components. Also, the graphical components themselves contained a lot of common states and behavior, such as particular sizes, shapes, colors, positions, or scrollbars.

#### 9.1 Inheritance Basics

Object-oriented programming provides us with a feature called inheritance that increases our ability to reuse code by allowing one class to be an extension of another. Inheritance also allows us to write programs with hierarchies of related object types.

# **Nonprogramming Hierarchies**

In order to use inheritance, you'll want to identify similarities between different objects and classes in your programs. Let's start by looking at a nonprogramming example: a hierarchy of employees at a company.

Imagine a large law firm that hires several classes of employees: lawyers, general secretaries, legal secretaries, and marketers. The company has a number of employee rules about vacation and sick days, medical benefits, harassment regulations, and so on. Each subdivision of the company also has a few of its own rules; for example, lawyers may use a different form to ask for vacation leave than do secretaries.

Suppose that all the employees attend a common orientation where they learn the general rules. Each employee receives a 20-page manual of these rules to read. A mixed group of employees could attend the orientation together: Lawyers, secretaries, and marketers all might sit in the same orientation group.

Afterward, the employees go to their subdivisions and receive secondary, smaller orientations covering any rules specific to those divisions. Each employee receives a smaller manual, two or three pages in length, covering that subdivision's specific rules. Some rules are added to those in the general 20-page manual, and a few are replaced. For example, one class of employees may get three weeks of vacation instead of two, and one class may use a pink form to apply for time off rather than the yellow form listed in the 20-page manual. Each class has its own submanual with unique contents as shown in Figure 9.1.

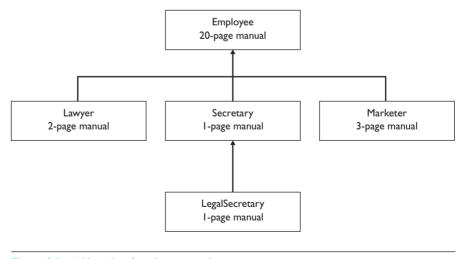

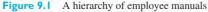

#### Chapter 9 Inheritance and Interfaces

An alternative solution would be to give every employee a large manual containing both the applicable general rules and the rules of their subdivisions. For example, there might be a 22-page manual for the lawyers, a 21-page manual for secretaries, and a 23-page manual for marketers. The consolidation might even save a few pages. So why does the company bother to generate two manuals for every employee?

The main reason has to do with redundancy and maintenance. The 22-page lawyer manual contains a lot of the same text as the 21-page secretary manual. If a common rule is changed under the one-manual scenario, all the manuals need to be updated individually, which is a tedious process. Making the same change to many manuals is also likely to introduce errors, because it is easy to make the change in one copy but forget to do it in another.

In addition, there's a certain practical appeal to using the shorter, more specific manuals. Someone who wants to know all the rules that are specific to lawyers can simply read the 2-page lawyer manual, rather than combing through a 22-page lawyer manual trying to spot differences.

There are two key ideas here:

- **1.** It's useful to be able to specify a broad set of rules that will apply to many related groups (the 20-page manual).
- **2.** It's also useful to be able to specify a smaller set of rules specific to a particular group, and to be able to replace some rules from the broad set (e.g., "use the pink form instead of the yellow form").

An important thing to notice about the categories is that they are hierarchical. For example, every legal secretary is also a secretary, and every marketer is also an employee. In a pinch, you could ask a legal secretary to work as a standard secretary for a short period, because a legal secretary is a secretary. We call such a connection an *is-a relationship*.

#### Is-a Relationship

A hierarchical connection between two categories in which one type is a specialized version of the other.

An is-a relationship is similar to the idea of a role. A legal secretary can also fill the roles of a secretary and an employee. A lawyer can also fill the role of an employee. A member of a subcategory can add to or change behavior from the larger category. For example, a legal secretary adds the ability to file legal briefs to the secretary role and may change the way in which dictation is taken.

Each group of employees in our example is analogous to a class in programming. The different employee groups represent a set of related classes connected by is-a relationships. We call such a set of classes an *inheritance hierarchy*.

#### **Inheritance Hierarchy**

A set of hierarchical relationships between classes of objects.

## 9.1 Inheritance Basics

As you'll see, inheritance hierarchies are commonly used in Java to group related classes of objects and reuse code between them.

# **Extending a Class**

The previous section presented a nonprogramming example of hierarchies. But as an exercise, we could write small Java classes to represent those categories of employees. The code will be a bit silly but will illustrate some important concepts.

Let's imagine that we have the following rules for our employees:

- Employees work 40 hours per week.
- All employees earn a salary of \$40,000 per year, with the exception of marketers, who make \$50,000 per year, and legal secretaries, who make \$45,000 per year.
- Employees have two weeks of paid vacation leave per year, with the exception of lawyers, who have three weeks of vacation leave.
- Employees use a yellow form to apply for vacation leave, with the exception of lawyers, who use a special pink form.
- Each type of employee has unique behavior: Lawyers know how to handle lawsuits, marketers know how to advertise, secretaries know how to take dictation, and legal secretaries know how to file legal briefs.

Let's write a class to represent the common behavior of all employees. (Think of this as the 20-page employee manual.) We'll write methods called getHours, getSalary, getVacationDays, and getVacationForm to represent these behaviors. To keep things simple, each method will just return some value representing the default employee behavior, such as the \$40,000 salary and the yellow form for vacation leave. We won't declare any fields for now. Here is the code for the basic Employee class:

```
1 // A class to represent employees in general.
 2
    public class Employee {
 3
        public int getHours() {
 4
            return 40;
 5
        }
 6
 7
        public double getSalary() {
 8
            return 40000.0;
 9
        }
10
11
        public int getVacationDays() {
            return 10;
12
13
        }
14
```

```
15 public String getVacationForm() {
16 return "yellow";
17 }
18 }
```

Now let's think about implementing the Secretary subcategory. As we mentioned in the previous section, every Secretary is also an Employee and, consequently, retains the abilities that Employees have. Secretaries also have one additional ability: the ability to take dictation. If we wrote Secretary as a standalone class, its code would not reflect this relationship very elegantly. We would be forced to repeat all of the same methods from Employee with identical behavior. Here is the redundant class:

```
// A redundant class to represent secretaries.
     1
     2
        public class Secretary {
     3
             public int getHours() {
     4
                 return 40:
     5
             }
     6
     7
             public double getSalary() {
                 return 40000.0;
     8
     9
             }
    10
             public int getVacationDays() {
    11
E)
    12
                 return 10;
    13
             }
    14
    15
             public String getVacationForm() {
    16
                 return "yellow";
    17
             }
    18
    19
             // this is the only added behavior
             public void takeDictation(String text) {
    20
                 System.out.println("Dictating text: " + text);
    21
    22
             }
    23 }
```

The only code unique to the Secretary class is its takeDictation method. What we'd really like to do is to be able to copy the behavior from class Employee without rewriting it in the Secretary class file.

```
public class Secretary {
   copy all the methods from the Employee class.
   // this is the only added behavior
   public void takeDictation() {
      System.out.println("I know how to take dictation.");
   }
}
```

Fortunately, Java provides a mechanism called *inheritance* that can help us remove this sort of redundancy between similar classes of objects. Inheritance allows the programmer to specify a relationship between two classes in which one class includes ("inherits") the state and behavior of another.

#### **Inheritance (Inherit)**

A programming technique that allows a derived class to extend the functionality of a base class, inheriting all of its state and behavior.

The derived class, more commonly called the *subclass*, inherits all of the state and behavior of its parent class, commonly called the *superclass*.

## **Superclass**

The parent class in an inheritance relationship.

#### **Subclass**

The child, or derived, class in an inheritance relationship.

We say that the subclass *extends* the superclass because it not only receives the superclass's state and behavior but can also add new state and behavior of its own. The subclass can also replace inherited behavior with new behavior as needed, which we'll discuss in the next section.

A Java class can have only one superclass; it is not possible to extend more than one class. This is called *single inheritance*. On the other hand, one class may be extended by many subclasses.

To declare one class as the subclass of another, place the extends keyword followed by the superclass name at the end of the subclass header. The general syntax is the following:

```
public class <name> extends <superclass> {
    ...
}
```

We can rewrite the Secretary class to extend the Employee class. This will create an is-a relationship in which every Secretary also is an Employee. Secretary objects will inherit copies of the getHours, getSalary, getVacationDays, and getVacationForm methods, so we won't need to write these methods in the Secretary class. This will remove the redundancy between the classes.

It's legal and expected for a subclass to add new behavior that wasn't present in the superclass. We said previously that secretaries add an ability not seen in other employees: the ability to take dictation. We can add this to our otherwise empty Secretary class. The following is the complete Secretary class:

```
1 // A class to represent secretaries.
2 public class Secretary extends Employee {
3    public void takeDictation(String text) {
4        System.out.println("Dictating text: " + text);
5    }
6 }
```

This concise new version of the Secretary class has the same behavior as the longer class shown before. Like the two-page specialized manual, this class shows only the features that are unique to the specific job class. In this case, it is very easy to see that the unique behavior of secretaries in our system is to take dictation.

The following client code would work with our new Secretary class:

| 1  | public | class EmployeeMain {                                        |
|----|--------|-------------------------------------------------------------|
| 2  | pub    | <pre>lic static void main(String[] args) {</pre>            |
| 3  |        | <pre>System.out.print("Employee: ");</pre>                  |
| 4  |        | <pre>Employee edna = new Employee();</pre>                  |
| 5  |        | <pre>System.out.print(edna.getHours() + ", ");</pre>        |
| 6  |        | <pre>System.out.printf("\$%.2f, ", edna.getSalary());</pre> |
| 7  |        | <pre>System.out.print(edna.getVacationDays() + ", ");</pre> |
| 8  |        | <pre>System.out.println(edna.getVacationForm());</pre>      |
| 9  |        |                                                             |
| 10 |        | <pre>System.out.print("Secretary: ");</pre>                 |
| 11 |        | <pre>Secretary stan = new Secretary();</pre>                |
| 12 |        | <pre>System.out.print(stan.getHours() + ", ");</pre>        |
| 13 |        | <pre>System.out.printf("\$%.2f, ", stan.getSalary());</pre> |
| 14 |        | <pre>System.out.print(stan.getVacationDays() + ", ");</pre> |
| 15 |        | <pre>System.out.println(stan.getVacationForm());</pre>      |
| 16 |        | <pre>stan.takeDictation("hello");</pre>                     |
| 17 | }      |                                                             |
| 18 | }      |                                                             |

The code would produce the following output:

```
Employee: 40, $40000.00, 10, yellow
Secretary: 40, $40000.00, 10, yellow
Dictating text: hello
```

#### 9.1 Inheritance Basics

Notice that the first four methods produce the same output for both objects, because Secretary inherits that behavior from Employee. The fifth line of Secretary output reflects the new extended behavior of the takeDictation method.

# **Overriding Methods**

We can use inheritance in our other types of Employees, creating Lawyer, LegalSecretary, and Marketer classes that are subclasses of Employee. But while the Secretary class merely adds behavior to the standard Employee behavior, these other classes also need to replace some of the standard Employee behavior with their own. Lawyers receive three weeks of vacation and use a pink form to apply for vacation, and they know how to handle lawsuits. Legal secretaries receive \$45,000 a year (a \$5,000 raise over the standard amount), they know how to take dictation (like regular secretaries), and they can file legal briefs. Marketers receive \$50,000 a year (a \$10,000 raise over the standard amount), and they know how to advertise.

We'd like these new classes to inherit most of the behavior from the Employee class, but we need to change or replace certain parts of the behavior. It's legal to replace superclass behavior by writing new versions of the relevant method(s) in the subclasses. The new version in the subclass will replace the one inherited from Employee. This idea of replacing behavior from the superclass is called *overriding*.

#### **Override**

To implement a new version of a method to replace code that would otherwise have been inherited from a superclass.

To override a method, just write the method you want to replace in the subclass. No special syntax is required, but the method's name and signature must exactly match those of the method from the superclass.

Here is the Lawyer class that extends Employee and overrides the relevant methods:

```
1
   // A class to represent lawyers.
   public class Lawyer extends Employee {
2
3
        // overrides getVacationDays from Employee class
4
        public int getVacationDays() {
5
            return 15:
6
        }
7
        // overrides getVacationForm from Employee class
8
9
        public String getVacationForm() {
            return "pink";
10
11
        }
12
```

```
13 // this is the Lawyer's added behavior
14 public void sue() {
15 System.out.println("I'll see you in court!");
16 }
17 }
```

The LegalSecretary class could also be written to extend Employee, but it has more in common with Secretary. It is legal for a class to extend a class that itself extends a class, creating a multi-level hierarchy. So we will write the class for LegalSecretary as an extension of the class Secretary so it inherits the ability to take dictation:

```
1
   // A class to represent legal secretaries.
2
   public class LegalSecretary extends Secretary {
3
        // overrides getSalary from Employee class
Δ
        public double getSalary() {
5
            return 45000.0;
6
        }
7
        // new behavior of LegalSecretary objects
8
9
        public void fileLegalBriefs() {
            System.out.println("I could file all day!");
10
11
        3
12 }
```

The following client program uses our Lawyer and LegalSecretary classes. Notice that the legal secretary inherits not only the normal employee behavior, but also the behavior to take dictation from the standard secretary:

```
1
   public class EmployeeMain2 {
        public static void main(String[] args) {
2
З
            System.out.print("Lawyer: ");
            Lawyer leia = new Lawyer();
 4
            System.out.print(leia.getHours() + ", ");
5
            System.out.printf("$%.2f, ", leia.getSalary());
6
7
            System.out.print(leia.getVacationDays() + ", ");
            System.out.println(leia.getVacationForm());
8
9
            leia.sue();
10
11
            System.out.print("Legal Secretary: ");
            LegalSecretary lucy = new LegalSecretary();
12
13
            System.out.print(lucy.getHours() + ", ");
            System.out.printf("$%.2f, ", lucy.getSalary());
14
15
            System.out.print(lucy.getVacationDays() + ", ");
```

```
16 System.out.println(lucy.getVacationForm());
17 lucy.takeDictation("neato");
18 lucy.fileLegalBriefs();
19 }
20 }
```

The program produces the following output:

```
Lawyer: 40, $40000.00, 15, pink
I'll see you in court!
Legal Secretary: 40, $45000.00, 10, yellow
Dictating text: neato
I could file all day!
```

Be careful not to confuse overriding with overloading. Overloading, introduced in Chapter 3, occurs when one class contains multiple methods that have the same name but different parameter signatures. Overriding occurs when a subclass substitutes its own version of an otherwise inherited method that uses exactly the same name and the same parameters.

# 9.2 Interacting with the Superclass

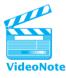

The classes in the previous sections demonstrated inheritance in classes containing only methods. But you'll want to write more meaningful classes that use inheritance with fields, methods, and constructors. These subclasses require more complex interaction with the state and behavior they inherit from their superclass. To show you how to perform this interaction properly, we'll need to introduce a new keyword called super.

# **Calling Overridden Methods**

Suppose things are going well at our example legal firm, so the company decides to give every employee a \$10,000 raise. What is the best way to enact this policy change in the code we've written? We can edit the Employee class and change its getSalary method to return 50000 instead of 40000. But some of the other types of employees have salaries higher than the original \$40,000 rate (legal secretaries at \$45,000 and marketers at \$50,000), and these will need to be raised as well. We'll end up needing to change several files to enact this single overall raise.

The problem is that our existing code does not represent the relationship between the various salaries very well. For example, in the LegalSecretary class, instead of saying that we want to return 45000, we'd like to return the Employee class's salary plus \$5000. You may want to write code like the following, but it does not work, because the getSalary method has overridden the one from the superclass, meaning that the code that follows calls itself infinitely:

```
// flawed implementation of LegalSecretary salary code
public double getSalary() {
    return getSalary() + 5000;
}
```

You also can't just call the Employee version of getSalary by writing Employee.getSalary(), because that is the syntax for executing static methods, not instance methods of objects. Instead, Java provides a keyword super that refers to a class's superclass. This keyword is used when calling a superclass method or constructor. Here is the general syntax for calling an overridden method using the super keyword:

```
super.<method name>(<expression>, <expression>, ..., <expression>)
```

The correct version of the legal secretary's salary code is the following. Writing the marketer's version is left as an exercise.

```
// working LegalSecretary salary code
public double getSalary() {
    return super.getSalary() + 5000; // $5k more than general employees
}
```

# **Accessing Inherited Fields**

To examine the interactions of more complex classes in a hierarchy, let's shift to a more complex example than the employee classes we've been using so far. In Chapter 8's case study, we built a Stock class representing purchased shares of a given stock. Here's the code for that class, which has been shortened a bit for this section by removing tests for illegal arguments:

```
1 // A Stock object represents purchases of shares of a stock.
2
   public class Stock {
3
       private String symbol;
4
        private int totalShares;
        private double totalCost;
5
6
7
        // initializes a new Stock with no shares purchased
        public Stock(String symbol) {
8
9
            this.symbol = symbol;
            totalShares = 0;
10
            totalCost = 0.0;
11
12
        }
```

```
13
1 /
        // returns the total profit or loss earned on this stock
15
        public double getProfit(double currentPrice) {
            double marketValue = totalShares * currentPrice;
16
            return marketValue - totalCost:
17
18
        }
19
20
        // records purchase of the given shares at the given price
        public void purchase(int shares, double pricePerShare) {
21
22
            totalShares += shares;
23
            totalCost += shares * pricePerShare;
24
        }
25 }
```

Now let's imagine that you want to create a type of object for stocks which pay dividends. Dividends are profit-sharing payments that a corporation pays its shareholders. The amount that each shareholder receives is proportional to the number of shares that person owns. Not every stock pays dividends, so you wouldn't want to add this functionality directly to the stock class. Instead, you should create a new class called DividendStock that extends Stock and adds this new behavior.

Each DividendStock object will inherit the symbol, total shares, and total cost from the Stock superclass. You'll simply need to add a field to record the amount of the dividends paid:

```
public class DividendStock extends Stock {
    private double dividends; // amount of dividends paid
    ...
}
```

Using the dividends field, you can write a method in the DividendStock class that lets the shareholder receive a per-share dividend. Your first thought might be to write code like the following, but this won't compile:

```
// this code does not compile
public void payDividend(double amountPerShare) {
    dividends += amountPerShare * totalShares;
}
```

A DividendStock cannot access the totalShares field it has inherited, because totalShares is declared private in Stock. A subclass may not refer directly to any private fields that were declared in its superclass, so you'll get a compiler error like the following:

DividendStock.java:17: totalShares has private access in Stock

#### Chapter 9 Inheritance and Interfaces

It may seem unnecessarily restrictive that a class isn't able to examine the fields it has inherited, since those fields are part of the object. The reason Java is built this way is to prevent a subclass from violating the encapsulation of the superclass. If a superclass object held sensitive data and subclasses were allowed to access that data directly, they could change it in malicious ways the superclass did not intend.

The solution here is to use accessor or mutator methods associated with our fields to access or change their values. The Stock class doesn't have a public accessor method for the totalShares field, but you can now add a getTotalShares method to the Stock class:

```
// returns the total shares purchased of this stock
public int getTotalShares() {
    return totalShares;
}
```

Here is a corrected version of the payDividend method that uses the getTotalShares method from Stock:

```
// records a dividend of the given amount per share
public void payDividend(double amountPerShare) {
    dividends += amountPerShare * getTotalShares();
}
```

The DividendStock subclass is allowed to call the public getTotalShares method, so the code now behaves properly. If we had a similar situation in which subclasses needed to modify total shares from a stock, the Stock class would need to provide a setTotalShares method or something similar.

## Calling a Superclass's Constructor

Unlike other behaviors, constructors are not inherited. You'll have to write your own constructor for the DividendStock class, and when you do so the problem of the inability to access private fields will arise again.

The DividendStock constructor should accept the same parameter as the Stock constructor: the stock symbol. It should have the same behavior as the Stock constructor but should also initialize the dividends field to 0.0. The following constructor implementation might seem like a good start, but it is redundant with Stock's constructor and won't compile successfully:

```
// this constructor does not compile
public DividendStock(String symbol) {
    this.symbol = symbol;
    totalShares = 0;
    totalCost = 0.0;
    dividends = 0.0; // this line is the new code
}
```

```
568
```

```
Ę
```

The compiler produces four errors: one error for each line that tries to access an inherited private field, and a message about a missing Stock() constructor:

The first problem is that even though a DividendStock does contain the symbol, totalShares, and totalCost fields by inheritance, it cannot refer to them directly because they were declared private in the Stock class.

The second problem—the missing Stock() constructor—is a subtle and confusing detail of inheritance. A subclass's constructor must always begin by calling a constructor from the superclass. The reason is that a DividendStock object partially consists of a Stock object, and you must initialize the state of that Stock object first by calling a constructor for it. If you don't do so explicitly, the compiler assumes that Stock has a parameterless Stock() constructor and tries to initialize the Stock data by calling this constructor. Since the Stock class doesn't actually have a parameterless constructor, the compiler prints a bizarre error message about a missing Stock() constructor. (It's a shame that the error message isn't more informative.)

The solution to this problem is to explicitly call the Stock constructor that accepts a String symbol as its parameter. Java uses the keyword super for a subclass to refer to behavior from its superclass. To call a constructor of a superclass, write the keyword super, followed by the constructor's parameter values in parentheses:

```
super(<expression>, <expression>, ..., <expression>);
```

In the case of the DividendStock constructor, the following code does the trick. Use the super keyword to call the superclass constructor, passing it the same symbol value that was passed to the DividendStock constructor. This action will initialize the symbol, totalShares, and totalCost fields. Then set the initial dividends to 0.0:

```
// constructs a new dividend stock with the given symbol
// and no shares purchased
public DividendStock(String symbol) {
    super(symbol); // call Stock constructor
    dividends = 0.0;
}
```

The call to the superclass's constructor using super must be the first statement in a subclass's constructor. If you reverse the order of the statements in DividendStock's constructor and set the dividends before you call super, you'll get a compiler error like the following:

```
Call to super must be first statement in constructor super(symbol); // call Stock constructor
```

Here's the DividendStock class so far. The class isn't complete yet because you haven't yet implemented the behavior to make dividend payments:

```
// A DividendStock object represents a stock purchase that also pays
// dividends.
public class DividendStock extends Stock {
    private double dividends; // amount of dividends paid
    // constructs a new dividend stock with the given symbol
    // and no shares purchased
    public DividendStock(String symbol) {
        super(symbol); // call Stock constructor
        this.dividends = 0.0;
    }
    ...
}
```

# **DividendStock Behavior**

To implement dividend payments, we'll begin by writing a method called payDividend that accepts a dividend amount per share and adds the proper amount to DividendStock's dividends field. The amount per share should be multiplied by the number of shares the shareholder owns:

```
// records a dividend of the given amount per share
public void payDividend(double amountPerShare) {
    dividends += amountPerShare * getTotalShares();
}
```

The dividend payments that are being recorded should be considered to be profit for the stockholder. The overall profit of a DividendStock object is equal to the profit from the stock's price plus any dividends. This amount is computed as the market value (number of shares times current price) minus the total cost paid for the shares, plus the amount of dividends paid.

Notice that you don't need to use super.getTotalShares in the preceding code. You have to use the super keyword only when you are accessing overridden methods or constructors from the superclass. DividendStock doesn't override the getTotalShares method, so you can call it without the super keyword.

E)

Because the profit of a DividendStock object is computed differently from that of a regular Stock object, you should override the getProfit method in the DividendStock class to implement this new behavior. An incorrect initial attempt might look like the following code:

```
// this code does not compile
public double getProfit(double currentPrice) {
    double marketValue = totalShares * currentPrice;
    return marketValue - totalCost + dividends;
}
```

The preceding code has two problems. First, you can't refer directly to the various fields that were declared in Stock. To get around this problem, you can add accessor methods for each field. The second problem is that the code is redundant: It duplicates much of the functionality from Stock's getProfit method, which was shown earlier. The only new behavior is the adding of dividends into the total.

To remove this redundancy, you can have DividendStock's getProfit method call Stock's getProfit method as part of its computation. However, since the two methods share the same name, you must explicitly tell the compiler that you want to call Stock's version. Again, you do this using the super keyword.

Here is the corrected code, which does compile and eliminates the previous redundancy:

```
// returns the total profit or loss earned on this stock,
// including profits made from dividends
public double getProfit(double currentPrice) {
    return super.getProfit(currentPrice) + dividends;
}
```

And here is the code for the completed DividendStock class:

```
1 // A DividendStock object represents a stock purchase that also pays
 2 // dividends.
   public class DividendStock extends Stock {
 3
        private double dividends; // amount of dividends paid
 Δ
 5
 6
        // constructs a new dividend stock with the given symbol
 7
        // and no shares purchased
 8
        public DividendStock(String symbol) {
            super(symbol); // call Stock constructor
 9
10
            dividends = 0.0;
11
        }
12
13
        // returns the total profit or loss earned on this stock,
```

```
14
        // including profits made from dividends
15
        public double getProfit(double currentPrice) {
16
            return super.getProfit(currentPrice) + dividends;
17
        }
18
19
        // records a dividend of the given amount per share
        public void payDividend(double amountPerShare) {
20
21
            dividends += amountPerShare * getTotalShares();
22
        }
23
   }
```

It's possible to have a deeper inheritance hierarchy with multiple layers of inheritance and overriding. However, the super keyword reaches just one level upward to the most recently overridden version of the method. It's not legal to use super more than once in a row; you cannot make calls like super.super.getProfit. If you need such a solution, you'll have to find a workaround such as using different method names.

# The Object Class

A class called Object serves as the ultimate superclass for all other Java classes, even those that do not declare explicit superclasses in their headers. In fact, classes with headers that do not have extends clauses are treated as though their headers say extends Object when they are compiled. (You can explicitly write the extends Object in a class header, but this is unnecessary and not a common style.)

The Object class contains methods that are common to all objects. Table 9.1 summarizes the methods of the Object class. Note that some of the methods are not public and therefore cannot be called externally.

In Chapter 8 we mentioned that without a toString method in a class, the objects will not print properly. For example, our Point class printed Point@119c082 by

| Method                                                                                                   | Description                                                                                                    |
|----------------------------------------------------------------------------------------------------|----------------------------------------------------------------------------------------------------|
| <pre>clone() equals(obj) finalize() getClass() hashCode() toString() notify(), notifyAll(), wait()</pre> | Creates and returns a copy of the object (not a public method)<br>Indicates whether the other object is equal to this one<br>Called automatically by Java when objects are destroyed (not public)<br>Returns information about the type of the object<br>Returns a number associated with the object; used in some collections<br>Returns the state of the object as a String<br>Advanced methods for multithreaded programming |

#### Table 9.1Methods of the Object Class

#### 9.2 Interacting with the Superclass

default before we wrote its toString method. This default message was the behavior of the Object class's toString method, which we inherited in our Point class. The Object class provides a generic toString output that will work for every class: the class name followed by some internal numeric information about the object. When we wrote our own toString method, we overrode this default behavior.

It is sometimes useful to refer to the Object class in your programs. For example, if you wish to write a method that can accept any object as a parameter, you can declare a parameter of type Object:

```
// this method can accept any object as its parameter
public static void myMethod(Object o) {
    ...
}
```

Of course, since your parameter can be anything, you are only allowed to call the methods from the Object class on it, such as toString or getClass. It is also legal to have a method whose return type is Object.

The Object class is used extensively in the Java class libraries. For example, the println method of the PrintStream class (the class of which System.out is an instance) accepts a parameter of type Object, which allows you to print any object to the console.

# The equals Method

For several chapters now, you have used the == operator to compare for equality. You have seen that this operator does not behave as expected when used on objects, because it is possible to have two distinct objects with equivalent states, such as two Point objects with the coordinates (5, 2). This observation is a reminder that an object has an *identity* and is distinct from other objects, even if another object happens to have the same state.

A nonprogramming analogy would be if you and your friend both purchased identical pairs of shoes. They are in some ways equivalent, but you still consider them distinct and separate items. You might not want to share them. And the items' states are not linked in any way. Over time, their state might become visibly unequal, such as if one of you wore your new shoes more often than the other.

The == operator does not behave as expected with objects because it tests whether two objects have the same identity. The == comparison actually tests whether two variables refer to the same object, not whether two distinct objects have the same state. Consider the following three variable declarations:

```
Point p1 = new Point(7, 2);
Point p2 = new Point(7, 2);
Point p3 = p2;
```

The following diagram represents the state of these objects and the variables that refer to them. Notice that p3 is not a reference to a third object but a second reference

to the object that was referred to by p2. This means that a change to p2, such as a call of its translate method, would also be reflected in p3:

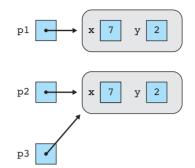

In the case of the preceding Point objects, the expression p1 == p2 would evaluate to false because p1 and p2 do not refer to the same object. The object referred to by p1 has the same state as p2's object, but they have different identities. The expression p2 == p3 would evaluate to true, though, because p2 does refer to the same object as p3.

Often, when comparing two objects, we want to know whether the objects have the same state. To perform such a comparison, we use a special method called equals. Every Java object contains an equals method that it uses to compare itself to other objects.

The previous section mentioned that a class without a toString method receives a default version of the method. Similarly, a class without an equals method receives a default version that uses the most conservative definition of equality, considering two objects to be equal only if they have the same identity. This means that the default equals method behaves identically to the == operator. If you want a method that will behave differently, you must write your own equals method to replace the default behavior.

A proper equals method performs a comparison of two objects' states and returns true if the states are the same. With the preceding Point objects, we'd like the expressions pl.equals(p2), pl.equals(p3), and p2.equals(p3) to evaluate to true because the Points all have the same (x, y) coordinates.

You can imagine a piece of client code that examines two Point objects to see whether they have the same x and y field values:

```
if (pl.getX() == p2.getX() && pl.getY() == p2.getY()) {
    // the objects have equal state
    ...
}
```

But the equals functionality should actually be implemented in the Point class itself, not in the client code. Rather than having two Points pl and p2, the equals method considers the first object to be the "implicit parameter" and accepts the second object as a parameter. It returns true if the two objects are equal.

The following code is an initial implementation of the equals method that has several flaws:

```
// a flawed implementation of an equals method
public boolean equals(Point p2) {
    if (x == p2.getX() && y == p2.getY()) {
        return true;
    } else {
        return false;
    }
}
```

An initial flaw we can correct is that the preceding code doesn't make good use of "Boolean Zen," described in Chapter 5. Recall that when your code uses an if/else statement to return a boolean value of true or false, often you can directly return the value of the if statement's condition:

```
return x == p2.getX() && y == p2.getY();
```

It's legal for the equals method to access p2's fields directly, so we can optionally modify this further. Private fields are visible to their entire class, including other objects of that same class, so it is legal for one Point object to examine the fields of another:

return x == p2.x && y == p2.y;

Some programmers respect p2's encapsulation even against other Point objects and therefore would not make the preceding change.

To keep our equals method consistent with other Java classes, we must also make a change to its header. The equals method's parameter should not be of type Point. The method must instead accept a parameter of type Object:

```
public boolean equals(Object o)
```

A variable or parameter of type Object can refer to any Java object, which means that any object may be passed as the parameter to the equals method. Thus, we can compare Point objects against any type of object, not just other Points. For example, an expression such as pl.equals("hello") would now be legal. The equals method should return false in such a case because the parameter isn't a Point.

You might think that the following code would correctly compare the two Point objects and return the proper result. Unfortunately, it does not even compile successfully:

float return x == 0.x && y == 0.y; // does not compile

The Java compiler doesn't allow us to write an expression such as o.x because it doesn't know ahead of time whether o's object will have a field called x. The

preceding code produces errors such as the following for each of o's fields that we try to access:

```
Point.java:36: cannot find symbol
symbol : variable x
location: class java.lang.Object
```

If we want to treat o as a Point object, we must cast it from type Object to type Point. We've already discussed typecasting to convert between primitive types, such as casting double to int. Casting between object types has a different meaning. A cast of an object is a promise to the compiler. The cast is your assurance that the reference actually refers to a different type and that the compiler can treat it as that type. In our method, we'll write a statement that casts o into a Point object so the compiler will trust that we can access its x and y fields:

```
// returns whether the two Points have the same (x, y) values
public boolean equals(Object o) {
    Point other = (Point) o;
    return x == other.x && y == other.y;
}
```

Don't forget that if your object has fields that are objects themselves, such as a string or Point as a field, then those fields should be compared for equality using their equals method and not using the == operator.

# The instanceof Keyword

By changing our equals method's parameter to type Object, we have allowed objects that are not Points to be passed. However, our method still doesn't behave properly when clients pass these objects. An expression in client code such as p.equals("hello") will produce an exception like the following at runtime:

```
Exception in thread "main"
java.lang.ClassCastException: java.lang.String
    at Point.equals(Point.java:25)
    at PointMain.main(PointMain.java:25)
```

The exception occurs because it is illegal to cast a String into a Point; these are not compatible types of objects. To prevent the exception, our equals method will need to examine the type of the parameter and return false if it isn't a Point. The following pseudocode shows the pattern that the code should follow:

```
public boolean equals(Object o) {
    if (o is a Point object) {
        compare the x and y values.
```

```
} else {
    return false, because o is not a Point object.
}
```

An operator called instanceof tests whether a variable refers to an object of a given type. An instanceof test is a binary expression that takes the following form and produces a boolean result:

<expression> instanceof <type>

Table 9.2 lists some example expressions using instanceof and their results, given the following variables:

```
String s = "carrot";
Point p = new Point(8, 1);
```

| Expression                  | Result |  |
|-----------------------------|--------|--|
| s instanceof String         | true   |  |
| s instanceof Point          | false  |  |
| p instanceof String         | false  |  |
| p instanceof Point          | true   |  |
| "hello" instanceof String   | true   |  |
| null instanceof Point false |        |  |

#### Table 9.2 Sample instanceof Expressions

The instanceof operator is unusual because it looks like the name of a method but is used more like a relational operator such as > or ==. It is separated from its operands by spaces but doesn't require parentheses, dots, or any other notation. The operand on the left side is generally a variable, and the operand on the right is the name of the class against which you wish to test.

We must examine the parameter o in our equals method to see whether it is a Point object. The following code uses the instanceof keyword to implement the equals method correctly:

```
// returns whether o refers to a Point with the same (x, y)
// coordinates as this Point
public boolean equals(Object o) {
    if (o instanceof Point) {
        Point other = (Point) o;
        return x == other.x && y == other.y;
    } else { // not a Point object
```

```
return false;
}
```

}

You might think that our instanceof test would allow us to remove the type cast below it. After all, the instanceof test ensures that the comparison occurs only when o refers to a Point object. However, the type cast cannot be removed because the compiler doesn't allow the code to compile without it.

A nice side benefit of the instanceof operator is that it produces a false result when o is null. Thus, if the client code contains an expression such as pl.equals(null), it will correctly return false rather than throwing a NullPointerException.

Many classes implement an equals method like ours, so much of the preceding equals code can be reused as boilerplate code. The following is a template for a well-formed equals method. The instanceof test and type cast are likely the first two things you'll want to do in any equals method that you write:

```
public boolean equals(Object o) {
    if (o instanceof <type>) {
        <type> <name> = (<type>) o;
        <compare the data and return the result.>
    } else {
        return false;
    }
}
```

# 9.3 Polymorphism

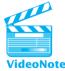

One of the most powerful benefits of inheritance is that it allows client code to treat different kinds of objects in the same way. For example, with the employee class hierarchy described earlier, it's possible for client code to create an array or other data structure that contains both lawyers and legal secretaries, and then perform operations on each element of that array. The client code will behave differently depending on the type of object that is used, because each subclass overrides and changes some of the behavior from the superclass. This ability for the same code to be used with several different types of objects is called *polymorphism*.

# **Polymorphism**

The ability for the same code to be used with several different types of objects and for the code to behave differently depending on the actual type of object used.

Polymorphism is made possible by the fact that the type of a reference variable (one that refers to an object) does not have to exactly match the type of the object it

#### 9.3 Polymorphism

refers to. More specifically, it is legal for a superclass variable to refer to an object of its subclass. The following is a legal assignment statement:

```
Employee ed = new Lawyer();
```

When we were studying the primitive types, we saw cases in which a variable of one type could store a value of another type (for example, an int value can be stored in a double variable). In the case of primitive values, Java converts variables from one type to another: int values are automatically converted to doubles when they are assigned.

When a subclass object is stored in a superclass variable, no such conversion occurs. The object referred to by ed really is a Lawyer object, not an Employee object. If we call methods on it, it will behave like a Lawyer object. For example, the call of ed.getVacationForm() returns "pink", which is the Lawyer's behavior, not the Employee's.

This ability for variables to refer to subclass objects allows us to write flexible code that can interact with many types of objects in the same way. For example, we can write a method that accepts an Employee as a parameter, returns an Employee, or creates an array of Employee objects. In any of these cases, we can substitute a Secretary, Lawyer, or other subclass object of Employee, and the code will still work. Even more importantly, code will actually behave differently depending on which type of object is used, because each subclass overrides and changes some of the behavior from the superclass. This is polymorphism at work.

Here is an example test file that uses Employee objects polymorphically as parameters to a static method:

```
1
   // Demonstrates polymorphism by passing many types of employees
    // as parameters to the same method.
 2
 3
    public class EmployeeMain3 {
        public static void main(String[] args) {
 4
 5
            Employee edna = new Employee();
            Lawyer lucy = new Lawyer();
 6
 7
            Secretary stan = new Secretary();
            LegalSecretary leo = new LegalSecretary();
 8
 9
10
            printInfo(edna);
11
            printInfo(lucy);
            printInfo(stan);
12
13
            printInfo(leo);
14
        }
15
16
        // Prints information about any kind of employee.
        public static void printInfo(Employee e) {
17
18
            System.out.print(e.getHours() + ", ");
```

```
19
            System.out.printf("$%.2f, ", e.getSalary());
            System.out.print(e.getVacationDays() + ", ");
20
            System.out.print(e.getVacationForm() + ", ");
21
            System.out.println(e); // toString representation of employee
22
23
        }
24 }
```

Notice that the method lets us pass many different types of Employees as parameters, and it produces different behavior depending on the type that is passed. Polymorphism gives us this flexibility. The last token of output printed for each employee is the employee object itself, which calls the tostring method on the object. Our classes don't have toString methods, so the program uses the default behavior, which prints the class name plus some extra hexadecimal characters. This allows us to distinguish the classes in the output. The program produces output such as the following:

```
40, $40000.00, 10, yellow, Employee@10b30a7
40, $40000.00, 15, pink, Lawyer@1a758cb
40, $40000.00, 10, yellow, Secretary@1b67f74
40, $45000.00, 10, yellow, LegalSecretary@69b332
```

The word "polymorphism" comes from the Greek words "poly" and "morph," which mean "many" and "forms," respectively. The lines of code in the printInfo method are polymorphic because their behavior will take many forms depending on what type of employee is passed as the parameter.

The program doesn't know which getSalary or getVacationForm method to call until it's actually running. When the program reaches a particular call to an object's method, it examines the actual object to see which method to call. This concept has taken many names over the years, such as *late binding*, *virtual binding*, and dynamic dispatch.

When you send messages to an object stored in a variable of a superclass type, it is legal only to call methods that are known to the superclass. For example, the following code will not compile because the Employee class has no fileLegalBriefs method:

Employee ed = new LegalSecretary(); ed.takeDictation("Hello!"); // compiler error ed.fileLegalBriefs(); // compiler error

The compiler does not allow this code because the variable ed could theoretically refer to any kind of employee, including one that does not know how to file legal briefs. Even though we know it must refer to a LegalSecretary because the code is so simple, the compiler enforces this rule strictly and returns an error message. The same thing happens if you write a method that accepts an Employee as a parameter; you cannot call

#### 9.3 Polymorphism

subclass-only methods such as takeDictation, sue, or fileLegalBriefs on the object that is passed in, even if the actual object might have those methods.

The variable's type can be any type equal or higher in the inheritance hierarchy compared to the actual object. So we could store a legal secretary in a variable of type Secretary, which would allow us to execute any standard secretary behavior, including taking dictation:

```
Secretary steve = new LegalSecretary();

steve.takeDictation("Hello!"); // OK
steve.fileLegalBriefs(); // compiler error
```

It is legal to cast a variable into a different type of reference in order to make a call on it. This does not change the type of the object, but it promises the compiler that the variable really refers to an object of the other type. For example, the following code works successfully:

```
Employee ed = new Secretary();
((Secretary) ed).takeDictation("Hello!"); // OK
```

You can only cast a reference to a compatible type, one above or below it in its inheritance hierarchy. The preceding code will compile, but it would crash at runtime if the variable ed did not actually refer to an object of type Secretary or one of its subclasses. Casting references will come in handy later in this chapter when we implement the equals method.

# **Polymorphism Mechanics**

Inheritance and polymorphism introduce some complex new mechanics and behavior into programs. One useful way to get the hang of these mechanics is to perform exercises to interpret the behavior of programs with inheritance. The main goal of these exercises is to help you understand in detail what happens when a Java program with inheritance executes.

The EmployeeMain3 program developed in the previous section serves as a template for inheritance questions of the following form: Given a certain hierarchy of classes, what behavior would result if we created several objects of the different types and called their various methods on them?

In order to use polymorphism and keep our program compact, we'll store the objects in an array. In the case of the Employee hierarchy, it's legal for an object of class Lawyer, Secretary, or any other subclass of Employee to reside as an element of an Employee[].

The following program produces the same output as the EmployeeMain3 program from the previous section:

```
1 public class EmployeeMain4 {
2     public static void main(String[] args) {
```

```
3
            Employee[] employees = {new Employee(), new Lawyer(),
4
                new Secretary(), new LegalSecretary()};
5
            // print information about each employee
6
7
            for (Employee e : employees) {
                System.out.print(e.getHours() + ", ");
8
9
                System.out.printf("$%.2f, ", e.getSalary());
10
                System.out.print(e.getVacationDays() + ", ");
                System.out.print(e.getVacationForm() + ", ");
11
12
                System.out.println(e); // calls toString
13
            }
14
        }
15
   }
```

Even if you didn't understand inheritance, you might be able to deduce some things about the hierarchy from the classes' names and the relationships among employees in the real world. So let's take this exercise one step further. Instead of using descriptive names for the classes, we'll use letters so that you have to read the code in order to determine the class relationships and behavior.

Assume that the following classes have been defined:

```
1
   public class A {
 2
        public void method1() {
 3
            System.out.println("A 1");
 4
        }
 5
 6
        public void method2() {
 7
            System.out.println("A 2");
 8
        }
 9
        public String toString() {
10
11
            return "A";
12
        }
13
   }
1
   public class B extends A {
        public void method2() {
 2
            System.out.println("B 2");
 3
 4
        }
 5
   }
   public class C extends A {
1
 2
        public void method1() {
 3
            System.out.println("C 1");
 4
        }
 5
```

```
6
       public String toString() {
7
           return "C";
8
       }
9
  }
1
  public class D extends C {
       public void method2() {
2
3
           System.out.println("D 2");
4
       }
5
 }
```

Consider the following client code that uses these classes. It takes advantage of the fact that every other class extends class A (either directly or indirectly), so the array can be of type A[]. When you call methods on the elements of the array, polymorphic behavior will result:

```
1
   // Client program to use the A, B, C, and D classes.
    public class ABCDMain {
 2
 3
        public static void main(String[] args) {
 Δ
            A[] elements = {new A(), new B(), new C(), new D()};
 5
 6
            for (int i = 0; i < elements.length; i++) {</pre>
 7
                 System.out.println(elements[i]);
 8
                 elements[i].method1();
 9
                 elements[i].method2();
10
                 System.out.println();
11
            }
12
        }
13 }
```

It's difficult to interpret such code and correctly determine its output. In the next section we'll present techniques for doing so.

# **Interpreting Inheritance Code**

To determine the output of a polymorphic program like the one in the previous section, you must determine what happens when each element is printed (i.e., when its toString method is called) and when its method1 and method2 methods are called. You can draw a diagram of the classes and their methods to see the hierarchy ordering and see which methods exist in each class. Draw each class as a box listing its methods, and connect subclasses to their superclasses with arrows, as shown in Figure 9.2. (This is a simplified version of a common design document called a UML class diagram.)

A good second step is to write a table that lists each class and its methods' output. Write the output not just for the methods defined in each class, but also for the ones that the class inherits. Since the A class is at the top of the hierarchy, we'll start there.

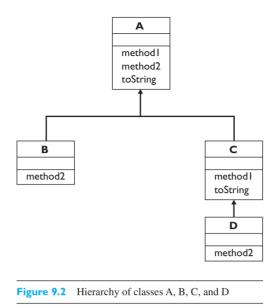

When someone calls method1 on an A object, the resulting output is "A 1". When someone calls method2 on an A object, the resulting output is "A 2". When someone prints an A object with toString, the resulting output is "A". We can fill in the first column of our table as shown in Table 9.3.

| Table 9.3                      | Method Output for Class A |  |  |
|--------------------------------|---------------------------|--|--|
|                                | A                         |  |  |
| toString<br>method1<br>method2 | A<br>A 1<br>A 2           |  |  |

The next layer in the hierarchy is the B class, which inherits all the behavior from A, except that it overrides the method2 output to be "B 2". That means you can fill in the B output on your table identically to the A output, except that you replace "A 2" with "B 2". Table 9.4 shows the table so far.

| Table 9.4 | Method ( | Output for | <b>Classes A</b> | and <b>B</b> |
|-----------|----------|------------|------------------|--------------|
|-----------|----------|------------|------------------|--------------|

|          | A   | В   |  |
|----------|-----|-----|--|
| toString | A   | А   |  |
| method1  | A 1 | A 1 |  |
| method2  | A 2 | B 2 |  |

The c class also inherits all the behavior from A, but it overrides the method1 output to be "c 1" and it overrides the toString method to return "C". Thus, the c out-

| Table 9.5 | Method Output for Classes A, B, and C |     |     |
|-----------|---------------------------------------|-----|-----|
|           | A                                     | В   | С   |
| toString  | А                                     | А   | С   |
| method1   | A 1                                   | A 1 | C 1 |
| method2   | A 2                                   | B 2 | A 2 |

put in the table will have the same second line as the A output, but we replace "A 1" with "C 1" and "A" with "C". Table 9.5 shows the updated table.

The D class inherits all the behavior from C, except that it overrides the method2 output to say "D 2". The final output data are shown in Table 9.6.

Table 9.6 Method Output for Classes A, B, C, and D

|          | -   |     |     |     |
|----------|-----|-----|-----|-----|
|          | A   | В   | С   | D   |
| toString | A   | А   | С   | С   |
| method1  | A 1 | A 1 | C 1 | C 1 |
| method2  | A 2 | В 2 | A 2 | D 2 |

Once you've created your table, you can find the output of the client code. The array contains an A object, a B object, a C object, and a D object. For each of these it prints the toString output, then calls method1, then calls method2, then prints a blank line. When a method gets called on an object, you can look up the output of that method for that type in the table. The following is the complete output for the exercise:

# **Interpreting Complex Calls**

In a more complicated version of the previous inheritance exercise, a class's methods might call each other or interact with the superclass. Consider the following classes.

Notice that they are listed in random order and that their methods' behavior is more complicated than the previous example:

```
public class E extends F {
 1
 2
        public void method2() {
            System.out.print("E 2 ");
 3
 4
            method1();
 5
        }
 6
    }
 1
    public class F extends G {
 2
        public String toString() {
 3
            return "F";
 5
        }
 6
 7
        public void method2() {
 8
            System.out.print("F 2 ");
            super.method2();
 9
10
        }
11
    }
 1
    public class G {
 2
        public String toString() {
 3
            return "G";
 5
        }
 6
 7
        public void method1() {
 8
            System.out.print("G 1 ");
 9
        }
10
11
        public void method2() {
12
            System.out.print("G 2 ");
13
        }
14
   }
 1
    public class H extends E {
 2
        public void method1() {
 3
            System.out.print("H 1 ");
 5
        }
 6
   }
```

In order to determine the best order in which to examine the classes, you could draw a diagram like the one in Figure 9.2. Then make a table and fill in each class's behavior from top to bottom in the hierarchy. First identify the top class in the hierarchy. Look for the one whose header has no extends clause. In this example, that is the G class. Its methods have simple behavior, so we can fill in that row of the table immediately, as shown in Table 9.7.

| Table 9.7 | Method Output for Class G |  |  |
|-----------|---------------------------|--|--|
|           | G                         |  |  |
| toString  | G                         |  |  |
| method1   | G 1                       |  |  |
| method2   | G 2                       |  |  |

Table 07 Mathed Outwat for Class (

The next class in the hierarchy is F, which extends G. The method1 is not overridden, so its output is "G 1 " as it was in the superclass. F does override toString to return "F". It also overrides method2 to print "F 2 " and then call the superclass's (G's) version of method2. When there is a call to a superclass's method, we can evaluate its output immediately and put it into our table by looking at the superclass. This means that the F class's method2 prints "F 2 G 2". Table 9.8 shows this information.

| Table 9.8           | Method Output for Classes F and G |          |  |
|---------------------|-----------------------------------|----------|--|
|                     | F                                 | G        |  |
| toString<br>method1 | F<br>G 1                          | G<br>G 1 |  |
| method2             | F 2 G 2                           | G 2      |  |

The next class to tackle is E, which extends F. It does not override method1 or toString, so these methods produce the same output as they do in superclass F. Class E does override method2 to print "E 2 " and then call method1. Since method1 prints "G 1 ", calling method2 on an E object prints "E 2 G 1 ".

But here's where things get tricky: You shouldn't write this output in your table. The reason will become clear when we look at the H class, which is a subclass of E that overrides method1. Because of polymorphism, if you call method2 on an H object, when it makes the inner call to method1, it will use the version from the H class. What you should write into your table for E's method2 output is that it prints "E 2 " and then calls method1. Table 9.9 shows the information for class E.

| <b>Table 9.9</b> | Method | Output f | or Cl | asses E, | F, and | G |
|------------------|--------|----------|-------|----------|--------|---|
|------------------|--------|----------|-------|----------|--------|---|

|          | Е             | F       | G   |
|----------|---------------|---------|-----|
| toString | F             | F       | G   |
| method1  | G 1           | G 1     | G 1 |
| method2  | E 2 method1() | F 2 G 2 | G 2 |

Lastly we will examine class H, which extends E. It does not override toString, so it produces the same output as in superclass E. It overrides only method1 to print "H 1 ". These methods are simple (they don't call any others), so we can write the toString and method1 output into the table immediately.

|                     | Е             | F        | G        | н             |
|---------------------|---------------|----------|----------|---------------|
| toString<br>method1 | F<br>G 1      | F<br>G 1 | G<br>G 1 | F<br>H 1      |
| method2             | E 2 method1() | F 2 G 2  | G 2      | E 2 method1() |

#### Table 9.10 Method Output for Classes E, F, G, and H

Class H doesn't override method2, so you may think that you can copy over its output from superclass E. But remember that the inherited method2 prints "E 2 " and then calls method1. In this case, we are thinking from the perspective of an H object. So that inner call to method1 now prints "H 1 " instead of the old output. This means that calling method2 on an H object actually prints "E 2 H 1 ". Table 9.10 shows the final output for all methods.

# 9.4 Inheritance and Design

Inheritance affects the thought processes you should use when designing objectoriented solutions to programming problems. You should be aware of similarities between classes and potentially capture those similarities with inheritance relationships and hierarchies. The designers of the Java class libraries have followed these principles, as we'll see when we examine a graphical subclass in this section.

However, there are also situations in which using inheritance seems like a good choice but turns out to produce poor results. Misuse of inheritance can introduce some pitfalls and problems that we'll now examine.

## A Misuse of Inheritance

Imagine that you want to write a program that deals with points in three-dimensional space, such as a three-dimensional game, rendering program, or simulation. A Point3D class would be useful for storing the positions of objects in such a program.

This seems to be a case in which inheritance will be useful to extend the functionality of existing code. Many programmers would be tempted to have Point3D extend Point and simply add the new code for the z-coordinate. Here's a quick implementation of a minimal Point3D class that extends Point:

```
1 // A Point3D object represents an (x, y, z) location.
2 // This is not a good design to follow.
3
4 public class Point3D extends Point {
5 private int z;
6
7 // constructs a new 3D point with the given coordinates
8 public Point3D(int x, int y, int z) {
```

#### 9.4 Inheritance and Design

```
9
            super(x, y);
10
            this.z = z;
11
        }
12
        // returns the z-coordinate of this Point3D
13
        public int getZ() {
14
            return z;
15
16
        }
17 }
```

On the surface, this seems to be a reasonable implementation. However, consider the equals method defined in the Point class. It compares the x- and y-coordinates of two Point objects and returns true if they are the same:

```
// returns whether o refers to a Point with the same
// (x, y) coordinates as this Point
public boolean equals(Object o) {
    if (o instanceof Point) {
        Point other = (Point) o;
        return x == other.x && y == other.y;
    } else { // not a Point object
        return false;
    }
}
```

You might also want to write an equals method for the Point3D class. Two Point3D objects are equal if they have the same x-, y-, and z-coordinates. The following is a working implementation of equals that is correct but stylistically unsatisfactory:

```
public boolean equals(Object o) {
    if (o instanceof Point3D) {
        Point3D p = (Point3D) o;
        return getX() == p.getX() && getY() == p.getY() && z == p.z;
    } else {
        return false;
    }
}
```

The preceding code compiles and runs correctly in many cases, but it has a subtle problem that occurs when you compare Point objects to Point3D objects. The Point class's equals method tests whether the parameter is an instance of Point and returns false if it is not. However, the instanceof operator will return true not only if the variable refers to that type, but also if it refers to any of its subclasses. Consider the following test in the equals method of the Point class:

```
if (o instanceof Point) {
    ...
}
```

The test will evaluate to true if o refers to a Point object or a Point3D object. The instanceof operator is like an is-a test, asking whether the variable refers to any type that can fill the role of a Point. By contrast, Point3D's equals method tests whether the parameter is an instance of Point3D and rejects it if it is not. A Point cannot fill the role of a Point3D (not every Point is a Point3D), so the method will return false if the parameter is of type Point.

Consequently, the equals behavior is not symmetric when it is used with a mixture of Point and Point3D objects. The following client code demonstrates the problem:

```
Point p = new Point(12, 7);
Point3D p3d = new Point3D(12, 7, 11);
System.out.println("p.equals(p3d) is " + p.equals(p3d));
System.out.println("p3d.equals(p) is " + p3d.equals(p));
```

The code produces the output that follows. The first test returns true because a Point can accept a Point3D as the parameter to equals, but the second test returns false because a Point3D cannot accept a Point as its parameter to equals:

p.equals(p3d) is true
p3d.equals(p) is false

This is a problem, because the contract of the equals method requires it to be a symmetric operation. You'd encounter other problems if you added more behavior to Point3D, such as a setLocation or distance method.

Proper object-oriented design would not allow Point3D to extend Point, because any code that asks for a Point object should be able to work correctly with a Point3D object as well. We call this principle *substitutability*. (It is also sometimes called the Liskov substitution principle, in honor of the Turing Award-winning author of a 1993 paper describing the idea.)

### **Substitutability**

The ability of an object of a subclass to be used successfully anywhere an object of the superclass is expected.

Fundamentally, a Point3D isn't the same thing as a Point, so an is-a relationship with inheritance is the wrong choice. In this case, you're better off writing Point3D from scratch and avoiding these thorny issues.

## Is-a Versus Has-a Relationships

There are ways to connect related objects without using inheritance. Consider the task of writing a Circle class, in which each Circle object is specified by a center point and a radius. It might be tempting to have Circle extend Point and add the radius field. However, this approach is a poor choice because a class is only supposed to capture one abstraction, and a circle simply isn't a point.

A point does make up a fundamental part of the state of each Circle object, though. To capture this relationship in the code, you can have each Circle object hold a Point object in a field to represent its center. One object containing another as state is called a *has-a relationship*.

### Has-a Relationship

A connection between two objects where one has a field that refers to the other. The contained object acts as part of the containing object's state.

Has-a relationships are preferred over is-a relationships in cases in which your class cannot or should not substitute for the other class. As a nonprogramming analogy, people occasionally need legal services in their lives, but most of them will choose to *have* a lawyer handle the situation rather than to *be* a lawyer themselves.

The following code presents a potential initial implementation of the Circle class:

```
// Represents circular shapes.
 1
 2
    public class Circle {
 3
        private Point center;
        private double radius;
 4
 5
        // constructs a new circle with the given radius
 6
 7
        public Circle(Point center, double radius) {
            this.center = center;
 8
 9
            this.radius = radius:
10
        }
11
        // returns the area of this circle
12
13
        public double getArea() {
            return Math.PI * radius * radius;
14
15
        }
16
  }
```

This design presents a Circle object as a single clear abstraction and prevents awkward commingling of Circle and Point objects.

## Graphics2D

Use of inheritance is prevalent in the Java class libraries. One notable example is in the drawing of two-dimensional graphics. In this section we'll discuss a class that uses inheritance to draw complex two-dimensional shapes and to assign colors to them.

In the Chapter 3 supplement on graphics, we introduced an object called Graphics which acts like a pen that you can use to draw shapes and lines onto a window. When Java's designers wanted additional graphical functionality, they extended the Graphics class into a more powerful class called Graphics2D. This is a good example of one of the more common uses of inheritance: to extend and reuse functionality from a powerful existing object.

Why didn't Sun simply add the new methods into the existing Graphics class? The Graphics class already worked properly, so Sun decided it was best not to perform unnecessary surgery on it. John Vlissides, part of a famous foursome of software engineers affectionately called the "Gang of Four," once described the idea this way: "A hallmark—if not the hallmark—of good object-oriented design is that you can modify and extend a system by adding code rather than by hacking it. In short, change is additive, not invasive."

Making Graphics2D extend Graphics retains *backward compatibility*. Backward compatibility is the ability of new code to work correctly with old code without modifying the old code. Leaving Graphics untouched ensured that old programs would keep working properly and gave new programs the option to use the new Graphics2D functionality.

Sun's documentation for Graphics2D describes the purpose of the class as follows. "This Graphics2D class extends the Graphics class to provide more sophisticated control over geometry, coordinate transformations, color management, and text layout. This is the fundamental class for rendering 2-dimensional shapes, text, and images on the Java<sup>TM</sup> platform." To be specific, Graphics2D adds the ability to perform transformations such as scaling and rotation when you're drawing. These capabilities can lead to some fun and interesting images on the screen.

If you used the DrawingPanel class from Chapter 3's graphical supplement, you previously wrote statements like the following to get access to the panel's Graphics object:

```
Graphics g = panel.getGraphics();
```

Actually, the getGraphics method doesn't return a Graphics object at all, but rather a Graphics2D object. Because of polymorphism, though, it is legal for your program to treat it as a Graphics object, because every Graphics2D object "is" a Graphics object. To use it as a Graphics2D object instead, simply write the following line of code:

```
Graphics2D g2 = panel.getGraphics();
```

| Method                     | Description                                                                                  |
|----------------------------|----------------------------------------------------------------------------------------------|
| rotate(angle)              | Rotates subsequently drawn items by the given angle in radians with respect to the origin    |
| <pre>scale(sx, sy)</pre>   | Adjusts the size of any subsequently drawn items by the given factors (1.0 means equal size) |
| <pre>shear(shx, shy)</pre> | Gives a slant to any subsequently drawn items                                                |
| translate(dx, dy)          | Shifts the origin by $(dx, dy)$ in the current coordinate system                             |

 Table 9.11
 Useful Methods of Graphics2D Objects

Table 9.11 lists some of Graphics2D's extra methods.

The following program demonstrates Graphics2D. The rotate method's parameter is an angle of rotation measured in radians instead of degrees. Rather than memorizing the conversion between degrees and radians, we can use a static method from the Math class called toRadians that converts a degree value into the equivalent radian value:

```
1
   // Draws a picture of rotating squares using Graphics2D.
 2
 3
    import java.awt.*;
 4
 5
   public class FancyPicture {
        public static void main(String[] args) {
 6
 7
            DrawingPanel panel = new DrawingPanel(250, 220);
            Graphics2D g2 = panel.getGraphics();
 8
 9
            q2.translate(100, 120);
            g2.fillRect(-5, -5, 10, 10);
10
11
            for (int i = 0; i <= 12; i++) {</pre>
12
                g2.setColor(Color.BLUE);
13
                g2.fillRect(20, 20, 20, 20);
14
15
16
                g2.setColor(Color.BLACK);
                g2.drawString("" + i, 20, 20);
17
18
19
                g2.rotate(Math.toRadians(30));
20
                g2.scale(1.1, 1.1);
21
            }
22
        }
23
  }
```

Figure 9.3 shows the program's output.

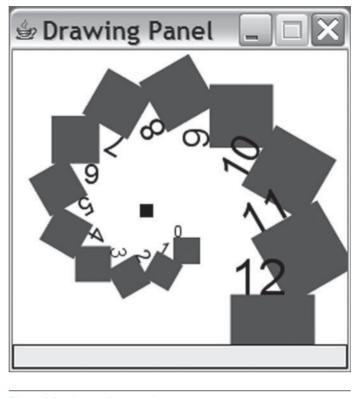

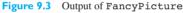

# 9.5 Interfaces

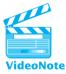

Inheritance is a very useful tool because it enables polymorphism and code sharing, but it does have several limitations. Because Java uses single inheritance, a class can extend only one superclass. This makes it impossible to use inheritance to set up multiple is-a relationships for classes that share multiple characteristics, such as an employee who is both part-time and a secretary. (Some languages, such as C++, do allow multiple inheritance, but this can be complicated and cause subtle problems, so the designers of Java left it out of the language.) There are also situations in which you want is-a relationships and polymorphism but you don't want to share code, in which case inheritance isn't the right tool for the job.

To this end, Java provides a feature called an *interface* that can represent a common supertype between several classes without code sharing.

### Interface

A type that consists of a set of method declarations; when classes promise to implement an interface, you can treat those classes similarly in your code.

### 9.5 Interfaces

An interface is like a class, but it contains only method headers without bodies. A class can promise to *implement* an interface, meaning that the class promises to provide implementations of all the methods that are declared in the interface. Classes that implement an interface form an is-a relationship with that interface. In a system with an interface that is implemented by several classes, polymorphic code can handle objects from any of the classes that implement that interface.

A nonprogramming analogy for an interface is a professional certification. It's possible for a person to become certified as a teacher, nurse, accountant, or doctor. To do this, the person must demonstrate certain abilities required of members of those professions. When employers hire someone who has received the proper certification, they expect that the person will be able to perform certain job duties. An interface acts as a certification that classes can meet by implementing all the behavior described in the interface. Code that receives an object implementing an interface can rely on the object having certain behavior.

Interfaces are also used to define roles that objects can play; for example, a Date class might implement the Comparable interface to indicate that Date objects can be compared to each other, or a Point class might implement the Cloneable interface to indicate that a Point object can be replicated.

Interfaces are used in many other places in Java's class libraries. Here are just a few of Java's important interfaces:

- The ActionListener interface in the java.awt package is used to assign behavior to events when a user clicks on a button or other graphical control.
- The Serializable interface in the java.io package denotes classes whose objects may be saved to files and transferred over a network.
- The Comparable interface allows you to describe how to compare objects of your type to determine which are less than, greater than, or equal to each other. This technique can be used to search or sort a collection of objects.
- The Formattable interface lets objects describe different ways that they can be printed by the System.out.printf command.
- The Runnable interface is used for multithreading, which allows a program to execute two pieces of code at the same time.
- Interfaces such as List, Set, Map, and Iterator in the java.util package describe data structures that you can use to store collections of objects.

We will cover some of these interfaces in later chapters.

## An Interface for Shapes

In this section we'll use an interface to define a polymorphic hierarchy of shape classes without sharing code between them. Imagine that we are creating classes to represent many different types of shapes, such as rectangles, circles, and triangles. We might be tempted to use inheritance with these shape classes because they seem to share some common behavior (all shapes have an area and a perimeter, for example).

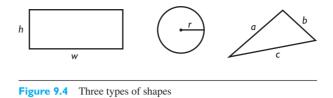

There is an is-a relationship here, because a rectangle, a circle, and a triangle are all shapes. But code sharing isn't useful in this case because each class implements its behavior differently. As depicted in Figure 9.4 and Table 9.12, each shape computes its area and perimeter in a totally different way. The w and h represent the rectangle's width and height; the r represents the circle's radius; and the a, b, and c represent the lengths of the triangle's three sides.

Since no code is shared among these classes, we should not create a common superclass to represent their is-a relationship. Java uses single inheritance, and we don't want to use up our only potential inheritance relationship here. A better solution would be to write an interface called Shape to represent the common functionality of all shapes: the ability to ask for an area and a perimeter. Our various shape classes will implement this interface.

To write an interface, we create a new file with the same name as the interface's name; our Shape interface, for example, would be stored in Shape.java. We give the interface a header with the keyword interface in place of the word class:

```
public interface Shape {
    ...
}
```

Inside the interface, we write headers for each method that we want a Shape to contain. But instead of writing method bodies with braces, we simply place a semicolon at the end of each header. We don't specify how the methods are implemented. Instead, we're requiring that any class that wants to be considered a shape must implement these methods. In fact, it isn't legal for an interface to contain method bodies; an interface can only contain method headers and class constants.

#### Table 9.12 Formulas for Area and Perimeter of Each Shape Type

|           | Rectangle | Circle       | Triangle                    |
|-----------|-----------|--------------|-----------------------------|
| Area      | w * h     | $\pi r^2$    | $\sqrt{s(s-a)(s-b)(s-c)}$   |
|           |           |              | where $s = \frac{a+b+c}{2}$ |
| Perimeter | 2(w+h)    | 2 π <i>r</i> | a + b + c                   |

### 9.5 Interfaces

The following is the complete code for our Shape interface. It declares that shapes have methods to compute their areas and perimeters as type double:

```
1 // A general interface for shape classes.
2 public interface Shape {
3     public double getArea();
4     public double getPerimeter();
5 }
```

The methods of an interface are sometimes called *abstract methods* because we only declare their names and signatures; we don't specify how they will be implemented.

### **Abstract Method**

A method that is declared (as in an interface) but not implemented. Abstract methods represent the behavior that a class promises to implement when it implements an interface.

Writing the public keyword on an interface's method headers is optional. We chose to include the public keyword so that the declarations in the interface would match the headers of the method implementations in the classes. The general syntax we'll use for declaring an interface is the following:

```
public interface <name> {
    public <type> <name>(<type> <name>, ..., <type> <name>);
    public <type> <name>(<type> <name>, ..., <type> <name>);
    ...
    public <type> <name>(<type> <name>, ..., <type> <name>);
    ...
    public <type> <name>(<type> <name>, ..., <type> <name>);
}
```

Although superficially, classes and interfaces look alike, an interface cannot be *instantiated;* that is, you cannot create objects of its type. In our case, any code trying to create a new Shape() would not compile. It is, however, legal to declare variables of type Shape that can refer to any object that implements the Shape interface, as we'll explore in a moment.

### **Implementing an Interface**

Now that we've written a Shape interface, we want to connect the various classes of shapes to it. To connect a class to our interface with an is-a relationship, we must do two things:

- 1. Declare that the class "implements" the interface.
- 2. Implement each of the interface's methods in the class.

The general syntax for declaring that a class implements an interface is the following:

```
public class <name> implements <interface> {
    ...
}
```

We must modify the headers of our various shape classes to indicate that they implement all of the methods in the Shape interface. The file Rectangle.java, for example, should begin like this:

```
public class Rectangle implements Shape {
    ...
}
```

When we claim that our Rectangle class implements Shape, we are promising that the Rectangle class will contain implementations of the getArea and getPerimeter methods. If a class claims to implement Shape but does not have a suitable getArea or getPerimeter method, it will not compile. For example, if we leave the body of our Rectangle class empty and try to compile it, the compiler will give errors like the following:

In order for the code to compile, we must implement the getArea and getPerimeter methods in our Rectangle class. We'll define a Rectangle object by a width and a height. Since the area of a rectangle is equal to its width times its height, we'll implement the getArea method by multiplying its fields. We'll then use the perimeter formula 2 \* (w + h) to implement getPerimeter. Here is the complete Rectangle class that implements the Shape interface:

```
// Represents rectangular shapes.
1
2
   public class Rectangle implements Shape {
3
        private double width:
4
       private double height;
5
6
        // constructs a new rectangle with the given dimensions
7
       public Rectangle(double width, double height) {
8
            this.width = width;
            this.height = height;
9
10
       }
```

```
11
12
        // returns the area of this rectangle
13
        public double getArea() {
            return width * height;
14
15
        3
16
        // returns the perimeter of this rectangle
17
18
        public double getPerimeter() {
            return 2.0 * (width + height);
19
20
        }
21 }
```

The other classes of shapes are implemented in a similar fashion. We'll define a Circle object to have a field called radius. (We'll abandon the center Point object used in the Circle class earlier in the chapter, since we don't need it here.) We can determine the area by multiplying  $\pi$  by the radius squared. To find the perimeter, we'll use the equation  $2 * \pi * r$ . Notice that there is no common code between Circle and Rectangle, so inheritance is unnecessary. Here is the complete Circle class:

```
// Represents circular shapes.
 1
 2
    public class Circle implements Shape {
        private double radius;
 3
 4
 5
        // constructs a new circle with the given radius
 6
        public Circle(double radius) {
            this.radius = radius;
 7
 8
        }
 9
10
        // returns the area of this circle
        public double getArea() {
11
            return Math.PI * radius * radius;
12
13
        }
14
15
        // returns the perimeter of this circle
16
        public double getPerimeter() {
17
            return 2.0 * Math.PI * radius;
18
        }
19 }
```

Finally, we'll specify a triangle's shape by its three side lengths, a, b, and c. The perimeter of the triangle is simply the sum of the three side lengths. The getArea method is a bit trickier, but there is a useful geometric formula called

Heron's formula which says that the area of a triangle with sides of lengths *a*, *b*, and *c* is related to a value *s* that is equal to half the triangle's perimeter:

area = 
$$\sqrt{s(s-a)(s-b)(s-c)}$$
 where  $s = \frac{a+b+c}{2}$ 

Here is a complete version of the Triangle class:

```
// Represents triangular shapes.
 1
 2
   public class Triangle implements Shape {
 3
        private double a;
 4
        private double b;
 5
        private double c;
 6
 7
        // constructs a new triangle with the given side lengths
        public Triangle(double a, double b, double c) {
 8
 9
            this.a = a:
            this.b = b;
10
            this.c = c;
11
12
        }
13
14
        // returns this triangle's area using Heron's formula
        public double getArea() {
15
            double s = (a + b + c) / 2.0;
16
17
            return Math.sqrt(s * (s - a) * (s - b) * (s - c));
18
        }
19
20
        // returns the perimeter of this triangle
21
        public double getPerimeter() {
22
            return a + b + c;
23
        }
24 }
```

Using these shape classes and their common interface, a client program can now construct an array of shapes, write a method that accepts a general shape as a parameter, and otherwise take advantage of polymorphism.

# **Benefits of Interfaces**

Classes that implement a common interface form a type hierarchy similar to those created by inheritance. The interface serves as a parent type for the classes that implement it. The following diagram represents our type hierarchy after our modifications. The way we represent an interface is similar to the way we represent a class, but we use the word "interface" for clarity. The methods are italicized to emphasize that they are abstract. Figure 9.5 shows our use of dashed lines to connect the classes and the interface they implement.

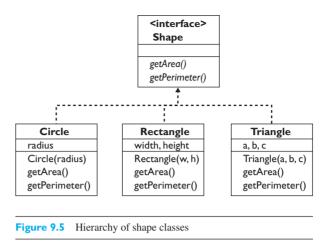

The major benefit of interfaces is that we can use them to achieve polymorphism. We can create an array of Shapes, pass a Shape as a parameter to a method, return a Shape from a method, and so on. The following program uses the shape classes in an example that is similar to the polymorphism exercises in Section 9.3:

```
1
    // Demonstrates shape classes.
 2
    public class ShapesMain {
 3
        public static void main(String[] args) {
 4
            Shape[] shapes = new Shape[3];
 5
            shapes[0] = new Rectangle(18, 18);
 6
            shapes[1] = new Triangle(30, 30, 30);
 7
            shapes[2] = new Circle(12);
 8
            for (int i = 0; i < shapes.length; i++) {</pre>
 9
                 System.out.println("area = " + shapes[i].getArea() +
10
11
                                     ", perimeter = " +
12
                                     shapes[i].getPerimeter());
13
            }
14
        }
15
   }
```

This program produces the following output:

```
area = 324.0, perimeter = 72.0
area = 389.7114317029974, perimeter = 90.0
area = 452.3893421169302, perimeter = 75.39822368615503
```

It would be fairly easy to modify our client program if another shape class, such as Hexagon or Ellipse, were added to the hierarchy. This is another example of the

#### Chapter 9 Inheritance and Interfaces

desired property of "additive, not invasive" change that we mentioned earlier in this chapter.

It may seem odd that we can have interface variables, arrays, and parameters when it isn't possible to construct an object of an interface type, but all this capacity means is that any object of a type which implements that interface may be used. In our case, any type that implements Shape (such as Circle, Rectangle, or Triangle) may be used.

Also recall that interfaces help us cope with the limitations of single inheritance. A class may extend only one superclass but may implement arbitrarily many interfaces. The following is the general syntax for headers of classes that extend a superclass and implement one or more interfaces:

```
public class <name> extends <superclass>
    implements <interface>, <interface>, ..., <interface> {
    ...
}
```

Many classes in the Java class libraries both extend a superclass and implement one or more interfaces. For example, the PrintStream class (of which System.out is an instance) has the following header:

# 9.6 Case Study: Financial Class Hierarchy

As you write larger and more complex programs, you will end up with more classes and more opportunities to use inheritance and interfaces. It is important to practice devising sensible hierarchies of types, so that you will be able to solve large problems by breaking them down into good classes in the future.

When you are designing an object-oriented system, you should ask yourself the following questions:

- What classes of objects should I write?
- What behavior does the client want each of these objects to have?
- What data do the objects need to store in order to implement this behavior?
- Are the classes related? If so, what is the nature of the relationships?

Having good answers to these questions, along with a good knowledge of the necessary Java syntax, is a good start toward designing an object-oriented system. Such a process is called *object-oriented design*. We discussed some object-oriented design heuristics in the case study of Chapter 8.

#### **Object-Oriented Design (OOD)**

Modeling a program or system as a collection of cooperating objects, implemented as a set of classes using class hierarchies.

Let's consider the problem of gathering information about a person's financial investments. We've already explored a Stock example in this chapter and the previous chapter, as well as a DividendStock class to handle stocks that pay dividends. But stocks are not the only type of asset that investors might have in their financial portfolios. Other investments might include mutual funds, real estate, or cash.

How would you design a complete portfolio system? What new types of objects would you write? Take a moment to consider the problem. We'll discuss an example design next.

### **Designing the Classes**

Each type of asset deserves its own class. We already have the Stock class from the last chapter and its DividendStock subclass from earlier in this chapter, and we can add classes like MutualFund and Cash. Each object of each of these types will represent a single investment of that type. For example, a MutualFund object will represent a purchase of a mutual fund, and a Cash object will represent a sum of money in the user's portfolio. The available types are shown in Figure 9.6. What data and behavior are necessary in each of these types of objects? Take a moment to consider it.

Though each type of asset is unique, the types do have some common behavior: Each asset should be able to compute its current market value and profit or loss, if any. These values are computed in different ways for different asset types, though. For instance, a stock's market value is the total number of shares that the shareholder owns, times the current price per share, while cash is always worth exactly its own amount.

In terms of data, we decided previously that a Stock object should store the stock's symbol, the number of shares purchased, the total cost paid for all shares, and the current price of the stock. Dividend stocks also need to store the amount of dividends paid. A MutualFund object should store the same data as a Stock object, but mutual funds can hold partial shares. Cash only needs to store its own amount. Figure 9.7 updates our diagram of types to reflect this data and behavior.

The asset types are clearly related. Perhaps we'd want to gather and store a person's portfolio of assets in an array. It would be convenient to be able to treat any asset the same way, insofar as they share similar functionality. For example, every asset

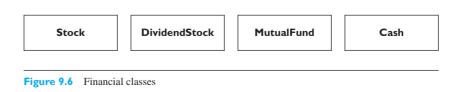

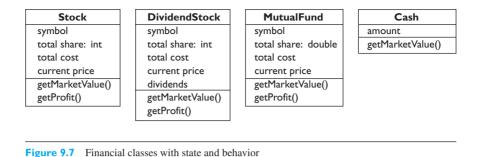

has a market value, so it would be nice to be able to compute the total market value of all assets in an investor's portfolio, without worrying about the different types of assets.

Because different assets compute their market values in different ways, we should consider using an interface to represent the notion of an asset and have every class implement the asset interface. Our interface will demand that all assets have methods to calculate the market value and profit. The interface is a way of saying, "Classes that want to consider themselves assets must have getMarketValue and getProfit methods." Our interface for financial assets would be saved in a file called Asset.java and would look like this:

We'll have our various classes certify that they are assets by making them implement the Asset interface. For example, let's look at the Cash class. We didn't write a getProfit method in our previous diagram of Cash, because the value of cash doesn't change and therefore it doesn't have a profit. To indicate this quality, we can write a getProfit method for Cash that returns 0.0. The Cash class should look like this:

```
1 // A Cash object represents an amount of money held by an investor.
2 public class Cash implements Asset {
3     private double amount; // amount of money held
4 
5     // constructs a cash investment of the given amount
6     public Cash(double amount) {
7        this.amount = amount;
```

```
8
        }
 a
10
        // returns this cash investment's market value, which
        // is equal to the amount of cash
11
        public double getMarketValue() {
12
13
            return amount;
14
        }
15
        // since cash is a fixed asset, it never has any profit
16
17
        public double getProfit() {
            return 0.0;
18
19
        }
20
21
        // sets the amount of cash invested to the given value
22
        public void setAmount(double amount) {
23
            this.amount = amount;
24
        }
25 }
```

As we discussed earlier in this chapter, a DividendStock is very similar to a normal Stock, but it has a small amount of behavior added. Let's display DividendStock as a subclass of Stock through inheritance, matching the design from earlier in the chapter. Figure 9.8 shows how our hierarchy should now look.

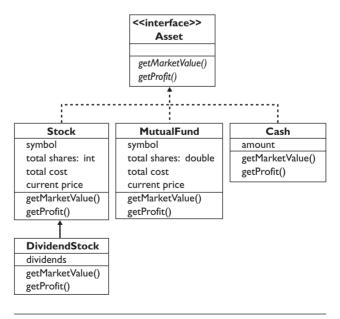

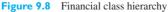

What about the similarity between mutual funds and stocks? They both store assets that are based on shares, with a symbol, total cost, and current price. It wouldn't work very well to make one of them a subclass of the other, though, because the type of shares (integer or real number) isn't the same, and also because it's not a sensible is-a relationship: stocks aren't really mutual funds, and vice versa. It might seem excessive to have a separate class for mutual funds when the only difference is the existence of partial shares. But conceptually, these are separate types of investments, and many investors want to keep them separate. Also, there are some aspects of mutual funds, such as tax ramifications and Morningstar ratings, that are unique and that we might want to add to the program later.

Let's modify our design by making a new superclass called ShareAsset which represents any asset that has shares and that contains the common behavior of Stock and MutualFund. Then we can have both Stock and MutualFund extend ShareAsset, to reduce redundancy.

Our previous versions of the Stock and DividendStock classes each had a getProfit method that required a parameter for the current price per share. In order to implement the Asset interface with its parameterless getMarketValue and getProfit methods, we'll change our design and create a field for the current price. We'll also add methods to get and set the value of the current price. The updated type hierarchy is shown in Figure 9.9.

This practice of redesigning code to meet new requirements is sometimes called *refactoring*.

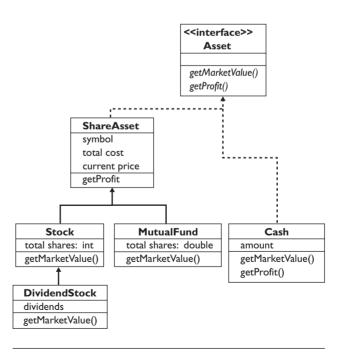

Figure 9.9 Updated financial class hierarchy

## Refactoring

Changing a program's internal structure without modifying its external behavior to improve simplicity, readability, maintainability, extensibility, performance, etc.

# **Redundant Implementation**

Here's some potential code for the ShareAsset class:

```
1 // A ShareAsset object represents a general asset that has a symbol
   // and holds shares. Initial version.
 2
 3 public class ShareAsset {
 Δ
        private String symbol;
 5
        private double totalCost;
 6
        private double currentPrice;
 7
 8
        // constructs a new share asset with the given symbol
        // and current price
 9
10
        public ShareAsset(String symbol, double currentPrice) {
11
            this.symbol = symbol;
12
            this.currentPrice = currentPrice;
13
            totalCost = 0.0;
14
        }
15
16
        // adds a cost of the given amount to this asset
17
        public void addCost(double cost) {
            totalCost += cost;
18
19
        }
20
21
        // returns the price per share of this asset
22
        public double getCurrentPrice() {
23
            return currentPrice;
24
        }
25
26
        // returns this asset's total cost for all shares
        public double getTotalCost() {
27
28
            return totalCost;
29
        }
30
31
        // sets the current share price of this asset
32
        public void setCurrentPrice(double currentPrice) {
33
            this.currentPrice = currentPrice:
34
        }
35 }
```

### Chapter 9 Inheritance and Interfaces

We stole some code from the Stock class and then made a few changes so that the code would fit this interface. Our Stock code accepted the current share price as a parameter to its getProfit method. Since the getProfit method cannot accept any parameters if we wish to implement the interface, we'll instead store the current share price as a field in the ShareAsset class and supply a setCurrentPrice mutator method that can be called to set its proper value. We also include a constructor that can initialize a Stock object with any number of shares and a total cost.

One last modification we made in creating ShareAsset was to include an addCost method, which we'll use to add a given amount to the asset's total cost. We will need this because purchases of Stocks and MutualFunds need to update the totalCost field, but they cannot do so directly because it is private.

The Stock class can now extend ShareAsset to implement its remaining functionality. Notice that we both extend ShareAsset and implement the Asset interface in the class's header:

```
1
   // A Stock object represents purchases of shares of a stock.
   // Initial version.
2
   public class Stock extends ShareAsset implements Asset {
3
4
        private int totalShares;
5
6
        // constructs a new Stock with the given symbol and
7
        // current price per share
8
        public Stock(String symbol, double currentPrice) {
9
            super(symbol, currentPrice);
            totalShares = 0;
10
11
        }
12
13
        // returns the market value of this stock, which is
14
        // the number of total shares times the share price
        public double getMarketValue() {
15
16
            return totalShares * getCurrentPrice();
17
        }
18
        // returns the total number of shares purchased
19
        public int getTotalShares() {
20
21
            return totalShares;
22
        }
23
24
        // returns the profit made on this stock
        public double getProfit() {
25
            return getMarketValue() - getTotalCost();
26
27
        }
28
29
        // records a purchase of the given number of shares of
```

```
30 // the stock at the given price per share
31 public void purchase(int shares, double pricePerShare) {
32 totalShares += shares;
33 addCost(shares * pricePerShare);
34 }
35 }
```

The MutualFund class receives similar treatment, but with a double for its total shares (the two classes are highly redundant; we'll improve them in the next section):

```
1 // A MutualFund object represents a mutual fund asset.
   // Initial version.
 2
   public class MutualFund extends ShareAsset implements Asset {
 3
 4
        private double totalShares;
 5
 6
        // constructs a new MutualFund investment with the given
 7
        // symbol and price per share
        public MutualFund(String symbol, double currentPrice) {
 8
            super(symbol, currentPrice);
 9
            totalShares = 0.0;
10
11
        }
12
13
        // returns the market value of this mutual fund, which
14
        // is the number of shares times the price per share
        public double getMarketValue() {
15
16
            return totalShares * getCurrentPrice();
17
        }
18
        // returns the number of shares of this mutual fund
19
20
        public double getTotalShares() {
21
            return totalShares;
22
        }
23
        // returns the profit made on this mutual fund
24
        public double getProfit() {
25
26
            return getMarketValue() - getTotalCost();
27
        }
28
29
        // records purchase of the given shares at the given price
        public void purchase(double shares, double pricePerShare) {
30
31
            totalShares += shares;
            addCost(shares * pricePerShare);
32
33
        }
34 }
```

The DividendStock simply adds an amount of dividend payments to a normal Stock, which affects its market value. We don't need to override the getProfit method in DividendStock, because DividendStock already inherits a getProfit method with the following body:

```
return getMarketValue() - getTotalCost();
```

Notice that getProfit's body calls getMarketValue. The DividendStock class overrides the getMarketValue method, with the convenient side effect that any other method that calls getMarketValue (such as getProfit) will also behave differently. This occurs because of polymorphism; since getMarketValue is overridden, getProfit calls the new version of the method. The profit will be correctly computed with dividends because the dividends are added to the market value.

The following code implements the DividendStock class:

```
1 // A DividendStock object represents a stock purchase that also pays
2 // dividends.
   public class DividendStock extends Stock {
3
4
        private double dividends; // amount of dividends paid
5
        // constructs a new DividendStock with the given symbol
6
7
        // and no shares purchased
        public DividendStock(String symbol, double currentPrice) {
8
9
            super(symbol, currentPrice); // call Stock constructor
10
            dividends = 0.0;
11
        }
12
13
        // returns this DividendStock's market value, which is
14
        // a normal stock's market value plus any dividends
15
        public double getMarketValue() {
            return super.getMarketValue() + dividends;
16
17
        }
18
        // records a dividend of the given amount per share
19
        public void payDividend(double amountPerShare) {
20
            dividends += amountPerShare * getTotalShares();
21
22
        }
23 }
```

# **Abstract Classes**

So far we have written classes, which are concrete implementations of state and behavior, and interfaces, which are completely abstract declarations of behavior. There is an entity that exists between these two extremes, allowing us to define some concrete state and behavior while leaving some abstract, without defined method bodies. Such an entity is called an *abstract class*.

### **Abstract Class**

A Java class that cannot be instantiated, but that instead serves as a superclass to hold common code and declare abstract behavior.

You probably noticed a lot of redundancy between the Stock and MutualFund code in the last section. For example, although the getMarketValue and getProfit methods have identical code, they can't be moved up into the ShareAsset superclass because they depend on the number of shares, which is different in each child class. Ideally, we should get rid of this redundancy somehow.

There is also a problem with our current ShareAsset class. A ShareAsset isn't really a type of asset that a person can buy; it's just a concept that happens to be represented in our code. It would be undesirable for a person to actually try to construct a ShareAsset object—we wrote the class to eliminate redundancy, not for clients to instantiate it.

We can resolve these issues by designating the ShareAsset class as abstract. Writing abstract in a class's header will modify the class in two ways. First, the class becomes noninstantiable, so client code will not be allowed to construct an object of that type with the new keyword. Second, the class is enabled to declare abstract methods without bodies. Unlike an interface, though, an abstract class can also declare fields and implement methods with bodies, so the ShareAsset class can retain its existing code.

The general syntax for declaring an abstract class is

```
public abstract class <name> {
    ...
}
```

Thus, our new ShareAsset class header will be

```
public abstract class ShareAsset {
    ...
}
```

An attempt to create a ShareAsset object will now produce a compiler error such as the following:

```
ShareAsset is abstract; cannot be instantiated
    ShareAsset asset = new ShareAsset("MSFT", 27.46);
    ^
1 error
```

Really, the Employee class introduced earlier in this chapter should also have been an abstract class. We did not especially want client code to construct Employee objects. No one is *just* an employee; the Employee class merely represented a general category that we wanted the other classes to extend.

Abstract classes are allowed to implement interfaces. Rather than requiring all subclasses of ShareAsset to implement the Asset interface, we can specify that ShareAsset implements Asset:

```
public abstract class ShareAsset implements Asset {
    ...
}
```

This indication will save ShareAsset subclasses from having to write implements Asset in their class headers.

ShareAsset does not implement the getMarketValue method required by Asset; that functionality is left for its subclasses. We can instead declare getMarketValue as an abstract method in the ShareAsset class. Abstract methods declared in abstract classes need to have the keyword abstract in their headers in order to compile properly. Otherwise, the syntax is the same as when we declare an abstract method in an interface, with a semicolon replacing the method's body:

```
// returns the current market value of this asset
public abstract double getMarketValue();
```

The general syntax for an abstract method declaration in an abstract class is the following:

public abstract <type> <name> (<type> <name>, ..., <type> <name>);

Another benefit of this design is that code in the abstract class can actually call any of its abstract methods, even if they don't have implementations in that file. This is allowed because the abstract class can count on its subclasses to implement the abstract methods. Now that ShareAsset implements Asset, we can move the common redundant getProfit code up to ShareAsset and out of Stock and MutualFund:

```
// returns the profit earned on shares of this asset
public double getProfit() {
    // calls an abstract getMarketValue method
    // (the subclass will provide its implementation)
    return getMarketValue() - totalCost;
}
```

ShareAsset objects can call getMarketValue from their getProfit methods even though that method isn't present in ShareAsset. The code compiles because the compiler knows that whatever class extends ShareAsset will have to implement getMarketValue.

The following is the final version of the ShareAsset abstract class:

```
// A ShareAsset represents a general asset that has a symbol and
 1
 2 // holds shares.
 3
   public abstract class ShareAsset implements Asset {
 4
        private String symbol;
 5
        private double totalCost;
 6
        private double currentPrice;
 7
 8
        // constructs a new share asset with the given symbol
 9
        // and current price
10
        public ShareAsset(String symbol, double currentPrice) {
            this.symbol = symbol;
11
12
            this.currentPrice = currentPrice;
            totalCost = 0.0;
13
14
        }
15
16
        // adds a cost of the given amount to this asset
17
        public void addCost(double cost) {
            totalCost += cost;
18
19
        }
20
21
        // returns the price per share of this asset
22
        public double getCurrentPrice() {
23
            return currentPrice;
24
        }
25
        // returns the current market value of this asset
26
27
        public abstract double getMarketValue();
28
29
        // returns the profit earned on shares of this asset
        public double getProfit() {
30
31
            // calls an abstract getMarketValue method
32
            // (the subclass will provide its implementation)
            return getMarketValue() - totalCost;
33
34
        }
35
        // returns this asset's total cost for all shares
36
37
        public double getTotalCost() {
38
            return totalCost;
39
        }
```

```
40
41 // sets the current share price of this asset
42 public void setCurrentPrice(double currentPrice) {
43 this.currentPrice = currentPrice;
44 }
45 }
```

An abstract class is a useful hybrid that can contain both abstract and nonabstract methods. All methods declared in an interface are implicitly abstract; they can be declared with the abstract keyword if you wish. Declaring them without the abstract keyword as we have done in this chapter is a commonly used shorthand for the longer explicit form. Unfortunately, abstract classes disallow this shorthand to avoid ambiguity.

Nonabstract classes like Stock and MutualFund are sometimes called *concrete classes* to differentiate them from abstract classes. We can modify the Stock and MutualFund classes to take advantage of ShareAsset and reduce redundancy. The following are the final versions of the Stock and MutualFund classes. (DividendStock is unmodified.) Notice that the subclasses of ShareAsset must implement getMarketValue, or we'll receive a compiler error:

```
1 // A Stock object represents purchases of shares of a stock.
   public class Stock extends ShareAsset {
2
3
        private int totalShares;
Δ
5
        // constructs a new Stock with the given symbol and
        // current price per share
6
7
        public Stock(String symbol, double currentPrice) {
8
            super(symbol, currentPrice);
            totalShares = 0;
9
10
        }
11
12
        // returns the market value of this stock, which is
        // the number of total shares times the share price
13
14
        public double getMarketValue() {
15
            return totalShares * getCurrentPrice();
16
        }
17
        // returns the total number of shares purchased
18
19
        public int getTotalShares() {
20
            return totalShares;
21
        }
22
        // records a purchase of the given number of shares of
23
24
        // the stock at the given price per share
```

```
25
        public void purchase(int shares, double pricePerShare) {
26
            totalShares += shares;
27
            addCost(shares * pricePerShare);
28
        }
29 }
 1
   // A MutualFund object represents a mutual fund asset.
 2
    public class MutualFund extends ShareAsset {
 3
        private double totalShares;
 Λ
 5
        // constructs a new MutualFund investment with the given
        // symbol and price per share
 6
 7
        public MutualFund(String symbol, double currentPrice) {
            super(symbol, currentPrice);
 8
 9
            totalShares = 0.0;
10
        }
11
12
        // returns the market value of this mutual fund, which
        // is the number of shares times the price per share
13
14
        public double getMarketValue() {
15
            return totalShares * getCurrentPrice();
16
        }
17
18
        // returns the number of shares of this mutual fund
        public double getTotalShares() {
19
20
            return totalShares;
21
        }
22
23
        // records purchase of the given shares at the given price
        public void purchase(double shares, double pricePerShare) {
24
25
            totalShares += shares:
            addCost(shares * pricePerShare);
26
27
        }
28 }
```

Abstract classes can do everything interfaces can do and more, but this does not mean that it is always better to use them than interfaces. One important difference between interfaces and abstract classes is that a class may choose to implement arbitrarily many interfaces, but it can extend just one abstract class. That is why an interface often forms the top of an inheritance hierarchy, as our Asset interface did in this design. Such placement allows classes to become part of the hierarchy without having it consume their only inheritance relationships.

### **Chapter Summary**

Inheritance is a feature of Java programs that allows the creation of a parent-child relationship between two types.

The child class of an inheritance relationship (commonly called a subclass) will receive a copy of ("inherit") every field and method from the parent class (superclass). The subclass "extends" the superclass, because it can add new fields and methods to the ones it inherits from the superclass.

A subclass can override a method from the superclass by writing its own version, which will replace the one that was inherited.

Treating objects of different types interchangeably is called polymorphism.

Subclasses can refer to the superclass's constructors or methods using the super keyword.

The Object class represents the common superclass of all objects and contains behavior that every object should have, such as the equals and toString methods.

Inheritance provides an "is-a" relationship between two classes. If the two classes are not closely related, inheritance may be a poor design choice and a "has-a" relationship between them (in which one object contains the other as a field) may be better.

An interface is a list of method declarations. An interface specifies method names, parameters, and return types but does not include the bodies of the methods. A class can implement (i.e., promise to implement all of the methods of) an interface.

Interfaces help us achieve polymorphism so that we can treat several different classes in the same way. If two or more classes both implement the same interface, we can use either of them interchangeably and can call any of the interface's methods on them.

An abstract class cannot be instantiated. No objects of the abstract type can be constructed. An abstract class is useful because it can be used as a superclass and can also define abstract behavior for its subclasses to implement.

An abstract class can contain abstract methods, which are declared but do not have bodies. All subclasses of an abstract class must implement the abstract superclass's abstract methods.

## Self-Check Problems

#### Section 9.1: Inheritance Basics

- 1. What is code reuse? How does inheritance help achieve code reuse?
- 2. What is the difference between overloading and overriding a method?
- 3. Consider the following classes:

```
public class Vehicle {...}
public class Car extends Vehicle {...}
public class SUV extends Car {...}
```

### Self-Check Problems

Which of the following are legal statements?

```
a. Vehicle v = new Car();
b. Vehicle v = new SUV();
c. Car c = new SUV();
d. SUV s = new SUV();
e. SUV s = new Car();
f. Car c = new Vehicle();
```

#### Section 9.2: Interacting with the Superclass

4. Explain the difference between the this keyword and the super keyword. When should each be used?

5. For the next three problems, consider the following class:

```
1 // Represents a university student.
 2
  public class Student {
 3
        private String name;
        private int age;
 4
 5
 6
        public Student(String name, int age) {
 7
            this.name = name;
 8
            this.age = age;
 9
        }
10
        public void setAge(int age) {
11
12
            this.age = age;
13
        }
14 }
```

Also consider the following partial implementation of a subclass of Student to represent undergraduate students at a university:

public class UndergraduateStudent extends Student {

private int year;
...

}

Can the code in the UndergraduateStudent class access the name and age fields it inherits from Student? Can it call the setAge method?

- 6. Write a constructor for the UndergraduateStudent class that accepts a name as a parameter and initializes the UnderGraduateStudent's state with that name, an age value of 18, and a year value of 0.
- 7. Write a version of the setAge method in the UndergraduateStudent class that not only sets the age but also increments the year field's value by one.

#### Section 9.3: Polymorphism

8. Using the A, B, C, and D classes from this section, what is the output of the following code fragment?

public static void main(String[] args) {
 A[] elements = {new B(), new D(), new A(), new C()};

```
for (int i = 0; i < elements.length; i++) {
    elements[i].method2();
    System.out.println(elements[i]);
    elements[i].method1();
    System.out.println();
  }
}</pre>
```

9. Assume that the following classes have been defined:

```
1 public class Flute extends Blue {
 2
        public void method2() {
 3
            System.out.println("flute 2");
 4
        }
 5
        public String toString() {
 6
 7
          return "flute";
 8
        }
 9 }
 1 public class Blue extends Moo {
 2
        public void method1() {
            System.out.println("blue 1");
 3
 4
        }
 5 }
 1 public class Shoe extends Flute {
 2
        public void method1() {
 3
            System.out.println("shoe 1");
 4
        }
 5 }
1 public class Moo {
 2
        public void method1() {
 3
            System.out.println("moo 1");
 4
        }
 5
        public void method2() {
 6
 7
            System.out.println("moo 2");
 8
        }
 9
10
        public String toString() {
11
            return "moo";
12
        }
13 }
```

### Self-Check Problems

What is the output produced by the following code fragment?

```
public static void main(String[] args) {
    Moo[] elements = {new Shoe(), new Flute(), new Moo(), new Blue()};
    for (int i = 0; i < elements.length; i++) {
        System.out.println(elements[i]);
        elements[i].method1();
        elements[i].method2();
        System.out.println();
    }
}</pre>
```

10. Using the classes from the previous problem, write the output that is produced by the following code fragment.

```
public static void main(String[] args) {
    Moo[] elements = {new Blue(), new Moo(), new Shoe(), new Flute()};
    for (int i = 0; i < elements.length; i++) {
        elements[i].method2();
        elements[i].method1();
        System.out.println(elements[i]);
        System.out.println();
    }
}</pre>
```

11. Assume that the following classes have been defined:

```
1 public class Mammal extends SeaCreature {
 2
        public void method1() {
 3
            System.out.println("warm-blooded");
 4
        }
5 }
   public class SeaCreature {
1
 2
        public void method1() {
3
            System.out.println("creature 1");
 4
        }
5
 6
        public void method2() {
            System.out.println("creature 2");
7
8
        }
9
10
        public String toString() {
11
            return "ocean-dwelling";
12
        }
13 }
```

```
1
   public class Whale extends Mammal {
2
       public void method1() {
3
           System.out.println("spout");
4
       }
5
6
       public String toString() {
7
           return "BIG!";
8
       }
9 }
1
  public class Squid extends SeaCreature {
2
       public void method2() {
           System.out.println("tentacles");
3
4
       }
5
       public String toString() {
6
7
           return "squid";
8
       }
9 }
```

What output is produced by the following code fragment?

12. Using the classes from the previous problem, write the output that is produced by the following code fragment:

### Self-Check Problems

13. Assume that the following classes have been defined:

```
1
  public class Bay extends Lake {
2
       public void method1() {
3
           System.out.print("Bay 1 ");
4
           super.method2();
5
       }
       public void method2() {
6
7
           System.out.print("Bay 2 ");
8
       }
9 }
1 public class Pond {
 2
       public void method1() {
3
           System.out.print("Pond 1 ");
 4
       }
 5
       public void method2() {
           System.out.print("Pond 2 ");
 6
7
       }
       public void method3() {
8
9
           System.out.print("Pond 3 ");
10
       }
11 }
1 public class Ocean extends Bay {
2
       public void method2() {
3
           System.out.print("Ocean 2 ");
4
       }
5 }
1 public class Lake extends Pond {
       public void method3() {
2
3
           System.out.print("Lake 3 ");
4
           method2();
5
       }
6 }
```

What output is produced by the following code fragment?

```
Pond[] ponds = {new Ocean(), new Pond(), new Lake(), new Bay()};
for (Pond p : ponds) {
    p.method1();
    System.out.println();
    p.method2();
    System.out.println();
    p.method3();
    System.out.println("\n");
```

#### Chapter 9 Inheritance and Interfaces

14. Suppose that the following variables referring to the classes from the previous problem are declared:

```
Pond var1 = new Bay();
```

```
Object var2 = new Ocean();
```

Which of the following statements produce compiler errors? For the statements that do not produce errors, what is the output of each statement?

```
((Lake) var1).method1();
((Bay) var1).method1();
((Pond) var2).method2();
((Lake) var2).method2();
((Ocean) var2).method3();
```

#### Section 9.4: Inheritance and Design

- 15. What is the difference between an is-a and a has-a relationship? How do you create a has-a relationship in your code?
- 16. Imagine a Rectangle class with objects that represent two-dimensional rectangles. The Rectangle has width and height fields with appropriate accessors and mutators, as well as getArea and getPerimeter methods.

You would like to add a Square class into your system. Is it a good design to make Square a subclass of Rectangle? Why or why not?

- 17. Imagine that you are going to write a program to play card games. Consider a design with a Card class and 52 subclasses, one for each of the unique playing cards (for example, NineOfSpades and JackOfClubs). Is this a good design? If so, why? If not, why not, and what might be a better design?
- 18. In Section 9.2 we discussed adding functionality for dividend payments to the Stock class. Why was it preferable to create a DividendStock class rather than editing the Stock class and adding this feature directly to it?

#### Section 9.5: Interfaces

- 19. What is the difference between implementing an interface and extending a class?
- 20. Consider the following interface and class:

```
public interface I {
    public void m1();
    public void m2();
}
public class C implements I {
    // code for class C
}
```

What must be true about the code for class C in order for that code to compile successfully?

**21.** What's wrong with the code for the following interface? What should be changed to make a valid interface for objects that have colors?

```
public interface Colored {
    private Color color;
    public Color getColor() {
        return color;
    }
```

}

622

#### Exercises

- 22. Modify the Point class from Chapter 8 so that it implements the Colored interface and Points have colors. (You may wish to create a ColoredPoint class that extends Point.)
- 23. Declare a method called getSideCount in the Shape interface that returns the number of sides that the shape has. Implement the method in all shape classes. A circle is defined to have 0 sides.

#### Section 9.6: Case Study: Financial Class Hierarchy

- 24. What is an abstract class? How is an abstract class like a normal class, and how does it differ? How is it like an interface?
- **25.** Consider writing a program to be used to manage a collection of movies. There are three kinds of movies in the collection: dramas, comedies, and documentaries. The collector would like to keep track of each movie's title, the name of its director, and the year the movie was made. Some operations are to be implemented for all movies, and there will also be special operations for each of the three different kinds of movies. How would you design the class(es) to represent this system of movies?

#### **Exercises**

- 1. Write the class Marketer to accompany the other law firm classes described in this chapter. Marketers make \$50,000 (\$10,000 more than general employees) and have an additional method called advertise that prints "Act now, while supplies last!" Make sure to interact with the superclass as appropriate.
- 2. Write a class Janitor to accompany the other law firm classes described in this chapter. Janitors work twice as many hours per week as other employees (80 hours/week), they make \$30,000 (\$10,000 *less* than general employees), they get half as much vacation as other employees (only 5 days), and they have an additional method clean that prints "Workin' for the man." Make sure to interact with the superclass as appropriate.
- 3. Write a class HarvardLawyer to accompany the other law firm classes described in this chapter. Harvard lawyers are like normal lawyers, but they make 20% more money than a normal lawyer, they get 3 days more vacation, and they have to fill out four of the lawyer's forms to go on vacation. That is, the getVacationForm method should return "pinkpinkpink". Make sure to interact with the superclass as appropriate.
- **4.** For the next four problems, consider the task of representing types of tickets to campus events. Each ticket has a unique number and a price. There are three types of tickets: walk-up tickets, advance tickets, and student advance tickets. Figure 9.10 illustrates the types:
  - Walk-up tickets are purchased the day of the event and cost \$50.
  - Advance tickets purchased 10 or more days before the event cost \$30, and advance tickets purchased fewer than 10 days before the event cost \$40.
  - Student advance tickets are sold at half the price of normal advance tickets: When they are purchased 10 or more days early they cost \$15, and when they are purchased fewer than 10 days early they cost \$20.

Implement a class called Ticket that will serve as the superclass for all three types of tickets. Define all common operations in this class, and specify all differing operations in such a way that every subclass must implement them. No actual objects of type Ticket will be created: Each actual ticket will be an object of a subclass type. Define the following operations:

- The ability to construct a ticket by number.
- The ability to ask for a ticket's price.
- The ability to println a ticket object as a String. An example String would be "Number: 17, Price: 50.0".

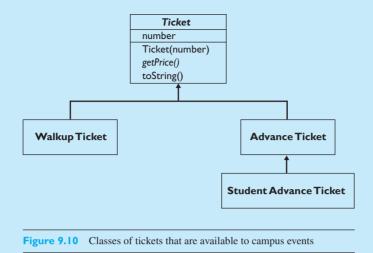

- Implement a class called WalkupTicket to represent a walk-up event ticket. Walk-up tickets are also constructed by number, and they have a price of \$50.
- 6. Implement a class called AdvanceTicket to represent tickets purchased in advance. An advance ticket is constructed with a ticket number and with the number of days in advance that the ticket was purchased. Advance tickets purchased 10 or more days before the event cost \$30, and advance tickets purchased fewer than 10 days before the event cost \$40.
- 7. Implement a class called StudentAdvanceTicket to represent tickets purchased in advance by students. A student advance ticket is constructed with a ticket number and with the number of days in advance that the ticket was purchased. Student advance tickets purchased 10 or more days before the event cost \$15, and student advance tickets purchased fewer than 10 days before the event cost \$20 (half of a normal advance ticket). When a student advance ticket is printed, the String should mention that the student must show his or her student ID (for example, "Number: 17, Price: 15.0 (ID required)").
- 8. MinMaxAccount. A company has written a large class BankAccount with many methods including:

| <pre>public BankAccount(Startup s)</pre> | Constructs a BankAccount object using information in s |
|------------------------------------------|--------------------------------------------------------|
| public void debit(Debit d)               | Records the given debit                                |
| <pre>public void credit(Credit c)</pre>  | Records the given credit                               |
| <pre>public int getBalance()</pre>       | Returns the current balance in pennies                 |

Design a new class MinMaxAccount whose instances can be used in place of a bank account but include new behavior of remembering the minimum and maximum balances ever recorded for the account. The class should have a constructor that accepts a Startup parameter. The bank account's constructor sets the initial balance on the basis of the startup information. Assume that only debits and credits change an account's balance. Include these new methods in your class:

| <pre>public int getMin()</pre> | Returns the minimum balance in pennies |
|--------------------------------|----------------------------------------|
| <pre>public int getMax()</pre> | Returns the maximum balance in pennies |

#### Exercises

9. DiscountBill. Suppose a class GroceryBill keeps track of a list of items being purchased at a market:

| <pre>public GroceryBill(Employee clerk)</pre> | Constructs a grocery bill object for the given clerk |
|-----------------------------------------------|------------------------------------------------------|
| <pre>public void add(Item i)</pre>            | Adds the given item to this bill                     |
| <pre>public double getTotal()</pre>           | Returns the total cost of these items                |
| <pre>public void printReceipt()</pre>         | Prints a list of items                               |

Grocery bills interact with Item objects, each of which has the public methods that follow. A candy bar item might cost 1.35 with a discount of 0.25 for preferred customers, meaning that preferred customers get it for 1.10. (Some items will have no discount, 0.0.) Currently the preceding classes do not consider discounts. Every item in a bill is charged full price, and item discounts are ignored.

| <pre>public double getPrice()</pre>    | Returns the price for this item    |
|----------------------------------------|------------------------------------|
| <pre>public double getDiscount()</pre> | Returns the discount for this item |

Define a class DiscountBill that extends GroceryBill to compute discounts for preferred customers. Its constructor accepts a parameter for whether the customer should get the discount. Your class should also adjust the total reported for preferred customers. For example, if the total would have been \$80 but a preferred customer is getting \$20 in discounts, then getTotal should report the total as \$60 for that customer. Also keep track of the number of items on which a customer is getting a nonzero discount and the sum of these discounts, both as a total amount and as a percentage of the original bill. Include the extra methods that follow, which allow a client to ask about the discount. Return 0.0 if the customer is not a preferred customer or if no items were discounted.

| public DiscountBill(Employee                  | Constructs bill for given clerk                                |
|-----------------------------------------------|----------------------------------------------------------------|
| clerk, boolean preferred)                     |                                                                |
| <pre>public int getDiscountCount()</pre>      | Returns the number of items that were discounted, if any       |
| <pre>public double getDiscountAmount()</pre>  | Returns the total discount for this list of items, if any      |
| <pre>public double getDiscountPercent()</pre> | Returns the percent of the total discount as a percent of what |
|                                               | the total would have been otherwise                            |

10. FilteredAccount. A cash processing company has a class called Account used to process transactions:

| <pre>public Account(Client c)</pre>   | Constructs an account using client information    |
|---------------------------------------|---------------------------------------------------|
| public boolean process(Transaction t) | Processes the next transaction, returning true if |
|                                       | the transaction was approved and false otherwise  |

## Chapter 9 Inheritance and Interfaces

Account objects interact with Transaction objects, which have many methods including

| <pre>public int value()</pre> | Returns the value of this transaction in pennies (could be negative, |
|-------------------------------|----------------------------------------------------------------------|
|                               | positive or zero)                                                    |

Design a new class called FilteredAccount whose instances can be used in place of normal accounts but which include the extra behavior of not processing transactions with a value of 0. More specifically, the new class should indicate that a zero-valued transaction was approved but shouldn't call the process method for it. Your class should have a single constructor that accepts a parameter of type Client, and it should include the following method:

| <pre>public double percentFiltered()</pre> | Returns the percent of transactions filtered out (between 0.0 |
|--------------------------------------------|---------------------------------------------------------------|
|                                            | and 100.0); returns 0.0 if no transactions are submitted      |

- 11. Add an equals method to the TimeSpan class introduced in Chapter 8. Two time spans are considered equal if they represent the same number of hours and minutes.
- 12. Add an equals method to the Cash class introduced in this chapter. Two stocks are considered equal if they represent the same amount of cash.
- 13. Add an equals method to each of the Rectangle, Circle, and Triangle classes introduced in this chapter. Two shapes are considered equal if their fields have equivalent values.
- 14. Write a class named Octagon whose objects represent regular octagons (eight-sided polygons). Your class should implement the Shape interface defined in this chapter, including methods for its area and perimeter. An Octagon object is defined by its side length. (You may need to search online to find formulas for the area and perimeter of a regular octagon.)
- **15.** Write a class named Hexagon whose objects represent regular hexagons (6-sided polygons). Your class should implement the Shape interface defined in this chapter.
- 16. Declare an interface called Incrementable which represents items that store an integer that can be incremented in some way. The interface has a method called increment that increments the value and a method called getValue that returns the value. Once you have written the interface, write two classes called SequentialIncrementer and RandomIncrementer that implement the interface. The SequentialIncrementer begins its value at 0 and increases it by 1 each time it is incremented. The RandomIncrementer begins its value at a random integer and changes it to a new random integer each time it is incremented.

## **Programming Projects**

1. Write an inheritance hierarchy of three-dimensional shapes. Make a top-level shape interface that has methods for getting information such as the volume and surface area of a three-dimensional shape. Then make classes and sub-classes that implement various shapes such as cubes, rectangular prisms, spheres, triangular prisms, cones, and cylinders. Place common behavior in superclasses whenever possible, and use abstract classes as appropriate. Add methods to the subclasses to represent the unique behavior of each three-dimensional shape, such as a method to get a sphere's radius.

626

### **Programming Projects**

2. Write a set of classes that define the behavior of certain animals. They can be used in a simulation of a world with many animals moving around in it. Different kinds of animals will move in different ways (you are defining those differences). As the simulation runs, animals can "die" when two or more of them end up in the same location, in which case the simulator randomly selects one animal to survive the collision. See your course web site or www.buildingjavaprograms.com for supporting files to run such a simulation.

The following is an example set of animals and their respective behavior:

| Class  | toString | getMove                                                                                        |
|--------|----------|------------------------------------------------------------------------------------------------|
| Bird   | В        | Moves randomly 1 step in one of the four directions each time                                  |
| Frog   | F        | Moves randomly 3 steps in one of the four directions                                           |
| Mouse  | М        | Moves west 1 step, north 1 step (zig-zag to the northwest)                                     |
| Rabbit | V        | Move north 2 steps, east 2 steps, south 2 steps ("hops" to the right)                          |
| Snake  | S        | Moves south 1 step, east 1 step, south 1 step, west 2 steps, south 1 step, east 3 steps, south |
|        |          | 1 step, west 4 steps, ("slithers" left and right in increasing length)                         |
| Turtle | Т        | Moves south 5 steps, west 5 steps, north 5 steps, east 5 steps (clockwise box)                 |
| Wolf   | W        | Has custom behavior that you define                                                            |

Your classes should be stored in files called Bird.java, Frog.java, Mouse.java, Rabbit.java, Snake.java, Turtle.java, and Wolf.java.

- **3.** Write an inheritance hierarchy that stores data about sports players. Create a common superclass and/or interface to store information common to any player regardless of sport, such as name, number, and salary. Then create subclasses for players of your favorite sports, such as basketball, soccer, or tennis. Place sport-specific information and behavior (such as kicking or vertical jump height) into subclasses whenever possible.
- **4.** Write an inheritance hierarchy to model items at a library. Include books, magazines, journal articles, videos, and electronic media such as CDs. Include in a superclass and/or interface common information that the library must have for every item, such as a unique identification number and title. Place behavior and information that is specific to items, such as a video's runtime length or a CD's musical genre, into the subclasses.

# Chapter 10 ArrayLists

#### 10.1 ArrayLists

- Basic ArrayList Operations
- ArrayList Searching Methods
- A Complete ArrayList Program
- Adding to and Removing from an ArrayList
- Using the For-Each Loop with ArrayLists
- Wrapper Classes

# 10.2 The Comparable Interface

- Natural Ordering and compareTo
- Implementing the Comparable Interface

## 10.3 Case Study: Vocabulary Comparison

- Some Efficiency Considerations
- Version 1: Compute Vocabulary
- Version 2: Compute Overlap
- Version 3: Complete Program

# Introduction

One of the most fundamental data structures you will encounter in programming is a list. You'll want to store lists of words, lists of numbers, lists of names, and so on. Chapter 7 demonstrated using arrays to store sequences of values, but arrays are fixed-size structures that require you to declare in advance exactly how many elements you want to store. In this chapter we'll explore a new structure, known as an ArrayList, that provides more flexibility than an array. An ArrayList is a dynamic structure with a variable length, so it can grow and shrink as the program executes.

The ArrayList structure is the first example we have discussed of a generic structure that can be used to store values of different types. As a result, we will need to explore some issues related to generic structures in this chapter. We will also look at how to use primitive data with such structures, using what are known as the wrapper classes. Finally, we will demonstrate how to use the Comparable interface to put values of a particular type into sorted order and how to write classes that implement the Comparable interface.

## 10.1 ArrayLists

In our daily lives, we often manipulate lists of one kind or another. For example, on social networking sites like Facebook.com, people list the bands they like. Suppose someone listed the following bands:

#### Tool, U2, Phish, Pink Floyd, Radiohead

You saw in Chapter 7 that you can declare an array to store a sequence of values. For example, to store the preceding list, you could declare an array of Strings of length 5. But what happens if you want to change the list later (say, to remove Tool and U2 from the list)? You would have to shift values over, and you'd be left with empty array slots at the end. And what if you wanted to add to the list, so that it ended up with more than five names? You would have to construct a new array with a larger size to store the list.

Most of us think of lists as being more flexible than that. We don't want to have to worry about the kind of low-level details that come up in the course of manipulating an array. We want to be able to just say, "Add something to the list" or "Remove this value from the list," and we want the lists to grow and shrink over time as we add or remove values. Computer scientists would say that we have in mind a *list abstraction* that enables us to specify certain operations to be performed (add, remove) without having to worry about the details of how those operations are performed (shifting, constructing new arrays).

Java provides this functionality in a class called ArrayList. Internally, each ArrayList object uses an array to store its values. As a result, an ArrayList provides the same fast random access as an array. But unlike with an array, with an ArrayList you can make simple requests to add or remove values, and the ArrayList takes care of all of the details for you: If you add values to the list it makes the array bigger, and if you remove values it handles any shifting that needs to be done.

Remember that you can declare arrays of different types. If you want an array of int values, you declare a variable of type int[]. For an array of String values, you use the type String[]. This is a special syntax that works just for arrays, but the ArrayList class has almost the same flexibility. If you read the API documentation for ArrayList, you'll see that it is actually listed as ArrayList<E>. This is an example of a *generic class* in Java.

## **Generic Class (Generic)**

A class such as ArrayList<E> that takes a type parameter to indicate what kind of values it will use.

The "E" in ArrayList<E> is short for "Element," and it indicates the type of elements that will be included in the ArrayList. Generic classes are similar to

parameterized methods. Remember from Chapter 3 that you can use a parameter to define a family of related tasks that differ just by a particular characteristic like height or width. In this case, the parameter is a type and it is used to declare another type. The type ArrayList<E> represents a family of types that differ just by the type of element they store. You would use ArrayList<String> to store a list of Strings, ArrayList<Point> to store a list of Points, ArrayList<Color> to store a list of Colors, and so on. Notice that you would never actually declare something to be of type ArrayList<E>. As with any parameter, you have to replace the E with a specific value to make it clear which of the many possible ArrayList types you are using.

## **Basic ArrayList Operations**

The ArrayList class is part of the java.util package, so to include it in a program you must include an import declaration. The syntax for constructing an ArrayList is more complicated than what we've seen before because of the type parameter. For example, you would construct an ArrayList of Strings as follows:

ArrayList<String> list = new ArrayList<String>();

This code constructs an empty ArrayList<String>. This syntax is complicated, but it will be easier to remember if you keep in mind that the <String> notation is actually part of the type: This isn't simply an ArrayList, it is an ArrayList<String> (often read as "an ArrayList of String"). Notice how the type appears when you declare the variable and when you call the constructor:

ArrayList<String> list = new ArrayList<String>(); type type

If you think in terms of the type being ArrayList<String>, you'll see that this line of code isn't all that different from the code used to construct an object like a Point:

Point p = new Point();
 type type

Once you've constructed an ArrayList, you can add values to it by calling the add method:

```
ArrayList<String> list = new ArrayList<String>();
list.add("Tool");
list.add("Phish");
list.add("Pink Floyd");
```

Java will make sure that you add values of an appropriate type. In this case, because you requested an ArrayList<String>, you can add Strings to the list. When you ask an ArrayList to add a new value to the list, it appends the new value to the end of the list.

Unlike with simple arrays, printing an ArrayList is straightforward because the ArrayList class overrides Java's toString method. The ArrayList version of toString constructs a String that includes the contents of the list inside square brackets, with the values separated by commas. Remember that the toString method is called when you print an object or concatenate an object to a String. As a result, you can print ArrayLists with a simple println:

System.out.println("list = " + list);

For example, you can add println statements as you add values to the list:

```
ArrayList<String> list = new ArrayList<String>();
System.out.println("list = " + list);
list.add("Tool");
System.out.println("list = " + list);
list.add("Phish");
System.out.println("list = " + list);
list.add("Pink Floyd");
System.out.println("list = " + list);
```

Executing this code produces the following output:

```
list = []
list = [Tool]
list = [Tool, Phish]
list = [Tool, Phish, Pink Floyd]
```

Notice that you can print the ArrayList even when it is empty and each time that new values are added to the end of the list. The ArrayList class also provides an overloaded version of the add method for adding a value at a particular index in the list. It preserves the order of the other list elements, shifting values to the right to make room for the new value. This version of add takes two parameters: an index and a value to insert. ArrayLists use zero-based indexing, just as arrays and strings do. For example, given the preceding list, consider the effect of inserting a value at index 1:

```
System.out.println("before list = " + list);
list.add(1, "U2");
System.out.println("after list = " + list);
```

The call on add instructs the computer to insert the new string at index 1. Therefore, the old value at index 1 and everything that follows it gets shifted to the right. So, the code produces the following output:

```
before list = [Tool, Phish, Pink Floyd]
after list = [Tool, U2, Phish, Pink Floyd]
```

ArrayList also has a method for removing a value at a particular index. The remove method also preserves the order of the list by shifting values to the left to fill in any gap. For example, consider what happens to the previous list if we remove the value at position 0 and then remove the value at position 1:

```
System.out.println("before remove list = " + list);
list.remove(0);
list.remove(1);
System.out.println("after remove list = " + list);
```

This code produces the following output:

before remove list = [Tool, U2, Phish, Pink Floyd]
after remove list = [U2, Pink Floyd]

This result is a little surprising. We asked the list to remove the value at position 0 and then to remove the value at position 1. You might imagine that this would get rid of the Strings "Tool" and "U2", since they were at positions 0 and 1, respectively, before this code was executed. However, an ArrayList is a dynamic structure whose values move around and shift into new positions in response to your commands. The order of events is demonstrated more clearly if we include a second println statement in the code:

```
System.out.println("before remove list = " + list);
list.remove(0);
System.out.println("after 1st remove list = " + list);
list.remove(1);
System.out.println("after 2nd remove list = " + list);
```

This code produces the following output:

before remove list = [Tool, U2, Phish, Pink Floyd]
after 1st remove list = [U2, Phish, Pink Floyd]
after 2nd remove list = [U2, Pink Floyd]

The first call on remove removes the String "Tool" because it's the value currently in position 0. But once that value has been removed, everything else shifts over: The String "U2" moves to the front (to position 0), the String "Phish" shifts into position 1, and the String "Pink Floyd" moves into position 2. So, when the

#### **10.1** ArrayLists

second call on remove is performed, Java removes "Phish" from the list because it is the value that is in position 1 at that point in time.

If you want to find out the number of elements in an ArrayList, you can call its size method. If you want to obtain an individual item from the list, you can call its get method, passing it a specific index. For example, the following loop would add up the lengths of the Strings in an ArrayList<String>:

```
int sum = 0;
for (int i = 0; i < list.size(); i++) {
    String s = list.get(i);
    sum += s.length();
}
System.out.println("Total of lengths = " + sum);
```

This loop looks similar to the kind of loop you would use to access the various elements of an array, but instead of asking for list.length as you would for an array, you ask for list.size(), and instead of asking for list[i] as you would with an array, you ask for list.get(i).

Calling add and remove can be expensive in terms of time because the computer has to shift the values around. If all you want to do is to replace a value, you can use a method called set, which takes an index and a value and replaces the value at the given index with the given value, without doing any shifting. For example, you could replace the value at the front of the sample list by writing the following line of code:

list.set(0, "The Violent Femmes");

As noted earlier, when you construct an ArrayList it will initially be empty. After you have added values to a list, you can remove them one at a time. But what if you want to remove all of the values from the list? In that case, you can call the clear method of the ArrayList.

Table 10.1 summarizes the ArrayList operations introduced in this section. A more complete list can be found in the online Java documentation.

## **ArrayList Searching Methods**

Once you have built up an ArrayList, you might be interested in searching for a specific value in the list. The ArrayList class provides several mechanisms for doing so. If you just want to know whether or not something is in the list, you can call the contains method, which returns a Boolean value. For example, suppose you have an input file of names that has some duplicates, and you want to get rid of the duplicates. The file might look like this:

```
Maria Derek Erica
Livia Jack Anita
Kendall Maria Livia Derek
Jamie Jack
Erica
```

#### Table 10.1 Basic ArrayList Methods

| Method                       | Description                                                               | ArrayList <string> example</string> |
|------------------------------|---------------------------------------------------------------------------|-------------------------------------|
| add(value)                   | adds the given value at the end of the list                               | <pre>list.add("end");</pre>         |
| add(index, value)            | adds the given value at the given index, shifting subsequent values right | <pre>list.add(1, "middle");</pre>   |
| clear()                      | removes all elements from the list                                        | list.clear();                       |
| get(index)                   | gets the value at the given index                                         | list.get(1)                         |
| <pre>remove(index)</pre>     | removes the value at the given index, shifting subsequent values left     | <pre>list.remove(1);</pre>          |
| <pre>set(index, value)</pre> | replaces the value at the given<br>index with the given value             | <pre>list.set(2, "hello");</pre>    |
| size()                       | returns the current number of elements in the list                        | list.size()                         |

You can construct an ArrayList<String> to hold these names and use the contains method to ensure that there are no duplicates:

```
// removes duplicates from a list
Scanner input = new Scanner(new File("names.txt"));
ArrayList<String> list = new ArrayList<String>();
while (input.hasNext()) {
    String name = input.next();
    if (!list.contains(name)) {
        list.add(name);
    }
}
System.out.println("list = " + list);
```

Given the sample input file, this code produces the following output:

list = [Maria, Derek, Erica, Livia, Jack, Anita, Kendall, Jamie]

Notice that only 8 of the original 13 names appear in this list, because the various duplicates have been eliminated.

Sometimes it is not enough to know that a value appears in the list. You may want to know exactly where it occurs. For example, suppose you want to write a method to replace the first occurrence of one word in an ArrayList<String> with another word. You can call the set method to replace the value, but you have to know where it appears in the list. You can find out the location of a value in the list by calling the indexOf method.

#### **10.1** ArrayLists

The indexOf method takes a particular value and returns the index of the first occurrence of the value in the list. If it doesn't find the value, it returns -1. So, you could write a replace method as follows:

Notice that the return type of this method is void, even though it changes the contents of an ArrayList object. Some novices think that you have to return the changed ArrayList, but the method doesn't actually create a new ArrayList; it merely changes the contents of the list. As you've seen with arrays and other objects, a parameter is all you need to be able to change the current state of an object because objects involve reference semantics in which the method is passed a reference to the object.

You can test the method with the following code:

```
ArrayList<String> list = new ArrayList<String>();
list.add("to");
list.add("be");
list.add("or");
list.add("not");
list.add("to");
list.add("be");
System.out.println("initial list = " + list);
replace(list, "be", "beep");
System.out.println("final list = " + list);
```

This code produces the following output:

```
initial list = [to, be, or, not, to, be]
final list = [to, beep, or, not, to, be]
```

There is also a variation of indexOf known as lastIndexOf. As its name implies, this method returns the index of the last occurrence of a value. There are many situations where you might be more interested in the last occurrence rather than the first occurrence. For example, if a bank finds a broken automated teller machine, it might want to find out the name and account number of the last customer to use that machine. Table 10.2 summarizes the ArrayList searching methods.

| Method             | Description                                                                                               | ArrayList <string> example</string>  |
|--------------------|----------------------------------------------------------------------------------------------------|--------------------------------------|
| contains(value)    | returns true if the given value appears in the list                                                       | list.contains("hello")               |
| indexOf(value)     | returns the index of the first occurrence of the given value in the list $(-1 \text{ if not found})$      | list.indexOf("world")                |
| lastIndexOf(value) | returns the index of the last<br>occurrence of the given value<br>in the list $(-1 \text{ if not found})$ | <pre>list.lastIndexOf("hello")</pre> |

#### Table 10.2 ArrayList Searching Methods

All of the ArrayList searching methods call the equals method for comparing values. The method names are fairly standard and appear elsewhere in the Java class libraries. For example, the String class also has methods called indexOf and lastIndexOf that allow you to search for the position of a character or substring inside a string.

## A Complete ArrayList Program

Before we go further, let's look at a complete ArrayList program. Search engines like Google ignore the *stop words* in users' queries. The idea is that certain words like "a" and "the" appear so often that they aren't worth indexing. Google won't disclose the exact list of words it uses, although a few examples are listed on the web site and people have speculated about what they think is on the list.

Google's full list of stop words is believed to have at least 35 entries, but we'll settle for 15 of the most obvious choices. To explore how removing stop words can affect a text, our program will read a file called speech.txt that contains the first part of Hamlet's famous speech:

```
To be or not to be — that is the question:
Whether 'tis nobler in the mind to suffer
The slings and arrows of outrageous fortune
Or to take arms against a sea of troubles,
And by opposing end them.
```

The program constructs a list of stop words and then reads the file word by word, printing every word that is not a stop word. To avoid issues of case, the stop words are all in lowercase and the call on contains is passed a lowercase version of each word from the input file. Here is the complete program:

```
    // This program constructs a list of stop words and echoes
    // Hamlet's famous speech with the stop words removed.
```

```
4
    import java.util.*;
    import java.io.*;
 5
 6
    public class StopWords {
 7
 8
        public static void main(String[] args)
 9
                throws FileNotFoundException {
10
            // build the list of stop words
11
            ArrayList<String> stopWords = new ArrayList<String>();
            stopWords.add("a");
12
13
            stopWords.add("be");
            stopWords.add("by");
14
            stopWords.add("how");
15
            stopWords.add("in");
16
            stopWords.add("is");
17
18
            stopWords.add("it");
19
            stopWords.add("of");
            stopWords.add("on");
20
21
            stopWords.add("or");
            stopWords.add("that");
22
23
            stopWords.add("the");
            stopWords.add("this");
24
            stopWords.add("to");
25
26
            stopWords.add("why");
27
28
            // process the file, printing all but stop words
29
            Scanner input = new Scanner(new File("speech.txt"));
30
            while (input.hasNext()) {
31
                String next = input.next();
32
                 if (!stopWords.contains(next.toLowerCase())) {
33
                     System.out.print(next + " ");
34
                 }
35
            }
36
        }
37 }
```

The program produces the following output:

not - question: Whether 'tis nobler mind suffer slings and arrows outrageous fortune take arms against sea troubles, And opposing end them.

This output represents the search view of the original text (the core set of words that will be used by a search engine).

## Adding to and Removing from an ArrayList

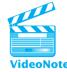

In this section we will explore some of the issues that come up when you dynamically add values to or remove values from the middle of an ArrayList. The results are often surprising, so it is worth exploring the common pitfalls.

Consider the following code, which creates an ArrayList and stores several words in it:

```
ArrayList<String> words = new ArrayList<String>();
words.add("four");
words.add("score");
words.add("and");
words.add("seven");
words.add("years");
words.add("ago");
System.out.println("words = " + words);
```

This code produces the following output:

words = [four, score, and, seven, years, ago]

We'll explore the problem of inserting a tilde ("~") in front of each word, doubling the size of the list. Inserting tildes isn't the most exciting operation you can imagine doing with a list, but we want to keep things simple so we can focus on the programming issues, and you'll find that you often want to perform operations like this. For example, if you put a tilde in front of a search term, Google does a different search that includes synonyms of the word. Searching for "~four ~score" yields more than 10 times as many pages as searching for just "four score."

In our case we want to keep the tildes separate from the words themselves, so we want to insert a new String containing just a tilde in front of each word in the list. Here is a first attempt that makes sense intuitively but doesn't work:

```
// doesn't work properly
for (int i = 0; i < words.size(); i++) {
    words.add(i, "~");
}
System.out.println("after loop words = " + words);</pre>
```

This for loop is a slight variation of the standard array-traversal loop. It has an index variable i whose value starts at 0 and goes up by one each time. In this case, the loop is inserting a tilde at position i each time it executes the loop. The problem is that the loop never terminates. (If you're patient enough, you will find that the program does eventually terminate with an "out of memory" error.)

#### **10.1** ArrayLists

The loop fails to terminate because the ArrayList structure is dynamic in nature. Let's think about this carefully to see what's happening. Initially we have the following list, with the String "four" in position 0:

```
[four, score, and, seven, years, ago]
```

The first time the program executes the loop, it inserts a tilde at position 0. To make room for the tilde at position 0, the ArrayList has to shift all the other values one place to the right. As a result, the String "four" ends up in position 1:

[~, four, score, and, seven, years, ago]

Then we come around the for loop, increment i to be 1, and insert a tilde at position 1. But because the word "four" is currently at position 1, this second tilde also goes in front of the word "four", shifting it into position 2:

[~, ~, four, score, and, seven, years, ago]

We then go around the loop again, incrementing i to be 2 and inserting a tilde at that position, which is once again in front of the word "four":

[~, ~, ~, four, score, and, seven, years, ago]

This loop continues indefinitely, because we keep inserting tildes in front of the first word in the list. The for loop test compares *i* to the size of the list, but because the list is growing, the size keeps going up. So, this process continues until all the computer's available memory is exhausted.

To fix this loop, we have to take into account the fact that inserting a tilde at position i is going to shift everything one place to the right. So, on the next iteration of the loop, we will want to insert the tilde in the position that is two to the right, not one to the right. We can fix the code simply by changing the update part of the for loop to add 2 to i instead of adding 1 to i:

```
for (int i = 0; i < words.size(); i += 2) {
    words.add(i, "~");
}
System.out.println("after loop words = " + words);</pre>
```

When we execute this version of the code, we get the following output:

after loop words = [~, four, ~, score, ~, and, ~, seven, ~, years, ~, ago]

As another example, let's consider what code we would need to write to undo this operation. We want to write code that will remove every other value from the list,

starting with the first value—in other words, the values that are currently at indexes 0, 2, 4, 6, 8, and 10. We might write code like the following:

```
// doesn't work properly
for (int i = 0; i < words.size(); i += 2) {
    words.remove(i);
}
System.out.println("after second loop words = " + words);</pre>
```

Looking at the loop, you can see that i starts at 0 and goes up by 2 each time, which means it produces a sequence of even values (0, 2, 4, and so on). That seems to be what we want, given that the values to be removed are at those indexes. But this code doesn't work. It produces the following output:

after second loop words = [four, ~, ~, and, seven, ~, ~, ago]

Again, the problem comes from the fact that in the ArrayList values are shifted dynamically from one location to another. The first tilde we want to remove is at index 0:

```
[~, four, ~, score, ~, and, ~, seven, ~, years, ~, ago]
```

But once we remove the tilde at position 0, everything is shifted one position to the left. The second tilde moves into index 1:

[four, ~, score, ~, and, ~, seven, ~, years, ~, ago]

So the second remove should be at index 1, not index 2. And once we perform that second remove, the third tilde will be in index 2:

[four, score, ~, and, ~, seven, ~, years, ~, ago]

In this case, we don't want to increment i by 2 each time through the loop. Here, the simple loop that increments by 1 is the right choice:

```
for (int i = 0; i < words.size(); i++) {
    words.remove(i);
}
System.out.println("after second loop words = " + words);</pre>
```

After the program executes this code, it produces the following output:

after second loop words = [four, score, and, seven, years, ago]

Putting all of these pieces together gives us the following complete program:

```
// Builds up a list of words, adds tildes, and removes them.
 1
 2
 3
    import java.util.*;
 4
    public class TildeFun {
 5
 6
        public static void main(String[] args) {
 7
            // construct and fill up ArrayList
 8
            ArrayList<String> words = new ArrayList<String>();
 9
            words.add("four");
10
            words.add("score");
            words.add("and");
11
12
            words.add("seven");
            words.add("years");
13
14
            words.add("ago");
            System.out.println("words = " + words);
15
16
            // insert one tilde in front of each word
17
            for (int i = 0; i < words.size(); i += 2) {</pre>
18
                words.add(i, "~");
19
20
            }
21
            System.out.println("after loop words = " + words);
22
            // remove tildes
23
24
            for (int i = 0; i < words.size(); i++) {</pre>
25
                words.remove(i);
26
            }
27
            System.out.println("after second loop words = " + words);
28
        }
29 }
```

If we want to write the loops in a more intuitive manner, we can run them backwards. The loops we have written go from left to right, from the beginning of the list to the end of the list. We could instead go from right to left, from the end of the list to the beginning of the list. By going backwards, we ensure that any changes we are making occur in parts of the list that we have already visited.

For example, we found that the following loop did not work properly even though it seemed like the intuitive approach:

```
// doesn't work properly
for (int i = 0; i < words.size(); i++) {
    words.add(i, "~");
}</pre>
```

But if we turn this loop around and have it iterate backwards rather than going forwards, it does work properly:

```
// works properly because loop goes backwards
for (int i = words.size() - 1; i >= 0; i--) {
    words.add(i, "~");
}
```

The problem with the original code was that we were inserting a value into the list and then moving our index variable onto that spot in the list. If instead we work backwards, the changes that we make affect only those parts of the list that we have already processed.

Similarly, we tried to write the second loop as follows:

```
// doesn't work properly
for (int i = 0; i < words.size(); i += 2) {
    words.remove(i);
}</pre>
```

Again, the problem was that we were changing a part of the list that we were about to process. We can keep the overall structure intact by running the loop backwards:

```
// works properly because loop goes backwards
for (int i = words.size() - 2; i >= 0; i -= 2) {
    words.remove(i);
}
```

## Using the For-Each Loop with ArrayLists

You saw in Chapter 7 that you can use a for-each loop to iterate over the elements of an array. You can do the same with an ArrayList. For example, earlier we mentioned that the following code could be used to add up the lengths of the Strings stored in an ArrayList<String> called list:

```
int sum = 0;
for (int i = 0; i < list.size(); i++) {
    String s = list.get(i);
    sum += s.length();
}
System.out.println("Total of lengths = " + sum);
```

We can simplify this code with a for-each loop. Remember that the syntax of this kind of loop is as follows:

```
for (<type> <name> : <structure>) {
        <statement>;
        <statement>;
        ...
        <statement>;
}
```

Thus, the preceding loop to add up the lengths of the Strings can be rewritten as follows:

```
int sum = 0;
for (String s : list) {
    sum += s.length();
}
System.out.println("Total of lengths = " + sum);
```

This loop is another way of saying, "For each String s contained in list ...."

Because the for-each loop has such a simple syntax, you should use it whenever you want to process each value stored in a list sequentially. You will find, however, that the for-each loop is not appropriate for more complex list problems. For example, there is no simple way to skip around in a list using a for-each loop. You must process the values in sequence from first to last. Also, you cannot modify the list while you are iterating over it.

Consider, for example, the following sample code:

```
// this doesn't work
for (String s : words) {
    System.out.println(s);
    words.remove(0);
}
```

This code prints each String from the list and then attempts to remove the value at the front of the list. When you execute this code, the program halts with a ConcurrentModificationException. Java is letting you know that you are not allowed to iterate over the list and to modify the list at the same time (concurrently). Because of this limitation, neither of the problems discussed in the previous section could be solved using a for-each loop.

## Wrapper Classes

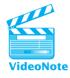

E)

So far, all of the ArrayList examples we have studied have involved ArrayLists of String objects. What if you wanted to form a list of integers? Given that ArrayList<E> is a generic class, you'd think that Java would allow you to define an ArrayList<int>, but that is not the case. The E in ArrayList<E> can be filled in with any object or reference type (i.e., the name of a class). The primitive types (e.g., int, double, char, and boolean), cannot be used as type parameters for an ArrayList.

Instead, Java defines a series of *wrapper classes* that allow you to store primitive data as objects.

## Wrapper Class

A class that "wraps" (stores) primitive data as an object.

To understand the role of a wrapper class, think of a piece of candy packaged in a wrapper. Pieces of candy can be sticky and inconvenient to handle directly, so we put them inside wrappers that make handling them more convenient. When we want to eat the actual candy, we open up the wrapper to get the candy out. The Java wrapper classes fill a similar role.

For example, consider simple integers, which are of type int, a primitive type. Primitive types are not objects, so we can't use values of type int in an object context. To allow such use, we must wrap up each int into an object of type Integer. Integer objects are very simple. They have just one field: an int value. When we construct an Integer, we pass an int value to be wrapped; when we want to get the int back, we call a method called intValue that returns the int.

To understand the distinction between int and Integer, consider the following variable declarations:

int x = 38; Integer y = new Integer(38);

This code leads to the following situation in memory:

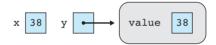

Primitive data is stored directly, so the variable x stores the actual value 38. Objects, by contrast, are stored as references, so the variable y stores a reference to an object that contains 38.

If we later want to get the 38 out of the object (to unwrap it and remove the candy inside), we call the method intValue:

```
int number = y.intValue();
```

The wrapper classes are of particular interest in this chapter because when you use an ArrayList<E>, the E needs to be a reference type. You can't form an ArrayList<int>, but you can form an ArrayList<Integer>. For example, you can write code like the following that enters several integer values into a list and adds them together:

```
ArrayList<Integer> list = new ArrayList<Integer>();
list.add(13);
list.add(47);
list.add(15);
list.add(9);
```

```
int sum = 0;
for (int n : list) {
    sum += n;
}
System.out.println("list = " + list);
System.out.println("sum = " + sum);
```

This code produces the following output:

list = [13, 47, 15, 9] sum = 84

The code takes advantage of a mechanism that Java provides for simplifying code which involves the use of wrapper classes. For example, Java will convert between Integer values and int values for you when your intent seems clear. Given the declaration of the variable list as an ArrayList<Integer>, Java would normally expect you to add values of type Integer to the list. But in the preceding code you were adding simple int values, as in:

list.add(13);

When it reaches this line of code, Java sees that you are adding an int to a structure that is expecting an Integer. Because Java understands the relationship between int and Integer (each Integer is simply an int wrapped up as an object), it will automatically convert the int value into a corresponding Integer object. This process is known as *boxing*.

#### Boxing

An automatic conversion from primitive data to a wrapped object of the appropriate type (e.g., an int boxed to form an Integer).

Similarly, you don't have to do anything special to unwrap an Integer to get the int inside. You could write code like the following:

```
int product = list.get(0) * list.get(1);
```

This code multiplies two values from the ArrayList<Integer> and stores the result in a variable of type int. The calls on get will return an Integer object, so normally these values would be incompatible. However, because Java understands the relationship between int and Integer it will unwrap the Integer objects for you and give you the int values stored inside. This process is known as *unboxing*.

#### Unboxing

An automatic conversion from a wrapped object to its corresponding primitive data (e.g., an Integer unboxed to yield an int).

| Primitive type | Wrapper class |
|----------------|---------------|
| int            | Integer       |
| double         | Double        |
| char           | Character     |
| boolean        | Boolean       |
|                |               |

| Table 10.3         Common Wrapper Class |
|-----------------------------------------|
|-----------------------------------------|

Notice that you can write a for-each loop to use a variable of type int even though the ArrayList stores values of type Integer. Java will unbox the objects and perform the appropriate conversions for you.

Because Java has boxing and unboxing, the only place you generally need to use the wrapper class is when you describe a type like ArrayList<Integer>. You can't actually declare it to be of type ArrayList<int>, but you can manipulate it as if it is of type ArrayList<int>.

Table 10.3 lists the major primitive types and their corresponding wrapper classes.

## 10.2 The Comparable Interface

The method Collections.sort can be used to sort an ArrayList. It is part of the java.util package. The following short program demonstrates how to use Collections.sort:

```
// Constructs an ArrayList of Strings and sorts it.
1
2
 3
   import java.util.*;
 4
 5
   public class SortExample {
        public static void main(String[] args) {
 6
7
            ArrayList<String> words = new ArrayList<String>();
 8
            words.add("four");
9
            words.add("score");
            words.add("and");
10
11
            words.add("seven");
12
            words.add("years");
            words.add("ago");
13
14
15
            // show list before and after sorting
16
            System.out.println("before sort, words = " + words);
17
            Collections.sort(words);
            System.out.println("after sort, words = " + words);
18
19
        }
20
   }
```

This program produces the following output:

```
before sort, words = [four, score, and, seven, years, ago]
after sort, words = [ago, and, four, score, seven, years]
```

In Chapter 13 we will explore how this sorting method actually works. For now we are simply going to be clients of the method without worrying about how it works.

If you try to make a similar call to an ArrayList<Point>, you will find that the program does not compile. Why is it possible to sort a list of String objects but not a list of Point objects? The answer is that the String class implements the Comparable interface, while the Point class does not. In this section we will explore the details of the Comparable interface and explain how to write classes that implement it.

## Did You Know?

## **Controversy over Boxing and Unboxing**

Not all software developers are happy with Sun's decision to add boxing and unboxing to the Java language. The ability to manipulate an ArrayList<Integer> almost as if it were an ArrayList<int> can simplify code, and everyone agrees that simplification is good. The disagreement comes from the fact that it is *almost* like an ArrayList<int>. Some argue that "almost" isn't good enough. Because it comes close, programmers are likely to use it and eventually come to count on it. That can prove disastrous when "almost" isn't "always."

As an analogy, suppose someone told you that you could use a device that is almost like a potholder to pick up hot objects. In most cases, it will protect your hand from heat. So you start using it, and while you might be nervous at first, you soon find that it seems to work just fine. And then one day you pick up a new object and you get burned. You can think of similar analogies with aircraft landing gear that almost works or vests that are almost bulletproof.

For a programming example, consider the following code:

```
int n = 420;
ArrayList<Integer> list = new ArrayList<Integer>();
list.add(n);
list.add(n);
if (list.get(0) == list.get(1)) {
    System.out.println("equal");
} else {
    System.out.println("unequal");
}
```

Continued on next page

#### Continued from previous page

It's difficult to know exactly what this code will do. If you assume that ArrayList<Integer> is "almost" like an ArrayList<int>, you'd probably think that the code would print the message that the two values are equal. In fact, there is no guarantee as to what it will do. In the current version of Java, it prints the message "unequal."

Remember that testing for object equality is not as simple as testing for equality of primitive data. Two Strings might store the same text but might not be the same object, which is why we call the equals method to compare Strings. The same principle applies here: The two list elements might store the same int but might not be the same object. The code prints "unequal" in the current release of Java because the program creates two different Integer objects that each store the value 420. However, to add to the confusion, if we change the value from 420 to 42, the program will print that the two values are equal.

The Java Language Specification guarantees that this code will work for any value of n between -128 and 127, but it provides no guarantee as to how the code will behave for other values of n. For those other values, it could print either message, and this might change from one implementation of Java to another. It might be that in the next version of Java released, the code will print "equal" for 420 but not for a value like 420000.

Some people have argued that because boxing and unboxing cover up what is happening underneath, it is better not to use them at all. Boxing and unboxing don't necessarily simplify anything if they work only "sometimes," because you have to be able to understand the cases in which they don't work.

## Natural Ordering and compareTo

We are all familiar with many kinds of data that can be sorted. For example, we are used to putting numbers in order from lowest to highest or alphabetizing lists of names. We describe types that can be sorted as having a *natural ordering* of values. To have such an ordering of values, a type needs to have a well-defined *comparison function* that indicates the relationship between any pair of values.

#### **Comparison Function**

A well-defined procedure for deciding, given a pair of values, the relative order of the two values (less than, equal to, or greater than).

#### **Natural Ordering**

The order imposed on a type by its comparison function.

Not all types have natural orderings because not all types have comparison functions. For example, in this chapter we have been exploring how to construct a variety of ArrayList objects. How would you compare two ArrayList objects to determine whether one is less than another? What would it mean for one ArrayList to be less than another? You might decide to use the lengths of the lists to determine which one is less, but what would you do with two ArrayList objects of equal length that store different values? You wouldn't want to describe them as "equal." There is no agreed-upon way of ordering ArrayLists, and therefore there is no comparison function for this type. As a result, we say that the ArrayList type does not have a natural ordering.

Java has a convention for indicating the natural ordering of a type. Any type that has such an ordering should implement the Comparable interface:

```
public interface Comparable<T> {
    public int compareTo(T other);
}
```

This interface provides a second example of a generic type in Java. In the case of ArrayList, Sun decided to use the letter "E," which is short for "Element." In the case of Comparable, Sun used the letter "T," which is short for "Type."

The compareTo method is the comparison function for the type. A boolean return type can't be used because there are three possible answers: less than, equal to, or greater than. The convention for compareTo is that an object should return one of the following results:

- A negative number to indicate a less-than relationship
- 0 to indicate equality
- A positive number to indicate a greater-than relationship

Let's look at a few examples to help you understand this concept. We have seen that Java has Integer objects that serve as wrappers for individual int values. We know how to compare int values to determine their relative order, so it is not surprising that the Integer class implements the Comparable interface. Consider the following code:

```
Integer x = 7;
Integer y = 42;
Integer z = 7;
System.out.println(x.compareTo(y));
System.out.println(x.compareTo(z));
System.out.println(y.compareTo(x));
```

This code begins by constructing three Integer objects:

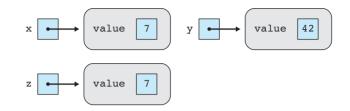

Then it includes a series of println statements that report the results of various pairwise comparisons. In the first println statement, we compare x to y, which involves comparing the int value 7 to the int value 42. This pair has a less-than relationship because x is less than y, so the method call returns a negative integer. In the second println statement, we compare x to z, which involves comparing one occurrence of the int value 7 with another occurrence of the int value 7. This second pair has an equality relationship because x equals z, so the method call returns 0. In the final println statement, we compare y to x, which involves comparing the int value 42 to the int value 7. This final pair has a greater-than relationship because y is greater than x, so the method call returns a positive integer.

Here is the actual output of the code:

-1 0 1

The values -1, 0, and 1 are the standard values returned, but the compareTo method is not required to return these specific values. For example, consider a similar piece of code that compares String values:

```
String x = "hello";
String y = "world";
String z = "hello";
System.out.println(x.compareTo(y));
System.out.println(x.compareTo(z));
System.out.println(y.compareTo(x));
```

The compareTo method of the String class compares strings alphabetically, so there are similar relationships in this code: x is less than y because in an alphabetical list "hello" comes before "world", x is equal to z because the two occurrences of "hello" are equal, and y is greater than x because in an alphabetical list "world" comes after "hello". But the output produced is slightly different from that produced by the Integer example: 0 15

-15

Instead of -1 and 1, we get -15 and 15. You don't really need to know where these numbers come from-the only important fact is whether they are negative or positivebut for those of you who are curious, the -15 and 15 represent the distance between the positions of the characters 'h' and 'w' in type char. 'w' appears 15 positions later than 'h'.

So while the values -1 and 1 are often returned by a comparison function, that won't always be the case. The important thing to remember is that "less-than" relationships are indicated by a negative number and "greater-than" relationships are indicated by a positive number.

Also keep in mind that the relationship operators that we've been using since Chapter 4 have a different syntax. For example, you've seen that if two variables x and y are of type int or double, you can compare them by using operators like < and >:

```
int x = 7;
int y = 42;
if (x < y) {
    System.out.println("x less than y");
}
```

Even though the String class implements the Comparable interface, you can't use the relational operators to compare strings. The following code will not compile:

```
// illegal--can't compare objects this way
    String s1 = "hello";
    String s2 = "world";
E
    if (s1 < s2) {
        System.out.println("s1 less than s2");
    }
```

Instead, call the compareTo method, as in:

```
String s1 = "hello";
String s2 = "world";
if (s1.compareTo(s2) < 0) {
    System.out.println("s1 less than s2");
}
```

You can use a relational operator in this context because the compareTo method returns an int. Notice that the specific value of -1 isn't used for compareTo because you are only guaranteed to get a negative value for a less-than relationship. Table 10.4 summarizes the standard way to compare objects that implement the Comparable interface.

## Implementing the Comparable Interface

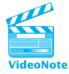

Many of the standard Java classes, such as String, implement the Comparable interface. You can have your own classes implement the interface as well. Implementing the Comparable interface will open up a wealth of off-the-shelf programming solutions that are included in the Java class libraries. For example, there are built-in methods for sorting lists and for speeding up searches. Many of these features will be discussed in the next chapter.

As a fairly simple example, let's explore a class that can be used to keep track of a calendar date. The idea is to keep track of a particular month and day, but not the year. For example, the United States celebrates its independence on July 4 each year. Similarly, an organization might want a list of its employees' birthdays that doesn't indicate how old they are.

| Relationship    | Primitive data (int, double, etc.) | Objects (Integer, String, etc.)       |
|-----------------|------------------------------------|---------------------------------------|
| less than       | if (x < y) {                       | if (x.compareTo(y) < 0) {             |
|                 |                                    |                                       |
|                 | }                                  | }                                     |
| less than or    | if (x <= y) {                      | if (x.compareTo(y) <= 0) {            |
| equal to        |                                    |                                       |
|                 | }                                  | }                                     |
| equal to        | if (x == y) {                      | <pre>if (x.compareTo(y) == 0) {</pre> |
|                 |                                    |                                       |
|                 | }                                  | }                                     |
| not equal to    | if (x != y) {                      | <pre>if (x.compareTo(y) != 0) {</pre> |
|                 |                                    |                                       |
|                 | }                                  | }                                     |
| greater than    | if (x > y) {                       | if (x.compareTo(y) > 0) {             |
|                 | •••                                | •••                                   |
|                 | }                                  | }                                     |
| greater than or | if (x >= y) {                      | if (x.compareTo(y) >= 0) {            |
| equal to        |                                    | •••                                   |
|                 | }                                  | }                                     |

## Table 10.4 Comparing Values Summary

## Did You Know?

#### Why Not -1, 0, and 1 for compareTo?

As we discussed earlier, some types like Integer return the values -1, 0, and 1 when you call compareTo. These are the *canonical* values for compareTo to return, because they correspond to a function in mathematics known as the *signum* function (sometimes abbreviated "sgn"). However, other types like String do not return the standard values. You might wonder why Sun didn't require that all classes return -1, 0 and 1 when you call compareTo.

One answer to this question is that Java doesn't have a convenient ternary type. For any binary decision, we can use boolean as the return type. But what type do we use if we want to return exactly one of three different values? There is no predefined type that has just three values, so it's more honest in a sense to use Sun's rule that any negative number will do and any positive number will do. Suppose that Sun said that compareTo should return only -1, 0, and 1. What should happen when someone writes a compareTo that returns something else? Ideally, any code calling that particular compareTo would throw an exception when it gets an illegal return value, but that would require programmers to write a lot of error-checking code. By saying that all negatives will be interpreted one way, all positives will be interpreted a second way, and 0 will be interpreted a third way. Sun provided a complete definition for all values of type int, which makes it easier for programmers to work with the compareTo method.

A second reason for having compareTo behave this way is that it then is easy to express many comparison tasks directly. It is often convenient to express the comparison as a difference between two values. This pattern occurs in many places. For example, the String class uses *lexicographic* order (also called "dictionary" or "alphabetic" order). To determine the relationship between two Strings, you scan through them until you find the first pair of letters that differ. For example, if you were comparing "nattering" and "nabobs", you'd find that the first pair of characters that differ is the third pair ("nat..." versus "nab..."). You would then return the difference between the character values ('t' - 'b'). If you don't find such a pair, then you return the difference between the lengths. For example, "nattering" is considered greater than "nat" on the basis of length.

The compareTo behavior for the String class can be described with the following pseudocode:

search for a pair of characters in corresponding positions that differ.
if (such a pair exists) {

Continued on next page

```
Continued from previous page
```

```
return the difference between the two characters.
} else {
   return the difference between the two lengths.
}
```

Notice that this approach returns 0 in just the right case, when there are no character pairs that differ and when the strings have the same length. Having the flexibility to return any negative integer for "less than" and any positive integer for "greater than" makes it easier to implement this approach.

The final reason not to specify the return values for compareTo is efficiency. By having a less strict rule, Sun allows programmers to write faster compareTo methods. The compareTo method in the String class is one of the most frequently called methods. All sorts of data comparisons are built on String comparisons, and performing a task like sorting thousands of records will lead to thousands of calls on the String class's compareTo method. As a result, it's important for the method to run quickly. We wouldn't want to unnecessarily complicate the code by requiring that it always return -1, 0, or 1.

We can implement this class of dates with two fields to store the month and day:

```
public class CalendarDate {
    private int month;
    private int day;

    public CalendarDate(int month, int day) {
        this.month = month;
        this.day = day;
    }
    // other methods
}
```

Remember that to implement an interface, you include an extra notation in the class header. Implementing the Comparable interface is a little more challenging because it is a generic interface (Comparable<T>). We can't simply write code like the following:

```
// not correct
public class CalendarDate implements Comparable {
    ...
}
```

## We have to replace the <T> in Comparable<T>. Whenever you implement Comparable, you compare pairs of values from the same class. So a class called CalendarDate should implement Comparable<CalendarDate>. If you look at the header for the Integer class, you will find that it implements Comparable<Integer>. Likewise, the String class implements Comparable<String>. So we need to change the header to the following one:

```
public class CalendarDate implements Comparable<CalendarDate> {
    ...
}
```

Of course, claiming to implement the interface is not enough. We also have to include appropriate methods. In this case, the Comparable interface includes just a single method:

```
public interface Comparable<T> {
    public int compareTo(T other);
}
```

Because we are using CalendarDate in place of T, we need to write a compareTo method that takes a parameter of type CalendarDate:

```
public int compareTo(CalendarDate other) {
    ...
}
```

Now we have to figure out how to compare two dates. Each CalendarDate object will contain fields that store the month and day. With calendars, the month takes precedence over the day. If we want to compare January 31 (1/31) with April 5 (4/5), we don't care that 5 comes before 31; we care instead that January comes before April. So, as a first attempt, consider the following method that compares only the months:

```
// compares only the months
public int compareTo(CalendarDate other) {
    if (month < other.month) {
        return -1;
    } else if (month == other.month) {
        return 0;
    } else { // month > other.month
        return 1;
    }
}
```

We need to consider more than just the month, but before we do that, we can improve on what we have here. This code uses a nested if/else construct to return the standard values of -1, 0, and 1, but a simpler option is available. We can simply return

the difference between month and other.month, because it will be negative when month is less than other.month, it will be 0 when they are equal, and it will be positive when month is greater than other.month. So, we can simplify the code as follows:

```
// still uses only the month, but more compact
public int compareTo(CalendarDate other) {
    return month - other.month;
}
```

It is a good idea to keep things simple when you can, so this version is preferable to the original one. It returns slightly different values than the earlier version, but it satisfies the contract of the Comparable interface just as well. However, the code still has a problem.

Consider, for example, a comparison of April 1 (4/1) and April 5 (4/5). The current version of compareTo would subtract the months and return a value of 0, indicating that these two dates are equal. However, the dates aren't equal: April 1 comes before April 5.

The day of the month becomes important only when the months are equal. If the months differ, we can use the months to determine order. Otherwise (when the months are equal), we must use the day of the month to determine order. This common ordering principle is present in many tasks. We can implement it as follows:

```
public int compareTo(CalendarDate other) {
    if (month != other.month) {
        return month - other.month;
    } else {
        return day - other.day;
    }
}
```

It is still possible for this code to return 0. Suppose that we have two CalendarDate objects that both store the date April 5 (4/5). The months are equal, so the program returns the difference between the days. That difference is 0, so the program returns 0, which correctly indicates that the two dates are equal.

Here is a complete CalendarDate class with the compareTo method, two accessor methods, and a toString method:

```
1 // The CalendarDate class stores information about a single
2 // calendar date (month and day but no year).
3
4 public class CalendarDate implements Comparable<CalendarDate> {
5 private int month;
6 private int day;
7
8 public CalendarDate(int month, int day) {
9 this.month = month;
```

```
10
            this.day = day;
11
        }
12
        // Compares this calendar date to another date.
13
        // Dates are compared by month and then by day.
14
        public int compareTo(CalendarDate other) {
15
            if (month != other.month) {
16
17
                 return month - other.month;
            } else {
18
19
                 return day - other.day;
20
            }
21
        }
22
23
        public int getMonth() {
24
            return month:
25
        }
26
27
        public int getDay() {
28
            return day;
29
        }
30
31
        public String toString() {
32
            return month + "/" + day;
33
        }
34 }
```

One of the major benefits of implementing the Comparable interface is that it gives you access to built-in utilities like Collections.sort. As we mentioned previously, you can use Collections.sort to sort an ArrayList<String> but not to sort an ArrayList<Point>, because the Point class does not implement Comparable. The CalendarDate class implements the Comparable interface, so, as the following short program demonstrates, we can use Collections.sort for an ArrayList<CalendarDate>:

```
1 // Short program that creates a list of the birthdays of the
 2
   // first 5 U.S. Presidents and that puts them into sorted order.
 3
 4
   import java.util.*;
 5
 6
   public class CalendarDateTest {
 7
        public static void main(String[] args) {
 8
            ArrayList<CalendarDate> dates =
                     new ArrayList<CalendarDate>();
 9
10
            dates.add(new CalendarDate(2, 22)); // Washington
11
            dates.add(new CalendarDate(10, 30)); // Adams
```

| 12 |   |   | <pre>dates.add(new CalendarDate(4, 13)); // Jefferson</pre> |
|----|---|---|-------------------------------------------------------------|
| 13 |   |   | <pre>dates.add(new CalendarDate(3, 16)); // Madison</pre>   |
| 14 |   |   | <pre>dates.add(new CalendarDate(4, 28)); // Monroe</pre>    |
| 15 |   |   |                                                             |
| 16 |   |   | <pre>System.out.println("birthdays = " + dates);</pre>      |
| 17 |   |   | Collections.sort(dates);                                    |
| 18 |   |   | <pre>System.out.println("birthdays = " + dates);</pre>      |
| 19 |   | } |                                                             |
| 20 | } |   |                                                             |

This program produces the following output:

```
birthdays = [2/22, 10/30, 4/13, 3/16, 4/28]
birthdays = [2/22, 3/16, 4/13, 4/28, 10/30]
```

Notice that the dates appear in increasing calendar order after the call on Collections.sort.

# 10.3 Case Study: Vocabulary Comparison

In this section we will use ArrayLists to solve a complex problem. We will develop a program that will read two different text files and compare their vocabulary. In particular, we will determine the set of words used in each file and compute the overlap between them. Researchers in the humanities often perform such comparisons of vocabulary in selections of text to answer questions like, "Did Christopher Marlowe actually write Shakespeare's plays?"

As we have done with most of our case studies, we will develop the program in stages:

- 1. The first version will read the two files and report the unique words in each. We will use short testing files for this stage.
- **2.** The second version will also compute the overlap between the two files (i.e., the set of words that appear in both files). We will continue to use short testing files for this stage.
- **3.** The third version will read from large text files and will perform some analysis of the results.

## **Some Efficiency Considerations**

Many of the early programs in this book involved fairly simple computations and fairly small data sets. As you start writing more complex programs, you'll find that you have to worry about programs running slowly because they are performing complex computations or handling large amounts of data. We are going to explore this in much more detail in Chapter 13, but we need to explore it at least briefly for this case study because otherwise we are likely to pursue an approach that won't work well.

For example, in the program we are about to write, we have to read in a file and come up with a list of the words from the file that doesn't have any duplicates. One approach would be to test each word as we read it in to see if it is in the list, as described in the following pseudocode:

```
list = new empty list.
while (more words to process) {
    word = next word from file.
    if (list does not contain word) {
        add word to list.
    }
}
```

The problem with this approach is that it would require us to call the ArrayList method called contains each time the program executes the loop. It turns out that the contains method can be fairly expensive to call in terms of time. To find out whether a particular value is in the list, the method has to go through each different value in the list. So as the list becomes larger and larger, it becomes more and more expensive to search through it to see if it contains a particular word.

We will run into a similar problem when we get to the second version of the program and have to compute the overlap between the two lists. The simplest way to compute the overlap would be to write a method like this:

```
overlap = new empty list.
for (each word in list1) {
    if (word is in list2) {
        add word to overlap.
    }
}
```

This approach will again require calling the contains method for a list that could potentially be very large. If both lists are large, then the approach will run particularly slowly.

Both of these potential bottlenecks can be addressed by dealing with sorted lists. In a sorted list of words, all of the duplicates are grouped together, which makes them easier to spot. And looking for the overlap between two sorted lists is easier than looking for overlap in two lists that are not ordered.

Of course, sorting isn't cheap either. It takes a nontrivial amount of time to sort a list. But if we can manage to sort the list just once, it will turn out to be cheaper than making all of those calls on the contains method.

Instead of trying to eliminate the duplicates as we read the words, we can just read all of the words directly into the list. That way we won't make any expensive calls on the contains method. After we have read everything in, we can put the list into

#### Chapter 10 ArrayLists

sorted order. When we do that, all of the duplicates will appear right next to one another, so we can fairly easily get rid of them.

Reading all of the words into the list and then eliminating duplicates will require more memory than eliminating the duplicates as we go, but it will end up running faster because the only expensive operation we will have is the sorting step. This is a classic tradeoff between running time and memory that comes up often in computer science. We can make programs run faster if we're willing to use more memory or we can limit memory if we don't mind having the program take longer to run.

Our approach to building up the list of words, then, will be as follows:

```
list = new empty list.
while (there are more words to process) {
    add word to list.
}
sort list.
eliminate duplicates.
```

The task of eliminating duplicates also brings up an efficiency consideration. One obvious approach would be the following:

```
for (each word in list) {
    if (word is a duplicate) {
        remove word from list.
    }
}
```

It turns out that remove is another expensive operation. A better approach is to simply build up a new list that doesn't have duplicates:

```
result = new empty list.
for (each word in list) {
    if (word is not a duplicate) {
        add word to result.
    }
}
```

This code runs faster because the method that adds a word at the end of the list runs very fast compared with the method that removes a word from the middle of the list.

As we write the actual code, we will refine the pseudocode presented here, but at least we have an idea of the approach we're going to take. For each file, we'll read in all of the words into a list and sort it once. Then we'll use the sorted lists to build up lists that have no duplicates. Then we'll use those two sorted lists to look for the overlap between the two lists.

## Version 1: Compute Vocabulary

The program we are writing will only be interesting when we compare large input files, but while we are developing the program it will be easier to use short input files so we can easily check whether we are getting the right answer. Using short input files also means that we don't have to worry about execution time. When you use a large input file and the program takes a long time to execute, it is difficult to know whether the program will ever finish executing. If we develop the program with the use of short input files, we'll know that it should never take a long time to execute. So if we accidentally introduce an infinite loop into our program, we'll know right away that the problem has to do with our code, not with the fact that we have a lot of data to process.

We'll use the first two stanzas of a popular children's song as our input files. We'll create a file called test1.txt that contains the following text:

The wheels on the bus go Round and round Round and round. The wheels on the bus go Round and round All through the town.

We'll also use a file called test2.txt that contains the following text:

The wipers on the bus go Swish, swish, swish, Swish, swish, swish, Swish, swish, swish. The wipers on the bus go Swish, swish, swish, All through the town.

We need to open each of these files with a Scanner, so our main method will begin with the following lines of code:

```
Scanner in1 = new Scanner(new File("test1.txt"));
Scanner in2 = new Scanner(new File("test2.txt"));
```

Then we want to compute the unique vocabulary contained in each file. We can store this list of words in an ArrayList<String>. The operation will be the same for each file, so it makes sense to write a single method that we call twice. The method should take the Scanner as a parameter and it should convert it into an ArrayList<String> that contains the vocabulary. So, after opening the files, we can execute the following code:

```
ArrayList<String> list1 = getWords(in1);
ArrayList<String> list2 = getWords(in2);
```

This initial version is meant to be fairly simple, so after we have computed the vocabulary for each file, we can simply report it:

```
System.out.println("list1 = " + list1);
System.out.println("list2 = " + list2);
```

#### Chapter 10 ArrayLists

The difficult work for this version of the program reduces to writing the getWords method. This method should read all of the words from the Scanner, building up an ArrayList<String> that contains those words and eliminating any duplicates. Remember that our first task is to read all of the words into a list and then to sort the list. For our purposes, we don't care about capitalization, so we can convert each word to lowercase before we add it to the list and then, because we are using an ArrayList<String>, we can call Collections.sort to put the list into sorted order. Thus, we can build up the list using the following code:

```
while (input.hasNext()) {
    String next = input.next().toLowerCase();
    words.add(next);
}
Collections.sort(words);
```

Once the list has been sorted, duplicates of any words will be grouped together. Remember that our plan is to build up a new list that has no duplicates. The simplest way to eliminate duplicates is to look for transitions between words. For example, if we have 5 occurrences of one word followed by 10 occurrences of another word, most of the pairs of adjacent words will be equal to each other. However, in the middle of those equal pairs, when we make the transition from the first word to the second word, there will be a pair of words that are not equal. Whenever we see such a transition, we know that we are seeing a new word that should be added to our new list.

Looking for transitions leads to a classic fencepost problem. For example, if there are 10 unique words, there will be 9 transitions. We can solve the fencepost problem by adding the first word before the loop begins. Then we can look for words that are not equal to the words that precede them and add them to the list. Expressed as pseudocode, our solution is as follows:

```
construct a new empty list.
add first word to new list.
for (each i) {
    if (value at i does not equal value at i-1) {
        add value at i.
    }
}
```

This outline can be converted into actual code fairly directly, but we have to be careful to start i at 1 rather than at 0 because in the loop we compare each word to the one that comes before it and the first word has nothing before it. We also have to be careful to call the ArrayList get method to obtain individual values and to use the equals method to compare Strings for equality:

```
ArrayList<String> result = new ArrayList<String>();
result.add(words.get(0));
```

```
for (int i = 1; i < words.size(); i++) {
    if (!words.get(i).equals(words.get(i - 1))) {
        result.add(words.get(i));
    }
}</pre>
```

There is still one minor problem with this code: If the input file is empty, there won't be a first word to add to the new list. So, we need an extra if to make sure that we don't try to add values to the new list if the input file is empty.

Our program now reads as follows:

```
// First version of vocabulary program that reads two files and
 1
 2
   // determines the unique words in each.
 3
 4
   import java.util.*;
 5
    import java.io.*;
 6
 7
    public class Vocabulary1 {
 8
        public static void main(String[] args)
 9
                throws FileNotFoundException {
10
            Scanner in1 = new Scanner(new File("test1.txt"));
11
            Scanner in2 = new Scanner(new File("test2.txt"));
12
13
            ArrayList<String> list1 = getWords(in1);
            ArrayList<String> list2 = getWords(in2);
14
15
16
            System.out.println("list1 = " + list1);
            System.out.println("list2 = " + list2);
17
18
        }
19
20
        public static ArrayList<String> getWords(Scanner input) {
21
            // read all words and sort
22
            ArrayList<String> words = new ArrayList<String>();
            while (input.hasNext()) {
23
24
                String next = input.next().toLowerCase();
25
                words.add(next);
26
            }
27
            Collections.sort(words);
28
29
            // add unique words to new list and return
30
            ArrayList<String> result = new ArrayList<String>();
            if (words.size() > 0) {
31
32
                result.add(words.get(0));
```

```
33
                  for (int i = 1; i < words.size(); i++) {</pre>
34
                      if (!words.get(i).equals(words.get(i - 1))) {
                           result.add(words.get(i));
35
36
                      }
37
                  }
38
             }
39
             return result;
40
         }
41
    }
```

The program produces the following output:

list1 = [all, and, bus, go, on, round, round., the, through, town., wheels]
list2 = [all, bus, go, on, swish,, swish., the, through, town., wipers]

The original input files each have 28 words in them. We have reduced the first file to 11 unique words and the second to 10 unique words. The program is correctly ignoring differences in case, but it isn't ignoring differences in punctuation. For example, it considers "round" and "round." to be different words (one with a period, one without). Similarly, it considers "swish," (with a comma) and "swish." (with a period) to be different words. We will fix that problem in Version 3 of our program.

## Version 2: Compute Overlap

The first version of the program produces two sorted ArrayLists containing sets of unique words. For the second version, we want to compute the overlap between the two lists of words and report it. This operation is complex enough that it deserves to be in its own method. So, we'll add the following line of code to the main method right after the two word lists are constructed:

```
ArrayList<String> common = getOverlap(list1, list2);
```

The primary task for the second version of our program is to implement the getOverlap method. Look closely at the two lists of words produced by the first version:

```
list1 = [all, and, bus, go, on, round, round., the, through, town., wheels]
list2 = [all, bus, go, on, swish., swish., the, through, town., wipers]
```

People are pretty good at finding matches, so you can probably see exactly which words overlap. Both lists begin with "all", so that is part of the overlap. Skipping past the word "and" in the first list, we find the next match is for the word "bus". Then we have two more matches with the words "go" and "on". Next there are a

couple of words in a row in both lists that don't match, followed by matches with the words "the", "through", and "town.", and a final unique word in each list. The complete set of matches is as follows:

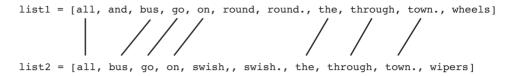

We want to design an algorithm that parallels what people do when they look for matches. Imagine putting a finger from your left hand on the first list and putting a finger from your right hand on the second list to keep track of where you are in each list. We will compare the words at which you are pointing and, depending on how they compare, move one or both fingers forward.

We start with the left finger on the word "all" in the first list and the right finger on the word "all" in the second list.

The words match, so we add that word to the overlap and move both fingers forward:

Now we are pointing at the word "and" from the first list and the word "bus" from the second list. The words don't match. So what do you do? It turns out that the word "bus" in list2 is going to match a word in list1. So how do you know to move the left finger forward? Because the lists are sorted and because the word "and" comes before the word "bus", we know that there can't be a match for the word "and" in the second list. Every word that comes after "bus" in the second list will be alphabetically greater than "bus", so the word "and" can't be there. Thus, we can move the left finger forward to skip the word "and":

```
list1 = [all, and, bus, go, on, round, round., the, through, town., wheels]
list2 = [all, bus, go, on, swish,, swish., the, through, town., wipers]
```

This gets us to the second match, for "bus", and the algorithm proceeds. In general, we find ourselves in one of three situations when we compare the current word in list1 with the current word in list2:

- The words might be equal, in which case we've found a match that should be included in the overlap and we should advance to the next word in each list.
- The word from the first list might be alphabetically less than the word from the second list, in which case we can skip it because it can't match anything in the second list.
- The word from the second list might be alphabetically less than the word from the first list, in which case we can skip it because it can't match anything in the first list.

Thus, the basic approach we want to use can be described with the following pseudocode:

```
if (word from list1 equals word from list2) {
    record match.
    skip word in each list.
} else if (word from list1 < word from list2) {
    skip word in list1.
} else {
    skip word in list2.
}</pre>
```

We can refine this pseudocode by introducing two index variables and putting this code inside a loop:

```
i1 = 0.
i2 = 0.
while (more values to compare) {
    if (list1.get(i1) equals list2.get(i2)) {
        record match.
        increment i1.
        increment i2.
    } else if (list.get(i1) less than list.get(i2)) {
        increment i1.
    } else {
        increment i2.
    }
}
```

This version of the pseudocode is now fairly close to actual code. First, we have to figure out an appropriate loop test. We start the two index variables at 0 and increment one or both each time through the loop. Eventually we'll run out of values in one or both lists, and when that happens there won't be any more matches to find. So,

we want to continue in the while loop as long as the two index variables haven't reached the end of the list. We also have to figure out how to compare the two words. Because the String class implements the Comparable interface, we can use its compareTo method. Finally, we have to construct an ArrayList to store the overlap, and we have to return this list after the loop has completed executing.

Thus, we can turn our pseudocode into the following actual code:

```
ArrayList<String> result = new ArrayList<String>();
int i1 = 0;
int i2 = 0;
while (i1 < list1.size() && i2 < list2.size()) {</pre>
    int num = list1.get(i1).compareTo(list2.get(i2));
    if (num == 0) {
        result.add(list1.get(i1));
        i1++;
        i2++;
    } else if (num < 0) {</pre>
        i1++;
    } else { // num > 0
        i2++:
    }
}
return result;
```

After we turn this code into a method and modify main to call the method and to report the overlap, we end up with the following new version of the program:

```
1 // Second version of vocabulary program which reads two files
 2 // and reports the overlap between them.
 3
 4 import java.util.*;
   import java.io.*;
 5
 6
 7
    public class Vocabulary2 {
 8
        public static void main(String[] args)
 9
                throws FileNotFoundException {
10
            Scanner in1 = new Scanner(new File("test1.txt"));
11
            Scanner in2 = new Scanner(new File("test2.txt"));
12
13
            ArrayList<String> list1 = getWords(in1);
14
            ArrayList<String> list2 = getWords(in2);
            ArrayList<String> common = getOverlap(list1, list2);
15
16
            System.out.println("list1 = " + list1);
17
            System.out.println("list2 = " + list2);
18
```

```
19
            System.out.println("overlap = " + common);
20
        }
21
22
        public static ArrayList<String> getWords(Scanner input) {
23
            // read all words and sort
            ArrayList<String> words = new ArrayList<String>();
24
25
            while (input.hasNext()) {
26
                String next = input.next().toLowerCase();
                words.add(next);
27
28
            }
            Collections.sort(words);
29
30
31
            // add unique words to new list and return
32
            ArrayList<String> result = new ArrayList<String>();
33
            if (words.size() > 0) {
34
                result.add(words.get(0));
                for (int i = 1; i < words.size(); i++) {</pre>
35
36
                     if (!words.get(i).equals(words.get(i - 1))) {
                         result.add(words.get(i));
37
38
                     }
39
                }
40
            }
41
            return result;
42
        }
43
44
        public static ArrayList<String> getOverlap(
45
                ArrayList<String> list1, ArrayList<String> list2) {
46
            ArrayList<String> result = new ArrayList<String>();
47
            int i1 = 0;
48
            int i2 = 0;
49
            while (i1 < list1.size() && i2 < list2.size()) {</pre>
                int num = list1.get(i1).compareTo(list2.get(i2));
50
51
                if (num == 0) \{
52
                     result.add(list1.get(i1));
53
                     i1++;
                     i2++;
54
                } else if (num < 0) {</pre>
55
56
                     i1++;
57
                } else { // num > 0
                     i2++;
58
59
                }
60
            }
61
            return result;
62
        }
63 }
```

This version of the program produces the following output:

```
list1 = [all, and, bus, go, on, round, round., the, through, town., wheels]
list2 = [all, bus, go, on, swish., swish., the, through, town., wipers]
overlap = [all, bus, go, on, the, through, town.]
```

## Version 3: Complete Program

Our program now correctly builds a vocabulary list for each of two files and computes the overlap between them. The program printed the three lists of words, but that won't be very convenient for large text files containing thousands of different words. We would prefer to have the program report overall statistics, including the number of words in each list, the number of words of overlap, and the percentage of overlap.

The program also should contain at least a brief introduction to explain what it does, and we can write it so that it prompts for file names rather than using hard-coded file names.

This also seems like a good time to think about punctuation. The first two versions allowed words to contain punctuation characters such as commas, periods, and dashes that we wouldn't normally consider to be part of a word.

We can improve our solution by telling the Scanner what parts of the input file to ignore. Scanner objects have a method called useDelimiter that you can call to tell them what characters to use when they break the input file into tokens. When you call the method, you pass it what is known as a *regular expression*. Regular expressions are a highly flexible way to describe patterns of characters. There is some documentation about them in the API pages for the class called Pattern.

For our purposes, we want to form a regular expression that will instruct the scanner to look just at characters that are part of what we consider words. That is, we want the scanner to look at letters and apostrophes. The following regular expression is a good starting point:

#### [a—zA—Z']

This regular expression would be read as, "Any character in the range of a to z, the range of A to Z, or an apostrophe." This is a good description of the kind of characters we want the Scanner to include. But we actually need to tell the Scanner what characters to *ignore*, so we need to indicate that it should use the opposite set of characters. The easy way to do this is by including a caret ( $\wedge$ ) in front of the list of legal characters:

#### $[ \land a-zA-Z' ]$

This regular expression would be read as, "Any character other than the characters that are in the range of a to z, the range of A to Z, or an apostrophe." Even this

670

expression isn't quite right, though, because there might be many such characters in a row. For example, there might be several spaces, dashes, or other punctuation characters separating two words. We can indicate that a sequence of illegal characters should also be ignored by putting a plus after the square brackets to indicate "Any sequence of one or more of these characters":

```
[∧a-zA-Z']+
```

We pass this regular expression as a String to a call on useDelimiter. We can add this at the beginning of the getWords method:

```
public static ArrayList<String> getWords(Scanner input) {
    input.useDelimiter("[^a-zA-Z']+");
    ...
}
```

The following is a complete program that incorporates all of these changes and includes more extensive commenting:

```
// This program reads two text files and compares the
1
   // vocabulary used in each.
2
 3
  import java.util.*;
 4
5
   import java.io.*;
 6
7
   public class Vocabulary3 {
 8
        public static void main(String[] args)
 9
                throws FileNotFoundException {
10
            Scanner console = new Scanner(System.in);
11
            giveIntro();
12
13
            System.out.print("file #1 name? ");
            Scanner in1 = new Scanner(new File(console.nextLine()));
14
            System.out.print("file #2 name? ");
15
            Scanner in2 = new Scanner(new File(console.nextLine()));
16
17
            System.out.println();
18
            ArrayList<String> list1 = getWords(in1);
19
20
            ArrayList<String> list2 = getWords(in2);
            ArrayList<String> common = getOverlap(list1, list2);
21
22
23
            reportResults(list1, list2, common);
24
        }
25
```

```
26
        // post: reads words from the Scanner, converts them to
27
        11
                 lowercase, returns a sorted list of unique words
28
        public static ArrayList<String> getWords(Scanner input) {
            // ignore all but alphabetic characters and apostrophes
29
            input.useDelimiter("[^a-zA-Z']+");
30
            // read all words and sort
31
32
            ArrayList<String> words = new ArrayList<String>();
33
            while (input.hasNext()) {
34
                String next = input.next().toLowerCase();
35
                words.add(next);
36
            }
37
            Collections.sort(words);
38
            // add unique words to new list and return
39
40
            ArrayList<String> result = new ArrayList<String>();
41
            if (words.size() > 0) {
                result.add(words.get(0));
42
43
                for (int i = 1; i < words.size(); i++) {</pre>
                    if (!words.get(i).equals(words.get(i - 1))) {
44
45
                        result.add(words.get(i));
46
                    }
47
                }
48
            }
49
            return result;
50
        }
51
52
        // pre : list1 and list2 are sorted and have no duplicates
53
        // post: constructs and returns an ArrayList containing
54
        11
                 the words in common between list1 and list2
55
        public static ArrayList<String> getOverlap(
56
                ArrayList<String> list1, ArrayList<String> list2) {
            ArrayList<String> result = new ArrayList<String>();
57
58
            int i1 = 0;
            int i2 = 0;
59
            while (i1 < list1.size() && i2 < list2.size()) {</pre>
60
61
                int num = list1.get(i1).compareTo(list2.get(i2));
                if (num == 0) {
62
63
                    result.add(list1.get(i1));
64
                    i1++;
                    i2++;
65
                } else if (num < 0) {
66
67
                    i1++;
                } else { // num > 0
68
```

```
69
                    i2++;
70
                }
71
            }
72
            return result;
73
        }
74
75
        // post: explains program to user
76
        public static void giveIntro() {
            System.out.println("This program compares two text files");
77
78
            System.out.println("and reports the number of words in");
            System.out.println("common and the percent overlap.");
79
80
            System.out.println();
81
        }
82
83
        // pre : common contains overlap between list1 and list2
84
        // post: reports statistics about lists and their overlap
        public static void reportResults(ArrayList<String> list1,
85
                 ArrayList<String> list2, ArrayList<String> common) {
86
            System.out.println("file #1 words = " + list1.size());
87
            System.out.println("file #2 words = " + list2.size());
88
89
            System.out.println("common words = " + common.size());
90
91
            double pct1 = 100.0 * common.size() / list1.size();
            double pct2 = 100.0 * common.size() / list2.size();
92
93
            System.out.println("% of file 1 in overlap = " + pct1);
94
            System.out.println("% of file 2 in overlap = " + pct2);
95
        }
96
   }
```

The following program output is an execution of the program that compares the texts of Shakespeare's *Hamlet* and *King Lear*:

```
This program compares two text files
and reports the number of words in
common and the percent overlap.
file #1 name? hamlet.txt
file #2 name? lear.txt
file #1 words = 4874
file #2 words = 4281
common words = 2108
% of file 1 in overlap = 43.24989741485433
% of file 2 in overlap = 49.24083158140621
```

#### Chapter Summary

Notice that the two files have about the same number of unique words and that about half of the unique words appear in both files. Here is a second execution that compares the text of Herman Melville's *Moby-Dick* to the text of *Hamlet*:

```
This program compares two text files
and reports the number of words in
common and the percent overlap.
file #1 name? moby.txt
file #2 name? hamlet.txt
file #1 words = 17305
file #2 words = 4874
common words = 3079
% of file 1 in overlap = 17.792545507078877
% of file 2 in overlap = 63.17193270414444
```

In this case, it is obvious that *Moby-Dick* has a much larger vocabulary. As a result, only a small fraction of the words from *Moby-Dick* appear in *Hamlet* but a large proportion of the words from *Hamlet* appear in *Moby-Dick*. It is well known that Melville admired Shakespeare, so it is not surprising that his novel has a high overlap with one of Shakespeare's plays.

As we mentioned in Chapter 6, you can obtain classic texts like these from the Project Gutenberg web site at http://www.gutenberg.org.

## Chapter Summary

The ArrayList class in Java's java.util package represents a growable list of objects implemented using an array. You can use an ArrayList to store objects in a sequential order. Each element has a zero-based index.

ArrayList is a generic class. A generic class accepts a data type as a parameter when it is created, like ArrayList<String>.

An ArrayList maintains its own size for you; elements can be added to or removed from any position up to the size of the list. Other ArrayList operations include get, set, clear, and toString. ArrayLists can be searched using methods named contains, indexOf, and lastIndexOf.

Java's for-each loop can be used to examine each element of an ArrayList. The list cannot be modified during the execution of the for-each loop.

When you are storing primitive values such as ints or doubles into an ArrayList, you must declare the list with special wrapper types such as Integer and Double.

The Comparable interface defines a natural ordering for the objects of a class. Objects that implement Comparable can be placed into an ArrayList and

#### 674 Chapter 10 ArrayLists

sorted. Many common types (such as String and Integer) implement Comparable.

You can implement the Comparable interface in your own classes by writing a method compareTo.

## Self-Check Problems

#### Section 10.1: ArrayLists

- 1. What is an ArrayList? In what cases should you use an ArrayList rather than an array?
- 2. The next five questions refer to the following String elements:

```
["It", "was", "a", "stormy", "night"]
```

Write the code to declare an ArrayList containing these elements. What is the size of the list? What is its type?

3. Write code to insert two additional elements, "dark" and "and", at the proper places in the list to produce the following ArrayList as the result:

["It", "was", "a", "dark", "and", "stormy", "night"]

4. Write code to change the second element's value to "IS", producing the following ArrayList as the result:

["It", "IS", "a", "dark", "and", "stormy", "night"]

5. Write code to remove from the list any Strings that contain the letter "a". The following should be the list's contents after your code has executed:

["It", "IS", "stormy", "night"]

- 6. Write code to declare an ArrayList holding the first 10 multiples of 2: 0, 2, 4, . . . ,18. Use a loop to fill the list with the proper elements.
- 7. Write a method named maxLength that takes an ArrayList of Strings as a parameter and that returns the length of the longest String in the list. If your method is passed an empty ArrayList, it should return 0.
- 8. Write code to print out whether or not a list of Strings contains the value "IS". Do not use a loop.
- **9.** Given the ArrayList from problem 3, write code to print out the index at which your list contains the value "stormy" and the index at which it contains "dark". Do not use a loop.
- **10.** Given the ArrayList from problem 3, write a for-each loop that prints the uppercase version of each String in the list on its own line.
- 11. When the code that follows runs on an ArrayList of Strings, it throws an exception. Why?

```
for (String s : words) {
   System.out.println(s);
   if (s.equals("hello")) {
      words.add("goodbye");
   }
}
```

12. The code that follows does not compile. Why not? Explain how to fix it.

```
ArrayList<int> numbers = new ArrayList<int>();
numbers.add(7);
```

#### Exercises

```
numbers.add(19);
System.out.println(numbers);
```

13. What is a wrapper class? Describe the difference between an int and an Integer.

#### Section 10.2: The Comparable Interface

- 14. Describe how to arrange an ArrayList into sorted order. What must be true about the type of elements in the list in order to sort it?
- 15. What is a natural ordering? How do you define a natural ordering for a class you've written?
- 16. Consider the following variable declarations:

```
Integer n1 = 15;
Integer n2 = 7;
Integer n3 = 15;
String s1 = "computer";
String s2 = "soda";
String s3 = "pencil";
```

Indicate whether the result of each of the following comparisons is positive, negative, or 0:

- a. n1.compareTo(n2)
- b. n3.compareTo(n1)
- c. n2.compareTo(n1)
- d. s1.compareTo(s2)
- e. s3.compareTo(s1)
- f. s2.compareTo(s2)
- 17. Use the compareTo method to write code that reads two names from the console and prints the one that comes first in alphabetical order. For example, the program's output might look like the following:

Type a name: **Tyler Durden** Type a name: **Marla Singer** Marla Singer goes before Tyler Durden

**18.** Write code to read a line of input from the user and print the words of that line in sorted order, without removing duplicates. For example, the program output might look like the following:

Type a message to sort: to be or not to be that is the question Your message sorted: be be is not or question that the to to

## Exercises

- 1. Write a method called averageVowels that takes an ArrayList of Strings as a parameter and returns the average number of vowel characters (a, e, i, o, u) in all Strings in the list. If your method is passed an empty ArrayList, it should return 0.0.
- 2. Write a method called swapPairs that switches the order of values in an ArrayList of Strings in a pairwise fashion. Your method should switch the order of the first two values, then switch the order of the next two, then the next two, and so on. If the number of values in the list is odd, the method should not move the final element. For example, if the list initially stores ("to", "be", "or", "not", "to", "be", "hamlet"), your method should change the list's contents to ("be", "to", "not", "to", "hamlet").

## 676 Chapter 10 ArrayLists

- 3. Write a method called removeEvenLength that takes an ArrayList of Strings as a parameter and removes all of the Strings of even length from the list.
- 4. Write a method called doubleList that takes an ArrayList of Strings as a parameter and replaces every String with two of that same String. For example, if the list stores the values ("how", "are", "you?") before the method is called, it should store the values ("how", "how", "are", "are", "you?") after the method finishes executing.
- 5. Write a method called scaleByK that takes an ArrayList of integers as a parameter and replaces every integer of value K with K copies of itself. For example, if the list stores the values (4, 1, 2, 0, 3) before the method is called, it should store the values (4, 4, 4, 4, 1, 2, 2, 3, 3, 3) after the method finishes executing. Zeroes and negative numbers should be removed from the list by this method.
- 6. Write a method called minToFront that takes an ArrayList of integers as a parameter and moves the minimum value in the list to the front, otherwise preserving the order of the elements. For example, if a variable called list stores (3, 8, 92, 4, 2, 17, 9), the value 2 is the minimum, so your method should modify the list to store the values (2, 3, 8, 92, 4, 17, 9).
- 7. Write a method called removeDuplicates that takes as a parameter a sorted ArrayList of Strings and eliminates any duplicates from the list. For example, if the list stores the values ("be", "be", "is", "not", "or", "question", "that", "the", "to", "to") before the method is called, it should store the values ("be", "is", "not", "or", "question", "that", "the", "to") after the method finishes executing. Because the values will be sorted, all of the duplicates will be grouped together. Assume that the ArrayList contains only String values, but keep in mind that it might be empty.
- 8. Write a method called removeZeroes that takes as a parameter an ArrayList of integers and eliminates any occurrences of the number 0 from the list. For example, if the list stores the values (0, 7, 2, 0, 0, 4, 0) before the method is called, it should store the values (7, 2, 4) after the method finishes executing.
- **9.** Write a method called rangeBetweenZeroes that takes as a parameter an ArrayList of integers and returns the number of indexes apart the two furthest occurrences of the number 0 are. For example, if the list stores the values (7, 2, 0, 0, 4, 0, 9, 0, 6, 4, 8) when the method is called, it should return 6, because the occurrences of 0 that are furthest apart are at indexes 2 and 7, and the range 2 through 7 has six elements. If only one 0 occurs in the list, your method should return 1. If no 0s occur, your method should return 0.
- 10. Write a method called removeInRange that accepts three parameters, an ArrayList of Strings, a beginning String, and an ending String, and removes from the list any Strings that fall alphabetically between the start and end Strings. For example, if the method is passed a list containing the elements ("to", "be", "or", "not", "to", "be", "that", "is", "the", "question"), "free" as the start String, and "rich" as the end String, the list's elements should be changed to ("to", "be", "to", "be", "that", "the"). The "or", "not", "is", and "question" should be removed because they occur alphabetically between "free" and "rich". You may assume that the start String alphabetically precedes the ending String.
- 11. Write a method called stutter that accepts an ArrayList of strings as a parameter and that replaces every string with two of that string. For example, if the list stores the values ["how", "are", "you?"], after the call it should store ["how", "how", "are", "are", "you?"].
- 12. Write a method called markLength4 that accepts an ArrayList of strings as a parameter and that places a string of four asterisks "\*\*\*\*" in front of every string of length 4. For example, suppose that a variable called list contains the values ["this", "is", "lots", "of", "fun", "for", "Java", "coders"]. The call of markLength4(list); should change the list to store the values ["\*\*\*\*", "this", "is", "ex\*\*", "lots", "of", "fun", "for", "Java", "coders"].

#### **Programming Projects**

- 13. Write a method called reverse3 that accepts an ArrayList of integer values as a parameter and reverses each successive sequence of three values in the list. If the list has extra values that are not part of a sequence of three, those values are unchanged. For example, if a list stores values [3, 8, 19, 42, 7, 26, 19, -8], after the call the list should store the values [19, 8, 3, 26, 7, 42, 19, -8]. The first sequence of three (3, 8, 19) has been reversed to be (19, 8, 3). The second sequence (42, 7, 26) has been reversed to be (26, 7, 42), and so on. Notice that 19 and -8 are unchanged because they were not part of a sequence of three values.
- 14. Write a method called removeShorterStrings that accepts an ArrayList of strings as a parameter and removes from each pair of values the shorter string in the pair. If the list is of odd length, the final element is unchanged. For example, suppose that a list contains ["four", "score", "and", ""seven", "years", "ago", "our"]. In the first pair ("four" and "score") the shorter string is "four". In the second pair ("and" and "seven") the shorter string is "and". In the third pair ("years" and "ago") the shorter string is "ago". Your method should remove these shorter strings, changing the list to store ["score", "seven", "years", "our"]. If both strings in a pair have the same length, remove the first string in the pair.
- 15. Write a method called clump that accepts an ArrayList of strings as a parameter and replaces each pair of strings with a single string that consists of the two original strings in parentheses separated by a space. If the list is of odd length, the final element is unchanged. For example, suppose that a list contains ["four", "score", "and", "seven", "years", "ago", "our"]. Your method should change the list to store ["(four score)", ("and seven"), ("years ago"), "our"].
- 16. Write a method called interleave that accepts two ArrayLists of integers al and a2 as parameters and inserts the elements of a2 into al at alternating indexes. If the lists are of unequal length, the remaining elements of the longer list are left at the end of al. For example, if al stores [10, 20, 30] and a2 stores [4, 5, 6, 7, 8], the call of interleave(a1, a2); should change al to store [10, 4, 20, 5, 30, 6, 7, 8]. If al had stored [10, 20, 30, 40, 50] and a2 had stored [6, 7, 8], the call of interleave(a1, a2); would change al to store [10, 6, 20, 7, 30, 8, 40, 50].
- 17. Modify the Point class from Chapter 8 so that it defines a natural ordering by implementing the Comparable interface. Compare the Points by y-major order; that is, points with smaller y-coordinate values should come before those with higher y-coordinate values. Break ties by comparing x-coordinate values.
- 18. Modify the TimeSpan class from Chapter 8 to include a compareTo method that compares time spans by their length. A time span that represents a shorter amount of time is considered to be "less than" one that represents a longer amount of time. For example, a span of 3 hours and 15 minutes is greater than a span of 1 hour and 40 minutes.
- 19. Modify the CalendarDate class from this chapter to include a year field, and modify its compareTo method to take years into account when making comparisons. Years take precedence over months, which take precedence over days. For example, July 18, 1995 comes before March 2, 2001.

## **Programming Projects**

Write classes to model a shopping list. Make an Item class that represents a grocery item's name and price, such as tissues for \$3. Also implement an ItemOrder class that represents a shopper's desire to purchase a given item in a given quantity, such as five boxes of tissues. You might wish to implement bulk-discounted items, such as two boxes of tissue for \$4, which would bring the cost of the given item order of 2 + 2 + 1 boxes of tissues to \$4 + \$4 + \$3, or \$11.00. Lastly, implement a ShoppingCart class that stores ItemOrders in an ArrayList and allows item orders

## 678 Chapter 10 ArrayLists

to be added to, removed from, or searched for in the cart. The cart should be able to report the total price of all item orders it currently carries.

- 2. Write a program to reverse the lines of a file and also to reverse the order of the words in each line of the file. Use ArrayLists to help you.
- 3. Write a family database program. Create a class to represent a person and to store references to the person's mother, father, and any children the person has. Read a file of names to initialize the name and parent-child relationships of each Person. (You might wish to create a file representing your own family tree.) Store the overall list of Persons as an ArrayList. Write an overall main user interface that asks for a name and prints the maternal and paternal family line for that person.

Here's a hypothetical execution of the program, using as an input file the line of English Tudor monarchs:

```
Person's name? Henry VIII
Maternal line:
Henry VIII
Elizabeth of York
Paternal line:
Henry VIII
Henry VII
Children:
Mary I
Elizabeth I
Edward VI
```

**4.** Write a class that models a list of possibly overlapping rectangular two-dimensional window regions, like the windows for the programs open on your computer. The order of the rectangles in the list implies the order in which they would display on the screen (sometimes called the "z-order"), from 0 on the bottom to size() -1 on the top.

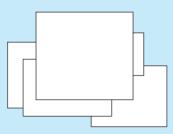

Each rectangle stores its (x, y) position, width, and height. Your rectangle list class should have a method that takes a Point as a parameter, treats it as though the user clicked that Point on the screen, and moves the topmost rectangle touching that Point to the front of the list.

# Chapter

# Java Collections Framework

# Introduction

The previous chapter explored the ArrayList class. An ArrayList is one of many ways to store data in Java. In this chapter we'll explore Java's framework of collections, including lists, sets, and maps. We'll see how to use these structures together to manipulate and examine data in many ways to solve programming problems. This chapter will examine a trio of smaller interesting programs as case studies rather than presenting a unified case study at the end of the chapter.

We'll introduce a new type of list called a linked list that stores its data differently from an ArrayList but supports the same operations.We'll also discuss collections called sets that don't allow duplicate elements and that are easy to search. Another collection type we'll explore is the map, which creates associations between pairs of data values.We'll also delve into the notion of abstract data types as a way to separate the capabilities of a collection from the details of its implementation.

### 11.1 Lists

- Collections
- LinkedList versus
   ArrayList
- Iterators
- Abstract Data Types (ADTs)
- LinkedList Case Study: Sieve

#### 11.2 Sets

- Set Concepts
- TreeSet versus HashSet
- Set Operations
- Set Case Study: Lottery

#### 11.3 Maps

- Basic Map Operations
- Map Views (keySet and values)
- TreeMap versus HashMap
- Map Case Study: WordCount
- Collection Overview

# **11.1 Lists**

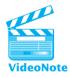

The ArrayList class from Chapter 10 has several advantages over an array: It keeps track of its own size for you, it allows you to insert and remove data at arbitrary places in the array, and it resizes itself for you if it gets full.

In this section we'll learn about an object called a LinkedList, which is similar to an ArrayList. We'll also look at generalizing collections and discuss a useful object called an iterator that lets you examine the elements of any collection.

## Collections

In Chapters 7 and 8 we discussed ways to use arrays and classes to store data. The notion of organizing and structuring data is an important one that helps us solve complex problems. Entities that store and manage data are also called *data structures*. Data structures can be used to implement sophisticated data storage objects called *collections*.

## Collection

An object that stores a group of other objects, called its *elements*.

An ArrayList is an example of a collection. A collection uses a data structure internally to store its elements, such as an array or a set of objects that refer to one another. For example, an ArrayList is implemented using an array as its data structure, and a TreeSet (a collection introduced later in this chapter) is implemented using a data structure called a binary search tree.

Collections are categorized by the types of elements they store, the operations they allow you to perform on those elements, and the speed or efficiency of those operations. Here are some examples of collections:

- *List:* An ordered collection of elements, often accessed by integer indexes or by iteration.
- *Stack:* A collection in which the last element added is the first one to be removed.
- *Queue:* A collection in which elements are removed in the same order in which they were added.
- Set: A collection of elements that is guaranteed to contain no duplicates.
- *Map:* A collection of key/value pairs in which each key is associated with a corresponding value.

Java provides a large group of useful collections that allow you to store, access, search, sort, and manipulate data in a variety of ways. Together, these collections and classes are known as the *Java Collections Framework*. This framework is largely contained in the package java.util.

| Method                  | Description                                                    |
|-------------------------|----------------------------------------------------------------|
| add(element)            | Adds the specified element to this collection                  |
| addAll(collection)      | Adds all elements from the given collection to this collection |
| clear()                 | Removes all elements from this collection                      |
| contains(element)       | Returns true if this collection contains the given element     |
| containsAll(collection) | Returns true if this collection contains all elements of the   |
|                         | given collection                                               |
| isEmpty()               | Returns true if this collection contains no elements           |
| iterator()              | Returns an object that can be used to traverse the elements    |
|                         | of this collection                                             |
| remove(element)         | Removes one occurrence of the specified element, if it is      |
|                         | contained in this collection                                   |
| removeAll(collection)   | Removes all elements of the given collection from this         |
|                         | collection                                                     |
| retainAll(collection)   | Removes all elements not found in the given collection from    |
|                         | this collection                                                |
| size()                  | Returns the number of elements in this collection              |
| toArray()               | Returns an array containing the elements of this collection    |

### Table 11.1 Useful Methods of the Collection Interface

The java.util package contains an interface called Collection that is implemented by all collections except Map. This interface specifies the operations that most collections support. Table 11.1 lists those operations.

The Collection interface is extended and implemented by the other interfaces and classes in the Java Collections Framework. Figure 11.1 summarizes the various interfaces and the classes that implement them, all of which will be discussed in this chapter.

## LinkedList versus ArrayList

Now we'll look at a collection called LinkedList and compare and contrast it with ArrayList.

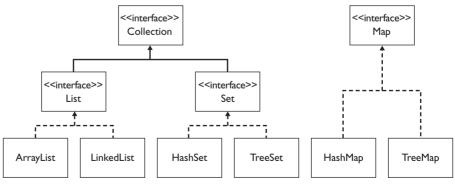

Figure 11.1 An abridged view of the Java Collections Framework

ArrayList is a powerful and useful collection, but there are some cases in which using an ArrayList isn't ideal. For example, suppose we want to write a program to remove each String of even length from an ArrayList of Strings. We can do this by using a loop that examines each element of the list and either removes it if its length is even or advances to the next string if its length is odd:

```
// Removes all strings of even length from the given list.
public static void removeEvenLength(ArrayList<String> list) {
    int i = 0;
    while (i < list.size()) {
        String element = list.get(i);
        if (element.length() % 2 == 0) {
            list.remove(i);
        } else {
            i++; // skip to next element
        }
    }
}</pre>
```

The preceding code is correct, but it doesn't perform well when the list has a lot of elements. On a relatively modern machine, it can take several minutes to process a list of a million elements. The reason it is so slow is that every time we remove an element from the list, we have to shift all subsequent elements to the left by one. This repeated shifting results in a slow program.

Another case in which an ArrayList behaves slowly is when it's used to model a waiting line or queue, where elements (customers) are always added to the end of the list (line) and always removed from the front. As customers arrive, they are added to the end of the list. Customers are removed from the front of the list and processed in turn. Removing an element from the front of a large ArrayList is a slow operation because all the other elements have to be shifted to the left.

Another type of collection, called a *linked list*, can give better performance in problems like these that involve a lot of additions to or removals from the front or middle of a list. A linked list provides the same operations as an array list, such as add, remove, isEmpty, size, and contains. But a linked list stores its elements in a fundamentally different way. Elements of a linked list are stored in small individual containers called *nodes*. The nodes are "linked" together, each node storing a reference to the next node in the list. The overall linked list object keeps references to the front and back nodes.

#### **Linked List**

A collection that stores a list of elements in small object containers called *nodes*, which are linked together.

You can envision a linked list as an array list that's been "broken apart," with each element then stored in a small box (a node) connected to its neighboring box by an arrow.

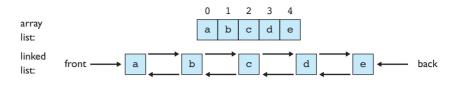

One major advantage of using a linked list is that elements can generally be added at the front of the list quickly, because rather than shifting all the elements in an array, the list just creates a new node object and links it with the others in the list. We don't have to do this ourselves; we simply call methods on the list, which takes care of it for us internally. Figure 11.2 shows what happens inside a linked list when an element is added at the front.

To use a linked list in Java, create an object of type LinkedList instead of type ArrayList. A LinkedList object has the same methods you've used when working with ArrayList:

```
LinkedList<String> words = new LinkedList<String>();
words.add("hello");
words.add("goodbye");
words.add("this");
words.add("that");
```

We could write a version of our removeEvenLength method that accepts a LinkedList<String> as its parameter rather than an ArrayList<String>. However, this change alone won't have much impact on performance. Since the removeEvenLength method examines each element of the list in sequential order, we can make the code more efficient by employing another type of object called an iterator.

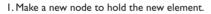

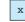

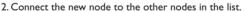

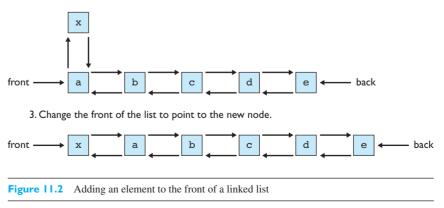

## Iterators

E)

As we discussed in Chapter 7, arrays provide a nice property called *random access*, meaning that we can efficiently access or modify arbitrary array elements in any order. This access is possible because arrays are stored as large contiguous blocks of memory, so the computer can quickly compute the memory location of any of the array's elements. Linked lists, unfortunately, do not provide fast random access. A linked list is made up of many small node objects and generally keeps a direct reference only to one or two particular elements, such as the front and back elements. Therefore it is not possible to quickly access arbitrary elements of the list. A linked list is somewhat like a VHS tape or audio cassette tape in this way; if we wish to access an element, we must "fast-forward" or "rewind" through the list to the proper position.

When you call a method like get, set, add, or remove on a linked list, the code internally creates a temporary reference that begins at the front of the list and traverses the links between nodes until it reaches the desired index. The amount of time that this takes depends on the index you chose: If you ask for the element at index 5 it will be returned quickly, but if you ask for the element at index 9,000 the loop inside the get method must advance through 9,000 nodes, which will take much longer.

These methods tend to be slow when you use them on a linked list, especially if you call them many times or call them on a list with many elements. Imagine that after the preceding example call of get(9000) you decided to call get(9001). The linked list doesn't remember its previous position, so it starts from the front again and advances 9,001 times. The only case in which the methods run quickly is when you pass an index near the front or back of the list.

Earlier in this chapter, we wrote a method to remove strings of even length from an ArrayList. If we adapted this code to use a LinkedList and made no other modifications we would find that it still runs very slowly on large lists, because it calls the get and remove methods many times:

```
// performs poorly on a linked list
public static void removeEvenLength(LinkedList<String> list) {
    int i = 0;
    while (i < list.size()) {
        String element = list.get(i); // slow
        if (element.length() % 2 == 0) {
            list.remove(i); // slow
        } else {
            i++;
        }
    }
}</pre>
```

However, there's an efficient way to examine every element of a linked list if we want sequential access (i.e., if we want to examine each element in order from the front to the back). To perform this task, we can use a special object called an *iterator* that keeps track of our current position in the list.

## Iterator

An object that allows the efficient retrieval of the elements of a list in sequential order.

Using an iterator, when we move from one element to the next, we don't have to go back to the beginning of the list at each call and follow the links all the way from the front of the list to the desired index. As we'll see in this chapter, iterators are central to the Java Collections Framework. Every collection provides iterators to access its elements. In other words, there's a familiar interface for examining the elements of any collection.

An iterator object has the methods listed in Table 11.2. The methods next and hasNext should be familiar from the Scanner class that you have already studied, and their behavior is similar here.

To get an iterator from most collections, such as an ArrayList or a LinkedList, you call the method iterator on the list, which returns an object of type Iterator for examining that list's elements. (You don't use the new keyword.) Generally, a variable named list storing elements of type E uses an iterator in the following way:

The example of removing strings that have even length from a collection can be implemented much more efficiently using an iterator:

```
// removes all strings of even length from the given linked list
public static void removeEvenLength(LinkedList<String> list) {
    Iterator<String> i = list.iterator();
```

```
while (i.hasNext()) {
    String element = i.next();
    if (element.length() % 2 == 0) {
        i.remove();
    }
}
```

## Table 11.2 Methods of Iterator Objects

}

| Method    | Description                                                             |
|-----------|-------------------------------------------------------------------------|
| hasNext() | Returns true if there are more elements to be examined                  |
| next()    | Returns the next element from the list and advances the position of the |
|           | iterator by one                                                         |
| remove()  | Removes the element most recently returned by next()                    |

#### Chapter II Java Collections Framework

Whereas the original ArrayList version required up to several minutes to process a list of one million elements on a modern computer, this new code finishes a millionelement list in under one-tenth of a second. It performs so quickly because the iterator retains the current position in the list between calls to get or remove elements.

Iterators are also used internally by Java's for-each loop. When you use a for-each loop like the following, Java is actually accessing the elements using an iterator under the hood:

```
for (String word : list) {
    System.out.println(word + " " + word.length());
}
```

## **Common Programming Error**

#### Calling next on an Iterator Too Many Times

Iterators can be a bit confusing to new programmers, so you have to be careful to use them correctly. The following code attempts to use an iterator to find and return the longest string in a linked list, but it has a bug:

```
// returns the longest string in the list (does not work!)
public static String longest(LinkedList<String> list) {
    Iterator<String> itr = list.iterator();
    String longest = itr.next(); // initialize to first element
    while (itr.hasNext()) {
        if (itr.next().length() > longest.length()) {
            longest = itr.next();
        }
    }
    return longest;
}
```

The problem with the previous code is that its loop calls the next method on the iterator in two places: once when it tests the length of the string, and again when it tries to store the string as the longest. Each time you call next, the iterator advances by one position, so if it's called twice in the loop, you'll skip an element when you find a match. For example, if the list contains the elements ("oh", "hello", "how", "are", "you"), the program might see the "hello" and intend to store it, but the second call to next would actually cause it to store the element that follows "hello", namely, "how".

The solution is to save the result of the itr.next() call into a variable. The following code would replace the while loop in the previous code:

Ę

Continued on next page

```
Continued from previous page
// this version of the code is correct
while (itr.hasNext()) {
    String current = itr.next();
    if (current.length() > longest.length()) {
        longest = current;
    }
}
```

As the compiler processes the for-each loop, it essentially converts the loop into the following code:

```
Iterator<String> i = list.iterator();
while (i.hasNext()) {
    String word = i.next();
    System.out.println(word + " " + word.length());
}
```

There's a more advanced version of Iterator called ListIterator that works only on lists. A ListIterator provides operations like adding elements, setting element values, and reversing iteration from back to front. Because it is more complex, we won't discuss ListIterator in detail in this book. You can read more about it online in Sun's Java API and Java Tutorial pages.

In summary, the following table compares the major benefits of ArrayList and LinkedList:

| Collection | Strengths                                                                                                    |
|------------|----------------------------------------------------------------------------------------------------|
| ArrayList  | <ul><li>Random access: any element can be accessed quickly</li><li>Adding and removing at the end of the list is fast</li></ul>                                                                                                    |
| LinkedList | <ul> <li>Adding and removing at either the beginning or end of the list is fast</li> <li>Adding and removing during a sequential access with an iterator is fast</li> <li>Unlike with arrays, there is no need to expand when full</li> <li>Can be more easily used as a queue than arrays can</li> </ul> |

# Abstract Data Types (ADTs)

It's no accident that the LinkedList collection provides the same methods as the ArrayList. They both implement the same kind of collection: a *list*. At a high level, the most important thing isn't the way the list is implemented internally, but the operations we can perform on it. This set of operations is an example of an *abstract data type*, or ADT.

#### Abstract Data Type (ADT)

A specification of a type of data and the operations that can be performed on it.

An ADT specifies operations that can be performed on data without specifying exactly how those operations are implemented. Linked lists and array lists are both examples of the list ADT because they both provide the same operations, such as storing data by index, adding and removing data at particular indexes, and so on.

In Java, ADTs are specified by interfaces. Each ADT's operations are specified by the methods of its interface. For example, both LinkedList and ArrayList implement an interface in the java.util package called List. The List interface declares all the common methods that both types of lists implement.

It's a good practice to declare any variables and parameters of a collection type using the appropriate interface type for that ADT rather than the actual class's type. For example, the following code declares a LinkedList object but stores it in a variable of type List:

List<Integer> list = new LinkedList<Integer>();

Joshua Bloch, one of the authors of the Java Collections Framework, says that this programming practice is "strongly recommended" because "it gives you the flexibility to change implementations." Note that you cannot create an object of type List, but you can use List as the type of a variable.

You can also use the interface types for ADTs like List when you declare parameters, return types, or fields. Doing so is useful when you're writing a method that accepts a collection as a parameter, because it means that the method will be able to operate successfully on any collection that implements that ADT's interface. For example, the following method can accept a LinkedList<String> or an ArrayList<String> as its actual parameter:

```
// returns the longest string in the given list
// pre: list.size() > 0
public static String longest(List<String> list) {
    Iterator<String> i = list.iterator();
    String result = i.next();
    while (i.hasNext()) {
        String next = i.next();
        if (next.length() > result.length()) {
            result = next;
        }
    }
    return result;
}
```

It works with either type of list and is efficient for both. This flexibility is another benefit of polymorphism (discussed in Chapter 9). In fact, you could make the

| Method                                          | Description                                                                                                  |
|-------------------------------------------------|----------------------------------------------------------------------------------------------------|
| <pre>binarySearch(list, value)</pre>            | Searches a sorted list for a given element value and returns its index                                       |
| <pre>copy(destinationList, sourceList)</pre>    | Copies all elements from the source list to the destination list                                             |
| fill(list, value)                               | Replaces every element in the given list with the given value                                                |
| <pre>max(list)</pre>                            | Returns the element with the highest value                                                                   |
| min(list)                                       | Returns the element with the lowest value                                                                    |
| <pre>replaceAll(list, oldValue, newValue)</pre> | Replaces all occurrences of the old value with the new value                                                 |
| reverse(list)                                   | Reverses the order of the elements in the given list                                                         |
| rotate(list, distance)                          | Shifts each element to the right by the given<br>number of indexes, moving the final element<br>to the front |
| <pre>shuffle(list)</pre>                        | Rearranges the elements into random order                                                                    |
| sort(list)                                      | Rearranges the elements into sorted (nonde-<br>creasing) order                                               |
| <pre>swap(list, index1, index2)</pre>           | Switches the element values at the given two indexes                                                         |

 Table 11.3
 Useful Static Methods of the Collections Class

method even more general by having it accept a parameter of type Collection rather than List, since every collection has an iterator method.

The java.util package has a class called Collections that contains several useful methods related to all collections. (Note that this class is not the same as the Collection interface that many collection classes implement.) The Collections class contains static methods that operate on lists. These methods' headers specify parameters of type List rather than LinkedList or ArrayList. The methods perform common tasks on lists, such as sorting, shuffling, and searching. Table 11.3 presents a short list of useful methods from the Collections class that operate on lists.

Notice that these methods are static, so they must be called by writing the word Collections followed by a dot and the method's name. For example, if you had a LinkedList variable called list and you wanted to reverse the list's contents, you'd write

#### Collections.reverse(list);

In addition to List, there are several other interfaces, such as Queue, Set, and Map, representing ADTs in the Java Collections Framework. We'll explore several of them in this chapter.

## LinkedList Case Study: Sieve

Consider the task of finding all prime numbers up to a given maximum. Prime numbers are integers that have no factors other than 1 and themselves. The number 2 is the smallest prime number.

To build a list of prime numbers, you could just write a brute-force solution using for loops:

```
for (each number from 2 to maximum) {
    if (number is prime) {
        add number to list of prime numbers.
    }
}
```

But you would need a way to figure out whether each number is prime. One option would be to write another for loop that tested all lower integers to see whether they were factors of that number. However, there's an easier way.

The *sieve of Eratosthenes*, named for the Ancient Greek mathematician who devised it, is a classic algorithm for finding prime numbers. The sieve algorithm starts by creating two lists of numbers: one list of numbers to process (some of which may be prime), and another list of numbers known to be prime. Initially, the list of numbers to process can contain every number from 2 to the maximum, while the list of primes will be empty. Here are the initial two lists for a maximum of 25:

The sieve algorithm begins by removing the first element from the numbers list and adding it to the primes list. This number is found to be prime because of the nature of the algorithm. Next, the algorithm filters out all the other elements from the numbers list that are multiples of this prime number. On the first pass of the algorithm, for example, the program selects 2 from the numbers list, places it into the primes list, and removes all multiples of 2 from the numbers list. Now the number at the front of the numbers list is 3. This number will be placed into the primes list during the next pass of the algorithm, and all the multiples of 3 that appear in the numbers list will be removed.

The numbers taken from the front of the numbers list are guaranteed to be prime. A nonprime number cannot reach the front of the numbers list because every nonprime number must be a multiple of some prime number, and any such multiples will have been removed by a previous pass of the algorithm.

Here are the two lists after the first three passes of the algorithm:

numbers: (3, 5, 7, 9, 11, 13, 15, 17, 19, 21, 23, 25) primes: (2)

#### II.I Lists

```
numbers: (5, 7, 11, 13, 17, 19, 23, 25)
primes: (2, 3)
numbers: (7, 11, 13, 17, 19, 23)
primes: (2, 3, 5)
```

Now let's implement the sieve algorithm. We'll use LinkedLists to represent the lists of numbers and primes. This tool is preferable to ArrayLists because, as we discussed previously, removing elements from the front of an ArrayList is inefficient.

First we'll create an empty list of primes and a list of all the numbers up to the given maximum. Since we've discussed ADTs and the List interface, we'll declare our variables as the ADT interface type List<Integer>:

```
List<Integer> primes = new LinkedList<Integer>();
List<Integer> numbers = new LinkedList<Integer>();
for (int i = 2; i <= max; i++) {
    numbers.add(i);
}
```

Next, we'll process the list of numbers. We'll use an iterator to make passes over the numbers list and remove elements that are multiples of the front element:

```
while (!numbers.isEmpty()) {
    // remove a prime number from the front of the list
    int front = numbers.remove(0);
    primes.add(front);
    // remove all multiples of this prime number
    Iterator<Integer> itr = numbers.iterator();
    while (itr.hasNext()) {
        int current = itr.next();
        if (current % front == 0) {
            itr.remove();
        }
    }
}
```

The lines of code that follow are the complete program. The most significant addition is a main method that prompts the user for the maximum number:

```
1 // Uses a linked list to implement the sieve of
2 // Eratosthenes algorithm for finding prime numbers.
3 
4 import java.util.*;
5 
6 public class Sieve {
```

```
7
        public static void main(String[] args) {
 8
            System.out.println("This program will tell you all prime");
9
            System.out.println("numbers up to a given maximum.");
            System.out.println();
10
11
12
            Scanner console = new Scanner(System.in);
13
            System.out.print("Maximum number? ");
14
            int max = console.nextInt();
15
16
            List<Integer> primes = sieve(max);
17
            System.out.println("Prime numbers up to " + max + ":");
18
            System.out.println(primes);
19
        }
20
21
        // Returns a list of all prime numbers up to given max
22
        // using the sieve of Eratosthenes algorithm.
        public static List<Integer> sieve(int max) {
23
24
            List<Integer> primes = new LinkedList<Integer>();
25
26
            // add all numbers from 2 to max to a list
            List<Integer> numbers = new LinkedList<Integer>();
27
            for (int i = 2; i <= max; i++) {</pre>
28
29
                numbers.add(i);
30
            }
31
32
            while (!numbers.isEmpty()) {
33
                // remove a prime number from the front of the list
                int front = numbers.remove(0);
34
35
                primes.add(front);
36
37
                // remove all multiples of this prime number
                Iterator<Integer> itr = numbers.iterator();
38
39
                while (itr.hasNext()) {
40
                    int current = itr.next();
                    if (current % front == 0) {
41
42
                         itr.remove();
43
                    }
44
                }
45
            }
46
            return primes;
47
48
        }
49 }
```

The following is a sample log of execution of the program:

```
This program will tell you all prime
numbers up to a given maximum.
Maximum number? 50
Prime numbers up to 50:
[2, 3, 5, 7, 11, 13, 17, 19, 23, 29, 31, 37, 41, 43, 47]
```

Our version of the sieve algorithm has been simplified. The real algorithm stops when the first element of the numbers list is greater than the square root of the maximum, because any number this large that remains in the list cannot have any multiples remaining in the list. For example, when the maximum is 25, once the item at the front of the numbers list exceeds 5, all remaining numbers in the list are known to be prime and can be placed in the primes list.

The algorithm can be improved in other ways. For example, the initial list of numbers doesn't need to store every integer from 2 through the maximum. It can instead store 2 and each odd integer up to the maximum, because no other even numbers are prime. This modification makes the algorithm more efficient because fewer numbers need to be processed. These two improvements to the algorithm are left as an exercise.

# 11.2 Sets

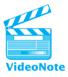

A major limitation of both linked and array lists is that searching them takes a long time. Generally, if you want to search a list, you have to look at each element sequentially to see whether you've found the target. This can take a long time for a large list.

Another limitation of lists is that it's not easy to prevent a list from storing duplicate values. In many cases this isn't a problem, but if, for example, you are storing a collection to count the number of unique words in a book, you don't want any duplicates to exist. To prevent duplicates in a list, you have to sequentially search the list every time you add to it, in order to make sure you aren't adding a word that's already present.

When you want to maintain a collection of elements that can be searched quickly and that prevents duplicates, you're better off using another abstract data type called a *set*.

## Set

A collection that cannot contain duplicates.

The set collection is very much like the mathematical notion of a set. Sets do not support all the operations you can perform on lists (namely, any operation that requires an index), but they do offer the benefits of fast searching and effortless elimination of duplicates.

## Set Concepts

The two primary implementations of the Java Collections Framework's Set interface are called HashSet and TreeSet. HashSet is the general-purpose set class, while TreeSet offers a few advantages that will be discussed later. If you wanted to store a set of String values, you could write code like the following:

```
Set<String> stooges = new HashSet<String>();
stooges.add("Larry");
stooges.add("Moe");
stooges.add("Curly");
stooges.add("Moe"); // duplicate, won't be added
stooges.add("Shemp");
stooges.add("Moe"); // duplicate, won't be added
```

After the code executes, the set will contain only four elements, because "Moe" will be placed into the set only once. Notice that, as with lists, you can declare your collection variable to be of the interface type rather than the class type (type Set rather than type HashSet).

A Set provides all of the operations from the Collection interface introduced earlier in this chapter, such as add, contains, and remove. It's generally assumed that the Set performs these operations efficiently, so you can add many elements to a Set and search it many times without experiencing poor performance. A Set also provides a toString method that lets you see its elements. Printing the preceding stooges set would produce the following output:

[Moe, Shemp, Larry, Curly]

One of the most important benefits of using a Set such as HashSet is that it can be searched incredibly quickly. Recall that the contains method of an ArrayList or LinkedList must examine every element of the list in order until it finds the target value. By contrast, the contains method of a HashSet is implemented in such a way that it often needs to examine just one element, making it a much more efficient operation.

A HashSet is implemented using a special internal array called a *hash table* that places elements into specific positions based upon integers called *hash codes*. (Every Java object has a hash code that can be accessed through its hashCode method.) You don't need to understand the details of HashSet's implementation to use it—the bottom line is that it's implemented in such a way that you can add, remove, and search for elements very quickly.

One drawback of HashSet is that it stores its elements in an unpredictable order. The elements of the stooges set were not alphabetized, nor did they match the order in which they were inserted. This storage practice is a tradeoff for the HashSet's fast performance. (Java now includes a variation called LinkedHashSet that is almost as fast as HashSet but stores its elements in the order they were inserted.)

### II.2 Sets

Sets allow you to examine lots of data while ignoring duplicates. For example, if you wanted to see how many unique words appear in the book *Moby-Dick*, you could write code such as the following:

```
Set<String> words = new HashSet<String>();
Scanner in = new Scanner(new File("mobydick.txt"));
while (in.hasNext()) {
    String word = in.next();
    word = word.toLowerCase();
    words.add(word);
}
System.out.println("Number of unique words = " + words.size());
```

This code produces the following output when run on the text of *Moby-Dick* (available from http://www.gutenberg.org):

Number of unique words = 30368

The HashSet class has a convenient constructor that accepts another collection as a parameter and puts all the unique elements from that collection into the set. One clever usage of this constructor is to find out whether a List contains any duplicates. To do so, simply construct a HashSet from the list and see whether the sizes differ:

```
// returns true if the given list contains any duplicate elements
public static boolean hasDuplicates(List<Integer> list) {
    Set<Integer> set = new HashSet<Integer>(list);
    return set.size() < list.size();
}</pre>
```

One drawback of a Set is that it doesn't store elements by indexes. The following loop doesn't compile on a Set, because it doesn't have a get method:

```
// this code does not compile
for (int i = 0; i < words.size(); i++) {
    String word = words.get(i); // error -- no get method
    System.out.println(word);
}</pre>
```

Instead, if you want to loop over the elements of a Set, you must use an iterator. Like other collections, a Set has an iterator method that creates an Iterator object to examine its elements. You can then use the familiar hasNext/next loop to examine each element:

```
// this code works correctly
Iterator<String> itr = words.iterator();
```

#### Chapter II Java Collections Framework

```
while (itr.hasNext()) {
   String word = itr.next();
   System.out.println(word);
}
```

A shorter alternative to the preceding code is to use a for-each loop over the elements of the set. As mentioned previously, the code behaves the same way but is easier to write and read than the version with the while loop:

```
for (String word : words) {
    System.out.println(word);
}
```

## TreeSet versus HashSet

The examples in the preceding section used HashSet, but there's another class called TreeSet that also implements the Set interface. A TreeSet uses an internal linked data structure called a *binary search tree* to store its elements in sorted order. (We will discuss binary tree implementations in detail in Chapter 17.) A TreeSet is efficient for adding, removing, and searching, though it is a bit slower than a HashSet.

A TreeSet can be useful if you want to print the set and have the output ordered. For example, the following code displays the sorted set of all three-letter words in *Moby Dick* that start with "a":

```
Set<String> words = new TreeSet<String>();
Scanner in = new Scanner(new File("mobydick.txt"));
while (in.hasNext()) {
    String word = in.next();
    word = word.toLowerCase();
    if (word.startsWith("a") && word.length() == 3) {
        words.add(word);
    }
}
System.out.println("Three-letter 'a' words = " + words);
```

The code produces the following output:

```
Three-letter 'a' words = [act, add, ado, aft, age, ago, ah!,
ah,, aid, aim, air, alb, ale, ali, all, am,, am-, am:, and,
ant, any, apt, arc, are, ark, arm, art, as,, as-, as., ash,
ask, ass, at,, at., at;, at?, ate, awe, axe, aye]
```

A TreeSet can be used with data that has a natural ordering. This means that it will work if its elements are of any type that implements the Comparable interface, such as Integer or String. You can also provide your own object that specifies how to compare elements, called a *comparator*. Comparators will be discussed in Chapter 13 when we cover searching and sorting.

## II.2 Sets

You should not try to construct a TreeSet of objects without a natural ordering, such as Point objects:

```
// this code compiles but will lead to a runtime error
Set<Point> points = new TreeSet<Point>();
```

The preceding code compiles (unfortunately), but it generates an exception when you run it because it doesn't know how to order the Point objects in the TreeSet:

```
Exception in thread "main"
java.lang.ClassCastException: java.awt.Point
at java.util.TreeMap.compare(Unknown Source)
at java.util.TreeMap.put(Unknown Source)
at java.util.TreeSet.add(Unknown Source)
```

You'd be better off using a HashSet in this case.

In summary, the following are some of the major differences between HashSet and TreeSet:

| Collection | Strengths                                                                                                    |
|------------|----------------------------------------------------------------------------------------------------|
| HashSet    | <ul><li>Extremely fast performance for add, contains, and remove tasks</li><li>Can be used with any type of objects as its elements</li></ul> |
| TreeSet    | <ul><li>Elements are stored in sorted order</li><li>Must be used with elements that can be compared (such as Integer, String)</li></ul>       |

## **Set Operations**

E)

Consider the task of figuring out how many unique elements appear in two given sets. You cannot just add the sets' sizes, since they might have some elements in common that should not be counted twice in your total. Instead, you could count all elements from the first set and then count only the unique elements of the second, by checking to see whether each element from the second is also in the first:

```
// Returns the number of unique elements contained
// in either set1 or set2. Not a good model to follow.
public static int totalElements(Set<String> set1, Set<String> set2) {
    int count = set1.size();
    for (String element : set2) {
        if (!set2.contains(element)) {
            count++;
            }
        }
        return count;
}
```

#### 697

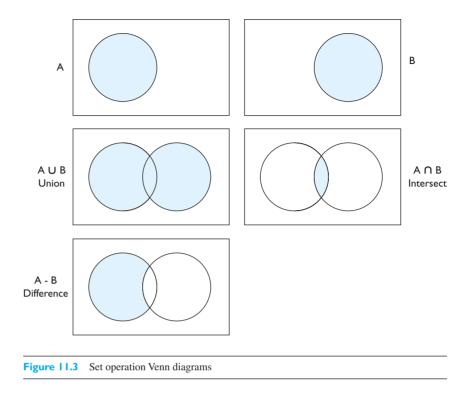

However, a more elegant way to perform this calculation is to compute a *union* between the sets. The union of two sets A and B is the set of all elements contained in either A, B, or both. Union is an example of a *set operation*. Other examples of set operations are *intersection* (the set of all elements that are in both A and B) and *difference* (the set of all elements that are in A but not in B). Many set operations combine two sets to produce a new set as their result.

Set operations are often depicted by drawings called Venn diagrams, which depict sets as circles and set operations as shaded overlapping between the circles. Figure 11.3 shows some examples.

You can write code to perform set operations by calling methods whose names end with "All" using the relevant pair of sets. Table 11.4 summarizes which methods correspond to which set operations.

| Set operation    | Method      | Description                                      |
|------------------|-------------|--------------------------------------------------|
| union            | addAll      | Set of all elements that are in A, B, or both    |
| intersection     | retainAll   | Set of all elements that are in both A and B     |
| difference       | removeAll   | Set of all elements that are in A but not in B   |
| superset, subset | containsAll | Returns true if A is a superset of (contains all |
|                  |             | elements of) B                                   |

## **Table 11.4**Common Set Operations, Given Two Sets A and B

## II.2 Sets

For example, we could rewrite the totalElements code to use a union with the addAll method:

```
// returns the number of elements contained in both set1 and set2
public static int totalElements(Set<String> set1, Set<String> set2) {
    Set<String> union = new HashSet<String>(set1);
    union.addAll(set2);
    return union.size();
}
```

It's important to note that the set operations in Java modify the existing sets on which you call them, rather than creating new sets for you. Notice that in the preceding code, we initialize a new HashSet that contains all the elements from set1 and then add the contents of set2 to the new set, rather than combining set1 and set2 directly. We do this because the caller might not want us to disturb the sets' original contents.

## Set Case Study: Lottery

Consider the task of writing a lottery program. The program should randomly generate a winning lottery ticket, then prompt the player to enter lotto numbers. Depending on how many numbers match, the player wins various prizes.

Sets make excellent collections for storing the winning lotto numbers and the player's numbers. They prevent duplicates, and they allow us to efficiently test whether a number in one set exists in the other. These features will help us to count the number of winning numbers the player has entered.

The following code uses a Random object to initialize a set of six winning lottery numbers between 1 and 40. The code uses a while loop because the same number might be randomly generated more than once:

```
Set<Integer> winningNumbers = new TreeSet<Integer>();
Random r = new Random();
while (winningNumbers.size() < 6) {
    int number = r.nextInt(40) + 1;
    winningNumbers.add(number);
}</pre>
```

Once the program has generated the winning number set, we'll read the player's lottery numbers into a second set. To figure out how many numbers the player has chosen correctly, we could search the winning number set to see whether it contains each number from the ticket. However, a more elegant way to perform this test is to determine the intersection between the winning numbers set and the player's ticket set. The following code creates the intersection of the player's ticket and the winning numbers by copying the ticket and then removing any elements from it that aren't winning numbers:

```
// find the winning numbers from the user's ticket
Set<Integer> intersection = new TreeSet<Integer>(ticket);
intersection.retainAll(winningNumbers);
```

Once we have the intersection, we can ask for its size to see how many of the player's numbers were winning numbers; we can then calculate the appropriate cash prize amount for the player on the basis of that number. (Our version starts with a \$100 prize and doubles that figure for each winning number.)

Here is a complete implementation of the lottery program. We've created a few static methods for structure and added a few constants to represent the number of numbers, maximum number, and lotto prize amounts:

```
1
   // Plays a lottery game with the user, reading
2
   // the user's numbers and printing how many matched.
 З
 4
   import java.util.*;
 5
   public class Lottery {
 6
 7
        public static final int NUMBERS = 6;
 8
        public static final int MAX NUMBER = 40;
        public static final int PRIZE = 100;
 9
10
        public static void main(String[] args) {
11
            // get winning number and ticket sets
12
13
            Set<Integer> winning = createWinningNumbers();
            Set<Integer> ticket = getTicket();
14
            System.out.println();
15
16
17
            // keep only winning numbers from user's ticket
            Set<Integer> matches = new TreeSet<Integer>(ticket);
18
19
            matches.retainAll(winning);
20
21
            // print results
            System.out.println("Your ticket was: " + ticket);
22
23
            System.out.println("Winning numbers: " + winning);
            if (matches.size() > 0) {
24
                double prize = 100 * Math.pow(2, matches.size());
25
                System.out.println("Matched numbers: " + matches);
26
                System.out.printf("Your prize is $%.2f\n", prize);
27
28
            }
29
        }
30
31
        // generates a set of the winning lotto numbers
32
        public static Set<Integer> createWinningNumbers() {
            Set<Integer> winning = new TreeSet<Integer>();
33
            Random r = new Random();
34
            while (winning.size() < NUMBERS) {</pre>
35
36
                int number = r.nextInt(MAX NUMBER) + 1;
```

```
37
                 winning.add(number);
38
             }
39
            return winning;
40
        }
41
42
        // reads the player's lottery ticket from the console
43
        public static Set<Integer> getTicket() {
44
             Set<Integer> ticket = new TreeSet<Integer>();
45
             Scanner console = new Scanner(System.in);
             System.out.print("Type " + NUMBERS + " lotto numbers: ");
46
47
            while (ticket.size() < NUMBERS) {</pre>
48
                 int number = console.nextInt();
49
                 ticket.add(number);
50
             }
51
            return ticket:
52
        }
53
   }
```

Here's one example output from running the program:

```
Type 6 lotto numbers: 2 8 15 18 21 32
Your ticket was: [2, 8, 15, 18, 21, 32]
Winning numbers: [1, 3, 15, 16, 18, 39]
Matched numbers: [15, 18]
Your prize is $400.00
```

## 11.3 Maps

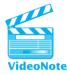

Consider the task of writing a telephone book program that allows users to type a person's name and search for that person's phone number. You could store the data in an array, a list, or a set. Perhaps you'd make a small class called PhoneBookRecord that stores a person's name and phone number and a list to contain the PhoneBookRecord objects. When you want to search for a phone number, you'd traverse the list, looking for the PhoneBookRecord that matches the name entered by the user and return the associated phone number.

A solution such as the one just described isn't very practical. If the list of records is large, it would take the program a long time to look at each one to find the right record to retrieve the phone number.

In many data-processing tasks, it's useful to link pairs of objects (such as a name and a telephone number). We often find ourselves saying, "I'd like to associate every A with a B." Perhaps we'd like to associate names with addresses so that when the user types a name, we can quickly look up that person's address. Or perhaps we want to count the number of occurrences of every word in a book by associating each word with its count of occurrences.

## Chapter II Java Collections Framework

The abstract data type *map* describes a collection that allows you to create oneway associations between pairs of objects to solve these kinds of problems.

### Map

A collection that associates objects called keys with objects called values.

Maps can be used to solve a surprisingly large number of problems. A map can group all the words in a book by length and report how many words there are of each length. Maps can associate chat users with their set of friends and buddies. Maps can even represent a family tree associating each person with his or her mother and father.

A map associates *keys* with *values*. You can store a key/value pair into a map; later in your code, if you supply just the key to the map, it will give you back the value associated with that key. A key can map to only one value, but it's possible for multiple keys to map to the same value. The Java Collections Framework includes an interface called Map representing this ADT.

You can think of a map as a pair of connected collections: a set of keys and a collection of values associated with those keys. Figure 11.4 is an example of this idea that maps first names to last names.

## **Basic Map Operations**

The two primary classes that implement the Map interface are called HashMap and TreeMap. These class names parallel the ones used in the set collections, because the maps and sets have similar internal implementations. HashMap is the more general-purpose map; a TreeMap stores comparable keys in sorted order.

A Map is constructed with not one but two generic type parameters, separated by a comma. The first type parameter represents the type of the keys, and the second represents the type of the values. The inclusion of two parameters makes the declaration line in your code lengthy. The line of code that follows is an example of constructing

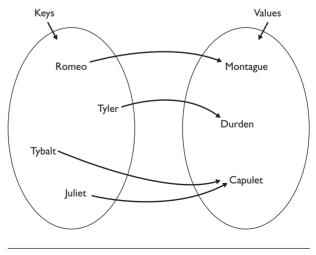

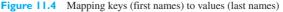

#### II.3 Maps

a salary map that associates people's names with their salaries. Notice that we have to use the wrapper type Double rather than the primitive type double:

```
Map<String, Double> salaryMap = new HashMap<String, Double>();
```

Key/value pairings are added to a map using its put method, which is roughly similar to the add method of most other collections. The put method accepts a key and a value as parameters and stores a mapping between the key and value in the map. If the key was previously associated with some other value, the new association replaces the old one. We can add key/value pairs to our salary map using code like the following:

```
salaryMap.put("Stuart Reges", 10000.00);
salaryMap.put("Marty Stepp", 95500.00);
salaryMap.put("Jenny", 86753.09);
```

Once you've added key/value pairs to a map, you can look up a value later by calling the map's get method, which accepts a key as a parameter and returns the value associated with that key:

```
double jenSalary = salaryMap.get("Jenny");
System.out.printf("Jenny's salary is $%.2f\n", jenSalary);
```

To see whether a map contains a mapping for a given key, you can use the containskey method, or you can call the get method and test for a null result:

```
Scanner console = new Scanner(System.in);
System.out.print("Type a person's name: ");
String name = console.nextLine();
// search the map for the given name
if (salaryMap.containsKey(name)) {
    double salary = salaryMap.get(name);
    System.out.printf("%s's salary is $%.2f\n", name, salary);
} else {
    System.out.println("I don't have a record for " + name);
}
```

Table 11.5 lists several useful Map methods.

A Map's toString method displays a comma-separated list of its key/value pairs. The order in which the keys appear depends on the type of map used, which we'll discuss in a moment. Here's what the salary map declared previously would look like when the program prints it:

{Jenny=86753.09, Stuart Reges=10000.0, Marty Stepp=95500.0}

| Method                     | Description                                                      |
|----------------------------|------------------------------------------------------------------|
| clear()                    | Removes all keys and values from a map                           |
| containsKey(key)           | Returns true if the given key maps to some value in this map     |
| containsValue(value)       | Returns true if some key maps to the given value in this map     |
| get(key)                   | Returns the value associated with this key, or null if not found |
| <pre>isEmpty()</pre>       | Returns true if this collection contains no keys or values       |
| keySet()                   | Returns a Set of all keys in this map                            |
| <pre>put(key, value)</pre> | Associates the given key with the given value                    |
| putAll(map)                | Adds all key/value mappings from the given map to this map       |
| remove(key)                | Removes the given key and its associated value from this map     |
| size()                     | Returns the number of key/value mappings in this map             |
| values()                   | Returns a Collection of all values in this map                   |

### Table 11.5Useful Methods of Maps

## Map Views (keySet and values)

Unlike most collections, a map doesn't have an iterator method, because it wouldn't be clear what you wanted to examine. The keys? The values? Both? Instead, maps have a pair of methods called keySet and values that respectively return a Set of all keys in the map and a Collection of all values in the map. These are sometimes called *collection views* of a map because each is a collection that exists conceptually within the map.

For example, consider a map that associates people's social security numbers with their names. In other words, the map's keys are nine-digit social security numbers and its values are names. We could create the map with the following code:

```
Map<Integer, String> ssnMap = new HashMap<Integer, String>();
ssnMap.put(867530912, "Jenny");
ssnMap.put(239876305, "Stuart Reges");
ssnMap.put(504386382, "Marty Stepp");
```

If we wanted to write a loop that printed the social security numbers of every person in the map, we could then call the keySet method on the map. This method returns a Set containing every key from the hash table—in this case, every int for a person's number. If you store the keySet in a variable, you should declare that variable as type Set, with the type of the map's keys between the < and > brackets:

```
Set<Integer> ssnSet = ssnMap.keySet();
for (int ssn : ssnSet) {
    System.out.println("SSN: " + ssn);
}
```

#### II.3 Maps

The preceding code would produce the following output (the keys are in an unpredictable order since a HashMap is used):

SSN: 239876305
SSN: 867530912
SSN: 504386382

If we instead wanted to loop over every name (every value) stored in the map, we'd call the values method on the map. The values method returns a reference of type Collection, not of type Set, because the values may contain duplicates (it's legal for two keys to map to the same value). If you store the values result in a variable, you should declare that variable as type Collection, with the type of the map's values between the < and >:

```
Collection<String> names = ssnMap.values();
for (String name : names) {
    System.out.println("name: " + name);
}
```

The preceding code would produce output such as the following:

name: Stuart Reges name: Jenny name: Marty Stepp

You can combine the keys and the values by looping over the keys and then getting the value for each key:

```
for (int ssn : ssnMap.keySet()) {
   String name = ssnMap.get(ssn);
   System.out.println(name + "'s SSN is " + ssn);
}
```

Notice that this code doesn't declare a variable to store the key set, but instead calls keySet directly in the for-each loop. The code produces the following output:

```
Stuart Reges's SSN is 239876305
Jenny's SSN is 867530912
Marty Stepp's SSN is 504386382
```

A related method called entrySet returns objects of a type called Map.Entry that represents key/value pairs, but we won't explore this method here.

## TreeMap versus HashMap

Just as there are two set implementations, HashSet and TreeSet, there are two flavors of Map collections in Java: HashMap and TreeMap. A HashMap performs a bit faster than a TreeMap and can store any type of data, but it keeps its keys in a somewhat haphazard order. A TreeMap can store only comparable data and performs a bit slower, but it keeps its keys in sorted order.

We could store the social security number information from the previous section in a TreeMap as follows:

```
Map<Integer, String> ssnMap = new TreeMap<Integer, String>();
ssnMap.put(867530912, "Jenny");
ssnMap.put(239876305, "Stuart Reges");
ssnMap.put(504386382, "Marty Stepp");
System.out.println(ssnMap);
```

The keys would be ordered differently, leading to the following output when printing the map:

{239876305=Stuart Reges, 504386382=Marty Stepp, 867530912=Jenny}

Notice that the social security numbers (the map's keys) are sorted in numeric order. This sorting can be useful for certain applications, but HashMap is still the flavor Sun recommends for general use over TreeMap. Many applications don't care about the order of the keys and benefit from the better performance of HashMap. HashMap works even on data that does not have a natural ordering.

## Map Case Study: WordCount

In an earlier example, we counted the number of unique words in the book *Moby Dick*. What if we wanted to find the words that occur most frequently in the book? To do this, we should count how many times each word in the book occurs, then examine all of those counts and print the ones with the largest values.

Maps are very useful for solving these kinds of problems. We can create a wordcount map in which each key is a word and its associated value is the number of occurrences of that word in the book:

```
wordCountMap = empty.
for (each word from file) {
    if (I have never seen this word before) {
        set this word's count to 1.
    } else {
        increase this word's count by one.
    }
}
```

We'll need a Scanner to read the appropriate file and a Map to store the word counts. We'll use a TreeMap so that the frequently used words will be shown in alphabetical order:

```
Map<String, Integer> wordCountMap = new TreeMap<String, Integer>();
Scanner in = new Scanner(new File("mobydick.txt"));
```

#### II.3 Maps

We can now read the file's contents and store each word that the program encounters in the map. If we come across a word that we have already seen, we retrieve its old count value, increment it by 1, and put the new value back into the map. Recall that when you put a key/value mapping into a map that already contains that key, the old mapping is replaced. For example, if the word "ocean" was mapped to the number 25 and we put in a new mapping from "ocean" to 26, the old mapping from "ocean" to 25 would be replaced; we don't have to remove it manually. Here's the code to build up the map:

```
while (in.hasNext()) {
   String word = in.next().toLowerCase();
   if (wordCountMap.containsKey(word)) { // seen before
        int count = wordCountMap.get(word);
        wordCountMap.put(word, count + 1);
   } else { // never seen before
        wordCountMap.put(word, 1);
   }
}
```

Once we've built the word-count map, if we want to print all words that appear more than, say, 2,000 times in the book, we can write code like the following:

```
for (String word : wordCountMap.keySet()) {
    int count = wordCountMap.get(word);
    if (count > 2000) {
        System.out.println(word + " occurs " + count + " times.");
    }
}
```

Here's the complete program, with a method added for structure and a constant added for the number of occurrences that are needed for a word to be considered among the most frequent:

```
1 // Uses maps to implement a word count, so that the user
2 // can see which words occur the most in the book Moby-Dick.
3
4 import java.io.*;
5 import java.util.*;
6
7 public class WordCount {
8 // minimum number of occurrences needed to be printed
```

```
9
       public static final int OCCURRENCES = 2000;
10
11
       public static void main(String[] args)
12
              throws FileNotFoundException {
13
           System.out.println("This program displays the most");
           System.out.println("frequently occurring words from");
14
15
           System.out.println("the book Moby Dick.");
16
           System.out.println();
17
18
           // read the book into a map
           Scanner in = new Scanner(new File("mobydick.txt"));
19
20
          Map<String, Integer> wordCountMap = getCountMap(in);
21
           for (String word: wordCountMap.keySet()) {
22
23
              int count = wordCountMap.get(word);
24
              if (count > OCCURRENCES) {
                  System.out.println(word + " occurs " +
25
26
                                     count + " times.");
27
              }
28
           3
29
       }
30
31
       // Reads book text and returns a map from words to counts.
       public static Map<String, Integer> getCountMap(Scanner in) {
32
33
           Map<String, Integer> wordCountMap =
34
                  new TreeMap<String, Integer>();
35
36
          while (in.hasNext()) {
37
              String word = in.next().toLowerCase();
38
              if (wordCountMap.containsKey(word)) {
39
                  // never seen this word before
                 wordCountMap.put(word, 1);
40
              } else {
41
42
                  // seen this word before; increment count
43
                  int count = wordCountMap.get(word);
44
                 wordCountMap.put(word, count + 1);
45
              }
46
           }
47
           return wordCountMap;
48
49
       }
50
   }
```

#### II.3 Maps

The program produces the following output for Moby Dick:

```
This program displays the most
frequently occurring words from
the book Moby-Dick.
a occurs 4509 times.
and occurs 6138 times.
his occurs 2451 times.
in occurs 3975 times.
of occurs 6405 times.
that occurs 13991 times.
to occurs 4433 times.
```

## **Collection Overview**

We've discussed three major abstract data types in this chapter: lists, sets, and maps. It's important to understand the differences between them and to know when each should be used. Table 11.6 summarizes the different types of collections and their pros and cons.

When you approach a new programming problem involving data, you can ask yourself questions to decide what type of collection is most appropriate. Here are some examples:

• What are you going to do with the data? Do you intend to add and remove many elements, search the data many times, or connect this data to other data?

| ADT  | Implementations          | Description/Strengths                                                    | Weaknesses                                                                                    | Example Usages                                             |  |
|------|--------------------------|--------------------------------------------------------------------------|-----------------------------------------------------------------------------------------------|------------------------------------------------------------|--|
| List | ArrayList,<br>LinkedList | A sequence of elements<br>arranged in order of<br>insertion              | Slow to search, slow<br>to add/remove<br>arbitrary elements                                   | List of accounts;<br>prime numbers;<br>the lines of a file |  |
| Set  | HashSet,<br>TreeSet      | A set of unique<br>elements that can be<br>searched quickly              | Does not have indexes;<br>user cannot retrieve<br>arbitrary elements                          | Unique words in<br>a book; lottery<br>ticket numbers       |  |
| Мар  | HashMap,<br>TreeMap      | A group of associations<br>between pairs of "key"<br>and "value" objects | Not a general-purpose<br>collection; cannot easily<br>map backward from<br>a value to its key | Word counting;<br>phone book<br>creation                   |  |

## Table 11.6 Comparison of Lists, Sets, and Maps

- Do you plan to search the data? If so, how? If you want to examine elements in order of insertion, you want a list. If you intend to search for arbitrary elements, a set may be better. If you need to find an object, given partial information about it (for example, a PIN or ID number, to find a user's bank account object), a map may be best.
- In what order should the elements be stored? Lists hold their elements in order of insertion, while the tree collections (TreeSet and TreeMap) order elements by their natural ordering. If order doesn't matter, you may want a hash table collection such as a HashSet.

## **Chapter Summary**

A collection is an object that stores a group of other objects. Examples of collections are ArrayList, HashSet, and TreeMap. Collections are used to structure, organize, and search data.

A linked list is a collection that's similar to an ArrayList but that is implemented internally by storing each element in a small container object called a node. Linked lists can perform certain operations faster than array lists, such as adding data to and removing data from the front or middle of the list.

An iterator is an object that keeps track of the current position in a list and expedites the examination of its elements in sequential order. Linked lists are often used with iterators for increased efficiency.

An abstract data type (ADT) is a specification of the operations that can be performed on data. Two examples of ADTs are List and Set. ADTs in the Java Collections Framework are represented as interfaces (e.g., the List interface, which is implemented both by LinkedList and by ArrayList). A set is a collection that doesn't allow duplicates. Sets generally can be searched very quickly to see whether they contain a particular element value. The Set interface represents sets.

There are two major set classes in Java: TreeSet and HashSet. A TreeSet holds Comparable data in a sorted order; a HashSet can hold any data and can be searched faster, but its elements are stored in an unpredictable order.

A map is a collection that associates key objects with value objects. Maps are used to create relationships of association between pieces of data, such as a person's name and phone number.

There are two major map classes in Java: TreeMap and HashMap. A TreeMap holds Comparable keys in a sorted order; a HashMap can hold any data as its keys and performs value lookups faster, but its keys are stored in an unpredictable order.

## Self-Check Problems

#### Section 11.1: Lists

- 1. When should you use a LinkedList instead of an ArrayList?
- 2. Would a LinkedList or an ArrayList perform better when run on the following code? Why?

```
public static int min(List<Integer> list) {
    int min = list.get(0);
    for (int i = 1; i < list.size(); i++) {
        if (list.get(i) < min) {
            min = list.get(i);
        }
    }
    return min;
}</pre>
```

- 3. What is an iterator? Why are iterators often used with linked lists?
- **4.** Write a piece of code that counts the number of duplicate elements in a linked list, that is, the number of elements whose values are repeated at an earlier index in the list. Assume that all duplicates in the list occur consecutively. For example, the list (1, 1, 3, 5, 5, 5, 5, 7, 7, 11) contains five duplicates: one duplicate of element value 1, three duplicates of element value 5, and one duplicate of element value 7.
- 5. Write a piece of code that inserts a String into an ordered linked list of Strings, maintaining sorted order. For example, for the list ("Alpha", "Baker", "Foxtrot", "Tango", "Whiskey"), inserting "Charlie" in order would produce the list ("Alpha", "Baker", "Charlie", "Foxtrot", "Tango", "Whiskey").
- 6. Write a method called removeAll that accepts a linked list of integers as a parameter and removes all occurrences of a particular value. You must preserve the original relative order of the remaining elements of the list. For example, the call removeAll(list, 3) would change the list (3, 9, 4, 2, 3, 8, 17, 4, 3, 18, 2, 3) to (9, 4, 2, 8, 17, 4, 18, 2).
- 7. Write a method called wrapHalf that accepts a linked list of integers as a parameter and moves the first half of the list to the back of the list. If the list contains an odd number of elements, the smaller half is wrapped (in other words, for a list of size N, the middle element, N/2, becomes the first element in all cases). For example, calling wrapHalf on the list (1, 2, 3, 4, 5, 6), would change that list into (4, 5, 6, 1, 2, 3). For the list (5, 6, 7, 8, 9), the result would be (7, 8, 9, 5, 6).
- 8. What is an abstract data type (ADT)? What ADT does a linked list implement?
- 9. Self-Check Problem 4 asked you to write code that would count the duplicates in a linked list. Rewrite your code as a method called countDuplicates that will allow either an ArrayList or a LinkedList to be passed as the parameter.

#### Section 11.2: Sets

10. A List has every method that a Set has, and more. So why would you use a Set rather than a List?

11. When should you use a TreeSet, and when should you use a HashSet?

## 712 Chapter II Java Collections Framework

- 12. A Set doesn't have the get and set methods that an ArrayList has. How do you examine every element of a Set?
- 13. What elements are contained in the following set after this code executes?

```
Set<Integer> set = new HashSet<Integer>();
set.add(74);
set.add(12);
set.add(182);
set.add(90);
set.add(43);
set.remove(74);
set.remove(999);
set.remove(43);
set.add(32);
set.add(182);
set.add(9);
set.add(29);
```

14. What elements are contained in the following set after this code executes?

```
Set<Integer> set = new HashSet<Integer>();
set.add(8);
set.add(41);
set.add(18);
set.add(50);
set.add(132);
set.add(28);
set.add(28);
set.add(79);
set.remove(41);
set.remove(28);
set.add(86);
set.add(98);
set.remove(18);
```

15. What elements are contained in the following set after this code executes?

```
Set<Integer> set = new HashSet<Integer>();
set.add(4);
set.add(15);
set.add(73);
set.add(84);
set.add(247);
set.remove(15);
set.add(42);
set.add(12);
set.add(12);
set.add(94);
set.add(11);
```

**16.** How do you perform a union operation on two sets? An intersection? Try to give an answer that doesn't require any loops.

#### Section 11.3: Maps

- 17. Write the code to declare a Map that associates people's names with their ages. Add mappings for your own name and age, as well as those of a few friends or relatives.
- 18. A Map doesn't have the get and set methods that an ArrayList has. It doesn't even have an iterator method like a Set does, nor can you use a for-each loop on it directly. How do you examine every key (or every value) of a Map?
- 19. What keys and values are contained in the following map after this code executes?

```
Map<Integer, String> map = new HashMap<Integer, String>();
map.put(7, "Marty");
map.put(34, "Louann");
map.put(27, "Donald");
map.put(15, "Moshe");
map.put(84, "Larry");
map.put(7, "Ed");
map.put(2350, "Orlando");
map.remove(8);
map.remove(8);
map.remove(84);
map.remove(84);
map.put(17, "Steve");
```

20. What keys and values are contained in the following map after this code executes?

```
Map<Integer, String> map = new HashMap<Integer, String>();
map.put(8, "Eight");
map.put(41, "Forty-one");
map.put(8, "Ocho");
map.put(8, "Chon");
map.put(18, "Eighteen");
map.put(50, "Fifty");
map.put(132, "OneThreeTwo");
map.put(132, "OneThreeTwo");
map.put(28, "Twenty-eight");
map.put(79, "Seventy-nine");
map.remove(41);
map.remove(28);
map.remove("Eight");
map.put(86, "Eighty-six");
map.put(98, "Ninety-eight");
```

```
map.remove(18);
```

21. Modify the WordCount program so that it prints the most frequently occurring words sorted by number of occurrences. To do this, write code at the end of the program to create a reverse map from counts to words that is based on the original map. Assume that no two words of interest occur the exact same number of times.

## **Exercises**

- 1. Modify the Sieve program developed in Section 11.1 to make two optimizations. First, instead of storing all integers up to the maximum in the numbers list, store only 2 and all odd numbers from 3 upward. Second, write code to ensure that if the first number in the numbers list ever reaches the square root of the maximum, all remaining values from the numbers list are moved into the primes list. (Why is this a valid operation?)
- 2. Write a method called alternate that accepts two Lists as its parameters and returns a new List containing alternating elements from the two lists, in the following order:
  - First element from first list
  - · First element from second list
  - Second element from first list
  - · Second element from second list
  - Third element from first list
  - Third element from second list
  - . . .

If the lists do not contain the same number of elements, the remaining elements from the longer list should be placed consecutively at the end. For example, for a first list of (1, 2, 3, 4, 5) and a second list of (6, 7, 8, 9, 10, 11, 12), a call of alternate(list1, list2) should return a list containing (1, 6, 2, 7, 3, 8, 4, 9, 5, 10, 11, 12).

3. Write a method called removeInRange that accepts four parameters: a LinkedList, an element value, a starting index, and an ending index. The method's behavior is to remove all occurrences of the given element that appear in the list between the starting index (inclusive) and the ending index (exclusive). Other values and occurrences of the given value that appear outside the given index range are not affected.

For example, for the list (0, 0, 2, 0, 4, 0, 6, 0, 8, 0, 10, 0, 12, 0, 14, 0, 16), a call of removeInRange(list, 0, 5, 13) should produce the list (0, 0, 2, 0, 4, 6, 8, 10, 12, 0, 14, 0, 16). Notice that the zeros located at indexes between 5 inclusive and 13 exclusive in the original list (before any modifications were made) have been removed.

- 4. Write a method called partition that accepts a list of integers and an integer value E as its parameter, and rearranges (partitions) the list so that all the elements with values less than E occur before all elements with values greater than E. The exact order of the elements is unimportant, so long as all elements less than E appear before all elements greater than E. For example, for the linked list (15, 1, 6, 12, -3, 4, 8, 21, 2, 30, -1, 9), one acceptable ordering of the list after a call of partition(list, 5) would be (-1, 1, 2, 4, -3, 12, 8, 21, 6, 30, 15, 9). You may assume that the list contains no duplicates and does not contain the element value E.
- 5. Write a method called sortAndRemoveDuplicates that accepts a list of integers as its parameter and rearranges the list's elements into sorted ascending order, as well as removing all duplicate values from the list. For example, the list (7, 4, -9, 4, 15, 8, 27, 7, 11, -5, 32, -9, -9) would become (-9, -5, 4, 7, 8, 11, 15, 27, 32) after a call to your method. Use a Set as part of your solution.
- 6. Write a method countUnique that accepts a list of integers as a parameter and returns the number of unique integer values in the list. Use a set as auxiliary storage to help you solve this problem. For example, if a list contains the values (3, 7, 3, -1, 2, 3, 7, 2, 15, 15), your method should return 5. The empty list contains 0 unique values.

#### Exercises

- 7. Write a method countCommon that accepts two lists of integers as parameters and returns the number of unique integers that occur in both lists. Use one or more sets as storage to help you solve this problem. For example, if one list contains the values (3, 7, 3, -1, 2, 3, 7, 2, 15, 15) and the other list contains the values (-5, 15, 2, -1, 7, 15, 36), your method should return 4 because the elements -1, 2, 7, and 15 occur in both lists.
- 8. Write a method maxLength that accepts a set of strings as a parameter and that returns the length of the longest string in the list. If your method is passed an empty set, it should return 0.
- 9. Write a method hasOdd that accepts a set of integers as a parameter and returns true if the set contains at least one odd integer and false otherwise. If passed the empty set, your method should return false.
- 10. Write a method removeEvenLength that accepts a set of strings as a parameter and that removes all of the strings of even length from the set.
- Write a method called symmetricSetDifference that accepts two Sets as parameters and returns a new Set containing their symmetric set difference (that is, the set of elements contained in either of the two sets but not in both). For example, the symmetric difference between the sets {1, 4, 7, 9} and {2, 4, 5, 6, 7} is {1, 2, 5, 6, 9}.
- 12. Write a method contains3 that accepts a list of strings as a parameter and returns true if any single string occurs at least 3 times in the list, and false otherwise. Use a map as auxiliary storage.
- 13. Write a method isUnique that accepts a map whose keys and values are strings as a parameter and returns true if no two keys map to the same value (and false if any two or more keys do map to the same value). For example, if the map contains the following key/value pairs, your method would return true: {Marty=Stepp, Stuart=Reges, Jessica=Miller, Amanda=Camp, Hal=Perkins}. But calling it on the following map would return false, because of two mappings for Perkins and Reges: {Kendrick=Perkins, Stuart=Reges, Jessica=Miller, Bruce=Reges, Hal=Perkins}.
- 14. Write a method intersect that accepts two maps whose keys are strings and whose values are integers as parameters and returns a new map containing only the key/value pairs that exist in both of the parameter maps. In order for a key/value pair to be included in your result, not only do both maps need to contain a mapping for that key, but they need to map it to the same value. For example, if the two maps passed are {Janet=87, Logan=62, Whitaker=46, Alyssa=100, Stefanie=80, Jeff=88, Kim=52, Sylvia=95} and {Logan=62, Kim=52, Whitaker=52, Jeff=88, Stefanie=80, Brian=60, Lisa=83, Sylvia=87}, your method would return the following new map (the order of the key/value pairs does not matter): {Logan=62, Stefanie=80, Jeff=88, Kim=52}
- 15. Write a method maxOccurrences that accepts a list of integers as a parameter and returns the number of times the most frequently occurring integer (the "mode") occurs in the list. Solve this problem using a map as auxiliary storage. If the list is empty, return 0.
- 16. Write a method called isltol that accepts a map whose keys and values are strings as its parameter and returns true if no two keys map to the same value. For example, {Marty=206-9024, Hawking=123-4567, Smith=949-0504, Newton=123-4567} should return false, but {Marty=206-9024, Hawking=555-1234, Smith=949-0504, Newton=123-4567} should return true. The empty map is considered 1-to-1 and returns true.
- 17. Write a method called subMap that accepts two maps from strings to strings as its parameters and returns true if every key in the first map is also contained in the second map and maps to the same value in the second map. For example, {Smith=949-0504, Marty=206-9024} is a submap of {Marty=206-9024, Hawking=123-4567, Smith=949-0504, Newton=123-4567}. The empty map is a submap of every map.

## 716 Chapter II Java Collections Framework

- 18. Write a method called reverse that accepts a map from strings to strings as a parameter and returns a new map that is the reverse of the original. The reverse of a map is a new map that uses the values from the original as its keys and the keys from the original as its values. Since a map's values need not be unique but its keys must be, you should have each value map to a set of keys. In other words, if the original map maps keys of type K to values of type V, the new map should map keys of type V to values that are Sets containing elements of type K. For example, the map {42=Marty, 81=Sue, 17=Ed, 31=Dave, 56=Ed, 3=Marty, 29=Ed} has a reverse of {Marty=[42, 3], Sue=[81], Ed=[17, 56, 29], Dave=[31]}. (The order of the keys and values does not matter.)
- **19.** Write a method called rarest that accepts a map whose keys are strings and whose values are integers as a parameter and returns the integer value that occurs the fewest times in the map. If there is a tie, return the smaller integer value. If the map is empty, throw an exception.
- **20.** Write a modified version of the Vocabulary program developed in Chapter 10 that uses sets rather than ArrayLists to store its words. (The program will be noticeably shorter and will run faster!)

## **Programming Projects**

1. Write a program that computes the edit distance (also called the Levenshtein distance, for its creator Vladimir Levenshtein) between two words. The edit distance between two strings is the minimum number of operations that are needed to transform one string into the other. For this program, an operation is a substitution of a single character, such as from "brisk" to "brick". The edit distance between the words "dog" and "cat" is 3, following the chain of "dot", "cot", and "cat" to transform "dog" into "cat". When you compute the edit distance between two words, each intermediate word must be an actual valid word. Edit distances are useful in applications that need to determine how similar two strings are, such as spelling checkers.

Read your input from a dictionary text file. From this file, compute a map from every word to its immediate neighbors, that is, the words that have an edit distance of 1 from it. Once this map is built, you can walk it to find paths from one word to another.

A good way to process paths to walk the neighbor map is to use a linked list of words to visit, starting with the beginning word, such as "dog". Your algorithm should repeatedly remove the front word of the list and add all of its neighbors to the end of the list, until the ending word (such as "cat") is found or until the list becomes empty, which indicates that no path exists between the two words.

2. Write a program that solves the classic "stable marriage" problem. This problem deals with a group of men and a group of women. The program tries to pair them up so as to generate as many stable marriages as possible. A set of marriages is unstable if you can find a man and a woman who would rather be married to each other than to their current spouses (in which case the two would be inclined to divorce their spouses and marry each other).

The input file for the program will list all of the men, one per line, followed by a blank line, followed by all of the women, one per line. The men and women are numbered according to their positions in the input file (the first man is #1, the second man is #2, and so on). Each input line (except for the blank line separating men from women) lists the person's name, followed by a colon, followed by a list of integers. These integers are the marriage partner preferences of this particular person. For example, see the following input line in the men's section:

Joe: 10 8 35 9 20 22 33 6 29 7 32 16 18 25

#### **Programming Projects**

This line indicates that the person is named "Joe" and that his first choice for marriage is woman #10, his second choice is woman #8, and so on. Any women not listed are considered unacceptable to Joe.

The stable marriage problem is solved by the following algorithm:

```
assign each person to be free.
while (some man M with a nonempty preference list is free) {
    W = first woman on M's list.
    if (some man P is engaged to W) {
        assign P to be free.
    }
    assign M and W to be engaged to each other.
    for (each successor Q of M who is on W's list) {
        delete W from Q's preference list.
        delete Q from W's preference list.
    }
}
```

Consider the following input:

The following is a stable marriage solution for this input:

Man1andWoman4Man3andWoman3Man4andWoman1

**3.** Write a program that solves the classic "random writer" problem. This problem deals with reading input files of text and examining the frequencies of characters. On the basis of those frequencies, you can generate randomized output that appears to match the writing style of the original document. The longer the chains you link together, the more accurate the random text will sound. For example, level 4 random text (text with chains of 4 letters long) generated from *Tom Sawyer* might look like this: "en themself, Mr. Welshman, but him awoke, the balmy shore. I'll give him that he couple overy because in the slated snufflindeed structure's kind was rath. She said that the wound the door a fever eyes that WITH him." Level 10 random text from the same source might look like this: "you understanding that they don't come around in the cave should get the word beauteous was over-fondled, and that together and decided that he might as we used to do—it's nobby fun. I'll learn you." Search the internet for "Random Writer" to learn more about this problem, such as the specification posed by computer scientist Joseph Zachary.

# Chapter 12 Recursion

## 12.1 Thinking Recursively

- A Nonprogramming Example
- An Iterative Solution Converted to Recursion
- Structure of Recursive Solutions

# 12.2 A Better Example of Recursion

Mechanics of Recursion

# 12.3 Recursive Functions and Data

- Integer Exponentiation
- Greatest Common Divisor
- Directory Crawler
- Helper Methods

#### 12.4 Recursive Graphics

#### 12.5 Case Study: Prefix Evaluator

- Infix, Prefix, and Postfix Notation
- Evaluating Prefix Expressions
- Complete Program

# Introduction

This chapter focuses on a programming technique known as *recursion* that allows us to solve certain complex problems in a highly elegant manner. The chapter begins by comparing recursion with the problem-solving techniques you already know. Then it discusses the low-level mechanics that make recursion work in Java. Finally, we examine a number of problems that are easily expressed using this technique.

Recursion turns out to have a surprising range of useful applications, including recursive graphics that are known as fractals. But programming recursively also requires some special techniques that we'll have to explore. Recursive programming also requires a different mind-set in general, so the chapter explores a large set of example problems to reinforce this new way of thinking.

## **12.1 Thinking Recursively**

The problem-solving techniques we have employed so far fall under the heading of classical *iteration*, also known as the *iterative approach*.

## **Iteration (Iterative)**

A programming technique in which you describe actions to be repeated using a loop.

In this chapter we will explore a new technique known as recursion.

## **Recursion (Recursive)**

A programming technique in which you describe actions to be repeated using a method that calls itself.

You have spent so much time writing solutions iteratively that it will take a while to get used to thinking about problems recursively. This chapter will help you get acclimated.

## A Nonprogramming Example

If you're standing in line, you might wonder what position you're in. Are you number 10 in the line? Number 20? How would you find out?

Most people would solve this problem iteratively, by counting the people in the line: one, two, three, and so on. This approach is like a while loop that continues while there are more people left to count. The iterative approach is a natural one, but it has some limitations. For example, what if the person in front of you is taller than you? Will you be able to see past that person to count all the people in front of him? And what if the line goes around the block and you can't see around the corner to count the people there?

Can you think of another way to determine your position in the line? To think about the problem recursively, you have to imagine that all the people standing in line work together to solve the problem: Instead of having one person do all of the counting, each person is responsible for a little piece.

One cooperative approach would be to ask the person in front of you what your place in line is. That person might ask another person, who might ask another person. But that doesn't help much, because it just leads to a bunch of people saying, "This guy wants to know what place he is in line. Does anyone know?" Someone would probably eventually start counting and solve the problem iteratively.

## Chapter 12 Recursion

You have to make the problem simpler. Instead of asking the person in front of you what place *you* are in line, ask that person what place *he* or *she* is in line:

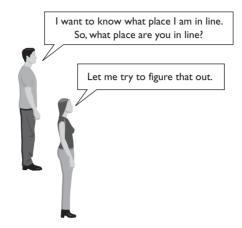

The key difference is that the person in front of you is closer to the front of the line. Suppose, for example, that you're 4th in line. The person in front of you is 3rd in line, which is closer to the front. But notice that you're asking the person in front of you to think about the exact same *kind* of question you're considering: You're both trying to figure out your places in line. That's where recursion comes in—the problem *recurs* because each of you wants to answer the same question.

The idea is to set up a chain reaction of people, all asking the person in front the same question:

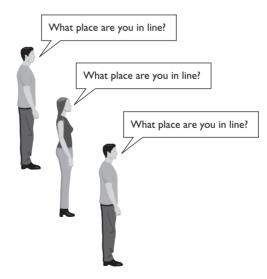

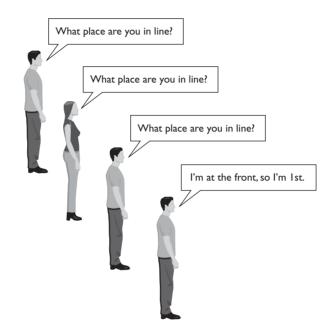

This process has to end eventually, when someone asks the person who is first in line:

At this point you've reached what is sometimes referred to as the *bottom* of the recursion. You've gotten a bunch of people involved in collectively solving the problem, and you've finally reached a point where you can start assembling the answer. The person at the front is in position 1. That means the person just before is at position 2, and the person just before that person is at position 3, and so on. Once you reach the bottom of the recursion, you *unwind* it to figure out the answer to your initial problem:

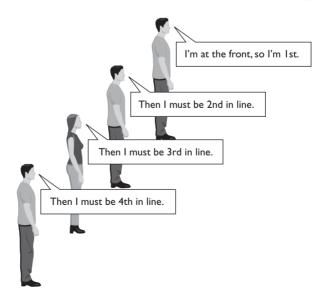

#### Chapter 12 Recursion

These diagrams included just 4 individuals for the sake of brevity, but this process would still work even if there were 30 or even 300 people in the line.

One of the key aspects to notice here is that recursion involves many cooperating entities, each of which solves a little bit of the problem. Instead of one person doing all of the counting, each individual asks one question as we go towards the front of the line and answers one question as we come back down the line.

In programming, the iterative solution of having one person do all the counting is like having a loop that repeats some action. The recursive solution of having many people each do a little bit of work translates into many different method calls, each of which performs a little bit of work. Let's look at an example of how a simple iterative solution can be turned into a recursive solution.

## An Iterative Solution Converted to Recursion

As a first example, we will explore a problem that has a simple iterative solution. It won't be a very impressive use of recursion because the problem is easily solved with iteration. But exploring a problem that has a straightforward iterative solution allows us to compare the two solutions.

Suppose you want to create a method called writeStars that will take an integer parameter n and will produce a line of output with exactly n stars on it. You can solve this problem with a simple for loop:

```
public static void writeStars(int n) {
   for (int i = 1; i <= n; i++) {
      System.out.print("*");
   }
   System.out.println();
}</pre>
```

The action being repeated here is the call on System.out.print that prints a star. To write the stars recursively, you need to think about different cases. You might ask the method to produce a line with 10 stars, 20 stars, or 50 stars. Of all of the possible star-writing tasks you might ask it to perform, which is the simplest?

Students often answer that printing a line of one star is very easy and they're right that it's easy. But there is a task that is even easier. Printing a line of zero stars requires almost no work at all. You can create such a line by calling System.out.println, so you can begin your recursive definition with a test for this case:

```
public static void writeStars(int n) {
    if (n == 0) {
        System.out.println();
    } else {
        ...
    }
}
```

#### 12.1 Thinking Recursively

The code in the else part will deal with lines that have more than zero stars on them. Your instinct will probably be to fill in the else part with the for loop shown earlier, but you'll have to fight the instinct to solve the entire problem that way. To solve this second part of the problem, it is important to think about how you can do just a small amount of work that will get you closer to the solution. If the number of stars is greater than zero, you know you have to print at least one star, so you can add that action to the code:

```
public static void writeStars(int n) {
    if (n == 0) {
        System.out.println();
    } else {
        System.out.print("*");
        // what is left to do?
        ...
    }
}
```

At this point in the process you have to make a leap of faith: You have to believe that recursion actually works. Once you've printed a single star, what's left to do? The answer is that you want to write (n - 1) more stars, along with a println. In other words, after writing one star, the task that remains is to write a line of (n - 1) stars. You may think, "If only I had a method that would produce a line of (n - 1) stars, I could call that method." But you *do* have such a method—the method you're writing. So, after your method writes a single star, you can call the writeStars method itself to complete the line of output:

```
public static void writeStars(int n) {
    if (n == 0) {
        System.out.println();
    } else {
        System.out.print("*");
        writeStars(n - 1);
    }
}
```

Many novices complain that this seems like cheating. You're supposed to be writing the method called writeStars, so how can you call writeStars from inside writeStars? Welcome to the world of recursion.

In the earlier example, we talked about people standing in a line and solving a problem together. To understand a recursive method like writeStars, it is useful to imagine that each method invocation is like a person in the line. The key insight is that there isn't just one person who can do the writeStars task; there's an entire army of people, each of whom can do the task.

#### Chapter 12 Recursion

Let's think about what happens when you call the method and request a line of three stars:

#### writeStars(3);

Imagine that you're calling up the first person from the writeStars army and saying, "I want a line of three stars." That person looks at the code in the method and sees that the way to write a line of three stars is to execute the following lines:

```
System.out.print("*");
writeStars(2);
```

In other words, the first member of the army writes a star and calls up the next member of the army to write a line of two stars, and so on down the line. Just as in the earlier example you had a series of people figuring out their places in line, now you have a series of people each printing one star and then calling on someone else to write the rest of the line. In the line example, you eventually reached the person at the front of the line. In this case, you eventually reach a request to write a line of zero stars, which leads you into the if branch rather than the else branch. At this point, you complete the task with a simple println.

Here is a trace of the calls that would be made to print the line:

```
writeStars(3); // n > 0, execute else
System.out.print("*");
writeStars(2); // n > 0, execute else
System.out.print("*");
writeStars(1); // n > 0, execute else
System.out.print("*");
writeStars(0); // n == 0, execute if
System.out.println();
```

A total of four different calls are made on the method. Continuing the analogy, you could say that four members of the army are called up to solve the task together. Each one solves a star-writing task, but the tasks are slightly different (three stars, two stars, one star, zero stars). This is similar to the example in which the various people standing in line were all answering the same question but were solving slightly different problems because their positions in line were different.

## **Structure of Recursive Solutions**

Writing recursive solutions requires you to make a certain leap of faith, but there is nothing magical about recursion. Let's look a bit more closely at the structure of a recursive solution. The following method is not a solution to the task of writing a line of n stars:

```
// does not work
    public static void writeStars(int n) {
        writeStars(n);
    }
```

#### 12.1 Thinking Recursively

This version never finishes executing, a phenomenon called *infinite recursion*. For example, if you ask the method to write a line of 10 stars, it tries to accomplish that by asking the method to write a line of 10 stars, which asks the method to write a line of 10 stars, and so on. This solution is the recursive equivalent of an infinite loop.

Every recursive solution that you write will have two key ingredients: a *base case* and a *recursive case*.

## **Base Case**

A case within a recursive solution that is so simple that it can be solved directly without a recursive call.

## **Recursive Case**

A case within a recursive solution that involves reducing the overall problem to a simpler problem of the same kind that can be solved by a recursive call.

Here is the writeStars method again, with comments indicating the base case and recursive case:

```
public static void writeStars(int n) {
    if (n == 0) {
        // base case
        System.out.println();
    } else {
        // recursive case
        System.out.print("*");
        writeStars(n - 1);
    }
}
```

The base case is the task of writing a line of zero stars. This task is so simple that it can be done immediately. The recursive case is the task of writing lines with one or more stars. To solve the recursive case, you begin by writing a single star, which reduces the remaining task to that of writing a line of (n - 1) stars. This is the task that the writeStars method is designed to solve and it is simpler than the original task, so you can solve it by making a recursive call.

As an analogy, suppose you're at the top of a ladder with n rungs on it. If you have a way to get from one rung to the one below and if you can recognize when you've reached the ground, you can handle a ladder of any height. Stepping from one rung to the one below is like the recursive case in which you perform some small amount of work that reduces the problem to a simpler one of the same form (get down from rung (n - 1) versus get down from rung n). Recognizing when you reach the ground is like the base case that can be solved directly (stepping off the ladder).

#### Chapter 12 Recursion

Some problems involve multiple base cases and some problems involve multiple recursive cases, but there will always be at least one of each case in a correct recursive solution. If you are missing either, you run into trouble. Without the ability to step down from one rung to the one below, you'd be stuck at the top of the ladder. Without the ability to recognize when you reach the ground, you'd keep trying to step down onto another rung even when there were no rungs left in the ladder.

Keep in mind that your code can have infinite recursion even if it has a proper recursive case. Consider, for example, this version of writeStars:

```
// does not work
public static void writeStars(int n) {
    System.out.print("*");
    writeStars(n - 1);
}
```

This version correctly reduces from the case of n to the case of n - 1, but it has no base case. As a result, it goes on infinitely. Instead of stopping when it reaches the task of writing zero stars, it instead recursively tries to write -1 stars, then -2 stars, then -3 stars, and so on.

Because recursive solutions include some combination of base cases and recursive cases, you will find that they are often written with if/else statements, nested if statements, or some minor variation thereof. You will also find that recursive programming generally involves a case analysis, in which you categorize the possible forms the problem might take into different cases and write a solution for each case.

## 12.2 A Better Example of Recursion

Solving the writeStars task with recursion may have been an interesting exercise, but it isn't a very compelling example. Let's look in detail at a problem in which recursion simplifies the work to be done.

Suppose you have a Scanner that is tied to an external input file and you want to print the lines of the file in reverse order. For example, the file might contain the following four lines of text:

```
this
is
fun
no?
```

E)

Printing these lines in reverse order would produce this output:

| no?  |  |  |
|------|--|--|
| fun  |  |  |
| is   |  |  |
| this |  |  |
|      |  |  |

To perform this task iteratively, you'd need some kind of data structure for storing the lines of text, such as an ArrayList<String>. However, recursion allows you to solve the problem without using a data structure.

Remember that recursive programming involves thinking about cases. What would be the simplest file to reverse? A one-line file would be fairly easy to reverse, but it would be even easier to reverse an empty file. So, you can begin writing your method as follows:

```
public static void reverse(Scanner input) {
    if (!input.hasNextLine()) {
        // base case (empty file)
        ...
    } else {
        // recursive case (nonempty file)
        ...
    }
}
```

In this problem, the base case is so simple that there isn't anything to do. An empty file has no lines to reverse. Thus, in this case it makes more sense to turn around the if/else statement so that you test for the recursive case. That way you can write a simple if statement that has an implied "else there is nothing to do":

```
public static void reverse(Scanner input) {
    if (input.hasNextLine()) {
        // recursive case (nonempty file)
        ...
    }
}
```

Again, the challenge is to solve only a little bit of the problem. How do you take just one step that will get you closer to completing the task? You can read one line of text from the file:

```
public static void reverse(Scanner input) {
    if (input.hasNextLine()) {
        // recursive case (nonempty file)
        String line = input.nextLine();
        ...
    }
}
```

#### Chapter 12 Recursion

For the sample file, this code would read the line "this" into the variable line and leave you with the following three lines of text in the Scanner:

is fun no?

Recall that your aim is to produce the following overall output:

no? fun is this

You might be asking yourself questions like, "Is there another line of input to process?" But that's not recursive thinking. If you're thinking recursively, you'll be thinking about what a call on the method will get you. Since the Scanner is positioned in front of the three lines "is", "fun", and "no?", a call on reverse should read in those lines and produce the first three lines of output that you're looking for. If that works, you'll only have to write out the line "this" afterwards to complete the output.

This is where the leap of faith comes in—you have to believe that the reverse method actually works. If it does, this code can be completed as follows:

```
public static void reverse(Scanner input) {
    if (input.hasNextLine()) {
        // recursive case (nonempty file)
        String line = input.nextLine();
        reverse(input);
        System.out.println(line);
    }
}
```

This code does work. To reverse a sequence of lines, simply read in the first one, reverse the others, and then write out the first one.

## **Mechanics of Recursion**

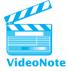

Novices seem to understand recursion better when they know more about the underlying mechanics that make it work. Before we examine a recursive method in detail, let's review how nonrecursive methods work. Consider the following simple program:

```
1 // Simple program that draws three triangles.
2 public class DrawTriangles {
3    public static void main(String[] args) {
4        drawTriangle();
5        drawTwoTriangles();
```

```
6
       }
 7
 8
       public static void drawTriangle() {
 9
            System.out.println(" *");
10
            System.out.println(" ***");
            System.out.println("*****");
11
12
            System.out.println();
13
       }
14
15
       public static void drawTwoTriangles() {
            drawTriangle();
16
17
            drawTriangle();
18
       }
19 }
```

The program prints three triangles:

```
*
***
****
****
****
****
****
****
```

How do we describe the method calls that take place in this program? Imagine that each method call has been written on a different piece of paper. We begin program execution with the main method, so imagine that we're grabbing the sheet of paper with main on it:

```
public static void main(String[] args) {
    drawTriangle();
    drawTwoTriangles();
}
```

We then execute each of the statements in main in turn, from first to last. First we execute the call on drawTriangle:

```
public static void main(String[] args) {
    drawTriangle();
    drawTwoTriangles();
}
```

We know that at this point, the computer stops executing main and turns its attention to the drawTriangle method. This step is analogous to picking up the piece of paper with drawTriangle written on it and placing it over the piece of paper with main on it:

```
public static void main(String[] args) {
    public static void drawTriangle() {
        System.out.println(" *");
        System.out.println(" ***");
        System.out.println("****");
        System.out.println();
    }
```

Now we execute each of the statements in drawTriangle from first to last, then go back to main, removing the drawTriangle sheet. When we go back to main we will have finished the call on drawTriangle, so the next step is the call on drawTwoTriangles:

```
public static void main(String[] args) {
    drawTriangle();
    drawTwoTriangles();
}
```

So we grab the piece of paper with drawTwoTriangles on it and place it over the paper with main on it:

```
public static void main(String[] args) {
    public static void drawTwoTriangles() {
        drawTriangle();
        drawTriangle();
    }
```

The first thing to do here is the first call on drawTriangle:

To execute this method, we take out the sheet of paper with drawTriangle on it and place it on top of the drawTwoTriangles sheet:

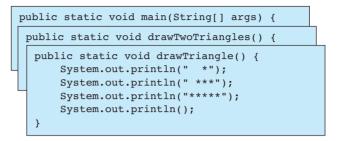

This diagram makes it clear that we started with the method main, which called the method drawTwoTriangles, which called the method drawTriangle. So, at this moment in time, three different methods are active. The one on top is the one that we are actively executing. Once we complete it, we'll go back to the one underneath, and once we finish that one, we'll go back to main. We could continue with this example, but you probably get the idea by now.

The idea of representing each method call as a piece of paper and putting each one on top of the others as it is called is a metaphor for Java's *call stack*.

## Call Stack

The internal structure that keeps track of the sequence of methods that have been called.

If you envision the call stack as a stack of papers with the most recently called method on top, you'll have a pretty good idea of how it works.

Let's use the idea of the call stack to understand how the recursive file-reversing method works. To visualize the call stack, we need to put the method definition on a piece of paper:

| <pre>public static void reverse(Scanner input) {     if (input.hasNextLine()) {         String line = input.nextLine();     } }</pre> |  |  |  |  |  |
|----------------------------------------------------------------------------------------------------|--|--|--|--|--|
| reverse(input);                                                                                                    |  |  |  |  |  |
| System.out.println(line);                                                                                                    |  |  |  |  |  |
| }                                                                                                    |  |  |  |  |  |
| }<br>line                                                                                                    |  |  |  |  |  |
|                                                                                                    |  |  |  |  |  |

Notice that the paper includes a place to store the value of the local variable line. This is an important detail.

### Chapter 12 Recursion

Suppose that we call this method with the earlier sample input file, which contains the following four lines of text:

this is fun no?

When we call the method, it reads the first line of text into its line variable, and then it reaches the recursive call on reverse:

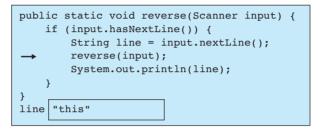

Then what happens? In the DrawTriangles program, we took the sheet of paper for the method being called and placed it on top of the current sheet of paper. But here we have the method reverse calling the method reverse. To understand what happens, you have to realize that each method invocation is independent of the others. We don't have only a single sheet of paper with the reverse method written on it; we have as many copies as we want. So, we can grab a second copy of the method definition and place it on top of the current one:

This new version of the method has a variable of its own, called line, in which it can store a line of text. Even though the previous version (the one underneath this one) is in the middle of its execution, this new one is at the beginning of its execution. Think back to the analogy of being able to employ an entire army of people to write out a line of stars. Just as you could call on as many people as you needed to solve that problem, you can bring up as many copies of the reverse method as you need to solve this problem. The second call on reverse reads another line of text (the second line, "is"). After the program reads the second line, it makes another recursive call on reverse:

| <pre>public static void reverse(Scanner input) {</pre>                    |  |  |  |
|---------------------------------------------------------------------------|--|--|--|
| <pre>public static void reverse(Scanner input) {</pre>                    |  |  |  |
| <pre>if (input.hasNextLine()) {     String line = input.nextLine();</pre> |  |  |  |
| <pre>string time = input.nextLine();     reverse(input);</pre>            |  |  |  |
| System.out.println(line);                                                 |  |  |  |
| }                                                                         |  |  |  |
| }                                                                         |  |  |  |
| line "is"                                                                 |  |  |  |
|                                                                           |  |  |  |

So Java sets aside this version of the method as well and brings up a third version:

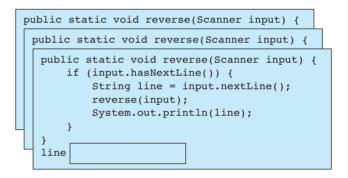

Again, notice that this version has its own variable called line that is independent of the other variables called line. This version of the method also reads in a line (the third line, "fun") and reaches a recursive call on reverse:

| pı                                        | <pre>public static void reverse(Scanner input) {</pre>                    |  |  |  |  |  |  |
|-------------------------------------------|---------------------------------------------------------------------------|--|--|--|--|--|--|
| public static void reverse(Scanner input) |                                                                           |  |  |  |  |  |  |
|                                           | <pre>public static void reverse(Scanner input) {</pre>                    |  |  |  |  |  |  |
|                                           | <pre>if (input.hasNextLine()) {     String line = input.nextLine();</pre> |  |  |  |  |  |  |
|                                           | → reverse(input);                                                         |  |  |  |  |  |  |
|                                           | System.out.println(line); }                                               |  |  |  |  |  |  |
|                                           | }                                                                         |  |  |  |  |  |  |
|                                           | line "fun"                                                                |  |  |  |  |  |  |

This brings up a fourth version of the method:

This version finds a fourth line of input ("no?"), so it reads that in and reaches the recursive call:

| pu | ablic static void reverse(Scanner input) {                                                             |  |  |  |  |  |
|----|----------------------------------------------------------------------------------------------------|--|--|--|--|--|
| 1  | <pre>public static void reverse(Scanner input) {     public static void reverse(Scanner input) {</pre> |  |  |  |  |  |
|    |                                                                                                    |  |  |  |  |  |
|    | <pre>public static void reverse(Scanner input) {     if (input.hasNextLine()) {</pre>                  |  |  |  |  |  |
|    | <pre>String line = input.nextLine(); reverse(input);</pre>                                             |  |  |  |  |  |
|    | System.out.println(line); }                                                                            |  |  |  |  |  |
| l  | }<br>line "no?"                                                                                        |  |  |  |  |  |

This call brings up a fifth version of the method:

| publ | <pre>ic static void reverse(Scanner input) {</pre>                                                                                                    |  |  |  |  |  |
|------|----------------------------------------------------------------------------------------------------|--|--|--|--|--|
| puk  | <pre>olic static void reverse(Scanner input) {</pre>                                                                                                    |  |  |  |  |  |
| p    | ublic static void reverse(Scanner input) {                                                                                                    |  |  |  |  |  |
|      | public static void reverse(Scanner input) {                                                                                                    |  |  |  |  |  |
|      | <pre>public static void reverse(Scanner input) {     if (input.hasNextLine()) {         String line = input.nextLine();         reverse(input);         System.out.println(line);     } }</pre> |  |  |  |  |  |
|      | }<br>}<br>line                                                                                                    |  |  |  |  |  |

This version turns out to have the easy task, like the final person who was asked to print a line of zero stars. This time around the Scanner is empty (input.hasNextLine() returns false). The program has reached the very important base case that stops this process from going on indefinitely. This version of the method recognizes that there are no lines to reverse, so it simply terminates.

Then what? Having completed this call, we throw it away and return to where we were just before executing the call:

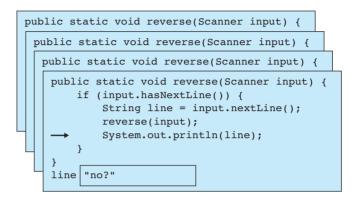

We've finished the call on reverse and are positioned at the println right after it, so we print the text in the line variable ("no?") and terminate. Where does that leave us? This method has been executed and we return to where we were just before:

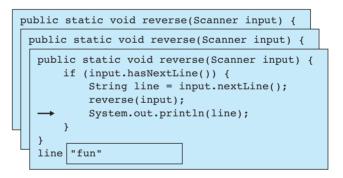

We then print the current line of text, which is "fun", and this version also goes away:

| <pre>public static void reverse(Scanner input) {</pre>                                |  |  |  |  |
|---------------------------------------------------------------------------------------|--|--|--|--|
| <pre>public static void reverse(Scanner input) {     if (input.hasNextLine()) {</pre> |  |  |  |  |
| <pre>String line = input.nextLine(); reverse(input);</pre>                            |  |  |  |  |
| <pre>System.out.println(line); } </pre>                                               |  |  |  |  |
| line "is"                                                                             |  |  |  |  |

Now we execute this println, for the text "is", and eliminate one more call:

```
public static void reverse(Scanner input) {
    if (input.hasNextLine()) {
        String line = input.nextLine();
        reverse(input);
        System.out.println(line);
    }
} line "this"
```

Notice that we've written out three lines of text so far:

no? fun is

Our leap of faith was justified. The recursive call on reverse read in the three lines of text that followed the first line of input and printed them in reverse order. We complete the task by printing the first line of text, which leads to this overall output:

no? fun is this

Then this version of the method terminates, and the program has finished executing.

# **12.3 Recursive Functions and Data**

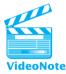

Both of the examples of recursion we have studied so far have been action-oriented methods with a return type of void. In this section we will examine some of the issues that arise when you want to write methods that compute values and return a result. Such methods are similar to mathematical functions in that they accept a set of input values and produce a set of possible results. We'll also explore an example that involves manipulating recursive data and an example that requires a helper method.

# **Integer Exponentiation**

Java provides a method called Math.pow that allows you to compute an exponent. If you want to compute the value of  $x^y$ , you can call Math.pow(x, y). Let's consider how we could implement the pow method. To keep things simple, we'll limit ourselves to the domain of integers. But because we are limiting ourselves to integers, we have to recognize an important precondition of our method: We won't be able to compute negative exponents because the results would not be integers. The method we want to write will look like the following:

```
// pre : y >= 0
// post: returns x^y
public static int pow(int x, int y) {
    ...
}
```

We could obviously solve this problem by writing a loop, but we want to explore how to write the method recursively. Again, we should start by thinking about different cases. What would be the easiest exponent to compute? It's pretty easy to compute  $x^1$ , so that's a good candidate, but there is an even more basic case. The simplest possible exponent is 0. By definition, any integer to the 0 power is considered to be 1. So we can begin our solution with the following code:

```
public static int pow(int x, int y) {
    if (y == 0) {
        // base case with y == 0
        return 1;
    } else {
        // recursive case with y > 0
        ...
    }
}
```

In the recursive case we know that y is greater than 0. In other words, there will be at least one factor of x in the result. We know from mathematics that

 $\mathbf{x}^{\mathbf{y}} = \mathbf{x} \, \cdot \, \mathbf{x}^{\mathbf{y}_{-1}}$ 

This equation expresses x to the y power in terms of x to a smaller power, (y - 1). Therefore, it can serve as our recursive case. All we have to do is to translate it into its Java equivalent:

```
public static int pow(int x, int y) {
    if (y == 0) {
        // base case with y == 0
        return 1;
    } else {
        // recursive case with y > 0
        return x * pow(x, y - 1);
    }
}
```

This is a complete recursive solution. Tracing the execution of a recursive function is a little more difficult than using a void method, because we have to keep track of the values that are returned by each recursive call. The following is a trace of execution showing how we would compute  $3^5$ :

```
pow(3, 5) = 3 * pow(3, 4)
pow(3, 4) = 3 * pow(3, 3)
pow(3, 3) = 3 * pow(3, 2)
pow(3, 2) = 3 * pow(3, 1)
pow(3, 1) = 3 * pow(3, 0)
pow(3, 1) = 3 * 1 = 3
pow(3, 2) = 3 * 3 = 9
pow(3, 3) = 3 * 9 = 27
pow(3, 4) = 3 * 27 = 81
pow(3, 5) = 3 * 81 = 243
```

Notice that we make a series of six recursive calls in a row until we reach the base case of computing 3 to the 0 power. That call returns the value 1 and then the recursion unwinds, computing the various answers as it returns from each method call.

It is useful to think about what will happen if someone violates the precondition by asking for a negative exponent. For example, what if someone asked for pow(3, -1)? The method would recursively ask for pow(3, -2), which would ask for pow(3, -3), which would ask for pow(3, -4), and so on. In other words, it would lead to an infinite recursion. In a sense, it's okay for this to occur, because the person calling the method should pay attention to the precondition and should not enter a negative exponent. But it's not much work for us to handle this case in a more elegant manner. Our solution is structured as a series of cases, so we can simply add a new case for illegal exponents:

```
public static int pow(int x, int y) {
    if (y < 0) {
        throw new IllegalArgumentException("negative exponent: " + y);
    } else if (y == 0) {
        // base case with y == 0
        return 1;
    } else {
        // recursive case with y > 0
        return x * pow(x, y - 1);
    }
}
```

One of the advantages of writing functions recursively is that if we can identify other cases, we can potentially make the function more efficient. For example, suppose that you want to compute  $2^{16}$ . In its current form, the method will multiply 2 by 2 by 2 a total of 16 times. But we can do better than that. If y is an even exponent, then

$$x^{y} = (x^{2})^{\frac{y}{2}}$$

So instead of computing  $2^{16}$ , we can compute  $4^8$ , which is simpler. Adding this case to our method is relatively easy:

```
public static int pow(int x, int y) {
    if (y < 0) {
        throw new IllegalArgumentException("negative exponent: " + y);
    } else if (y == 0) {
        // base case with y == 0
        return 1;
    } else if (y % 2 == 0) {
        // recursive case with y > 0, y even
        return pow(x * x, y / 2);
    } else {
        // recursive case with y > 0, y odd
        return x * pow(x, y - 1);
    }
}
```

This version of the method is more efficient than the original. The following is a trace of execution for computing  $2^{16}$ :

```
pow(2, 16) = pow(4, 8)

pow(4, 8) = pow(16, 4)

pow(16, 4) = pow(256, 2)

pow(256, 2) = pow(65536, 1)

pow(65536, 1) = 65536 * pow(65536, 0)

pow(65536, 1) = 65536 * 1 = 65536

pow(256, 2) = 65536

pow(2, 16) = 65536
```

Without the special case for even exponents, this call would have required 17 different calls on pow (16 recursive cases and one base case).

# **Greatest Common Divisor**

In mathematics, we often want to know the largest integer that goes evenly into two different integers, which is known as the *greatest common divisor* (or GCD) of the two integers. Let's explore how to write a GCD method recursively.

For now, let's not worry about negative values of x and y. We want to write the following method:

```
// pre: x >= 0, y >= 0
// post: returns the greatest common divisor of x and y
public static int gcd(int x, int y) {
    ...
}
```

## Chapter 12 Recursion

To introduce some variety, let's try to figure out the recursive case first and then figure out the base case. Suppose, for example, that we are asked to compute the GCD of 20 and 132. The GCD is 4, because 4 is the largest integer that goes evenly into both numbers.

There are many ways to compute the GCD of two numbers. One of the most efficient algorithms dates back at least to the time of Euclid and perhaps even farther. This algorithm eliminates any multiples of the smaller integer from the larger integer. In the case of 20 and 132, we know that

 $132 = 20 \cdot 6 + 12$ 

There are six multiples of 20 in 132, with a remainder of 12. Euclid's algorithm says that we can ignore the six multiples of 20 and just focus on the value 12. In other words, we can replace 132 with 12:

```
gcd(132, 20) = gcd(12, 20)
```

We haven't figured out the base case yet, but no matter what the base case ends up being, we're making progress if we can reduce the numbers using Euclid's algorithm. When you're dealing with nonnegative integers, you can't reduce them forever.

The proof of this principle is beyond the scope of this book, but that is the basic idea. This algorithm is easy to express in Java terms because the mod operator gives us the remainder when one number is divided by another. Expressing this principle in general terms, we know that

gcd(x, y) = gcd(x & y, y) when y > 0

Again, the proof is beyond the scope of this book, but given this basic principle we can produce a recursive solution to the problem. We might try to write the method as follows:

```
public static int gcd(int x, int y) {
    if (...) {
        // base case
        ...
    } else {
        // recursive case
        return gcd(x % y, y);
    }
}
```

This isn't a bad first attempt, but it has a problem: It's not enough for the solution to be mathematically correct; we also need our recursive solution to keep reducing the overall problem to a simpler problem. If we start with the numbers 132 and 20, the method makes progress on the first call, but then it starts repeating itself:

gcd(132, 20) = gcd(12, 20)gcd(12, 20) = gcd(12, 20)

```
gcd(12, 20) = gcd(12, 20)
gcd(12, 20) = gcd(12, 20)
```

This pattern will lead to infinite recursion. The Euclidean trick helped the first time around, because for the first call x was greater than y (132 is greater than 20). But the algorithm makes progress only if the first number is larger than the second number.

Here is the line of code that is causing the problem:

```
return gcd(x % y, y);
```

When we compute  $(x \ \ y)$ , we are guaranteed to get a result that is smaller than y. That means that on the recursive call, the first value will always be smaller than the second value. To make the algorithm work, we need the opposite to be true. We can achieve this goal simply by reversing the order of the arguments:

```
return gcd(y, x % y);
```

On this call we are guaranteed to have a first value that is larger than the second value. If we trace this version of the method for computing the GCD of 132 and 20, we get the following sequence of calls:

```
gcd(132, 20) = gcd(20, 12)
gcd(20, 12) = gcd(12, 8)
gcd(12, 8) = gcd(8, 4)
gcd(8, 4) = gcd(4, 0)
...
```

At this point we have to decide what the GCD of 4 and 0 is. It may seem strange, but the answer is 4. In general, gcd(n, 0) is n. Obviously, the GCD can't be any larger than n, and n goes evenly into n. But n also goes evenly into 0, because 0 can be written as an even multiple of n: (0 \* n) = 0.

This observation leads us to the base case. If y is 0, the GCD is x:

```
public static int gcd(int x, int y) {
    if (y == 0) {
        // base case with y == 0
        return x;
    } else {
        // recursive case with y > 0
        return gcd(y, x % y);
    }
}
```

This base case also solves the potential problem that the Euclidean formula depends on y not being 0. However, we still have to think about the case in which

either or both of x and y are negative. We could keep the precondition and throw an exception when this occurs, but it is more common in mathematics to return the GCD of the absolute value of the two values. We can accomplish this by including one extra case for negatives:

```
public static int gcd(int x, int y) {
    if (x < 0 || y < 0) {
        // recursive case with negative value(s)
        return gcd(Math.abs(x), Math.abs(y));
    } else if (y == 0) {
        // base case with y == 0
        return x;
    } else {
        // recursive case with y > 0
        return gcd(y, x % y);
    }
}
```

## **Common Programming Error**

## **Infinite Recursion**

Ę

Everyone who uses recursion to write programs eventually accidentally writes a solution that leads to infinite recursion. For example, the following is a slight variation of the gca method that doesn't work:

```
// flawed definition
public static int gcd(int x, int y) {
    if (x <= 0 || y <= 0) {
        // recursive case with negative value(s)
        return gcd(Math.abs(x), Math.abs(y));
    } else if (y == 0) {
        // base case with y == 0
        return x;
    } else {
        // recursive case with y > 0
        return gcd(y, x % y);
    }
}
```

This solution is just slightly different than the one we wrote previously. In the test for negative values, this code tests whether x and y are less than or equal to 0.

Continued on next page

## Continued from previous page

The original code tests whether they are strictly less than 0. It doesn't seem like this variation should make much difference, but it does. If we execute this version of the code to solve our original problem of finding the GCD of 132 and 20, the program produces many lines of output that look like the following:

```
at Bug.gcd(Bug.java:9)
at Bug.gcd(Bug.java:9)
at Bug.gcd(Bug.java:9)
at Bug.gcd(Bug.java:9)
at Bug.gcd(Bug.java:9)
at Bug.gcd(Bug.java:9)
at Bug.gcd(Bug.java:9)
```

The first time you see this, you are likely to think that something has broken on your computer because you will get so many lines of output. The number of lines of output will vary from one system to another, but it's likely to be hundreds, if not thousands. If you scroll all the way back up, you'll see that the output begins with this message:

```
Exception in thread "main" java.lang.StackOverflowError
    at Bug.gcd(Bug.java:9)
    at Bug.gcd(Bug.java:9)
    at Bug.gcd(Bug.java:9)
    ...
```

Java is letting you know that the call stack has gotten too big. Why did this happen? Remember the trace of execution for this case:

```
gcd(132, 20) = gcd(20, 12)
gcd(20, 12) = gcd(12, 8)
gcd(12, 8) = gcd(8, 4)
gcd(8, 4) = gcd(4, 0)
...
```

Consider what happens at this point, when we call gcd(4, 0). The value of y is 0, which is our base case, so normally we would expect the method to return the value 4 and terminate. But the method begins by checking whether either x or y is less than or equal to 0. Since y is 0, this test evaluates to true, so the method makes a recursive call with the absolute values of x and y. But the absolute values of 4 and 0 are 4 and 0. So the method decides that gcd(4, 0) must be equal to gcd(4, 0);

Continued on next page

Continued from previous page

```
gcd(132, 20) = gcd(20, 12)
gcd(20, 12) = gcd(12, 8)
gcd(12, 8) = gcd(8, 4)
gcd(8, 4) = gcd(4, 0)
gcd(4, 0) = gcd(4, 0)
gcd(4, 0) = gcd(4, 0)
gcd(4, 0) = gcd(4, 0)
gcd(4, 0) = gcd(4, 0)
...
```

In other words, this version generates infinitely many recursive calls. Java allows you to make a lot of recursive calls, but eventually it runs out of space. When it does, it gives you a back trace to let you know how you got to the error. In this case, the back trace is not nearly as helpful as usual because almost all of the calls will involve the infinite recursion.

Again, think in terms of stacking pieces of paper on top of each other as methods are called. You'd wind up with a stack containing hundreds or even thousands of sheets, and you would have to look back through all of these to find the problem.

To handle these situations, you have to look closely at the line number to see which line of your program generated the infinite recursion. In this simple case, we know that it is the recursive call for negative x and y values. That alone might be enough to allow us to pinpoint the error. If the problem isn't obvious, though, you might need to include println statements to figure out what is going on. For example, in this code, we could add a println just before the recursive call:

```
public static int gcd(int x, int y) {
    if (x <= 0 || y <= 0) {
        // recursive case with negative value(s)
        System.out.println("x = " + x + " and y = " + y);
        return gcd(Math.abs(x), Math.abs(y));
    } else if (y == 0) {
    ...
}</pre>
```

When we run the program with that println in place, the code produces hundreds of lines of output of the form:

x = 4 and y = 0

If we examine that case closely, we'll see that we don't have negative values and will realize that we have to fix the test we are using.

## **Directory Crawler**

Recursion is particularly useful when you're working with data that is itself recursive. For example, consider how files are stored on a computer. Each file is kept in a folder or directory. But directories can contain more than just files: Directories can contain other directories, those inner directories can contain directories, and even those directories can contain directories. Directories can be nested to an arbitrary depth. This storage system is an example of recursive data.

In Chapter 6, you learned to use File objects to keep track of files stored on your computer. For example, if you have a file called data.txt, you can construct a File object that can be used to get information about that file:

```
File f = new File("data.txt");
```

Several useful methods for the File class were introduced in Chapter 6. For example, the exists method indicates whether or not a certain file exists, and the isDirectory method indicates whether or not the name supplied corresponds to a file or a directory.

Let's write a program that will prompt the user for the name of a file or directory and recursively explore all the files that can be reached from that starting point. If the user provides the name of a file, the program should simply print the name. But if the user gives the name of a directory, the program should print the directory name and list all the directories and files inside that directory.

We can write a fairly simple main method that prompts for a file or directory name and checks to make sure it exists. If it does not, the program tells the user that there is no such file or directory. If it does exist, the program calls a method to print the information for that File object:

```
public static void main(String[] args) {
    Scanner console = new Scanner(System.in);
    System.out.print("directory or file name?");
    String name = console.nextLine();
    File f = new File(name);
    if (!f.exists()) {
        System.out.println("No such file/directory");
    } else {
        print(f);
    }
}
```

Our job will be to write the print method. The method should begin by printing the name of the file or directory:

```
public static void print(File f) {
   System.out.println(f.getName());
   ...
}
```

If the File object f represents a simple file, we have completed the task. But if f represents a directory, we also want to print the names of all the files contained in the directory:

```
public static void print(File f) {
    System.out.println(f.getName());
    if (f.isDirectory()) {
        // print contents of directory
    }
}
```

We can accomplish this task with the listFiles method, which returns an array of File objects that represent the contents of the directory. We can use a for-each loop to process each object:

```
public static void print(File f) {
   System.out.println(f.getName());
   if (f.isDirectory()) {
      for (File subF : f.listFiles()) {
          // print information for subF
      }
   }
}
```

To complete the method, we have to figure out how to print information about each of the individual subF objects in the directory. An obvious approach is to simply print the names of the subfiles:

```
// not quite right
public static void print(File f) {
    System.out.println(f.getName());
    if (f.isDirectory()) {
        for (File subF : f.listFiles()) {
            System.out.println(subF.getName());
            }
        }
    }
}
```

This method works in that it prints the names of the subfiles inside the directory. But remember that there can be directories inside this directory, so some of those subfiles might actually be directories whose contents also need to be printed. We could try to fix our code by adding a test:

```
// getting worse, not better
public static void print(File f) {
    System.out.println(f.getName());
```

```
if (f.isDirectory()) {
    for (File subF : f.listFiles()) {
        System.out.println(subF.getName());
        if (subF.isDirectory()) {
            // print contents of subdirectory
        }
    }
}
```

But even this won't work, because there might be directories within those inner directories, and those directories might have subdirectories. There is no simple way to solve this problem with standard iterative techniques.

The solution is to think recursively. You might be tempted to envision many different cases: a file, a directory with files, a directory with subdirectories, a directory with subdirectories that have subdirectories, and so on. However, there are really only two cases to consider: Each object is either a file or a directory. If it's a file, we simply print its name. If it's a directory, we print its name and then print information about every file and directory inside of it. How do we get the code to recursively explore all of the possibilities? We call our own print method to process whatever appears inside a directory:

```
public static void print(File f) {
   System.out.println(f.getName());
   if (f.isDirectory()) {
      for (File subF : f.listFiles()) {
         print(subF);
      }
   }
}
```

This version of the code recursively explores the structure. Each time the method finds something inside a directory, it makes a recursive call that can handle either a file or a directory; that recursive call might make yet another recursive call to handle either a file or directory, and so on.

If we run this version of the method, we'll get output like the following:

```
homework
assignments.doc
hw1
Song.java
Song.class
hw2
DrawRocket.java
DrawRocket.class
```

### Chapter 12 Recursion

The problem with this output is that it doesn't indicate the structure to us. We know that the first line of output is the name of the starting directory (homework) and that everything that follows is inside that directory, but we can't easily see the substructure. It would be more convenient if the output used indentation to indicate the inner structure, as in the following lines of output:

```
homework
assignments.doc
hw1
Song.java
Song.class
hw2
DrawRocket.java
DrawRocket.class
```

In this output we can more clearly see that the directory called homework contains three elements, two of which are directories that have their own files (hw1 and hw2). We can get this output by including an extra parameter in the print method that indicates the desired level of indentation. On the initial call in main, we can pass the method an indentation of 0. On each recursive call, we can pass it a value one higher than the current level. We can then use that parameter to print some extra spacing at the beginning of the line to generate the indentation.

Here is our program, including the new version of the method with indentation:

```
// This program prompts the user for a file or directory name
 1
   // and shows a listing of all files and directories that can be
 2
 3
   // reached from it (including subdirectories).
 Δ
   import java.io.*;
 5
   import java.util.*;
 6
7
   public class DirectoryCrawler {
 8
9
        public static void main(String[] args) {
            Scanner console = new Scanner(System.in);
10
11
            System.out.print("directory or file name?");
12
            String name = console.nextLine();
            File f = new File(name);
13
14
            if (!f.exists()) {
                System.out.println("No such file/directory");
15
16
            } else {
17
                print(f, 0);
18
            }
19
        }
20
```

```
21
        // Prints information for the given file/directory using the
22
        // given level of indentation
23
        public static void print(File f, int level) {
             for (int i = 0; i < level; i++) {</pre>
24
                 System.out.print("
25
                                        ");
26
            }
27
             System.out.println(f.getName());
28
             if (f.isDirectory()) {
                 for (File subF : f.listFiles()) {
29
30
                      print(subF, level + 1);
31
                 }
32
             }
33
        }
34 }
```

# **Helper Methods**

Sometimes when you solve a problem recursively, you need to introduce an extra method to solve the problem. We call such methods *helper* methods.

For example, consider the task of writing a method called sum that takes an array of integers as a parameter and that returns the sum of the numbers in the array. Even though this is a fairly simple task, it turns out to be challenging to implement it using recursion. We could make a base case for an empty array (an array of length 0):

```
public int sum(int[] list) {
    if (list.length == 0) {
        return 0;
    } else {
        ...
    }
}
```

If we write the code this way, what would we use for a recursive case? Suppose, for example, that we are asked to work with an array of length 10. How do we simplify an array of length 10 to bring it closer to being an empty array? The only way to do that would be to construct a new array with a shorter length, but that would be wasteful.

It is useful to consider how you would solve this iteratively. Here is an iterative version that follows a classic cumulative sum approach:

```
int sum = 0;
for (int i = 0; i < list.length; i++) {
    sum += list[i];
}</pre>
```

The key to the iterative approach is to work with an index variable that starts at 0 and continues iterating until it equals the length of the array. We can apply this same idea to a recursive solution. Remember that you want to think about how to pick off some small piece of the problem. Consider the following line of pseudocode:

```
sum(entire list) = list[0] + sum(list starting at 1)
```

This code states that we have to add in list[0]. That leaves us with the task of adding up the remaining values of the list (the values starting at index 1). And how would we do that? We can similarly say that:

sum(list starting at 1) = list[1] + sum(list starting at 2)

This approach leads to a series of recursive calls, each of which handles one element of the array:

```
sum(entire list) = list[0] + sum(list starting at 1)
sum(list starting at 1) = list[1] + sum(list starting at 2)
sum(list starting at 2) = list[2] + sum(list starting at 3)
...
```

When does this process end? We could end when we get to the last element of the array:

```
sum(list starting at list.length - 1) = list[list.length - 1]
```

Unfortunately, this choice of ending point assumes that a last element exists. That won't be true of an array of length 0. An easier approach is to end when we reach an index beyond the last element of the array. The for loop version of this method executes for as long as the index is less than the length of the array. Once the index becomes equal to the length of the array, it stops. Our recursion can similarly stop when the index becomes equal to the length of the array. And what does that add up to? It adds up to 0:

### sum(list starting at list.length) = 0

Returning 0 in this case is the recursive equivalent of initializing the cumulative sum to 0.

We are almost ready to write the recursive method, but to express this idea as a method, we have to pass the method both the array and the starting index. So we want our method to look like the following:

```
// computes the sum of the list starting at the given index
public int sum(int[] list, int index) {
    ...
}
```

Using those two parameters, you'll find that the code is fairly simple to write using the approach described before:

```
// computes the sum of the list starting at the given index
public int sum(int[] list, int index) {
    if (index == list.length) {
        return 0;
    } else {
        return list[index] + sum(list, index + 1);
    }
}
```

Of course, there's the issue of that extra parameter. We were asked to write a method that is passed just the array. We could complain that we were asked to solve the wrong problem, but that's a bad attitude to have. We should allow a client to call methods using parameters that are convenient. We need the second parameter to write our recursive solution, but we shouldn't burden the client with the need to understand that detail.

This is a common situation. We often find ourselves wanting to write a recursive method that has extra parameters relative to the public method we are being asked to implement. The solution is to introduce a private method that has the parameter passing we want. So the client gets the convenient public method with the kind of parameter passing that the client wants, and we get our convenient private method with the kind of parameter passing that we want. We call the private method a helper method because it helps us to write the public method we've been asked to implement.

Here is the code that includes the private method:

```
// returns the sum of the numbers in the given array
public int sum(int[] list) {
    return sum(list, 0);
}
// computes the sum of the list starting at the given index
private int sum(int[] list, int index) {
    if (index == list.length) {
        return 0;
        } else {
            return list[index] + sum(list, index + 1);
        }
}
```

The public method simply calls the private method, passing it an appropriate value for the second parameter. Both methods can be called sum because they have

different signatures (one parameter versus two). We make the second method a private method because we don't want to clutter up the public interface seen by the client.

There is a final benefit to this two-method approach. Sometimes you want to perform an action once, either before or after the recursive method executes. By dividing the recursive method into a public and a private method, you can include this onetime code in the public method either just before or just after the call on the private method.

# **12.4 Recursive Graphics**

There has been a great deal of interest in the past 30 years about an emerging field of mathematics called *fractal geometry*. A fractal is a geometric object that is recursively constructed or self-similar. A fractal shape contains smaller versions of itself, so that it looks similar at all magnifications.

Benoit Mandelbrot founded the field of fractals in 1975 with his first publication about these intriguing objects, particularly a specific fractal that has come to be known as the Mandelbrot set. The most impressive aspect of fractal geometry is that extremely intricate and complex phenomena can be described with a simple set of rules. When Mandelbrot and others began drawing pictures of their fractals, they were an instant hit.

Many fractals can be described easily with recursion. As an example, we will explore a recursive method for drawing what is known as the Sierpinski triangle. We can't draw the actual fractal, because it is composed of infinitely many subtriangles. Instead, we will write a method that produces various levels that approximate the actual fractal.

At level 1, we draw an equilateral triangle as shown in Figure 12.1:

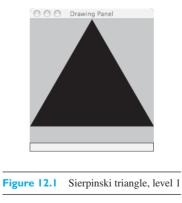

Proceeding to level 2, we draw three smaller triangles that are contained within the original triangle (see Figure 12.2):

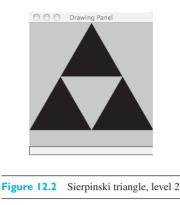

We apply this principle in a recursive manner. Just as we replaced the original triangle with three inner triangles, we replace each of these three triangles with three inner triangles to obtain Figure 12.3 with nine triangles in level 3:

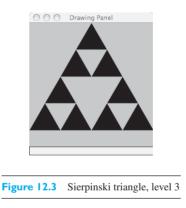

This process continues indefinitely, making a more intricate pattern at each new level. Figure 12.4 shows the result at level 7:

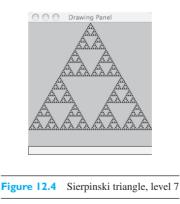

We can solve this problem using the DrawingPanel class from Supplement 3G. We'll pass the Graphics object for the panel to the method that is to draw the triangles. The method will also need to know the level to use and the three vertices of the triangle, which we can pass as Point objects. Our method will look like this:

Our base case will be to draw the basic triangle for level 1. The Graphics class has methods for filling rectangles and ovals, but not for filling triangles. Fortunately, there is a Polygon class in the java.awt package. We can construct a Polygon and then add a series of points to it. Once we've specified the three vertices, we can use the fillPolygon method of the Graphics class to fill the polygon. Our base case will look like this:

Most of the work happens in the recursive case. We have to split the triangle into three smaller triangles. We'll label the vertices of the overall triangle (see Figure 12.5).

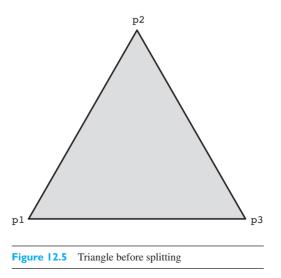

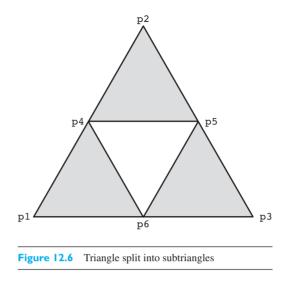

We then need to compute three new points that are the midpoints of the three sides of this triangle as shown in Figure 12.6.

From Figure 12.6, we see that

- p4 is the midpoint of p1 and p2
- p5 is the midpoint of p2 and p3
- p6 is the midpoint of p1 and p3

Once we have computed those points, we can describe the smaller triangles as follows:

- In the lower-left corner is the triangle formed by p1, p4, and p6.
- On top is the triangle formed by p4, p2, and p5.
- In the lower-right corner is the triangle formed by p6, p5, and p3.

There are three different midpoint computations involved here, so clearly it will be helpful to first write a method that will compute the midpoint of a segment given two endpoints. Computing the midpoints involves finding the arithmetic average (halfway point) of the x values and the y values:

```
public static Point midpoint(Point p1, Point p2) {
    return new Point((p1.x + p2.x) / 2, (p1.y + p2.y) / 2);
}
```

Given this method, we can easily compute the three midpoints.

The final detail we have to think about is the level. If you look again at the level 2 version of the figure (Figure 12.2), you will notice that it is composed of three simple

triangles. In other words, the level 2 figure is composed of three level 1 figures. Similarly, the level 3 figure is composed of three level 2 figures, each of which in turn is composed of three level 1 figures. In general, if we are asked to draw a level n figure, we do so by drawing three level (n - 1) figures.

We can turn these observations into code to complete the recursive method:

```
public static void drawFigure(int level, Graphics q,
                              Point p1, Point p2, Point p3) {
    if (level == 1) {
        // base case: simple triangle
       Polygon p = new Polygon();
        p.addPoint(p1.x, p1.y);
        p.addPoint(p2.x, p2.y);
        p.addPoint(p3.x, p3.y);
        g.fillPolygon(p);
    } else {
        // recursive case, split into 3 triangles
       Point p4 = midpoint(p1, p2);
       Point p5 = midpoint(p2, p3);
        Point p6 = midpoint(p1, p3);
        // recurse on 3 triangular areas
        drawFigure(level -1, g, p1, p4, p6);
        drawFigure(level -1, g, p4, p2, p5);
        drawFigure(level -1, g, p6, p5, p3);
    }
}
```

There is a limit to the number of levels down that we can go. The DrawingPanel has a finite resolution, so at some point we won't be able to subdivide our triangles any further. Also bear in mind that at each new level the number of triangles that we draw triples, which means that the number of triangles increases exponentially with the level.

The complete program is available from http://www.buildingjavaprograms.com. Remember that you need to also download DrawingPanel.java to execute the program.

# 12.5 Case Study: Prefix Evaluator

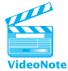

In this section, we will explore the use of recursion to evaluate complex numeric expressions. First we will examine the different conventions for specifying numeric expressions and then we will see how recursion makes it relatively easy to implement one of the standard conventions.

## Infix, Prefix, and Postfix Notation

When we write numeric expressions in a Java program, we typically put numeric operators like + and \* between the two operands, as in the following:

3.5 + 8.2 9.1 \* 12.7 7.8 \* (2.3 + 2.5)

Putting the operator between the operands is a convention known as *infix notation*. A second convention is to put the operator in front of the two operands, as in the following examples:

```
+ 3.5 8.2
* 9.1 12.7
* 7.8 + 2.3 2.5
```

Putting the operator in front of the operands is a convention known as *prefix notation*. Prefix notation looks odd for symbols like + and \*, but it resembles mathematical function notation, in which the name of the function goes first. For example, if we were calling methods instead of using operators, we would write

```
plus(3.5, 8.2)
times(9.1, 12.7)
times(7.8, plus(2.3, 2.5))
```

There is also a third convention, in which the operator appears after the two operands, as in the following examples:

3.5 8.2 + 9.1 12.7 \* 7.8 2.3 2.5 + \*

This convention is known as *postfix notation*. It is also sometimes referred to as reverse Polish notation, or RPN. For many years Hewlett–Packard has sold scientific calculators that use RPN rather than normal infix notation.

We are so used to infix notation that it takes a while to get used to the other two conventions. One of the interesting facts you will discover if you take the time to learn the prefix and postfix conventions is that infix is the only notation that requires parentheses. The other two notations are unambiguous.

Table 12.1 summarizes the three notations.

# **Evaluating Prefix Expressions**

Of the three standard notations, prefix notation is most easily implemented with recursion. In this section we will write a method that reads a prefix expression

| Notation | Description               | Examples                       |
|----------|---------------------------|--------------------------------|
| infix    | operator between operands | 2.3 + 4.7<br>2.6 * 3.7         |
|          |                           | (3.4 + 7.9) * 18.6 + 2.3 / 4.7 |
| prefix   | operator before operands  | + 2.3 4.7                      |
|          | (functional notation)     | * 2.6 3.7                      |
|          |                           | + * + 3.4 7.9 18.6 / 2.3 4.7   |
| postfix  | operator after operands   | 2.3 4.7 +                      |
|          | (reverse Polish notation) | 2.6 3.7 *                      |
|          |                           | 3.4 7.9 + 18.6 * 2.3 4.7 / +   |

| <b>Table 12.1</b> | Arithmetic | Notations |
|-------------------|------------|-----------|
|-------------------|------------|-----------|

from a Scanner and computes its value. Our method will look like this:

// pre : input contains a legal prefix expression
// post: expression is consumed and the result is returned
public static double evaluate(Scanner input) {
 ...
}

Before we can begin writing the method, we have to consider the kind of input that we are going to get. As the precondition indicates, we will assume that the Scanner contains a legal prefix expression. The simplest possible expression would be a number like

### 38.9

There isn't much to evaluate in this case—we can simply read and return the number. More complex prefix expressions will involve one or more operators. Remember that the operator goes in front of the operands in a prefix expression. A slightly more complex expression would be two numbers as operands with an operator in front:

+ 2.6 3.7

This expression could itself be an operand in a larger expression. For example, we might ask for

\* + 2.6 3.7 + 5.2 18.7

At the outermost level, we have a multiplication operator with two operands:

\* + 2.6 3.7 + 5.2 18.7 operator operand #I operand #2 In other words, this expression is computing the product of two sums. Here is the same expression written in the more familiar infix notation:

(2.6 + 3.7) \* (5.2 + 18.7)

These expressions can become arbitrarily complex. The key observation to make about them is that they all begin with an operator. In other words, every prefix expression is of one of two forms:

- A simple number
- · An operator followed by two operands

This observation will become a roadmap for our recursive solution. The simplest prefix expression will be a number, and we can distinguish it from the other case because any other expression will begin with an operator. So we can begin our recursive solution by checking whether the next token in the scanner is a number. If it is, we have a simple case and we can simply read and return the number:

```
public static double evaluate(Scanner input) {
    if (input.hasNextDouble()) {
        // base case with a simple number
        return input.nextDouble();
    } else {
        // recursive case with an operator and two operands
        ...
    }
}
```

Turning our attention to the recursive case, we know that the input must be an operator followed by two operands. We can begin by reading the operator:

```
public static double evaluate(Scanner input) {
    if (input.hasNextDouble()) {
        // base case with a simple number
        return input.nextDouble();
    } else {
        // recursive case with an operator and two operands
        String operator = input.next();
        ...
    }
}
```

At this point we reach a critical decision. We have read in the operator, and now we need to read in the first operand and then the second operand. If we knew that the operands were simple numbers, we could write code like the following:

```
// not the right approach
public static double evaluate(Scanner input) {
    if (input.hasNextDouble()) {
        // base case with a simple number
        return input.nextDouble();
    } else {
        // recursive case with an operator and two operands
        String operator = input.next();
        double operand1 = input.nextDouble();
        double operand2 = input.nextDouble();
        ...
    }
  }
}
```

But we have no guarantee that the operands are simple numbers. They might be complex expressions that begin with operators. Your instinct might be to test whether or not the original operator is followed by another operator (in other words, whether the first operand begins with an operator), but that reasoning won't lead you to a satisfactory outcome. Remember that the expressions can be arbitrarily complex, so either of the operands might contain dozens of operators to be processed.

The solution to this puzzle involves recursion. We need to read two operands from the scanner, and they might be very complex. But we know that they are in prefix form and we know that they aren't as complex as the original expression we were asked to evaluate. The key is to recursively evaluate each of the two operands:

```
public static double evaluate(Scanner input) {
    if (input.hasNextDouble()) {
        // base case with a simple number
        return input.nextDouble();
    } else {
        // recursive case with an operator and two operands
        String operator = input.next();
        double operand1 = evaluate(input);
        double operand2 = evaluate(input);
        ...
    }
}
```

This simple solution works. Of course, we still have the task of evaluating the operator. After the two recursive calls have executed, we will have an operator and

two numbers (say, +, 3.4, and 2.6). It would be nice if we could just write a statement like the following:

```
return operand1 operator operand2; // does not work
```

Unfortunately, Java doesn't work that way. We have to use a nested if/else statement to test what kind of operator we have and to return an appropriate value:

```
if (operator.equals("+")) {
    return operand1 + operand2;
} else if (operator.equals("-")) {
    return operand1 - operand2;
} else if (operator.equals("*")) {
    ...
```

We can include this code in its own method so that our recursive method stays fairly short:

```
public static double evaluate(Scanner input) {
    if (input.hasNextDouble()) {
        // base case with a simple number
        return input.nextDouble();
    } else {
        // recursive case with an operator and two operands
        String operator = input.next();
        double operand1 = evaluate(input);
        double operand2 = evaluate(input);
        return apply(operator, operand1, operand2);
    }
}
```

# **Complete Program**

When you program with recursion, you'll notice two things. First, the recursive code that you write will tend to be fairly short, even though it might be solving a very complex task. Second, most of your program will generally end up being supporting code for the recursion that does low-level tasks. For our current task of evaluating a prefix expression, we have a short and powerful prefix evaluator, but we need to include some supporting code that explains the program to the user, prompts for a prefix expression, and reports the result. We also found that we needed a method that would apply an operator to two operands. The nonrecursive parts of the program are fairly straightforward, so they are included in the following code without detailed discussion:

```
1 \ // This program prompts for and evaluates a prefix expression. 2
```

```
3
    import java.util.*;
 4
5
   public class PrefixEvaluator {
        public static void main(String[] args) {
 6
 7
            Scanner console = new Scanner(System.in);
            System.out.println("This program evaluates prefix");
 8
9
            System.out.println("expressions that include the");
10
            System.out.println("operators +, -, *, / and %");
            System.out.print("expression? ");
11
12
            double value = evaluate(console);
            System.out.println("value = " + value);
13
14
        }
15
16
        // pre : input contains a legal prefix expression
17
        // post: expression is consumed and the result is returned
18
        public static double evaluate(Scanner input) {
            if (input.hasNextDouble()) {
19
20
                return input.nextDouble();
21
            } else {
22
                String operator = input.next();
23
                double operand1 = evaluate(input);
                double operand2 = evaluate(input);
24
25
                return apply(operator, operand1, operand2);
26
            }
27
        }
28
29
        // pre : operator is one of +, -, *, / or %
30
        // post: returns the result of applying the given operator
31
        11
                 to the given operands
32
        public static double apply(String operator, double operand1,
33
                                    double operand2) {
34
            if (operator.equals("+")) {
35
                return operand1 + operand2;
            } else if (operator.equals("-")) {
36
37
                return operand1 - operand2;
38
            } else if (operator.equals("*")) {
39
                return operand1 * operand2;
40
            } else if (operator.equals("/")) {
41
                return operand1 / operand2;
            } else if (operator.equals("%")) {
42
                return operand1 % operand2;
43
44
            } else {
45
                throw new IllegalArgumentException("bad operator: "
46
                                                    + operator);
```

47 } 48 } 49 }

The program can handle simple numbers, as in the following sample execution:

```
This program evaluates prefix
expressions that include the
operators +, -, *, / and %
expression? 38.9
value = 38.9
```

It can also handle expressions with a single operator, as in the following execution:

```
This program evaluates prefix
expressions that include the
operators +, -, *, / and %
expression? + 2.6 3.7
value = 6.3000000000001
```

And it handles the case we considered that involved a product of two sums:

```
This program evaluates prefix
expressions that include the
operators +, -, *, / and %
expression? * + 2.6 3.7 + 5.2 18.7
value = 150.5700000000002
```

In fact, it can handle arbitrarily complex expressions, as in the following sample execution:

```
This program evaluates prefix
expressions that include the
operators +, -, *, / and %
expression? / + * - 17.4 8.9 - 3.9 4.7 18.4 - 3.8 * 7.9 2.3
value = -0.8072372999304106
```

The expression being computed in the previous example is the prefix equivalent of the following infix expression:

((17.4 - 8.9) \* (3.9 - 4.7) + 18.4) / (3.8 - 7.9 \* 2.3)

## **Chapter Summary**

Recursion is an algorithmic technique in which a method calls itself. A method that uses recursion is called a recursive method.

Recursive methods include two cases: a base case that the method can solve directly without recursion, and a recursive case in which the method reduces a problem into a simpler problem of the same kind using a recursive call.

Recursive method calls work internally by storing information about each call into a structure called a call stack. When the method calls itself, information about the call is placed on top of the stack. When a method call finishes executing, its information is removed from the stack and the program returns to the call underneath. A recursive method without a base case, or one in which the recursive case doesn't properly transition into the base case, can lead to infinite recursion.

A helper method is written to help solve a subtask of an overall problem. Recursive helper methods often have parameters in addition to the ones passed to the overall recursive method that calls them, to allow them to more easily implement the overall recursive solution.

Recursion can be used to draw graphical figures in complex patterns, including fractal images. Fractals are images that are recursively self-similar, and they are often referred to as "infinitely complex."

## Self-Check Problems

### Section 12.1: Thinking Recursively

- 1. What is recursion? How does a recursive method differ from a standard iterative method?
- 2. What are base cases and recursive cases? Why does a recursive method need to have both?
- **3.** Consider the following method:

```
public static void mystery1(int n) {
    if (n <= 1) {
        System.out.print(n);
    } else {
        mystery1(n / 2);
        System.out.print(", " + n);
    }
}</pre>
```

For each of the following calls, indicate the output that is produced by the method:

```
a. mystery1(1);
b. mystery1(2);
c. mystery1(3);
```

- d. mystery1(4);
- e. mystery1(16);
- f. mystery1(30);
- g. mystery1(100);
- 4. Consider the following method:

```
public static void mystery2(int n) {
    if (n > 100) {
        System.out.print(n);
    } else {
        mystery2(2 * n);
        System.out.print(", " + n);
    }
}
```

For each of the following calls, indicate the output that is produced by the method:

- a. mystery2(113);
  b. mystery2(70);
  c. mystery2(42);
  d. mystery2(30);
  e. mystery2(10);
- **5.** Consider the following method:

```
public static void mystery3(int n) {
    if (n <= 0) {
        System.out.print("*");
    } else if (n % 2 == 0) {
        System.out.print("(");
        mystery3(n - 1);
        System.out.print(")");
    } else {
        System.out.print("[");
        mystery3(n - 1);
        System.out.print("]");
    }
}</pre>
```

For each of the following calls, indicate the output that is produced by the method:

```
a. mystery3(0);
b. mystery3(1);
c. mystery3(2);
d. mystery3(4);
e. mystery3(5);
```

## Chapter 12 Recursion

6. Convert the following iterative method into a recursive method:

```
// Prints each character of the string reversed twice.
// doubleReverse("hello") prints oolllleehh
public static void doubleReverse(String s) {
   for (int i = s.length() - 1; i >= 0; i--) {
      System.out.print(s.charAt(i));
      System.out.print(s.charAt(i));
   }
}
```

#### Section 12.2: A Better Example of Recursion

7. What is a call stack, and how does it relate to recursion?

8. What would be the effect if the code for the reverse method were changed to the following?

```
public static void reverse(Scanner input) {
    if (input.hasNextLine()) {
        // recursive case (nonempty file)
        String line = input.nextLine();
        System.out.println(line); // swapped order
        reverse(input); // swapped order
    }
}
```

9. What would be the effect if the code for the reverse method were changed to the following?

```
public static void reverse(Scanner input) {
    if (input.hasNextLine()) {
        // recursive case (nonempty file)
        reverse(input); // moved this line
        String line = input.nextLine();
        System.out.println(line);
    }
}
```

#### Section 12.3: Recursive Functions and Data

- **10.** What are the differences between the two versions of the pow method shown in Section 12.3? What advantage does the second version have over the first version? Are both versions recursive?
- **11.** Consider the following method:

```
public static int mystery4(int x, int y) {
    if (x < y) {
        return x;
    } else {</pre>
```

### 766

```
return mystery4(x - y, y);
}
```

For each of the following calls, indicate the value that is returned:

```
a. mystery4(6, 13)
b. mystery4(14, 10)
c. mystery4(37, 10)
d. mystery4(8, 2)
e. mystery4(50, 7)
```

}

1 1 ( , ,

12. Consider the following method:

```
public static int mystery5(int x, int y) {
    if (x < 0) {
        return -mystery5(-x, y);
    } else if (y < 0) {
        return -mystery5(x, -y);
    } else if (x == 0 && y == 0) {
        return 0;
    } else {
        return 100 * mystery5(x / 10, y / 10) + 10 * (x % 10) + y % 10;
    }
}</pre>
```

For each of the following calls, indicate the value that is returned:

```
a. mystery5(5, 7)
b. mystery5(12, 9)
c. mystery5(-7, 4)
d. mystery5(-23, -48)
e. mystery5(128, 343)
```

**13.** Convert the following iterative method into a recursive method:

```
// Returns n!, such as 5! = 1*2*3*4*5
public static int factorial(int n) {
    int product = 1;
    for (int i = 1; i <= n; i++) {
        product *= i;
    }
    return product;
}</pre>
```

14. The following method has a bug that leads to infinite recursion. What correction fixes the code?

// Adds the digits of the given number.
// Example: digitSum(3456) returns 3+4+5+6 = 18

```
public static int digitSum(int n) {
    if (n > 10) {
        // base case (small number)
        return n;
    } else {
        // recursive case (large number)
        return n % 10 + digitSum(n / 10);
    }
}
```

- **15.** Sometimes the parameters that a client would like to pass to a method don't match the parameters that are best for writing a recursive solution to the problem. What should a programmer do to resolve this issue?
- **16.** The Fibonacci sequence is a sequence of numbers in which the first two numbers are 1 and each subsequent number is the sum of the previous two Fibonacci numbers. The sequence is 1, 1, 2, 3, 5, 8, 13, 21, 34, and so on. The following is a correct, but inefficient, method to compute the *n*th Fibonacci number:

```
public static int fibonacci(int n) {
    if (n <= 2) {
        return 1;
    } else {
        return fib(n - 1) + fib(n - 2);
    }
}</pre>
```

The code shown runs very slowly for even relatively small values of n; it can take minutes or hours to compute even the 40th or 50th Fibonacci number. The code is inefficient because it makes too many recursive calls. It ends up recomputing each Fibonacci number many times. Write a new version of this method that is still recursive and has the same header but is more efficient. Do this by creating a helper method that accepts additional parameters, such as previous Fibonacci numbers, that you can carry through and modify during each recursive call.

#### Section 12.4: Recursive Graphics

17. What is a fractal image? How does recursive programming help to draw fractals?

18. Write Java code to create and draw a regular hexagon (a type of polygon).

# Exercises

- 1. Write a recursive method called starString that accepts an integer as a parameter and prints to the console a string of stars (asterisks) that is  $2^n$  (i.e., 2 to the  $n^{\text{th}}$  power) long. For example,
  - starString(0) should print \* (because  $2^0 == 1$ )
  - starString(1) should print \*\* (because  $2^1 == 2$ )
  - starString(2) should print \*\*\*\* (because  $2^2 == 4$ )
  - starString(3) should print \*\*\*\*\*\*\* (because  $2^3 == 8$ )

The method should throw an  $\tt IllegalArgumentException$  if passed a value less than 0.

#### Exercises

2. Write a method called writeNums that takes an integer n as a parameter and prints to the console the first n integers starting with 1 in sequential order, separated by commas. For example, consider the following calls:

```
writeNums(5);
System.out.println(); // to complete the line of output
writeNums(12);
System.out.println(); // to complete the line of output
```

These calls should produce the following output:

1, 2, 3, 4, 5 1, 2, 3, 4, 5, 6, 7, 8, 9, 10, 11, 12

Your method should throw an IllegalArgumentException if passed a value less than 1.

3. Write a method called writeSequence that accepts an integer n as a parameter and prints to the console a symmetric sequence of n numbers composed of descending integers that ends in 1, followed by a sequence of ascending integers that begins with 1. The following table indicates the output that should be produced for various values of n:

| Method call                   | 01 | ıtr | put |   | pro | odı | ıCe | ed |   |
|-------------------------------|----|-----|-----|---|-----|-----|-----|----|---|
|                               |    |     |     |   |     |     |     |    |   |
| writeSequence(1);             | 1  |     |     |   |     |     |     |    |   |
| <pre>writeSequence(2);</pre>  | 1  | 1   |     |   |     |     |     |    |   |
| <pre>writeSequence(3);</pre>  | 2  | 1   | 2   |   |     |     |     |    |   |
| <pre>writeSequence(4);</pre>  | 2  | 1   | 1   | 2 |     |     |     |    |   |
| <pre>writeSequence(5);</pre>  | 3  | 2   | 1   | 2 | 3   |     |     |    |   |
| <pre>writeSequence(6);</pre>  | 3  | 2   | 1   | 1 | 2   | 3   |     |    |   |
| <pre>writeSequence(7);</pre>  | 4  | 3   | 2   | 1 | 2   | 3   | 4   |    |   |
| writeSequence(8);             | 4  | 3   | 2   | 1 | 1   | 2   | 3   | 4  |   |
| <pre>writeSequence(9);</pre>  | 5  | 4   | 3   | 2 | 1   | 2   | 3   | 4  | 5 |
| <pre>writeSequence(10);</pre> | 5  | 4   | 3   | 2 | 1   | 1   | 2   | 3  | 4 |

Notice that when n is odd the sequence has a single 1 in the middle, while for even values it has two 1s in the middle. Your method should throw an IllegalArgumentException if it is passed a value less than 1.

5

- 4. Write a recursive method called doubleDigits that accepts an integer n as a parameter and returns the integer obtained by replacing every digit of n with two of that digit. For example, doubleDigits(348) should return 334488. The call doubleDigits(0) should return 0. Calling doubleDigits on a negative number should return the negation of calling doubleDigits on the corresponding positive number; for example, doubleDigits(-789) should return -778899.
- 5. Write a recursive method called writeBinary that accepts an integer as a parameter and writes its binary representation to the console. For example, writeBinary(44) should print 101100.
- 6. Write a recursive method called writeSquares that accepts an integer parameter *n* and prints the first *n* squares separated by commas, with the odd squares in descending order followed by the even squares in ascending order. For example, writeSquares(8); prints the following output:

49, 25, 9, 1, 4, 16, 36, 64

770

A call of writeSquares(1); prints 1. The method should throw an IllegalArgumentException if it is passed a value less than 1.

7. Write a recursive method called writeChars that accepts an integer parameter n and that prints out a total of n characters. The middle character of the output should always be an asterisk ("\*"). If you are asked to write out an even number of characters, then there will be two asterisks in the middle ("\*\*"). Before the asterisk(s) you should write out less-than characters ("<"). After the asterisk(s) you should write out greater-than characters (">"). Your method should throw an IllegalArgumentException if it is passed a value less than 1. For example, the following calls produce the following output:

| Method call               | Output produced |
|---------------------------|-----------------|
|                           |                 |
| <pre>writeChars(1);</pre> | *               |
| <pre>writeChars(2);</pre> | **              |
| <pre>writeChars(3);</pre> | <*>             |
| <pre>writeChars(4);</pre> | <**>            |
| <pre>writeChars(5);</pre> | <<*>>           |
| <pre>writeChars(6);</pre> | <<**>>          |
| <pre>writeChars(7);</pre> | <<<*>>>>        |
| <pre>writeChars(8);</pre> | <<<**>>>        |

- 8. Write a recursive method called multiplyEvens that returns the product of the first *n* even integers. For example, multiplyEvens(1) returns 2 and multiplyEvens(4) returns 384 (because 2 \* 4 \* 6 \* 8 = 384). The method should throw an IllegalArgumentException if it is passed a value less than or equal to 0.
- 9. Write a recursive method called sumTo that accepts an integer parameter n and returns a real number representing the sum of the first n reciprocals. In other words, sumTo(n) returns (1 + 1/2 + 1/3 + 1/4 + ... + 1/n). For example, sumTo(2) should return 1.5. The method should return 0.0 if it is passed the value 0 and throw an IllegalArgumentException if it is passed a value less than 0.
- 10. Write a recursive method called repeat that accepts a string s and an integer n as parameters and that returns s concatenated together n times. For example, repeat("hello", 3) returns "hellohellohello", and repeat("ok", 1) returns "ok", and repeat("bye", 0) returns "". String concatenation is an expensive operation, so for an added challenge try to solve this problem while performing fewer than n concatenations.
- 11. Write a recursive method called isReverse that accepts two strings as parameters and returns true if the two strings contain the same sequence of characters as each other but in the opposite order (ignoring capitalization), and false otherwise. For example, the call of isReverse("hello", "eLLoH") would return true. The empty string, as well as any one-letter string, is considered to be its own reverse.
- 12. Write a recursive method called indexOf that accepts two strings as parameters and that returns the starting index of the first occurrence of the second string inside the first string (or -1 if not found). For example, the call of indexOf("Barack Obama", "bam") would return 8. (Strings already have an indexOf method, but you may not call it in your solution.)
- 13. Write a recursive method called evenDigits that accepts an integer parameter and that returns the integer formed by removing the odd digits from it. For example, evenDigits(8342116) returns 8426 and evenDigits(-34512) returns -42. If the number is 0 or has no even digits, such as 35159 or 7, return 0. Leading zeros in the result should be ignored.

#### Exercises

14. Write a recursive method called permut that accepts two integers n and r as parameters and returns the number of unique permutations of r items from a group of n items. For given values of n and r, this value P(n, r) can be computed as follows:

$$P(n,r) = \frac{n!}{(n-r)!}$$

For example, permut(7, 4) should return 840. It may be helpful to note that permut(6, 3) returns 120, or 840/7.

**15.** The Sierpinski carpet is a fractal that is defined as follows: The construction of the Sierpinski carpet begins with a square. The square is cut into nine congruent subsquares in a 3-by-3 grid, with the central subsquare removed. The same process is then applied recursively to the eight other subsquares. Figure 12.7 shows the first few iterations of the carpet.

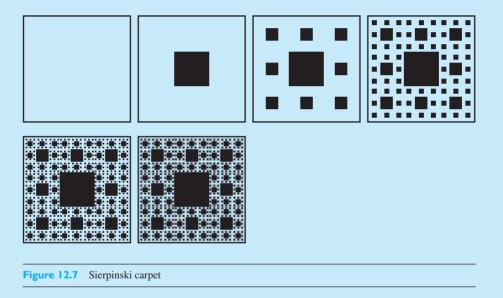

Write a program to draw the carpet on a DrawingPanel recursively.

**16.** The Cantor set is a fractal that is defined by repeatedly removing the middle thirds of line segments as shown in Figure 12.8.

|             |            | - |      |       |
|-------------|------------|---|------|-------|
|             |            | = | <br> | <br>- |
|             |            | - |      |       |
| Figure 12.8 | Cantor set |   |      |       |

Write a program to draw the Cantor set on a DrawingPanel recursively.

# **Programming Projects**

1. Write a recursive program to solve the "Missionaries and Cannibals" problem. Three missionaries and three cannibals come to a river and find a boat that holds two. If the cannibals ever outnumber the missionaries on either bank, the missionaries will be eaten. How might they cross safely?

Your output should include the initial problem, the moves you make, and a "picture" of the current state of the puzzle after each move. Your final output should produce only the moves and the picture for the states that are on the solution path.

2. Write a recursive program to solve the Towers of Hanoi puzzle. The puzzle involves manipulating disks that you can move between three different towers. You are given a certain number of disks (four in this example) stacked on one of the three towers. The disks have decreasing diameters, with the smallest disk on the top (see Figure 12.9).

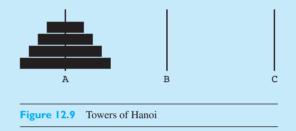

The object of the puzzle is to move all of the disks from one tower to another (say, from A to B). The third tower is provided as a temporary storage space as you move disks around. You are allowed to move only one disk at a time, and you are not allowed to place a disk on top of a smaller one (i.e., one with a smaller diameter).

Examine the rather simple solutions for one, two, and three disks, and see if you can discern a pattern. Then write a program that will solve the Towers of Hanoi puzzle for any number of disks. (*Hint:* Moving four disks is a lot like moving three disks, except that one additional disk is on the bottom.)

**3.** Write a recursive program to solve the Eight Queens puzzle. The puzzle involves placing eight queens on a standard chessboard in such a way that no two threaten each other. Figure 12.10 shows one example solution to this problem.

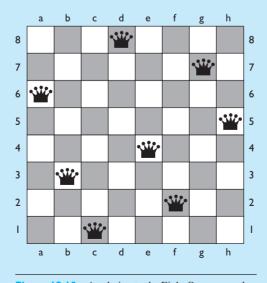

Figure 12.10 A solution to the Eight Queens puzzle

#### **Programming Projects**

Your recursive program should explore all possible placements of eight queens on the board and report all the configurations in which no two queens are in jeopardy.

**4.** Write a recursive program to generate random sentences from a given BNF grammar. A BNF grammar is a recursively defined file that defines rules for creating sentences from tokens of text. Rules can be recursively self-similar. The following grammar can generate sentences such as "Fred honored the green wonderful child":

```
<s>::=<np> <vp>
<np>::=<dp> <adjp> <n>|<pn>
<dp>::=the|a
<adjp>::=<adj>|<adj> <adjp>
<adjp>::=big|fat|green|wonderful|faulty|subliminal|pretentious
<n>::=dog|cat|man|university|father|mother|child|television
<pn>::=John|Jane|Sally|Spot|Fred|Elmo
<vp>::=<tv> <np>|<iv>
<tv>::=hit|honored|kissed|helped
<iv>::=died|collapsed|laughed|wept
```

- 5. The Koch snowflake is a fractal that is created by starting with a line segment, then recursively altering it as follows:
  - 1. Divide the line segment into three segments of equal length.
  - 2. Draw an equilateral triangle that has the middle segment from step 1 as its base.
  - 3. Remove the line segment that is the base of the triangle from step 2.

Figure 12.11 shows the first several iterations of the snowflake.

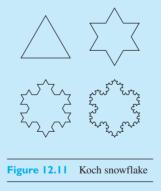

Write a program to draw the Koch snowflake on a DrawingPanel recursively.

# Chapter 13 Searching and Sorting

#### 13.1 Searching and Sorting in the Java Class Libraries

- Binary Search
- Sorting
- Shuffling
- Custom Ordering with Comparators

#### **13.2 Program Complexity**

- Empirical Analysis
- Complexity Classes

#### 13.3 Implementing Searching and Sorting Algorithms

- Sequential Search
- Binary Search
- Recursive Binary Search
- Searching Objects
- Selection Sort

# 13.4 Case Study: Implementing Merge Sort

- Splitting and Merging Arrays
- Recursive Merge Sort
- Complete Program

# Introduction

When you are dealing with large amounts of data, you'll often want to search the data for particular values. For example, you might want to search the Internet for a web page that contains a certain keyword, or you might want to search a phone book for a person's phone number.

It's also useful to be able to rearrange a collection of data into sorted order. For example, you might want to sort a list of students' course grade data by name, student ID, or grade.

In this chapter we'll look at ways to use Java's class libraries to search and sort data. We'll practice implementing some searching and sorting algorithms and talk more generally about how to observe and analyze the runtimes of algorithms.

# 13.1 Searching and Sorting in the Java Class Libraries

To search an ArrayList or LinkedList, you can call its indexOf method. This method examines each element of the list, looking for a target value. It returns the first index at which the target value occurs in the list, or -1 if the target doesn't occur.

Imagine a large List containing all the words in a book. The following code could read a large text file into such a list:

```
// reads the text of the given file into a list
public static List<String> readBook(String filename)
            throws FileNotFoundException {
        List<String> words = new ArrayList<String>();
        Scanner in = new Scanner(new File(filename));
        while (in.hasNext()) {
            words.add(in.next());
        }
        return words;
}
```

You could use the indexOf method to see whether a given word appears in the book and, if so, at what index the word appears:

```
System.out.print("Your word? ");
Scanner console = new Scanner(System.in);
String word = console.nextLine();
// search list for a word using indexOf
List<String> words = readBook("mobydick.txt");
int index = words.indexOf(word);
if (index >= 0) {
    System.out.println(word + " is word #" + index);
} else {
    System.out.println(word + " is not found.");
}
```

The indexOf method performs a *sequential search*, examining each element of the list in sequence until it finds the one that the user is looking for. If it reaches the end of the list without finding the requested word, it returns -1. When it searches a 1,000,000-element list for an element at index 675000, a sequential search would have to examine all 675,000 elements that came before the desired element.

If you have an array of data instead of a list, there's no prewritten method to sequentially search the array. You'll have to write the code yourself (as we'll do later in this chapter) or put the array's elements into a List first and search the List with indexOf.

# **Binary Search**

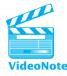

Sometimes you'll want to search through elements of an array or list that you know is in sorted order. For example, if you wanted to know whether "queasy" was a real English word, you could search the contents of an alphabetized dictionary text file. Likewise, you might find yourself looking for a book written by Robert Louis Stevenson in a list of books sorted by the author's last name. If the dictionary is large or the list of books is long, you probably won't want to sequentially examine all the items it contains.

There's a better algorithm called *binary search* that searches sorted data much faster than a sequential search. A normal sequential search of a million-element array may have to examine all the elements, but a binary search will need to look at only around 20 of them. Java's class libraries contain methods that implement the binary search algorithm for arrays and lists.

### **Binary Search**

An algorithm that searches for a value in a sorted list by repeatedly dividing the search space in half.

The binary search algorithm begins by examining the center element of the array or list. If the center element is smaller than the target you're searching for, there's no reason to examine any elements to the left of the center (at lower indexes). If the center element is larger than the target you're searching for, there's no reason to examine any elements to the right of the center (at greater indexes). Each pass of the algorithm eliminates half the search space from consideration, so in most cases the algorithm finds the target value much faster than a sequential search would have found it.

The logic of the binary search algorithm is similar to the strategy that people use in a high/low guessing game in which the computer generates a random number between 1 and 100 and the user tries to guess it. After each incorrect guess, the program gives a hint about whether the user's guess was too high or too low. A poor algorithm for this game is to guess 1, 2, 3, and so on. A smarter algorithm is to guess the middle number and cut the range in half each time on the basis of whether the guess was too high or too low. Figure 13.1 shows how this works.

A binary search uses this same approach when it searches a sorted array for a target value. The algorithm scales extremely well to large input data. The Arrays class in the java.util package contains a static method called binarySearch that implements the binary search algorithm. It accepts an array of any suitable type and a target value as its parameters and returns the index where you can find the target element. If the element isn't found, the method returns a negative index.

The following code uses the Arrays.binarySearch method to find a number in an array of integers. It needs to examine only indexes 4, 6, and then 5 in order to find the target value at index 5:

**13.1** Searching and Sorting in the Java Class Libraries

```
60
0
     10
           20
                 30
                       40
                             50
                                         70
                                               80
                                                     90
                                                          100
                             4
quess: 50
response/hint: higher
conclusion: 51 <= number <= 100
0
     10
           20
                 30
                       40
                             50
                                   60
                                         70
                                               80
                                                     90
                                                          100
quess: 75
response/hint:
                lower
conclusion: 51 <= number <= 74
0
     10
           20
                 30
                       40
                             50
                                   60
                                         70
                                               80
                                                     90
                                                          100
quess: 62
response/hint: higher
conclusion: 63 <= number <= 74
٥
     10
           20
                 30
                             50
                                   60
                                         70
                                               80
                                                     90
                                                          100
                       40
                                        4
quess: 68
response/hint: higher
conclusion: 69 <= number <= 74
0
     10
           20
                 30
                       40
                             50
                                   60
                                         70
                                               80
                                                     90
                                                          100
quess:
       71
response/hint: higher
conclusion:
             72 <= number <= 74
0
     10
           20
                 30
                       40
                             50
                                         70
                                               80
                                                     90
                                                          100
                                   60
quess: 73
response/hint: correct!
```

Figure 13.1 Passes of a binary search for a number between 1 and 100

```
// binary search on an array
int[] numbers = {-3, 2, 8, 12, 17, 29, 44, 58, 79};
int index = Arrays.binarySearch(numbers, 29);
System.out.println("29 is found at index " + index);
```

If you're using a list such as an ArrayList instead, you can call the static method Collections.binarySearch to search the list of elements. If you had an ArrayList called list containing the same elements as the array in the previous example, the following code would similarly search the elements at indexes 4, 6, and then 5 before assigning the value 5 to the variable index:

```
// binary search on an ArrayList
int index = Collections.binarySearch(list, 29);
System.out.println("29 is found at index " + index);
```

If you want to use the binarySearch method on either an array or a list, the data must be in sorted order, because the method relies on the ordering to quickly find the target value. If you call binarySearch on unsorted data, the results are undefined and the algorithm doesn't guarantee that it will return the right answer.

Let's look at a short program that benefits from the speed of binary search. In the game of Scrabble, players form words on a board using letter tiles to earn points. Sometimes a player tries to spell a word that is not a legal word in the dictionary, so another player "challenges" the word. The challenger looks up the word in the dictionary, and depending on whether it is found, the move may be revoked from the board. The following program helps resolve Scrabble word challenges by performing binary searches for words in a dictionary file. The input file's words occur in sorted order, so the list can be properly searched using Collections.binarySearch. (If the file had not been sorted, we could have sorted it with Collections.sort).

```
1 // Searches for words in a dictionary text file
2
   // and reports each word's position in the file.
 3
 4
   import java.io.*;
   import java.util.*;
 5
 6
 7
   public class WordChallenge {
        public static void main(String[] args)
 8
9
                throws FileNotFoundException {
10
            System.out.println("Welcome to Scrabble word challenge!");
11
            // read a sorted dictionary file into a List
12
            Scanner in = new Scanner(new File("words.txt"));
13
            List<String> words = new ArrayList<String>();
14
15
            while (in.hasNext()) {
                String word = in.next();
16
17
                words.add(word);
18
            }
19
20
            // binary search the list for words
            Scanner console = new Scanner(System.in);
21
22
            while (true) {
23
                System.out.print("Word to challenge (Enter to quit)? ");
                String target = console.nextLine();
24
25
                if (target.trim().length() == 0) {
26
                    break;
27
                }
28
29
                int index = Collections.binarySearch(words, target);
30
                if (index \geq 0) {
```

```
31
                     System.out.println("\"" + target + "\" is word #"
32
                                         + index + " of " + words.size());
33
                 } else {
34
                     System.out.println(target + " is not found");
35
                }
36
            }
37
        }
38
   }
```

Here is a sample execution of the program and its resulting output, using a Scrabble players' dictionary that contains 172,823 words:

```
Welcome to Scrabble word challenge!
Word to challenge (Enter to quit)? queazy
"queazy" is word #121788 of 172823
Word to challenge (Enter to quit)? kwyjibo
kwyjibo is not found
Word to challenge (Enter to quit)? building
"building" is word #18823 of 172823
Word to challenge (Enter to quit)? java
"java" is word #79156 of 172823
Word to challenge (Enter to quit)? programs
"programs" is word #118860 of 172823
Word to challenge (Enter to quit)?
```

# Sorting

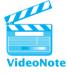

When you use a computer, you often need to sort data. When you browse your hard drive, for example, you might sort your files by file name, extension, and date. When you play music, you might sort your song collection by artist, year, or genre. You might also want to sort arrays and lists so that they can be searched efficiently with the binary search algorithm.

The Java class libraries provide sorting methods for arrays and lists. You can sort an array with the Arrays.sort method:

```
// demonstrate the Arrays.sort method
String[] strings = {"c", "b", "g", "h", "d", "f", "e", "a"};
Arrays.sort(strings);
System.out.println(Arrays.toString(strings));
```

The preceding code produces the following output:

```
[a, b, c, d, e, f, g, h]
```

The array must be of a type that can be compared—that is, a type that stores either primitives or objects that implement the Comparable interface discussed in Chapter 10.

For example, you can sort an array of integers or Strings, but you can't easily sort an array of Point objects or Color objects because those classes don't implement the Comparable interface.

To sort a list you can use the Collections.sort method, discussed briefly in Chapter 10, which accepts a list such as an ArrayList as a parameter and puts its elements into sorted order. The following code produces the same output as the preceding array code:

```
// demonstrate the Collections.sort method
List<String> list = new ArrayList<String>();
list.add("c");
list.add("b");
list.add("g");
list.add("h");
list.add("d");
list.add("f");
list.add("e");
list.add("a");
Collections.sort(list);
System.out.println(list);
```

When the Arrays.sort method is used with primitive data, it uses an algorithm called quicksort. Collections.sort and Arrays.sort use a different algorithm, called merge sort, when they deal with object data. We'll discuss the implementation of merge sort in detail later in this chapter.

# Shuffling

The task of shuffling data, or rearranging the elements into a random order, is perhaps the opposite of sorting. Why would one want to do this?

One application for shuffling is a card game program. You might have a card deck stored as a list of Card objects. If the cards are in a predictable order, the game will be boring. You'd like to shuffle the deck of cards, rearranging them into a random ordering each time. This is a case in which chaos is preferable to order.

Another application is a situation in which you want a random permutation of a list of numbers. You can acquire a random permutation of the numbers from 1 through 5, for example, by storing those numbers into a list and shuffling the list.

The collections class has a method called shuffle that accepts a list as its parameter and rearranges its elements randomly. The following example creates a deck of card strings, shuffles it, and examines the card at the top of the deck:

```
List<String> deck = new ArrayList<String>();
for (String rank : ranks) { // build sorted deck
    for (String suit : suits) {
        deck.add(rank + " of " + suit);
     }
}
Collections.shuffle(deck);
System.out.println("Top card = " + deck.get(0));
```

The code randomly produces output such as the following, with different outputs on different runs:

Top card = 10 of Spades

Table 13.1 briefly summarizes the useful static methods in Java's class libraries for searching, sorting, and shuffling.

| Method                                | Description                                                                                                    |
|---------------------------------------|----------------------------------------------------------------------------------------------------|
| Arrays.binarySearch(array, value)     | Returns the index of the given value in<br>the given array, assuming that the array's<br>elements are currently in sorted order, or<br>returns a negative number if the given<br>value is not found. |
| Arrays.sort(array)                    | Arranges the given array's elements into sorted order.                                                                                                    |
| Collections.binarySearch(list, value) | Returns the index of the given value in<br>the given list, assuming that the list's<br>elements are currently in sorted order, or<br>returns a negative number if the given<br>value is not found.   |
| Collections.shuffle(list)             | Arranges the given list's elements into a random order.                                                                                                    |
| Collections.sort(list)                | Arranges the given list's elements into sorted order.                                                                                                    |

 Table 13.1
 Searching and Sorting in Java's Class Libraries

# **Custom Ordering with Comparators**

Sometimes you'll want to search or sort a collection of objects in an ordering that is different from that of its Comparable implementation. For example, consider the following code, which sorts an array of Strings and prints the result:

```
String[] strings = {"Foxtrot", "alpha", "echo", "golf",
                              "bravo", "hotel", "Charlie", "DELTA"};
```

```
Arrays.sort(strings);
System.out.println(Arrays.toString(strings));
```

This code produces the following output, which may not be what you expected:

```
[Charlie, DELTA, Foxtrot, alpha, bravo, echo, golf, hotel]
```

Notice that the elements are in case-sensitive alphabetical ordering, with all the uppercase strings placed before the lowercase ones.

Recall from Chapter 10 that many types (including String) have natural orderings that are defined by comparison functions, implemented as the compareTo method from the Comparable interface. The compareTo method of String objects uses a case-sensitive ordering, but in this case we would prefer a case-insensitive comparison. We might also want an option to sort in other orders, such as by length or in reverse alphabetical order.

In situations such as these, you can define your own external comparison functions with an object called a *comparator*. Comparators perform comparisons between pairs of objects. While a class can have only one natural ordering, arbitrarily many comparators can be written to describe other ways to order the class's objects. A comparator can also supply an external ordering on a class that does not implement a natural ordering of its own. The Arrays.sort, Collections.sort, and Arrays.binarySearch methods all have variations that accept a comparator as an additional parameter and use the comparator to guide the searching or sorting process.

Comparators are implemented as classes that implement the interface Comparator in the java.util package. This interface has a method called compare that accepts a pair of objects as parameters and compares them. Like compareTo, the compare method returns a negative number, zero, or a positive number to indicate a less-than, equal-to, or greater-than relationship, respectively:

```
public interface Comparator<T> {
    public int compare(T o1, T o2);
}
```

Implementing Comparator is like implementing the Comparable interface, except that instead of placing the code inside the class to be compared, you write a separate comparator class. The compare method is similar to the compareTo method from the Comparable interface, except that it accepts both of the objects to compare as parameters. (The compareTo method accepts only one object as a parameter because the other object compared is the implicit parameter.)

Like Comparable, Comparator is actually a generic interface Comparator<T> that must be told the type of objects you'll be comparing. For example, if you wish to write a comparison function for Strings, you must write a class that implements Comparator<String>.

Before we implement a comparator of our own, let's use one that is part of Java's class libraries. If you want to sort Strings in case-insensitive alphabetical order, you

can use a constant Comparator in the String class called CASE\_INSENSITIVE\_ORDER. The following code uses it to sort an array of mixed-case strings:

```
// sort Strings using case-insensitive Comparator
String[] strings = {"Foxtrot", "alpha", "echo", "golf",
                      "bravo", "hotel", "Charlie", "DELTA"};
Arrays.sort(strings, String.CASE_INSENSITIVE_ORDER);
System.out.println(Arrays.toString(strings));
```

This code produces the following output:

[alpha, bravo, Charlie, DELTA, echo, Foxtrot, golf, hotel]

Now let's write a Comparator that orders strings by their lengths. Our compare method should return a negative number if the first string is shorter than the second, 0 if they are equal in length, and a positive number if the first string is longer than the second. Recall from Chapter 10 that a compareTo method examining integer data can often simply subtract one number from the other and return the result. The following compare method is also based on this idea:

```
1 import java.util.*;
2
3 // compares String objects by length
4 public class LengthComparator implements Comparator<String> {
5     public int compare(String s1, String s2) {
6         return s1.length() - s2.length();
7     }
8 }
```

Now that we've written a length comparator, we can pass one when we sort an array or list of String objects:

```
// sort array of strings by length using Comparator
Arrays.sort(strings, new LengthComparator());
System.out.println(Arrays.toString(strings));
```

Here's the output when we run this code on the String array from earlier in this section:

[echo, golf, alpha, bravo, hotel, DELTA, Foxtrot, Charlie]

Notice that the strings appear in order of increasing length.

Sometimes you'll want to search or sort a collection of objects that don't implement the Comparable interface. For example, the Point class doesn't implement Comparable, but you might want to sort an array of Point objects by x-coordinate, using the y-coordinate to break ties. The following code is an example Comparator that compares Point objects in this way:

```
1 import java.awt.*;
2
   import java.util.*;
3
   // compares Point objects by x-coordinate and then by y-coordinate
4
5
   public class PointComparator implements Comparator<Point> {
6
        public int compare(Point p1, Point p2) {
7
            int dx = p1.x - p2.x;
8
            if (dx == 0) \{
9
                int dy = p1.y - p2.y;
                return dy;
10
11
            } else {
                return dx;
12
13
            }
14
        }
15 }
```

It's important to understand that we are creating a separate class as our comparator; we are not modifying the Point class itself. This is one of the main benefits of comparators: you don't need to modify the class being ordered. The following code uses the PointComparator to sort an array of four Point objects:

```
Point[] points = {
    new Point(4, -2),
    new Point(3, 9),
    new Point(-1, 15),
    new Point(3, 7)
};
Arrays.sort(points, new PointComparator());
```

This code sorts the points into the following order: (-1, 15), (3, 7), (3, 9), (4, -2). This comparator also allows you to use Point objects in the "tree" collections that depend on ordering, TreeSet and TreeMap. Both of these collections have constructors that accept a comparator as a parameter and use it to order their elements internally.

If you have a group of objects with a natural ordering and you want to sort them in reverse order, you can call the method Collections.reverseOrder to receive a Comparator that inverts the objects' natural ordering. For example, the following code would sort the array of Strings that was used earlier in reverse alphabetical order:

Arrays.sort(strings, Collections.reverseOrder());

For types that do not have a natural ordering, you can ask for the reverse of a Comparator's order by calling Collections.reverseOrder and passing the

| Comparator/Method                                | Description                                                                                                    |
|--------------------------------------------------|----------------------------------------------------------------------------------------------------|
| Arrays.binarySearch(array,<br>value, comparator) | Returns the index of the given value in the given<br>array, assuming that the array is currently sorted in<br>the ordering of the given comparator, or returns a<br>negative number if the given value is not found. |
| Arrays.sort(array, comparator)                   | Sorts the given array in the ordering of the given comparator.                                                                                                    |
| Collections.binarySearch(list,                   | Returns the index of the given value in the given                                                                                                    |
| value, comparator)                               | list, assuming that the list is currently sorted in the                                                                                                    |
|                                                  | ordering of the given comparator, or returns a nega-                                                                                                    |
|                                                  | tive number if the given value is not found.                                                                                                    |
| Collections.max(collection,                      | Returns the largest value in the collection                                                                                                    |
| comparator)                                      | according to the ordering of the given comparator.                                                                                                    |
| Collections.min(collection,                      | Returns the smallest value in the collection                                                                                                    |
| comparator)                                      | according to the ordering of the given comparator.                                                                                                    |
| Collections.reverseOrder()                       | Returns a comparator that compares objects in the opposite of their natural order.                                                                                                    |
| Collections.reverseOrder                         | Returns a comparator that compares objects in the                                                                                                    |
| (comparator)                                     | opposite of the ordering of the given comparator.                                                                                                    |
| Collections.sort(list,                           | Sorts the given list in the ordering of the given                                                                                                    |
| comparator)                                      | comparator.                                                                                                    |
| String.CASE_INSENSITIVE_ORDER                    | Sorts strings alphabetically, ignoring capitalization.                                                                                                    |

#### **Table 13.2**Useful Comparators and Methods

Comparator to be reversed. For example, the following code would sort the array of Point objects by decreasing *x*-coordinate:

```
Arrays.sort(points, Collections.reverseOrder(new PointComparator()));
```

The resulting order would be as follows: (4, -2), (3, 9), (3, 7), (-1, 15).

Table 13.2 summarizes several useful places that comparators appear in the Java class libraries.

this, let's discuss some background ideas about how to analyze the efficiency of code.

# VideoNote

In Chapter 8 we talked about client code, the code that interacts with a class or object. In this chapter we've studied how to be a client of Java's methods for searching and sorting data. Since searching and sorting are important programming ideas, it's worthwhile to understand how they are implemented. But before we dive into

13.2 Program Complexity

#### Chapter 13 Searching and Sorting

As you progress in this textbook, you're writing increasingly complex programs. You're also seeing that there are often many ways to solve the same problem. How do you compare different solutions to the same problem to see which is better?

We desire algorithms that solve problems quickly or with high efficiency. The technical term that refers to algorithms' runtime is *complexity*. An algorithm with higher complexity uses more time or resources to solve a problem.

#### Complexity

A measure of the computing resources that are used by a piece of code, such as time, memory, or disk space.

Usually when we talk about the efficiency of a program we are talking about how long the program takes to run, or its *time complexity*. The time complexity for a program to be "fast enough" depends on the task. A program running on a modern computer that requires five minutes to look up a dictionary word is probably too slow. An algorithm that renders a complex three-dimensional movie scene in five minutes is probably very fast.

One way to determine an algorithm's approximate time complexity is to program it, run the program, and measure how long it takes to run. This is sometimes called an *empirical analysis* of the algorithm. For example, consider two algorithms to search an array: one that sequentially searches for the desired target element, and one that first sorts the array and then performs a binary search on the sorted array. You could empirically analyze the algorithms by writing both as programs, running them on the same input, and timing them.

But empirically analyzing an algorithm isn't a very reliable measure, because on a different computer with a different processor speed and more or less memory the program might not take the same amount of time. Also, in order to empirically test an algorithm, you must write it and time it, which can be a chore.

A more neutral way to measure a program's performance is to examine its code or pseudocode and roughly count the number of statements that are executed. This is a form of *algorithm analysis*, the practice of applying techniques to mathematically approximate the performance of various computing algorithms. Algorithm analysis is an important tool in computer science. One of the fundamental principles of science in general is that we can make predictions and hypotheses using formal models, which we can then test by experimentation.

Not all statements require the same amount of time to execute. For example, a CPU can handle addition faster than multiplication, and a method call generally takes more time than a statement that evaluates the Boolean test of an *if/else* statement. But for the purposes of simplification, let's assume that the following actions require an equal and fixed amount of time to execute:

- Variable declarations and assignments
- Evaluating mathematical and logical expressions

- · Accessing or modifying an individual element of an array
- Simple method calls (where the method does not perform a loop)

One kind of variable that does not require a fixed amount of time to initialize is an array. When an array is constructed, Java zeroes each array element, which takes more time for longer arrays. Some types of objects also have lengthy code in their constructors that makes them take longer to construct.

From the preceding simple rules, we can extrapolate the runtimes of larger and more complex pieces of code. For example, the runtime of a group of statements in sequential order is the sum of the individual runtimes of the statements:

```
statement1.
statement2.
statement3.
```

The runtime of a loop is roughly equal to the runtime of its body times the number of iterations of the loop. For example, a loop with a body that contains K simple statements and that repeats N times will have a runtime of roughly (K \* N):

```
for (N times) {
    statement1.
    statement2.
    statement3.
}
```

The runtime of multiple loops placed sequentially (not nested) with other statements is the sum of the loops' runtimes and the other statements' runtimes:

```
statement1.
for (N times) {
   statement2.
}
for (M times) {
   statement3.
}
statement4.
statement5.
```

The runtime of a loop containing a nested loop is roughly equal to the runtime of the inner loop multiplied by the number of repetitions of the outer loop:

```
for (M times) {
    for (N times) {
        statement1.
        statement2.
        statement3.
    }
}
```

#### Chapter 13 Searching and Sorting

Normally, the loops in long-running algorithms are processing some kind of data. Many algorithms run very quickly if the input dataset is small, so we generally worry about the performance only for large datasets. For example, consider the following set of loops that process an array of *N* elements:

```
for (N times) {
for (N times) {
statement1.
}
for (N times) {
statement2.
statement3.
}
N^2
N^2 + 2N
```

When we analyze code like this, we often think about which line is most frequently executed in the code. In programs with several sequential blocks of code that all relate to some common value N (such as the size of an input dataset), the block raised to the highest power of N usually dominates the overall runtime. In the preceding code, the first  $N^2$  loop executes its statement far more times than the second N loop executes its two statements. For example, if N is 1,000, statement1 executes (1,000 \* 1,000) or 1,000,000 times, while statement2 and statement3 each execute only 1,000 times.

When we perform algorithm analysis, we often ignore all but the most frequently executed part of the code, because the runtime of this statement will outweigh the combined runtimes of the other parts of the code. For example, we might refer to the preceding code as being "on the order of"  $N^2$ , ignoring the extra 2N statements altogether. We'll revisit this idea later in the chapter.

One key concept to take away from this brief discussion of algorithm analysis is how expensive it is to perform nested loops over large sets of input data. Algorithms that make many nested passes over a very large dataset tend to perform poorly, so it's important to come up with efficient algorithms that don't loop over data needlessly.

Now let's take a look at algorithm complexity in action, observing the runtimes of some actual algorithms that can be used to solve a programming problem on a large dataset.

# **Empirical Analysis**

Consider the task of computing the range of numbers in an array. The range is the difference between the lowest and highest numbers in the array. An initial solution might use nested loops to examine every pair of elements in the array, computing their difference and remembering the largest difference found:

max = 0.
for (each index i) {

```
for (each index j) {
    update max, if elements i and j differ by more than max.
}
```

The following code implements the range method as described:

```
// returns the range of numbers in the given array
public static int range(int[] numbers) {
    int maxDiff = 0;
    for (int i = 0; i < numbers.length; i++) {
        for (int j = 0; j < numbers.length; j++) {
            int diff = Math.abs(numbers[j] - numbers[i]);
            maxDiff = Math.max(maxDiff, diff);
        }
    }
    return maxDiff;
}</pre>
```

Since the code has two nested for loops, each of which processes the entire array, we can hypothesize that the algorithm executes roughly  $N^2$  statements, or some multiple thereof.

We can measure the speed of this range algorithm in milliseconds by calling range on various arrays and measuring the time elapsed. We measure the time by acquiring the current time before and after calling range on a large array and sub-tracting the start time from the end time.

As you can see in Figure 13.2, as the input size N doubles, the runtime of the range method approximately quadruples. This is consistent with our hypothesis. If the algorithm takes  $N^2$  statements to run and we increase the input size to 2N, the new runtime is roughly  $(2N)^2$  or  $4N^2$ , which is four times as long as the original runtime.

Our code isn't very efficient for a large array. It requires over 12 seconds to examine 32,000 integers on a modern computer. In real-world data-processing situations

| Ν     | Runtime (ms) |   |
|-------|--------------|---|
| 1000  | 15           | 6 |
| 2000  | 47           | 5 |
| 4000  | 203          | 4 |
| 8000  | 781          | 3 |
| 16000 | 3110         | 2 |
| 32000 | 12563        | 1 |
| 64000 | 49937        |   |
|       |              | • |

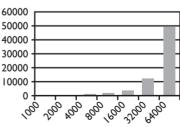

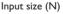

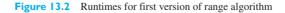

we would expect to see far larger input datasets than this, so this runtime isn't acceptable for general use.

Studying a piece of code and trying to figure out how to speed it up can be deceptively difficult. It's tempting to approach the problem by looking at each line of code and trying to reduce the amount of computation it performs. For example, you may have noticed that our range method actually examines every pair of elements in the array twice: For unique integers i and j, we examine the pair of elements at indexes (i, j) as well as the pair at (j, i).

We can perform a minor modification to our range methods code by starting each inner j loop ahead of i, so that we won't examine any pair (i, j) where  $i \ge j$ . Performing minor modifications like this is sometimes called tweaking an algorithm. The following code implements our tweaked version of the range algorithm:

```
public static int range2(int[] numbers) {
    int maxDiff = 0;
    for (int i = 0; i < numbers.length; i++) {
        for (int j = i + 1; j < numbers.length; j++) {
            int diff = Math.abs(numbers[j] - numbers[i]);
            maxDiff = Math.max(maxDiff, diff);
        }
    }
    return maxDiff;
}</pre>
```

Since about half of the possible pairs of i/j values are eliminated by this tweak, we'd hope that the code would run about twice as fast. Figure 13.3 shows its actual measured runtime. As we estimated, the second version is about twice as fast as the first. We could implement other minor tweaks, such as replacing the Math.max call with a simple if test (which would speed up the algorithm by around 10% more), but there's a more important point to be made. When the input size doubles, the runtime of either version of the algorithm roughly quadruples. Consequently, regardless of which version we use, if the input array is very large the method will be too slow.

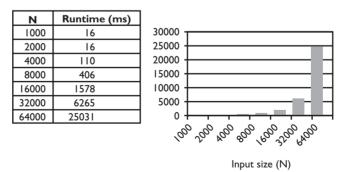

Figure 13.3 Runtimes for second version of range algorithm

#### 13.2 Program Complexity

Rather than trying to further tweak our nested loop solution, let's try to think of a more efficient algorithm. As we noted earlier, the range of values in an array is the difference between the array's largest and smallest elements. We don't really need to examine all pairs of values to find this range; we just need to discover the pair representing the largest and smallest values. We can discover both of these values in a single loop over the array by using a min/max loop, discussed in Chapter 4. The following new algorithm demonstrates this idea:

```
public static int range3(int[] numbers) {
    int max = numbers[0];
    int min = max;
    for (int i = 1; i < numbers.length; i++) {
        if (numbers[i] > max) {
            max = numbers[i];
        } else if (numbers[i] < min) {
            min = numbers[i];
        }
    }
    return max - min;
}</pre>
```

Since this algorithm passes over the array only once, we'd hope that its runtime would be proportional to the array's length. If the array length doubles, the runtime should double, not quadruple. Figure 13.4 shows its runtime.

| N      | Runtime (ms) | 1800                                 |
|--------|--------------|--------------------------------------|
| 1000   | 0            | 1600                                 |
| 2000   | 0            | 1400                                 |
| 4000   | 0            | 1200                                 |
| 8000   | 0            | 1000                                 |
| 16000  | 0            | 800                                  |
| 32000  | 0            | 600                                  |
| 64000  | 0            | 400                                  |
| 128000 | 0            | 200                                  |
| 256000 | 0            | 0                                    |
| 512000 | 0            | or is or a a a a                     |
| le6    | 0            | 100 800 hos 100 strong 30t to strong |
| 2e6    | 16           | × · · · · ·                          |
| 4e6    | 31           |                                      |
| 8e6    | 47           | Input size (N)                       |
| 1.67e7 | 94           |                                      |
| 3.3e7  | 188          |                                      |
| 6.5e7  | 453          |                                      |
| 1.3e8  | 797          |                                      |
| 2.6e8  | 1578         |                                      |

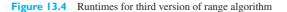

Our runtime predictions were roughly correct. As the size of the array doubles, the runtime of this new range algorithm approximately doubles as well. The overall runtime of this algorithm is much better; we can examine over a hundred million integers in less than a second.

There are some important observations to take away from this exercise:

- Tweaking an algorithm's code often isn't as powerful an optimization as finding a better algorithm.
- An algorithm's rate of growth, or the amount by which its runtime increases as the input dataset grows, is the standard measure of the complexity of the algorithm.

# **Complexity Classes**

We categorize rates of growth on the basis of their proportion to the input data size *N*. We call these categories *complexity classes* or *growth rates*.

# **Complexity Class**

A set of algorithms that have a similar relationship between input data size and resource consumption.

The complexity class of a piece of code is determined by looking at the most frequently executed line of code, determining the number of times it is executed, and extracting the highest power of N. For example, if the most frequent line executes  $(2N^3 + 4N)$  times, the algorithm is in the "order N<sup>3</sup>" complexity class, or  $O(N^3)$  for short. The shorthand notation with the capital O is called *big-Oh notation* and is used commonly in algorithm analysis.

Here are some of the most common complexity classes, listed in order from slowest to fastest growth (i.e., from lowest to highest complexity):

- *Constant-time*, or *O*(1), algorithms have runtimes that don't depend on input size. Some examples of constant-time algorithms would be code to convert Fahrenheit temperatures to Celsius or numerical functions such as Math.abs.
- *Logarithmic*, or *O*(log *N*), algorithms typically divide a problem space in half repeatedly until the problem is solved. Binary search is an example of a logarithmic-time algorithm.
- *Linear*, or O(N), algorithms have runtimes that are directly proportional to N (i.e., roughly they double when N doubles). Many algorithms that process each element of a data set are linear, such as algorithms that compute the count, sum, average, maximum, or range of a list of numbers.
- *Log-linear*, or *O*(*N* log *N*), algorithms typically perform a combination of logarithmic and linear operations, such as executing a logarithmic algorithm over every element of a dataset of size *N*. Many efficient sorting algorithms, such as merge sort (discussed later in this chapter), are log-linear.

# Did You Know?

# **Timing Code and the Epoch**

Java's method System.currentTimeMillis returns the number of milliseconds that have passed since 12:00 AM on January 1, 1970. This method can be used to measure the runtime of an algorithm. Over one trillion milliseconds have passed since the indicated time, so the value is too large to store in a simple int value. The milliseconds are instead returned as a value of type long, which is a primitive type that's similar to int but that is capable of holding much larger values. A long can store any number up to 9,223,372,036,854,775,807, or roughly 2<sup>63</sup>.

The following lines of code show how a piece of code can be timed:

```
long startTime = System.currentTimeMillis();
<code to be timed>
long endTime = System.currentTimeMillis();
System.out.println("Elapsed time (ms): " + (endTime - startTime));
```

The choice of January 1, 1970 as the point of reference for system times is an example of an *epoch*, or an instant chosen as the origin of a particular time scale. This particular epoch was chosen because it matches the epochs of many popular operating systems, including Unix.

For historical reasons, many older Unix operating systems store the time that has passed since the epoch as a 32-bit integer value. However, unspecified problems may occur when this number exceeds its capacity, which is not necessarily a rare event. The clocks of some Unix systems will overflow on January 19, 2038, creating a Year 2038 problem similar to the famous Year 2000 (Y2K) problem.

- *Quadratic*, or  $O(N^2)$ , algorithms have runtimes that are proportional to the square of the input size. This means that quadratic algorithms' runtimes roughly quadruple when N doubles. The initial versions of the range algorithm developed in the previous section were quadratic algorithms.
- *Cubic*, or  $O(N^3)$ , algorithms have runtimes that are proportional to the cube of the input size. Such algorithms often make triply nested passes over the input data. Code to multiply two  $N \times N$  matrices or to count the number of colinear trios of points in a large Point array would be examples of cubic algorithms.
- *Exponential*, or  $O(2^N)$ , algorithms have runtimes that are proportional to 2 raised to the power of the input size. This means that if the input size increases by just one, the algorithm will take roughly twice as long to execute. One example would be code to print the "power set" of a dataset, which is the set of all possible subsets of the data. Exponential algorithms are so slow that they should be executed only on very small input datasets.

| Input<br>size (N)        | O(1)                                 | $O(\log N)$                          | <b>O</b> ( <i>N</i> )                | $O(N \log N)$                         | $O(N^2)$                               | <b>O</b> ( <i>N</i> <sup>3</sup> )      | $O(2^N)$                                        |
|--------------------------|--------------------------------------|--------------------------------------|--------------------------------------|---------------------------------------|----------------------------------------|-----------------------------------------|-------------------------------------------------|
| 100<br>200<br>400<br>800 | 100 ms<br>100 ms<br>100 ms<br>100 ms | 100 ms<br>115 ms<br>130 ms<br>145 ms | 100 ms<br>200 ms<br>400 ms<br>800 ms | 100 ms<br>240 ms<br>550 ms<br>1.2 sec | 100 ms<br>400 ms<br>1.6 sec<br>6.4 sec | 100 ms<br>800 ms<br>6.4 sec<br>51.2 sec | 100 ms<br>32.7 sec<br>12.4 days<br>36.5 million |
| 1600                     | 100 ms                               | 160 ms                               | 1.6 sec                              | 2.7 sec                               | 25.6 sec                               | 6 min<br>49.6 sec                       | years<br>4.21 * 10 <sup>24</sup><br>years       |
| 3200                     | 100 ms                               | 175 ms                               | 3.2 sec                              | 6 sec                                 | 1 min<br>42.4 sec                      | 54 min<br>36 sec                        | 5.6 * 10 <sup>61</sup><br>years                 |

 Table 13.3
 Algorithm Runtime Comparison Chart

Table 13.3 presents several hypothetical algorithm runtimes as the input size N grows, assuming that each algorithm requires 100 ms to process 100 elements. Notice that even though they all start at the same runtime for a small input size, as N grows the algorithms in higher complexity classes become so slow that they would be impractical.

When you look at the numbers in Table 13.3, you might wonder why anyone bothers to use  $O(N^3)$  or  $O(2^N)$ , algorithms when O(1) and O(N) algorithms are so much faster. The answer is that not all problems can be solved in O(1) or even O(N) time. Computer scientists have been studying classic problems such as searching and sorting for many years, trying to find the most efficient algorithms possible. However, there will likely never be a constant-time algorithm that can sort 1,000,000 elements as quickly as it can sort 10 elements.

For large datasets it's very important to choose the most efficient algorithms possible (i.e., those with the lowest complexity classes). Algorithms with complexity classes of  $O(N^2)$  or worse will take a long time to run on extremely large datasets. Keeping this in mind, we'll now examine algorithms to search and sort data.

# **13.3 Implementing Searching and Sorting Algorithms**

In this section we'll implement methods that search and sort data. We'll start by writing code to search for an integer in an array of integers and return the index where it is found. If the integer doesn't appear in the array, we'll return a negative number. We'll examine two major searching algorithms, sequential and binary search, and discuss the tradeoffs between them.

There are literally hundreds of algorithms to sort data; we'll cover two in detail in this chapter. The first, seen later in this section, is one of the more intuitive algorithms, although it performs poorly on large datasets. The second, examined as a case study in the next section, is one of the fastest general-purpose sorting algorithms that is used in practice today.

# **Sequential Search**

Perhaps the simplest way to search an array is to loop over the elements of the array and check each one to see if it is the target number. As we mentioned earlier, this is called a sequential search because it examines every element in sequence.

We implemented a sequential search of an array of integers in Chapter 7. The code uses a for loop and is relatively straightforward. The algorithm returns -1 if the loop completes without finding the target number:

```
// Sequential search algorithm.
// Returns the index at which the given target number first
// appears in the given input array, or -1 if it is not found.
public static int indexOf(int[] list, int target) {
    for (int i = 0; i < list.length; i++) {
        if (list[i] == target) {
            return i;
        }
    }
    return -1; // not found
}
```

Using the rules stated in the previous section, we predict that the sequential search algorithm is a linear O(N) algorithm because it contains one loop that traverses at most N elements in an array. (We say "at most" because if the algorithm finds the target element, it stops and immediately returns the index.) Next, we'll time it to verify our prediction.

Figure 13.5 shows actual results of running the sequential search algorithm on randomly generated arrays of integers. Searches were conducted for a value known to be in the array and for a value not in the array.

| N      | Runtime<br>when<br>element is<br>found (ms) | Runtime<br>when<br>element is<br>not found (ms) |
|--------|---------------------------------------------|-------------------------------------------------|
| 100000 | 0                                           | 0                                               |
| 200000 | 0                                           | 0                                               |
| 400000 | 0                                           | 0                                               |
| 800000 | 0                                           | 0                                               |
| 1.6e6  | 0                                           | 16                                              |
| 3.2e6  | 15                                          | 16                                              |
| 6.4e6  | 16                                          | 31                                              |
| 1.3e7  | 32                                          | 47                                              |
| 2.6e7  | 37                                          | 93                                              |
| 5.1e7  | 45                                          | 203                                             |
| 1.0e8  | 72                                          | 402                                             |
| 2.0e8  | 125                                         | 875                                             |

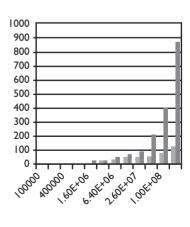

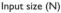

Figure 13.5 Runtimes for sequential search algorithm

#### Chapter 13 Searching and Sorting

When the algorithm searches for an integer that isn't in the array, it runs somewhat slower, because it can't exit its loop early by finding the target. This scenario raises the question of whether we should judge the algorithm by its fastest or slowest runtime. Often what's most important is the expected behavior for a typical input, or the average of its runtime over all possible inputs. This is called an *average case analysis*. But under certain conditions, we also care about the fastest possible outcome, the *best case analysis*, and/or the slowest possible outcome, the *worst case analysis*. In this algorithm, the average search looks at approximately half of the array, which is linear or O(N).

# **Binary Search**

Consider a modified version of the searching problem, in which we can assume that the elements of the input array are in sorted order. Does this ordering affect our algorithm? Our existing algorithm will still work correctly, but now we know that we can stop the search if we ever get to a number larger than our target without finding the target. For example, if we're searching an array containing the elements (1, 4, 5, 7, 7, 9, 10, 12, 56) for the target value 8, we can stop searching once we see the 9.

We might think that such a modification to our sequential search algorithm would significantly speed up the algorithm, but in actuality it doesn't make much difference. The only case in which it speeds up the algorithm noticeably is when it is searching for a relatively small value that isn't found in the array. In fact, when the modified algorithm is searching for a large value that requires the code to examine most or all of the array elements, the algorithm actually performs slower than the original because it has to perform a few more Boolean tests. Most importantly, the algorithm is still O(N), which isn't the optimal solution.

Once again, tweaking the algorithm won't make as much difference as finding another, more efficient algorithm. If the input array is in sorted order, a sequential search isn't the best choice. If you had to instruct a robot how to look up a person's phone number in a phone book, would you tell the robot to read through all the entries on the first page, then the second, and so on until it found the person's name? Not unless you wanted to torture the poor robot. You know that the entries are sorted by name, so you'd tell the robot to flip open the book to somewhere near the middle, then narrow its search toward the first letter of the person's name.

The binary search algorithm discussed previously in this chapter takes advantage of the ordering of the array. A binary search keeps track of the range of the array that is currently of interest. (Initially, this range is the whole array.) The algorithm repeatedly examines the center element of the array and uses its value to eliminate half of the range of interest. If the center element is smaller than the target, the lower half of the range is eliminated; if the center element is larger than the target, the upper half is eliminated.

As the algorithm runs, we must keep track of three indexes:

- The minimum index of interest (min)
- The maximum index of interest (max)
- The middle index, halfway between the minimum and maximum, which will be examined during each pass of the algorithm (mid)

#### 13.3 Implementing Searching and Sorting Algorithms

The algorithm repeatedly examines the element at the middle index and uses it to trim the range of indexes of interest in half. If we examine the middle element and find it's too small, we will eliminate all elements between min and mid from consideration. If the middle element is too large, we will eliminate all elements between mid and max from consideration.

Consider the following array:

| int[] | num | bers | •  | •  |    |    |    | 49, 5<br>91, 9 | •  | β, |    |    |    |    |
|-------|-----|------|----|----|----|----|----|----------------|----|----|----|----|----|----|
| 0     | 1   | 2    | 3  | 4  | 5  | 6  | 7  | 8              | 9  | 10 | 11 | 12 | 13 | 14 |
| 11    | 18  | 29   | 37 | 42 | 49 | 51 | 63 | 69             | 72 | 77 | 82 | 88 | 91 | 98 |

Let's run a binary search on the array for a target value of 77. We'll start at the middle element, which is at index (14 / 2), or 7. The following diagrams show the min, mid, and max at each step of the algorithm:

| 0                                                               | 1                                                                | 2               | 3              | 4  | 5  | 6  | 7               | 8               | 9        | 10       | 11       | 12 | 13       | 14              |
|-----------------------------------------------------------------|------------------------------------------------------------------|-----------------|----------------|----|----|----|-----------------|-----------------|----------|----------|----------|----|----------|-----------------|
| 11                                                              | 18                                                               | 29              | 37             | 42 | 49 | 51 | 63              | 69              | 72       | 77       | 82       | 88 | 91       | 98              |
| ∱<br>min                                                        |                                                                  |                 |                |    |    |    | <b>↑</b><br>mid |                 |          |          |          |    |          | <b>↑</b><br>max |
| observation: numbers[7] < 77<br>decision: search indexes 8 – 14 |                                                                  |                 |                |    |    |    |                 |                 |          |          |          |    |          |                 |
| 0                                                               | 1                                                                | 2               | 3              | 4  | 5  | 6  | 7               | 8               | 9        | 10       | 11       | 12 | 13       | 14              |
| 11                                                              | 18                                                               | 29              | 37             | 42 | 49 | 51 | 63              | 69              | 72       | 77       | 82       | 88 | 91       | 98              |
|                                                                 |                                                                  |                 |                |    |    |    |                 | 1<br>min        |          |          | †<br>mid |    |          | †<br>max        |
|                                                                 | observation: numbers[11] > 77<br>decision: search indexes 8 - 10 |                 |                |    |    |    |                 |                 |          |          |          |    |          |                 |
| 0                                                               | 1                                                                | 2               | 3              | 4  | 5  | 6  | 7               | 8               | 9        | 10       | 11       | 12 | 13       | 14              |
| 11                                                              | 18                                                               | 29              | 37             | 42 | 49 | 51 | 63              | 69              | 72       | 77       | 82       | 88 | 91       | 98              |
|                                                                 |                                                                  |                 |                |    |    |    |                 |                 |          |          |          |    |          |                 |
|                                                                 |                                                                  |                 |                |    |    |    |                 | <b>↑</b><br>min | †<br>mid | †<br>max |          |    |          |                 |
| observ<br>decisio                                               |                                                                  | numbo<br>search | ers[9<br>index | -  | 7  |    |                 |                 |          |          |          |    |          |                 |
|                                                                 |                                                                  |                 |                | -  | 5  | 6  | 7               |                 |          |          | 11       | 12 | 13       | 14              |
| decisio                                                         | on:                                                              | search          | index          | 10 |    | 6  | 7               | min             | mid      | max      | 11<br>82 | 12 | 13<br>91 | 14              |

#### Chapter 13 Searching and Sorting

What about when we're searching for an element that isn't found in the array? Let's say we're searching for the value 78 instead of 77. The steps of the algorithm will be the same, except that on the fourth pass the algorithm will reach 77 instead of the desired value, 78. The algorithm will have eliminated the entire range without finding the target and will know that it should stop. Another way to describe the process is that the algorithm loops until the min and max have crossed each other.

The following code implements the binary search algorithm. Its loop repeats until the target is found or until the min and max have crossed:

```
// Binary search algorithm.
// Returns an index at which the target
// appears in the given input array, or -1 if not found.
// pre: array is sorted.
public static int binarySearch(int[] numbers, int target) {
    int min = 0:
    int max = numbers.length -1;
    while (min <= max) {</pre>
        int mid = (max + min) / 2;
        if (numbers[mid] == target) {
            return mid:
                             // found it!
        } else if (numbers[mid] < target) {</pre>
            min = mid + 1; // too small
        } else { // numbers[mid] > target
            max = mid - 1; // too large
        }
    }
    return -1;
                            // not found
}
```

We won't bother to show a runtime chart for the binary search algorithm, because there would be nothing to draw on the chart. This algorithm is so fast that the computer's clock has trouble measuring its runtime. On a modern computer, even an array of over 100,000,000 elements registers as taking 0 ms to search!

While this is an impressive result, it makes it harder for us to empirically examine the runtime. What is the complexity class of the binary search algorithm? The fact that it finishes so quickly tempts us to conclude that it's a constant-time, or O(1), algorithm. But it doesn't seem right that a method with a loop in it would take a constant amount of time to execute. There is a relation between the runtime and the input size, because the larger the input is, the more times we must divide our min-max range in half to arrive at a single element. We could say that 2 raised to the number of repetitions is approximately equal to the input size N:

 $2^{\text{repetitions}} \cong N$ 

Using some algebra and taking a logarithm base-2 of both sides of the equation, we find that

```
repetitions \cong \log_2 N
```

We conclude that the binary search algorithm is in the logarithmic complexity class, or  $O(\log N)$ .

The runtime of the binary search algorithm doesn't differ much between the best and worst cases. In the best case, the algorithm finds its target value in the middle on the first check. In the worst case, the code must perform the full (log N) comparisons. But since logarithms are small numbers (log<sub>2</sub> 1,000,000 is roughly 20), the performance is still excellent in the worst case.

# **Recursive Binary Search**

In the previous section, binary search was implemented using an iterative algorithm with a for loop. But the algorithm can also be implemented elegantly using the concept of recursion introduced in Chapter 12. The recursive version of the method should accept the same parameters as the standard binary search:

```
public static int binarySearchR(int[] numbers, int target) {
    ...
}
```

But this header will not make it easy to write a recursive solution to the problem. Recall that the essence of a recursive solution is to break down the problem into smaller pieces and then solve the sub-problem(s). In this algorithm, the way to shrink the problem is to examine a smaller and smaller portion of the array until we find the right index. To do this, we can change our method to accept additional parameters for the range of indexes (min and max) that currently are being examined. Rather than changing the header just shown, we can add a private recursive helper with the additional parameters as described in Chapter 12. The public method can start the recursive process by calling the helper with 0 and length -1 as its minimum and maximum indexes to examine, respectively:

Our recursive binary search method accepts the minimum and maximum indexes of interest as parameters. On each pass of the recursive algorithm, the code examines the middle element. If this element is too small, the code recursively examines only the right half of the array. If the middle element is too large, the code recursively examines only the left half. This process repeats, recursively calling itself with different values of min and max, until it finds the target or until the entire array has been eliminated from consideration. The following code implements the algorithm:

```
// Recursive binary search algorithm.
// Returns an index at which the target
// appears in the given input array, or -1 if not found.
// pre: array is sorted.
private static int binarySearchR(int[] numbers, int target,
                                  int min, int max) {
    // base case
    if (min > max) {
        return -1; // not found
    } else {
        // recursive case
        int mid = (max + min) / 2;
        if (numbers[mid] == target) {
            return mid;
        } else if (numbers[mid] < target) {</pre>
            return binarySearchR(numbers, target, mid + 1, max);
        } else {
            return binarySearchR(numbers, target, min, mid - 1);
        }
    }
}
```

Some instructors don't like recursive versions of methods like binary search because there is a nonrecursive solution that's fairly easy to write and because recursion tends to have poor runtime performance because of the extra method calls it generates. However, that doesn't pose a problem here. The runtime of the recursive version of our binary search method is still  $O(\log N)$ , because it's essentially performing the same computation; it's still cutting the input in half at each step. In fact, the recursive version is fast enough that the computer still can't time it accurately. It produces a runtime of 0 ms even on arrays of tens of millions of integers.

In general, analyzing the runtimes of recursive algorithms is tricky. Recursive runtime analysis often requires a technique called *recurrence relations*, which are mathematical relations that describe an algorithm's runtime in terms of itself. That's a complex topic for a later course that won't be covered in this textbook.

# Did You Know?

#### **Binary Search Details**

There are a few interesting things about Sun's implementation of binary search in Arrays.binarySearch and Collections.binarySearch that we haven't mentioned yet. Take a look at this text from the Javadoc documentation of Sun's binarySearch method:

"The array **must** be sorted (as by the sort method, above) prior to making this call. If it is not sorted, the results are undefined. If the array contains multiple elements with the specified value, there is no guarantee which one will be found."

Binary search depends on the array being sorted. If it isn't sorted, Sun says the results are undefined. What does that mean? Why doesn't the algorithm just sort the array for you if it's unsorted?

There are two problems with that idea, both essentially related to runtime performance. For one, sorting takes much longer ( $O(N \log N)$  time) than a binary search ( $O(\log N)$  time). Second, to even discover that you need to sort the array, you'd need to look at each element to determine whether they're in order, which takes O(N) time. Essentially, the cost of examining the array and sorting it if necessary would be too great.

Even if the cost of sorting the array weren't so large, the client of the binarySearch method probably won't want its array modified by the binarySearch method. Searching is supposed to be a read-only operation, not one that rearranges the array.

Let's look at the other part of the previous quote: "If the array contains multiple elements with the specified value, there is no guarantee which one will be found." We didn't mention this earlier when we were discussing the algorithm, but in the case of duplicates, binary search isn't guaranteed to find the first occurrence of the element, because the moment it finds an occurrence it stops.

Here's another interesting blurb from the binarySearch documentation:

Returns: index of the search key, if it is contained in the list; otherwise, (-(insertion point) - 1). The insertion point is defined as the point at which the key would be inserted into the list: the index of the first element greater than the key, or list.size(), if all elements in the list are less than the specified key. Note that this guarantees that the return value will be >= 0 if and only if the key is found.

Continued on next page

#### Continued from previous page

Rather than returning -1 for an unsuccessful search, the Arrays.binarySearch and Collections.binarySearch methods return (-index - 1), where index is the last index the algorithm examined before giving up, which is also the index of the first element whose value is greater than the target. The documentation for these methods calls this value the *insertion point* because if you wanted to add the target to the array in sorted position, you'd place it at that index. For example, because a binary search of the following array for the value 45 would finish at index 5, the algorithm would return -6:

| -  | -  | -  | -  | -  | -  | -  |    | -  | -  |    |    |    | 13 |    |  |
|----|----|----|----|----|----|----|----|----|----|----|----|----|----|----|--|
| 11 | 18 | 29 | 37 | 42 | 49 | 51 | 63 | 69 | 72 | 77 | 82 | 88 | 91 | 98 |  |

If you were maintaining this sorted array and wanted to add 45 to it at the proper index to retain the sorted order, you could call Arrays.binarySearch, get the result of -6, negate it, and subtract 1 from it to get the index at which you should insert the value. This is much faster than linearly searching for the place to add the value or adding the value at the end and resorting the array.

We could modify our own binary search code to match Sun's behavior by changing the last line of the method's body to the following line:

```
return -min - 1; // not found
```

# Searching Objects

Searching for a particular object in an array of objects requires a few modifications to our searching code from the previous sections. Let's look at a sequential object search first, because it will work with any type of object. The most important modification to make to the code is to ensure that it uses the equals method to compare objects for equality:

```
// Sequential search algorithm.
// Returns the index at which the target first
// appears in the given input array, or -1 if not found.
public static int indexOf(Object[] objects, Object target) {
    for (int i = 0; i < objects.length; i++) {
        if (objects[i].equals(target)) {
            return i; // found it!
        }
    }
    return -1; // not found
}
```

#### 13.3 Implementing Searching and Sorting Algorithms

If we want to do a binary search on objects, the objects must have an ordering (in other words, must be of a type that implements the Comparable interface or must be provided with a comparator) and the elements in the array or collection must be in sorted order. One common example would be an array of Strings. Since we can't use relational operators like < and >= on objects, we must call the compareTo method on pairs of String objects and examine the value it returns. The following code implements a binary search on an array of Strings:

```
// Binary search algorithm that works with Strings.
// Returns the index at which the given target String
// appears in the given input array, or -1 if not found.
// pre: array is sorted
public static int binarySearch(String[] strings, String target) {
    int min = 0;
    int max = strings.length -1;
    while (min <= max) {</pre>
        int mid = (max + min) / 2;
        int compare = strings[mid].compareTo(target);
        if (compare == 0) {
            return mid;
                         // found it!
        } else if (compare < 0) {
            min = mid + 1; // too small
        } else { // compare > 0
            max = mid - 1; // too large
        }
    }
   return -1;
                         // not found
}
```

# **Selection Sort**

*Selection sort* is a well-known sorting algorithm that makes many passes over an input array to put its elements into sorted order. Each time it runs through a loop, it selects the smallest value and puts it in the proper place near the front of the array. Consider the following array:

```
int[] nums = {12, 123, 1, 28, 183, 16};
```

| 0  | 1   | 2 | 3  | 4   | 5  |
|----|-----|---|----|-----|----|
| 12 | 123 | 1 | 28 | 183 | 16 |

How would you put its elements into order from smallest to largest? The selection sort algorithm conceptually divides the array into two pieces: sorted elements at the front and unsorted elements at the end. The first step of the selection sort makes a pass over the array and finds the smallest number. In the sample array, the smallest is nums [2], which equals 1. The algorithm then swaps the smallest value with the value

in the first position in the array, so that the smallest value will be at the front of the array. In this case, nums[0] and nums[2] are swapped:

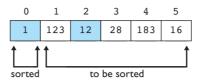

The element at index 0 now has the right value, and only the elements at indexes 1 through 5 remain to be ordered. The algorithm repeats the process of scanning the unsorted portion of the array and looking for the smallest element. On the second pass, it scans the remaining five elements and finds that nums[2], which equals 12, is the smallest element. The program swaps this value with nums[1]. After this swap, the sorted area of the array consists of its first two indexes:

| 0   | 1   | 2   | 3       | 4      | 5  |  |
|-----|-----|-----|---------|--------|----|--|
| 1   | 12  | 123 | 28      | 183    | 16 |  |
|     |     |     |         |        |    |  |
| sor | ted |     | to be s | sorted |    |  |

Now nums[0] and nums[1] have the correct values. The third pass of the algorithm scans the remaining four unsorted elements and finds that the smallest one is nums[5], which equals 16. It swaps this element with nums[2].

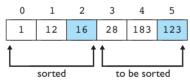

The algorithm continues this process until all the elements have the proper values. Each pass involves a scan followed by a swap. The scan/swap occurs five times to process six elements. You don't need to perform a sixth scan/swap because, if the first five elements have the correct values, the sixth element will be correct as well.

Here is a pseudocode description of the execution of the selection sort algorithm over an array nums that has six elements:

```
for (each i from 0 to 4) {
    scan nums[i] through nums[5] for the smallest value.
    swap nums[i] with the smallest element found in the scan.
}
```

You can write pseudocode like the following for the scan:

```
smallest = lowest array index of interest.
for (all other index values of interest) {
    if (nums[index] < nums[smallest]) {
        smallest = index.
    }
}</pre>
```

You can then incorporate this pseudocode into your larger pseudocode as follows:

```
for (each i from 0 to 4) {
   smallest = i.
   for (each index between (i + 1) and 5) {
      if (nums[index] < nums[smallest]) {
         smallest = index.
      }
   }
   swap nums[i] with nums[smallest].
}</pre>
```

You can translate this pseudocode almost directly into Java, except for the swap process. In Chapter 7, we wrote a swap method to swap two elements of an array. We can reuse it here:

```
public static void swap(int[] list, int i, int j) {
    int temp = list[i];
    list[i] = list[j];
    list[j] = temp;
}
```

We can also modify the code to work with arrays of any size. The following code implements the overall selection sort algorithm:

```
// places the elements of the given array into sorted order
// using the selection sort algorithm
// post: array is in sorted (nondecreasing) order
public static void selectionSort(int[] a) {
  for (int i = 0; i < a.length - 1; i++) {
     // find index of smallest element
     int smallest = i;
     for (int j = i + 1; j < a.length; j++) {
        if (a[j] < a[smallest]) {
            smallest = j;
        }
      }
      swap(a, i, smallest); // swap smallest to front
   }
}
```

Since selection sort makes roughly *N* passes over an array of *N* elements, its performance is  $O(N^2)$ . Technically, it examines  $N + (N - 1) + (N - 2) + \dots + 3 + 2$ + 1 elements, because each pass starts one index ahead of where the last one started. Chapter 3 mentioned a mathematical identity which states that the sum of all integers

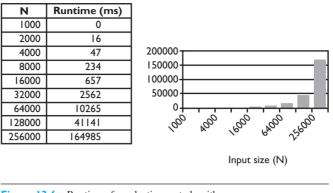

Figure 13.6 Runtimes for selection sort algorithm

from 1 to any maximum value N equals (N)(N + 1)/2, which is just over  $\frac{1}{2}N^2$ . Figure 13.6 supports this analysis, because the runtime quadruples every time the input size N is doubled, which is characteristic of an  $N^2$  algorithm. The algorithm becomes impractically slow once the number of elements reaches tens of thousands.

The current selectionSort code will sort arrays of integer values, but you could adapt it to sort Comparable objects such as Strings using the techniques covered in the previous section on searching objects. For example, you could use the compareTo and equals methods to compare objects rather than relational operators like < and >=.

# 13.4 Case Study: Implementing Merge Sort

There are other algorithms similar to selection sort that make many passes over the array and swap various elements on each pass. An algorithm that searches for inverted pairs of elements and swaps them into order in this way cannot run faster than  $O(N^2)$ , on average. However, there is a better algorithm that breaks this barrier.

The *merge sort* algorithm is named for the observation that if you have two sorted subarrays, you can easily merge them into a single sorted array. For example, consider the following array:

int[] list = {14, 32, 67, 76, 23, 41, 58, 85};

You can think of it as two subarray halves, each of which (because of the element values we chose) happens to be sorted:

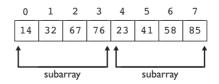

The following pseudocode provides the basic idea of the merge sort algorithm:

```
split the array into two halves.
sort the left half.
sort the right half.
merge the two halves.
```

Let's look at splitting the array and merging halves first; then we'll talk about the sorting.

# **Splitting and Merging Arrays**

Splitting one array into its two halves is relatively straightforward. We'll set a midpoint at one half of the length of the array and consider everything before this midpoint to be part of the "left" half and everything that follows it to be in the "right" half. We can use the method Arrays.copyOfRange to extract the halves of an array as new arrays. The "left" half is from range 0 to half the length, and the "right" half is from half the length to the full length:

```
// split array into two halves
int[] left = Arrays.copyOfRange(a, 0, a.length / 2);
int[] right = Arrays.copyOfRange(a, a.length / 2, a.length);
```

We will need to sort these left/right halves, then merge them into a sorted whole. For now, let's think about how we would merge two sorted subarrays. (We'll come back to sorting them later.) Suppose that you have two stacks of exam papers, each sorted alphabetically by name, and you need to combine them into a single stack sorted by name. The simplest algorithm is to place both stacks in front of you, look at the top paper of each stack, pick up the paper that comes first in alphabetical order, and put it face down into a third pile. You then repeat this process, comparing the papers on the top of each stack and placing the one that comes first face down on the merged stack, until one of your two original stacks is empty. Once one is empty, you just grab the entire remaining stack and place it on your merged pile.

The idea behind merging two sorted arrays is similar, except that instead of physically removing papers (integers) from the piles (subarrays), we'll keep an index for each subarray and increment that index as we process a given element. Here is a pseudocode description of the merging algorithm:

```
i1 = 0. // left index
i2 = 0. // right index
for (number of elements in entire array) {
    if (left value at i1 < right value at i2) {
        include value from left array in new array.
        i1++;
    } else {
        include value from right array in new array.
```

i2++; } }

Here is a trace of the eight steps to merge the two subarrays into a sorted array:

|         | Subarrays      |                |         | Next include   | Merged array   |                |                |               |    |               |        |        |               |               |        |               |
|---------|----------------|----------------|---------|----------------|----------------|----------------|----------------|---------------|----|---------------|--------|--------|---------------|---------------|--------|---------------|
| 0       | 1              | 2              | 3       | 0              | 1              | 2              | 3              |               | 0  | 1             | 2      | 3      | 4             | 5             | 6      | 7             |
| 14      | 32             | 67             | 76      | 23             | 41             | 58             | 85             | 14 from left  | 14 | -             | _      |        |               |               |        |               |
| ↑<br>il |                |                |         | 1              |                |                | I              |               | 1  | I             | I      | I      | I             |               |        |               |
| il      |                |                |         | i2             |                |                |                |               | i  |               |        |        |               |               |        |               |
| 0       | 1              | 2              | 3       | 0              | 1              | 2              | 3              |               | 0  | 1             | 2      | 3      | 4             | 5             | 6      | 7             |
| 14      | 32             | 67             | 76      | 23             | 41             | 58             | 85             | 23 from right | 14 | 23            |        |        |               |               |        |               |
|         | <b>↑</b><br>il |                |         | <b>↑</b><br>i2 |                |                |                |               |    | <b>↑</b><br>i |        |        |               |               |        |               |
| 0       | 1              | 2              | 3       | 0              | 1              | 2              | 3              |               | 0  | 1             | 2      | 3      | 4             | 5             | 6      | 7             |
| 14      | 32             | 67             | 76      | 23             | 41             | 58             | 85             | 32 from left  | 14 | 23            | 32     |        |               |               |        |               |
|         | ∱<br>il        |                |         |                | <b>↑</b><br>i2 |                |                |               |    |               | ↑<br>i |        |               |               |        |               |
| 0       | 1              | 2              | 3       | 0              | 1              | 2              | 3              |               | 0  | 1             | 2      | 3      | 4             | 5             | 6      | 7             |
| 14      | 32             | 67             | 76      | 23             | 41             | 58             | 85             | 41 from right | 14 | 23            | 32     | 41     |               |               |        |               |
|         |                | ∱<br>il        |         |                | <b>↑</b><br>i2 |                |                |               |    |               |        | †<br>ĭ |               |               |        |               |
| 0       | 1              | 2              | 3       | 0              | 1              | 2              | 3              |               | 0  | 1             | 2      | 3      | 4             | 5             | 6      | 7             |
| 14      | 32             | 67             | 76      | 23             | 41             | 58             | 85             | 58 from right | 14 | 23            | 32     | 41     | 58            |               |        |               |
|         |                | ∱<br>il        |         |                |                | <b>↑</b><br>i2 |                |               |    |               |        |        | <b>↑</b><br>i |               |        |               |
| 0       | 1              | 2              | 3       | 0              | 1              | 2              | 3              |               | 0  | 1             | 2      | 3      | 4             | 5             | 6      | 7             |
| 14      | 32             | 67             | 76      | 23             | 41             | 58             | 85             | 67 from left  | 14 | 23            | 32     | 41     | 58            | 67            |        |               |
|         |                | <b>↑</b><br>il |         |                |                |                | <b>↑</b><br>i2 |               |    |               |        |        |               | <b>↑</b><br>i |        |               |
| 0       | 1              | 2              | 3       | 0              | 1              | 2              | 3              |               | 0  | 1             | 2      | 3      | 4             | 5             | 6      | 7             |
| 14      | 32             | 67             | 76      | 23             | 41             | 58             | 85             | 76 from left  | 14 | 23            | 32     | 41     | 58            | 67            | 76     |               |
|         |                |                | ∱<br>iI |                |                |                | <b>↑</b><br>i2 |               |    |               |        |        |               |               | ↑<br>i |               |
| 0       | 1              | 2              | 3       | 0              | 1              | 2              | 3              |               | 0  | 1             | 2      | 3      | 4             | 5             | 6      | 7             |
| 14      | 32             | 67             | 76      | 23             | 41             | 58             | 85             | 85 from right | 14 | 23            | 32     | 41     | 58            | 67            | 76     | 85            |
|         |                |                |         |                |                |                | <b>↑</b><br>i2 |               |    |               |        |        |               |               |        | <b>↑</b><br>i |

E)

The following code is an initial attempt to implement the merge algorithm that was just described:

```
// initial incorrect attempt
public static void merge(int[] result, int[] left, int[] right) {
    int i1 = 0; // index into left array
    int i2 = 0; // index into right array
    for (int i = 0; i < result.length; i++) {
        if (left[i1] <= right[i2]) {
            result[i] = left[i1]; // take from left
            i1++;
        } else {
            result[i] = right[i2]; // take from right
            i2++;
        }
    }
}</pre>
```

The preceding code is incorrect and will cause an out-of-bounds exception. After the program completes the seventh step of the preceding diagram, all of the elements in the left subarray will have been consumed and the left index i1 will run off the end of the subarray. Then, when the code tries to access element left[i1], it will crash. A similar problem would occur if the right index i2 exceeded the bounds of the right array.

We need to modify our code to remain within the bounds of the arrays. The if/else logic needs to ensure that the index i1 or i2 is within the array bounds before the program attempts to access the appropriate element. The simple test in the pseudocode needs to be expanded:

```
if (i2 has passed the end of the right array, or
    left element at i1 < right element at i2) {
    take from left.
} else {
    take from right.
}
```

The following second version of the code correctly implements the merging behavior. The preconditions and postconditions of the method are documented in comments:

```
// Merges the given left and right arrays into the given
// result array. Second, working version.
// pre : result is empty; left/right are sorted
// post: result contains result of merging sorted lists.
public static void merge(int[] result, int[] left, int[] right) {
    int i1 = 0; // index into left array
    int i2 = 0; // index into right array
```

# **Recursive Merge Sort**

}

We've written the code to split an array into halves and to merge the sorted halves into a sorted whole. The overall merge sort method now looks like this:

```
public static void mergeSort(int[] a) {
    // split array into two halves
    int[] left = Arrays.copyOfRange(a, 0, a.length / 2);
    int[] right = Arrays.copyOfRange(a, a.length / 2, a.length);
    // sort the two halves
    ...
    // merge the sorted halves into a sorted whole
    merge(a, left, right);
}
```

The last piece of our program is the code to sort each half of the array. How can we sort the halves? We could call the selectionSort method created earlier in this chapter on the two halves. But in the previous chapter we discussed the recursive "leap of faith," the belief that our own method will work properly to solve a smaller version of the same problem. In this case, a better approach is to merge sort the two smaller halves. We can recursively call our own mergeSort method on the array halves, and if it's written correctly, it'll put each of them into sorted order. Our original pseudocode can now be rewritten as the following pseudocode:

```
split the array into two halves.
merge sort the left half.
merge sort the right half.
merge the two halves.
```

If we're making our merge sort algorithm recursive, it needs to have a base case and a recursive case. The preceding pseudocode specifies the recursive case, but for the base case, what are the simplest arrays to sort? An array with either no elements or just one element doesn't need to be sorted at all. At least two elements must be present in order for them to appear in the wrong order, so the simple case would be an array with a length less than 2. This means that our final pseudocode for the merge sort method is the following:

```
if (array length is more than 1) {
   split the array into two halves.
   merge sort the left half.
   merge sort the right half.
   merge the two halves.
}
```

No else case is needed because if the array size is 0 or 1, we don't need to do anything to the array. This recursive algorithm has an empty base case.

The following method implements the complete merge sort algorithm:

```
// Places the elements of the given array into sorted order
// using the merge sort algorithm.
// post: array is in sorted (nondecreasing) order
public static void mergeSort(int[] a) {
    if (array.length > 1) {
        // split array into two halves
        int[] left = Arrays.copyOfRange(a, 0, a.length / 2);
        int[] right = Arrays.copyOfRange(a, a.length / 2, a.length);
        // recursively sort the two halves
        mergeSort(left);
        mergeSort(left);
        mergeSort(right);
        // merge the sorted halves into a sorted whole
        merge(a, left, right);
    }
}
```

To get a better idea of the algorithm in action, we'll temporarily insert a few println statements into its code and run the method on the eight-element sample array shown previously in this section. We'll insert the following println statement at the start of the mergeSort method:

```
// at start of mergeSort method
System.out.println("sorting " + Arrays.toString(array));
```

We'll also put the following println statement at the start of the merge method:

Here is the output from running mergeSort on the example array:

```
sorting [14, 32, 67, 76, 23, 41, 58, 85]
sorting [14, 32, 67, 76]
sorting [14, 32]
sorting [14]
sorting [32]
merging [14] and [32]
sorting [67, 76]
sorting [67]
sorting [76]
merging [67] and [76]
merging [14, 32] and [67, 76]
sorting [23, 41, 58, 85]
sorting [23, 41]
sorting [23]
sorting [41]
merging [23] and [41]
sorting [58, 85]
sorting [58]
sorting [85]
merging [58] and [85]
merging [23, 41] and [58, 85]
merging [14, 32, 67, 76] and [23, 41, 58, 85]
```

It's also important to test the code on an array that doesn't divide into subarrays of exactly equal size (i.e., one whose overall length is not a power of 2). Because it employs integer division, our code makes the left subarray one element smaller than the right subarray when the size is odd. Given an initial five-element list of (14, 32, 67, 76, 23) the algorithm prints the following output:

```
sorting [14, 32, 67, 76, 23]
sorting [14, 32]
sorting [14]
sorting [32]
merging [14] and [32]
sorting [67, 76, 23]
sorting [67]
sorting [76, 23]
sorting [76]
sorting [23]
merging [76] and [23]
merging [67] and [23, 76]
merging [14, 32] and [23, 67, 76]
```

# **Complete Program**

The complete program containing the merge sort code follows. Its main method constructs a sample array and sorts it using the algorithm:

```
1 // This program implements merge sort for arrays of integers.
 2
   import java.util.*;
 3
 4
    public class MergeSort {
 5
        public static void main(String[] args) {
 6
            int[] list = {14, 32, 67, 76, 23, 41, 58, 85};
 7
            System.out.println("before: " + Arrays.toString(list));
 8
            mergeSort(list);
            System.out.println("after : " + Arrays.toString(list));
 9
10
        }
11
12
        // Places the elements of the given array into sorted order
13
        // using the merge sort algorithm.
        // post: array is in sorted (nondecreasing) order
14
        public static void mergeSort(int[] a) {
15
            if (a.length > 1) {
16
                // split array into two halves
17
                int[] left = Arrays.copyOfRange(a, 0, a.length / 2);
18
                int[] right = Arrays.copyOfRange(a, a.length / 2,
19
20
                                                  a.length);
21
22
                // recursively sort the two halves
23
                mergeSort(left);
24
                mergeSort(right);
25
26
                // merge the sorted halves into a sorted whole
27
                merge(a, left, right);
28
            }
29
        }
30
31
        // Merges the given left and right arrays into the given
32
        // result array.
        // pre : result is empty; left/right are sorted
33
34
        // post: result contains result of merging sorted lists;
        public static void merge(int[] result, int[] left, int[] right) {
35
36
            int i1 = 0;
                         // index into left array
            int i2 = 0;
                          // index into right array
37
38
            for (int i = 0; i < result.length; i++) {</pre>
                if (i2 >= right.length || (i1 < left.length &&
39
40
                                            left[i1] <= right[i2])) {</pre>
```

```
41
                     result[i] = left[i1];
                                                 // take from left
42
                     i1++;
43
                 } else {
                     result[i] = right[i2];
                                                 // take from right
44
                     i2++;
45
46
                 }
47
            }
48
        }
49
   }
```

The program produces the following output:

before: [14, 32, 67, 76, 23, 41, 58, 85] after: [14, 23, 32, 41, 58, 67, 76, 85]

Figure 13.7 demonstrates the performance of our merge sort algorithm on a modern computer. The merge sort algorithm's performance is much better than that of the selection sort algorithm. For example, whereas our selection sort test run needed over 41 seconds to sort 128,000 elements, the merge sort algorithm handled the same job in a blistering 47 milliseconds. But what is merge sort's complexity class? It looks almost like an O(N) algorithm, because the runtime only slightly more than doubles when we double the array size.

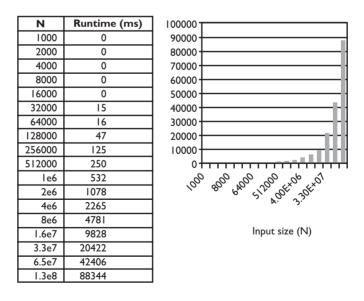

Figure 13.7 Runtimes for merge sort algorithm

#### 13.4 Case Study: Implementing Merge Sort

However, merge sort is actually an  $O(N \log N)$  algorithm. A formal proof of this statement is beyond the scope of this book, but a common-sense chain of reasoning is as follows: We have to split the array in half repeatedly until we hit the algorithm's base case, in which the subarrays each contain 1 element. For an array of size N, we must split the array  $\log_2 N$  times. At each of those  $\log N$  steps, we have to do a linear operation of order N (merging the halves after they're sorted). Multiplying these operations' runtimes together produces a  $O(N \log N)$  overall runtime.

The preceding algorithm runtime analysis is informal and not rigorous. As with other recursive algorithms, a precise analysis of merge sort's performance is complicated and requires mathematical techniques such as recurrence relations, which are not discussed in this book.

# Did You Know?

#### **Cost of Java Array Allocation**

Earlier in the chapter we mentioned that variable declaration and assignment can be thought of as taking some constant amount of time. That is usually true, but there is one important exception: initializing arrays. Suppose you were to execute this line of code:

```
int[] list = new int[n];
```

Executing this line of code requires the computer to allocate a block of memory for the array. That can generally be done in a constant amount of time. But Java also insists on auto-initializing all array elements to 0 and that takes time proportional to n.

This subtlety of Java has stung several textbook authors who were translating textbooks from C and C++ into Java. When they were writing a solution to the merge sort algorithm, they included code that would allocate a temporary array as large as the entire array every time they did a merging operation.

For an array of size n, there are n different merging operations. If each one requires the computer to auto-initialize an array of length n, then the overall sorting algorithm becomes an  $O(N^2)$  algorithm. That is considerably slower than the  $O(N \log N)$  behavior that we expect for a merge sort algorithm.

The authors made this mistake because C and C++ don't auto-initialize arrays. That means that their code ran fast in those languages, and when they tested their code they found that it behaved as expected. They apparently translated their code into Java without retesting whether it was fast. More than one textbook author has made this mistake, but out of respect for our fellow authors (and recognizing that we make mistakes ourselves), we won't name any names!

# **Chapter Summary**

Searching is the task of attempting to find a particular target value in a collection or array.

Sorting is the task of arranging the elements of a list or array into a natural ordering.

Java's class libraries contain several methods for searching and sorting arrays and lists, such as Arrays.binarySearch and Collections.sort.

A Comparator object describes a customized way to compare objects, enabling arrays or lists of these objects to be searched and sorted in many orders.

Empirical analysis is the technique of running a program or algorithm to determine its runtime. Algorithm analysis is the technique of examining an algorithm's code or pseudocode to make inferences about its complexity. Algorithms are grouped into complexity classes, which are often described using big-Oh notation such as O(N) for a linear algorithm.

Sequential search is an O(N) searching algorithm that looks at every element of a list until it finds the target value.

Binary search is an  $O(\log N)$  searching algorithm that operates on a sorted dataset and successively eliminates half of the data until it finds the target element.

Selection sort is an  $O(N^2)$  sorting algorithm that repeatedly finds the smallest unprocessed element of the array and moves it to the frontmost remaining slot of the array.

Merge sort is an  $O(N \log N)$  sorting algorithm, often implemented recursively, that successively divides the input dataset into two halves, recursively sorts the halves, and then merges the sorted halves into a sorted whole.

# Self-Check Problems

#### Section 13.1: Searching and Sorting in the Java Class Libraries

- 1. Describe two ways to search an unsorted array of String objects using the Java class libraries.
- 2. Should you use a sequential or binary search on an array of Point objects?
- 3. Under what circumstances can the Arrays.binarySearch and Collections.binarySearch methods be used successfully?

#### Section 13.2: Program Complexity

4. Approximate the runtimes of the following code fragments, in terms of *n*:

```
a. int sum = 0;
int j = 1;
while (j <= n) {
    sum++;
    j *= 2;
}
```

#### Self-Check Problems

```
b. int sum = 0;
  for (int j = 1; j < n; j++) {
      sum++;
      if (j % 2 == 0) {
           sum++;
      }
  }
c. int sum = 0;
  for (int i = 1; i <= n * 2; i++) {
      for (int j = 1; j \le n; j++) {
           sum++:
      }
  }
d. for (int j = 1; j < 100; j++) {
      sum++;
      sum++;
  }
```

5. Determine the complexity classes of the algorithms that could be used to perform the following tasks:

- a. Finding the average of the numbers in an array of integers
- b. Finding the closest distance between any pair of points in an array of Points
- c. Finding the maximum value in an array of real numbers
- d. Counting the median length of the Strings in an array
- e. Raising an integer to a power-for example, A<sup>B</sup>
- f. Examining an array of Points to see how many trios of points are colinear—that is, how many groups of three points could be connected by a straight line
- g. Counting the number of lines in a file
- h. Determining whether a given integer representing a year stores a leap year (a year divisible by 4, but not divisible by 100 unless also divisible by 400)

#### Section 13.3: Implementing Searching and Sorting Algorithms

- **6.** What is the runtime complexity class of a sequential search on an unsorted array? What is the runtime complexity class of the modified sequential search on a sorted array?
- 7. Why does the binary search algorithm require the input to be sorted?
- 8. How many elements (at most) does a binary search examine if the array contains 60 elements?
- **9.** What indexes will be examined as the middle element by a binary search for the target value 8 when the search is run on the following input arrays? What value will the binary search algorithm return?

a. int[] numbers = {1, 3, 6, 7, 8, 10, 15, 20, 30}; b. int[] numbers = {1, 2, 3, 4, 5, 7, 8, 9, 10}; c. int[] numbers = {1, 2, 3, 4, 5, 6, 7, 8, 9}; d. int[] numbers = {8, 9, 12, 14, 15, 17, 19, 25, 31};

#### 818 Chapter 13 Searching and Sorting

**10.** What indexes will be examined as the middle element by a binary search for the target value 8 when the search is run on the following input array? Notice that the input array isn't in sorted order. What can you say about the binary search algorithm's result?

int[] numbers = {6, 5, 8, 19, 7, 35, 22, 11, 9};

- 11. What modifications would you have to make to the selectionSort method to cause it to sort an array of double values rather than one of integer values?
- 12. How many calls on the mergeSort method are generated by a call to sort a list of length 32?
- 13. Consider the following array of int elements:

int[] numbers = {7, 2, 8, 4, 1, 11, 9, 5, 3, 10};

- a. Show the state of the elements after five passes of the outermost loop of selection sort have occurred.
- b. Show a trace that is two levels deep of the merge sort algorithm. Show the splitting of the overall array, plus one level of the recursive calls.
- 14. Consider the following array of int elements:

int[] numbers = {7, 1, 6, 12, -3, 8, 4, 21, 2, 30, -1, 9};

- a. Show the state of the elements after five passes of the outermost loop of selection sort have occurred.
- b. Show a trace that is two levels deep of the merge sort algorithm. Show the splitting of the overall array, plus one level of the recursive calls.

# **Exercises**

1. Suppose the following array has been declared:

// index 0 1 2 3 4 5 6 7 8 9
int[] list = {-2, 8, 13, 22, 25, 25, 38, 42, 51, 103};

What indexes will be examined as the middle element by a binary search for each of the following target values? What value will be returned?

- a. 103
- b. 30

c. 8

- d. -1
- 2. To which complexity class does each of the following algorithms belong? Consider *N* to be the length or size of the array or collection passed to the method.

```
a. public static int[] mystery1(int[] list) {
    int[] result = new int[2 * list.length];
    for (int i = 0; i < list.length; i++) {
        result[2 * i] = list[i] / 2 + list[i] % 2;
        result[2 * i + 1] = list[i] / 2;
    }
}</pre>
```

#### Exercises

```
return result;
  }
b. public static void mystery2(int[] list) {
      for (int i = 0; i < list.length / 2; i++) {
          int j = list.length - 1 - i;
          int temp = list[i];
          list[i] = list[j];
          list[j] = temp;
      }
  }
c. public static void mystery3(List<String> list) {
      for (int i = 0; i < list.size() - 1; i \neq 2) {
          String first = list.remove(i);
          list.add(i + 1, first);
      }
  }
d. public static void mystery4(List<String> list) {
      for (int i = 0; i < list.size() - 1; i \neq 2) {
          String first = list.get(i);
          list.set(i, list.get(i + 1));
          list.set(i + 1, first);
      }
  }
```

3. Suppose the following arrays have been declared:

int[] numbers1 = {63, 9, 45, 72, 27, 18, 54, 36}; int[] numbers2 = {37, 29, 19, 48, 23, 55, 74, 12}; int[] numbers3 = {8, 5, -9, 14, 0, -1, -7, 3}; int[] numbers4 = {15, 56, 24, 5, 39, -4, 27, 10};

- a. Write the state of the elements of each array after each pass of the outermost loop of the selection sort algorithm has occurred (after each element is selected and moved into place).
- b. Trace the complete execution of the merge sort algorithm when called on each array. Show the subarrays that are created by the algorithm and show the merging of subarrays into larger sorted arrays.
- **4.** Write code to read a dictionary from a file, then prompt the user for two words and tell the user how many words in the dictionary fall between those two words. Here is a sample run of the program:

Type two words: goodbye hello There are 4418 words between goodbye and hello

Use the binary search algorithm in your solution.

5. Write a Comparator that compares Point objects by their distance from the origin of (0, 0). Points that are closer to the origin are considered to come before those which are further from the origin.

## Chapter 13 Searching and Sorting

- 6. Write a Comparator that compares String objects by the number of words they contain. Consider any nonwhitespace string of characters to be a word. For example, "hello" comes before "I see", which comes before "You can do it".
- 7. Write a Comparator that compares String objects of a particular format. Each string is of a form such as "123456 Seattle, WA", beginning with a numeric token that is followed by additional text tokens. Your job is to treat the first tokens as integers and compare them in numerical order. You cannot simply compare them by using the strings' compareTo method, since it would treat the numbers as text and not as integers. For example, "276453 Helena, MT" is greater than "9847 New York, NY". Use a Scanner to tokenize the strings while comparing them.
- **8.** Write a modified version of the selection sort algorithm that selects the largest element each time and moves it to the end of the array, rather than selecting the smallest element and moving it to the beginning. Will this algorithm be faster than the standard selection sort? What will its complexity class (big-Oh) be?
- **9.** Write a modified "dual" version of the selection sort algorithm that selects both the largest and smallest elements on each pass and moves each of them to the appropriate end of the array. Will this algorithm be faster than the standard selection sort? What predictions world you make about its performance relative to the merge sort algorithm? What will its complexity class (big-Oh) be?
- 10. Implement an algorithm to shuffle an array of numbers or objects. The algorithm for shuffling should be the following:

```
for (each index i) {
    choose a random index j where j >= i.
    swap the elements at indexes i and j.
}
```

(The constraint about j being greater than or equal to i is actually quite important, if you want your shuffling algorithm to shuffle fairly. Why?)

**11.** Implement a "bogus" sorting algorithm called bogo sort that uses your shuffling algorithm from the previous exercise to sort an array of numbers. The bogo sort algorithm is the following:

```
while (array is not sorted) {
    shuffle array.
}
```

Obviously, this is not a very efficient sorting algorithm, but it eventually does shuffle the array into order if you let it run long enough. Try running it on a very small array, such as 8 or 10 elements, to examine its runtime. What is your best guess about the complexity class (big-Oh) of this silly algorithm?

# **Programming Projects**

- 1. Write a program that reads a series of input lines and sorts them into alphabetical order, ignoring the case of words. The program should use the merge sort algorithm so that it efficiently sorts even a large file.
- **2.** Perform a "Sort Detective" challenge to run several sorting algorithms without knowing which is which. Try to figure out which sorting algorithm is which on the basis of the runtime and characteristics of each algorithm. Search the web for "sort detective" for more ideas on such a project.

# **Programming Projects**

**3.** Write a program that processes a data file of students' course grade data. The data arrive in random order; each line stores information about a student's last name, first name, student ID number, grade as a percentage, and letter grade. For example, here are a few lines of data:

| Smith   | Kelly | 438975 | 98.6 | А |
|---------|-------|--------|------|---|
| Johnson | Gus   | 210498 | 72.4 | С |
| Reges   | Stu   | 098736 | 88.2 | В |
| Smith   | Marty | 346282 | 84.1 | В |
| Reges   | Abe   | 298575 | 78.3 | С |

Your program should be able to sort the data by any of the columns. Use Comparators to achieve the sort orderings. Make the data sortable by last name, student ID, and grade percentage in ascending and descending order. For example, here are the lines of student data sorted a few different ways:

Student data, by last name:

| Johnson | Gus   | 210498 | 72.4 | С |
|---------|-------|--------|------|---|
| Reges   | Stu   | 098736 | 88.2 | В |
| Reges   | Abe   | 298575 | 78.3 | С |
| Smith   | Kelly | 438975 | 98.6 | A |
| Smith   | Marty | 346282 | 84.1 | В |
|         |       |        |      |   |

Student data, by student ID:

| Stu   | 098736              | 88.2                                                                           | В                                                                                                    |
|-------|---------------------|--------------------------------------------------------------------------------|----------------------------------------------------------------------------------------------------|
| Gus   | 210498              | 72.4                                                                           | С                                                                                                    |
| Abe   | 298575              | 78.3                                                                           | С                                                                                                    |
| Marty | 346282              | 84.1                                                                           | В                                                                                                    |
| Kelly | 438975              | 98.6                                                                           | A                                                                                                    |
|       | Gus<br>Abe<br>Marty | Gus         210498           Abe         298575           Marty         346282 | Gus         210498         72.4           Abe         298575         78.3           Marty         346282         84.1 |

4. Write a program that discovers all anagrams of all words listed in an input file that stores the entries in a large dictionary. An anagram of a word is a rearrangement of its letters into a new legal word. For example, the anagrams of "share" include "shear", "hears", and "hares". Assume that you have a file available to you that lists many words, one per line. Your program should first read in the dictionary file and sort it, but instead of sorting in alphabetical order it should sort according to each word's canonical form. The canonical form of a word contains the same letters as the original, but in sorted order. Thus, the canonical form of "computer" is "cemoprtu", and the canonical form of "program" is "agmoprr". When your dictionary file is sorted, the word "program" would be placed before the word "computer", because its canonical form comes first in alphabetical order. Write code to retrieve a word's canonical form and a Comparator that compares words by using their canonical forms.

# Chapter **4**

# **Graphical User Interfaces**

#### 14.1 GUI Basics

- Graphical Input and Output with Option Panes
- Working with Frames
- Buttons, Text Fields, and Labels
- Changing a Frame's Layout
- Handling an Event

## 14.2 Laying Out Components

- Layout Managers
- Composite Layouts

## 14.3 Interaction between Components

- Example 1: BMI GUI
- Object-Oriented GUIs
- Example 2: Credit Card GUI

# 14.4 Additional Components and Events

- Text Areas, Scrollbars, and Fonts
- Icons
- Mouse Events

## 14.5 Two-Dimensional Graphics

- Drawing onto Panels
- Animation with Timers

# 14.6 Case Study: Implementing DrawingPanel

- Initial Version without Events
- Second Version with Events

# Introduction

In this chapter we will explore the creation of graphical user interfaces (GUIs). Although console programs like the ones we have written in the preceding chapters are still very important, the majority of modern desk-top applications have graphical user interfaces. Supplement 3G introduced a DrawingPanel class that allowed you to draw two-dimensional graphics on the screen. This class is useful for certain applications, but writing a GUI is not the same as drawing shapes and lines onto a canvas. A real graphical user interface includes window frames which you create that contain buttons, text input fields, and other onscreen components.

A major part of creating a graphical user interface in Java is figuring out how to position and lay out the components of the user interface to match the appearance you desire. Once you have chosen and laid out these components, you must make the events interactive by making them respond to various user events such as button clicks or mouse movements. There are many predefined components, but you can also define components that draw custom two-dimensional graphics, including animations. At the end of this chapter, we will reimplement a basic version of the DrawingPanel class from Supplement 3G.

# 14.1 GUI Basics

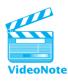

GUIs are potentially very complex entities because they involve a large number of interacting objects and classes. Each onscreen component and window is represented by an object, so a programmer starting out with GUIs must learn many new class, method, and package names. In addition, if the GUI is to perform sophisticated tasks, the objects must interact with each other and call each other's methods, which raises tricky communication and scoping issues.

Another factor that makes writing GUIs challenging is that the path of code execution becomes nondeterministic. When a GUI program is running, the user can click any of the buttons and interact with any of the other onscreen components in any order. Because the program's execution is driven by the series of events that occur, we say that programs with GUIs are *event-driven*. In this chapter you'll learn how to handle user events so that your event-driven graphical programs will respond appropriately to user interaction.

# **Graphical Input and Output with Option Panes**

The simplest way to create a graphical window in Java is to have an *option pane* pop up. An option pane is a simple message box that appears on the screen and presents a message or a request for input to the user.

The Java class used to show option panes is called JOptionPane. JOptionPane belongs to the javax.swing package, so you'll need to import this package to use it. ("Swing" is the name of one of Java's GUI libraries.) Note that the package name starts with javax this time, not java. The x is because, in Java's early days, Swing was an extension to Java's feature set.

```
import javax.swing.*; // for GUI components
```

JOptionPane can be thought of as a rough graphical equivalent of System.out.println output and Scanner console input. The following program creates a "Hello, world!" message on the screen with the use of JOptionPane:

```
// A graphical equivalent of the classic "Hello world" program.
1
2
3
  import javax.swing.*; // for GUI components
4
  public class HelloWorld {
5
6
       public static void main(String[] args) {
7
           JOptionPane.showMessageDialog(null, "Hello, world!");
8
       }
9
 }
```

The program produces the following graphical "output" (we'll show screenshots for the output of the programs in this chapter):

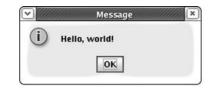

The window may look slightly different in different operating systems, but the message will be the same.

The preceding program uses a static method in the JOptionPane class called showMessageDialog. This method accepts two parameters: a parent window and a message string to display. We don't have a parent window in this case, so we passed null.

JOptionPane can be used in three major ways: to display a message (as just demonstrated), to present a list of choices to the user, and to ask the user to type input. The three methods that implement these three behaviors are called showMessageDialog, showConfirmDialog, and showInputDialog, respectively. These methods are detailed in Table 14.1.

| <b>Table 14.1</b> | Useful M | ethods of | the <b>JO</b> | ptionPane | Class |
|-------------------|----------|-----------|---------------|-----------|-------|
|-------------------|----------|-----------|---------------|-----------|-------|

| Description                                                 |
|-------------------------------------------------------------|
| Shows a Yes/No/Cancel message box containing the given      |
| message on the screen and returns the choice as an int with |
| one of the following constant values:                       |
| • JOptionPane.YES_OPTION (user clicked "Yes")               |
| • JOptionPane.NO_OPTION (user clicked "No")                 |
| • JOptionPane.CANCEL_OPTION (user clicked "Cancel")         |
| Shows an input box containing the given message on the      |
| screen and returns the user's input value as a String       |
| Shows the given message string in a message box on the      |
| screen                                                      |
|                                                             |

The following program briefly demonstrates all three types of option panes:

```
// Shows several JOptionPane windows on the screen.
1
 2
 3
   import javax.swing.*; // for GUI components
 4
5
   public class UseOptionPanes {
 6
        public static void main(String[] args) {
 7
            // read the user's name graphically
 8
            String name = JOptionPane.showInputDialog(null,
 9
                    "What is your name?");
10
11
            // ask the user a yes/no question
            int choice = JOptionPane.showConfirmDialog(null,
12
```

```
13
                "Do you like cake, " + name + "?");
14
15
            // show different response depending on answer
            if (choice == JOptionPane.YES OPTION) {
16
                JOptionPane.showMessageDialog(null,
17
                        "Of course! Who doesn't?");
18
            } else { // choice == NO OPTION or CANCEL OPTION
19
20
                JOptionPane.showMessageDialog(null,
                        "We'll have to agree to disagree.");
21
22
            }
23
        }
24
  }
```

The graphical input and output of this program is a series of windows, which pop up one at a time:

| M Input                                              | Select an Option                                 | Message 💌                 |
|------------------------------------------------------|--------------------------------------------------|---------------------------|
| What is your name?       Susan       OK       Cancel | Po you like cake, Susan?     Yes   No     Cancel | i Of course! Who doesn't? |

One limitation of JOptionPane is that its showConfirmDialog method always returns the user's input as a String. If you'd like to graphically request user input that is a number instead, your program must convert the String using the Integer.parseInt or Double.parseDouble method. These static methods accept a String as a parameter and return an int or double value, respectively.

The following program demonstrates the use of JOptionPane to read numbers from the user:

```
1 // Uses JOptionPane windows for numeric input.
 2
 3
    import javax.swing.*; // for GUI components
 4
   public class UseOptionPanes2 {
 5
 6
        public static void main(String[] args) {
            String ageText = JOptionPane.showInputDialog(null,
 7
 8
                    "How old are you?");
            int age = Integer.parseInt(ageText);
 9
10
11
            String moneyText = JOptionPane.showInputDialog(null,
12
                    "How much money do you have?");
            double money = Double.parseDouble(moneyText);
13
14
15
            JOptionPane.showMessageDialog(null,
                    "If you can double your money each year, \n" +
16
```

```
17 "You'll have " + (money * 32) +
18 "dollars at age " + (age + 5) + "!");
19 }
20 }
```

The Integer.parseInt and Double.parseDouble methods throw exceptions of type NumberFormatException if you pass them Strings that cannot be converted into valid numbers, such as "abc", "five", or "2×2". To make your code robust against such invalid input, you can enclose the code in a try/catch statement such as the following:

```
int age;
try {
    age = Integer.parseInt(ageText);
} catch (NumberFormatException nfe) {
    JOptionPane.showMessageDialog(null, "Invalid integer.");
}
```

Table 14.2 summarizes the static methods in the wrapper classes that can be used to convert Strings.

# Working with Frames

JOptionPane is useful, but on its own it is not flexible or powerful enough to create rich graphical user interfaces. To do that, you'll need to learn about the various types of widgets, or components, that can be placed on the screen in Java.

An onscreen window is called a *frame*.

#### Frame

A graphical window on the screen.

The graphical widgets inside a frame, such as buttons or text input fields, are collectively called *components*.

#### Component

A widget, such as a button or text field, that resides inside a graphical window.

| Method                           | Description                                                                                                    |
|----------------------------------|----------------------------------------------------------------------------------------------------|
| <pre>Integer.parseInt(str)</pre> | Returns the integer represented by the given String as an int                                                                    |
| Double.parseDouble(str)          | Returns the real number represented by the given String as a double                                                              |
| Boolean.parseBoolean(str)        | Returns the boolean value represented by the given<br>String (if the text is "true", returns true; otherwise,<br>returns false). |

## Table 14.2 Useful Methods of Wrapper Classes

#### 14.1 GUI Basics

Technically, a frame is also a component, but we will treat frames differently from other components because frames form the physical windows that are seen onscreen. Frames also have a large number of methods not found in other components.

Figure 14.1 illustrates some of Java's more commonly used graphical components, listed by class name. A more complete pictorial reference of the available graphical components can be found in Sun's Java Tutorial at http://java.sun.com/docs/books/tutorial/uiswing/components/index.html.

Frames are represented by objects of the JFrame class. Any complex graphical program must construct a JFrame object to represent its main graphical window. Once you've constructed a JFrame object, you can display it on the screen by calling its setVisible method and passing it the boolean value true. Here's a simple program that constructs a frame and places it onscreen:

```
1
    // Shows an empty window frame on the screen.
 2
 3
    import javax.swing.*;
 4
 5
    public class SimpleFrame {
        public static void main(String[] args) {
 6
 7
            JFrame frame = new JFrame();
 8
            frame.setVisible(true);
 9
        }
10
   }
```

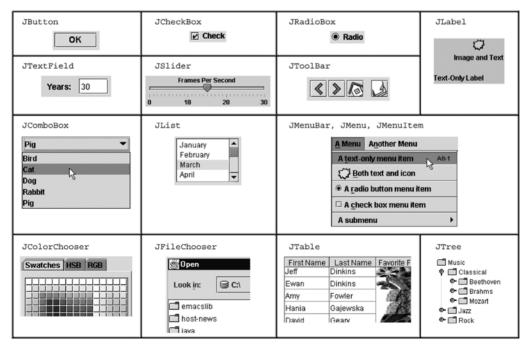

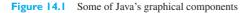

The program's output is a bit silly—it's just a tiny window:

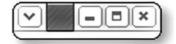

In fact, there is another problem with the program: Closing the window doesn't actually terminate the Java program. When you display a JFrame on the screen, by default Java does not exit the program when the frame is closed. You can tell that the program hasn't exited because a console window will remain on your screen (if you're using certain Java editors) or because your editor does not show its usual message that the program has terminated. If you want the program to exit when the window closes, you have to say so explicitly.

To create a more interesting frame, you'll have to modify some of the properties of JFrames. A *property* of a GUI component is a field or attribute it possesses internally that you may wish to examine or change. A frame's properties control features like the size of the window or the text that appears in the title bar. You can set or examine these properties' values by calling methods on the frame.

Table 14.3 lists several useful JFrame properties. For example, to set the title text of the frame in the SimpleFrame program to "A window frame", you'd write the following line of code:

frame.setTitle("A window frame");

| <b>Table 14.3</b> | Useful Pro | perties That Are S | Specif | fic to JFrames |
|-------------------|------------|--------------------|--------|----------------|
|-------------------|------------|--------------------|--------|----------------|

| Property                   | Туре          | Description                                                                                                    | Methods                                                    |
|----------------------------|---------------|----------------------------------------------------------------------------------------------------|------------------------------------------------------------|
| default Close<br>operation | int           | <ul> <li>What should happen when the frame is closed; choices include:</li> <li>JFrame.DO_NOTHING_ON_CLOSE (don't do anything)</li> <li>JFrame.HIDE_ON_CLOSE (hide the frame)</li> <li>JFrame.DISPOSE_ON_CLOSE (hide and destroy the frame so that it cannot be shown again)</li> <li>JFrame.EXIT_ON_CLOSE (exit the program)</li> </ul> | getDefaultCloseOperation,<br>setDefaultCloseOperation(int) |
| icon image                 | Image         | The icon that appears in the title bar and Start menu or Dock                                                                                                    | getIconImage,<br>setIconImage(Image)                       |
| layout                     | LayoutManager | An object that controls the<br>positions and sizes of the<br>components inside this frame                                                                                                    | getLayout,<br>setLayout(LayoutManager)                     |
| resizable                  | boolean       | Whether or not the frame allows itself to be resized                                                                                                    | isResizable,<br>setResizable(boolean)                      |
| title                      | String        | The text that appears in the frame's title bar                                                                                                    | getTitle, setTitle(String)                                 |

| 14. | ΙG | UIE | Basics |
|-----|----|-----|--------|
|     |    |     |        |

| Property       | Туре      | Description                       | Methods                                |
|----------------|-----------|-----------------------------------|----------------------------------------|
| background     | Color     | Background color                  | getBackground,                         |
|                |           |                                   | <pre>setBackground(Color)</pre>        |
| enabled        | boolean   | Whether the component can be      | isEnabled,                             |
|                |           | interacted with                   | <pre>setEnabled(boolean)</pre>         |
| focusable      | boolean   | Whether the keyboard can send     | isFocusable,                           |
|                |           | input to the component            | <pre>setFocusable(boolean)</pre>       |
| font           | Font      | Font used to write text           | getFont, setFont(Font)                 |
| foreground     | Color     | Foreground color                  | getForeground,                         |
|                |           |                                   | setForeground(Color)                   |
| location       | Point     | (x, y) coordinate of component's  | getLocation,                           |
|                |           | top-left corner                   | setLocation(Point)                     |
| size           | Dimension | Current width and height of the   | getSize,                               |
|                |           | component                         | <pre>setSize(Dimension)</pre>          |
| preferred size | Dimension | "Preferred" width and height of   | getPreferredSize,                      |
|                |           | the component; the size it should | <pre>setPreferredSize(Dimension)</pre> |
|                |           | be to make it appear naturally on |                                        |
|                |           | the screen (used with layout      |                                        |
|                |           | managers, seen later)             |                                        |
| visible        | boolean   | Whether the component can be      | isVisible,                             |
|                |           | seen on the screen                | <pre>setVisible(boolean)</pre>         |

 Table 14.4
 Useful Properties of All Components (Including JFrames)

It turns out that all graphical components and frames share a common set of properties, because they exist in a common inheritance hierarchy. The Swing GUI framework is a powerful example of the code sharing of inheritance, since many components share features represented in common superclasses. Table 14.4 lists several useful common properties of frames/components and their respective methods.

Several of the properties in Table 14.4 are objects. The background and foreground properties are Color objects, which you may have seen previously in Supplement 3G. The location property is a Point object; the Point class was discussed in Chapter 8. The font property is a Font object; we'll discuss fonts later in this chapter. All of these types are found in the java.awt package, so be sure to import it, just as you did when you were drawing graphical programs with DrawingPanel in previous chapters:

import java.awt.\*; // for various graphical objects

The size property is an object of type Dimension, which simply stores a width and height and is constructed with two integers representing those values. We'll use this property several times in this chapter. We only need to know a bit about the 
 Table 14.5
 Useful Methods of Dimension Objects

public Dimension(int width, int height) Constructs a Dimension representing the given size public int getWidth() Returns the width represented by this Dimension public int getHeight() Returns the height represented by this Dimension

Dimension class, such as how to construct it. Table 14.5 lists the methods with which you should be familiar.

The new version of the SimpleFrame program that follows creates a frame and sets several of the properties listed in Table 14.4. In this version, we give the frame a color, set its location and size on the screen, and place text in its title bar. We also set the "default close operation" of the frame, telling it to shut down our Java program when the frame is closed:

```
1
   // Sets several properties of a window frame.
2
3
  import java.awt.*; // for Dimension
4
   import javax.swing.*; // for GUI components
5
6
   public class SimpleFrame2 {
7
       public static void main(String[] args) {
8
            JFrame frame = new JFrame();
9
            frame.setForeground(Color.WHITE);
            frame.setDefaultCloseOperation(JFrame.EXIT_ON_CLOSE);
10
            frame.setLocation(new Point(10, 50));
11
12
            frame.setSize(new Dimension(300, 120));
            frame.setTitle("A frame");
13
14
            frame.setVisible(true);
15
        }
16 }
```

When the program is run, the following window appears:

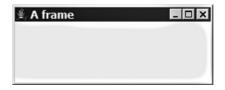

When the window is closed, the program exits.

# **Buttons, Text Fields, and Labels**

Our empty frames are not very interesting. Let's look at some graphical components that can be placed in a frame.

The first component we'll examine is the *button*. You most likely know that a button is an onscreen component that can be clicked to cause an action. Buttons are represented by the JButton class. Each JButton object you create represents one button on the screen; if you want three buttons, you must create three JButton objects and place them in your frame.

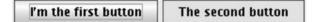

You can construct a button either with no parameters (a button with no text), or with a String representing the text on the button. Of course, you can always change the button's text by calling the setText method on it. You can also set other properties of the button, such as its background color:

```
JButton button1 = new JButton();
button1.setText("I'm the first button");
JButton button2 = new JButton("The second button");
button2.setBackground(Color.YELLOW);
```

A *text field* is a box into which the user can type text strings. A text field is represented by a JTextField object, which can be constructed with a parameter specifying the number of characters that should be able to fit in the text field:

```
// creates a field 8 characters wide
JTextField field = new JTextField(8);
```

The character width you specify (8 in the preceding code) is not enforced by the program; the user can type more than the specified number of characters if he or she wishes. The parameter value just affects the size of the text field on the screen.

A *label* is a string of text that is displayed on the GUI. Labels exist to provide information and are not generally clicked to perform actions. Labels are often placed next to text fields so that the user knows what should be typed into the field. A label is represented by a JLabel object, which can be constructed with a parameter specifying the label's text:

JLabel label = new JLabel("This is a label");

This is a label

Merely constructing various component objects does not place them onto the screen; you must add them to the frame so it will display them. A frame acts as a *container*, or a region to which you can add graphical components. To add a component to a JFrame, call the frame's add method and pass the appropriate component as a parameter.

The following program creates a frame and places two buttons inside it:

```
// Creates a frame containing two buttons.
1
 2
 3
   import java.awt.*;
 4
   import javax.swing.*;
 5
   public class ComponentsExample {
 6
 7
        public static void main(String[] args) {
 8
            JFrame frame = new JFrame();
 9
            frame.setDefaultCloseOperation(JFrame.EXIT ON CLOSE);
            frame.setSize(new Dimension(300, 100));
10
            frame.setTitle("A frame");
11
12
13
            JButton button1 = new JButton();
14
            button1.setText("I'm a button.");
            button1.setBackground(Color.BLUE);
15
            frame.add(button1);
16
17
18
            JButton button2 = new JButton();
19
            button2.setText("Click me!");
20
            button2.setBackground(Color.RED);
            frame.add(button2);
21
22
23
            frame.setVisible(true);
24
        }
25
   }
```

You'll notice a pattern in this code. When you create a component, you must do the following things:

- Construct it.
- Set its properties, if necessary.
- Place it on the screen (in this case, by adding it to the frame).

The program produces the following graphical output:

| 🗍 A frame | - 🗆 × |
|-----------|-------|
| Click m   | el    |
|           |       |

This program's output is probably not what you expected. The first button isn't visible; it's hidden beneath the second button, which has been stretched to fill the entire frame. Let's explore the cause of this problem and learn how to solve it.

# **Changing a Frame's Layout**

The problem in the previous program has to do with the *layout* of the components: the way that they are positioned, sized, and so on. We didn't tell the frame how to lay out the buttons, so it used a default behavior that positions each component in the center of the frame and extends it to fill the entire frame's space. When multiple components are added to the frame, the program places the last component on top and extends it to fill all the onscreen space.

Each button has size and location properties, but setting these in our code won't fix the problem. To fix the window's appearance, we must use an object called a *layout manager*.

# Layout Manager

A Java object that determines the positions, sizes, and resizing behavior of the components within a frame or other container on the screen.

The frame has a layout manager object that it uses to position all the components inside it. Even if we set the positions and sizes of the buttons, the frame's layout manager will set them back to its default values. To position the components in a different way, we must set a new layout manager for the frame and use it to position the components.

Java contains many layout manager classes in its java.awt package, so make sure to import that package (along with javax.swing for the JFrame and other component classes):

import java.awt.\*; // for layout managers
import javax.swing.\*; // for GUI components

The default type of layout manager for a JFrame is called a BorderLayout, which we'll explore later in this chapter. If we want the buttons to flow in a left-toright order instead, we can set the frame to use a different layout manager called

## Chapter 14 Graphical User Interfaces

FlowLayout. We do this by inserting the following line in the program before adding the buttons:

```
frame.setLayout(new FlowLayout());
```

Setting the layout in this manner ensures that both components will be visible in the frame. The program now produces the following graphical output:

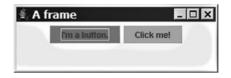

We'll discuss layout managers in detail in Section 14.2.

You may have noticed that the frame isn't sized quite right—there's extra space at the bottom and on the sides around the buttons. JFrame objects have a useful method called pack that resizes them exactly to fit their contents. If you call pack, you don't need to call setSize on the frame because pack will set its size for you. Calling this method just before you display the frame on the screen will ensure that the components fit snugly within it, without excess whitespace:

```
frame.pack();
frame.setVisible(true);
```

The new, packed frame has the following onscreen appearance:

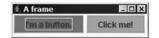

# Handling an Event

The user interfaces we've created so far are not interactive—nothing happens when the user clicks the buttons or types on the components. In order to create useful interactive GUIs, you must learn how to handle Java events. When the user clicks on a component, moves the mouse over it, or otherwise interacts with it, Java's GUI system creates a special kind of object called an *event* to represent this action.

#### Event

An object that represents a user's interaction with a GUI component and that can be handled by your programs to create interactive components.

#### 14.1 GUI Basics

By default, if you don't specify how to react to an event, it goes unnoticed by your program. Therefore, nothing happens when the user clicks your buttons or types in your text fields. You can cause the program to respond to a particular event (such as the user clicking a button) by using an object called a *listener*.

#### Listener

An object that is notified when an event occurs and that executes code to respond to the event.

To handle an event, create a listener object and attach it to the component of interest. The listener object contains the code that you want to run when the appropriate event occurs.

The first kind of event we'll handle in this chapter is called an *action event*. An action event is a fairly general type of event that occurs when the user interacts with many standard components (for example, clicking on a button or entering text into a JTextField).

In Java, event listeners are written by implementing particular interfaces. The interface for handling action events in Java is called ActionListener. The ActionListener interface is located in the java.awt.event package, which you'll need to import.

```
import java.awt.event.*; // for action events
```

Even if you've already imported the java.awt package, you'll still need to separately import the java.awt.event package, because it is not contained within java.awt.

The ActionListener interface contains only the following method:

public void actionPerformed(ActionEvent event)

To listen to an event, you write a class that implements the ActionListener interface and place into its actionPerformed method the code that you want to run when the event occurs. Then you attach an object of your listener class to the appropriate component.

Here is a simple example of an ActionListener class that responds to an event by displaying a message box on the screen:

```
1 // Responds to a button click by displaying a message box.
2
3 import java.awt.event.*;
4 import javax.swing.*;
5
6 public class MessageListener implements ActionListener {
7 public void actionPerformed(ActionEvent event) {
```

```
8 JOptionPane.showMessageDialog(null,
9 "You clicked the button!");
10 }
11 }
```

Now that we've written this class, we can attach a MessageListener object to any button or other component of interest, and it will respond to action events on that component. For example, if we attach a MessageListener to a button, an option pane will pop up whenever that button is clicked. To attach the listener, we'll use a method called addActionListener that is found in several Swing components and that accepts a parameter of type ActionListener.

For example, we can add the following line to the ComponentsExample program we developed earlier to attach the listener to the first button:

// attach a listener to handle events on this button
button1.addActionListener(new MessageListener());

Here is the result when the program is executed and the user clicks on the button:

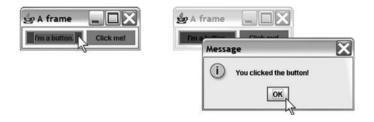

Note that a listener only responds to events on components to which it is added. If the user clicks the "Click me!" button, nothing will happen. If we want the same event to occur when the user clicks this button, we must add a MessageListener to it. If we want a different response to occur on a click of this button, we can write a second class that implements ActionListener and attach one of its objects to the button.

To summarize, follow these steps to handle an event in Java:

- Write a class that implements ActionListener.
- Place the code to handle the event into its actionPerformed method.
- Attach an object of your listener class to the component of interest using its addActionListener method.

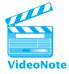

# **14.2 Laying Out Components**

Earlier, we used a FlowLayout to position the components in our frame. In this section, we will explore several different layout manager objects that can be used to position components in a variety of ways.

| BorderLayout |                    |             | BoxLayout                                          |                                     |          |
|--------------|--------------------|-------------|----------------------------------------------------|-------------------------------------|----------|
| )∰. Borderl  | Layout<br>Button 1 | - 🗆 ×       | Button 1                                           | ayout 💷 🗖                           | ×        |
| Button 2     | Button 3           | Button 4    | Button 2<br>Button 3<br>Button 4                   |                                     |          |
|              | Wide Button 5      |             | Wide Bu                                            | tton 5                              | <u> </u> |
| FlowLayout   |                    | utton 4     | ridLayout<br>Button 1<br>Button 3<br>Vide Button 5 | (3x2) - C x<br>Button 2<br>Button 4 |          |
|              | SpringLayout       | GridBagLayc |                                                    | rø 🖂                                |          |
|              | Address:           |             |                                                    | utton 3                             |          |
|              |                    |             | Named Button 4                                     |                                     |          |
|              |                    |             | 5                                                  |                                     |          |
| Figure 14.2  | Layout managers    |             |                                                    |                                     |          |

# Layout Managers

There are many useful layout managers with names that reflect the style in which they position components. Figure 14.2 illustrates some of the most common layout managers.

Perhaps the simplest layout manager is FlowLayout. As we discussed previously, a FlowLayout positions components in a left-to-right, top-to-bottom flow, similar to the way that words are arranged in a paragraph. If a row of components is too wide to fit in the frame, the row wraps.

Consider the following code, which adds three components to a frame that uses a FlowLayout:

```
JLabel label = new JLabel("Type your ZIP code: ");
JTextField field = new JTextField(5);
JButton button = new JButton("Submit");
```

```
frame.setLayout(new FlowLayout());
```

```
frame.add(label);
frame.add(field);
frame.add(button);
```

The graphical output that follows is produced when the frame is shown on the screen. Resizing the window illustrates the wrapping behavior:

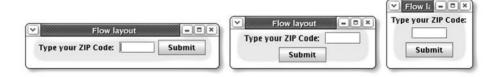

Another common layout called GridLayout lays out components in a grid of rows and columns. You construct a GridLayout by passing it the number of rows and the number of columns. When you add components to the frame, they are laid out in equal-sized rectangles. The components are placed in the rectangles in row-major order (left to right, top to bottom). We'll use only buttons in this example, so that you can clearly see each component's size and shape:

```
// 2 rows, 3 columns
frame.setLayout(new GridLayout(2, 3));
for (int i = 1; i <= 6; i++) {
    frame.add(new JButton("Button " + i));
}</pre>
```

This code produces the graphical output that follows. As resizing the window demonstrates, GridLayout forces every component to be the same size, even though that can result in awkward stretching of the components.

|                   | The grid |          |          |          |          |
|-------------------|----------|----------|----------|----------|----------|
| Button 1 Button 2 |          | Button 3 | The grid |          |          |
|                   | Button 1 |          | Button 2 | Button 3 |          |
| Button 4 Button 5 |          | Button 6 | Button 4 | Button 5 | Button 6 |
|                   | Button 5 |          | C        |          |          |

The third and final layout manager that we'll discuss in this section is called BorderLayout. A BorderLayout divides the frame into five sections: north, south, west, east, and center. When you use a BorderLayout to add components to a frame, you pass two parameters: the component to add and a constant representing the region in which to place it. The constants are called BorderLayout.NORTH, BorderLayout.SOUTH, BorderLayout.WEST, BorderLayout.EAST, and BorderLayout.CENTER. If you do not pass a second parameter representing the region, Java will place the component in the center.

The following program demonstrates the addition of several buttons to a BorderLayout:

```
1 // Lays out several components using a BorderLayout.
2
3 import java.awt.*;
4 import javax.swing.*;
5
```

```
6
    public class BorderLayoutExample {
 7
        public static void main(String[] args) {
 8
            JFrame frame = new JFrame();
 9
            frame.setDefaultCloseOperation(JFrame.EXIT ON CLOSE);
10
            frame.setSize(new Dimension(210, 200));
11
            frame.setTitle("Run for the border");
12
13
            frame.setLayout(new BorderLayout());
14
            frame.add(new JButton("north"), BorderLayout.NORTH);
15
            frame.add(new JButton("south"), BorderLayout.SOUTH);
            frame.add(new JButton("west"), BorderLayout.WEST);
16
17
            frame.add(new JButton("east"), BorderLayout.EAST);
            frame.add(new JButton("center"), BorderLayout.CENTER);
18
19
20
            frame.setVisible(true);
21
        }
22
   }
```

Here's the graphical output of the program, both before and after resizing:

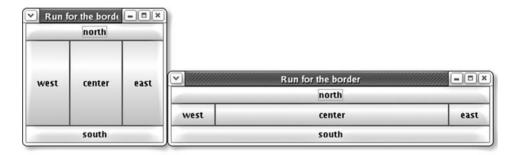

Notice the stretching behavior: The north and south buttons stretch horizontally but not vertically, the west and east buttons stretch vertically but not horizontally, and the center button gets all the remaining space. You don't have to place components in all five regions; if you leave a region empty, the center consumes its space.

Here is a summary of the stretching and resizing behaviors of the layout managers:

- FlowLayout: Does not stretch components. Wraps to next line if necessary.
- GridLayout: Stretches all components in both dimensions to make them equal in size at all times.
- BorderLayout: Stretches north and south regions horizontally but not vertically, stretches west and east regions vertically but not horizontally, and stretches center region in both dimensions to fill all remaining space not claimed by the other four regions.

#### Chapter 14 Graphical User Interfaces

Every graphical component has a property for its *preferred size*. By default a component's preferred size is just large enough to fit its contents (such as any text or images inside the component). The FlowLayout allows components to appear in the frame at their preferred sizes, while the GridLayout disregards its components' preferred sizes.

If you want to change a component's preferred size, you may set its preferred size property by calling its setPreferredSize method. For example, the ComponentsExample program from Section 14.1 created two buttons called button1 and button2 and set background colors for them. The following modification assigns different preferred sizes to the two buttons:

```
button1.setPreferredSize(new Dimension(150, 14));
button2.setPreferredSize(new Dimension(100, 45));
```

The frame's FlowLayout respects the buttons' preferred sizes, leading to the following onscreen appearance:

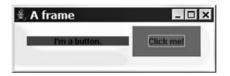

#### **Composite Layouts**

The individual layout managers are limited, but it is possible to position components in complex ways by using multiple layout managers together. Layout managers can be layered one on top of another to produce combined effects. This is called a *composite layout*.

## Composite Layout

A layered layout that uses several layout managers in different nested containers.

A frame acts as a container for components, but it's possible to construct additional containers and use them to enhance the layout of those components. To create a composite layout, you'll need to use another type of container called a *panel*. A panel is an onscreen component that acts solely as a container for other components and generally cannot be seen. A panel has its own layout manager that controls the positions and sizes of any components inside it.

Panels are implemented as objects of the JPanel class. Each JPanel object has a layout manager, which you can specify either when you construct the panel or by calling its setLayout method. By creating several panels with different layout managers, you can control how different groups of components will be laid out. You can then add these panels to the overall frame so that they will appear on the screen.

You can construct a JPanel object with no parameters, or you can specify the layout manager to use. Once you've constructed the panel, you can add components to it using its add method:

```
// creates a JPanel container with a FlowLayout
JPanel panel = new JPanel(new FlowLayout());
panel.add(new JButton("button 1"));
panel.add(new JButton("button 2"));
```

A common strategy is to use a BorderLayout for the frame, then add panels to some or all of its five regions. For example, the following code produces a window that looks like a telephone keypad, using a panel with a GridLayout in the center region of the frame and a second panel with a FlowLayout in the south region of the frame:

```
1 // A GUI that resembles a telephone keypad.
 2
 3 import java.awt.*;
   import javax.swing.*;
 4
 5
    public class Telephone {
 6
 7
        public static void main(String[] args) {
 8
            JFrame frame = new JFrame();
 9
            frame.setDefaultCloseOperation(JFrame.EXIT ON CLOSE);
10
            frame.setSize(new Dimension(250, 200));
            frame.setTitle("Telephone");
11
12
13
            frame.setLayout(new BorderLayout());
14
15
            // main phone buttons
            JPanel centerPanel = new JPanel(new GridLayout(4, 3));
16
            for (int i = 1; i <= 9; i++) {</pre>
17
                centerPanel.add(new JButton("" + i));
18
19
            }
            centerPanel.add(new JButton("*"));
20
            centerPanel.add(new JButton("0"));
21
22
            centerPanel.add(new JButton("#"));
            frame.add(centerPanel, BorderLayout.CENTER);
23
24
            // south status panel
25
            JPanel southPanel = new JPanel(new FlowLayout());
26
27
            southPanel.add(new JLabel("Number to dial: "));
28
            southPanel.add(new JTextField(10));
29
            frame.add(southPanel, BorderLayout.SOUTH);
```

```
30
31 frame.setVisible(true);
32 }
33 }
```

The preceding program uses a for loop to set the text of the first nine buttons to the integers 1 through 9, but it runs into the problem that the constructor for a JButton accepts a String as its parameter. To get around this issue, the for loop uses a trick to convert the integer value stored in i into a String by concatenating it with the empty string, "". The program's graphical output is the following:

|   | elephone |   |
|---|----------|---|
| 1 | 2        | 3 |
| 4 | 5        | 6 |
| 7 | 8        | 9 |
| * | 0        | # |

It can be tricky to get a composite layout to look just right. You may want to practice with lots of examples and carefully consider the stretching behaviors of the various layouts. For example, how might you create a window that looks like this?

| <ul> <li></li> </ul> | Send Message |        |
|----------------------|--------------|--------|
| From:                |              | Browse |
| То:                  |              | Browse |
| Subject:             |              |        |
|                      |              |        |
|                      |              |        |
|                      |              |        |
|                      |              |        |
|                      |              |        |
|                      |              |        |
|                      |              |        |
|                      | Send         |        |
|                      | - Serie      |        |

BorderLayout is the right choice for the frame, but how would you lay out the individual components? There are three rows of components at the top of the window, so your first thought might be to place those components in a panel with a  $3\times3$  grid layout. You'd then add this layout to the north region of the frame, along with the central text area and a Send button in the south region:

```
// this code does not produce the right layout
frame.setLayout(new BorderLayout());
```

```
JPanel north = new JPanel(new GridLayout(3, 3));
north.add(new JLabel("From: "));
north.add(new JTextField());
north.add(new JButton("Browse..."));
north.add(new JLabel("To: "));
north.add(new JTextField());
north.add(new JTextField());
north.add(new JLabel("Subject: "));
north.add(new JLabel("Subject: "));
north.add(new JTextField());
frame.add(north, BorderLayout.NORTH);
frame.add(new JTextArea(), BorderLayout.CENTER);
frame.add(new JButton("Send"), BorderLayout.SOUTH);
```

This code produces the following graphical output, which is not correct:

| <ul> <li>////////////////////////////////////</li></ul> | Send Message |        |
|---------------------------------------------------------|--------------|--------|
| From:                                                   |              | Browse |
| To:                                                     |              | Browse |
| Subject:                                                |              |        |
|                                                         |              |        |
|                                                         |              |        |
|                                                         |              |        |
|                                                         |              |        |
|                                                         |              |        |
|                                                         |              |        |
|                                                         |              |        |
|                                                         |              |        |
|                                                         | Send         |        |

There are a few problems with this output. First of all, because a grid layout forces every component inside it to take the same size, the labels, text fields, and buttons are not the proper sizes. You want all the labels to be the same size and all the text fields and buttons to be the same size, but you don't want the different kinds of components to all be the same size.

The simplest way to resolve this size problem is to create three separate panels with grid layout in the north region of the frame, each with three rows and only one column. You can then put the labels into the first grid, the text fields into the second, and the buttons into the third. (Even though there are only two buttons, make the layout  $3\times1$  to leave a blank space to match the expected output.)

To position the three grids next to one another, add another layer by creating a master north panel with a border layout to store all three grids. The labels will occupy the panel's west region, the text fields will occupy the center, and the buttons will occupy the east region. Place this master north panel in the north region of the frame.

#### Chapter 14 Graphical User Interfaces

The other problem with the previous output is that the Send button is stretched. Because it was placed directly in the south region of a BorderLayout, Java stretches the button horizontally to fill the frame. To avoid this problem, put the Send button into a panel with a FlowLayout. FlowLayout doesn't stretch the components inside it, so the button won't grow to such an odd size. Then add the panel to the south region of the frame, rather than adding the Send button directly.

Here's a complete version of the program that contains these corrections and produces the proper graphical output:

```
// Creates a GUI that resembles an email Compose Message window.
1
 2
 3 import java.awt.*;
 4 import javax.swing.*;
 5
   public class EmailMessage {
 6
 7
        public static void main(String[] args) {
 8
            JFrame frame = new JFrame();
 9
            frame.setDefaultCloseOperation(JFrame.EXIT ON CLOSE);
10
            frame.setSize(new Dimension(400, 300));
            frame.setTitle("Send Message");
11
12
            frame.setLayout(new BorderLayout());
13
            JPanel northWest = new JPanel(new GridLayout(3, 1));
14
15
            northWest.add(new JLabel("From: "));
            northWest.add(new JLabel("To: "));
16
            northWest.add(new JLabel("Subject: "));
17
18
            JPanel northCenter = new JPanel(new GridLayout(3, 1));
19
20
            northCenter.add(new JTextField());
            northCenter.add(new JTextField());
21
22
            northCenter.add(new JTextField());
23
24
            JPanel northEast = new JPanel(new GridLayout(3, 1));
            northEast.add(new JButton("Browse..."));
25
            northEast.add(new JButton("Browse..."));
26
27
28
            JPanel north = new JPanel(new BorderLayout());
29
            north.add(northWest, BorderLayout.WEST);
30
            north.add(northCenter, BorderLayout.CENTER);
            north.add(northEast, BorderLayout.EAST);
31
32
            JPanel south = new JPanel(new FlowLayout());
33
            south.add(new JButton("Send"));
34
35
```

```
36 frame.add(north, BorderLayout.NORTH);
37 frame.add(new JTextArea(), BorderLayout.CENTER);
38 frame.add(south, BorderLayout.SOUTH);
39
40 frame.setVisible(true);
41 }
42 }
```

## **14.3 Interaction Between Components**

In this section we'll write some larger and more complex graphical programs. These programs will raise new issues about communication between components and event listeners.

## **Example 1: BMI GUI**

Consider the task of writing a graphical program to compute a person's body mass index (BMI). The program should have a way for the user to type in a height and a weight and should use these values to compute the person's BMI. A reasonable appearance for the GUI would be the following window, which uses text fields for input and a button to trigger a computation of the BMI:

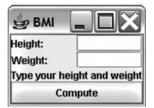

Let's figure out how to create a GUI with the proper components and layout first and worry about event handling later. Since we want the program to display text fields with labels next to them, aligned in a row/column format, a 2×2 GridLayout is a good choice. But we'll want to use a composite layout, because we don't want the central label and the Compute button to have the same size and position as the grid squares. We'll use a BorderLayout on our frame and add the central "Type your height and weight" label and Compute button directly to it. We'll also create a panel with a 2×2 GridLayout and place it in the north region of the frame.

The code that follows implements the initial BMI user interface. The program sets the frame's title by passing it as a parameter to its constructor:

```
1 // A GUI to compute a person's body mass index (BMI).
2 // Initial version without event handling.
3
4 import java.awt.*;
```

#### Chapter 14 Graphical User Interfaces

```
5
    import javax.swing.*;
6
7
   public class BmiGuil {
        public static void main(String[] args) {
8
q
            // set up components
10
            JTextField heightField = new JTextField(5);
            JTextField weightField = new JTextField(5);
11
12
            JLabel bmiLabel = new JLabel(
13
                     "Type your height and weight");
            JButton computeButton = new JButton("Compute");
14
15
16
            // layout
17
            JPanel north = new JPanel(new GridLayout(2, 2));
18
            north.add(new JLabel("Height: "));
19
            north.add(heightField);
20
            north.add(new JLabel("Weight: "));
            north.add(weightField);
21
22
23
            // overall frame
            JFrame frame = new JFrame("BMI");
24
25
            frame.setDefaultCloseOperation(JFrame.EXIT ON CLOSE);
            frame.setLayout(new BorderLayout());
26
            frame.add(north, BorderLayout.NORTH);
27
            frame.add(bmiLabel, BorderLayout.CENTER);
28
            frame.add(computeButton, BorderLayout.SOUTH);
29
            frame.pack();
30
31
            frame.setVisible(true);
32
        }
33 }
```

The program currently does nothing when the user presses the Compute button.

## **Object-Oriented GUIs**

Let's think about how to make our BMI GUI respond to clicks on the Compute button. Clicking a button causes an action event, so we might try putting an ActionListener on the button. But the code for the listener's actionPerformed method would need to read the text from the height and weight text fields and use that information to compute the BMI and display it as the text of the central label. This is a problem because the GUIs we've written so far were not built to allow so much interaction between components.

To enable listeners to access each of the GUI components, we need to make our GUI itself into an object. We'll declare the onscreen components as fields inside that object and initialize them in the GUI's constructor. In our BmiGuil example, we can convert much of the code that is currently in the main method into the constructor for the GUI.

The following class, which still has no event handling, implements the new objectoriented version of the GUI:

```
1 // A GUI to compute a person's body mass index (BMI).
 2
   // Object-oriented version without event handling.
 3
    import java.awt.*;
 4
 5
    import javax.swing.*;
 6
 7
   public class BmiGui2 {
 8
        // onscreen components stored as fields
 9
        private JFrame frame;
        private JTextField heightField;
10
11
        private JTextField weightField;
        private JLabel bmiLabel;
12
13
        private JButton computeButton;
14
        public BmiGui2() {
15
16
            // set up components
17
            heightField = new JTextField(5);
18
            weightField = new JTextField(5);
            bmiLabel = new JLabel(
19
20
                "Type your height and weight");
21
            computeButton = new JButton("Compute");
22
23
            // layout
24
            JPanel north = new JPanel(new GridLayout(2, 2));
25
            north.add(new JLabel("Height: "));
26
            north.add(heightField);
            north.add(new JLabel("Weight: "));
27
28
            north.add(weightField);
29
            // overall frame
30
            frame = new JFrame("BMI");
31
            frame.setDefaultCloseOperation(JFrame.EXIT ON CLOSE);
32
33
            frame.setLayout(new BorderLayout());
            frame.add(north, BorderLayout.NORTH);
34
35
            frame.add(bmiLabel, BorderLayout.CENTER);
36
            frame.add(computeButton, BorderLayout.SOUTH);
37
            frame.pack();
38
            frame.setVisible(true);
39
        }
40 }
```

Now that the GUI is an object, we can write a separate client class to hold the main method to construct it. The following short class does the job:

```
1 // Shows a BMI GUI on the screen.
2
3 public class RunBmiGui2 {
4    public static void main(String[] args) {
5        BmiGui2 gui = new BmiGui2(); // construct/show GUI
6    }
7 }
```

The advantage of an object-oriented GUI is that we can make it into an event listener. We want to add a listener to the Compute button to compute the user's BMI. This listener will need to access the height and weight text fields and the central BMI label. These components are fields within the BmiGui2 object, so if the BmiGui2 class itself implements ActionListener, it will have access to all the information it needs.

Let's write a third version of our BMI GUI that handles action events. We'll change our class name to BmiGui3 and change our class header to implement the ActionListener interface:

```
public class BmiGui3 implements ActionListener {
```

To implement ActionListener, we must write an actionPerformed method. Our actionPerformed code will read the two text fields' values, convert them into type double, compute the BMI using the standard BMI formula of weight / height<sup>2</sup> \* 703, and set the text of the central BMI label to show the BMI result. The following code implements the listener:

```
// Handles clicks on Compute button by computing the BMI.
public void actionPerformed(ActionEvent event) {
    // read height and weight info from text fields
    String heightText = heightField.getText();
    double height = Double.parseDouble(heightText);
    String weightText = weightField.getText();
    double weight = Double.parseDouble(weightText);
    // compute BMI and display it onscreen
    double bmi = weight / (height * height) * 703;
    bmiLabel.setText("BMI: " + bmi);
}
```

Now we have to attach the action listener to the Compute button. Since the GUI is the listener, the parameter we pass to the button's addActionListener method is

the GUI itself. Because this code is inside the GUI object's constructor, we pass the GUI as a parameter using the keyword this:

```
// attach GUI as event listener to Compute button
computeButton.addActionListener(this);
```

The second version of our BMI GUI used a separate class called RunBmiGui2 as a client to run the GUI. However, using a second class for such a minimal client program is a bit of a waste. It is actually legal to place the main method in the BMI GUI class itself and not use the RunBmiGui2 class. If we do this, the class becomes its own client, and we can just compile and run the GUI class to execute the program. (Static methods like main are generally placed above any fields, constructors, and instance methods in the same file.)

After we implement the listener code and incorporate the main method, the BMI GUI program is complete:

```
1
   // A GUI to compute a person's body mass index (BMI).
 2
   // Final version with event handling.
 З
   import java.awt.*;
 4
    import java.awt.event.*;
 5
 6
   import javax.swing.*;
 7
 8
    public class BmiGui3 implements ActionListener {
 9
        // BmiGui3 is its own runnable client program
        public static void main(String[] args) {
10
11
            BmiGui3 gui = new BmiGui3();
12
        }
13
14
        // onscreen components stored as fields
15
        private JFrame frame;
16
        private JTextField heightField;
17
        private JTextField weightField;
18
        private JLabel bmiLabel;
19
        private JButton computeButton;
20
21
        public BmiGui3() {
22
            // set up components
23
            heightField = new JTextField(5);
            weightField = new JTextField(5);
24
            bmiLabel = new JLabel("Type your height and weight");
25
26
            computeButton = new JButton("Compute");
27
28
            // attach GUI as event listener to Compute button
```

```
29
            computeButton.addActionListener(this);
30
            // layout
31
            JPanel north = new JPanel(new GridLayout(2, 2));
32
            north.add(new JLabel("Height: "));
33
            north.add(heightField);
34
35
            north.add(new JLabel("Weight: "));
            north.add(weightField);
36
37
            // overall frame
38
39
            frame = new JFrame("BMI");
40
            frame.setDefaultCloseOperation(JFrame.EXIT ON CLOSE);
            frame.setLayout(new BorderLayout());
41
            frame.add(north, BorderLayout.NORTH);
42
43
            frame.add(bmiLabel, BorderLayout.CENTER);
44
            frame.add(computeButton, BorderLayout.SOUTH);
45
            frame.pack();
            frame.setVisible(true);
46
47
        }
48
49
        // Handles clicks on Compute button by computing the BMI.
        public void actionPerformed(ActionEvent event) {
50
51
            // read height/weight info from text fields
            String heightText = heightField.getText();
52
            double height = Double.parseDouble(heightText);
53
            String weightText = weightField.getText();
54
55
            double weight = Double.parseDouble(weightText);
56
57
            // compute BMI and display it onscreen
            double bmi = weight / (height * height) * 703;
58
59
            bmiLabel.setText("BMI: " + bmi);
60
        }
61
   }
```

## **Example 2: Credit Card GUI**

Credit card numbers contain several pieces of information for performing validity tests. For example, Visa card numbers always begin with 4, and a valid Visa card number always passes a digit-sum test known as the Luhn checksum algorithm. Luhn's algorithm states that if you add the digits of any valid credit card number in a certain way, the sum will be a multiple of 10. Systems that accept credit cards perform a Luhn test before they contact the credit card company for final verification of the number. This test allows them to filter out fake or mistyped credit card numbers.

#### 14.3 Interaction Between Components

The algorithm for adding the digits can be described as follows: Consider each digit of the credit card number to have a zero-based index: The first is at index 0, and the last is at index 15. Start from the rightmost digit and process each digit one at a time. For each digit at an odd-numbered index (the 15th digit, 13th digit, etc.), simply add that digit to the cumulative sum. For each digit at an even-numbered index (the 14th, 12th, etc.), double the digit's value. If that doubled value is less than 10, add it to the sum; if the doubled value is 10 or greater, add each of its digits separately into the sum.

The following pseudocode describes the Luhn algorithm to add the digits:

```
sum = 0.
for (each digit of credit card number, starting from right) {
    if (digit's index is odd) {
        add digit to sum.
    } else {
        double the digit's value.
        if (doubled value < 10) {
            add doubled value to sum.
        } else {
            split doubled value into its two digits.
            add first digit to sum.
            add second digit to sum.
        }
    }
}</pre>
```

CC # 4408 0412 7436 9853 Λ Scale  $\times 2$  $\times 2$  $\times 2$  $\times 2$  $\times 2$  $\times 2$  $\times 2$ ×2 = 8 4 + 2 + 2 + 1+4 + 4 + 6 + 6 + 1+8 + 8 + 1+0 + 3 Sum + =

is divisible by 10, therefore, this card number is valid.

Figure 14.3 Example checksum using the Luhn algorithm

Let's write a GUI that allows the user to type in a credit card number, press a button to verify the number, and receive a message stating whether the number was valid. The GUI will have the following appearance:

| verifier  | - 🗆 🗙     | 🖹 Credit card numbe | er verifier                       | _ 0                                         | ×                |
|-----------|-----------|---------------------|-----------------------------------|---------------------------------------------|------------------|
| Verify CC | Number    | 4324098752903587    | Verify CC                         | Number                                      | 2                |
| mber!     | 13        | Invalid             | number.                           |                                             | 43               |
|           | Verify CO | Verify CC Number    | Verify CC Number 4324098752903587 | Verify CC Number 4324098752903587 Verify CC | Verify CC Number |

To validate the credit card number, we'll place a listener on the Verify CC Number button. The code for the listener's actionPerformed method will need to read the text from the text field, decide whether the number is valid, and use that information to set the text of the label. Since the listener involves interaction between components, we'll make it object-oriented and make it act as its own listener.

As usual, let's deal with components and layout first before we worry about event handling. The frame can use a FlowLayout that wraps the text label to a second line.

The initial version of the program does not respond to events. As with the previous BmiGui3 example, we'll make the GUI act as its own client program by incorporating a main method. Here is the initial version of the program:

```
// Presents a GUI to verify credit card numbers.
 1
2
   // Initial version without event handling.
 3
   import java.awt.*;
 4
5
   import javax.swing.*;
 6
7
    public class CreditCardGUI1 {
 8
        public static void main(String[] args) {
9
            CreditCardGUI1 gui = new CreditCardGUI1();
10
        }
11
        // fields
12
        private JFrame frame;
13
        private JTextField numberField;
14
15
        private JLabel validLabel;
        private JButton verifyButton;
16
17
18
        // creates components, does layout, shows window onscreen
19
        public CreditCardGUI1() {
20
            numberField = new JTextField(16);
            validLabel = new JLabel("not yet verified");
21
```

```
22
            verifyButton = new JButton("Verify CC Number");
23
24
            frame = new JFrame("Credit card number verifier");
            frame.setDefaultCloseOperation(JFrame.EXIT ON CLOSE);
25
            frame.setSize(new Dimension(350, 100));
26
            frame.setLayout(new FlowLayout());
27
            frame.add(numberField);
28
29
            frame.add(verifyButton);
            frame.add(validLabel);
30
31
            frame.setVisible(true);
32
        }
33 }
```

Now let's write a second version of the GUI that listens for action events on the Verify CC Number button. The code to validate credit card numbers is complex enough to be its own method. The code will loop over each digit, starting from the extreme right, doubling the digits at even indexes and splitting doubled numbers of 10 or larger into separate digits before adding them to the total. We can achieve this algorithm by adding the digit / 10 and the digit % 10 to the sum. We can actually add these same two values to the sum even if the number does not exceed 10, because for single-digit numbers, digit / 10 is 0 and digit % 10 is the digit itself. Here is the code that implements the validation:

```
// returns whether the given string can be a valid Visa
// card number according to the Luhn checksum algorithm
public boolean isValidCC(String text) {
    int sum = 0;
    for (int i = text.length() - 1; i >= 0; i--) {
        int digit = Integer.parseInt(text.substring(i, i + 1));
        if (i % 2 == 0) { // double even digits
            digit *= 2;
        }
        sum += (digit / 10) + (digit % 10);
    }
    // valid numbers add up to a multiple of 10
    return sum % 10 == 0 && text.startsWith("4");
}
```

Now that we have a method to tell us whether a given string represents a valid Visa card number, we can write the code to listen for events. First, we'll modify our class header:

public class CreditCardGUI2 implements ActionListener {

Next, we need to write the actionPerformed method. The method is short and simple, because the isvalidCC method does the bulk of the work:

```
// Sets label's text to show whether CC number is valid.
public void actionPerformed(ActionEvent event) {
    String text = numberField.getText();
    if (isValidCC(text)) {
        validLabel.setText("Valid number!");
    } else {
        validLabel.setText("Invalid number.");
    }
}
```

Here is the complete version of the program, which includes all the components we just developed:

```
1 // Presents a GUI to verify credit card numbers.
2 // Final version with event handling.
 З
4 import java.awt.*;
5 import java.awt.event.*;
 6 import javax.swing.*;
 7
8
   public class CreditCardGUI2 implements ActionListener {
 9
        public static void main(String[] args) {
            CreditCardGUI2 gui = new CreditCardGUI2();
10
11
        }
12
13
        // fields
        private JFrame frame;
14
        private JTextField numberField;
15
        private JLabel validLabel;
16
        private JButton verifyButton;
17
18
19
        // creates components, does layout, shows window onscreen
20
        public CreditCardGUI2() {
21
            numberField = new JTextField(16);
            validLabel = new JLabel("not yet verified");
22
23
            verifyButton = new JButton("Verify CC Number");
24
            // event listeners
25
26
            verifyButton.addActionListener(this);
27
28
            frame = new JFrame("Credit card number verifier");
```

```
29
            frame.setDefaultCloseOperation(JFrame.EXIT ON CLOSE);
30
            frame.setSize(new Dimension(350, 100));
31
            frame.setLayout(new FlowLayout());
            frame.add(numberField);
32
33
            frame.add(verifyButton);
            frame.add(validLabel);
34
            frame.setVisible(true);
35
36
        }
37
38
        // Returns whether the given string is a valid Visa
        // card number according to the Luhn checksum algorithm.
39
40
        public boolean isValidCC(String text) {
            int sum = 0;
41
42
            for (int i = text.length() - 1; i >= 0; i--) {
43
                 int digit = Integer.parseInt(
44
                         text.substring(i, i + 1));
                if (i % 2 == 0) { // double even digits
45
                    digit *= 2;
46
47
                }
                sum += (digit / 10) + (digit % 10);
48
49
            }
50
51
            // valid numbers add up to a multiple of 10
            return sum % 10 == 0 && text.startsWith("4");
52
53
        }
54
55
        // Sets label's text to show whether CC number is valid.
56
        public void actionPerformed(ActionEvent event) {
57
            String text = numberField.getText();
58
            if (isValidCC(text)) {
59
                validLabel.setText("Valid number!");
60
            } else {
                validLabel.setText("Invalid number.");
61
62
            }
63
        }
64 }
```

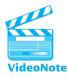

# 14.4 Additional Components and Events

The GUIs we have developed so far use only a few components (buttons, text fields, and labels) and can respond to only one kind of event (action events). In this section, we'll look at some other useful components and events that GUI programs can use and to which they can respond.

## Text Areas, Scrollbars, and Fonts

Text fields are useful for single-line text input, but they don't work well when the user wants to type a larger or more complex message. Fortunately, there is another kind of component called a *text area* that represents a text input box that can accept multiple lines. Text areas are represented by JTextArea objects. You can construct a JTextArea by passing the number of rows and columns (i.e., the number of lines and the number of letters in each line):

```
JTextArea area = new JTextArea(5, 20);
```

The preceding line of code creates a text area that is 5 lines tall and 20 letters wide:

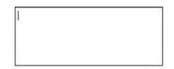

The following program constructs a frame and adds a text area to it:

```
1
   // Demonstrates the JTextArea component.
 2
3
   import java.awt.*;
 4
   import javax.swing.*;
 5
 6
   public class TextFrame {
7
        public static void main(String[] args) {
 8
            JFrame frame = new JFrame();
9
            frame.setDefaultCloseOperation(JFrame.EXIT ON CLOSE);
10
            frame.setLayout(new FlowLayout());
11
            frame.setSize(new Dimension(300, 150));
12
            frame.setTitle("Text frame");
13
14
            JTextArea area = new JTextArea(5, 20);
            frame.add(area);
15
16
            frame.setVisible(true);
17
18
        }
19
   }
```

The program produces the following graphical output (shown both before and after the user types some text in the text area):

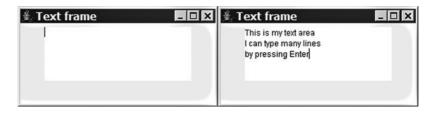

In a larger GUI example, an event listener might examine the text that is written in a text area by calling its getText method or set new text in the text area by calling its setText method.

Currently, when the user types too much text to fit in the text area, the text disappears off the bottom of the text box:

| 🚆 Text frame | _ 🗆 🗙 |
|--------------|-------|
| Text         |       |
| falls        |       |
| off          |       |
| the          |       |
| bottom       |       |
| of           |       |
| the          |       |
| Text area    |       |

To fix this problem, we can make the text area scrollable by adding familiar navigation components called *scrollbars* to it. Scrollbars are represented by instances of a special container component called a JScrollPane. To make a component scrollable, create a JScrollPane, add the component to the scroll pane, and then add the scroll pane to the overall frame. You construct a JScrollPane object by passing the relevant component as a parameter:

```
// use scrollbars on this text area
frame.add(new JScrollPane(area));
```

We add the JScrollPane instead of the JTextArea to the frame, and the scroll pane creates scrollbars along the right and bottom edges of the text area when the text that the user enters is too large to display:

| this text<br>will not  |   |  |
|------------------------|---|--|
| fall off<br>the botton | n |  |
| 4                      | H |  |

The appearance of onscreen text is determined by *fonts*, which are sets of descriptions for how to display text characters. If you don't like the default font of the text area, remember that every component has a font property that you can set. As we

discussed previously in Supplement 3G, fonts are represented by Font objects. A Font object can be constructed by passing its name, style (such as bold or italic), and size in pixels. For example, the following line of code tells the text area to use a size 14 serifed font:

```
area.setFont(new Font("Serif", Font.BOLD, 14));
```

The text area now has the following appearance:

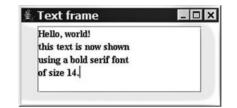

See Supplement 3G for a more lengthy discussion of Font objects.

### Icons

Many Java components, including buttons and labels, have an icon property that can be set to place an image on the component. This property is of type Icon.

The getIcon and setIcon methods use values that implement the Icon interface. The easiest way to get an object that implements Icon is to create an object of type ImageIcon. The ImageIcon constructor accepts a String parameter that represents the image file to load. The image is a file on your hard disk, such as a GIF, JPG, or PNG image. Place your image files in the same folder as your program files.

The following code places an icon on a button. The icon image comes from a file called smiley.jpg that has already been saved to the same folder as the code:

```
// create a smiley face icon for this button
JButton button = new JButton("Have a nice day");
button.setIcon(new ImageIcon("smiley.jpg"));
```

The screenshot that follows shows the appearance of the button when it is placed in a frame. It is enlarged to accommodate both its text and its new icon:

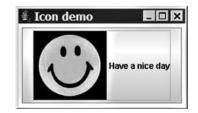

#### Table 14.6 Useful Methods of BufferedImage Objects

public BufferedImage(int width, int height, int type) Constructs an image buffer of the given size and type. Valid types are •BufferedImage.TYPE\_INT\_ARGB: An image with a transparent background. •BufferedImage.TYPE\_INT\_RGB: An image with a solid black background. public Graphics getGraphics() Returns the pen for drawing on this image buffer.

Another way to create an icon besides loading a file containing the icon is to draw an icon yourself. You can create a blank image buffer by using a BufferedImage object and draw on it by using a Graphics pen, as we did with the DrawingPanel in Supplement 3G. (In fact, the DrawingPanel is implemented with an internal BufferedImage.) BufferedImage is a class in the java.awt.image package, so if you want to use it, you must import the package:

import java.awt.image.\*; // for BufferedImage

The constructor and some useful methods of the BufferedImage class are shown in Table 14.6.

To use a BufferedImage, construct one of a particular size and type (we recommend BufferedImage.TYPE\_INT\_ARGB), then get the Graphics object from it using the getGraphics method. You can then issue standard drawing commands such as drawRect or filloval. Once you're finished drawing on the BufferedImage, create a new ImageIcon object and pass the BufferedImage to the ImageIcon constructor. You can set this ImageIcon as the icon for an onscreen component by calling setIcon on that component and passing the ImageIcon as the parameter, as demonstrated in the following code:

You can also use a BufferedImage as the icon image for a frame by calling its setIconImage method:

frame.setIconImage(image);

Java's designers chose confusing names here, because the setIconImage method doesn't accept an ImageIcon as its parameter.

A screenshot of the button's appearance when it is placed into a frame follows. Notice that a smaller version of the icon also appears in the top-left corner of the window, because of the setIconImage call:

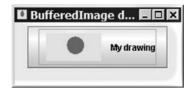

## **Mouse Events**

So far, we've worked exclusively with ActionListener objects. When we want to listen to mouse clicks or movements, we use another type of listener called a MouseInputListener. The MouseInputListener interface resides in the javax.swing.event package, which you'll need to import:

```
import javax.swing.event.*; // for mouse events
```

The MouseInputListener interface methods for handling mouse input are listed in Table 14.7. There are quite a few methods, and you probably won't want to implement them all. Many programs handle only button presses or cursor movements. In these cases, you have to write empty versions of all the other MouseInputListener methods, because otherwise the class doesn't implement the interface properly and won't compile.

#### Table 14.7 The Methods of the MouseInputListener Interface

```
public void mouseClicked(MouseEvent event)
Invoked when the mouse button has been clicked (pressed and released) on a component.
public void mouseDragged(MouseEvent event)
Invoked when a mouse button is pressed on a component and then dragged.
public void mouseEntered(MouseEvent event)
Invoked when the mouse enters a component.
public void mouseExited(MouseEvent event)
Invoked when the mouse exits a component.
public void mouseMoved(MouseEvent event)
Invoked when the mouse has been moved onto a component but no buttons have been pushed.
public void mousePressed(MouseEvent event)
Invoked when a mouse button has been pressed on a component.
public void mouseReleased(MouseEvent event)
Invoked when a mouse button has been released on a component.
```

#### 14.4 Additional Components and Events

To avoid the annoyance of writing empty bodies for the MouseInputListener methods that you don't want to use, you can use a class named MouseInputAdapter that implements default empty versions of all the methods from the MouseInputListener interface. You can extend MouseInputAdapter and override only the methods that correspond to the mouse event types you want to handle. We'll make all the mouse listeners we write subclasses of MouseInputAdapter so that we don't have to write any unwanted methods.

For example, let's write a mouse listener class that responds only when the mouse cursor moves over a component. To do this, we'll extend the MouseInputAdapter class and override only the mouseEntered method.

```
// Responds to a mouse event by showing a message dialog.
 1
 2
 3
   import java.awt.event.*;
   import javax.swing.*;
 4
 5
    import javax.swing.event.*;
 6
 7
    public class MovementListener extends MouseInputAdapter {
 8
        public void mouseEntered(MouseEvent event) {
 9
            JOptionPane.showMessageDialog(null, "Mouse entered!");
10
        }
11 }
```

Unfortunately, attaching this new listener to a component isn't so straightforward. The designers of the GUI component classes decided to separate the various types of mouse actions into two categories, mouse button clicks and mouse movements, and created two separate interfaces (MouseListener and MouseMotionListener) to represent these types of actions. Later, the MouseInputListener and MouseInputAdapter methods were added to merge the two listeners, but GUI components still need mouse listeners to be attached in two separate ways for them to work.

If we wish to hear about mouse enter, exit, press, release, and click events, we must call the addMouseListener method on the component. If we wish to hear about mouse move and drag events, we must call the addMouseMotionListener method on the component. If we want to hear about all the events, we can add the mouse input adapter in both ways. (This is what we'll do in the examples in this section.)

#### Table 14.8 Useful Methods of Components

```
public void addMouseListener(MouseListener listener)
Attaches a listener to hear mouse enter, exit, press, release, and click events.
public void addMouseMotionListener(MouseMotionListener listener)
Attaches a listener to hear mouse move and drag events.
```

Here is an entire program that uses our MovementListener to respond when the user moves the mouse over a label:

```
// A GUI that listens to mouse movements over a label.
 1
 2
 3
   import java.awt.*;
   import javax.swing.*;
 4
5
 6
   public class MouseGUI {
 7
        public static void main(String[] args) {
 8
            JFrame frame = new JFrame();
 q
            frame.setDefaultCloseOperation(JFrame.EXIT ON CLOSE);
10
            frame.setLayout(new FlowLayout());
11
            frame.setSize(new Dimension(200, 100));
            frame.setTitle("A frame");
12
13
14
            JLabel label = new JLabel();
15
            label.setText("Move the mouse over me!");
            frame.add(label);
16
17
18
            MovementListener mListener = new MovementListener();
19
            label.addMouseListener(mListener);
20
            label.addMouseMotionListener(mListener);
21
22
            frame.setVisible(true);
23
        }
24 }
```

The program produces the following graphical output, shown both before and after the user moves the mouse onto the JLabel:

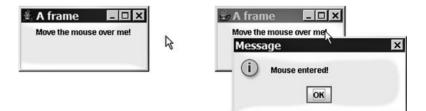

When the actionPerformed method is dealing with action listeners, it accepts a parameter of type ActionEvent that represents the action that occurs. We didn't use this object for anything in our programs. However, the corresponding parameter in mouse listeners, which is of type MouseEvent, is very useful. Several handy pieces of information are stored in the MouseEvent parameter. Table 14.9 lists some of the methods of this parameter.

#### Table 14.9 Useful Methods of MouseEvent Objects

```
public int getButton()
Returns the number of the mouse button that was pressed or released (1 for the left button, 2 for
the right button, and so on).
public int getClickCount()
Returns the number of times the user clicked the button. This method is useful for detecting
double-clicks.
public Point getPoint()
Returns the (x, y) point where the mouse event occurred.
public int getX()
Returns the x-coordinate where the mouse event occurred.
public int getY()
Returns the y-coordinate where the mouse event occurred.
```

For example, the mouse listener that follows could be attached to any component, even the frame itself. It would make a message appear any time the user pressed the mouse button:

```
// Responds to a mouse click by showing a message
 1
 2 // that indicates where the user clicked
 3
 4 import java.awt.event.*;
 5 import javax.swing.*;
 6 import javax.swing.event.*;
 7
   public class ClickListener extends MouseInputAdapter {
 8
 9
        public void mousePressed(MouseEvent event) {
10
           JOptionPane.showMessageDialog(null,
                    "Mouse pressed at position ("
11
12
                    + event.getX() + ", " + event.getY() + ")");
13
       }
14 }
```

As another example, the program that follows uses a mouse listener to set a label's text to show the mouse's position as it moves over the label. Like the GUIs in our previous examples, this GUI is object-oriented and serves as its own listener:

```
1 // A GUI that displays the position of the mouse over a label.
2
3 import java.awt.*;
4 import java.awt.event.*;
```

#### Chapter 14 Graphical User Interfaces

864

```
5
    import javax.swing.*;
 6
   import javax.swing.event.*;
 7
 8
     public class MousePointGUI extends MouseInputAdapter {
 9
        public static void main(String[] args) {
            MousePointGUI qui = new MousePointGUI();
10
11
        }
12
        // fields
13
14
        private JFrame frame;
        private JLabel label;
15
16
17
        // sets up the GUI, components, and events
        public MousePointGUI() {
18
19
            label = new JLabel();
20
            label.setText("Move the mouse over me!");
21
22
            // listen for mouse events
            label.addMouseListener(this);
23
24
            label.addMouseMotionListener(this);
25
            frame = new JFrame();
26
27
            frame.setDefaultCloseOperation(JFrame.EXIT ON CLOSE);
            frame.setSize(new Dimension(200, 100));
28
29
            frame.setTitle("A frame");
30
            frame.add(label);
31
            frame.setVisible(true);
32
        }
33
34
        // responds to mouse movement events
35
        public void mouseMoved(MouseEvent event) {
            label.setText("(" + event.getX() + ", " +
36
37
                                 event.getY() + ")");
38
        }
39 }
```

The program produces the following graphical output, shown after the user moves the mouse onto a few different points on the label:

| 🗄 A frame 🛛 🗖 🖾 🔀 | 🗄 A frame 🛛 🗖 🖾 |
|-------------------|-----------------|
| (8, 4)            | (118, 48)       |
|                   | 8               |

## 14.5 Two-Dimensional Graphics

In Supplement 3G, we introduced a graphical class called DrawingPane1. The DrawingPane1 was simple enough that you did not need to learn a lot of details about graphical user interfaces. Now that we're starting to uncover those details, we can examine how to draw our own two-dimensional graphics manually. This will help you eventually understand the code for DrawingPane1 and even reimplement it yourself.

## **Drawing onto Panels**

Earlier in this chapter we discussed the JPanel component, which we used as an invisible container for laying out other components. Panels have one other important function: They serve as surfaces onto which we can draw. The JPanel object has a method called paintComponent that draws the panel on the screen. By default this method draws nothing, so the panel is transparent.

We can use inheritance to change the drawing behavior for a panel. If we want to make a panel onto which we can draw shapes, we can extend JPanel and override the paintComponent method. Here is the header of the paintComponent method we must override:

```
public void paintComponent(Graphics g)
```

Its parameter, Graphics g, should look familiar to you if you read Supplement 3G. Graphics is a class in Java's java.awt package that has methods for drawing shapes, lines, and images onto a surface. Think of the Graphics object as a pen and the panel as a sheet of paper.

There is one quirk to keep in mind when you are writing a paintComponent method. Remember that when you override a method, you replace the superclass method's previous functionality. We don't want to lose the behavior of paintComponent from JPanel, though, because it does important things for the panel; we just want to add additional behavior to it. Therefore, the first thing you should do when you override paintComponent is to call super.paintComponent and pass it your Graphics object g as its parameter. (If you don't, you can get strange ghosty afterimages when you drag or resize your window.)

Here's a small class that represents a panel with two rectangles drawn on it:

```
1 // A panel that draws two rectangles on its surface.
2
3 import java.awt.*;
4 import javax.swing.*;
5
6 public class RectPanel extends JPanel {
7 public void paintComponent(Graphics g) {
8 super.paintComponent(g); // call JPanel's version
```

```
9
10 g.setColor(Color.RED);
11 g.fillRect(20, 40, 70, 30);
12 g.setColor(Color.BLUE);
13 g.fillRect(60, 10, 20, 80);
14 }
15 }
```

We can now write a separate class for a GUI that incorporates this panel. In the GUI class, we create a RectPanel object and add it to the frame. The rectangle will appear on the screen with the two shapes drawn on top of it. Here's the example client code that uses our RectPanel:

```
1
   // Demonstrates the RectPanel class by placing one into a GUI.
2
3
  import java.awt.*;
 4
   import javax.swing.*;
 5
   public class UseRectPanel {
 6
 7
        public static void main(String[] args) {
 8
            JFrame frame = new JFrame();
9
            frame.setDefaultCloseOperation(JFrame.EXIT ON CLOSE);
10
            frame.setSize(200, 200);
11
            frame.setTitle("A panel with rectangles");
12
            RectPanel panel = new RectPanel();
13
14
            panel.setBackground(Color.WHITE);
            frame.add(panel);
15
16
17
            frame.setVisible(true);
18
        }
19
   }
```

The program produces the following graphical output:

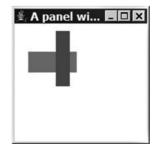

You might wonder why you can't just use a DrawingPanel rather than going to all this trouble. There are several reasons. One is that DrawingPanel isn't actually a standard part of Java, so you can't rely on it outside a classroom setting. Also, although it's a nice tool for simple drawing, you can't make a DrawingPanel part of a larger GUI with other components. The following modified code for the previous client program achieves a mixture of components that would be impossible to replicate with a DrawingPanel:

```
public static void main(String[] args) {
    JFrame frame = new JFrame();
    frame.setDefaultCloseOperation(JFrame.EXIT_ON_CLOSE);
    frame.setSize(400, 200);
    frame.setTitle("A panel with rectangles");
    frame.setLayout(new BorderLayout());
    JPanel north = new JPanel(new FlowLayout());
    north.add(new JLabel("Type your name:"));
    north.add(new JTextField(10));
    frame.add(north, BorderLayout.NORTH);
    frame.add(new JButton("Submit"), BorderLayout.SOUTH);
    RectPanel panel = new RectPanel();
    panel.setBackground(Color.WHITE);
    frame.add(panel, BorderLayout.CENTER);
    frame.setVisible(true);
}
```

The program produces the following graphical output:

| A panel with rectan | gles  | _ 🗆 X |
|---------------------|-------|-------|
| Type your name:     | foo   |       |
|                     |       |       |
|                     |       |       |
|                     |       |       |
| _                   |       |       |
| S                   | ubmit |       |

For a more complete description of two-dimensional graphical methods and objects, see Supplement 3G's discussion of the Graphics object.

# Animation with Timers

A panel doesn't have to show a simple static drawing. You can use an object called a *timer*, implemented by an object of the Timer class, to animate a panel to show a

moving picture. A timer is an object that, once started, fires an action event at regular intervals. You supply the timer with an ActionListener to use and a delay time in milliseconds between action events, and it does the rest. You need to include two objects to create an animation:

- An ActionListener object that updates the way the panel draws itself
- A Timer object to invoke the ActionListener object at regular intervals, causing the panel to animate

Let's modify our RectPanel class from the previous section to move its rectangles on the panel. To make them move, we must store their positions as fields in the JPanel object. We'll repeatedly change the fields' values and redraw the rectangles as the program is running, which will make it look like they're moving. We'll store the desired change in x and change in y as fields called dx and dy, respectively. Here's the code for our animated RectPanel:

```
1 // A panel that draws animated rectangles on its surface.
2
   // Initial version-will change in the following section.
 3
 4
   import java.awt.*;
  import java.awt.event.*;
 5
   import javax.swing.*;
 6
 7
 8
   public class AnimatedRectPanel1 extends JPanel {
 9
        private Point p1; // location of first rectangle
10
        private Point p2; // location of second rectangle
        private int dx; // amount by which to move horizontally
11
        private int dy; // amount by which to move vertically
12
13
        public AnimatedRectPanel1() {
14
15
            p1 = new Point(20, 40);
            p2 = new Point(60, 10);
16
17
            dx = 5;
18
            dy = 5;
19
        }
20
21
        // draws the panel on the screen
22
        public void paintComponent(Graphics g) {
            super.paintComponent(g); // call JPanel's version
23
            g.setColor(Color.RED);
24
            q.fillRect(pl.x, pl.y, 70, 30);
25
            q.setColor(Color.BLUE);
26
27
            g.fillRect(p2.x, p2.y, 20, 80);
28
        }
29
   }
```

#### 14.5 Two-Dimensional Graphics

The next step is to create an action listener that updates the panel each time it is invoked. We'll make the AnimatedRectPanel its own listener. You might be tempted to put a for loop in the actionPerformed method, but this isn't the way to do animation. Instead, actionPerformed moves the rectangles by a small amount, and the timer invokes the listener repeatedly at regular intervals to redraw and animate the panel.

The first rectangle will move horizontally, bouncing off the panel's left and right edges. The second rectangle will move vertically, bouncing off the panel's top and bottom edges. The most straightforward thing to do in our ActionListener is to adjust the two points' coordinates:

```
// initial version-doesn't turn around
public void actionPerformed(ActionEvent event) {
    pl.x += dx;
    p2.y += dy;
}
```

In this version, the rectangles don't bounce off the panel's edges. To add that feature, we need to check to see whether a rectangle has hit either edge. We'll know that the first rectangle has hit the left edge when its *x*-coordinate drops to 0, and we'll know that it has hit the right edge when the value of its *x*-coordinate plus its width exceeds the panel's width. The calculation is similar for the second rectangle, except that we'll look at the *y*-coordinate and the heights of the rectangle and the panel.

There's one last thing to mention about animating JPanels. When we change the way the panel should be drawn, we have to call a method called repaint to instruct the panel to draw itself again. If we don't call repaint, we won't see any change on the screen. (Forgetting to call repaint is a common bug.) Here's the code that implements the bouncing behavior and redraws the panel:

```
// called at regular intervals by timer to redraw the panel
public void actionPerformed(ActionEvent event) {
    pl.x += dx;
    p2.y += dy;
    if (pl.x <= 0 || pl.x + 70 >= getWidth()) {
        dx = -dx; // rectangle 1 has hit left/right edge
    }
    if (p2.y <= 0 || p2.y + 80 >= getHeight()) {
        dy = -dy; // rectangle 2 has hit top/bottom edge
    }
    repaint(); // instruct the panel to redraw itself
}
```

Now that our ActionListener code is complete, we have to create and start the timer that invokes the listener. Let's add code for the timer to the constructor for the AnimatedRectPanel:

```
// set up timer to animate rectangles every 100 ms
Timer time = new Timer(100, this);
time.start();
```

Here's the complete second version of the AnimatedRectPanel program that incorporates all of these features:

```
1 // A panel that draws animated rectangles on its surface.
2
3 import java.awt.*;
 4 import java.awt.event.*;
5 import javax.swing.*;
 6
7
   public class AnimatedRectPanel2 extends JPanel
 8
            implements ActionListener {
        private Point p1; // location of first rectangle
9
10
        private Point p2; // location of second rectangle
        private int dx; // amount by which to move horizontally
11
        private int dy; // amount by which to move vertically
12
13
14
        public AnimatedRectPanel2() {
            p1 = new Point(20, 40);
15
16
            p2 = new Point(60, 10);
            dx = 5;
17
18
            dy = 5;
19
            // set up timer to animate rectangles every 100 ms
20
            Timer time = new Timer(100, this);
21
            time.start();
22
23
        }
24
25
        // draws two rectangles on this panel on the screen
26
        public void paintComponent(Graphics g) {
            super.paintComponent(g); // call JPanel's version
27
28
            q.setColor(Color.RED);
29
            g.fillRect(p1.x, p1.y, 70, 30);
            q.setColor(Color.BLUE);
30
31
            q.fillRect(p2.x, p2.y, 20, 80);
32
        }
```

```
33
34
        // called at regular intervals by timer to redraw the panel
35
        public void actionPerformed(ActionEvent event) {
36
            p1.x += dx;
37
            p2.y += dy;
            if (p1.x <= 0 || p1.x + 70 >= getWidth()) {
38
                dx = -dx; // rectangle 1 has hit left/right edge
39
40
            }
            if (p2.y <= 0 || p2.y + 80 >= getHeight()) {
41
                dy = -dy; // rectangle 2 has hit top/bottom edge
42
43
            }
44
45
            repaint(); // instruct the panel to redraw itself
46
        }
47 }
```

Here's the graphical window that is produced as output, which animates the rectangles as we intended:

| 🏂 A panel wi 🗖 🗉 🛛 | 🗯 A panel wi 🗖 🗖 🗙 |
|--------------------|--------------------|
|                    |                    |
|                    |                    |
|                    |                    |

Table 14.10 lists several methods of the Timer class.

### Table 14.10 Useful Methods of Timer Objects

```
public Timer(int msDelay, ActionListener listener)
Creates a Timer that activates the given ActionListener every msDelay milliseconds.
public void start()
Tells the timer to start ticking and to activate its ActionListener.
public void stop()
Tells the timer to stop ticking and not to activate its ActionListener.
```

## 14.6 Case Study: Implementing DrawingPanel

In previous chapters, we used the DrawingPanel class to create simple two-dimensional graphics. In this final section, we'll analyze DrawingPanel to determine how it works and implement a basic version of the class.

## **Initial Version without Events**

When we created the DrawingPanel class, we had two major design goals. The first was to provide an easy way for client code to access a Graphics object. The second was to provide a simple interface so that the client did not need to know about calling paintComponent, repaint, and other complex methods.

The graphics drawn by the client onto a DrawingPanel are actually drawn onto a BufferedImage object stored inside it. The DrawingPanel declares a BufferedImage as a field and initializes it in its constructor. When the client calls getGraphics on the DrawingPanel, the program returns a reference to the buffered image's graphics pen. To place the buffered image onto the screen, we set it as the icon for a JLabel.

The start of the DrawingPanel class looks a lot like the code for the GUIs that we developed in this chapter. It begins by declaring various graphical components as fields. The fields are the overall window frame, the Graphics object for the onscreen buffered image, and a panel to hold the image:

```
public class DrawingPanel {
    private JFrame frame; // overall window frame
    private JPanel panel; // drawing surface
    private Graphics g; // drawing pen
    ...
}
```

The constructor of the DrawingPanel accepts two parameters that represent the panel's width and height. It initializes the fields and constructs the BufferedImage to serve as the persistent buffer where shapes and lines can be drawn. The class also adds a few methods for the client, such as getGraphics, setBackground, and setVisible. The following lines of code form an initial version of its complete code:

```
1 // A simple interface for drawing persistent images.
2 // Initial version without events.
3 
4 import java.awt.*;
5 import java.awt.image.*;
6 import javax.swing.*;
7 
8 public class DrawingPanel {
```

```
9
        private JFrame frame; // overall window frame
10
        private JPanel panel; // drawing surface
11
        private Graphics q; // drawing pen
12
        // constructs a drawing panel of given size
13
        public DrawingPanel(int width, int height) {
14
            // sets up the empty image onto which we will draw
15
16
            BufferedImage image = new BufferedImage(width, height,
                    BufferedImage.TYPE INT ARGB);
17
18
            q = image.getGraphics();
            g.setColor(Color.BLACK);
19
20
21
            // enclose the image in a label inside a panel
22
            JLabel label = new JLabel();
23
            label.setIcon(new ImageIcon(image));
24
            panel = new JPanel(new FlowLayout());
            panel.setBackground(Color.WHITE);
25
26
            panel.setPreferredSize(new Dimension(width, height));
27
            panel.add(label);
28
29
            // set up the JFrame
            frame = new JFrame("Drawing Panel");
30
31
            frame.setDefaultCloseOperation(JFrame.EXIT ON CLOSE);
32
            frame.setResizable(false);
33
            frame.add(panel);
34
            frame.pack();
35
            frame.setVisible(true);
36
        }
37
38
        // obtains the Graphics object to draw on the panel
39
        public Graphics getGraphics() {
40
            return q;
41
        }
42
        // sets the background color of the drawing panel
43
44
        public void setBackground(Color c) {
            panel.setBackground(c);
45
46
        }
47
        // shows or hides the drawing panel on the screen
48
        public void setVisible(boolean visible) {
49
50
            frame.setVisible(visible);
51
        }
52 }
```

#### Chapter 14 Graphical User Interfaces

The code places the buffered image onto a label as its icon, then stores the buffered image into a panel that is placed inside the frame. We use this intermediate panel to ensure that the background colors are set properly.

### Second Version with Events

A more sophisticated version of DrawingPanel will also act as an event listener for mouse events, so that as the user drags the mouse over the panel, the program will display the cursor's (x, y) position on a status bar at the bottom for debugging. To achieve this, the DrawingPanel can be modified to act as a mouse listener and attach itself to listen to its central panel. Whenever the mouse moves, the mouse listener will receive the event and will update the status bar text to show the mouse position.

To implement these capabilities, we'll begin by changing our class header to the following header:

```
public class DrawingPanel extends MouseInputAdapter {
```

We'll then add a new field called statusBar, of type JLabel, to the program and place it in the south region of the frame. Initially the status bar's text will be empty, but if the mouse moves, its listener will change the text to reflect the cursor's position. The following code implements the mouse listener's mouseMoved method:

```
// draws status bar text when mouse moves
public void mouseMoved(MouseEvent e) {
    statusBar.setText("(" + e.getX() + ", " + e.getY() + ")");
}
```

We'll also add the following code to the constructor to attach the DrawingPanel as a listener to its inner panel:

```
// attach listener to observe mouse movement
panel.addMouseListener(this);
panel.addMouseMotionListener(this);
```

There's another kind of event that we should handle in the DrawingPanel. When the client code using DrawingPanel takes a long time (such as when it uses console input to guide what shapes will be drawn), we may need to repaint the DrawingPanel periodically to reflect any new shapes that the client has drawn. To keep things simple, we don't want to force the client to call repaint itself.

To force the DrawingPanel to refresh at a given interval, we'll use a Timer to periodically call repaint. Since a Timer requires an action listener as a parameter, we'll make the DrawingPanel implement the ActionListener interface. Its increasingly long header will now look like this:

The actionPerformed method simply needs to call repaint on the main onscreen panel:

```
// used for timer that repeatedly repaints screen
public void actionPerformed(ActionEvent e) {
    panel.repaint();
}
```

Lastly, we'll add the following lines to the DrawingPanel's constructor to create and start the timer:

```
// start a repaint timer to refresh the screen
Timer timer = new Timer(250, this);
timer.start();
```

Here is the complete code for the second version of the DrawingPanel class, which includes all the components we developed:

```
1 // A simple interface for drawing persistent images.
   // Final version with events.
 2
 3
 4 import java.awt.*;
 5 import java.awt.event.*;
 6 import java.awt.image.*;
   import javax.swing.*;
 7
   import javax.swing.event.*;
 8
 9
   public class DrawingPanel extends MouseInputAdapter
10
            implements ActionListener {
11
12
        private JFrame frame; // overall window frame
13
        private JPanel panel; // drawing surface
        private JLabel statusBar; // status bar
14
        private Graphics g; // drawing pen
15
16
        // constructs a drawing panel of given size
17
18
        public DrawingPanel(int width, int height) {
            // set up the empty image onto which we will draw
19
            BufferedImage image = new BufferedImage(width, height,
20
21
                    BufferedImage.TYPE_INT_ARGB);
```

```
22
            g = image.getGraphics();
            q.setColor(Color.BLACK);
23
24
            // encloses the image in a label inside a panel
25
            JLabel label = new JLabel();
26
            label.setIcon(new ImageIcon(image));
27
            panel = new JPanel(new FlowLayout());
28
29
            panel.setBackground(Color.WHITE);
            panel.setPreferredSize(new Dimension(width, height));
30
31
            panel.add(label);
32
33
            // the status bar that shows the mouse position
            statusBar = new JLabel(" ");
34
35
36
            // attaches listener to observe mouse movement
37
            panel.addMouseListener(this);
            panel.addMouseMotionListener(this);
38
39
40
            // sets up the JFrame
            frame = new JFrame("Drawing Panel");
41
42
            frame.setDefaultCloseOperation(JFrame.EXIT ON CLOSE);
43
            frame.setResizable(false);
44
            frame.setLayout(new BorderLayout());
45
            frame.add(panel, BorderLayout.CENTER);
            frame.add(statusBar, BorderLayout.SOUTH);
46
            frame.pack();
47
48
            frame.setVisible(true);
49
50
            // starts a repaint timer to refresh the screen
51
            Timer timer = new Timer(250, this);
52
            timer.start();
53
        }
54
55
        // obtains the Graphics object to draw on the panel
        public Graphics getGraphics() {
56
57
            return q;
58
        }
59
60
        // sets the background color of the drawing panel
        public void setBackground(Color c) {
61
            panel.setBackground(c);
62
63
        }
64
65
        // shows or hides the drawing panel on the screen
```

#### Chapter Summary

```
66
        public void setVisible(boolean visible) {
67
            frame.setVisible(visible);
68
        }
69
70
        // used for timer that repeatedly repaints screen
        public void actionPerformed(ActionEvent e) {
71
72
            panel.repaint();
73
        }
74
75
        // draws status bar text when mouse moves
        public void mouseMoved(MouseEvent e) {
76
            statusBar.setText("(" + e.getX() + ", " +
77
78
                                     e.getY() + ")");
79
        }
80
   }
```

This version of the code can be used to draw any of the example programs from Supplement 3G. For example, the following screenshot shows the output when the Pyramids case study from Supplement 3G is run using the DrawingPanel we have just implemented:

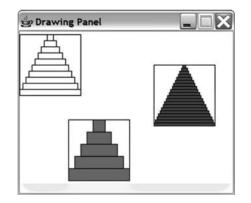

### **Chapter Summary**

A graphical user interface (GUI) has a window frame that contains buttons, text input fields, and other onscreen components.

The JOptionPane class is a simple GUI class that can be used to display messages and prompt a user to input values, enabling graphical output and input. Some of the most common graphical components are buttons (JButton objects), text input fields (JTextField objects), and text labels (JLabel objects).

All graphical components in Java belong to a common inheritance hierarchy, so they share a common set of methods that can be used to get and set properties such as background color, size, and font.

#### Chapter 14 Graphical User Interfaces

Components are positioned in a frame or container by objects called layout managers, such as BorderLayout, FlowLayout, and GridLayout. The features of the layout managers can be combined by nesting them in different containers to form a composite layout.

Java generates special objects called events when the user interacts with onscreen graphical components. To write an interactive GUI, you must write responses to these events.

The most common type of event is an ActionEvent, which you can handle by writing a class that implements

the ActionListener interface. You can also respond to MouseEvents by writing a class that extends the MouseInputAdapter class.

To draw lines and shapes, you must write a class that extends JPanel and write a method called paintComponent.

GUIs can be animated using objects called timers that cause events to fire on an action listener at regular intervals.

## Self-Check Problems

#### Section 14.1: GUI Basics

- 1. What are the three new packages introduced in this section that you must import when you write graphical programs? Write the import statements that are necessary in a program that uses these classes.
- **2.** Write Java code to pop up an option pane asking the user for his or her age. If the user types a number less than 40, respond with a message box saying that he or she is young. Otherwise, tease the user for being old. Here is an example:

| Input 🔀                                 | Message 🛛 🗙                   |
|-----------------------------------------|-------------------------------|
| What's your age, cowboy?           [42] | i You're 42 howdy, old timer! |
| OK Cancel                               | ОК                            |

- 3. What is a component? How is a frame different from other components?
- **4.** Name two properties of frames. Give an example piece of code that creates a new frame and sets these two properties to have new values of your choice.
- 5. Identify the Java class used to represent each of the following graphical components.

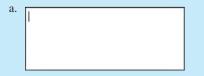

## Self-Check Problems

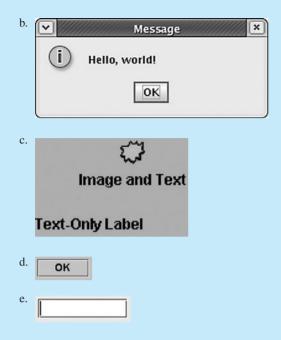

**6.** Write a piece of Java code that creates two buttons, one with a green background and the text "Click me" and the other with a yellow background and the text "Do not touch!"

#### Section 14.2: Laying Out Components

7. Identify the layout manager that would produce each of the following onscreen appearances:

| Button 1      | Button 2      |               |
|---------------|---------------|---------------|
| Button 3      | Button 4      |               |
| Wide Button 5 | 5             |               |
| Button 1      | Button 2 But  | tton 3 Button |
|               | Wide Button : |               |
|               | vviue Button  |               |
|               |               |               |
|               | Button 1      | ·             |
| Button 2      |               | Button 4      |

8. Write the code that would produce each of the layouts pictured in problem 7, given the following variable declarations:

```
JButton b1 = new JButton("Button 1");
JButton b2 = new JButton("Button 2");
JButton b3 = new JButton("Button 3");
JButton b4 = new JButton("Button 4");
JButton b5 = new JButton("Wide Button 5");
```

#### Section 14.3: Interaction between Components

880

- 9. What is an event? What is a listener? What interface does Java use to handle standard action events?
- **10.** Describe the code that you must write for your program to handle an event. What class(es) and method(s) do you have to write? What messages must be sent to the component in question (such as the button to be clicked)?
- 11. Write an ActionListener to be attached to a button so that whenever the user clicks that button, an option pane will pop up that says, "Greetings, Earthling!"
- 12. Why should complex GUIs that handle events be written in an object-oriented way?

#### Section 14.4: Additional Components and Events

- **13.** What classes and interfaces does Java use to implement mouse listeners? In what ways does the process of handling mouse events differ from that of handling action events?
- 14. Modify the MousePointGUI program's mouse listener so that it sets the frame's background color to blue if the mouse pointer is in the upper half of the frame and red if it is in the lower half of the frame. (*Hint*: Use the label's getHeight and setForeground methods in your solution.)

#### Section 14.5: Two-dimensional Graphics

- **15.** What class should be extended in order to draw two-dimensional graphics? What method should be overwritten to do the drawing?
- 16. Write a panel class that paints a red circle on itself when it is drawn on the screen.
- 17. What is a timer? How are timers used with panels in programs that draw graphics?
- **18.** Modify your red circle panel from problem 16 so that the color changes to blue and back again, alternating every second. Use a timer to "animate" the color changes of the panel.

#### **Exercises**

1. Write a complete Java program that creates a window titled "Good thing I studied!" that is 285 by 200 pixels.

| 🖉 Good thing I | Good thing I studied! |         |  |
|----------------|-----------------------|---------|--|
| Button1        | Button2               | Button3 |  |
| Button4        |                       | Button6 |  |
| Button5        |                       | Button7 |  |
| Type st        | uff:                  |         |  |

## Exercises

2. Write a complete Java program that creates a window titled "Layout question" that is 420 by 250 pixels.

| 🖓 Layout ques         | tion |           | _I_I × |
|-----------------------|------|-----------|--------|
| Buttons:              | hi   | long name | bye    |
| Bold Italic Underline | ,    | 1         | 2      |
| Strikeout             | 3    | 4         |        |
|                       | 5    | 6         | 7      |
| las                   | ,    | Cancel    |        |

3. Write a complete Java program that creates a window titled "Midterm on Thursday!" that is 400 by 300 pixels.

| Midterm on T | nursuay: |        |     |         |   |
|--------------|----------|--------|-----|---------|---|
| Now Playing  |          |        |     | 0       | 1 |
| Media Guide  |          |        |     | 2       | 3 |
| Library      |          |        |     |         |   |
| Help & Info  |          |        |     |         |   |
| Services     |          |        |     |         |   |
|              |          |        |     | C       | ж |
| Movies       | Music    | Videos | DVD | Web Pag |   |

4. Write a complete Java program that creates a window titled "I Dig Layout" that is 400 by 300 pixels.

| ٣      | Dig Layout | _ 🗆 🗙 |
|--------|------------|-------|
|        | 2          |       |
| 1      | text       |       |
|        | 3          |       |
|        | 4          |       |
|        |            | 5     |
|        | 6 7        | 8     |
| Pretty | tricky!    |       |

5. Write a complete Java program that creates a window titled "Compose Message" that is 300 by 200 pixels.

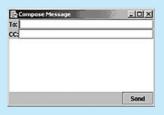

**6.** Write a complete Java program that creates a window titled "Silly String Game" that is 300 by 100 pixels. The user can type text into the text field. When the user presses a button labeled "Upper case", the text is capitalized. When the user presses a button labeled "Lower Case", the text is made lowercase.

| 🛃 Silly String Game    |          |             | _ 🗆 🗙      |
|------------------------|----------|-------------|------------|
| Upper case             |          |             |            |
| The text can be made t | o all up | per case or | lower case |
| Lower Case             |          |             |            |

7. Write a complete Java program that creates a window titled "MegaCalc" that is 400 by 300 pixels. In the window, there are two text fields in which the user types the operands to a binary + operation. When the user presses the + button, the program treats the text in the two fields as two integers, adds them together, and displays the resulting integer on the screen as the text of a result label.

| 👹 MegaCalc<br>7 + | _ 🗆 X |
|-------------------|-------|
| 12                |       |
| Clear             |       |

8. Write a panel class called EyePanel (and any other classes you need, such as event listeners) to implement a panel that draws two eyes that look up, to the center, or down depending on whether the mouse cursor is above, inside, or below the eyes. The following three screenshots show the eyes in each of the three positions:

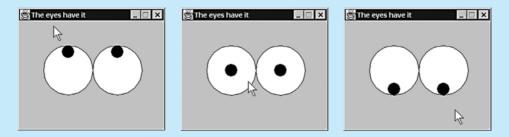

#### 882

## **Programming Projects**

9. Write a complete Java program that animates a moving line, as depicted in the following screenshots:

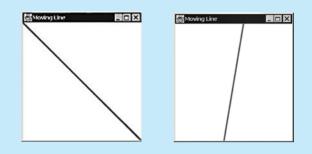

## **Programming Projects**

1. Write a GUI program that represents a simple Notepad clone. The program should support a New feature that clears the text buffer, a Save feature that writes to a file using a PrintStream, a Load feature that reads from a file using a Scanner, and a Quit feature that exits the program. You can also add support for changing the font size and background/foreground colors. Your GUI might look something like the following.

| 🛱 Vienaluli JavaPad XP 🛛 🗖 🖬                                                                      |                                                                                           |                                                                                                    |                                                                 |
|---------------------------------------------------------------------------------------------------|-------------------------------------------------------------------------------------------|----------------------------------------------------------------------------------------------------|-----------------------------------------------------------------|
| Henr                                                                                              | Sava                                                                                      | Open                                                                                                    | Quit                                                            |
| Java Input/ou<br>handling; Jav<br>pattern; writin<br>in Java; using<br>programming<br>manadement. | iput and seria<br>adoc commen<br>g a basic grap<br>some Swing<br>with action ev<br>Pitew! | al key concept<br>Ization; excep<br>ting; the Singl<br>oblical user inte<br>components; or<br>rents; and Javi<br>a CDs Micros | tion<br>eton design<br>erface (GUI)<br>evenI-driven<br>a layout |
|                                                                                                   | Foreground                                                                                | Background                                                                                                    |                                                                 |
|                                                                                                   | Foot Sta                                                                                  | c 13                                                                                                    |                                                                 |

## Chapter 14 Graphical User Interfaces

2. Write a graphical Hangman game program. The program should draw the stick-man step by step, drawing a new part each time the user guesses a wrong letter. Display the letters that have and have not yet been guessed. Pick the game word that the user is trying to guess from a list you create yourself. Your GUI might look like the following:

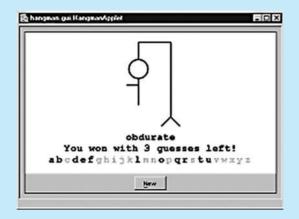

3. Write a program that draws a graphical maze and an inheritance hierarchy of rats that escape the maze in different ways. (For example, your program might include a RandomRat that moves in a random direction, a JumpingRat that moves straight but can jump over walls, or a WallHuggerRat that sticks close to the wall on its right until it finds the exit.) Consider adding to the maze a cat that can eat any rat it touches. Your maze might look something like this:

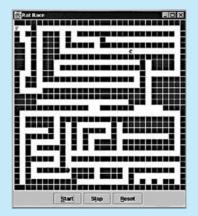

#### 884

## **Programming Projects**

**4.** Write a painting program that allows the user to paint shapes and lines in many different colors. Here's a sample display of the program:

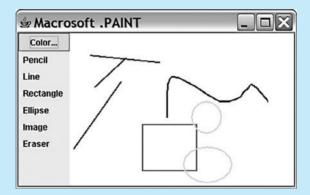

# Chapter 15 Implementing a Collection Class

#### 15.1 Simple ArrayIntList

- Adding and Printing
- Thinking about Encapsulation
- Dealing with the Middle of the List
- Another Constructor and a Constant
- Preconditions and Postconditions

#### 15.2 A More Complete ArrayIntList

- Throwing Exceptions
- Convenience Methods

#### **15.3 Advanced Features**

- Resizing When Necessary
- Adding an Iterator

#### 15.4 ArrayList<E>

# Introduction

In Chapters 10 and 11 we saw how to use various data structures that are part of the collections framework. As a Java programmer, you will find it useful to have these off-the-shelf solutions available to you, but you can learn a lot from examining how these structures are implemented. In this chapter we will explore in detail how to implement one such structure.

Our goal is to understand the ArrayList class that was described in detail in Chapter 10. Recall that ArrayList is a generic class that is best described as ArrayList<E>, where E is filled in with a specific element type. Because generic classes are not easy to implement, we will first explore the implementation of a class called ArrayIntList that can be used to store a list of simple integer values. There aren't a lot of applications for a simple ArrayIntList object, but the code we write for it will be similar to the code we need for the generic version. The chapter ends with a section that explores how to turn the more specific ArrayIntList into a generic ArrayList<E>.

## 15.1 Simple ArrayIntList

In this section we will develop an initial version of the ArrayIntList class that contains appropriate fields for storing a list and a minimal set of operations for manipulating it.

Recall from Chapter 8 that there are two important perspectives of any class. The first is the external view that a client of the class will have. Clients in general don't want to understand all of the internal details of the class. They just want to know what it does. As a result, we want to have a clear specification for the client of what the ArrayIntList class is supposed to do. We think of this as a *contract* that we have with the client.

#### Contract

A clear specification that tells a client how an object behaves without describing the details of how it is implemented.

The second view is the internal view of the implementer. We have to figure out how to make the object work—how to satisfy the contract. When we are thinking as an implementer, we will consider the nitty-gritty details of the innards of an object.

It is sometimes confusing to switch between these two different perspectives, but you will get better at it as you practice.

## **Adding and Printing**

Let's start by developing a version of the class which has a single mutator method that will append values to the end of the list and a single accessor method that will display the contents of the list. Assume that the client code will look something like the following:

```
1 public class Client1 {
 2
       public static void main(String[] args) {
           // construct two lists
 3
 Δ
           ArrayIntList list1 = new ArrayIntList();
 5
           ArrayIntList list2 = new ArrayIntList();
 6
 7
           // add 1, 82, 97 to list1
           list1.add(1);
 8
           list1.add(82);
 9
10
           list1.add(97);
11
           // add 7, -8 to list2
12
           list2.add(7);
13
           list2.add(-8);
14
15
16
           // report results
```

```
17 System.out.println("list1 = " + list1);
18 System.out.println("list2 = " + list2);
19 }
20 }
```

The preceding code will produce the following output:

list1 = [1, 82, 97] list2 = [7, -8]

You must implement three methods in this program: the constructor, the add method, and the tostring method that println will call. First you have to figure out what kind of fields you need. We are trying to emulate the ArrayList class, which is built on top of a simple array, so you should do the same thing for your ArrayIntList class. All of the examples of arrays in Chapter 7 involved what could be called *filled arrays* in which each element of the array is in use. A filled array works fine in many applications, but this is not one of them. You are implementing a dynamic structure that will grow and shrink as the client adds and removes values, so you don't want to be forced to use an array that is exactly the same size as your list.

Instead, you should use an *unfilled array* in which some of the array elements are in use and some are not. This approach is similar to the way that a hotel is run. A hotel might have 100 guest rooms, but they don't all have to be occupied at once. There might be 90 rooms currently in use by customers and 10 vacant rooms that are available for later use.

This concept raises the question of how to distinguish between occupied cells and vacant cells in the array. One simple approach is to maintain a size variable that keeps track of the number of occupied cells and use the front of the array for cells that are currently in use and the back of the array for cells that are vacant. Unlike a hotel that has vacant occupied rooms interspersed, this kind of unfilled array groups all of the occupied cells together at the front of the array and all of the vacant cells at the end of the array.

For example, the sample client code at the beginning of this section constructs a list and adds the values 1, 82, and 97 to the list. That would mean that three of the array cells are occupied and any other cells are vacant. Suppose that you construct an array variable called elementData and you add these three values as the first three entries in the array:

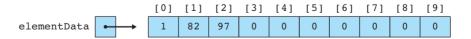

While it's true that the first vacant cell has the value 0 stored in it, you wouldn't want to count on this being the case because the client might want to store the value 0 in the list. Without a size variable, you wouldn't know for sure whether this list ends with 97 or whether it ends with one of the zeros. With the size variable, you can

keep track of exactly how many cells are occupied and you know that all others are vacant:

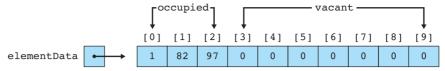

In the preceding example, the array has a length of 10. We refer to this length as the *capacity* of the list. In our hotel analogy, the hotel has 100 rooms, which means that it has the capacity to rent up to 100 rooms. But often the hotel is not filled to capacity. The same will be true for your list. The size variable keeps track of how much of the list is currently occupied while the capacity tells you how large the list can grow.

The fields you want to declare for your class are an array and a size variable:

```
public class ArrayIntList {
    private int[] elementData;
    private int size;
    ...
}
```

Your constructor should initialize these fields. The array in the preceding example had a capacity of 10, but let's increase it to 100:

```
public class ArrayIntList {
    private int[] elementData;
    private int size;

    public ArrayIntList() {
        elementData = new int[100];
        size = 0;
    }
    ...
}
```

Recall from Chapter 8 that fields are initialized to the zero-equivalent for the type, which means that the size field will be initialized to 0 with or without the line of code in the constructor. Some Java programmers prefer to leave out the line of code because they are familiar with the default initialization. Others prefer to be more explicit about the initialization. This is somewhat a matter of personal taste.

Now that you have the fields and constructor defined, you can turn your attention to the add method. It takes an integer as a parameter. The idea is that you should append the given value to the end of the list. The method will look like this:

```
public void add(int value) {
    ...
}
```

This turns out to be a fairly simple method to implement. Suppose, for example, that the list stores the values [3, 6, 9, 12, 15]:

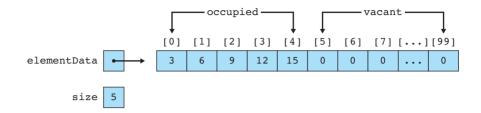

As indicated in the preceding figure, the current size of the list is 5. If you wanted to add the value 18 to the end of this list, you'd store it in the first vacant array element, which has index 5. In other words, when the list has a size of 5, you append the next value into index 5. And once you've added that value into index 5, then the list will have a size of 6 and the next vacant element will be at index 6.

Generally speaking, the size of the list will always match the index of the first vacant cell. This seems a bit odd, but it is a result of zero-based indexing. Because the first value is stored in index 0, the last value of a sequence of length n will be stored in index n - 1.

Therefore you should begin the add method by appending the given value at index size:

```
public void add(int value) {
    elementData[size] = value;
    ...
}
```

Storing the value into the array isn't enough. You have to increment the size to keep track of the fact that one more cell is now occupied:

```
public void add(int value) {
    elementData[size] = value;
    size++;
}
```

If your program did not increment size, it would keep adding values in the same index of the array. This would be like our hypothetical hotel checking every customer into the same hotel room because the hotel didn't keep track of which rooms are occupied.

It seems likely that this method will work, but so far the program doesn't have a good way of verifying it. You need some kind of method for displaying the contents of the list.

Chapter 7 explored the following code for printing the contents of an array of integers:

```
public static void print(int[] list) {
    if (list.length == 0) {
        System.out.println("[]");
    } else {
        System.out.print("[" + list[0]);
        for (int i = 1; i < list.length; i++) {
            System.out.print(", " + list[i]);
        }
        System.out.println("]");
    }
}</pre>
```

The code involves a fencepost loop because we use commas to separate values. If there are n numbers, they will be separated by n - 1 commas. The code uses the classic fencepost solution of printing the first value before the loop. The if/else is used because there is a special case if the array is empty. This code can be fairly easily adapted to your ArrayIntList class. You have to convert the static method into an instance method. As a result, instead of having a parameter called list, you refer to the field called elementData. You also want to modify the code so that it uses the size of the list rather than the length of the array:

```
public void print() {
    if (size == 0) {
        System.out.println("[]");
    } else {
        System.out.print("[" + elementData[0]);
        for (int i = 1; i < size; i++) {
            System.out.print(", " + elementData[i]);
        }
        System.out.println("]");
    }
}</pre>
```

But you don't want a method to print the list. If you want to make a truly useful class, you should provide flexible mechanisms that will work in a wide variety of situations. A better solution is to return a string representation of the list rather than printing it. As we saw in Chapter 8, Java has a standard name for such a method: toString. So you should rewrite the preceding method to construct and return a string representation of the list:

```
public String toString() {
    if (size == 0) {
```

#### Chapter 15 Implementing a Collection Class

```
return "[]";
} else {
    String result = "[" + elementData[0];
    for (int i = 1; i < size; i++) {
        result += ", " + elementData[i];
    }
    result += "]";
    return result;
}</pre>
```

Here is the complete class:

}

```
1 public class ArrayIntList {
2
       private int[] elementData;
3
       private int size;
 4
       public ArrayIntList() {
 5
 6
           elementData = new int[100];
 7
           size = 0;
8
       }
9
10
       public void add(int value) {
11
           elementData[size] = value;
12
           size++;
13
       }
14
15
       public String toString() {
16
           if (size == 0) {
               return "[]";
17
18
           } else {
19
               String result = "[" + elementData[0];
               for (int i = 1; i < size; i++) {</pre>
20
                    result += ", " + elementData[i];
21
22
               }
23
               result + = "]";
24
               return result;
25
           }
26
       }
27 }
```

This version of the class correctly executes the sample client program, producing the correct output.

## **Thinking about Encapsulation**

When we declared the fields for ArrayIntList, we followed the usual convention of declaring them to be private. This can cause a problem for a client of the class. Suppose that the client has made a series of calls on the add method and wants to know how many elements are in the list. For example, the client might want to write code like the following:

```
Scanner input = new Scanner(new File("data.txt"));
ArrayIntList list = new ArrayIntList();
while (input.hasNextInt()) {
    list.add(input.nextInt());
}
System.out.println(list);
// report the size of the list, but how?
```

The information the client wants is stored internally in the field called size. But because the field is declared to be private, the client can't access the value.

There are several clumsy ways to solve this problem. One solution would be to change the field from private to public, but as we saw in Chapter 8, making the field public breaks encapsulation and leaves the list object open to unwanted modifications. It's not a problem to allow the client to examine the value of the field, but suppose the client tried to set it to an illegal value, as in the following two examples:

```
list.size = -38;
list.size = 5000;
```

Allowing the client to reach into the object opens the door for the client to put the object into a bad state.

Another solution would be to force the client to keep track of the size, but that is a rather silly solution. Why should both the object and the client keep track of this information? It puts an undue burden on the client and it leads to unnecessary duplication of effort.

The right solution is to keep the field private, but to introduce an accessor method that allows the client to examine the value of the size field:

```
public int size() {
    return size;
}
```

Then the client can write code like the following:

```
System.out.println("size = " + list.size());
```

This line of code looks fairly similar to code that accesses the field directly. The difference here is that we are calling a method called size. The method allows the client to examine the field without giving the client the ability to change the value of the field. A client will also want the ability to access individual elements of the list. Internally, you access the list elements by referring to the array called elementData. Again, you don't want to break encapsulation by giving a client direct access to this field. Instead you can introduce another accessor method for examining the value stored at a given index:

```
public int get(int index) {
    return elementData[index];
}
```

Eventually, we want to make sure that this method can't be used by a client to access any of the vacant array elements (elements beyond the size of the list), but this simple version will do for now.

## Dealing with the Middle of the List

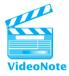

So far we have explored how to add a value at the end of a list, but often a client is interested in dealing with values in the middle of the list. The client might want to search for the location of values or add them to or remove them from the middle of the list.

Let's begin with the task of searching for the location of a value in a list. The client could use the size and get methods to locate a value. But if it seems likely that a client will want to perform frequent searches for the locations of values, then it makes more sense to include the ability to do this as a method inside the class. That way, it will be readily available to all clients of the class.

In Chapter 7 we wrote the following code to find the index of the first occurrence of a value in an array of integers:

```
public static int indexOf(int[] list, int target) {
    for (int i = 0; i < list.length; i++) {
        if (list[i] == target) {
            return i;
        }
    }
    return -1;
}</pre>
```

This method is fairly easily converted from a static method to an instance method, as you did with print. To achieve the conversion, replace the array parameter with references to the elementData field and, instead of using the length of the array as a loop bound, use the size field so that the method searches only elements of the array that are currently in use:

```
public int indexOf(int value) {
  for (int i = 0; i < size; i++) {
      if (elementData[i] == value) {</pre>
```

```
return i;
}
}
return -1;
```

}

You haven't yet given the client the ability to remove a value from the list. Let's call the method remove. It should take as a parameter the index of the value to be removed:

```
public void remove(int index) {
    ...
}
```

Suppose, for example, that a list contains the five values [12, 19, 8, 73, 14]:

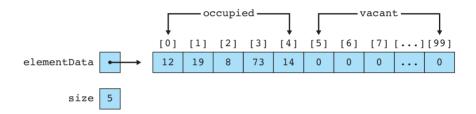

Suppose that you want to remove the value 19, which is stored at index 1. This action will create a gap in the list unless you shift values over to fill in the gap. The three values that come after the value 19 each have to be shifted down by one position:

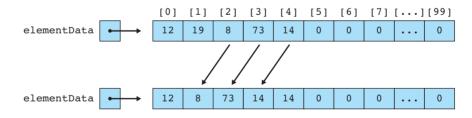

In order to shift the values over, you obviously need some kind of loop. You want to shift a value into index 1, another value into index 2, and another value into index 3. Why start at index 1? Because that's the target index, the index of the value you've been asked to remove. And why stop at index 3? Because that's when you run out of occupied cells to shift. The following code is a good first guess at the loop bounds:

```
for (int i = index; i < size; i++) {
    ...
}</pre>
```

We saw in Chapter 7 that we can use code like the following to accomplish the shifting task:

```
for (int i = index; i < size; i++) {
    elementData[i] = elementData[i + 1];
}</pre>
```

This code is almost correct. The problem is that the loop executes once too often. As we have noted, you want to shift values into indexes 1, 2, and 3. But when the size is 5, as in our example, the loop will do one extra shift, shifting a value into index 4. You want to stop the loop one step earlier so that it won't perform this final shift. You can accomplish that by subtracting one from the final loop bound:

```
for (int i = index; i < size - 1; i++) {
    elementData[i] = elementData[i + 1];
}</pre>
```

This modification almost completes the method. The only other detail you need to worry about is that once you have removed this value, you need to decrement the size of the list. Here is the complete method:

```
public void remove(int index) {
   for (int i = index; i < size - 1; i++) {
      elementData[i] = elementData[i + 1];
   }
   size--;
}</pre>
```

Let's take a look at the final state of the list in our example. After we have removed the value at index 1, shifted three values left, and decremented the size, we end up with the following list:

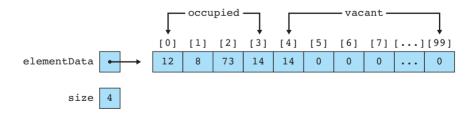

Notice that the first cell among the vacant cells has the value 14 in it. You might imagine that you have to set it back to 0. In general, this isn't necessary for your ArrayIntList. Because the value is among the vacant cells, you know that it isn't a *real* value of the list. And if you ever need to use that cell again, you'll overwrite the 14 with some new value. It doesn't matter whether you overwrite a 14 or overwrite a 0. In fact, in the final version of our program, we'll make sure that a client can't ever

see that extra value of 14. The situation is slightly different when you deal with the generic ArrayList, but we'll save that discussion for the end of the chapter.

Another operation that a client is likely to want to perform is to add a value in the middle of a list. You already wrote a simple add method that appends at the end of the list:

```
public void add(int value) {
    ...
}
```

You can call the new method add as well, but it will have different parameters. You will still need to know the value to add, as with the appending method. But this new method will also need to know the index where the new value is to be added. Thus, it will look like the following:

```
public void add(int index, int value) {
    ...
}
```

Implementing this method is more complicated than appending a value at the end of the list because you have to shift values over to make room for the value to be inserted. Suppose, for example, that your list contains the five values [3, 6, 9, 12, 15]:

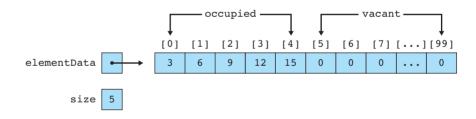

Suppose that you want to insert the value 7 at index 2. That insertion will require you to shift each of the values that are currently in indexes 2 through 4 to the right by one:

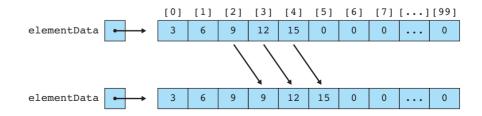

#### Chapter 15 Implementing a Collection Class

This insertion is similar to the remove operation. You want to deal with cells between the target index (where the new value is to be added) and the end of the sequence of occupied cells. Therefore, you know that the loop bounds will be something like the following:

```
for (int i = index; i < size; i++) {
    ...
}</pre>
```

We saw in Chapter 7 that you can shift values to the right by writing code like the following :

```
for (int i = index; i < size; i++) {
    elementData[i] = elementData[i - 1];
}</pre>
```

There are several problems with this code. First, it starts too early. In the example, you are trying to shift values so that you can add a new value at index 2. The first shift you want to do is to shift the value that is currently at index 2 into index 3. But the preceding loop will first shift the value at index 1 into index 2. The loop needs to start one index later:

```
for (int i = index + 1; i < size; i++) {
    elementData[i] = elementData[i - 1];
}</pre>
```

Even after you make this change, the loop bounds are still not correct. In the sample for a list of 5 elements, the final shift moved a value into the cell with index 5. The preceding code will stop the loop once i is 4 (while it is still strictly less than the size). The loop needs to allow i to be equal to the size:

```
for (int i = index + 1; i <= size; i++) {
    elementData[i] = elementData[i - 1];
}</pre>
```

The final problem, as described in detail in Chapter 7, is that this loop has to be run backwards rather than forwards. Otherwise you overwrite your list values with the value that is stored at the target index:

```
for (int i = size; i >= index + 1; i--) {
    elementData[i] = elementData[i - 1];
}
```

This modification completes the shifting, but you also have to store the new value at the target index now that there is room for it, and you have to increment the size of the list:

```
public void add(int index, int value) {
   for (int i = size; i >= index + 1; i---) {
      elementData[i] = elementData[i - 1];
   }
   elementData[index] = value;
   size++;
}
```

## Another Constructor and a Constant

The ArrayIntList class is shaping up nicely, but so far you have just a single constructor that constructs a list with a capacity of 100:

```
public ArrayIntList() {
    elementData = new int[100];
    size = 0;
}
```

This constructor isn't very flexible. What if clients want to manipulate a list of 200 values? What are they supposed to do? You don't want to force them to rewrite the code just to use your class. That would be like having to open up a radio and rewire the insides just to change the volume or the station. If there is some value like the capacity that the client is likely to want to change, then you want to be sure to build in the flexibility to allow the client to do so.

You can accomplish this flexibility by changing the constructor to take a parameter that specifies the capacity of the list. You can then use that value when you construct the array:

```
public ArrayIntList(int capacity) {
    elementData = new int[capacity];
    size = 0;
}
```

This modification allows a client to write lines of code like the following:

ArrayIntList list1 = new ArrayIntList(200);

Unfortunately, if this is your only constructor, then the client loses the ability to write lines of code like the following:

```
ArrayIntList list2 = new ArrayIntList();
```

You could include both constructors, but then you have redundant code. As we saw in Chapter 8, you can avoid the duplication by having one constructor call the other. The constructor that takes the capacity is the more general constructor, so you can have the constructor that takes no arguments call it using the this(...) notation:

```
public ArrayIntList() {
    this(100);
}
public ArrayIntList(int capacity) {
    elementData = new int[capacity];
    size = 0;
}
```

You might wonder how Java can tell the two constructors apart. The answer is that they have different signatures. One constructor takes no arguments, whereas the second constructor takes an integer as an argument. When Java sees the call on this(100) in the first constructor, it knows that it is calling the second constructor because the call includes an integer value as a parameter.

Another improvement we can make is to introduce a constant for the rather arbitrary value of 100:

```
public static final int DEFAULT_CAPACITY = 100;
```

It is a good idea to make this constant public because the client might want to be able to refer to the value to know what capacity a list has if the client doesn't specify a specific value to use. You would then rewrite the first constructor to use the constant instead of the specific value:

```
public ArrayIntList() {
    this(DEFAULT_CAPACITY);
}
```

## **Preconditions and Postconditions**

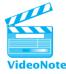

We are almost ready to put all of these pieces together into a complete class. But before we do so, we should consider the issue of documentation. When you document the class, you want to think in terms of important information that should be conveyed to the client of the class. You want to describe what each method does and you want to describe any limitations of each method. This is a great place to use preconditions and postconditions, as described in Chapter 4.

Recall from Chapter 4 that preconditions are assumptions the method makes. They are a way of describing any dependencies that the method has ("this has to be true in order for me to do my work"). Also, recall that postconditions describe what the method accomplishes, assuming that the preconditions are met ("I'll do this as long as the preconditions are met"). The combination of preconditions and postconditions is a way of describing the contract that a method has with the client.

Consider, for example, the get method. It is a fairly simple method that allows the client to access individual elements of the list:

```
public int get(int index) {
    return elementData[index];
}
```

This method makes sense only if the value of index is in the range of occupied cells. In other words, it has to be greater than or equal to 0 and it has to be less than the size of the list. We can describe these constraints in a precondition comment:

```
// pre : 0 <= index < size()
public int get(int index) {
    return elementData[index];
}</pre>
```

The postcondition should describe what the method accomplishes, assuming that the precondition is met. You can do that with a short description of the method's behavior:

```
// pre : 0 <= index < size()
// post: returns the integer at the given index in the list
public int get(int index) {
    return elementData[index];
}</pre>
```

There are quite a few preconditions for the methods you have written. All of the methods that take an index as a parameter assume that it is a legal index. The constructor that takes a capacity can't work with a negative value. And there is another important precondition lurking out there. Remember that your list has a fixed capacity. What happens if the client calls the add method so many times that the capacity is exceeded? You should warn the client about that scenario to make the contract clear.

In the next section we'll examine how to handle bad values more directly, but for now we'll settle for documenting the various preconditions.

It is worth noting that the method comments for this class do not contain comments about implementation. For example, we wouldn't mention that the remove method shifts values in the array. That's a detail of the implementation that won't generally interest the client. If you think that the implementation is complicated enough to deserve comments, then include those comments with the code itself inside the method. The comment on the method itself should be written from the client perspective, not from the perspective of the implementer.

Professional Java programmers write their comments in Javadoc format so that they can be extracted from the actual program files and published as html files. If you've been referring to Sun's API documentation, then you've been reading such comments. We don't use Javadoc format for our comments, but you can read about it in Appendix C.

Here is a complete version of the ArrayIntList class incorporating all of the pieces discussed in this section:

```
1 // Class ArrayIntList can be used to store a list of integers.
2
3 public class ArrayIntList {
 4
       private int[] elementData; // list of integers
5
       private int size:
                                   // number of elements in the list
 6
7
       public static final int DEFAULT CAPACITY = 100;
8
9
       // post: constructs an empty list of default capacity
       public ArrayIntList() {
10
11
           this(DEFAULT CAPACITY);
12
       }
13
       // pre : capacity >= 0
14
15
       // post: constructs an empty list with the given capacity
       public ArrayIntList(int capacity) {
16
17
           elementData = new int[capacity];
18
           size = 0;
19
       }
20
21
       // post: returns the current number of elements in the list
       public int size() {
22
23
           return size;
24
       }
25
26
       // pre : 0 <= index < size()</pre>
       // post: returns the integer at the given index in the list
27
28
       public int get(int index) {
           return elementData[index];
29
30
       }
31
32
       // post: returns comma-separated, bracketed version of list
33
       public String toString() {
           if (size == 0) {
34
35
               return "[]";
36
           } else {
               String result = "[" + elementData[0];
37
               for (int i = 1; i < size; i++) {</pre>
38
39
                   result + = ", " + elementData[i];
40
               }
```

```
41
               result += "]";
42
               return result;
43
           }
44
       }
45
       // post : returns the position of the first occurrence of the
46
       11
                 given value (-1 if not found)
47
48
       public int indexOf(int value) {
           for (int i = 0; i < size; i++) {</pre>
49
50
                if (elementData[i] == value) {
51
                    return i;
52
                }
53
           }
54
           return -1;
55
       }
56
       // pre : size() < capacity</pre>
57
58
       // post: appends the given value to the end of the list
       public void add(int value) {
59
60
           elementData[size] = value;
61
           size++;
62
       }
63
       // pre : size() < capacity && 0 <= index <= size()</pre>
64
65
       // post: inserts the given value at the given index, shifting
66
       11
                subsequent values right
67
       public void add(int index, int value) {
68
           for (int i = size; i >= index + 1; i--) {
69
                elementData[i] = elementData[i - 1];
70
           }
71
           elementData[index] = value;
72
           size++;
73
       }
74
75
       // pre : 0 <= index < size()</pre>
       // post: removes value at the given index, shifting
76
77
       11
                subsequent values left
78
       public void remove(int index) {
           for (int i = index; i < size - 1; i++) {</pre>
79
                elementData[i] = elementData[i + 1];
80
81
           }
82
           size--;
83
       }
84 }
```

## 15.2 A More Complete ArrayIntList

In this section we will extend the ArrayIntList class to throw exceptions when preconditions are violated and to include a more inclusive set of methods that parallel the methods available for the built-in ArrayList<E>.

## **Throwing Exceptions**

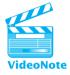

In the previous version of ArrayIntList, we documented the various preconditions of the methods. It is a good practice to clearly specify the contract with potential clients, but you shouldn't assume that clients will always obey the preconditions. As we saw in Chapter 4, the convention in Java is to throw an exception when a precondition is violated.

For example, consider the constructor that takes a capacity as a parameter:

```
// pre : capacity >= 0
// post: constructs an empty list with the given capacity
public ArrayIntList(int capacity) {
    elementData = new int[capacity];
    size = 0;
}
```

The precondition indicates that the capacity is not supposed to be negative. You can go further than just documenting it by adding code to throw an exception. In this case, it is appropriate to throw an IllegalArgumentException:

```
if (capacity < 0) {
    throw new IllegalArgumentException();
}</pre>
```

You have the option to include a string that will be displayed with the exception. In this case, it would be useful to tell the client the value that was being passed for capacity:

```
if (capacity < 0) {
    throw new IllegalArgumentException("capacity: " + capacity);
}</pre>
```

You should also mention the exception in the comments for the method. It is important to mention exactly which type of exception will be thrown and under what circumstances. Here, then, is the final version of the method with the extra code to throw an exception when the precondition is violated:

```
// pre : capacity >= 0 (throws IllegalArgumentException if not)
// post: constructs an empty list with the given capacity
public ArrayIntList(int capacity) {
```

```
if (capacity < 0) {
    throw new IllegalArgumentException("capacity: " + capacity);
}
elementData = new int[capacity];
size = 0;
}</pre>
```

In order to construct an exception object to be thrown, you have to decide what type of exception to use. All of the examples we have seen so far have constructed exceptions of type IllegalArgumentException. This is a kind of generic exception that is used to indicate that some value passed as an argument was not legal. But there are other exception types that you can use. The convention in Java is to pick the most specific exception that you can. Table 15.1 lists of some of the most common exception types.

NullPointerException and ArrayIndexOutOfBoundsException are thrown by Java automatically, so you don't generally write code to specify those exceptions. Java programmers often use the other four exceptions, however.

Both of the add methods in your ArrayIntList class have a precondition that the size of the list must be strictly less than the capacity. Otherwise you will attempt to store a value in an array index that doesn't exist. This is an appropriate situation for an IllegalStateException. It is not appropriate to add values to the list once it has reached its capacity. In this case, you want to let the client know that the problem doesn't come from the values passed as arguments, but rather, that the add method was called at an inappropriate time.

You could add code to each of the add methods to check for this exception, but to avoid redundancy, it is better to introduce a private method that each of the methods calls. You'll be introducing some other methods that add more than one value at a time, so it will be useful to write the private method in a fairly flexible way. You can write a method that takes a required capacity as a parameter and that checks to make

| Exception Type                 | Description                                                   |
|--------------------------------|---------------------------------------------------------------|
| NullPointerException           | A null value has been used in a case that requires an object. |
| ArrayIndexOutOfBoundsException | A value passed as an index to an array is illegal.            |
| IndexOutOfBoundsException      | A value passed as an index to some nonarray                   |
|                                | structure is illegal.                                         |
| IllegalStateException          | A method has been called at an illegal or                     |
|                                | inappropriate time.                                           |
| IllegalArgumentException       | A value passed as an argument to a method is illegal.         |
| NoSuchElementException         | A call was made on an iterator's next method when             |
|                                | there are no values left to iterate over.                     |

#### Table 15.1 Common Exception Types

sure that the array has that capacity. In other words, you'll tell the method, "I need room for this many elements," and it will test whether the array has that much room. If it does not, the method throws an IllegalStateException:

```
// post: checks that the underlying array has the given capacity,
// throwing an IllegalStateException if it does not
private void checkCapacity(int capacity) {
    if (capacity > elementData.length) {
        throw new IllegalStateException("exceeds list capacity");
    }
}
```

You can add the following line of code to each of the add methods to check that the array has the capacity to add one more value to the list:

checkCapacity(size + 1);

You also need to modify the comments to indicate that this exception is thrown. For example, here is the rewritten appending add method:

```
// pre : size() < capacity (throws IllegalStateException if not)
// post: appends the given value to the end of the list
public void add(int value) {
    checkCapacity(size + 1);
    elementData[size] = value;
    size++;
}</pre>
```

Several methods specify the index of a value. The get method, for example, is supposed to return the value at a particular index. If you provide a value that is outside the bounds of the underlying array, then the method will throw an ArrayIndexOutOfBoundsException. This exception is better than nothing, but it doesn't cover all cases. For example, your list might have a capacity of 100 but have only 10 values stored in it. The client might try to access a value at index 10 or 11 or 50, and your method will return a result when you'd prefer it to throw an exception to let the client know that the index is not legal for a list of 10 elements.

In this case, it is better to throw an IndexOutOfBoundsException and to include the illegal index to let the client see exactly what bad value was passed as a parameter. There are multiple methods that refer to index values, so it is again useful to introduce a private method that can be called by each method:

```
// post: throws an IndexOutOfBoundsException if the given index is
// not a legal index of the current list
private void checkIndex(int index) {
    if (index < 0 || index >= size) {
```

}

```
throw new IndexOutOfBoundsException("index: " + index);
}
```

This private method will properly throw an exception for get and remove. It isn't quite the right test to use for the add method that takes an index as a parameter, because add has a slightly different precondition than the other methods. Normally, it doesn't make sense to refer to a value at index size because that index is beyond the last value stored in the list. For example, if the list stores 10 values, then you don't want to call get or remove for a nonexistent value at index 10. But for add, it makes sense to refer to this index. If there are currently 10 values in the list, then you would be allowed to add a new value at index 10 because it is a new value not currently in the list. Instead of calling the private method, the add method will have its own code for checking the index and throwing an IndexOutOfBoundsException.

There is a further benefit to adding all of this code to throw exceptions: Adding the code will ensure that your object is never in a corrupt state. It will always satisfy certain data invariants. (Data invariants were described in Chapter 8.) In particular, you know that

- size <= elementData.length always (your calls on checkCapacity make sure of that)
- the array elements that you examine are always in the range of 0 to size 1 (your calls on checkIndex make sure of that)
- your code will never generate an ArrayIndexOutOfBoundsException

It is extremely useful to know that your class will always satisfy these constraints. This knowledge is an added benefit of encapsulation. If a client could reach in and change the size or elementData fields, then you couldn't make these kind of guarantees.

## **Convenience Methods**

The built-in ArrayList<E> class has many other methods besides the ones we have implemented so far, so it makes sense to go ahead and add some of those methods to your ArrayIntList class. These methods are largely for the convenience of the client, since you could achieve the same functionality by calling existing methods on the list.

Your class has a method called indexOf that can be used to search for the location of a value in the list. Sometimes, though, a client just wants to ask the simpler question of whether a particular value appears in the list somewhere. The convention in Java is to use a method called contains for this purpose. It has a boolean return type:

```
public boolean contains(int value) {
    ...
}
```

How do you write this method? You don't want to duplicate the code that you included in indexOf, so instead you'll call indexOf. Remember that it returns a value of -1 if the value is not found, so you can test whether or not indexOf returned an index that is greater than or equal to 0:

```
public boolean contains(int value) {
    if (indexOf(value) >= 0) {
        return true;
    } else {
        return false;
    }
}
```

This version violates Boolean Zen, which was covered in Chapter 5. You can simply return the value of the expression, rather than including it in an *if/else* statement:

return indexOf(value) >= 0;

Thus, the method ends up being a single line of code:

```
public boolean contains(int value) {
    return indexOf(value) >= 0;
}
```

Another common method in the Java collections framework is called *isEmpty*. It returns a boolean value indicating whether or not the list is empty. This is another method that can be written concisely as a one-line method using the value of the size field:

```
public boolean isEmpty() {
    return size == 0;
}
```

Again, you don't need an if/else statement; you can simply return the value of the boolean expression.

So far you have included methods to add values to and remove values from the list, but sometimes you simply want to replace the value at a certain location with some new value. This operation is referred to as the set method and is easy to implement. You have to remember to include a call on checkIndex because the method has a precondition that is similar to that of get and remove:

```
public void set(int index, int value) {
    checkIndex(index);
    elementData[index] = value;
}
```

#### 15.2 A More Complete ArrayIntList

Providing this method is important because it allows a client to avoid unnecessary inefficiency. For example, suppose that the list has 10,000 values stored in it and the client wants to replace the first value with something new. The set method does it very quickly. The alternative would be to call remove, which would shift over the other 9,999 values, and then to call add, which would shift the other 9,999 values back to where they were earlier. Using set is much more efficient.

You might think that the introduction of the set method breaks encapsulation, because it allows a client to change a value in the array. But it doesn't really break encapsulation because you force the client to get this access by calling a method. This fact allows your method to be in control of the client request. So, for example, you can call the checkIndex method to ensure that the array index is legal.

Another common operation that a client might wish to perform is to empty the structure of all values. This is referred to as the clear operation and can be accomplished quickly by resetting the size field back to its original value of 0:

```
public void clear() {
    size = 0;
}
```

You might imagine that you have to reset all of the array elements back to 0, but that's not necessary. You have written the code in such a way that a client can only get access to array elements 0 through size - 1. When size is reset to 0, the client can't access any of the array elements. The only way those array elements will be used again is if the client makes calls on the add method, in which case the old values will be overwritten with new values supplied by the client. But just as with the remove method, you will find at the end of the chapter that you solve this problem slightly differently for the generic ArrayList class.

The last method we will add is a "bulk add" method called addAll that adds all of the values from a second ArrayIntList. It may seem a little odd to have one ArrayIntList deal with another ArrayIntList, but this actually happens fairly often. The idea is that the first ArrayIntList is supposed to add all of the values from the second ArrayIntList, which means that the header for the method looks like the following:

```
public void addAll(ArrayIntList other) {
    ...
}
```

You can call the appending add method to add values to the list. You just need a loop that iterates over the values in the second list. You also need to call your checkCapacity method to make sure that the array has sufficient capacity to store these new values:

```
public void addAll(ArrayIntList other) {
    checkCapacity(size + other.size);
```

```
for (int i = 0; i < other.size; i++) {
    add(other.elementData[i]);
}</pre>
```

This code refers to other.size and other.elementData, which you might imagine would generate an error because they are private fields. In fact, the code does not generate an error. Recall from the Chapter 8 examples that the word private means that it is "private to the class." This is not the way that we as humans understand the meaning of private. (If something is private to me, then it shouldn't be available to other humans.) But in Java, one ArrayIntList object can access private elements of another ArrayIntList object because they both belong to the same class.

You can find the complete third version of the ArrayIntList class on the web page http://buildingjavaprograms.com.

## **15.3 Advanced Features**

In this section we explore adding some extra advanced functionality to the ArrayIntList class. First we will see how to implement the class so that it has no fixed capacity and will grow larger if necessary. Then we will learn how to provide an iterator over the list.

## **Resizing When Necessary**

The built-in ArrayList<E> class has a notion of capacity, as does our ArrayIntList class. But instead of throwing an exception when the capacity is exceeded, the class creates a larger array. In other words, its capacity grows as needed to accommodate the addition of new values to the list.

It isn't generally easy to make an array bigger. Java doesn't allow you to stretch an array that was constructed previously. Instead, you have to allocate a brand-new array and copy values from the old array to the new array. An analogy would be the way shops and other businesses work in the real world. If you need some extra space for your store, you can't generally break down the wall and grab some of the space from the store next door. More often, you have to relocate your store to a larger space.

Obviously you don't want to construct a new array too often. For example, suppose you had space for 1000 values and found you needed space for one more. A poor solution would be to allocate a new array of length 1001 and copy the 1000 values over. Then, if you find you need space for one more, you could make an array that is 1002 in length and copy the 1001 old values over. This kind of growth policy would be very expensive.

A better idea would be to double the size of the array when you run out of space. If you have filled up an array of length 1000, you double its size to 2000 when the client adds something more. That particular call on add is expensive because it has to

}

copy 1000 values from the old array to the new array. But you won't need to copy again for a while. You can add another 999 values before you'd need extra space. As a result, we think of the expense as being spread out or *amortized* over all 1000 calls on add. When the cost is spread out over 1000 adds, it is fairly low (a constant).

The built-in ArrayList class does something similar. The documentation is a little coy about this: "The details of the growth policy are not specified beyond the fact that adding an element has constant amortized time cost." If you look at the actual code, you'll find that it increases the capacity by 50% each time (a multiplier of 1.5).

So how do you add this functionality to your ArrayIntList class? You included a method called checkCapacity that throws an exception if the array isn't big enough. You can simply replace this method with a new method that makes the array larger if necessary:

```
public void ensureCapacity(int capacity) {
    if (capacity > elementData.length) {
        int newCapacity = elementData.length * 2 + 1;
        if (capacity > newCapacity) {
            newCapacity = capacity;
        }
        int[] newList = new int[newCapacity];
        for (int i = 0; i < size; i++) {
            newList[i] = elementData[i];
        }
        elementData = newList;
    }
}</pre>
```

This version of the method works, but you can get a slight improvement by calling a built-in method called Arrays.copyOf that returns a copy of an array. It has the same functionality as the preceding code, but it is likely to run faster because this operation is what is known as a *block copy* operation that can be optimized to run faster. Thus, the method can be rewritten as follows:

```
public void ensureCapacity(int capacity) {
    if (capacity > elementData.length) {
        int newCapacity = elementData.length * 2 + 1;
        if (capacity > newCapacity) {
            newCapacity = capacity;
        }
        elementData = Arrays.copyOf(elementData, newCapacity);
    }
}
```

## Chapter 15 Implementing a Collection Class

The checkCapacity method was declared to be private, but the preceding method has been declared to be public, because a client might also want to make use of that method. For example, if the client recognizes that the capacity needs to be significantly increased, then it is useful to be able to call this method to resize it once rather than resizing several times. The ArrayList<E> class has this method available as a public method.

## Adding an Iterator

In Chapter 11 we saw that it is common in the collections framework to use an iterator object to traverse a collection. Recall that an iterator should provide three basic operations:

- hasNext(), which returns true if there are more elements to be examined
- next(), which returns the next element from the list and advances the position of the iterator by one
- remove(), which removes the element most recently returned by next()

We will develop a class called ArrayIntListIterator that implements this functionality for an ArrayIntList. The usual convention in Java is to ask the collection to construct the iterator by calling the method iterator:

```
ArrayIntList list = new ArrayIntList();
// code to fill up list ...
ArrayIntListIterator i = list.iterator();
```

Once we have obtained an iterator from the list, we can use its three methods to traverse the list. For example, the following program constructs an ArrayIntList and then computes the product of the list:

```
1
   public class Client2 {
2
        public static void main(String[] args) {
З
            // construct and print list
            int[] data = {13, 4, 85, 13, 40, -8, 17, -5};
Δ
5
            ArrayIntList list = new ArrayIntList();
            for (int n : data) {
6
7
                list.add(n);
8
            }
9
            System.out.println("list = " + list);
10
11
            // obtain an iterator to find the product of the list
            ArrayIntListIterator i = list.iterator();
12
            int product = 1;
13
            while (i.hasNext()) {
14
                int n = i.next();
15
```

The program produces the following output:

list = [13, 4, 85, 13, 40, -8, 17, -5] product = 1562912000

Here is a variation that removes any 0 values from the list, computing the product of the nonzero values:

```
1 public class Client3 {
 2
        public static void main(String[] args) {
 3
            // construct and print list
 4
            int[] data = {5, 19, 0, 2, 4, 0, 13, 85, -8, 0, 23};
            ArrayIntList list = new ArrayIntList();
 5
            for (int n : data) {
 6
 7
                list.add(n);
 8
            }
 9
            System.out.println("list = " + list);
10
11
            // use an iterator to find the product, removing zeros
            ArrayIntListIterator i = list.iterator();
12
13
            int product = 1;
            while (i.hasNext()) {
14
15
                int n = i.next();
16
                if (n == 0) \{
17
                    i.remove();
18
                } else {
19
                    product *= n;
20
                }
21
            }
22
            System.out.println("list now = " + list);
23
            System.out.println("product = " + product);
24
        }
25 }
```

The program produces the following output:

```
list = [5, 19, 0, 2, 4, 0, 13, 85, -8, 0, 23]
list now = [5, 19, 2, 4, 13, 85, -8, 23]
product = -154523200
```

So how do you implement the ArrayIntListIterator class? The main function that the iterator performs is to keep track of a particular position in a list, so the primary field will be an integer variable for storing this position:

```
public class ArrayIntListIterator {
    private int position;
    public ArrayIntListIterator(...) {
        position = 0;
        ...
    }
    ...
}
```

Initially you start position at 0 so that it will refer to the first value in the list. The hasNext method is supposed to determine whether any values remain to iterate over. To do so, it will have to compare this position to the size of the list:

```
public boolean hasNext() {
    // check position against size of the list
}
```

To perform this comparison, the iterator needs to be able to find out the size of the list. To do so, the iterator will need to keep track of the list over which it is iterating. That means that you will need a second field and the constructor will have to be passed a reference to the list to iterate over:

```
public class ArrayIntListIterator {
    private ArrayIntList list;
    private int position;

    public ArrayIntListIterator(ArrayIntList list) {
        this.list = list;
        position = 0;
        ...
    }
    ...
}
```

Using this field, you can now easily write the hasNext method:

```
public boolean hasNext() {
    return position < list.size();
}</pre>
```

## 15.3 Advanced Features

What about the next method? It is supposed to return the next value from the list and then reset the position to be one later in the sequence, which you can accomplish by simply incrementing the value:

```
public int next() {
    int result = list.get(position);
    position++;
    return result;
}
```

But the method has an important precondition that you must consider. What if a client calls next when the iterator has run out of values to return? The method should throw an exception in that case. The convention in Java is to throw a NoSuchElementException:

```
public int next() {
    if (!hasNext()) {
        throw new NoSuchElementException();
    }
    int result = list.get(position);
    position++;
    return result;
}
```

The final operation performed by an iterator is the remove method. The method is supposed to remove the most recent value that was returned by next. The position field keeps track of the next value to be returned by the iterator, so the value to be removed is at index position -1:

```
public void remove() {
    list.remove(position - 1);
    ...
}
```

Keep in mind what happens when you ask the ArrayIntList to remove that value. All of the other values will be shifted one to the left in the list. That means that position will no longer be positioned at the next value in the list. That value has been shifted one to the left, so you have to decrement position to account for the shift that has taken place:

```
public void remove() {
    list.remove(position - 1);
    position--;
}
```

### Chapter 15 Implementing a Collection Class

This method also has an important precondition to consider. A client is supposed to call next before calling remove. One possibility is that the client will call remove before making any call on next. If that happens, it will be obvious from the fact that position will be zero. Another possibility is that the client will call remove twice in a row without calling next in between. That is not a legal operation either. You won't know just from looking at the value of position whether the client has violated this precondition.

In this case, you need an extra bit of state for the object. You need to keep track of whether it is currently legal to remove a value, so this is a good time to add a field. It will be of type boolean and you can call it removeOK. You can use this field to throw an exception if the precondition is violated. And once a call on remove has been performed, you have to remember that it is no longer legal to remove a value until next is called again:

```
public void remove() {
    if (!removeOK) {
        throw new IllegalStateException();
    }
    list.remove(position - 1);
    position--;
    removeOK = false;
}
```

Notice that you throw an IllegalStateException because a call on the method is not appropriate if it is not okay to remove a value. You can then add code to the constructor to initialize this field to false, and you can reset it to true whenever next is called.

Here is the final class definition:

```
1 // Objects of this class can be used to iterate over an
   // ArrayIntList and remove values from the list.
2
3
4
   import java.util.*;
5
6
   public class ArrayIntListIterator {
7
        private ArrayIntList list;
                                         // list to iterate over
8
        private int position;
                                         // current list position
9
       private boolean removeOK;
                                         // okay to remove now?
10
        // post: constructs an iterator for the given list
11
        public ArrayIntListIterator(ArrayIntList list) {
12
13
            this.list = list;
            position = 0;
14
15
            removeOK = false;
```

```
16
        }
17
18
        // post: returns true if there are more elements left
        public boolean hasNext() {
19
            return position < list.size();</pre>
20
21
        }
22
23
        // pre : hasNext() (throws NoSuchElementException if not)
        // post: returns the next element in the iteration
24
25
        public int next() {
26
            if (!hasNext()) {
27
                 throw new NoSuchElementException();
28
            }
29
            int result = list.get(position);
30
            position++;
31
            removeOK = true;
32
            return result;
33
        }
34
35
        // pre : next() has been called without a call on remove
        11
36
                  (throws IllegalStateException if not)
        // post: removes the last element returned by the iterator
37
38
        public void remove() {
39
            if (!removeOK) {
40
                 throw new IllegalStateException();
41
            }
42
            list.remove(position -1);
43
            position--;
44
            removeOK = false;
45
        }
46 }
```

The program imports the java.util package because the class for one of the exceptions we want to throw, NoSuchElementException, comes from that package.

You also have to modify the ArrayIntList class. Remember that it needs to have a method called iterator that constructs an iterator, which means it will look like this:

```
public ArrayIntListIterator iterator() {
    return new ArrayIntListIterator(...);
}
```

So which list should you mention in the call on the ArrayIntListIterator constructor? The ArrayIntList is supposed to construct an iterator that is looking at

itself. You can use the this keyword to say, "Construct an iterator that is iterating over me":

```
public ArrayIntListIterator iterator() {
    return new ArrayIntListIterator(this);
}
```

You can find a complete listing of this fourth version of the ArrayIntList class along with the ArrayIntListIterator class on the web page for this textbook at http://buildingjavaprograms.com.

# 15.4 ArrayList<E>

In this section, we will explore how to convert the version of ArrayIntList from the previous section into a generic ArrayList<E>. To start, you can simply replace all occurrences of ArrayIntList with ArrayList<E> and change references to int that refer to values to E. Of course, there are other uses of int that specify capacity, size, and indexes, and these don't change.

This approach almost works, but there are a few places where you have to be careful. For example, when you define constructors, you don't use the generic E when you're naming the constructor. So the zero-argument constructor becomes:

```
public ArrayList() {
    this(DEFAULT_CAPACITY);
}
```

You also run into trouble in the second constructor. After you perform the simple substitution, you end up with the following method:

```
public ArrayList(int capacity) {
    if (capacity < 0) {
        throw new IllegalArgumentException("capacity: " + capacity);
    }
    elementData = new E[capacity]; // illegal
    size = 0;
}</pre>
```

When you try to compile this version, you get an error indicating that you are not allowed to construct a generic array. This is a limitation of generic types. You can construct an array of type Object[], but not an array of type E[]. You can solve this problem by introducing a cast. Replace the following line of code:

elementData = new E[capacity];

### 15.4 ArrayList<E>

In its place, include this line of code:

elementData = (E[]) new Object[capacity];

This new version compiles, but it generates a warning about using unsafe or unchecked types. There's no real way to get around this because Java won't let you construct a generic array. That means you can ignore this warning. In this case, it is good to include an *annotation* for the method to indicate that you don't want it to generate the warning for this method:

```
@SuppressWarnings("unchecked")
public ArrayList(int capacity) {
    ...
}
```

Annotations are special Java syntax that mark metadata on a class or method. They give instructions to the compiler. This particular annotation is a way of telling the compiler, "Don't generate the warning for this method because I'm aware of the problem already." There are many different kinds of annotations that you can include in your Java programs, but we won't take time to explore them in this book.

There is also a problem with the indexOf method. After you perform the substitution of E for int, here is the result:

```
public int indexOf(E value) {
    for (int i = 0; i < size; i++) {
        if (elementData[i] == value) {
            return i;
        }
    }
    return -1;
}</pre>
```

E)

This version compiles and would work, but it has a very strict definition of equality. It would require that the actual object you are searching for appears in the list. More often, you want to use an equals comparison to see whether the value for which you are searching is equal to some value in the list. You'll want to replace the following bit of code from your method:

```
if (elementData[i] == value) {
    ...
}
```

You can replace it with the following:

```
if (elementData[i].equals(value)) {
    ...
}
```

## Chapter 15 Implementing a Collection Class

One final issue has to do with memory allocation. Consider what happens when a value is removed from the simple ArrayIntList. An array element that used to correspond to a list element is no longer being used. In general, this isn't a problem, and we haven't bothered to do any cleaning up afterwards. For example, suppose that you have a list with a capacity of 10 and you store the values [10, 20, 30, 40] in the list. The array looks like this:

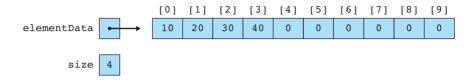

If you then remove the value at index 0, you shift the other three values left and decrement size:

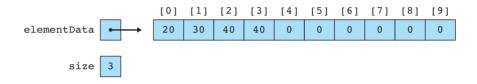

Notice that you now have two occurrences of 40 in the list. That isn't generally a problem because you know from the value of your size field that the 40 stored in index 3 isn't being used.

You can't be so cavalier when it comes to objects. We have to think about what is known as the *garbage collector*:

## **Garbage Collector**

A process that is part of the Java runtime environment that periodically frees the memory used by objects that are no longer referenced.

In some programming languages, you have to explicitly destroy objects when you don't need to use them any longer. Java saves you the trouble of doing this. Instead, its garbage collector looks for objects that are no longer being used (i.e., objects that are no longer referenced). You want to make sure that your ArrayList doesn't interfere with what the garbage collector is trying to accomplish.

If your ArrayList is keeping a reference to some object that is no longer being used, then the garbage collector might not recognize that it can reclaim that space. So you have to explicitly set that array element back to null.

A direct translation of the code produces the following remove method:

```
public void remove(int index) {
    checkIndex(index);
    for (int i = index; i < size - 1; i++) {</pre>
```

E)

```
elementData[i] = elementData[i + 1];
}
size--;
}
```

You need to add an extra line of code after the shifting code that sets the unused array element back to null:

```
public void remove(int index) {
    checkIndex(index);
    for (int i = index; i < size - 1; i++) {
        elementData[i] = elementData[i + 1];
    }
    elementData[size - 1] = null;
    size--;
}</pre>
```

Similarly, the clear method needs to set all values to null before resetting the size field to 0:

```
public void clear() {
    for (int i = 0; i < size; i++) {
        elementData[i] = null;
    }
    size = 0;
}</pre>
```

One final change that you will see in this class is that the iterator class has been converted to what is known as an *inner class*:

## **Inner Class**

A class declared inside another class. Objects of the inner class have access to the methods and fields of the outer class.

In other words, the structure becomes

```
public class ArrayList<E> {
    ...
    private class ArrayListIterator implements Iterator<E> {
        ...
    }
}
```

The generic syntax can be a bit confusing with inner classes. We declare our inner ArrayListIterator class without an <E> type parameter, because the type E is

### Chapter 15 Implementing a Collection Class

already declared as part of the outer list class. But we do have to say that it implements Iterator<E> to match the interface from java.util. Accidentally declaring the inner class as ArrayListIterator<E> actually creates a second generic type E and leads to confusing compiler errors.

Inner classes are normally declared to be private. Using an inner class for the iterator is the more usual approach. It allows you to eliminate the field that keeps track of the list. As we indicated in the definition box, when you declare an inner class, the instances of the inner class have access to the methods and fields of the instance of the outer class that constructed it. For example, the old version of the hasNext method refers to a field called list that was used to keep track of the list over which the iterator was iterating:

```
public boolean hasNext() {
    return position < list.size();
}</pre>
```

This code can be simplified. Because the iterator class is now an inner class, you can write the hasNext method in a simple way:

```
public boolean hasNext() {
    return position < size();
}</pre>
```

This method is calling the size method even though the iterator has no such method. Because it has no such method, it calls the ArrayList method of the outer class.

This can cause problems in one part of the code. When you write the remove method for the iterator, you need to call the remove method of the list:

```
public void remove() {
    if (!removeOK) {
        throw new IllegalStateException();
    }
    remove(position - 1); // illegal
    position--;
    removeOK = false;
}
```

Unfortunately, this version does not compile, because both the iterator and the list have a method called remove. One has no parameters and the other has one parameter, so you'd think that Java could tell the difference, but it can't. You have to use a special notation to make it clear that you want to refer to the outer object. You do that by referring to the this value of the outer class, which you refer to as ArrayList.this. Thus, you can rewrite the following line of code:

```
remove(position - 1);
```

E)

### Chapter Summary

Here is the new version of the code:

ArrayList.this.remove(position - 1);

Before we finish this exploration, we should consider at least briefly the issue of interfaces. As we saw in Chapters 9 and 11, interfaces allow clients to describe variables in a more generic way. For example, suppose that you want to iterate over an ArrayList of String values. You'll replace the following line of code:

```
ArrayListIterator i = list.iterator();
```

Instead, you'll use the Iterator<E> interface:

```
Iterator<String> i = list.iterator();
```

In order for this code to compile, it is important for the ArrayListIterator class to implement the Iterator interface and for the return type for the iterator() method to use the interface rather than the class name. These changes have been incorporated into the final version of the class. It turns out that there are other interfaces to consider as well, but we will save that discussion until the end of the next chapter. At that time we will see a final version of the ArrayList class that is even closer to the built-in version written by Sun.

You will find the complete code for the ArrayList class on our web page at http:// buildingjavaprograms.com.

# **Chapter Summary**

In this chapter we implemented an array list class to store lists of integers.

Collection classes have two views: the external view seen by client code and the internal view seen by the implementer.

An array list uses an unfilled array and a size field in which the first *size* elements are meaningful and the rest are empty zeroes that are not considered to be part of the list. The entire array length represents its capacity for storing values.

When we add values to or remove values from the front or middle of an array list, we must shift the values right or left respectively to account for the newly added or removed element.

Our array list has preconditions that the client will not pass an illegal capacity on construction or illegal indexes when accessing elements. If the client does try to do so, Java will throw an exception.

Our subsequent versions of the list class resize to a larger capacity when the array becomes full.

The array list has an iterator for examining its elements in sequence.

Our array list of integers can be converted into a generic class that can store a list of any type of objects. The code is similar, but we must make a few changes—for example, when we construct arrays of type E[] or compare objects for equality.

An inner class is declared inside the braces of another (outer) class and has access to the state of an object of that outer class. Our final list iterator is an inner class.

# Self-Check Problems

### Section 15.1: Simple ArrayIntList

- 1. What is the difference between an array list's size and its capacity? What is the relationship between the two values? (Is one always larger or smaller than the other, for instance?)
- 2. What fields must be included in the ArrayIntList class, and why is each field important? Would the class still work correctly if we removed any of these fields?
- 3. How would the output of the Client1 program shown in this section change if each field from ArrayIntList were declared static?
- 4. In this version of the list class, what happens if the client adds too many values to fit in the array?
- 5. Why does the list class use a toString method rather than a print method?
- 6. We wrote the class to have public methods called size (to read the number of elements of the list) and get (to access the element value at a specific index). Why is this approach better than declaring the fields (such as size) public?
- 7. An element can be inserted at the beginning, middle, or end of an array list. Which of the three insertion points is the most computationally expensive, and why? Which is the most expensive location to remove an element from the list?
- 8. Write methods called min and max that return the smallest and largest values in the list respectively. For example, if a variable called list stores [11, -7, 3, 42, 0, 14], the call of list.min() should return -7 and the call of list.max() should return 42. If the list is empty, the methods should throw an IllegalStateException.

### Section 15.2: A More Complete ArrayIntList

- **9.** Describe the overall preconditions placed on the list class in this section. What assumptions do we make about how clients will use the list?
- 10. What is the purpose of the checkIndex method? Where is it called in the list class? Describe a way that the client can utilize an ArrayIntList that will be caught by checkIndex.
- 11. What is the purpose of the checkCapacity method? Where is it called in the list class? Describe a way that the client can utilize an ArrayIntList that will be caught by checkCapacity.
- 12. Once we check thoroughly for preconditions in the code, what data invariants can we now assume about the list?
- 13. Why do we bother to add the contains, is Empty, and remove methods to the list class, when the client can already perform this same functionality with the indexOf, size, and remove methods respectively?

### Exercises

### Section 15.3: Advanced Features

- **14.** When this new version of the class fills to its capacity, it resizes. How much does it grow? Why choose this growth rate, rather than increasing the capacity by a single element or other constant amount?
- 15. What is the benefit of adding an iterator to the list class?
- 16. What state does the array list iterator store?
- **17.** How does the array list iterator know if there are more elements left to examine? What does it do if the client tries to examine a next element but there are none left to examine?
- **18.** What is a precondition of the iterator's remove method? How does the iterator enforce this precondition, and what does it do if the precondition is violated?
- 19. Write methods called sum and average that return the sum of all values in the list and the average value as a real number, respectively. For example, if a variable called list stores [11, -7, 3, 42, 0, 14], the call of list.sum() should return 63 and the call of list.average() should return 10.5. If the list is empty, sum should return 0 and average should return 0.0.

### Section I5.4:ArrayList<E>

- 20. What problem do we encounter when we try to construct an array of type E? How do we resolve this problem?
- 21. What changes need to be made to the indexOf method to search for objects of type E in the new list class, and why are these changes necessary?
- 22. What is an annotation? How are annotations useful in writing our ArrayList<E> class?
- 23. Why is it important to set empty elements to null when we are clearing or removing from the list of type E, when we didn't need to clear out these elements in the previous ArrayIntList?
- 24. What is one benefit of making the list iterator into an inner class?

## **Exercises**

Each of the following exercises is a method to be added to the ArrayIntList class from this chapter.

- 1. Write a method called indexOfSubList that accepts another list *L* as a parameter and returns the starting index of where *L* first appears in this list, or -1 if it is not found. All elements of *L* must appear in sequence and in the same order. For example, if variables called list1 and list2 store [11, -7, 3, 42, 0, 14] and [3, 42, 0] respectively, the call of list1.indexOfSubList(list2) should return 2.
- Write a method called replaceAll that accepts two integer values as parameters and replaces all occurrences of the first value in the list with the second value. For example, if a variable called list stores [11, -7, 3, 42, 3, 0, 14, 3], the call of list.replaceAll(3, 999); should change the list to store [11, -7, 999, 42, 999, 0, 14, 999].
- 3. Write a method called reverse that reverses the order of the elements in the array list. For example, if a variable called list stores [11, -7, 3, 42, 0, 14, 56], the call of list.reverse(); should change the list to store [56, 14, 0, 42, 3, -7, 11]. An empty or one-element list is not changed by a call to this method.

4. Write a method called runningTotal that returns a new ArrayIntList that contains a running total of the original list. In other words, the *i*th value in the new list should store the sum of elements 0 through *i* of the original list. For example, given a variable list that stores [2, 3, 5, 4, 7, 15, 20, 7], consider what happens when the following call is made:

ArrayIntList list2 = list.runningTotal();

The variable list2 should store [2, 5, 10, 14, 21, 36, 56, 63]. The original list should not be changed by the method. If the original list is empty, the result should be an empty list. The new list should have the same capacity as the original. Remember that there is a list constructor that accepts a capacity as a parameter.

- 5. Write a method called fill that accepts an integer value as a parameter and replaces every value in the list with that value. For example, if a variable called list initially stores [42, -7, 3, 0, 15] and the call of list.fill(2); is made, the list will be changed to store [2, 2, 2, 2, 2].
- 6. Write a method called isPairwiseSorted that returns whether or not a list of integers is pairwise sorted. A list is considered pairwise sorted if each successive pair of numbers is in nondecreasing order. For example, if a variable called list stores [3, 8, 2, 5, 19, 24, -3, 0, 4, 4, 8, 205, 42], then the call of list.isPairwiseSorted() should return true because the successive pairs of this list are all sorted: (3, 8), (2, 5), (19, 24), (-3, 0), (4, 4), (8, 205). The extra value 42 at the end had no effect on the result because it is not part of a pair. If the list had instead stored [7, 42, 308, 409, 19, 17, 2], then the method should return false because the pair (19, 17) is not in sorted order. If a list is so short that it has no pairs, then it is considered to be pairwise sorted.
- 7. Write a method called maxCount that returns the number of occurrences of the most frequently occurring value in a sorted list of integers. Because the list will be sorted, all duplicates will be grouped together, which will make it easier to count duplicates. For example, if a variable called list stores [1, 3, 4, 7, 7, 7, 7, 9, 9, 11, 13, 14, 14, 16, 16, 18, 19, 19, 19], the call of list.maxCount() should return 4 because the most frequently occurring value (7) occurs four times. It is possible that there will be a tie for the most frequently occurring value, but that doesn't affect the outcome because you are just returning the count, not the value. If there are no duplicates in the list, then every value will occur exactly once and the max count is 1. If the list is empty, the method should return 0.
- 8. Write a method called longestSortedSequence that returns the length of the longest sorted sequence within a list of integers. For example, if a variable called list stores [1, 3, 5, 2, 9, 7, -3, 0, 42, 308, 17], then the call of list.longestSortedSequence() would return 4 because it is the length of the longest sorted sequence within this list (the sequence -3, 0, 42, 308). If the list is empty, your method should return 0. Notice that for a nonempty list the method will always return a value of at least 1 because any individual element constitutes a sorted sequence.
- 9. Write a method called removeFront that takes an integer *n* as a parameter and that removes the first *n* values from a list of integers. For example, if a variable called list stores [8, 17, 9, 24, 42, 3, 8] and a call of list.removeFront(4); is made, the list's contents should become [42, 3, 8]. You may assume that the parameter value passed is between 0 and the size of the list inclusive.
- **10.** Write a method removeAll that accepts an integer value as a parameter and that removes all occurrences of the given value from the list.
- 11. Write a method called printInversions that lists all inversions in a list of integers. An inversion is a pair of numbers in which the first appears before the second in the list, but the first is greater than the second. Thus, for a sorted list such as [1, 2, 3, 4] there are no inversions at all, and the method would produce no output. Suppose that a

### **Programming Projects**

variable called list stores the values [4, 3, 2, 1]. The call of list.printInversions(); would print many inversions:

- (4, 3)
- (4, 2)
- (4, 1)
- (3, 2)
- (3, 1)
- (2, 1)

The inversions can appear in any order, so this is just one possible correct output. You must reproduce this format exactly, but the inversions can appear in any order. You may assume that the list has no duplicates.

- 12. Write a method called mirror that doubles the size of a list by appending the mirror image of the original sequence to the end of the list. The mirror image is the same sequence of values in reverse order. For example, if a variable called list stores [1, 3, 2, 7] and the client calls list.mirror(); then the list should be changed to store [1, 3, 2, 7, 7, 2, 3, 1]. Notice that it has doubled in size because the original sequence now appears in reverse order at the end of the list.
- 13. Write a method called stutter that replaces every value with two of that value. For example, if the list initially stores [42, 7, 0, -3, 15], after the call it should store [42, 42, 7, 7, 0, 0, -3, -3, 15, 15].
- 14. Write a method called stretch that takes an integer n as a parameter and that increases a list of integers by a factor of n by replacing each integer in the original list with n copies of that integer. For example, if a variable called list stores [18, 7, 4, 24, 11] and we make the call of list.stretch(3); the list should be changed to store [18, 18, 18, 7, 7, 7, 4, 4, 4, 24, 24, 24, 24, 11, 11, 11].
- **15.** Write a method called switchPairs that switches the order of values in the list in a pairwise fashion. Your method should switch the order of the first two values, then switch the order of the next two, switch the order of the next two, and so on. If the list contains an odd number of values, the final element is not moved. For example, if the list initially stores [10, 25, 31, 47, 52, 68, 77], your method should switch the first pair (10 and 25), the second pair (31 and 47), and the third pair (52 and 68) to yield [25, 10, 47, 31, 68, 52, 77].

## **Programming Projects**

- 1. The actual List interface in the java.util package has several methods beyond the ones implemented in this chapter. Write a version of ArrayList<E> that adds some or all of these methods. The methods to add are as follows (some headers are slightly modified; see the Java API Specification for descriptions of each method):
  - public void addAll(int index, ArrayList<E> list)
  - public boolean containsAll(ArrayList<E> list)
  - public boolean equals(Object o)
  - public int lastIndexOf(Object o)
  - public boolean remove(Object o)
  - public void removeAll(ArrayList<E> list)
  - public void retainAll(ArrayList<E> list)
  - public Object[] toArray()

## Chapter 15 Implementing a Collection Class

- 2. The java.util package has an interface called ListIterator that extends the Iterator interface and includes additional methods specific to iterating through the elements of lists forward or backward. Write a class called ArrayListIterator2 that adds some or all of these methods. The methods to add are as follows (see the Java API Specification for descriptions of each method):
  - public void add(E value)
  - public boolean hasPrevious()
  - public int nextIndex()
  - public E previous()
  - public int previousIndex()
  - public void set(E value)
- 3. The actual ArrayList class in the java.util package has a method called subList that returns a view of a subportion of a list through a given range of indexes. It can be useful to think of part of a list as if it were its own list, complete with its own set of indexes and values. The sublist is "backed" by the original list, meaning that it is not a copy; if any change is made to the sublist, the original list is also affected.

In order to implement this method, you will need to write an inner class inside ArrayList<E> that extends ArrayList and implements the behavior of the sublist. Override the methods for getting and setting values at particular indexes, as well as the size method, so that they reflect the sublist's index range and size. Also, modify the outer ArrayList<E> class so that it always refers to its own elements through the use of these methods. The outer class should be given the following new method that returns an object of your new inner sublist class:

public ArrayList<E> subList(int fromIndex, int toIndex)

### 928

# Chapter 16 Linked Lists

# Introduction

In the previous chapter, we explored how to build a list structure using an array as the underlying storage mechanism. In this chapter we will explore a different structure known as a *linked list*. Linked lists serve as a useful contrast to arrays because their strengths and weaknesses are completely opposite. And just as Java has an ArrayList<E> class as part of the collections framework, it also has a LinkedList<E> class.

Even though Java provides an off-the-shelf implementation of a linked list, it is useful to study how it is implemented because it will give you good insights into the properties of linked lists. It is also important for you to understand the concept of a linked structure. Almost all data structures are implemented using some combination of arrays or linking or both, which means that it is important to understand each approach.

We will once again develop a structure for storing simple int values, as we did with the development of ArrayIntList in the last chapter. Our new structure will be called LinkedIntList. Keeping the data simple will allow us to focus on the data structure issues and to learn how to manipulate linked lists in general. Then we will explore some issues related to interfaces. Finally, at the end of the chapter we will explore how to turn the fairly simple LinkedIntList into a more general LinkedList<E> class.

### 16.1 Working with Nodes

- Constructing a List
- List Basics
- Manipulating Nodes
- Traversing a List

### 16.2 A Linked List Class

- Simple LinkedIntList
- Appending add
- The Middle of the List

### 16.3 A Complex List Operation

Inchworm Approach

### 16.4 An IntList Interface

### 16.5 LinkedList<E>

- Linked List Variations
- Linked List Iterators
- Other Code Details

# 16.1 Working with Nodes

Because arrays are stored in one large contiguous block of memory, we can quickly locate any particular element of the array. Recall that this ability to quickly jump around in the array is called random access. The weaknesses of the array approach are that we can't easily insert values in or remove values from the middle without shifting other values and we can't easily enlarge the size of the structure without constructing a brand-new array with a larger capacity.

The linked list structure has the opposite properties. It is not a random access structure, so it is not easy to jump around in the structure. It has the kind of sequential access we associate with a cassette tape. If you are playing a tape and want to skip forward 10 songs, you have to fast forward through the songs. You can't quickly skip to the position where you want to be on the tape. Linked lists have this property as well.

But where arrays are weak, linked lists are strong. We can quickly insert values in or delete values from the middle of a linked list without any shifting. It is also easy to make the list larger or smaller.

Linked lists are composed of individual elements called nodes.

## Node

A single element of a structure such as a linked list; each node contains one data value.

A node is like a Lego building block. It looks unimpressive by itself, but once you put a bunch of them together, it can form an interesting structure.

A basic list node looks like this:

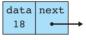

It's an object with two fields: one for storing a single item of data and one for storing a reference to the next node in the list. To store a list of integer values we'd declare the node class as follows:

```
public class ListNode {
    public int data;
    public ListNode next;
}
```

This class does not produce a nicely encapsulated object with private fields, but the technique of using public fields is the usual approach to defining nodes. In the next section we'll discuss why it is acceptable to avoid encapsulation in this case.

This is a recursive data structure. The ListNode class is defined in terms of itself because it has a field of type ListNode. As a result, it is often possible to solve linked list programming problems more effectively by writing recursive methods, as described in Chapter 12.

# **Constructing a List**

Let's begin by constructing a series of nodes that store the sequence of values [3, 7, 12]. There are three values, which means you'll need three nodes that are linked together. When you're creating linked lists, if you keep a reference to the front of the list, then you can get to anything in the list. You'll usually use a single variable of type ListNode that refers to (or points to) the front of the list. You begin with this declaration:

```
ListNode list;
```

The variable list is not itself a node. It's a variable that is capable of referring to a node. You haven't yet given it a value, so you would draw the following picture for memory at this point in the program:

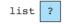

The "?" will be replaced with a reference to a node, which means that this box does not have a data field or a next field. It's a box where you can store a reference to such an object. You don't have an actual node yet. To understand this distinction between an object and a variable that stores a reference to an object, you might want to review the section on reference semantics in Chapter 7.

The way to get an actual node is to call new:

```
list = new ListNode();
```

This call constructs a new node and tells Java to have the variable list refer to it:

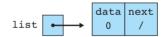

Recall that when objects are constructed, Java initializes the fields to the zeroequivalent for the type. That is why in the node above the data field has the value 0 and the next field has the value null. Notice that we use a slash through the box to indicate a null value.

What do you want to do with the node you have constructed? You want to store 3 in its data field (list.data) and you want its next field to point to a new node:

```
list.data = 3;
list.next = new ListNode();
```

The addition of these lines of code makes our linked list appear as follows:

list 
$$\bullet$$
 data next  $0$  /

When you program linked lists, you have to understand how to access the different elements of the structure. The variable list stores a reference to the first node. You can get inside that node with the dot notation (list.data and list.next). So list.next is the way to refer to the next box of the first node. You wrote code to assign it to refer to a new node, which is why list.next is pointing at this second node.

Now you want to assign the second node's data field (list.next.data) to the value 7 and assign the second node's next field to refer to a third node:

```
list.next.data = 7;
list.next.next = new ListNode();
```

Now the linked list looks like this:

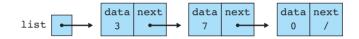

Again, pay close attention to the difference between list, list.next, and list.next.next, and remember which box is associated with each of these:

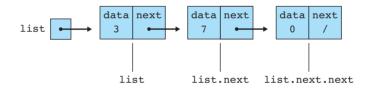

Finally, you want to set the data field of this third node to 12 (stored in list.next.data) and you want to set its next field to null:

```
list.next.next.data = 12;
list.next.next.next = null;
```

Our linked list now looks like this:

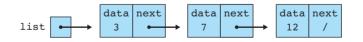

The assignment of the next field to null is actually unnecessary because Java initializes it to that value, but it's not a bad idea to be explicit about the value that you want to store in the field.

The dot notation is often very confusing for novices, so it is worth pausing for a moment to make sure that you understand the different combinations and the elements to which they refer. Table 16.1 includes each of the possibilities for the preceding diagram.

| Expression          | Туре     | Description                                            |
|---------------------|----------|--------------------------------------------------------|
| list                | ListNode | Our variable that refers to the first node in the list |
| list.data           | int      | data field of the first node (3)                       |
| list.next           | ListNode | next field of the first node                           |
| list.next.data      | int      | data field of the second node (7)                      |
| list.next.next      | ListNode | next field of the second node                          |
| list.next.next.data | int      | data field of the third node $(12)$                    |
| list.next.next.next | ListNode | next field of the third node                           |

 Table 16.1
 Referring to Elements of a Sample List

Here is a complete program that includes all this code for constructing a threeelement list along with code that prints the list:

```
1 // Constructs and prints the list [3, 7, 12] by setting each
 2
   // field of each node.
 3
 4
    public class Construct1 {
 5
       public static void main(String[] args) {
           ListNode list = new ListNode();
 6
 7
           list.data = 3:
 8
           list.next = new ListNode();
 9
           list.next.data = 7;
10
           list.next.next = new ListNode();
11
           list.next.next.data = 12;
           list.next.next.next = null;
12
           System.out.println(list.data + " " + list.next.data + " "
13
14
                              + list.next.next.data);
15
       }
16 }
```

The program produces the following output:

3 7 12

Obviously, this program represents a very tedious way to manipulate a list. It's much better to write code that involves loops to manipulate lists. But it takes a while to get used to this idea, so we're first going to practice doing some raw list operations without a loop.

## **List Basics**

Our previous version of the node class has just two fields:

```
public class ListNode {
    public int data;
    public ListNode next;
}
```

In general, we like to keep the node class simple, so we don't want to add much to this. But it is a good idea to include some constructors:

```
1 // ListNode is a class for storing a single node of a linked
   // list. This node class is for a list of integer values.
 2
 З
   public class ListNode {
 4
5
        public int data;
                                // data stored in this node
 6
        public ListNode next; // link to next node in the list
 7
 8
        // post: constructs a node with data 0 and null link
 9
        public ListNode() {
            this(0, null);
10
11
        }
12
13
        // post: constructs a node with given data and null link
        public ListNode(int data) {
14
15
            this(data, null);
16
        }
17
18
        // post: constructs a node with given data and given link
        public ListNode(int data, ListNode next) {
19
20
            this.data = data:
21
            this.next = next;
22
        }
23
   }
```

Like the other classes we've seen, this class has one "real" constructor (the one that takes two arguments). The other two constructors use the this(...) notation to call the third constructor with default values (0 for the data, null for next). In the new version of the class, it is possible to write a single statement to construct the three-element list we have been studying:

```
// Constructs and prints the list [3, 7, 12]. This version uses
1
   // node constructors rather than setting fields of each node.
2
 3
 4
   public class Construct2 {
 5
        public static void main(String[] args) {
 6
            ListNode list = new ListNode(3,
 7
                    new ListNode(7, new ListNode(12)));
            System.out.println(list.data + " " + list.next.data + " "
 8
9
                               + list.next.next.data);
10
        }
11 }
```

In some programming languages you have to explicitly free up memory when you are no longer using it. That is not the case in Java. In Java you can simply stop referring to a node when you no longer want to use it. For example, consider the following three-element list that we have constructed:

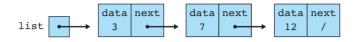

How would you get rid of the first node? You can reassign the variable list to point to the node that comes after it. In effect, you leapfrog over the node that stores 3 and instead have list point to the node that stores 7 by writing the following line of code:

```
list = list.next;
```

Now the linked list contains the following:

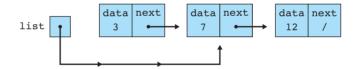

Now the variable list is pointing at a two-element list because it points at the node storing 7, which in turn points to the node that stores 12. The node that stores 3 is no longer pointed to by any variable.

What happens to a node when no variable points to it? As we mentioned at the end of the previous chapter, the Java runtime system periodically invokes the garbage collector to look for objects like this node and to reclaim the space so that it can be used again. Java programmers enjoy the convenience of relying on this process, which is sometimes called *automatic garbage collection*.

A good analogy is to think of each node as a helium balloon and the arrows as the strings that we use to hold onto the balloons. If you let go of a string, then the balloon floats away. But the garbage collector will find all of those stray balloons and reclaim the space.

As one final example, consider what happens if you were to reset the list variable to null:

list = null;

Our linked list would look like this:

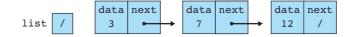

The value null is used to represent the empty list. There are three nodes floating around from the work we did earlier, but those are like helium balloons that have floated away because their strings were let go. They will eventually be recycled by the garbage collector.

You have to be careful about manipulating an empty list. For example, if the variable list is null, and you execute code that refers to list.data, Java will halt your program by throwing a NullPointerException. You will quickly discover that NullPointerException is one of the most common problems that you run into as you try to debug your linked list code. Just keep in mind that Java throws that exception when you attempt to dereference a null value. In other words, it occurs when you ask for ptr.fieldName where ptr has the value null. When Java throws the exception, it will show you the exact line number where it occurred. Look at that line of code carefully to find all occurrences of the dot notation, because one of them involves a null value.

# **Manipulating Nodes**

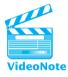

In the next section we will explore how to use loops to write more generalized code, but first it is useful to practice basic node manipulation. A good way to practice is to make up an exercise that involves a "before" picture and an "after" picture. The challenge is to write code that gets you from the first state to the second state.

As an example, suppose that you have two variables of type ListNode called p and q and that the following is the "before" situation:

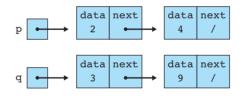

Suppose that you want to get to the following "after" situation:

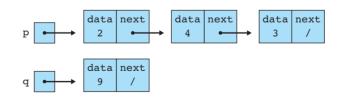

In order to accomplish this, you will have to rearrange the links of these two lists. As a starting point, think about how many variables of type ListNode there are. You might say two because there are two named variables, p and q. Or you might say four because you notice that each of the four nodes has a field of type ListNode. Actually, there are six different variables of type ListNode. The following diagram numbers each of the six variables:

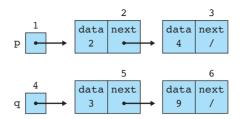

Having the variables numbered makes it easier to discuss the task at hand. Which of these variables has to change in value to get from the before picture to the after picture? The boxes numbered 3, 4, and 5 have to change. If we change them appropriately, we'll be done.

We have to be careful about how we change the links. The order can be important. For example, suppose we start by changing box 4 (the variable q). In the final situation, it's supposed to point at the node with 9 in it. We can accomplish this by leapfrogging over the current node to which it is pointing:

### q = q.next;

But if we start with this change, what happens to the node that contains 3? We lose track of it, as the following picture indicates:

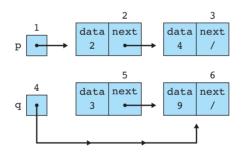

Once we have lost track of the node containing 3, we have no way to get back to it. It's like a helium balloon that has floated away because we let go of the string.

This is a common problem in linked list programming that you have to consider carefully. One solution is to introduce a temporary variable that would keep track of the node to which the variable q used to point (the node containing 3). Often, though, we can instead solve the problem by carefully choosing the order of the changes that we make.

Of the three values we have to change to solve this problem, the one that is safe to change is box 3 because it's currently null. We begin by setting it to point to the node containing 3:

p.next.next = q;

Our linked list now looks like this:

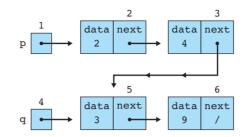

Now that we've used the value of box 4 to reset box 3, we can reset box 4. It's supposed to point to the node that has 9 in it. Now we can leapfrog over the current node to which it is pointing:

q = q.next;

Our linked list now looks like this:

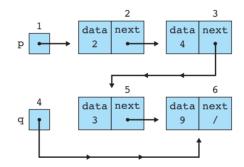

Now we just have to reset box 5. In the original picture we would have referred to box 5 as q.next, but now that we've changed the value of q, we have to change the way we refer to this box. We can still get to box 5 by starting with the variable p:

p.next.next.next = null;

Our linked list now looks like this:

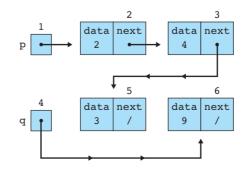

We can simplify this diagram by redrawing the three nodes that are now part of the first list all in a row. Keep in mind, though, that the nodes themselves haven't moved around in memory. We have only rearranged various links. But we can more easily understand the structure if we draw the picture in this way:

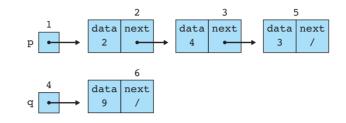

And now we can see that this diagram matches the "after" picture we were given. The three lines of code that are needed to get from the initial state to the final state are as follows:

```
p.next.next = q;
q = q.next;
p.next.next.next = null;
```

Obviously, this process can be very confusing. It is essential to draw pictures to keep track of what is pointing where and what is going on when this code executes. It's the only way to master linked list code.

# **Traversing a List**

Consider the problem of printing each value in a list on a different line. For example, suppose we have a variable called list that stores a reference to the list [3, 5, 2]:

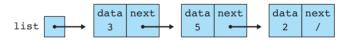

Using the techniques from the previous section you could refer to each of the three data fields: list.data (3), list.next.data (5), and list.next.next.data (2). This approach can work for very short lists, but obviously won't work when you have hundreds or thousands of nodes to process. In that case, you'd want to write a loop.

You have just one variable to work with, the variable list, so that's clearly where you have to start. You could use it to move along the list and print things out, but then you would lose the original value of the variable, which would mean that you would have lost the list. Instead, it's better to declare a local variable of type ListNode that you use to access the different nodes of the list:

You can use any variable name you like, although it is common in linked list programming to use a name like current or curr. The preceding line of code initializes current to point to the same value as list (the first node in the list):

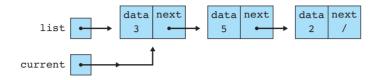

You want a loop that prints the various values, and you want it to keep going as long as there is more data to print. So how do you structure your loop? The variable current will refer to each different node in turn. The final node has the value null in its next field, so eventually the variable current will become equal to null and that's when you know your loop is finished. Thus, your basic loop structure will be as follows:

```
ListNode current = list;
while (current != null) {
    process next value.
    move current forward.
}
```

To process a node, you need to print out its value, which you can get from current.data, and you need to move current to the next node over. The position of the next node is stored in current.next, so moving to that next node involves resetting current to current.next:

```
ListNode current = list;
while (current != null) {
    System.out.println(current.data);
    current = current.next;
}
```

The first time through this loop, current is referring to the node with the 3 in it. It prints this value and then resets current, which causes current to refer to (or point to) the second node in the list:

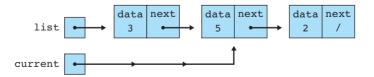

Some people prefer to visualize this differently. Instead of envisioning the variable current sitting still while its arrow moves, some people prefer to envision the variable itself moving. So, for the initial situation, you draw the following picture:

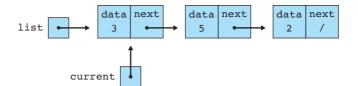

After execution of the statement current = current.next, the linked list would look like this:

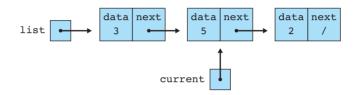

Either way of thinking about this scenario works. Because in this new situation the variable current is not null, you once again enter the loop, print out current.data (which is now 5), and move current along again:

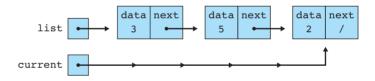

Once again current is not null, so you enter the loop a third time, print the value of current.data (2), and reset current. But this time current.next has the value null, so when you reset current, the computer's memory will look like this:

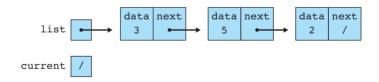

Because current has become null, when you break out of the loop the program has produced the following output:

3 5 2 The corresponding array code would look like this:

```
int i = 0;
while (i < size) {
    System.out.println(elementData[i]);
    i++;
}
```

Assuming that you have some comfort with array-style programming, this example might give you some useful insight into linked list programming. There are direct parallels in terms of typical code, as shown in Table 16.2.

| Description             | Array Code     | Linked List Code                   |
|-------------------------|----------------|------------------------------------|
| Go to front of the list | int i = 0;     | ListNode current = list;           |
| Test for more elements  | i < size       | current != null                    |
| Current value           | elementData[i] | current.data                       |
| Go to next element      | i++;           | <pre>current = current.next;</pre> |

### Table 16.2 Array/List Equivalents

You may recall that in Chapter 7 we introduced a standard array traversal approach:

You can write a similar standard linked list traversal pattern:

```
<temp variable> = <front of list>;
while (<temp variable> != null) {
    <do something with <temp variable>.data>;
    <temp variable> = <temp variable>.next;
}
```

Knowing that we like to use for loops for array processing, you can imagine writing for loops to process linked lists as well. Your previous code could be rewritten as the following code:

```
for (ListNode current = list; current != null; current = current.next) {
    System.out.println(current.data);
}
```

Some people like to write their list code this way, but most tend to use while loops. It's an issue of personal taste.

# 16.2 A Linked List Class

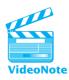

In this section we will explore how to write a class called LinkedIntList that will be a parallel of the ArrayIntList class of Chapter 15.

# Simple LinkedIntList

So far we have been discussing the low-level details of how to manipulate the nodes of a class. In general, we want to provide a potential client with a simple interface that doesn't require the client to understand these low-level details. For example, the ArrayIntList class that we examined in Chapter 15 uses an array as its underlying structure, but a client of the class never has to know that. In a similar way, we'd like to define a LinkedIntList class that a client can access without having to understand that it is implemented by means of a linked list of nodes.

First we have to consider the set of fields that we need. As we've seen, we can get to any element in the list as long as we have a reference to the front of the list. So at a minimum we need a reference to the front of the list:

```
public class LinkedIntList {
    private ListNode front;
    ...
}
```

There are several other fields we could add to improve efficiency. Two of the most commonly added fields keep track of the length of the list and keep a reference to the back of the list. But for this first version, we will keep it simple and store just a reference to the front of the list.

Notice that for this class, the field front is declared to be private. We do that to guarantee that the class is well encapsulated. But what about those public fields in the node class? In general public fields are a bad idea. But they're not of great concern in this case because we're going to make sure that only our LinkedIntList object will ever manipulate individual nodes. By the time we complete this program, we will have two classes: one for individual nodes of a list and one for the list itself. We'll be careful to have a clean, well-encapsulated list object, but we don't have to worry about doing the same thing for the node class.

Some people prefer to encapsulate even node objects to keep things simple, but if you want to learn how complex classes are written, it is important to understand this convention. When we are writing code to interact with a client, we want everything to be completely encapsulated. But when we are writing code that is seen only by the implementation, we can be more relaxed. As an analogy, think of how you behave in public versus in your own home. In your own home you might walk around in a bathrobe and slippers because you know that only you and your family have access to your home. You wouldn't tend to wear a bathrobe and slippers out in public. As another example, think of the post office boxes you find at a post office. Those post office boxes are locked for security, just like an encapsulated object, because anyone

## Chapter 16 Linked Lists

has access to the public post office. But in a corporate office setting, mailboxes often are not locked because only a limited number of people have access to them and, therefore, people are willing to be more informal.

Later in the chapter we will see an even better way of handling this case by including the node class as a static inner class. But for now we'll work with the two classes to keep things simple.

As a first exercise, let's add a method to our class that will allow us to examine the contents of the list. We saw that code like the following could be used to print a list:

```
ListNode current = list;
while (current != null) {
    System.out.println(current.data);
    current = current.next;
}
```

We could turn that into a method of the class by initializing the local variable to the value of our field front:

```
public void print() {
   ListNode current = front;
   while (current != null) {
      System.out.println(current.data);
      current = current.next;
   }
}
```

But as we saw in Chapter 15, it is a better idea to make this a toString method that returns a String representation of the list. For the ArrayIntList class we wrote the following method:

```
public String toString() {
    if (size == 0) {
        return "[]";
    } else {
        String result = "[" + elementData[0];
        for (int i = 1; i < size; i++) {
            result += ", " + elementData[i];
        }
        result += "]";
        return result;
    }
}</pre>
```

The code is very similar for the LinkedIntList class because we will have the same special case for an empty list and the same fencepost loop to make sure that

values are separated by commas. If we translate each array operation into its linked list equivalent, we end up with the following code:

```
public String toString() {
    if (front == null) {
        return "[]";
    } else {
        String result = "[" + front.data;
        ListNode current = front.next;
        while (current != null) {
            result += ", " + current.data;
            current = current.next;
        }
        result += "]";
        return result;
    }
}
```

Notice that in this code we initialize current to front.next because we handle the data for the first node outside the loop.

# Appending add

Next let's consider how to write a method that will append a value to the end of the list. To do so, we have to locate the end of the list. Let's think about the general case in which we are appending a value to the end of a list that already contains a few values. For example, suppose the list stores [3, 5, 2]:

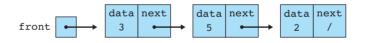

Suppose that you want to add the value 17 at the end of the list. First you have to get to the correct location. So here's a start:

```
ListNode current = front;
while (current != null) {
    current = current.next;
}
```

What happens when this code executes is that the variable current moves along the list from the first to the last node until the loop test fails—that is, until current becomes null. The computer's memory then looks like this:

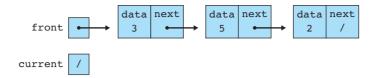

It's tempting to think that you could then execute the following line of code to complete the task:

```
current = new ListNode(17);
```

But that won't work. It leaves the computer's memory looking like this:

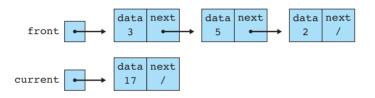

The preceding code allocates a new node, but this new node has no connection to the original list. The list is still composed of three nodes linked together. This fourth node has been constructed, but it hasn't been properly linked into the list.

As you learn about linked list programming, you'll find that there are only two ways to change the contents of a list:

- change the value of front, in which case you are changing the starting point for the list, or
- change the value of <variable>.next (for some variable), which changes one of the current links of the list.

To solve this problem, you have to stop one position early. You don't want to run off the end of the list as you did with the print and toString code. Instead, you want to position current to the final element. You can do this by changing your test. Instead of running the loop until current becomes null, you want to run it until current.next is null, because only the last node of the list will have a next field that is null:

```
ListNode current = front;
while (current.next != null) {
    current = current.next;
}
```

After the loop executes, current will be pointing at the last node in the list:

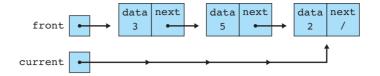

At that point, you can assign current.next to be a new node with 17 in it:

```
current.next = new ListNode(17);
```

In this case, you are changing the currently null value in that last node to instead link to a new node with 17 in it:

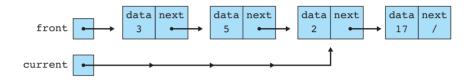

You have been preparing to write code for the appending add. So this code would be included inside a method, and you would have to alter it to use the name of the parameter:

```
public void add(int value) {
   ListNode current = front;
   while (current.next != null) {
      current = current.next;
   }
   current.next = new ListNode(value);
}
```

E)

Even this code isn't quite correct, because you have to deal with the special case in which the list is empty:

```
public void add(int value) {
    if (front == null) {
        front = new ListNode(value);
    } else {
        ListNode current = front;
        while (current.next != null) {
            current = current.next;
        }
        current.next = new ListNode(value);
    }
}
```

If you combine the toString method and the add method, along with a constructor that initializes the front of the list to null, you end up with the following first version of the LinkedIntList class:

```
// Simple first version of LinkedIntList with just a constructor
1
2
   // and methods for add and toString.
3
 4
   public class LinkedIntList {
        private ListNode front; // first value in the list
 5
 6
 7
        // post: constructs an empty list
 8
        public LinkedIntList() {
 9
            front = null;
10
        }
11
12
        // post: returns comma-separated, bracketed version of list
        public String toString() {
13
            if (front == null) {
14
15
                return "[]";
            } else {
16
17
                String result = "[" + front.data;
                ListNode current = front.next;
18
19
                while (current != null) {
20
                    result += ", " + current.data;
                    current = current.next;
21
22
                }
23
                result += "]";
24
                return result;
25
            }
26
        }
27
        // post: appends the given value to the end of the list
28
        public void add(int value) {
29
            if (front == null) {
30
31
                front = new ListNode(value);
32
            } else {
                ListNode current = front;
33
34
                while (current.next != null) {
35
                    current = current.next;
36
                }
37
                current.next = new ListNode(value);
38
            }
39
        }
40 }
```

#### 16.2 A Linked List Class

The idea of stopping one step early in processing a list isn't limited to this appending operation. It is a fundamental pattern that comes up over and over in linked list programming, as you'll see with the other examples in the chapter.

## The Middle of the List

If you want your LinkedIntList to have the same capabilities as the ArrayIntList that we developed in Chapter 15, you have to add several new methods. For example, you will want to have a method called get that returns a value at a given index. When the underlying structure was an array, you could simply ask for the array element at that index. But for a linked list, you have access only to the front of the list. So, to find a value at a particular index, you have no choice but to start at the front and examine each value until you get to the desired location:

```
public int get(int index) {
   ListNode current = front;
   for (int i = 0; i < index; i++) {
      current = current.next;
   }
   return current.data;
}</pre>
```

As we noted earlier, this means that your linked list does not have the fast random access property that arrays and our ArrayIntList have. Instead, we say that the linked list has sequential access, meaning that you have to go through the values in sequence until you get to the value of interest.

Let's now consider the task of adding a value at a particular index. There is a special case when you add at index 0, at the front of the list. For example, suppose a list contains the values [19, 8, 42]:

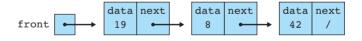

Suppose you want to add the value 5 at the front of this list. Then you will need to construct a new node that has the value 5 and that points to the current front of the list:

new ListNode(5, front)

Constructing this node generates the following situation:

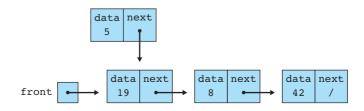

But that's only part of what you need to do. To link this node into the list, you have to reset front to point to this new node:

```
front = new ListNode(5, front);
```

Executing this line of code generates the following list:

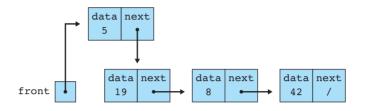

This is a special case for your add method that applies only when the index is 0. So your method to add at an index should begin like this:

```
public void add(int index, int value) {
    if (index == 0) {
        front = new ListNode(value, front);
    } else {
        ...
    }
}
```

If you aren't adding at the front of the list, then you have to use a temporary variable to position yourself to the appropriate spot in the list. This is another case in which you have to stop one step early. In the case of the get method, you wanted to position a local variable to the node with the given index. Here you want to stop one step before that index:

```
public void add(int index, int value) {
    if (index == 0) {
        front = new ListNode(value, front);
    } else {
        ListNode current = front;
        for (int i = 0; i < index - 1; i++) {
            current = current.next;
        }
        ...
    }
}</pre>
```

Notice that the for loop test uses index - 1 instead of index so that it stops one step early. For example, suppose that you had the same starting list of [19, 8, 42] and

that you want to insert the value 5 at index 2. You'd want to position the variable current to point at the value with index 1 (the node storing 8):

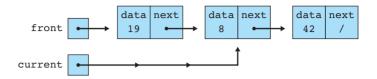

Now you can change the value of current.next to add the new node. This new node should have a data value of 5. To what should its next link refer? It should refer to the node that has 42 in it, which is stored in current.next. So you'll want to construct the node as follows:

```
new ListNode(5, current.next)
```

Just calling the constructor leaves the computer's memory looking like this:

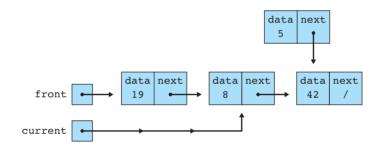

Your code is not complete. You've constructed a node that points at the list, but nothing in the list points at the node. Thus, you've taken care of half of what you need to do. The other half of the task is to change a link of the list to point to the new node. The link to change is current.next:

```
current.next = new ListNode(5, current.next);
```

After this modification has been made, the list will look like this:

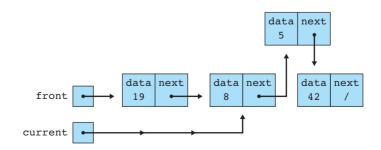

Some people prefer to write the code for creating the new node in two steps with a temporary variable, as in the following lines of code:

```
// first construct the node
ListNode temp = new ListNode(5, current.next);
// then link it into the list
current.next = temp;
```

Both approaches work. After you have incorporated this code into your method, the code looks like this:

```
public void add(int index, int value) {
    if (index == 0) {
        front = new ListNode(value, front);
    } else {
        ListNode current = front;
        for (int i = 0; i < index - 1; i++) {
            current = current.next;
        }
        current.next = new ListNode(value, current.next);
    }
}</pre>
```

You can use a similar approach to writing the remove method. You need to include a special case for the front of the list, in which case you can simply leapfrog over the first element:

```
public void remove(int index) {
    if (index == 0) {
        front = front.next;
    } else {
        ...
    }
}
```

For values that appear later in the list, you need a loop similar to the one that you used in the add method to reach the position at the node just before the one to be removed:

```
public void remove(int index) {
    if (index == 0) {
        front = front.next;
    } else {
        ListNode current = front;
        for (int i = 0; i < index - 1; i++) {
    }
}</pre>
```

}

```
current = current.next;
}
...
```

If you are working with the list [19, 8, 42, 13] and you are removing the value from index 2, your list will look like the following:

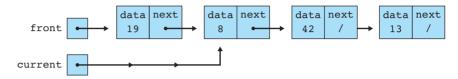

To remove the value from index 2, you need to change current.next to point to the value that comes next, which is stored in current.next.

```
public void remove(int index) {
    if (index == 0) {
        front = front.next;
    } else {
        ListNode current = front;
        for (int i = 0; i < index - 1; i++) {
            current = current.next;
        }
        current.next = current.next;
    }
}</pre>
```

Now the linked list looks like this:

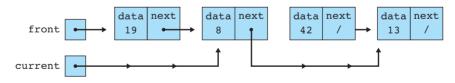

The code has properly linked around the node that stores the value 42 (which is the value that was stored at index 2), so the list now stores the sequence of values [19, 8, 13].

As you write methods that involve manipulating values in the middle of the list, it becomes clear that you often end up writing the same kind of loop to position to a particular node in the list. This is a great place to introduce a private method:

```
private ListNode nodeAt(int index) {
   ListNode current = front;
```

```
for (int i = 0; i < index; i++) {
    current = current.next;
}
return current;
}</pre>
```

The following is a complete implementation of the LinkedIntList that includes the methods we have just developed, along with the other basic operations that we included in our first version of ArrayIntList. Notice that the private nodeAt method is used in three different methods (get, add at an index, and remove). Here is the code:

```
1 // Class LinkedIntList can be used to store a list of integers.
 2
    public class LinkedIntList {
 3
 4
        private ListNode front; // first value in the list
 5
        // post: constructs an empty list
 6
        public LinkedIntList() {
 7
            front = null;
 8
 9
        }
10
11
        // post: returns the current number of elements in the list
12
        public int size() {
13
            int count = 0;
            ListNode current = front;
14
15
            while (current != null) {
16
                current = current.next;
17
                count++;
18
            }
19
            return count;
20
        }
21
        // pre : 0 <= index < size()</pre>
22
23
        // post: returns the integer at the given index in the list
24
        public int get(int index) {
            return nodeAt(index).data;
25
26
        }
27
28
        // post: returns comma-separated, bracketed version of list
        public String toString() {
29
30
            if (front == null) {
                return "[]";
31
32
            } else {
```

```
33
                String result = "[" + front.data;
34
                ListNode current = front.next;
35
                while (current != null) {
                    result += ", " + current.data;
36
                    current = current.next;
37
38
                }
39
                result += "]";
40
                return result;
41
            }
42
        }
43
44
        // post: returns the position of the first occurrence of the
        11
                 given value (-1 if not found)
45
        public int indexOf(int value) {
46
47
            int index = 0:
48
            ListNode current = front;
            while (current != null) {
49
                if (current.data == value) {
50
                    return index;
51
52
                }
53
                index++;
                current = current.next;
54
55
            }
56
            return -1;
57
        }
58
59
        // post: appends the given value to the end of the list
60
        public void add(int value) {
61
            if (front == null) {
62
                front = new ListNode(value);
63
            } else {
                ListNode current = front;
64
                while (current.next != null) {
65
                    current = current.next;
66
67
                }
68
                current.next = new ListNode(value);
69
            }
70
        }
71
72
        // pre: 0 <= index <= size()</pre>
73
        // post: inserts the given value at the given index
74
        public void add(int index, int value) {
75
            if (index == 0) {
76
                front = new ListNode(value, front);
```

```
77
              } else {
 78
                  ListNode current = nodeAt(index - 1);
 79
                  current.next = new ListNode(value, current.next);
 80
              }
 81
         }
 82
 83
         // pre : 0 <= index < size()</pre>
 84
         // post: removes value at the given index
         public void remove(int index) {
 85
 86
              if (index == 0) {
                  front = front.next;
 87
 88
              } else {
 89
                  ListNode current = nodeAt(index - 1);
 90
                  current.next = current.next.next;
 91
              }
 92
         }
 93
 94
         // pre : 0 <= i < size()</pre>
 95
         // post: returns a reference to the node at the given index
 96
         private ListNode nodeAt(int index) {
              ListNode current = front;
 97
              for (int i = 0; i < index; i++) {</pre>
 98
 99
                  current = current.next;
100
              }
101
              return current;
102
         }
103 }
```

# **16.3 A Complex List Operation**

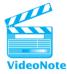

Suppose that you want to write a new method for your LinkedIntList class called addSorted that would add values to the list in a way which preserves sorted order. In other words, the method would be specified as follows:

```
// pre : list is in sorted (nondecreasing) order
// post: given value is added to the list so as to preserve sorted
// (nondecreasing) order, duplicates allowed
public void addSorted(int value) {
    ...
}
```

Our exploration of this task will point out important cases to consider and significant pitfalls that you must be careful to avoid when you program with linked lists. Let's first look at the general case of adding a value to the middle of a list. Suppose that the list currently stores the values [2, 5, 12]:

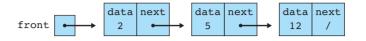

Now suppose that you call the addSorted method and pass it the value 10. How do you add the value 10 to this list to preserve sorted order? First you need to find the right spot to insert it. It belongs between the 5 and 12, because it is larger than 5 and smaller than 12. And how do you write that as a loop? You have to compare the value against the various data values stored in the list, starting with the first value. The new node doesn't belong in front of the node with 2 in it because 2 is less than 10. Likewise, it doesn't belong in front of the node with 5 in it because 5 is less than 10. But it does belong in front of the node with 12 in it, because 12 is not less than 10. Your first attempt at writing the code might look like the following:

```
ListNode current = front;
while (current.data < value) {
    current = current.next;
}
```

This code has the core of the right idea, but it has many problems. First of all, it ends up positioning you in the wrong spot. You want to stop one position early in order to add something to the list, just as you did with the two add methods. Remember that there are only two ways to change the structure of a linked list: Either change front, or change one of the next fields of one of the nodes.

In this case, you want to change the next field of the node that has 5 in it. So you don't want your variable current to end up referring to the node that has 12 in it. You want current to point to the node that has 5 in it. You have to modify the code to stop one position early. You can do this by changing the test to involve current.next instead of current:

```
ListNode current = front;
while (current.next.data < value) {
    current = current.next;
}
```

In effect, your test now says, "While the value of the data one position to the right of my current position is less than value, keep advancing current." This loop theoretically stops when current refers to the node with 5 in it, which means that you can link in the new node by changing current.next. This new node should have a data value of value (10 in our example). To what should its next link refer? It should refer to the node that has 12 in it, which is stored in current.next. So you'll want to construct the node in the following way:

```
new ListNode(value, current.next)
```

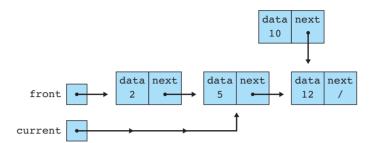

Just calling the constructor leaves the computer's memory looking like this:

But now you have to link this into the list by changing current.next:

current.next = new ListNode(value, current.next);

Now the computer's memory looks like this:

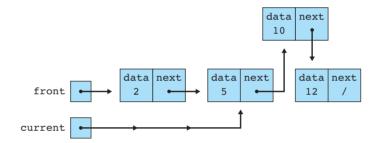

This diagram isn't the easiest picture to read, but if you follow the links carefully, you'll see that, starting at the front, the sequence of values is 2, 5, 10, 12, which is what you want.

The code works for most cases, but it is incomplete. What if you want to insert the value 42? Remember your loop test:

while (current.next.data < value)</pre>

This code depends on finding a value in the list that is less than the value you are trying to insert. What if there is no such value, as in the case of 42? This code keeps moving current forward until current.next is null. At that point, when you try to ask for the value of current.next.data, you are asking for null.data, which throws a NullPointerException because Java is looking for the data field of a nonexistent object.

If the value that you wish to insert is greater than everything else in the list, then it belongs after the last node in the list. So you want to stop when current gets to the last node in the list. Thus, a second (still incorrect) attempt at writing the code for the test would be

while (current.next.data < value && current.next != null)</pre>

This code still doesn't work. The test for current.next being null should stop changing current at the right place, but when current.next is null, it is not legal to ask for the value of current.next.data. That test will throw a NullPointerException. This test is an example of a combination of a sensitive and robust test:

You need to switch the order of these tests to make them work properly.

```
while (current.next != null && current.next.data < value)</pre>
```

Recall from Chapter 5 that Java uses what is known as short-circuited evaluation, which means that if the first test evaluates to false, Java doesn't bother to perform the second test. So the first test, in effect, protects you from the potential problem generated by the second test (the NullPointerException).

Incorporating these changes, you end up with the following code:

```
ListNode current = front;
while (current.next != null && current.next.data < value) {
    current = current.next;
}
current.next = new ListNode(value, current.next);
```

But even this code is not enough. The first test in this loop is the robust test, but it isn't very robust. If current is null, then it throws a NullPointerException. So you want to execute this code only in the case in which front isn't null.

There is another special case. If the value to be inserted belongs at the very front of the list, then this code will place it in the wrong spot. It always inserts after a node currently in the list, never in front of all nodes.

For example, suppose that you want to insert the value 1 in the previous list that begins with the value 2. The code that you have written starts current at the front of the list and inserts the value *after* that node by changing the value of current.next. So the value 1 would be inserted after the value 2, which is clearly wrong.

For the "front of the list" case, you have to write code that changes front rather than changing current.next. In what case would you want to do that? When the value is less than front.data. And what exactly do you want to do? You want to set front to a new list node that points at the old front of the list:

```
if (value < front.data) {
    front = new ListNode(value, front);
}</pre>
```

There is yet another special case. If you ran this program, you'd find that, after all of your hard work, the program throws a NullPointerException on the very first call to addSorted. Java throws an exception if the list is empty because a line in the code asks for front.data and front is null.

So you need to include yet another test in the code:

```
if (value <= front.data || front == null) {
    front = new ListNode(value, front);
}</pre>
```

Of course, we have purposely written this addition in the wrong way as well. This is another example of a sensitive test (referring to front.data) and a robust test (testing front for null). So you have to reverse the order of these two tests to make the modification to the code work properly.

The final version of the method is as follows:

```
public void addSorted(int value) {
    if (front == null || front.data >= value) {
        front = new ListNode(value, front);
    } else {
        ListNode current = front;
        while (current.next != null && current.next.data < value) {
            current = current.next;
        }
        current.next = new ListNode(value, current.next);
    }
}</pre>
```

The if statement in this code deals with the two special cases we just mentioned. If the list is currently empty (front == null) or if the value belongs at the front of the list (front.data >= value), then you insert the value at the front of the list rather than using the other code that you developed. The order in which this test appears is important because the test involving front.data will throw a NullPointerException if front is null.

This code is a good example to study because it has so many special cases. In the course of writing the code, you had to deal with the following cases:

- middle: the "typical" case in which a value is inserted in the middle of the list
- back: the special case in which we had to insert at the back of the list
- front: the special case in which we had to insert at the front of the list
- empty: the special case in which we had to insert into an empty list

The first two cases are handled by the if branch of the code:

if (front == null || front.data >= value)
 empty list front of list

The second two cases are handled inside the else branch of the code:

while (current.next != null && current.next.data < value) back of list middle of list

## **Inchworm Approach**

Some people find it confusing to write code that involves expressions like current.next.data. Another approach is to use a pair of pointers that keep track of a current and a previous position in the list. In effect, the pointers keep track of a two-element window on the list, as in the following diagram:

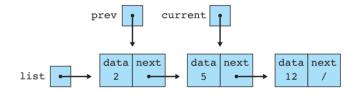

As an analogy, consider an inchworm that is two nodes in length. When the inchworm stretches out, its back half is on one node and the front half is on another node. To move forward, it scoots its back half up to where the front half is, then scoots the front half onto the next node. This is exactly analogous to the code you'd use to move this pair of variables forward one spot:

```
prev = current;
current = current.next;
```

Here is a solution to the addSorted problem using this approach:

```
public void addSorted(int value) {
    if (front == null || front.data >= value) {
        front = new ListNode(value, front);
    } else {
        ListNode prev = front;
        ListNode current = front.next;
        while (current != null && current.data < value) {
            prev = current;
        }
    }
}
```

```
current = current.next;
}
prev.next = new ListNode(value, prev.next);
}
```

Yet another variation is to set prev equal to null initially in order to eliminate the special case for the front of the list. Then you have to test after the loop to see whether prev is still null:

```
public void addSorted(int value) {
   ListNode prev = null;
   ListNode current = front;
   while (current != null && current.data < value) {
      prev = current;
      current = current.next;
   }
   if (prev == null) {
      front = new ListNode(value, front);
   } else {
      prev.next = new ListNode(value, prev.next);
   }
}</pre>
```

# 16.4 An IntList Interface

The ArrayIntList class from Chapter 15 and the LinkedIntList class we have explored in this chapter have very similar methods. They each have the following methods:

- a size method
- a get method
- a toString method
- an indexOf method
- a one-argument add method (the appending add)
- a two-argument add method (add at an index)
- a remove method (remove at an index)

This similarity isn't an accident. When we began studying linked lists, we purposely implemented new versions of these methods that worked for linked lists. The point is that these classes are similar in terms of what they can do but they are very different in the way that they do it. Consider the following client code, which performs parallel operations on two different lists, adding three values, removing one, and printing the list before and after the remove:

| 1  | <pre>public class ListClient1 {</pre>                 |
|----|-------------------------------------------------------|
| 2  | <pre>public static void main(String[] args) {</pre>   |
| 3  | <pre>ArrayIntList list1 = new ArrayIntList();</pre>   |
| 4  | <pre>list1.add(18);</pre>                             |
| 5  | list1.add(27);                                        |
| 6  | list1.add(93);                                        |
| 7  | <pre>System.out.println(list1);</pre>                 |
| 8  | list1.remove(1);                                      |
| 9  | <pre>System.out.println(list1);</pre>                 |
| 10 |                                                       |
| 11 | <pre>LinkedIntList list2 = new LinkedIntList();</pre> |
| 12 | list2.add(18);                                        |
| 13 | list2.add(27);                                        |
| 14 | list2.add(93);                                        |
| 15 | <pre>System.out.println(list2);</pre>                 |
| 16 | <pre>list2.remove(1);</pre>                           |
| 17 | <pre>System.out.println(list2);</pre>                 |
| 18 | }                                                     |
| 19 | }                                                     |

The program produces the following output:

```
[18, 27, 93]
[18, 93]
[18, 27, 93]
[18, 27, 93]
```

As we expected, the two kinds of list behave the same way. So what if you wanted to introduce a static method to eliminate this redundancy? What type would you use for the parameter? You can't use ArrayIntList because then you wouldn't be able to pass the LinkedIntList as a parameter, and vice versa.

As we saw in Chapters 9 and 11, the right way to approach this task is to introduce an interface. You want to think of these lists as being the same kind of thing. Even though you recognize that there are significant differences between the two, you can imagine an "integer list" abstraction of which these are two possible implementations. They're the same in the sense that they provide basic "integer list" functionality like an appending add. But they are different in the sense that they are implemented quite differently (one using an array and the other using a linked list). You can introduce an interface with just the method headers to capture this notion of the integer list:

```
public interface IntList {
1
2
       public int size();
       public int get(int index);
3
       public String toString();
4
5
       public int indexOf(int value);
       public void add(int value);
6
7
       public void add(int index, int value);
8
       public void remove(int index);
9
  }
```

Using the interface, you can write a processList method to use in the client program:

```
1
   public class ListClient2 {
        public static void main(String[] args) {
 2
 3
            ArrayIntList list1 = new ArrayIntList();
            processList(list1);
 4
 5
 6
            LinkedIntList list2 = new LinkedIntList();
 7
            processList(list2);
 8
        }
 9
        public static void processList(IntList list) {
10
11
            list.add(18);
            list.add(27);
12
13
            list.add(93);
            System.out.println(list);
14
            list.remove(1);
15
            System.out.println(list);
16
17
        }
18
   }
```

If this is the only change you make, then your program will include two errors instead of one. Now both calls on the method cause an error. That seems a bit odd, because both ArrayIntList and LinkedIntList have the methods mentioned in the IntList interface. But recall that Java requires classes to explicitly state which interfaces they implement. So you have to modify the two classes to include this notation:

```
public class ArrayIntList implements IntList {
    ...
}
```

```
public class LinkedIntList implements IntList {
    ...
}
```

After you make this change, the code compiles and executes properly.

It is important to keep in mind that you can't create instances of the interface type. The following line of code is an error:

```
E)
```

IntList list = new IntList(); // error-can't instantiate the interface

Interfaces cannot be instantiated because they are incomplete. They specify behaviors, but they don't say how those behaviors are implemented. So when you create an instance, you have to pick one of the actual implementations.

Even though you can't create an instance of an interface, it is a good idea to use interfaces when you define the types of variables. Therefore, method main in the client code should be rewritten as follows:

```
public static void main(String[] args) {
    IntList list1 = new ArrayIntList();
    processList(list1);
    IntList list2 = new LinkedIntList();
    processList(list2);
}
```

These variables are more flexible than the old variables. The variable list1, for example, can now refer to any IntList object, not just one of type ArrayIntList.

# 16.5 LinkedList<E>

In this section we will use the LinkedIntList that we have developed to produce a class that is similar to Java's LinkedList<E> class. In the collections framework, there is a close relationship between the LinkedList<E> class and the ArrayList<E> class. We'll mirror that relationship in the version that we create. The task will require making a few changes to the ArrayList<E> that we developed at the end of the previous chapter.

In particular, we'll introduce an interface List<E> that both classes will implement. We can include all of the methods that we implemented for the ArrayList<E>.

We can also introduce a slight improvement. Various structures can use the foreach loop that was introduced in Chapter 7. If you want to be able to use a for-each loop for your own class, you have to implement a special interface known as Iterable<E>. It has one and only one method:

```
public interface Iterable<E> {
    public Iterator<E> iterator();
}
```

#### Chapter 16 Linked Lists

In other words, we need to have a method that constructs an iterator for our collection. We'll discuss later in this section how to do that for a linked list. Under the hood, the for-each loop actually calls the iterator method on the collection and yields each next element to the loop's body.

In this case we want our two classes to implement both the List<E> interface and the Iterable<E> interface. The usual way to accomplish that in Java is to have one interface extend another. This is similar to inheritance for classes and you use the same extends keyword. Here is the complete List<E> specification:

```
// Generic interface for a List of objects of type E.
1
2
3
   public interface List<E> extends Iterable<E> {
        public int size();
4
5
        public E get(int index);
        public int indexOf(E value);
6
7
        public boolean isEmpty();
8
        public boolean contains(E value);
9
        public void add(E value);
        public void add(int index, E value);
10
        public void addAll(List<E> other);
11
12
        public void remove(int index);
        public void set(int index, E value);
13
14
        public void clear();
15 }
```

Notice that the header mentions that it extends the *lterable<E>* interface. That means that any class implementing the interface must provide a method for constructing an iterator, which will allow the class to be used in for-each loops.

Before we write the actual code for LinkedList<E>, we'll explore some variations on linked lists and discuss the issue of iterators.

# **Linked List Variations**

So far in this chapter, we have discussed the simplest possible linked list. Each node in this list has had a single link to the next value in the list, and we have terminated each list with the value null. We have used the value null to represent an empty list.

However, there are many variations on linked lists. Several of these ideas are used in Sun's implementation of LinkedList, and we will use several for our own implementation. There are three primary variations: circular lists, lists with dummy nodes, and doubly linked lists. Let's consider each variation in turn.

Instead of making the final element of the list store the value null, we can have the final element of the list point back to the first value in the list. We refer to such a list as *circular*. For example, here is a circular list that stores the values [3, 7, 12]:

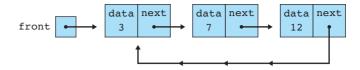

There are many applications in which it can be helpful to have the list point back to the front in this manner. To manipulate such a list, you use very different code. You can't test for null because there are no null links in the list. Instead, you test whether you have returned to the point at which you started. It is often helpful to use a do/while loop for processing a circular list. For example, the following code prints the values of the list, one per line:

```
ListNode current = front;
do {
    System.out.println(current.data);
    current = current.next;
} while (current != front);
```

One of the tricky aspects of working with a circular list is dealing with an empty list. The preceding code, for example, generates a NullPointerException if the variable list has the value null.

This brings us to our second variation. It is often helpful to have extra nodes in the list that do not store meaningful elements and that are not considered part of the list. We refer to such a node as a *dummy node*. For example, in a circular list it is often convenient to represent the empty list as a single dummy node that points back to itself. Dummy nodes are useful even with the kind of null-terminated lists we have been writing. By using a dummy header node, we represent the empty list as having just the dummy node:

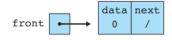

The data field in the preceding list stores 0, but it doesn't matter what value we store in the dummy node. The advantage of using a dummy header node is that we no longer have to write special code to insert a value at the front of the list. Now the front of the list will always be this dummy header node. For example, if we were to insert the values 3, 7, and 12, they would be inserted after the dummy node:

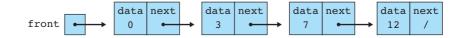

#### Chapter 16 Linked Lists

The final linked list variation is called a *doubly linked list*. The idea is that instead of storing links in a single direction, we store them in both directions. That means that our node class has fields for both next and prev and that we maintain the links in both directions. For example, the three-element list [3, 7, 12] would be stored as follows:

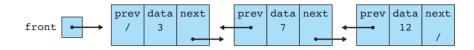

Notice that each node now has two different links pointing in different directions. The list also has two null links. The final node has a next field that is null and the first node has a prev field that is null to indicate in each case that there are no other nodes in that direction.

In practice, programmers use some combination of these techniques. For example, Sun uses all three techniques in its implementation of LinkedList<E>. It has a doubly linked, circular list with a single dummy node to avoid having special cases for an empty list.

In our implementation, we will use two of these techniques. Our list will be doubly linked and will have two dummy nodes, one for the front of the list and one for the back of the list. We will also introduce an extra field to keep track of the back of the list. Thus, in our version, an empty list will look like this:

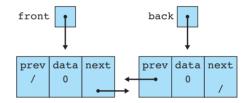

This list doesn't look very empty, but that's the idea. Even when it is empty, our list will have two dummy header nodes. That way, the fields front and back will always point to exactly the same dummy node and we won't have to write any special case code for changing their values. Instead, all insertions will occur between the two dummy nodes. For example, if we insert the values 18 and 73, our list will look like this:

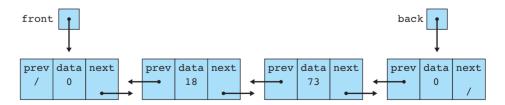

You can think of the dummy nodes as bookends that appear on either side of the actual nodes.

# **Linked List Iterators**

To match our ArrayList class and to be able to implement the Iterable interface that allows us to use for-each loops, we need to implement an iterator for our LinkedList class. Just as we did with ArrayList, we can make the iterator class an inner class that has access to the fields of the outer object. In the case of the ArrayList, the primary field for our iterator was an integer index. For a linked list, we want to keep track of a current list node. We still need the removeOK field that we used for ArrayList. So our iterator class begins as follows:

```
private class LinkedIterator implements Iterator<E> {
    private ListNode<E> current; // location of next value to return
    private boolean removeOK; // whether it's okay to remove now
    ...
}
```

Notice that our node class is now also generic (ListNode<E>). As in the last chapter, we do not declare our class as LinkedIterator<E>, because the type E is already declared as part of the outer linked list class. But we do place an <E> type parameter after the Iterator and ListNode declarations.

To implement the iterator class, you have to take into consideration the fact that you will have two dummy nodes, one at the front of the list and one at the back. The first node you will want to process will come after that dummy node at the front, so the proper initialization for your iterator is as follows:

```
public LinkedIterator() {
    current = front.next;
    removeOK = false;
}
```

To test whether you have a next value to examine, you will use the dummy nodes again. You'll want to continue to move current forward until it reaches the dummy node at the end of the list. That means that you'll implement hasNext as follows:

```
public boolean hasNext() {
    return current != back;
}
```

For the other two operations, you can simply translate what you did with the array implementation into appropriate code for your linked list implementation. For the next method, your code will look like the following:

```
public E next() {
    if (!hasNext()) {
        throw new NoSuchElementException();
    }
```

}

E)

```
E result = current.data;
current = current.next;
removeOK = true;
return result;
```

For the remove method, your code will look like this:

```
public void remove() {
    if (!removeOK) {
        throw new IllegalStateException();
    }
    ListNode<E> prev2 = current.prev.prev;
    prev2.next = current;
    current.prev = prev2;
    size--;
    removeOK = false;
}
```

Notice that, to remove a node, you have to reset both a next and a prev pointer in the list because now you are working with a doubly linked list.

Before we leave the subject of iterators, you should consider briefly how to implement the addAll method for your LinkedList class. Keep in mind that its header will refer to your List interface:

```
public void addAll(List<E> other) {
    ...
}
```

You have to write this code in such a way that it can take either a LinkedList or an ArrayList as a parameter. That means that you have to use methods mentioned in the interface. One misguided approach would be to use a for loop and repeatedly call get to retrieve each element:

```
// inefficient implementation of addAll method
public void addAll(List<E> other) {
   for (int i = 0; i < other.size(); i++) {
      add(other.get(i));
   }
}</pre>
```

This code will work, but it will be extremely inefficient when other is a LinkedList. Each time you call the get method, you have to start at the front of the list and skip nodes until you get to the right spot. It is much better to use an iterator to solve this problem. You can make it particularly simple by using a for-each

loop and letting Java manage the iterator for you. This technique greatly simplifies the code:

```
public void addAll(List<E> other) {
   for (E value : other) {
        add(value);
   }
}
```

You should use this same implementation for the method in the ArrayList class to make sure that it also runs efficiently for all types of lists. It turns out that several of the methods can be implemented using the same code for both the array list and linked list. A better implementation would introduce an abstract list superclass to represent this similarity. This is left as a programming project idea.

# **Other Code Details**

We are almost ready to put the pieces together. But first, let's consider the fields for our LinkedList class. We have already discussed keeping track of both the front and the back of the list. It is also useful to keep track of the current size in a field so that you don't have to traverse the list to find out its size. So there will be three fields:

```
public class LinkedList<E> implements List<E> {
    private ListNode<E> front; // first value in the list
    private ListNode<E> back; // last value in the list
    private int size; // current number of elements
    ...
}
```

To initialize the list, you want to construct the two dummy nodes and then set up everything to refer to an empty list. You also have to implement the clear method that is supposed to return to an empty list, so this is a good opportunity to write the code once in the clear method and to have the constructor call it. The constructor will look like this:

```
public LinkedList() {
    front = new ListNode<E>(null);
    back = new ListNode<E>(null);
    clear();
}
```

Notice that you need to include the type parameter <E> when you construct the nodes. For the clear method, you simply make these two dummy nodes point to each other and reset the size:

```
public void clear() {
    front.next = back;
```

```
back.prev = front;
size = 0;
}
```

When you implement the get method, you can introduce an optimization. In the case of a singly linked list, you always start at the beginning of the list and move forward until you find the appropriate spot in the list. This works well when the value appears towards the beginning of the list. What if the value appears near the end? Because your list is doubly linked, you can start at the end and work backwards, following the prev links until you get to the appropriate spot. The best thing to do is to start from the front when the index is in the first half of the list and to start from the back when it is in the second half of the list. This optimization applies to any of the methods that involve going to a specific index (remove, set, add). All of these methods call the private nodeAt method, so the optimization appears in just one place in the code:

```
private ListNode<E> nodeAt(int index) {
  ListNode<E> current;
  if (index < size / 2) { // start from the front
      current = front;
      for (int i = 0; i < index + 1; i++) {
         current = current.next;
      }
   } else { // start from the back
   current = back;
   for (int i = size; i >= index + 1; i--) {
      current = current.prev;
      }
   }
  return current;
}
```

In our final implementation of LinkedIntList, we didn't include methods for isEmpty, indexOf, or contains. The isEmpty method can simply check whether the size is 0, as you did for the ArrayList, and the contains method can check the result of calling indexOf.

To write indexOf, you loop over the list, looking for the value and returning its index if you find it. Because of your dummy nodes, the loop ends up looking slightly different than the other loops you have written:

```
ListNode<E> current = front.next;
while (current != back) {
   ...
}
```

#### 16.5 LinkedList<E>

You also have to be careful to call the equals method for comparisons.

The code involves ordinary list operations that you've seen throughout this chapter:

```
public int indexOf(E value) {
    int index = 0;
    ListNode<E> current = front.next;
    while (current != back) {
        if (current.data.equals(value)) {
            return index;
        }
        index++;
        current = current.next;
    }
    return -1;
}
```

Many of the methods that you wrote for LinkedIntList can be used with only slight modifications for the LinkedList. Let's look at remove as an example. Because of the dummy nodes, you don't have to make a special case for an empty list. But because of the doubly linking, you have to reset two links (a next and a prev) when you remove the node:

```
public void remove(int index) {
    checkIndex(index);
    ListNode<E> current = gotoIndex(index - 1);
    current.next = current.next.next;
    current.next.prev = current;
    size--;
}
```

You'll want to make similar changes to the add method.

The LinkedList class includes one final improvement. Instead of keeping the node class as a separate class, the LinkedList class includes it as a nested class. In this case, the individual node objects don't need access to the outer object, so it is best to declare the class to be a static inner class. The details of this code are beyond the scope of this book, but the quick explanation is that providing access to the outer class takes some extra storage and because we're likely to construct thousands and perhaps even millions of node objects, we want to be more efficient about the space that they take up. Declaring the class to be static accomplishes that goal.

The complete code for the LinkedList class can be found at http:// buildingjavaprograms.com. You will also find the List interface and an updated version of ArrayList there.

## **Chapter Summary**

A linked list is a data structure that stores an ordered sequence of elements using a chain of objects called nodes. Each node refers to at least one other node in the list. The overall list object keeps references to a small number of these nodes, such as the front or back node.

A node has a data and next field. You can connect one node to another by assigning its next field to refer to the other node. It is possible to make chains of nodes of arbitrary length in this way.

The end of a chain of nodes, the next reference of the last node, is null.

When you are trying to rearrange one ordering of nodes into another, you must be careful about the order in which you change the references. If you change the ordering so that no variable or field refers to a given node, the node is lost and cannot be recovered.

You can traverse a linked list by creating a temporary node reference (called current in our examples) and looping through the overall list of nodes. Such a loop can stop when the program finds a particular value or encounters a null next node (the end of the list).

It is often desirable to stop one node before the relevant part of the list that you are searching for, because, in order to change the list, you often must change the next field of the prior node. When you are performing complex list operations such as adding to a sorted list, it is important to think about all of the possible cases in which the method might be called. Is the list empty, does it have a single element, or does it have many elements? Will our element of interest be added or removed from the beginning, middle, or end of the list?

When you create two tests separated by an && or ||, be sure to place the more "robust" test before the more "sensitive" test, especially if the robust test's failure would cause the sensitive test to throw an exception.

One way to traverse a list is with two current references that are one node apart, also called the inchworm approach.

A list interface can be created to represent an abstract data type that is implemented by both array lists and linked lists. The list interface allows client code to treat both types of lists the same way.

A linked list iterator keeps a reference to its current position in the list. This class is often written as an inner class inside the overall list class so that the iterator has direct access to the list's nodes.

A generic linked list class can store objects of any type E rather than just integers.

## **Self-Check Problems**

#### Section 16.1: Working with Nodes

- 1. What is the difference between a linked list and an array list? How are they similar?
- 2. What is the difference between a linked node and a linked list? How are they related and connected?

## Self-Check Problems

- 3. What value is stored as the next field of the last node of a list? What value will a node's next field have if none is specified?
- 4. What happens if you or the client try to go past the last element in a linked list? Be specific.

For each of the next four problems, draw a picture of what the given linked nodes would look like after the given code executes.

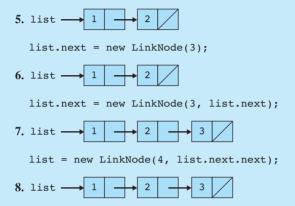

list.next.next = null;

For each of the next nine problems, you'll see pictures of linked nodes before and after changes. Write the code that will produce the given result by modifying links between the nodes shown and/or creating new nodes as needed. There may be more than one way to write the code, but you may not change any existing node's data field value. If a variable does not appear in the "after" picture, it doesn't matter what value it has after the changes are made.

Before

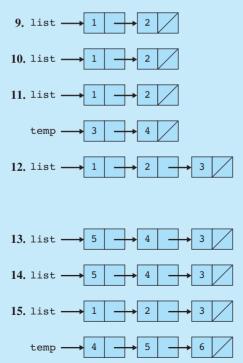

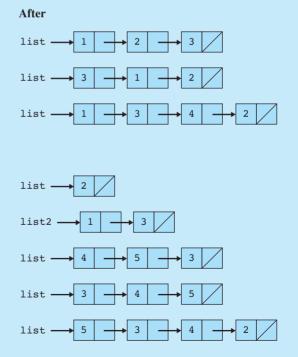

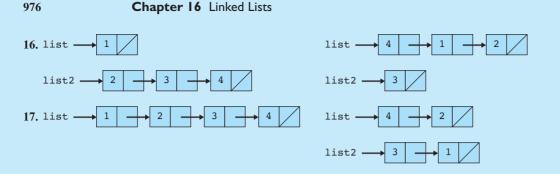

#### Section 16.2: A Linked List Class

- 18. What are the two ways to change the contents of a linked list?
- **19.** An element can be inserted at or removed from the beginning, middle, or end of a linked list. Which of the three locations is the most computationally expensive, and why? How does this compare against the result for an array list?
- **20.** When you add or remove the element found at index *i* of a list, you must create a temporary current node reference and advance it through the list. At which index's node should the loop stop, relative to *i*?
- **21.** In an array list, it is possible to overrun the capacity of the array, at which point the list must be resized to fit. Is resizing necessary on a linked list? What limits the number of elements that a linked list can have?

For each of the next three problems, you'll see pictures of long chains of linked nodes before and after changes. (The . . . in the middle of the chain signifies an indeterminate large number of nodes.) Write the code that will produce the given result by modifying links between the nodes shown and/or creating new nodes as needed. You will need to write loops to advance to the end of the list in order to reach the node(s) to modify.

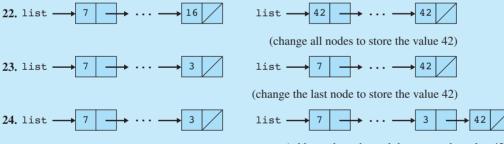

(add a node at the end that stores the value 42)

25. Write methods called min and max that return the smallest and largest values in the linked list respectively. For example, if a variable called list stores [11, -7, 3, 42, 0, 14], the call of list.min() should return -7 and the call of list.max() should return 42. If the list is empty, throw an IllegalStateException.

#### Section 16.3: A Complex List Operation

- 26. What are the four cases examined in the addSorted method?
- **27.** What is the "inchworm approach"? What advantages does this approach have over other approaches for examining a linked list?
- 28. Write methods called sum and average that return the sum of all values in the list and the average value as a real number, respectively. For example, if a variable called list stores [11, -7, 3, 42, 0, 14], the call of list.sum() should return 63 and the call of list.average() should return 10.5. If the list is empty, sum should return 0 and average should return 0.0.

#### Exercises

#### Section 16.4: An IntList Interface

- 29. What are some advantages of creating an IntList interface and having both types of lists implement it?
- **30.** Write a method called firstLast that can accept either type of integer list as a parameter and that moves the first element of the list to the end. For example, if a variable called list contains the values [12, 45, 78, 20, 36], the call of firstLast(list); will change the list to store [45, 78, 20, 36, 12].

#### Section 16.5:LinkedList<E>

- 31. What are some changes that need to be made to the linked list class to convert it from storing integers to storing objects of type E?
- 32. Why is an iterator especially useful with linked lists?
- 33. What state does the linked list iterator store? How does the iterator know if there are more elements left to examine?

## **Exercises**

Each of the following exercises is a method to be added to the LinkedIntList class from this chapter.

- 1. Write a method called set that accepts an index and a value and sets the list's element at that index to have the given value. You may assume that the index is between 0 (inclusive) and the size of the list (exclusive).
- 2. Write a method called toString that returns a string representation of the list, such as "[5, -2, 9]".
- 3. Write a method called indexOf that accepts a value as a parameter and returns the index in the list of the first occurrence of that value, or -1 if the value is not found in the list.
- 4. Write a method called min that returns the minimum value in a list of integers. If the list is empty, it should throw a NoSuchElementException.
- 5. Write a method called isSorted that returns true if the list is in sorted (nondecreasing) order and returns false otherwise. An empty list is considered to be sorted.
- 6. Write a method called lastIndexOf that accepts an integer value as a parameter and that returns the index in the list of the last occurrence of that value, or -1 if the value is not found in the list. For example, if a variable list stores the values [1, 18, 2, 7, 18, 39, 18, 40], then the call of list.lastIndexOf(18) should return 6. If the call had instead been list.lastIndexOf(3), the method would return -1.
- 7. Write a method called countDuplicates that returns the number of duplicates in a sorted list. The list will be in sorted order, so all of the duplicates will be grouped together. For example, if a variable list stores the values [1, 1, 1, 3, 3, 6, 9, 15, 15, 23, 23, 23, 40, 40], the call of list.countDuplicates() should return 7 because there are 2 duplicates of 1, 1 duplicate of 3, 1 duplicate of 15, 2 duplicates of 23 and 1 duplicate of 40.
- 8. Write a method called hasTwoConsecutive that returns whether or not a list of integers has two adjacent numbers that are consecutive integers (true if such a pair exists and false otherwise). For example, if a variable list stores the values [1, 18, 2, 7, 8, 39, 18, 40], then the call list.hasTwoConsecutive() should return true because the list contains the adjacent numbers (7, 8), which are a pair of consecutive numbers.

#### 978 Chapter 16 Linked Lists

- 9. Write a method called deleteBack that deletes the last value (the value at the back of the list) and returns the deleted value. If the list is empty, throw a NoSuchElementException.
- 10. Write a method called stutter that doubles the size of a list by replacing every integer in the list with two of that integer. For example, suppose a variable list stores the values [1, 8, 19, 4, 17], after a call of list.stutter(), it should store [1, 1, 8, 8, 19, 19, 4, 4, 17, 17].
- 11. Write a method called split that rearranges the elements of a list so that all of the negative values appear before all of the nonnegatives. For example, suppose a variable list stores the values [8, 7, -4, 19, 0, 43, -8, -7, 2]. The call of list.split(); should rearrange the list to put the negatives first: [-4, -8, -7, 8, 7, 19, 0, 43, 2]. It doesn't matter what order the numbers are in, only that the negatives appear before the nonnegatives, so this is only one possible solution. You must solve the problem by rearranging the links of the list, not by swapping data values or creating new nodes. You also may not use auxiliary structures like arrays or ArrayLists to solve this problem.
- 12. Write a method called transferFrom that accepts a second linked list as a parameter and that moves values from the second list to this list. You are to attach the second list's elements to the end of this list. You are also to empty the second list. For example, suppose two lists called list1 and list2 store [8, 17, 2, 4] and [1, 2, 3] respectively. The call of list1.transferFrom(list2); should change list1 to [8, 17, 2, 4, 1, 2, 3] and list2 to an empty list, []. The order of the arguments matters; list2.transferFrom(list1); should change list1 to an empty list, [], and list2 to [1, 2, 3, 8, 17, 2, 4]. Either of the two lists could be empty, but you can assume that neither list is null. You are not to create any new nodes. Your method should simply change links of the lists to join them together.
- 13. Write a method called removeAll that removes all occurrences of a particular value. For example, if a variable list stores the values [3, 9, 4, 2, 3, 8, 17, 4, 3, 18], the call of list.removeAll(3); would change the list to store [9, 4, 2, 8, 17, 4, 18].
- 14. Write a method called equals that accepts a second list as a parameter, returns true if the two lists are equal, and returns false otherwise. Two lists are considered equal if they store exactly the same values in exactly the same order and have exactly the same length.
- 15. Write a method called removeEvens that removes the values in even-numbered indexes from a list, returning a new list that contains those values in their original order. For example, consider a variable list1 that stores the values [8, 13, 17, 4, 9, 12, 98, 41, 7, 23, 0, 92] and imagine that the following call is made: LinkedIntList list2 = list1.removeEvens();

After the call, list1 should store [13, 4, 12, 41, 23, 92] and list2 should store [8, 17, 9, 98, 7, 0]. You may not call any methods of the class other than the constructor to solve this problem. You may not create any new nodes nor change the values stored in data fields to solve this problem. You must solve it by rearranging the links of the list.

16. Write a method called removeRange that accepts a starting and ending index as parameters and removes the elements at those indexes (inclusive) from the list. For example, if a variable list stores the values [8, 13, 17, 4, 9, 12, 98, 41, 7, 23, 0, 92], the call of listRange.removeRange(3, 8); should remove values between index 3 and index 8 (the values 4 and 7), leaving the list of [8, 13, 17, 23, 0, 92]. The method should throw an IllegalArgumentException if either of the positions is negative. Otherwise you may assume that the positions represent a legal range of the list (0 ≤ start ≤ end < size).</p>

#### **Programming Projects**

- 17. Write a method called doubleList that doubles the size of a list by appending a copy of the original sequence to the end of the list. For example, if a variable list stores the values [1, 3, 2, 7] and we make the call of list.doubleList(); then after the call it should store [1, 3, 2, 7, 1, 3, 2, 7]. Notice that the list has been doubled in size by having the original sequence appear twice in a row. You may not make assumptions about how many elements are in the list. You may not call any methods of the class to solve this problem. If the original list contains *n* nodes, then you should construct exactly *n* nodes to be added. You may not use any auxiliary data structures such as arrays or ArrayLists to solve this problem. Your method should run in O(*n*) time where *n* is the number of nodes in the list.
- 18. Write a method called rotate that moves the value at the front of a list of integers to the end of the list. For example, if a variable called list stores the values [8, 23, 19, 7, 45, 98, 102, 4], then the call of list.rotate(); should move the value 8 from the front of the list to the back of the list, changing the list to store [23, 19, 7, 45, 98, 102, 4, 8]. If the method is called for a list of 0 elements or 1 element, it should have no effect on the list. You may not construct any new nodes to solve this problem nor change any of the data values stored in the nodes. You must solve the problem by rearranging the links of the list.
- 19. Write a method called shift that rearranges the elements of a list of integers by moving to the end of the list all values that are in odd-numbered positions and otherwise preserving list order. For example, suppose that a variable list stores the values [10, 31, 42, 23, 44, 75, 86]. The call of list.shift(); should rearrange the list to store [10, 42, 44, 86, 31, 23, 75]. It doesn't matter whether the value itself is odd or even; what matters is whether the value appears in an odd index (index 1, 3, 5, etc). Also notice that the original order of the list is otherwise preserved. You may not construct any new nodes nor use any auxiliary data structures to solve this problem. You also may not change any data fields of the nodes; you must solve this problem by rearranging the links of the list.
- 20. Write a method called reverse that reverses the order of the elements in the list. (This is very challenging!) For example, if the variable list initially stores the values [1, 8, 19, 4, 17], the call of list.reverse(); should change the list to store [17, 4, 19, 8, 1].

## **Programming Projects**

- 1. The actual List interface in the java.util package has several methods beyond the ones implemented in this chapter. Write a version of LinkedList<E> that adds some or all of these methods. The methods to add are the following (some headers are slightly modified; see the Java API Specification for descriptions of each method):
  - public void addAll(int index, List<E> list)
  - public boolean containsAll(List<E> list)
  - public boolean equals(Object o)
  - public int lastIndexOf(Object o)
  - public boolean remove(Object o)
  - public void removeAll(List<E> list)
  - public void retainAll(List<E> list)
  - public Object[] toArray()
- 2. The java.util package has an interface called ListIterator that extends the Iterator interface and includes additional methods that are specific to iterating through the elements of lists forward or backward. Write a class called LinkedListIterator2 that adds some or all of these methods for iterating over a

doubly linked list. The methods to add are the following (see the Java API Specification for descriptions of each method):

- public void add(E value)
- public boolean hasPrevious()
- public int nextIndex()
- public E previous()

980

- public int previousIndex()
- public void set(E value)
- 3. The implementation of several methods is (or can be) the same between our ArrayList and LinkedList. Write a common abstract superclass called AbstractList that implements the common behavior and is extended by both ArrayList and LinkedList. Factor out the common code from the two list classes into this abstract superclass so that no code duplication occurs between the two. Use iterators wherever possible in the abstract code to ensure that the implementation is efficient for both types of lists.
- **4.** "Assassin" is a real-life game in which a group of players all try individually to find and touch (or "kill") one other player. You can use a linked list to represent this "kill ring" of players in the game:

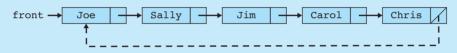

If a "kill" is made, the ring adjusts by removing that person from the list. For example, the following occurs if Sally kills Jim:

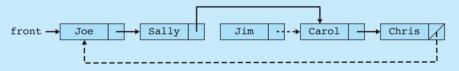

Write a program that models a game of Assassin. The game reads the names of the initial kill ring from a file and puts them into a linked list in random order. Then the game repeatedly prompts for the name of a person has been killed. The game continues until only one player remains and is declared the winner. The program should also have methods for printing the current contents of the kill ring and printing a "graveyard" of all players who have been killed.

5. Write a graphical program that shows a set of overlapping rectangular regions, each in a different random color. The regions are represented internally as a linked list. The regions have a "*z*-ordering" in which rectangles closer to the end of the list are closer to the top, closer to the user's field of view. When the user clicks the mouse, the topmost region that touches the mouse pointer moves to the very top (end) of the linked list. For example, the following diagrams show the top-left rectangle before and after the mouse is clicked:

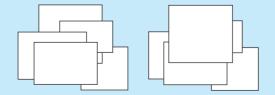

(See the Nifty Assignments page at http://nifty.stanford.edu for a more detailed description of this project, as written by its original author, Prof. Michael Clancy of the University of California, Berkeley.)

# Chapter 17 Binary Trees

# Introduction

In this chapter we will explore a new data structure known as a *binary tree*. Like linked lists, binary trees are composed of interconnected nodes. But unlike linked lists, which involve a one-dimensional (straight line) sequence, binary trees can branch in two directions, which gives them a two-dimensional structure.

A surprising number of data relationships can be represented using binary trees. Any relationship that involves a division into two paths can be represented with a binary tree. Thus, binary trees can store information that involves a yes/no relationship, a high/low relationship, or a first and second relationship. For example, arithmetic expressions have operators like + and \* that have a first operand and a second operand. Binary trees are a natural structure for storing such relationships. Such trees are often referred to as expression trees because they capture the structure of the arithmetic expressions they represent.

Because binary trees are linked structures, they share many of the useful properties of linked lists. It is fairly easy to grow or shrink a binary tree by rearranging the links of the nodes.

After looking at basic binary tree terminology and basic binary tree operations, we will explore a particular kind of binary tree known as a binary search tree. Binary search trees are used to capture high/low relationships and provide an efficient structure for keeping track of data that have a natural ordering. The TreeSet and TreeMap structures that are part of the collections framework are implemented as binary search trees.

As we study binary trees, we will find that recursion comes into play quite often. Many binary tree operations are best written recursively.

#### 17.1 Binary Tree Basics

Node and Tree Classes

#### 17.2 Tree Traversals

Constructing and Viewing a Tree

#### **17.3 Common Tree Operations**

- Sum of a Tree
- Counting Levels
- Counting Leaves

#### 17.4 Binary Search Trees

- The Binary Search Tree Property
- Building a Binary Search Tree
- The Pattern x = change(x)
- Searching the Tree
- Binary Search Tree Complexity

#### **17.5** SearchTree<E>

# **17.1 Binary Tree Basics**

Here is a diagram of a simple binary tree of integer values.

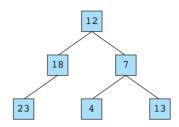

As we did with linked lists, we refer to each different data value as a node. This tree has a total of six nodes. Some people joke that computer scientists view the world upside down, so imagine turning the diagram around the other way:

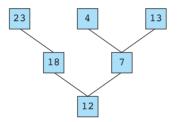

Viewed upside down, the diagram looks more like a tree. At the bottom of this structure is a node storing the value 12. We refer to this value as the *root* of the tree. All nodes are connected either directly or indirectly to the root node. In this diagram, the nodes that store the values 12, 18, and 7 have connections branching out and up. These nodes are referred to as *branch nodes*. The nodes storing the values 23, 4, and 13 are at the top of this tree and have nothing above them. They are referred to as leaf *nodes* or *leaves* of the tree.

Before we try to formally define these terms, let's begin with a formal definition of a binary tree.

#### **Binary Tree**

A binary tree is either

- an empty tree or
- a root node (typically storing some data) that refers to two other trees known as the left subtree and the right subtree.

The key phrase in this definition is "subtree." The tree is composed of smaller trees. This definition is recursive. The base case or simple case is an empty tree that has no nodes at all. The recursive case describes a tree of the following form:

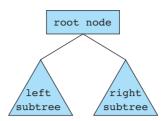

This recursive definition will be a useful way to think about trees as we write binary tree code. The definition will help us to more precisely define the concepts of a branch node and a leaf node.

### **Branch (Branch Node)**

A node that has one or more nonempty subtrees.

## Leaf (Leaf Node)

A node that has two empty subtrees.

Using our recursive definition, let's explore how we can form various kinds of trees. The simplest kind of tree is an empty tree, which can't really be drawn because it contains no values.

Once you understand the concept of an empty tree, you can use the second part of the definition to create a new kind of tree that is composed of a root node with left and right subtrees that are both empty. In other words, that tree would be a single leaf node, which you could represent with a star:

\*

Now you can use the recursive rule to say that a tree can be a root node with a left tree that is empty and a right tree that is a leaf:

Or a tree can have an empty right and a leaf to the left:

Or a tree can have a leaf on either side:

These different forms now become possibilities to use for the recursive definition, allowing you to construct even more kinds of trees:

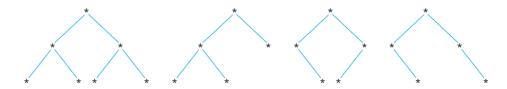

Using the recursive definition of a tree, we can define the concept of parent/child relationships in the tree:

### Parent/Child/Sibling/Ancestor/Descendant

For every node p that has a nonempty subtree with root node q, we say that p is the parent of q and q is the child of p, which leads logically to ancestor relationships (parent of parent of . . .), descendant relationships (child of child of . . .), and sibling relationships (two nodes with the same parent).

Let us return to our original tree:

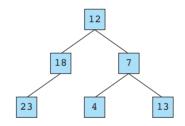

Let's start at the overall root node, which stores the value 12. It has two nonempty subtrees. The left subtree stores the value 18 at its root and the right subtree stores the value 7 at its root. The nodes storing 18 and 7 are children of the node storing 12 and they are siblings of each other. Similarly, the node storing 23 is a child of the node storing 18, and the nodes storing 4 and 13 are children of the node storing 7, which makes them descendants of the overall root. The overall root is the ancestor of each of the other nodes.

Using this parent/child terminology, we can more precisely define our notion of the overall root of the tree.

### Root of a Tree (Overall Root)

The node at the top of a binary tree, the only node in the tree that has no parent.

Another important aspect of binary trees is the distribution of nodes into different levels of the tree. Our sample tree has three different levels: the overall root, the children

### 17.1 Binary Tree Basics

of the overall root, and the grandchildren of the overall root. This notion of levels leads us to the concept of the *depth* of an individual node (how many levels away from the root it is) and the overall *height* of the tree (how many levels it has).

# **Node and Tree Classes**

When we studied linked lists, we found that each was built from a fairly simple building block that looks like this:

data next 18

Our basic building block for a binary tree will be similar, but instead of one link, it will have two:

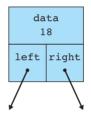

As we did with linked lists, we will first study how to manipulate a binary tree of simple int values. Here is a class definition for our binary tree nodes.

```
// Class for storing a single node of a binary tree of ints
 1
 2
 3
   public class IntTreeNode {
 4
        public int data;
 5
        public IntTreeNode left;
 6
        public IntTreeNode right;
 7
 8
        // constructs a leaf node with given data
 9
        public IntTreeNode(int data) {
            this(data, null, null);
10
11
        }
12
13
        // constructs a branch node with given data, left subtree,
        // right subtree
14
        public IntTreeNode(int data, IntTreeNode left,
15
16
                            IntTreeNode right) {
17
            this.data = data;
            this.left = left;
18
            this.right = right;
19
20
        }
21 }
```

Like our linked list node, this node is very simple; it has some public fields and a few constructors. The node has a field of type int for storing the data contained in this node and two links of type IntTreeNode for the left and right subtrees. The first constructor constructs a leaf node (using null for left and right). The second constructor is appropriate for a branch node where you want to specify the left and right subtrees.

The node class is not well encapsulated, but as we saw with linked lists, this is common practice in Java programming. In this chapter, we'll define a tree class that is well encapsulated and we will make sure that a client of the tree class never sees these nodes. In the final example of the chapter we will completely hide this node class by making it a static inner class, as we did with the final version of the linked list class.

Just as we could reach every node of a linked list by starting at the front and moving forward, we can reach every node of a binary tree by starting at the overall root and moving down in the tree. As a result, we need only one field in the tree class: a reference to the root of the tree:

```
public class IntTree {
    private IntTreeNode overallRoot;
    ...
}
```

We purposely use the name overallRoot to distinguish this root from all of the other roots. There is only one overall root. But each subtree is itself the root of a tree, and in our recursive methods we'll often use the parameter name root to indicate any of the roots.

As we did with our linked lists, we'll represent the empty tree by storing the value null in the overallRoot field:

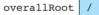

# **17.2 Tree Traversals**

We can't do much with our tree class unless we have some way of seeing what's inside. We want to traverse the tree in such a way that we visit each node exactly once. There are many different ways to do this. Because the tree is defined recursively, it is easiest to use a recursive approach to this problem. As a result, we want to traverse the entire left subtree without dealing with any of the elements from the right and, in a separate operation, traverse the entire right subtree without dealing with any of the elements from the left. Given this decision, there are three classic binary tree traversals. Because we read from left to right, we traverse the left subtree before the right subtree. The question becomes, at what point do you deal with the root of the tree?

There are three possible answers you might give. You can process the root before you traverse either subtree, after you traverse both subtrees, or in between traversing the two subtrees. These three approaches are known as *preorder*, *postorder*, and *inorder* traversals respectively.

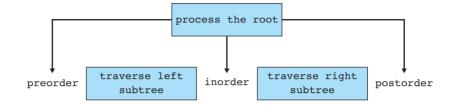

For example, consider the following simple tree:

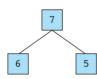

A preorder traversal visits the root, then the left subtree, then the right subtree, yielding the sequence [7, 6, 5]. An inorder traversal visits the left subtree, then the root, then the right subtree, yielding the sequence [6, 7, 5]. A postorder traversal visits the left subtree, then the right subtree, then the root, which yields [6, 5, 7]. Notice in this example that we always list 6 before 5 (left before right) and that the only value which changes position is the root value 7.

When we traverse a more complex tree, we simply use the recursive nature of this definition to carry out the traversal. For example, consider the following tree.

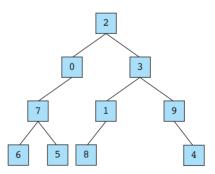

The overall root stores the value 2, so we know that the different traversals will look like this:

- Preorder traversal: [2, <left>, <right>]
- Inorder traversal: [<left>, 2, <right>]
- Postorder traversal: [<left>, <right>, 2]

The left subtree of this tree stores the value 0 and has an empty right subtree. We know that each of the occurrences of <left> is going to be replaced by an appropriate traversal:

- Preorder traversal: [2, 0, <left-left>, <right>]
- Inorder traversal: [<left-left>, 0, 2, <right>]
- Postorder traversal: [<left-left>, 0, <right>, 2]

Then each occurrence of <left-left> would be replaced with an appropriate traversal for the subtree that has 7 as its root. The following are the complete traversal results:

- Preorder traversal: [2, 0, 7, 6, 5, 3, 1, 8, 9, 4]
- Inorder traversal: [6, 7, 5, 0, 2, 8, 1, 3, 9, 4]
- Postorder traversal: [6, 5, 7, 0, 8, 1, 4, 9, 3, 2]

There is another way to find the three different traversals. Imagine that each node in the tree is an island and that each link is a solid wall. Then imagine a sailboat sailing in from the upper left part of the tree and sailing around the tree, always hugging the coastline, and continuing around until it sails past the root on the right-hand side:

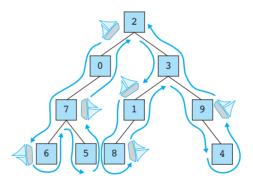

The sailboat sails past the root node three different times. It passes it first on the left, then underneath, and then on the right. If you think about it the right way, you'll realize that the sailboat passes each of the nodes three times. Even for a leaf node like the one on the left that stores 6, it has to pass on the left, underneath, and on the right. It does them all in a row for a leaf node, but it still passes by in all three directions.

If you print the values as the sailboat passes them on the left, you get a preorder traversal. If you print the values as the sailboat passes underneath, you get an inorder traversal. And if you print the values as the sailboat passes them on the right, you get a postorder traversal. This technique is useful for double-checking your understanding of the different traversals.

#### 17.2 Tree Traversals

Let's now see how we can write public methods for the IntTree class that will perform these traversals. Let's begin by writing a public method that will print the preorder traversal of a tree. Your public method will look like this:

```
public void printPreorder() {
    ...
}
```

At this point we run into a problem that we discussed in Chapter 12. Often when you write a recursive solution, you have to introduce a second method that we call a helper method. When you do so, it is best to write the second method as a private method. For these binary tree methods, it will almost always be the case that you actually have to write a pair of methods to solve any of these problems.

The issue is that the client makes a request to print the entire tree. But to solve this problem recursively, you need a method that works on every subtree, not just the overall tree. In other words, you need a method that takes an IntTreeNode as a parameter so that the recursive method will match the recursive structure of the tree. That way each recursive call will be able to pass on smaller and smaller subtrees, which allows you to get closer to reaching a base case. As a result, you will see a common pattern in binary tree code that looks like this:

```
public void doSomething(<parameters>) {
    doSomething(overallRoot, <parameters>);
}
private void doSomething(IntTreeNode root, <parameters>) {
    ...
}
```

Binary tree code won't always follow this pattern exactly because there might be other actions to perform in the public method, the return type might not be void, or there might be other parameters. But this general pattern will be there even with all of these variations.

To solve the problem of printing in preorder, you need a private method that has an IntTreeNode parameter:

```
private void printPreorder(IntTreeNode root) {
    ...
}
```

You start the recursive process by passing it the overall root. You can also include code to print text at the beginning and end of the line of output that you want to produce:

```
public void printPreorder() {
    System.out.print("preorder:");
```

}

```
printPreorder(overallRoot);
System.out.println();
```

How do you write the private method? It's good to go back to the basic definition of a binary tree. Remember that it is either an empty tree or a root node with left and right subtrees. If it's an empty tree, then there isn't anything to print. That means you could begin your private method this way:

```
private void printPreorder(IntTreeNode root) {
    if (root == null) {
        // do nothing
    }
    ...
}
```

But since this case leaves the method with nothing to do, it's better to test the negation of this statement:

```
private void printPreorder(IntTreeNode root) {
    if (root != null) {
        ...
    }
}
```

And what do you do if node is not null? In that case, you have a root node with some data in it and you have left and right subtrees that need to be printed. In a preorder traversal you handle the root node first, which means you'd print out the data for the root. You can include a space to separate it from other values on the line of output:

```
private void printPreorder(IntTreeNode root) {
    if (root != null) {
        System.out.print(" " + node.data);
        ...
    }
}
```

What do you do after you print the data for this node? You want to print the left subtree in a preorder manner and then print the right subtree in a preorder manner:

```
private void printPreorder(IntTreeNode root) {
    if (root != null) {
        System.out.print(" " + node.data);
        // then print left subtree in a preorder manner
```

```
// then print right subtree in a preorder manner
}
```

This is a time to make the leap of faith that is so essential in writing recursive methods. Thinking recursively, you'll think, "If only I had a method to print a subtree in a preorder manner . . . but I do have such a method . . . the one I'm writing." Therefore, this method becomes:

```
private void printPreorder(IntTreeNode root) {
    if (root != null) {
        System.out.print(" " + root.data);
        printPreorder(root.left);
        printPreorder(root.right);
    }
}
```

That modification completes the method. It may seem odd that it takes so little code to perform this task, but as we saw in Chapter 12, recursive code often ends up being very short.

Now let's consider how to modify the code to print the tree in an inorder manner. The new code will have a similar public/private pair of methods:

```
public void printInorder() {
    System.out.print("inorder:");
    printInorder(overallRoot);
    System.out.println();
}
private void printInorder(IntTreeNode root) {
    ...
}
```

The code will also have a similar test for an empty tree. But how do you change the body of the private printing method to make it print using an inorder traversal rather than a preorder traversal? You put the print in between the two recursive calls:

```
private void printInorder(IntTreeNode root) {
    if (root != null) {
        printInorder(root.left);
        System.out.print(" " + root.data);
        printInorder(root.right);
    }
}
```

This simple rearrangement of the three calls causes the code to print in an inorder manner rather than a preorder manner.

You can create another set of methods for printing in postorder by again rearranging the three operations so that the two recursive calls are made before the print.

It is important to understand why this seemingly small change of moving the print statement relative to the recursive calls generates such different behavior. It's because each recursive call potentially processes a large amount of data (an entire subtree). You'll find that this is a common property of binary tree code. A minor change to the code can produce very different results.

## **Constructing and Viewing a Tree**

It's difficult to know whether our traversal methods work unless we can construct a tree and examine its structure. Most often we develop binary tree code with a specific application in mind. We're trying to keep things simple initially, so for now, let's construct a very specific tree that will allow us to test our code.

Using recursion, we can fairly easily construct a tree that has nodes numbered in a sequential manner level by level, as in this tree of nine nodes:

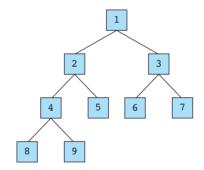

Notice how the number 1 is on the first level, then 2 and 3 on the next level, then 4, 5, 6, and 7, and so on. In this structure, we will fill in every possible node up to some maximum node number. Let's refer to this as a *sequential tree* to simplify our discussion.

Assume that the constructor for the class will be passed the maximum node number to include in the tree:

```
public IntTree(int max) {
    ...
}
```

This is another case in which you need to introduce a private method to do most of the work for you. In our previous pattern, we wrote methods that take a parameter of type IntTreeNode and our initial call passed the value of the field overallRoot to start the ball rolling. In this case, there is no tree to traverse. The whole point of the method is to construct the tree. Instead of passing overallRoot as a parameter, we want to use the E)

E)

method to give a value to overallRoot. And instead of passing a parameter of type IntTreeNode, we want the method to return a value of type IntTreeNode (a reference to the tree it has built). Thus, the pair of methods will look something like this:

```
public IntTree(int max) {
    overallRoot = buildTree();
}
private IntTreeNode buildTree() {
    ...
}
```

This is a good first approximation, but it isn't right. As you learn to write code for binary trees, you will discover that one of the most difficult tasks is figuring out the appropriate parameters to pass. As you practice more, you will see various patterns emerge.

One obvious parameter to include here is the value max that is passed to the public method. How can the private method do its job properly if it doesn't know when to stop? You can modify your pair to include that parameter:

```
public IntTree(int max) {
    overallRoot = buildTree(max);
}
private IntTreeNode buildTree(int max) {
    ...
}
```

This still isn't enough information for the private method to do its job. Think of it this way: The private method has to construct each of the different subtrees that are involved. One call on the method will construct the overall tree. Another will construct the left subtree of the overall root. Another will construct the right subtree of the overall root. How is the method supposed to know which of these tasks to solve?

We must include an extra parameter telling the method the node number to use for the root of the tree that it is constructing. When the method is passed the value 1, it will construct the overall root. When it is passed the value 2, it will construct the left subtree of the overall root, and so on. Including this second parameter, we end up with the following code:

```
public IntTree(int max) {
    overallRoot = buildTree(1, max);
}
// returns a sequential tree with n as its root unless n is
// greater than max, in which case it returns an empty tree
private IntTreeNode buildTree(int n, int max) {
    ...
}
```

Notice that in the public method you need to pass the value 1 to indicate that the first call should be generating a tree with 1 as its root value. And as the comments indicate, you only want to construct the tree if the value of n is less than or equal to the value of max.

The requirement that you want to stop building the tree for values of n that are greater than max gives you an appropriate base case for the private method:

```
private IntTreeNode buildTree(int n, int max) {
    if (n > max) {
        return null;
    } else {
        ...
    }
}
```

Now you just have to fill in the recursive case. You know that you need to construct a node that stores the value n. The less obvious part is how to construct the left and right subtrees. For the moment, you can introduce some local variables for the two subtrees; later, you will fill in the details about how to construct them. The method so far looks like this:

```
private IntTreeNode buildTree(int n, int max) {
    if (n > max) {
        return null;
    } else {
        IntTreeNode left = ...
        IntTreeNode right = ...
        return new IntTreeNode(n, left, right);
    }
}
```

We suggested building this particular tree because there is a simple mathematical relationship between each node in this tree and its children. If a node is numbered n, then its left child is numbered 2n and its right child is numbered 2n + 1. For example, the overall root is numbered 1 and its children are numbered 2 and 3. The left subtree is numbered 2 and its children are numbered 4 and 5, and so on.

Getting back to our code, now that we know what value to store in each of the two children, we can use recursive calls to construct the left and right subtrees:

```
private IntTreeNode buildTree(int n, int max) {
    if (n > max) {
        return null;
    } else {
```

```
IntTreeNode left = buildTree(2 * n, max);
IntTreeNode right = buildTree(2 * n + 1, max);
return new IntTreeNode(n, left, right);
}
```

The preceding code works and is very clear in terms of the steps performed. In the recursive case (the else branch), you can see that you construct a left subtree, then construct a right subtree, and finally put these pieces together into a new IntTreeNode that is returned by the method. Although this code is clear, many people prefer to write it even more concisely to eliminate the local variables. You can rewrite the method above as follows:

Even though this tree ends up having a very predictable structure, it is helpful to develop a method that shows the structure more clearly. Some programming environments like jGRASP have "structure viewers" that allow you to see a visual representation of a binary tree. If you don't have access to such a program, you might want to take a simplified approach to viewing the structure of the tree.

You can accomplish this by writing a simple variation of your inorder traversal. Instead of printing values all on a line, you will print them one per line and use indentation to indicate the level of the tree. For example, consider the following simple tree:

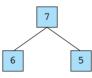

You'd want your program to produce output like this:

|   | 5 |  |
|---|---|--|
| 7 |   |  |
|   | 6 |  |
|   |   |  |

To read this output, you have to imagine rotating the page 90 degrees in a clockwise fashion or tilting your head slightly to the left. The output is a little easier to see if we throw in some lines:

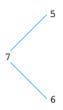

The lines are a little tricky to produce, so let's settle for producing the simple output and you'll have to mentally add the lines. For example, you might get output like the following for a tree with four levels:

|   | 3 | 7  | 15 |
|---|---|----|----|
|   |   |    | 14 |
|   |   | 6  | 13 |
| 1 |   |    | 12 |
| T | 2 | 5  | 11 |
|   |   | J  | 10 |
|   |   | 4  | 9  |
|   |   | -1 | 8  |

Again, imagine rotating this output 90 degrees (or rotating the page on which it is printed). The result looks like this:

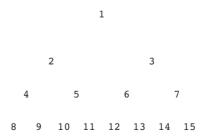

If you add lines to this diagram, you'll see the tree:

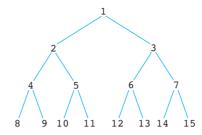

The output has the root node between its two subtrees, so this traversal is a variation of the inorder traversal. Oddly enough, you want to print the right subtree before the left subtree. For example, consider the following tree:

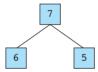

Your method would produce the following output:

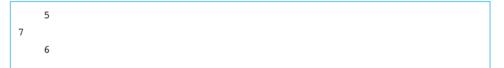

Notice that the right subtree value of 5 is printed first, then the root, then the left subtree value of 6. This happens because you are rotating the image.

You can fairly easily modify your inorder traversal code to produce this new set of methods:

```
public void printSideways() {
    printSideways(overallRoot);
}
private void printSideways(IntTreeNode root) {
    if (root != null) {
        printSideways(root.right);
        System.out.println(root.data);
        printSideways(root.left);
    }
}
```

But this version of the code does not indent the various levels of the tree. To obtain the proper indentation, you need to introduce an extra parameter to let the private method know the level at which each node appears. The initial call on the private method should pass the value 0 because the overall root should be indented 0 spaces.

Each recursive call should pass an indentation level that is one higher for its children. The following code produces the indentation of the tree:

```
public void printSideways() {
    printSideways(overallRoot, 0);
}
private void printSideways(IntTreeNode root, int level) {
    if (root != null) {
        printSideways(root.right, level + 1);
        for (int i = 0; i < level; i++) {
            System.out.print(" ");
        }
        System.out.println(root.data);
        printSideways(root.left, level + 1);
        }
}</pre>
```

Here is some client code that calls the various methods we have developed:

```
// Short program that demonstrates the use of the IntTree class.
1
 2
   public class IntTreeClient {
 3
 4
        public static void main(String[] args) {
 5
            IntTree t = new IntTree(12);
            System.out.println("Tree structure:");
 6
 7
            t.printSideways();
 8
            System.out.println();
 9
            t.printPreorder();
10
            t.printInorder();
            t.printPostorder();
11
12
        }
13 }
```

This method produces the following output:

```
Tree structure:

7

3

6

12

1

11

5

10

2

9

4

8
```

```
preorder: 1 2 4 8 9 5 10 11 3 6 12 7
inorder: 8 4 9 2 10 5 11 1 12 6 3 7
postorder: 8 9 4 10 11 5 2 12 6 7 3 1
```

Here is the complete IntTree class:

```
1 // Simple binary tree class that includes methods to construct a
 2 // tree of ints, to print the structure, and to print the data
 3 // using a preorder, inorder, or postorder traversal. The trees
  // built have nodes numbered starting with 1 and numbered
 4
 5 // sequentially level by level with no gaps in the tree. The
   // documentation refers to these as "sequential trees."
 6
7
8
   public class IntTree {
       private IntTreeNode overallRoot;
 9
10
11
        // pre : max > 0
12
        // post: constructs a sequential tree with given number of
13
        11
                 nodes
14
       public IntTree(int max) {
15
            if (max <= 0) {
                throw new IllegalArgumentException("max: " + max);
16
17
            }
18
           overallRoot = buildTree(1, max);
19
        }
20
21
        // post: returns a sequential tree with n as its root unless
22
        11
                 n is greater than max, in which case it returns an
23
        11
                 empty tree
        private IntTreeNode buildTree(int n, int max) {
24
25
            if (n > max) {
                return null;
26
27
            } else {
28
                return new IntTreeNode(n, buildTree(2 * n, max),
29
                                        buildTree(2 * n + 1, max));
30
            }
31
        }
32
33
        // post: prints the tree contents using a preorder traversal
        public void printPreorder() {
34
35
            System.out.print("preorder:");
36
            printPreorder(overallRoot);
37
            System.out.println();
38
        }
```

```
39
40
        // post: prints in preorder the tree with given root
41
        private void printPreorder(IntTreeNode root) {
            if (root != null) {
42
                System.out.print(" " + root.data);
43
44
                printPreorder(root.left);
                printPreorder(root.right);
45
46
            }
47
        }
48
        // post: prints the tree contents using an inorder traversal
49
50
        public void printInorder() {
            System.out.print("inorder:");
51
52
            printInorder(overallRoot);
53
            System.out.println();
54
        }
55
56
        // post: prints in inorder the tree with given root
        private void printInorder(IntTreeNode root) {
57
58
            if (root != null) {
59
                printInorder(root.left);
                System.out.print(" " + root.data);
60
61
                printInorder(root.right);
62
            }
63
        }
64
65
        // post: prints the tree contents using a postorder traversal
66
        public void printPostorder() {
67
            System.out.print("postorder:");
68
            printPostorder(overallRoot);
69
            System.out.println();
70
        }
71
72
        // post: prints in postorder the tree with given root
73
        private void printPostorder(IntTreeNode root) {
            if (root != null) {
74
75
                printPostorder(root.left);
76
                printPostorder(root.right);
                System.out.print(" " + root.data);
77
78
            }
79
        }
80
81
        // post: prints the tree contents, one per line, following an
        //
82
                 inorder traversal and using indentation to indicate
```

```
11
 83
                   node depth; prints right to left so that it looks
 84
         11
                   correct when the output is rotated.
 85
         public void printSideways() {
             printSideways(overallRoot, 0);
 86
 87
         }
 88
         // post: prints in reversed preorder the tree with given
 89
 90
         11
                   root, indenting each line to the given level
         private void printSideways(IntTreeNode root, int level) {
 91
 92
             if (root != null) {
                 printSideways(root.right, level + 1);
 93
                  for (int i = 0; i < level; i++) {</pre>
 94
                      System.out.print("
 95
                                             ");
 96
                  }
 97
                 System.out.println(root.data);
 98
                 printSideways(root.left, level + 1);
 99
             }
100
         }
101
    }
```

# **17.3 Common Tree Operations**

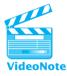

This section discusses several common binary tree operations. All of these operations are built on top of a standard tree traversal and involve reasoning recursively about the subtrees.

# Sum of a Tree

First let's write a method to find the sum of the values stored in a binary tree of ints. The method header will look like this:

```
public int sum() {
    ...
}
```

As usual, you will need to introduce a private method that allows you to pass a node as a parameter so that you can specify which subtree of the overall tree to work with. The public method should call the private method, pass it the overall root, and return the result:

```
public int sum() {
    return sum(overallRoot);
}
```

```
private int sum(IntTreeNode root) {
    ...
}
```

The recursive definition tells us that a tree is either empty or a root node with left and right subtrees. This definition provides an excellent basis for recursive code. You know that the empty tree has a sum of 0, so you can begin with that case:

```
private int sum(IntTreeNode root) {
    if (root == null) {
        return 0;
    } else {
        ...
    }
}
```

If the tree is not empty, then it is a root node that has left and right subtrees. To find the sum of the values, you have to combine all three parts: the data stored in the root node and the sums of the left and right subtrees. This task translates very easily into recursive code:

```
private int sum(IntTreeNode root) {
    if (root == null) {
        return 0;
    } else {
        return root.data + sum(root.left) + sum(root.right);
    }
}
```

# **Counting Levels**

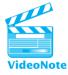

As a second example, let's write a method called countLevels that returns the number of levels in a tree. For our purposes, we consider the root node to be at level 1, its children to be at level 2, its grandchildren to be at level 3, and so on. The countLevels method should return the level of the node that is furthest from the root.

You can again solve this task by writing a public/private pair of methods. The public method returns the result of invoking the private method with the overall root:

```
public int countLevels() {
    return countLevels(overallRoot);
}
```

Ę

```
private int countLevels(IntTreeNode root) {
    ...
}
```

You can again use the definition that a tree is either empty or a root node with left and right subtrees. If it is empty, then it has no levels at all (0 levels):

```
private int countLevels(IntTreeNode root) {
    if (root == null) {
        return 0;
    } else {
        ...
    }
}
```

If the tree is not empty, then it is a root node with left and right subtrees. In this case, the data stored in the tree don't matter. We are asking a question about the structure of the tree. To solve this problem, you should think about what a recursive call on the subtrees would return. It would tell you the number of levels in the left subtree and the number of levels in the right subtree. Those answers might match (they might have the same number of levels), but often you'll find that one subtree has more levels than the other. In that case, what matters more is the subtree that has more levels, because that determines the number of levels in the overall tree. Here's a first attempt at writing the method:

```
private int countLevels(IntTreeNode root) {
    if (root == null) {
        return 0;
    } else {
        return Math.max(countLevels(root.left), countLevels(root.right));
    }
}
```

Let's think about a specific case. Consider the following tree:

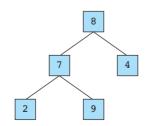

If the method has been called with the overall root of the tree as a parameter, then you expect the recursive calls to return 2 as the number of levels for the left subtree and 1 as the number of levels for the right subtree. The call on Math.max will correctly choose the 2 over the 1 for the overall answer, but the overall tree doesn't have two levels. It has three levels. You have to account for the root node, which is an extra level, by adding 1 to the previous expression:

```
private int countLevels(IntTreeNode root) {
    if (root == null) {
        return 0;
    } else {
        return 1 + Math.max(countLevels(root.left), countLevels(root.right));
    }
}
```

Without the "1 +" in this expression, the method would always return an answer of 0. This is another example of a case in which a minor change in a recursive definition makes a big difference in how the method behaves.

The *height* of a binary tree is 1 less than its number of levels. When we count levels, we say that the empty tree has 0 levels and a tree composed of a single node has 1 level. According to the standard definition of binary tree height, a tree of one node is considered to have a height of 0 and the empty tree is considered either to have no height (undefined height) or a height of -1.

# **Counting Leaves**

As a final example, let's write a method that returns a count of the number of leaf nodes in a tree. It will have the familiar public/private pair of methods that includes an initial call with the overall root. You can once again use the recursive definition of a tree to help you write this code. If a tree is empty, then it has no nodes at all, let alone any leaf nodes. Thus, you can begin your method with the following lines of code:

```
public int countLeaves() {
    return countLeaves(overallRoot);
}
private int countLeaves(IntTreeNode root) {
    if (root == null) {
        return 0;
    } else {
        ...
    }
}
```

The else case involves a root node with left and right subtrees. How many leaf nodes are in such a tree? Think about what recursive calls on the left and right subtrees will return. They will tell you how many leaves are in the subtrees. Each of those leaves is a leaf of the overall tree, so you might think that the answer is as simple as returning the sum of the subtree leaves:

```
private int countLeaves(IntTreeNode root) {
    if (root == null) {
        return 0;
    } else {
        return countLeaves(root.left) + countLeaves(root.right);
    }
}
```

If you were to test this version of the code, you'd find that it always returns 0 as the number of leaves in a tree. That's because you forgot one important case. When you have a root node that has left and right subtrees, the number of leaves in that tree is generally the sum of the number of leaves in the two subtrees, except in one important case. What if the subtrees are both empty? That would mean that the node you are looking at is itself a leaf node. That particular tree has exactly one leaf node (the root). You have to introduce a special case that handles that particular situation:

```
private int countLeaves(IntTreeNode root) {
    if (root == null) {
        return 0;
    } else if (root.left == null && root.right == null) {
        return 1;
    } else {
        return countLeaves(root.left) + countLeaves(root.right);
    }
}
```

It may seem odd, but that simple change makes this code work. Each leaf node returns an answer of 1, and those answers are added together by the other calls to produce a count of the various leaf nodes in the tree.

# **17.4 Binary Search Trees**

In this section we will study a particularly useful kind of binary tree known as a *binary search tree*. Recall from Chapter 13 that we can efficiently search through a sorted array using the binary search algorithm. That algorithm is highly efficient

because on each iteration it divides a range of sorted values in half, which allows you to eliminate half of the possibilities.

A binary search tree is a structural parallel to the binary search algorithm. At each level of the tree we divide the data in half, storing approximately half the values in the left subtree and approximately half the values in the right subtree. The result is a highly efficient structure for storing a sorted sequence of values that can be quickly searched for particular values. As we noted in the introduction, both the TreeMap and TreeSet classes in the Java collections framework are binary search trees. In this section we will explore how to add values to a binary search tree and how to search the tree. We will then explore some of the complexity issues related to binary search trees. We'll see that binary search trees can be very efficient, although they also can lose their efficiency if they become unbalanced. If you continue to study computer science, you will learn various techniques which guarantee that the tree stays balanced.

## The Binary Search Tree Property

The values in a binary search tree are guaranteed to be arranged in such a way that the values in the left subtree are all less than the root data and the values in the right subtree are all greater than the root data. Sometimes we want to allow duplicates, in which case we have to adopt a convention about which subtree they appear in. It doesn't matter what convention we adopt, as long as we are consistent. For example, we can decide that if duplicates are allowed, then they should appear in the left subtree, which would lead to the following property:

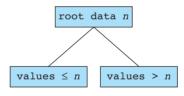

This property of nodes is known as the *binary search tree property*.

### **Binary Search Tree Property**

Property of a node which stores data n if all values stored in the left subtree are less than n and all values in the right subtree are greater than n. If duplicates are allowed, then all values in the left subtree must be less than or equal to n.

For a tree to qualify as a binary search tree, each node of the tree must have this property. This is not just a property of the overall root.

### **Binary Search Tree**

A binary tree in which every node has the binary search tree property.

Here is a binary search tree of names:

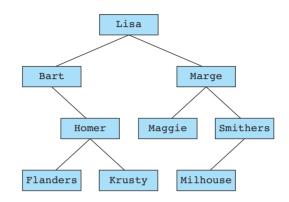

The names appear in the tree using alphabetical ordering (also known as *lexicographic ordering*). For example, the overall root stores "Lisa", which means that all of the names in the left subtree are alphabetically less than or equal to "Lisa" and all names in the right subtree are alphabetically greater than "Lisa".

Consider the result you obtain when you perform an inorder traversal of the tree:

Bart, Flanders, Homer, Krusty, Lisa, Maggie, Marge, Milhouse, Smithers

This list of names is in alphabetical order. This result isn't terribly surprising when you think about the binary search tree property. In a binary search tree, you know that values which are alphabetically less than or equal to the root appear in the left subtree and that values which are alphabetically greater appear in the right subtree. For any given subtree, an inorder traversal traverses the left subtree first, then the root, then the right subtree, which means you visit the nodes in this order:

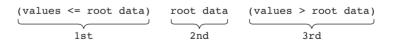

Therefore, the root value is printed at just the right point in time (after the values that are alphabetically less than or equal to it and before the values that are alphabetically greater than it). And because every node in the tree has the binary search tree property, you know that the value stored in each node is printed in the correct position relative to the values that appear below it in the tree. The overall result is

that each data value is printed at just the right point in time relative to the rest of the data.

This observation highlights one of the useful properties of a binary search tree. Once it is constructed, we can traverse the values in sorted order by performing an inorder traversal of the tree.

# **Building a Binary Search Tree**

We can borrow many elements of the IntTree class that we wrote in the previous section to produce a new IntSearchTree class. The primary traversal in which we will be interested is the inorder traversal, so we can include it in our new class and rename it with the simpler name print.

For this new class, it is best to use the concept of a data invariant, as introduced in Chapter 8. We can guarantee that the binary search tree property is true for every node in our tree by making sure that we never violate this invariant relationship. That will simplify our code because we won't have to test to make sure that our tree is a binary search tree.

We imagine that a client program will involve code like the following:

```
1 // This program tests the IntSearchTree class by constructing a
   // binary search tree of integers and printing its contents as
 2
  // well as its structure.
 3
 4
5
   import java.util.*;
 6
7
   public class IntSearchTreeClient {
 8
        public static void main(String[] args) {
 9
            Scanner console = new Scanner(System.in);
10
            IntSearchTree numbers = new IntSearchTree();
            System.out.print("Next int (0 to quit)? ");
11
            int number = console.nextInt();
12
13
            while (number != 0) {
                numbers.add(number);
14
15
                System.out.print("Next int (0 to guit)? ");
                number = console.nextInt();
16
17
            }
18
            System.out.println();
19
20
            System.out.println("Tree Structure:");
21
            numbers.printSideways();
            System.out.println("Sorted list:");
22
            numbers.print();
23
24
        }
25 }
```

### 17.4 Binary Search Trees

This program prompts for a series of integers that are added one at a time into the tree until the user enters the sentinel value 0. The program then prints the structure of the tree and the contents of the tree. The following is a sample execution. Notice that the numbers are printed in increasing order:

```
Next int (0 to guit)? 42
Next int (0 to quit)? 9
Next int (0 to quit)? 18
Next int (0 to guit)? 55
Next int (0 to quit)? 7
Next int (0 to quit)? 108
Next int (0 to guit)? 4
Next int (0 to guit)? 70
Next int (0 to quit)? 203
Next int (0 to quit)? 15
Next int (0 to quit)? 0
Tree Structure:
            203
        108
            70
    55
42
        18
            15
    9
        7
            Δ
Sorted list:
4 7 9 15 18 42 55 70 108 203
```

To begin with, you will need a constructor that constructs an empty tree. Remember that the empty tree is represented by the value null. In fact you could simply not have a constructor and Java would provide you with a zero-argument constructor that initializes the field overallRoot to null. But it's not a bad idea to include the constructor anyway for clarity:

```
public IntSearchTree() {
    overallRoot = null;
}
```

Then you have to write the add method. Because of our data invariant, you can assume that, each time the method is called, the existing tree is a binary search tree. You have to make sure that you add the value in an appropriate place so as to preserve the binary search tree property.

The add method will have the usual structure of a public method that the client calls with no mention of tree nodes and a private recursive method that takes a node as a parameter and that does the actual work. Thus, your pair of methods will look like this:

```
public void add(int value) {
    add(overallRoot, value);
}
private void add(IntTreeNode root, int value) {
    ...
}
```

Recall that a binary tree is either empty or a root node with left and right subtrees. If it is empty, then you want to insert the value here. For example, initially the overall tree is empty and you insert the first value at the top of the tree (replacing the null value with a reference to a new leaf node that contains the given value). So the private add method would start like this:

```
private void add(IntTreeNode root, int value) {
    if (root == null) {
        root = new IntTreeNode(value);
    }
    ...
}
```

But what if it's not an empty tree? Then it must have a root node with some data. Let's assume that duplicates are allowed, so that you want to insert this value no matter what. In the case in which root is not null, you know that the new value has to be added to one of the subtrees. Which one? You can compare the value you are inserting to the data in the root to figure that out. If the value is less than or equal to the root's data, then you insert the value into the left subtree; otherwise, you insert into the right subtree. Your method will look something like this:

```
private void add(IntTreeNode root, int value) {
    if (root == null) {
        root = new IntTreeNode(value);
    } else if (value <= root.data) {
        // add to left
    } else {
        // add to right
    }
}</pre>
```

This is the general structure that you want, but exactly how do you add to the left or right subtree? Some novices try to test things about the left or right subtree, as in the following example:

```
// overly complex version
private void add(IntTreeNode root, int value) {
    if (root == null) {
        root = new IntTreeNode(value);
    } else if (value <= root.data) {
        if (root.left == null) {
            root.left = new IntTreeNode(value);
        } else {
            // even more stuff
        }
    } else {
            // add to right
    }
}</pre>
```

This is not a good way to approach the problem. If you're thinking recursively, you'll realize that it's another insertion task into either the left or the right subtree. You can call the add method itself:

```
// simpler, but does not quite work
private void add(IntTreeNode root, int value) {
    if (root == null) {
        root = new IntTreeNode(value);
    } else if (value <= root.data) {
        add(root.left, value);
    } else {
        add(root.right, value);
    }
}</pre>
```

E)

The logic of this code is almost correct. Unfortunately, in this form the tree always remains empty. The add method never inserts a value. The problem has to do with the parameter called root. The parameter root will store a copy of whatever value is passed into it. As a result, when you reassign root, it has no effect on the value that is passed into it.

There is a particular approach to solving this problem that is very helpful in writing binary tree code. Let's explore this issue and the technique in some detail before we try to fix this code.

```
The Pattern x = change(x)
           Consider the following short program:
VideoNote
            1
               import java.awt.*;
             2
             3
               public class PointTest {
             4
                    public static void main(String[] args) {
             5
                        Point p = new Point(2, 8);
                        System.out.println("p = " + p);
             6
             7
                        change(p);
             8
                        System.out.println("now p = " + p);
            9
                    }
            10
                    public static void change(Point q) {
            11
            12
                        q.translate(3, 5);
                        q = new Point(-7, -14);
            13
            14
                        System.out.println("q = " + q);
            15
                    }
            16
               }
```

The code in main constructs a Point object and passes it as a parameter. Inside the method we translate the coordinates of the Point object. This change is reflected in the original Point object because when we pass an object as a parameter, the parameter gets a copy of the reference to the object.

But what about the final line of the method that constructs a new Point? Does that change the main method's variable p? The answer is no. The overall output for this version of the program is as follows:

```
p = java.awt.Point[x=2,y=8]
q = java.awt.Point[x=-7,y=-14]
now p = java.awt.Point[x=5,y=13]
```

One of the changes (translating the coordinates) has an effect, but the other (constructing a new Point) does not. This happens because when we pass an object as a parameter, the parameter gets a copy of the reference to the object. When we call the change method, the variable q is set up as a copy of the variable p:

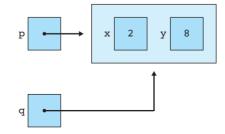

### 17.4 Binary Search Trees

This is a situation we have seen before. There are two references to the same object. We discussed this scenario in detail in the section on reference semantics in Chapter 7. There is only one Point object here and we have two different ways of referring to it: using the variable p or using the variable q. That's why the method is able to change the object to which p refers when it executes this line of code:

```
q.translate(3, 5);
```

There are two different variables referring to the same object, so either variable is capable of changing the object:

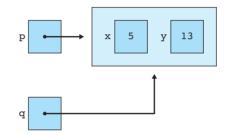

But that doesn't mean that q has the power to change p itself. It can change the object to which p refers (the Point), but it can't change the value that is stored in p (the reference, or pointer; or the arrow, or cell phone number). When we change q with the following line of code, it has no effect on p:

```
q = new Point(-7, -14);
```

This code gives a new value to q, but not to p, as you can see in the following diagram:

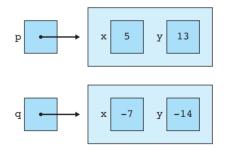

There are many ways to try to fix this, but there is a particular approach called the x = change(x) idiom that solves the problem rather nicely. We change the method so that it returns the value of the parameter just before it exits. This modification also requires us to change the return type for the method:

```
public static Point change(Point q) {
   q.translate(3, 5);
```

```
q = new Point(-7, -14);
System.out.println("q = " + q);
return q;
```

Then we change the call on the method to the x = change(x) form:

```
p = change(p);
```

}

With these changes, the program produces the following output:

```
p = java.awt.Point[x=2,y=8]
q = java.awt.Point[x=-7,y=-14]
now p = java.awt.Point[x=-7,y=-14]
```

The change that occurs in the method propagates back to the main method.

Now let's return to the binary tree add method to see how we could apply this technique there. Currently the add method has a return type of void:

```
private void add(IntTreeNode root, int value) {
    ...
}
```

We can change it so that the last thing we do in the method is to return the value of root, which means we have to change the return type to IntTreeNode:

```
private IntTreeNode add(IntTreeNode root, int value) {
    ...
    return root;
}
```

Then we change every call on add to match the x = change(x) form. Recall our old public method:

```
public void add(int value) {
    add(overallRoot, value);
}
```

The code now becomes:

```
public void add(int value) {
    overallRoot = add(overallRoot, value);
}
```

The idea is that we pass the value of overallRoot to the add method and it passes back the value of the parameter, which might be the old value or might be a

new value. We reassign overallRoot to this value passed back by add. That way, if the method changes the value of the parameter, overallRoot gets updated to that new value. If it doesn't change the value of overallRoot, then we are simply assigning a variable to the value that it already has (effectively saying "x = x"), which has no effect.

Two other calls on add inside the method itself need to be updated in a similar manner:

```
private IntTreeNode add(IntTreeNode root, int value) {
    if (root == null) {
        root = new IntTreeNode(value);
    } else if (value <= root.data) {
        root.left = add(root.left, value);
    } else {
        root.right = add(root.right, value);
    }
    return root;
}</pre>
```

After we make these changes, the add method works properly.

This x = change(x) idiom is very powerful and simplifies a lot of binary tree code, so it is important to learn how to use it well.

# Searching the Tree

Once we have built a binary search tree, we will want to do more than just printing its contents or structure. One of the most common operations we might want to perform is to search the tree to see whether it contains a particular value.

The method to perform this search should return a boolean result and you will once again want to have a public/private pair of methods, so the basic form of your solution will be as follows:

```
public boolean contains(int value) {
    return contains(overallRoot, value);
}
private boolean contains(IntTreeNode root, int value) {
    ...
}
```

Now you just have to write the body of the private method. An empty tree again serves as the easy case. If you're asked whether the empty tree contains a value, the answer is no (false):

```
private boolean contains(IntTreeNode root, int value) {
    if (root == null) {
```

```
return false;
}
...
}
```

For the add method, you had two other cases. You either added to the left subtree or added to the right subtree. For this method, there are three cases, cases for searching the left and right subtree and the root:

```
private boolean contains(IntTreeNode root, int value) {
    if (root == null) {
        return false;
    } else if (value == root.data) {
        ...
    } else if (value < root.data) {
        ...
    } else { // value > root.data
        ...
    }
}
```

Now you just need to fill in the three different cases. If the value is less than root.data, then it is either in the left subtree or not in the tree at all. In other words, you want to search the left subtree to see whether it contains the value. You can accomplish this with a recursive call on contains. You can make a similar recursive call on contains to search the right subtree when the value is greater than root.data. In the final case in which the value is equal to root.data, you should simply report that you found the value. In other words, the answer is true. Putting these pieces together, you end up with the following code:

```
private boolean contains(IntTreeNode root, int value) {
    if (root == null) {
        return false;
    } else if (value == root.data) {
        return true;
    } else if (value < root.data) {
        return contains(root.left, value);
    } else { // value > root.data
        return contains(root.right, value);
    }
}
```

A clever reader might notice that this method violates the principle of Boolean Zen that we introduced in Chapter 5. This method can be written more concisely as a boolean expression. For example, it can be written as a single expression as follows:

```
private boolean contains(IntTreeNode root, int value) {
    return root != null && (root.data == value ||
            (value < root.data && contains(root.left, value)) ||
            contains(root.right, value));
}</pre>
```

In this case, it is debatable whether the single expression is more readable than the if/else version of the code. This is somewhat a matter of personal taste, so different programmers will prefer one version over the other, but our conclusion was that the longer version is actually easier to read in this case.

Here is the complete implementation of the IntSearchTree class:

```
1
   // This class stores int values in a binary search tree.
 2 // Duplicates are allowed. Each node of the tree has the binary
 3
   // search tree property.
 4
    public class IntSearchTree {
 5
 6
        private IntTreeNode overallRoot;
 7
 8
        // post: constructs an empty tree
 9
        public IntSearchTree() {
10
            overallRoot = null;
11
        }
12
13
        // post: value is added to overall tree so as to preserve the
        11
14
                 binary search tree property
15
        public void add(int value) {
            overallRoot = add(overallRoot, value);
16
17
        }
18
19
        // post: value is added to given tree so as to preserve the
        11
                 binary search tree property
20
21
        private IntTreeNode add(IntTreeNode root, int value) {
22
            if (root == null) {
23
                root = new IntTreeNode(value);
            } else if (value <= root.data) {</pre>
24
                root.left = add(root.left, value);
25
26
            } else {
                root.right = add(root.right, value);
27
28
            }
```

```
29
            return root;
30
        }
31
32
        // post: returns true if overall tree contains value
        public boolean contains(int value) {
33
            return contains(overallRoot, value);
34
35
        }
36
        // post: returns true if given tree contains value
37
38
        private boolean contains(IntTreeNode root, int value) {
39
            if (root == null) {
40
                return false;
            } else if (value == root.data) {
41
42
                return true;
43
            } else if (value < root.data) {</pre>
44
                return contains(root.left, value);
            } else { // value > root.data
45
                return contains(root.right, value);
46
47
            }
48
        }
49
50
51
        // post: prints the tree contents using an inorder traversal
52
        public void print() {
53
            printInorder(overallRoot);
54
            System.out.println();
55
        }
56
57
        // post: prints contents of the tree with given root using an
58
        11
                 inorder traversal
59
        private void printInorder(IntTreeNode root) {
            if (root != null) {
60
                printInorder(root.left);
61
                System.out.print(root.data + " ");
62
63
                printInorder(root.right);
64
            }
65
        }
66
67
        // post: prints the tree contents, one per line, following an
        11
                 inorder traversal and using indentation to indicate
68
69
        11
                 node depth; prints right to left so that it looks
70
        11
                 correct when the output is rotated.
        public void printSideways() {
71
72
            printSideways(overallRoot, 0);
```

```
73
        }
74
75
        // post: prints in reversed preorder the tree with given
        11
                  root, indenting each line to the given level
76
        private void printSideways(IntTreeNode root, int level) {
77
78
             if (root != null) {
                 printSideways(root.right, level + 1);
79
                 for (int i = 0; i < level; i++) {</pre>
80
                     System.out.print("
81
                                             ");
82
                 }
83
                 System.out.println(root.data);
84
                 printSideways(root.left, level + 1);
85
             }
86
        }
87 }
```

# **Binary Search Tree Complexity**

Each level of a binary search tree can hold twice as many nodes as the level above it. The one root node can have two children, four grandchildren, eight great-grandchildren, and so on. As a result, we can store a lot of values in a tree that has a relatively small number of levels.

The number of nodes and the number of levels have an important relationship. If you have k levels in a tree, then you can store approximately  $2^k$  values in the tree. Going in the other direction, if you want to include N nodes in a tree, you will need approximately log N levels for the tree. We normally use this second way of thinking about the relationship.

It may not seem immediately obvious how powerful this is because you may not realize how much smaller  $\log N$  is than N. Consider some examples. To store a thousand values, you would need around 10 levels. Increase the number of values to a million, and you need 20 levels. Increase the number to a billion, and you need 30 levels. To store a trillion values, you need only 40 levels for the tree. As a result, binary search trees tend to be relatively short in height, even when they store vast amounts of data.

It is also important to realize that the insertion algorithm we have developed in this chapter does not guarantee that the tree will store data efficiently in the minimum number of levels. While it's true that you can store a trillion values with just 40 levels, you might end up with considerably more levels than that. Consider, for example, what happens if the data are inserted in sorted order. If you build a binary search tree by inserting the sequential numbers 1 through 1000, you end up with a tree that looks like this one:

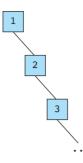

We refer to this as a *degenerate tree*. It's technically still a tree, but it's not a very good tree because it makes no use of the two branching possibilities. This is really a linked list turned on its side. You can get similar degenerate trees if the values are inserted in decreasing order, which produces a tree that expands indefinitely in the left direction.

If the values are inserted into a binary search tree in a random order, then the odds of getting a degenerate tree are fairly low. If you take a more advanced course in data structures, you will study techniques for ensuring that the tree is balanced. For example, the TreeMap and TreeSet structures in the Java class libraries are implemented as what are called red/black trees to guarantee that the resulting binary search tree is balanced.

Let's set aside the issue of degenerate trees and think about the case for randomized data or for binary search trees that guarantee balance. One important property of the binary search tree is that each insertion into the tree requires you to descend from level to level until you find an open spot to insert the value. Thus, insertion into a balanced binary search tree is an  $O(\log N)$  operation. Similarly, finding a value in a balanced binary search tree involves descending from level to level, so it also is an  $O(\log N)$  operation. To search for a value in a normal binary tree, you would have to search the entire tree. Although we haven't shown the solution here, we'll mention that removing a value from a balanced binary search tree can also be accomplished as an  $O(\log N)$  operation.

The binary search tree, then, offers insertion, search, and removal all in  $O(\log N)$  time. That means that if you are working with a trillion values, for example, you can add a new value, search for a value, or remove a value, all within around 40 steps. That makes the binary search tree a very efficient structure to use for these operations.

## **17.5 SearchTree<E>**

In the previous section, we developed code for a binary search tree of integers. You might want to build other kinds of binary search trees with different kinds of data and you wouldn't want to make many copies of essentially the same code (one for integers, one for strings, etc). Instead, you want to write the code in a more generic way.

We want to be able to build a search tree for any class that implements the Comparable interface. We want a class that we could call SearchTree<E> (for some

element type E). Here is a client program which constructs a SearchTree<String> that puts words into alphabetical order and a SearchTree<Integer> that puts numbers into numerical order.

```
1
   // This program uses the SearchTree class to construct a binary
 2
   // search tree of strings and a binary search tree of integers
 3
   // and print out each.
 Δ
 5
   import java.util.*;
 6
 7
    public class SearchTreeClient {
 8
        public static void main(String[] args) {
 9
            Scanner console = new Scanner(System.in);
10
            SearchTree<String> names = new SearchTree<String>();
            System.out.print("Name (blank to quit)? ");
11
12
            String name = console.nextLine();
            while (name.length() > 0) {
13
                names.add(name);
14
15
                System.out.print("Name (blank to quit)? ");
                name = console.nextLine();
16
17
            }
18
            System.out.println();
19
            System.out.println("Alphabetized list:");
20
            names.print();
            System.out.println();
21
22
23
            SearchTree<Integer> numbers = new SearchTree<Integer>();
24
            System.out.print("Next int (0 to quit)? ");
25
            int number = console.nextInt();
26
            while (number != 0) {
27
                numbers.add(number);
                System.out.print("Next int (0 to quit)? ");
28
29
                number = console.nextInt();
30
            }
            System.out.println();
31
32
            System.out.println("Sorted list:");
33
            numbers.print();
34
        }
35 }
```

Here is a sample log of execution:

Name (blank to quit)? Leonard Name (blank to quit)? Sheldon

```
Name (blank to guit)? Howard
Name (blank to quit)? Penny
Name (blank to quit)? Raj
Name (blank to quit)? Leslie
Name (blank to guit)? Ma
Name (blank to quit)?
Alphabetized list:
Howard
Leonard
Leslie
Ma
Penny
Raj
Sheldon
Next int (0 to quit)? 38
Next int (0 to quit)? 19
Next int (0 to quit)? -47
Next int (0 to quit)? 2
Next int (0 to quit)? 42
Next int (0 to quit)? 13
Next int (0 to quit)? 9
Next int (0 to quit)? 0
Sorted list:
-47
2
9
13
19
38
42
```

To generate the SearchTree class, we can start with the IntSearchTree class and convert it into generic form.

First we need a node class for the tree. Our node class is almost the same as the IntTreeNode class, but instead of having data of type int, we have data of type E, and instead of saying IntTreeNode, we have to say SearchTreeNode<E> in most places other than the constructor headers:

```
1 public class SearchTreeNode<E> {
2     public E data; // data stored in this node
3     public SearchTreeNode<E> left; // left subtree
4     public SearchTreeNode<E> right; // right subtree
```

```
5
 6
        // post: constructs a leaf node with given data
 7
        public SearchTreeNode(E data) {
            this(data, null, null);
 8
 9
        }
10
11
        // post: constructs a node with the given data and links
12
        public SearchTreeNode(E data, SearchTreeNode<E> left,
13
                               SearchTreeNode<E> right) {
1 /
            this.data = data;
            this.left = left;
15
16
            this.right = right;
17
        }
18 }
```

So what about the SearchTree class? You can get a pretty close approximation of the code for this class by replacing all occurrences of int with E and replacing all occurrences of IntTreeNode with SearchTreeNode<E>. But you have to make a few adjustments. First, the private add method looks like this after the substitution:

```
private SearchTreeNode<E> add(SearchTreeNode<E> root, E value) {
    if (root == null) {
        root = new SearchTreeNode<E>(value);
    } else if (value <= root.data) {
        root.left = add(root.left, value);
    } else {
        root.right = add(root.right, value);
    }
    return root;
}</pre>
```

The problem here is that you have to call the compareTo method rather than using the <= operator. You'll replace the line of code:

```
} else if (value <= root.data) {
with:</pre>
```

with:

E)

} else if (value.compareTo(root.data) <= 0) {</pre>

You have to make a similar change in the private contains method. You have to use calls on the compareTo method rather than simple comparisons. Because the method has more than one comparison, in this case it makes sense to call compareTo once and store it in a local variable:

```
private boolean contains(SearchTreeNode<E> root, E value) {
    if (root == null) {
```

```
return false;
} else {
    int compare = value.compareTo(root.data);
    if (compare == 0) {
        return true;
    } else if (compare < 0) {
        return contains(root.left, value);
    } else {
        return contains(root.right, value);
    }
}</pre>
```

You have to make one final change. Java knows only that these data values are of some generic type E. As a result, the calls on compareTo in your add and contains methods generate compiler errors. You could fix this problem with a cast. For example, you could replace the line:

```
int compare = value.compareTo(root.data);
with:
int compare = ((Comparable<E>) value).compareTo(root.data);
```

A better approach is to modify the class header to include this information. You want to add the constraint that the class E implements the Comparable interface. You specify that constraint by modifying the header as follows:

```
public class SearchTree<E extends Comparable<E>> {
    ...
}
```

It's odd that Java has you use the keyword extends because you want it to implement the interface, but that's how generics work in Java. If you are defining a class, you make a distinction between the cases in which the new class extends another class and those in which it implements an interface. But in generic declarations, you use the word extends for both kinds of extension.

This is a fairly quick explanation of a complex topic. We don't have time to explain the details of programming with generics in detail in this book, although there are many excellent online tutorials that you can find by entering "Java generics" into your favorite web browser.

The complete code for the SearchTree class may be found at http://www. buildingjavaprograms.com.

## **Chapter Summary**

A binary tree is a linked structure in which each node refers to two other nodes. A tree is either empty (null) or a node with references to two other trees, called its subtrees.

The root is the top node of a tree. A leaf node is a node that has no children. A branch node is a node that has at least one child. Each node has a level related to the number of links that are between it and the root of the tree.

A tree node object stores a data value and left/right references to other nodes. An overall tree object stores a reference to a single tree node as its overall root.

A traversal is an examination of all elements in a binary tree. Traversals are commonly done in three orders: preorder, inorder, and postorder. The difference between the orders relates to when a given node is examined relative to its left/right subtrees.

Tree methods are often recursive and are often implemented with the use of a public/private pair, in which the private method accepts a reference to a tree node as a parameter. This technique allows the method to recursively operate on a given portion of the overall tree.

The elements of a binary search tree are arranged in order, with smaller elements on the left and larger elements on the right. Search trees are useful for implementing collections that can be searched quickly, such as sets and maps.

To add a node to a binary tree, traverse the tree to the left if the new element is smaller than the current node or to the right if it is larger. The end of this traversal will reveal the proper place to add the new node.

To search for a value in a binary tree, traverse the tree going left if the target value is smaller than the current node or right if it is larger. Because of the way in which the tree is ordered, the end of this traversal will either find the target's node or find a null dead end, in which case the value is not in the tree.

The x = change(x) is a pattern in which a recursive method is passed an object or value in its initial state (called x here) and returns the new state of x. This technique is often used in recursive tree methods; the recursive call accepts a node parameter and later returns the potentially changed node.

A tree can be made to store elements of any object type E rather than just integers. To do this, the tree class must be made into a generic class, and the generic type parameter E must be constrained so that it is a class which implements the Comparable<E> interface.

### Self-Check Problems

#### Section 17.1: Binary Tree Basics

- 1. How many roots can a tree have? Does a tree have more branches or leaves?
- 2. Draw a tree that has twice as many leaves as branches and one that has the same number of leaves as branches.
- 3. a. How many levels does the given tree have?
  - b. How many branches does it have, and which nodes are they?
  - c. How many leaves does it have, and which nodes are they?

# 1026Chapter I7Binary Trees

- d. Which node is the root of the tree?
- e. Which node(s) are the sibling(s) of the node storing the value 2? Which nodes are its children?

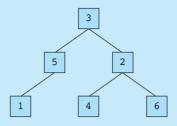

### Section 17.2: Tree Traversals

For each of the next three problems, write the elements of the given tree in the order in which they would be seen by a preorder, inorder, and postorder traversal.

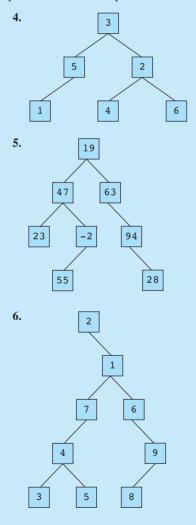

- 7. What would happen if we removed the root != null test from the printPreorder method?
- 8. Write a method called printPostorder that could be added to the IntTree class and that prints a postorder traversal of the tree.
- 9. Write a method called printMirror that could be added to the IntTree class and that prints a backward inorder traversal of the tree. That is, for a given node, it examines the right subtree, then the node itself, then the left subtree.

#### Section 17.3: Common Tree Operations

- **10.** Why do many recursive tree methods use a public/private pair? What is the difference between the header of the public method and that of the private method?
- 11. Write a method called size that could be added to the IntTree class and that returns the total number of nodes in the tree.
- 12. Write methods called min and max that could be added to the IntTree class and that return the smallest and largest values in the tree respectively. For example, if a variable called tree stores the values shown in Self-Check Problem 5, the call of tree.min() should return -2 and the call of tree.max() should return 94. If the tree is empty, the methods should throw an IllegalStateException.
- 13. Write a method called countBranches that could be added to the IntTree class and that returns the total number of branch nodes in the tree. A branch node is any node that is not a leaf node. (Hint: Look at the code for countLeaves written in Section 17.3.)

### Section 17.4: Binary Search Trees

14. What is the difference between a regular binary tree and a binary search tree?

15. Which of the following trees are valid binary search trees?

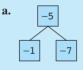

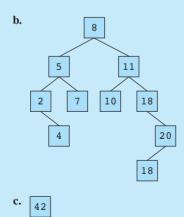

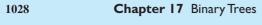

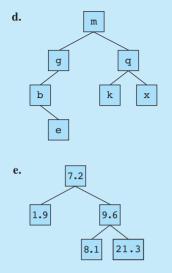

16. What will be true about the results of an inorder traversal of a binary search tree?

For each of the next four problems, draw the binary search tree that would result if the given elements were added to an empty binary search tree in the given order. Then write the elements of the tree in the order that they would be visited by each kind of traversal (preorder, inorder, and postorder).

- 17. Leia, Boba, Darth, R2D2, Han, Luke, Chewy, Jabba
- 18. Meg, Stewie, Peter, Joe, Lois, Brian, Quagmire, Cleveland
- 19. Kirk, Spock, Scotty, McCoy, Chekov, Uhuru, Sulu, Khaaaan!
- 20. Lisa, Bart, Marge, Homer, Maggie, Flanders, Smithers, Milhouse
- 21. Why does the add method of a binary search tree need to return the newly added/created node?
- 22. What is the x = change(x) pattern, and how is it used with binary trees?
- 23. How many nodes at most would be examined in a call to contains on a perfect binary search tree of height N?
- 24. Consider the following implementation of the contains method. How does it differ from the one we showed in Section 17.4? Is it better or worse, and why?

```
private boolean contains(IntTreeNode root, int value) {
    if (root == null) {
        return false;
    } else if (value == root.data) {
        return true;
    } else {
        return contains(root.left, value) || contains(root.right, value);
    }
}
```

### Exercises

**25.** Rewrite the min and max methods from Self-Check Problem 12 so that they will work on a binary search tree. The methods should take advantage of the fact that the tree is sorted and should not examine nodes unless necessary.

### Section 17.5: SearchTree<E>

- **26.** What are some changes that need to be made to the tree class to convert it from storing integers to storing objects of type E?
- 27. What kind of changes would you make to add an iterator to our binary tree class?

## Exercises

Each of the following exercises is a method to be added to the IntTree class from this chapter. You may define additional private methods to implement your public method if necessary. Several problem descriptions refer to the following reference binary trees:

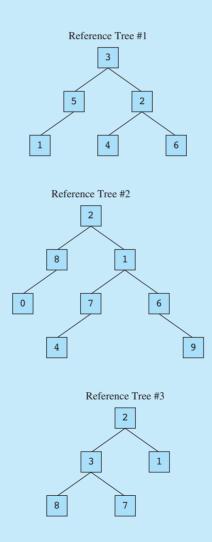

### 1030 Chapter 17 Binary Trees

- 1. Write a method called sum that returns the sum of the data values stored in the tree.
- 2. Write a method called countLeftNodes that returns the number of left children in the tree. A left child is a node that appears as the root of the left-hand subtree of another node. For example, reference tree #1 has 3 left children (the nodes storing the values 5, 1, and 4).
- 3. Write a method called countEmpty that returns the number of empty branches in a tree. An empty tree is considered to have one empty branch (the tree itself). For nonempty trees, your methods should count the total number of empty branches among the nodes of the tree. A leaf node has two empty branches, a node with one nonempty child has one empty branch, and a node with two nonempty children has no empty branches. For example, reference tree #1 has 7 empty branches (two under the value 1, one under 5, and two under each of 4 and 6.)
- 4. Write a method called depthSum that returns the sum of the values stored in a binary tree of integers weighted by the depth of each value. The method should return the value at the root, plus 2 times the values stored at the next level of the tree, plus 3 times the values stored at the next level of the tree, and so on. For example, the depth sum of reference tree #1 would be computed as (1 \* 3) + (2 \* (5 + 2)) + (3 \* (1 + 4 + 6)) = 50.
- 5. Write a method called countEvenBranches that returns the number of branch nodes in a binary tree that contain even numbers. A branch node has one or two children (i.e., it is not a leaf). For example, if a variable t refers to reference tree #2, then the call t.countEvenBranches() should return 3 because there are three branch nodes with even values (2, 8, and 6). Notice that leaf nodes with even values are not included (the nodes storing 0 and 4).
- 6. Write a method called printLevel that accepts an integer parameter n and prints the values at level n from left to right, one per line. We will use the convention that the overall root is at level 1, its children are at level 2, and so on. If there are no values at the level, your method should produce no output. Your method should throw an IllegalArgumentException if it is passed a value for a level that is less than 1. For example, if a variable t refers to reference tree #2, then the call of t.printLevel(3); would produce the following output:
  - 0
  - 7

- 6
- 7. Write a method called printLeaves that prints to System.out the leaves of a binary tree from right to left. More specifically, the leaves should be printed in the reverse order that they would be printed using any of the standard traversals. If the tree is empty, your method should produce the output "no leaves". For example, if a variable t refers to reference tree #2, the call of t.printLeaves(); should produce the following output:

leaves: 0 4 9

- 8. Write a method called isFull that returns true if a binary tree is full and false if it is not. A full binary tree is one in which every node has 0 or 2 children. For example, reference trees #1 and #2 are not full, but #3 is full. By definition, the empty tree is considered full.
- 9. Write a toString method for a binary tree of integers. The method should return "empty" for an empty tree. For a leaf node, it should return the data in the node as a string. For a branch node, it should return a parenthesized String that has three elements separated by commas: the data at the root, a string representation of the left subtree, and then a string representation of the right subtree. For example, if a variable t refers to reference tree #2, then the call t.toString() should return the following String (without the surrounding quotes):

"(2, (8, 0, empty), (1, (7, 4, empty), (6, empty, 9)))"

<sup>6</sup> 

### Exercises

- 10. Write a method called equals that accepts another binary tree of integers as a parameter and compares the two trees to see whether they are equal to each other. For example, if variables of type IntTree called t1 and t2 have been initialized, then t1.equals(t2) will return true if the trees are equal and false otherwise. Two empty trees are considered to be equal to each other.
- 11. Write a method called doublePositives that doubles all data values greater than 0 in a binary tree of integers.
- 12. Write a method called numberNodes that changes the data stored in a binary tree, assigning sequential integers starting with 1 to each node so that a preorder traversal will produce the numbers in order (1, 2, 3, etc). For example, if a variable t refers to reference tree #1, the call of t.numberNodes(); would overwrite the existing data, assigning values from 1 to 6 to the nodes so that a preorder traversal of the tree would produce 1, 2, 3, 4, 5, 6 as shown in the following diagram. Do not change the structure of the tree, only the values stored in the data fields. Your method should return the number of nodes in the tree.

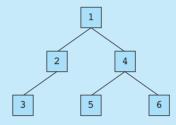

- 13. Write a method called removeLeaves that removes the leaves from a tree. A leaf is a node that has empty left and right subtrees. If your method is called on an empty tree, the method does not change the tree because there are no nodes of any kind (leaf or not).
- 14. Write a method called copy that returns a reference to a new IntTree that is an independent copy of the original tree. Do not change the original tree.
- **15.** Write a method called completeToLevel that accepts an integer *n* as a parameter and that adds nodes to a tree to complete the first *n* levels. A level is complete if every possible node at that level is not null. We will use the convention that the overall root is at level 1, its children are at level 2, and so on. You should preserve any existing nodes in the tree. Any new nodes added to the tree should contain the value -1. Your method should throw an IllegalArgumentException if it is passed a value for a level that is less than 1.

For example, if a variable called t refers to reference tree #2 and you make the call of t.completeToLevel(4);, the tree should change to the following tree:

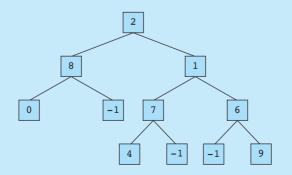

### 1032 Chapter 17 Binary Trees

- 16. Write a method called trim that accepts minimum and maximum integers as parameters and removes from the tree any elements that are not within that range inclusive. For this method you should assume that your tree is a binary search tree and that its elements are in valid binary search tree order. Your method should maintain the binary search tree ordering property of the tree. This property is important for solving this problem.
- 17. Write a method called tighten that eliminates branch nodes that have only one child. Each such node should be replaced by its only child. (This can lead to multiple replacements because the child might itself be replaced.) For example, if a variable called t refers to reference tree #2, the call of t.tighten(); should leave t storing the following tree.

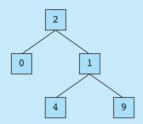

18. Write a method called combineWith that accepts another binary tree of integers as a parameter and combines the two trees into a new third tree that is returned. The new tree's structure should be a union of the structures of the two original trees; it should have a node in any location where there was a node in either of the original trees (or both). The nodes of the new tree should store an integer indicating which of the original trees had a node at that position (1 if just the first tree had the node, 2 if just the second tree had the node, and 3 if both trees had the node). Your method should not change the structure or contents of either of the two original trees that are being combined.

For example, suppose IntTree variables t2 and t3 refer to reference trees #2 and #3 respectively. The call of t2.combineWith(t3) will return a reference to the following new tree. Keep in mind that nodes numbered 1 are those that appear only in t2, nodes numbered 2 appear only in t3, and nodes numbered 3 appear in both.

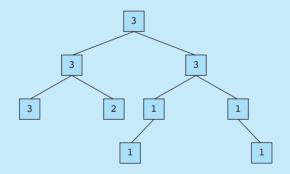

19. Write a method called inOrderList that returns a list containing the sequence of values obtained from an inorder traversal of your binary tree of integers. For example, if a variable t refers to reference tree #3, then the call t.inOrderList() should return the list [8, 3, 7, 2, 1]. If the tree is empty, your method should return an empty list.

# **Programming Projects**

1. Implement a yes/no guessing game called 20 Questions using a binary tree. At the beginning of each round of the game, the human player thinks of an object. The computer tries to guess the object by asking a series of no more than 20 yes-or-no questions. Eventually the computer guesses what the object is. If this guess is correct, the computer wins; if not, the human player wins.

The computer keeps track of a binary tree with nodes representing questions and answers. A "question" node contains a left "yes" subtree and a right "no" subtree. An "answer" node is a leaf. This tree can be traversed to ask the human player questions until it reaches a leaf node, at which point the computer asks whether that answer is the correct one.

Initially the computer is not very intelligent, but it grows more intelligent with each game. If the computer's answer guess is incorrect, the player must give it a new question to help it in future games. This is similar to the game found at the web site http://animalgame.com/. You should write methods to construct a tree, play a game, and save/load the tree's state from a file.

- 2. Write a program that encodes and decodes Morse code files using a binary tree. Morse code is a system that encodes the 26 English letters and 10 numeric digits into sequences of dots, dashes, and spaces. Your tree can store the encodings of each letter and number, going left for a dot and right for a dash. When your program reads a sequence of Morse code characters, it should traverse the tree in the appropriate direction for each character and output the letter or number it reaches at the end of each sequence.
- **3.** Write a program that performs Huffman encoding and compression using a binary tree. Huffman coding is an algorithm devised by David A. Huffman of MIT in 1952 for compressing text data to make a file occupy a smaller number of bytes. The idea of Huffman coding is to abandon the rigid 8-bits-per-character requirement of ASCII encoding and use different-length binary encodings for different characters. The advantage of doing this is that if a character occurs frequently in the file, such as the letter e, it could be given a shorter encoding (fewer bits), making the file smaller.

Your program should contain methods to read an input text file, count its characters, and use these counts to build a Huffman tree for the characters by frequency. Use this Huffman tree to output an encoded and compressed version of the file. Also write a method to read and decompress this file later. You may want to use helper classes for reading and writing a file one bit at a time. You can find classes called BitInputStream and BitOutputStream at our web site, http://buildingjavaprograms.com.

- 4. The actual Set interface in the java.util package has several methods that are beyond those implemented by our search tree in this chapter. Write a version of SearchTree<E> that adds some or all of these methods. The methods to add are the following (some headers are slightly modified; see the Java API Specification for descriptions of each method):
  - public void addAll(SearchTree<E> tree)
  - public void clear()
  - public boolean containsAll(SearchTree<E> tree)
  - public boolean equals(Object o)
  - public boolean isEmpty()
  - public boolean remove(Object o)
  - public void removeAll(SearchTree<E> tree)
  - public void retainAll(SearchTree<E> tree)
  - public Object[] toArray()

## 1034 Chapter 17 Binary Trees

- 5. Add an iterator to the search tree. Write a class called SearchTreeIterator that has the methods that follow for iterating over a binary tree. You will also need to modify the tree nodes to store parent references so that the iterator can properly walk "up" the tree as necessary. (See the Java API Specification for descriptions of each method.) Here are the methods:
  - public boolean hasNext()
  - public E next()
  - public void remove()
- **6.** Write a program that evaluates numeric expressions using a binary expression tree. A leaf node represents an operand (a number). A branch node represents an operator; its two subtrees represent its operands.

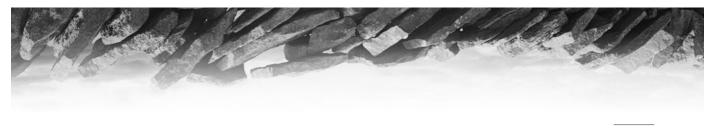

Appendix A Answers to Self-Check Problems

# Chapter I

- 1. Computers use binary numbers because it's easier to build electronic devices reliably if they only have to distinguish between two electric states.
- **2.** (a) 6 = 110
  - (b) 44 = 101100
  - (c) 72 = 1001000
  - (d) 131 = 10000011
- **3.** (a) 100 = 4
  - (b) 1011 = 11
  - (c) 101010 = 42
  - (d) 1001110 = 78
- 4. 1. Make the cookie batter.
  - Mix the dry ingredients.
  - Cream the butter and sugar.
  - Beat in the eggs.
  - Stir in the dry ingredients.
  - 2. Bake the cookies.
    - Set the oven for the appropriate temperature.
    - Set the timer.
    - Place the cookies in the oven.
    - Allow the cookies to bake.
  - 3. Add frosting and sprinkles.
    - Mix the ingredients for the frosting.
    - Spread frosting and sprinkles onto the cookies.
- **5.** MyProgram.java is a source code file typed by the programmer, and MyProgram.class is a compiled executable class file that is run by the computer.
- The legal identifiers shown are println, AnnualSalary, ABC, sum\_of\_data, \_average, and B4.

## 7. "Quotes"

```
Slashes \//
How '"confounding' "\" it is!
```

### Appendix A Answers to Self-Check Problems

```
8. name
           age
                   height
                   5'9"
  Archie 17
  Betty
                   5'6"
           17
   Jughead 16
                   6'
9. Shaq is 7'1
   The string "" is an empty message.
   \ . . . .
10. a
           b
                    С
   \setminus \setminus
   .. .. ..
   С:
   in
           he downward spiral
11. Dear "DoubleSlash" magazine,
           Your publication confuses me. Is it
   a \ slash or a //// slash?
   Sincerely,
   Susan "Suzy" Smith
12. System.out.println("\"Several slashes are sometimes seen, \"");
   System.out.println("said Sally. \"I've said so.\" See?");
   System.out.println("\\ / \\\\ // \\\\\ //");
13. System.out.println("This is a test of your");
   System.out.println("knowledge of \"guotes\" used");
   System.out.println("in 'string literals.'");
   System.out.println();
   System.out.println("You're bound to \"get it right\"");
   System.out.println("if you read the section on");
   System.out.println("''quotes.''");
14. System.out.println("/ \\ // \\\\ /// \\\\\");
15.System.out.println("Twas brillig and the ");
   System.out.println(" slithy toves did gyre and");
   System.out.println("gimble");
   System.out.println();
   System.out.println("in the wabe.");
16. • The keyword class is missing on line 1.
  • A semicolon is missing on line 3.
  • The word Println should not be capitalized on line 4.
```

- 17. The keyword void is missing on line 2.
  - The word string should be capitalized on line 2.
  - A closing " mark is missing on line 4.
  - A closing } brace is missing on line 5.

### **18.** • A { brace is missing on line 1.

- The word args is missing on line 2.
- The comment on lines 8–10 accidentally comments out lines 9–10 of the program. Using // comments would fix the problem.
- A closing ) is missing on line 11.

```
19. This is message1.
This is message2.
This is message1.
Done with message2.
Done with main.
```

- 20. Inside first method Inside third method Inside first method Inside second method Inside first method Inside first method Inside first method Inside third method Inside first method Inside second method Inside first method
- 21. Inside first method Inside first method Inside second method Inside first method Inside third method Inside first method Inside first method Inside first method Inside first method Inside first method Inside third method
- 22. Inside second method Inside first method Inside first method Inside second method Inside first method

```
Inside third method
   Inside first method
   Inside second method
   Inside first method
23. I am method 1.
   I am method 1.
   I am method 2.
   I am method 3.
   I am method 1.
   I am method 1.
   I am method 2.
   I am method 1.
   I am method 2.
   I am method 3.
   I am method 1.
24. I am method 1.
   I am method 1.
   I am method 1.
   I am method 2.
   I am method 3.
   I am method 1.
   I am method 2.
   I am method 1.
   I am method 1.
   I am method 2.
   I am method 3.
25. I am method 1.
   I am method 2.
   I am method 1.
   I am method 1.
   I am method 2.
   I am method 3.
   I am method 1.
   I am method 1.
   I am method 2.
```

- **26.** On line 1, the class name should be LotsOfErrors (no space).
  - On line 2, the word void should appear after static.
  - On line 2, String should be String[].
  - On line 3, System.println should be System.out.println.
  - On line 3, Hello, world!) should be "Hello, world!").
  - On line 4, there should be a semicolon after message().
  - On line 7, there should be a () after message.

- On line 8, System.out println should be System.out.println.
- On line 8, cannot "; should be cannot ").
- On line 9, the phrase "errors" cannot appear inside a String. 'errors' would work.
- On line 11, there should be a closing } brace.
- 27. (a) Syntax error: The program would not compile because its class name (Demonstration) would not match its file name (Example.java).
  - (b) Different program output: The program would not run because Java would be unable to find the main method.
  - (c) Different program output: There would now be a blank line between the two printed messages.
  - (d) Syntax error: The program would not compile because the main method would be calling a method (displayRule) that no longer existed.
  - (e) No effect: The program would still compile successfully and produce the same output.
  - (f) Different program output: The output would now have no line break between "The first rule" and "of Java Club is," in its output.

```
28. // This program displays a message about formatting programs.
    public class GiveAdvice {
        public static void main(String[] args) {
```

```
System.out.println("Programs can be easy or");
System.out.println("difficult to read, depending");
System.out.println("upon their format.");
System.out.println();
System.out.println("Everyone, including yourself,");
```

```
System.out.println("will be happier if you choose");
System.out.println("to format your programs.");
```

}

```
}
```

```
29. \ensuremath{\,{\sc \ }} This program shows messages about formatting.
```

```
public class Messy {
```

```
public static void main(String[] args) {
```

```
message();
System.out.println();
```

```
message();
```

}

```
public static void message() {
    System.out.println("I really wish that");
    System.out.println("I had formatted my source");
    System.out.println("code correctly!");
}
```

}

| (b) 11 (l) 5<br>(c) 6 (m) 2<br>(d) 4 (n) 18<br>(e) 33 (o) 3<br>(f) $-16$ (p) 4<br>(g) 6.4 (q) 4<br>(h) 6 (r) 15<br>(i) 30 (s) 8<br>(j) 1 (t) 1<br>5. (a) 9.0 (j) 3.0<br>(b) 9.6 (k) 5.0<br>(c) 2.2 (l) 6.4<br>(d) 6.0 (m) 37.0<br>(e) 6.0 (n) 8.5<br>(f) 8.0 (o) 9.6<br>(g) 1.25 (p) 4.0<br>(h) 3.0 (q) 4.8<br>(i) 3.0<br>5. (a) 11<br>(b) "2 + 234"<br>(c) "2 2 + 3 4"<br>(d) "7 2 + 2"<br>(e) "2 + 2 7"<br>(f) "(2 + 2) 7"<br>(g) "hello 34 8"<br>(h) "2(int) 2.042"<br>(i) "14.73"<br>(j) "007"<br>(k) "28 - 2611"<br>(l) "7(1 + 1)46"<br>(m) "123430717"                                                                                              | hapter 2              |               |           |    |
|----------------------------------------------------------------------------------------------------|-----------------------|---------------|-----------|----|
| <pre>(b) 11 (l) 5<br/>(c) 6 (m)2<br/>(d) 4 (n) 18<br/>(e) 33 (o) 3<br/>(f) -16 (p) 4<br/>(g) 6.4 (q) 4<br/>(h) 6 (r) 15<br/>(i) 30 (s) 8<br/>(j) 1 (t) 1<br/>3. (a) 9.0 (j) 3.0<br/>(b) 9.6 (k) 5.0<br/>(c) 2.2 (l) 6.4<br/>(d) 6.0 (m) 37.0<br/>(e) 6.0 (n) 8.5<br/>(f) 8.0 (o) 9.6<br/>(g) 1.25 (p) 4.0<br/>(h) 3.0 (q) 4.8<br/>(i) 3.0<br/>4. (a) 11<br/>(b) "2 + 234"<br/>(c) "2 + 2 3 4"<br/>(d) "7 2 + 2"<br/>(e) "2 + 2 7"<br/>(f) "(2 + 2) 7"<br/>(g) "hello 34 8"<br/>(h) "2(int) 2.042"<br/>(i) "14.73"<br/>(j) "007"<br/>(k) "28 - 2611"<br/>(l) "7(1 + 1) 46"<br/>(m) "123430717"<br/>5. int age;<br/>String gender;<br/>double height;</pre> | .22, -1, and -6875309 | are legal int | literals. | s. |
| <pre>(c) 6 (m)2<br/>(d) 4 (n) 18<br/>(e) 33 (o) 3<br/>(f) -16 (p) 4<br/>(g) 6.4 (q) 4<br/>(h) 6 (r) 15<br/>(i) 30 (s) 8<br/>(j) 1 (t) 1<br/>3. (a) 9.0 (j) 3.0<br/>(b) 9.6 (k) 5.0<br/>(c) 2.2 (l) 6.4<br/>(d) 6.0 (m) 37.0<br/>(e) 6.0 (n) 8.5<br/>(f) 8.0 (o) 9.6<br/>(g) 1.25 (p) 4.0<br/>(h) 3.0 (q) 4.8<br/>(i) 3.0<br/>4. (a) 11<br/>(b) "2 + 234"<br/>(c) "2 + 2 34"<br/>(d) "7 2 + 2"<br/>(e) "2 + 2 7"<br/>(f) "(2 + 2) 7"<br/>(g) "hello 34 8"<br/>(h) "2(int) 2.042"<br/>(i) "14.73"<br/>(j) "007"<br/>(k) "28 - 2611"<br/>(l) "7(1 + 1)46"<br/>(m)"123430717"<br/>5. int age;<br/>String gender;<br/>double height;</pre>                     | . (a) 8               | (k) 7         |           |    |
| <pre>(d) 4 (n) 18<br/>(e) 33 (o) 3<br/>(f) -16 (p) 4<br/>(g) 6.4 (q) 4<br/>(h) 6 (r) 15<br/>(i) 30 (s) 8<br/>(j) 1 (t) 1<br/>3. (a) 9.0 (j) 3.0<br/>(b) 9.6 (k) 5.0<br/>(c) 2.2 (l) 6.4<br/>(d) 6.0 (m) 37.0<br/>(e) 6.0 (n) 8.5<br/>(f) 8.0 (o) 9.6<br/>(g) 1.25 (p) 4.0<br/>(h) 3.0 (q) 4.8<br/>(i) 3.0<br/>4. (a) 11<br/>(b) "2 + 234"<br/>(c) "2 2 + 3 4"<br/>(d) "7 2 + 2"<br/>(e) "2 + 2 7"<br/>(f) "(2 + 2) 7"<br/>(g) "hello 34 8"<br/>(h) "2(int) 2.042"<br/>(i) "14.73"<br/>(j) "007"<br/>(k) "28 - 2611"<br/>(l) "7(1 + 1)46"<br/>(m)"123430717"<br/>5. int age;<br/>String gender;<br/>double height;</pre>                                   | (b) 11                | (1) 5         |           |    |
| <pre>(e) 33 (0) 3<br/>(f) -16 (p) 4<br/>(g) 6.4 (q) 4<br/>(h) 6 (r) 15<br/>(i) 30 (s) 8<br/>(j) 1 (t) 1<br/>3. (a) 9.0 (j) 3.0<br/>(b) 9.6 (k) 5.0<br/>(c) 2.2 (l) 6.4<br/>(d) 6.0 (m) 37.0<br/>(e) 6.0 (n) 8.5<br/>(f) 8.0 (o) 9.6<br/>(g) 1.25 (p) 4.0<br/>(h) 3.0 (q) 4.8<br/>(i) 3.0<br/>4. (a) 11<br/>(b) "2 + 234"<br/>(c) "2 2 + 3 4"<br/>(d) "7 2 + 2"<br/>(e) "2 + 2 7"<br/>(f) "(2 + 2) 7"<br/>(g) "hello 34 8"<br/>(h) "2(int) 2.042"<br/>(i) "14.73"<br/>(j) "007"<br/>(k) "28 - 2611"<br/>(l) "7(1 + 1)46"<br/>(m)"123430717"<br/>5. int age;<br/>String gender;<br/>double height;</pre>                                                    | (c) 6                 | (m) 2         |           |    |
| <pre>(f) -16 (p) 4<br/>(g) 6.4 (q) 4<br/>(h) 6 (r) 15<br/>(i) 30 (s) 8<br/>(j) 1 (t) 1<br/>3. (a) 9.0 (j) 3.0<br/>(b) 9.6 (k) 5.0<br/>(c) 2.2 (l) 6.4<br/>(d) 6.0 (m) 37.0<br/>(e) 6.0 (n) 8.5<br/>(f) 8.0 (o) 9.6<br/>(g) 1.25 (p) 4.0<br/>(h) 3.0 (q) 4.8<br/>(i) 3.0<br/>4. (a) 11<br/>(b) "2 + 234"<br/>(c) "2 2 + 3 4"<br/>(d) "7 2 + 2"<br/>(e) "2 + 2 7"<br/>(f) "(2 + 2) 7"<br/>(g) "hello 34 8"<br/>(h) "2(int) 2.042"<br/>(i) "14.73"<br/>(j) "007"<br/>(k) "28 - 2611"<br/>(l) "7(1 + 1)46"<br/>(m) "123430717"<br/>5. int age;<br/>String gender;<br/>double height;</pre>                                                                    |                       |               |           |    |
| <pre>(g) 6.4 (q) 4<br/>(h) 6 (r) 15<br/>(i) 30 (s) 8<br/>(j) 1 (t) 1<br/>3. (a) 9.0 (j) 3.0<br/>(b) 9.6 (k) 5.0<br/>(c) 2.2 (l) 6.4<br/>(d) 6.0 (m) 37.0<br/>(e) 6.0 (n) 8.5<br/>(f) 8.0 (o) 9.6<br/>(g) 1.25 (p) 4.0<br/>(h) 3.0 (q) 4.8<br/>(i) 3.0<br/>4. (a) 11<br/>(b) "2 + 234"<br/>(c) "2 + 2 34"<br/>(d) "7 2 + 2"<br/>(e) "2 + 2 7"<br/>(f) "(2 + 2) 7"<br/>(g) "hello 34 8"<br/>(h) "2(int) 2.042"<br/>(i) "14.73"<br/>(j) "007"<br/>(k) "28 - 2611"<br/>(l) "7(1 + 1)46"<br/>(m) "123430717"<br/>5. int age;<br/>String gender;<br/>double height;</pre>                                                                                       |                       |               |           |    |
| <pre>(h) 6 (r) 15<br/>(i) 30 (s) 8<br/>(j) 1 (t) 1<br/>3. (a) 9.0 (j) 3.0<br/>(b) 9.6 (k) 5.0<br/>(c) 2.2 (l) 6.4<br/>(d) 6.0 (m) 37.0<br/>(e) 6.0 (n) 8.5<br/>(f) 8.0 (o) 9.6<br/>(g) 1.25 (p) 4.0<br/>(h) 3.0 (q) 4.8<br/>(i) 3.0<br/>4. (a) 11<br/>(b) "2 + 234"<br/>(c) "2 + 2 34"<br/>(d) "7 2 + 2"<br/>(e) "2 + 2 7"<br/>(f) "(2 + 2) 7"<br/>(g) "hello 34 8"<br/>(h) "2(int) 2.042"<br/>(i) "14.73"<br/>(j) "007"<br/>(k) "28 - 2611"<br/>(l) "7(1 + 1)46"<br/>(m) "123430717"<br/>5. int age;<br/>String gender;<br/>double height;</pre>                                                                                                    |                       |               |           |    |
| <pre>(i) 30 (s) 8<br/>(j) 1 (t) 1<br/>3. (a) 9.0 (j) 3.0<br/>(b) 9.6 (k) 5.0<br/>(c) 2.2 (l) 6.4<br/>(d) 6.0 (m) 37.0<br/>(e) 6.0 (n) 8.5<br/>(f) 8.0 (o) 9.6<br/>(g) 1.25 (p) 4.0<br/>(h) 3.0 (q) 4.8<br/>(i) 3.0<br/>4. (a) 11<br/>(b) "2 + 234"<br/>(c) "2 + 2 34"<br/>(d) "7 2 + 2"<br/>(e) "2 + 2 7"<br/>(f) "(2 + 2) 7"<br/>(g) "hello 34 8"<br/>(h) "2(int) 2.042"<br/>(i) "14.73"<br/>(j) "007"<br/>(k) "28 - 2611"<br/>(l) "7(1 + 1)46"<br/>(m) "123430717"<br/>5. int age;<br/>String gender;<br/>double height;</pre>                                                                                                    |                       |               |           |    |
| <pre>(j) 1 (t) 1<br/>3. (a) 9.0 (j) 3.0<br/>(b) 9.6 (k) 5.0<br/>(c) 2.2 (l) 6.4<br/>(d) 6.0 (m) 37.0<br/>(e) 6.0 (n) 8.5<br/>(f) 8.0 (o) 9.6<br/>(g) 1.25 (p) 4.0<br/>(h) 3.0 (q) 4.8<br/>(i) 3.0<br/>4. (a) 11<br/>(b) "2 + 234"<br/>(c) "2 2 + 3 4"<br/>(d) "7 2 + 2"<br/>(e) "2 + 2 7"<br/>(f) "(2 + 2) 7"<br/>(g) "hello 34 8"<br/>(h) "2(int) 2.042"<br/>(i) "14.73"<br/>(j) "007"<br/>(k) "28 - 2611"<br/>(l) "7(1 + 1)46"<br/>(m) "123430717"<br/>5. int age;<br/>String gender;<br/>double height;</pre>                                                                                                    |                       |               |           |    |
| <pre>3. (a) 9.0 (j) 3.0<br/>(b) 9.6 (k) 5.0<br/>(c) 2.2 (l) 6.4<br/>(d) 6.0 (m) 37.0<br/>(e) 6.0 (n) 8.5<br/>(f) 8.0 (o) 9.6<br/>(g) 1.25 (p) 4.0<br/>(h) 3.0 (q) 4.8<br/>(i) 3.0</pre> 4. (a) 11<br>(b) "2 + 234"<br>(c) "2 2 + 3 4"<br>(d) "7 2 + 2"<br>(e) "2 + 2 7"<br>(f) "(2 + 2) 7"<br>(g) "hello 34 8"<br>(h) "2(int) 2.042"<br>(i) "14.73"<br>(j) "007"<br>(k) "28 - 2611"<br>(l) "7(1 + 1)46"<br>(m) "123430717" 5. int age;<br>String gender;<br>double height;                                                                                                    |                       |               |           |    |
| <pre>(b) 9.6 (k) 5.0<br/>(c) 2.2 (l) 6.4<br/>(d) 6.0 (m) 37.0<br/>(e) 6.0 (n) 8.5<br/>(f) 8.0 (o) 9.6<br/>(g) 1.25 (p) 4.0<br/>(h) 3.0 (q) 4.8<br/>(i) 3.0<br/>4. (a) 11<br/>(b) "2 + 234"<br/>(c) "2 2 + 3 4"<br/>(d) "7 2 + 2"<br/>(e) "2 + 2 7"<br/>(f) "(2 + 2) 7"<br/>(g) "hello 34 8"<br/>(h) "2(int) 2.042"<br/>(i) "14.73"<br/>(j) "007"<br/>(k) "28 - 2611"<br/>(l) "7(1 + 1)46"<br/>(m) "123430717"<br/>5. int age;<br/>String gender;<br/>double height;</pre>                                                                                                    | (j) 1                 | (t) 1         |           |    |
| <pre>(c) 2.2 (l) 6.4<br/>(d) 6.0 (m) 37.0<br/>(e) 6.0 (n) 8.5<br/>(f) 8.0 (o) 9.6<br/>(g) 1.25 (p) 4.0<br/>(h) 3.0 (q) 4.8<br/>(i) 3.0<br/>4. (a) 11<br/>(b) "2 + 234"<br/>(c) "2 + 2 34"<br/>(d) "7 2 + 2"<br/>(e) "2 + 2 7"<br/>(f) "(2 + 2) 7"<br/>(g) "hello 34 8"<br/>(h) "2(int) 2.042"<br/>(i) "14.73"<br/>(j) "007"<br/>(k) "28 - 2611"<br/>(l) "7(1 + 1)46"<br/>(m) "123430717"<br/>5. int age;<br/>String gender;<br/>double height;</pre>                                                                                                    | . (a) 9.0             | (j) 3.0       |           |    |
| <pre>(d) 6.0 (m) 37.0<br/>(e) 6.0 (n) 8.5<br/>(f) 8.0 (o) 9.6<br/>(g) 1.25 (p) 4.0<br/>(h) 3.0 (q) 4.8<br/>(i) 3.0<br/>4. (a) 11<br/>(b) "2 + 234"<br/>(c) "2 2 + 3 4"<br/>(d) "7 2 + 2"<br/>(e) "2 + 2 7"<br/>(f) "(2 + 2) 7"<br/>(g) "hello 34 8"<br/>(h) "2(int) 2.042"<br/>(i) "14.73"<br/>(j) "007"<br/>(k) "28 - 2611"<br/>(l) "7(1 + 1)46"<br/>(m) "123430717"<br/>5. int age;<br/>String gender;<br/>double height;</pre>                                                                                                    | (b) 9.6               | (k) 5.0       |           |    |
| <pre>(e) 6.0 (n) 8.5<br/>(f) 8.0 (o) 9.6<br/>(g) 1.25 (p) 4.0<br/>(h) 3.0 (q) 4.8<br/>(i) 3.0<br/>4. (a) 11<br/>(b) "2 + 234"<br/>(c) "2 2 + 3 4"<br/>(d) "7 2 + 2"<br/>(e) "2 + 2 7"<br/>(f) "(2 + 2) 7"<br/>(g) "hello 34 8"<br/>(h) "2(int) 2.042"<br/>(i) "14.73"<br/>(j) "007"<br/>(k) "28 - 2611"<br/>(l) "7(1 + 1)46"<br/>(m) "123430717"<br/>5. int age;<br/>String gender;<br/>double height;</pre>                                                                                                    | (c) 2.2               | (l) 6.4       |           |    |
| <pre>(f) 8.0 (o) 9.6<br/>(g) 1.25 (p) 4.0<br/>(h) 3.0 (q) 4.8<br/>(i) 3.0<br/>4. (a) 11<br/>(b) "2 + 234"<br/>(c) "2 2 + 3 4"<br/>(d) "7 2 + 2"<br/>(e) "2 + 2 7"<br/>(f) "(2 + 2) 7"<br/>(g) "hello 34 8"<br/>(h) "2(int) 2.042"<br/>(i) "14.73"<br/>(j) "007"<br/>(k) "28 - 2611"<br/>(l) "7(1 + 1)46"<br/>(m) "123430717"<br/>5. int age;<br/>String gender;<br/>double height;</pre>                                                                                                    | (d) 6.0               | (m) 37.0      |           |    |
| <pre>(g) 1.25 (p) 4.0<br/>(h) 3.0 (q) 4.8<br/>(i) 3.0<br/>4. (a) 11<br/>(b) "2 + 234"<br/>(c) "2 2 + 3 4"<br/>(d) "7 2 + 2"<br/>(e) "2 + 2 7"<br/>(f) "(2 + 2) 7"<br/>(g) "hello 34 8"<br/>(h) "2(int) 2.042"<br/>(i) "14.73"<br/>(j) "007"<br/>(k) "28 - 2611"<br/>(l) "7(1 + 1)46"<br/>(m) "123430717"<br/>5. int age;<br/>String gender;<br/>double height;</pre>                                                                                                    | (e) 6.0               | (n) 8.5       |           |    |
| <pre>(h) 3.0 (q) 4.8<br/>(i) 3.0<br/>4. (a) 11<br/>(b) "2 + 234"<br/>(c) "2 2 + 3 4"<br/>(d) "7 2 + 2"<br/>(e) "2 + 2 7"<br/>(f) "(2 + 2) 7"<br/>(g) "hello 34 8"<br/>(h) "2(int) 2.042"<br/>(i) "14.73"<br/>(j) "007"<br/>(k) "28 - 2611"<br/>(l) "7(1 + 1)46"<br/>(m) "123430717"<br/>5. int age;<br/>String gender;<br/>double height;</pre>                                                                                                    | (f) 8.0               | (o) 9.6       |           |    |
| <pre>(i) 3.0 4. (a) 11   (b) "2 + 234"   (c) "2 2 + 3 4"   (d) "7 2 + 2"   (e) "2 + 2 7"   (f) "(2 + 2) 7"   (g) "hello 34 8"   (h) "2(int) 2.042"   (i) "14.73"   (j) "007"   (k) "28 - 2611"   (l) "7(1 + 1)46"   (m) "123430717" 5. int age; String gender; double height;</pre>                                                                                                    | (g) 1.25              | (p) 4.0       |           |    |
| <pre>4. (a) 11    (b) "2 + 234"    (c) "2 2 + 3 4"    (d) "7 2 + 2"    (e) "2 + 2 7"    (f) "(2 + 2) 7"    (g) "hello 34 8"    (h) "2(int) 2.042"    (i) "14.73"    (j) "007"    (k) "28 - 2611"    (l) "7(1 + 1)46"    (m) "123430717" 5. int age; String gender; double height;</pre>                                                                                                    |                       | (q) 4.8       |           |    |
| <pre>(b) "2 + 234"<br/>(c) "2 2 + 3 4"<br/>(d) "7 2 + 2"<br/>(e) "2 + 2 7"<br/>(f) "(2 + 2) 7"<br/>(g) "hello 34 8"<br/>(h) "2(int) 2.042"<br/>(i) "14.73"<br/>(j) "007"<br/>(k) "28 - 2611"<br/>(l) "7(1 + 1)46"<br/>(m) "123430717"<br/>5. int age;<br/>String gender;<br/>double height;</pre>                                                                                                    | (i) 3.0               |               |           |    |
| <pre>(b) "2 + 234"<br/>(c) "2 2 + 3 4"<br/>(d) "7 2 + 2"<br/>(e) "2 + 2 7"<br/>(f) "(2 + 2) 7"<br/>(g) "hello 34 8"<br/>(h) "2(int) 2.042"<br/>(i) "14.73"<br/>(j) "007"<br/>(k) "28 - 2611"<br/>(l) "7(1 + 1)46"<br/>(m) "123430717"<br/>5. int age;<br/>String gender;<br/>double height;</pre>                                                                                                    | . (a) 11              |               |           |    |
| <pre>(c) "2 2 + 3 4"<br/>(d) "7 2 + 2"<br/>(e) "2 + 2 7"<br/>(f) "(2 + 2) 7"<br/>(g) "hello 34 8"<br/>(h) "2(int) 2.042"<br/>(i) "14.73"<br/>(j) "007"<br/>(k) "28 - 2611"<br/>(l) "7(1 + 1)46"<br/>(m) "123430717"</pre> 5. int age;<br>String gender;<br>double height;                                                                                                    |                       |               |           |    |
| <pre>(d) "7 2 + 2"<br/>(e) "2 + 2 7"<br/>(f) "(2 + 2) 7"<br/>(g) "hello 34 8"<br/>(h) "2(int) 2.042"<br/>(i) "14.73"<br/>(j) "007"<br/>(k) "28 - 2611"<br/>(l) "7(1 + 1)46"<br/>(m)"123430717"<br/>5. int age;<br/>String gender;<br/>double height;</pre>                                                                                                    |                       |               |           |    |
| <pre>(e) "2 + 2 7" (f) "(2 + 2) 7" (g) "hello 34 8" (h) "2(int) 2.042" (i) "14.73" (j) "007" (k) "28 - 2611" (l) "7(1 + 1)46" (m) "123430717" 5. int age; String gender; double height;</pre>                                                                                                    |                       |               |           |    |
| <pre>(g) "hello 34 8"<br/>(h) "2(int) 2.042"<br/>(i) "14.73"<br/>(j) "007"<br/>(k) "28 - 2611"<br/>(l) "7(1 + 1)46"<br/>(m)"123430717"<br/>5. int age;<br/>String gender;<br/>double height;</pre>                                                                                                    | (e) "2 + 2 7"         |               |           |    |
| <pre>(h) "2(int) 2.042"<br/>(i) "14.73"<br/>(j) "007"<br/>(k) "28 - 2611"<br/>(l) "7(1 + 1)46"<br/>(m)"123430717"<br/>5. int age;<br/>String gender;<br/>double height;</pre>                                                                                                    | (f) "(2 + 2) 7"       |               |           |    |
| <pre>(i) "14.73" (j) "007" (k) "28 - 2611" (l) "7(1 + 1)46" (m) "123430717" 5. int age; String gender; double height;</pre>                                                                                                    | (g) "hello 34 8"      |               |           |    |
| <pre>(j) "007" (k) "28 - 2611" (l) "7(1 + 1)46" (m)"123430717" 5. int age; String gender; double height;</pre>                                                                                                    | (h) "2(int) 2.042"    |               |           |    |
| <pre>(k) "28 - 2611" (l) "7(1 + 1)46" (m)"123430717" 5. int age; String gender; double height;</pre>                                                                                                    | (i) "14.73"           |               |           |    |
| <pre>(l) "7(1 + 1)46"<br/>(m)"123430717"<br/>5. int age;<br/>String gender;<br/>double height;</pre>                                                                                                    | (j) "007"             |               |           |    |
| <pre>(m)"123430717" 5. int age; String gender; double height;</pre>                                                                                                    | (k) "28 - 2611"       |               |           |    |
| <pre>5. int age;<br/>String gender;<br/>double height;</pre>                                                                                                    | (l) "7(1 + 1)46"      |               |           |    |
| String gender;<br>double height;                                                                                                    | (m)"123430717"        |               |           |    |
| String gender;<br>double height;                                                                                                    | .int age;             |               |           |    |
| double height;                                                                                                    |                       |               |           |    |
|                                                                                                    |                       |               |           |    |
|                                                                                                    |                       |               |           |    |
| 6. String year;                                                                                                    | .String year;         |               |           |    |
| int numberOfCourses;                                                                                                    |                       |               |           |    |
| double gpa;                                                                                                    |                       |               |           |    |

```
7. Last digit: number % 10
```

- 8. Second-to-last digit: (number % 100) / 10 or (number / 10) % 10 Third-to-last digit: (number % 1000) / 100 or (number / 100) % 10
- 9.first: 19 second: 8

The code swaps the values of the variables first and second.

```
10. int first = 8, second = 19;
   first += second;
   second = first - second;
   first -= second;
11.a: 6
  b: 9
   c: 16
12.46
   36
   23
   13
13. double y = 34.2 + x * (-4.6 + x * (19.3 + x * (-9.1 + x * 12.3)));
14. (a) 2 * count
   (b) 15 * count - 11
   (c) -10 * count + 40
   (d) 4 * count - 11
   (e) -3 * \text{count} + 100
15. for (int i = 1; i <= 6; i++) {
       // your code here
       System.out.println(18 * i - 22);
   }
16. 4
   2
17.24 1
   22 2
   19 3
   15 4
   10 5
```

```
18. +----+
   \
       1
   /
        \
   \
        1
   /
       \backslash
   \
        /
   /
        ١
   +---+
19. How many lines
  How many lines
  How many lines
  are printed?
20. T-minus 5, 4, 3, 2, 1, Blastoff!
21.12345678910
  2 4 6 8 10 12 14 16 18 20
  3 6 9 12 15 18 21 24 27 30
  4 8 12 16 20 24 28 32 36 40
  5 10 15 20 25 30 35 40 45 50
22.
           *
          ***
          *****
         ******
        *******
       *******
      *****
     *****
    ****
   *****
23. ****!****!
  ****!****!****!
24. **********
  ******
25. *!*!*!*!
  *!*!*!*!
  *!*!*!*!
  *!*!*!*!
  *!*!*!*!
  *!*!*!*!
```

26. The loop prints every third number, not every odd number. The statement count= count + 2 on line 8 should be moved into the loop header instead of count++.

- On line 12, the variable count is no longer defined (its scope is limited to the for loop). It should be declared before the loop begins rather than inside the loop's header.
- On line 12, too large a value is printed for the final odd number; count should be printed, not count + 2.
- On line 20, it is illegal to try to assign a new value to a constant such as MAX\_ODD. One way to fix this would be to write two methods: one to print the odds up to 21 and a second to print the odds up to 11. (Admittedly, this solution is redundant. A better solution to this kind of problem involves parameter passing, which will be demonstrated in later chapters.)
- The last print statement in main should be a println statement.

```
27. The result is: 55
28. (a) 2 * line + (2 * SIZE)
   (b) 4 * line + (3 * SIZE)
   (c) -line + (2 * SIZE + 3)
29. line
           ١
                 1
                       1
   1
           0
                 22
                       0
   2
           2
                 18
                       2
   3
           4
                 14
                       4
   4
           6
                 10
                       6
   5
           8
                 6
                       8
   6
           10
                 2
                       10
   2 * line - 2
   • expression for !:
                              -4 * line + 26
30. Line
           \
                  1
                       1
   1
           0
                  14
                       0
   2
           2
                  10
                       2
   3
           4
                  6
                       4
   4
           6
                  2
                       6
   • expression for \  \   and /:
                               2 * line - 2
   • expression for 1:
                              -4 * line + 18
   • generalized for constant:
                              -4 * line + (4 * SIZE + 2)
```

# **Chapter 3**

```
1. 1 3 5
    1 3 5 7 9 11 13 15
    1 3 5 7 9 11 13 15 17 19 21 23 25
2. 1 2 3 4 5
    1 2 3 4 5 6 7
    1 2 3 4
    number = 8
```

```
3. three times two = 6
  1 \text{ times three} = 28
  1 \text{ times } 1 = 42
  three times 1 = 2
  1 \text{ times eight} = 20
4. whom and who like it
  it and him like whom
  whom and him like him
  stu and boo like who
  her and him like who
5. touch your eye to your head
  touch your head to your eye
  touch your shoulders to your elbow
  touch your eyes and ears to your eyes and ears
  touch your toes to your Toes
  touch your shoulders to your knees toes
6. say coke not pepsi or pop
  say soda not soda or pepsi
  say pepsi not koolaid or pop
  say say not pepsi or pepsi
7. public static void printStrings(String s, int n) {
      for (int i = 1; i \le n; i++) {
          System.out.print(s + " ");
      }
      System.out.println();
  }
```

- 8. System.out.println is an overloaded method.
- 9. The program changes the value of its tempe parameter, but this doesn't affect the variable tempe in main. The (incorrect) output is:

Body temp in C is: 0.0

```
10. (a) 1.6 (b) 2
```

- (c) 36.0 (d) 64.0
- (e) 10.0
- (f) 116.0
- (g) 7
- (h) 5
- (i) -5
- (j) 8.0

```
(k) 11.0
   (l) 102.0
   (m)17.0
   (n) 20.0
   (0) 13.0
   (p) 14.0
11.3 0
   1 2 4
   4 3
   5 2 4
   8 1
   5 9 4
12. public static int min(int n1, int n2, int n3) {
       return Math.min(n1, Math.min(n2, n3));
   }
13. public static int countQuarters(int cents) {
       return cents % 100 / 25;
   }
14. (a) 6
   (b) 19
   (c) "q.e.d."
   (d) "ARCTURAN MEGADONKEY"
   (e) "E."
   (f) "egad"
   (g) 4
   (h) 1
   (i) 13
   (j) -1
   (k) "Arcturan Megadonkeys"
   (l) "b"
   (m)"Cyber"
   (n) "mega Corp"
15. quote.substring(5, 10).toUpperCase()
   quote.toLowerCase().substring(0, 4) + quote.substring(20, 26)
16. There are 10 tokens:
   • Hello
   • there.
   • 1+2
```

3and

• is

### Appendix A Answers to Self-Check Problems

- 1.5
- squared
- is
- 2.25!
- 17. (a) The code will run successfully and the variable money will store the value 34.5.
  - (b) The code will run successfully and the variable money will store the value 6.0.
  - (c) The code will crash with an exception.
  - (d) The code will crash with an exception.
  - (e) The code will crash with an exception.
  - (f) The code will run successfully and the variable money will store the value 600000.0.
  - (g) The code will crash with an exception.
  - (h) The code will run successfully and the variable money will store the value 645.0.

```
18. Scanner console = new Scanner(System.in);
   System.out.print("Type an integer: ");
   int number = console.nextInt();
```

```
System.out.println(number + " times 2 = " + (number * 2));
```

```
19. Scanner console = new Scanner(System.in);
```

```
System.out.print("What is your phrase? ");
String phrase = console.nextLine();
System.out.print("How many times should I repeat it? ");
```

```
int times = console.nextInt();
```

```
for (int i = 1; i <= times; i++) {
    System.out.println(phrase);
}</pre>
```

# Supplement 3G

- 1. On the second line, the call to drawLine should be made on the Graphics object in the panel, not on the DrawingPanel itself.
  - On the second line, the order of the parameters is incorrect. The following is the corrected code:

```
DrawingPanel panel = new DrawingPanel(200, 200);
Graphics g = panel.getGraphics();
g.drawLine(50, 86, 20, 35);
```

**2.** The black rectangle is being drawn second, so it's covering up the white inner circle. The following code fixes the problem:

```
DrawingPanel panel = new DrawingPanel(200, 100);
Graphics g = panel.getGraphics();
g.setColor(Color.BLACK);
```

g.fillRect(10, 10, 50, 50); g.setColor(Color.WHITE); g.fillOval(10, 10, 50, 50);

3. The problem is that the parameters for the drawRect and drawLine methods have different meanings. In drawRect, the parameters are (x, y, width, height); in drawLine, they are (x1, y1, x2, y2). To fix the problem, the third and fourth parameters passed to drawRect should be changed to 40 and 20 so that the rectangle's bottom-left corner will be at (50, 40). The following code fixes the problem:

```
DrawingPanel panel = new DrawingPanel(200, 100);
Graphics g = panel.getGraphics();
g.drawRect(10, 20, 40, 20);
g.drawLine(10, 20, 50, 40);
```

**4.** The Draw7 program draws a series of progressively smaller black circles, each with its right and bottom edges touching the right and bottom corners of the window. Its output looks like this:

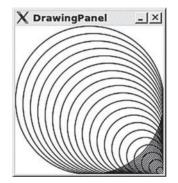

# **Chapter 4**

```
1. (a) z % 2 != 0
   (b) z <= Math.sqrt(y)
   (c) y > 0
   (d) x % 2 != y % 2
   (e) y % z == 0
   (f) z != 0
   (g) Math.abs(y) > Math.abs(z)
   (h) (x >= 0) == (z < 0)
   (i) y % 10 == y
   (j) z >= 0
   (k) x % 2 == 0
   (l) Math.abs(x - y) < Math.abs(z - y)</pre>
```

```
2.(a) true
  (b) false
  (c) true
  (d) false
  (e) true
  (f) false
  (g) false
  (h) true
  (i) true
3. (a) 13 21
  (b) 5 6
  (c) 6 5
  (d) 7 11
4. (a) 10 6
  (b) 9 9
  (c) 3 4
  (d) 29 30
5. Scanner console = new Scanner(System.in);
  System.out.print("Type a number: ");
  int number = console.nextInt();
  if (number % 2 == 0) {
      System.out.println("even");
  } else {
      System.out.println("odd");
  }
```

6. The code incorrectly prints that even numbers not divisible by 3 are odd, because the else statement matches the most closely nested if statement (number % 3 == 0), not the outer if statement.

The following change corrects the problem. Note the braces around the outer if statement:

```
if (number % 2 == 0) {
    if (number % 3 == 0) {
        System.out.println("Divisible by 6.");
    }
} else {
    System.out.println("Odd.");
}
```

### Appendix A Answers to Self-Check Problems

7. The code won't ever print "Mine, too!" because it mistakenly uses the == operator to compare two string objects. It should use the equals method to compare them:

```
if (name.equals("blue")) {...
8. int sum = 1000;
  Scanner console = new Scanner(System.in);
 System.out.print(
          "Is your money multiplied 1 or 2 times? ");
 int times = console.nextInt();
 System.out.print("And how much are you contributing? ");
 int donation = console.nextInt();
  sum += times * donation;
 total += donation;
 if (times == 1) {
      count1++;
 }
 else if (times == 2) {
      count2++;
 }
```

If the user could type any number, the code might need additional if statements to increment the proper count variable. If the user could type anything, even a non-integer, the code might need to use the hasNextInt method of the Scanner (seen in Chapter 5) to ensure that it has received valid input before it proceeds.

```
9. // Prompts for two people's money and reports
  // how many $20 bills the person would need.
  import java.util.*;
 public class Bills {
      public static void main(String[] args) {
          Scanner console = new Scanner(System.in);
          int numBills1 = getBills(console, "John");
          int numBills2 = getBills(console, "Jane");
          System.out.println("John needs " + numBills1 +
                             " bills");
          System.out.println("Jane needs " + numBills2 +
                             " bills");
      }
      public static int getBills(Scanner console,
                                     String name) {
          System.out.print("How much will " + name +
                           " be spending? ");
```

```
double amount = console.nextDouble();
           System.out.println();
           int numBills = (int) (amount/20.0);
           if (numBills * 20.0 < amount) {</pre>
               numBills++;
           }
           return numBills;
       }
  }
10. Scanner console = new Scanner(System.in);
   System.out.print("What color do you want? ");
  String choice = console.nextLine();
  if (choice.equalsIgnoreCase("r")) {
       System.out.println("You have chosen Red.");
   } else if (choice.equalsIgnoreCase("g")) {
       System.out.println("You have chosen Green.");
   } else if (choice.equalsIgnoreCase("b")) {
       System.out.println("You have chosen Blue.");
   } else {
       System.out.println("Unknown color: " + choice);
   }
11. Scanner console = new Scanner(System.in);
  System.out.print("Enter a card: ");
  String rank = console.next();
  String suit = console.next();
  if (rank.equals("2")) {
       rank = "Two";
   } else if (rank.equals("3")) {
       rank = "Three";
   } else if (rank.equals("4")) {
       rank = "Four";
   } else if (rank.equals("5")) {
       rank = "Five";
   } else if (rank.equals("6")) {
       rank = "Six";
   } else if (rank.equals("7")) {
       rank = "Seven";
   } else if (rank.equals("8")) {
       rank = "Eight";
   } else if (rank.equals("9")) {
       rank = "Nine";
   } else if (rank.equals("10")) {
       rank = "Ten";
```

```
} else if (rank.equals("J")) {
    rank = "Jack";
} else if (rank.equals("Q")) {
    rank = "Queen";
} else if (rank.equals("K")) {
    rank = "King";
} else { // rank.equals("A")
    rank = "Ace";
}
if (suit.equals("C")) {
    suit = "Clubs";
} else if (suit.equals("D")) {
    suit = "Diamonds";
} else if (suit.equals("H")) {
    suit = "Hearts";
} else { // suit.equals("S")
    suit = "Spades";
}
```

```
System.out.println(rank + " of " + suit);
```

**12.** The sum variable needs to be declared outside the for loop. The following code fixes the problem:

```
public static int sumTo(int n) {
    int sum = 0;
    for (int i = 1; i <= n; i++) {
        sum += i;
    }
    return sum;
}</pre>
```

**13.** The method will not compile. It should count the factors using a cumulative sum; it should not return inside the loop when it finds each factor. Instead, it should declare a counter outside the loop that is incremented as each factor is seen. The following code fixes the problem:

```
public static int countFactors(int n) {
    int count = 0;
    for (int i = 1; i <= n; i++) {
        if (n % i == 0) {
            count++;
        }
    }
    return count;
}</pre>
```

### Appendix A Answers to Self-Check Problems

```
14. Scanner console = new Scanner(System.in);
   System.out.print("How many numbers? ");
   int count = console.nextInt();
   int product = 1;
   for (int i = 1; i <= count; i++) {
      System.out.print("Next number --> ");
      int num = console.nextInt();
      product *= num;
   }
   System.out.println("Product = " + product);
```

- **15.** The expression equals 6.800000000001 because the limited precision of the double type led to a roundoff error.
- 16. The expression gpa \* 3 equals 9.6000000000001 because of a roundoff error. To fix this, test that the value is close to 9.6 rather than exactly equal to it:

```
double gpa = 3.2;
if (Math.abs(gpa * 3 - 9.6) < 0.1) {
    System.out.println("You earned enough credits.");
}
17.efg
nopqrs
qr
18.if (Character.isUpperCase(theString.charAt(0))) {
    ...
}
```

19. The toLowerCase method cannot be called on a char value, which is what the charAt method returns. A better solution would be to call the Character.toLowerCase method on the characters of the string:

```
int count = 0;
for (int i = 0; i < s.length(); i++) {
    if (Character.toLowerCase(s.charAt(i)) == 'e') {
        count++;
    }
}
```

Another solution would be to lowercase the entire string once before the loop:

```
s = s.toLowerCase();
int count = 0;
for (int i = 0; i < s.length(); i++) {</pre>
```

```
if (s.charAt(i) == 'e') {
           count++;
       }
   }
20. The following expression would produce the desired result:
   String name = "Marla Singer";
   int space = name.indexOf(" ");
   String lastName = name.substring(space + 1);
   String firstInitial = name.substring(0, 1);
   String lastNameFirstInitial = lastName + ", " +
                                  firstInitial + ".";
   System.out.println(lastNameFirstInitial);
   Alternatively, you could use this shorter version:
   String name = "Marla Singer";
   System.out.println(name.substring(name.indexOf(" ") + 1) +
       ", " + name.charAt(0) + ".");
21. // assuming that the String is stored in the variable str
   int count = 0;
   for (int i = 0; i < str.length(); i++) {
       if (Character.toLowerCase(str.charAt(i)) >= 'n') {
           count++;
       }
   }
   System.out.println(count + " letters come after n.");
22. public static void printTriangleType(int s1, int s2, int s3) {
       if (s1 == s2 && s2 == s3) {
           System.out.println("equilateral");
       } else if (s1 == s2 || s1 == s3 || s2 == s3) {
           System.out.println("isosceles");
       } else {
           System.out.println("scalene");
       }
```

}

Invalid values include negative numbers for a side's length and a number for any one side length that is greater than the sum of the other two side lengths, because this cannot be a valid triangle. The precondition of the printTriangleType method is that the side lengths must constitute a valid triangle.

23. The preconditions of this method are that the grade parameter's value is between 0 and 100.

### Appendix A Answers to Self-Check Problems

24. The code fails when n3 is the smallest of the three numbers; for example, when the parameters' values are (4, 7, 2), the code should return 4 but instead returns 2. The method could be correctly written as follows:

```
public static int medianOf3(int n1, int n2, int n3) {
       if (n1 < n2 && n1 < n3) {
           if (n2 < n3) {
                return n2;
           } else {
               return n3;
           }
       } else if (n2 < n1 && n2 < n3) {
           if (n1 < n3) {
               return n1;
           } else {
               return n3;
           3
       } else { // (n3 < n1 && n3 < n2)</pre>
           if (n1 < n2) {
               return n1;
           } else {
               return n2;
           }
       }
   }
   Alternatively, here is a shorter version:
   public static int medianOf3(int n1, int n2, int n3) {
       return Math.max(Math.max(Math.min(n1, n2),
                                  Math.min(n2, n3)),
                        Math.min(n1, n3));
   }
25. // Throws an exception if a, b, c are invalid
   public static void quadratic(int a, int b, int c) {
       double determinant = b * b - 4 * a * c;
       if (a == 0) {
           throw new IllegalArgumentException(
                "Invalid a value of 0");
       }
       if (determinant < 0) {</pre>
           throw new IllegalArgumentException(
                "Invalid determinant");
       }
       . . .
   }
```

Invalid values are when a = 0 (because it makes the denominator of the equation equal 0), or when  $b^2 - 4ac < 0$ , because then it has no real square root.

**26.** The code fails when more than one number is odd, because it uses else if rather than if. The tests should not be nested because they are not mutually exclusive; more than one number could be odd. The following code fixes the problem:

The following version without if statements also works:

```
1. (a) Executes body 10 times.
Output is

11 21 31 41 51 61 71 81 91

(b) Executes body 0 times.
No output.
(c) Loops infinitely.
Output is

250
250
250
...

(d) Executes body 3 times.
Output is

2 4 16
```

```
(e) Executes body 5 times.
     Output is
     bbbbbabbbbb
  (f) Executes body 7 times.
     Output is
     10
     5
     2
     1
     0
     0
     0
2.(a) int n = 1;
     while (n \le max) {
         System.out.println(n);
         n++;
     }
  (b) int total = 25;
     int number = 1;
     while (number <= (total / 2)) {</pre>
         total = total - number;
         System.out.println(total + " " + number);
         number++;
     }
  (c) int i = 1;
     while (i <= 2) {
         int j = 1;
         while (j <= 3) {
              int k = 1;
              while (k \le 4) {
                  System.out.print("*");
                  k++;
              }
              System.out.print("!");
              j++;
         }
         System.out.println();
         i++;
     }
  (d) int number = 4;
     int count = 1;
     while (count <= number) {</pre>
         System.out.println(number);
         number = number / 2;
```

```
count++;
     }
3. Method call
                          Output
  mystery(1);
                          1 0
                          4 2
  mystery(6);
  mystery(19);
                          16 4
                          32 5
  mystery(39);
                          64 6
  mystery(74);
4. Method call
                          Output
  mystery(19);
                           19 0
  mystery(42);
                          21 1
  mystery(48);
                          34
  mystery(40);
                          53
  mystery(64);
                          1 6
5. a: 0 through 99 inclusive
  b: 50 through 69 inclusive
  c: 0 through 69 inclusive
  d: -20 through 79 inclusive
  e: 0, 4, 8, 12, 16, 20, 24, 28, 32, or 36
6. Random rand = new Random();
  int num = rand.nextInt(11);
7. Random rand = new Random();
  int num = rand.nextInt(25) * 2 + 50;
8. (a) Executes body 10 times.
     Output is
     1 11 21 31 41 51 61 71 81 91
  (b) Loops infinitely.
     Output is
     count down: 10
     count down: 9
     . . .
  (c) Loops infinitely.
     Output is
     250
     250
     250
     . . .
  (d) Executes body 2 times.
     Output is
     100
     50
```

```
(e) Executes body 3 times.
      Output is
      2 4 16
  (f) Executes body 5 times.
      Output is
      bbbbbabbbbb
  (g) Executes body 7 times.
      Output is
      10
      5
      2
      1
      0
      0
      0
  (h) Executes body 3 times.
      Output is
      /\/\/\/\/\/\/\/
9. Scanner console = new Scanner(System.in);
   String response;
   do {
       System.out.println(
                "She sells seashells by the seashore.");
       System.out.print("Do you want to hear it again? ");
       response = console.nextLine();
   } while (response.equals("y"));
10. public static int zeroDigits(int number) {
       int count = 0;
       do {
           if (number % 10 == 0) {
               count++;
           }
           number = number / 10;
       } while (number > 0);
       return count;
   }
11. Scanner console = new Scanner(System.in);
   Random rand = new Random();
   int num;
  do {
       num = rand.nextInt(1000);
       System.out.println("Random number: " + num);
   } while (num < 900);</pre>
```

**12.** The code has a fencepost problem; it will print a dash after the last letter. The following code corrects the problem:

```
public static void printLetters(String text) {
       if (text.length() > 0)  {
           System.out.print(text.charAt(0));
           for (int i = 1; i < text.length(); i++) {</pre>
               System.out.print("-" + text.charAt(i));
           }
       }
       System.out.println(); // to end the line of output
   }
13. int SENTINEL = -1;
   System.out.print("Type a number (or " + SENTINEL + " to stop): ");
   Scanner console = new Scanner(System.in);
   int input = console.nextInt();
   int min = input;
   int max = input;
   while (input != SENTINEL) {
       if (input < min) {</pre>
           min = input;
       } else if (input > max) {
           max = input;
       }
       System.out.print("Type a number (or " + SENTINEL
                                         + " to stop): ");
       input = console.nextInt();
   }
   if (min != SENTINEL) {
       System.out.println("Maximum was " + max);
       System.out.println("Minimum was " + min);
   }
14. (a) true
   (b) true
   (c) false
   (d) true
   (e) true
   (f) false
  (g) false
  (h) true
   (i) true
   (j) true
   (k) true
   (l) false
```

```
15. public static boolean isVowel(char c) {
    c = Character.toLowerCase(c); // case-insensitive
    return c == 'a' || c == 'e' || c == 'i' ||
        c == 'o' || c == 'u';
    }
    An alternative version follows:
    public static boolean isVowel(char c) {
```

```
}
```

16. In this code the boolean flag isn't being used properly, because if the code finds a factor of the number, prime will be set to false, but on the next pass through the loop, if the next number isn't a factor, prime will be reset to true again. The following code fixes the problem:

```
public static boolean isPrime(int n) {
    boolean prime = true;
    for (int i = 2; i < n; i++) {
        if (n % i == 0) {
            prime = false;
        }
    }
    return prime;
}</pre>
```

String vowels = "aeiouAEIOU";
return vowels.indexOf(c) >= 0;

17. In this code the boolean flag isn't being used properly, because if the code finds the character, found will be set to true, but on the next pass through the loop, if the next character isn't ch, found will be reset to false again. The following code fixes the problem:

```
public static boolean contains(String str, char ch) {
    boolean found = false;
    for (int i = 0; i < str.length(); i++) {
        if (str.charAt(i) == ch) {
            found = true;
            }
        }
      return found;
    }
18. public static boolean startEndSame(String str) {
        return str.charAt(0) == str.charAt(str.length() - 1);
    }
</pre>
```

```
19. public static boolean hasPennies(int cents) {
    return cents % 5 != 0;
}
20 Method call Value returned
```

|                          | varae retarmed |
|--------------------------|----------------|
| <pre>mystery(3, 3)</pre> | 3              |
| mystery(5, 3)            | 1              |
| mystery(2, 6)            | 2              |
| mystery(12, 18)          | 6              |
| mystery(30, 75)          | 15             |

21. The code will get stuck in an infinite loop when the current date is the end of a leap year. On December 31 the days value will be 366, so code enters the if (isLeapYear) statement but does not enter the if (days > 366) statement. So the loop does not subtract any days and never terminates. The code can be fixed by adding a break statement to the loop (see Appendix D):

```
int days = getTotalDaysSince1980();
   year = 1980;
   while (days > 365) {
                                // subtract out years
       if (isLeapYear(year)) {
           if (days > 366) {
               days -= 366;
               year += 1;
           } else {
                                11
                               // new code here
               break;
                                11
           }
       } else {
           days -= 365;
           year += 1;
       }
   }
22. (a) !b
   (b) (x \le y) || (y \le z)
   (c) (x != y) \&\& (x > z)
   (d) (x % 2 == 0) || !b
   (e) (x / 2 != 13) && !b && (z * 3 != 96)
   (f) (z \ge x) || (z \le y \& \& x \le y)
```

**23.** The code should reprompt for a valid integer for the user's age and a valid real number for the user's GPA. If the user types a token of the wrong type, the line of input should be consumed and the user should be reprompted.

The following code implements the corrected behavior:

Scanner console = new Scanner(System.in);
System.out.print("Type your age: ");

```
while (!console.hasNextInt()) {
       console.nextLine(); // throw away offending token
       System.out.print("Type your age: ");
   }
  int age = console.nextInt();
  System.out.print("Type your GPA: ");
  while (!console.hasNextDouble()) {
       console.nextLine(); // throw away offending token
       System.out.print("Type your GPA: ");
  }
  double gpa = console.nextDouble();
24. (a) Type something for me! Jane
      Your name is Jane
  (b) Type something for me! 56
      Your IO is 56
  (c) Type something for me! 56.2
      Your name is 56.2
25. Scanner console = new Scanner(System.in);
  System.out.print("Type a number: ");
   if (console.hasNextInt()) {
       int value = console.nextInt();
       System.out.println("You typed the integer " +
                           value);
   } else if (console.hasNextDouble()) {
       double value = console.nextDouble();
       System.out.println(
               "You typed the real number " + value);
   }
26. String prompt = "Please enter a number: ";
  Scanner console = new Scanner(System.in);
  int num1 = getInt(console, prompt);
   int num2 = getInt(console, prompt);
   int num3 = getInt(console, prompt);
  double average = (num1 + num2 + num3) / 3.0;
  System.out.println("Average: " + average);
27.
                         y == 0
            y < x
                                      count > 0
  Point A: SOMETIMES
                         SOMETIMES
                                      NEVER
  Point B: ALWAYS
                         SOMETIMES
                                      SOMETIMES
  Point C: ALWAYS
                         ALWAYS
                                      ALWAYS
  Point D: SOMETIMES
                         SOMETIMES
                                      SOMETIMES
  Point E: NEVER
                         SOMETIMES
                                      SOMETIMES
```

| n > b     | a > 1                                                                                          | b > a                                                                                                    |
|-----------|------------------------------------------------------------------------------------------------|----------------------------------------------------------------------------------------------------|
| SOMETIMES | SOMETIMES                                                                                      | SOMETIMES                                                                                                    |
| ALWAYS    | SOMETIMES                                                                                      | SOMETIMES                                                                                                    |
| SOMETIMES | ALWAYS                                                                                         | ALWAYS                                                                                                    |
| SOMETIMES | ALWAYS                                                                                         | NEVER                                                                                                    |
| NEVER     | SOMETIMES                                                                                      | SOMETIMES                                                                                                    |
| next == 0 | prev == 0                                                                                      | next == prev                                                                                                    |
| SOMETIMES | ALWAYS                                                                                         | SOMETIMES                                                                                                    |
| NEVER     | SOMETIMES                                                                                      | SOMETIMES                                                                                                    |
| NEVER     | NEVER                                                                                          | ALWAYS                                                                                                    |
| SOMETIMES | NEVER                                                                                          | SOMETIMES                                                                                                    |
| ALWAYS    | SOMETIMES                                                                                      | SOMETIMES                                                                                                    |
|           | SOMETIMES<br>ALWAYS<br>SOMETIMES<br>SOMETIMES<br>NEVER<br>NEVER<br>NEVER<br>NEVER<br>SOMETIMES | SOMETIMESSOMETIMESALWAYSSOMETIMESSOMETIMESALWAYSSOMETIMESALWAYSNEVERSOMETIMESnext == 0prev == 0SOMETIMESALWAYSNEVERSOMETIMESNEVERSOMETIMESNEVERNEVERSOMETIMESNEVERSOMETIMESNEVER |

# Chapter 6

**1.** A file is a named collection of information stored on a computer. We can read a file with a Scanner using the following syntax:

```
Scanner input = new Scanner(new File("input.txt"));
```

2. The Scanner should read a new File with the name test.dat. The correct line of code is

Scanner input = new Scanner(new File("test.dat"));

- 3. Scanner input = new Scanner(new File("input.txt"));
- 4. There are 17 tokens in the input. The "string" tokens can be read with the next method. The "integer" tokens can be read with nextInt. The "real number" tokens can be read with nextDouble. The tokens are

| • Hello                        | (string)                       |
|--------------------------------|--------------------------------|
| <ul> <li>there, how</li> </ul> | (string)                       |
| • are                          | (string)                       |
| • you?                         | (string)                       |
| • I                            | (string)                       |
| • am                           | (string)                       |
| • "very                        | (string)                       |
| • well",                       | (string)                       |
| • thank                        | (string)                       |
| • you.                         | (string)                       |
| • 12                           | (integer, real number, string) |
| • 34                           | (integer, real number, string) |
| • 5.67                         | (real number, string)          |
| • (8                           | (string)                       |
| • +                            | (string)                       |

| ٠ | 9)   | (string) |
|---|------|----------|
| • | "10" | (string) |

**5.** The file name string should use / or \\ instead of \. The \ is used to create escape sequences, and \\ represents a literal backslash. The correct String is

Scanner input = new Scanner(new File("C:/temp/new files/test.dat"));

- 6. (a) "numbers.dat" OF "C:/Documents and Settings/amanda/ My Documents/numbers.dat".
  - (b) "data/homework6/input.dat" OF "C:/Documents and Settings/ amanda/My Documents/programs/data/homework6/input.dat".
  - (c) There is only one legal way to refer to this file: by its absolute path, "C:/Documents and Settings/amanda/My Documents/homework/ data.txt".
- 7. (a) "names.txt" or "/home/amanda/Documents/hw6/names.txt".
  - (b) "data/numbers.txt" or "/home/amanda/Documents/hw6/data/ numbers.txt".
  - (c) There is only one legal way to refer to this file: by its absolute path, "/home/amanda/download/saved.html".

```
8. input: 6.7
                    This file has
  input:
                 several input lines.
  input:
  input: 10 20
                      30 40
  input:
  input: test
  6 total
9. input: 6.7
  input: This
  input: file
  input: has
  input: several
  input: input
  input: lines.
  input: 10
  input: 20
  input: 30
  input: 40
  input: test
  12 total
```

- 10. Using hasNextInt and nextInt:
  - 0 total

```
• Using hasNextDouble and nextDouble:
     input: 6.7
     1 total
11. import java.io.*;
   import java.util.*;
   public class PrintMyself {
       public static void main(String[] args)
               throws FileNotFoundException {
           Scanner input = new Scanner(
                   new File("PrintMyself.java"));
           while (input.hasNextLine()) {
               System.out.println(input.nextLine());
           }
       }
   }
12. public static void printEntireFile()
           throws FileNotFoundException {
       Scanner console = new Scanner(System.in);
       System.out.print("Type a file name: ");
       String filename = console.nextLine();
       Scanner input = new Scanner(new File(filename));
       while (input.hasNextLine()) {
           System.out.println(input.nextLine());
       }
   }
13. // pre: no line in input is longer than width
   public static void printBox(Scanner input, int width) {
       printTopBottom(width);
       while (input.hasNextLine()) {
           String line = input.nextLine();
           System.out.print("| " + line);
           for (int i = line.length(); i < width; i++) {</pre>
               System.out.print(" ");
           }
           System.out.println(" |");
       }
       printTopBottom(width);
   public static void printTopBottom(int width) {
       System.out.print("+");
       for (int i = 0; i < width + 2; i++) {</pre>
```

```
System.out.print("-");
}
System.out.println("+");
```

}

14. A PrintStream object is used to write to an external file. It has methods such as println and print.

```
15. PrintStream out = new PrintStream(new File("message.txt"));
  out.println("Testing,");
  out.println("1, 2, 3.");
  out.println();
  out.println("This is my output file.");
16. public static String getFileName() {
       Scanner console = new Scanner(System.in);
       String filename;
       do {
           System.out.print("Type a file name: ");
           filename = console.nextLine();
       } while (!(new File(filename).exists()));
       return filename;
  }
17. // reprompts until file name is valid
  public static void printEntireFile2()
           throws FileNotFoundException {
       String filename = getFileName();
       Scanner input = new Scanner(new File(filename));
       while (input.hasNextLine()) {
           System.out.println(input.nextLine());
       }
  }
```

```
1. First element: numbers[0]
   Last element: numbers[9] or numbers[numbers.length - 1]
2. int[] data = new int[5];
   data[0] = 27;
   data[1] = 51;
   data[2] = 33;
   data[3] = -1;
   data[4] = 101;
```

```
3. int[] odds = new int[22];
for (int i = 0; i < 22; i++) {
    odds[i] = i * 2 - 5;
}
4. {0, 4, 11, 0, 44, 0, 0, 2}</pre>
```

5. The code to print the arrays and to compare them doesn't work properly. Arrays can't be printed directly by println, nor can they be compared directly using relational operators such as == . These operations can be done correctly by looping over the elements of each array and printing/comparing them one at a time.

```
6. int[] data = \{7, -1, 13, 24, 6\};
7. public static int max(int[] data) {
      int max = data[0];
      for (int i = 1; i < data.length; i++) {
          if (data[i] > max) {
              max = data[i];
          }
      }
      return max:
  }
8. public static double average(int[] a) {
      double mean = 0.0;
      for (int i = 0; i < a.length; i++) {
          mean += a[i];
      }
      return mean / a.length;
  }
```

# **9.** An array traversal is a sequential processing of each of an array's elements. Common tasks that use arrays include printing an array, comparing two arrays for equality, and searching an array for a given value.

```
10. for (int i = 0; i < data.length; i++) {
    System.out.println("element [" + i + "] is " + data[i]);
}
11. public static void printBackwards(int[] list) {
    if (list.length == 0) {
        System.out.println("[]");
    } else {
        System.out.print("[" + list[list.length - 1]);
        for (int i = list.length - 2; i >= 0; i--) {
            System.out.print(", " + list[i]);
        }
}
```

}

```
System.out.println("]");
}
```

12. To make these methods process arrays of Strings, you must change int[] to String[] and replace all other occurrences of the word int with String. You must also change any comparisons using == to comparisons using the equals method.

```
13. public static boolean allLess(int[] list1, int[] list2) {
    if (list1.length != list2.length) {
        return false;
    }
    for (int i = 0; i < list1.length; i++) {
        if (list1[i] >= list2[i]) {
            return false;
        }
    }
    return true;
}
```

**14.** The method to swap array elements works because, unlike integers, arrays are objects and use reference semantics. This means that changes to an array parameter's elements will be seen in the original array by the caller.

```
15.2 [0, 0, 1, 0]
   1 [0, 0, 1, 0]
   3 [0, 0, 1, 1]
   2 [0, 0, 1, 1]
16.2 [0, 1]
   1 [0, 1]
   1 [1, 2]
   0 [1, 2]
17. public static void swapPairs(int[] list) {
       for (int i = 0; i < list.length - 1; i \neq 2) {
           swap(list, i, i + 1);
       }
   }
18. {20, 30, 40, 50, 60, 70, 80, 90, 100, 100}
19. {10, 10, 10, 10, 10, 10, 10, 10, 10, 10}
20. al: {26, 19, 14, 11, 10}
   a2: {1, 4, 9, 16, 25}
21. a1: {1, 3, -3, 13, -4, -24, -6, -14}
   a2: \{1, 1, 2, 3, 5, 8, 13, 21\}
```

```
22. \{7, 3, 1, 0, 8, 18, 5, -1, 5\}
23. (a) 0
  (b) 9
   (c) 6
   (d) 8
   (e) 2
24. (a) {8}
   (b) {14, 8}
   (c) {7, 2, 3, 3, 1, 4}
   (d) {10, 9, 9, 6, 6}
   (e) {12, 12, 11, 11, 9, 8}
25. public static double averageLength(String[] strings) {
       int sum = 0;
       for (int i = 0; i < strings.length; i++) {</pre>
           sum += strings[i].length();
       }
       return (double) sum / strings.length;
   }
26. public static boolean isPalindrome(String[] array) {
       for (int i = 0; i < array.length / 2; i++) {</pre>
           if (!array[i].equals(array[array.length - 1 - i])) {
               return false;
           }
       }
       return true;
   }
27. for (int i = 0; i < 7; i++) {
       data[2][i] = i + 1;
   }
28. int[][] table = new int[5][10];
   for (int i = 0; i < 5; i++) {
       for (int j = 0; j < 10; j++) {
           table[i][j] = i * j;
       }
   }
29. for (int i = 0; i < 6; i++) {
       matrix[i][4] = matrix[i][1];
   }
30. int[][] jagged = new int[5][];
   int value = 1;
```

```
for (int i = 0; i < 5; i++) {
    jagged[i] = new int[i + 1];
    for (int j = 0; j < i + 1; j++) {
        jagged[i][j] = value;
        value++;
    }
}</pre>
```

- 1. Procedural programming treats a program as a sequence of actions or commands that must be performed. Object-oriented programming regards a program as a group of interacting entities named objects that each keep track of related data and behavior.
- **2.** An object is an entity that encapsulates data and behavior that operates on the data. A class is the blueprint for a type of object, specifying what data and behavior the object will have and how to construct it.
- **3.** The state of a String object is its sequence of characters (which are actually stored internally as an array of char values). A String object's behavior includes its methods, such as length, substring, toUpperCase, and indexOf.
- **4.** 14 14
  - 7 9 14 2

```
18 18
7 9 14 18
```

- 5. The state of a Calculator object might include the number that has just been computed, as well as another number that is currently being input. A more complex Calculator object might also include a memory feature that stores an additional value. The behavior of a Calculator object might include methods to add, subtract, multiply, divide, and perhaps carry out other math operations (such as exponentiation, logarithms, and trigonometric functions like sine and cosine).
- 6. A field is a variable that exists inside an object. A parameter is a variable inside a method that has a value passed in from outside. Fields have different syntax because they are usually declared with the private keyword and not in a method's header. A field's scope holds throughout the class, while a parameter's scope is limited to the method.

```
7.// A Name object represents a name such as "John Q. Public".
```

```
public class Name {
    String firstName;
```

```
char middleInitial;
String lastName;
```

}

**8.** An accessor provides the client with access to some data in the object, while a mutator lets the client change the object's state in some way. Accessors' names often begin with "get" or "is", while mutators' names often begin with "set".

```
9. // Returns the distance from this point to the
   // given other point.
   public double distance(Point other) {
       int dx = x - other.x;
       int dy = y - other.y;
       return Math.sqrt(dx * dx + dy * dy);
   }
10. // A Name object represents a name such as "John Q. Public".
   public class Name {
       String firstName;
       char middleInitial:
       String lastName;
       // The name in normal order such as "John Q. Public".
       public String getNormalOrder() {
           return firstName + " " + middleInitial +
               ". " + lastName:
       }
       // The name in reverse order such as "Public, John Q.".
       public String getReverseOrder() {
           return lastName + ", " + firstName +
               " " + middleInitial + ".";
       }
   }
11. To make the objects of your class printable, define a toString method in it.
12. // Returns a String representation of this point.
   public String toString() {
       return "java.awt.Point[x=" + x + ",y=" + y + "]";
   }
13. // Returns the name in normal order such as "John Q. Public".
   public String toString() {
       return firstName + " " + middleInitial +
           ". " + lastName;
   }
```

Here is an alternative version:

```
// Returns a String representation of this Name.
public String toString() {
    return getNormalOrder();
}
```

- 14. A constructor is a special method that creates an object and initializes its state. It's the method that is called when you use the new keyword. A constructor is declared without a return type.
- **15.** The constructor shouldn't have the void keyword in its header, because constructors have no return type. The header should be

public Point(int x, int y) {

• The fields x and y shouldn't have their types redeclared in front of them. This bug causes shadowing of the fields. Here are the corrected lines:

```
x = initialX;
```

y = initialY;

```
16.\,// A Name object represents a name such as "John Q. Public".
```

```
public class Name {
    String firstName;
    char middleInitial;
    String lastName;
    // Initializes a new Name with the given values.
    public Name(String initialFirst, char initialMiddle,
            String initialLast) {
        firstName = initialFirst;
        middleInitial = initialMiddle;
        lastName = initialLast;
    }
    // The name in normal order such as "John O. Public".
    public String getNormalOrder() {
        return firstName + " " + middleInitial +
            ". " + lastName;
    }
    // The name in reverse order such as "Public, John Q.".
    public String getReverseOrder() {
        return lastName + ", " + firstName +
            " " + middleInitial + ".";
    }
}
```

17. The keyword this refers to the object on which a method or constructor has been called (sometimes called the "implicit parameter"). It is used to access or set the object's field values, to call the object's methods, or to call one constructor from another.

```
18. // Constructs a Point object with the same x and y
    // coordinates as the given Point.
    public Point(Point p) {
        this.x = p.x;
        this.y = p.y;
    }
```

Here is an alternative version:

```
// Constructs a Point object with the same x and y
// coordinates as the given Point.
public Point(Point p) {
   this(p.x, p.y); // call the (int, int) constructor
}
```

- **19.** Abstraction is the ability to focus on a problem at a high level without worrying about the minor details. Objects provide abstraction by giving us more powerful pieces of data that have sophisticated behavior without having to manage and manipulate the data directly.
- **20.** Items declared public may be seen and used from any class. Items declared private may be seen and used only from within their own classes. Objects' fields should be declared private to provide encapsulation, so that external code can't make unwanted direct modifications to the fields' values.
- **21.** To access private fields, create accessor methods that return their values. For example, add a getName method to access the name field of an object.

```
22. // Sets this Point's x coordinate to the given value.
    public void setX(int newX) {
        x = newX;
    }
    // Sets this Point's y coordinate to the given value.
    public void setY(int newY) {
        y = newY;
    }
```

```
23. // A Name object represents a name such as "John O. Public".
  public class Name {
       private String firstName;
       private char middleInitial;
       private String lastName;
       // Initializes a new Name with the given values.
       public Name(String initialFirst, char initialMiddle,
                   String initialLast) {
           firstName = initialFirst;
           middleInitial = initialMiddle;
           lastName = initialLast;
       }
       // Returns the person's first name.
       public String getFirstName() {
           return firstName;
       }
       // Returns the person's middle initial.
       public char getMiddleInitial() {
           return middleInitial;
       }
       // Returns the person's last name.
       public String getLastName() {
           return lastName;
       }
       // The name in normal order such as "John Q. Public".
       public String getNormalOrder() {
           return firstName + " " + middleInitial +
                   ". " + lastName;
       }
       // The name in reverse order such as "Public, John Q.".
       public String getReverseOrder() {
           return lastName + ", " + firstName +
                   " " + middleInitial + ".";
       }
  }
```

```
24. // Sets the first name to the given value.
    public void setFirstName(String firstName) {
        this.firstName = firstName;
    }
    // Sets the last name to the given value.
    public void setLastName(String lastName) {
        this.lastName = lastName;
    }
    // Sets the middle initial to the given value.
    public void setMiddleInitial(char middleInitial) {
        this.middleInitial = middleInitial;
    }
```

- **25.** Encapsulation allows you to change a class's internal implementation without changing its external view to clients. When a class is encapsulated, clients cannot directly access its fields, so changing those fields will not disturb client behavior as long as the external view (method behavior) is consistent.
- **26.** Cohesion describes how well a class's contents go together. You can tell that a class is cohesive when each of its fields stores an important state related to the object and each method interacts with that state in some way to produce useful behavior.
- 27. We did not place console I/O code into our Stock class because doing so would force clients to use those exact I/O messages. By keeping I/O code out of Stock, we kept it independent from its clients.

```
28. // Returns this Stock's symbol value.
public String getSymbol() {
    return symbol;
}
// Returns this Stock's total number of shares purchased.
public int getTotalShares() {
    return totalShares;
}
// Returns this Stock's total cost for all shares.
public double getTotalCost() {
    return totalCost;
}
```

- 1. Code reuse is the practice of writing a single piece of code and using it many times in different programs and contexts. Inheritance is useful for code reuse because it allows you to write a class that captures common useful code and then extend that class to add more features and behavior to it.
- **2.** Overloading a method involves creating two methods in the same class that have the same name but different parameters. Overriding a method involves creating a new version of an inherited method in a subclass that has identical parameters but new behavior to replace the old.
- **3.** The following statements are legal:

```
(a) Vehicle v = new Car();
(b) Vehicle v = new SUV();
(c) Car c = new SUV();
(d) SUV s = new SUV();
```

- 4. The this keyword refers to the current object, while the super keyword refers to the current class's superclass. Use the super keyword when you call a method or constructor from the superclass that you've overridden, and use the this keyword when you access your object's other fields, constructors, and methods.
- 5. UndergraduateStudent can call the setAge method but cannot directly access the name or age fields from Student.

```
6. public UndergraduateStudent(String name) {
      super(name, 18);
      year = 0;
  }
7. public void setAge(int age) {
      super.setAge(age);
      vear++;
  }
8. B 2
  А
 A 1
  D 2
  С
  C 1
  A 2
  А
  A 1
```

A 2 С C 1 9. flute shoe 1 flute 2 flute blue 1 flute 2 moo moo 1 moo 2 moo blue 1 moo 2 10. moo 2 blue 1 moo moo 2 moo 1 moo flute 2 shoe 1 flute flute 2 blue 1 flute 11. squid creature 1 tentacles BIG! spout creature 2

```
ocean-dwelling
  creature 1
  creature 2
  ocean-dwelling
  warm-blooded
  creature 2
12. creature 2
  ocean-dwelling
  creature 1
  tentacles
  squid
  creature 1
  creature 2
  ocean-dwelling
  warm-blooded
  creature 2
   BIG!
   spout
13. Bay 1 Pond 2
  Ocean 2
  Lake 3 Ocean 2
  Pond 1
  Pond 2
  Pond 3
  Pond 1
  Pond 2
  Lake 3 Pond 2
  Bay 1 Pond 2
  Bay 2
  Lake 3 Bay 2
```

14. None of the statements produces an error. This is the output of each statement:

```
Bay 1 Pond 2
Bay 1 Pond 2
Ocean 2
Ocean 2
Lake 3 Ocean 2
```

import java.awt.\*;

- **15.** An is-a relationship is a subclass relationship such as those created by inheritance. A has-a relationship occurs when one object contains a reference to another as a field.
- **16.** Having Square extend Rectangle is a poor design because a Square cannot substitute for a Rectangle. If the client thinks the Square is a Rectangle and calls setWidth or setHeight on it, unexpected results will occur.
- 17. Having each of the 52 playing cards in its own class is not a good design because it will result in a clutter of code files without significant differences between them. A better design would use one Card class with fields for rank and suit.
- 18. We made DividendStock a separate subclass from Stock for two major reasons. First, not all stocks pay dividends, so it does not make sense for every Stock object to have a dividends field and a payDividend method. Second, the Stock code already worked correctly, so we did not want to tamper with it needlessly. Making DividendStock a separate class constituted an additive and noninvasive change.
- **19.** Extending a class causes your class to inherit all the methods and data from that class. Implementing an interface forces you to write your own code to implement all the methods in that interface.
- **20.** The code for class c must contain implementations of the methods m1 and m2 to compile correctly, because c claims to implement the I interface.
- **21.** The interface is incorrect because interfaces can't declare fields or write bodies for methods. The following code is a correct interface:

```
// Represents items that have a color that can be retrieved.
public interface Colored {
    public Color getColor();
}
22. // Represents a point with a color.
import java.awt.*;
public class ColoredPoint extends Point implements Colored {
    private Color color;
```

```
// Constructs a new colored point with the given
       // coordinates and color.
       public ColoredPoint(int x, int y, Color color) {
           super(x, y);
           this.color = color:
       }
       // Returns this point's color.
       public Color getColor() {
           return color:
       }
   }
23. // A general interface for shape classes.
   public interface Shape {
       public double getArea();
       public double getPerimeter();
       public int getSideCount();
   }
```

Here are the implementations of the method in the Circle, Rectangle, and Triangle classes:

```
// Returns the number of sides a circle has (0).
public int getSideCount() {
   return 0;
}
// Returns the number of sides a rectangle has (4).
public int getSideCount() {
   return 4;
}
// Returns the number of sides a triangle has (3).
public int getSideCount() {
   return 3;
}
```

- 24. An abstract class is intended to be used only as a superclass for inheritance. It's like a normal class in that it can have fields, methods, constructors, and so on. It's different from a normal class in that it can have abstract methods, which are like methods of an interface because only their headers are given, not their bodies. It's also different from a normal class because it can't be instantiated (used to create objects).
- 25. One good design would be to have an abstract superclass named Movie with data such as name, director, and date. Subclasses of Movie would represent particular movie types, such as Drama, Comedy, and Documentary. Each subclass would store its specific data and behavior.

### Chapter 10

1. An ArrayList is a structure that stores a collection of objects inside itself as elements. Each element is associated with an integer index starting from 0. You should use an ArrayList instead of an array if you don't know how many elements you'll need in advance, or if you plan to add items to or remove items from the middle of your dataset.

```
2. ArrayList<String> list = new ArrayList<String>();
list.add("It");
list.add("was");
list.add("a");
list.add("stormy");
list.add("night");
```

The list's type is ArrayList<String> and its size is 5.

```
3.list.add(3, "dark");
  list.add(4, "and");
4. list.set(1, "IS");
5. for (int i = 0; i < list.size(); i++) {
      if (list.get(i).indexOf("a") >= 0) {
          list.remove(i);
          i--;
                 // so the new element i will be checked
      }
  }
6. ArrayList<Integer> numbers = new ArrayList<Integer>();
  for (int i = 0; i < 10; i++) {
      numbers.add(2 * i);
  }
7. public static int maxLength(ArrayList<String> list) {
      int max = 0;
      for (int i = 0; i < list.size(); i++) {</pre>
          String s = list.get(i);
          if (s.length() > max) {
              max = s.length();
          }
      }
      return max;
  }
8. System.out.println(list.contains("IS"));
9. System.out.println(list.indexOf("stormy"));
  System.out.println(list.indexOf("dark"));
```

```
10. for (String s : list) {
    System.out.println(s.toUpperCase());
}
```

- **11.** The code throws a ConcurrentModificationException because it is illegal to modify the elements of an ArrayList while running a for-each over it.
- 12. The code doesn't compile because primitives cannot be specified as type parameters for generic types. The solution is to use the "wrapper" type Integer instead of int. Change the line declaring the ArrayList to the following lines:

```
ArrayList<Integer> numbers = new ArrayList<Integer>();
```

- 13. The main purpose of a wrapper class is to act as a bridge between primitive values and objects. An Integer is an object that holds an int value. Wrappers are useful in that they allow primitive values to be stored into collections.
- 14. To arrange an ArrayList into sorted order, call the Collections.sort method on it. For example, if your ArrayList is stored in a variable named list, call the following method:

```
Collections.sort(list);
```

In order for this to work, the type of the objects stored in the list must be Comparable.

**15.** A natural ordering is an order for objects of a class where "lesser" objects come before "greater" ones, as determined by a procedure called the class's comparison function. To give your own class a natural ordering, declare it to implement the Comparable interface and define a comparison function for it by writing an appropriate compareTo method.

```
16. (a) n1.compareTo(n2) > 0
  (b) n3.compareTo(n1) == 0
  (c) n2.compareTo(n1) < 0
  (d) s1.compareTo(s2) < 0
  (e) s3.compareTo(s1) > 0
  (f) s2.compareTo(s2) == 0
17. Scanner console = new Scanner(System.in);
  System.out.print("Type a name: ");
   String name1 = console.nextLine();
   System.out.print("Type a name: ");
   String name2 = console.nextLine();
   if (name1.compareTo(name2) < 0) {</pre>
       System.out.println(name1 + " goes before " + name2);
   } else if (name1.compareTo(name2) > 0) {
       System.out.println(name1 + " goes after " + name2);
   } else { // equal
       System.out.println(name1 + " is the same as " + name2);
   }
```

```
18. Scanner console = new Scanner(System.in);
  System.out.print("Type a message to sort: ");
  String message = console.nextLine();

  ArrayList<String> words = new ArrayList<String>();
  Scanner lineScan = new Scanner(message);
  while (lineScan.hasNext()) {
     words.add(lineScan.next());
  }

  System.out.print("Your message sorted: ");
  Collections.sort(words);
  for (String word : words) {
     System.out.print(word + " ");
  }
  System.out.println(); // to end the line of output
```

- 1. You should use a LinkedList when you plan to add or remove many values to or from the front or back of the list, or when you plan to make many filtering passes over the list during which you remove certain elements.
- 2. The code shown would perform better with an ArrayList, because it calls the get method many times using indexes in the middle of the list. This is a slow operation for a LinkedList.
- **3.** An iterator is an object that represents a position within a list and enables you to view or make changes to the elements at that position. Iterators are often used with linked lists because they retain the position in the list, so you don't have to call expensive list methods like get, add, or remove many times.

```
4. public static int countDuplicates(LinkedList<Integer> list) {
    int count = 0;
    Iterator<Integer> i = list.iterator();
    int prev = i.next();
    while (i.hasNext()) {
        int next = i.next();
        if (prev == next) {
            count++;
        }
    }
}
```

```
}
          prev = next;
      }
      return count;
  }
5. public static void insertInOrder(LinkedList<String> list,
                                    String value) {
      int index = 0;
      Iterator<String> i = list.iterator();
      String next = i.next();
      // advance until the proper index
      while (i.hasNext() && next.compareTo(value) < 0) {</pre>
          next = i.next();
          index++;
      }
      list.add(index, value);
  }
6. public static void removeAll(LinkedList<Integer> list,
                                int value) {
      Iterator<Integer> i = list.iterator();
      while (i.hasNext()) {
          if (i.next() == value) {
              i.remove();
          }
      }
  }
7. public static void wrapHalf(LinkedList<Integer> list) {
      int halfSize = (list.size() + 1) / 2;
      for (int i = 0; i < halfSize; i++) {</pre>
          // wrap around one element
          int element = list.remove(list.size() - 1);
          list.add(0, element);
      }
  }
```

8. An abstract data type defines the type of data that a collection can hold and the operations that it can perform on that data. Linked lists implement the List abstract data type.

**9.** The countDuplicates code is identical to the solution provided for problem 4, but the method's header should be changed to the following:

public static int countDuplicates(List<Integer> list) {

- **10.** You should use a Set rather than a List if you wanted to avoid duplicates or wanted to be able to search the collection quickly.
- 11. You should use a TreeSet when you want to keep the data in sorted natural order. You should use HashSets with nonComparable types or when order doesn't matter, to reduce the searching time to a minimum.
- 12. You can examine every element of a Set using an iterator.
- 13. [32, 90, 9, 182, 29, 12]
- 14. [79, 8, 132, 50, 98, 86]
- 15. [94, 4, 11, 84, 42, 12, 247]
- 16. To do a union, use the addAll method to add one set's contents to the other. To do an intersection, use the retainAll method to remove elements not common to both sets.
- 17. Map<String, Integer> ageMap = new TreeMap<String, Integer>();
   ageMap.put("Stuart", 85);
   ageMap.put("Marty", 12);
   ageMap.put("Amanda", 25);
- 18. You can examine every key of a Map by calling the keySet method and then iterating or performing a for-each over the keySet. You can examine every value of a Map by calling the values method and then iterating or performing a for-each over that collection of values, or by looking up each associated value using the keys from the keySet.
- 19. {17=Steve, 34=Louann, 15=Moshe, 2350=Orlando, 7=Ed, 5=Moshe, 27=Donald}
- 20. {79=Seventy-nine, 8=Ocho, 132=OneThreeTwo, 50=Fifty, 98=Ninety-eight, 86=Eighty-six}
- 21. The following method implements the new behavior in the wordCount program:

```
int count = wordCountMap.get(word);
if (count > OCCURRENCES) {
    reverseMap.put(count, word);
}
}
// print the words sorted by count
for (int count : reverseMap.keySet()) {
    String word = reverseMap.get(count);
    System.out.println(word + " occurs " + count + " times.");
}
```

# Chapter 12

}

- 1. Recursion is a technique that expresses an algorithm in terms of itself. A recursive method differs from a regular method in that it contains one or more calls to itself within its body.
- **2.** A base case is a situation in which a recursive method does not need to make a recursive call to solve the problem. A recursive case is a situation in which the recursive method does call itself. Recursive methods need both cases because the recursive case is called repeatedly until the base case is reached, stopping the chain of recursive calls.

```
3. (a) 1
  (b) 1, 2
  (c) 1, 3
  (d) 1, 2, 4
  (e) 1, 2, 4, 8, 16
  (f) 1, 3, 7, 15, 30
  (g) 1, 3, 6, 12, 25, 50, 100
4. (a) 113
  (b) 140, 70
  (c) 168, 84, 42
  (d) 120, 60, 30
  (e) 160, 80, 40, 20, 10
5. (a) *
  (b) [*]
  (c) ([*])
  (d) ([([*])])
  (e) [([([*])])]
```

```
6. public static void doubleReverse(String s) {
    if (s.length() > 0) {
        char last = s.charAt(s.length() - 1);
        System.out.print(last);
        System.out.print(last);
        doubleReverse(s.substring(0, s.length() - 1));
    }
}
```

- **7.** A call stack is the structure of information about all methods that have currently been called by your program. Recursion produces a tall call stack in which each recursive call is represented.
- 8. The new code would print the lines in their original order, not reversed.
- **9.** The new code would cause infinite recursion because each recursive call just makes another recursive call and doesn't progress toward the base case.
- **10.** The second version of the pow method is more efficient than the first because it requires fewer recursive calls. Both versions are recursive.

```
11. (a) 6
   (b) 4
   (c) 7
   (d) 0
   (e) 1
12. (a) 57
   (b) 1029
   (c) -74
   (d) 2438
   (e) 132483
13. public static int factorial(int n) {
       if (n == 0) {
            return 1;
        } else {
            return n * factorial(n - 1);
       }
   }
```

14. The base case if statement has a bug: It should test for numbers less than 10, not greater. The following line is correct:

if (n < 10) {

**15.** When the parameters needed for recursion don't match the ones that make sense for the client to pass, use a public method with the signature that is desired by the client and a private helper method with the signature that is needed for the recursion.

16. The following version of the code has improved efficiency:

```
public static int fibonacci(int n) {
    if (n <= 2) {
        return 1;
    } else {
        return fibonacci(n, 3, 1, 1);
    }
}
private static int fibonacci(int n, int i, int prev, int curr) {
    if (n == i) {
        return prev + curr;
    } else {
        return fibonacci(n, i + 1, curr, prev + curr);
    }
}</pre>
```

**17.** A fractal is an image that is recursively constructed to contain smaller versions of itself. Recursive methods are useful when drawing fractal images because they can elegantly express the recursive nature of the images.

- 1. You can perform a sequential search over the array using a for loop, or you can sort the array using Arrays.sort and then perform a binary search over it using Arrays.binarySearch.
- **2.** A sequential search should be used on an array of Point objects because they do not implement Comparable.
- **3.** Arrays.binarySearch and Collections.binarySearch can be used successfully if the array or collection contains elements that are sorted, according to either their natural ordering or the ordering of a Comparator.

- **4.** (a) O(log *N*)
  - (b) O(*N*)
  - (c)  $O(N^2)$
  - (d) O(1)
- **5.** (a) O(*N*)
  - (b)  $O(N^2)$
  - (c) O(*N*)
  - (d) O(*N*)
  - (e) O(log *B*)
  - (f)  $O(N^3)$
  - (g) O(N), where N is the number of lines or bytes in the file
  - (h) O(1)
- **6.** The runtime complexity of both sequential searches is O(N).
- **7.** Binary search requires a sorted dataset because it uses the ordering to jump to the next index. If the elements are out of order, the search isn't guaranteed to find the target element.
- **8.** A binary search of 60 elements examines at most 6 elements, because log 60 (when rounded up) equals 6.
- 9. (a) The algorithm will examine index 4 and will return 4.
  - (b) The algorithm will examine indexes 4 and 6 and will return 6.
  - (c) The algorithm will examine indexes 4, 6, and 7 and will return 7.
  - (d) The algorithm will examine indexes 4, 2, 1, and 0 and will return 0.
- **10.** Because the input isn't sorted, the algorithm will examine indexes 4, 6, and 5 and will return -1.
- 11. The parameter array type should be changed to double. Also, a new swap method will be needed that accepts a double[] as the first parameter. Here's the new code:

```
public static void selectionSort(double[] a) {
  for (int i = 0; i < a.length - 1; i++) {
      // find index of smallest element
      int smallest = i;
      for (int j = i + 1; j < a.length; j++) {
         if (a[j] < a[smallest]) {
            smallest = j;
            }
      }
      swap(a, i, smallest); // swap smallest to front
    }
}</pre>
```

**12.** A merge sort of 32 elements will generate 63 total calls to mergeSort and will perform the merge operation 31 times.

```
13. (a) {1, 2, 3, 4, 5, 11, 9, 7, 8, 10}
   (b) {7, 2, 8, 4, 1, 11, 9, 5, 3, 10}
        \{7, 2, 8, 4, 1\}, \{11, 9, 5, 3, 10\}
       \{7, 2\}, \{8, 4, 1\}, \{11, 9\}, \{5, 3, 10\}
        \{7, 2\}, \{8, 4, 1\}, \{11, 9\}, \{5, 3, 10\}
        \{7\}, \{2\}, \{8\}, \{4, 1\}, \{11\}, \{9\}, \{5\}, \{3, 10\}
                         {4}, {1},
                                                     \{3\}, \{10\}
                   \{8\}, \{1, 4\}, \{9, 11\}, \{5\}, \{3, 10\}
       {2, 7},
                   \{1, 4, 8\}, \{9, 11\}, \{3, 5, 10\}
        {2, 7},
        \{1, 2, 4, 7, 8\},\
                                  \{3, 5, 9, 10, 11\}
       \{1, 2, 3, 4, 5, 7, 8, 9, 10, 11\}
14. (a) \{-3, 1, 1, 2, 4, 8, 7, 21, 12, 30, 6, 9\}
   (b) {7, 1, 6, 12, -3, 8, 4, 21, 2, 30, -1, 9}
       \{7, 1, 6, 12, -3, 8\}, \{4, 21, 2, 30, -1, 9\}
        \{7, 1, 6\}, \{12, -3, 8\}, \{4, 21, 2\}, \{30, -1, 9\}
        \{7\}, \{1, 6\}, \{12\}, \{-3, 8\}, \{4\}, \{21, 2\}, \{30\}, \{-1, 9\}
        \{7\}, \{1, 6\}, \{12\}, \{-3, 8\}, \{4\}, \{21, 2\}, \{30\}, \{-1, 9\}
             \{1\}, \{6\},\
                            {-3}, {8},
                                             \{-1\}, \{9\}
        \{7\}, \{1, 6\}, \{12\}, \{-3, 8\}, \{4\}, \{2, 21\}, \{30\}, \{-1, 9\}
        \{1, 6, 7\}, \{-3, 8, 12\}, \{2, 4, 21\}, \{-1, 9, 30\}
       \{-3, 1, 6, 7, 8, 12\},\
                                      \{-1, 2, 4, 9, 21, 30\}
        \{-3, -1, 1, 2, 4, 6, 7, 8, 9, 12, 21, 30\}
```

# Chapter 14

1. The packages are java.awt, java.awt.event, and javax.swing. The statements to import these packages are as follows:

```
import java.awt.*;
import java.awt.event.*;
import javax.swing.*;
2. String response = JOptionPane.showInputDialog(null,
        "What's your age, cowboy?");
int age = Integer.parseInt(response);
if (age < 40) {
     JOptionPane.showMessageDialog(null, "Only " + age +
        "... still a young'n.");
} else {
     JOptionPane.showMessageDialog(null, "You're " +
            age + "... howdy, old timer!");
}
```

#### Appendix A Answers to Self-Check Problems

- **3.** A component is an onscreen item such as a button or text field. A frame is different from other components because it is a first-class citizen of the user's operating system. Frames hold other components inside them.
- **4.** Some properties of frames are size, location, and title. The following code creates a frame and sets these properties:

```
JFrame frame = new JFrame();
frame.setSize(new Dimension(400, 300));
frame.setLocation(new Point(20, 10));
frame.setTitle("My favorite frame");
frame.setVisible(true);
```

- 5.(a) JTextArea
  - (b) JOptionPane
  - (c) JLabel
  - (d) JButton
  - (e) JTextField

```
6. JButton b1 = new JButton("Click me");
b1.setBackground(Color.GREEN);
```

```
JButton b2 = new JButton("Do not touch!");
b2.setBackground(Color.YELLOW);
```

- 7.(a) GridLayout
  - (b) FlowLayout
  - (c) BorderLayout

```
8.(a) frame.setLayout(new GridLayout(3, 2));
```

```
frame.add(b1);
frame.add(b2);
frame.add(b3);
frame.add(b4);
frame.add(b5);
```

```
Trame.add(b5),
```

```
(b) frame.setLayout(new FlowLayout());
  frame.add(b1);
  frame.add(b2);
  frame.add(b3);
  frame.add(b4);
```

```
frame.add(b5);
```

(c) frame.setLayout(new BorderLayout()); frame.add(b1, BorderLayout.NORTH); frame.add(b2, BorderLayout.WEST); frame.add(b3, BorderLayout.CENTER); frame.add(b4, BorderLayout.EAST); frame.add(b5, BorderLayout.SOUTH);

#### Appendix A Answers to Self-Check Problems

- 9. An event is an object representing a user's interaction with a graphical component. A listener is an object that handles an event. The ActionListener interface is used to handle action events.
- 10. To handle an event, you must write a class that implements the ActionListener interface. It must contain a method named actionPerformed. You must call the addActionListener method on the component in question in order to attach your new listener to it.

```
11. import java.awt.event.*;
import javax.swing.*;
public class GreetingListener implements ActionListener {
    public void actionPerformed(ActionEvent event) {
        JOptionPane.showMessageDialog(null,
            "Greetings, Earthling!");
    }
}
```

- **12.** Object-oriented GUIs store their components as fields. This is useful because such a GUI can also be made into an action listener that has access to these components.
- 13. The MouseInputListener interface and MouseInputAdapter class are used when you are implementing mouse listeners. This usage differs from using ActionListener because you extend a class rather than implementing an interface, due to the large number of methods in the interface. You're also more likely to interact with a mouse listener's MouseEvent parameter than with the ActionEvent parameter of an action listener.

15. When you are drawing 2D graphics, you should extend the JPanel class and write a paintComponent method.

```
16. import java.awt.*;
import javax.swing.*;
public class RedCirclePanel extends JPanel {
```

```
public void paintComponent(Graphics g) {
    super.paintComponent(g);
    g.drawOval(10, 30, 50, 50);
}
```

17. A Timer is an object that can fire an ActionListener event at regular intervals. A Timer can be used to animate a panel by having its ActionListener change the state of the panel in some way and then repaint it.

18. // An animated panel that draws a red and blue circle.

```
import java.awt.*;
import java.awt.event.*;
import javax.swing.*;
public class RedCirclePanel2 extends JPanel {
    private boolean red;
    public RedCirclePanel2() {
        red = true;
        Timer timer = new Timer(1000, new ColorListener());
        timer.start();
    }
    public void paintComponent(Graphics g) {
        super.paintComponent(g);
        if (red) {
            q.setColor(Color.RED);
        } else {
            g.setColor(Color.BLUE);
        }
        g.drawOval(10, 30, 50, 50);
    }
    private class ColorListener implements ActionListener {
        public void actionPerformed(ActionEvent e) {
            red = !red;
            repaint();
        }
    }
}
```

### Chapter 15

- **1.** An array list's size is the number of elements that have been added to it. Its capacity is the length of its internal array. The size is always less than or equal to the capacity.
- 2. The ArrayIntList class keeps an array of elements and a size. The array is necessary because it is where we store the data inside the collection. The size is necessary because some of the elements at the end of the array may not be meaningful values. If we removed the size field, we would not know how many elements were meaningful.
- **3.** If the fields were static, all lists would share the same array and size. Any modification to one list would also be seen in all other lists. The client's output would be the following:

```
[1, 82, 97, 7, -8]
[1, 82, 97, 7, -8]
```

- **4.** In this version of the list class, if the client tries to add too many values, the code crashes with an out-of-bounds exception.
- 5. We use a tostring method because this is the standard way of printing objects in Java. It is also more versatile than a print method because it can print the text representation of the list to any target, such as a file or GUI.
- 6. Having accessor methods such as size is better than making the fields public because it preserves the encapsulation of the object. As we discussed in Chapter 8, this format improves the cleanliness of the abstraction of the object and would allow us to change the implementation later if we desired.
- **7.** It is most expensive to insert or remove elements at the beginning of the list, because all the elements must be shifted to the right by one index.

```
8. public int min() {
    if (size == 0) {
        throw new IllegalStateException();
    }
    int minValue = elementData[0];
    for (int i = 1; i < size; i++) {
        minValue = Math.min(minValue, elementData[i]);
    }
    return minValue;
}
public int max() {
    if (size == 0) {
        throw new IllegalStateException();
    }
    int maxValue = elementData[0];
}
</pre>
```

```
for (int i = 1; i < size; i++) {
    maxValue = Math.max(maxValue, elementData[i]);
}
return maxValue;
}</pre>
```

- **9.** The preconditions are that the client will not try to construct a list with a negative capacity and that the client will never pass an index that is negative or outside the size of the list.
- 10. The checkIndex method tests whether a given index is between 0 and the size of the list and, if it is not, throws an exception. If the client passes an invalid index by mistake, the method will halt the program's execution.
- **11.** The checkCapacity method tests whether the array's size will exceed the length of the internal array (capacity) and, if it will, throws an exception. If the client adds too many elements to the list, the method will halt the program's execution.
- 12. With our preconditions we may now assume that size <= capacity at all times. We can also assume that all index parameters passed to various methods are valid once they get through the checkIndex test.
- **13.** These methods are provided as a convenience to the client to give the list object a more simple and pleasant external interface to use.
- 14. The list doubles in size when it exceeds its capacity. We do this instead of resizing by a constant amount so that the overall cost of adding elements to the end of a list will be amortized to be O(1), constant time.
- **15.** An iterator provides a standard way of examining the elements of a collection.
- **16.** The iterator keeps track of the list to examine, the current index in the list, and whether it is safe to remove an element from the list using the iterator.
- 17. The iterator knows that there are more elements to examine if its current index is below the size of the list. If there is no such element but the client calls next, an exception is thrown.
- 18. The precondition of remove is that the method next has been called and that next was called more recently than any other call to remove. The precondition is enforced by a boolean flag in the iterator whose value is changed on every call to next or remove. If the precondition is violated, an exception is thrown.

```
19. public int sum() {
    int total = 0;
    for (int i = 0; i < size; i++) {
        total += elementData[i];
    }
    return total;
}</pre>
```

```
public double average() {
    if (isEmpty()) {
        return 0.0;
    } else {
        return (double) sum() / size;
    }
}
```

- **20.** Java does not allow the construction of arrays of generic types. To work around this, we instead create an array of Object[] and cast it to type E[].
- 21. We must modify indexOf to compare objects using equals rather than == because == compares only references and not the state of the objects.
- **22.** An annotation is a special directive to the compiler with additional information about a class, method, or other structure. Annotations help us when we are writing our generic list because we can instruct the compiler not to warn us about potentially unsafe casting operations.
- **23.** It is important to set the removed/cleared elements to null so that Java's garbage collector can potentially reclaim their memory.
- 24. When the iterator is an inner class, it can directly access the fields of the enclosing list object. This makes it easier for the iterator to do its work without keeping track of as much state.

### Chapter 16

- 1. The difference between a linked list and an array list is that while an array list stores all of its elements in a single large array, a linked list stores each element inside its own container object called a node. The nodes are connected (linked) to each other by references. The two kinds of lists are similar in that they both implement the same external operations to clients, such as methods for adding, removing, accessing, and locating elements.
- **2.** A node is a small object that stores a single element of a linked list. The list object stores reference(s) to a small number of nodes, perhaps only the front of the list. The front contains a chain of references that connect to the other elements of the list.
- **3.** The next field of the last node of a list, as well as any unspecified next field, stores null.
- **4.** When the client tries to go past the end of a linked list, the program throws a null pointer exception.

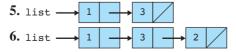

```
7. list -
         ▶ 4
                  3
8. list \longrightarrow 1
                → 2
9. list.next.next = new ListNode(3, null); // 2 -> 3
10. list = new ListNode(3, list); // 3 \rightarrow 1 and list \rightarrow 3
11. temp.next.next = list.next; //4 \rightarrow 2
  list.next = temp;
                                // 1 -> 3
12.ListNode list2 = list;
                                // list2 -> 1
  list = list.next;
                                  // list -> 2
  list2.next = list2.next.next; // 1 -> 3
                                  // 2 /
  list.next = null;
13. ListNode temp = list; // temp -> 5
  list = list.next;
                          // list -> 4
  temp.next = list.next; // 5 -> 3
                          // 4 -> 5
  list.next = temp;
14. ListNode temp = list.next.next; // temp -> 3
  temp.next = list.next;
                                    // 3 -> 4
                                   // 4 -> 5
  list.next.next = list;
                                   // 5 /
  list.next.next = null;
                                   // list -> 3
  list = temp;
15.list.next.next = temp;
                                    // 3 -> 4
  temp.next.next = list.next.next; // 5 -> 3
  list.next.next = null;
                                    // 2 /
  ListNode temp2 = temp.next;
                                   // temp2 -> 5
  temp.next = list.next;
                                    // 4 -> 2
  list = temp2;
                                     // list -> 5
16. list2.next.next.next = list; // 4 -> 1
  list.next = list2;
                                  // 1 -> 2
  list = list2.next.next;
                                // list -> 4
                                  // list2 -> 3
  list2 = list2.next;
                                  // 3 /
  list2.next = null:
  list.next.next.next = null;
                                 // 2 /
                                     // list2 -> 3
17.ListNode list2 = list.next.next;
  list.next.next.next = list.next; // 4 -> 2
  ListNode temp = list;
                                          // temp -> 1
  list = list.next.next.next;
                                         // list -> 4
                                         // 3 -> 1
  list2.next = temp;
  list.next.next = null;
                                          // 2 /
  list2.next.next = null;
                                          // 1 /
```

#### Appendix A Answers to Self-Check Problems

- 18. The two ways to change an object of our linked list class are to change its front reference or to change the next or data field of an existing node.
- **19.** Inserting and removing is most expensive at the end of the list, because the code must loop through all of the next references to reach the end. This situation is the opposite of the array list, which inserts/removes most slowly at the start because of the shifting of elements that is required.
- 20. The loop should stop at index i 1, the index before the one to add or remove. This should occur so that you can adjust the preceding node's next reference.
- **21.** Resizing is not necessary for a linked list, since more nodes can be dynamically allocated. The only limit on the number of elements is the amount of memory available to the Java virtual machine.

```
22. ListNode current = list;
   while (current != null) {
       current.data = 42;
       current = current.next;
   }
23. ListNode current = list;
   while (current.next != null) {
       current = current.next;
   }
   current.data = 42;
24. ListNode current = list;
   while (current.next != null) {
       current = current.next;
   }
   current.next = new ListNode(42);
25. public int min() {
       if (front == null) {
           throw new IllegalStateException();
       } else {
           int minValue = front.data;
           ListNode current = front.next;
           while (current != null) {
               minValue = Math.min(minValue, current.data);
               current = current.next;
           }
           return minValue;
       }
   }
```

```
public int max() {
    if (front == null) {
        throw new IllegalStateException();
    } else {
        int maxValue = front.data;
        ListNode current = front.next;
        while (current != null) {
            maxValue = Math.max(maxValue, current.data);
            current = current.next;
        }
        return maxValue;
    }
}
```

- **26.** The four cases examined are the typical case in the "middle" of the list, inserting at the back of the list, inserting at the front, and the empty list case.
- 27. A program takes the "inchworm approach" when an algorithm keeps track of two linked node references, one for the previous node and one for the current node. They are moved forward together over the list until they reach a particular position. At that point, the previous reference is modified as appropriate. One advantage of this approach is that you do not need to write complex chains of dereferences such as current.next.data.

```
28. public int sum() {
       int total = 0;
       ListNode current = front;
       while (current != null) {
           total += current.data;
           current = current.next;
       }
       return total;
   }
   public double average() {
       if (front == null) {
           return 0.0;
       } else {
           int total = 0;
           int count = 0;
           ListNode current = front;
           while (current != null) {
               total += current.data;
               current = current.next;
               count++;
           }
```

```
return (double) total / count;
}
```

**29.** The main advantage of the IntList interface is that client code can take advantage of polymorphism. A client program can deal with an IntList reference and the actual object at runtime can be an instance of either kind of list.

```
30. public void firstLast(IntList list) {
    if (!list.isEmpty()) {
        int element = list.get(0);
        list.remove(0);
        list.add(element);
    }
}
```

- 31. When you are changing the linked list to store elements of type E, the list class, its nested classes, and several methods must be changed to use the new generic type. We must change any comparisons between objects to use equals instead of ==. In our code, we also use dummy header nodes and add a back reference to increase the efficiency when values are added to the end of the list.
- 32. Iterators are important with linked lists because it is inefficient to traverse a linked list by calling the get method once for each index. Such an algorithm must repeatedly traverse the entire list to each index passed. The iterator instead remembers its position between calls to next.
- **33.** The linked list iterator keeps a reference to its current node and a boolean for whether it is safe to remove an element. The iterator knows that there are more elements by looking at the next reference of its current node.

### Chapter 17

}

- **1.** A tree has only one root. A tree could have more leaves than branches (for example, a perfect tree of height 3), or it could have more branches than leaves (for example, a tree whose root has two child nodes, each of which has one child, each of which has one child).
- 2. Here is a tree with twice as many leaves as branches:

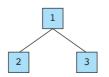

Here is a tree with the same number of leaves as branches:

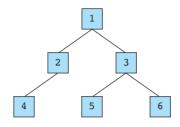

#### **3.** (a) 3 levels

- (b) 3 branches: Nodes 3, 5, and 2
- (c) 3 leaves: Nodes 1, 4, and 6
- (d) The node containing 3 is the root.
- (e) Node 5 is the sibling of Node 2. Nodes 4 and 6 are the children of Node 2.

| <b>4.</b> preorder:<br>inorder:<br>postorder: | 3 5 1 2 4 6<br>1 5 3 4 2 6<br>1 5 4 6 2 3            |
|-----------------------------------------------|------------------------------------------------------|
| <b>5.</b> preorder:<br>inorder:<br>postorder: | $\begin{array}{cccccccccccccccccccccccccccccccccccc$ |
| <b>6.</b> preorder:<br>inorder:<br>postorder: | $\begin{array}{cccccccccccccccccccccccccccccccccccc$ |

7. The method would eventually crash when trying to dereference root to examine its data or to make a recursive call.

```
8. public void printPostorder() {
    System.out.print("postorder:");
    printPostorder(overallRoot);
    System.out.println();
  }
  private void printPostorder(IntTreeNode root) {
    if (root != null) {
        printPostorder(root.left);
        printPostorder(root.right);
        System.out.print(" " + root.data);
    }
  }
9. public void printMirror() {
    System.out.print("mirror:");
    printMirror(overallRoot);
```

```
System.out.println();
}
private void printMirror(IntTreeNode root) {
    if (root != null) {
        printMirror(root.right);
        System.out.print(" " + root.data);
        printMirror(root.left);
    }
}
```

**10.** Many tree methods use a public/private pair because the algorithms are best implemented recursively, but each recursive call must examine a progressively smaller portion of the tree. Therefore the header of the private method generally accepts a tree node as an additional parameter.

```
11. public int size() {
       return size(overallRoot);
   }
  private int size(IntTreeNode root) {
       if (root == null) {
           return 0;
       } else {
           return 1 + size(root.left) + size(root.right);
       }
   }
12. public int min() {
       if (overallRoot == null) {
           throw new IllegalStateException("empty tree");
       }
       return min(overallRoot);
   }
   private int min(IntTreeNode root) {
       if (root.left == null && root.right == null) {
           return root.data;
       } else {
           int minValue = root.data;
           if (root.left != null) {
               minValue = Math.min(minValue, min(root.left));
           }
           if (root.right != null) {
               minValue = Math.min(minValue, min(root.right));
```

```
}
           return minValue;
       }
   }
   // max is written in the same fashion, but with 'max'
   // in place of 'min' everywhere in the code.
13. public int countBranches() {
       return countBranches(overallRoot);
   }
   private int countBranches(IntTreeNode root) {
       if (root == null ||
               (root.left == null && root.right == null)) {
           return 0;
       } else {
           return 1 + countBranches(root.left) +
               countBranches(root.right);
       }
   }
```

- **14.** A binary search tree is one that is ordered such that smaller nodes appear to the left and larger nodes appear to the right.
- 15. (b), if duplicates are allowed; (c); and (e)
- **16.** An inorder traversal of a BST will examine the elements in their sorted order. For example, inorder traversal of a BST of integers will visit the integers in increasing numerical order.
- **17.** Here is the resulting tree:

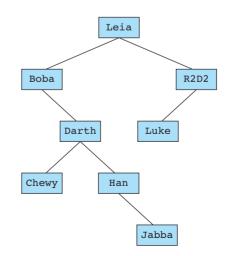

Preorder: Leia, Boba, Darth, Chewy, Han, Jabba, R2D2, LukeInorder: Boba, Chewy, Darth, Han, Jabba, Leia, Luke, R2D2Postorder: Chewy, Jabba, Han, Darth, Boba, Luke, R2D2, Leia

18. Here is the resulting tree:

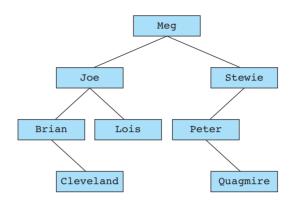

- Preorder: Meg, Joe, Brian, Cleveland, Lois, Stewie, Peter, QuagmireInorder: Brian, Cleveland, Joe, Lois, Meg, Peter, Quagmire, StewiePostorder: Cleveland, Brian, Lois, Joe, Quagmire, Peter, Stewie, Meg
- **19.** Here is the resulting tree:

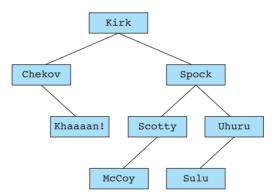

Preorder: Kirk, Chekov, Khaaaan!, Spock, Scotty, McCoy, Uhuru, SuluInorder: Chekov, Khaaaan!, Kirk, McCoy, Scotty, Spock, Sulu, UhuruPostorder: Khaaaan!, Chekov, McCoy, Scotty, Sulu, Uhuru, Spock, Kirk

**20.** Here is the resulting tree:

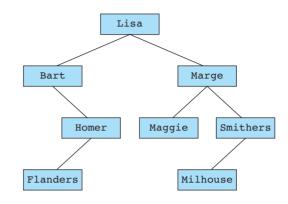

Preorder: Lisa, Bart, Homer, Flanders, Marge, Maggie, Smithers, MilhouseInorder: Bart, Flanders, Homer, Lisa, Maggie, Marge, Milhouse, SmithersPostorder: Flanders, Homer, Bart, Maggie, Milhouse, Smithers, Marge, Lisa

- **21.** The add method needs to return the newly added node to enable the x = change(x) pattern. If no reference to the new node is returned, it is not possible to attach that new node to the rest of the tree. Such attachment is crucial to the working of the algorithm.
- 22. The x = change(x) pattern is an algorithmic strategy by which a recursive method (such as a binary tree method) will accept a node's initial state as a parameter and will then return the node's new state as its result. This returned result will be stored by the client back into its original place of reference. This technique allows recursive methods to return modified versions of trees using elegant code that follows the "zen" of recursion.
- 23. The contains method is efficient on BSTs and needs to go at most one direction in each recursive call. Each call advances one level in the tree, so the total number of calls / advancements is the height of the tree, or N. This advancement is logarithmic with respect to the total number of nodes in the tree (its size).
- 24. This second version of contains is much less efficient than the one written in the chapter. It goes both to the left and to the right recursively to find the value, but this does not take advantage of the sortedness of the tree. It will have linear O(N) runtime rather than the much faster O(log N) desired runtime of our original method.

```
25. public int min() {
    if (overallRoot == null) {
        throw new IllegalStateException("empty tree");
    }
    return min(overallRoot);
}
```

```
private int min(IntTreeNode root) {
    if (root.left == null) {
        return root.data;
    } else {
        return min(root.left);
    }
}
// max is written in the same fashion, but with 'max' and
// 'right' in place of 'min' and 'left'.
```

- 26. When we are converting the tree to store type E, we must add a type parameter to the class header. This parameter must be Comparable. When we are examining whether a given element is too small or large (whether to go left or right recursively) in methods such as add or contains, we must call compareTo instead of using the < and > operators that do not work with objects.
- **27.** To add a tree iterator, our nodes would need to have references to their parents so that the iterator could go back up the tree as necessary when traversing through the elements.

# Appendix B Java Summary

| Java Keywords |          |            |           |              |
|---------------|----------|------------|-----------|--------------|
| abstract      | continue | for        | new       | switch       |
| assert        | default  | goto       | package   | synchronized |
| boolean       | do       | if         | private   | this         |
| break         | double   | implements | protected | throw        |
| byte          | else     | import     | public    | throws       |
| case          | enum     | instanceof | return    | transient    |
| catch         | extends  | int        | short     | try          |
| char          | final    | interface  | static    | void         |
| class         | finally  | long       | strictfp  | volatile     |
| const         | float    | native     | super     | while        |

# **Primitive Types**

| Туре    | Description              | Examples             |
|---------|--------------------------|----------------------|
| int     | integers (whole numbers) | 42, -3, 18, 20493, 0 |
| double  | real numbers             | 7.35, 14.9, -19.834  |
| char    | single characters        | 'a', 'X', '!'        |
| boolean | logical values           | true, false          |

# **Arithmetic Operators**

| Operator | Meaning          | Example   | Result |
|----------|------------------|-----------|--------|
| +        | addition         | 2 + 2     | 4      |
| -        | subtraction      | 53 — 18   | 35     |
| *        | multiplication   | 3 * 8     | 24     |
| /        | division         | 4.8 / 2.0 | 2.4    |
| 8        | remainder or mod | 19 % 5    | 4      |

## **Relational Operators**

| Operator | Meaning                  | Example    | Value |
|----------|--------------------------|------------|-------|
| ==       | equal to                 | 2 + 2 == 4 | true  |
| ! =      | not equal to             | 3.2 != 4.1 | true  |
| <        | less than                | 4 < 3      | false |
| >        | greater than             | 4 > 3      | true  |
| <=       | less than or equal to    | 2 <= 0     | false |
| >=       | greater than or equal to | 2.4 >= 1.6 | true  |

# Logical Operators

| Operator | Meaning           | Example             | Value |
|----------|-------------------|---------------------|-------|
| & &      | AND (conjunction) | (2 == 2) && (3 < 4) | true  |
| 11       | OR (disjunction)  | (1 < 2)    (2 == 3) | true  |
| 1        | NOT (negation)    | !(2 == 2)           | false |

# **Operator Precedence**

| Description              | Operators                       |
|--------------------------|---------------------------------|
| unary operators          | !, ++,, +, -                    |
| multiplicative operators | *, /, %                         |
| additive operators       | +, -                            |
| relational operators     | <, >, <=, >=                    |
| equality operators       | ==, !=                          |
| logical AND              | δι δι                           |
| logical OR               | 11                              |
| assignment operators     | =, +=, _=, *=, /=, %=, &&=,   = |

Wrapper Classes

Primitive typeWrapper classintIntegerdoubleDoublecharCharacterbooleanBoolean

### Syntax Templates

Variable declaration without initialization:

<type> <name>, <name>, <name>, ..., <name>;

Variable declaration with initialization:

<type> <name> = <expression>;

Assignment:

<variable> = <expression>;

Constant declaration:

public static final <type> <name> = <expression>;

Static method definition:

public static <type> <name>(<type> <name>, ..., <type> <name>) {
 <statement>;
 ...
 <statement>;
}

Call on static method:

<method name>(<expression>, <expression>, ..., <expression>)

Call on instance method:

<variable>.<method>(<expression>, <expression>, ..., <expression>)

#### 1110 Appendix B Java Summary

```
Class definition:
public class <class name> {
    // fields
    private <type> <name>;
    private <type> <name>;
    . . .
    // constructors
    public <class name>(<type> <name>, ..., <type> <name>) {
        <statement>;
        . . .
        <statement>;
    }
    . . .
    // methods
    public <type> <name>(<type> <name>, ..., <type> <name>) {
        <statement>;
        . . .
        <statement>;
    }
    . . .
}
Constructor calling another constructor:
this(<expression>, <expression>, ..., <expression>);
Instance method calling superclass method:
super.<method>(<expression>, <expression>, ..., <expression>)
Constructor calling superclass constructor:
super(<expression>, <expression>, ..., <expression>);
Specifying an inheritance relationship:
public class <subclass name> extends <superclass name> {
    . . .
```

}

Implementing an interface: public class <name> implements <interface> { . . . } Specifying inheritance relationship and implementing interfaces: public class <name> extends <superclass name> implements <interface name>, <interface name>, ..., <interface name> { . . . } Interface definition: public interface <name> { public <type> <name>(<type> <name>, ..., <type> <name>); . . . public <type> <name>(<type> <name>, ..., <type> <name>); } Abstract class: public abstract class <name> { . . . } Abstract method: public abstract <type> <name>(<type> <name>, ..., <type> <name>); return statement: return <expression>; throw statement: throw <exception>; assert statement: assert <boolean test>; Array declaration: <element type>[] <name> = new <element type>[<size>];

### 1112 Appendix B Java Summary

```
Array initialization:
<element type>[] <name> = {<value>, <value>, ..., <value>};
Simple if:
if (<test>) {
    <statement>;
    . . .
    <statement>;
}
if/else:
if (<test>) {
    <statement>;
    . . .
    <statement>;
} else {
    <statement>;
    . . .
    <statement>;
}
Nested if/else ending in test:
if (<test1>) {
    <statement1>;
} else if (<test2>) {
    <statement2>;
} else if (<test3>) {
```

```
}
```

Nested if/else ending in else:

<statement3>;

### Appendix B Java Summary

```
for loop:
for (<initialization>; <continuation test>; <update>) {
    <statement>;
    . . .
    <statement>;
}
For-each loop:
for (<type> <name> : <array or collection>) {
    <statement>;
    . . .
    <statement>;
}
while loop:
while (<test>) {
    <statement>;
    . . .
    <statement>;
}
do/while loop:
do {
    <statement>;
    . . .
    <statement>;
} while (<test>);
try/catch statement:
try {
    <statement>;
    . . .
    <statement>;
} catch (<type> <name>) {
    <statement>;
    . . .
    <statement>;
}
```

## Useful Methods of ArrayList Objects

| Method                       | Description                                                                                      | ArrayList <string> example</string> |
|------------------------------|--------------------------------------------------------------------------------------------------|-------------------------------------|
| add(value)                   | Adds the given value at the end of the list                                                      | <pre>list.add("end");</pre>         |
| add(index, value)            | Adds the given value at the given index, shifting subsequent values right                        | <pre>list.add(1, "middle");</pre>   |
| clear()                      | Removes all elements from the list                                                               | list.clear();                       |
| contains(value)              | Returns true if the given value appears in the list                                              | list.contains("hello")              |
| get(index)                   | Gets the value at the given index                                                                | list.get(1)                         |
| indexOf(value)               | Returns the index of the first<br>occurrence of the given value<br>in the list (-1 if not found) | list.indexOf("world")               |
| lastIndexOf(value)           | Returns the index of the last<br>occurrence of the given value<br>in the list (-1 if not found)  | list.lastIndexOf("hello")           |
| remove(index)                | Removes the value at the given index, shifting subsequent values left                            | <pre>list.remove(1);</pre>          |
| <pre>set(index, value)</pre> | Replaces the given value at<br>the given index with the<br>given value                           | <pre>list.set(2, "hello");</pre>    |
| size()                       | Returns the current number of elements in the list                                               | list.size()                         |

### Useful Methods of the Character Class

| Method              | Description                                                               | Example                                  |
|---------------------|---------------------------------------------------------------------------|------------------------------------------|
| getNumericValue(ch) | Converts a character that looks like a number into that number            | Character.getNumericValue('6') returns 6 |
| isDigit(ch)         | Tests whether the character is one of the digits '0' through '9'          | Character.isDigit('X') returns false     |
| isLetter(ch)        | Tests whether the character is in the range 'a' to 'z' or 'A' to 'Z'      | Character.isLetter('f') returns true     |
| isLowerCase(ch)     | Tests whether the character is a lowercase letter                         | Character.isLowerCase('Q') returns false |
| isUpperCase(ch)     | Tests whether the character is an uppercase letter                        | Character.isUpperCase('Q') returns true  |
| toLowerCase(ch)     | Converts a character into the<br>lowercase version of the given<br>letter | Character.toLowerCase('Q') returns 'q'   |
| toUpperCase(ch)     | Converts a character into the<br>uppercase version of the given<br>letter | Character.toUpperCase('x') returns 'X'   |

# Useful Methods of the Collection Interface

| Method                  | Description                                                                            |
|-------------------------|----------------------------------------------------------------------------------------|
| add(element)            | Adds the specified element to this collection                                          |
| addAll(collection)      | Adds all elements from the given collection to this collection                         |
| clear()                 | Removes all elements from this collection                                              |
| contains(element)       | Returns true if this collection contains the given element                             |
| containsAll(collection) | Returns true if this collection contains all elements of the given collection          |
| isEmpty()               | Returns true if this collection contains no elements                                   |
| iterator()              | Returns an object that can be used to traverse the elements of this collection         |
| remove(element)         | Removes one occurrence of the specified element, if it is contained in this collection |
| removeAll(collection)   | Removes all elements of the given collection from this collection                      |
| retainAll(collection)   | Removes all elements not found in the given collection from this collection            |
| size()                  | Returns the number of elements in this collection                                      |
| toArray()               | Returns an array containing the elements of this collection                            |

### Useful Methods of the Collections Class

| Method                                          | Description                                                                                                   |
|-------------------------------------------------|----------------------------------------------------------------------------------------------------|
| <pre>binarySearch(list, value)</pre>            | Searches a sorted list for a given element value and returns its index                                        |
| <pre>copy(destinationList, sourceList)</pre>    | Copies all elements from the source list to the destination list                                              |
| fill(list, value)                               | Replaces every element in the given list with the given value                                                 |
| max(list)                                       | Returns the element with the highest value                                                                    |
| min(list)                                       | Returns the element with the lowest value                                                                     |
| <pre>replaceAll(list, oldValue, newValue)</pre> | Replaces all occurrences of the old value with the new value                                                  |
| reverse(list)                                   | Reverses the order of the elements in the given list                                                          |
| <pre>rotate(list, distance)</pre>               | Shifts each element to the right by the given<br>number of indexes, moving the final elements<br>to the front |
| shuffle(list)                                   | Rearranges the elements into random order                                                                     |
| sort(list)                                      | Rearranges the elements into sorted (nonde-<br>creasing) order                                                |
| <pre>swap(list, index1, index2)</pre>           | Switches the element values at the given two indexes                                                          |

## Useful Methods of DrawingPanel Objects

| Method                          | Description                                                                        |
|---------------------------------|------------------------------------------------------------------------------------|
| getGraphics()                   | Returns a reference to the Graphics object that can be used to draw onto the panel |
| <pre>setBackground(color)</pre> | Sets the background color of the panel to the given color (the default is white)   |

## Useful Methods of File Objects

| Method                       | Description                                                             |
|------------------------------|-------------------------------------------------------------------------|
| delete()                     | Deletes the given file                                                  |
| exists()                     | Indicates whether this file exists on the system                        |
| <pre>getAbsolutePath()</pre> | Returns the full path specifying the location of this file              |
| getName()                    | Returns the name of this file as a String, without any path attached    |
| <pre>isDirectory()</pre>     | Indicates whether this file represents a directory/folder on the system |
| isFile()                     | Indicates whether this file represents a file (nonfolder) on the system |
| length()                     | Returns the number of characters in this file                           |
| mkdirs()                     | Creates the directory represented by this file, if it does not exist    |
| renameTo(file)               | Changes this file's name to be the given file's name                    |

# Useful Methods of Graphics Objects

| Method                                   | Description                                                                                                    |
|------------------------------------------|----------------------------------------------------------------------------------------------------|
| drawLine(x1, y1, x2, y2)                 | Draws a line between the points $(x1, y1)$ and $(x2, y2)$                                                                                                    |
| drawOval(x, y, width, height)            | Draws the outline of the largest oval that fits within the specified rectangle                                                                                    |
| <pre>drawRect(x, y, width, height)</pre> | Draws the outline of the specified rectangle                                                                                                    |
| <pre>drawString(message, x, y)</pre>     | Draws the given text with its lower-left corner at $(x, y)$                                                                                                    |
| fillOval(x, y, width, height)            | Fills the largest oval that fits within the specified rectangle using the current color                                                                           |
| <pre>fillRect(x, y, width, height)</pre> | Fills the specified rectangle using the current color                                                                                                    |
| <pre>setColor(color)</pre>               | Sets this graphics context's current color to the<br>specified color (all subsequent graphics operations<br>using this graphics context use this specified color) |
| <pre>setFont(font)</pre>                 | Sets this graphics context's current font to the<br>specified font (all subsequent strings drawn using<br>this graphics context use this specified font)          |

## Useful Methods of Iterator Objects

| Method    | Description                                                             |
|-----------|-------------------------------------------------------------------------|
| hasNext() | Returns true if there are more elements to be examined                  |
| next()    | Returns the next element from the list and advances the position of the |
|           | iterator by one                                                         |
| remove()  | Removes the element most recently returned by $next()$                  |

## Useful Methods of Map Objects

| Method                     | Description                                                      |  |
|----------------------------|------------------------------------------------------------------|--|
| clear()                    | Removes all keys and values from a map                           |  |
| containsKey(key)           | Returns true if the given key maps to some value in this map     |  |
| containsValue(value)       | Returns true if some key maps to the given value in this map     |  |
| get(key)                   | Returns the value associated with this key, or null if not found |  |
| isEmpty()                  | Returns true if this collection contains no keys or values       |  |
| keySet()                   | Returns a Set of all keys in this map                            |  |
| <pre>put(key, value)</pre> | Associates the given key with the given value                    |  |
| <pre>putAll(map)</pre>     | Adds all key/value mappings from the given map to this map       |  |
| remove(key)                | Removes the given key and its associated value from this map     |  |
| size()                     | Returns the number of key/value mappings in this map             |  |
| values()                   | Returns a Collection of all values in this map                   |  |

## Constants and Useful Methods of the Math Class

| Constant | Description                                                  |
|----------|--------------------------------------------------------------|
| Е        | base used in natural logarithms (2.71828)                    |
| PI       | ratio of circumference of a circle to its diameter (3.14159) |

| Method    | Description                       | Example                                                                      |
|-----------|-----------------------------------|------------------------------------------------------------------------------|
| abs       | absolute value                    | Math.abs(-308) returns 308                                                   |
| ceil      | ceiling (rounds upward)           | Math.ceil(2.13) returns 3.0                                                  |
| cos       | cosine (radians)                  | Math.cos(Math.PI) returns -1.0                                               |
| exp       | exponent base e                   | Math.exp(1) returns<br>2.7182818284590455                                    |
| floor     | floor (rounds downward)           | Math.floor(2.93) returns 2.0                                                 |
| log       | logarithm base <i>e</i>           | Math.log(Math.E) returns 1.0                                                 |
| log10     | logarithm base 10                 | Math.log10(1000) returns 3.0                                                 |
| max       | maximum of two values             | Math.max(45, 207) returns 207                                                |
| min       | minimum of two values             | Math.min(3.8, 2.75) returns 2.75                                             |
| pow       | power (general exponentiation)    | <pre>Math.pow(3, 4) returns 81.0</pre>                                       |
| random    | random value                      | Math.random() returns a random double value $k$ such that $0.0 \leq k < 1.0$ |
| sin       | sine (radians)                    | Math.sin(0) returns 0.0                                                      |
| sqrt      | square root                       | Math.sqrt(2) returns<br>1.4142135623730951                                   |
| toDegrees | converts radian angles to degrees | Math.toDegrees(Math.PI)<br>returns 180.0                                     |
| toRadians | converts degree angles to radians | Math.toRadians(270.0) returns<br>4.71238898038469                            |

## Useful Methods of the Object Class

| Method                                   | Description                                                                    |
|------------------------------------------|--------------------------------------------------------------------------------|
| clone()                                  | Creates and returns a copy of the object (not a public method)                 |
| equals(obj)                              | Indicates whether the other object is equal to this one                        |
| finalize()                               | Called automatically by Java when objects are destroyed (not a public method)  |
| getClass()                               | Returns information about the type of the object                               |
| hashCode()                               | Returns a number associated with the object; used with certain data structures |
| toString()                               | Returns the state of the object as a String                                    |
| <pre>notify(), notifyAll(), wait()</pre> | Advanced methods for multithreaded programming                                 |

## Useful Methods of Point Objects

| Method                       | Description                                     |
|------------------------------|-------------------------------------------------|
| distance(p2)                 | Returns the distance from this Point to p2      |
| <pre>setLocation(x, y)</pre> | Sets the coordinates to the given values        |
| <pre>translate(dx, dy)</pre> | Translates the coordinates by the given amounts |

## Useful Methods of Random Objects

| Method                   | Description                                                    |  |
|--------------------------|----------------------------------------------------------------|--|
| <pre>nextBoolean()</pre> | random logical value of true or false                          |  |
| nextDouble()             | random real number between 0.0 (inclusive) and 1.0 (exclusive) |  |
| nextInt()                | random integer between $-2^{31}$ and $(2^{31} - 1)$            |  |
| <pre>nextInt(max)</pre>  | random integer between 0 and $(max - 1)$                       |  |

### **Useful Methods of Scanner Objects**

| Method          | Description                                                                                |
|-----------------|--------------------------------------------------------------------------------------------|
| next()          | Reads and returns the next token as a String                                               |
| nextDouble()    | Reads and returns a double value                                                           |
| nextInt()       | Reads and returns an int value                                                             |
| nextLine()      | Reads and returns the next line of input as a String                                       |
| hasNext()       | Returns true if there is another token to be read                                          |
| hasNextDouble() | Returns true if there is another token to be read and if it can be interpreted as a double |
| hasNextInt()    | Returns true if there is another token to be read and if it can be interpreted as an int   |
| hasNextLine()   | Returns true if there is another line of input to be read                                  |

## Useful Methods of String Objects

| Method                                | Description                                                           | Example (assuming s is "hello")     |
|---------------------------------------|-----------------------------------------------------------------------|-------------------------------------|
| charAt(index)                         | Returns character at a specific index                                 | <pre>s.charAt(1) returns 'e'</pre>  |
| endsWith(text)                        | Tests whether the string ends with some text                          | s.endsWith("llo") returns<br>true   |
| indexOf(text)                         | Returns index of a particular character or String (-1 if not present) | <pre>s.indexOf("o") returns 4</pre> |
| length()                              | Returns number of characters in the string                            | s.length() returns 5                |
| starts₩ith(text)                      | Tests whether the string starts with some text                        | s.startsWith("hi") returns<br>false |
| <pre>substring(start,     stop)</pre> | Returns characters from start index to just before stop index         | s.substring(1, 3)<br>returns "el"   |
| toLowerCase()                         | Returns a new string with all lowercase letters                       | s.toLowerCase() returns<br>"hello"  |
| toUpperCase()                         | Returns a new string with all uppercase letters                       | s.toUpperCase() returns<br>"HELLO"  |

# Appendix C

Javadoc Comments and the Java API Specification

### The Java API Specification

Java's Application Programming Interface (API) Specification is a set of web pages that describe the classes, interfaces, and methods of the Java class libraries. You can use these pages to learn class and method names or to find details about a particular method. The API pages can be thought of as a contract between the authors of the class libraries and you, the client of those classes.

The API pages exemplify the idea of the public view of a class versus its private implementation. Each class has a set of constructors, constants, and methods that its clients can access and use. The class also has private fields, methods, and method bodies that are used to actually implement the behavior specified in the public interface. The main benefit of this separation is that you don't need to know the private implementation of the class libraries to be able to use them.

As of this writing, the current Java API Specification pages can be accessed from the following URL:

#### http://java.sun.com/javase/6/docs/api/

(Each new version of Java has a new specification, so this URL will change as new versions are released.) When you visit the API pages you'll see a screen that looks like Figure C.1.

The main frame of the page (on the right) shows information about classes that you can select using the frames on the left. The lower-left frame lists all of the classes and interfaces, and the upper-left frame lists all of the packages in the class libraries. Recall that packages are groups of related classes that you can use in your program by importing them. If you're looking for a class from a particular package, you can click that package's name in the top-left frame to filter the results in the bottom-left frame.

Once you click a class name in the bottom-left frame, information about that class appears in the main frame. At the start of the page you'll see a tree showing the names of any superclasses and any interfaces that it implements, the class's header, and a summary description of the class. The summary description gives general information about the purpose and usage of the class and may link to other relevant documentation or tutorials.

An ordered list of the contents of the class follows the summary. Listed first will be any public fields and class constants. Next will be the class's constructors, followed by its methods. Each field, method, and constructor has a line showing information such

#### Appendix C Javadoc Comments and the Java API Specification

| <u>File E</u> dit <u>V</u> iew Favorites <u>T</u> o                                                                    | ols <u>H</u> elp                                                     |                                                                                                    |
|----------------------------------------------------------------------------------------------------|----------------------------------------------------------------------|----------------------------------------------------------------------------------------------------|
| Java <sup>™</sup> 2 Platform<br>Standard Ed. 5.0<br><u>All Classes</u>                                                 |                                                                      |                                                                                                    |
| Packages<br>java.applet<br>java.awt<br>iava.awt color                                                                  | This document is the API specification<br>See:<br><u>Description</u> | for the Java 2 Platform Standard Edition 5.0.                                                                                                    |
| All Classes 🔒                                                                                                    | Java 2 Platform Package                                              | 25                                                                                                    |
| AbstractAction<br>AbstractBorder<br>AbstractButton<br>AbstractCellEditor                                               | java.applet                                                          | Provides the classes necessary to create an<br>applet and the classes an applet uses to<br>communicate with its applet context.                                                                                                    |
| AbstractCollection<br>AbstractColorChooser<br>AbstractDocument<br>AbstractDocument Att                                 | java.awt                                                             | Contains all of the classes for creating user<br>interfaces and for painting graphics and<br>images.                                                                                                    |
| AbstractDocument.Co                                                                                                    | java.awt.color                                                       | Provides classes for color spaces.                                                                                                    |
| AbstractDocument.Ele<br>AbstractExecutorServi<br>AbstractInterruptibleCl<br>AbstractLayoutCache                        | java.awt.datatransfer                                                | Provides interfaces and classes for<br>transferring data between and within<br>applications.                                                                                                    |
| AbstractLayoutCache.<br>AbstractList<br>AbstractListModel<br>AbstractMap<br>AbstractMethodError<br>AbstractPreferences | java.awt.dnd                                                         | Drag and Drop is a direct manipulation<br>gesture found in many Graphical User<br>Interface systems that provides a mechanism<br>to transfer information between two entities<br>logically associated with presentation<br>elements in the GUI. |
|                                                                                                    |                                                                      | Provides interfaces and classes for dealing                                                                                                    |

Figure C.I The Java API Specification

as its name, parameters, and return type, followed by a one-sentence description. You can click the name of the item to see more details about it.

For example, the following is the summary information for the Scanner class's constructor to read input from a file:

| Constructor Summary                                                            |
|--------------------------------------------------------------------------------|
| <pre>Scanner(File source)</pre>                                                |
| Constructs a new Scanner that produces values scanned from the specified file. |

Clicking on a method can provide useful details about how to use it, including a longer description, a detailed explanation of each parameter that the method requires, a description of what kind of value (if any) the method returns, and a listing of any exceptions the method may throw. These detail views allow you to learn the preconditions and postconditions of the method and to see examples of calls and their results.

For example, the following are the details about the substring method of the String class:

#### substring

Returns a new string that is a substring of this string. The substring begins at the specified beginIndex and extends to the character at index endIndex - 1. Thus the length of the substring is endIndex - beginIndex.

Examples:

```
"hamburger".substring(4, 8) returns "urge"
"smiles".substring(1, 5) returns "mile"
```

#### Parameters

beginIndex—the beginning index, inclusive.
endIndex—the ending index, exclusive.

#### Returns

the specified substring

#### Throws

<u>IndexOutOfBoundsException</u>—if the beginIndex is negative, if endIndex is larger than the length of this String object, or if beginIndex is larger than endIndex.

Some of the methods in the API specs are marked as deprecated.

#### Deprecated

Discouraged from use.

Deprecated items are ones that Java's designers want to discourage you from using. Generally these are methods that Sun has either renamed or decided shouldn't be called because they didn't behave correctly or safely. You might think that Sun should just remove these deprecated methods from Java, but doing so would break any older Java programs that call these methods. An example of a deprecated method is the inside method in the Rectangle class of the java.awt package:

```
inside (int x, int y)
Deprecated. As of JDK version 1.1, replaced by contains(int, int).
```

### Writing Javadoc Comments

If you write your comments in a special style called *Javadoc*, they can be used to automatically produce web pages like those in the API Specification. In fact, Sun generates the API Specification by writing Javadoc comments in each class of the class libraries. The syntax to signify a Javadoc comment is to begin a multiline comment with /\*\* rather than the usual /\*:

```
/**
 * This is a Javadoc comment.
 */
```

Javadoc comments may be added to class headers, methods, class constants, public fields, and any other visible members of a class.

Many Javadoc comments also specify additional information using special syntax called tags. A *tag* is an indicator for specific information such as a description of a parameter or return value, the author of a class, the version of a file, and so on. The information in a tag can include boundary conditions, acceptable parameter ranges, and examples.

The syntax for tags is to write an @ sign and a tag name, followed by any additional information. Several common Javadoc tags are described in the following table:

| Tag name                                                     | Description                                                                                                    |
|--------------------------------------------------------------|----------------------------------------------------------------------------------------------------|
| @author <name></name>                                        | Name(s) of the author(s) who wrote this class                                                                   |
| <pre>@param <name> <description></description></name></pre>  | Details about the given parameter to this method                                                                |
| <pre>@return <description></description></pre>               | Details about the value that is returned by this method                                                         |
| <pre>@throws <type> <description></description></type></pre> | A type of exception that this method may throw and a description of the circumstances under which it will do so |
| @version <number></number>                                   | Version or revision number of the file; may be a number such as 1.2.5 or a more complex string such as a date   |

The @author and @version tags are often used on class headers. For example, the following comment can precede the header for a Point class:

```
/**
 * A Point object represents an ordered pair of
 * (x, y) coordinates in the 2D Cartesian plane.
 *
 * @author Marty Stepp (stepp@example.com)
 * @version 1.2 (January 12, 2007)
 */
public class Point {
    ...
}
```

The <code>@param</code> and <code>@throws</code> tags are often used on methods and constructors. Nonvoid methods may also use the <code>@return</code> tag. It is best to use the three preceding tags if they supply valuable additional information that cannot be discerned from the method's header or overall comment header.

For example, the following comment can precede the header for the distance method of the Point class:

```
/**
    Computes and returns the distance between this point
 *
 *
    and the given other point.
    @param p the point to which the distance is computed
 *
    @return the distance, computed as the square root of
            the sums of the squares of the differences
            between the two points' x-coordinates (dx)
            and between their y-coordinates (dy)
    @throws NullPointerException if p is null
 *
 * /
public double distance(Point p) {
    int dx = x - p.x;
    int dy = y - p.y;
    return Math.sqrt(dx * dx + dy * dy);
}
```

As we mentioned previously, Javadoc comments can be converted into web documentation pages. Some Java editing environments include this functionality; check your editor to see whether it is provided. If not, Sun's JDK includes a command-line tool for generating the pages. To use it, open a terminal window to the directory of your source code files and type the following command:

```
javadoc *.java
```

The web page that is generated for the preceding Point class is shown in Figure C.2.

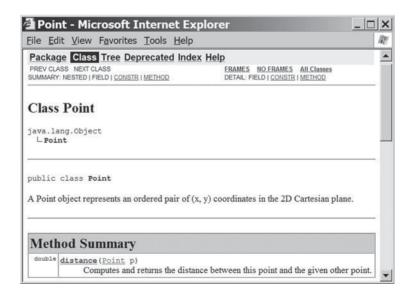

Figure C.2 Generated Javadoc pages for Point class

**Appendix C** Javadoc Comments and the Java API Specification

Clicking on the name of a method brings up the method's detail page, as in the API Specification. The web page that is generated for the preceding distance method looks like this:

### Method Detail

### distance

public double distance(Point p)

Computes and returns the distance between this point and the given other point.

### **Parameters:**

p — the point to which the distance is computed

**Returns:** 

the distance, computed as the square root of the sums of the squares of the differences between the two points' x-coordinates (dx) and between their y-coordinates (dy)

**Throws:** 

java.lang.NullPointerException — if p is null

Because Javadoc comments are converted into HTML, they can contain HTML tags that will show up in any generated Javadoc pages. You may use these tags to format your comments.

Javadoc comments provide documentation to clients that lets them know how to use your class without needing to read its source code. However, they are lengthy and can take time to write. Writing Javadoc comments is most useful when you know that your class will be used by many clients.

Sun maintains a web site with much more information about writing Javadoc comments at the following URL:

http://java.sun.com/j2se/javadoc/writingdoccomments/

# Appendix D Additional Java Syntax

This appendix briefly covers several features of Java that are not otherwise shown in the textbook. It is not intended to be a complete reference; see Sun's Java Language Specification and Java Tutorial online for more detailed coverage of these language features.

### Primitive Types: byte, short, long, float

In this textbook we have focused our attention on four primitive data types: int, double, char, and boolean. Java has four additional primitive types that are used in certain special situations. Three of these additional types (byte, short, and long) are variants of int that use a different amount of memory, providing a tradeoff between memory consumption and the range of numbers that can be represented. The fourth, float, is a variant of double that uses half the memory. It can be useful in certain applications where reduced memory usage and faster computation is more important than extremely high numeric accuracy, such as in computer games.

| Туре  | Description                    | Range                              | Usage                                                                   |
|-------|--------------------------------|------------------------------------|-------------------------------------------------------------------------|
| byte  | 8-bit (1-byte) integer         | -128 to 127                        | Reading data from an input source one byte at a time                    |
| short | 16-bit (2-byte) integer        | -32,768 to 32,767                  | Saving memory when creating many integers                               |
| long  | 64-bit (8-byte) integer        | $-2^{63}$ to $(2^{63} - 1)$        | Representing very large integers that may not fit into the range of int |
| float | 32-bit (4-byte) real<br>number | roughly -3.4E + 38<br>to 3.4E + 38 | Saving memory when creating many real numbers                           |

Many of the operators and much of the syntax that you have used with int and double work with these types. Two of these types use a suffix letter at the end of their literal values: F for float, and L for long. The following code declares a variable of each type:

```
byte var1 = 63;
short var2 = -16000;
long var3 = 1234567890123456L;
float var4 = 1.2345F;
```

**Ternary Operator ? :** 

Java has a *ternary operator* that allows you to choose between two expressions based on the value of a boolean test. ("Ternary" means "having three sections.") Think of it as an abbreviated form of an if/else statement, except that an if/else chooses between two blocks of statements, while a ternary expression chooses between two expressions or values:

```
<test> ? <expression1> : <expression2>
```

A ternary expression is most useful when you want to assign a variable one of two values, or when you want to pass one of two values as a parameter or return value. For example:

### Exiting a Loop: break and continue

Java has a statement called break that will immediately exit a while, do/while, or for loop. One common usage of break is to write a loop that performs its exit test in the middle of each iteration rather than at the start or end. The common template is to form what appears to be an infinite loop:

```
while (true) {
        <statement>;
        ...
        if (<test>) {
            break;
        }
        <statement>;
        ...
}
```

Because the boolean literal true always evaluates to true, this loop appears to execute indefinitely. But a test occurs in the middle of the loop. This technique is useful for solving fencepost and sentinel problems. For example, Chapter 5 examines a sentinel problem for summing numbers until -1. This problem can be elegantly solved with break as follows:

```
Scanner console = new Scanner(System.in);
int sum = 0;
while (true) {
    System.out.print("next integer (-1 to quit)?");
    int number = console.nextInt();
    if (number == -1) {
        break;
    }
    sum += number;
}
System.out.println("sum = " + sum);
```

The continue statement immediately ends the current iteration of a loop. The code execution will return to the loop's header, which will perform the loop's test again (along with the update step, if it is a for loop). The following loop uses continue to avoid negative integers:

```
for (int i = 0; i < 100; i++) {
   System.out.print("type a nonnegative integer:");
   int number = console.nextInt();
   if (number < 0) {
      continue; // skip this number
   }
   sum += number;
   ...
}</pre>
```

Many programmers discourage use of the break and continue statements because these statements cause the code execution to jump from one place to another, which some people find nonintuitive. Any solution that uses break or continue can be rewritten to work without them.

It is possible to label statements and to break or continue executing from a particular label. This can be useful for immediately exiting to particular levels from a set of nested loops. This syntax is outside the scope of this textbook.

### The switch Statement

The switch statement is a control structure that is similar to the if/else statement. It chooses one of many paths ("cases") to execute on the basis of the value of a given variable or expression. It uses the following syntax:

#### Appendix D Additional Java Syntax

```
switch (<integer expression>) {
    case <value>:
        <statements>;
        break;
    case <value>:
        <statements>;
        break;
    ...
    default: // optional
        <statements>;
        <break;
}</pre>
```

The benefit of the switch syntax is that you do not need to repeat the else if syntax or the variable's name for each path; you simply write case plus the next value to test. If the value does not match any of the cases, none of them is executed. The following code prints a runner's medal; if the runner was not in first through third place, no message is printed.

```
Scanner console = new Scanner(System.in);
System.out.print("In what place did you finish the race? ");
int place = console.nextInt();
switch (place) {
    case 1:
        System.out.println("You won the gold medal!!!");
        break;
    case 2:
        System.out.println("You earned a silver medal!");
        break;
    case 3:
        System.out.println("You got a bronze medal.");
        break;
}
```

The optional default case holds code to execute if the expression's value does not match any of the other cases, as shown in the code that follows.

The tricky part of switch is remembering to write a break statement at the end of each case. If you omit the break at the end of a case, the code "falls through" into the next case and also executes its code. A programmer may cause this to happen intentionally, as in the following code, but often it is done by accident and leads to bugs:

```
switch (place) {
   case 1: // give the same response for values 1-3
   case 2:
```

```
case 3:
    System.out.println("You won a medal!!!!");
    break;
default:
    System.out.println("You did not win a medal. Sorry.");
    break;
}
```

Many programmers avoid the switch statement because it is so easy to produce a bug such as that just described. In older programming languages the switch statement was a more efficient way to execute the if/else statement, but this benefit is not noticeable in Java.

# The try/catch Statement

The try/catch statement "tries" to execute a given block of code (called the "try block"). The statement also specifies a second "catch block" of code that should be executed if any code in the "try block" generates an exception of a particular type. It uses the following syntax:

```
try {
            <statements>;
} catch (<type> <name>) {
            <statements>;
}
```

For example, the following code attempts to read an input file and prints an error message if the operation fails:

```
try {
   Scanner input = new Scanner(new File("input.txt"));
   while (input.hasNextLine()) {
      System.out.println(input.nextLine());
   }
} catch (FileNotFoundException e) {
   System.out.println("Error reading file: " + e);
}
```

If you wrap all potentially unsafe operations in a method with the try/catch syntax, you do not need to use a throws clause on that method's header. For example, you do not need to declare that your main method throws a FileNotFoundException if you handle it yourself using a try/catch block.

Some variations of the try/catch syntax are not shown here. It is possible to have multiple catch blocks for the same try block, to handle multiple kinds of

exceptions. It is also possible to add another block called a "finally block" that contains code to execute in all cases, whether an error occurs or not. This technique can be useful to consolidate cleanup code that should be run after the try block finishes. These syntax variations are outside the scope of this textbook.

### The assert Statement

In Chapters 4 and 5 we discussed preconditions, postconditions, and logical assertions. Sometimes programmers want to test logical assertions (Boolean expressions) as sanity checks in their own code. As the code runs, it will check each assertion that it reaches. If the assertion's expression is not true, the program will halt with an error.

Java supports the testing of assertions with its assert statement, which uses the following syntax:

```
assert <boolean test>;
```

For example, to test that a variable x is nonnegative, you could write the following line of code:

assert x >= 0;

In general, we expect these assertions to succeed. When an assertion fails, it signals a problem. It means that the program has a logic error that is preventing the assumptions from holding true.

Testing of assertions can be expensive, so Java lets you control whether this feature is enabled or disabled. You can enable assertion checking in your Java editor while you are developing and testing a program to make sure it works properly. Then you can disable it when you're fairly confident that the program works and you want to speed it up. By default, assertion checking is disabled.

### **Enumerations: enum**

Since Chapter 2 we have seen the usefulness of class constants. Sometimes we want to create a type that has only a small number of predefined constant values. For example, suppose we are writing a program for a card game. Each card has a suit: Clubs, Diamonds, Hearts, or Spades. We could represent these values as integers (0 through 3) or strings, but these are clumsy solutions because the range of integers and strings is large, so it may be possible to slip in an invalid suit value.

In such situations, it can be useful to create an *enumerated type*, which is a simple type that has only a small number of constant values.

```
public enum <name> {
        <name>, <name>, ..., <name>
}
```

For example, to create an enumerated type for card suits, you could write the following code in a file named Suit.java:

```
public enum Suit {
    CLUBS, DIAMONDS, HEARTS, SPADES
}
```

The following client code uses the enumerated type:

```
// 9 of Diamonds
int myCardRank = 9;
Suit myCardSuit = Suit.DIAMONDS;
```

It would also be possible to create a Card class that has a field for the card's rank and a field of type Suit for the card's suit. This way an invalid suit can never be passed; it must be one of the four constants declared. You can test whether a variable of an enumerated type stores a particular value with the == and != operators:

```
if (myCardSuit == Suit.CLUBS) {
    // then this card is a Club
    ...
}
```

The enum concept is borrowed from past programming languages such as C, in which enumerated constants were actually represented as 0-based integers on the basis of the order in which they were declared. If you want to get an integer equivalent value for a Java enum value, call its ordinal method. For example, the call of myCardSuit.ordinal() returns 1 because DIAMONDS is the second constant declared. Every enum type also has a values method that returns all possible values in the enumeration as an array. For example, the call of Suit.values() returns the following array:

```
{Suit.CLUBS, Suit.DIAMONDS, Suit.HEARTS, Suit.SPADES}
```

# **Packages**

Since Chapter 3 we have used the import statement to make use of classes from the Java class libraries. The classes in the libraries are organized into groups called *packages*. Packages are valuable when you are working with large numbers of classes. They give Java multiple *namespaces*, meaning that there may be two classes with the same name so long as they are in different packages. Packages also help physically separate your code files into different directories, which makes it easier to organize a large Java project.

Every Java class is part of a package. If the class does not specify which package it belongs to, it is part of a nameless default package. To specify that the class belongs to some other package, place a package declaration statement as the first

#### Appendix D Additional Java Syntax

statement at the top of the file, even before any import statements or the class's header. A package declaration has the following syntax:

```
package <name>;
```

For example, to specify that the class CardGame belongs to the homework4 package, you would write the following statement at the top of the CardGame.java file:

```
package homework4;
```

```
import java.io.*;
import java.util.*;
// This class represents the main card game logic.
public class CardGame {
    ...
}
```

Packages may be nested, indicated by dots. The packages in the Java class libraries are nested at least two levels deep, such as java.util or java.awt.event. For example, to specify that a graphical user interface file for Homework 4 belongs to the gui subpackage within the homework4 package, you would write the following statement:

```
package homework4.gui;
...
```

Packages are reflected by the directory structure of the files in your Java project. For example, if a file claims to belong to the homework4 package, it must be placed in the homework4/ directory relative to the root directory of your project. A file in the homework.gui package must be in the homework4/gui directory relative to the project's root.

If you write classes that are part of different packages and a class from one package wants to use a class from another, you must use an import statement for the compiler to find the classes. Remember that packages are not nested, so importing the homework4 package does not automatically import homework4.gui and vice versa.

```
package general;
```

```
import homework.*;
import homework.gui.*;
```

•••

Packages are generally not necessary for small projects, though some editors add them to the top of all files automatically. Users of basic Java IDEs or text editors often avoid packages because they can make it harder to compile the entire project successfully. More sophisticated Java editors such as Eclipse or NetBeans handle packages better and usually provide a one-click button for compiling and executing all of the packages of a project.

# **Protected and Default Access**

In Chapter 8's discussion of encapsulation we learned about two kinds of access: private (visible only to one class) and public (visible to all classes). In general, you should follow the convention shown in this book of declaring all fields private and most methods public (other than internal helper methods). But Java has two other levels of access:

• protected access:

Visible to this class and all of its subclasses, as well as to all classes in the same package as this class.

• default (package) access:

Visible to all classes in the same package as this class.

Some programmers prefer to declare their fields as protected when writing classes that are part of an inheritance hierarchy. This declaration provides a relaxed level of encapsulation, because subclasses can directly access protected fields rather than having to go through accessor or mutator methods. For example, if a subclass DividendStock chose to extend the following Stock class, it would be able to directly get or set its symbol or shares field values:

```
public class Stock {
    protected String symbol;
    protected int shares;
    ...
}
```

The downside is that any class in the same package can also access the fields, which is generally discouraged. A compromise recommended by Joshua Bloch, author of *Effective Java*, is to give subclasses access to private data through protected methods instead of protected fields. This gives the class author the freedom to change the implementation of the class later if necessary.

Default access is given to a field when it has no access modifier in front of its declaration, such as in the initial versions of our Point class in Chapter 8 (prior to properly encapsulating it). A field or method with default access can be directly accessed by any class in the same package. We generally discourage the use of default access in most situations, since it can needlessly violate the encapsulation of the object.

# Α

abs method, 151, 253 absolute file paths, 391 abstract classes, 610-615 contents, 614 declaration syntax, 611 defined, 611 interfaces versus, 615 abstract data types. See ADTs abstract methods, 612, 614 abstraction, 525-526 defined, 525, 526 representation, 539 access default, 1135-1136 inherited fields, 566-568 private, 526-532, 1135 protected, 1135-1136 public, 1135 accessors, 513-514 action events, 835 ActionListener class, 595, 835-836 actual parameters, 135, 139-140 add method, 534, 536, 630-631, 909, 948, 1009-1010 addition (+) operator, 80-82 additive operators, 69, 70, 71, 230 ADTs (abstract data types), 687-693 defined, 688 specification, 688 algorithmic thinking, 3 algorithms analysis, 786 array-traversal, 447-460 average case analysis, 796 concept of, 2-3 constant-time, 792 cubic, 793 cumulative, 242-253

cumulative sum, 242-244 cumulative text. 255–257 defined. 2 exponential, 793 fencepost, 312-318 linear, 792 logarithmic, 792 log-linear, 792 pseudocode, 103-106 quadratic, 793 runtime comparison chart, 794 sequential, 425 string traversal, 459-460 AND (&&) operator, 241, 271 precedence, 323 short-circuited evaluation, 326 truth table, 321 animation, with timers, 867-871 annotations, 919 APIs (Application Programming Interfaces) Specification, 8, 1122-1124 Apple Computer, 503, 556 area, shape, 596 arguments. See parameters arithmetic notations, 757, 758 arithmetic operators, 66-68, 69, 1107 ArrayIndexOutOfBounds-Exception, 433, 449, 466, 467, 905, 906 ArrayIntList class, 887-928 adding and printing, 887-893 advanced features, 910–918 constant, 900 constructors, 899-900 convenience methods, 907-910 converting into ArrayList<E>, 918-923 encapsulation, 893-894 iterator, 912-918 methods, 962

middle of the list, 894-899 preconditions and postconditions, 900-903 resizing, 910-912 throwing exceptions, 904-907 ArravIntListIterator class. 912-918 ArrayList, 629-646 adding to, 638-642 adding values to, 630-631 basic methods, 634 case study, 656-673 construction syntax, 630 creating, 638 defined, 628 for loops and, 638-640 for-each loops and, 642-643 LinkList collection versus, 681-683 methods, 1114 operations, 630-633 printing, 631 removing from, 638-642 removing values from, 632 searching methods, 636 sorting, 646 arrays, 425-499 accessing, 430-433 advanced techniques, 464-472 allocation, cost of, 815 auto-initialization, 428 basics of, 426-447 buffer overruns, 433-434 case study, 479-490 command-line arguments, 470-471 constructing, 426-430 declaring, 427 defined, 425, 426 equality, testing for, 453-454 filled. 888 for-each loop, 443-444, 452 indexes, 426

arrays (Continued) initializing, 445-446 length, 889 linked list equivalents, 942 loops, 443-444 methods and, 440-443 multidimensional, 473-479 nested loop algorithms, 471-472 objects, 427, 456, 460, 469-470 printing, 448-450 program, 433-437 random access, 437-438 rectangular two-dimensional, 473-475 reference semantics, 460-464 reversing, 454-458 searching and replacing, 450-452 shifting values in, 464-469 sorting, 803-806 splitting, 807-810 traversing, 426-430 unfilled, 888 Arrays class, 446-447 binarySearch method, 776-778, 801-802 copyOf method, 911 deepToString method, 474-475 equals method, 453-454 sort method, 779-780 toString method, 446-449, 474 jagged, 475-479 traversal algorithms, 447-460 ASCII, 258 assert statement, 1132-1133 assertions, 339-346 defined, 339 example, 342-346 provable, 340 reasoning about, 341-342 assignment operators, 79, 230 assignment statements, 74, 76, 78 asterisk (\*), 66, 167 auto-initialization, 428

### Β

back traces, 160 backslash character (\), 16, 66 backward compatibility, 592 base case, 725 Benford's Law case study, 479-490 best case analysis, 796 big-Oh notation, 792 binary files, 376 binary numbers, 4, 5 binary search, 776-779 algorithm indexes, 796 complexity class, 798 defined. 776 details, 801-802 implementing, 796-799 recursive, 799-800 runtime, 799 binary search trees, 696, 1005-1020 balanced, 1020 building, 1008-1111 complexity, 1019-1020 defined, 1005, 1007 degenerate, 1020 efficiency, 1006 property, 1006-1008 searching, 1015-1019 binary trees, 981-1034 basics of, 982-986 branch nodes, 982, 983 common operations, 1001-1005 constructing, 992-1001 counting leaves, 1004-1005 counting levels, 1002-1004 defined, 981, 982 empty, 1002, 1009 height, 985, 1004 leaf nodes, 982, 983 parent/child relationships, 984 root of, 984-985 sum of. 101-102 traversals, 986-1001 viewing, 992-1001 x = change(x), 1012-1015binarySearch method, 776-778, 801-802 Bloch, Joshua, 529, 688, 1136 block copy operation, 911 Body Mass Index (BMI) case study, 273-288 boilerplate code, 409 Boole, George, 318 boolean type, 62, 66, 318-334 defined, 301 flags, 328-330 values, 318-319 variables, 320, 328-330

Boolean Zen, 330-333, 1017 BorderLayout, 838-839, 841, 842.844 bounds checking, 434 boxing, 645, 647-648 branch nodes, 982, 983 break statement, 1129 Brooks, Fred, 556 buffer overruns, 433-434 BufferedImage objects, 859 bugs, 27-28 off-by-one, 438-439 Y2K (millennium), 529 Zune, 325, 364 buttons, 831-832, 837-839, 841 byte type, 62, 1128 bytecodes, 7

### С

C# programming language, 434 C++ programming language, 14, 434 C programming language, 14, 434 call stacks, 731 calls complex, interpretation, 585-588 constructor, 163, 519-520, 568-570 method, 33 recursive, 731-732, 1016 canRead method, 407 capacity, list, 889 case studies Benford's Law, 479-490 Body Mass Index (BMI), 273-288 DrawFigures, 40-46 DrawingPanel implementation, 872-877 financial class hierarchy, 602-615 hourglass figure, 108-116 lottery, 699-701 merge sort implementation, 806-815 NumberGuess, 347-356 prefix evaluator, 756-763 projectile trajectory, 168-176 pyramids, 209-215 sieve algorithm, 690-693 Stock class, 538-547 vocabulary comparison, 656-673

WordCount, 706-709 zip code lookup, 409-416 casting, 71-72, 86-87, 576, 581 central processing unit (CPU), 3 chaining, 287-288 char type. See also types defined, 62, 253 examples, 62, 66 int type versus, 254-255 literal values, 253 String versus, 254 Character class, 256-257, 1115 characters integer representation, 254-255 literals, 66 strings, 254, 255 charAt method, 158, 268 checked exceptions, 379 Circle class, 591, 599 circles, area and perimeter, 596 circular lists, 966-967 class headers, 11 classes, 500-554 abstract, 610-615 ActionListener, 595, 835-836 ArrayIntList, 887-928 ArrayIntListIterator, 912-918 ArrayList, 629-646 Arrays, 446-447 case study, 538-547 Character, 256-257 Circle, 591, 599 cohesion, 539 Collections, 689 Color, 195-196, 200-201 complexity, 792-794 components, 506 constants, 106-108, 112-115 defined, 10 design, 538-547, 603-607 Dimension, 830 extending, 559-563 Font. 203-204 generic, 629-630, 652-658, 918-923, 965-973 Graphics2D, 592-593 Graphics, 654 HashMap, 702, 705-706 HashSet, 694-697 hierarchies, 584 importing, 167

inner. 921-922 Integer, 649 interface connection, 597-598 IntSearchTree, 1008-1019, 1022 IntTree, 989, 999-1001 invariants, 532-536 JFrame, 827-830 JOptionPane, 823-826 JPanel, 840-841 LinkedIntList, 929, 943-956 ListNode, 930 Math, 148-151 object, 156 Object, 572-573 Point, 507-511, 526-532 Point3D. 589-590 PrintStream, 401-406, 573 Random, 307 Rectangle, 598 Scanner, 162-167, 335-336 SearchTree, 1022-1024 String, 650, 651 Timer, 867 TimeSpan, 532-536 TreeMap. 1006 TreeSet, 696-697, 1006 Triangle, 600 wrapper, 628, 643-646, 826, 1109 clear method, 921 clients contract, 887 defined, 502 code boilerplate, 409 legacy, 556 reuse, 556 timing, 793 cohesion, 285, 539 Collection interface, 681, 1115 collections categorization, 680 defined, 680 examples, 680 overview, 709-710 views, 704 Collections class, 689 binarySearch method, 778, 801-802 methods, 689, 785, 1116 reverseOrder method, 784-785

shuffle method, 780-781 sort method. 780 Color class, 195-196, 200-201 Color objects, 200-201, 829 colors background, 195, 197 constants, 196, 200 foreground, 197 graphics, 195-197 predefined, 196 command-line arguments, 470-471 comments defined, 22 forms, 22-23 Javadoc, 23, 1124-1127 pre/post, 264 programming error, 29 single-line, 23 Comparable interface, 595, 646-656 benefits, 655-656 example, 784 implementing, 649-650, 651, 652-656.782 comparators custom ordering, 781-785 defined, 696, 782 implementation, 782 compareTo method, 649-651, 660-661 comparison functions, 648, 649 compilation errors, 24, 25 compilers, 6 complexity, 785-794 binary search tree, 1019-1020 defined, 786 empirical analysis, 788-792 managing, 97-108 time, 786 complexity classes, 792-794 binary search, 798 defined, 792 determination, 792 list of, 792-793 components. See also GUIs (graphical user interfaces) adding to JFrame, 832 buttons, 831 defined, 826 fonts, 857-858 graphical, 827 interaction between, 845-855

#### 1140

#### Index

components (Continued) laying out, 836-845 methods, 861 panels, 840-841 preferred size, 840 properties, 829 scrollbars, 857 tables, 831 text areas, 856-857 text fields, 831 composite layouts, 840-845 computers, 2-10 concatenation, string, 80-82 ConcurrentModification-Exception, 643 conditional execution, 226-300 case study, 273-288 cumulative algorithms, 242-253 if/else statements, 226, 227-241 methods, 262-273 return values and, 266-270 text processing, 253-261 conditions multiple, 241 postconditions, 262 preconditions, 262 console defined. 9 input, 9, 162-163 interaction, 9 window, 9 constants class, 106-108, 112-115 color, 196, 200 creating, 107-108 declaration, 107 definition syntax, 107 Font class, 204 Math class, 150 parameters versus, 146 constant-time algorithms, 792 constructors, 517-525 calling, 163, 519-520 default, 520 defined, 163 header, 518 implementation, 543-547 multiple, 524-525 objects, 163, 517-525 redeclaring fields in, 521 superclass, 568-570 syntax, 520

consuming input, 387 contains method, 657-658, 1023 continue statement, 1129-1130 contracts, 887 control structures, 89 control variables, 90, 101 copyOf method, 911 coupling defined. 286 loose, 540 minimizing, 286 CPUs (central processing units), 3 CRC (Class, Responsibilities, Collaborators) card, 540-541 cubic algorithms, 793 cumulative algorithms cumulative product, 244, 263 - 264cumulative sum, 242-244. 248 - 250defined. 242 min/max loops, 244-248 roundoff errors, 250-253 text. 255-257 cumulative concatenation, 256 cumulative product, 244, 263-264 cumulative sum, 242-244 execution, 243-244 with if/else statements, 248-250 pseudocode, 242 cumulative text algorithms, 255-257 curly brace characters  $(\{\}), 11, 92-93,$ 99, 445 current directory, 391 currentTimeMillis method, 793 cursors input, 386-387 output, 17

### D

data availability, 374 Benford's Law, 489–490 invariants, 1008 ownership, 288 processing, origins, 375 recursive, 736–752 structures, 680 data types, 62–63. *See also* types De Morgan's laws, 333-334 declarations abstract class, 611 abstract method, 612 array, 427 constant, 107 encapsulated fields, 527 field, 506 import, 167 static method, 143 subclass, 561 declarations, variable, 73-74 defined, 73 variations, 77-79 decomposition. See procedural decomposition decrement (--) operator, 82-85 decrementing, 77, 83, 94 deepToString method, 474-475 default access, 1135-1136 default constructor, 520 defensive programming, 266 definite loops, 61 degenerate trees, 1020 deprecated, 1124 design class, 603-607 inheritance, 588-594 object-oriented, 539-540, 602-603 procedural, 283-288 digital, 4 digit-matching algorithm, 350 Dimension class, 830 directories contents, 745 current, 391 defined, 390 nested, 745 organization, 390 recursion, 745-749 distance method, 1125 division operator (/), 66-67 dollar-sign (\$) character, 19 DOS, 503 dot notation, 149, 505, 932 double backlash characters (\\), 21 double type. See also types converting to int, 71-72 defined, 62 in scientific notation, 65 doubly linked lists, 968

do/while loops, 310-312. See also loops flow of, 311 priming and, 312 syntax, 311 uses, 312 drawBox method, 33-34, 35-36, 146-147 DrawFigures case study, 40-46 DrawingPanel objects, 189-190. 867 case study, 209-215 implementation case study, 872-877 methods, 189, 1116 size, 198 specification, 189 drawLine method, 190, 193 drawOval method, 194 drawRect method, 193, 194, 202 drawString method, 202, 206 dummy nodes, 967 dummy values, 307-308

### Ε

EBCDIC, 258 efficiency, program, 657-659 elements. See also arrays auto-initialization, 428 defined. 426 linked list, 682 order, reversing, 454-458 referring to, 427-428 empirical analysis, 788-792 empty lists, 936 empty trees, 1002, 1009 encapsulation, 525-538 class invariants, 532-536 defined, 525 internal design changes and, 536-538 internal implementation changes, 536-538 poor, 529 private access, 526-532, 1135 enumerated types (enum), 1133-1134 epoch, 793

equality array, 453-454 object, 238-239 operators, 229, 230, 239, 573 equals method, 239, 453-454, 573-576, 589-590, 973 equalsIgnoreCase method, 239 Erle, Schuyler, 410 errors. See also exceptions compilation, 34 logic, 24, 27-28 off-by-one, 438-439 program, 24-28 roundoff, 251-253 runtime, 24, 39-40 svntax, 24-27 user, 334-338 escape sequences, 15-17, 171 evaluation, expression, 63 events action, 835 defined, 834 handling, 834-836 listeners, 835 mouse, 860-864 exceptions ArrayIndexOutOfBounds-Exception, 433, 449, 466, 467, 905, 906 checked, 379 common types, 905 defined, 160, 379 FileNotFoundException, 379-380, 383, 395 IllegalArgumentException, 265, 266, 543, 904-905 IllegalStateException, 906, 916 IndexOutOfBoundsException, 906.907 NoSuchElementException, 917 NullPointerException, 543, 905, 936, 958, 960 as objects, 265 StringIndexOutOfBounds-Exception, 327-328 throwing, 160, 262-266, 904-907 execution conditional. See conditional execution flow analysis, 44-46

for loops, 91, 94 program, 6 exponential algorithms, 793 exponentiation, integer, 736-739 expressions, 63-65 Boolean, 318, 320, 333-334 complex, 64-65 defined, 63 evaluating, 63 instanceof. 577 numeric, writing, 757 operators, 64 precedence, 68-71 prefix, evaluating, 757-761 regular, 669 values, calculating, 75 extensions class, 559-563 file, 8-9, 376

### F

factorials computing, 263 mathematical definition, 264 of negative numbers, 264 factoring defined, 240 if/else statements, 239-241 fencepost loops, 312-318. See also loops defined, 312 with if statement, 315-318 prompting for file name, 407 sentinel, 314-315 fields, 506-508 declaration syntax, 506 defined, 506 encapsulated, 527 inherited, accessing, 566-568 private, 526-532 protected, 1135-1136 redeclaring in constructors, 521 figures, drawing, 40-46 File objects, 377, 381, 1117 FileNotFoundException, 379-380, 383, 395 files absolute paths, 391 advanced processing, 401-409

#### 1142

#### Index

files (Continued) binary, 376 defined. 374 extensions, 8-9, 376 input. 393-395 line-based processing, 395-401 opening, 409 output, 401-406 paths, 390-391 processing, 373-424 reading, 374-382 relative paths, 391 structure of, 384-389 text. 376 token-based processing, 382-395 filled arrays, 888 filloval method, 195 fillPolygon method, 754 fillRect method, 195, 206 final keyword, 107 financial class hierarchy case study, 602 - 615flags, boolean, 328-330 float type, 62, 63, 1128 floating-point numbers, 68, 263 flow of do/while loops, 311 of execution analysis, 44-46 of for loops, 89 of if statements, 227, 231, 232 of if/else statements, 229 of nested if/else statements, 233 of while loops, 302 flow of control, 34-36 FlowLavout, 837, 841, 844 folders. See directories Font class, 203-204 Font objects, 858 fonts, 857-858 common names, 203, 204 defined. 203 graphics, 202-205 for loops, 87-97 ArrayLists and, 638-640 body indication, 92 as control structures, 89 curly braces convention, 92 decrementing, 94 defined, 61 execution, 91, 94 flow of, 89 nested, 95-97, 102

patterns, 93-94 scope, 100 tracing, 89-93 for-each loops ArrayLists and, 642-643 arrays, 443-444, 452 iterators, 686-687 syntax, 443 uses, 444 formal parameters, 135. 139 - 140format specifiers, 259-260 format strings, 259 Formattable interface, 595 forward slash (/), 66-67, 391 fractal geometry, 752 frames as containers, 832 defined. 826 layout, changing, 833-834 properties, 828 working with, 826-830 functions, recursive, 736-752 advantages, 738 execution of, 737-738

# G

garbage collection, 935 Gauss, Carl Friedrich, 151 GB (gigabytes), 5, 6 GCD (greatest common divisor), 739-742 generic classes, 629-630 get method, 662, 894 getGraphics method, 190, 592 Graphics2D class, 592-593 graphics case study, 209-215 colors, 195-197 DrawingPanel objects, 189-190 fonts, 202-205 introduction to, 189-205 lines, 190-195 loops for, 198-202 methods, 191 procedural decomposition, 205 - 209recursive, 752-756 shapes, 190-195

text. 202-205 two-dimensional, 592-593, 865-871 Graphics class, 754 Graphics objects, 190-195, 205, 1117 greater than (>) operator, 229 greater than or equal to (>=)operator, 229 greatest common divisor (GCD), 739-742 GridLavout, 838, 841 growth rates, 792-794 GUIs (graphical user interfaces), 503, 822-885 animation, 867-871 basics, 823-836 BMI example, 845-850 case study, 872-877 complexity, 823 component layout, 836-845 components, 826-827, 829, 831-833 credit card example, 850-855 event handling, 834-886 event-driven, 823 frames, 826-830 mouse events, 860-864 object-oriented, 846-850 option panes, 823-826 two-dimensional graphics, 865-871

# н

hailstone sequences, 246 hard disks. 3 hardware, 3 has-a relationship, 591 HashMap class, 702, 705-706 HashSet class, 694-697 hasNextInt method, 335, 336 hasNextLine method, 395 "Hello, world!," 10-14, 402-403 helper methods, 749-752 heuristics defined, 283 object-oriented design, 539-541 procedural design, 283-288 hierarchies class, 584 inheritance, 558-559, 581 nonprogramming, 557-559 shape class, 601

hinting, 349–353 Hollerith, Herman, 375 hourglass figure case study, 108–116 hypotenuse method, 154

# Ι

IBM, 503 icons, 858-860 identifiers, 18-19 IDEs (Integrated Development Environments), 9 IEEE (Institute of Electrical and Electronics Engineers), 263 if statements in counting negative numbers, 248 - 249defined. 227 fencepost with, 315-318 flow of, 227 nested, 231-232 sequential, flow of, 231, 232 syntax, 227 if/else statements, 227-241 cumulative sum with, 248-250 defined, 228 factoring, 239-241 flow of, 229 multiple conditions, 241 nested, 231-235 object equality, 238-239 overview, 226 relational operators, 229-231 syntax, 228 tests, 229 wrong construct selection, 236-238 illegal values, testing for, 273 IllegalArgumentException, 265, 266, 543, 904-905 IllegalStateException, 906, 916 immutable objects, 161 implicit parameters, 511-513 import declarations, 167 increment (++) operator, 82-85 incrementing, 77, 82, 249 indefinite loops, 61, 302 indexes array, 426 binary search, 796

defined, 158 recursive binary search, 800 String, 269-270 indexOf method, 267-268, 635, 636, 775, 908, 919 IndexOutOfBoundsException, 906, 907 infinite loops, 101-102, 305-306 infinite recursion, 742-744 infix notation, 757, 758 inheritance, 556-594 basics, 556-565 defined. 561 design, 588-594 hierarchies, 558-559, 581 misuse of. 588-590 polymorphism and, 578-588 single, 561 subclasses, 561 superclasses, 561, 565-578 initialization arrays, 428, 445-446 counters, 249 objects, 517-525 parameters, 141 variables, 77 inner classes, 921-922 inorder traversals, 987 input console, 9, 162-163 consuming, 387 cursors, 386-387 files, 393-395 graphical, 823-826 tokenizing, 164 tokens, 382 instance methods, 508-511 accessors, 513-514 defined, 508 headers, 509-510 implicit parameters, 511-513 mutators, 513-514 syntax, 511 instanceof keyword, 576-578 instances defined, 156, 502 inner class, 922 Institute of Electrical and Electronics Engineers (IEEE), 263 int type. See also types char type versus, 254-255 converting to double, 71-72

defined. 62 integer literals, 65 reading with Scanner object, 335 Integer class, 649 integers exponentiation, 736-739 literals, 65 variables, 141 Integrated Development Environments (IDEs), 9 interactive programs, 162–167 defined, 162 infinite loops in, 302 sample, 165-167 interfaces, 594-602 abstract classes versus, 615 benefits of, 600-602 class connection to, 597 Collection, 681 Comparable, 646-656 defined, 594 implementation, 597-600 implementation syntax, 602 IntList, 962-965 Iterable<E>, 965-966 List<E>, 965, 966 list of, 595 MouseInputListener, 860-861 nonprogramming analogy, 595 for shapes, 595-597 uses, 595 Internet worms, 434 intersection operation, 698 IntList interface, 962-965 IntSearchTree class, 1008-1019, 1022 IntTree class, 989, 999-1001 intValue method, 644 invariants, class, 532-536 defined, 534 encapsulation and, 536 enforcing, 534-535 is-a relationships, 558, 591 isEmpty method, 908, 972 Iterable<E> interface, 965–966 iterations, 90, 719 iterative approach, 719 iterative enhancement, 31, 274 iterator method, 685, 966 iterators, 684-687 ArrayIntList, 912-918

iterators (*Continued*) calling next too many times, 686–687 defined, 684, 685 in for-each loops, 686–687 inner class, 922 linked list, 969–971 methods, 685 objects, 684–687, 1118 operations, 912

# J

jagged arrays, 475-479 Java bytecodes, 7 class libraries, 8 coding conventions, 13 defined, 7 platform independence, 8 programming environment, 8 - 10reasons for using, 7-8 summary, 1107-1121 java.awt package, 195, 469 Java Collections Framework defined, 680 lists, 680-693 maps, 701-709 sets, 693-701 java.lang package, 167 Java Language Specification, 648 Java Runtime Environment. See JRE java.util package, 167, 630, 646, 680, 681, 689, 782 Java Virtual Machine (JVM), 7 Javadoc comments, 23 defined, 1124 syntax, 1124-1125 tags, 1125 using, 1127 writing, 1124-1127 javax.swing package, 823 JButton objects, 831 JFrame class, 827-830 adding components to, 832 properties, 828 JLabel objects, 831

JOptionPane class, 823–826 JPanel class, 840–841 JRE (Java Runtime Environment), 7 JScrollPane objects, 857 JTextArea objects, 856–857 JTextField objects, 831 JVM (Java Virtual Machine), 7

# Κ

KB (kilobytes), 5, 6 Kernighan, Brian, 14, 28, 97 keys, map, 702, 705 keySet method, 704-705 keywords defined, 19 final, 107 instanceof, 576-578 list of, 20, 1107 new. 163 null, 464, 470, 921, 936 private, 526-527 public, 33 reserved, 19 static, 33, 509 super, 566 this, 522-524 void.33 kilobytes (KB), 5, 6 Knuth, Don, 2-3

# L

leaf nodes. See also nodes counting, 1004-1005 defined, 982, 983 legacy code, 556 length method, 508 less than (<) operator, 229 less than or equal to (<=)operator, 229 lexicographic ordering, 1007 libraries defined, 8 graphical user interfaces. See **GUIs** searching and sorting, 775-785 linear algorithms, 792 line-based processing, 395-401 defined, 395 token-based combination, 396-401 lines, drawing, 190-195 linked lists, 682-683, 929-980. See also lists array equivalents, 942 basics of, 933-936 circular, 966-967 constructing, 931-933 defined, 929 doubly, 968 dummy nodes, 967 empty, 936 iterators, 969-971 node manipulation, 936-939 nodes, 930-942 traversing, 939-942 variations, 966-968 LinkedIntList class, 943-956 addSorted method, 956-962 appending add, 945-949 defined, 929 inchworm approach, 961-962 methods, 962 middle of the list, 949-956 simple, 943-945 LinkedList<E> class, 965-973 LinkedList class, 681-683, 690-693,973 List<E> interface, 965, 966 listeners, 835-836 ListNode class, 930, 936

#### 1144

lists. 680-693 capacity, 889 circular, 966-967 defined, 680 empty, 936 limitations, 693 linked, 682-683, 929-980 sets and maps comparison, 709 sorting, 658, 780 traversing, 939-942 literals, 65-66 boolean, 66 character, 66 defined, 63, 65 integer, 65 string, 14, 15-17, 29 local variables, 98, 140 localizing variables, 98 logarithmic algorithms, 792 logic errors, 27-28 logical operators, 321-323 AND (&&), 321, 323 defined. 331 NOT (!), 321, 323, 333 OR (||), 321-323 precedence, 323 short-circuit evaluation, 324-328 summary, 1108 log-linear algorithms, 792 long type, 62, 1128 loops array, 443-444 definite, 61 do/while, 310-312 drawing with, 198-202 exiting, 1129-1130 for, 61, 87-97 for-each, 443-444 indefinite, 61, 302 infinite, 101-112, 305-306 iterations, 90 max. 244-248 min. 244-248 priming, 307 runtime, 787-788 sentinel, 314-315 syntax, 88 traversing, 447, 451 while, 301, 302-312 loose coupling, 540 lottery case study, 699-701

### Μ

machine language, 6 Macintosh computer, 503 magic numbers, 107 main method as concise program summary, 287 placement in class, 36 as static method, 32 syntax, 12 managing complexity, 97-108 Mandelbrot, Benoit, 752 Map interface, 702-703, 704, 1118 maps, 701-709 case study, 706-709 defined, 680, 702 keys, 702, 705 lists and sets comparison, 709 operations, 702-704 views, 704 Math class, 148-151 constants, 150, 1119 defined. 148 methods, 119, 150-151 overload methods, 151 static methods, 150 max loops, 244-248 MB (megabytes), 5, 6 memory defined. 3 RAM (random access memory), 3 merge sort case study, 806-815 defined, 806 implementing, 811 recursive, 810-813 mergeSort method, 811 merging arrays, 807-810 method headers, 12, 145 methods abs. 151. 253 abstract, 612 accepting parameters, 143, 145 add, 534, 536, 630-631, 909, 948, 1009-1010 addActionListener, 836 ArrayIntList class, 962 ArrayList, 634, 636, 1114 arrays and, 440-443 Arrays class, 447

binarySearch, 776-778, 801-802 BufferedImage objects, 859 calling, 33, 36-39 canRead, 407 Character class, 256, 1115 charAt, 158, 268 clear.921 Collection interface, 681, 1115 Collections class, 689, 785. 1116 сотрагето, 649-651, 660-661 components, 861 conditional execution, 262-273 contains, 657-658, 1023 copyOf, 911 coupling, 286 decomposing problems into, 283 deepToString, 474-475 defined, 11 dependencies, 286 distance, 1125 drawBox, 33-34, 35-36, 146-147 DrawingPanel objects, 1116 drawLine, 190, 193 drawOval, 194 drawRect, 193, 194, 202 drawString, 202, 206 equals, 239, 453-454, 573-576, 589-590,973 equalsIgnoreCase, 239 File objects, 377, 1117 fill0val, 195 fillPolygon, 754 fillRect, 195, 206 get, 662, 894 getGraphics, 190, 592 getIcon, 858 Graphics2D class, 593 Graphics objects, 191, 1117 hasNextInt, 335, 336 hasNextLine, 395 helper, 749-752 hypotenuse, 154 indexOf, 267-268, 635, 636, 775, 908.919 instance, 508-511 intValue, 644 isEmpty, 908, 972 iterator, 685, 966 iterator objects, 685, 1118 JOptionPane class, 824

methods (Continued) keySet, 704-705 lastIndexOf, 635, 636 length.508 LinkedIntList, 962 main, 12, 13, 32, 36, 287 Map interface, 704, 1118 Math class, 150-151, 1119 mergeSort, 811 MouseEvent objects, 863 MouseInputListener interface, 860 next, 382 nextDouble, 164, 166, 168, 382, 388 nextInt, 163, 165, 168, 307, 382 nextLine, 164, 395 Object class, 572, 1120 overloading, 146-147, 266 overridden, calling, 565-566 overriding, 563-565 pack. 834 paintComponent, 865 parseDouble, 825, 826 parseInt, 825, 826 Point objects, 505, 1120 postconditions, 262, 809 preconditions, 262, 809 println, 573 random, 306 Random objects, 307, 1120 remove, 632, 915, 922, 970 repaint, 869, 872 replaceAll, 452 return type, 148 return values, 147-155 Scanner objects, 163, 1121 selectionSort, 810 set, 908, 909 setColor, 196-197, 200 setFont. 203 setIcon.858 setLocation, 528, 590 setPreferredSize, 840 showConfirmDialog, 824 showInputDialog, 824 showMessageDialog, 824 shuffle, 780-781 signatures, 147 size, 633, 894, 922

sort, 646-647, 655-656. 779-780 sgrt, 148, 149 static. 31-34. 143 String objects, 162, 1121 substring, 159-160, 324 sum, 252 superclasses and, 580 swap, 457 Timer objects, 871 toLowerCase, 161, 162 toString, 446, 447 toUpperCase, 161, 162 translate, 504, 509, 510-511 values, 704-705 wrapper classes, 826 writeChars, 143-145 writeSpaces, 133-136, 137-138 Microsoft, 556 min loops, 244-248 mod operator (%), 67, 68 mouse events, 860-864 MouseEvent objects, 862-863 MouseInputListener interface. 860-861 multidimensional arrays, 473-479. See also arrays defined, 473 jagged, 475-479 passing as parameters, 474 rectangular two-dimensional, 473-475 multiple conditions, 241 multiple constructors, 524-525 multiple objects, 462-464 multiple parameters, 143-145 multiplication operator (\*), 66 multiplicative operators, 69, 70, 230 mutators, 513-514

### Ν

NaN, 248 natural ordering, 648–649 nested directories, 745 nested if/else statements, 231–235 final branch taken, 235 flow of, 233

modified, flow of, 234 options, 236 nested loops arrays, 471-472 code, 96 defined, 95 for loop, 95-97 trace of, 102 new keyword, 163 next method, 382 nextDouble method, 164, 166, 168, 382.388 nextInt method, 163, 165, 168, 307, 382 nextLine method, 164, 395 nodeAt method, 954 nodes branch, 982, 983 class definitions, 985-986 defined, 682, 930 depth, 985 dummy, 967 illustrated, 930 leaf, 982, 983 linked list, 930-942 manipulating, 936-939 number of, 1019 root, 997, 1010 nonprogramming hierarchies, 557-559 NoSuchElementException, 917 NOT (!) operator, 321, 323, 333 not equal to (!=) operator, 229 null, 464, 470, 921, 936 NullPointerException, 543, 905, 936, 958, 960 NumberGuess case study, 347-356 numbers binary, 4, 5 magic, 107 pseudorandom, 306 random, 306-309 smallest divisor, finding, 303-305

### 0

Object class, 572–573, 1120 object-oriented design (OOD) defined, 602, 603

heuristics. 539-541 questions, 602 object-oriented GUIs, 846-850 object-oriented programming (OOP), 461.501-505 defined, 501 inheritance, 557 objects ActionListener, 868 array, 427, 456, 460, 469-470 behavior, 501, 508-511 BufferedImage, 859 classes, 156 Color, 200-201, 829 constructors, 163, 517-525 defined, 156, 501 Dimension, 829-830 DrawingPanel, 189-190 equality, 238-239 exception, 265 File, 377, 381 Font, 203, 858 Graphics, 190-195 identity, 573 immutable, 161 initialization, 517-525 instances, 156, 502 iterator, 684-687 JButton, 831 JFrame, 827 JLabel. 831 JScrollPane, 857 JTextArea, 856-857 JTextField, 831 listener, 835-836 multiple, 462-464 operating systems history and, 503 Point, 469-470, 504-505, 510, 829.1120 PrintStream, 402-403 Random, 306-308, 319-320 Scanner, 132, 162-165 searching, 802-803 state, 501, 506-508 String, 156-162 Timer.871 TimeSpan, 532-536 using, 155-167 off-by-one bug, 438-439 offsets, 207

OOD. See object-oriented design OOP. See object-oriented programming operands, 64 operating systems, 4 operators additive, 69, 70, 71, 230 arithmetic, 66-68, 1107 assignment, 79, 230 decrement (--), 82-85 defined, 64 equality, 230 increment (++), 82-85 instanceof, 577-578 logical, 321-323, 1108 multiplicative, 69, 70, 230 precedence, 68-71, 323, 1108 relational, 229-231, 1108 unary, 70, 230 option panes, 823 OR (||) operator, 241, 321-323 defined, 322 precedence, 323 short-circuited evaluation, 326 truth table, 322 ordering, with comparators, 781-785 output cursors, 17 files, 401-406 graphical, 823-826 program, 9 ovals, drawing, 194 overloading methods, 146-147, 266 overriding methods, 563-565

### Ρ

pack method, 834 packages, 1134–1135 defined, 167 directory structure and, 1135 importing classes from, 167 nested, 1134 using, 1135 paintComponent method, 865 panels, 840–841 defined, 840 drawing onto, 865–867 parameters, 133–147

actual, 135, 139-140 constants versus, 146 defined, 133 formal, 135, 139-140 implicit, 511-513 initializing, 141 limitations of, 140-142 local manipulation of, 142 local variable creation, 140 mechanics of, 136-139 in method header, 134 multiple, 143-145 passing multidimensional arrays as, 474 Scanner object, 389-390 parent/child relationships, 984 parentheses (()), 82, 88 parseDouble method, 825, 826 parseInt method, 825, 826 Pascal's Triangle, 475-476 paths absolute, 391 file, 390-391 reasoning about, 271-273 relative, 391 PB (petabytes), 6 percent sign (%) format specifiers, 259, 260 mod operator, 67, 68 perimeter, shape, 596 pixels, 189 Point class, 507-511 encapsulating, 526–532 Javadoc pages for, 1126 state and behavior, 508-511 Point objects, 504-505, 510, 829 client program creation, 507 constructing, 469-470, 504 defined, 504 methods, 505, 1120 Point3D class, 589-590 polymorphism, 578-588 complex calls interpretation, 585-588 defined, 578 inheritance code interpretation, 583-585 mechanics, 581-583 postconditions, 262, 809, 900-903 postdecrement (x--) operator, 84 postfix notation, 757, 758

#### 1148

#### Index

postincrement (x++) operator, 83 postorder traversals, 987 precedence, 68-71 defined, 69 Java operator, 70, 230, 323 logical operator, 323 relational operator, 230 summary, 1108 preconditions, 262, 809, 900-903 predecrement (-x) operator, 83–84 prefix evaluator case study, 756-763 prefix notation, 757, 758 preincrement (++x) operator, 83 preorder traversals, 987 priming loops, 307 primitive types, 62-63, 579, 1107 print statement, 17-18, 93, 95 printf statements, 253, 259 printing ArrayIntList class, 887-893 ArrayLists, 631 arrays, 448-450 println statements, 16-18, 23, 75 PrintStream class, 401-406, 573 private access, 526-532, 1135 private keyword, 526-527 procedural decomposition defined, 28 example, 30 flow of control, 34-36 graphics, 205-209 problems into methods, 283 static methods, 31-34 procedural design heuristics, 283-288 programming defensive, 266 Java environment, 8-10 need for, 2-3 object-oriented (OOP), 501-505 process, 6-7 recursive, 718, 727 programs. See also software algorithms expressed as, 3 arrav, 433-437 ArrayList, 636-637 chaining, 287-288 clients, 502 cohesion, 285 complexity, 785-794 defined, 3 efficiency, 657-659 errors, 24-28

execution, 6 flow of control, 34-36 "Hello, world!," 10-14, 402-403 interactive, 162-167 output, 9 overview of, 10-23 performance measurement, 786 readability, 21-23 robust, 335 storage, 6 verification, 341 projectile trajectory case study, 168-176 prompts, 166 protected access, 1135-1136 provable assertions, 340 pseudocode, 103-106 defined, 103 expanding, 172 turning into programs, 105-106 pseudorandom numbers, 306 public access, 1135 public keyword, 33 pyramids case study, 209-215 Pythagorean theorem, 153, 513

# Q

quadratic algorithms, 793 queues, 680

# R

RAM (random access memory), 3 random access, 437–438 Random class, 307 r andom method, 306 random numbers, 306–309 Random objects, 306–308 methods, 307, 1120 missing, 319–320 readability, program, 21–23 reading files, 374–382 beyond end, 381 with Scanner object, 377–380 token type, 385–386 reasoning, assertion, 341–342 records, 508 Rectangle class, 598 rectangles area and perimeter, 596 drawing, 193, 194 rectangular two-dimensional arrays, 473-475 recurrence relations, 800 recursion, 718-773 base case, 725 binary search, 799-800 case study, 756-763 defined, 718, 719 directories, 745-749 example, 726-736 functions, 736-752 graphics, 752-756 helper methods, 749-752 infinite, 742-744 iterative solution converted to. 722-724 mechanics, 728-736 merge sort, 810-813 nonprogramming example, 719-722 recursive case, 725, 727 solution structure, 724-726 recursive case, 725, 727 red, green, blue (RGB), 200-201 refactoring, 606-607 reference semantics, 460-464 defined, 460, 461 multiple objects, 462-464 reason for, 461 reference types, 460 regular expressions, 669 relational operators, 229-231 limitations, 231 precedence, 230 summary, 1108 types of, 229 relationships greater-than, 651 has-a. 591 is-a, 558, 591 less-than, 651 relative file paths, 391 remainder operator (%), 67, 68 remove method, 632, 915, 922, 970 repaint method, 869, 872 replaceAll method, 452 return statement, 152, 451 return types, 148, 520

return values, 147-155 compareTo method, 661 in conditional execution, 266-271 defined, 147-148 ignoring, 153 method definition, 151-154 reversing arrays, 454-458 RGB (red, green, blue), 200-201 Riel, Arthur, 539 Ritchie, Dennis, 14 robust programs, 335 root nodes, 997, 1010 roundoff errors, 251-253 defined, 251 lessons, 252-253 outcomes, 251-252 Runnable interface, 595 running programs, 6 runtime errors, 24, 39-40 runtimes, 787-790, 794 binary search, 799 loops, 787-788 range, 789-792 selection sort. 806 sequential search, 795

# S

Scanner class, 162–167 interactive program with, 165-167 lookahead, 335-336 uses, 164 Scanner objects, 132, 162-167 in file processing, 389 methods, 163, 1121 parameters, 389-390 punctuation characters, 164 reading files with, 377-380 return value, 163 for sequential algorithms, 437 whitespace and, 164 scientific notation, 65 scope, 97-103, 510 defined, 98, 510 implications, 98 outer, 100 special cases, 100 variable, 101, 288 scrollbars, 857

searching ArrayList, 636 arrays, 450-452 binary, 696, 776-779, 796-799 binary search trees, 1015-1019 case study, 806-815 implementing, 794-803 libraries, 775-785 objects, 802-803 recursive binary, 799-800 sequential, 775, 795-796 SearchTree class, 1022–1024 SearchTree<E>, 1020-1024 selection sort, 803-806 implementing, 805 runtimes, 806 selectionSort method, 810 self-check problems answers, 1035-1106 ArrayLists, 674-677 ArrayLists (answers), 1081-1083 arrays, 491-495 arrays (answers), 1066-1070 binary trees, 1025-1029 binary trees (answers), 1100-1106 classes, 548-550 classes (answers), 1070-1075 collection class implementation, 924-925 collection class implementation (answers), 1094-1096 conditional execution, 289-296 conditional execution (answers), 1047-1055 file processing, 417-419 file processing (answers), 1063–1066 graphical user interfaces (GUIs), 878-880 graphical user interfaces (GUIs) (answers), 1090-1093 graphics, 216-217 graphics (answers), 1046-1047 inheritance and interfaces. 616 - 623inheritance and interfaces (answers), 1075-1080 Java Collections Framework. 711-713 Java Collections Framework (answers), 1083-1086 Java programming introduction, 47-53

Java programming introduction (answers), 1035-1039 linked lists, 974–977 linked lists (answers), 1096–1100 parameters and objects, 177-182 parameters and objects (answers), 1043-1046 primitive data and definite loops, 117 - 124primitive data and definite loops (answers), 1040-1043 program logic and indefinite loops, 357-368 program logic and indefinite loops (answers), 1055-1063 recursion, 764-768 recursion (answers), 1086-1088 searching and sorting, 816-818 searching and sorting (answers), 1088-1090 semicolon (;), 12, 13, 26-27, 74 sentinel loops, 314-315 sequences escape, 15-17, 171 hailstone, 246 longest, of leading digits, 343 sequential access, 437 sequential algorithms, 425 sequential searches, 775 defined, 775 implementing, 795-796 runtimes, 795 sequential trees, 992 Serializable interface, 595 Set collection, 693-696 setColor method, 196-197, 200 setFont method, 203 setIcon method, 858 setLocation method, 528, 590 setPreferredSize method. 840 sets, 693-701 case study, 699-701 defined, 680, 693 HashSet class, 694-697 lists and maps comparison, 709 operations, 697-699 shapes area and perimeter formulas, 596 drawing, 190-195 interfaces for, 595-597 short type, 62, 1128 short-circuit evaluation, 324-328

showConfirmDialog method, 824 showInputDialog method, 824 showMessageDialog method, 824 shuffle method, 780-781 shuffling, 780-781 Sierpinski triangle, 752 sieve algorithm, 690-693 signatures, method, 147 simulations, 309-310 size method, 633, 894, 922 software, 4, 556 sort method, 646-647, 655-656, 779-780 sorted lists, 658 sorting implementing, 803-806 libraries, 779-780 lists, 658, 780 selection, 803-806 spaces deleting, 404 String object, 158 writing, 133-136 space-writing task, 133-134 splitting arrays, 807-810 sqrt method, 148, 149 square brackets ([]), 426-427, 459, 473 stack traces, 160 stacks, 680 state, object defined, 501 fields, 506-508 internal, hiding, 526 statements assert, 1132-1133 assignment, 74, 76, 78 break, 1129 continue, 1129-1130 defined, 12 if. 227. 228 if/else, 226, 227-241 println, 16-18, 23, 75 prompt, 166 return, 152, 451 switch, 1130-1131 throw. 264 try/catch, 1131-1132 static keyword, 33, 509 static methods, 31-34 declaration syntax, 143 defined. 32

Math class, 150 structure, 32 stepwise refinement, 31 Stock class case study, 538-547 String class, 650, 651 string concatenation, 80-82 String objects, 156-162 char type versus, 254 characters of, 254 index, 158, 160, 269-270 length, 157-158 literal representation, 156 methods, 162, 1121 as parameters, 160 spaces, 158 variables, 157 StringIndexOutOfBounds-Exception, 327-328 strings, 14 character, 255 defined. 14 format, 259 as immutable, 161 line breaks inside, 15-17 programming error, 29 traversal algorithms, 459-460 structs, 508 subclasses. See also inheritance declaration syntax, 561 defined, 561 private fields and, 567 subprograms, performance order, 30 substitutability, 590 substring method, 159-160, 324 sum method, 152 super keyword, 566 superclasses. See also inheritance constructors, calling, 568-570 defined, 561 interacting with, 565-578 methods and, 580 swap method, 457 swapping values, 457 switch statement, 1130-1131 syntax abstract class declaration, 611 abstract method declaration, 612 array declaration and construction, 427 array initialization, 445 ArrayList construction, 630

assert statement, 1132 calling methods accepting parameters, 143 calling overridden method, 566 constant definition, 107 constructors, 520 do/while loop, 311 encapsulated field declaration, 527 errors, 24-27 field declaration, 506 for loop, 88 for-each loop, 443 instance methods, 511 interface implementation, 602 Javadoc comments, 1124-1125 main method. 12 static method declaration, 143 subclass declaration, 561 switch statement, 1130 templates, 11, 1109-1113 this keyword, 522 throw statement, 264 try/catch statement, 1131-1132 variable initial value, 77 while loop, 302 System.out.print, 162 System.out.printf, 257-261 System.out.println, 15, 162

# Т

tags, Javadoc comments, 1125 tallying values, 481-485 TB (terabytes), 6 terminal interaction, 9 text areas, 856-857 cumulative algorithms, 255-257 fields, 831 files, 376 graphics, 202-205 processing, 253-261 this keyword, 522-524 throw statement, 264 throwing exceptions, 160, 262-266, 904-907 throws clause, 379-380, 407 tilde (~), 638 Timer class, 867, 871

#### 1150

timers, animation with, 867-871 TimeSpan class, 532-536 token-based processing, 382-395. See also files defined. 382 input file, 393-395 line-based combination, 396-401 paths and directories, 390-393 Scanner parameters, 389–390 structure of files, 384-389 tokens defined. 164 input, processing, 382 reading wrong kind of, 385-386 whitespace-separated, 386 toLowerCase method, 161, 162 toString method, 515-517 Arrays class, 446-449, 474 implementing, 515-516 Object class, 573 println statement in, 516-517 toUpperCase method, 161, 162 translate method, 504, 509, 510-511 traversal, array, 430 traversing loops, 447, 451, 452 tree traversals. See also binary trees finding, 988 inorder, 987 postorder, 987 preorder, 987 TreeMap class, 702, 705-706, 1006 TreeSet class, 696-697, 1006 Triangle class, 600 triangles area and perimeter, 596 subtriangles, 755 try/catch statement, 1131-1132 two-dimensional arrays, 473-475 two-dimensional graphics, 592-593, 865-871 types boolean, 62, 66, 301, 318-334 byte, 62, 1128 char, 62, 66, 253-255 data, 62 double, 62, 63, 65, 71-72 enum, 1133-1134 float, 62, 63, 1128 int, 62, 65, 71-72, 254-255 long, 62, 1128

mixing, 71–72, 85–86 primitive, 62–63, 579, 1107 reference, 460 short, 62, 1128 value, 460

# U

unary operators, 70, 230 unboxing, 645, 647–648 underscore (\_) character, 19 unfilled arrays, 888 Unicode, 258 uninitialized variables, 74 union operation, 698 user errors, 334–338

# V

values comparison summary, 652 illegal, testing for, 273 key association with, 702 natural ordering, 648-649 semantics, 460, 461 shifting in arrays, 464-469 tallying, 481-485 types, 460 values method, 704-705 variables, 72-87 assigning, 74-76 assignment/declaration variations, 77-79 boolean type, 320, 328-330 control, 90, 101 declaring, 73-74 decrementing, 77 defined. 72 incrementing, 77 initial values, 77 integer, 141 local, 98, 140 localizing, 98 mixing types and, 85-86 in println statements, 75 scope, 101, 288 for storing arrays, 427 uninitialized, 74

Venn diagrams, 698 verification, program, 341 Vlissides, John, 592 vocabulary comparison case study, 656–673 void keyword, 33, 148, 520–521

### W

while loops, 302-312. See also loops defined, 301 do/while, 310-312 example, 302 execution finish, 304 in file processing, 393-394 flow control, 302 non-terminating, 305-306 priming, 307 random numbers, 306-309 simulations, 309-310 smallest divisor, 303-304 svntax, 302 whitespace, 164, 386 WordCount case study, 706-709 worst case analysis, 796 wrapper classes, 628, 643-646 boxing/unboxing, 645 common. 646 defined, 643-644 methods, 826 role of, 644 summary, 1109 writeChars method, 143-145 writeSpaces method, 133-136, 137-138

### Y

Y2K (millennium) bug, 529

### Ζ

Zen, Boolean, 330–333, 1017 zero-based indexing, 426 zip code lookup case study, 409–416